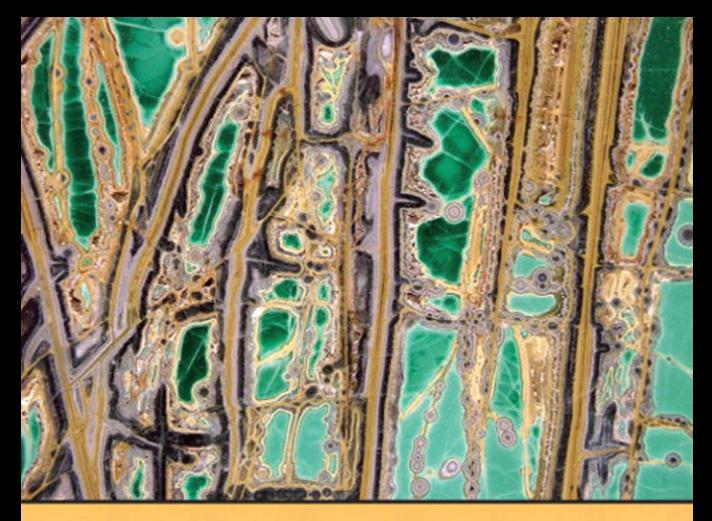

## Problem Solving<br>Program Design in **SEVENTH EDITION**

**JERI R. HANLY | ELLIOT B. KOFFMAN** 

## PROBLEM SOLVING AND PROGRAM DESIGN SEVENTH EDITION

**C**

**in**

*This page intentionally left blank* 

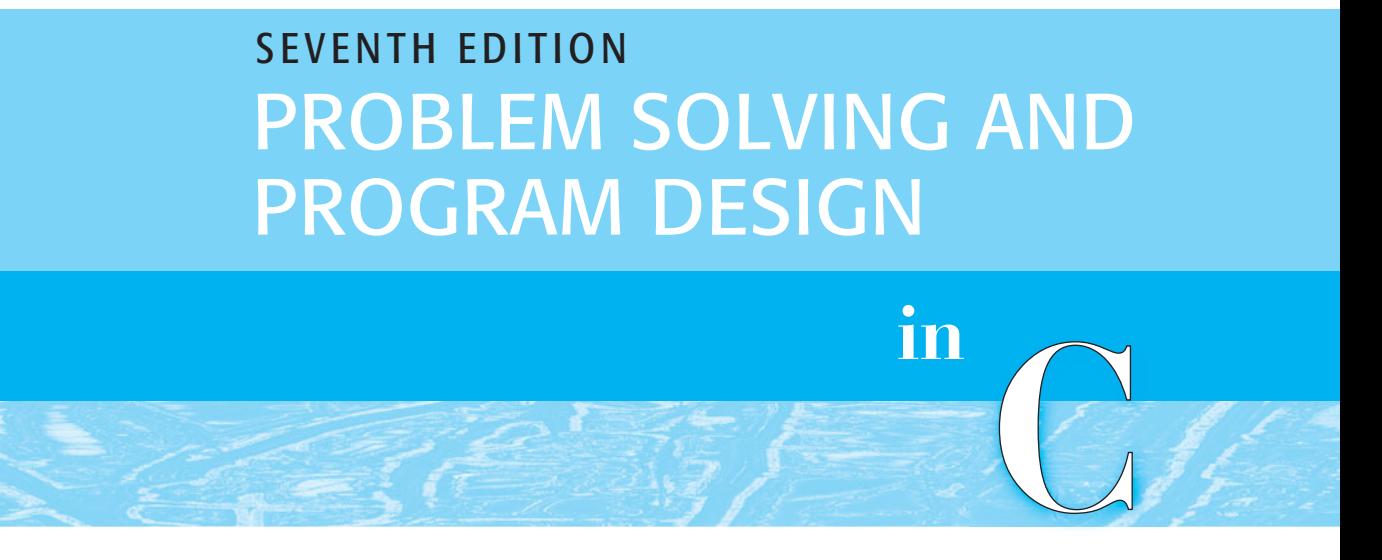

Jeri R. Hanly, University of Wyoming Elliot B. Koffman, Temple University

#### **PEARSON**

 Boston Columbus Indianapolis New York San Francisco Upper Saddle River Amsterdam Cape Town Dubai London Madrid Milan Munich Paris Montreal Toronto Delhi Mexico City Sao Paulo Sydney Hong Kong Seoul Singapore Taipei Tokyo

 Editorial Director, ECS: Marcia Horton Editor-in-Chief: Michael Hirsch Senior Project Manager: Carole Snyder Director of Marketing: Patrice Jones Marketing Manager: Yezan Alayan Senior Marketing Coordinator: Kathryn Ferranti Director of Production: Vince O'Brien Managing Editor: Jeff Holcomb Associate Managing Editor: Robert Engelhardt Production Manager: Pat Brown

 Creative Director: Jayne Conte Designer: Suzanne Behnke Media Editor: Daniel Sandin Media Project Manager: John Cassar Cover Image: (c) michael Holcomb/Shutterstock.com Full-Service Project Management: Mohinder Singh/ Aptara®, Inc. Composition: Aptara®, Inc. Printer/Binder: Edwards Brothers Cover Printer: Lehigh-Phoenix

 Credits and acknowledgments borrowed from other sources and reproduced, with permission, in this textbook appear on appropriate page within text.

**Photo Credits:** Page 4: Fig. 0.1: akg-images/Paul Almasy/Newscom. Page 11: Fig. 0.4: © 2008 IEEE/Journal of Microelectromechanical Systems (2006). Page 15: Fig. 1.1: Intel Corporation Pressroom Photo Archives. Page 16: Fig. 1.2(a) ©Hugh Threlfall/Alamy; Fig. 1.2(b) Hewlett-Packard Company; Fig. 1.2(c) © D. Hurst/Alamy; Fig. 1.2(d) Handout/MCT/Newscom.

 Microsoft® and Windows® are registered trademarks of the Microsoft Corporation in the U.S.A. and other countries. Screen shots and icons reprinted with permission from the Microsoft Corporation. This book is not sponsored or endorsed by or affiliated with the Microsoft Corporation.

**Copyright © 2013, 2010, 2007, 2004, and 2002 Pearson Education, Inc., publishing as Addison-Wesley.** All rights reserved. Printed in the United States of America. This publication is protected by Copyright, and permission should be obtained from the publisher prior to any prohibited reproduction, storage in a retrieval system, or transmission in any form or by any means, electronic, mechanical, photocopying, recording, or likewise. To obtain permission(s) to use material from this work, please submit a written request to Pearson Education, Inc., Permissions Department, One Lake Street, Upper Saddle River, New Jersey 07458, or you may fax your request to 201-236-3290.

 Many of the designations by manufacturers and sellers to distinguish their products are claimed as trademarks. Where those designations appear in this book, and the publisher was aware of a trademark claim, the designations have been printed in initial caps or all caps.

#### **Library of Congress Cataloging-in-Publication Data**

Hanly, Jeri R. Problem solving and program design in C / Jeri R. Hanly, Elliot B. Koffman. —7th ed. p. cm. ISBN-13: 978-0-13-293649-1 ISBN-10: 0-13-293649-6 1. C (Computer program language) I. Koffman, Elliot B. II. Title. QA76.73.C15H363 2013 005.13'3-de23 2012000375

10 9 8 7 6 5 4 3 2 1

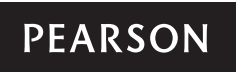

ISBN 10: 0-13-293649-6 ISBN 13: 978-0-13-293649-1 This book is dedicated to

Jeri Hanly's family: Brian, Kevin, Laura, Trinity, and Alex Eric, Jennifier, Mical, Micah, Josiah, and Rachel

> Elliot Koffman's family: Caryn and Deborah Richard, Jacquie, and Dustin Robin, Jeffrey, Jonathan, and Eliana

*This page intentionally left blank* 

### **P R E F A C E**

*Problem Solving and Program Design in C* teaches a disciplined approach to problem solving, applying widely accepted software engineering methods to design program solutions as cohesive, readable, reusable modules. We present as an implementation vehicle for these modules a subset of ANSI C—a standardized, industrial-strength programming language known for its power and portability. This text can be used for a first course in programming methods: It assumes no prior knowledge of computers or programming. The text's broad selection of case studies and exercises allows an instructor to design an introductory programming course in C for computer science majors or for students from a wide range of other disciplines.

#### **New to this Edition**

Several changes to this edition are listed below:

- Chapters 3 (Functions), 5 (Loops), and 7 (Arrays) include optional sections on graphics programming
- Chapter 6 (Pointers and Modular Programming) includes a new section 6.1 on pointers
- New complete programs show use of if statements in Chapter 4
- New complete program shows use of switch statement in Chapter 4
- Chapter 7 (Simple Data Types) in previous edition is eliminated and its contents integrated into other chapters of the book
- Hardware examples in Chapter 1 are updated to reflect current technology
- Several chapters contain new programming project homework problems

**More About Graphics** Many Computer Science faculty have recommended the use of graphics to help motivate the study of introductory programming and as a vehicle to help students understand how to use libraries and to call functions. We agree with this viewpoint and have included three optional sections with graphics examples in this edition. The new graphics sections include:

Section 3.6: Introduction to Computer Graphics Section 5.11: Loops in Graphics Programs Section 7.10: Graphics Programs with Arrays

 To reduce the overhead required to introduce graphics, we decided to use WinBGIm (Windows BGI with mouse), which is a package based on the Turbo

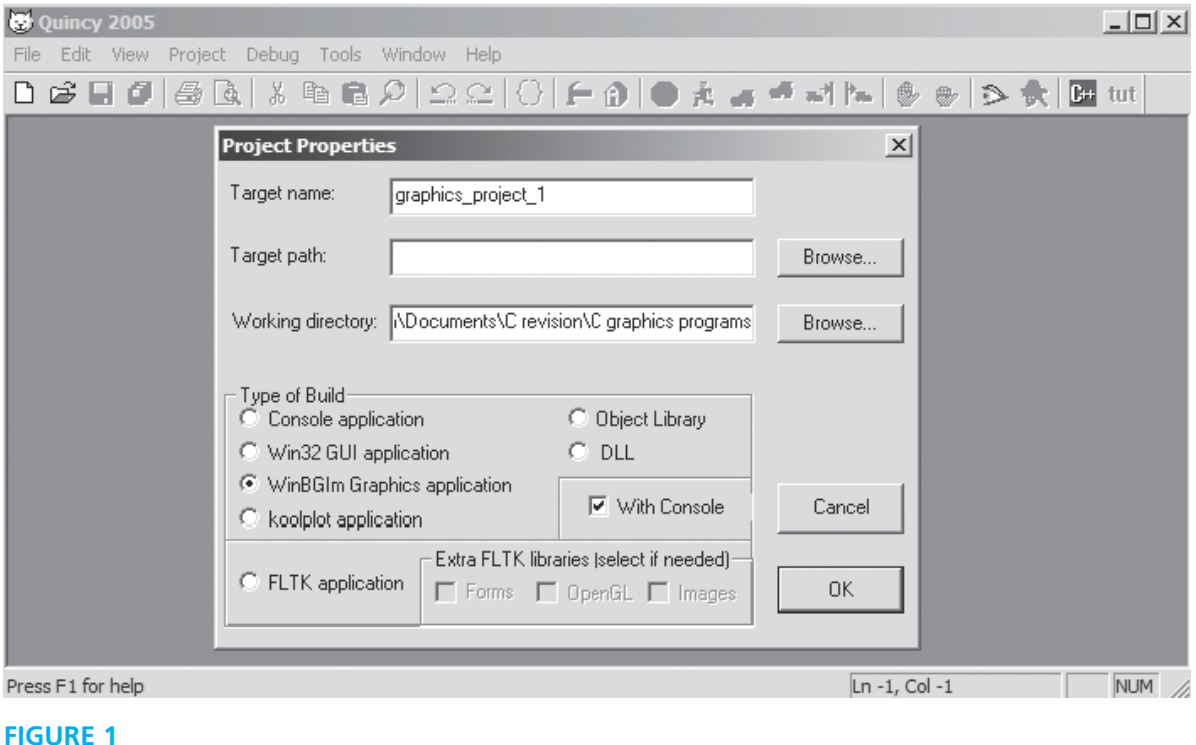

Pascal BGI (Borland Graphics Interface) library. WinBGIm was created to run on top of the Win32 library by Michael Main and his students at the University of Colorado. Several development platforms appropriate for CS 1 courses have incorporated WinBGIm. Quincy (developed by Al Stevens) is an open-source studentoriented C++ IDE that includes WinBGIm as well as more advanced libraries [\( http://www.codecutter.net/tools/quincy \).](http://www.codecutter.net/tools/quincy) Figure 1 shows the Quincy new project window (File  $\rightarrow$  New  $\rightarrow$  Project) with WinBGIm Graphics application selected.

 A command-line platform based on the open-source GNU g++ compiler and the emacs program editor is distributed by the University of Colorado ( [http://www.](http://www.codecutter.net/tools/winbgim) [codecutter.net/tools/winbgim](http://www.codecutter.net/tools/winbgim) ). WinBGIm is also available for Bloodshed Software's Dev-C++ and Microsoft's Visual Studio C++.

#### **Using C to Teach Program Development**

 Two of our goals—teaching program design and teaching C—may be seen by some as contradictory. C is widely perceived as a language to be tackled only after one has learned the fundamentals of programming in some other, friendlier language. The perception that C is excessively difficult is traceable to the history of the language. Designed as a vehicle for programming the UNIX operating system, C found its original clientele among programmers who understood the complexities of the operating system and the underlying machine and who considered it natural to exploit this knowledge in their programs. Therefore, it is not surprising that many textbooks whose primary goal is to teach C expose the student to program examples requiring an understanding of machine concepts that are not in the syllabus of a standard introductory programming course.

 In this text, we are able to teach both a rational approach to program development and an introduction to ANSI C because we have chosen the first goal as our primary one. One might fear that this choice would lead to a watered-down treatment of ANSI C. On the contrary, we find that the blended presentation of programming concepts and of the implementation of these concepts in C captures a focused picture of the power of ANSI C as a high-level programming language, a picture that is often blurred in texts whose foremost objective is the coverage of all of ANSI C. Even following this approach of giving program design precedence over discussion of C language features, we have arrived at coverage of the essential constructs of C that is quite comprehensive.

#### **Pointers and the Organization of the Book**

 The order in which C language topics are presented is dictated by our view of the needs of the beginning programmer rather than by the structure of the C programming language. The reader may be surprised to discover that there is no chapter entitled "Pointers." This missing chapter title follows from our treatment of C as a high-level language, not from an absence of awareness of the critical role of pointers in C.

 Whereas other high-level languages have separate language constructs for output parameters and arrays, C openly folds these concepts into its notion of a pointer, drastically increasing the complexity of learning the language. We simplify the learning process by discussing pointers from these separate perspectives where such topics normally arise when teaching other programming languages, thus, allowing a student to absorb the intricacies of pointer usage a little at a time. Our approach makes possible the presentation of fundamental concepts using traditional highlevel language terminology—output parameter, array, array subscript, string—and makes it easier for students without prior assembly language background to master the many facets of pointer usage.

 Therefore, this text has not one but four chapters that focus on pointers. Chapter 6 (Pointers and Modular Programming) begins with a discussion of pointers, indirect reference, and the use of pointers to files (moved from Chapter 2). It then discusses the use of pointers as simple output and input/output parameters, Chapter 7 deals with arrays, Chapter 8 presents strings and arrays of pointers. Chapter 11 discusses file pointers again. Chapter 13 describes dynamic memory allocation after reviewing pointer uses previously covered.

#### **Software Engineering Concepts**

 The book presents many aspects of software engineering. Some are explicitly discussed and others are taught only by example. The connection between good problem-solving skills and effective software development is established early in Chapter 1 with a section that discusses the art and science of problem solving. The five-phase software development method presented in Chapter 1 is used to solve the first case study and is applied uniformly to case studies throughout the text. Major program style issues are highlighted in special displays, and the coding style used in examples is based on guidelines followed in segments of the C software industry. There are sections in several chapters that discuss algorithm tracing, program debugging, and testing.

 Chapter 3 introduces procedural abstraction through selected C library functions, parameterless void functions, and functions that take input parameters and return a value. Chapters 4 and 5 include additional function examples including the use of a function as a parameter and Chapter 6 completes the study of functions that have simple parameters. The chapter discusses the use of pointers to represent output and input/output parameters.

 Case studies and sample programs in Chapters 6 , 7 , and 10 introduce by example the concepts of data abstraction and encapsulation of a data type and operators. Chapter 12 presents C's facilities for formalizing procedural and data abstraction in personal libraries defined by separate header and implementation files. Chapter 14 (on the textbook website) introduces essential concepts of multiprocessing, such as parent and child processes, interprocess communication, mutual exclusion locking, and dead lock avoidance. Chapter 15 (on the textbook website) describes how object-oriented design is implemented by C++.

 The use of visible function interfaces is emphasized throughout the text. We do not mention the possibility of using a global variable until Chapter 12 , and then we carefully describe both the dangers and the value of global variable usage.

#### **Pedagogical Features**

 We employ the following pedagogical features to enhance the usefulness of this book as a learning tool:

**End-of-Section Exercises** Most sections end with a number of Self-Check Exercises. These include exercises that require analysis of program fragments as well as short programming exercises. Answers to selected Self-Check Exercises appear online at<www.aw.com/cssupport>in the directory for "Hanly".

**Examples and Case Studies** The book contains a wide variety of programming examples. Whenever possible, examples contain complete programs or functions rather than incomplete program fragments. Each chapter contains one or more substantial case studies that are solved following the software development method. Numerous case studies give the student glimpses of important applications of computing, including database searching, business applications such as billing and sales analysis, word processing, and environmental applications such as radiation level monitoring and water conservation.

**Syntax Display Boxes** The syntax displays describe the syntax and semantics of new C features and provide examples.

**Program Style Displays** The program style displays discuss major issues of good programming style.

**Error Discussions and Chapter Review** Each chapter concludes with a section that discusses common programming errors. The Chapter Review includes a table of new C constructs.

**End-of-Chapter Exercises** Quick-Check Exercises with answers follow each Chapter Review. There are also review exercises available in each chapter.

**End-of-Chapter Projects** Each chapter ends with Programming Projects giving students an opportunity to practice what they learned in the chapter.

#### **Appendices**

 Reference tables of ANSI C constructs appear on the inside covers of the book. Because this text covers only a subset of ANSI C, the appendices play a vital role in increasing the value of the book as a reference. Throughout the book, array referencing is done with subscript notation; Appendix A is the only coverage of pointer arithmetic. Appendix B is an alphabetized table of ANSI C standard libraries. The table in Appendix C shows the precedence and associativity of all ANSI C operators; the operators not previously defined are explained in this appendix. Appendix D presents character set tables, and Appendix E lists all ANSI C reserved words.

#### **Supplements**

 The following supplemental materials are available to all readers of this book at  [www.pearsonhighered.com/irc :](www.pearsonhighered.com/irc) 

- Source code
- Known errata
- Answers to odd-numbered Self-Check exercises.

 The following instructor supplement is available only to qualified instructors at the Pearson Instructor Resource Center. Visit <www.pearsonhighered.com/irc> or contact your local Pearson sales representative to gain access to the IRC.

• Solutions Manual

#### **Acknowledgments**

 Many people participated in the development of this textbook. For this edition, we want to thank Michael Main for his assistance with WinBGIm and help with some of the graphics examples. We would also like to acknowledge the contributions of his students at the University of Colorado who adapted WinBGI to create WinBGIm (Grant Macklem, Gregory Schmelter, Alan Schmidt, and Ivan Stashak). The reviewers for this edition were Frank L. Friedman, Temple University, Philadelphia, PA; Mark S. Hutchenreuther, California Polytechnic State University, San Luis Obispo, CA; Anwar Mamat, University of Nebraska, Lincoln, NE; Hamdy Soliman, New Mexico Tech, Socorro, NM; Tami Sorgente, Florida Atlantic University, Boca Raton, FL; and Alexander Stoychev, Iowa State University, Ames, IA.

 We also want to thank Charlotte Young of South Plains College for her help in creating Chapter 0 , and Jeff Warsaw of WaveRules, LLC, who contributed substantially to Chapter 14 . Joan C. Horvath of the Jet Propulsion Laboratory, California Institute of Technology, contributed several programming exercises, and Nelson Max of the University of California, Davis suggested numerous improvements to the text. Jeri appreciates the assistance of her Loyola College in Maryland colleagues— James R. Glenn, Dawn J. Lawrie, and Roberta E. Sabin—who contributed several programming projects. We are also grateful for the assistance over the years of several Temple University, University of Wyoming, and Howard University former students who helped to verify the programming examples and who provided answer keys for the host of exercises, including Mark Thoney, Lynne Doherty, Andrew Wrobel, Steve Babiak, Donna Chrupcala, Masoud Kermani, Thayne Routh, and Paul Onakoya.

 It has been a pleasure to work with the Pearson team in this endeavor. The Editor-in-Chief, Michael Hirsch, along with the Senior Project Manager, Carole Snyder provided guidance and encouragement throughout all phases of manuscript revision. Pat Brown and Bob Engelhardt supervised the production of the book, while Yez Alayan developed the marketing campaign.

> J.R.H. E.B.K.

## **C O N T E N T S**

#### <span id="page-13-0"></span>[0. Computer Science as a Career Path 1](#page-21-0)

**Section 1** [Why Computer Science May be the Right Field for You 2](#page-22-0) 

**Section 2** [The College Experience: Computer Disciplines](#page-24-0) and Majors to Choose From 4

**Section 3** Career Opportunities 9

#### [1. Overview of Computers and Programming 13](#page-33-0)

- **1.1** [Electronic Computers Then and Now 14](#page-34-0)
- **1.2** [Computer Hardware 17](#page-37-0)
- **1.3** [Computer Software 25](#page-45-0)
- **1.4** [The Software Development Method 33](#page-53-0)
- **1.5** [Applying the Software Development Method 36](#page-56-0)   *[Case Study: Converting Miles to Kilometers 36](#page-56-1)*
- **1.6** [Professional Ethics for Computer Programmers 39](#page-59-0) [Chapter Review 41](#page-61-0)

#### [2. Overview of C 45](#page-65-0)

- **2.1** [C Language Elements 46](#page-66-0)
- **2.2** [Variable Declarations and Data Types 53](#page-73-0)
- **2.3** [Executable Statements 59](#page-79-0)
- **2.4** [General Form of a C Program 69](#page-89-0)
- **2.5** [Arithmetic Expressions 72](#page-92-0)
	- *[Case Study: Supermarket Coin Processor 82](#page-102-0)*
- **2.6** [Formatting Numbers in Program Output 87](#page-107-0)
- **2.7** [Interactive Mode, Batch Mode, and Data Files 90](#page-110-0)
- **2.8** [Common Programming Errors 93](#page-113-0) [Chapter Review 99](#page-119-0)

#### 3. Top-Down Design with Functions 107

- **3.1** [Building Programs from Existing Information 108](#page-128-0)   *[Case Study: Finding the Area and Circumference of a Circle 109](#page-129-0)  [Case Study: Computing the Weight of a Batch of Flat Washers 112](#page-132-0)*
- **3.2** [Library Functions 117](#page-137-0)
- **3.3** [Top-Down Design and Structure Charts 124](#page-144-0)   *[Case Study: Drawing Simple Diagrams 124](#page-144-1)*
- **3.4** [Functions without Arguments 126](#page-146-0)
- **3.5** [Functions with Input Arguments 136](#page-156-0)
- **3.6** [Introduction to Computer Graphics \(Optional\) 146](#page-166-0)
- **3.7** [Common Programming Errors 163](#page-183-0)  [Chapter Review 164](#page-184-0)

#### [4. Selection Structures: if and switch Statements 173](#page-193-0)

- **4.1** [Control Structures 174](#page-194-0)
- **4.2** [Conditions 175](#page-195-0)
- **4.3** [The if Statement 185](#page-205-0)
- **4.4** [if Statements with Compound Statements 191](#page-211-0)
- **4.5** [Decision Steps in Algorithms 194](#page-214-0)  *[Case Study: Water Bill Problem 195](#page-215-0)*
- **4.6** [More Problem Solving 204](#page-224-0)
- *[Case Study: Water Bill with Conservation Requirements 205](#page-225-0)*
- **4.7** [Nested if Statements and Multiple-Alternative Decisions 207](#page-227-0)
- **4.8** [The switch Statement 217](#page-237-0)
- **4.9** [Common Programming Errors 223](#page-243-0)  [Chapter Review 224](#page-244-0)

#### [5. Repetition and Loop Statements 235](#page-255-0)

- **5.1** [Repetition in Programs 236](#page-256-0)
- **5.2** [Counting Loops and the while Statement 238](#page-258-0)
- **5.3** [Computing a Sum or a Product in a Loop 242](#page-262-0)
- **5.4** [The for Statement 247](#page-267-0)
- **5.5** [Conditional Loops 256](#page-276-0)
- **5.6** [Loop Design 261](#page-281-0)
- **5.7** [Nested Loops 268](#page-288-0)
- **5.8** [The do-while Statement and Flag-Controlled Loops 273](#page-293-0)
- **5.9** [Iterative Approximations 276](#page-296-0)  *[Case Study: Bisection Method for Finding Roots 278](#page-298-0)*
- **5.10** [How to Debug and Test Programs 287](#page-307-0)
- **5.11** [Loops in Graphics Programs \(Optional\) 289](#page-309-0)
- **5.12** [Common Programming Errors 296](#page-316-0) [Chapter Review 299](#page-319-0)

#### [6. Pointers and Modular Programming 315](#page-335-0)

- **6.1** [Pointers and the Indirection Operator 316](#page-336-0)
- **6.2** [Functions with Output Parameters 320](#page-340-0)
- **6.3** [Multiple Calls to a Function with Input/Output Parameters 328](#page-348-0)
- **6.4** [Scope of Names 334](#page-354-0)
- **6.5** [Formal Output Parameters as Actual Arguments 336](#page-356-0)
- **6.6** Problem Solving Illustrated 340  *[Case Study: Collecting Area For Solar-Heated House 340](#page-360-1)  [Case Study: Arithmetic with Common Fractions 347](#page-367-0)*
- **6.7** [Debugging and Testing a Program System 356](#page-376-0)
- **6.8** [Common Programming Errors 359](#page-379-0) [Chapter Review 359](#page-379-1)

#### [7. Arrays 375](#page-395-0)

- **7.1** [Declaring and Referencing Arrays 376](#page-396-0)
- **7.2** [Array Subscripts 379](#page-399-0)
- **7.3** [Using for Loops for Sequential Access 381](#page-401-0)
- **7.4** [Using Array Elements as Function Arguments 386](#page-406-0)
- **7.5** [Array Arguments 388](#page-408-0)
- **7.6** [Searching and Sorting an Array 401](#page-421-0)
- **7.7** [Parallel Arrays and Enumerated Types 406](#page-426-0)
- **7.8** [Multidimensional Arrays 414](#page-434-0)
- **7.9** Array Processing Illustrated 419  *[Case Study: Summary of Hospital Revenue 419](#page-439-1)*
- **7.10** [Graphics Programs with Arrays \(Optional\) 428](#page-448-0)
- **7.11** [Common Programming Errors 437](#page-457-0) [Chapter Review 438](#page-458-0)

#### [8. Strings 453](#page-473-0)

- **8.1** [String Basics 454](#page-474-0)
- **8.2** [String Library Functions: Assignment and Substrings 460](#page-480-0)
- **8.3** [Longer Strings: Concatenation and Whole-Line Input 469](#page-489-0)
- **8.4** [String Comparison 474](#page-494-0)
- **8.5** [Arrays of Pointers 477](#page-497-0)
- **8.6** [Character Operations 483](#page-503-0)
- **8.7** [String-to-Number and Number-to-String Conversions 488](#page-508-0)
- **8.8** [String Processing Illustrated 495](#page-515-0)  *[Case Study: Text Editor 495](#page-515-1)*
- **8.9** [Common Programming Errors 504](#page-524-0) [Chapter Review 506](#page-526-0)

#### 9. Recursion 517

- **9.1** [The Nature of Recursion 518](#page-538-0)
- **9.2** Tracing a Recursive Function 524
- **9.3** [Recursive Mathematical Functions 532](#page-552-0)
- **9.4** [Recursive Functions with Array and String Parameters 538](#page-558-0)  *[Case Study: Finding Capital Letters in a String 538](#page-558-1) [Case Study: Recursive Selection Sort 541](#page-561-0)*
- **9.5** [Problem Solving with Recursion 545](#page-565-0)   *[Case Study: Operations on Sets 545](#page-565-1)*
- **9.6** [A Classic Case Study in Recursion: Towers of Hanoi 553](#page-573-0)
- **9.7** [Common Programming Errors 558](#page-578-0) [Chapter Review 560](#page-580-0)

#### 10. Structure and Union Types 567

- **10.1** [User-Defined Structure Types 568](#page-588-0)
- **10.2** [Structure Type Data as Input and Output Parameters 574](#page-594-0)
- **10.3** [Functions Whose Result Values Are Structured 580](#page-600-0)
- **10.4** [Problem Solving with Structure Types 583](#page-603-0)  *[Case Study: A User-Defined Type for Complex Numbers 584](#page-604-0)*
- **10.5** [Parallel Arrays and Arrays of Structures 592](#page-612-0)   *[Case Study: Universal Measurement Conversion 594](#page-614-0)*
- **10.6** [Union Types \(Optional\) 603](#page-623-0)
- **10.7** [Common Programming Errors 610](#page-630-0) [Chapter Review 610](#page-630-1)

#### 11. Text and Binary File Processing 623

- **11.1** [Input/Output Files: Review and Further Study 624](#page-644-0)
- **11.2** [Binary Files 634](#page-654-0)
- **11.3** [Searching a Database 640](#page-660-0)

 *[Case Study: Database Inquiry 641](#page-661-0)* 

**11.4** [Common Programming Errors 650](#page-670-0) [Chapter Review 651](#page-671-0)

#### [12. Programming in the Large 659](#page-679-0)

- **12.1** [Using Abstraction to Manage Complexity 660](#page-680-0)
- **12.2** [Personal Libraries: Header Files 663](#page-683-0)
- **12.3** [Personal Libraries: Implementation Files 668](#page-688-0)
- **12.4** [Storage Classes 671](#page-691-0)
- **12.5** [Modifying Functions for Inclusion in a Library 675](#page-695-0)
- **12.6** [Conditional Compilation 678](#page-698-0)
- **12.7** [Arguments to Function main 682](#page-702-0)
- **12.8** [Defining Macros with Parameters 685](#page-705-0)
- **12.9** [Common Programming Errors 690](#page-710-0) [Chapter Review 691](#page-711-0)

#### [13. Dynamic Data Structures 699](#page-719-0)

- **13.1** [Pointers 700](#page-720-0)
- 13.2 **Dynamic Memory Allocation 704**
- **13.3** [Linked Lists 710](#page-730-0)
- **13.4** [Linked List Operators 716](#page-736-0)
- **13.5** [Representing a Stack with a Linked List 721](#page-741-0)
- **13.6** [Representing a Queue with a Linked List 725](#page-745-0)
- **13.7** [Ordered Lists 731](#page-751-0)  *[Case Study: Maintaining an Ordered List of Integers 732](#page-752-0)*
- **13.8** [Binary Trees 743](#page-763-0)
- **13.9** [Common Programming Errors 753](#page-773-0) [Chapter Review 754](#page-774-0)

#### [14. Multiprocessing Using Processes and Threads](#page-783-0)

(Online at [www.pearsonhighered.com/irc\)](www.pearsonhighered.com/irc) 

- **14.1** [Multitasking](#page-784-0)
- **14.2** [Processes](#page-789-0)
- 14.3 [Interprocess Communications and Pipes](#page-796-0)
- **14.4** [Threads](#page-804-0)
- **14.5** [Threads Illustrated](#page-815-0)

#### **xviii** Contents

 *[Case Study: The Producer/Consumer Model](#page-816-0)*  **14.6** [Common Programming Errors](#page-829-0)

[Chapter Review](#page-829-1)

#### [15. On to C++](#page-835-0) (Online at www.pearsonhighered.com/irc)

- **15.1** [C++ Control Structures, Input/Output, and Functions](#page-836-0)
- **15.2** [C++ Support for Object-Oriented Programming](#page-843-0) [Chapter Review](#page-858-0)

#### [Appendices](#page-863-0)

- **A** [More about Pointers A-1](#page-863-0)
- **B** [ANSI C Standard Libraries B-1](#page-869-0)
- **C** [C Operators C-1](#page-887-0)
- **D** [Character Sets D-1](#page-893-0)
- **E** [ANSI C Reserved Words E-1](#page-895-0)

#### Answers to Odd-Numbered Self-Check Exercises

(Online at www.pearsonhighered.com/irc)

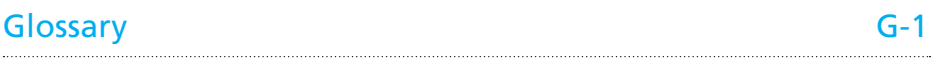

[Index I-1](#page-903-0) 

## PROBLEM SOLVING AND PROGRAM DESIGN SEVENTH EDITION

**C**

**in**

*This page intentionally left blank* 

#### **CHAPTER**

## <span id="page-21-0"></span>**[Computer Science](#page-13-0)  as a Career Path**

# **0**

#### **CHAPTER OBJECTIVES**

- **•** To learn why computer science may be the right field for you
- **•** To become familiar with different computer disciplines and related college majors
- **•** To find out about career opportunities

#### <span id="page-22-0"></span>*Introduction*

 In order to choose a course of study and eventually a desirable career path, we may ask many important questions. Why would we choose this field? Will we be good at it? Will there be jobs for us when we finish our education? Will we enjoy our work? This chapter sheds some light on these types of questions for anyone contemplating a degree in computer science or a related field.

#### **[Section 1 Why Computer Science May be the](#page-13-0) Right Field for You**

#### **Reasons to Major in Computer Science**

**Millennials** Those born from 1982 on are said to be confident, social and teamoriented, proud of achievement, prone to use analytic skills to make decisions, and determined to seek security, stability, and balance for themselves

 Almost everything we do is influenced by computing. Today's generation of college students, dubbed the **Millennials***,* are not surprised by this statement. They have grown up with computers, the Internet, instant communication, and electronic entertainment. They embrace new technology and expect it to do fantastic things.

 However, previous generations are not as comfortable with technology and try to solve problems without always thinking of technology first. Many people in the workforce resist the changes that technology requires. They often turn to the youngest employees to take over technology issues and to make choices that will have important consequences.

 This difference among generations creates a great environment for bright and dedicated students to choose to major in computer science or a related field. The computer industry is one of the fastest growing segments of our economy and promises to continue to see growth well into the future. In order to be competitive, businesses must continue to hire well-trained professionals not only to produce high quality products for the present, but also to plan creative scientific and engineering advances for the future.

 A person who is part of the computer industry can choose from a wide variety of fields where many interesting and challenging problems will need to be solved. In addition to all the business and communication jobs that may first come to mind, people with degrees in computer science are working on problems from all spectrums of life. A quick review of technical articles highlights such areas as developing electronic balloting for state and national elections, using signals from wireless devices to update vehicle and pedestrian travel times in order to make the best decisions for traffic signals or management of construction zones, and using a supercomputer-powered "virtual earthquake" to study benefits of an early warning system using 3D models of actual geographic locations and damage scenarios.

 Some problems being worked on right now by computer professionals in the medical world include understanding how the human brain works by modeling brain activation patterns with emphasis on helping people impacted by autism or disorders like paranoid schizophrenia; customizing a wide array of helpful devices for the physically impaired, from programmable robotic prostheses to digital "sight"; gathering information from implanted pacemakers in order to make timely decisions in times of crisis; developing a computer system capable of recognizing human emotional states by analyzing a human face in real-time; and developing human–computer interfaces that allow a computer to be operated solely by human gestures in order to manipulate virtual objects.

 The fields of security and law enforcement present many challenges to the computer professional, and include the following: The U.S. government is performing observational studies on normal behavior in online worlds in hopes of developing techniques for uncovering online activities of terrorist groups. Advancements in voice biometrics technology allow speech to be analyzed by computer software to determine identity, truthfulness, and emotional states. Electronic protection against malicious software is of great concern to national economies and security interests.

 Some of our world's most challenging problems will be worked on by teams of professionals from many disciplines. Obviously these teams will include computer professionals who are creative and possess the knowledge of how to best use technology. In the near future we will see much innovation in the areas of the human genome project, environmental monitoring, AIDS vaccine research, clean fuels, tracking weather changes by using robots in potentially dangerous areas, and using supercomputers to simulate the earth's architecture and functions in order to predict natural disasters. A way to make a positive difference in the world would be to study computing.

#### **Traits of a Computer Scientist**

 An individual's personality and character traits typically influence the field he or she chooses to study and eventually in which he or she will work. The demands of certain fields are met by individuals with certain capabilities. It makes sense that people who are successful computer science students will have many common traits. Read the following description and decide if it sounds like you.

 Foremost, you must love the challenge of solving problems. Computer science is more about finding solutions to problems than it is about using the current computer hardware or programming language. Solving problems requires being creative and "thinking outside the box." You must be willing to try things that are different from the "accepted" solution.

 You enjoy working with technology and enjoy being a lifelong learner. You enjoy puzzles and work tenaciously to find solutions. You probably don't even notice that the hours have flown by as you are narrowing in on the answer. You enjoy building things, both in the actual world and in a "virtual world." You can see how to customize a particular object to make it work in a specific environment. You like to tackle large projects and see them to completion. You like to build things that are useful to people and that will have a positive impact on their lives.

 To be successful in the workplace, you must also be a good communicator. You should be able to explain your plans and solutions well to both technical and nontechnical people. You must be able to write clearly and concisely in the technical environment. Since most projects involve multiple people, it is important to work well in a group. If you plan to become a manager or run your own company, it is very important to be able to work with different personalities.

<span id="page-24-0"></span> Frederick P. Brooks, famous for leading the team that developed the operating system for the IBM System/360, wrote a book in the 1970's titled *The Mythical Man Month—Essays on Software Engineering* . Even though much has changed in the computing world since he wrote the book, his essays still hold a lot of relevance today. He listed the "Joys of the Craft" as the following: First is the sheer joy of making things of your own design. Second is the pleasure of making things that are useful to and respected by other people. Third is the joy of fashioning complex puzzle-like entities into a system that works correctly. Fourth is the joy of always learning because of the non-repetitive nature of the work. Finally, there is the joy of working with a very tractable medium. The programmer can create in his or her imagination and readily produce a product that can be tested and easily changed and reworked. Wouldn't the sculptor or civil engineer enjoy such easy tractability!

The IBM System/360 was a mainframe computer system family announced by IBM in 1964. It was the first family of computers making a clear distinction between architecture and implementation, allowing IBM to release a suite of compatible designs at different price points. The design is considered by many to be one of the most successful computers in history, influencing computer design for years to come (see Figure 0.1).

#### **FIGURE 0.1**

IBM Introduced the System/360 Family of Business Mainframe Computers in 1964. (©2012 akg-images/Paul Almasy/ Newscom. Unauthorized use not permitted.)

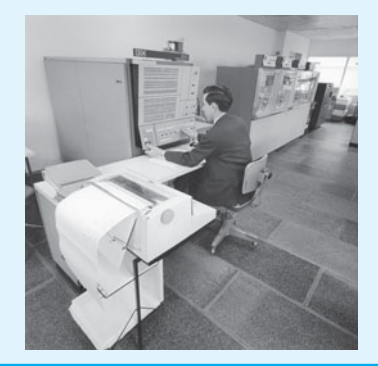

#### **[Section 2 The College Experience: Computer Disciplines](#page-13-0) and Majors to Choose From**

 Most professionals in the computing industry have at least an undergraduate degree in mathematics, computer science, or a related field. Many have advanced degrees, especially those involved primarily in research or education.

 Computing is a broad discipline that intersects many other fields such as mathematics, science, engineering, and business. Because of such a wide range of choices, it is impossible for anyone to be an expert in all of them. A career involving computing requires the individual to focus his or her efforts while obtaining a college degree.

 There are many different degrees that involve computing offered at institutions of higher learning. These degrees can even be from different departments within the same institution. Although computing degrees can share some of the same courses, they can also be quite different from each other. Choosing among them can be confusing.

 To ease this confusion, it is wise for students to be exposed to the work already done on this topic. The three largest international professional societies for computing professionals—the Association for Computing Machinery (ACM), the Association for Information Systems (AIS), and the Institute of Electrical and Electronics Engineers Computer Society (IEEE-CS)—produced a cooperative report titled "Computing Curricula 2005." Five fields and their suggested college curricula have been identified and explained in this report: computer science, computer engineering, information systems, information technology, and software engineering.

 Most of the degree programs in our colleges and universities follow these guidelines. The report states at the beginning that "it is important that the computing disciplines attract quality students from a broad cross section of the population and prepare them to be capable and responsible professionals, scientists, and engineers."1 There are countless opportunities for the dedicated and curious individual who is willing to put in the hard work to obtain a degree. Those students who are also members of an underrepresented minority will find these fields to be full of prospects.

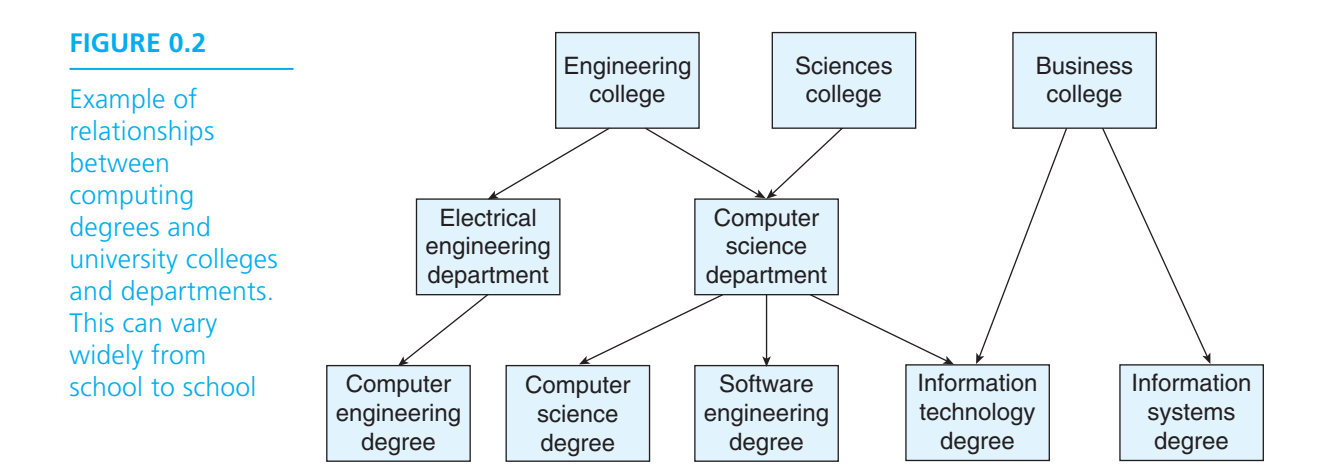

<sup>&</sup>lt;sup>1</sup> "Computing Curricula 2005" by the Association for Computing Machinery, Association for Information Systems, Institute of Electrical and Electronic Engineers. Copyright © 2005 IEEE. Reprinted by permission.

#### **Computer Science**

 Computer science as a discipline encompasses a wide range of topics from theoretical and algorithmic foundations to cutting-edge developments. The work computer scientists are trained to do can be arranged into three categories:

- Designing and implementing useful software.
- Devising new ways to use computers.
- Developing effective ways to solve computing problems.

 A computer science degree consists of courses that include computing theory, programming, and mathematics. These courses ultimately develop the logic and reasoning skills integral to becoming a computer scientist. The math sequence includes calculus I and II (and in many cases, calculus III) as well as discrete mathematics. Some students also study linear algebra and probability and statistics. A computer science degree offers a comprehensive foundation that permits graduates to understand and adapt to new technologies and new ideas. Computer science departments are often found at universities as part of the science, engineering, or mathematics divisions.

 Computer scientists take on challenging programming jobs, supervise other programmers, and advise other programmers on the best approaches to be taken. Computer science researchers are working with scientists from other fields to do such things as using databases to create and organize new knowledge, making robots that will be practical and intelligent aides, and using computers to help decipher the secrets of human DNA. Their theoretical background allows them to determine the best performance possible for new technologies and their study of algorithms helps them to develop creative approaches to new (and old) problems.

#### **Computer Engineering**

 For students who are more interested in understanding and designing the actual computing devices, many opportunities are available in computer engineering, which is concerned with the design and construction of computers and computerbased systems. A computer engineering degree involves the study of hardware, software, communications, and the interaction among them, and is a customized blend of an Electrical Engineering degree with a Computer Science degree.

 The computer engineering curriculum includes courses on the theories, principles, and practices of traditional electrical engineering as well as mathematics through the standard calculus sequence and beyond. This knowledge is then applied in courses dealing with designing computers and computer-based devices. In addition, programming courses are required so that the computer engineer can develop software for digital devices and their interfaces.

 Currently, an important area for computer engineers involves embedded systems. This involves the development of devices that have software and hardware embedded in them such as cell phones, digital music players, alarm systems, medical diagnostic devices, laser surgical tools, and so on. The devices a computer engineer might work with are limitless as he or she applies his or her knowledge of how to integrate hardware and software systems.

#### **Information Systems**

 The information systems (IS) field focuses on integrating technology into businesses and other enterprises to manage their information in an efficient and secure manner. In this area, technology is viewed as an instrument for generating, processing, and distributing information. Therefore, the focus in this field is on business and organizational principles.

 Most IS programs are located in the business school of a university or college, and IS degrees combine business and computing coursework, and the math that is required has a business application focus. These degrees may be found under such programs as Computer Information Systems (CIS) or Management Information Systems (MIS). Degree program names are not always consistent, but they all have their focus on business principles and applications of technology with less emphasis on the theory of computer science or the digital design of computer engineering.

 IS specialists must understand both technical and organizational factors, and must be able to help an organization determine how to use information and technology to provide a competitive edge. These professionals serve as a bridge between the technical community and the management community within an organization. They are called on to determine the best way to use technology, organize information, and communicate effectively.

#### **Information Technology**

 An Information Technology (IT) program prepares students to meet the computer technology needs of business, government, healthcare, schools, and other organizations. IT has its emphasis on the technology itself, more than on the information handled, the theory behind it, or how to design hardware or software. IT professionals work with computer systems to ensure they work properly, are secure, are upgraded and maintained, and are replaced as appropriate.

 Because computers have become integral parts of the work environment for all employees at all levels of the organization, many enterprises must maintain departments of IT workers. Organizations of every kind are dependent on information technology on a daily basis and the need for qualified workers is great.

 Degree programs in IT are commonly found in business or information management departments, or as an alternate degree in a computer science department. IT programs in business departments focus on using applications to meet the requirements, networking, systems integration, and resource planning. The emphasis is less on programming and more on using programs already written to the best advantage. IT programs in computer science departments often have more

emphasis on programming for computer users, with a focus on writing software for interactive web pages, multimedia, and cloud computing.

 IT specialists select appropriate hardware and software products for an organization and then integrate these products within the existing infrastructure. They install and customize and maintain the software as needed. Other examples of responsibilities include network administration and security, design and implementation of Web pages, development of multimedia resources, oversight of email systems, and installation of communication components. User support and training are often important responsibilities for the IT professional as well.

#### **Software Engineering**

 Software engineering (SE) is the discipline of developing and maintaining large software systems. These systems must behave reliably and efficiently, be affordable, and satisfy all requirements defined for them. SE seeks to integrate the theory of computer science and mathematics with the practical engineering principles developed for physical objects.

 An SE degree program is closely related to the computer science degree program, and they are usually offered within the same department. In fact, most computer science curricula require one or more software engineering courses. An SE degree can be considered a specialized degree within the confines of the field of computer science.

 SE students learn more about software reliability and maintenance of large systems and focus more on techniques for developing and maintaining software that is engineered to be correct from its inception. Most programs require SE students to participate in group projects for the development of software that will be used in earnest by others. Students assess customer needs, develop usable software, test the product thoroughly, and analyze its usefulness.

 Professionals who hold a software engineering degree expect to be involved with the creation and maintenance of large software systems that may be used by many different organizations. Their focus will be on the design principles that make the system viable for many people and through many years.

 Although an SE degree has a recognized description, the term *software engineer* is merely a job label in the workplace. There is no standard definition for this term when used in a job description, and its meaning can vary widely among employers. An employer may think of a programmer or an IT specialist as a software engineer.

#### **Mixed Disciplinary Majors**

 Technology is opening doors for fields of study that combine different sciences or engineering fields with computing. Institutes of higher learning have responded by offering courses or programs for multidisciplinary majors. Some examples follow.

#### **FIGURE 0.3**

Illustrations of the overlapping fields within mixed disciplinary majors

<span id="page-29-0"></span>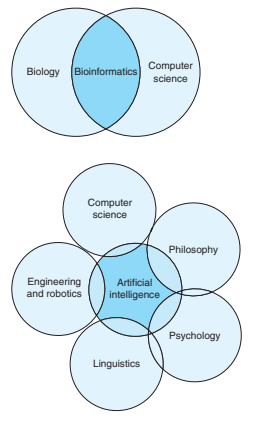

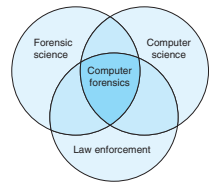

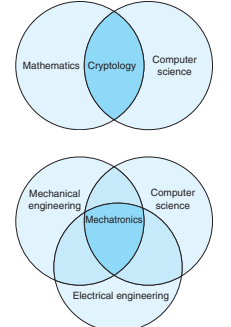

- **Bioinformatics** is the use of computer science to maintain, analyze, and store biological data as well as to assist in solving biological problems—usually on the molecular level. Such biological problems include protein folding, protein function prediction, and phylogeny (the history, origin, and evolution of a set of organisms). The core principal of bioinformatics involves using computing resources to help solve problems on scales of magnitude too great for human observation.
- **Artificial Intelligence** (AI) is the implementation and study of systems that can exhibit autonomous intelligence or behaviors. AI research draws from many fields including computer science, psychology, philosophy, linguistics, neuroscience, logic, and economics. Applications include robotics, control systems, scheduling, logistics, speech recognition, handwriting recognition, understanding natural language, proving mathematical theorems, data mining, and facial recognition.
- **Computer Forensics** is a branch of forensic science pertaining to legal evidence that may be found in computers and digital storage devices. The collection of this evidence must adhere to standards of evidence admissible in a court of law. Computer forensics involves the fields of law, law enforcement, and business.
- **Cryptology** (or cryptography) is the practice and study of hiding information and involves mathematics, computer science, and engineering. Electronic data security for commerce, personal uses, and military uses continue to be of vast importance.
- **Mechatronics** is the combination of mechanical engineering, electronic engineering, and software engineering in order to design advanced hybrid systems. Examples of mechatronics include production systems, planetary exploration rovers, automotive subsystems such as anti-lock braking systems, and autofocus cameras.

 Even when the definitions are given for the different computing disciplines mentioned in this chapter, it is easy to see that there is great overlap among all of them. In fact, many professionals who have earned a computer science degree may be working in jobs that are closer to an information systems description or vice versa. The student is encouraged to choose a computing field that seems closest to his or her personal goals. Keep in mind that in general, computer science is probably the degree that will open the most doors in the most diverse areas of computing.

#### **[Section 3 Career Opportunities](#page-13-0)**

 The Bureau of Labor Statistics is the principal fact-finding agency for the U.S. Federal Government in the field of labor economics and statistics. This agency publishes *The Occupational Outlook Handbook* , which is a nationally recognized source

of career information, designed to provide valuable assistance to individuals making decisions about their future work lives. The *Handbook* is revised every two years.

 In 2011, an occupation search using the term *computer science* resulted in over 9000 search results with more than 40 career matches. This means that *computer science* was listed in the job description, or in the type of degree desired, or in the recommended courses for that job. Examples of the matched include Computer Software engineers, Computer Systems analysts, Mathematicians, Computer Programmers, Web Designers and Developers, Secondary and Postsecondary Teachers, Statisticians, Medical Records and Health Information Technicians, Atmospheric Scientists, Market and Survey Researcher, Economists, Radiation Therapists, Urban and Regional Planners, Surveyors and Mapping Technicians, Conservation Scientists and Foresters, Travel Agents, Private Detectives and Investigators, Geoscientists, Psychologists, and Interpreters and Translators.

**Look up information from the Bureau of Labor Statistics'** *The Occupational Outlook Handbook* using [http://www.bls.gov/oco/home.htm .](http://www.bls.gov/oco/home.htm) 

#### **The Demand in the United States and in the World**

 According to the *BLS Occupational Outlook Handbook,* computer software engineer and computer scientist and database administrator are some of the occupations projected to grow the fastest and to add the most new jobs over the 2008–2018 decade. Strong employment growth combined with a limited supply of qualified workers will result in excellent employment prospects. Those with practical experience and at least a bachelor's degree in computer engineering or computer science should have the best opportunities. Employers will continue to seek computer professionals with strong programming, systems analysis, interpersonal, and business skills.

 The Federal Government is the nation's largest employer, with more than 1.8 million civilian employees. Computer specialists—primarily computer software engineers, computer systems analysts, and network administrators—are employed throughout the federal government. Of all the "professional and related occupations" listed as employed by the federal government, only the occupations of computer specialists and conservation scientists were projected to have an actual increase in job numbers for the 2008–2018 decade.

 The growing need for computer professionals is increased by the looming retirement of a generation of baby boomers, and all of this is occurring as the government projects that the computer science/IT workforce will grow nearly 25 percent between 2008 and 2018 more than twice as fast as the overall workforce.

 Today's student should not be worried about any impact outsourcing computer jobs to other countries will have on their ability to find a job. The fact is many companies have tried outsourcing entire projects and found that it does not work well. Some of the more mundane aspects of coding can be outsourced, but the more creative work is best kept in house. For example, during the design and development of a new system, interaction with specialists from other disciplines and communication with other team members and potential system users are of utmost importance. These activities cannot be effectively done from a distance. Many companies are abandoning outsourcing and doing more system development at home.

 The number of graduates from the computing fields will not meet the demand in the marketplace in the foreseeable future. Projections and statistics show that there will be plenty of jobs to be offered to the qualified computer professional and the salaries will be higher than the average full-time worker earns in the United States.

#### **The Demand for Underrepresented Groups**

 The demand for women and minorities to fill computer-related jobs is higher than ever. The computer-related fields have traditionally seen small numbers of women and minorities in the workplace. Colleges and universities want to attract these groups to computer science and IS departments and often offer good scholarships and opportunities.

 According to a recent study by the National Center for Women and Information Technology, the most successful IT teams were also the most diverse. The study showed that diversity of thought leads to innovation, and that companies should be aware of the significance of diversity. Prospective students should not be turned away by the stereotypical view of a "computer geek" who sits in front of a computer all day, but should realize all the opportunities to be found in such a diverse and fast-growing field. Computer professionals will be creating the applications that allow computers to solve real-world problems.

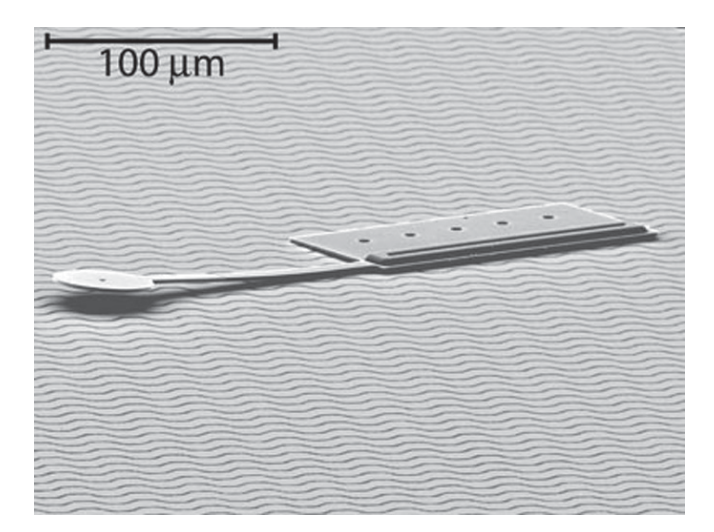

#### **FIGURE 0.4**

Untethered, Electrostatic, **Globally** Controllable MEMS Micro-Robot. (© 2008 IEEE/Journal of Microelectromechanical Systems [2006])

#### **New Careers Constantly on the Horizon**

 It is clear that there will be a healthy need for computer professionals in the career paths that are known about today. For the student just starting to plan a career, there will surely be opportunities that have not even been imagined yet. The possibilities are amazing and the rewards are many.

 One such window into the future can be seen in the work of Bruce Donald, a professor of Computer Science and of Biochemistry at Duke University. Through his research, Professor Donald has developed microscopic robots that can be controlled individually or as a group. These robots are measured in microns (millionths of a meter) and are almost 100 times smaller than any previous robotic designs of their kind. "Our work constitutes the first implementation of an untethered, multimicrorobotic system." Each robot can respond differently to the same single "global control signal" as voltages charge and discharge on their working parts. A budding computer scientist should see many fantastic applications for these devices!

 The student who chooses to major in computer science or a related field can look forward to challenging and interesting classes. The job market will be wide open upon graduation, with the assurance that such degrees will be highly marketable. A new employee or researcher will have opportunities to be at the forefront of innovative technology in a constantly changing world. The prospects are limited only by the imagination.

#### **CHAPTER**

**1** 

# <span id="page-33-0"></span>**Overview of [Computers and](#page-13-0)  Programming**

#### **CHAPTER OBJECTIVES**

- To learn about the different categories of computers
- To understand the role of each component in a computer
- To understand the purpose of an operating system
- To learn the differences between machine language, assembly language, and higher level languages
- To understand what processes are required to run a C program
- To learn how to solve a programming problem in a careful, disciplined way
- To understand and appreciate ethical issues related to the use of computers and programming

<span id="page-34-0"></span>**computer** a machine that can receive, store, transform, and output data of all kinds

 **I** n developed countries, life in the twenty-first century is conducted in a veritable sea of computers. From the coffeepot that turns itself on to brew your morning coffee to the microwave that cooks your breakfast to the automobile that you drive to work to the automated teller machine you stop by for cash, virtually every aspect of your life depends on **computers** . These machines which receive, store, process, and output information can deal with data of all kinds: numbers, text, images, graphics, and sound, to name a few.

 The computer program's role in this technology is essential; without a list of instructions to follow, the computer is virtually useless. Programming languages allow us to write those programs and thus to communicate with computers.

 You are about to begin the study of computer science using one of the most versatile programming languages available today: the C language. This chapter introduces you to the computer and its components and to the major categories of programming languages. It discusses how C programs are processed by a computer. It also describes a systematic approach to solving programming problems called the software development method and shows you how to apply it.

#### **[1.1 Electronic Computers Then and Now](#page-13-0)**

 In our everyday life, we come in contact with computers frequently, some of us using computers for creating presentations and other documents, tabulating data in spreadsheets, or even having studied programming in high school. But it wasn't always this way. Not so long ago, most people considered computers to be mysterious devices whose secrets were known only by a few computer wizards.

 The first electronic computer was built in the late 1930s by Dr. John Atanasoff and Clifford Berry at Iowa State University. Atanasoff designed his computer to assist graduate students in nuclear physics with their mathematical computations.

 The first large-scale, general-purpose electronic digital computer, called the ENIAC, was completed in 1946 at the University of Pennsylvania with funding from the U.S. Army. Weighing 30 tons and occupying a 30-by-50-foot space, the ENIAC was used to compute ballistics tables, predict the weather, and make atomic energy calculations.

 These early computers used vacuum tubes as their basic electronic component. Technological advances in the design and manufacture of electronic components led to new generations of computers that were considerably smaller, faster, and less expensive than previous ones.

#### **FIGURE 1.1**

The Intel Atom processor chip contains the full circuitry of a central processing unit in an integrated circuit whose small size and low power requirements make it suitable for use in mobile internet devices. (Intel Corporation Pressroom Photo Archives)

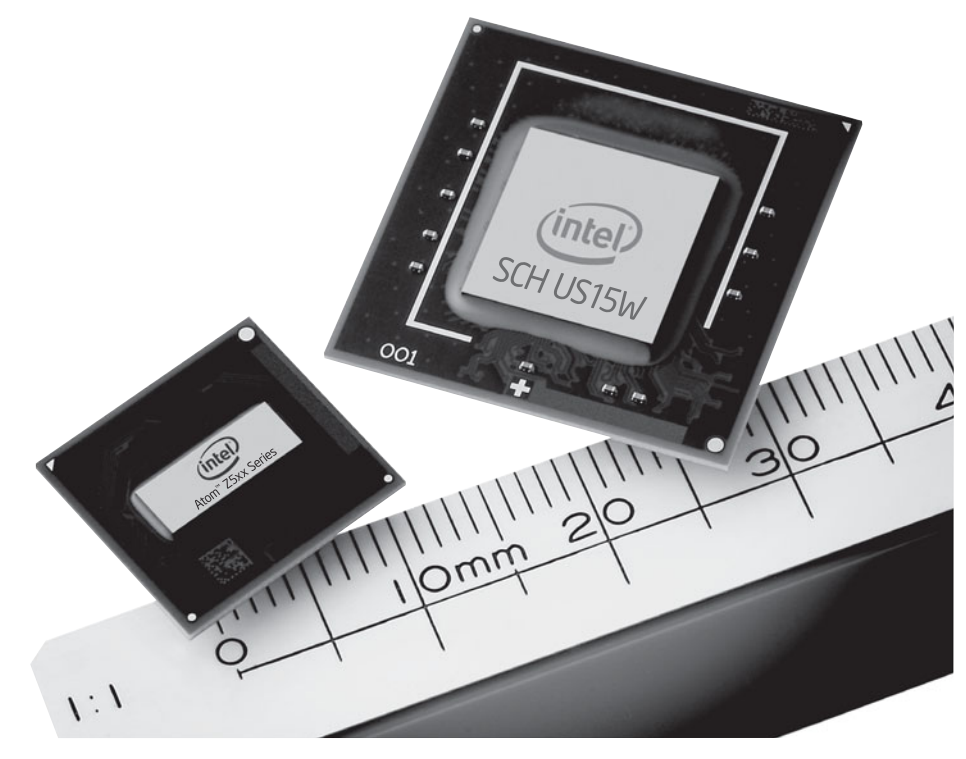

**computer chip (microprocessor chip)** a silicon chip containing the circuitry for a computer processor

 Using today's technology, the entire circuitry of a computer processor can be packaged in a single electronic component called a **computer** or **microprocessor chip** ( Fig. 1.1 ), which is less than one-fourth the size of a standard postage stamp. Their affordability and small size enable computer chips to be installed in watches, cellphones, GPS systems, cameras, home appliances, automobiles, and, of course, computers.

 Today, a common sight in offices and homes is a personal computer, which can cost less than \$1000 and sit on a desk ( Fig. 1.2a ) and yet has as much computational power as one that 40 years ago cost more than \$100,000 and filled a 9-by-12-foot room. Even smaller computers can fit inside a briefcase or purse (Fig. 1.2b, c) or your hand  $(Fig. 1.2d)$ .

 Modern computers are categorized according to their size and performance. *Personal computers* , shown in Fig. 1.2 , are used by a single person at a time. Large real-time transaction processing systems, such as ATMs and other banking networks, and corporate reservations systems for motels, airlines, and rental cars use *mainframes* , very powerful and reliable computers. The largest capacity and fastest computers are called *supercomputers* and are used by research laboratories and in computationally intensive applications such as weather forecasting.
#### **FIGURE 1.2**

(a) Desktop Computer, iMac. (© Hugh Threlfall/Alamy). (b) Hewlett Packard Laptop. (© Hewlett-Packard Company). (c) iPad. (© D. Hurst/Alamy). (d) Android phone, LG Thrill 4G. (© Handout/MCT/Newscom).

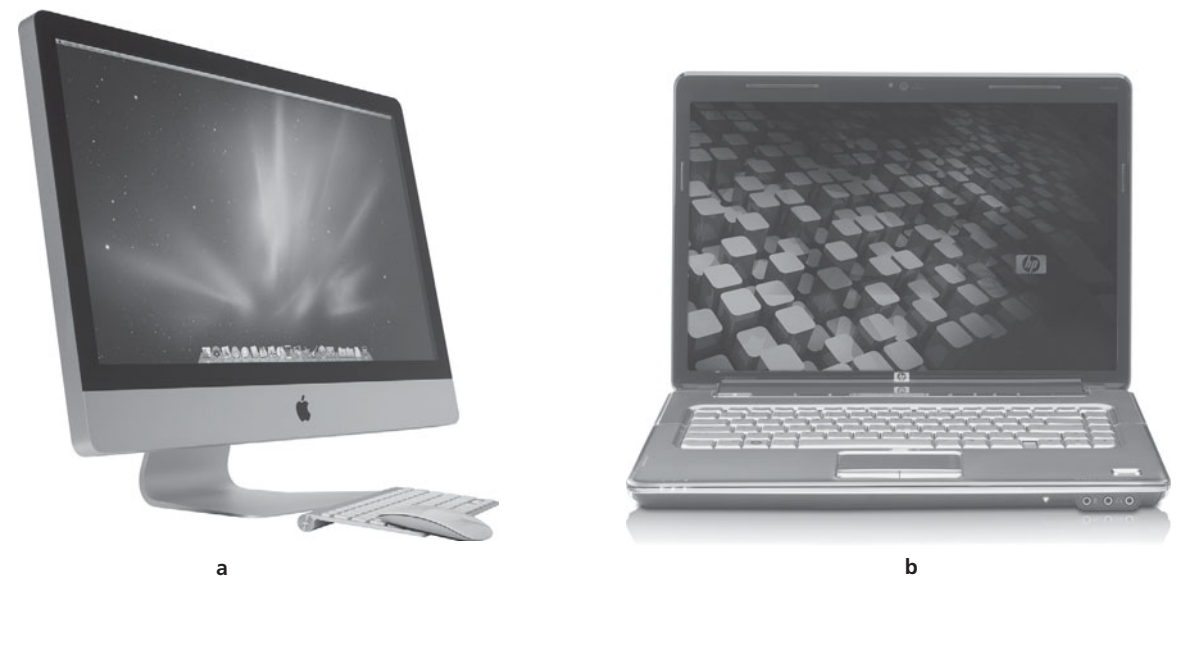

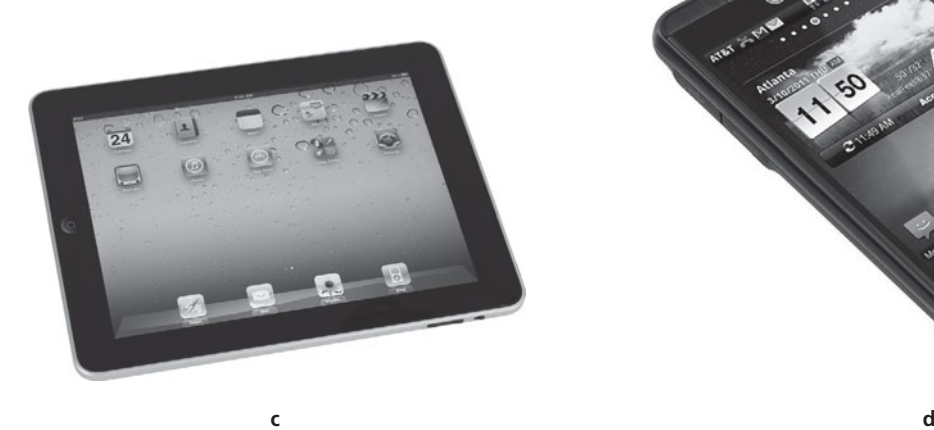

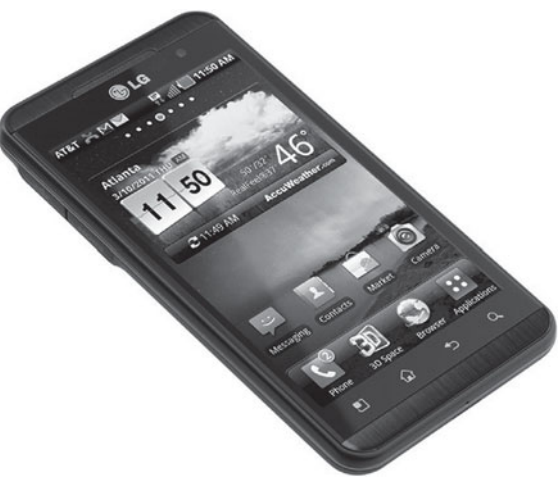

**hardware** the actual computer equipment

**software** the set of programs associated with a computer

**program** a list of instructions that enables a computer to perform a specific task

#### **binary number** a

number whose digits are 0 and 1

 The elements of a computer system fall into two major categories: hardware and software. **Hardware** is the equipment used to perform the necessary computations and includes the central processing unit (CPU), monitor, keyboard, mouse, printer, and speakers. **Software** consists of the **programs** that enable us to solve problems with a computer by providing it with lists of instructions to perform.

 Programming a computer has undergone significant changes over the years. Initially, the task was very difficult, requiring programmers to write their program instructions as long **binary numbers** (sequences of 0s and 1s). High-level programming languages such as C make programming much easier.

#### **EXERCISES FOR SECTION 1.1**

#### Self-Check

- 1. Is a computer program a piece of hardware or is it software?
- 2. For what applications are mainframes used?

## **[1.2 Computer Hardware](#page-13-0)**

 Despite significant variations in cost, size, and capabilities, modern computers resemble one another in many basic ways. Essentially, most consist of the following components:

- Main memory
- Secondary memory, which includes storage devices such as hard disks, CDs, DVDs, and flash drives
- Central processing unit
- Input devices, such as keyboards, mouses, touch pads, scanners, joysticks
- Output devices, such as monitors, printers, and speakers

 Figure 1.3 shows how these components interact in a computer, with the arrows pointing in the direction of information flow. The program must first be transferred from *secondary storage* to *main memory* before it can be executed. Normally the person using a program (the *program user* ) must supply some data to be processed. These data are entered through an *input device* and are stored in the computer's *main memory,* where they can be accessed and manipulated by the *central processing unit.* The results of this manipulation are then stored back in *main memory.* Finally, the information in main memory can be displayed through an *output device.* In the remainder of this section, we describe these components in more detail.

#### **Memory**

 Memory is an essential component in any computer. Let's look at what it consists of and how the computer works with it.

#### **FIGURE 1.3**

#### Components of a Computer

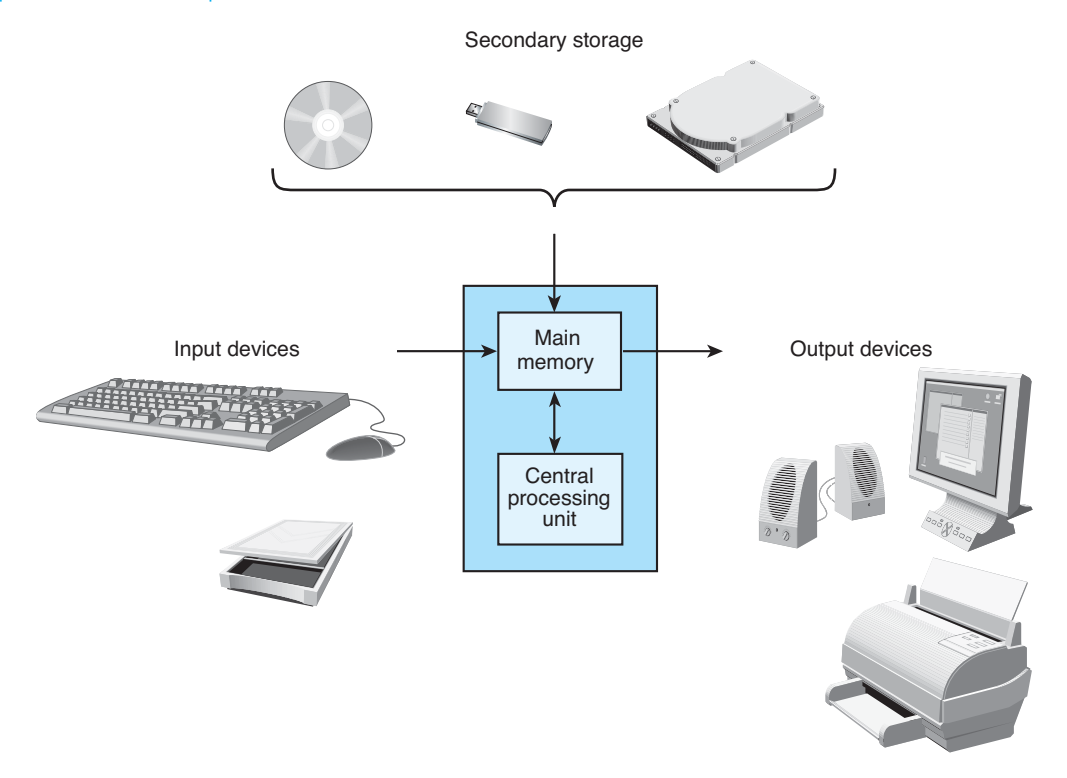

#### **memory cell** an individual storage location in memory

**address of a memory cell** the relative position of a memory cell in the computer's main memory

#### **contents of a memory**

**cell** the information stored in a memory cell, either a program instruction or data

#### **stored program**

**concept** a computer's ability to store program instructions in main memory for execution

**Anatomy of Memory** Imagine the memory of a computer as an ordered sequence of storage locations called **memory cells** ( Fig. 1.4 ). To store and access information, the computer must have some way of identifying the individual memory cells. Therefore, each memory cell has a unique **address** that indicates its relative position in memory. Figure 1.4 shows a computer memory consisting of 1000 memory cells with addresses 0 through 999. Most computers, however, have millions of individual memory cells, each with its own address.

 The data stored in a memory cell are called the **contents** of the cell. Every memory cell always has some contents, although we may have no idea what they are. In Fig. 1.4, the contents of memory cell 3 are the number  $-26$  and the contents of memory cell 4 are the letter H.

 Although not shown in Fig. 1.4 , a memory cell can also contain a program instruction. The ability to store programs as well as data is called the **stored program concept**: A program's instructions must be stored in main memory before they can be executed. We can change the computer's operation by storing a different program in memory.

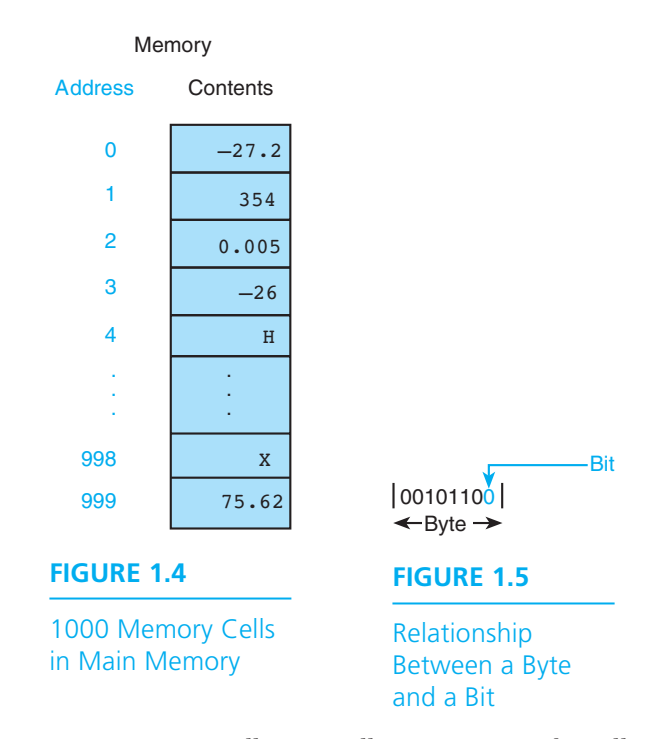

**Bytes and Bits** A memory cell is actually a grouping of smaller units called bytes. A **byte** is the amount of storage required to store a single character, such as the letter H in memory cell 4 of Fig. 1.4 . The number of bytes a memory cell can contain varies from computer to computer. A byte is composed of even smaller units of storage called bits ( Fig. 1.5 ). The term **bit** , derived from the words **b** inary dig **it** , is the smallest element a computer can deal with. Binary refers to a number system based on two numbers, 0 and 1, so a bit is either a 0 or a 1. Generally, there are 8 bits to a byte.

**Storage and Retrieval of Information in Memory** Each value in memory is represented by a particular pattern of 0s and 1s. A computer can either store a value or retrieve a value. To **store** a value, the computer sets each bit of a selected memory cell to either 0 or 1, destroying the previous contents of the cell in the process. To **retrieve** a value from a memory cell, the computer copies the pattern of 0s and 1s stored in that cell to another storage area for processing; the copy operation does not destroy the contents of the cell whose value is retrieved. This process is the same regardless of the kind of information—character, number, or program instruction—to be stored or retrieved.

**Main Memory** Main memory stores programs, data, and results. Most computers have two types of main memory: **random access memory (RAM)**, which offers

**byte** the amount of storage required to store a single character

**bit** a binary digit; a 0 or a 1

**data storage** setting the individual bits of a memory cell to 0 or 1, destroying its previous contents

#### **data retrieval**

copying the contents of a particular memory cell to another storage area

#### **random access memory (RAM)** the

part of main memory that temporarily stores programs, data, and results

**read-only memory (ROM)** the part of main memory that permanently stores programs or data

#### **volatile**

**memory** memory whose contents disappear when the computer is switched off

#### **secondary**

**storage** units such as disks or flash drives that retain data even when the power to the drive is off

**disk** thin platter of metal or plastic on which data are represented by magnetized spots arranged in tracks

**optical drive** device that uses a laser to access or store data on a CD or DVD

#### **FIGURE 1.6**

Secondary Storage Media

temporary storage of programs and data, and read-only memory (ROM) , which stores programs or data permanently. RAM temporarily stores programs while they are being executed (carried out) by the computer. It also temporarily stores such data as numbers, names, and even pictures while a program is manipulating them. RAM is usually volatile memory, which means that everything in RAM will be lost when the computer is switched off.

 ROM, on the other hand, stores information permanently within the computer. The computer can retrieve (or read), but cannot store (or write) information in ROM, hence its name, read-only. Because ROM is not volatile, the data stored there do not disappear when the computer is switched off. Start-up instructions and other critical instructions are burned into ROM chips at the factory. When we refer to main memory in this text, we mean RAM because that is the part of main memory that is normally accessible to the programmer.

**Secondary Storage Devices** Computer systems provide storage in addition to main memory for two reasons. First, computers need storage that is permanent or semipermanent so that information can be retained during a power loss or when the computer is turned off. Second, systems typically store more information than will fit in memory.

 Figure 1.6 shows some of the most frequently encountered **secondary storage** devices and storage media. Most personal computers use two types of disk drives as their secondary storage devices—hard drives and optical drives. Hard **disks** are attached to their disk drives and are coated with a magnetic material. Each data bit is a magnetized spot on the disk, and the spots are arranged in concentric circles called tracks. The disk drive read/write head accesses data by moving across the spinning disk to the correct track and then sensing the spots as they move by. The hard disks in personal computers usually hold several hundred gigabytes (GB) of data, but clusters of hard drives that store data for an entire network may provide as much as several terabytes (TB) of storage (see Table 1.1).

 Most of today's personal computers are equipped with **optical drives** for storing and retrieving data on compact disks (CDs) or digital versatile disks (DVDs) that can be removed from the drive. A CD is a silvery plastic platter on which a laser records data as a sequence of tiny pits in a spiral track on one side of the disk. One CD can hold 680 MB of data. A DVD uses smaller pits packed in a tighter spiral, allowing storage of 4.7 GB of data on one layer. Some DVDs can hold four layers of data—two on each side—for a total capacity of 17 GB, sufficient storage for as much as nine hours of studio-quality video and multi-channel audio.

drive

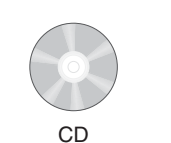

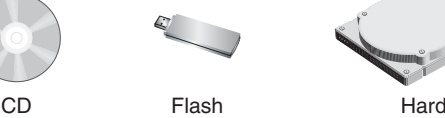

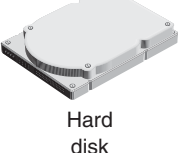

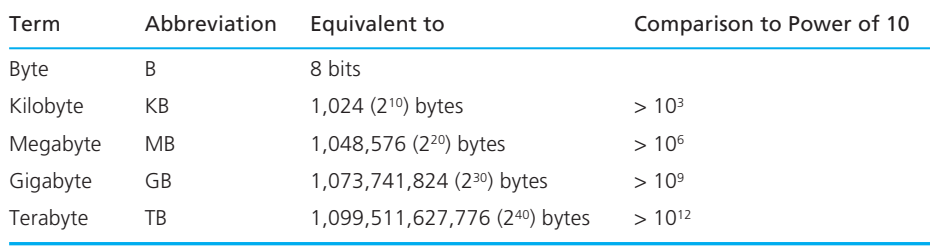

#### **TABLE 1.1** Terms Used to Quantify Storage Capacities

**flash drive** device that plugs into USB port and stores data bits as trapped electrons

**file** named collection of data stored on a disk

**directory** a list of the names of files stored on a disk

**subdirectory** a list of the names of files that relate to a particular topic

#### **central processing unit (CPU)**

coordinates all computer operations and performs arithmetic and logical operations on data

#### **fetching an**

**instruction** retrieving an instruction from main memory

**Flash drives** such as the one pictured in Fig. 1.6 use flash memory packaged in small plastic cases about three inches long that can be plugged into any of a computer's USB (Universal Serial Bus) ports. Unlike hard drives and optical drives that must spin their disks for access to data, flash drives have no moving parts and all data transfer is by electronic signal only. In flash memory, bits are represented as electrons trapped in microscopic chambers of silicon dioxide. Typical USB flash drives store 1 to several GB of data, but 64-GB drives are also available.

 Information stored on a disk is organized into separate collections called **files** . One file may contain a C program. Another file may contain the data to be processed by that program (a *data file* ). A third file could contain the results generated by a program (an *output file* ). The names of all files stored on a disk are listed in the disk's **directory** . This directory may be broken into one or more levels of subdirectories or folders, where each **subdirectory** stores the names of files that relate to the same general topic. For example, you might have separate subdirectories of files that contain homework assignments and programs for each course you are taking this semester. The details of how files are named and grouped in directories vary with each computer system. Follow the naming conventions that apply to your system.

### **Central Processing Unit**

 The **central processing unit (CPU)** has two roles: coordinating all computer operations and performing arithmetic and logical operations on data. The CPU follows the instructions contained in a computer program to determine which operations should be carried out and in what order. It then transmits coordinating control signals to the other computer components. For example, if the instruction requires scanning a data item, the CPU sends the necessary control signals to the input device.

 To process a program stored in main memory, the CPU retrieves each instruction in sequence (called **fetching an instruction** ), interprets the instruction to determine what should be done, and then retrieves any data needed to carry out

that instruction. Next, the CPU performs the actual manipulation, or processing, of the data it retrieved. The CPU stores the results in main memory.

 The CPU can perform such arithmetic operations as addition, subtraction, multiplication, and division. The CPU can also compare the contents of two memory cells (for example, Which contains the larger value? Are the values equal?) and make decisions based on the results of that comparison.

 The circuitry of a modern CPU is housed in a single integrated circuit or chip, millions of miniature circuits manufactured in a sliver of silicon. An integrated circuit (IC) that is a full central processing unit is called a microprocessor. A CPU's current instruction and data values are stored temporarily inside the CPU in special high-speed memory locations called **registers** .

 Some computers have multiple CPUs ( **multiprocessors** ) or a multi-core CPU. These computers are capable of faster speeds because they can process different sets of instructions at the same time.

#### **Input/Output Devices**

 We use *input/output (I/O) devices* to communicate with the computer. Specifically, they allow us to enter data for a computation and to observe the results of that computation.

 You will be using a *keyboard* as an input device and a *monitor* (display screen) as an output device. When you press a letter or digit key on a keyboard, that character is sent to main memory and is also displayed on the monitor at the position of the **cursor** , a moving place marker (often a blinking line or rectangle). A computer keyboard has keys for letters, numbers, and punctuation marks plus some extra keys for performing special functions. The twelve **function keys** along the top row of the keyboard are labeled F1 through F12. The activity performed when you press a function key depends on the program currently being executed; that is, pressing F1 in one program will usually not produce the same results as pressing F1 in another program. Other special keys enable you to delete characters, move the cursor, and "enter" a line of data you typed at the keyboard.

 Another common input device is a mouse. A **mouse** is a handheld device used to select an operation. Moving the mouse around on your desktop moves the *mouse cursor* (normally a small rectangle or an arrow) displayed on the monitor's screen. You select an operation by moving the mouse cursor to a word or **icon** (picture) that represents the computer operation you wish to perform and then pressing a mouse button to activate the operation selected.

 A monitor provides a temporary display of the information that appears on its screen. If you want **hard copy** (a printed version) of some information, you must send that information to an output device called a *printer* .

#### **Computer Networks**

 The explosion we are experiencing in worldwide information access is primarily due to the fact that computers are now linked together in networks so they can communicate with one another. In a **local area network (LAN)**, computers and other

**register** high-speed memory location inside the CPU

**multiprocessor** a computer with more than one CPU.

#### **cursor** a moving place marker that appears on the monitor

**function keys** special keyboard keys used to select a particular operation; operation selected depends on program being used

**mouse** an input device that moves its cursor on the computer screen to select an operation

**icon** a picture representing a computer operation

**hard copy** a printed version of information

**local area network** 

**(LAN)** computers, printers, scanners, and storage devices connected by cables for intercommunication

**file server** the computer in a network that controls access to a secondary storage device such as a hard disk

**FIGURE 1.7** 

Local Area Network

**wide area network (WAN)** a network such as the Internet that connects computers and LANs over a large geographic area

#### **World Wide Web**

**(WWW)** a part of the Internet whose graphical user interfaces make associated network resources easily navigable

**graphical user interface (GUI)**

pictures and menus displayed to allow user to select commands and data

**modem** a device that converts binary data into audio signals that can be transmitted between computers over telephone lines

#### **DSL connection (digital subscriber**

**line)** a high-speed Internet connection that uses a telephone line and does not interfere with simultaneous voice communication on the same line

devices in a building are connected by cables or a wireless network, allowing them to share information and resources such as printers, scanners, and secondary storage devices (Fig. 1.7). A computer that controls access to a secondary storage device such as a large hard disk is called a **file server** .

 Local area networks can be connected to other LANs using the same technology as telephone networks. Communications over intermediate distances use phone lines, fiber-optics cables or wireless technology, and long-range communications use either phone lines or microwave signals that may be relayed by satellite  $(Fig. 1.8)$ .

 A network that links many individual computers and local area networks over a large geographic area is called a **wide area network (WAN)** . The most well-known WAN is the Internet, a network of university, corporate, government, and publicaccess networks. The Internet is a descendant of the computer network designed by the U.S. Defense Department's 1969 ARPAnet project. The goal of the project was to create a computer network that could continue to operate even if partially destroyed. The most widely used aspect of the Internet is the **World Wide Web (WWW)** , the universe of Internet-accessible resources that are navigable through the use of a **graphical user interface (GUI)** .

 If you have a computer with a modem, you can connect to the information superhighway through a telephone line, television or fiber-optic cable, or through wireless or satellite communications. A **modem** ( **mo** dulator/ **dem** odulator) converts binary computer data into audio tones that can be transmitted to another computer over a normal telephone circuit. At the computer on the receiving end, another modem converts the audio tones back to binary data.

 Early modems for telephone lines transmitted at only 300 baud (300 bits per second). Today's modems transmit over 50,000 bits per second, or if you have a digital subscriber line (**DSL connection**) or fiber-optics telephone line, the associated

#### **FIGURE 1.8**

#### A Wide Area Network with Satellite Relays of Microwave Signals

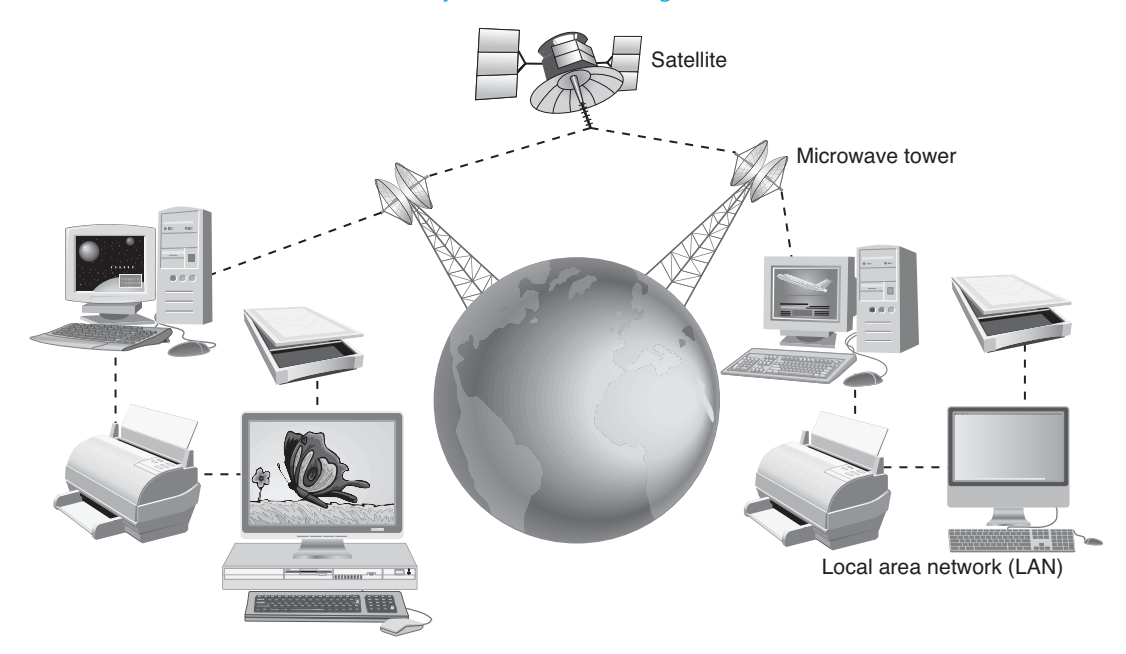

#### **cable Internet**

**access** two-way highspeed transmission of Internet data through two of the hundreds of channels available over the coaxial cable that carries cable television signals

modem can transmit 1.5 million bits per second (DSL) or a few billion bits per second (fiber optics) while allowing you to use the same line simultaneously for voice calls. **Cable Internet access** brings Internet data to your computer at speeds of several billion bits per second using the same coaxial cable that carries cable TV. Wireless and satellite communications provide data speeds comparable to cable.

#### **EXERCISES FOR SECTION 1.2**

#### Self-Check

- 1. If a computer executes instructions to sum the contents of memory cells 2 and 999 in Fig. 1.4 and store the result in cell 0, what would then be the contents of cells 0, 2, and 999?
- 2. One bit can have two values, 0 or 1. A combination of 2 bits can have four values: 00, 01, 10, 11. List all of the values you can form with a combination of 3 bits. Do the same for 4 bits.
- 3. List the following in order of smallest to largest: byte, bit, WAN, main memory, memory cell, LAN, secondary storage.

## **[1.3 Computer Software](#page-13-0)**

 In the previous section, we surveyed the components of a computer system, components referred to collectively as hardware. We also studied the fundamental operations that allow a computer to accomplish tasks: repeated fetching and execution of instructions. In this section we focus on these all-important lists of instructions called computer programs or computer software. We will consider first the software that makes the hardware friendly to the user. We will then look at the various levels of computer languages in which software is written and at the process of creating and running a new program.

## **Operating System**

 The collection of computer programs that control the interaction of the user and the computer hardware is called the **operating system (OS)** . The operating system of a computer is often compared to the conductor of an orchestra, for it is the software that is responsible for directing all computer operations and managing all computer resources. Usually part of the operating system is stored permanently in a read-only memory (ROM) chip so that it is available as soon as the computer is turned on. A computer can look at the values in read-only memory, but cannot write new values to the chip. The ROM-based portion of the OS contains the instructions necessary for loading into memory the rest of the operating system code, which typically resides on a disk. Loading the operating system into memory

#### is called **booting the computer** .

Here is a list of some of the operating system's many responsibilities:

- 1. Communicating with the computer user: receiving commands and carrying them out or rejecting them with an error message.
- 2. Managing allocation of memory, of processor time, and of other resources for various tasks.
- 3. Collecting input from the keyboard, mouse, and other input devices, and providing this data to the currently running program.
- 4. Conveying program output to the screen, printer, or other output device.
- 5. Accessing data from secondary storage.
- 6. Writing data to secondary storage.

 In addition to these responsibilities, the operating system of a computer with multiple users must verify each individual's right to use the computer and must ensure that each user can access only data for which he or she has proper authorization.

 Table 1.2 lists some widely used operating systems. An OS that uses a command-line interface displays a brief message, called a *prompt,* that indicates its readiness to receive input, and the user then types a command at the keyboard. Figure 1.9 shows an entry of a UNIX command (1s temp/misc) requesting a list of the names of all the files ( $\text{Gridvar.c}$ ,  $\text{Gridvar.exe}$ ,  $\text{Gridok.txt}$ ) in subdirectory

#### **operating system**

**(OS)** software that controls interaction of user and computer hardware and that manages allocation of computer resources

**booting a computer** loading the operating system from disk into memory

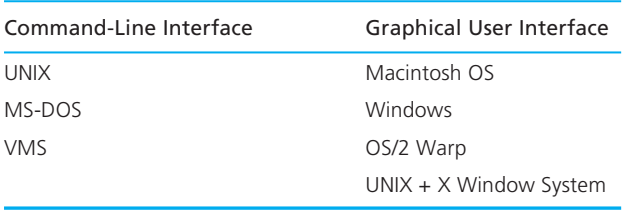

**TABLE 1.2** Widely Used Operating System Families Categorized by User Interface Type

misc of directory temp. In this case, the prompt is mycomputer: $\sim$  (In this figure, and in all subsequent figures showing program runs, input typed by the user is shown in color to distinguish it from computer-generated text.)

 In contrast, operating systems with a graphical user interface provide the user with a system of icons and menus. To issue commands, the user moves the mouse or touch pad cursor to point to the appropriate icon or menu selection and pushes a button once or twice. Figure 1.10 shows the window that pops up in Microsoft Windows 7 when you left-click on the Start icon and then left-click on Computer. You can view the directories of the hard drive (C:), backup drive  $(F<sub>i</sub>)$ , optical drive  $(D<sub>i</sub>)$ , or flash drive  $(E<sub>i</sub>)$  by double-clicking the appropriate icon.

#### **Application Software**

**Application** programs are developed to assist a computer user in accomplishing specific tasks. For example, a word-processing application such as Microsoft Word or OpenOffice.org Writer helps to create a document, a spreadsheet application such as Microsoft Office Excel helps to automate tedious numerical calculations and to generate charts that depict data, and a database management application such as

```
FIGURE 1.9 Entering a UNIX Command for Directory Display 
1. mycomputer:~> ls temp/misc 
2. Gridvar.c Gridvar.exe Gridok.txt 
3. 
4. MYCOMPUTER:~>
```
**application** software used for a specific task such as word processing, accounting, or database management

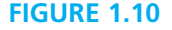

Accessing Secondary Storage Devices through **Windows** 

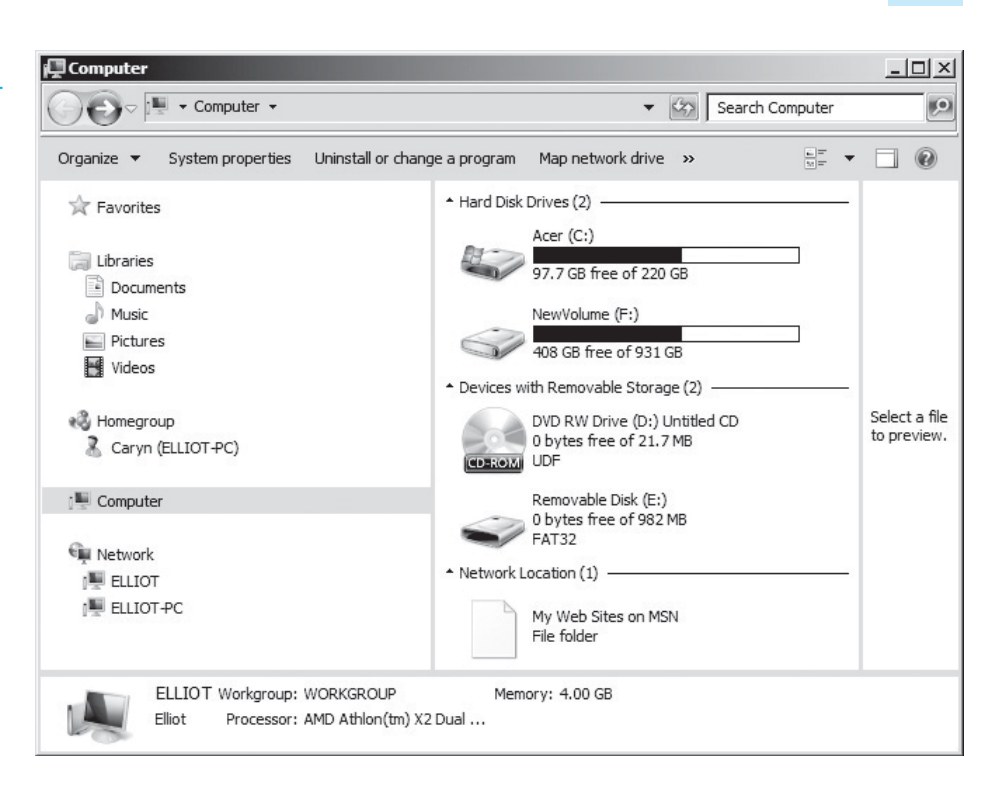

Microsoft Office Access or dBASE assists in data storage and quick keyword-based access to large collections of records.

 Computer users typically purchase application software on CDs or by downloading files from the Internet and **install** the software by copying the programs to the hard disk. When buying software, you must always check that the program you are purchasing is compatible with both the operating system and the computer hardware you plan to use. We have already discussed some of the differences among operating systems; now we will investigate the different languages understood by different processors.

## **Computer Languages**

 Developing new software requires writing lists of instructions for a computer to execute. However, software developers rarely write in the language directly understood by a computer, since this **machine language** is a collection of binary numbers. Another drawback of machine language is that it is not standardized: There is a different machine language for every type of CPU. This same drawback also applies

**install** make an application available on a computer by copying it to the computer's hard drive

#### **machine language** binary number codes understood by a

specific CPU

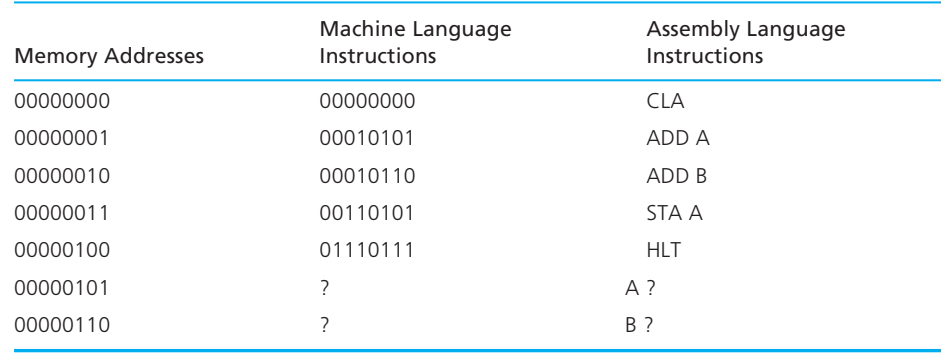

#### **TABLE 1.3** A Machine Language Program Fragment and Its Assembly Language Equivalent

#### **assembly language** mnemonic codes that correspond to machine language instructions

#### **high-level language** machine-independent programming language that combines algebraic expressions and English

symbols

**compiler** software that translates a highlevel language program into machine language

to the somewhat more readable **assembly language** , a language in which computer operations are represented by mnemonic codes rather than binary numbers and variables can be given names rather than binary memory addresses. Table 1.3 shows a tiny machine language program fragment that adds two numbers and the equivalent fragment in assembly language. Notice that each assembly language instruction corresponds to exactly one machine instruction: The assembly language memory cells labeled A and B are space for variables; they are not instructions. The symbol ? indicates that we do not know the contents of the memory cells with addresses 00000101 and 00000110.

 To write programs that are independent of the CPU on which they will be executed, software designers use **high-level languages** that combine algebraic expressions and symbols taken from English. For example, the machine/assembly language program fragment shown in Table 1.3 would be a single statement in a high-level language:

#### $a = a + b$ ;

This statement means "add the values of variables a and b, and store the result in variable a (replacing a 's previous value)."

 There are many high-level languages available. Table 1.4 lists some of the most widely used ones along with the origin of their names and the application areas that first popularized them. Although programmers find it far easier to express problem solutions in high-level languages, there remains the problem that computers do NOT understand these languages. Thus, before a high-level language program can be executed, it must first be translated into the target computer's machine language. The program that does this translation is called a **compiler** . Figure 1.11 illustrates the role of the compiler in the process of developing

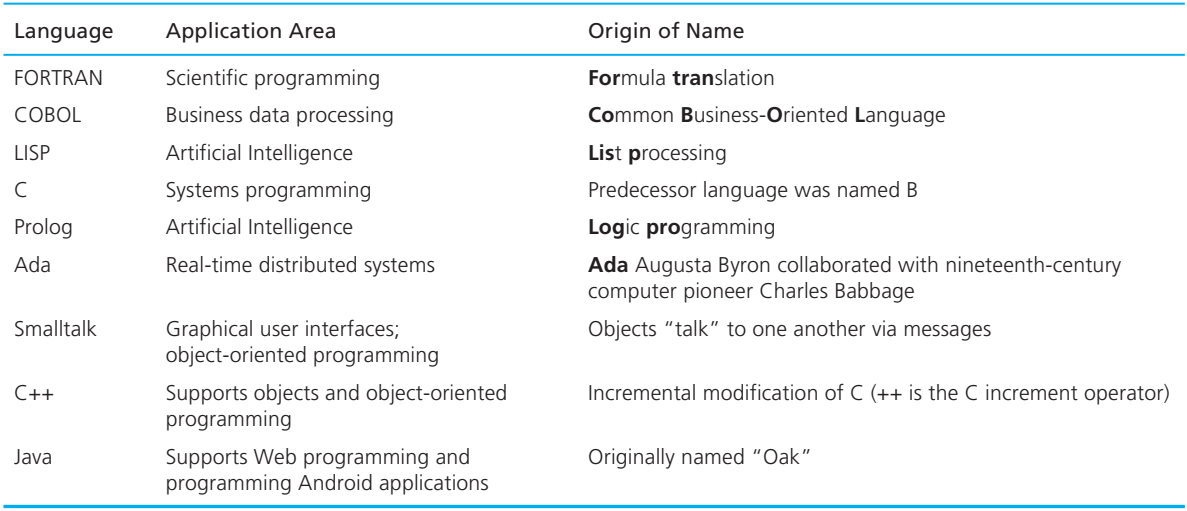

#### **TABLE 1.4** High-Level Languages

**source file** file containing a program written in a high-level language; the input for a compiler

**syntax** grammar rules of a programming language

**object file** file of machine language instructions that is the output of a compiler

**linker** software that combines object files and resolves crossreferences to create an executable machine language program

and testing a high-level language program. Both the input to and the output from the compiler (when it is successful) are programs. The input to the compiler is a **source file** containing the text of a high-level language program. The software developer creates this file by using a word processor or editor. The format of the source file is text, which means that it is a collection of character codes. For example, you might type a program into a file called myprog.c. The compiler will scan this source file, checking the program to see if it follows the high-level language's **syntax** (grammar) rules. If the program is syntactically correct, the compiler saves in an **object file** the machine language instructions that carry out the program's purpose. For program myprog.c, the object file created might be named myprog. obj . Notice that this file's format is binary. This means that you should not send it to a printer, display it on your monitor, or try to work with it in a word processor because it will appear to be meaningless garbage to a word processor, printer, or monitor. If the source program contains syntax errors, the compiler lists these errors but does not create an object file. The developer must return to the word processor, correct the errors, and recompile the program.

 Although an object file contains machine instructions, not all of the instructions are complete. High-level languages provide the software developer with many named chunks of code for operations that the developer will likely need. Almost all high-level language programs use at least one of these chunks of code called *functions* that reside in other object files available to the system. The **linker** program combines these prefabricated functions with the object file, creating a complete

#### **FIGURE 1.11**

Entering, Translating, and Running a High-Level Language Program

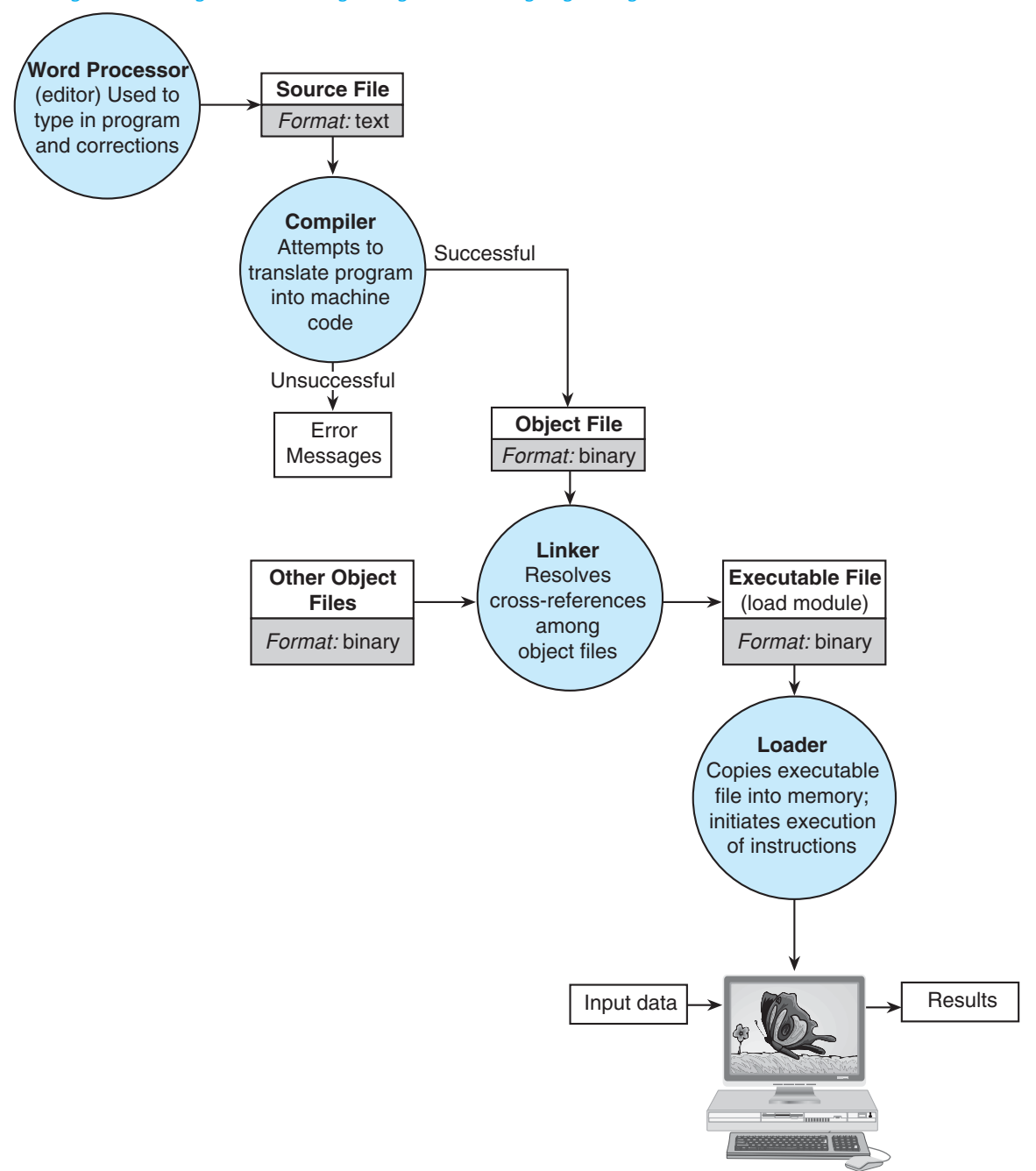

machine language program that is ready to run. For your sample program, the linker might name the executable file it creates myprog.exe.

 As long as myprog.exe is just stored on your disk, it does nothing. To run it, the loader must copy all its instructions into memory and direct the CPU to begin execution with the first instruction. As the program executes, it takes input data from one or more sources and sends results to output and/or secondary storage devices.

 Some computer systems require the user to ask the OS to carry out separately each step illustrated in Fig. 1.11 . However, most high-level language compilers are sold as part of an **integrated development environment (IDE)** , a package that combines a simple word processor with a compiler, linker, and loader. Such environments give the developer menus from which to select the next step, and if the developer tries a step that is out of sequence, the environment simply fills in the missing steps automatically.

 The user of an integrated development environment should be aware that the environment may not automatically save to disk the source, object, and executable files. Rather, it may simply leave these versions of the program in memory. Such an approach saves the expenditure of time and disk space needed to make copies and keeps the code readily available in memory for application of the next step in the translation/execution process. However, the developer can risk losing the only copy of the source file in the event of a power outage or serious program error. To prevent such a loss when using an IDE, be sure to explicitly save the source file to disk after every modification before attempting to run the program.

#### **Executing a Program**

 To execute a machine language program, the CPU must examine each program instruction in memory and send out the command signals required to carry out the instruction. Although the instructions normally are executed in sequence, as we will discuss later, it is possible to have the CPU skip over some instructions or execute some instructions more than once.

 During execution, data can be entered into memory and manipulated in some specified way. Special program instructions are used for entering or scanning a program's data (called **input data** ) into memory. After the input data have been processed, instructions for displaying or printing values in memory can be executed to display the program results. The lines displayed by a program are called the program output.

Let's use the situation described in Fig. 1.12—executing a water bill program stored in memory—as an example. The first step of the program scans into memory data that describe the amount of water used. In step 2, the program manipulates the data and stores the results of the computations in memory. In the final step, the computational results are displayed as a water bill.

**integrated development environment (IDE)** software package combining a word processor, compiler, linker, loader, and tools for finding errors

**input data** the data values that are scanned by a program

**program output** the lines displayed by a program

#### **FIGURE 1.12**

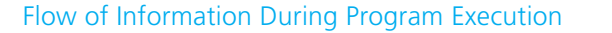

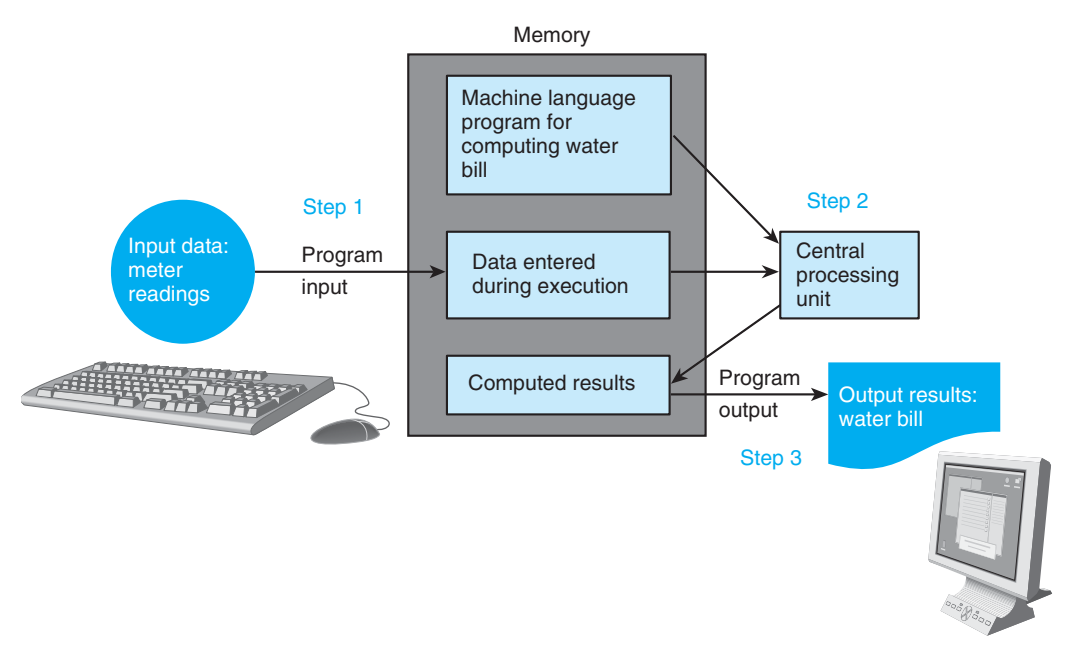

### **EXERCISES FOR SECTION 1.3**

#### Self-Check

1. What do you think these five high-level language statements mean?

 $x = a + b + c$ ;  $x = y / z$ ;  $d = c - b + a$ ;  $z = z + 1$ ; kelvin = celsius + 273.15;

- 2. List two reasons why it would be preferable to write a program in C rather than in machine language.
- 3. Would a syntax error be found in a source program or an object program? What system program would find a syntax error if one existed? What system program would you use to correct it?
- 4. Explain the differences among the source program, the object program, and an executable program. Which do you create, and which does the compiler create? Which does the linker or loader create?

## **[1.4 The Software Development Method](#page-13-0)**

 Programming is a problem-solving activity. If you are a good problem solver, you have the potential to become a good programmer. Therefore, one goal of this book is to help you improve your problem-solving ability. Problem-solving methods are covered in many subject areas. Business students learn to solve problems with a *systems approach* while engineering and science students use the *engineering and scientific method.* Programmers use the *software development method.*

### **Software Development Method**

- 1. Specify the problem requirements.
- 2. Analyze the problem.
- 3. Design the algorithm to solve the problem.
- 4. Implement the algorithm.
- 5. Test and verify the completed program.
- 6. Maintain and update the program.

#### PROBLEM

*Specifying the problem requirements* forces you to state the problem clearly and unambiguously and to gain a clear understanding of what is required for its solution. Your objective is to eliminate unimportant aspects and zero in on the root problem. This goal may not be as easy to achieve as it sounds. You may find you need more information from the person who posed the problem.

#### ANALYSIS

*Analyzing the problem* involves identifying the problem (a) *inputs,* that is, the data you have to work with; (b) *outputs* , that is, the desired results; and (c) any additional requirements or constraints on the solution. At this stage, you should also determine the required format in which the results should be displayed (for example, as a table with specific column headings) and develop a list of problem variables and their relationships. These relationships may be expressed as formulas.

 If steps 1 and 2 are not done properly, you will solve the wrong problem. Read the problem statement carefully, first, to obtain a clear idea of the problem and second, to determine the inputs and outputs. You may find it helpful to underline phrases in the problem statement that identify the inputs and outputs, as in the problem statement below.

 Compute and display the total cost of apples given the number of pounds of apples purchased and the <u>cost per pound of apples</u>

Next, summarize the information contained in the underlined phrases:

#### **Problem Inputs**

quantity of apples purchased (in pounds) cost per pound of apples (in dollars per pound)

#### **Problem Output**

total cost of apples (in dollars)

 Once you know the problem inputs and outputs, develop a list of formulas that specify relationships between them. The general formula

 $Total cost = Unit cost \times Number of units$ 

 computes the total cost of any item purchased. Substituting the variables for our particular problem yields the formula

*Total cost of apples*  $=$  *Cost per pound*  $\times$  *Pounds of apples* 

 In some situations, you may need to make certain assumptions or simplifications to derive these relationships. This process of modeling a problem by extracting the essential variables and their relationships is called **abstraction** .

#### **DESIGN**

*Designing the algorithm to solve the problem* requires you to develop a list of steps called an **algorithm** to solve the problem and to then verify that the algorithm solves the problem as intended. Writing the algorithm is often the most difficult part of the problem-solving process. Don't attempt to solve every detail of the problem at the beginning; instead, discipline yourself to use top-down design. In **top-down design** (also called *divide and conquer* ), you first list the major steps, or subproblems, that need to be solved. Then you solve the original problem by solving each of its subproblems. Most computer algorithms consist of at least the following subproblems.

#### ALGORITHM FOR A PROGRAMMING PROBLEM

- 1. Get the data.
- 2. Perform the computations.
- 3. Display the results.

 Once you know the subproblems, you can attack each one individually. For example, the perform-the-computations step may need to be broken down into a more detailed list of steps through a process called **stepwise refinement** .

 You may be familiar with top-down design if you use an outline when writing a term paper. Your first step is to create an outline of the major topics, which you then refine by filling in subtopics for each major topic. Once the outline is complete, you begin writing the text for each subtopic.

#### **stepwise refinement**

development of a detailed list of steps to solve a particular step in the original algorithm

#### **abstraction** the

process of modeling a problem by extracting the essential variables and their relationships

**algorithm** a list of steps for solving a problem

#### **top-down design**

breaking a problem into its major subproblems and then solving the subproblems

**desk checking** the step-by-step simulation of the computer execution of an algorithm

 Desk checking is an important part of algorithm design that is often overlooked. To **desk check** an algorithm, you must carefully perform each algorithm step (or its refinements) just as a computer would and verify that the algorithm works as intended. You'll save time and effort if you locate algorithm errors early in the problem-solving process.

#### IMPLEMENTATION

*Implementing the algorithm* (step 4 in the software development method) involves writing it as a program. You must convert each algorithm step into one or more statements in a programming language.

#### **TESTING**

*Testing and verifying the program* requires testing the completed program to verify that it works as desired. Don't rely on just one test case. Run the program several times using different sets of data to make sure that it works correctly for every situation provided for in the algorithm.

#### MAINTENANCE

*Maintaining and updating the program* involves modifying a program to remove previously undetected errors and to keep it up-to-date as government regulations or company policies change. Many organizations maintain a program for five years or more, often after the programmers who originally coded it have left or moved on to other positions.

 A disciplined approach is essential if you want to create programs that are easy to read, understand, and maintain. You must follow accepted program style guidelines (which will be stressed in this book) and avoid tricks and programming shortcuts.

#### **Caution: Failure Is Part of the Process**

 Although having a step-by-step approach to problem solving is helpful, we must avoid jumping to the conclusion that if we follow these steps, we are *guaranteed* a correct solution the first time, every time. The fact that verification is so important implies an essential truth of problem solving: The first (also the second, the third, or the twentieth) attempt at a solution *may be wrong.* Probably the most important distinction between outstanding problem solvers and less proficient ones is that outstanding problem solvers are not discouraged by initial failures. Rather, they see the faulty and near-correct early solutions as a means of gaining a better understanding of the problem. One of the most inventive problem solvers of all time, Thomas Edison, is noted for his positive interpretation of the thousands of failed experiments that contributed to his incredible record of inventions. His friends report that he always saw those failures in terms of the helpful data they yielded about what did *not* work.

#### **EXERCISES FOR SECTION 1.4**

#### Self-Check

- 1. List the steps of the software development method.
- 2. In which phase is the algorithm developed? In which phase do you identify the problem inputs and outputs?

## **[1.5 Applying the Software Development Method](#page-13-0)**

 Throughout this book, we use the first five steps of the software development method to solve programming problems. These example problems, presented as Case Studies, begin with a *problem statement.* As part of the problem *analysis,* we identify the data requirements for the problem, indicating the problem inputs and the desired outputs. Next, we *design* and refine the initial algorithm. Finally, we *implement* the algorithm as a C program. We also provide a sample run of the program and discuss how to *test* the program.

 We walk you through a sample case study next. This example includes a running commentary on the process, which you can use as a model in solving other problems.

## **[CASE STUDY Converting Miles to Kilometers](#page-13-0)**

#### PROBLEM

 Your summer surveying job requires you to study some maps that give distances in kilometers and some that use miles. You and your coworkers prefer to deal in metric measurements. Write a program that performs the necessary conversion.

#### ANALYSIS

 The first step in solving this problem is to determine what you are asked to do. You must convert from one system of measurement to another, but are you supposed to convert from kilometers to miles, or vice versa? The problem states that you prefer to deal in metric measurements, so you must convert distance measurements in miles to kilometers. Therefore, the problem input is **distance in miles** and the problem output is **distance in kilometers** . To write the program, you need to know the relationship between miles and kilometers. Consulting a metric table shows that one mile equals 1.609 kilometers.

 The data requirements and relevant formulas are listed below. miles identifies the memory cell that will contain the problem input and kms identifies the memory cell that will contain the program result, or the problem output.

#### DATA REQUIREMENTS

#### **Problem Input**

miles /\* the distance in miles\*/

#### **Problem Output**

kms /\* the distance in kilometers \*/

#### **Relevant Formula**

*1 mile = 1.609 kilometers*

#### **DESIGN**

 Next, formulate the algorithm that solves the problem. Begin by listing the three major steps, or subproblems, of the algorithm.

#### ALGORITHM

- 1. Get the distance in miles.
- 2. Convert the distance to kilometers.
- 3. Display the distance in kilometers.

 Now decide whether any steps of the algorithm need further refinement or whether they are perfectly clear as stated. Step 1 (getting the data) and step 3 (displaying a value) are basic steps and require no further refinement. Step 2 is fairly straightforward, but some detail might help:

#### **Step 2 Refinement**

2.1 The distance in kilometers is 1.609 times the distance in miles.

 We list the complete algorithm with refinements below to show you how it all fits together. The algorithm resembles an outline for a term paper. The refinement of step 2 is numbered as step 2.1 and is indented under step 2.

#### ALGORITHM WITH REFINEMENTS

- 1. Get the distance in miles.
- 2. Convert the distance to kilometers.

2.1 The distance in kilometers is 1.609 times the distance in miles.

3. Display the distance in kilometers.

Let's desk check the algorithm before going further. If step 1 gets a distance of 10.0 miles, step 2.1 would convert it to  $1.609 \times 10.00$  or 16.09 kilometers. This correct result would be displayed by step 3.

**FIGURE 1.13** Miles-to-Kilometers Conversion Program

```
 1. /* 
 2. * Converts distance in miles to kilometers. 
3. */ 4. #include <stdio.h> /* printf, scanf definitions */ 
5. #define KMS PER MILE 1.609 /* conversion constant */
 6.
 7. int 
 8. main(void) 
 9. { 
10. double miles, /* input - distance in miles. */
11. kms; /* output - distance in kilometers */
 12.
 13. /* Get the distance in miles. */ 
14. printf("Enter the distance in miles> ");
15. scanf("%lf", &miles);
 16.
 17. /* Convert the distance to kilometers. */ 
18. kms = KMS PER MILE * miles;
 19.
 20. /* Display the distance in kilometers. */ 
 21. printf("That equals %f kilometers.\n", kms); 
 22.
 23. return (0); 
 24. } 
   Sample Run 
   Enter the distance in miles> 10.00
```
#### IMPLEMENTATION

That equals 16.090000 kilometers.

 To implement the solution, you must write the algorithm as a C program. To do this, you must first tell the C compiler about the problem data requirements—that is, what memory cell names you are using and what kind of data will be stored in each memory cell. Next, convert each algorithm step into one or more C statements. If an algorithm step has been refined, you must convert the refinements, not the original step, into C statements.

 Figure 1.13 shows the C program along with a sample execution or run. For easy identification, the program statements corresponding to algorithm steps are in color as is the input data typed in by the program user. Don't worry about understanding the details of this program yet. We explain the program in the next chapter.

#### TESTING

 How do you know the sample run is correct? You should always examine program results carefully to make sure that they make sense. In this run, a distance of 10.0 miles is converted to 16.09 kilometers, as it should be. To verify that the program works properly, enter a few more test values of miles. You don't need to try more than a few test cases to verify that a simple program like this is correct.

#### **EXERCISES FOR SECTION 1.5**

#### Self-Check

- 1. Change the algorithm for the metric conversion program to convert distance in kilometers to miles.
- 2. List the data requirements, formulas, and algorithm for a program that converts a volume from quarts to liters.

## **[1.6 Professional Ethics for Computer Programmers](#page-13-0)**

 We end this introductory chapter with a discussion of professional ethics for computer programmers. Like other professionals, computer programmers and software system designers (called software engineers) need to follow certain standards of professional conduct.

#### **Privacy and Misuse of Data**

 As part of their jobs, programmers may have access to large data banks or databases containing sensitive information on financial transactions or personnel, or information that is classified as "secret" or "top secret." Programmers should always behave in a socially responsible manner and not retrieve information that they are not entitled to see. They should not use information to which they are given access for their own personal gain, or do anything that would be considered illegal, unethical, or harmful to others. Just as doctors and lawyers must keep patient information confidential, programmers must respect an individual's rights to privacy.

 A programmer who changes information in a database containing financial records for his or her own personal gain—for example, changes the amount of money in a bank account—is guilty of **computer theft** or **computer fraud** . This is a felony that can lead to fines and imprisonment.

#### **computer theft (computer fraud)**

Illegally obtaining money by falsifying information in a computer database

#### **Computer Hacking**

 You may have heard about "computer hackers" who break into secure data banks by using their own computer to call the computer that controls access to the data bank. Classified or confidential information retrieved in this way has been sold to intelligence agencies of other countries. Other hackers have tried to break into computers to retrieve information for their own amusement or as a prank, or just to demonstrate that they can do it. Regardless of the intent, this activity is illegal, and the government will prosecute anyone who does it. Your university probably addresses this kind of activity in your student handbook. The punishment is likely similar to that for other criminal activity, because that is exactly what it is.

 Another illegal activity sometimes practiced by hackers is attaching harmful code, called a **virus** , to another program so that the virus code copies itself throughout a computer's disk memory. A virus can cause sporadic activities to disrupt the operation of the host computer—for example, unusual messages may appear on the screen at certain times—or cause the host computer to erase portions of its own disk memory, destroying valuable information and programs. Viruses are spread from one computer to another in various ways—for example, if you copy a file that originated on another computer that has a virus, or if you open an e-mail message that is sent from an infected computer. A computer **worm** is a virus that can replicate itself on other network computers, causing these computers to send multiple messages over the network to disrupt its operation or shut it down. Certainly, data theft and virus propagation should not be considered harmless pranks; they are illegal and carry serious penalties.

#### **Plagiarism and Software Piracy**

 Using someone else's programs without permission is also unprofessional behavior. Although it is certainly permissible to use modules from libraries that have been developed for reuse by their own company's programmers, you cannot use another programmer's personal programs or programs from another company without getting permission beforehand. Doing so could lead to a lawsuit, with you or your company having to pay damages.

 Modifying another student's code and submitting it as your own is a fraudulent practice—specifically, plagiarism—and is no different than copying paragraphs of information from a book or journal article and calling it your own. Most universities have severe penalties for plagiarism that may include failing the course and/or being dismissed from the university. Be aware that even if you modify the code slightly or substitute your own comments or different variable names, you are still guilty of plagiarism if you are using another person's ideas and code. To avoid any question of plagiarism, find out beforehand your instructor's rules about working with others on a project. If group efforts are not allowed, make sure that you work independently and submit only your own code.

**virus** Code attached to another program that spreads through a computer's disk memory, disrupting the computer or erasing information

**worm** A virus that can disrupt a network by replicating itself on other network computers

#### **software**

**piracy** Violating copyright agreements by illegally copying software for use in another computer

 Many commercial software packages are protected by copyright laws against **software piracy—the practice of illegally copying software for use on another** computer. If you violate this law, your company or university can be fined heavily for allowing this activity to occur. Besides the fact that software piracy is against the law, using software copied from another computer increases the possibility that your computer will receive a virus. For all these reasons, you should read the copyright restrictions on each software package and adhere to them.

#### **Misuse of a Computer Resource**

 Computer system access privileges or user account codes are private property. These privileges are usually granted for a specific purpose—for example, for work to be done in a particular course or for work to be done during the time you are a student at your university. The privilege should be protected; it should not be loaned to or shared with anyone else and should not be used for any purpose for which it was not intended. When you leave the institution, this privilege is normally terminated and any accounts associated with the privilege will be closed.

 Computers, computer programs, data, and access (account) codes are like any other property. If they belong to someone else and you are not explicitly given permission to use them, then do not use them. If you are granted a use privilege for a specific purpose, do not abuse the privilege or it will be taken away.

 Legal issues aside, it is important that we apply the same principles of right and wrong to computerized property and access rights as to all other property rights and privileges. If you are not sure about the propriety of something you want to do, ask first. As students and professionals in computing, we set an example for others. If we set a bad example, others are sure to follow.

## **EXERCISES FOR SECTION 1.6**

#### Self-Check

- 1. Some computer users will not open an e-mail message unless they know the person who sent it. Why might someone adopt this policy?
- 2. Find out the penalty for plagiarism at your school.
- 3. Why is it a good policy to be selective about opening e-mail attachments?
- 4. Define the terms *virus* and *worm* .

## **Chapter Review**

- 1. The basic components of a computer are main memory and secondary storage, the CPU, and input and output devices.
- 2. All data manipulated by a computer are represented digitally, as base 2 numbers composed of strings of the digits 0 and 1.

#### **42** Chapter 1 • Overview of Computers and Programming

- 3. Main memory is organized into individual storage locations called memory cells.
	- Each memory cell has a unique address.
	- A memory cell is a collection of bytes; a byte is a collection of 8 bits.
	- A memory cell is never empty, but its initial contents may be meaningless to your program.
	- The current contents of a memory cell are destroyed whenever new information is stored in that cell.
	- Programs *must* be loaded into the memory of the computer before they can be executed.
	- Data cannot be manipulated by the computer until they are first stored in memory.
- 4. Information in secondary storage is organized into files: program files and data files. Secondary storage provides a low-cost means of storing large quantities of information in semipermanent form.
- 5. A CPU runs a computer program by repeatedly fetching and executing simple machine-code instructions.
- 6. Connecting computers in networks allows sharing of resources—local resources on LANs and worldwide resources on a WAN such as the Internet.
- 7. Programming languages range from machine language (meaningful to a computer) to high-level language (meaningful to a programmer).
- 8. Several system programs are used to prepare a high-level language program for execution. An editor enters a high-level language program into a file. A compiler translates a high-level language program (the source program) into machine language (the object program). The linker links this object program to other object files, creating an executable file, and the loader loads the executable file into memory. All of these programs are combined in an integrated development environment (IDE).
- 9. Through the operating system, you can issue commands to the computer and manage files.
- 10. Follow the first five steps of the software development method to solve programming problems: (1) specify the problem, (2) analyze the problem, (3) design the algorithm, (4) implement the algorithm, and (5) test and verify the completed program. Write programs in a consistent style that is easy to read, understand, and maintain.
- 11. Follow ethical standards of conduct in everything you do pertaining to computers. This means do not copy software that is copyright protected, do not hack into someone else's computer, do not send files that may be infected to others, and do not submit someone else's work as your own or lend your work to another student.

## **Ouick-Check Exercises**

- 1. A translates a high-level language program into \_\_\_\_\_\_\_\_ .
- 2.  $A(n)$  provides access to system programs for editing, compiling, and so on.
- 3. Specify the correct order for these operations: execution, translation, linking, loading.
- 4. A high-level language program is saved on disk as  $a(n)$  \_\_\_\_\_\_\_\_\_\_ file.
- 5. The \_\_\_\_\_\_\_\_\_\_ finds syntax errors in the \_\_\_\_\_\_
- 6. Before linking, a machine language program is saved on disk as a(n) \_\_\_\_\_\_\_\_ file.
- 7. After linking, a machine language program is saved on disk as  $a(n)$ file.
- 8. Computer programs are \_\_\_\_\_\_\_\_ components of a computer system while a disk drive is \_\_\_\_\_\_\_\_ .
- 9. In a high-level or an assembly language, you can reference data using \_\_\_\_\_\_\_\_ rather than memory cell addresses.
- 10. \_\_\_\_\_\_\_\_ is composed of units such as disks, flash memory, or writable CDs that retain the data stored even when power is lost.
- 11. On a magnetic disk, data are represented as \_\_\_\_\_\_\_\_ arranged in concentric tracks.
- 12. On a CD or DVD, data are represented as laser-written pits arranged in a
- 13. A list of all files stored on a disk is stored in its \_\_\_\_\_\_\_\_ .
- 14. Give an example of a wide area network.

## **Answers to Quick-Check Exercises**

- 1. compiler, machine language
- 2. operating system

\_\_\_\_\_\_\_\_ .

- 3. translation, linking, loading, execution
- 4. source
- 5. compiler, source file
- 6. object
- 7. executable
- 8. software, hardware
- 9. variables
- 10. Secondary storage
- 11. magnetized spots
- 12. spiral
- 13. directory
- 14. the Internet

## ■ **Review Questions**

- 1. List at least three kinds of information stored in a computer.
- 2. List two functions of the CPU.
- 3. List two input devices, two output devices, and two secondary storage devices.
- 4. Describe three categories of programming languages.
- 5. What is a syntax error?
- 6. What processes are needed to transform a C program to a machine language program that is ready for execution?
- 7. Explain the relationship between memory cells, bytes, and bits.
- 8. Name three high-level languages and describe their original usage.
- 9. What are the differences between RAM and ROM?
- 10. What is the World Wide Web?
- 11. How do you install new software on a computer?
- 12. What are two high-speed Internet connection options available to home computer users?

# **[Overview of C](#page-13-0)**

## **CHAPTER OBJECTIVES**

- To become familiar with the general form of a C program and the basic elements in a program
- To appreciate the importance of writing comments in a program
- To understand the use of data types and the differences between the data types int, double, and char
- To know how to declare variables
- To understand how to write assignment statements to change the values of variables
- To learn how C evaluates arithmetic expressions and how to write them in C
- To learn how to read data values into a program and to display results
- To understand how to write format strings for data entry and display
- To learn how to use redirection to enable the use of files for input/output
- To understand the differences between syntax errors, run-time errors, and logic errors, and how to avoid them and to correct them

## **C H A P T E R**

**[2](#page-13-0)** 

his chapter introduces C—a high-level programming language developed in 1972 by Dennis Ritchie at AT&T Bell Laboratories. Because C was designed as a language in which to write the UNIX® operating system, it was originally used primarily for systems programming. Over the years, however, the power and flexibility of C, together with the availability of high-quality C compilers for computers of all sizes, have made it a popular language in industry for a wide variety of applications.

 This chapter describes the elements of a C program and the types of data that can be processed by C. It also describes C statements for performing computations, for entering data, and for displaying results.

## **[2.1 C Language Elements](#page-13-0)**

 One advantage of C is that it lets you write programs that resemble everyday English. Even though you do not yet know how to write your own programs, you can probably read and understand the program in Fig. 1 .14. Figure 2.1 repeats this figure with the basic features of C highlighted. We identify them briefly below, and explain them in detail in Sections 2.2 to 2.4 . The line numbers shown in all code figures are not part of the C programming.

#### **Preprocessor Directives**

#### **preprocessor directive**

a C program line beginning with # that provides an instruction to the preprocessor

#### **preprocessor** a

system program that modifies a C program prior to its compilation

**library** a collection of useful functions and symbols that may be accessed by a program

 The C program in Fig. 2.1 has two parts: preprocessor directives and the main function. The **preprocessor directives** are commands that give instructions to the C **preprocessor** , whose job it is to modify the text of a C program *before* it is compiled. A preprocessor directive begins with a number symbol (#) as its first nonblank character. The two most common directives appear in Fig. 2.1: #include and #define .

 The C language explicitly defines only a small number of operations: Many actions that are necessary in a computer program are not defined directly by C. Instead, every C implementation contains collections of useful functions and symbols called **libraries** . The ANSI (American National Standards Institute) standard for C requires that certain *standard libraries* be provided in every ANSI C implementation. A C system may expand the number of operations available by supplying additional libraries; an individual programmer can also create libraries of functions. Each library has a standard header file whose name ends with the symbols .h.

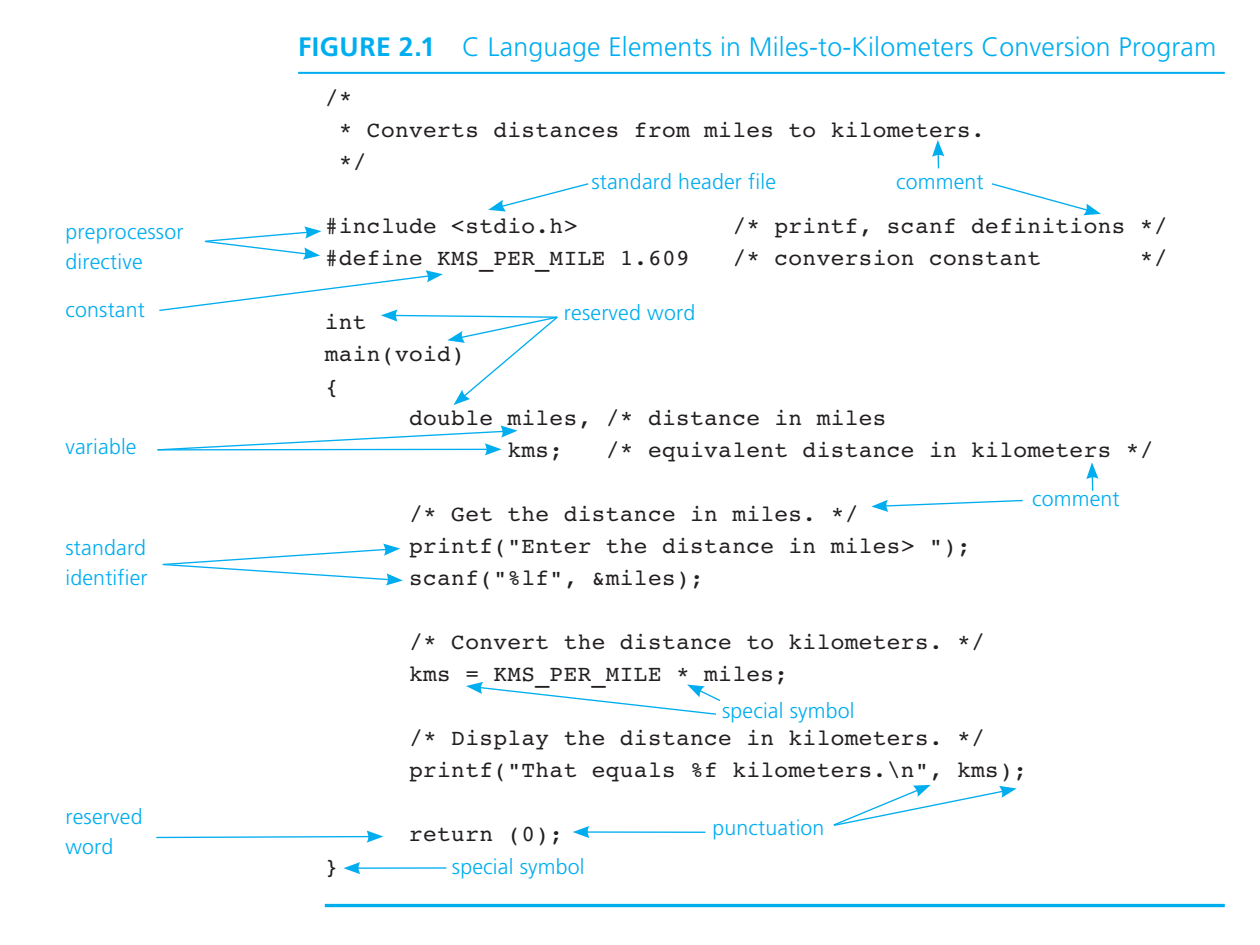

 The #include directive gives a program access to a library. This directive causes the preprocessor to insert definitions from a standard header file into a program before compilation. The directive

```
#include <stdio.h> /* printf, scanf definitions */
```
notifies the preprocessor that some names used in the program (such as scanf and printf) are found in the standard header file <stdio.h>.

The other preprocessor directive in Fig. 2.1

#define KMS PER MILE 1.609 /\* conversion constant \*/

**constant macro** a name that is replaced by a particular constant value before the program is sent to the compiler

 associates the **constant macro** KMS\_PER\_MILE with the meaning 1.609 . This directive instructs the preprocessor to replace each occurrence of KMS\_PER\_ MILE in the text of the C program by 1.609 before compilation begins. As a result, the line

 $kms$  = KMS PER MILE \* miles;

would read

 $kms = 1.609 * miles:$ 

 by the time it was sent to the C compiler. Only data values that never change (or change very rarely) should be given names using a #define , because an executing C program cannot change the value of a name defined as a constant macro. Using the constant macro KMS\_PER\_MILE in the text of a program for the value 1.609 makes it easier to understand and maintain the program.

 The text on the right of each preprocessor directive, starting with /\* and ending with  $\star$ /, is a **comment**. Comments provide supplementary information making it easier for us to understand the program, but comments are ignored by the C preprocessor and compiler.

## **Syntax Displays for Preprocessor Directives**

 For each new C construct introduced in this book, we provide a syntax display that describes and explains the construct's syntax and shows examples of its use. The following syntax displays describe the two preprocessor directives. The italicized elements in each construct are discussed in the interpretation section.

#### **#include Directive for Defining Identifiers from Standard Libraries**

```
SYNTAX: #include <standard header file>
EXAMPLES: #include <stdio.h>
           #include <math.h>
```
INTERPRETATION: #include directives tell the preprocessor where to find the meanings of standard identifiers used in the program. These meanings are collected in files called *stan*dard header files. The header file stdio.h contains information about standard input and output functions such as scanf and printf. Descriptions of common mathematical functions are found in the header file math.h. We will investigate header files associated with other standard libraries in later chapters.

#### **comment** text

beginning with /\* and ending with \*/ that provides supplementary information but is ignored by the preprocessor and compiler

#### **#define Directive for Creating Constant Macros**

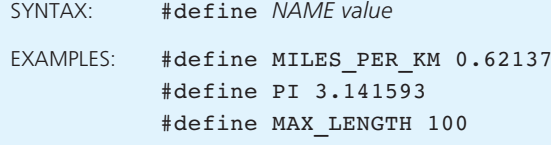

INTERPRETATION: The C preprocessor is notified that it is to replace each use of the identifier *NAME* by *value*. C program statements cannot change the value associated with *NAME*.

#### **Function main**

The two-line heading

int main(void)

 marks the beginning of the main function where program execution begins. Every C program has a main function. The remaining lines of the program form the *body* of the function which is enclosed in braces {, } .

 A function body has two parts: declarations and executable statements. The **declarations** tell the compiler what memory cells are needed in the function (for example, miles and kms in Fig. 2.1). To create this part of the function, the programmer uses the problem data requirements identified during problem analysis. The **executable statements** (derived from the algorithm) are translated into machine language and later executed.

The main function contains *punctuation* and *special symbols*  $(*, =)$ . Commas separate items in a list, a semicolon appears at the end of several lines, and braces  $({}, ,\})$  mark the beginning and end of the body of function main.

#### **main Function Definition**

SYNTAX: int main(void)  $\left\{ \begin{array}{ccc} 1 & 1 \\ 1 & 1 \end{array} \right\}$ *function body* }

*(continued)*

**declarations** the part of a program that tells the compiler the names of memory cells in a program

#### **executable**

**statements** program lines that are converted to machine language instructions and executed by the computer

```
EXAMPLE: int
                main(void) 
\left\{ \begin{array}{ccc} 1 & 1 \\ 1 & 1 \end{array} \right\} printf("Hello world\n"); 
                     return (0); 
 }
```
INTERPRETATION: Program execution begins with the main function. Braces enclose the main *function body,* which contains declarations and executable statements. The line int indicates that the main function returns an integer value  $(0)$  to the operating system when it finishes normal execution. The symbols  $(void)$  indicate that the main function receives no data from the operating system before it begins execution.

#### **Reserved Words**

 Each line of Fig. 2.1 contains a number of different words classified as **reserved words** , identifiers from standard libraries, and names for memory cells. All the reserved words appear in lowercase; they have special meaning in C and cannot be used for other purposes. A complete list of ANSI C reserved words is found in Appendix E. Table 2.1 describes the reserved words in Fig 2.1.

### **Standard Identifiers**

#### The other words in Fig. 2.1 are identifiers that come in two varieties: standard and user-defined. Like reserved words, **standard identifiers** have special meaning in C. In Fig. 2.1 , the standard identifiers printf and scanf are names of operations defined in the standard input/output library. Unlike reserved words, standard identifiers can be redefined and used by the programmer for other purposes—however, we don't recommend this practice. If you redefine a standard identifier, C will no longer be able to use it for its original purpose.

#### **TABLE 2.1** Reserved Words in Fig. 2.1

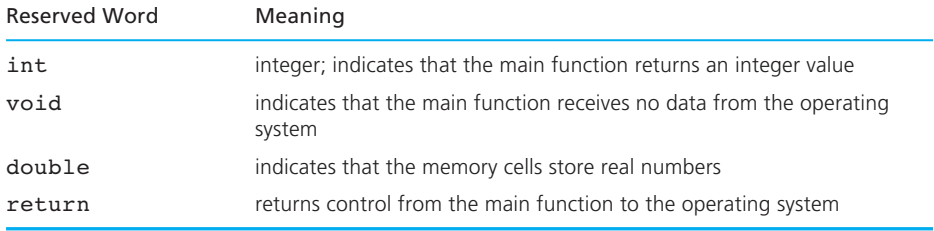

**reserved word** a word that has special meaning in C

#### **standard identifier**

a word having special meaning but one that a programmer may redefine (but redefinition is not recommended!)

## **User-Defined Identifiers**

 We choose our own identifiers (called *user-defined identifiers* ) to name memory cells that will hold data and program results and to name operations that we define (more on this in Chapter 3). The first user-defined identifier in Fig. 2.1, KMS\_PER\_ MILE , is the name of a constant macro.

 You have some freedom in selecting identifiers. The syntax rules and some valid identifiers follow. Table 2.2 shows some invalid identifiers.

- 1. An identifier must consist only of letters, digits, and underscores.
- 2. An identifier cannot begin with a digit.
- 3. A C reserved word cannot be used as an identifier.
- 4. An identifier defined in a C standard library should not be redefined. \*

#### **Valid Identifiers**

```
letter_1, letter_2, inches, cent, CENT_PER_INCH, Hello, variable
```
 Although the syntax rules for identifiers do not place a limit on length, some ANSI C compilers do not consider two names to be different unless there is a variation within the first 31 characters. The two identifiers

```
per capita meat consumption in 1980
per capita meat consumption in 1995
```
 would be viewed as identical by a C compiler that considered only the first 31 characters to be significant.

 Table 2.3 lists the category of each identifier appearing in the main function of Fig. 2.1 .

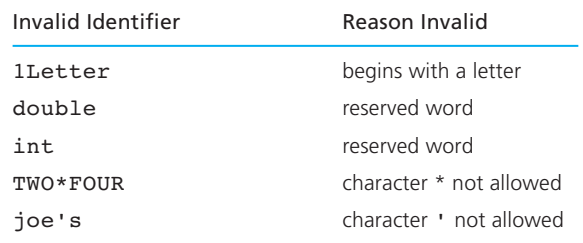

#### **TABLE 2.2** Invalid Identifiers

 <sup>\*</sup> Rule 4 is actually advice from the authors rather than ANSI C syntax.
| Reserved Words                  | Standard Identifiers | User-Defined Identifiers          |
|---------------------------------|----------------------|-----------------------------------|
| int, void,<br>double,<br>return | printf, scanf        | KMS PER MILE, main,<br>miles, kms |

**TABLE 2.3** Reserved Words and Identifiers in Fig. 2.1

## **Uppercase and Lowercase Letters**

 The C programmer must take great care in the use of uppercase and lowercase letters because the C compiler considers such usage significant. The names Rate, rate , and RATE are viewed by the compiler as *different* identifiers. Adopting a consistent pattern in the way you use uppercase and lowercase letters is helpful to the readers of your programs. You will see that all reserved words in C and the names of all standard library functions use only lowercase letters. One style that has been widely adopted in industry uses all uppercase letters in the names of constant macros. We follow this convention in this text; for other identifiers we use all lowercase letters.

## **Program Style** *Choosing Identifier Names*

 We discuss program style throughout the text in displays like this one. A program that "looks good" is easier to read and understand than one that is sloppy. Most programs will be examined or studied by someone other than the original programmers. In industry, programmers spend considerably more time on program maintenance (that is, updating and modifying the program) than they do on its original design or coding. A program that is neatly stated and whose meaning is clear makes everyone's job simpler.

 Pick a meaningful name for a user-defined identifier, so its use is easy to understand. For example, the identifier salary would be a good name for a memory cell used to store a person's salary, whereas the identifier s or bagel would be a bad choice. If an identifier consists of two or more words, placing the underscore character ( $\Box$ ) between words will improve the readability of the name (dollars per hour rather than dollarsperhour ).

 Choose identifiers long enough to convey your meaning, but avoid excessively long names because you are more likely to make a typing error in a longer name. For example, use the shorter identifier  $\log_{\rm PT}$  in instead of the longer identifier pounds per square inch.

 If you mistype a name so that the identifier looks like the name of another memory cell, often the compiler cannot help you detect your error. For this reason and to avoid confusion, do not choose names that are similar to each other. Especially avoid selecting two names that are different only in their use of uppercase and lowercase letters, such as LARGE and large . Also try not to use two names that differ only in the presence or absence of an underscore (xcoord and x\_coord).

# **EXERCISES FOR SECTION 2.1**

### Self-Check

 1. Which of the following identifiers are (a) C reserved words, (b) standard identifiers, (c) conventionally used as constant macro names, (d) other valid identifiers, and (e) invalid identifiers?

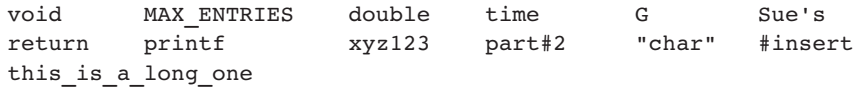

- 2. Why should E (2.7182818) be defined as a constant macro?
- 3. What part of a C implementation changes the text of a C program just before it is compiled? Name two directives that give instructions about these changes.
- 4. Why shouldn't you use a standard identifier as the name of a memory cell in a program? Can you use a reserved word instead?

# **[2.2 Variable Declarations and Data Types](#page-13-0)**

## **Variable Declarations**

 The memory cells used for storing a program's input data and its computational results are called **variables** because the values stored in variables can change (and usually do) as the program executes. The **variable declarations** in a C program communicate to the C compiler the names of all variables used in a program. They also tell the compiler what kind of information will be stored in each variable and how that information will be represented in memory. The variable declarations

```
double miles; /* input - distance in miles. */
double kms; /* output - distance in kilometers */
```
 give the names of two variables ( miles , kms ) used to store real numbers. Note that C ignores the comments on the right of each line describing the usage of each variable.

A variable declaration begins with an identifier (for example, double) that tells the C compiler the type of data (such as a real number) stored in a particular variable. You can declare variables for any data type. C requires you to declare every variable used in a program.

**variable** a name associated with a memory cell whose value can change

**variable declarations** statements that communicate to the compiler the names of variables in the program and the kind

of information stored in each variable

#### **Syntax Display for Declarations**

SYNTAX: int *variable\_list;* double *variable\_list ;*  char *variable\_list ;* 

EXAMPLES: int count, large; double x, y, z; char first initial; char ans;

INTERPRETATION: A memory cell is allocated for each name in the *variable\_list.* The type of data (**double, int, char**) to be stored in each variable is specified at the beginning of the statement. One statement may extend over multiple lines. A single data type can appear in more than one variable declaration, so the following two declaration sections are equally acceptable ways of declaring the variables rate, time, and age.

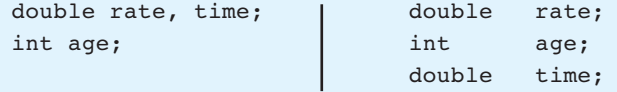

# **Data Types**

 A **data type** is a set of values and a set of operations on those values. Knowledge of the data type of an item (a variable or value) enables the C compiler to correctly specify operations on that item. A standard data type in C is a data type that is predefined, such as char, double, and int. We use the standard data types double and int as abstractions for the real numbers and integers (in the mathematical sense).

 Objects of a data type can be variables or constants. A positive numeric constant (or number) in a C program can be written with or without a + sign. A numeric constant cannot contain a comma.

 Numeric constants in C are considered nonnegative numbers. Although you can use a number like −10500 in a program, C views the minus sign as the negation operator (applied to the positive constant 10500 ) rather than as a part of the constant.

**Data Type int** In mathematics, integers are whole numbers. The int data type is used to represent integers in C. Because of the finite size of a memory cell, not all integers can be represented by type int . ANSI C specifies that the range of data type

**data type** a set of values and operations that can be performed on those values

int must include at least the values −32767 through 32767 . You can store an integer in a type int variable, perform the common arithmetic operations (add, subtract, multiply, and divide), and compare two integers. Some values that you can store in a type int variable are

-10500 435 +15 -25 32767

**Data Type double** A real number has an integral part and a fractional part that are separated by a decimal point. In C, the data type double is used to represent real numbers (for example, 3.14159 , 0.0005 , 150.0 ). You can store a real number in a type double variable, perform the common arithmetic operations (add, subtract, multiply, and divide), and compare them.

 We can use scientific notation to represent real numbers (usually for very large or very small values). In normal scientific notation, the real number  $1.23 \times 10^5$ is equivalent to 123000.0 where the exponent 5 means "move the decimal point 5 places to the right." In C scientific notation, we write this number as 1.23e5 or 1.23E5 . Read the letter e or E as "times 10 to the power": 1.23e5 means 1.23 times 10 to the power 5. If the exponent has a minus sign, the decimal point is moved to the left (for example,  $0.34e-4$  is equivalent to  $0.000034$ ). Table 2.4 lists some real numbers and indicates which ones can be stored in a type double variable. The last line shows we can write a type double constant in C scientific notation without a decimal point.

 Data type double is an abstraction for the real numbers because it does not include them all. Some real numbers are too large or too small, and some real numbers cannot be represented precisely because of the finite size of a memory cell. However, we can certainly represent enough of the real numbers in C to carry out most of the computations we wish to perform with sufficient accuracy.

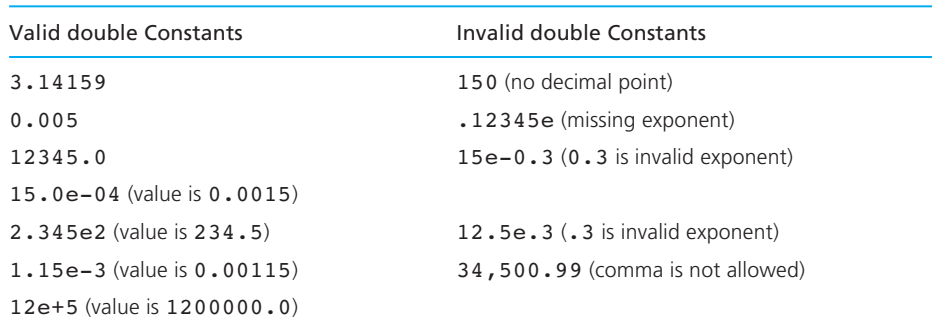

### **TABLE 2.4** Type double Constants (real numbers)

### **FIGURE 2.2**

type int format

type double format

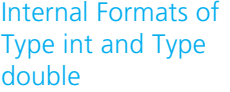

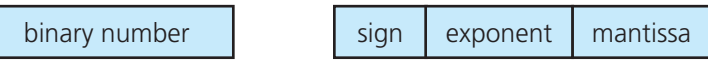

# **Differences Between Numeric Types**

 You may wonder why having more than one numeric type is necessary. Can the data type double be used for all numbers? Yes, but on many computers, operations involving integers are faster than those involving numbers of type double . Less storage space is needed to store type int values. Also, operations with integers are always precise, whereas some loss of accuracy or *round-off error* may occur when dealing with type double numbers.

 These differences result from the way numbers are represented in the computer's memory. All data are represented in memory as *binary strings,* strings of 0s and 1s. However, the binary string stored for the type int value 13 is not the same as the binary string stored for the type double number 13.0. The actual internal representation is computer dependent, and type double numbers usually require more bytes of computer memory than type int. Compare the sample int and double formats shown in Fig. 2.2 .

 Positive integers are represented by standard binary numbers. If you are familiar with the binary number system, you know that the integer 13 is represented as the binary number 01101.

 The format of type double values (also called *floating-point format* ) is analogous to scientific notation. The storage area occupied by the number is divided into three sections: the sign (0 for positive numbers, 1 for negative numbers), the *mantissa* , and the *exponent.* The mantissa is a binary fraction between 0.5 and 1.0. The exponent is an integer. The mantissa and exponent are chosen so that the following formula is correct.

*real number = mantissa*  $\times$  2<sup>*exponent*</sup>

 If 64 bits are used for storage of a type double number, the sign would occupy 1 bit, the exponent 11 bits, and the mantissa 52 bits. Because of the finite size of a memory cell, not all real numbers in the range allowed can be represented precisely as type double values. We will discuss this concept later.

 We have seen that type double values may include a fractional part, whereas type int values cannot. An additional advantage of the type double format is that a much larger range of numbers can be represented as compared to type int . Actual ranges vary from one implementation to another, but the ANSI standard for C specifies that the minimum range of positive values of type int is from 1 to 32,767 (approximately  $3.3 \times 10^{4}$ ). The minimum range specified for positive values

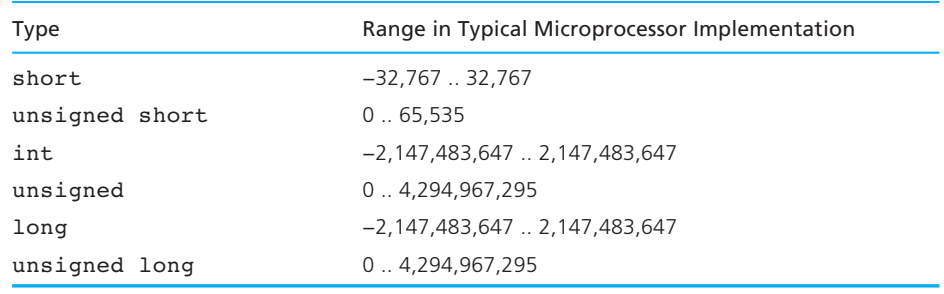

#### **TABLE 2.5** Integer Types in C

of type double is from  $10^{-37}$  to  $10^{37}$ . To understand how small  $10^{-37}$  is, consider the fact that the mass of one electron is approximately  $10^{-27}$  grams, and  $10^{-37}$  is one ten-billionth of  $10^{-27}$ . The enormity of  $10^{37}$  may be clearer when you realize that if you multiply the diameter of the Milky Way galaxy in kilometers by a trillion, your numeric result is just one ten-thousandth of  $10^{37}$ .

 ANSI C provides several integer data types in addition to int. Table 2.5 lists these types along with their ranges in a typical microprocessor-based C implementation (short  $\le$  int  $\le$  long). Notice that the largest number represented by an unsigned integer type is about twice the magnitude of the largest value in the corresponding signed type. This results from using the sign bit as part of the number's magnitude.

 Similarly, ANSI C defines three floating-point types that differ in their memory requirements: float, double, and long double. Values of type float must have at least six decimal digits of precision; both type double and long double values must have at least ten decimal digits. Table 2.6 lists the range of positive numbers representable by each of these types in a typical C microprocessor-based implementation.

## **Data Type char**

 Data type char represents an individual character value—a letter, a digit, or a special symbol. Each type char value is enclosed in apostrophes (single quotes) as shown here.

'A' 'z' '2' '9' '\*' ':' '"' ' '

### **TABLE 2.6** Floating-Point Types in C

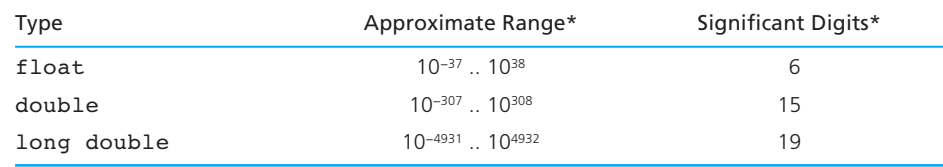

\*In a typical microprocessor-based C implementation

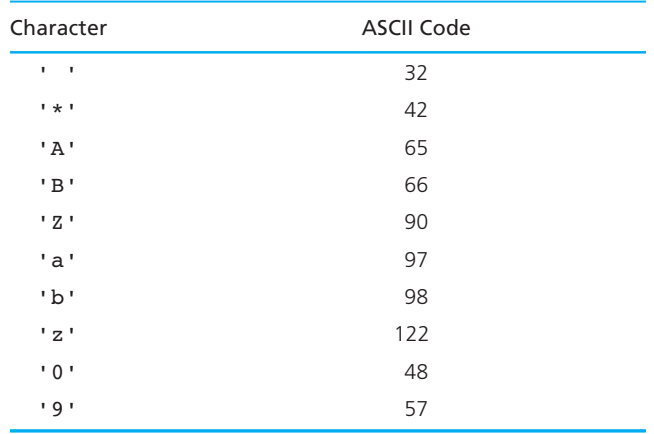

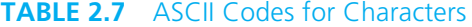

 In the line above Table 2.6, the character value '"' represents the character"; the character value ' ' represents the blank character, which is typed by pressing the apostrophe key, the space bar, and the apostrophe key.

 Although a type char value in a program requires apostrophes, a type char data value should not have them. Thus, for example, when entering the letter z as a character data item to be read by a program, press the z key instead of the sequence 'z'.

## **The ASCII Code**

 You should know that a character is represented in memory as an integer. The value stored is determined by the code used by your C compiler. The **ASCII code** (American Standard Code for Information Interchange) is the most common. Table 2.7 shows the ASCII (pronounced "askey") code values for several characters. Appendix D shows the complete ASCII code.

 The digit characters '0' through '9' have code values of 48 through 57 (decimal). The order relationship that follows holds for the digit characters (i.e., '0'  $\leq$  '1',  $'1' < '2'$ , and so on).

'0' < '1' < '2' < '3' < '4' < '5' < '6' < '7' < '8' < '9'

 In ASCII, uppercase letters have the decimal code values 65 through 90. The order relationship that follows holds for uppercase letters.

'A' < 'B' < 'C' < ... < 'X' < 'Y' < 'Z'

 Lowercase letters have the consecutive decimal code values 97 through 122, and the following order relationship holds:

'a' < 'b' < 'c' < ... < 'x' < 'y' < 'z'

#### **ASCII code** a particular code that specifies the integer representing each

char value.

 In ASCII, the *printable characters* have codes from 32 (code for a blank or space) to 126 (code for the symbol *~* ). The other codes represent nonprintable *control characters.* Sending a control character to an output device causes the device to perform a special operation such as returning the cursor to column one, advancing the cursor to the next line, or ringing a bell.

# **EXERCISES FOR SECTION 2.2**

Self-Check

1. a. Write the following numbers in normal decimal notation:

103e-4 1.2345e+6 123.45e+3

b. Write the following numbers in C scientific notation:

1300 123.45 0.00426

2. Indicate which of the following are valid type int, double, or char constants in C and which are not. Identify the data type of each valid constant.

'PQR' 15E-2 35 'h' -37.491 .912 4,719 'true' "T" & 4.5e3 '\$'

 3. What would be the best variable type for the area of a circle in square inches? Which type for the number of cars passing through an intersection in an hour? The first letter of your last name?

#### Programming

 1. Write the #define preprocessor directive and declarations for a program that has a constant macro for PI (3.14159) and variables radius , area , and circumf declared as double, variable num circ as an int, and variable circ\_name as a char .

# **[2.3 Executable Statements](#page-13-0)**

 The executable statements follow the declarations in a function. They are the C statements used to write or code the algorithm and its refinements. The C compiler translates the executable statements into machine language; the computer executes the machine language version of these statements when we run the program.

## **Programs in Memory**

 Before examining the executable statements in the miles-to-kilometers conversion program ( Fig. 2.1 ), let's see what computer memory looks like before and

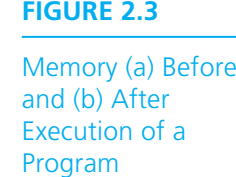

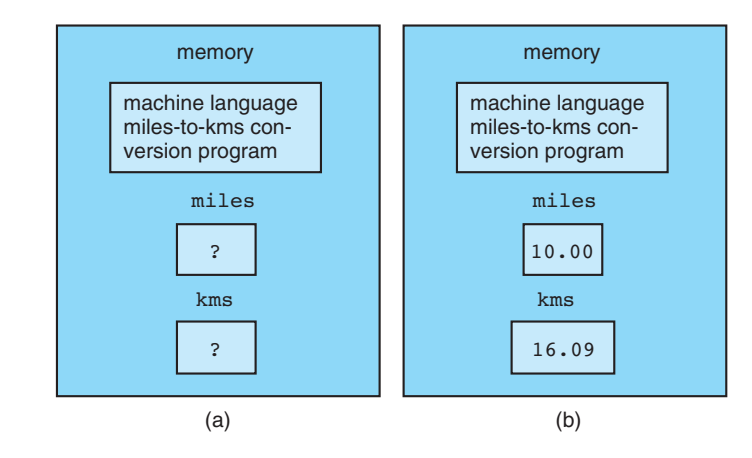

after that program executes. Figure 2.3 a shows the program loaded into memory and the program memory area before the program executes. The question marks in memory cells miles and kms indicate that the values of these cells are undefined before program execution begins. During program execution, the data value 10.00 is copied from the input device into the variable miles . After the program executes, the variables are defined as shown in Fig. 2.3 b. We will see why next.

## **Assignment Statements**

 An **assignment statement** stores a value or a computational result in a variable, and is used to perform most arithmetic operations in a program. The assignment statement

```
kms = KMS PER MILE * miles;
```
 assigns a value to the variable kms . The value assigned is the result of the multiplication ( $*$  means multiply) of the constant macro KMS PER MILE (1.609) by the variable miles . The memory cell for miles must contain valid information (in this case, a real number) before the assignment statement is executed. Figure 2.4 shows the contents of memory before and after the assignment statement executes; only the value of kms is changed.

 In C the symbol = is the assignment operator. Read it as "becomes," "gets," or "takes the value of" rather than "equals" because it is *not* equivalent to the equal sign of mathematics. In mathematics, this symbol states a relationship between two values, but in C it represents an action to be carried out by the computer.

**assignment statement**  an instruction that stores a value or a computational result in a variable

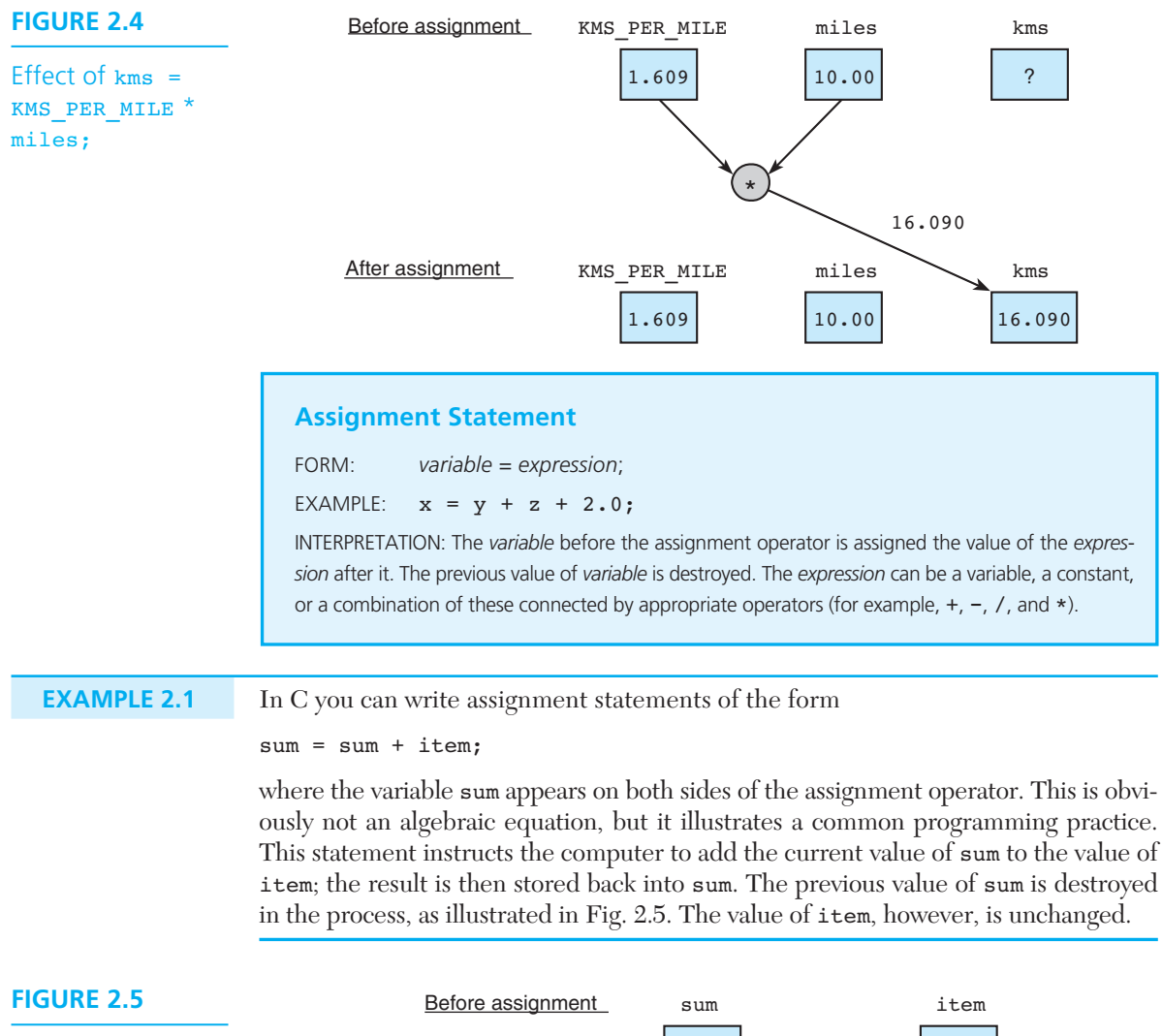

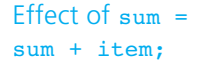

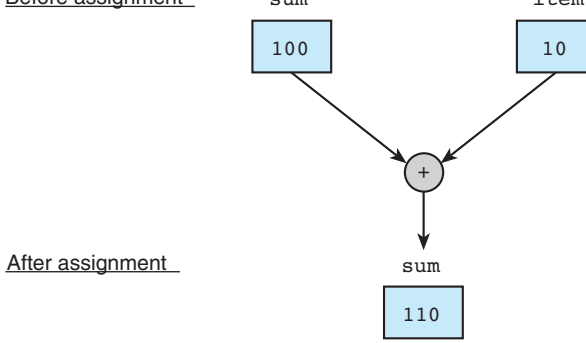

**EXAMPLE 2.2** You can also write assignment statements that assign the value of a single variable or constant to a variable. If x and new  $x$  are type double variables, the statement

new  $x = x;$ 

copies the value of variable x into variable new  $x$ . The statement

new  $x = -x;$ 

instructs the computer to get the value of x, negate that value, and store the result in new x. For example, if x is 3.5, new x is  $-3.5$ . Neither of the assignment statements above changes the value of x.

 Section 2.5 continues the discussion of type int and double expressions and operators.

## **Assignment to a char Variable**

 The char variable next\_letter is assigned the character value 'A' by the assignment statement

```
next letter = 'A';
```
 A single character variable or value may appear on the right-hand side of a character assignment statement.

## **Input/Output Operations and Functions**

 Data can be stored in memory in two different ways: either by assignment to a variable or by copying the data from an input device into a variable using a function like scanf . You copy data into a variable if you want a program to manipulate different data each time it executes. This data transfer from the outside world into memory is called an **input operation** .

 As it executes, a program performs computations and stores the results in memory. These program results can be displayed to the program user by an **output operation** .

 All input/output operations in C are performed by special program units called **input/output functions** . The most common input/output functions are supplied as part of the C standard input/output library to which we gain access through the preprocessor directive

#include <stdio.h>

In this section we show how to use the input function scanf and the output function printf.

**input operation** an instruction that copies data from an input device into memory

**output operation** an instruction that displays information stored in memory

**input/output function** a C function that performs an input or output operation

**function call** calling or activating a function

 In C a **function call** is used to call or activate a function. Calling a function is analogous to asking a friend to perform an urgent task. You tell your friend what to do (but not how to do it) and wait for your friend to report back that the task is finished. After hearing from your friend, you can go on and do something else.

# **The printf Function**

 To see the results of a program execution, we must have a way to specify what variable values should be displayed. In Fig. 2.1 the statement

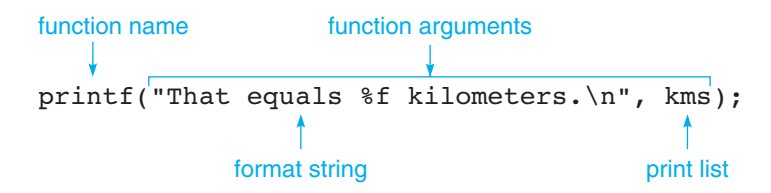

#### **function argument**

enclosed in parentheses following the function name; provides information needed by the function

**format string** in a call to printf, a string of characters enclosed in quotes ("), which specifies the form of the output line

**print list** in a call to printf, the variables or expressions whose values are displayed

**placeholder** a symbol beginning with % in a format string that indicates where to display the output value

#### **newline escape sequence** the

character sequence \n, which is used in a format string to terminate an output line

calls function  $\text{print}$  (pronounced "print-eff") to display a line of program output. A function call consists of two parts: the function name and the **function arguments** , enclosed in parentheses. The arguments for printf consist of a **format string** (in quotes) and a **print list** (the variable kms ). The function call above displays the line

```
That equals 16.090000 kilometers.
```
which is the result of displaying the format string "That equals  $*f$  kilometers. \n" after substituting the value of kms for its placeholder ( $\epsilon$ f) in the format string. A **placeholder** always begins with the symbol  $\epsilon$ . Here the placeholder  $\epsilon$ marks the display position for a type double variable.

Table 2.8 shows placeholders for type char, double, and int variables. Each placeholder is an abbreviation for the type of data it represents. C uses  $f$  (or  $f1f$ ) and not <sup>3</sup> d with type double because programmers often refer to real numbers as *floating point numbers.*

The placeholders used with scanf are the same as those used with  $print$ except for variables of type double . Type double variables use a %f placeholder in a printf format string and a  $\epsilon$ 1f placeholder in a scanf format string.

 The format string shown on page 60 also contains the **newline escape sequence** \n . Like all C escape sequences, \n begins with the backslash character. Including this sequence at the end of the format string terminates the current output line.

**Multiple Placeholders** Format strings can have multiple placeholders. If the print list of a printf call has several variables, the format string should contain the same number of placeholders. C matches variables with placeholders in left-to-right order.

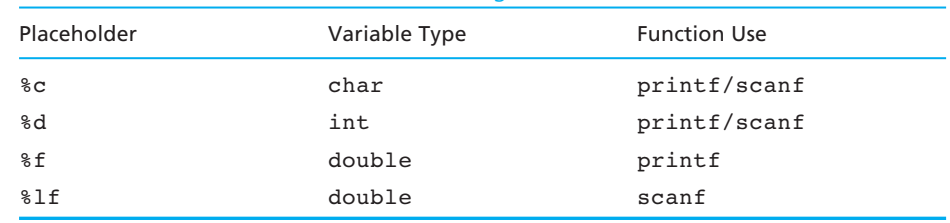

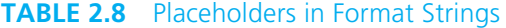

```
EXAMPLE 2.3 If letter 1, letter 2, and letter 3 are type char variables and age is type int,
                     the printf call 
                     printf("Hi %c%c%c - your age is %d\n", 
                             letter 1, letter 2, letter 3, age);
                     displays a line such as 
                    Hi EBK - your age is 35 
                    The placeholders \epsilon \in \epsilon \in \epsilon indicate the display position of the letters (E, B, \text{ and } K)stored in the three type char variables, and the placeholder %d indicates the posi-
                     tion of the value of age (35) .
```
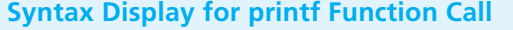

```
SYNTAX: printf( format string, print list ); 
            printf(format string ); 
EXAMPLES: printf("I am %d years old, and my gpa is %f\n", 
                    age, gpa); 
            printf("Enter the object mass in grams> ");
```
INTERPRETATION: The printf function displays the value of its *format string* after substituting in left-to-right order the values of the expressions in the *print list* for their placeholders in the *format string* and after replacing escape sequences such as \n by their meanings.

**cursor** a moving place marker that indicates the next position on the screen where information will be displayed

**More About \n** The **cursor** is a moving place marker that indicates the next position on the screen where information will be displayed. When executing a printf function call, the cursor is advanced to the start of the next line on the screen if the \n escape sequence is encountered in the format string.

We often end a printf format string with a  $\ln$  (newline escape sequence) so that the call to printf produces a completed line of output. If no characters are printed on the next line before another newline character is printed, a blank line will appear in the output. For example, the calls

```
printf("Here is the first line\n"); 
printf("\nand this is the second.\n");
```
produce two lines of text with a blank line in between:

Here is the first line

and this is the second.

 The blank line appears because the newline character terminates the first format string and begins the second. Notice that because the format strings of these calls to printf contain no placeholders, no print list of variables is needed.

If a printf format string contains a  $\infty$  in the middle of the string

```
printf("This sentence appears \non two lines.\n");
```
the characters after the \n appear on a new output line:

```
This sentence appears 
on two lines.
```
 In the next section we will see examples where the newline escape sequence is omitted.

**Displaying Prompts** When input data are needed in an interactive program, you should use the printf function to display a **prompting message** , or **prompt** , that tells the program user what data to enter. The printf statement below

```
printf("Enter the distance in miles> "); 
scanf("%lf", &miles);
```
displays a prompt for square meters (a numeric value). The print f statement displays the format string and advances the cursor to the screen position following this string. The program user can then type in the data value requested, which is processed by the scanf function as described next. The cursor is advanced to the next line when the user presses the  $\prec$ return $>$  or  $\prec$ enter $>$  key.

# **The scanf Function**

The statement

```
scanf("%lf", &miles);
```
calls function scanf (pronounced "scan-eff") to copy data into the variable miles. Where does function scanf get the data it stores in the variable miles? It copies the data from the standard input device. In most cases the standard input device is the keyboard; consequently, the computer will attempt to store in miles whatever data the program user types at the keyboard.

**prompt (prompting message)** a message displayed to indicate what data to enter and in what form

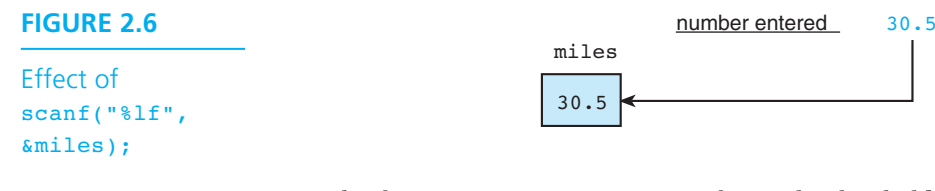

The format string "\\\\alfast{1}} consists of a single placeholder that tells scanf what kind of data to copy into the variable miles. Because the placeholder is  $i$ 1f, the input operation will proceed without error only if the program user types in a number. Figure 2.6 shows the effect of the scanf operation.

Notice that in a call to scanf, the name of each variable that is to be given a value is preceded by the ampersand character ( & ). The & is the C *address-of* operator. In the context of this input operation, the  $\epsilon$  operator tells the scanf function *where* to find each variable into which it is to store a new value. If the ampersand were omitted, scanf would know only a variable's current value, not its location in memory, so scanf would be unable to store a new value in the variable.

When scanf executes, the program pauses until the required data are entered and the <return> or <enter> key is pressed. If an incorrect data character is typed, the program user can press the backspace key  $($  $\leftarrow$  to edit the data. However, once <return> or <enter> is pressed, the data are processed exactly as typed in and it is too late to correct any data entry errors.

The function call

```
scanf("%c%c%c", &letter 1, &letter 2, &letter 3);
```
 causes the scanf function to copy data into each of the three variables, and the format string includes one %c placeholder for each variable. Assuming these variables are declared as type char, one character will be stored in each variable. The next three characters that are entered at the keyboard are stored in these variables. Note that case is important for character data, so the letters **B** and **b** have different representations in memory. Again, the program user should press the <return> or <enter> key after typing in three characters. Figure 2.7 shows the effect of this statement when the letters Bob are entered.

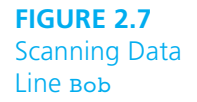

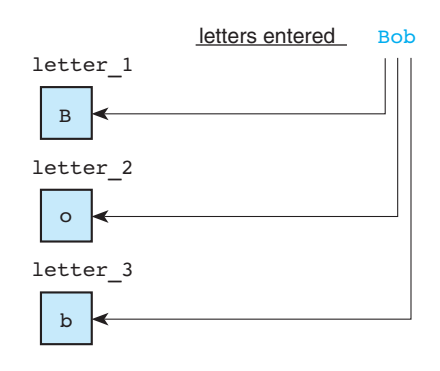

The number of input characters consumed by the scanf function depends on the current format placeholder, which should reflect the type of the variable in which the data will be stored. Only one input character is used for a  $\epsilon$  (type char variable). For a %lf or %d (type double or int variable), the program first skips any spaces and then scans characters until it reaches a character that cannot be part of the number. Usually the program user indicates the end of a number by pressing the space bar or by pressing the  $\alpha$ -return or  $\alpha$  centers key.

 If you would like scanf to skip spaces before scanning a character, put a blank in the format string before the %c placeholder. If you type more data characters on a line than are needed by the current call to scanf , the extra characters will be processed by the next call to scanf .

 Some C compilers require you to use the format string "\n%c" to read the first character of a data line. The  $\ln$  causes scanf to skip over any extra characters (including the newline character) not scanned from the previous data line.

### **Syntax Display for scanf Function Call**

```
SYNTAX: scanf(format string, input list);
```

```
EXAMPLE: scanf("%c%d", &first_initial, &age);
```
INTERPRETATION: The scanf function copies into memory data typed at the keyboard by the program user during program execution. The *format string* is a quoted string of placeholders, one placeholder for each variable in the *input list.* Each int, double, or char variable in the *input list* is preceded by an ampersand ( $\epsilon$ ). Commas are used to separate variable names. The order of the placeholders must correspond to the order of the variables in the *input list.*

You must enter data in the same order as the variables in the *input list.* You should insert one or more blank characters or carriage returns between numeric items. If you plan to insert blanks or carriage returns between character data, you must include a blank in the format string before the  $\texttt{*c}$  placeholder.

### **The return Statement**

The last line in the main function  $(Fig. 2.1)$ 

return (0);

 transfers control from your program to the operating system. The value in parentheses, 0, is considered the result of function main 's execution, and it indicates that your program executed without error.

#### **Syntax Display for return Statement**

SYNTAX: return *expression*; EXAMPLE: return (0);

INTERPRETATION: The return statement transfers control from a function back to the activator of the function. For function main, control is transferred back to the operating system. The value of *expression* is returned as the result of the function execution.

### **EXERCISES FOR SECTION 2.3**

#### Self-Check

 1. Show the output displayed by the following program lines when the data entered are 5 and 7:

```
 printf("Enter two integers> "); 
 scanf("%d%d", &m, &n); 
m = m + 5;n = 3 * n;
printf("m = %d \nn = %d \n", m, n);
```
- 2. Show the contents of memory before and after the execution of the program lines shown in Exercise 1.
- 3. Show the output displayed by the following lines if the value of exp is 11 :

```
 printf("My name is "); 
 printf("Jane Doe."); 
print(f("\n');
 printf("I live in "); 
 printf("Ann Arbor, MI\n"); 
 printf("and I have %d years ", exp); 
 printf("of programming experience.\n");
```
 4. How could you modify the code in Exercise 3 so that "My name is Jane Doe." and "I live in Ann Arbor, MI" would appear on the same line without running together (i.e., with a space between the period and the "I")?

#### Programming

- 1. Write a statement that asks the user to type three integers and another statement that stores the three user responses into first, second, and third.
- 2. a. Write a statement that displays the following line with the value of the type int variable n before the period.

The value of n is

 b. Assuming that side and area are type double variables containing the length of one side in cm and the area of a square in square cm, write a statement that will display this information in this form:

The area of a square whose side length is cm is \_\_\_\_\_\_\_ square cm.

 3. Write a program that asks the user to enter the radius of a circle and then computes and displays the circle's area. Use the formula

 $Area = PI \times Radius \times Radius$ 

where *PI* is the constant macro 3.14159.

# **[2.4 General Form of a C Program](#page-13-0)**

 Now that we have discussed the individual statements that can appear in C programs, we review the rules for combining them into programs. We also discuss the use of punctuation, spacing, and comments in a program.

 As shown in Fig. 2.8 , each program begins with preprocessor directives that serve to provide information about functions from standard libraries and definitions of necessary program constants. Examples of such directives are #include and #define . Unlike the declarations and executable statements of the main function body, the preprocessor directives we have seen do not end in semicolons.

 A simple C program defines the main function after the preprocessor directives. An open curly brace  $(\mathfrak{c})$  signals the beginning of the main function body. Within this body, we first see the declarations of all the variables to be used by the main function. These variables are followed by the statements that are translated into machine language and are eventually executed. The statements we have looked at so far perform computations or input/output operations. The end of the main function body is marked by a closing curly brace  $( \} )$ .

 C treats most line breaks like spaces so a C statement can extend over more than one line. You should not split a statement that extends over more than one line in the middle of an identifier, a reserved word, a constant, or a format string.

### **FIGURE 2.8**

General Form of a C Program

*preprocessor directives main function heading*  {  *declarations* 

 *executable statements* 

}

You can write more than one statement on a line. For example, the line

printf("Enter distance in miles> "); scanf("%lf", &miles);

 contains a statement that displays a prompt and a statement that gets the data requested. We recommend that you place only one statement on a line because it improves readability and makes it easier to maintain a program.

# **Program Style** *Spaces in Programs*

 The consistent and careful use of blank spaces can improve the style of a program. A blank space is required between consecutive words in a program line.

 The compiler ignores extra blanks between words and symbols, but you may insert space to improve the readability and style of a program. You should always leave a blank space after a comma and before and after operators such as \* , − , and = . You should indent the body of the main function and insert blank lines between sections of the program.

 Although stylistic issues have no effect whatever on the meaning of the program as far as the computer is concerned, they can make it easier for people to read and understand the program. Take care, however, not to insert blank spaces where they do not belong. For example, there cannot be a space between the characters that surround a comment  $(\ell *$  and  $\ell')$ . Also, you cannot write the identifier MAX ITEMS as MAX ITEMS.

## **Comments in Programs**

 Programmers can make a program easier to understand by using comments to describe the purpose of the program, the use of identifiers, and the purpose of each program step. Comments are part of the **program documentation** because they help others read and understand the program. The compiler, however, ignores comments and they are not translated into machine language.

 A comment can appear by itself on a program line, at the end of a line following a statement, or embedded in a statement. In the following variable declarations, the first comment is embedded in the declaration, while the second one follows the declaration.

```
double miles, /* input - distance in miles */ kms; /* output - distance in kilometers */
```
We document most variables in this way.

# **Program Style** *Using Comments*

 Each program should begin with a header section that consists of a series of comments specifying

- the programmer's name
- the date of the current version
- a brief description of what the program does

**program documentation**  information (comments) that enhances the readability of a program

#### **Program Comment**

SYNTAX: /\* *comment text* \*/ EXAMPLES: /\* This is a one-line or partial-line comment \*/ /\* \* This is a multiple-line comment in which the stars \* not immediately preceded or followed by slashes \* have no special syntactic significance, but simply \* help the comment to stand out as a block. This \* style is often used to document the purpose of a \* program. \*/

INTERPRETATION: A slash-star indicates the start of a comment; a star-slash indicates the end of a comment. Comments are listed with the program but are otherwise ignored by the C compiler. A comment may be put in a C program anywhere a blank space would be valid.

*Note*: ANSI C does not permit the placement of one comment inside another.

#### **C++ Style Comment**

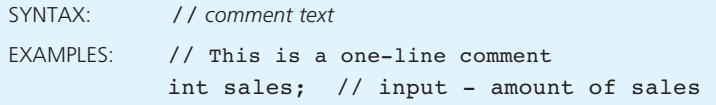

INTERPRETATION: A slash-slash indicates the start of a comment; the comment continues until the end of the line.

*Note:* C++ style comments were added to standard C in 1999. However, it is possible that the options set for a compiler may prevent it from recognizing them. For that reason, we do not use them in the book.

 If you write the program for a class assignment, you should also list the class identification and your instructor's name.

```
/* 
  * Programmer: William Bell Date completed: May 9, 2003 
  * Instructor: Janet Smith Class: CIS61 
 * 
  * Calculates and displays the area and circumference of a 
  * circle 
  */
```
 Before you implement each step in the initial algorithm, you should write a comment that summarizes the purpose of the algorithm step. This comment should describe what the step does rather than simply restate the step in English. For example, the comment

```
/* Convert the distance to kilometers. */ 
kms = KMS PER MILE * miles;
```
is more descriptive and hence preferable to

```
/* Multiply KMS_PER_MILE by miles and store result in kms. */ 
kms = KMS PER MILE * miles;
```
# **EXERCISES FOR SECTION 2.4**

### Self-Check

1. Change the following comments so they are syntactically correct.

```
/* This is a comment? *\
 /* This one /* seems like a comment */ doesn't it */
```
 2. Correct the syntax errors in the following program, and rewrite the program so that it follows our style conventions. What does each statement of your corrected program do? What output does it display?

```
 /* 
  * Calculate and display the difference of two input values 
  *) 
 #include <stdio.h> 
 int 
main(void) {int X, /* first input value */ x, /* second
   input value */ 
 sum; /* sum of inputs */ 
scanf("%i%i"; X; x); X + x = sum;printf("%d + %d = %d\n"; X; x; sum); return (0);}
```
#### Programming

 1. Write a program that stores the values 'X' and 76.1 in separate memory cells. Your program should get the values as data items and display them again for the user when done.

# **[2.5 Arithmetic Expressions](#page-13-0)**

 To solve most programming problems, you will need to write arithmetic expressions that manipulate type int and double data. This section describes the operators used in arithmetic expressions, and rules for writing and evaluating the expressions.

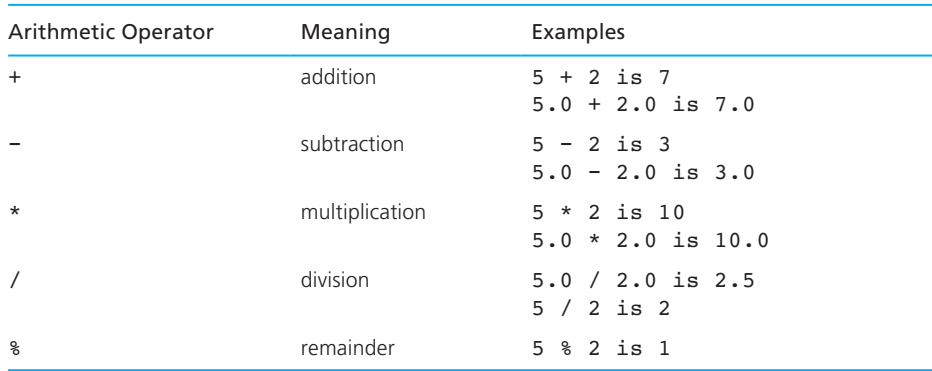

#### **TABLE 2.9** Arithmetic Operators

 Table 2.9 shows all the arithmetic operators. Each operator manipulates two *operands,* which may be constants, variables, or other arithmetic expressions. The operators + , − , \* , and / may be used with type int or double operands. As shown in the last column, the data type of the result is the same as the data type of its operands. An additional operator, the remainder operator  $(*)$ , can be used with integer operands to find the remainder of longhand division. We will discuss the division and remainder operators in the next subsection.

## **Operators / and %**

When applied to two positive integers, the division operator  $\langle \rangle$  computes the integral part of the result of dividing its first operand by its second. For example, the value of 7.0 / 2.0 is 3.5 , but the value of 7 / 2 is the integral part of this result, or 3 . Similarly, the value of 299.0 / 100.0 is 2.99 , but the value of 299 / 100 is the integral part of this result, or 2 . If the / operator is used with a negative and a positive integer, the result may vary from one C implementation to another. For this reason, you should avoid using division with negative integers. The / operation is undefined when the divisor (the second operand) is 0. Table 2.10 shows some examples of integer division.

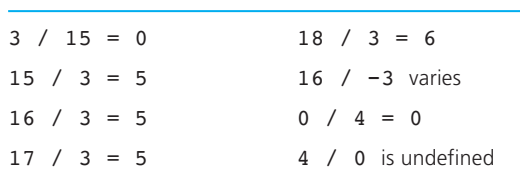

#### **TABLE 2.10** Results of Integer Division

The remainder operator ( $\frac{1}{2}$ ) returns the *integer remainder* of the result of dividing its first operand by its second. For example, the value of 7 % 2 is 1 because the integer remainder is 1 .

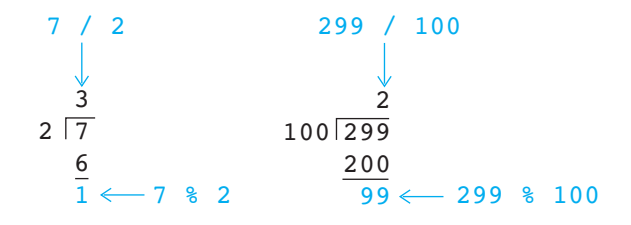

You can use longhand division to determine the result of a / or  $\ast$  operation with integers. The calculation on the left shows the effect of dividing 7 by 2 by longhand division: we get a quotient of  $3(7/2)$  and a remainder of  $1(7\, 2)$ . The calculation on the right shows that 299 % 100 is 99 because we get a remainder of 99 when we divide 299 by 100.

The magnitude of  $m \ge n$  must always be less than the divisor  $n$ , so if  $m$  is positive, the value of  $m \ge 100$  must be between 0 and 99. The  $\ge$  operation is undefined when *n* is zero and varies from one implementation to another if *n* is negative. Table 2.11 shows some examples of the  $\epsilon$  operator.

The formula

$$
m \ equals (m/n)^* n + (m \% n)
$$

 defines the relationship between the operators / and % for an integer dividend of *m* and an integer divisor of *n.* We can see that this formula holds for the two problems discussed earlier by plugging in values for *m, n, m* / *n,* and *m* % *n.* In the first example that follows, *m* is 7 and *n* is 2; in the second, *m* is 299 and *n* is 100.

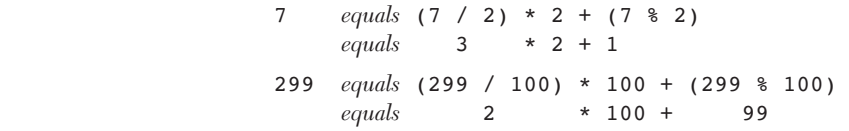

#### **TABLE 2.11** Results of % Operation

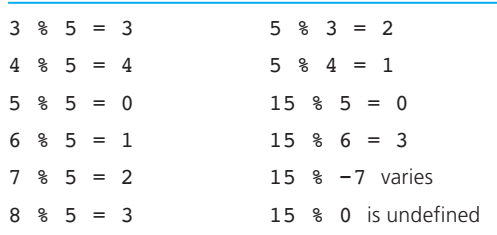

```
EXAMPLE 2.4 If you have p pieces of candy and c children and want to distribute the candy
                  equally, the expression
```
p / c

 tells you how many pieces to give each child. For example, if p is 18 and c is 4 , give each child 4 pieces. The expression

p % c

tells you how many pieces would be left over (18  $\ast$  4 is 2).

### **Data Type of an Expression**

 The data type of each variable must be specified in its declaration, but how does C determine the data type of an expression? The data type of an expression depends on the type(s) of its operands. Let's consider the types of expressions involving operands that are integers of type int or real numbers of type double. \* For example, the expression

ace + bandage

is type int if both ace and bandage are type int; otherwise, it is type double. In general, an expression of the form

ace *arithmetic\_operator* bandage

is of type int if *both* ace and bandage are of type int; otherwise, it is of type double.

 An expression that has operands of both type int and double is a **mixed-type expression**. The data type of such a mixed-type expression will be double.

## **Mixed-Type Assignment Statement**

 When an assignment statement is executed, the expression is first evaluated; then the result is assigned to the variable listed to the left of the assignment operator  $(=)$ . Either a type double or a type int expression may be assigned to a type double variable, so if  $m$  and n are type int and  $p$ ,  $x$ , and  $y$  are type double, the statements that follow assign the values shown in the boxes.

 $m = 3$ :  $n = 2;$  $p = 2.0;$  $x = m / p$ ;  $y = m / n;$ 

**mixed-type expression** an expression with operands of different types

 <sup>\*</sup> C defines additional integer and real data types besides int and double , but these two types can represent most numbers used in programming applications.

**mixed-type assignment** the expression being evaluated and the variable to which it is assigned have different

data types

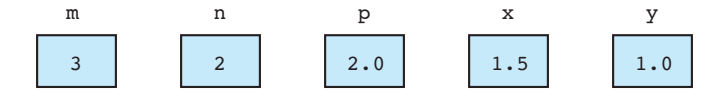

In a **mixed-type assignment** such as

$$
y = m / n;
$$

 the expression has a different data type from the variable y getting its value. A common error is to assume that because y is type double, the expression will be evaluated as if m and n were also type double instead of type int . Remember, the expression is evaluated before the assignment is made, and the type of the variable being assigned has no effect whatsoever on the expression value. The expression  $m / n$  evaluates to the integer 1. This value is converted to type double  $(1.0)$  before it is stored in y.

 Assignment of a type double expression to a type int variable causes the fractional part of the expression to be lost since it cannot be represented in a type int variable. The expression in the assignment statements

 $x = 9 * 0.5;$  $n = 9 * 0.5$ ;

evaluates to the real number 4.5. If x is of type double, the number 4.5 is stored in x , as expected. If n is of type int , only the integral part of the expression value is stored in n, as shown.

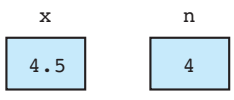

# **Type Conversion through Casts**

 C allows the programmer to convert the type of an expression by placing the desired type in parentheses before the expression, an operation called a **type cast** . In the previous section, we saw that the fractional part of a real value is lost when it is assigned to an int. Use a type cast to show that this happens.

 $n = (int)(9 * 0.5);$ 

 Two common uses of type casts are shown in Table 2.12 —avoiding integer division when computing an average and rounding a type double value by adding 0.5 and converting the result to int.

## **Characters as Integers**

 Since characters are represented by integer codes, C permits conversion of type char to type int and vice versa. For example, you could use the following to find out the code your implementation uses for a question mark:

```
qmark code = (int)'?';
printf("Code for ? = %d\n", qmark code);
```
**type cast** converting an expression to a different type by writing the desired type in parentheses in front of the expression

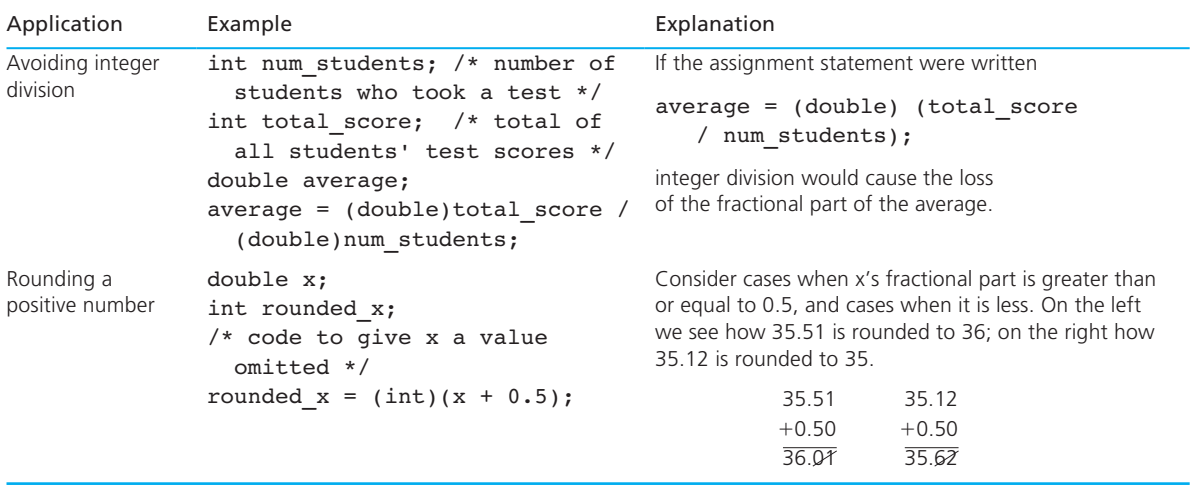

### **TABLE 2.12** Examples of the Use of Type Casts

 You can perform arithmetic operations on characters. For example, the expression 'A'  $+1$  adds 1 to the code for 'A' and its value is the next character after 'A' which is 'B' in ASCII.

## **Expressions with Multiple Operators**

 In our programs so far, most expressions have involved a single arithmetic operator; however, expressions with multiple operators are common in C. Expressions can include both unary and binary operators. **Unary operators** take only one operand. In these expressions, we see the unary negation  $(-)$  and plus  $(+)$  operators.

```
x = -y;p = +x * y;
```
**Binary operators** require two operands. When + and − are used to represent addition and subtraction, they are binary operators.

 $x = y + z;$  $z = y - x;$ 

 To understand and write expressions with multiple operators, we must know the C rules for evaluating expressions. For example, in the expression  $x + y / z$ , is + performed before / or is + performed after /? Is the expression  $x / y * z$  evaluated as  $(x / y) * z$  or as  $x / (y * z)$ ? Verify for yourself that the order of evaluation does make a difference by substituting some simple values for  $x$ ,  $y$ , and  $z$ . In both of

**unary operator** an operator with one operand

**binary operator** an operator with two operands

these expressions, the / operator is evaluated first; the reasons are explained in the C rules for evaluation of arithmetic expressions that follow. These rules are based on familiar algebraic rules.

### *Rules for Evaluating Expressions*

- *Parentheses rule:* All expressions in parentheses must be evaluated separately. Nested parenthesized expressions must be evaluated from the inside out, with the innermost expression evaluated first.
- b. *Operator precedence rule:* Operators in the same expression are evaluated in the following order:

 $unary +, -$  first  $*, \, /, \,$  % next binary +, - last

 c. *Associativity rule:* Unary operators in the same subexpression and at the same precedence level (such as + and − ) are evaluated right to left ( *right associativity* ). Binary operators in the same subexpression and at the same precedence level (such as + and − ) are evaluated left to right ( *left associativity* ).

 These rules will help you understand how C evaluates expressions. Use parentheses as needed to specify the order of evaluation. Often it is a good idea in complicated expressions to use extra parentheses to document clearly the order of operator evaluation. For example, the expression

 $x * y * z + a / b - c * d$ 

can be written in a more readable form using parentheses:

 $(x * y * z) + (a / b) - (c * d)$ 

**EXAMPLE 2.5** The formula for the area of a circle

 $a = \pi r^2$ 

can be written in C as

```
area = PI * radius * radius;
```
 where the meaning of the constant macro PI is 3.14159 . Figure 2.9 shows the *evaluation tree* for this formula. In this tree, which you read from top to bottom, arrows connect each operand with its operator. The order of operator evaluation is shown by the number to the left of each operator; the letter to the right of the operator indicates which evaluation rule applies.

### **FIGURE 2.9**

Evaluation Tree for area =  $PI *$ radius \* radius;

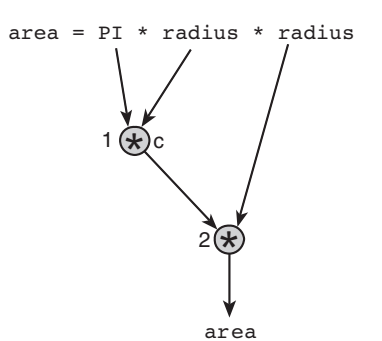

In Fig. 2.10, we see a step-by-step evaluation of the same expression for a radius value of 2.0 . You may want to use a similar notation when computing by hand the value of an expression with multiple operators.

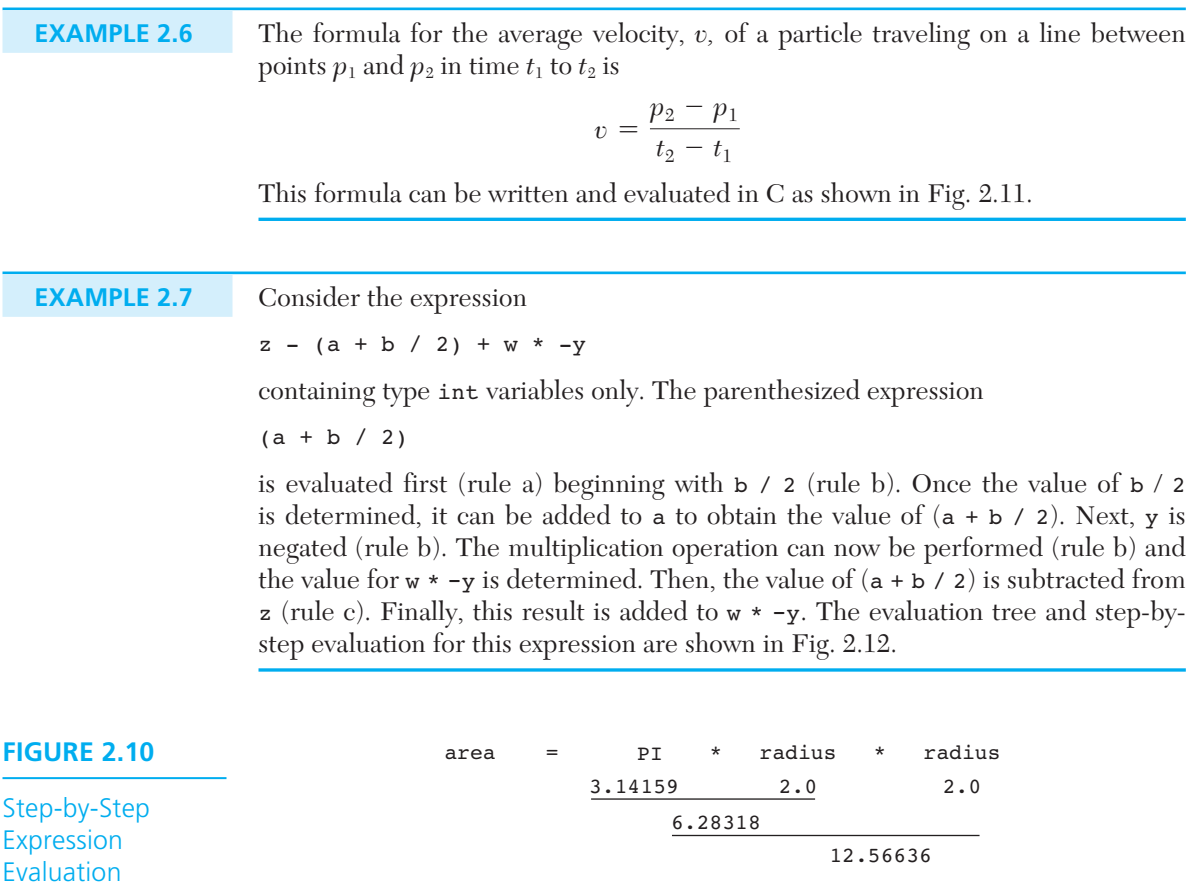

### **FIGURE 2.11**

Evaluation Tree and Evaluation for  $v = (p2 - p1)$  /  $(t2 - t1);$ 

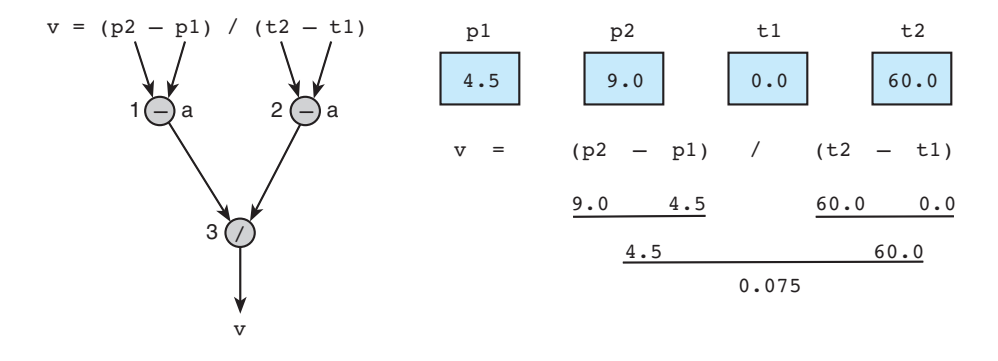

# **Writing Mathematical Formulas in C**

 You may encounter two problems in writing a mathematical formula in C. First, multiplication often can be implied in a formula by writing the two items to be multiplied next to each other, for example,  $a = bc$ . In C, however, you must always use the \* operator to indicate multiplication, as in

 $a = b * C;$ 

 The other difficulty arises in formulas with division. We normally write the numerator and the denominator on separate lines:<br> $m = \frac{y - b}{x - a}$ 

$$
m = \frac{y - b}{x - a}
$$

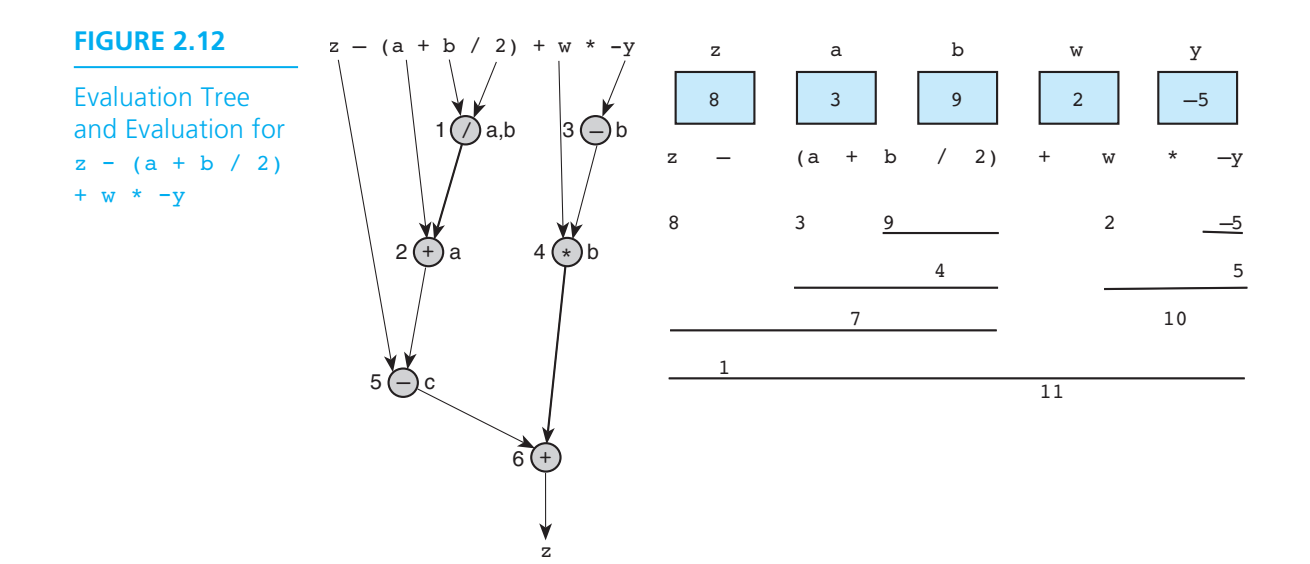

| <b>Mathematical Formula</b> | C Expression        |
|-----------------------------|---------------------|
| 1. $b^2 - 4ac$              | $b * b - 4 * a * c$ |
| 2. $a + b - c$              | $a + b - c$         |
| 3. $\frac{a+b}{c+d}$        | $(a + b) / (c + d)$ |
| 4. $\frac{1}{1+x^2}$        | $1 / (1 + x * x)$   |
| 5. $a \times -(b + c)$      | $a * -(b + c)$      |

**TABLE 2.13** Mathematical Formulas as C Expressions

 In C, however, the numerator and denominator are placed on the same line. Consequently, parentheses are often needed to separate the numerator from the denominator and to indicate clearly the order of evaluation of the operators in the expression. The above formula would be written in C as

 $m = (y - b) / (x - a);$ 

Table 2.13 shows several mathematical formulas rewritten in C.

The points illustrated in these examples can be summarized as follows:

- Always specify multiplication explicitly by using the operator \* where needed (formulas 1 and 4).
- Use parentheses when required to control the order of operator evaluation (formulas 3 and 4).
- Two arithmetic operators can be written in succession if the second is a unary operator (formula 5).

## **Numerical Inaccuracies**

 One of the problems in processing data of type double is that sometimes an error occurs in representing real numbers. Just as certain fractions cannot be represented exactly in the decimal number system (e.g., the fraction  $1/3$  is  $0.3333333...$ ), so some fractions cannot be represented exactly as binary numbers in the mantissa of the type double format. The **representational error** (sometimes called *round-off error* ) will depend on the number of bits used in the mantissa: the more bits, the smaller the error.

 Errors may occur when manipulating very large and very small real numbers. When you add a large number and a small number, the larger number may "cancel out" the smaller number, resulting in a **cancellation error** . If *x* is much larger than *y*, then  $x + y$  may have the same value as *x* (for example, 1000.0 + 0.0000001234 is equal to 1000.0 on some computers).

#### **representational**

**error** an error due to coding a real number as a finite number of binary digits

**cancellation error** an error resulting from applying an arithmetic operation to operands of vastly different magnitudes; effect of smaller operand is lost

#### **arithmetic underflow**

an error in which a very small computational result is represented as zero

**arithmetic overflow**  an error that is an attempt to represent a computational result that is too large

 If two very small numbers are multiplied, the result may be too small to be represented accurately, so it will be represented as zero. This phenomenon is called **arithmetic underflow** . Similarly, if two very large numbers are multiplied, the result may be too large to be represented. This phenomenon, called **arithmetic overflow**, is handled in different ways by different C compilers. (Arithmetic overflow can occur when processing very large integer values as well.)

# **[CASE STUDY Supermarket Coin Processor](#page-13-0)**

 This case study demonstrates the manipulation of type int data (using / and %) and type char data.

#### PROBLEM

 You are drafting software for the machines placed at the front of supermarkets to convert change to personalized credit slips. In this draft, the user will manually enter the number of each kind of coin in the collection, but in the final version, these counts will be provided by code that interfaces with the counting devices in the machine.

#### ANALYSIS

 To solve this problem, you need to get the customer's initials to use in personalizing the credit slip along with the count of each type of coin (dollars, quarters, dimes, nickels, pennies). From the counts, you can determine the total value of the coins in cents. Once you have that figure, you can do an integer division using 100 as the divisor to get the dollar value; the remainder of this division will be the leftover change. In the data requirements, list the total value in cents ( total\_cents ) as a program variable, because it is needed as part of the computation process but is not a required problem output.

#### DATA REQUIREMENTS

#### **Problem Inputs**

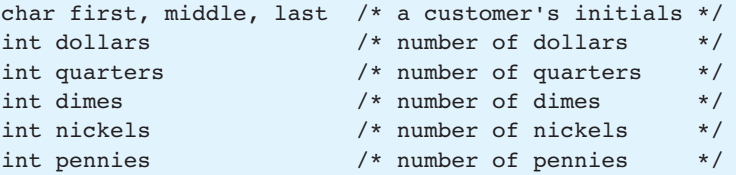

#### **Problem Outputs**

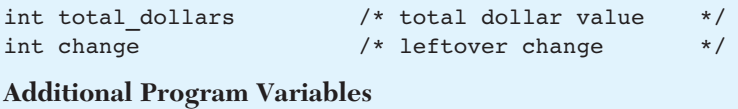

int total cents  $/*$  total value in cents \*/

#### **DESIGN**

#### INITIAL ALGORITHM

- 1. Get and display the customer's initials.
- 2. Get the count of each kind of coin.
- 3. Compute the total value in cents.
- 4. Find the value in dollars and change.
- 5. Display the value in dollars and change.

Steps 3 and 4 may need refinement. Their refinements are:

#### **Step 3 Refinement**

 3.1 Find the equivalent value of each kind of coin in pennies and add these values.

#### **Step 4 Refinement**

 4.1 total\_dollars is the integer quotient of total\_cents and 100. 4.2 change is the integer remainder of total cents and 100.

#### IMPLEMENTATION

The program is shown in Fig. 2.13 . The statements

```
scanf("%c%c%c", &first, &middle, &last); 
printf("\n%c%c%c, please enter your coin information.\n", 
        first, middle, last);
```
copy three data characters into first, middle, and last and display those characters as part of the instructions to the customer.

The statement

total cents =  $100 *$  dollars + 25 \* quarters + 10 \* dimes + 5 \* nickels + pennies;

implements algorithm step 3.1. The statements

total dollars = total cents / 100; change = total cents  $% =$  100;

implement steps 4.1 and 4.2. The last call to printf displays the results.

 **FIGURE 2.13** Supermarket Coin Value Program

```
 1. /* 
 2. * Determines the value of a collection of coins. 
 3. */ 
 4. #include <stdio.h> 
 5. int 
 6. main(void) 
 7. { 
8. char first, middle, last; /* input - 3 initials */
 9. int pennies, nickels; /* input - count of each coin type */ 
10. int dimes, quarters; /* input - count of each coin type */ 
11. int dollars; /* input - count of each coin type */ 
12. int change; /* output - change amount */ 
13. int total dollars; \frac{1}{2} /* output - dollar amount */
14. int total cents; \frac{1}{2} /* total cents */
15.
16. /* Get and display the customer's initials. */ 
17. printf("Type in your 3 initials and press return> "); 
18. scanf("%c%c%c", &first, &middle, &last); 
19. printf("\n%c%c%c, please enter your coin information.\n", 
20. first, middle, last); 
21.
22. /* Get the count of each kind of coin. */ 
23. printf("Number of $ coins > "); 
24. scanf("%d", &dollars); 
25. printf("Number of quarters> "); 
26. scanf("%d", &quarters); 
27. printf("Number of dimes > "); 
28. scanf("%d", &dimes); 
29. printf("Number of nickels > "); 
30. scanf("%d", &nickels); 
31. printf("Number of pennies > "); 
32. scanf("%d", &pennies); 
33.
34. /* Compute the total value in cents. */ 
35. total cents = 100 * dollars +25 * quarters + 10 * dimes +
36. 5 * nickels + pennies; 
37. 
38. /* Find the value in dollars and change. */ 
39. total_dollars = total_cents / 100; 
40. change = total_cents % 100; 
41.
42. /* Display the credit slip with value in dollars and change. */
```
(*Continued*)

```
43. printf("\n\n%c%c%c Coin Credit\nDollars: %d\nChange: %d cents\n", 
44. first, middle, last, total dollars, change);
45. 
46. return (0); 
47. } 
   Type in your 3 initials and press return> JRH
   JRH, please enter your coin information. 
   Number of $ coins > 2
   Number of quarters> 14
   Number of dimes > 12
   Number of nickels > 25
   Number of pennies > 131
   JRH Coin Credit 
   Dollars: 9 
   Change: 26 cents
```
### **TESTING**

 To test this program, try running it with a combination of coins that yield an exact dollar amount with no leftover change. For example, 1 dollar, 8 quarters, 0 dimes, 35 nickels, and 25 pennies should yield a value of 5 dollars and 0 cents. Then increase and decrease the quantity of pennies by 1 (26 and 24 pennies) to make sure that these cases are also handled properly.

# **EXERCISES FOR SECTION 2.5**

### Self-Check

1. a. Evaluate the following expressions with 7 and 22 as operands.

22 / 7 7 / 22 22 % 7 7 % 22

Repeat this exercise for the following pairs of integers:

- b. 15, 16
- c. 3, 23
- d.  $-3, 16$

### **86** Chapter 2 • Overview of C

 2. Do a step-by-step evaluation of the expressions that follow if the value of celsius is 38.1 and salary is 38450.00 .

 1.8 \* Celsius + 32.0 (salary - 5000.00) \* 0.20 + 1425.00

3. Given the constants and variable declarations

```
 #define PI 3.14159 
 #define MAX_I 1000 
 . . . 
 double x, y; 
 int a, b, i;
```
 indicate which of the following statements are valid, and find the value stored by each valid statement. Also indicate which are invalid and why. Assume that a is 3, b is 4, and  $y$  is  $-1.0$ .

```
a. i = a * b;b. i = (989 - MAX I) / a;c. i = b & a;
d. x = PI * y;e. i = a / -b;
f. x = a / b;
g. x = a % (a / b);h. i = b / 0;i. i = a % (990 – MAX I);
j. i = (MAX I - 990) / a;k. x = a / y;l. i = PI * a;
m. x = PI / y;n. x = b / a;o. i = (MAX I − 990) % a;
p. i = a * 0;q. i = a % (MAX I - 990);
r. x = (double) a / b;
```
- 4. What values are assigned by the legal statements in Exercise 3, assuming a is 7 , b is 3 , and y is 2.0 ?
- 5. Assume that you have the following variable declarations:

 int color, lime, straw, red, orange; double white, green, blue, purple, crayon;

 Evaluate each of the statements below using the following values: color is 2 , crayon is -1.3, straw is 1, red is 3, purple is 0.3E+1.

a. white =  $color * 2.5 / purple;$ b. green =  $color /$  purple;

```
 c. orange = color / red; 
d. blue = \text{(color + straw)} / \text{(crayon + 0.3)};
 e. lime = red / color + red % color; 
f. purple = straw / red * color;
```
6. Let  $a, b, c, and x$  be the names of four type double variables, and let i, j, and k be the names of three type int variables. Each of the following statements contains one or more violations of the rules for forming arithmetic expressions. Rewrite each statement so that it is consistent with these rules.

 a. a = a *remainder* c; b.  $x = 3a - bc;$ c.  $\dot{1} = 4(i + k);$ 

- 7. Evaluate the following, assuming that letters have consecutive character codes.
	- a. (int)'D' − (int)'A' b.  $(char)((int)'C' + 2)$
	- c. (int)'6' − (int)'7'
- 8. How does cancellation error differ from representational error?
- 9. If squaring 10<sup>-20</sup> gives a result of zero, the type of error that has occurred is called .
- 10. Evaluate the following expressions if x is 10.5, y is 7.2, m is 5, and n is 2.

 a. x / (double)m b. x / m c.  $(double)(n * m)$ d.  $(double)(n / m) + y$ e.  $(double)(n / m)$ 

#### Programming

 1. Write an assignment statement that might be used to implement the following equation in C.

$$
q = \frac{kA(T_1 - T_2)}{L}
$$

 2. Write a program that stores the values 'A' , 'B' , 19 , and −0.42E7 in separate memory cells that you have declared. Use an assignment statement to store the first value, but get the other three values as input data from the user.

# **[2.6 Formatting Numbers in Program Output](#page-13-0)**

 C displays all numbers in its default notation unless you instruct it to do otherwise. This section explains how to specify the format or appearance of your output.
### **Formatting Values of Type int**

 Specifying the format of an integer value displayed by a C program is fairly easy. You simply add a number between the  $\ast$  and the **d** of the  $\ast$ **d** placeholder in the printf format string. This number specifies the **field width** —the number of columns to use for the display of the value. The statement

```
printf("Results: %3d meters = %4d ft. %2d in.\n", 
        meters, feet, inches);
```
 indicates that 3 columns will be used to display the value of meters , 4 columns will be used for feet , and 2 columns will be used for inches (a number between 0 and 11 ). If meters is 21 , feet is 68 , and inches is 11 , the program output will be

```
Results: 21 meters = 68 ft. 11 in.
```
 In this line, notice that there is an extra space before the value of meters (21 ) and two extra spaces before the value of feet ( 68 ). The reason is that the placeholder for meters (\$3d) allows space for 3 digits to be printed. Because the value of meters is between 10 and 99 , its two digits are displayed *right-justified,* preceded by one blank space. Because the placeholder for feet ( %4d ) allows room for 4 digits, printing its two-digit value right-justified leaves two extra blank spaces. We can use the placeholder %2d to display any integer value between −9 and 99 . The placeholder %4d works for values in the range −999 to 9999 . For negative numbers, the minus sign is included in the count of digits displayed.

 Table 2.14 shows how two integer values are displayed using different format string placeholders. The character ❚ represents a blank character. The last line shows that C expands the field width if it is too small for the integer value displayed.

### **Formatting Values of Type double**

 To describe the format specification for a type double value, we must indicate both the total *field width* needed and the number of *decimal places* desired. The total field width should be large enough to accommodate all digits before and after the decimal point. There will be at least one digit before the decimal point because a

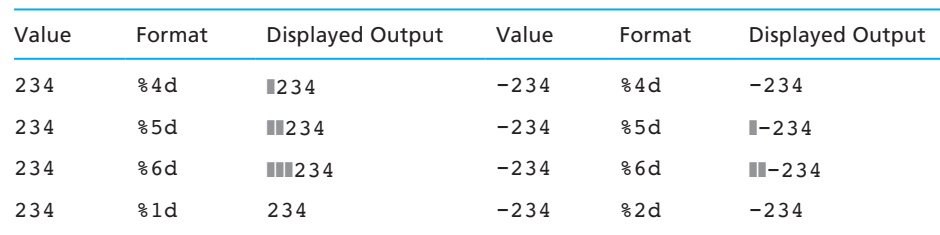

#### **TABLE 2.14** Displaying 234 and –234 Using Different Placeholders

**field width** the number of columns used to display a value

| Value of x | Displayed<br>Output | Value of X | Displayed<br>Output |
|------------|---------------------|------------|---------------------|
| $-99.42$   | $-99.42$            | $-25.554$  | $-25.55$            |
| .123       | $\blacksquare$ 0.12 | 99.999     | 100.00              |
| $-9.536$   | $\mathbb{I}$ – 9.54 | 999.4      | 999.40              |

**TABLE 2.15** Displaying x Using Format String Placeholder %6.2f

zero is printed as the whole-number part of fractions that are less than 1.0 and greater than −1.0 . We should also include a display column for the decimal point and for the minus sign if the number can be negative. The form of the format string placeholder is % *n*. *m*f where *n* is a number representing the total field width, and *m* is the desired number of decimal places.

 If x is a type double variable whose value will be between −99.99 and 999.99, we could use the placeholder  $\epsilon$ 6.2f to display the value of x to an accuracy of two decimal places. Table 2.15 shows different values of x displayed using this format specification. The values displayed are rounded to two decimal places and are displayed right-justified in six columns. When you round to two decimal places, if the third digit of the value's fractional part is 5 or greater, the second digit is incremented by 1 (−9.536 becomes −9.54). Otherwise, the digits after the second digit in the fraction are simply dropped ( −25.554 becomes  $-25.55$ ).

 Table 2.16 shows some values that were displayed using other placeholders. The last line shows it is legal to omit the total field width in the format string placeholder. If you use a placeholder such as % . *m*f to specify only the number of decimal places, the value will be printed with no leading blanks.

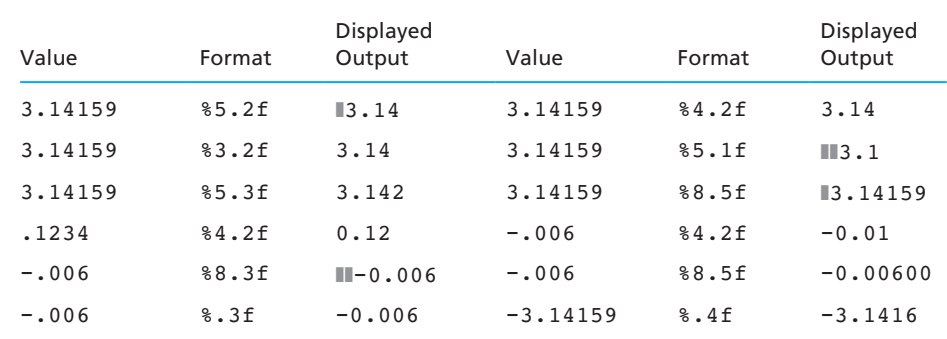

#### **TABLE 2.16** Formatting Type double Values

#### **Program Style** *Eliminating Leading Blanks*

 As shown in Tables 2.14 through 2.16 , a value whose whole-number part requires fewer display columns than are specified by the format field width is displayed with leading blanks. To eliminate extra leading blanks, omit the field width from the format string placeholder. The simple placeholder %d will cause an integer value to be displayed with no leading blanks. A placeholder of the form % . *m*f has the same effect for values of type double , and this placeholder still allows you to choose the number of decimal places you wish.

### **EXERCISES FOR SECTION 2.6**

#### Self-Check

1. Correct the statement

printf("Salary is %2.10f\n", salary);

- 2. Show how the value -3.6175 would be printed using the formats  $*8.4f$ , %8.3f , %8.2f , %8.1f , %8.0f , %.2f .
- 3. Assuming x (type double) is 12.335 and i (type int) is 100, show the lines displayed by the following statements. For clarity, use the symbol ❚ to denote a blank space.

```
 printf("x is %6.2f i is %4d\n", x, i); 
printf("i is \delta \ln", i);
printf ("x is \ell.1f\n", x);
```
#### Programming

 1. If the variables a , b , and c are 504 , 302.558 , and −12.31 , respectively, write a statement that will display the following line. (For clarity, a ❚ denotes a blank space.)

```
❚❚504❚❚❚❚❚302.56❚❚❚❚-12.3
```
### **[2.7 Interactive Mode, Batch Mode, and Data Files](#page-13-0)**

**interactive mode**  a mode of program execution in which the user responds to prompts by entering (typing in) data

 There are two basic modes of computer operation: batch mode and interactive mode. The programs that we have written so far run in interactive mode. In **interactive mode**, the program user interacts with the program and types in data while it is running. We include prompts so the program user knows when to enter each **batch mode** a mode of program execution in which the program scans its data from a previously prepared data file

data item. In **batch mode** , the program scans its data from a data file prepared beforehand instead of interacting with its user.

#### **Input Redirection**

 Figure 2.14 shows the miles-to-kilometers conversion program rewritten as a batch program. We assume here that the standard input device is associated with a batch data file instead of with the keyboard. In most systems, this association can be accomplished relatively easily through *input/output redirection* using operating system commands. For example, in the UNIX® and MS-DOS® operating systems, you can instruct your program to take its input from file mydata.txt instead of from the keyboard by placing the symbols  $\langle \text{mydata.txt} \rangle$  at the end of the command line that causes your compiled and linked program to execute. You should use an editor program or word processor to create the text file mydata.txt before attempting to run the program. If you normally used the command line

#### metric

to execute this program, your new command line would be

```
metric <mydata.txt
```
### **Program Style** *Echo Prints versus Prompts*

In Fig. 2.14 , the statement

```
scanf("%lf", &miles);
```
 gets a value for miles from the first (and only) line of the data file. Because the program input comes from a data file, there is no need to precede this statement with a prompting message. Instead, we follow the call to scanf with the statement

printf("The distance in miles is %.2f.\n", miles);

 This statement *echo prints* or displays the value just stored in miles and provides a record of the data manipulated by the program. Without it, we would have no easy way of knowing what value scanf obtained for miles . Whenever you convert an interactive program to a batch program, make sure you replace each prompt with an echo print that follows the call to scanf.

### **Output Redirection**

 You can also redirect program output to a disk file instead of to the screen. Then you can send the output file to the printer (using an operating system command) to obtain a hard copy of the program output. In UNIX or MS-DOS, use the symbols >myoutput.txt to redirect output from the screen to file myoutput.txt. You do not need to create file myoutput.txt before running the program, but if you **FIGURE 2.14** Batch Version of Miles-to-Kilometers Conversion Program

```
 1. /* Converts distances from miles to kilometers. */ 
 2.
 3. #include <stdio.h> /* printf, scanf definitions */ 
 4. #define KMS_PER_MILE 1.609 /* conversion constant */ 
 5.
 6. int 
 7. main(void) 
 8. { 
 9. double miles, /* distance in miles */ 
10. kms; /* equivalent distance in kilometers */ 
11.
12. /* Get and echo the distance in miles. */ 
13. scanf("%lf", &miles); 
14. printf("The distance in miles is %.2f.\n", miles); 
15.
16. /* Convert the distance to kilometers. */ 
17. kms = KMS PER MILE * miles;
18.
19. /* Display the distance in kilometers. */ 
20. printf("That equals %.2f kilometers.\n", kms); 
21.
22. return (0); 
23. } 
    The distance in miles is 112.00. 
    That equals 180.21 kilometers.
```
do have an existing file with this name, its contents will be overwritten when your program runs. The command line

```
metric >myoutput.txt
```
 executes the compiled and linked code for program metric , taking program input from the keyboard and writing program output to file myoutput.txt. However, interacting with the running program will be difficult because all program output, including any prompting messages, will be sent to the output file. It would be better to use the command line

metric <mydata.txt >myoutput.txt

which takes program input from data file mydata.txt and sends program output to output file myoutput.txt.

#### **EXERCISES FOR SECTION 2.7**

#### Self-Check

- 1. Explain the difference in placement of calls to print fused to display prompts and calls to printf used to echo data. Which calls are used in interactive programs, and which are used in batch programs?
- 2. How is input data provided to an interactive program? How is input data provided to a batch program?

#### Programming

 1. Rewrite the program in Fig. 2.13 as a batch program. Assume that the data file will be made accessible through input redirection.

### **[2.8 Common Programming Errors](#page-13-0)**

 As you begin to program, soon you will discover that a program rarely runs correctly the first time it executes. Murphy's Law, "If something can go wrong, it will," seems to have been written with the computer program in mind. In fact, errors are so common that they have their own special name— *bugs* —and the process of correcting them is called **debugging** a program. (According to computer folklore, computer pioneer Dr. Grace Murray Hopper diagnosed the first hardware error caused by a large insect found inside a computer component.) To alert you to potential problems, we will provide a section on common programming errors at the end of each chapter.

 When the compiler detects an error, the computer displays an *error message,* which indicates that you have made a mistake and what the likely cause of the error might be. Unfortunately, error messages are often difficult to interpret and are sometimes misleading. As you gain experience, you will become more proficient at locating and correcting errors.

 Three kinds of errors—syntax errors, run-time errors, and logic errors—can occur, as discussed in the following sections.

#### **Syntax Errors**

 A **syntax error** occurs when your code violates one or more grammar rules of C and is detected by the compiler as it attempts to translate your program. If a statement has a syntax error, it cannot be translated and your program will not be executed.

 Figure 2.15 shows a compiler listing of the miles-to-kilometers conversion program. A compiler listing is a listing created by the compiler during program

**debugging** removing errors from a program

#### **syntax error**

a violation of the C grammar rules, detected during program translation (compilation)

translation that shows each line of the source program (preceded by a line number) and any syntax errors detected by the compiler. For this particular compiler, errors are indicated by lines that begin with five asterisks. The program contains the following syntax errors:

- Missing semicolon at the end of the variable declaration (in line 271)
- Undeclared variable miles (detected in lines 275 and 278)
- Last comment is not closed because of blank in  $\star$  / close-comment sequence (in line 280)

 The actual formats of the listing and the error messages produced by a compiler may differ from those in Fig. 2.15 . Indeed, many C compilers do not produce a listing at all, but merely display error messages. In this listing, whenever an error is detected, the compiler displays a line starting with five asterisks followed by the error message. Notice that the line marked for an error is not always the line containing the programmer's mistake. (For example, the error occurring in line 271 is marked after line 274.)

 The compiler attempts to correct errors wherever it can. Look at line 271 in the listing; it is missing a semicolon at the end. The compiler cannot be sure that this semicolon is missing until it processes the printf symbol on line 274. Because the printf is not a comma or a semicolon, the compiler then knows that the variable declaration statement begun on line 271 is not being continued to another line.

 We see several cases in this listing where one mistake of the programmer leads to the generation of multiple error messages. For example, the missing declaration for variable miles causes an error message to be printed each time miles is used in the program. This message would also occur if we remembered to declare miles but mistyped it (perhaps as milles ) in the declaration statement. The missing declaration for miles also causes the second error message on line 275. Because the address-of operator must have a variable as its operand, the fact that miles is not declared as a variable makes it an invalid operand.

 The mistyped close-comment character sequence also causes multiple messages. Because any text is valid inside a comment, the compiler is unaware that there is a problem until it comes to the end of the source file without having encountered a } to end the program! After complaining about this unexpected turn of events (see line following line 284), it does what it can to correct the situation by closing the comment at the end of the source file text and adding a } to end the program properly.

 Mistyping a close-comment sequence can cause errors that are very difficult to find. If the comment that is not correctly closed is in the middle of a program, the compiler will simply continue to treat program lines as comment text until it comes to the \*/ that closes the *next* comment. When you begin getting error messages that make you think your compiler isn't seeing part of your program, recheck your comments carefully. In the worst case, treating these executable statements as

```
FIGURE 2.15 Compiler Listing of a Program with Syntax Errors
```

```
221 /* Converts distances from miles to kilometers. */ 
222 
223 #include <stdio.h> /* printf, scanf definitions */ 
266 #define KMS PER MILE 1.609 /* conversion constant */
267 
268 int 
269 main(void) 
270 { 
271 double kms 
272273 /* Get the distance in miles. */ 
274 printf("Enter the distance in miles> "); 
***** Semicolon added at the end of the previous source line
275 scanf("%lf", &miles); 
***** Identifier "miles" is not declared within this scope 
***** Invalid operand of address-of operator 
276 
277 /* Convert the distance to kilometers. */ 
278 kms = KMS PER MILE * miles;
***** Identifier "miles" is not declared within this scope 
279 
280 /* Display the distance in kilometers. * / 
281 printf("That equals %f kilometers.\n", kms); 
282283 return (0); 
284 } 
***** Unexpected end-of-file encountered in a comment 
***** "}" inserted before end-of-file
```
 comments may not cause a syntax error—then the program will simply run incorrectly. Mistyping the open-comment sequence /\* will make the compiler attempt to process the comment as a C statement, causing a syntax error.

 Your strategy for correcting syntax errors should take into account the fact that one error can lead to many error messages. It is often a good idea to concentrate on correcting the errors in the declaration part of a program first. Then recompile the program before you attempt to fix other errors. Many of the other error messages will disappear once the declarations are correct.

 Syntax errors are often caused by the improper use of quotation marks with format strings. Make sure that you always use a quote ( " ) to begin and end a string.

#### **Run-Time Errors**

#### **run-time error**

an attempt to perform an invalid operation, detected during program execution

**Run-time errors** are detected and displayed by the computer during the execution of a program. A run-time error occurs when the program directs the computer to perform an illegal operation, such as dividing a number by zero. When a run-time error occurs, the computer will stop executing your program and will display a diagnostic message that indicates the line where the error was detected.

 The program in Fig. 2.16 compiles successfully, but cannot run to completion if the first integer entered is greater than the second. In this case, integer division causes the value assigned to temp in line 271 to be zero. Using temp as a divisor in line 272 causes the divide by zero error shown.

#### **Undetected Errors**

 Many execution errors may not prevent a C program from running to completion, but they may simply lead to incorrect results. Therefore, it is essential that you predict the results your program should produce and verify that the actual output is correct.

 A very common source of incorrect results in C programs is the input of a mixture of character and numeric data. Errors can be avoided if the programmer always keeps in mind scanf's different treatment of the  $\epsilon$  placeholder on the one hand

#### **FIGURE 2.16** A Program with a Run-Time Error

```
111 #include <stdio.h> 
262 
263 int 
264 main(void) 
265 {
266 int first, second; 
267 double temp, ans; 
268 
269 printf("Enter two integers> "); 
270 scanf("%d%d", &first, &second); 
271 temp = second / first;
272 ans = first / temp; 
273 printf("The result is %.3f\n", ans); 
274 
275 return (0); 
276 } 
Enter two integers> 14 3
Arithmetic fault, divide by zero at line 272 of routine main
```
and of the %d and %lf placeholders on the other. We noted that scanf first skips any blanks and carriage returns in the input when a numeric value is scanned. In contrast, scanf skips nothing when it scans a character unless the  $\epsilon$ c placeholder is preceded by a blank.

 Figure 2.17 shows what appears to be a minor revision to the start of function main for the supermarket coin processor program from Fig. 2.13 . We have added an integer variable year, and we ask for a value of year before getting the user's initials. If the user types in 2011 and then the letters BMC, we would expect the second call to printf to display the message

BMC, please enter your coin information for 2011.

Instead, it displays a blank line followed by

BM, please enter your coin information for 2011.

 To understand why, let's examine the status of memory at the time of the call to printf.

 **FIGURE 2.17** Revised Start of main Function for Supermarket Coin Value Program

```
1. int 
2. main(void) 
3. { 
4. char first, middle, last; /* input - 3 initials */ 
5. int pennies, nickels; /* input - count of each coin type */ 
6. int dimes, quarters; /* input - count of each coin type */ 
7. int dollars; /* input - count of each coin type */ 
8. int change; \frac{1}{2} /* output - change amount */
9. int total dollars; \frac{1}{2} /* output - dollar amount */
10. int total cents; \frac{1}{2} /* total cents */
11. int year; \frac{1}{x} input – year */
12.
13. /* Get the current year. \star/14. printf("Enter the current year and press return> "); 
15. scanf("%d", &year); 
16.
17. /* Get and display the customer's initials. */ 
18. printf("Type in 3 initials and press return> "); 
19. scanf("%c%c%c", &first, &middle, &last); 
20. printf("\n%c%c%c, please enter your coin information for %d.\n", 
21. first, middle, last, year); 
    ...
```
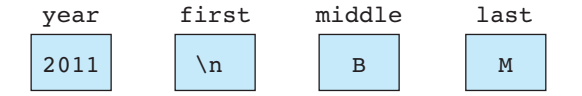

The value of year is correct, but the three characters stored are not 'B', 'M', 'C', but '\n', 'B', and 'M'. The \n in first is the character that results from the user pressing the <Enter> key after entering the number 2011 . The scan of 2011 stopped at this character, so it was the first character processed by the statement

```
scanf("%c%c%c", &first, &middle, &last);
```
 Because the letter C was not yet scanned, it will be scanned during the next scanf call. This will lead to further problems. The statement

```
scanf("%d", &dollars);
```
 does not copy a value into dollars because the next character to scan is C , which is not a digit character. Consequently, dollars will retain whatever value it happens to have. The same is true for variables quarters, dimes, nickels, and pennies, and, therefore, the results displayed by the program will be meaningless.

 One simple way to repair the program would be to insert a space before the first %c placeholder. Then scanf will skip spaces (including carriage returns) before scanning a character.

```
scanf(" %c%c%c", &first, &middle, &last);
```
 Figure 2.18 shows another error that does not cause the program to abort with a run-time error message. The programmer has left out the & (address-of) operators on the variables in the call to scanf . Because scanf does not know where to find first and second , it is unable to store in them the values entered by the user. In this instance, the program runs to completion using whatever "garbage" values were originally in the memory locations named first and second.

#### **Logic Errors**

**logic error** an error caused by following an incorrect algorithm

**Logic errors** occur when a program follows a faulty algorithm. Because logic errors usually do not cause run-time errors and do not display error messages, they are very difficult to detect. The only sign of a logic error may be incorrect program output. You can detect logic errors by testing the program thoroughly, comparing its output to calculated results. You can prevent logic errors by carefully desk checking the algorithm and the program before you type it in.

 Because debugging can be time-consuming, plan your program solutions carefully and desk check them to eliminate bugs early. If you are unsure of the syntax for a particular statement, look it up in the text or in the syntax guide printed on the inside back covers. Following this approach will save time and avoid trouble.

 **FIGURE 2.18** A Program That Produces Incorrect Results Due to & Omission

```
1. #include <stdio.h> 
2. 
3. int 
4. main(void) 
5. { 
6. int first, second, sum; 
7.
8. printf("Enter two integers> "); 
9. scanf("%d%d", first, second); /* ERROR!! should be &first, &second */ 
10. sum = first + second; 
11. printf("\%d + \\ddoted \ddd \n", first, second, sum);
12.
13. return (0); 
14. } 
     Enter two integers> 14 3 
     5971289 + 5971297 = 11942586
```
## ■ **[Chapter Review](#page-13-0)**

- 1. Every C program has preprocessor directives and a main function. The main function contains variable declarations and executable statements.
- 2. Variable names must begin with a letter or an underscore (the latter not recommended) and consist of letters, digits, and underscore symbols. A reserved word cannot be used as an identifier.
- 3. C's data types enable the compiler to determine how to store a particular value in memory and what operations can be performed on that value. Three standard data types are int, double, and char. The data type of each variable must be declared.
- 4. The executable statements are derived from the algorithm and are translated into machine language. Assignment statements are used to perform computations and store results in memory. Function calls are used to get data (function scanf) and to display values stored in memory (function printf).

#### **NEW C CONSTRUCTS**

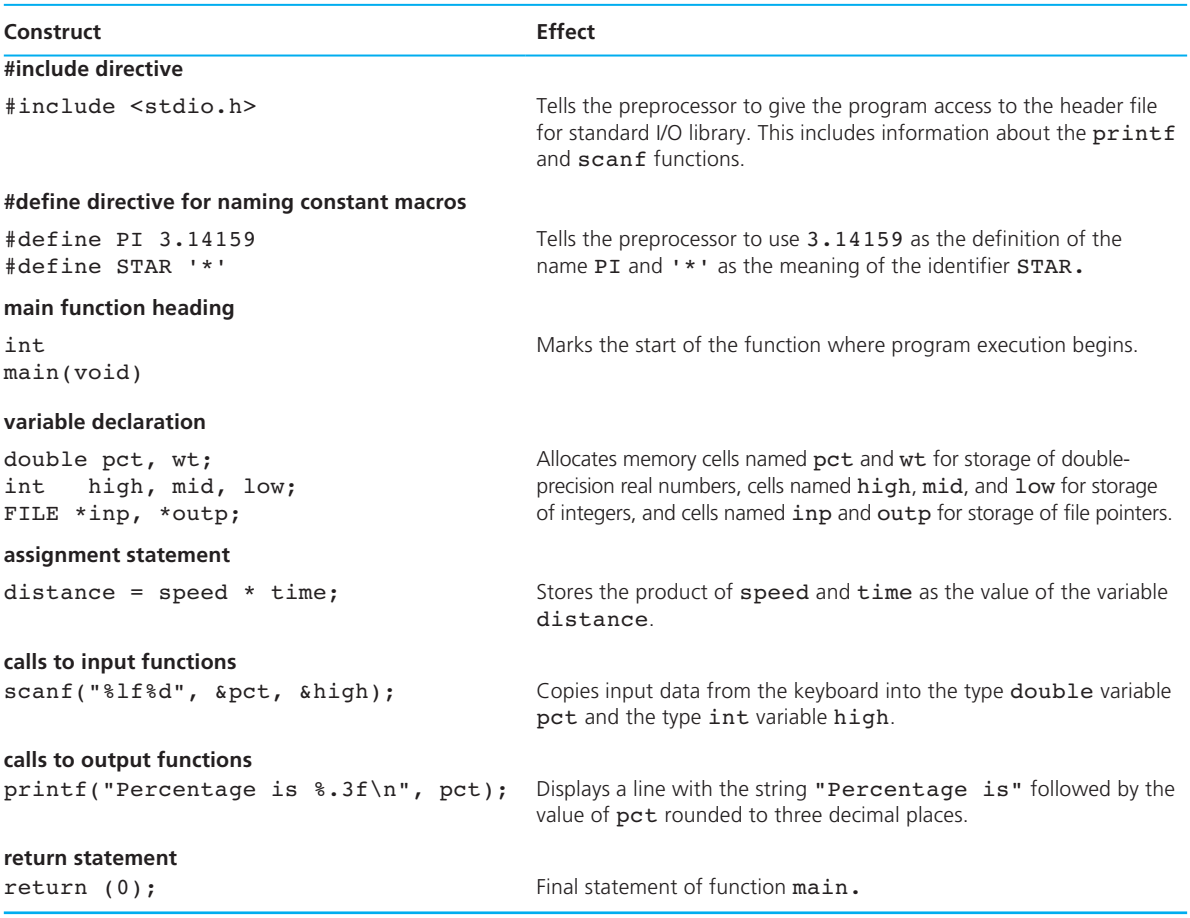

# ■ **Quick-Check Exercises**

- 1. What value is assigned to the type double variable x by the statement  $x = 25.0 * 3.0 / 2.5;$
- 2. What value is assigned to x by the following statement, assuming x is 10.0 ?  $x = x - 20.0;$
- 3. Show the exact form of the output line displayed when x is 3.456 . printf("Three values of x are %4.1f\*%5.2f\*%.3f\n", x, x, x);

4. Show the exact form of the output line when n is 345 .

```
printf("Three values of n are %4d*%5d*%d\n", 
        n, n, n);
```
- 5. What data types would you use to represent the following items: number of children at school, a letter grade on an exam, the average number of school days a child is absent each year?
- 6. In which step of the software development method are the problem inputs and outputs identified?
- 7. If function scanf is getting two numbers from the same line of input, what characters should be used to separate them?
- 8. How does the computer determine how many data values to get from the input device when a scanf operation is performed?
- 9. In an interactive program, how does the program user know how many data values to enter when the scanf function is called?
- 10. Does the compiler listing show syntax or run-time errors?

### **Answers to Quick-Check Exercises**

- 1. 30.0
- $2. -10.0$
- 3. Three values of x are  $\square 3.5 * \square 3.46 * 3.456$  ( $\square = 1$  blank)
- 4. Three values of n are ❚345\*❚❚345\*345
- 5. int, char, double
- 6. analysis
- 7. blanks
- 8. It depends on the number of placeholders in the format string.
- 9. from reading the prompt
- 10. syntax errors

## ■ **Review Questions**

- 1. What type of information should be specified in the block comment at the very beginning of the program?
- 2. Which variables below are syntactically correct?

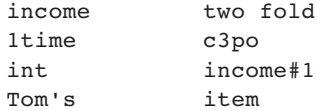

3. What is illegal about the following program fragment?

```
#include <stdio.h> 
#define PI 3.14159 
int 
main(void) 
{ 
        double c, r; 
        scanf("%lf%lf", c, r); 
       PI = c / (2 * r); . . . 
}
```
 4. Stylistically, which of the following identifiers would be good choices for names of constant macros?

gravity G MAX SPEED Sphere Size

- 5. Write the data requirements, necessary formulas, and algorithm for Programming Project 9 in the next section.
- 6. The average pH of citrus fruits is 2.2, and this value has been stored in the variable avg citrus pH. Provide a statement to display this information in a readable way.
- 7. List three standard data types of C.
- 8. Convert the program statements below to take input data and echo it in batch mode.

```
printf("Enter two characters> "); 
scanf("%c%c", &c1, &c2); 
printf("Enter three integers separated by spaces> "); 
scanf("%d%d%d", &n, &m, &p);
```
 9. Write an algorithm that allows for the input of an integer value, doubles it, subtracts 10, and displays the result.

## ■ **Programming Projects**

 1. Write a program that calculates mileage reimbursement for a salesperson at a rate of \$.35 per mile. Your program should interact with the user in this manner:

```
MILEAGE REIMBURSEMENT CALCULATOR 
Enter beginning odometer reading=> 13505.2 
Enter ending odometer reading=> 13810.6 
You traveled 305.4 miles. At $0.35 per mile,
your reimbursement is $106.89.
```
- 2. Write a program to assist in the design of a hydroelectric dam. Prompt the user for the height of the dam and for the number of cubic meters of water that are projected to flow from the top to the bottom of the dam each second. Predict how many megawatts  $(1MW = 10<sup>6</sup>W)$  of power will be produced if 90% of the work done on the water by gravity is converted to electrical energy. Note that the mass of one cubic meter of water is 1000 kg. Use 9.80 meters/second<sup>2</sup> as the gravitational constant *g*. Be sure to use meaningful names for both the gravitational constant and the 90% efficiency constant. For one run, use a height of 170 m and flow of  $1.30 \times 10^3$  m<sup>3</sup>/s. The relevant formula ( $w = \text{work}, m = \text{mass}, g = \text{gravity}, h = \text{height}$ ) is:  $w = mgh$ .
- 3. Write a program that estimates the temperature in a freezer (in  $\rm{^{\circ}C}$ ) given the elapsed time (hours) since a power failure. Assume this temperature  $(T)$  is given by

$$
T = \frac{4t^2}{t+2} - 20
$$

 where *t* is the time since the power failure. Your program should prompt the user to enter how long it has been since the start of the power failure in whole hours and minutes. Note that you will need to convert the elapsed time into hours. For example, if the user entered 2 30 (2 hours 30 minutes), you would need to convert this to 2.5 hours.

 4. Write a program to convert a temperature in degrees Fahrenheit to degrees Celsius.

#### DATA REQUIREMENTS

#### **Problem Input**

int fahrenheit /\* temperature in degrees Fahrenheit  $*/$ 

#### **Problem Output**

double celsius /\* temperature in degrees Celsius \*/

#### **Relevant Formula**

*celsius* = 5/9 (*fahrenheit* − 32)

 5. Hospitals use programmable pumps to deliver medications and fluids to intravenous lines at a set number of milliliters per hour. Write a program to output information for the labels the hospital pharmacy places on bags of I.V. medications indicating the volume of medication to be infused and the rate at which the pump should be set. The program should prompt the user to enter the quantity of fluid in the bag and the number of minutes over which it should be infused. Output the VTBI (volume to be infused) in ml and the infusion rate in ml/hr.

#### **Sample run:**

```
Volume to be infused (ml) => 100
Minutes over which to infuse \Rightarrow 20
VTBI: 100 ml 
Rate: 300 ml/hr
```
 6. Write a program that predicts the score needed on a final exam to achieve a desired grade in a course. The program should interact with the user as follows:

```
Enter desired grade> B
Enter minimum average required> 79.5 
Enter current average in course> 74.6
Enter how much the final counts 
as a percentage of the course grade> 25
You need a score of 94.20 on the final to get a B.
```
In the example shown, the final counts 25 percent of the course grade.

- 7. Write a program that calculates how many BTUs of heat are delivered to a house given the number of gallons of oil burned and the efficiency of the house's oil furnace. Assume that a barrel of oil (42 gallons) has an energy equivalent of 5,800,000 BTU. ( *Note:* This number is too large to represent as an int on some personal computers.) For one test use an efficiency of 65 percent and 100 gallons of oil.
- 8. Metro City Planners proposes that a community conserve its water supply by replacing all the community's toilets with low-flush models that use only 2 liters per flush. Assume that there is about 1 toilet for every 3 persons, that existing toilets use an average of 15 liters per flush, that a toilet is flushed on average 14 times per day, and that the cost to install each new toilet is \$150. Write a program that would estimate the magnitude (liters/day) and cost of the water saved based on the community's population.
- 9. Write a program that takes the length and width of a rectangular yard and the length and width of a rectangular house situated in the yard. Your program should compute the time required to cut the grass at the rate of two square feet a second.
- 10. Write a program that outputs the equation of the perpendicular bisector of the line segment between two points. Your program should
	- prompt for and input the coordinates of the two points [for example, try the points (2.0, −4.0) and (7.0, −2.0)];
	- compute the slope of the line between those two points;
	- compute the coordinates of the midpoint of the line segment between the two points by averaging the two x coordinates and the two y coordinates;
	- compute the slope of the perpendicular bisector by taking the negative reciprocal of the slope of the line segment;

#### **FIGURE 2.19**

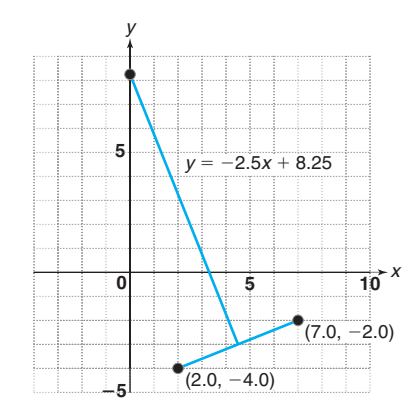

- compute the y intercept of the perpendicular bisector (you now have the slope *m* of the bisector and a point  $(x_{mid}, y_{mid})$  on the bisector, so the y intercept is  $y_{mid} - m x_{mid}$ ; and
- output with labels the original two points, and output in  $y = mx + b$  format the equation of the perpendicular bisector. Figure 2.19 illustrates the sample line segment mentioned above and its perpendicular bisector.

 Test your program to be sure it works on different pairs of points. However, there will be some pairs of points for which you can't make your program work (at least not at this stage). Think about what points will cause your program to fail, and write a paragraph describing which points fall in this category.

 11. The Pythagorean theorem states that the sum of the squares of the sides of a right triangle is equal to the square of the hypotenuse. For example, if two sides of a right triangle have lengths of 3 and 4, then the hypotenuse must have a length of 5. Together the integers 3, 4, and 5 form a *Pythagorean triple.* There are an infinite number of such triples. Given two positive integers, *m* and *n*, where  $m > n$ , a Pythagorean triple can be generated by the following formulas:

$$
side1 = m2 - n2
$$

$$
side2 = 2mn
$$

$$
hypotenuse = m2 + n2
$$

The triple ( $\text{side1} = 3$ ,  $\text{side2} = 4$ , *hypotenuse* = 5) is generated by this formula when  $m = 2$  and  $n = 1$ . Write a program that takes values for  $m$  and  $n$  as input and displays the values of the Pythagorean triple generated by the formulas above.

#### 106 Chapter 2 • Overview of C

12. Write a program that calculates the acceleration  $(m/s^2)$  of a jet fighter launched from an aircraft-carrier catapult, given the jet's takeoff speed in km/hr and the distance (meters) over which the catapult accelerates the jet from rest to takeoff. Assume constant acceleration. Also calculate the time (seconds) for the fighter to be accelerated to takeoff speed. When you prompt the user, be sure to indicate the units for each input. For one run, use a takeoff speed of 278 km/hr and a distance of 94 meters. Relevant formulas ( $v =$  velocity,  $a =$  acceleration,  $t =$  time,  $s =$  distance)

$$
v = at
$$

$$
s = \frac{1}{2}at^2
$$

# **[Top-Down Design](#page-14-0)  with Functions**

# **CHAPTER OBJECTIVES**

- To learn about functions and how to use them to write programs with separate modules
- To understand the capabilities of some standard functions in C
- To introduce structure charts as a system documentation tool
- To understand how control flows between function main and other functions
- To learn how to pass information to functions using input arguments
- To learn how to return a value from a function

### **C H A P T E R**

**3**

rogrammers who use the software development method to solve problems seldom tackle each new program as a unique event. Information contained in the problem statement and amassed during the analysis and design phases helps the programmer plan and complete the finished program. Programmers also use segments of earlier program solutions as building blocks to construct new programs.

 In the first part of this chapter, we demonstrate how you can tap existing information and code in the form of predefined functions to write programs. In addition to using existing information, programmers can use top-down design techniques to simplify the development of algorithms and the structure of the resulting programs. To apply top-down design, the programmer starts with the broadest statement of the problem solution and works down to more detailed subproblems. In the second part of this chapter, we demonstrate top-down design and emphasize the role of modular programming using functions.

### **[3.1 Building Programs from Existing Information](#page-14-0)**

 Programmers seldom start off with a blank slate (or empty screen) when they develop a program. Often some—or all—of the solution can be developed from information that already exists or from the solution to another problem, as we demonstrate in this section.

 Carefully following the software development method generates important system documentation before you even begin to code a program. This system documentation, consisting of a description of a problem's data requirements (developed during the Analysis phase) and its solution algorithm (developed during the Design phase), summarizes your intentions and thought processes.

 You can use this documentation as a starting point in coding your program. For example, you can begin by editing the data requirements to conform to the C syntax for constant macro definitions and variable declarations, as shown in Fig. 3.1 for the miles-to-kilometers conversion program. This approach is especially helpful if the documentation was created with a word processor and is in a file that you can edit.

 To develop the executable statements in the main function, first use the initial algorithm and its refinements as program comments. The comments describe each algorithm step and provide program documentation that guides your C code. Figure 3.1 shows how the program will look at this point. After the comments are in place in the main function, you can begin to write the C statements. Place the C code for an unrefined step directly under that step. For a step that is refined, either edit the refinement to change it from English to C or replace it with C code. We illustrate this entire process in the next case study.

**FIGURE 3.1** Edited Data Requirements and Algorithm for Conversion Program

```
1. /* 
2. * Converts distance in miles to kilometers. 
3. */ 
4.
5. #include <stdio.h> /* printf, scanf definitions */ 
6. #define KMS_PER_MILE 1.609 /* conversion constant */ 
7.
8. int 
9. main(void) 
 10. { 
11. double miles; /* input - distance in miles. */ 
12. double kms; /* output - distance in kilometers */ 
13.
14. /* Get the distance in miles. */ 
15.
16. /* Convert the distance to kilometers. */ 
17. /* Distance in kilometers is 
18. 1.609 * distance in miles. */ 
19.
20. /* Display the distance in kilometers. */ 
21.
22. return (0); 
23. }
```
### **[CASE STUDY Finding the Area and Circumference of](#page-14-0) a Circle**

#### PROBLEM

Get the radius of a circle. Compute and display the circle's area and circumference.

#### ANALYSIS

 Clearly, the problem input is the circle's radius. Two outputs are requested: the circle's area and circumference. These variables should be type double because the inputs and outputs may contain fractional parts. The geometric relationships of a circle's radius to its area and circumference are listed below, along with the data requirements.

#### DATA REQUIREMENTS

#### **Problem Constant**

PI 3.14159

#### **Problem Input**

radius /\* radius of a circle \*/

#### **Problem Outputs**

```
area /* area of a circle */
circum /* circumference of a circle */
```
#### Relevant Formulas

*area of a circle* **=**  $\pi \times$ *radius***<sup>2</sup>** *area of a circle =*  $\pi$ *×radius<sup>2</sup>*<br>*circumference of a circle =* 2 $\pi$ ×*radius* 

#### **DESIGN**

 After identifying the problem inputs and outputs, list the steps necessary to solve the problem. Pay close attention to the order of the steps.

#### INITIAL ALGORITHM

- 1. Get the circle radius.
- 2. Calculate the area.
- 3. Calculate the circumference.
- 4. Display the area and the circumference.

#### ALGORITHM REFINEMENTS

Next refine any steps that do not have an obvious solution (steps 2 and 3).

#### **Step 2 Refinement**

2.1 Assign PI  $*$  radius  $*$  radius to area.

#### **Step 3 Refinement**

3.1 Assign  $2 * PI * radius to circum$ .

#### IMPLEMENTATION

 Figure 3.2 shows the C program so far. The main function lists the initial algorithm and its refinements as comments. To write the final program, convert the refinements (steps 2.1 and 3.1) to C and write C code for the unrefined steps (steps 1 and 4). Figure 3.3shows the final program.

**FIGURE 3.2** Outline of Program Circle

```
1. /* 
2. * Calculates and displays the area and circumference of a circle 
3. */ 
4.
5. #include <stdio.h> /* printf, scanf definitions */ 
6. #define PI 3.14159 
7.
8. int 
9. main(void) 
10. { 
11. double radius; /* input - radius of a circle */ 
12. double area; /* output - area of a circle */ 
13. double circum; /* output - circumference */ 
14. 
15. /* Get the circle radius */ 
16. 
17. /* Calculate the area */ 
18. /* Assign PI * radius * radius to area. */ 
19.
20. /* Calculate the circumference */ 
21. /* Assign 2 * PI * radius to circum */ 
22. 
23. /* Display the area and circumference */ 
 24.
25. return (0); 
26. }
```
#### **FIGURE 3.3** Calculating the Area and the Circumference of a Circle

```
1. /* 
 2. * Calculates and displays the area and circumference of a circle 
 3. */ 
 4.
 5. #include <stdio.h> /* printf, scanf definitions */ 
 6. #define PI 3.14159 
 7.
 8. int 
 9. main(void)
```
*(continued)* 

```
 FIGURE 3.3 (continued)
```

```
 10. { 
 11. double radius; /* input - radius of a circle */ 
 12. double area; /* output - area of a circle */ 
 13. double circum; /* output - circumference */ 
 14.
 15. /* Get the circle radius */ 
16. printf("Enter radius> "); 
 17. scanf("%lf", &radius); 
 18.
 19. /* Calculate the area */ 
 20. area = PI * radius * radius; 
 21.
 22. /* Calculate the circumference */ 
23. circum = 2 * PI * radius; 
 24.
 25. /* Display the area and circumference */ 
 26. printf("The area is %.4f\n", area); 
 27. printf("The circumference is %.4f\n", circum); 
 28.
 29. return (0); 
 30. } 
    Enter radius> 5.0
    The area is 78.5397 
    The circumference is 31.4159
```
#### TESTING

 The sample output in Fig. 3.3 provides a good test of the solution because it is relatively easy to compute by hand the area and the circumference for a radius value of 5.0. The radius squared is 25.0 and  $\pi$  is approximately 3, so the value of the area appears to be correct. The circumference should be 10 times  $\pi$ , which is also an easy number to compute by hand.

### **[CASE STUDY Computing the Weight of a Batch of](#page-14-0) Flat Washers**

 Another way in which programmers use existing information is by *extending the solution for one problem to solve another* . For example, you can easily solve this problem by building on the solution to the previous one.

#### PROBLEM

 You work for a hardware company that manufactures flat washers. To estimate shipping costs, your company needs a program that computes the weight of a specified quantity of flat washers.

#### ANALYSIS

 A flat washer resembles a small donut. To compute the weight of a single flat washer, you need to know its rim area, its thickness, and the density of the material used in its construction. The last two quantities are problem inputs. However, the rim area (see Fig. 3.4) must be computed from two measurements that are provided as inputs: the washer's outer diameter and its inner diameter (diameter of the hole).

 In the following data requirements, we list the washer's inner and outer radius (half the diameter) as program variables. We also list the rim area and weight of one washer (unit weight) as program variables.

#### DATA REQUIREMENTS

#### **Problem Constant**

PI 3.14159

#### **Problem Inputs**

```
double hole_diameter /* diameter of hole */ 
double edge_diameter /* diameter of outer edge */ 
double thickness /* thickness of washer */ 
double density /* density of material used */ 
double quantity /* number of washers made */
```
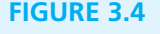

Computing the Rim Area of a Flat Washer

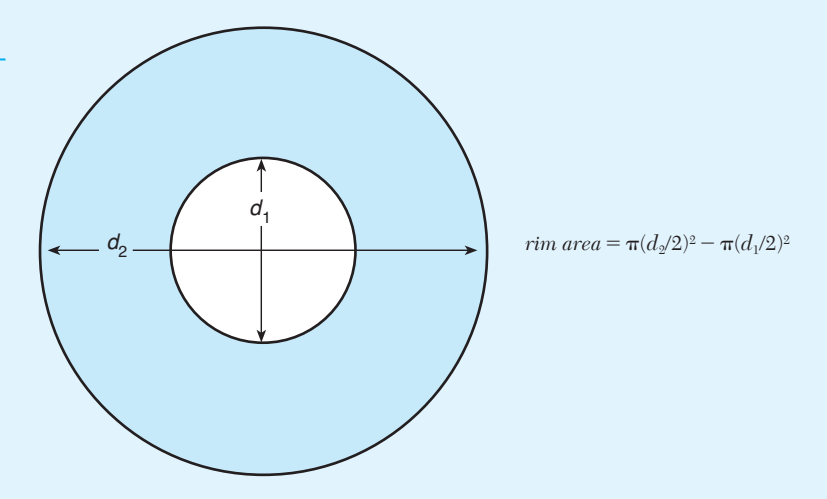

#### **Problem Outputs**

double weight /\* weight of batch of washers \*/

#### **Program Variables**

```
double hole radius /* radius of hole */
double edge radius /* radius of outer edge */
double rim area /* area of rim */
double unit weight /* weight of 1 washer */
```
#### **Relevant Formulas**

*A Relevant Formulas*<br>*area of a circle* =  $\pi \times$  *radius*<sup>2</sup> *radius of a circle* = *diameter* / 2 *rim area* = *area of outer circle* − *area of hole unit weight* = *rim area* \* *thickness* \* *density*

#### **DESIGN**

We list the algorithm next, followed by the refinement of Steps 3 and 4.

#### INITIAL ALGORITHM

- 1. Get the washer's inner diameter, outer diameter, and thickness.
- 2. Get the material density and quantity of washers manufactured.
- 3. Compute the rim area.
- 4. Compute the weight of one flat washer.
- 5. Compute the weight of the batch of washers.
- 6. Display the weight of the batch of washers.

#### **Step 3 Refinement**

- 3.1 Compute hole radius and edge radius.
- 3.2 rim\_area is PI \* edge\_radius \* edge\_radius − PI \* hole\_radius \* hole radius

#### **Step 4 Refinement**

```
4.1 unit weight is rim area * thickness * density
```
#### IMPLEMENTATION

 To write this program, edit the data requirements to write the variable declarations and use the initial algorithm with refinements as a starting point for the executable statements. Figure 3.5 shows the C program.

```
 FIGURE 3.5 Flat Washer Program
```

```
 1. /* 
 2. * Computes the weight of a batch of flat washers. 
 3. */ 
 4.
 5. #include <stdio.h> /* printf, scanf definitions */ 
 6. #define PI 3.14159 
 7.
 8. int 
 9. main(void) 
 10. { 
 11. double hole_diameter; /* input - diameter of hole */ 
 12. double edge_diameter; /* input - diameter of outer edge */ 
 13. double thickness; /* input - thickness of washer */ 
 14. double density; /* input - density of material used */ 
 15. double quantity; /* input - number of washers made */ 
 16. double weight; /* output - weight of washer batch */ 
17. double hole radius; /* radius of hole */
 18. double edge_radius; /* radius of outer edge */ 
 19. double rim_area; /* area of rim */ 
20. double unit weight; /* weight of 1 washer */
 21.
 22. /* Get the inner diameter, outer diameter, and thickness.*/ 
23. printf("Inner diameter in centimeters> "); 
24. scanf("%lf", whole diameter);
 25. printf("Outer diameter in centimeters> "); 
26. scanf("%lf", &edge diameter);
 27. printf("Thickness in centimeters> "); 
28. scanf("%lf", &thickness);
 29.
 30. /* Get the material density and quantity manufactured. */ 
 31. printf("Material density in grams per cubic centimeter> "); 
 32. scanf("%lf", &density); 
 33. printf("Quantity in batch> "); 
 34. scanf("%lf", &quantity); 
 35.
 36. /* Compute the rim area. */ 
37. hole radius = hole diameter / 2.0;
 38. edge_radius = edge_diameter / 2.0;
```
*(continued)* 

#### **FIGURE 3.5** (continued)

```
 39. rim_area = PI * edge_radius * edge_radius - 
40. PI * hole radius * hole radius;
 41. 
 42. /* Compute the weight of a flat washer. */ 
43. unit weight = rim area * thickness * density;
 44. /* Compute the weight of the batch of washers. */ 
45. weight = unit weight * quantity;
 46.
47. /* Display the weight of the batch of washers. */ 
 48. printf("\nThe expected weight of the batch is %.2f", weight); 
 49. printf(" grams.\n"); 
 50.
 51. return (0); 
 52. } 
    Inner diameter in centimeters> 1.2
    Outer diameter in centimeters> 2.4 
    Thickness in centimeters> 0.1 
   Material density in grams per cubic centimeter> 7.87
    Quantity in batch> 1000 
    The expected weight of the batch is 2670.23 grams.
```
#### TESTING

 To test this program, run it with inner and outer diameters such as 2 centimeters and 4 centimeters that lead to easy calculations for rim area  $(3 \star \text{PI} \text{ square} \text{ cent} \text{)}$ timeters). You can verify that the program is computing the correct unit weight by entering 1 for quantity, and then verify that the batch weight is correct by running it for larger quantities.

### **EXERCISES FOR SECTION 3.1**

#### Self-Check

 1. Describe the problem inputs and outputs and write the algorithm for a program that computes an employee's gross salary given the hours worked and the hourly rate.

- 2. Write a preliminary version of the program from your solution to Self-Check Exercise 1. Show the declaration part of the program and the program comments corresponding to the algorithm and its refinements.
- 3. In computing gross salary, what changes should you make to extend the payroll algorithm in Self-Check Exercise 1 to include overtime hours to be paid at 1.5 times an employee's normal hourly rate? Assume that overtime hours are entered separately.

#### Programming

1. Add refinements to the program outline that follows and write the final C program.

```
/* 
  * Compute the sum and average of two numbers. 
  */ 
#include <stdio.h> /* printf, scanf definitions */ 
int 
main(void) 
{ 
      double one, two, /* input - numbers to process */sum, /* output - sum of one and two *average; /* output - average of one and two */ /* Get two numbers. */ 
       /* Compute sum of numbers. */ 
       /* Compute average of numbers. */ 
       /* Display sum and average. */ 
       return (0); 
}
```
- 2. Write a complete C program for Self-Check Exercise 1.
- 3. Write a complete C program for the revised payroll algorithm developed in Self-Check Exercise 3.
- 4. Assume that flat washers are manufactured by stamping them out from a rectangular piece of material of uniform thickness. Extend the washer program to compute (a) the number of square centimeters of material needed to manufacture a specified quantity of flat washers and (b) the weight of the leftover material.

### **[3.2 Library Functions](#page-14-0)**

#### **Predefined Functions and Code Reuse**

 A primary goal of software engineering is to write error-free code. *Code reuse,* reusing program fragments that have already been written and tested whenever possible, is one way to accomplish this goal. Stated more simply, "Why reinvent the wheel?"

 C promotes reuse by providing many predefined functions that can be used to perform mathematical computations. C's standard math library defines a function named sqrt that performs the square root computation. The function call in the assignment statement

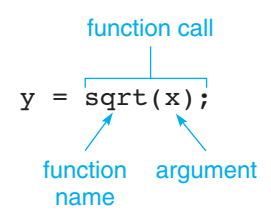

 activates the code for function sqrt , passing the argument x to the function. You activate a function by writing a function call. After the function executes, the function result is substituted for the function call. If  $x$  is 16.0, the assignment statement above is evaluated as follows:

- 1. x is 16.0, so function sqrt computes the  $\sqrt{16.0}$  or 4.0.
- 2. The function result, 4.0 , is assigned to y .

 A function can be thought of as a "black box" that has passed one or more input values and automatically returns a single output value. Figure 3.6 illustrates this for the call to function sqrt. The value of  $x(16.0)$  is the function input, and the function result, or output, is  $\sqrt{16.0}$  (result is 4.0).

If w is 9.0 , the assignment statement

 $z = 5.7 + sqrt(w);$ 

is evaluated as follows:

- 1. w is 9.0 , so function sqrt computes the square root of 9.0 , or 3.0 .
- 2. The values 5.7 and 3.0 are added together.
- 3. The sum,  $8.7$ , is stored in z.

**EXAMPLE 3.1** The program in Fig. 3.7 displays the square root of two numbers provided as input data (first and second) and the square root of their sum. To do so, it must call the C function sqrt three times:

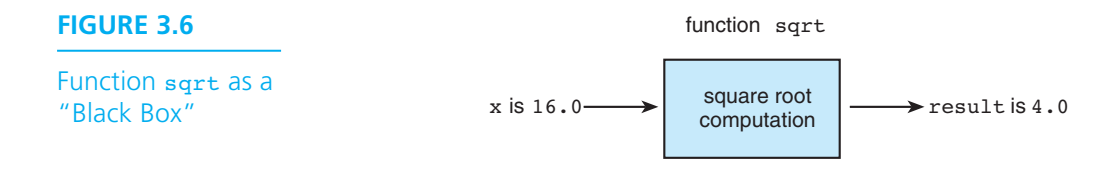

```
first sqrt = sqrt(first);
second sqrt = sqrt(second);
sum sqrt = sqrt(first + second);
```
For the first two calls, the function arguments are variables (first and second). The third call shows that a function argument can also be an expression  $(first +$ second ). For all three calls, the result returned by function sqrt is assigned to a variable. Because the definition of the standard sqrt function is found in the standard math library, the program begins with an additional #include directive.

 If you look closely at the program in Fig. 3.7 , you will see that each statement contains a call to a library function ( $print, sent, sqrt$ )—we have used C's predefined functions as building blocks to construct a new program.

#### **Use of Color to Highlight New Constructs**

 In Fig. 3.7 , program lines that illustrate new constructs are in color, so that you can find them easily. We will continue to use color for this purpose in figures that contain programs.

#### **FIGURE 3.7** Square Root Program

```
 1. /* 
 2. * Performs three square root computations 
 3. */ 
 4.
 5. #include <stdio.h> /* definitions of printf, scanf */ 
 6. #include <math.h> /* definition of sqrt */ 
 7.
 8. int 
 9. main(void) 
 10. { 
 11. double first, second, /* input - two data values */ 
12. first sqrt, \frac{1}{2} /* output - square root of first */
13. Second sqrt, /* output - square root of second */
14. Sum sqrt; /* output - square root of sum */ 15.
 16. /* Get first number and display its square root. */ 
17. printf("Enter the first number> ");
 18. scanf("%lf", &first); 
19. first sqrt = sqrt(first);
20. printf("The square root of the first number is \frac{3.2f}{n}, first sqrt);
                                                                       (continued)
```
#### **FIGURE 3.7** (continued)

```
 21. /* Get second number and display its square root. */ 
 22. printf("Enter the second number> "); 
 23. scanf("%lf", &second); 
24. second sqrt = sqrt(second);
25. printf("The square root of the second number is \ell_22f\n", second_sqrt);
 26.
 27. /* Display the square root of the sum of the two numbers. */ 
28. sum sqrt = sqrt(first + second);
 29. printf("The square root of the sum of the two numbers is %.2f\n", 
 30. sum_sqrt); 
 31.
 32. return (0); 
 33. } 
    Enter the first number> 9.0
    The square root of the first number is 3.00 
    Enter the second number> 16.0
   The square root of the second number is 4.00 The square root of the sum of the two numbers is 5.00
```
#### **C Library Functions**

 Table 3.1 lists the names and descriptions of some of the most commonly used functions along with the name of the standard header file to #include in order to have access to each function. A complete list of standard library functions appears in Appendix B.

 If one of the functions in Table 3.1 is called with a numeric argument that is not of the argument type listed, the argument value is converted to the required type before it is used. Conversions of type int to type double cause no problems, but a conversion of type double to type int leads to the loss of any fractional part, just as in a mixed-type assignment. For example, if we call the abs function with the type double value −3.47 , the result returned is the type int value 3. For this reason, the library has a separate absolute value function  $(f_{abs})$ for type double arguments.

 Most of the functions in Table 3.1 perform common mathematical computations. The arguments for log and log10 must be positive; the argument for sqrt cannot be negative. The arguments for sin , cos , and tan must be expressed in radians, not in degrees.

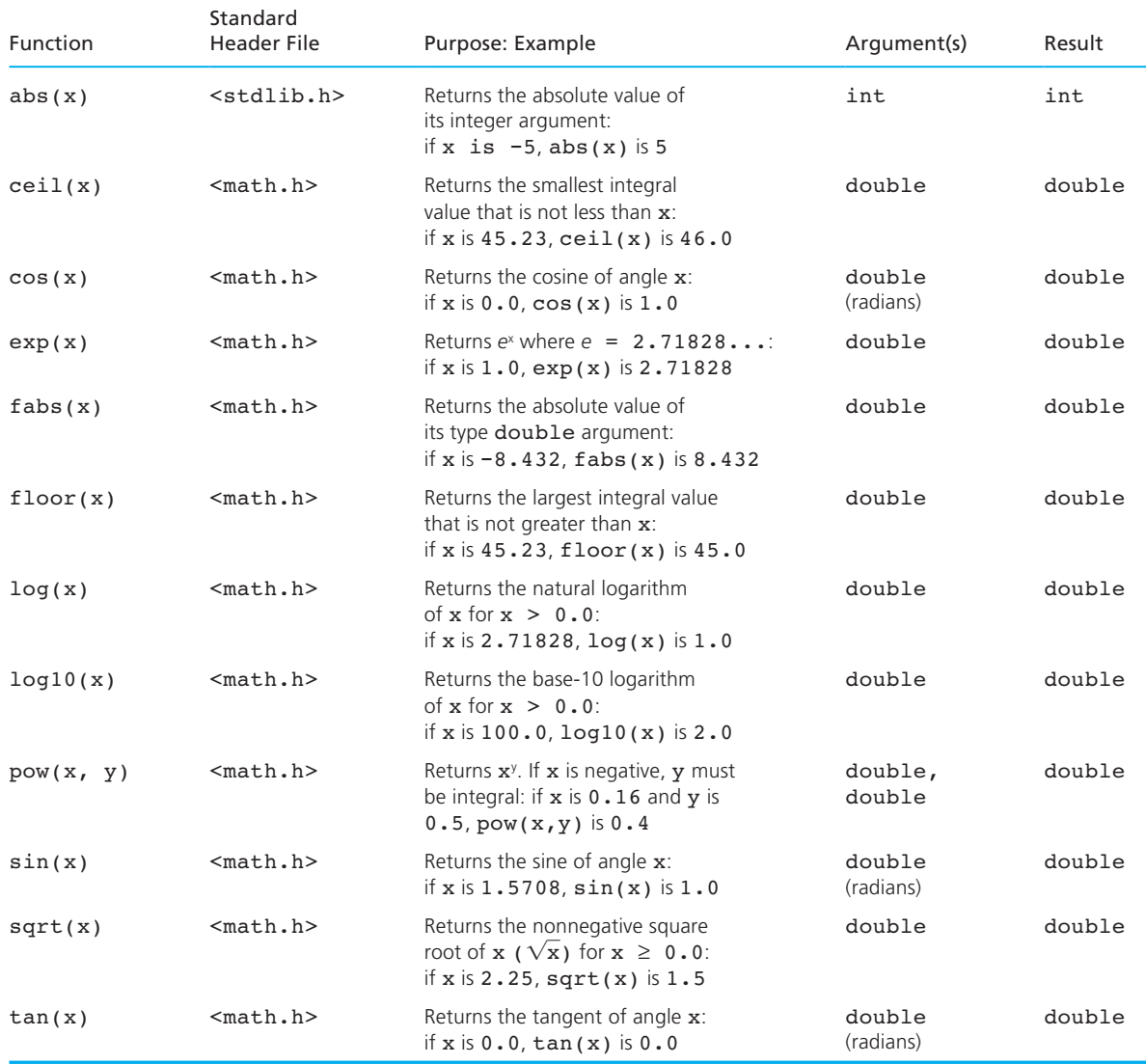

### **TABLE 3.1** Some Mathematical Library Functions

**EXAMPLE 3.2** We can use the C functions pow (power) and sqrt to compute the roots of a quadratic equation in x of the form

$$
ax^2 + bx + c = 0
$$

#### **122** Chapter 3 • Top-Down Design with Functions

The two roots are defined as

$$
root1 = \frac{-b + \sqrt{b^2 - 4ac}}{2a} \qquad root2 = \frac{-b - \sqrt{b^2 - 4ac}}{2a}
$$

when the *discriminant*  $(b^2 - 4ac)$  is greater than zero. If we assume that this is the case, we can use these assignment statements to assign values to root\_1 and root\_2 .

```
/* Compute two roots, root 1 and root 2, for disc > 0.0 */
disc = pow(b, 2) - 4 * a * c;root 1 = (-b + sqrt(disc)) / (2 * a);root 2 = (-b - sqrt(disc)) / (2 * a);
```
In the first assignment statement above, the expression begins with  $pow(b, 2)$ which calls function pow with b and 2 as arguments; the function result  $(b^2)$  is substituted for the function call when the expression is evaluated.

**EXAMPLE 3.3** If we know the lengths of two sides  $(b \text{ and } c)$  of a triangle and the angle between them in degrees  $(\alpha)$ , we can compute the length of the third side  $(a)$  using the following formula (see Fig. 3.8).

$$
a^2 = b^2 + c^2 - 2bc \cos \alpha
$$

To use the math library cosine function ( $cos$ ), we must express its argument angle in radians instead of degrees. To convert an angle from degrees to radians, we multiply the angle by  $\pi/180$ . If we assume PI represents the constant  $\pi$ , the C assignment statement that follows computes the unknown side length:

 $a = sqrt(pow(b, 2) + pow(c, 2)$  $- 2 * b * c * cos(alpha + PT / 180.0));$ 

#### **FIGURE 3.8**

Triangle with Unknown Side *a*

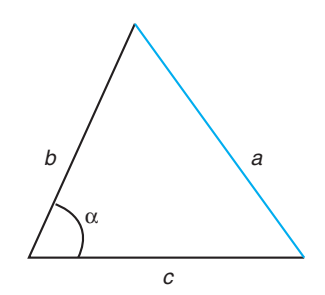

#### **A Look at Where We Are Heading**

 C also allows us to write our own functions. Let's assume that we have already written functions find area and find circum:

- Function find  $area(r)$  returns the area of a circle with radius r.
- Function find  $circum(r)$  returns the circumference of a circle with radius r.

 We can reuse these functions in two programs shown earlier in this chapter (see Figs. 3.3 and 3.5 ). The program in Fig. 3.3 computes the area and the circumference of a circle. The statements

```
area = find area(radius);circum = find circum(radius);
```
 can be used to find these values. The expression part for each of the assignment statements is a function call with argument radius (the circle radius). The result returned by each function execution is stored in an output variable for the program (area or circum).

For the flat washer program (Fig. 3.5), we can use the statement

```
rim_area = find_area(edge_radius) - find_area(hole_radius);
```
 to compute the rim area for a washer. This statement is clearer than the one shown in the original program (lines 39–40).

#### **EXERCISES FOR SECTION 3.2**

#### Self-Check

- 1. Rewrite the following mathematical expressions using C functions:
	- a.  $\sqrt{u + v} \times w^2$  $c. \sqrt{(x-y)^3}$ b.  $\log_e(x^y)$  $\int_{0}^{x} \frac{1}{x} \frac{1}{x} \frac$
- 2. Evaluate the following:
	- a. log10(10000.0)
	- b. ceil(16.2)
	- c. floor(−7.5) \* pow(3.0, 2.0)
	- d.  $floor(21.8 + 0.8)$
	- e. sqrt(ceil(fabs(−7.4)))

#### Programming

 1. Write statements that compute and display the absolute difference of two type double variables, *x* and  $y(|x - y|)$ .
2. Write a complete C program that prompts the user for the coordinates of two 3-D points  $(x_1, y_1, z_1)$  and  $(x_2, y_2, z_2)$  and displays the distance between them computed using the following formula:

distance = 
$$
\sqrt{(x_1 - x_2)^2 + (y_1 - y_2)^2 + (z_1 - z_2)^2}
$$

# **[3.3 Top-Down Design and Structure Charts](#page-14-0)**

**top-down design**  a problem-solving method in which you first break a problem up into its major subproblems and then solve the subproblems to derive the solution to the original problem

**structure chart** a documentation tool that shows the relationships among the subproblems of a problem

 Often the algorithm needed to solve a problem is more complex than those we have seen so far and the programmer must break up the problem into subproblems to develop the program solution. In attempting to solve a subproblem at one level, we introduce new subproblems at lower levels. This process, called **top-down design** , proceeds from the original problem at the top level to the subproblems at each lower level. The splitting of a problem into its related subproblems is analogous to the process of refining an algorithm. The case study below introduces a documentation tool—the **structure chart** —that will help you to keep track of the relationships among subproblems.

# **[CASE STUDY Drawing Simple Diagrams](#page-14-0)**

### PROBLEM

 You want to draw some simple diagrams on your printer or screen. Two examples are the house and female stick figure in Fig. 3.9 .

### ANALYSIS

 The house is formed by displaying a triangle without its base on top of a rectangle. The stick figure consists of a circular shape, a triangle, and a triangle without its base. We can draw both figures with these four basic components:

- 
- 
- a circle parallel lines
	- a base line intersecting lines

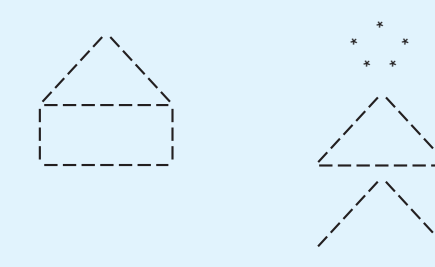

# **FIGURE 3.9**

House and Stick Figure

### **DESIGN**

To create the stick figure, you can divide the problem into three subproblems.

### INITIAL ALGORITHM

- 1. Draw a circle.
- 2. Draw a triangle.
- 3. Draw intersecting lines.

### ALGORITHM REFINEMENTS

 Because a triangle is not a basic component, you must refine step 2, generating the following subproblems:

### **Step 2 Refinement**

- 2.1 Draw intersecting lines.
- 2.2 Draw a base.

 You can use a structure chart to show the relationship between the original problem and its subproblems, as in Fig. 3.10 , where the original problem (level 0) is in the darker color and its three subordinate subproblems are shown at level 1. The subproblem *Draw a triangle* is also in color because it has its own subproblems (shown at level 2).

 The subproblems appear in both the algorithm and the structure chart. The algorithm, not the structure chart, shows the order in which you carry out each step to solve the problem. The structure chart simply illustrates the subordination of subproblems to each other and to the original problem.

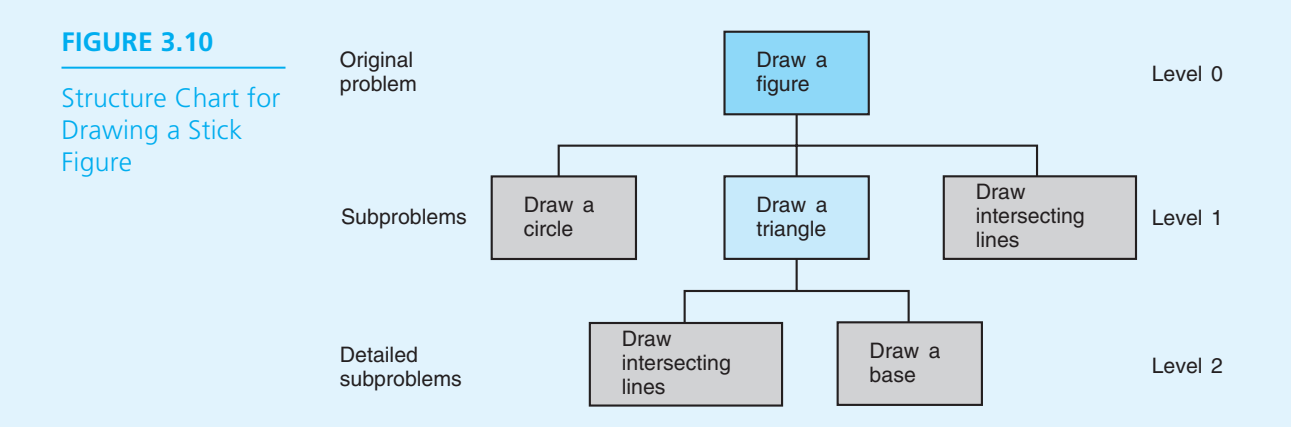

# **EXERCISES FOR SECTION 3.3**

### Self-Check

- 1. In which phase of the software development method do you apply top-down design to break the problem into suitable subproblems?
- 2. Draw the structure chart for the problem of drawing the house shown in Fig. 3.9 .

# **[3.4 Functions without Arguments](#page-14-0)**

 One way that programmers implement top-down design in their programs is by defining their own functions. Often, a programmer will write one function subprogram for each subproblem in the structure chart. In this section, we show how to use and define your own functions, focusing on simple functions that have no arguments and return no value.

 As an example of top-down design with functions, you could use the main function in Fig. 3.11 to draw the stick figure of a person. In Fig. 3.11 , the three algorithm steps are coded as calls to three function subprograms. For example, the statement

### draw circle();

calls a function ( draw\_circle ) that implements the algorithm step *Draw a circle.*

We call function draw\_circle just like we call function printf. The empty parentheses after the function name indicate that draw\_circle requires no arguments.

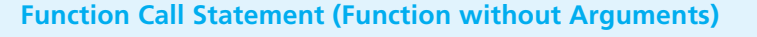

SYNTAX: *fname*();

```
EXAMPLE: draw circle();
```
INTERPRETATION: The function *fname* is called. After *fname* has finished execution, the program statement that follows the function call will be executed.

# **Function Prototypes**

 Just like other identifiers in C, a function must be declared before it can be referenced. One way to declare a function is to insert a function prototype before the

```
FIGURE 3.11 Function Prototypes and Main Function for Stick Figure
```

```
 1. /* 
 2. * Draws a stick figure 
 3. */ 
 4. 
 5. #include <stdio.h> /* printf definition */ 
 6. 
 7. /* function prototypes */ 
 8. 
9. void draw circle(void); \qquad /* Draws a circle */
 10.
11. void draw intersect(void); /* Draws intersecting lines */
 12.
13. void draw base(void); \overrightarrow{ } Draws a base line */
 14.
 15. void draw_triangle(void); /* Draws a triangle */ 
 16.
 17. int 
 18. main(void) 
 19. { 
 20. /* Draw a circle. */ 
 21. draw_circle(); 
 22.
 23. /* Draw a triangle. */ 
 24. draw_triangle(); 
 25.
 26. /* Draw intersecting lines. */ 
27. draw intersect();
 28.
 29. return (0); 
 30. }
```
main function. A function prototype tells the C compiler the data type of the function, the function name, and information about the arguments that the function expects. The data type of a function is determined by the type of value returned by the function. The functions declared in Fig. 3.11 are **void functions** (that is, their type is void ) because they do not return a value. In the function prototype

void draw circle(void); /\* Draws a circle \*/

**void function**  a function that does not return a value

the second void indicates that draw\_circle expects no arguments.

### **Function Prototype (Function without Arguments)**

FORM: *ftype fname*(void);

EXAMPLE: void draw circle(void);

INTERPRETATION: The identifier *fname* is declared to be the name of a function. The identifier *ftype* specifies the data type of the function result.

*Note: ftype* is **void** if the function does not return a value. The argument list (void) indicates that the function has no arguments. The function prototype must appear before the first call to the function.

# **Function Definitions**

 Although the prototype specifies the number of arguments a function takes and the type of its result, it does not specify the function operation. To do this, you need to provide a definition for each function subprogram similar to the definition of the main function. Figure 3.12 shows the definition for function draw circle.

 The function heading is similar to the function prototype in Fig. 3.11 except that it is not ended by the symbol ; . We have adopted a style that places the function type on a separate line. (Industrial C developers often use this style to make function definitions easy to find in long source files.) The function body, enclosed in braces, consists of three calls to function printf that cause the computer to display a circular shape. We omit the return statement because draw\_circle does not return a result.

 **FIGURE 3.12** Function draw\_circle

```
 1. /* 
 2. * Draws a circle 
 3. */ 
 4. void 
 5. draw_circle(void) 
 6. { 
 7. printf(" * \n"); 
 8. printf(" * *\n"); 
 9. printf(" * * \n"); 
 10. }
```
The function call statement

draw\_circle();

 causes these printf statements to execute. Control returns to the main function after the circle shape is displayed.

```
Function Definition (Function without Arguments) 
SYNTAX: ftype
           fname(void)
\{ local declarations 
               executable statements
 }
EXAMPLE: /*
             * Displays a block-letter H 
             */ 
            void 
           print h(void)
\overline{a}printf("** **\n\n");
                 printf("** **\n\n");
                 print(f("****\n'');
                 printf("** **\n");
                 printf("** **\n");
 }
```
INTERPRETATION: The function *fname* is defined. In the function heading, the identifier *ftype* specifies the data type of the function result. Notice that there are no semicolons after the lines of the function heading. The braces enclose the function body. Any identifiers that are declared in the optional *local declarations* are defined only during the execution of the function and can be referenced only within the function. The *executable statements* of the function body describe the data manipulation to be performed by the function.

*Note: ftype* is void if the function does not return a value. The argument list (void) indicates that the function has no arguments. You can omit the void and write the argument list as ().

 Each function body may contain declarations for its own variables. These variables are considered *local* to the function; in other words, they can be referenced only within the function. There will be more on this topic later.

 The structure chart in Fig. 3.10 shows that the subproblem *Draw a triangle* (level 1) depends on the solutions to its subordinate subproblems *Draw intersecting* 

### **FIGURE 3.13** Function draw\_triangle

```
 1. /* 
 2. * Draws a triangle 
 3. */ 
 4. void 
 5. draw_triangle(void) 
 6. { 
7. draw intersect();
 8. draw_base(); 
 9. }
```
*lines* and *Draw a base* (both level 2). Figure 3.13 shows how you can use top-down design to code function draw\_triangle. Instead of using printf statements to display a triangular pattern, the body of function draw triangle calls functions draw\_intersect and draw\_base to draw a triangle.

# **Placement of Functions in a Program**

 Figure 3.14 shows the complete program with function subprograms. The subprogram prototypes precede the main function (after any #include or #define directives) and the subprogram definitions follow the main function. The relative order of the function definitions does not affect their order of execution; that is determined by the order of execution of the function call statements.

### **FIGURE 3.14** Program to Draw a Stick Figure

```
 1. /* Draws a stick figure */ 
 2. 
 3. #include <stdio.h> /* printf definition */ 
 4.
 5. /* Function prototypes */ 
6. void draw circle(void); \frac{1}{2} /* Draws a circle */
 7. 
8. void draw intersect(void); \frac{1}{2} /* Draws intersecting lines */
 9. 
10. void draw base(void); \overline{\hspace{1cm}} /* Draws a base line */
 11.
 12. void draw_triangle(void); /* Draws a triangle */ 
 13.
```
## **FIGURE 3.14** (continued)

```
 14. int 
 15. main(void) 
 16. { 
 17.
 18. /* Draw a circle. */ 
 19. draw_circle(); 
 20.
 21. /* Draw a triangle. */ 
 22. draw_triangle(); 
 23.
 24. /* Draw intersecting lines. */ 
 25. draw_intersect(); 
 26.
 27. return (0); 
 28. } 
 29.
 30. /* 
 31. * Draws a circle 
 32. */ 
 33. void 
 34. draw_circle(void) 
 35. { 
 36. printf(" * \n"); 
 37. printf(" * * \n"); 
 38. printf(" * * \n"); 
 39. } 
 40.
 41. /* 
 42. * Draws intersecting lines 
 43. */ 
 44. void 
 45. draw_intersect(void) 
 46. { 
 47. printf(" / \\ \n"); /* Use 2 \'s to print 1 */ 
48. printf(" / \\ \n");
 49. printf("/ \\\n"); 
 50. } 
 51.
```
*(continued)* 

 **FIGURE 3.14** (continued)

```
 52. /* 
 53. * Draws a base line 
 54. */ 
 55. void 
 56. draw_base(void) 
 57. { 
 58. printf("-------\n"); 
 59. } 
 60.
 61. /* 
 62. * Draws a triangle 
 63. */ 
 64. void 
 65. draw_triangle(void) 
 66. { 
 67. draw_intersect(); 
 68. draw_base(); 
 69. }
```
 If you look closely at function draw\_intersect , you will notice that the symbol pair \\ represents a single backslash character in a format string. This convention enables C to differentiate the backslash character from the escape symbol (just  $\lambda$ ).

# **Program Style** *Use of Comments in a Program with Functions*

 Figure 3.14 includes several comments. Each function begins with a comment that describes its purpose. If the function subprograms were more complex, we would include comments on each major algorithm step just as we do in function main . From now on throughout this text, the block comment and heading of each function definition are in color to help you locate functions in the program listing.

# **Order of Execution of Function Subprograms and Main Function**

 Because the prototypes for the function subprograms appear before the main function, the compiler processes the function prototypes before it translates the main function. The information in each prototype enables the compiler to correctly translate a call to that function. The compiler translates a function call statement as a transfer of control to the function.

 After compiling the main function, the compiler translates each function subprogram. During translation, when the compiler reaches the end of a function body, it inserts a machine language statement that causes a *transfer of control* back from the function to the calling statement.

 Figure 3.15 shows the main function and function draw\_circle of the stick figure program in separate areas of memory. Although the C statements are shown in Fig. 3.15 , it is actually the object code corresponding to each statement that is stored in memory.

 When we run the program, the first statement in the main function is the first statement executed (the call to draw circle in Fig. 3.15). When the computer executes a function call statement, it transfers control to the function that is referenced (indicated by the colored line in Fig. 3.15 ). The computer allocates any memory that may be needed for variables declared in the function and then performs the statements in the function body. After the last statement in function draw\_circle is executed, control returns to the main function (indicated by the black line in Fig. 3.15 ), and the computer releases any memory that was allocated to the function. After the return to the main function, the next statement is executed (the call to draw\_triangle).

# **Advantages of Using Function Subprograms**

 There are many advantages to using function subprograms. Their availability changes the way in which an individual programmer organizes the solution to a programming problem. For a team of programmers working together on a large program, subprograms make it easier to apportion programming tasks: Each programmer will be responsible for a particular set of functions. Finally, they simplify programming tasks because existing functions can be reused as the building blocks for new programs.

**Procedural Abstraction** Function subprograms allow us to remove from the main function the code that provides the detailed solution to a subproblem. Because these details are provided in the function subprograms and not in the main function,

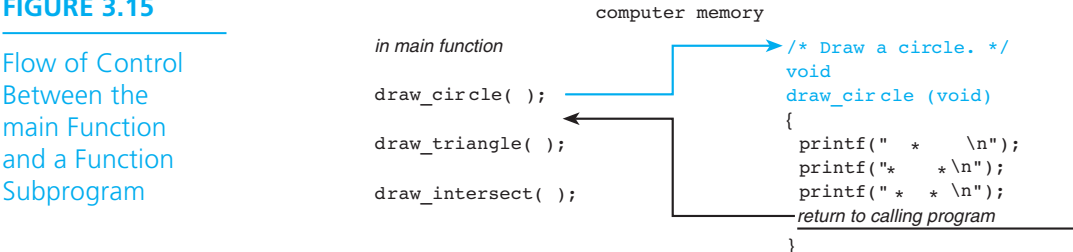

### **FIGURE 3.15**

Between the main Function and a Function we can write the main function as a sequence of function call statements as soon as we have specified the initial algorithm and before we refine any of the steps. We should delay writing the function for an algorithm step until we have finished refining that step. With this approach to program design, called **procedural abstraction**, we defer implementation details until we are ready to write an individual function subprogram. Focusing on one function at a time is much easier than trying to write the complete program all at once.

**Reuse of Function Subprograms** Another advantage of using function subprograms is that functions can be executed more than once in a program. For example, function draw intersect is called twice in Fig. 3.14 (once by draw\_triangle and once by the main function). Each time draw\_intersect is called, the list of output statements shown in Fig. 3.14 is executed and a pair of intersecting lines is drawn. Without functions, the printf statements that draw the lines would be listed twice in the main function, thereby increasing the main function's length and the chance of error.

 Finally, once you have written and tested a function, you can use it in other programs or functions. For example, the functions in the stick figure program could easily be reused in programs that draw other diagrams.

# **Displaying User Instructions**

 The simple functions introduced in this section have limited capability. Without the ability to pass information into or out of a function, we can use functions only to display multiple lines of program output, such as instructions to a program user or a title page or a special message that precedes a program's results.

**EXAMPLE 3.4** Let's write a function (Fig. 3.16) that displays instructions to a user of the program that computes the area and the circumference of a circle (see Fig. 3.3 ). This simple function demonstrates one of the benefits of separating the statements that display user instructions from the main function body: Editing these instructions is simplified when they are separated from the code that performs the calculations.

If you place the prototype for function instruct

void instruct(void);

just before the main function, you can insert the function call statement

instruct();

 as the first executable statement in the main function. The rest of the main function consists of the executable statements shown earlier. Figure 3.16 shows the output displayed by calling function instruct.

### **procedural abstraction**

a programming technique in which a main function consists of a sequence of function calls and each function is implemented separately

**FIGURE 3.16** Function instruct and the Output Produced by a Call

```
 1. /* 
 2. * Displays instructions to a user of program to compute 
 3. * the area and circumference of a circle. 
 4. */ 
 5. void 
 6. instruct(void) 
 7. { 
8. printf("This program computes the area\n");
9. printf("and circumference of a circle.\n\n");
 10. printf("To use this program, enter the radius of\n"); 
11. printf("the circle after the prompt: Enter radius>\n");
 12. } 
    This program computes the area 
    and circumference of a circle. 
    To use this program, enter the radius of 
    the circle after the prompt: Enter radius>
```
# **EXERCISES FOR SECTION 3.4**

### Self-Check

1. Assume that you have functions print h, print i, print m, and print o, each of which draws a large block letter (for example, print\_o draws a block letter o). What is the effect of executing the following main function?

```
int 
main(void) 
{ 
      print h();
      print i();
      printf("\ln\ln");
      print m();
      print o();
      print m();
       return (0); 
}
```
 2. Draw a structure chart for a program with three function subprograms that displays DOLL in a vertical column of block letters.

### Programming

- 1. Write a function draw parallel that draws parallel lines and a function draw rectangle that uses draw parallel and draw base to draw a rectangle.
- 2. Write a complete program for the problem described in Self-Check Exercise 2.
- 3. Rewrite the miles-to-kilometers conversion program shown in Fig. 2.1 , so that it includes a function that displays instructions to its user.
- 4. Show the revised program that calls function instruct for the circle area and circumference problem.

# **[3.5 Functions with Input Arguments](#page-14-0)**

 Programmers use functions like building blocks to construct large programs. Functions are more like Lego® blocks ( Fig. 3.17 ) than the smooth-sided wooden blocks you might have used as a young child to demonstrate your potential as a budding architect. Your first blocks were big and did not link together, so buildings over a certain size would topple over. Legos, in contrast, have one surface with little protrusions and one surface with little cups. By placing the protrusions into the cups, you could build rather elaborate structures.

What does this have to do with programming? Simple functions like draw circle and instruct are like wooden blocks. They can display information on the screen, but they are not particularly useful. To be able to construct more interesting programs, we must provide functions with "protrusions" and "cups" so they can be easily interconnected.

**FIGURE 3.17** 

Lego® Blocks

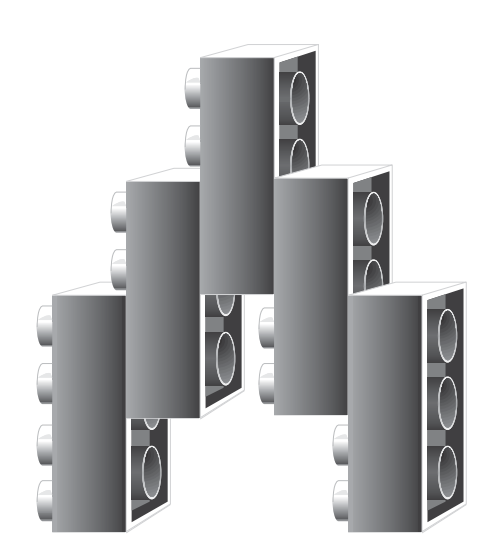

 The arguments of a function are used to carry information into the function subprogram from the main function (or from another function subprogram) or to return multiple results computed by a function subprogram. Arguments that carry information into the function subprogram are called **input arguments** ; arguments that return results are called **output arguments** . We can also return a single result from a function by executing a return statement in the function body. We study functions with input arguments in this section and functions with output arguments in Chapter 6.

 The use of arguments is a very important concept in programming. Arguments make function subprograms more versatile because they enable a function to manipulate different data each time it is called. For example, in the statement

```
rim area = find area(edge radius) - find area(hole area);
```
each call to function find area calculates the area of a circle with a different radius.

# **void Functions with Input Arguments**

 In the last section, we used void functions like instruct and draw\_circle to display several lines of program output. Recall that a void function does not return a result. We can use a void function with an argument to "dress up" our program output by having the function display its argument value in a more attractive way.

# **EXAMPLE 3.5** Function print rboxed (Fig. 3.18) displays the value of its argument, a real number, in a box. The real number is displayed on the third line starting at the position of the placeholder  $\frac{27.2f}{\pi}$ . When function print rboxed is called, the value

### **FIGURE 3.18** Function print\_rboxed and Sample Run

```
 1. /* 
 2. * Displays a real number in a box. 
 3. */ 
 4.
 5. void 
6. print rboxed(double rnum)
 7. { 
 8. printf("***********\n"); 
 9. printf("* *\n"); 
 10. printf("* %7.2f *\n", rnum); 
 11. printf("* *\n"); 
 12. printf("***********\n"); 
 13. }
```
*(continued)* 

# **input arguments**

arguments used to pass information into a function subprogram

### **output arguments**  arguments used to return results to the calling function

### **FIGURE 3.18** (continued)

 \*\*\*\*\*\*\*\*\*\*\* \* \* \* \* \* 135.68 \* \* \* \* \* \*\*\*\*\*\*\*\*\*\*\*

**actual argument** an expression used inside the parentheses of a function call

**formal parameter** an identifier that represents a corresponding actual argument in a function definition

of its **actual argument** ( 135.68 ) is passed into the function and substituted for its **formal parameter** rnum. Because rnum appears only in the third call to printf, the real number 135.68 is displayed once inside the box. Figure 3.19 shows the effect of the function call

print\_rboxed(135.68);

# **Functions with Input Arguments and a Single Result**

 Next we show how to write functions with input arguments that return a single result, as diagrammed in Fig. 3.20 . We can call or reference these functions in expressions just like the library functions described in Section 3.2 . For example, if we write our own function f that has 2 type double inputs, we can reference it in an expression such as  $w + f(2.5, 4.0)$ . This expression means execute function f with a first argument of 2.5 and a second argument of 4.0 . Add the function result to w .

 Let's reconsider the problem of finding the area and circumference of a circle using functions with just one argument. Section 3.2 described functions find circum and find area, each of which has a single input argument (a circle radius) and returns a single result (the circle circumference or area). Figure 3.21 shows these functions.

### **FIGURE 3.19**

print\_rboxed( $135.68$ );

Effect of Executing print\_rboxed (135.68);

```
void
print rboxed(double rnum)
 printf("***********\n");
\vert printf("* *\n");
       printf("* \{7.2f \t\}\n", rnum);<br>printf("* *\n");
        printf("*
        print(f("**********)n");
 }
{
```
Call print rboxed with rnum =  $135.68$ 

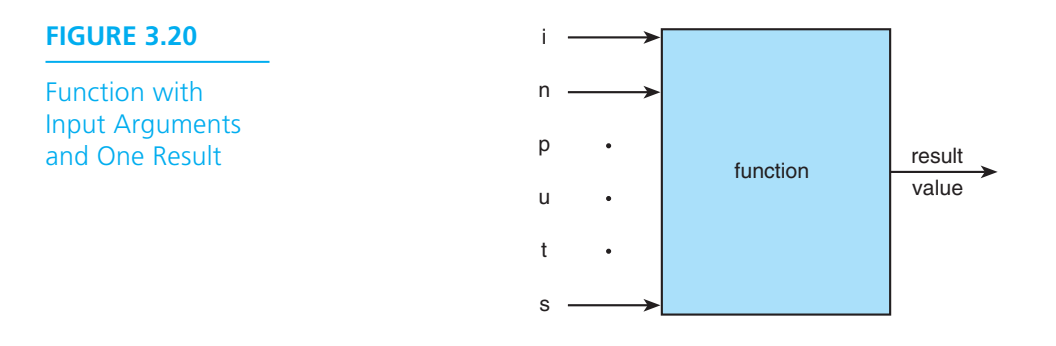

**FIGURE 3.21** Functions find circum and find area

```
 1. /* 
 2. * Computes the circumference of a circle with radius r. 
 3. * Pre: r is defined and is > 0. 
 4. * PI is a constant macro representing an approximation of pi. 
 5. */ 
 6. double 
7. find circum(double r)
 8. { 
 9. return (2.0 * PI * r); 
 10. } 
 11.
 12. /* 
 13. * Computes the area of a circle with radius r. 
 14. * Pre: r is defined and is > 0. 
 15. * PI is a constant macro representing an approximation of pi. 
 16. * Library math.h is included. 
17. */ 18. double 
19. find area(double r)
 20. { 
 21. return (PI * pow(r, 2)); 
 22. }
```
Each function heading begins with the word double, indicating that the function result is a real number. Both function bodies consist of a single return statement. When either function executes, the expression in its return statement is evaluated and returned as the function result. If PI is the constant macro 3.14159, calling function find circum causes the expression 2.0 \* 3.14159 \* r to be

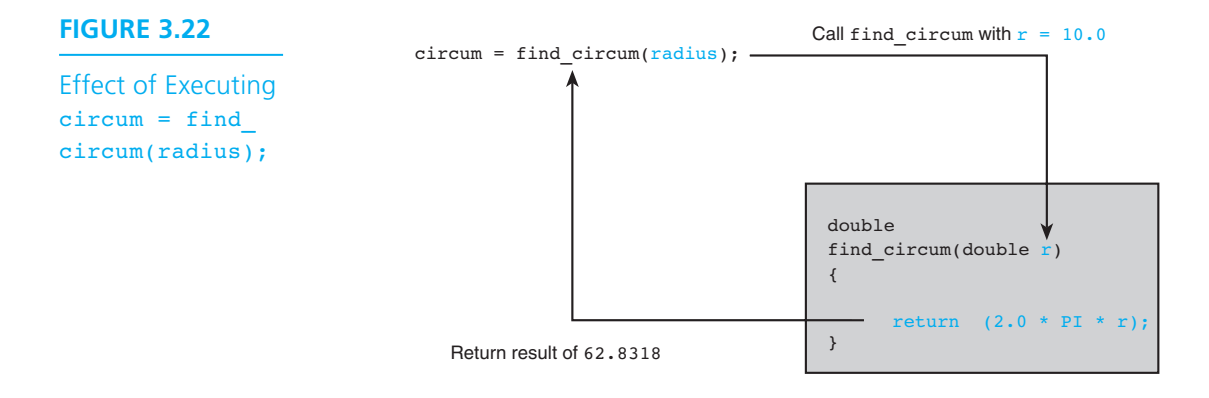

evaluated. To evaluate this expression, C substitutes the actual argument used in the function call for the formal parameter  $r$ .

For the function call below

radius =  $10.0$ : circum = find\_circum(radius);

 the actual argument, radius , has a value of 10.0 , so the function result is 62.8318  $(2.0 \times 3.14159 \times 10.0)$ . The function result is assigned to circum. Figure 3.22 illustrates the function execution.

The function call to find area

### area = find\_area(radius);

causes C to evaluate the expression 3.14159  $*$  pow( $r$ , 2), where pow is a library function (part of math.h) that raises its first argument to the power indicated by its second argument (pow(r, 2) computes  $r^2$ ). When radius is 10.0, pow returns 100.0 and find area returns a result of 314.59, which is assigned to area. This example shows that a user-defined function can call a C library function.

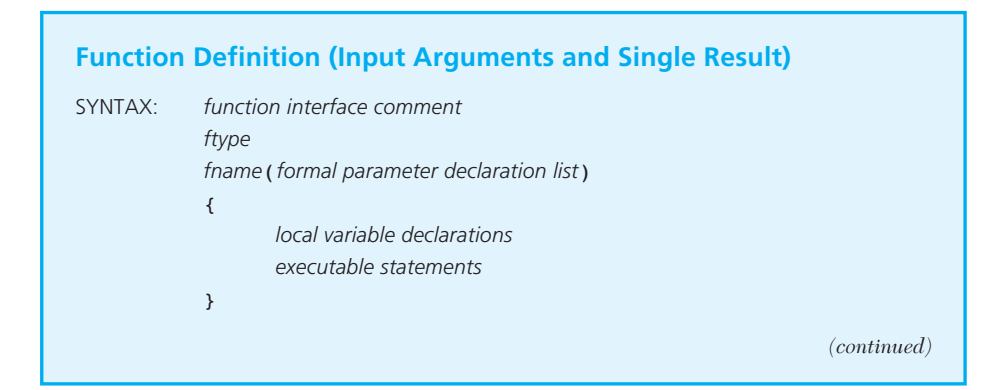

```
EXAMPLE: /* 
             * Finds the cube of its argument. 
             * Pre: n is defined. 
             */ 
           int 
           cube(int n) 
           { 
                 return (n * n * n); }
```
INTERPRETATION: The *function interface comment* is described in the next Program Style display. The next two lines are the function heading, which specifies the function name, *fname*, and the type of the result returned, *ftype*. It also indicates the names and types of the formal parameters in the *formal parameter declaration list*. Note that the lines of the heading do not end in semicolons. The braces enclose the function body. The type of any additional variables needed should be declared in the *local variable declarations*. The *executable statements* describe the data manipulation that the function performs on the parameters and local variables in order to compute the result value. Execution of a return statement causes the function to return control to the statement that called it. The function returns the value of the expression following return as its result.

*Note:* Use void as the *formal parameter declaration list* to indicate that a function has no arguments. The parentheses around the expression that follows return are not required.

# **Program Style** *Function Interface Comment*

 The block comment and heading that begin each function in Fig. 3.21 contain all the information required in order to use the function. The function interface block comment begins with a statement of what the function does. Then the line

### \* Pre: n is defined.

 describes the condition that should be true before the function is called; this condition is known as the **precondition**. You will also want to include a statement describing the condition that must be true after the function completes execution, if some details of this **postcondition** are not included in the initial statement of the function's purpose.

 We recommend that you begin all function definitions in this way. The function interface comment combined with the heading (or prototype) provides valuable documentation to other programmers who might want to reuse your functions in a new program without reading the function code.

### **precondition**

a condition assumed to be true before a function call

### **postcondition**  a condition assumed to be true after a function executes

# **Functions with Multiple Arguments**

Functions find area and find circum each have a single argument. We can also define functions with multiple arguments.

**EXAMPLE 3.6** Function scale (Fig. 3.23) multiplies its first argument (a real number) by 10 raised to the power indicated by its second argument (an integer). For example, the function call

```
scale(2.5, 2)
```
returns the value 250.0 (2.5  $\times$  10<sup>2</sup>). The function call

```
scale(2.5, -2)
```
returns the value  $0.025$  (2.5 × 10<sup>-2</sup>).

In function scale , the statement

```
scale_factor = pow(10, n);
```
 calls function pow to raise 10 to the power specified by the second formal parameter n. Local variable scale factor, defined only during the execution of the function, stores this value. The return statement defines the function result as the product of the first formal parameter, x, and scale factor.

 Figure 3.24 shows a very simple main function written to test function scale . The prototype for function scale is

double scale(double x, int n);

### **FIGURE 3.23** Function scale

```
 1. /* 
 2. * Multiplies its first argument by the power of 10 specified 
 3. * by its second argument. 
 4. * Pre : x and n are defined and math.h is included. 
 5. */ 
 6. double 
 7. scale(double x, int n) 
 8. { 
9. double scale factor; /* local variable */
 10. scale_factor = pow(10, n); 
 11.
 12. return (x * scale_factor); 
 13. }
```

```
FIGURE 3.24 Testing Function scale
```

```
 1. /* 
 2. * Tests function scale. 
 3. */ 
 4. #include <stdio.h> /* printf, scanf definitions */ 
 5. #include <math.h> /* pow definition */ 
 6.
 7. /* Function prototype */ 
 8. double scale(double x, int n); 
 9.
 10. int 
 11. main(void) 
 12. { 
 13. double num_1; 
 14. int num_2; 
 15.
 16. /* Get values for num_1 and num_2 */ 
 17. printf("Enter a real number> "); 
 18. scanf("%lf", &num_1); 
 19. printf("Enter an integer> "); 
 20. scanf("%d", &num_2); 
 21.
 22. /* Call scale and display result. */ 
 23. printf("Result of call to function scale is %f\n", 
 24. scale(num_1, num_2)); actual arguments
 25.
 26. return (0); 
 27. } 
 28. information flow 
 29.
 30. double 
 31. scale(double x, int n) formal parameters
 32. { 
 33. double scale_factor; /* local variable - 10 to power n */ 
 34.
 35. scale_factor = pow(10, n); 
 36.
 37. return (x * scale_factor); 
 38. } 
    Enter a real number> 2.5
    Enter an integer> -2
    Result of call to function scale is 0.025
```
The printf statement calls function scale and displays the function result after it is returned. The arrows drawn in Fig. 3.24 show the information flow between the two actual arguments and formal parameters. To clarify the information flow, we omitted the function interface comment. The argument list correspondence is shown below.

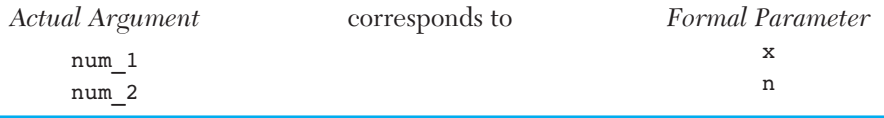

# **Argument List Correspondence**

 When using multiple-argument functions, you must be careful to include the correct number of arguments in the function call. Also, the order of the actual arguments used in the function call must correspond to the order of the formal parameters listed in the function prototype or heading.

 Finally, if the function is to return meaningful results, assignment of each actual argument to the corresponding formal parameter must not cause any loss of information. Usually, you should use an actual argument of the same data type as the corresponding formal parameter, although this is not always essential. For example, the <math.h> library description indicates that both parameters of the function pow are of type double . Function scale calls pow with two actual arguments of type int . This call does not cause a problem because there is no loss of information when an int is assigned to a type double variable. If you pass an actual argument of type double to a formal parameter of type int , loss of the fractional part of the actual argument would likely lead to an unexpected function result. Next, we summarize these constraints on the **n**umber, **o**rder, and **t**ype (**not**) of input arguments.

### **Argument List Correspondence**

- The **n**umber of actual arguments used in a call to a function must be the same as the number of formal parameters listed in the function prototype.
- The **order** of arguments in the lists determines correspondence. The first actual argument corresponds to the first formal parameter, the second actual argument corresponds to the second formal parameter, and so on.
- Each actual argument must be of a data **t**ype that can be assigned to the corresponding formal parameter with no unexpected loss of information.

# **The Function Data Area**

 Each time a function call is executed, an area of memory is allocated for storage of that function's data. Included in the function data area are storage cells for its formal parameters and any local variables that may be declared in the function. The function data area is always lost when the function terminates; it is recreated empty (all values undefined) when the function is called again.

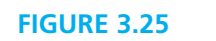

Data Areas After Call scale(num\_1, num\_2);

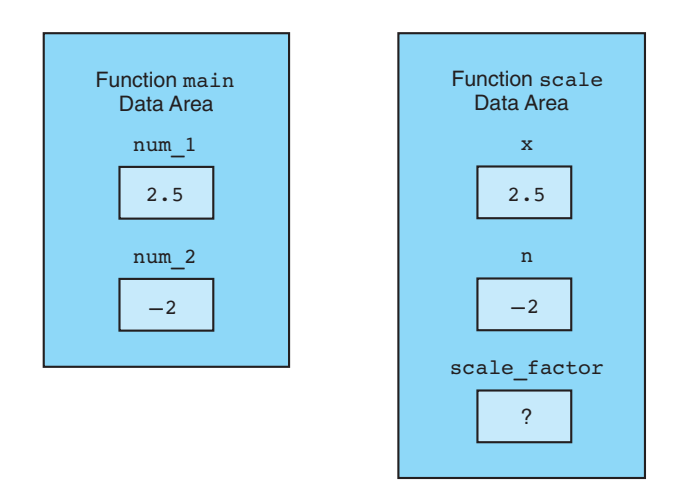

 Figure 3.25 shows the main function data area and the data area for function scale after the function call scale(num\_1, num\_2) executes. The values 2.5 and −2 are passed into the formal parameters x and n, respectively. The local variable, scale factor, is initially undefined; the execution of the function body changes the value of this variable to  $0.01$ .

The local variable scale\_factor can be accessed only in function scale. Similarly, the variables num\_1 and num\_2 declared in function main can be accessed only in function main . If you want a function subprogram to use the value stored in num\_1, you must provide num\_1 as an actual argument when you call the function.

# **Testing Functions Using Drivers**

 A function is an independent program module, and as such, it can be tested separately from the program that uses it. To run such a test, you should write a short **driver** function that defines the function arguments, calls the function, and displays the value returned. For example, the function main in Fig. 3.24 acts as a driver to test function scale .

# **EXERCISES FOR SECTION 3.5**

### Self-Check

- 1. Evaluate each of the following:
	- a. scale(3.14159, 3)
	- b. find  $circum(5.0)$

**driver** a short function written to test another function by defining its arguments, calling it, and displaying its result

- c. print rboxed(find circum(5.0))
- d. find  $area(1.0)$
- e. scale(find area(10.0),  $-2$ )
- 2. Explain the effect of reversing the function arguments in the call to scale shown in Example 3.6—that is,  $\text{scale}(\text{num }2, \text{num }1)$ .
- 3. How does the use of function arguments make it possible to write larger, more useful programs?

### Programming

- 1. Revise the flat-washer program ( Fig. 3.5 ) to use function subprograms find area, find rim area, find unit weight, and instruct. Show the complete program.
- 2. Write a function that computes the time one must leave in order to reach a certain destination by a designated time. You need to deal only with arrivals occurring later in the same day as the departure. Function inputs include the arrival time as an integer on a 24-hour clock  $(8:30 \text{ p.M.} = 2030)$ , the distance to the destination in kilometers, and the speed you plan to average in km/h. The function result should be the required departure time (rounded to the nearest minute) as an integer on a 24-hour clock. Also, write a driver program to test your function.

# **[3.6 Introduction to Computer Graphics \(Optional\)](#page-14-0)**

**text mode** A display mode in which a C program displays only characters

### **graphics mode** A display mode in which a C program draws graphics patterns and shapes in an output window

 In normal computer display mode (called **text mode** ), we use printf to display lines of characters to the standard output device, or console. In Section 3.3 , we showed how to write C functions for drawing simple stick figures using text mode. In several optional sections beginning with this one, we discuss another display mode (called **graphics mode** ) that enables a C program to draw pictures or graphical patterns in an output window. To write graphics programs, you must learn how to use special graphics functions that enable you to draw lines and various geometric shapes (for example, rectangles, circles, ellipses) anywhere on your screen and color and shade them in different ways.

 Several programming languages include graphics libraries. Although there is no standard graphics library for C, several libraries have been developed for use with C. We will study a simple graphics library called WinBGIm which is based on Borland Turbo Pascal Graphics, with the addition of mouse control. This library was developed by Professor Michael Main of the Computer Science Department, University of Colorado, Boulder. The principles we study will apply to other graphics libraries you may use in the future.

# **Composition of a Window**

 In text mode, you don't pay much attention to the position of each line of characters displayed on the screen. In graphics programming, you control the location of each line or shape that you draw in a window. Consequently, you must know your window size and how to reference the individual picture elements (called **pixels** ) in a window.

You can visualize a window as an *x*-*y* grid of pixels. Assume that your window has the dimensions  $400 \times 300$ . Figure 3.26 shows the coordinates for the four pixels at the corners. The pixel at the top-left corner has *x* - *y* coordinates (0, 0), and the pixel at the top-right corner has  $x - y$  coordinates (400, 0).

 Notice the pixels in the *y* -direction are numbered differently from how we are accustomed. The pixel (0, 0) is at the top-left corner of the screen, and the *y* -coordinate values increase as we move down the screen. In a normal  $x \rightarrow y$  coordinate system, the point (0, 0) is at the bottom-left corner.

# **Some Common Graphics Functions**

 A graphics program is a sequence of statements that call graphics functions to do the work. Figure 3.27 is a program that uses several key functions. The functions getmaxwidth and getmaxheight return the position of the last pixel in the *X* and *Y*-directions on your computer screen. Some typical screen dimensions are  $640 \times 480$  for 14-inch screens and  $1366 \times 768$  for 15-inch screens, but the largest window will be slightly smaller. Therefore, the statements

```
bigx = getmaxwidth(); \frac{1}{2} /* get largest x-coordinate. */
bigy = getmaxheight(); /* get largest y-coordinate. */
initwindow(bigx, bigy, 
   "Full screen window - press a character to close window");
```
pixel (400, 0) pixel (0, 0) pixel (0, 300) pixel (400, 300) x y

**pixel** A picture element on a computer screen

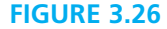

Referencing pixels in a window

```
FIGURE 3.27 Drawing intersecting lines
```

```
1. /* Displays screen size and draws intersecting lines */ 
2.
3. #include <graphics.h> 
4.
5. int 
6. main(void) 
7. { 
8. int bigX; /* largest x-coordinate */ 
 9. int bigY; /* largest y-coordinate */ 
10. 
11. bigX = getmaxwidth(); /* get largest x-coordinate */ 
12. bigY = getmaxheight(); /* get largest y-coordinate */ 
13. initwindow(bigX, bigY,
14. "Full screen window - press a key to close");
15. 
16. /* Draw intersecting lines */ 
17. /* Draw white line from (0, 0) to (bigX, bigY) */ 
18. line(0, 0, bigX, bigY);
19. setcolor(BLUE); /* Change color to blue */ 
20. /* Draw blue line from (bigX, 0) to (0, bigY) */ 
21. line(bigX, 0, 0, bigY);
22. 
23. /* Display window size in console */ 
24. printf("Window size is %d X %d", bigX, bigY); 
25.
26. /* Close screen when ready */ 
27. getch(); /* pause until user presses a key */ 
28. closegraph(); /* close the window */ 
29.
30. return(0); 
31. } 
    Window size is 1018 X 736
```
 pop up a window of maximum width and height with the third argument as the window label (see Fig. 3.28). The window position is set by the optional fourth and fifth arguments. If they are missing, the top-left corner of the window is at (0, 0).

In the statements

```
line(0, 0, bigX, bigY); /* Draw white line from(0, 0) to
                             (bigX, bigY) */setcolor(BLUE); \frac{1}{2} /* Change color to blue */
line(bigX, 0, 0, bigY); /* Draw blue line from (bigX, 0) to (0, bigY) */
```
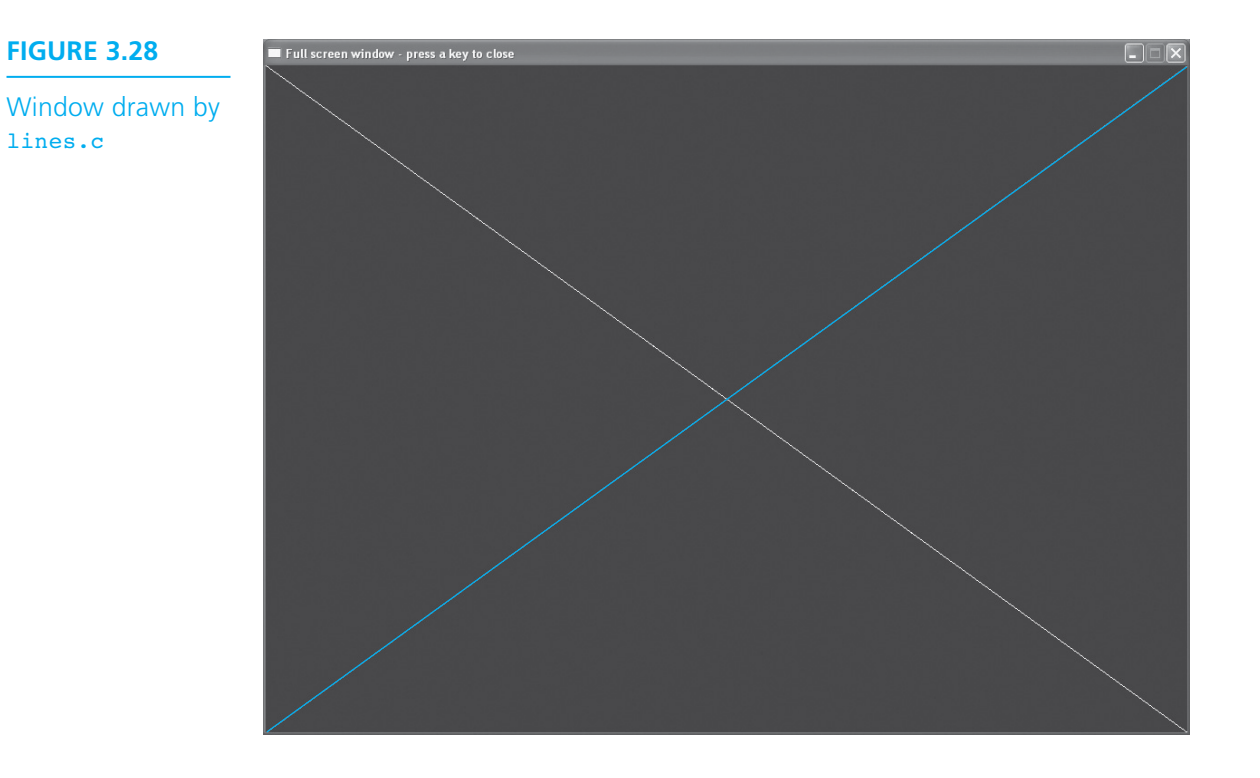

 the two calls to function line draw a pair of intersecting lines in this window. Method setcolor changes the drawing color from white (the default color) to blue for the second line. Then, the statements

```
getch(); /* pause until user presses a key*/ 
closegraph(); /* close the window */
```
call the getch function (also part of graphics.h) to pause the program until the user presses a key. Once a key is pressed, or the user clicks on the close icon on the top right  $\boxed{\times}$ , the closegraph function closes the window. Finally, the statement beginning with printf displays the window size in the console window as normal text output.

# **Program Style** *Camelback Notation*

 In the optional graphics sections, we use *CamelBack* notation for variable names rather than the usual C naming convention. This means that we will capitalize the start of each new word in a variable name rather than use the underscore symbol between words. For example, bigX instead of big x and myLastName instead of my last name.

# **Background Color and Foreground Color**

 In graphics mode, the computer displays all pixels continuously in one of 16 colors. The default color used to display a pixel is called the background color. Consequently, your initial display window appears empty because all its pixels are displayed in the **background color** . When you draw a line or a shape, the pixels it contains stand out because they are changed to the **foreground color** .

 Black and white are the default values for the background and foreground colors, respectively. The statements

```
setbkcolor(GREEN); /* GREEN is the background color. */
setcolor(RED); \qquad /* RED is the foreground color. */
```
 reset the background color to GREEN and the foreground color to RED where GREEN and RED are color constants defined in graphics.h. You select a color constant from the list shown in Table 3.2 , using either the constant name or its numeric value as a parameter (for example, RED or 4). Once you change the foreground or background color, it retains its new value until you change it again.

# **Drawing Rectangles**

We use function rectangle to draw a rectangle in a window. The statement

 $rectangle(x1, y1, x2, y2);$ 

draws a rectangle that has one diagonal with end points  $(x1, y1)$  and  $(x2, y2)$ .

## **EXAMPLE 3.7** The program in Fig. 3.29 draws a house (Fig. 3.30). The program begins by defining the corner points of the house, where the roof is a pair of lines intersecting

### **TABLE 3.2** Color Constants

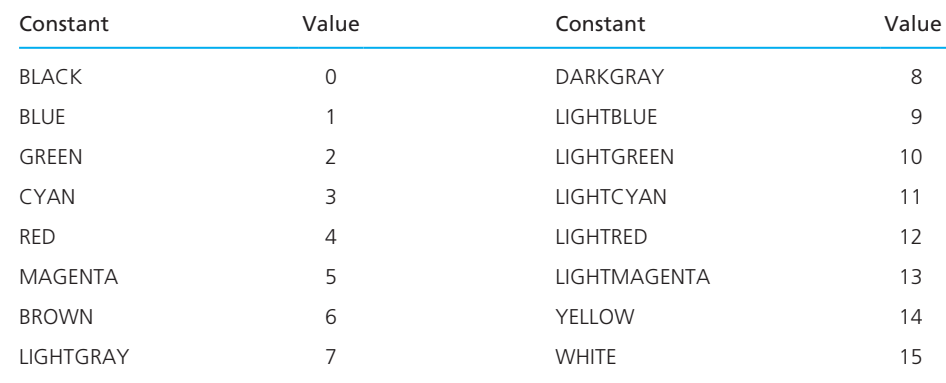

### **background color**

The default color for all of the pixels in a display window

### **foreground color**

The new color of pixels that are part of a graphics object in a display window

```
FIGURE 3.29 Drawing a house
```

```
1. /* Draws a house */ 
2.
3. #include <graphics.h> 
4.
5. int 
6. main(void) 
7. { 
8. initwindow(640, 500, 
                 "House - press a key to close", 100, 50); 
9.
10. /* Define corners of house */ 
11. int x1 = 100; int y1 = 200; /* top-left corner */ 
12. int x2 = 300; int y2 = 100; /* roof peak */ 
13. int x3 = 500; int y3 = 200; /* top-right corner */ 
14. int x4 = 500; int y4 = 400; /* bottom-right corner */ 
15. int x5 = 325; int y5 = 400; /* bottom-right corner of door */
16. int x6 = 275; int y6 = 325; /* top-left corner of door */ 
17.
18. /* Draw roof. */ 
19. line(x1, y1, x2, y2); /* Draw line from (x1, y1) to (x2, y2) */ 
20. line(x2, y2, x3, y3); /* Draw line from (x2, y2) to (x3, y3) */ 
21.
22. /* Draw rest of house. */ 
23. rectangle(x1, y1, x4, y4);
24.
25. /* Draw door. */ 
26. rectangle(x5, y5, x6, y6);
27. 
28. getch(); /* pause until user presses a key */ 
29. closegraph(); /* close the window */ 
30.
31. return(0); 
32. }
```
at point (x2, y2) . The first call to rectangle draws the rest of the house, and the second call to  $\texttt{rectangle}$  draws the door. We drew the house in a window of size  $640 \times 500$ , with the top-left corner of the window at point  $(100, 50)$  of the screen.

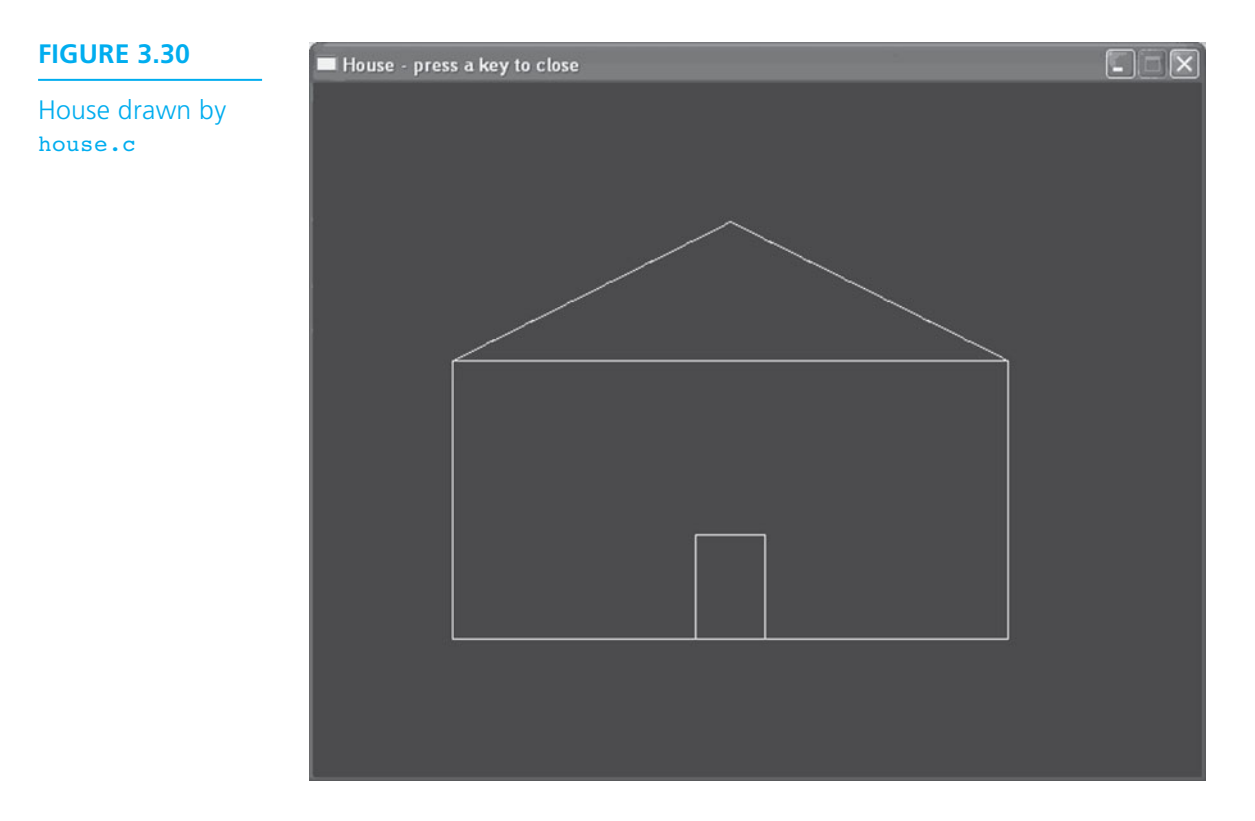

# **Drawing Circles, Ellipses, and Arcs**

We use function **circle** to draw a circle. The function call statement

```
circle(x, y, radius);
```
draws a circle whose center is at  $(x, y)$ . The third parameter is the circle radius.

 Function arc draws an arc, or part of a circle. To draw an arc, you must specify its starting angle and ending angle in degrees. The statement

```
arc(x, y, 0, 180, radius);
```
draws the top half a circle with center at  $(x, y)$ . If you imagine a clock on the screen, 0 degrees is at 3 o'clock (horizontal direction), 30 degrees is at 2 o'clock, 60 degrees is at 1 o'clock, 90 degrees is at 12 o'clock (vertical direction), and so on.

 Function ellipse draws an ellipse or a portion of an ellipse: the third argument is the start angle, the fourth argument is the end angle, the fifth argument is the horizontal radius, and the sixth argument is the vertical radius. The statement

ellipse(x,  $y$ , 0, 360, radius, 2 \* radius);

draws a complete ellipse that is twice as high as it is wide.

**EXAMPLE 3.8** The program in Fig. 3.31 draws a happy face (Fig. 3.32). It begins by completing an outer circle (radius headRadius ), then it draws three smaller circles (radius eyeNoseRadius ) representing the eyes and nose. Finally, it draws the smile as an

```
FIGURE 3.31 Program to draw a happy face
```

```
1. /* Draws a happy face */ 
 2.
 3. #include <graphics.h> 
 4. 
 5. int 
 6. main(void) 
 7. { 
 8. int midX, midY, /* coordinates of center point */ 
 9. leftEyeX, rightEyeX, eyeY, /* eye center points */ 
10. noseX, noseY, /* nose center point */ 
11. headRadius, /* head radius */ 
 12. eyeNoseRadius, /* eye/nose radius */ 
13. smileRadius, /* smile radius */ 
14. stepX, stepY; /* x and y increments */ 
15.
16. initwindow(500, 400, 
17. "Happy Face - press key to close", 200, 150); 
 18.
19. /* draw head */ 
20. midX = getmaxx() / 2; /* center head in x-direction */ 
21. midY = qetmax(y) / 2; /* center head in y-direction */22. headRadius = qetmaxy() / 4; /* head will fill half the window */
23. circle(midX, midY, headRadius); /* draw head */ 
24.
25. /* draw eyes */ 
 26. stepX = headRadius / 4; /* x-offset for eyes */ 
27. stepY = stepX; \frac{1}{27} /* y-offset for eyes and nose */
 28. leftEyeX = midX - stepX; /* x-coordinate for right eye */ 
 29. eyeY = midY - stepY; /* y-coordinate for both eyes */ 
30. eyeNoseRadius = headRadius / 10; 
31. circle(leftEyeX, eyeY, eyeNoseRadius); /* draw left eye. */ 
32. circle(rightEyeX, eyeY, eyeNoseRadius); /* draw right eye. */ 
33.
```
*(continued)* 

# **FIGURE 3.31** (continued)

```
34. /* draw nose */ 
35. noseX = midX; /* nose is centered in x direction. */ 
36. noseY = midY + stepY;
37. circle(noseX, noseY, eyeNoseRadius);
38.
 39. /* draw smile */ 
 40. smileRadius = (int)(0.75 * headRadius + 0.5); 
41. arc(midX, midY, 210, 330, smileRadius); 
42.
43. getch(); 
44. closegraph(); 
45.
46. return(0); 
47. }
```
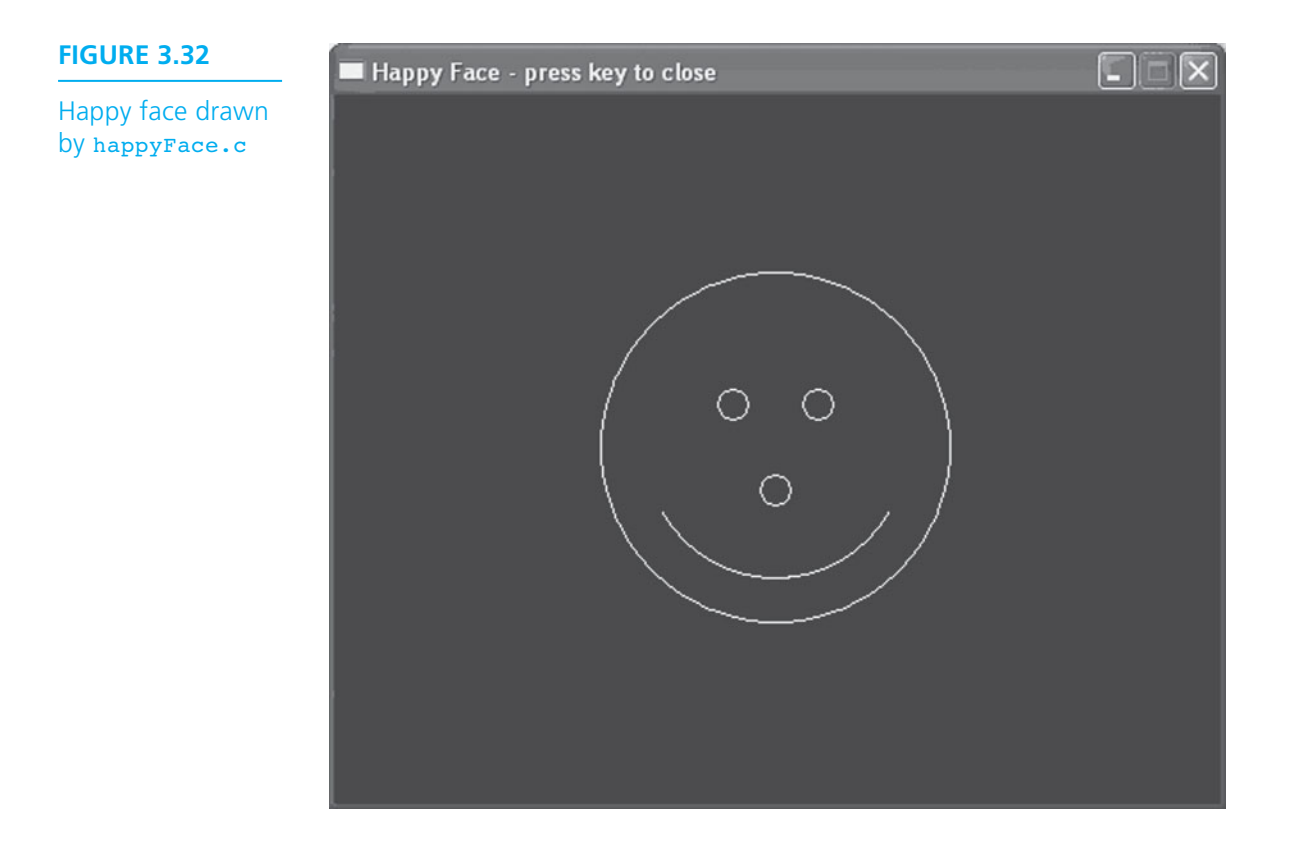

arc from 210 degrees (8 o'clock) to 330 degrees (4 o'clock). The arc has the same center as the outer circle, but its radius is 75 percent as large:

```
smileRadius = int(0.75 * headRadius + 0.5);/* 3/4 of head radius */arc(midX, midY, 210, 330, smileRadius);
```
 Note that this program uses functions getmaxx and getmaxy to determine the width and height of the drawing window, instead of getmaxwidth and getmaxheight which return the screen width and height. The statements

```
midX = getmax() / 2; /* center head in x-direction */
midY = getmaxy() / 2; /* center head in y-direction */
```
use these functions to find the coordinates of the center of the window.

# **Program Style** *Writing General Graphics Programs*

 The program in Fig. 3.31 is general and bases the happy face position and dimensions on the window dimensions as determined by getmaxx and getmaxy. If you change the window dimensions, the happy face will expand or shrink to fit. Conversely, the size of the house drawn by the program in Fig. 3.29 is fixed and is independent of the window size. If the window is too small, part of the house may be missing. It is generally easier to draw figures with fixed dimensions; however, with a little practice you should be able to draw general graphics figures. To generalize the program in Fig. 3.29 , you could base the coordinates of the house corners on the window dimensions as follows (see Self-Check Exercise 4).

```
x1 = \text{getmax}(1 / 4; y1 = \text{getmax}(1 / 2; \text{'x top-left corner x/}x2 = \text{getmax}(x) / 2; y2 = \text{getmax}(x) / 4; * roof peak */
```
**Drawing Filled Figures** So far, all our graphics figures have been line drawings. To fill in sections of the screen using different colors and patterns, you would use function setfillstyle to specify the pattern and color. The function call statement

```
setfillstyle(SLASH_FILL, RED);
```
 sets the fill pattern to red slashes until you change it through another call to setfillstyle. Table 3.3 shows the options for the first parameter in a call to setfillstyle . Use either the constant name or its value (for example, SLASH\_FILL or 4) and any color constant in Table 3.2 as the second parameter.

 Use function floodfill to actually fill in a portion of a diagram. The function call statement

```
floodfill(x, y, WHITE);
```
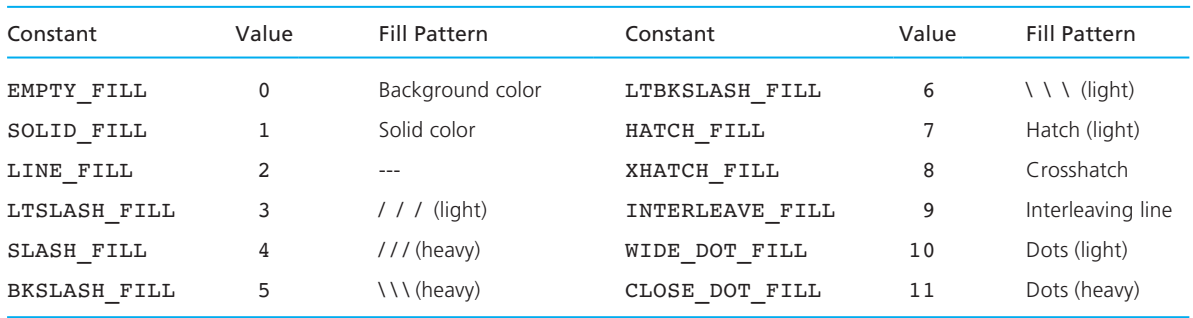

### **TABLE 3.3** Fill Pattern Constants

fills with the current fill pattern an area on the screen that contains the point  $(x, y)$ and is bounded by white lines. If the point  $(x, y)$  is outside an area bounded by white lines, the exterior of the bounded figure is filled.

 The floodfill function sometimes gives unexpected results and is a bit inefficient. As an alternative to drawing a rectangle and then filling it, function bar draws a filled rectangle. The function call statement

```
setfillstyle(SOLID_FILL, GREEN);
bar(x1, y1, x2, y2);
```
draws a green rectangle that has a diagonal with end points  $(x1, y1)$  and  $(x2, y2)$ .

# **EXAMPLE 3.9** We can insert the following program fragment at the end of the program in Fig. 3.29 to paint the house (Fig. 3.33). */\* Paint the house* setfillstyle(HATCH\_FILL, LIGHTGRAY); floodfill(x2,  $y2 + 10$ , WHITE); /\* Paint the roof \*/ setfillstyle(LINE\_FILL, WHITE); floodfill(x2,  $y1 + 10$ , WHITE); /\* Paint the house front \*/ In the two calls to floodfill , we use x2 , the midpoint in the *X* -direction, as the first parameter. The second parameter (the *Y* -coordinate) determines which section (roof or house front) to fill in. All boundary lines for the house are white (the default foreground color), so the third parameter is WHITE . The roof is painted in a gray hatch pattern, the house itself is painted in a white lined pattern.

 The call to function bar below paints the door blue. It replaces the earlier call to function rectangle with the same arguments. Figure 3.34 shows the complete program.

```
setfillstyle(SOLID_FILL, BLUE);
bar(x5, y5, x6, y6); \frac{1}{2} /* Draw blue door */
```
# **FIGURE 3.33**  Painted house - press a key to close Painted house drawn by paintedHouse.c

# **FIGURE 3.34** Program to paint a house

```
1. /* Paints a house */ 
3. #include <graphics.h> 
4.
5. int 
6. main(void) 
7. { 
8. /* Define corners of house */ 
9. int x1 = 100; int y1 = 200; /* top-left corner */ 
10. int x2 = 300; int y2 = 100; /* roof peak */ 
11. int x3 = 500; int y3 = 200; \frac{1}{x} \times \frac{1}{9} top-right corner \frac{x}{x}12. int x4 = 500; int y4 = 400; \frac{1}{x} bottom-right corner \frac{x}{x}13. int x5 = 325; int y5 = 400; /* bottom-right corner of door */
14. int x6 = 275; int y6 = 325; /* top-left corner of door */ 
 15.
```
*(continued)* 

```
 FIGURE 3.34 (continued)
```

```
16. initwindow(640, 500, 
17. "Painted house - press a key to close", 100, 50); 
18.
19. /* Draw roof */ 
20. line(x1, y1, x2, y2); 
21. line(x2, y2, x3, y3); 
22.
23. /* Draw rest of house */ 
24. rectangle(x1, y1, x4, y4); 
25.
26. /* Paint the house */ 
27. setfillstyle(HATCH_FILL, LIGHTGRAY);
28. floodfill(x2, y2 + 10, WHITE); /* Paint the roof */ 
29. setfillstyle(LINE_FILL, WHITE); 
30. floodfill(x2, y1 + 10, WHITE); /* Paint the house */ 
31.
32. setfillstyle(SOLID_FILL, BLUE); 
33. bar(x5, y5, x6, y6); /* Draw blue door */ 
34. 
35. getch(); 
36. closegraph(); 
37.
38. return(0); 
39. }
```
# **Program Pitfall** Incorrect Order of Function Calls Draws Over Earlier Results

 The order of statement execution is critical in all programs, but an incorrect order can cause strange results in graphics program. If you call function bar to paint the door blue before calling floodfill to paint the house front, floodfill will change the color of the pixels in the door to white, and it will not appear in the window.

# **Pie Slices and Filled Ellipses**

 Function pieslice draws a filled pie slice (section of a circle) and fillellipse draws a filled ellipse or circle. Insert the statement below at the end of Fig. 3.31 to change the happy face smile to a frown (replaces the original call to function arc).

The last statement below calls pieslice to draw an eyepatch over the pirate's right eye (Fig. 3.35).

```
arc(midX, midY + headRadius, 65, 115, smileRadius / 2); 
                                   /* Draw frown */ 
setfillstyle(CLOSE DOT FILL, WHITE);
pieslice(midX, midY, 10, 60, smileRadius); 
                                   /* Draw eye patch */
```
The eye patch is a pie slice with radius smileRadius centered at point (midX, midY) . The pie slice goes from 10 degrees to 60 degrees. The final program is shown in Fig. 3.36.

 You can use the pieslice and bar functions to draw pie charts and bar graphs (see Programming Projects 16 and 17 at the end of the chapter). We describe how to display the message shown under the happy face next.

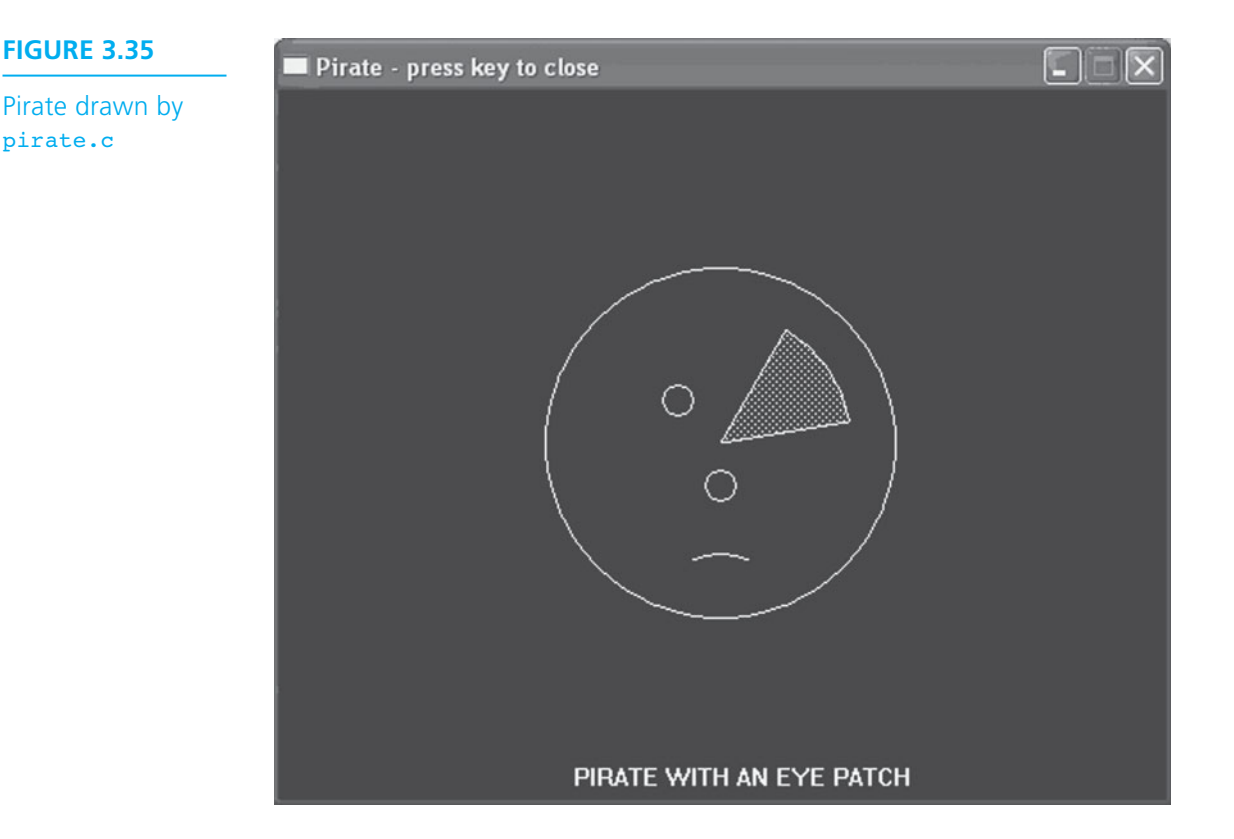
```
FIGURE 3.36 Program to draw a pirate
```

```
 1. /* Draws a pirate */ 
 3. #include <graphics.h> 
 4.
 5. int 
 6. main(void) 
 7. { 
 8. int midX, midY; /* coordinates of center point */ 
 9. int leftEyeX, rightEyeX, eyeY; /* eye center points */ 
10. int noseX, noseY; /* nose center point */ 
11. int headRadius; /* head radius */ 
12. int eyeNoseRadius; /* eye/nose radius */ 
13. int smileRadius; /* smile radius */ 
14. int stepX, stepY; /* x and y increments */ 
15.
16. initwindow(500, 400, 
17. "Pirate - press key to close", 200, 150); 
18.
19. /* Draw head. */<br>20. midX = getmaxx() / 2;
20. midX = getmaxx() / 2; /* center head in x-direction. */ 
21. midY = getmaxy() / 2; /* center head in y-direction. */ 
22. headRadius = getmaxy() / 4; 
23. circle (midX, midY, headRadius); /* draw head. */ 
24.
25. /* Draw eyes. */ 
26. stepX = headRadius / 4; /* x-offset for eyes */ 
27. stepY = stepX; \overline{X} /* y-offset for eyes and nose */
28. leftEyeX = midX - stepX; /* x-coordinate for left eye */ 
29. rightEyeX = midX + stepX; /* x-coordinate for right eye */ 
30. eyeY = midY - stepY; /* y-coordinate for both eyes */ 
31. eyeNoseRadius = headRadius / 10; 
32. circle(leftEyeX, eyeY, eyeNoseRadius); /* draw left eye. */ 
33. circle(rightEyeX, eyeY, eyeNoseRadius); /* draw right eye. */ 
34.
35. /* Draw nose. */ 
36. noseX = midX; /* nose is centered in x direction. */ 
37. noseY = midY + stepY;38. circle(noseX, noseY, eyeNoseRadius); 
39.
40. /* Draw smile -- use 3/4 of head radius. */ 
41. smileRadius = (int)(0.75 * headRadius + 0.5);
```
*(continued)* 

 **FIGURE 3.36** (continued)

```
42. /* Draw frown */ 
43. arc(midX, midY + headRadius, 65, 115, smileRadius / 2); 
44.
45. setfillstyle(CLOSE DOT FILL, WHITE);
 46. pieslice(midX, midY, 10, 60, smileRadius); /* Draw eye patch */ 
47.
48. outtextxy(getmaxx() / 3, getmaxy() - 20, 
 49. "PIRATE WITH AN EYE PATCH"); 
50.
51. getch(); 
52. closegraph(); 
53.
54. return(0); 
55. }
```
#### **Adding Text to Drawings**

In graphics mode, you cannot use printf to display characters, but you must instead draw characters just as you draw other shapes. Fortunately, the graphics library provides a function that does this. The function call statement

```
outtextxy(getmaxx() / 3, getmaxy() - 20,
                           "PIRATE WITH AN EYE PATCH");
```
 draws each character in a string (its third parameter) starting at the pixel whose *X-Y* coordinates are specified by its first two parameters (see Fig. 3.35 ). You may see a warning message associated with outtextxy during program compilation, but you can ignore it.

 Table 3.4 shows the functions in the graphics library. With the exception of label (in init) and textString (in outtextxy) , all arguments are type int . We will pass string "literals" as arguments corresponding to label and text String.

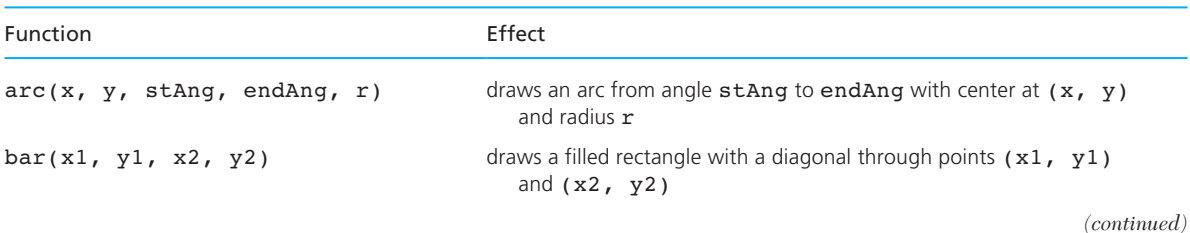

#### **TABLE 3.4** Functions in Graphics Library

#### 162 Chapter 3 • Top-Down Design with Functions

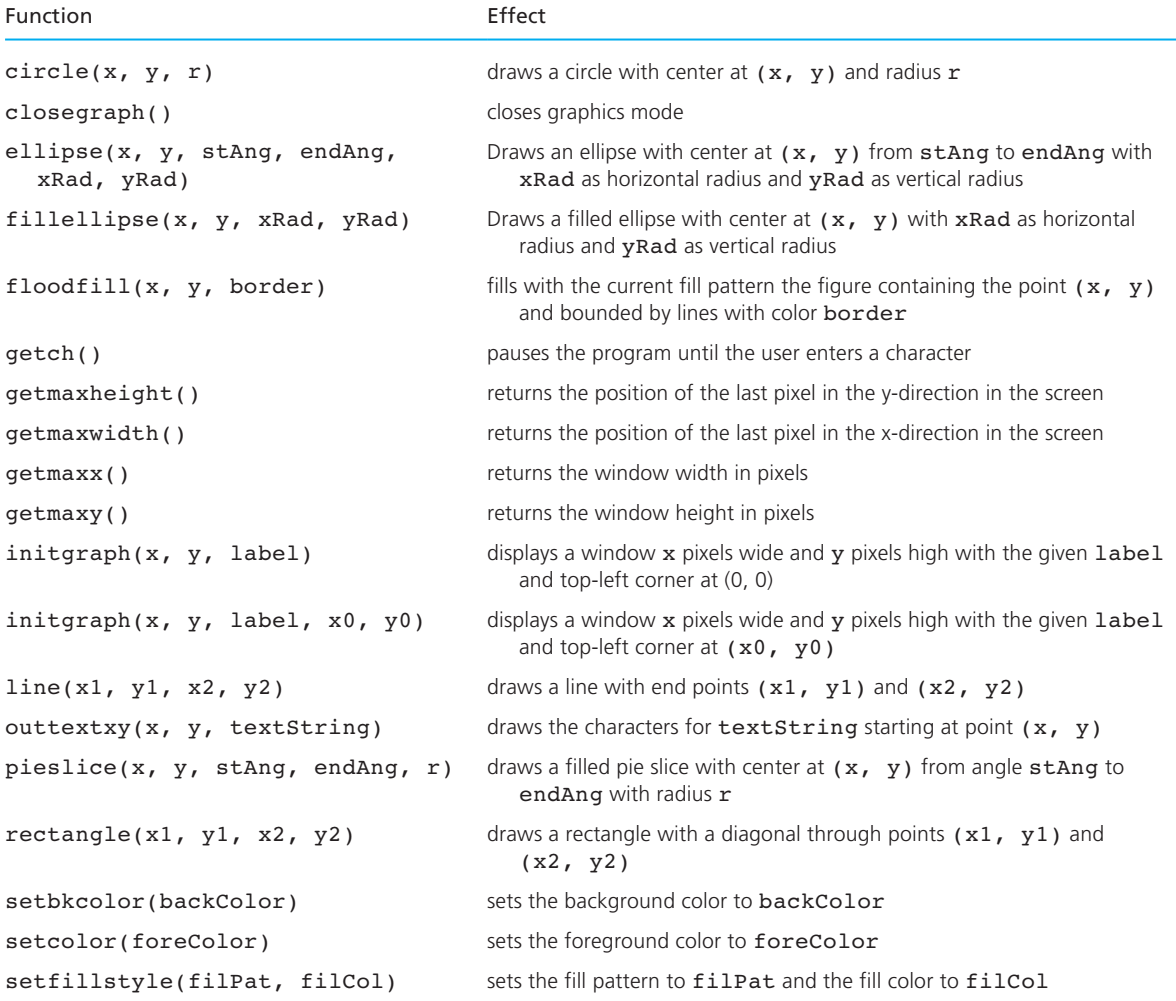

### **EXERCISES FOR SECTION 3.6**

#### Self-Check

- 1. In Fig. 3.36 , what is the reason for basing the head radius on getmaxy and not getmaxx ?
- 2. Describe or show the drawing produced by the following fragment. Assume a  $640 \times 480$  window.

circle(200, 50, 25); line(200, 75, 100, 100);

```
line(200, 75, 300, 100); 
pieslice(200, 75, 245, 295, 100); 
line(200, 150, 100, 250); 
line(200, 150, 300, 250); 
bar(50, 250, 350, 300)
```
- 3. Write statements to add two windows to the second floor of the house in Fig. 3.30 .
- 4. Modify the program in Fig. 3.34 so that it draws the house in the center of the screen and with the same relative size regardless of the actual palette dimensions.

#### Programming

- 1. Write the statements to draw a tennis racket in the appropriate place in the figure for Self-Check Exercise 2. At the end of a thin bar, draw a circle and fill it with a green crosshatch pattern.
- 2. Write a graphics program that draws a rocket ship consisting of a triangle (the cone) on top of a rectangle (the body). Draw a pair of intersecting lines under the rectangle. Fill the cone with a blue hatch pattern and the body with a red solid pattern.
- 3. Write a program that draws a pair of nested rectangles at the center of the screen, filling the inner rectangle in red and the outer rectangle in white. The outer rectangle should have a width 1/4 of the *X* -dimension and a height 1/4 of the *Y* -dimension of the screen. The height and width of the inner rectangle should be half that of the outer rectangle.
- 4. Write a program that draws a male and a female stick figure side-by-side.

### **[3.7 Common Programming Errors](#page-14-0)**

 Remember to use a #include preprocessor directive for every standard library from which you are using functions. Place prototypes for your own function subprograms in the source file preceding the main function; place the actual function definitions after the main function.

 Syntax or run-time errors may occur when you use functions. The acronym **not** summarizes the requirements for argument list correspondence. Provide the required **n**umber of arguments and make sure the **o**rder of arguments is correct. Make sure that each function argument is the correct **t** ype or that conversion to the correct type will lose no information. For user-defined functions, verify that each argument list is correct by comparing it to the formal parameter list in the function heading or prototype.

 Also, be careful in using functions that are undefined on some range of values. For example, if the argument for function sqrt, log, or log10 is negative, a runtime error will occur.

### **[Chapter Review](#page-14-0)**

- 1. Develop your program solutions from existing information. Use the system documentation derived from applying the software development method as the initial framework for the program.
	- Edit the data requirements to obtain the main function declarations.
	- Use the refined algorithm as the starting point for the executable statements in the main function.
- 2. If a new problem is an extension of a previous one, modify the previous program rather than starting from scratch.
- 3. Use C's library functions to simplify mathematical computations through the reuse of code that has already been written and tested. Write a function call (consisting of the function name and arguments) to activate a library function. After the function executes, the function result is substituted for the function call.
- 4. Use a structure chart to show subordinate relationships between subproblems.
- 5. Utilize modular programming by writing separate function subprograms to implement the different subproblems in a structure chart. Ideally, your main function will consist of a sequence of function call statements that activate the function subprograms.
- 6. You can write functions without arguments and results to display a list of instructions to a program user or to draw a diagram on the screen. Use a function call consisting of the function name followed by an empty pair of parentheses () to activate such a function.
- 7. Write functions that have input arguments and that return a single result to perform computations similar to those performed by library functions. When you call such a function, each actual argument value is assigned to its corresponding formal parameter.
- 8. Place prototypes (similar to function headings) for each function subprogram before the main function, and place the function definitions after the main function in a source file. Use (void) to indicate that a function has no parameters.

#### **NEW C CONSTRUCTS**

### **Construct Effect**

#### **Function Prototype (void function without arguments)**

void star line(void); Describes star line as a function with no result and no arguments

*(continued)* 

#### **NEW C CONSTRUCTS** (continued)

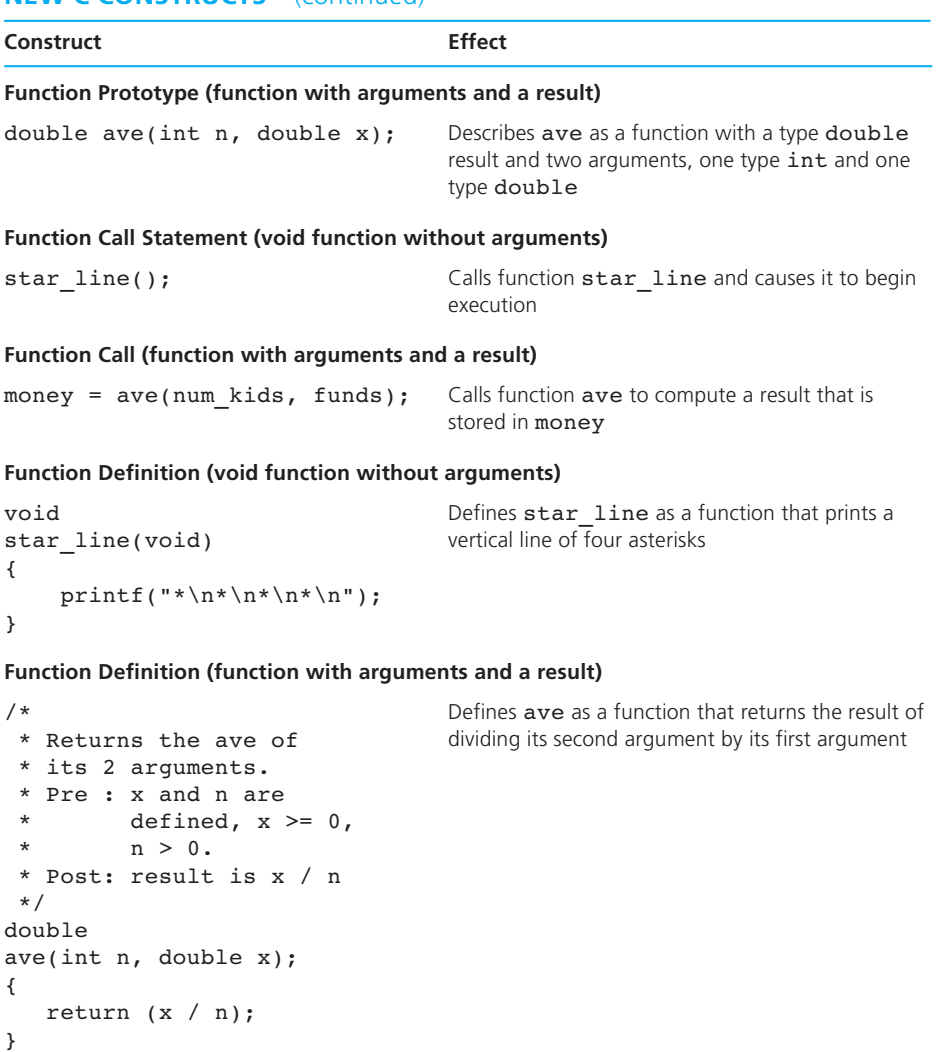

## ■ **Quick-Check Exercises**

- 1. Developing a program from its documentation means that every statement in the program has a comment. True or false?
- 2. The principle of code reuse states that every function in your program must be used more than once. True or false?

#### 166 Chapter 3 • Top-Down Design with Functions

3. Write this equation as a C statement using functions exp, log, and pow:

$$
y = (e^{n \ln b})^2
$$

İ.

- 4. What is the purpose of a function argument?
- 5. Each function is executed in the order in which it is defined in the source file. True or false?
- 6. How is a function in a C program executed?
- 7. What is a formal parameter?
- 8. Explain how a structure chart differs from an algorithm.
- 9. What does the following function do?

```
void 
nonsense(void) 
{ 
       print(f("****n");
       printf("* *\n\ranglen");
       print(f("****n");
}
```
10. What does the following main function do?

```
int 
main(void) 
{ 
        nonsense(); 
        nonsense(); 
        nonsense(); 
        return (0); 
}
```
 11. If an actual argument of −35.7 is passed to a type int formal parameter, what will happen? If an actual argument of 17 is passed to a type double formal parameter, what will happen?

### **Answers to Quick-Check Exercises**

- 1. False
- 2. False
- 3.  $y = pow(exp(n * log(b)), 2);$
- 4. A function argument is used to pass information into a function.
- 5. False
- 6. It is called into execution by a function call, that is, the function name followed by its arguments in parentheses.
- 7. A formal parameter is used in a function definition to represent a corresponding actual argument.
- 8. A structure chart shows the subordinate relationships between subproblems; an algorithm lists the sequence in which subproblem solutions are carried out.
- 9. It displays a rectangle of asterisks.
- 10. It displays three rectangles of asterisks on top of each other.
- 11. The formal parameter's value will be −35 . The formal parameter's value will be 17.0 .

## ■ **Review Questions**

- 1. Define top-down design and structure charts.
- 2. What is a function prototype?
- 3. When is a function executed, and where should a function prototype and function definition appear in a source program?
- 4. What are three advantages of using functions?
- 5. Is the use of functions a more efficient use of the programmer's time or the computer's time? Explain your answer.
- 6. Write a program that prompts the user for the two legs of a right triangle and makes use of the pow and sqrt functions and the Pythagorean theorem to compute the length of the hypotenuse.
- 7. Write a program that draws a rectangle made of a double border of asterisks. Use two functions: draw sides and draw line.
- 8. Draw a structure chart for the program described in Review Question 7.
- 9. Write the prototype for a function called script that has three input parameters. The first parameter will be the number of spaces to display at the beginning of a line. The second parameter will be the character to display after the spaces, and the third parameter will be the number of times to display the second parameter on the same line.

### ■ **Programming Projects**

 1. You have saved \$500 to use as a down payment on a car. Before beginning your car shopping, you decide to write a program to help you figure out what your monthly payment will be, given the car's purchase price, the monthly interest rate, and the time period over which you will pay back the loan. The formula for calculating your payment is

$$
payment = \frac{iP}{1 - (1 + i)^{-n}}
$$

where

- *<sup>P</sup>* = principal (the amount you borrow)
- *P* = principal (the amount you borrow)<br> *i* = monthly interest rate ( $\frac{1}{12}$  of the annual rate)<br> *n* = total number of payments
- 

 Your program should prompt the user for the purchase price, the down payment, the annual interest rate and the total number of payments (usually 36, 48, or 60). It should then display the amount borrowed and the monthly payment including a dollar sign and two decimal places.

 2. Write two functions, one that displays a triangle and one that displays a rectangle. Use these functions to write a complete C program from the following outline:

```
int 
main(void) 
{ 
     /* Draw triangle. */ 
     /* Draw rectangle. */ 
     /* Display 2 blank lines. */ 
     /* Draw triangle. */ 
     /* Draw rectangle. */ 
}
```
- 3. Add the functions from Fig. 3.14 to the ones for Programming Project 2. Use these functions in a program that draws a rocket ship (triangle over rectangles over intersecting lines), a male stick figure (circle over rectangle over intersecting lines), and a female stick figure (circle over triangle over intersecting lines) standing on the head of a male stick figure. Write function skip\_5\_lines and call it to place five blank lines between drawings.
- 4. For any integer  $n > 0$ , *n*! is defined as the product  $n \times n 1 \times n 2 ... \times 2 \times 1$ . 0! is defined to be 1. It is sometimes useful to have a closed-form definition instead; for this purpose, an approximation can be used. R.W. Gosper proposed the following such approximation formula:

$$
n! \approx n^n e^{-n} \sqrt{\left(2n + \frac{1}{3}\right)} \pi
$$

Ì,

 Create a program that prompts the user to enter an integer *n* , uses Gosper's formula to approximate *n*!, and then displays the result. The message displaying the result should look something like this:

```
5! equals approximately 119.97003
```
 Your program will be easier to debug if you use some intermediate values instead of trying to compute the result in a single expression. If you are not getting the correct results, then you can compare the results of your intermediate values to what you get when you do the calculations by hand. Use at least two intermediate variables—one for  $2n + \frac{1}{3}$  and one for  $\sqrt{(2n + \frac{1}{3})\pi}$ .  $\frac{1}{3}$ ) $\pi$ . Display each of these intermediate values to simplify debugging. Be sure to use a named constant for PI, and use the approximation 3.14159265. Test the program on nonnegative integers less than 8.

 5. Write a program that takes a positive number with a fractional part and rounds it to two decimal places. For example, 32.4851 would round to 32.49, and

32.4431 would round to 32.44. ( *Hint:* See "Rounding a number" in Table 2.12 and function scale in Fig. 3.23 .)

 6. Four track stars have entered the mile race at the Penn Relays. Write a program that scans in the race time in minutes ( minutes ) and seconds ( seconds ) for a runner and computes and displays the speed in feet per second ( $fps$ ) and in meters per second ( $mps$ ). (*Hints:* There are 5,280 feet in one mile, and one kilometer equals 3,282 feet .) Write and call a function that displays instructions to the program user. Run the program for each star's data.

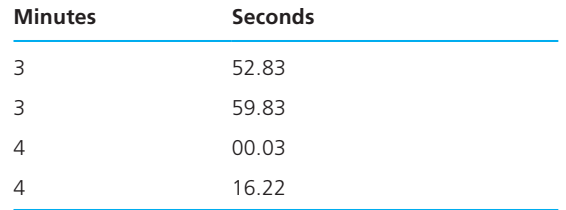

 7. In shopping for a new house, you must consider several factors. In this problem the initial cost of the house, the estimated annual fuel costs, and the annual tax rate are available. Write a program that will determine the total cost of a house after a five-year period and run the program for each of the following sets of data.

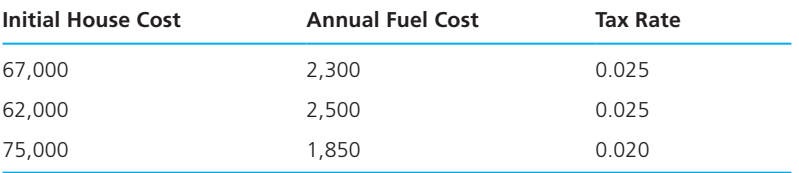

 To calculate the house cost, add the initial cost to the fuel cost for five years, then add the taxes for five years. Taxes for one year are computed by multiplying the tax rate by the initial cost. Write and call a function that displays instructions to the program user.

 8. A cyclist coasting on a level road slows from a speed of 10 mi/hr to 2.5 mi/hr in one minute. Write a computer program that calculates the cyclist's constant rate of acceleration and determines how long the cyclist will take to come to rest, given an initial speed of 10 mi/hr. (*Hint*: Use the equation<br>  $a = \frac{v_f - v_i}{\cdot}$ 

$$
a = \frac{v_f - v_i}{t}
$$

where *a* is acceleration, *t* is time interval,  $v_i$  is initial velocity, and  $v_f$  is final velocity.) Write and call a function that displays instructions to the program user and a function that computes *a*, given *t*,  $v_f$ , and  $v_i$ .

 9. A manufacturer wishes to determine the cost of producing an open-top cylindrical container. The surface area of the container is the sum of the area of the circular base plus the area of the outside (the circumference of the base times the height of the container). Write a program to take the radius of the base, the height of the container, the cost per square centimeter of the material (cost), and the number of containers to be produced (quantity). Calculate the cost of each container and the total cost of producing all the containers. Write and call a function that displays instructions to the user and a function that computes surface area.

 10. Write a program to take a depth (in kilometers) inside the earth as input data; compute and display the temperature at this depth in degrees Celsius and degrees Fahrenheit. The relevant formulas are

> *Celsius* <sup>=</sup> 10 (*depth*) + 20 (Celsius temperature at depth in km)  $Fahrenheit = 1.8 (Celsius) + 32$

 Include two functions in your program. Function celsius\_at\_depth should compute and return the Celsius temperature at a depth measured in kilometers. Function fahrenheit should convert a Celsius temperature to Fahrenheit.

 11. The ratio between successive speeds of a six-speed gearbox (assuming that the gears are evenly spaced to allow for whole teeth) is

 $\sqrt[5]{M/m}$ 

 where *M* is the maximum speed in revolutions per minute and *m* is the minimum speed. Write a function speeds ratio that calculates this ratio for any maximum and minimum speeds. Write a main function that prompts for maximum and minimum speeds (rpm), calls speeds ratio to calculate the ratio, and displays the results in a sentence of the form

 The ratio between successive speeds of a six-speed gearbox with maximum speed \_\_\_\_\_\_\_\_\_\_\_\_ rpm and minimum speed \_ rpm is \_\_\_\_\_\_\_\_\_\_.

12. Write a program that calculates the speed of sound  $(a)$  in air of a given temperature *T* (°F). Formula to compute the speed in ft/sec:<br> $\frac{5T + 297}{\cdots}$ 

$$
a = 1086\sqrt{\frac{5T + 297}{247}}
$$

 Be sure your program does not lose the fractional part of the quotient in the formula shown. As part of your solution, write and call a function that displays instructions to the program user.

 13. After studying the population growth of Gotham City in the last decade of the 20th century, we have modeled Gotham's population function as  $P(t) = 52.966 + 2.184t$ 

$$
P(t) = 52.966 + 2.184t
$$

where  $t$  is years after 1990, and  $P$  is population in thousands. Thus,  $P(0)$  represents the population in 1990, which was 52.966 thousand people. Write a

program that defines a function named population that predicts Gotham's population in the year provided as an input argument. Write a program that calls the function and interacts with the user as follows:

```
Enter a year after 1990> 2015
Predicted Gotham City population for 2010 (in thousands): 
107.566
```
### **Graphics Projects**

- 14. Use graphics functions in programs that draw a rocket ship (triangle over rectangle over intersecting lines), a male stick figure (circle over rectangle over intersecting lines), and a female stick figure standing on the head of a male stick figure.
- 15. Write a graphics program that draws your first and last initials as block letters in different colors. Write separate functions that draw each letter. The position of each letter and its color should be function arguments.
- 16. Read in five values that represent the monthly amount spent on budget categories: food, clothing, transportation, entertainment, and rent. Write a program that displays a bar graph showing these values. In a bar graph, the height of each bar is proportional to the value it represents. Use a different color for each bar. (*Hint:* Multiply each value by the scale factor getmaxy()/maxExpense, where maxExpense is the largest possible expense.)
- 17. Redo Programming Project 16 using a pie chart. For the pie chart, the arc length of each section should be proportional to the amount it represents. Use a different fill pattern and color for each section.
- 18. Redo Programming Project 16 drawing a line graph. The first line should begin at the height representing the first budget category value and end at the height representing the second budget category value; the second line should begin at the height representing the second budget category value and end at the height representing the third budget category value; and so on.

*This page intentionally left blank* 

**CHAPTER**

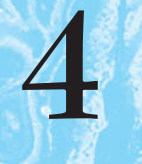

# **[Selection Structures:](#page-14-0)  if and switch Statements**

## **CHAPTER OBJECTIVES**

- To become familiar with the three kinds of control structures: sequence, selection, and repetition
- To understand compound statements
- To learn how to compare numbers and characters
- To learn how to use the relational, equality, and logical operators to write expressions that are true or false
- To learn how to write selection statements that choose between two alternatives in a program using the if statement
- To learn how to implement decisions in algorithms using the if statement
- To understand how to select among more than two alternatives by nesting if statements
- To learn how to use the switch statement as another technique for selecting among multiple alternatives

**T** his chapter begins your study of statements that control the flow of program execution. You will learn to use if and switch statements to select one statement group to execute from many alternatives. First, the chapter discusses conditions and logical expressions because the if statement relies on them.

 The case studies in this chapter emphasize reusing solutions to prior problems to speed up the problem-solving process. You will also learn how to trace an algorithm or program to verify that it does what you expect.

### **[4.1 Control Structures](#page-14-0)**

#### **control structure**

a combination of individual instructions into a single logical unit with one entry point and one exit point

**compound statement**  a group of statements bracketed by { and } that are executed sequentially

#### **structure** a control structure that chooses among alternative program statements

**selection control** 

**Control structures** control the flow of execution in a program or function. The C control structures enable you to combine individual instructions into a single logical unit with one entry point and one exit point.

 Instructions are organized into three kinds of control structures to control execution flow: *sequence, selection,* and *repetition.* Until now we have been using only sequential flow. A **compound statement** , written as a group of statements bracketed by { and } , is used to specify sequential flow.

```
 statement 1 ; 
  statement<sub>2</sub>;
 . 
 . 
 . 
  statement<sub>n</sub>;
```
{

}

Control flows from *statement*<sub>1</sub> to *statement*<sub>2</sub>, and so on. You have been using compound statements all along—a function body consists of a single compound statement.

 This chapter describes the C control structures for selection, and Chapter 5 covers the control structures for repetition. Some problem solutions require steps with two or more alternative courses of action. A **selection control structure** chooses which alternative to execute.

### **[4.2 Conditions](#page-14-0)**

 A program chooses among alternative statements by testing the value of key variables. For example, one indicator of the health of a person's heart is the resting heart rate. Generally a resting rate of 75 beats per minute or less indicates a healthy heart, but a resting heart rate over 75 indicates a potential problem. A program that gets a person's resting heart rate as data should compare that value to 75 and display a warning message if the rate is over 75.

If rest\_heart\_rate is a type int variable, the expression

rest\_heart\_rate > 75

 performs the necessary comparison and evaluates to 1 (true) when rest\_heart\_ rate is over 75; the expression evaluates to 0 (false) if rest\_heart\_rate is not greater than 75. Such an expression is called a **condition** because it establishes a criterion for either executing or skipping a group of statements.

### **Relational and Equality Operators**

Most conditions that we use to perform comparisons will have one of these forms:

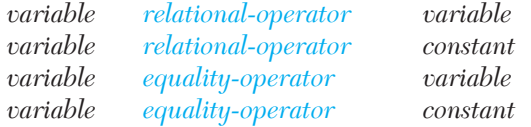

Table 4.1 lists the relational and equality operators.

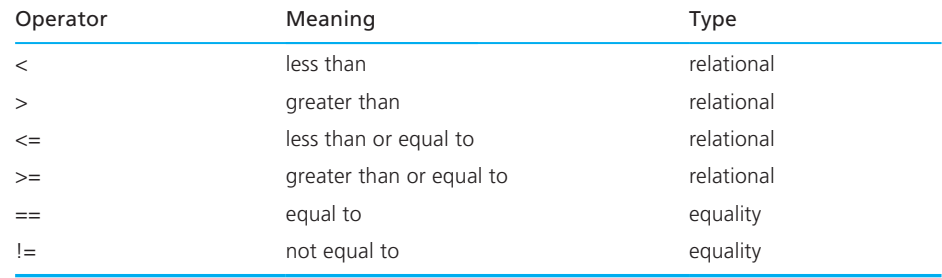

#### **TABLE 4.1** Relational and Equality Operators

**condition** an expression that is either false (represented by 0) or true (usually represented by 1)

**EXAMPLE 4.1** Table 4.2 shows some sample conditions in C. Each condition is evaluated assuming these variable and constant macro values:

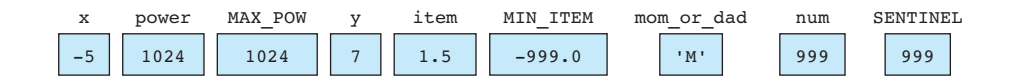

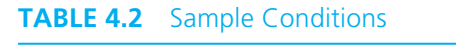

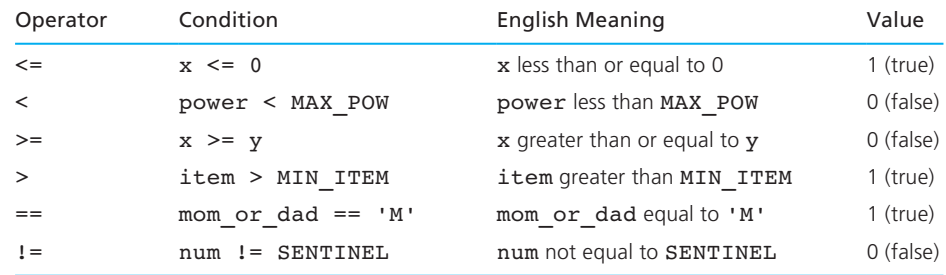

#### **Logical Operators**

With the three logical operators— $\epsilon \in (and)$ ,  $| \cdot |$  (or),  $| \cdot |$  (not)—we can form more complicated conditions or **logical expressions.** Examples of logical expressions formed with these operators are

```
salary < MIN_SALARY || dependents > 5 
temperature > 90.0 && humidity > 0.90n > = 0 & & n < = 1000 \leq n \leq k \leq n \leq 100
```
 The first logical expression determines whether an employee is eligible for special scholarship funds. It evaluates to 1 (true) if *either* the condition

```
salary < MIN_SALARY
```
or the condition

dependents > 5

 is true. The second logical expression describes an unbearable summer day, with temperature and humidity both in the nineties. The expression evaluates to true only when *both* conditions are true. The last two expressions are equivalent and evaluate to true if n lies between 0 and 100 inclusive.

#### **logical expression**

an expression that uses one or more of the logical operators &&  $(and), || (or), ! (not)$ 

 The third logical operator, ! (not), has a single operand and yields the **logical complement,** or **negation** , of its operand (that is, if the variable positive is nonzero (true), !positive is 0 (false) and vice versa). The logical expression

 $!(0 \leq n \& x \leq n \leq 100)$ 

 is the complement of the last expression in the list above. It evaluates to 1 (true) when n does not lie between 0 and 100 inclusive.

 Table 4.3 shows that the && operator (and) yields a true result only when both its operands are true. Table 4.4 shows that the || operator (or) yields a false result only when both its operands are false. Table 4.5 shows the ! operator (not).

 Tables 4.3 through 4.5 show that the result is always 0 or 1 when C evaluates a logical expression. However, C accepts *any nonzero value* as a representation of true. For now, we will always use the integer 1 when we need the value true, but knowing how C really views logical expressions will help you understand why some common mistakes that you may make will not be seen by the C compiler as syntax errors.

#### **TABLE 4.3** The && Operator (and)

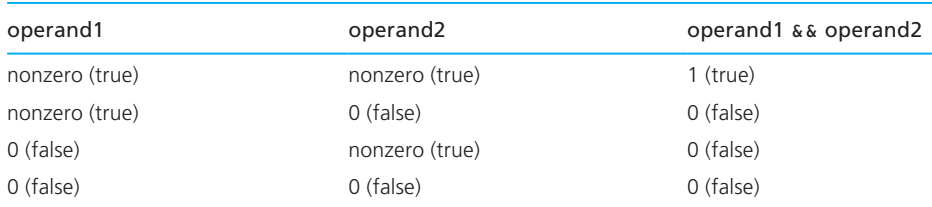

#### **TABLE 4.4** The || Operator (or)

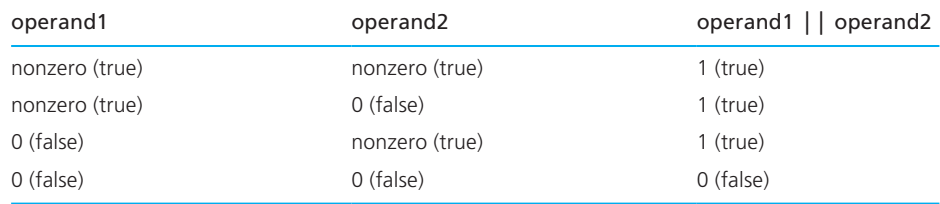

#### **TABLE 4.5** The ! Operator (not)

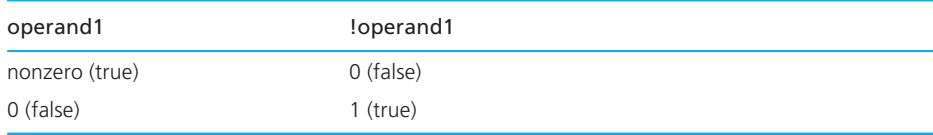

**logical complement (negation)** the complement of a condition has the value 1 (true) when the condition's value is 0 (false); the complement of a condition has the value 0 (false) when the condition's value is nonzero (true)

#### **Operator Precedence**

 An operator's precedence determines its order of evaluation. Table 4.6 lists the precedence of all C operators so far, from highest to lowest.

 The table shows that function calls are evaluated first. The **unary operators** , ! (not), + (plus sign), − (minus sign), and & (address of), which have a single operand, are evaluated second. Next come all the binary operators in the sequence: arithmetic, relational, equality, and logical ( $\epsilon \epsilon$  and then ||). The assignment operator (=) is evaluated last. Notice that the precedence of operators + and − depends on whether they have one operand or two. In the expression

 $-x - y * z$ 

the unary minus is evaluated first  $(-x)$ , then  $\star$ , and then the second  $\ddotsc$ .

 You can use parentheses to change the order of operator evaluation. In the expression

 $(x < y \mid x < z)$  &  $x > 0.0$ C evaluates II before &&.

If you remove the parentheses from the expression, C would evaluate  $\&\&\text{ before}$ || , thereby changing the meaning of the expression.

You can also use parentheses to clarify the meaning of expressions. If  $x$ ,  $min$ , and max are type double, the C compiler will interpret the expression

 $x + y < min + max$ 

correctly as

 $(x + y) < (min + max)$ 

because + has higher precedence than <, but the second expression is clearer.

#### **TABLE 4.6** Operator Precedence

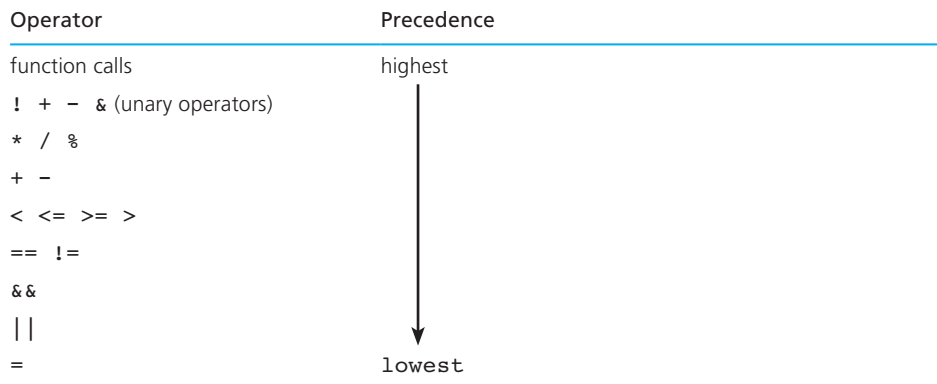

**unary operator** an operator that has one operand

**EXAMPLE 4.2** Expressions 1 to 4 below contain different operands and operators. Each expression's value is given in the corresponding comment, assuming  $x$ ,  $y$ , and  $z$  are type double, flag is type int and the variables have the values

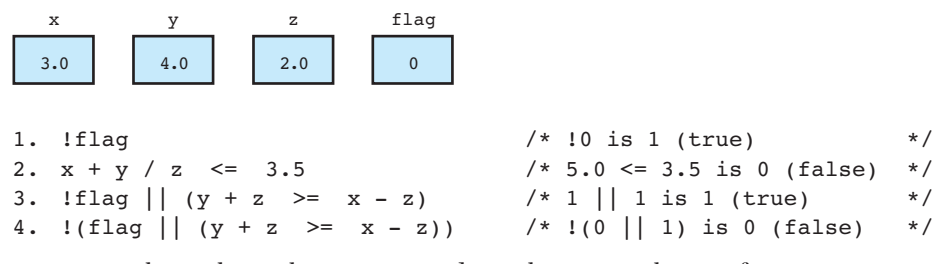

Figure 4.1 shows the evaluation tree and step-by-step evaluation for expression 3.

### **Short-Circuit Evaluation**

1

 Although Fig. 4.1 shows the evaluation of the entire logical expression, C evaluates only part of the expression. An expression of the form *a* || *b* must be true if *a* is true. Consequently, C stops evaluating the expression when it determines that the value of !flag is 1 (true).

 Similarly, an expression of the form *a* && *b* must be false if *a* is false, so C would stop evaluating such an expression if its first operand evaluates to 0. This

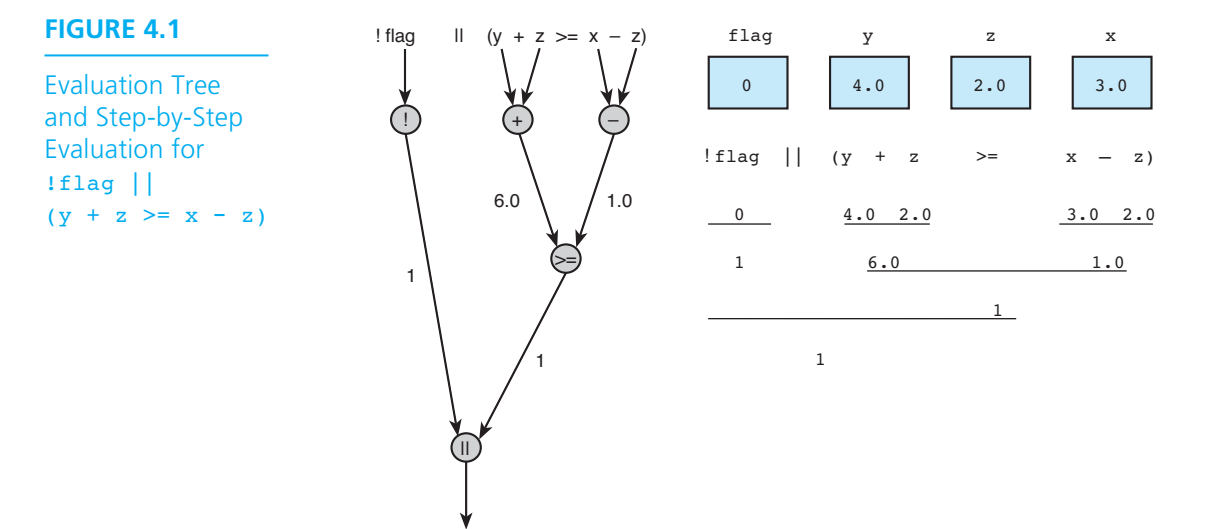

#### **FIGURE 4.2**

Range of True Values for  $min \leq x \leq \epsilon$  $x \leq x$ 

#### **short-circuit**

**evaluation** stopping evaluation of a logical expression as soon as its value can be determined

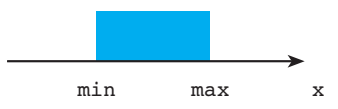

technique of stopping evaluation of a logical expression as soon as its value can be determined is called **short-circuit evaluation** .

 We can use short-circuit evaluation to prevent potential run-time errors. The condition

 $(num % div == 0)$ 

 tests whether div is a divisor of num. For example, if num is 6 and div is 2, the remainder is 0 so the condition is true. If num is 6 and div is 4, the remainder is 2 so the condition is false.

 What if div is 0? In this case, the remainder calculation would cause a *division by zero* run-time error. However, we can prevent this error by using the revised condition

 $(div != 0 & & (num % div == 0))$ 

The remainder would not be calculated when  $div$  is 0 because  $div 1 = 0$  is false.

#### **Writing English Conditions in C**

 To solve programming problems, you must convert conditions expressed in English to C. Many algorithm steps require testing to see if a variable's value is within a specified range of values. For example, if min represents the lower bound of a range of values and max represents the upper bound ( min is less than max ), the expression

min <= x && x <= max

 tests whether x lies within the range min through max , inclusive. In Fig. 4.2 this range is shaded. The expression is 1 (true) if  $x$  lies within this range and 0 (false) if x is outside the range.

#### **EXAMPLE 4.3** Table 4.7 shows some English conditions and the corresponding C expressions. Each expression is evaluated assuming x is 3.0, y is 4.0, and z is 2.0.

#### **TABLE 4.7** English Conditions as C Expressions

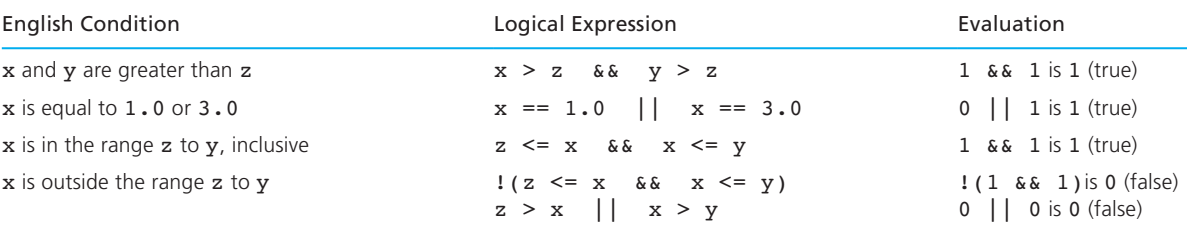

#### **FIGURE 4.3**

Range of True Values for  $z > x$  ||  $x > y$ 

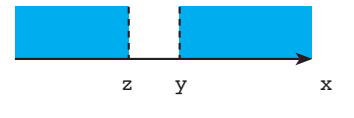

 The first logical expression shows the C code for the English condition "x and y are greater than z." You may be tempted to write this as

x && y > z /\* invalid logical expression \*/

 However, if we apply the precedence rules to this expression, we quickly see that it does not have the intended meaning. Also, the type double variable x is an invalid operand for the logical operator && .

The third logical expression shows the C code for the mathematical relationship  $z \leq x \leq y$ . The boundary values, 2.0 and 4.0, are included in the range of *x* values that yield a true result.

 The last table entry shows a pair of logical expressions that are true when x is outside the range bounded by z and y . We get the first expression in the pair by complementing the expression just above it. The second expression states that x is outside the range if z is larger than x or x is larger than y. In Fig. 4.3 the shaded areas represent the values of x that yield a true result. Both y and z are excluded from the set of values that yield a true result.

#### **Comparing Characters**

 We can also compare characters in C using the relational and equality operators. Table 4.8 shows some examples of these comparisons.

 The first three lines of Table 4.8 show that the digit, characters, and letters are ordered as expected (that is, '0'<'1'<'2'< ... <'8'<'9' and 'a'<'b'<'c'...  $\langle y' \rangle$  at  $\langle y' \rangle$ . The next two lines show that the lowercase and uppercase form of

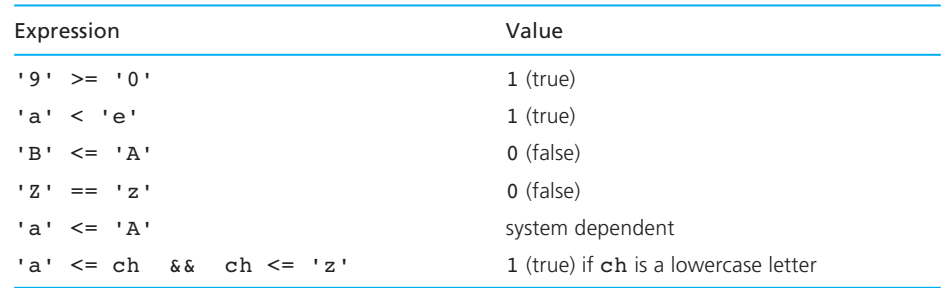

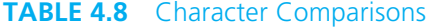

the same letter have different values and their order is system dependent. The expression 'a'  $\leq$  'A' is false for ASCII (See Table 2.7). The last entry shows an expression that is true if ch is a lowercase letter. (On some systems, this expression also will be true for some characters that are not lowercase letters.)

#### **Logical Assignment**

 The simplest form of a logical expression in C is a single type int value or variable intended to represent the value true or false. We can use assignment statements to set such variables to true (a nonzero value) or false (0).

```
EXAMPLE 4.4 Given the declarations
```

```
int age; \frac{1}{2} /* input - a person's age \frac{1}{2} */
char gender; \frac{1}{2} /* input - a person's gender */
int senior citizen; /* logical - indicates senior status */
```
Assume that a value of 1 for senior citizen indicates that the person is a senior citizen (65 years old or over). You can use the assignment statement

```
senior citizen = 1; /* Set senior status */
```
to set senior citizen to true.

 A more likely scenario is to set the value of senior\_citizen based on the value scanned into age:

```
scanf("%d", &age); /* Read the person's age */ 
senior citizen = (age >= 65); / /* Set senior status */
```
 In the assignment above, the condition in parentheses evaluates first. Its value is 1 (true) if the value scanned into age is 65 or greater. Consequently, the value of senior citizen is true when age satisfies the condition and false otherwise.

The logical operators  $\epsilon \epsilon$ ,  $||$ , and  $\epsilon$  can be applied to senior citizen. The expression

!senior\_citizen

is 1 (true) if the value of age is less than 65 . Finally, the logical expression

```
senior_citizen && gender == 'M'
```
is 1 (true) if senior citizen is 1 (true) and the character in gender is M.

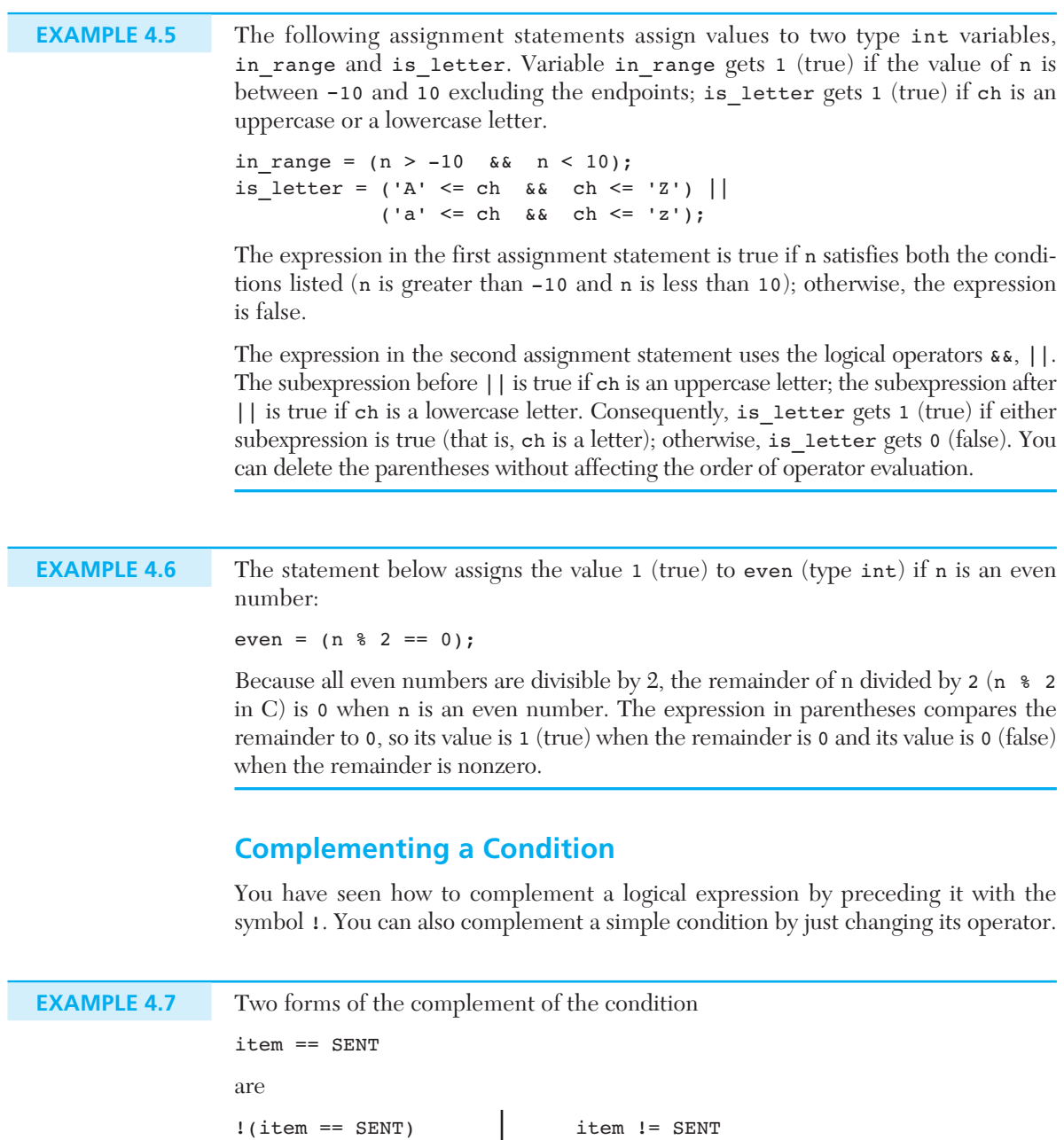

The form on the right is obtained by changing the equality operator (that is, chang $ing == to !=).$ 

 Usually changing the equality or relational operator to complement a simple condition is easy to do. The relational operator <= should be changed to > , < should be changed to >=, and so on. Use the ! operator with more complicated expressions.

#### **EXAMPLE 4.8** The condition

```
status == 'S' && age > 25
```
is true for a single person over 25. The complement of this condition is

!(status == 'S' && age > 25)

**DeMorgan's Theorem** DeMorgan's theorem gives us a way of simplifying the logical expression above. DeMorgan's theorem states

- The complement of  $expr_1 \& \& expr_2$  is written as  $comp_1 \mid comp_2$ , where  $comp_1$ is the complement of  $expr_1$ , and  $comp_2$  is the complement of  $expr_2$ .
- The complement of  $expr_1 \mid expr_2$  is written as  $comp_1 \leqslant comp_2$ , where  $comp_1$ is the complement of  $expr_1$ , and  $comp_2$  is the complement of  $expr_2$ .

Using DeMorgan's theorem, we can write the complement of

```
age > 25 & 6 (status == 'S' || status == 'D')
```
as

age <= 25 || (status != 'S' && status != 'D')

 The original condition is true for anyone who is over 25, and is either single or divorced. The complement would be true for anyone who is 25 or younger, or for anyone who is currently married.

#### **EXERCISES FOR SECTION 4.2**

#### Self-Check

- 1. Assuming x is 15.0 and y is 25.0 , what are the values of the following conditions?
	- $x \neq y$  $x < x$  $x \ge y - x$  $x == y + x - y$
- 2. Evaluate each of the following expressions if a is 6 , b is 9 , c is 14 , and flag is 1 . Which parts of these expressions are not evaluated due to short-circuit evaluation?

a.  $c == a + b$  || !flag b. a  $!= 7$  & a flag || c >= 6 c.  $(1)$   $(1)$   $(2)$   $(3)$   $(4)$   $(5)$   $(6)$   $(7)$   $(8)$   $(8)$   $(2)$   $(8)$   $(1)$ d.  $|(a > 5)| c < a + b$ 

- 3. Show step-by-step evaluation of expression 4 in Example 4.2 .
- 4. Complement each expression in Exercise 2. Use DeMorgan's theorem if applicable.
- 5. What value is assigned to the type int variable ans in this statement if the value of p is 100 and q is 50?

ans =  $(p > 95) + (q < 95)$ ;

 This statement is not shown as an example of a reasonable assignment statement; rather, it is a sample of a statement that makes little sense to the reader. The statement is still legal and executable in C, however, because C uses integers to represent the logical values true and false.

#### Programming

- 1. Write an expression to test for each of the following relationships.
	- a. age is from 18 to 21 inclusive.
	- b. water is less than 1.5 and also greater than 0.1.
	- c. year is divisible by 4 . ( *Hint:* Use % .)
	- d. speed is not greater than 55 .
	- e. y is greater than x and less than z .
	- f. w is either equal to 6 or not greater than 3 .
- 2. Write assignment statements for the following:
	- a. Assign a value of 0 to between if n is less than −k or greater than +k ; otherwise, assign 1.
	- b. Assign a value of 1 to divisor if digit is a divisor of num; otherwise, assign a value of 0.
	- c. Assign a value of 1 to lowercase if ch is a lowercase letter; otherwise, assign a value of 0.

### **[4.3 The if Statement](#page-14-0)**

 You now know how to write a C expression that is the equivalent of a question such as "Is resting heart rate more than 56 beats per minute?" Next, we need to investigate a way to use the value of the expression to select a course of action. In C, the if statement is the primary selection control structure.

#### **if Statement with Two Alternatives**

The if statement

```
if (rest heart rate > 56)
       printf("Keep up your exercise program!\n"); 
else 
      printf("Your heart is in excellent health!\n");
```
 selects one of the two calls to printf . It selects the statement following the parenthesized condition if the condition evaluates to 1 (true) (that is, if rest\_heart\_rate is greater than 56 ), or it selects the statement following else if the condition evaluates to 0 (false) (if rest heart rate is not greater than 56).

 Figure 4.4 a is a **flowchart** of the preceding if statement. A flowchart is a diagram that uses boxes and arrows to show the step-by-step execution of a control structure. A diamond-shaped box in a flowchart represents a decision. There is always one path into a decision and there are two paths out (labeled true and false). A rectangular box represents an assignment statement or a process.

Figure 4.4a shows that the condition ( $\text{rest}$  heart  $\text{rate} > 56$ ) is evaluated first. If the condition is true, program control follows the arrow labeled true, and the assignment statement in the right rectangle is executed. If the condition is false, program control follows the arrow labeled false, and the assignment statement in the left rectangle is executed.

Figure 4.5 shows a program that uses this if statement.

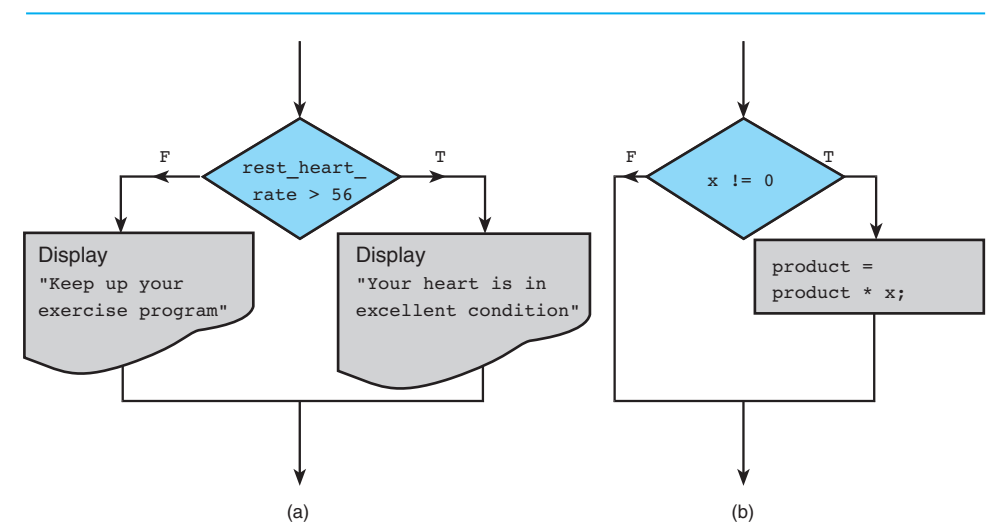

**FIGURE 4.4** Flowcharts of if Statements with (a) Two Alternatives and (b) One Alternative

**flowchart** a diagram that shows the stepby-step execution of a control structure

```
FIGURE 4.5 Program Using an if Statement for Selection
```

```
 1. /* 
 2. * Displays message about heart rate. 
 3. */ 
 4. #include <stdio.h> 
 5. 
 6. int main(void) 
 7. { 
 8. int pulse; /* resting pulse rate for 10 secs */ 
9. int rest heart rate; /* resting heart rate for 1 minute */
10.
11. /* Enter your resting pulse rate */ 
12. printf("Take your resting pulse for 10 seconds.\n"); 
13. printf("Enter your pulse rate and press return> "); 
14. scanf("%d", &pulse); 
15.
16. /* Calculate resting heart rate for minute */ 
17. rest heart rate = pulse * 6;
18. printf("Your resting heart rate is \delta d.\n\", rest heart rate);
19.
20. /* Display message based on resting heart rate */ 
21. if (rest heart rate > 56)
22. printf("Keep up your exercise program!\n");
23. else 
24. printf("Your heart is in excellent health!\n"); 
25.
26. return (0); 
27. } 
    Sample Run 1
    Take your resting pulse for 10 seconds. 
   Enter your pulse rate and press return> 12
    Your resting heart rate is 72. 
    Keep up your exercise program! 
    Sample Run 2
    Take your resting pulse for 10 seconds. 
    Enter your pulse rate and press return> 9
    Your resting heart rate is 54. 
   Your heart is in excellent health!
```
#### **if Statement with One Alternative**

 The if statement in the last section has two alternatives but executes only one for a given value of rest\_heart\_rate . You also can write if statements with a single alternative that executes only when the condition is true.

The **if** statement diagrammed in Fig. 4.4b

```
/* Multiply Product by a nonzero x */ 
if (x := 0.0)product = product * x;
```
has one alternative, which is executed only when x is not zero. It causes product to be multiplied by x and the new value to be saved in product , replacing the old value. If x is zero, the multiplication is not performed.

#### **A Comparison of One and Two Alternative if Statements**

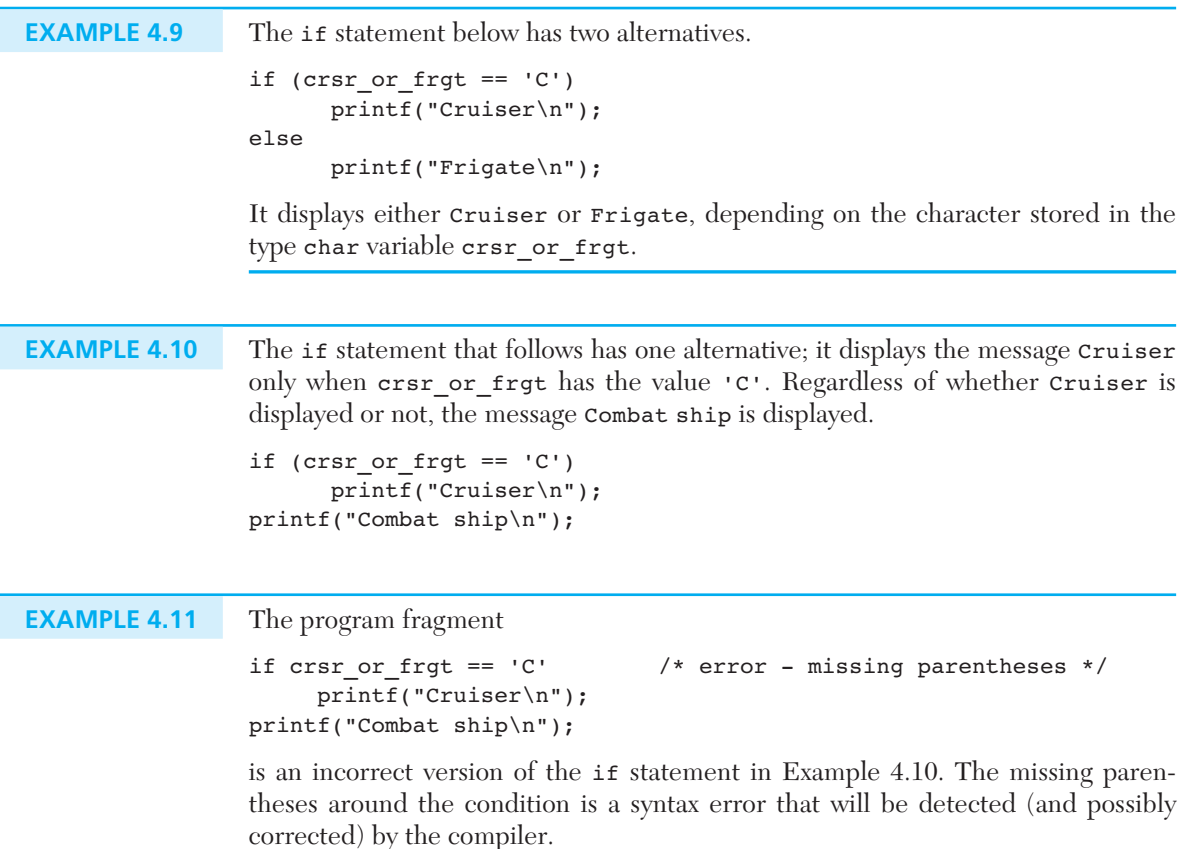

The extra semicolon in the first line below

```
if (crsr or frgt == 'C'); /* error - improper placement of ;*/ printf("Cruiser\n"); 
printf("Combat ship\n");
```
 does not cause a violation of C syntax rules because the compiler translates the first line as a single-alternative if statement with an *empty statement* implying no action if the condition is true. The first printf loses its dependency on the value of the condition, so both calls to printf are executed unconditionally.

### **if Statement (One Alternative)**  FORM: if (*condition*) statement<sub>r</sub>;

EXAMPLE: if  $(x > 0.0)$ pos prod = pos prod \*  $x$ ;

INTERPRETATION: If *condition* evaluates to  $true$  (a nonzero value), then *statement<sub>t</sub>* is executed; otherwise, *statement* $<sub>r</sub>$  is skipped.</sub>

### **if Statement (Two Alternatives)**  FORM: if (*condition*) statement<sub>r</sub>; else statement<sub>e</sub>; EXAMPLE: if  $(x \ge 0.0)$  printf("positive\n"); else printf("negative\n");

INTERPRETATION: If *condition* evaluates to  $true$  ( a nonzero value), then *statement<sub>T</sub>* is executed and *statement<sub>F</sub>* is skipped; otherwise, *statement<sub>T</sub>* is skipped and *statement<sub>F</sub>* is executed.

### **Program Style** *Format of the if Statement*

All if statement examples in this text indent *statement<sub>T</sub>* and *statement<sub>F</sub>*. The word else is typed without indentation on a separate line. The format of the if statement makes its meaning apparent and is used solely to improve program readability; the format makes no difference to the compiler.

#### **EXERCISES FOR SECTION 4.3**

#### Self-Check

1. What do these statements display?

```
 a. if (12 < 12) 
                printf("less"); 
         else 
               printf("not less"); 
    b. var1 = 25.12;\texttt{var2} = 15.00;if (var1 \leq v \text{ar})
                printf("less or equal"); 
         else 
                printf("greater than"); 
2. What value is assigned to x when y is 10.0?
```

```
a. x = 25.0;
   if (y := (x - 10.0))x = x - 10.0; else 
         x = x / 2.0;b. if (y < 15.0)if (y \ge 0.0)x = 5 * y; else 
              x = 2 * y; else 
         x = 3 * y;c. if (y < 15.0 \text{ \&y > = 0.0})x = 5 * y; else 
         x = 2 * y;
```
#### Programming

- 1. Write C statements to carry out the following steps.
	- a. If item is nonzero, then multiply product by item and save the result in product; otherwise, skip the multiplication. In either case, print the value of product.
	- b. Store the absolute difference of  $x$  and  $y$  in  $y$ , where the absolute difference is  $(x - y)$  or  $(y - x)$ , whichever is positive. Do not use the abs or fabs function in your solution.

c. If x is 0, add 1 to zero\_count. If x is negative, add x to minus\_sum. If x is greater than  $0$ , add  $x$  to  $plus\_sum$ .

### **[4.4 if Statements with Compound Statements](#page-14-0)**

 This section describes if statements having compound statements after the condition or the keyword else. When the symbol  $\mathfrak f$  follows the condition or else, the C compiler either executes or skips all statements through the matching } .

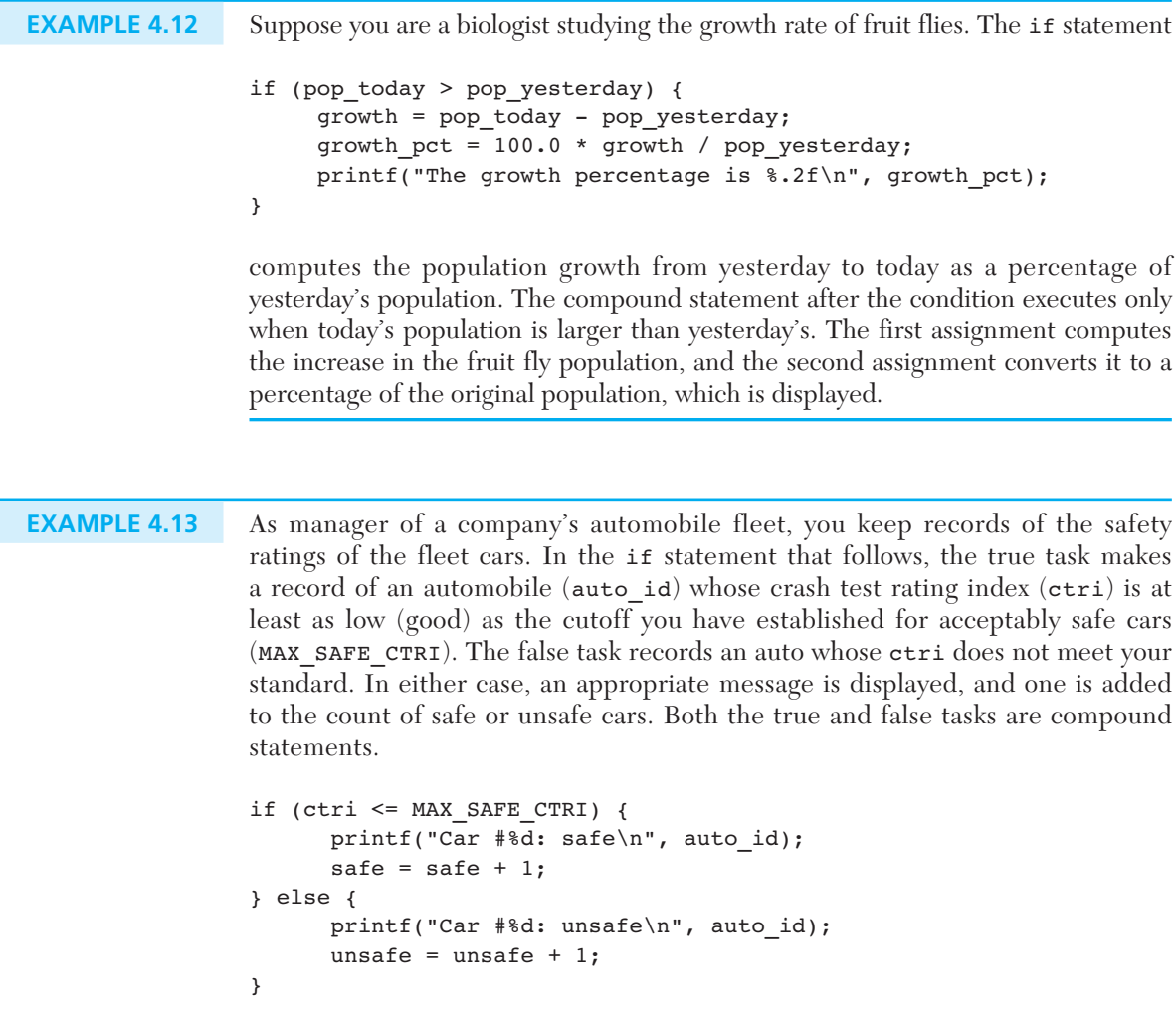

 If you omit the braces enclosing the compound statements, the if statement would end after the first printf call. The assignment to safe would be translated as an unconditional statement (always executed), and the compiler would mark the keyword else as an error because a statement cannot begin with else .

### **Program Style** *Writing if Statements with Compound True or False Statements*

 We enclose a compound statement that is a true task or a false task in braces. The placement of the braces is a matter of personal preference. We use the form shown in Example 4.13 . Some programmers prefer to type each brace on its own line and to align the braces:

```
if ( condition )
{ 
             true task 
} 
else 
{ 
             false task 
}
```
 Some programmers prefer to use braces around all true and false tasks whether compound or not, so that all if statements in a program have a consistent style. We recommend enclosing both the true and the false tasks in braces if either is a compound statement. Whichever style you choose, make sure you apply it consistently.

### **Tracing an if Statement**

 A critical step in program design is to verify that an algorithm or C statement is correct before you spend extensive time coding or debugging it. Often a few extra minutes spent in verifying the correctness of an algorithm saves hours of coding and testing time.

 A **hand trace,** or **desk check** , is a careful, step-by-step simulation on paper of how the computer executes the algorithm or statement. The results of this simulation should show the effect of each step's execution using data that are relatively easy to process by hand.

**hand trace (desk check)** step-bystep simulation of an algorithm's execution

> **EXAMPLE 4.14** In many programming problems you must order a pair of data values in memory so that the smaller value is stored in one variable  $(say, x)$  and the larger value in another (say,  $y$ ). The if statement in Fig. 4.6 rearranges any two values stored in

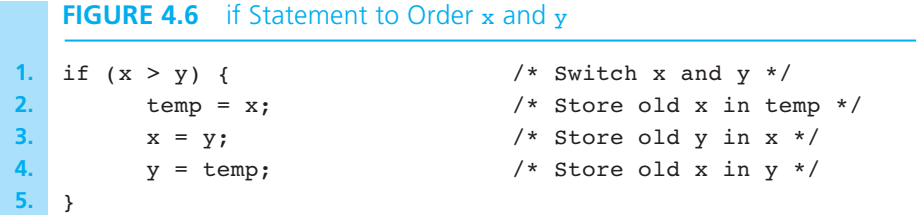

x and y so that the smaller number is in x and the larger number is in y . If the two numbers are already in the proper order, the compound statement is not executed.

Variables  $x, y$ , and temp should all be the same data type. Although the values of  $x$ and y are being switched, an additional variable, temp, is needed to store a copy of one of these values.

Table 4.9 traces the execution of this if statement when  $x$  is 12.5 and  $y$  is 5.0 . The table shows that temp is initially undefined (indicated by ?). Each line of the table shows the part of the if statement that is being executed, followed by its effect. If any variable gets a new value, its new value is shown on that line. If no new value is shown, the variable retains its previous value. The last value stored in x is 5.0 , and the last value stored in y is 12.5 .

 The trace in Table 4.9 shows that 5.0 and 12.5 are correctly stored in x and y when the condition is true. To verify that the if statement is correct, you would need to select other data that cause the condition to evaluate to false. Also, you should verify that the statement is correct for special situations. For example, what would happen if x were equal to y? Would the statement still provide the correct result? To complete the hand trace, you would need to show that the algorithm handles this special situation properly.

 In tracing each case, you must be careful to execute the statement step-by-step exactly as the computer would execute it. Often programmers assume how a particular step will be executed and don't explicitly test each condition and trace each step. A trace performed in this way is of little value.

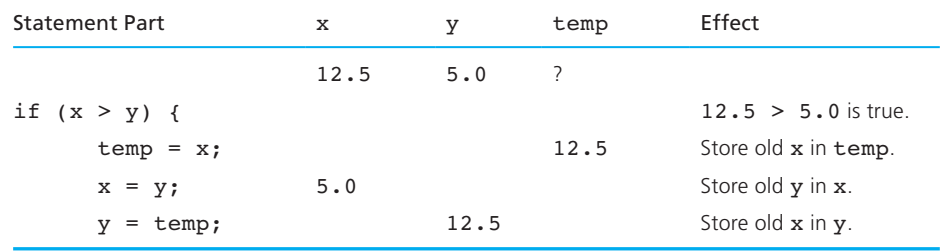

#### **TABLE 4.9** Trace of if Statement

### **EXERCISES FOR SECTION 4.4**

#### Self-Check

1. Insert braces where they are needed so the meaning matches the indentation.

```
if (x > y)x = x + 10.0; printf("x Bigger\n"); 
 else 
       printf("x Smaller\n"); 
      printf("y is \ell.2f\n", y);
```
2. Correct the following if statement; assume the indentation is correct.

```
 if (deduct < balance); 
      balance = balance - deduct; printf("New balance is %.2f\n", balance); 
 else; 
       printf("Deduction of %.2f refused.\n", deduct); 
       printf("Would overdraw account.\n"); 
 printf("Deduction = %.2f Final balance = %.2f", 
        deduct, balance);
```
3. Revise the style of the following if statement to improve its readability.

```
if (engine type == 'J') {printf("Jet engine");
speed category = 1;}
 else{printf("Propellers"); speed_category 
= 2;}
```
#### Programming

- 1. Write an if statement that might be used to compute and display the average of a set of *n* numbers whose sum is stored in variable total . This average should be found only if *n* is greater than 0; otherwise, an error message should be displayed.
- 2. Write an interactive program that contains an if statement that may be used to compute the area of a square ( $area = side^2$ ) or a circle ( $area = \pi \times radius^2$ ) after prompting the user to type the first character of the figure name (S or C).

### **[4.5 Decision Steps in Algorithms](#page-14-0)**

**decision step** an algorithm step that selects one of several actions

 Algorithm steps that select from a choice of actions are called **decision steps** . The algorithm in the next problem contains decision steps to compute and display a customer's water bill based on usage. The decision steps are coded as if statements.

### **[CASE STUDY Water Bill Problem](#page-14-0)**

#### PROBLEM

 Write a program that computes a customer's water bill. The bill includes a \$35 water demand charge plus a consumption (use) charge of \$1.10 for every thousand gallons used. Consumption is figured from meter readings (in thousands of gallons) taken recently and at the end of the previous quarter. If the customer's unpaid balance is greater than zero, a \$2 late charge is assessed as well.

#### ANALYSIS

 The total water bill is the sum of the demand and use charges, the unpaid balance, and a possible late charge. The demand charge is a program constant (\$35), but the use charge must be computed. To do this, we must know the previous and current meter readings (the problem inputs). After obtaining these data, we can compute the use charge by multiplying the difference between the two meter readings by the charge for 1000 gallons, the problem constant \$1.10. Next, we can determine the applicable late charge, if any, and finally compute the water bill by adding the four components. The data requirements and initial algorithm follow.

#### DATA REQUIREMENTS

#### **Problem Constants**

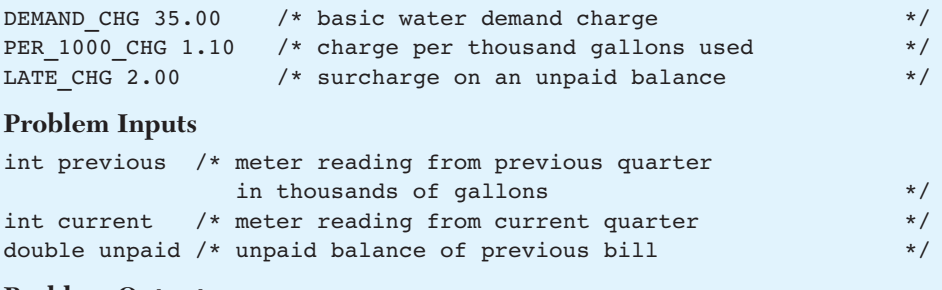

#### **Problem Outputs**

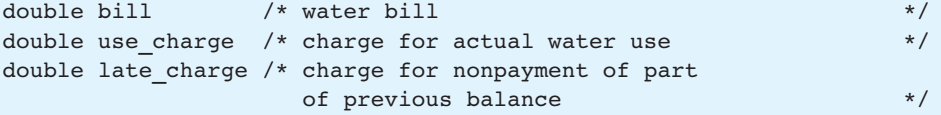

#### **Relevant Formulas**

*water bill* = *demand charge* + *use charge* + *unpaid balance* + *applicable late charge*
## **DESIGN**

## INITIAL ALGORITHM

- 1. Display user instructions.
- 2. Get data: unpaid balance, previous and current meter readings.
- 3. Compute use charge.
- 4. Determine applicable late charge.
- 5. Figure bill amount.
- 6. Display the bill amount and charges.

 The structure chart in Fig. 4.7 includes *data flow* information that shows the inputs and the outputs of each individual algorithm step. The structure chart shows that step 2, "Get data," provides values for unpaid, previous, and current as its outputs (data flow arrow points up). Similarly, step 3, "Compute use charge," uses previous and current as its inputs (data flow arrow points down) and provides use charge as its output. We will discuss the relevance of the data flow information after we complete the problem solution.

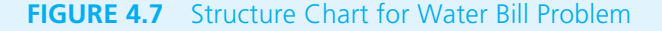

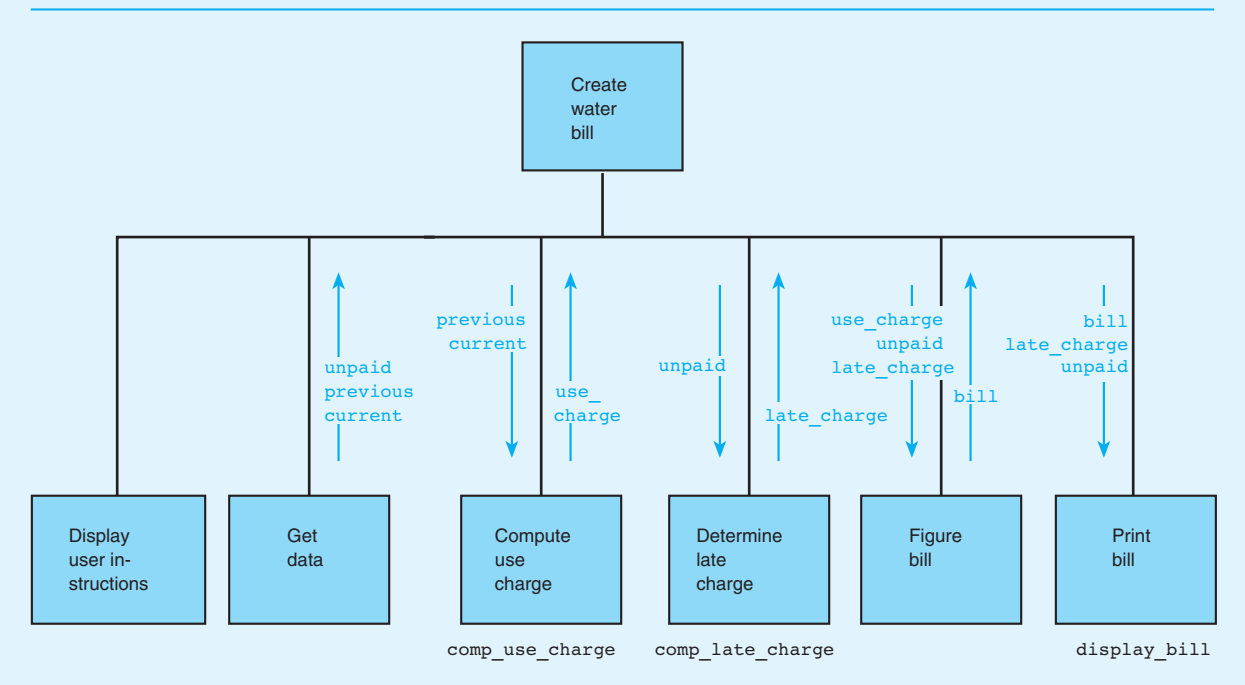

 As shown in the structure chart, we use functions to implement all but steps 2 and 5. Each function name appears below the subproblem it solves. Next, we turn our attention to the function subprograms. We will discuss each function except instruct water, which is straightforward.

## ANALYSIS AND DESIGN OF COMP\_USE\_CHARGE

The structure chart shows that function compasses charge computes a value for use charge based on data stored in previous and current. The data requirements and algorithm follow.

### DATA REQUIREMENTS FOR COMP\_USE\_CHARGE

### **Input Parameters**

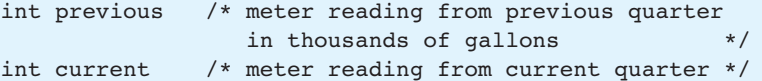

### **Return Value**

double use charge /\* charge for actual water use  $*/$ 

### **Program Variable**

int used /\* thousands of gallons used this quarter \*/

### **Relevant Formulas**

*used* = *current meter reading* − *previous meter reading use charge* = *used* × *charge per thousand gallons*

### ALGORITHM FOR COMP\_USE\_CHARGE

- 1. used is current − previous
- 2. use charge is used \* PER 1000 CHG

### ANALYSIS AND DESIGN OF COMP\_LATE\_CHARGE

Function comp\_late\_charge\_returns a late\_charge of \$2.00 or \$0.00 depending on the unpaid balance. Consequently, it requires a decision step as shown in the algorithm that follows.

### DATA REQUIREMENTS FOR COMP\_LATE\_CHARGE

## **Input Parameter**  double unpaid /\* unpaid balance of previous bill \*/ **Return Value**  double late\_charge /\* charge for nonpayment of part of previous balance \*/

### ALGORITHM FOR COMP\_LATE\_CHARGE

- 1. if unpaid  $> 0$ 
	- assess late charge
	- else
- assess no late charge

### **pseudocode**

a combination of English phrases and C constructs to describe algorithm steps

 The decision step above is expressed in **pseudocode** , which is a mixture of English and C used to describe algorithm steps. The indentation and reserved words if and else show the logical structure of each decision step. Each decision step has a condition (following  $if$ ) that can be written in English or C; similarly, the true and false tasks can be written in English or C.

## ANALYSIS AND DESIGN OF DISPLAY\_BILL

The void function display bill displays the bill amount and the late charge and unpaid balance if any. The values of bill, late charge, and unpaid are passed to the function as input arguments; display bill displays these values on the screen.

## DATA REQUIREMENTS FOR DISPLAY\_BILL

### **Input Parameters**

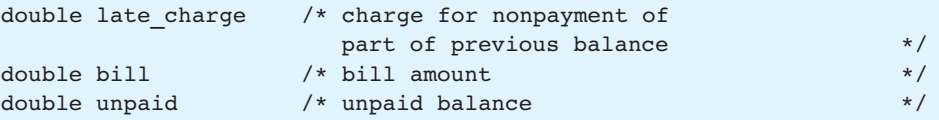

## ALGORITHM FOR DISPLAY\_BILL

- 1. if late charge  $> 0$ display late charge and unpaid balance
- 2. Display the bill amount.

### IMPLEMENTATION

Follow the approach described in Section 3.1 to write the program (Fig. 4.8). Begin by writing #define directives for the problem constants. In the main function, declare all variables from the problem data requirements that appear in the structure chart. Next, write each step of the initial algorithm as a comment in the main function body. To complete the main function, code each algorithm step in-line (as part of the main function code) or as a function call. For each function call, refer to the structure chart to determine the names of the input arguments and the variable receiving the function result.

Follow a similar approach to write each function subprogram (Fig. 4.8). Declare all identifiers listed in the function data requirements as either formal parameters

```
 FIGURE 4.8 Program for Water Bill Problem
```

```
1. /* 
2. * Computes and prints a water bill given an unpaid balance and previous and 
3. * current meter readings. Bill includes a demand charge of $35.00, a use 
4. * charge of $1.10 per thousand gallons, and a surcharge of $2.00 if there is 
5. * an unpaid balance. 
6. */ 
7.
8. #include <stdio.h> 
9. 
10. #define DEMAND_CHG 35.00 /* basic water demand charge */ 
11. #define PER 1000 CHG 1.10 /* charge per thousand gallons used */
12. #define LATE CHG 2.00 /* surcharge assessed on unpaid balance */
13.
14. /* Function prototypes \star/
15. void instruct water(void);
16.
17. double comp use charge(int previous, int current);
18.
19. double comp late charge(double unpaid);
20.
21. void display bill(double late charge, double bill, double unpaid);
22.
23. int 
24. main(void) 
25. { 
26. int previous; /* input - meter reading from previous quarter 
27. a 27. in thousands of gallons */
28. int current; /* input - meter reading from current quarter */ 
29. double unpaid; /* input - unpaid balance of previous bill */ 
30. double bill; /* output - water bill */ 
31. int used; /* thousands of gallons used this quarter */ 
32. double use_charge; /* charge for actual water use */ 
33. double late_charge; /* charge for nonpayment of part of previous 
34. balance \star/35.
36. /* Display user instructions. */ 
37. instruct water();
38.
39. /* Get data: unpaid balance, previous and current meter 
40. */ */ */ */ */ */ */ */ */
```
*(continued)* 

```
FIGURE 4.8 (continued)
```

```
41. printf("Enter unpaid balance> $"); 
42. scanf("%lf", &unpaid); 
43. printf("Enter previous meter reading> "); 
44. scanf("%d", &previous); 
45. printf("Enter current meter reading> "); 
46. scanf("%d", &current);
47.
48. \frac{1}{x} /* Compute use charge. \frac{1}{x}49. use_charge = comp_use_charge(previous, current); 
50.
51. /* Determine applicable late charge */ 
52. late charge = comp late charge(unpaid);
53.
54. /* Figure bill. */55. bill = DEMAND CHG + use charge + unpaid + late charge;
56.
57. \qquad \qquad /* Print bill. \qquad \qquad */
58. display bill(late charge, bill, unpaid);
59.
60. return (0); 
61. } 
62.
63. /* 
64. * Displays user instructions 
65. */ 
66. void 
67. instruct water(void)
68. { 
69. printf("This program figures a water bill "); 
70. printf("based on the demand charge\n");
71. printf("($%.2f) and a $%.2f per 1000 ", DEMAND_CHG, PER_1000_CHG); 
72. printf("gallons use charge.\n\n");
73. printf("A $%.2f surcharge is added to ", LATE CHG);
74. printf("accounts with an unpaid balance.\n");
75. printf("\nEnter unpaid balance, previous ");
76. printf("and current meter readings\n");
77. printf("on separate lines after the prompts.\n");
78. printf("Press <return> or <enter> after ");
79. printf("typing each number.\n\n");
80. } 
81. (continued)
```
**FIGURE 4.8** (continued)

```
82. /* 
83. * Computes use charge 
84. * Pre: previous and current are defined. 
85. */ 
86. double 
87. comp use charge(int previous, int current)
88. { 
89. int used; /* gallons of water used (in thousands) */ 
90. double use_charge; /* charge for actual water use */ 
91.
92. used = current - previous; 
93. use charge = used * PER 1000 CHG;
94.
95. return (use charge);
96. } 
97. 
98. /* 
99. * Computes late charge. 
100. * Pre : unpaid is defined. 
101. */ 
102. double 
103. comp late charge(double unpaid)
104. { 
105. double late charge; /* charge for nonpayment of part of previous balance */
106.
107. if (unpaid > 0) 
108. late charge = LATE CHG; /* Assess late charge on unpaid balance. */
109. else 
110. late charge = 0.0;
111.
112. return (late charge);
113. } 
114.
115. /* 
116. * Displays late charge if any and bill. 
117. * Pre : late charge, bill, and unpaid are defined.
118. */ 
119. void 
120. display bill(double late charge, double bill, double unpaid)
```
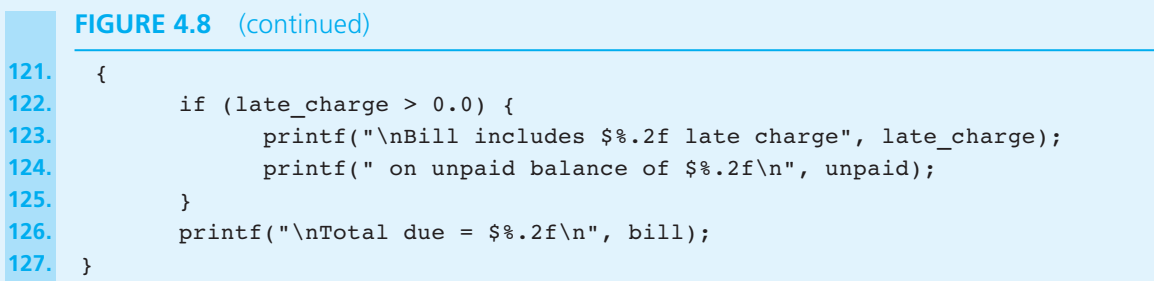

### **FIGURE 4.9** Sample Run of Water Bill Program

This program figures a water bill based on the demand charge (\$35.00) and a \$1.10 per 1000 gallons use charge.

A \$2.00 surcharge is added to accounts with an unpaid balance.

Enter unpaid balance, previous and current meter readings on separate lines after the prompts. Press <return> or <enter> after typing each number.

Enter unpaid balance> \$71.50 Enter previous meter reading> 4198 Enter current meter reading> 4238

Bill includes \$2.00 late charge on unpaid balance of \$71.50

Total due = \$152.50

or local variables, depending on how the identifier is used by the function. Make sure that the order of parameters in the function heading corresponds to the order of arguments in the function call. After you write each function heading, copy it into the function prototype area preceding function main .

## **TESTING**

 To test this program, run it with data sets that cause each branch of the two decision steps to execute. For example, one data set should have a positive unpaid balance, and another should have an unpaid balance of zero. Figure 4.9 shows a sample run.

## **Program Style** *Consistent Use of Names in Functions*

Notice that we use the same identifier, late charge, to refer to the customer's late charge in the main function and in two function subprograms. We declare late\_ charge as a local variable in functions main and comp\_late\_charge and as a formal parameter in function display\_bill . Although C does not require that we use the same name for the customer's late charge in all three functions, it is perfectly permissible to do so. Using the same name avoids the confusion that would result from using different names to reference the same information.

## **Program Style** *Cohesive Functions*

Function comp\_late\_charge only computes the late charge—it does not display it. That task is left to function display\_bill . Functions that perform a single operation are called **cohesive functions** . Writing cohesive functions is good programming style, because cohesive functions are easier to read, write, debug, and maintain, and are more likely to be reusable.

# **Program Style** *Using Constant Macros to Enhance Readability and Ease Maintenance*

The function subprograms in Fig. 4.8 reference the constant macros DEMAND CHG, PER 1000 CHG, and LATE CHG. It is perfectly permissible to reference such names in any function body that appears in the same source file as the constant macro definitions.

 We could just as easily have placed the values that these names represent ( 35.00 , 1.10 , and 2.00 ) directly in the statements where they are needed. The resulting statements would be

```
printf("This program figures a water bill "); 
printf("based on the demand charge\n"); 
printf("($%.2f) and a $%.2f per 1000 ", 
        35.00, 1.10); 
printf("gallons use charge.\n\n"); 
printf("A $%.2f surcharge is added to ", 2.00); 
printf("accounts with an unpaid balance.\n"); 
use charge = used * 1.10;
late charge = 2.00; /* Assess late charge on unpaid
                        balance. */ 
bill = 35.00 + use charge + unpaid + late charge;
```
 However, use of constant macro names rather than actual values has two advantages. First, the original statements are easier to understand because they use the descriptive names DEMAND\_CHG , PER\_1000\_CHG , and LATE\_CHG rather than numbers, which have no intrinsic meaning. Second, a program written using constant

**cohesive function**  a function that performs a single operation

macros is much easier to maintain than one written with constant values. For example, if we want to use different constant values in the water bill program in Fig. 4.8 , we need to change only the constant macro definitions. However, if we inserted constant values directly in the statements, we would need to change any statements that manipulate the constant values.

## **EXERCISES FOR SECTION 4.5**

## Self-Check

- 1. Change the algorithm for function comp\_use\_charge assuming the fee is doubled for any gallons used in excess of 100,000. The basic fee is assessed for the first 100,000 gallons used.
- 2. Revise the flat-washer problem from Section 3.1 so that the user can compute the weight of a batch of circular or square washers. Give the algorithm with refinements. Draw a structure chart with data flow information for the new problem showing the relationship between the main program and its subproblems. Assume that the user can specify whether the washer type is circular or square.

## Programming

1. Write function comp use charge described in Self-Check Exercise 1.

## **[4.6 More Problem Solving](#page-14-0)**

## **Data Flow Information in Structure Charts**

 In Fig. 4.7 the data flow information in the structure chart shows the inputs and outputs of each individual algorithm step. Data flow information is an important part of system documentation because it shows what program variables are processed by each step and the manner in which those variables are processed. If a step gives a new value to a variable, then the variable is considered an *output of the step.* If a step displays a variable's value or uses a variable in a computation without changing its value, the variable is considered an *input to the step.*

 Figure 4.8 shows that a variable may have different roles for different subproblems in the algorithm. In the context of the original problem statement, previous and current are problem *inputs* (data supplied by the program user). However, in the context of the subproblem "Get data," the subproblem's task is to deliver values for previous and current to the main program; thus, previous and current are considered *outputs* from this step. In the context of the subproblem "Compute use charge," the subproblem's task is to use previous and current to compute use\_charge , so they are *inputs* to this step. In the same way, the role of the other variables changes as we go from step to step in the problem.

## **Modifying a Program with Function Subprograms**

 Often what appears to be a new problem will turn out to be a variation of one that you have already solved. Consequently, an important skill in problem solving is the ability to recognize that one problem is similar to another solved earlier. As you progress through this course, you will start to build up your own personal library of programs and functions. Whenever possible, you should try to adapt or reuse parts of successful programs.

 Writing programs that can be easily changed or modified to fit other situations is advisable; programmers and program users will often want to make slight improvements to a program after they use it. If the original program is well designed and modular, the programmer will be able to accommodate changing specifications with a minimum of effort. As you will find by working through the next problem, when changes are needed it may be possible to modify one or two functions rather than rewriting the entire program.

# **[CASE STUDY Water Bill with Conservation Requirements](#page-14-0)**

## PROBLEM

 We need to modify the water bill program so that customers who fail to meet conservation requirements are charged for all their water use at twice the rate of customers who meet the guidelines. Residents of this water district are required to use no more than 95 percent of the amount of water they used in the same quarter last year in order to qualify for the lower use rate of \$1.10 per thousand gallons.

### ANALYSIS

 This problem is a modification of the water bill problem solved in the last section. Customers who meet the conservation guidelines should be charged the basic use rate of \$1.10 per thousand gallons; those who do not should be charged at twice this rate. We can solve this problem by adding the use figure from last year to our problem inputs and modifying function comp\_use\_charge . The additions to the data requirements and revised algorithm for function comp\_use\_ charge follow.

## ADDITIONS TO DATA REQUIREMENTS

## **Problem Constants**

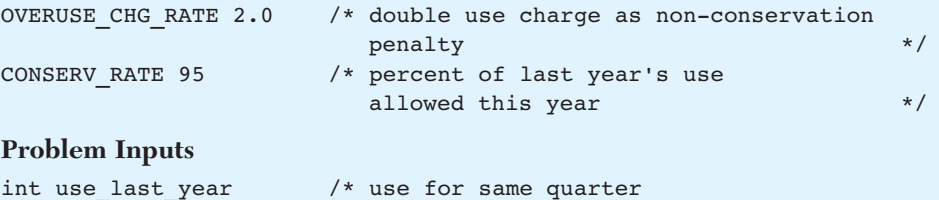

last year  $*$ /

### ALGORITHM FOR COMP\_USE\_CHARGE

- 1. used is current − previous
- 2. if guidelines are met

use charge is used \* PER 1000 CHARGE

else

```
 notify customer of overuse 
use charge is used * overuse chg rate *
   PER_1000_CHG
```
Figure 4.10 shows the revised function. If the condition

(used  $\leq$  CONSERV RATE / 100.0 \* use last year)

 is true, the conservation guidelines are met and the use charge is computed as before; otherwise, the customer is notified of the overuse, and the overuse charge rate is factored into the computation of the use charge.

## **FIGURE 4.10** Function comp\_use\_charge Revised

```
(continued) 
1. /* 
2. * Computes use charge with conservation requirements 
3. * Pre: previous, current, and use last year are defined.
4. */ 
5. double 
6. comp use charge(int previous, int current, int use last year)
7. { 
8. int used; /* gallons of water used (in thousands) */ 
9. double use charge; /* charge for actual water use */
10. used = current - previous;
11. if (used <= CONSERV_RATE / 100.0 * use_last_year) { 
12. /* conservation guidelines met */
```

```
FIGURE 4.10 (continued)
```
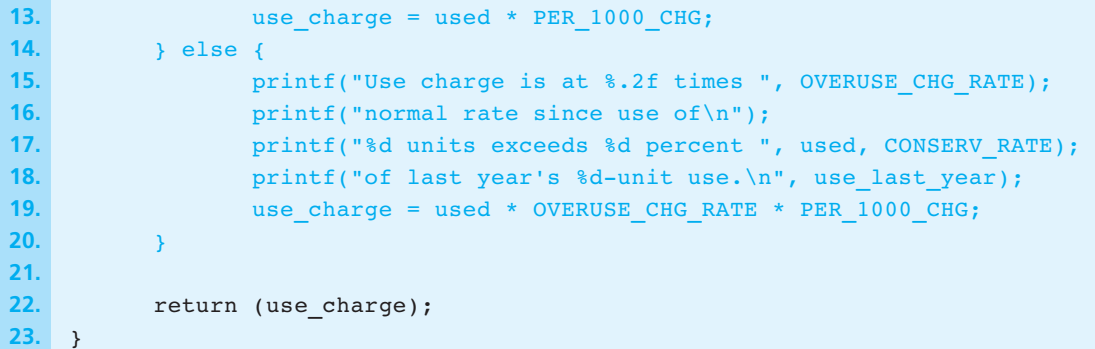

We must change the prototype for function comp use charge to match its heading and replace the call to function comp\_use\_charge in Fig. 4.8 with

use charge = comp use charge(previous, current, use last year);

 To complete the program revision, change function instruct\_water to display the new user instructions. Also, modify the main function to prompt for and get the value of use last year.

## **EXERCISES FOR SECTION 4.6**

### Programming

 1. Provide the complete program for the water bill problem with conservation requirements.

## **[4.7 Nested if Statements and Multiple-Alternative Decisions](#page-14-0)**

**nested** if **statement**  an if statement with another if statement as its true task or its false task

Until now we have used if statements to code decisions with one or two alternatives. In this section we use **nested** if **statements** (one if statement inside another) to code decisions with multiple alternatives.

**EXAMPLE 4.15** The following nested if statement has three alternatives. It increases one of three variables (num\_pos, num\_neg, or num\_zero) by 1, depending on whether  $x$  is greater than zero, less than zero, or equal to zero, respectively. The boxes show the logical structure of the nested if statement: The second if statement is the false task (following else) of the first if statement.

/\* increment num pos, num neg, or num zero depending on  $x */$ 

```
if (x > 0)num pos = num pos + 1;
 else 
      if (x < 0)num neg = num neg + 1;
      else /* x equals 0 */num zero = num zero + 1;
```
 The execution of the nested if statement proceeds as follows: the first condition  $(x > 0)$  is tested; if it is true, num pos is incremented and the rest of the if statement is skipped. If the first condition is false, the second condition  $(x < 0)$  is tested; if it is true, num\_neg is incremented; otherwise, num\_zero is incremented. It is important to realize that the second condition is tested *only* when the first condition is false. Table 4.10 traces the execution of this statement when x is −7 . Because  $x > 0$  is false, the second condition  $(x < 0)$  is tested.

## **Comparison of Nested if and Sequence of ifs**

 Beginning programmers sometimes prefer to use a sequence of if statements rather than a single nested if statement. For example, the nested if statement in Example 4.15 is rewritten as a sequence of if statements.

```
if (x > 0)num pos = num pos + 1;
if (x < 0)num neg = num neg + 1;
if (x == 0)num zero = num zero + 1;
```
 Although this sequence is logically equivalent to the original, it is neither as readable nor as efficient. Unlike the nested if statement, the sequence does not clearly show that exactly one of the three assignment statements is executed for a

## **TABLE 4.10** Trace of if Statement in Example 4.15 for  $x = -7$

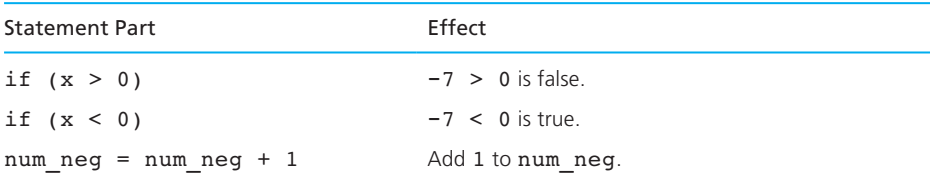

particular x . It is less efficient because all three of the conditions are always tested. In the nested if statement, only the first condition is tested when x is positive.

## **Multiple-Alternative Decision Form of Nested if**

 Nested if statements can become quite complex. If there are more than three alternatives and indentation is not consistent, it may be difficult for you to determine the logical structure of the if statement. In situations like Example 4.15 in which each false task (except possibly the last) is followed by an if-then-else statement, you can code the nested if as the *multiple-alternative decision* described next.

```
Multiple-Alternative Decision 
SYNTAX: if (condition<sub>1</sub>)
                statement<sub>1</sub>
            else if (condition<sub>2</sub>)
                statement,
 . 
 . 
 . 
            else if (condition<sub>n</sub>)
                 statement<sub>n</sub>
             else 
                 statement.
EXAMPLE: /* increment num pos, num neg, or num zero depending
                on x */ 
            if (x > 0)num pos = num pos + 1;
            else if (x < 0)num neg = num neg + 1;
            else /* x equals 0 * /num zero = num zero + 1;
```
INTERPRETATION: The conditions in a multiple-alternative decision are evaluated in sequence until a true condition is reached. If a condition is true, the statement following it is executed, and the rest of the multiple-alternative decision is skipped. If a condition is false, the statement following it is skipped, and the next condition is tested. If all conditions are false, then statement<sub>e</sub> following the final else is executed.

*Notes:* In a multiple-alternative decision, the words else and if the next condition appear on the same line. All the words else align, and each dependent statement is indented under the condition that controls its execution.

**EXAMPLE 4.16** Suppose you want to associate noise loudness measured in decibels with the effect of the noise. The following table shows the relationship between noise levels and human perceptions of noises.

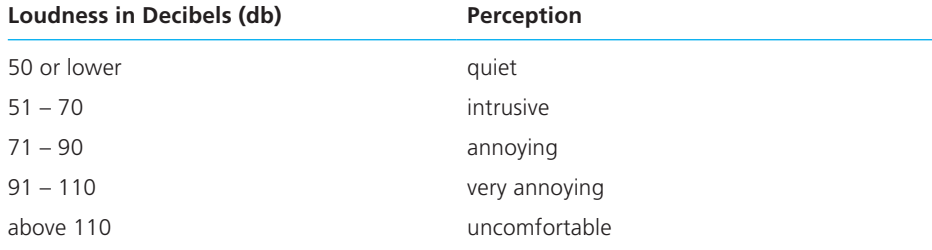

 The multiple-alternative decision in the following displays the perception of noise according to this table. If the noise were measured at 62 decibels, the last three conditions would be true if evaluated; however, the perception 62- decibel noise is intrusive. would be displayed because the first true condition is noise  $db \le 70$ .

```
/* Display perception of noise loudness */ 
if (noise db \le 50)
      printf("%d-decibel noise is quiet.\n", noise db);
else if (noise db \leq 70)
       printf("%d-decibel noise is intrusive.\n", noise_db); 
else if (noise db \le 90)
       printf("%d-decibel noise is annoying.\n", noise_db); 
else if (noise db \le 110)
      printf("%d-decibel noise is very annoying.\n", noise db);
else 
      printf("%d-decibel noise is uncomfortable.\n", noise db);
```
## **Order of Conditions in a Multiple-Alternative Decision**

 When more than one condition in a multiple-alternative decision is true, only the task following the first true condition executes. Therefore, the order of the conditions can affect the outcome.

 Writing the decision as follows would be incorrect. All but the loudest sounds (above 110 db) would be categorized as "very annoying" because the first condition would be true and the rest would be skipped.

```
/* incorrect perception of noise loudness */ 
if (noise db \le 110)
      printf("%d-decibel noise is very annoying.\n", noise db);
else if (noise_db <= 90)
```

```
 printf("%d-decibel noise is annoying.\n", 
              noise db);
else if (noise db \leq 70)
       printf("%d-decibel noise is intrusive.\n", 
              noise db);
else if (noise db \le 50)
       printf("%d-decibel noise is quiet.\n", 
               noise_db); 
else 
      printf("%d-decibel noise is uncomfortable.\n", noise db);
```
 The order of conditions can also have an effect on program efficiency. If we know that loud noises are much more likely than soft ones, it would be more efficient to test first for noise levels above 110 db, next for levels between 91 and 110 db, and so on.

**EXAMPLE 4.17** You could use a multiple-alternative if statement to implement a *decision table* that describes several alternatives. For instance, let's say you are an accountant setting up a payroll system based on Table 4.11 , which shows five different ranges for salaries up to \$150,000.00. Each table line shows the base tax amount (column 2) and tax percentage (column 3) for a particular salary range (column 1). Given a person's salary, you can calculate the tax due by adding the base tax to the product of the percentage times the excess salary over the minimum salary for that range.

> For example, the second line of the table specifies that the tax due on a salary of \$20,000.00 is \$2,250.00 plus 18 percent of the excess salary over \$15,000.00 (that is, 18 percent of \$5000.00, or \$900.00). Therefore, the total tax due is \$2,250.00 plus \$900.00, or \$3,150.00.

> The if statement in function comp  $\tan x$  (Fig. 4.11) implements the tax table. If the value of salary is within the table range (0.00 to 150,000.00), exactly one of the statements assigning a value to tax will execute. Table 4.12 shows a trace of the if statement when salary is \$25,000.00. You can see that the value assigned to tax, \$4,050.00, is correct.

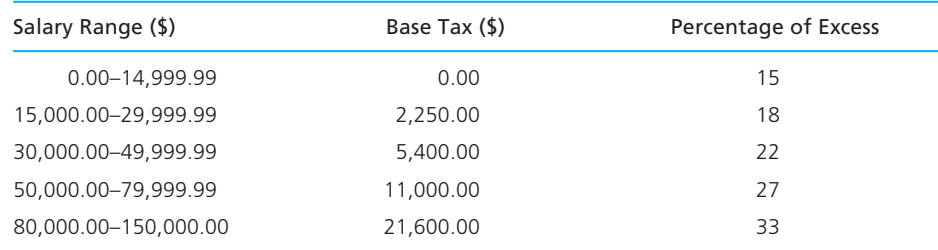

### **TABLE 4.11** Decision Table for Example 4.17

```
FIGURE 4.11 Function comp_tax
```

```
1. /* 
2. * Computes the tax due based on a tax table. 
3. * Pre : salary is defined. 
4. * Post: Returns the tax due for 0.0 <= salary <= 150,000.00; 
5. * returns -1.0 if salary is outside the table range. 
6. */ 
7. double 
8. comp_tax(double salary) 
9. { 
10. double tax; 
11.
12. if (salary < 0.0) 
13. \text{tax} = -1.0;14. else if (salary < 15000.00) /* first range */ 
15. tax = 0.15 * salary; 
16. else if (salary < 30000.00) /* second range */ 
17. tax = (salary - 15000.00) * 0.18 + 2250.00; 
18. else if (salary < 50000.00) /* third range */ 
19. tax = (salary - 30000.00) * 0.22 + 5400.00; 
20. else if (salary < 80000.00) /* fourth range */ 
21. tax = (salary - 50000.00) * 0.27 + 11000.00; 
22. else if (salary <= 150000.00) /* fifth range */ 
23. tax = (salary - 80000.00) * 0.33 + 21600.00; 
24. else 
25. tax = -1.0; 
26.
27. return (tax); 
28. }
```
## **TABLE 4.12** Trace of if Statement in Fig. 4.11 for salary  $=$  \$25000.00

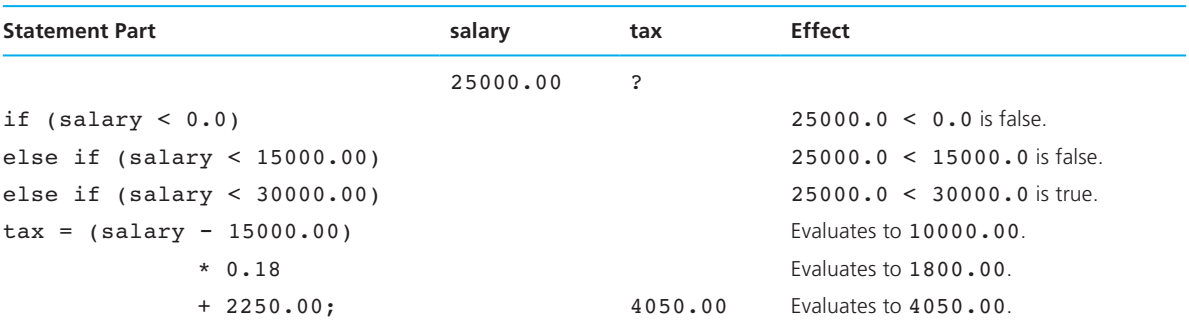

## **Program Style** *Validating the Value of Variables*

 If you validate the value of a variable before using it in a computation, you can avoid processing invalid or meaningless data. Instead of computing an incorrect tax amount, function comp\_tax returns −1.0 (an impossible tax amount) if the value of salary is outside the range covered by the table (0.0 to 150,000.00). The first condition sets tax to −1.0 if salary is negative. All conditions evaluate to false if salary is greater than \$150,000.00, so the task following else also sets tax to −1.0 . The function calling comp tax should display an error message if the value returned to it is −1.0.

## **Nested if Statements with More Than One Variable**

 In most of our examples, we have used nested if statements to test the value of a single variable; consequently, we have been able to write each nested if statement as a multiple-alternative decision. If several variables are involved in the decision, we cannot always use a multiple-alternative decision. Example 4.18 contains a situation in which we can use a nested if statement as a "filter" to select data that satisfy several different criteria.

**EXAMPLE 4.18** The Department of Defense would like a program that identifies single males between the ages of 18 and 26, inclusive. One way to do this is to use a nested if statement whose conditions test the next criterion only if all previous criteria tested were satisfied. In the following nested if statement, assume that all variables have values. The call to printf executes only when all conditions are true.

```
/* Print a message if all criteria are met. */ 
if (marital_status == 'S') 
     if (gender == 'M')if (age >= 18 & & age <= 26)
                  printf("All criteria are met.\n");
```
An equivalent statement that uses a single  $\pm \mathbf{f}$  with a compound condition follows.

```
if (marital status == 'S' &&&& gender == 'M'
    &8 age >= 18 &8 age <= 26)
          printf("All criteria are met.\n");
```
**EXAMPLE 4.19** You are developing a program to control the warning signs at the exits of major tunnels. If roads are slick (road\_status is 'S'), you want to advise drivers that stopping times are doubled or quadrupled, depending on whether the roads are wet or icy. Your program will also have access to the current temperature in degrees Celsius ( temp ), so a check as to whether the temperature is above or below freezing would allow you to

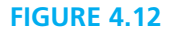

Flowchart of Road Sign Decision **Process** 

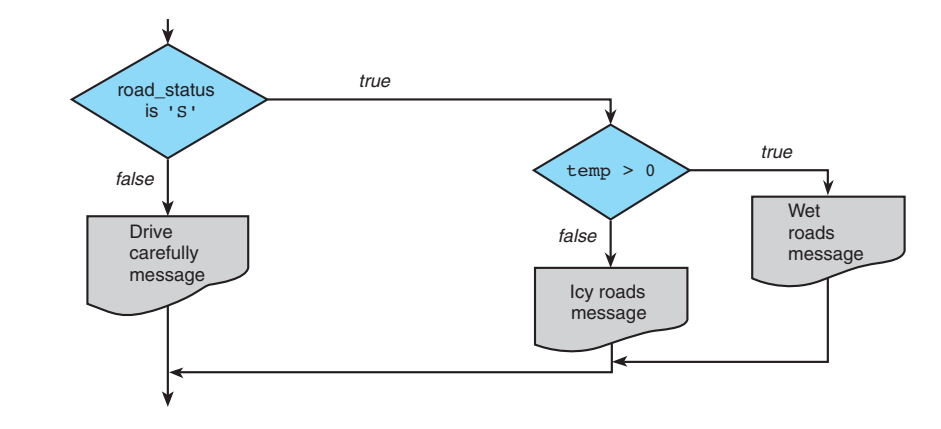

choose the correct message. The nested if statement below summarizes the decision process you should follow; the flowchart in Fig. 4.12 diagrams the process.

```
if (road status == 'S')
       if (temp > 0) {
               printf("Wet roads ahead\n"); 
               printf("Stopping time doubled\n"); 
        } else { 
               printf("Icy roads ahead\n"); 
               printf("Stopping time quadrupled\n"); 
\vert \vert }
  else 
        printf("Drive carefully!\n");
```
 To verify that the nested if statement in Example 4.19 is correct, we trace its execution for all possible combinations of road status values and temperatures. The flowchart's rightmost output is executed only when both conditions are true. The leftmost output is always executed when the condition involving road\_status is false. The output in the middle occurs when the condition involving road status is true but the condition involving temp is false.

When you are writing a nested  $if$  statement, you should know that C associates an else with the most recent incomplete if . For example, if the first else of the road sign decision were omitted, the following would be left:

```
/* incorrect interpretation of nested if */ 
if (road status == 'S')if (temp > 0) {
             printf("Wet roads ahead\n"); 
             printf("Stopping time doubled\n"); 
 } 
else 
       printf("Drive carefully!\n");
```
 Although the indentation would lead you to believe that the else remains the false branch of the first  $if$ , the C compiler actually sees it as the false branch of the second if . Indentation like this would match the actual meaning of the statement.

```
/* correct interpretation of nested if */
```

```
if (road status == 'S')
      if (temp > 0) {
              printf("Wet roads ahead\n"); 
             printf("Stopping time doubled\n"); 
       } else 
              printf("Drive carefully!\n");
```
 To force the else to be the false branch of the first if , we place braces around the true task of this first decision.

```
/* interpretation with braces around first true task */
```

```
if (road status == 'S')if (temp > 0) {
                     printf("Wet roads ahead\n"); 
                     printf("Stopping time doubled\n"); 
\begin{array}{|c|c|c|c|c|}\n\hline\n\text{ } & \text{ } & \text{ } \\
\hline\n\end{array}} else 
            printf("Drive carefully!\n");
```
 Note that we could not use a multiple-alternative decision statement to implement the flowchart in Fig. 4.12 because the second decision ( $temp > 0$ ) falls on the true branch of the first decision. However, if we were to change the initial condition so the branches were switched, a multiple-alternative structure would work. We could do this simply by checking if the road is dry.

```
if (road status == 'D') {
       printf("Drive carefully!\n"); 
} else if (temp > 0) { 
       printf("Wet roads ahead\n"); 
       printf("Stopping time doubled\n"); 
} else { 
       printf("Icy roads ahead\n"); 
       printf("Stopping time quadrupled\n"); 
}
```
 The first condition is true only if the road is dry. The second condition is tested only when the first condition fails, so its dependent statement executes only when the road is not dry and the temperature is above freezing. Finally, the else clause executes only when the two conditions fail; then we know that the roads are not dry and the temperature is not above freezing.

## **EXERCISES FOR SECTION 4.7**

## Self-Check

- 1. Trace the execution of the nested if statement in Fig. 4.11 for a salary of \$23,500.00.
- 2. What would be the effect of reversing the order of the first two conditions in the **if** statement in Fig. 4.11?
- 3. Write a nested if statement for the decision diagrammed in the accompanying flowchart. Use a multiple-alternative if for intermediate decisions where possible.

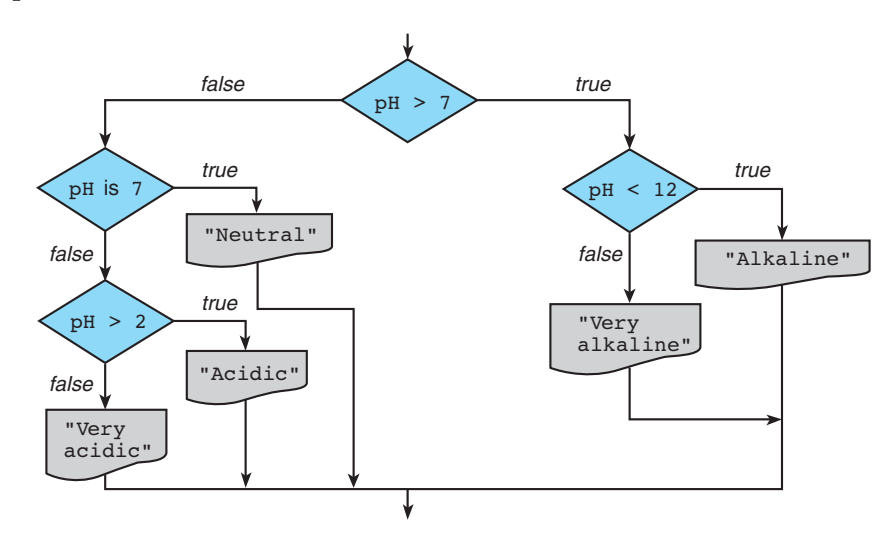

## Programming

- 1. Rewrite the if statement for Example 4.16 using only the relational operator > in all conditions.
- 2. Implement the following decision table using a nested if statement. Assume that the grade point average is within the range 0.0 through 4.0.

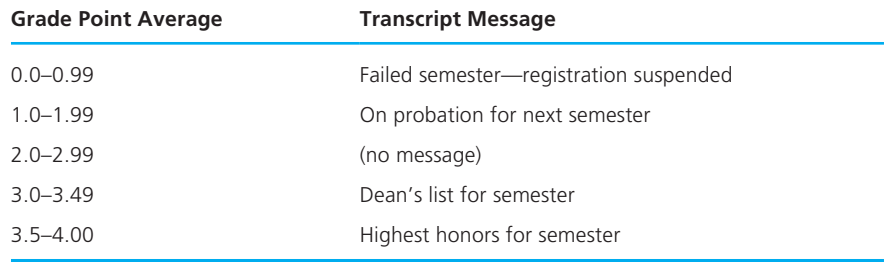

 3. Implement the following decision table using a multiple-alternative if statement. Assume that the wind speed is given as an integer.

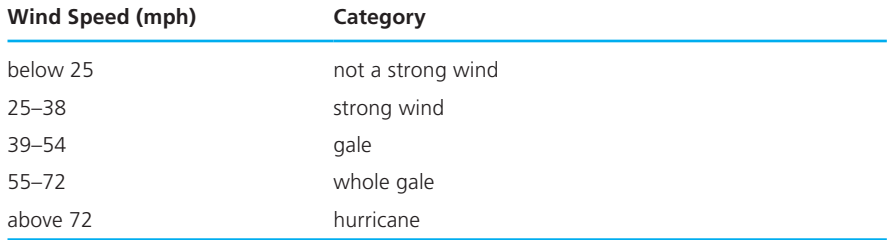

 4. Write a multiple-alternative if statement to implement the following decision table that categorizes a systolic blood pressure reading (pressure as ventricles contract) as "normal," "pre-hypertension," or "hypertension." Assume that the systolic blood pressure has been input as an integer.

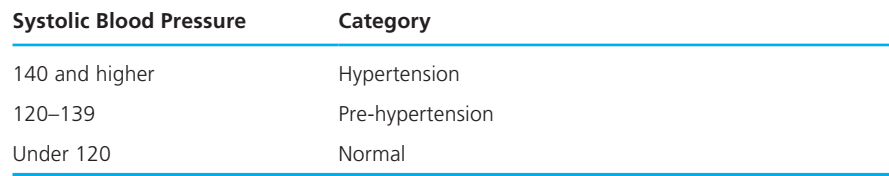

# **[4.8 The switch Statement](#page-14-0)**

 The switch statement may also be used in C to select one of several alternatives. The switch statement is especially useful when the selection is based on the value of a single variable or of a simple expression (called the *controlling expression* ). The value of this expression may be of type int or char, but not of type double.

**EXAMPLE 4.20** Figure 4.13 shows a program that reads a ship's serial number and displays the class of the ship. Each ship serial number begins with a letter indicating the class of the ship. The program first reads the first letter of a ship's serial number into the char variable class and then displays that character.

> The switch statement displays a message indicating the class of the ship. It implements the following decision table.

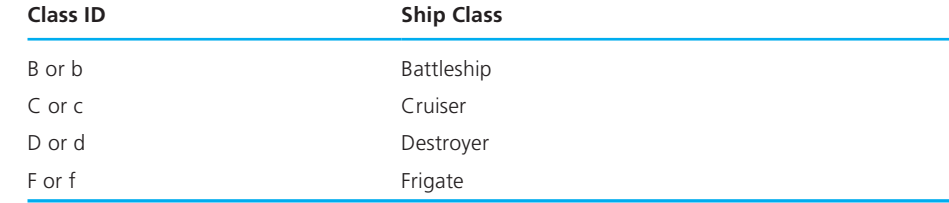

**FIGURE 4.13** Program Using a switch Statement for Selection

```
1. /* 
2. * Reads serial number and displays class of ship 
3. */ 
 4.
5. #include <stdio.h> 
 6.
 7. int 
 8. main(void) 
 9. { 
10. char class; /* input - character indicating class of ship */ 
11.
 12. /* Read first character of serial number */ 
13. printf("Enter ship serial number> ");
14. scanf("%c", &class); /* scan first letter */ 
 15.
 16. /* Display first character followed by ship class */ 
 17. printf("Ship class is %c: ", class); 
 18. switch (class) { 
 19. case 'B': 
 20. case 'b': 
 21. printf("Battleship\n"); 
 22. break; 
 23. case 'C': 
 24. case 'c': 
 25. printf("Cruiser\n"); 
 26. break; 
 27. case 'D': 
 28. case 'd': 
 29. printf("Destroyer\n"); 
 30. break; 
 31. case 'F': 
 32. case 'f': 
 33. printf("Frigate\n"); 
 34. break; 
 35. default: 
 36. printf("Unknown\n"); 
 37. } 
 38.
 39. return (0); 
 40. }
```
*(continued)* 

## **FIGURE 4.13** (continued)

 **Sample Run 1** Enter ship serial number> f3456 Ship class is f: Frigate

### **Sample Run 2**

 Enter ship serial number> P210 Ship class is P: Unknown

> The switch statement displays a message that depends on the value of the controlling expression, that is, the value of the variable class (type char ). First, this expression is evaluated; then, the list of case labels (case 'B':, case 'b':, case 'C':, etc.) is searched until one label that matches the value of the controlling expression is found. Statements following the matching case label are executed until a break statement is encountered. The break causes an exit from the switch statement, and execution continues with the statement that follows the closing brace of the switch statement body. If no case label matches the value of the switch statement's controlling expression, the statements following the default label are executed, if there is a default label. If not, the entire switch statement body is skipped.

> Using a string such as "Cruiser" or "Frigate" as a case label is a common error. It is important to remember that type int and char values may be used as case labels, but strings and type double values cannot be used. Another common error is the omission of the break statement at the end of one alternative. In such a situation, execution "falls through" into the next alternative. We recommend using a blank line after each break statement to emphasize the fact that there is no "fall-through."

> Forgetting the closing brace of the switch statement body is also easy to do. If the brace is missing and the switch has a default label, the statements following the switch statement become part of the default case.

> The following syntax display shows the form of the switch statement as a multiple-alternative decision structure.

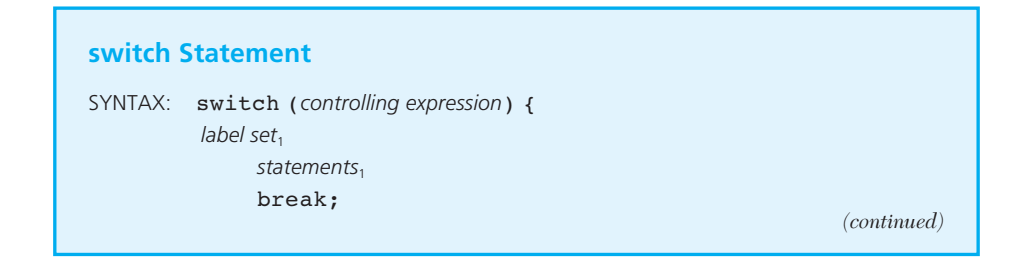

```
label set,
              statements,
                break; 
 .
 .
 .
           label set<sub>n</sub>
              statements<sub>n</sub>
               break; 
            default:
              statements<sub>d</sub>
 } 
EXAMPLE: /* Determine life expectancy of a standard light 
               bulb */ 
            switch (watts) { 
            case 25: 
                  life = 2500; break; 
            case 40: 
            case 60: 
                  life = 1000; break; 
            case 75: 
            case 100: 
                  life = 750; break; 
            default: 
                  life = 0; }
```
INTERPRETATION: The *controlling expression*, an expression with a value of type int or type char, is evaluated and compared to each of the case labels in the *label sets* until a match is found. A *label set* is made of one or more labels of the form case followed by a constant value and a colon. When a match between the value of the *controlling expression* and a case label value is found, the statements following the case label are executed until a break statement is encountered. Then the rest of the switch statement is skipped.

*Notes:* The *statements* following a case label may be one or more C statements, so you do not need to make multiple statements into a single compound statement using braces. If no case label value matches the controlling expression, the entire switch statement body is skipped unless it contains a default label. If so, the statements following the default label are executed when no other case label value matches the *controlling expression*.

## **Comparison of Nested if Statements and the switch Statement**

You can use a nested if statement, which is more general than the switch statement, to implement any multiple-alternative decision. The switch as described in the syntax display is more readable in many contexts and should be used whenever practical. Case labels that contain type double values or strings are not permitted.

 You should use the switch statement when each label set contains a reasonable number of case labels (a maximum of ten). However, if the number of values is large, use a nested if statement. You should include a default label in switch statements wherever possible. The discipline of trying to define a default will help you to consider what will happen if the value of your switch statement's controlling expression falls outside your set of case label values.

# **The UNIX Connection C IN FOCUS**

The language in which the fundamental components of UNIX systems are written and the base language for most other operating systems, C, is an outgrowth of the development of the first UNIX operating system created by Ken Thompson and Dennis Ritchie.

At the time of its development, UNIX was crucial to making computers more accessible. Until the late 1960s, only a few organizations had the luxury of owning computers, and even then, these computers were sprawling, monolithic systems like IBM's OS/360. It was not until the next generation of computers, mini-computers, that time-sharing made it possible for users to connect to and use a computer interactively via terminals. This interactive computer usage, pioneered by operating systems such as UNIX, made computers far more accessible.

When Thompson and Ritchie built the first UNIX system in 1969, they were inspired by the interactive feel of the Multics system, then being developed at MIT (as a joint project of MIT, General Electric, and Bell Laboratories). When the developers rewrote the UNIX kernel, the heart of the operating system, in 1973, they used the C language to do it. Ever since then, the UNIX system calls that programs use to request services from the kernel have been defined as C functions. The use of these system calls made it very natural to write application programs in C, and later in C++. Many UNIX user programs also follow C's syntactic conventions.

The connection between C and UNIX runs in both directions. Any C program you may write is going to call upon functions in the C library either implicitly or explicitly. Even the simplest do-nothing program implicitly calls the **exit** function, which in turn calls upon the operating environment to terminate the program. Many of the other functions in the standard C library such as **getc** and **time** also require support from the operating system, and that support is modeled on UNIX. The code for those functions involves a request to the operating system for system services. Although there are many flavors of UNIX, they all include a "Programmer's Library" containing functions closely resembling the C library. Those functions are themselves defined in terms of a C interface.

In the other direction, many UNIX utilities that include programming facilities have borrowed C syntax and semantics. The best example is the "shell script" facility, usually just called the "shell." A simple shell script is a text file containing operating system commands to execute along with some logic to control the order of execution. A good example of C syntax in the

## **222** Chapter 4 • Selection Structures: If and Switch Statements

shell is the use of the **&&** and **||** operators. In C, they perform short-circuit evaluation of a logical expression. In the shell, they behave similarly and can provide conditional execution of a program. Evaluating the shell expression **a && b**, where **a** and **b** are programs, executes the program **a**. If the execution succeeds, then **b** is executed; if it fails, **b** is not executed. Similarly, **a || b** executes **a** and then executes **b** only if the execution of **a** failed.

The connection between C and UNIX was more obvious to the average user in the days when most computer interfaces were text-based. The rise of graphical user interfaces has hidden the connection from most users, except systems programmers. With a graphical interface, user-level programs have very little syntax in the usual sense: most input is provided by moving and clicking a mouse rather than by typing text. The C syntax that manifests itself in many UNIX utilities is irrelevant to these programs.

Many of the user-level programs available under UNIX systems are now written in languages such as Perl,

Python, and TCL/TK. These languages generally view the machine at a higher, more abstract level than C. They are not appropriate for lower-level programming such as the code required for the UNIX kernel, but they work very well for graphical programs.

Moreover, with the almost universal use of C and its derivative C++ for writing other operating systems and with the C and C++ compilers available for those systems, one can no longer assume that C code is being written for a UNIX environment. The universality of C and C++ as systems programming languages, paradoxically, has severed that half of the connection between C and UNIX. The result of all these developments is that the UNIX connection to C, while of great historical importance and still vital to systems programmers, is no longer as visible as it once was.

Many thanks to Paul Abrahams, author of "UNIX for the Impatient" and a past president of the Association for Computing Machinery, for contributing his UNIX insights to this article.

## **EXERCISES FOR SECTION 4.8**

## Self-Check

 1. What will be printed by this carelessly constructed switch statement if the value of color is 'R'?

```
switch (color) { /* break statements missing */ 
case 'R': 
       printf("red\n"); 
case 'B': 
       printf("blue\n"); 
case 'Y': 
       printf("yellow\n"); 
}
```
 2. Why can't we rewrite our multiple-alternative if statement code from Examples 4.16 and 4.17 using switch statements?

## Programming

 1. Write a switch statement that assigns to the variable lumens the expected brightness of a standard light bulb whose wattage has been stored in watts . Use this table:

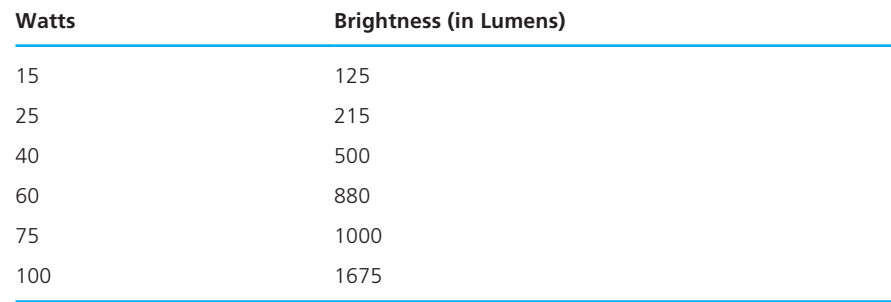

Assign −1 to lumens if the value of watts is not in the table.

 2. Write a nested if statement equivalent to the switch statement described in the first programming exercise.

## **[4.9 Common Programming Errors](#page-14-0)**

 The fact that C relational and equality operators give a result of 1 for true and 0 for false means that C interprets some common mathematical expressions in a way that seems surprising at first. You would probably not anticipate the fact that the following if statement displays Condition is true for all values of x.

```
if (0 \le x \le 4) printf("Condition is true\n");
```
For example, let's consider the case when  $x$  is 5. The value of  $0 \leq 5$  is 1, and 1 is certainly less than or equal to 4! In order to check if  $x$  is in the range 0 to 4, you should use the condition

 $(0 \le x \& x \le 4)$ 

 Remember that the C equality operator is == . If you slip up and use = , the mathematical equal sign, the compiler can detect this error only if the first operand is not a variable. Otherwise, your code will simply produce incorrect results. For example, the code fragment that follows always prints  $x$  is 10, regardless of the value of x.

```
if (x = 10) printf("x is 10");
```
The assignment operator stores the value 10 in  $x$ . The value of an assignment expression is the value assigned, so in this case the value of the if condition of the statement is 10 . Since 10 is nonzero, C views it as meaning true and executes the true task.

Don't forget to parenthesize the condition of an if statement and to enclose in braces a single-alternative if used as a true task within a double-alternative if . The braces will force the else to be associated with the correct if . Also enclose in braces a compound statement used as a true task or false task. If the braces are missing, only the first statement will be considered part of the task. This can lead to a syntax error if the braces are omitted from the true task of a double-alternative if . Leaving out the braces on the false task of a double-alternative if or on the true task of a single-alternative if will not usually generate a syntax error; the omission will simply lead to incorrect results. In the example that follows, the braces around the true task are missing. The compiler assumes that the semicolon at the end of the assignment statement terminates the if statement.

```
if (x > 0)sum = sum + x; printf("Greater than zero\n"); 
else 
       printf("Less than or equal to zero\n");
```
 The compiler may generate an unexpected symbol syntax error when it reaches the reserved word else .

When writing a nested **if** statement, try to select the conditions so that you can use the multiple-alternative format shown in Section 4.7 . When possible, the logic should be constructed so each intermediate condition falls on the false branch of the previous decision. If more than one condition can be true at the same time, place the most restrictive condition first.

 Remember that the C compiler matches each else with the closest unmatched if . If you are not careful, you may get a pairing that is different from what you expect. This may not cause a syntax error, but it will affect the outcome.

 In switch statements, make sure the controlling expression and case labels are of the same permitted type ( int or char but not double ). Remember to include a default case; otherwise the entire body of the switch statement will be skipped if the controlling expression value is not listed in any of the case labels.

 Don't forget that the body of the switch statement is a single compound statement, enclosed in one set of braces. However, the statements of each alternative within the switch are not enclosed in braces; instead, each alternative is ended by a break statement. If you omit a break statement, your program "falls through" and executes the statements for the next case.

# **[Chapter Review](#page-14-0)**

- 1. Use control structures to control the flow of statement execution in a program. The compound statement is a control structure for sequential execution.
- 2. Use selection control structures to represent decisions in an algorithm and use pseudocode to write them in algorithms. Use the if statement or switch statement to code decision steps in C.
- 3. Expressions whose values indicate whether certain conditions are true can be written
	- using the relational operators  $\langle \langle , \langle = , \rangle \rangle$  and equality operators  $\langle = , \rangle$ != ) to compare variables and constants
	- using the logical operators ( $\epsilon \epsilon$  (and),  $|| \cdot \langle \text{or} \rangle$ ,  $\epsilon$  (not)) to form more complex conditions
- 4. Data flow information in a structure chart indicates whether a variable processed by a subproblem is used as an input or an output, or as both. An input provides data that are manipulated by the subproblem, and an output returns a value copied from an input device or computed by the subproblem. The same variable may be an input to one subproblem and an output from another.
- 5. Extending a solution is a problem-solving technique in which you solve a new problem by modifying the solution to an existing problem. Writing modular programs (with function subprograms) makes it easier to apply this technique.
- 6. A hand trace of an algorithm verifies whether it is correct. You can discover errors in logic by carefully hand tracing an algorithm. Hand tracing an algorithm before coding it as a program will save you time in the long run.
- 7. Nested if statements are common in C and are used to represent decisions with multiple-alternatives. Programmers use indentation and the multiplealternative decision form when applicable to enhance readability of nested if statements.
- 8. The switch statement implements decisions with several alternatives, where the alternative selected depends on the value of a variable or expression (the *controlling expression* ). The controlling expression can be type int or char, but not type double.

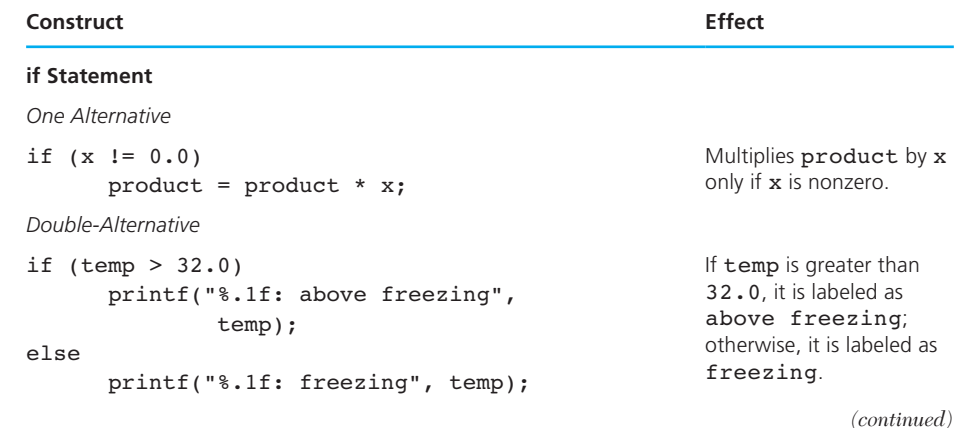

## **NEW C CONSTRUCTS**

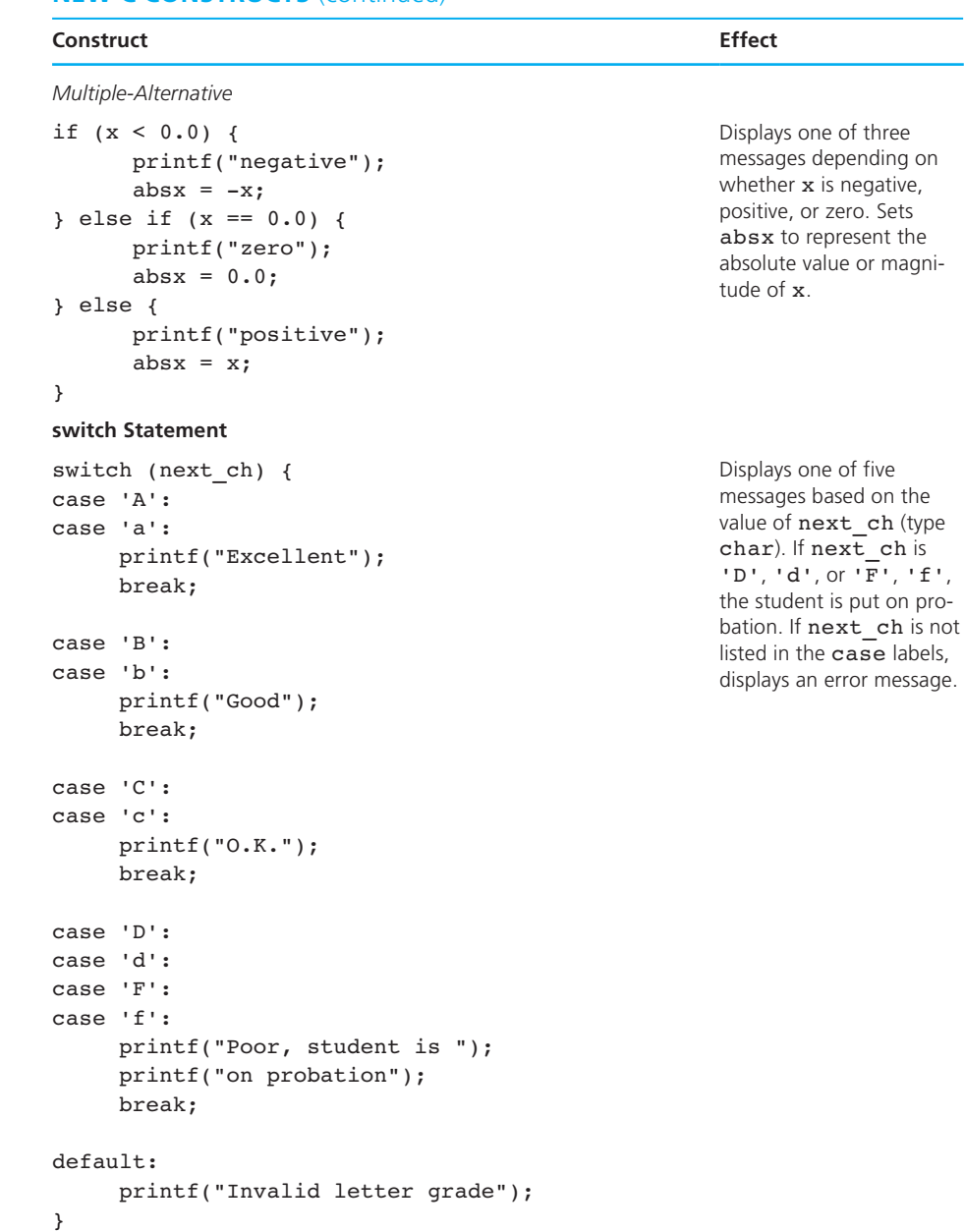

## **NEW C CONSTRUCTS** (continued)

# ■ **Quick-Check Exercises**

- 1. An if statement implements execution.
- 2. What is a compound statement?
- 3. A switch statement is often used instead of
- 4. What can be the values of an expression with a relational operator?
- 5. The relational operator  $\leq$  means
- 6. A hand trace is used to verify that  $a(n)$  \_\_\_\_\_\_\_\_\_\_\_\_\_ is correct.
- 7. List the three types of control structures.
- 8. Correct the syntax errors.

```
if x > 25.0 {
       y = xelse 
       y = z;}
```
9. What value is assigned to fee by the if statement when speed is 75?

```
if (speed > 35)
      fee = 20.0;else if (speed > 50) 
      fee = 40.00;else if (speed > 75) 
      fee = 60.00;
```
 10. Answer Exercise 9 for the if statement that follows. Which if statement seems reasonable?

```
if (speed > 75)
      fee = 60.0;else if (speed > 50) 
      fee = 40.00;else if (speed > 35) 
      fee = 20.00;
```
 11. What output line(s) are displayed by the statements that follow when grade is 'I' ? When grade is 'B' ? When grade is 'b' ?

```
switch (grade) { 
case 'A': 
      points = 4; break; 
case 'B': 
       points = 3; 
       break;
```

```
case 'C': 
      points = 2; break; 
case 'D': 
      points = 1; break; 
case 'E': 
case 'I': 
case 'W': 
      points = 0;} 
if (points > 0) 
       printf("Passed, points earned = %d\n", points); 
else 
       printf("Failed, no points earned\n");
```
 12. Explain the difference between the statements on the left and the statements on the right. For each group of statements, give the final value of x if the initial value of x is 1.

if  $(x > = 0)$  if  $(x > = 0)$  $x = x + 1;$   $x = x + 1;$ else if  $(x \ge 1)$  if  $(x \ge 1)$  $x = x + 2;$   $x = x + 2;$ 

## 13. a. Evaluate the expression

- 1 & & (30 % 10 > = 0) & & (30 % 10 <= 3)
- b. Is either set of parentheses required?
- c. Write the complement of the expression two ways. First, add one operator and one set of parentheses. For the second version, use DeMorgan's theorem.

# **Answers to Quick-Check Exercises**

- 1. conditional
- 2. one or more statements surrounded by braces
- 3. nested if statements or a multiple-alternative if statement
- 4. 0 and 1
- 5. less than or equal to
- 6. algorithm
- 7. sequence, selection, repetition
- 8. Parenthesize condition, remove braces (or add them around else:  $\}$  else {), and add a semicolon to the first assignment statement.

```
 9. 20.00 (first condition is met)
```
10. 40.00, the one in 10

```
 11. when grade is 'I' : 
         Failed, no points earned 
    when grade is 'B' : 
         Passed, points earned = 3 
   when grade is 'b':
```
 The switch statement is skipped so the output printed depends on the previous value of points (which may be garbage).

 12. A nested if statement is on the left; a sequence of if statements is on the right. On the left  $x$  becomes 2; on the right  $x$  becomes 4.

```
 13. a. 1
```
b. no

```
c. (1 \& 6 \& (30 \& 10 \&= 0) \& 6 \& (30 \& 10 \leq 3))0 || (30 % 10 < 0) || (30 % 10 > 3)
```
# ■ **Review Questions**

- 1. Making a decision between two alternative courses of action is usually implemented with  $a(n)$  statement in C.
- 2. Trace the following program fragment; indicate which function will be called if a data value of 27.34 is entered.

```
printf("Enter a temperature> "); 
scanf("%lf", &temp); 
if (temp > 32.0) 
      not freezing();
else 
      ice forming();
```
- 3. Write a multiple-alternative if statement to display a message indicating the educational level of a student based on the student's number of years of schooling (0, none; 1–5, elementary school; 6–8, middle school; 9–12, high school; more than 12, college). Print a message to indicate bad data as well.
- 4. Write a switch statement to select an operation based on the value of inventory. Increment total paper by paper order if inventory is 'B' or 'C'; increment total ribbon by ribbon order if inventory is 'E', 'F', or 'D'; increment total\_label by label\_order if inventory is 'A' or 'X'. Do nothing if inventory is 'M' . Display an error message if the value of inventory is not one of these eight letters.
- 5. Write an if statement that displays an acceptance message for an astronaut candidate if the person's weight is between the values of opt  $\min$  and opt  $\max$

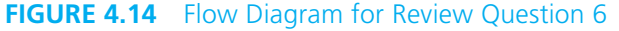

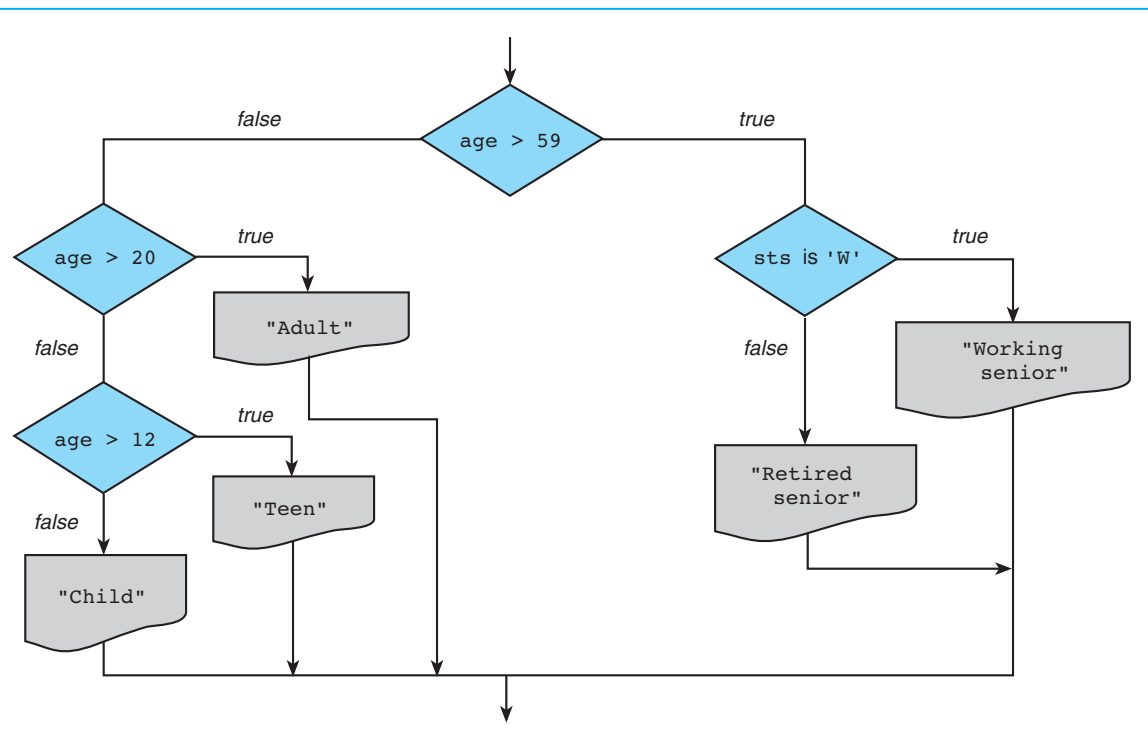

inclusive, the person's age is between age\_min and age\_max inclusive, and the person is a nonsmoker ( smoker is false).

6. Implement the flow diagram in Fig. 4.14 using a nested if structure.

# ■ **Programming Projects**

 1. Keith's Sheet Music needs a program to implement its music teacher's discount policy. The program is to prompt the user to enter the purchase total and to indicate whether the purchaser is a teacher. The store plans to give each customer a printed receipt, so your program is to create a nicely formatted file called receipt.txt. Music teachers receive a 10% discount on their sheet music purchases unless the purchase total is \$100 or higher. In that case, the discount is 12%. The discount calculation occurs before addition of the 5% sales tax. Here are two sample output files—one for a teacher and one for a nonteacher.

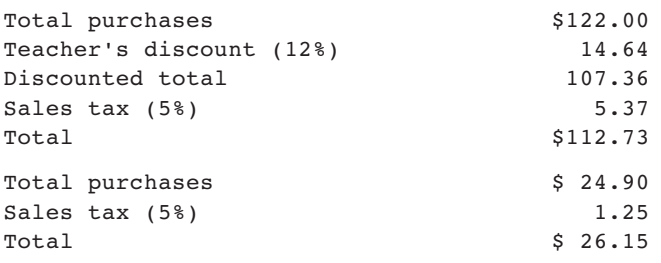

Note: to display a % sign, place two % signs in the format string:

printf("%d%%", SALES\_TAX);

 2. Write a program that calculates the user's body mass index (BMI) and categorizes it as underweight, normal, overweight, or obese, based on the following table from the United States Centers for Disease Control:

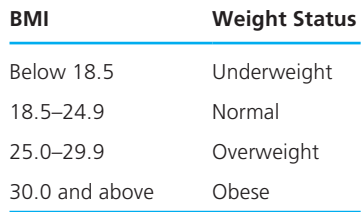

To calculate BMI based on weight in pounds  $(wt_l b)$  and height in inches (*ht\_in*), use this formula (rounded to tenths):<br> $703 \times wt\_lb$ 

$$
\frac{703 \times wt\_lb}{ht\_in^2}
$$

Prompt the user to enter weight in pounds and height in inches.

- 3. While spending the summer as a surveyor's assistant, you decide to write a program that transforms compass headings in degrees (0 to 360) to compass bearings. A compass bearing consists of three items: the direction you face (north or south), an angle between 0 and 90 degrees, and the direction you turn before walking (east or west). For example, to get the bearing for a compass heading of 110.0 degrees, you would first face due south (180 degrees) and then turn 70.0 degrees east (180.0 − 70.0 = 110.0). Therefore, the bearing is South 70.0 degrees East. Be sure to check the input for invalid compass headings.
- 4. Write a program that reports the contents of a compressed-gas cylinder based on the first letter of the cylinder's color. The program input is a character representing the observed color of the cylinder: 'Y' or 'y' for yellow, 'O' or 'o' for orange, and so on. Cylinder colors and associated contents are as follows:

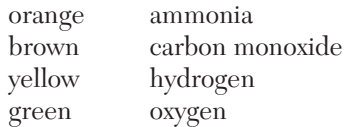
#### **232** Chapter 4 • Selection Structures: If and Switch Statements

 Your program should respond to input of a letter other than the first letters of the given colors with the message, Contents unknown .

 5. The National Earthquake Information Center has asked you to write a program implementing the following decision table to characterize an earthquake based on its Richter scale number.

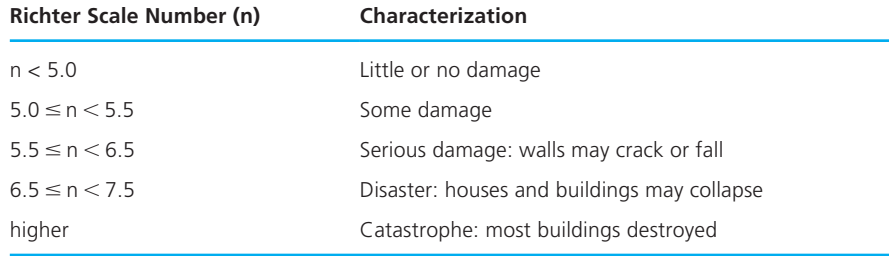

 Could you handle this problem with a switch statement? If so, use a switch statement; if not, explain why.

6. Write a program that takes the  $x-y$  coordinates of a point in the Cartesian plane and prints a message telling either an axis on which the point lies or the quadrant in which it is found.

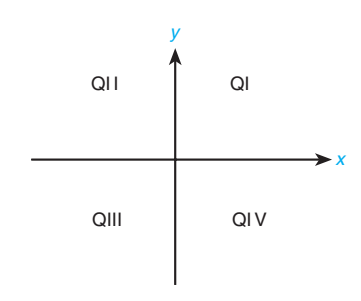

Sample lines of output:

 $(-1.0, -2.5)$  is in quadrant III (0.0, 4.8) is on the *y-*axis

 7. Write a program that determines the day number (1 to 366) in a year for a date that is provided as input data. As an example, January 1, 1994, is day 1. December 31, 1993, is day 365. December 31, 1996, is day 366, since 1996 is a leap year. A year is a leap year if it is divisible by four, except that any year divisible by 100 is a leap year only if it is divisible by 400. Your program should accept the month, day, and year as integers. Include a function leap that returns 1 if called with a leap year, 0 otherwise.

```
 8. Write a program that interacts with the user like this:
```

```
(1) Carbon monoxide 
(2) Hydrocarbons 
(3) Nitrogen oxides 
(4) Nonmethane hydrocarbons 
Enter pollutant number>> 2 
Enter number of grams emitted per mile>> 0.35 
Enter odometer reading>> 40112 
Emissions exceed permitted level of 0.31 grams/mile.
```
Use the table of emissions limits below to determine the appropriate message.<sup>1</sup>

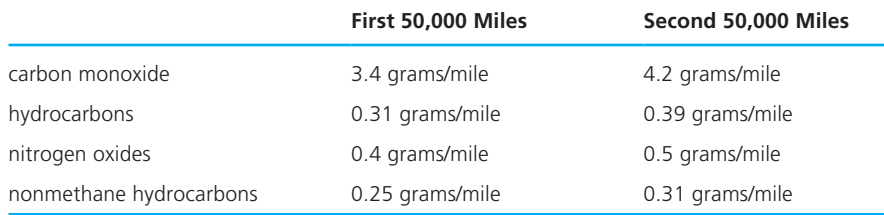

- 9. Chatflow Wireless offers customers 600 weekday minutes for a flat rate of 39.99. Night (8 P.M. to 7 A.M. ) and weekend minutes are free, but additional weekday minutes cost 0.40 each. There are taxes of 5.25% on all charges. Write a program that prompts the user to enter the number of weekday minutes, night minutes, and weekend minutes used, and calculates the monthly bill and average cost of a minute before taxes. The program should display with labels all the input data, the pretax bill and average minute cost, the taxes, and the total bill. Store all monetary values as whole cents (rounding the taxes and average minute cost), and divide by 100 for display of results.
- 10. Write a program to control a bread machine. Allow the user to input the type of bread as W for White and S for Sweet. Ask the user if the loaf size is double and if the baking is manual. The following table details the time chart for the machine for each bread type. Display a statement for each step. If the loaf size is double, increase the baking time by 50 percent. If baking is manual, stop after the loaf-shaping cycle and instruct the user to remove the dough for manual baking. Use functions to display instructions to the user and to compute the baking time.

<sup>1</sup> Adapted from ENERGY: PRINCIPLES, PROBLEMS, ALTERNATIVES, 4th edition by Joseph Priest. Copyright © 1991 by Pearson Education, Inc. Printed and electronically reproduced by permission of Pearson Education, Inc., Upper Saddle River, New Jersey .

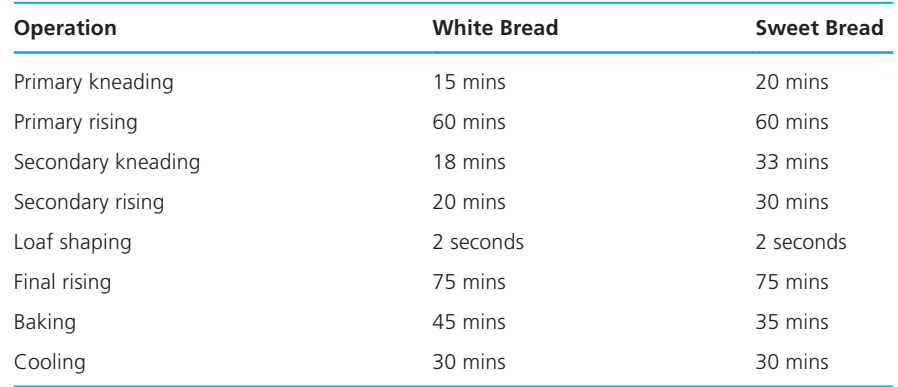

#### **BREAD TIME CHART**

 11. The table below shows the normal boiling points of several substances. Write a program that prompts the user for the observed boiling point of a substance in °C and identifies the substance if the observed boiling point is within 5% of the expected boiling point. If the data input is more than 5% higher or lower than any of the boiling points in the table, the program should output the message Substance unknown .

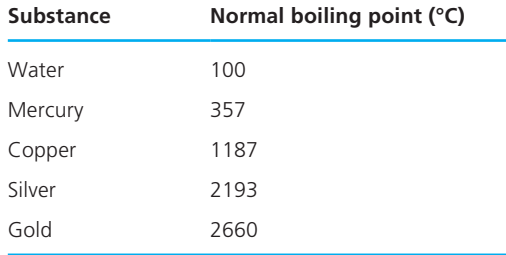

Your program should define and call a function within x percent that takes as parameters a reference value ref , a data value data , and a percentage value x and returns 1 meaning true if data is within x % of ref—that is, (ref – x<sup>§</sup> \* ref)  $\leq$  data  $\leq$  (ref + x  $\frac{1}{2}$  \* ref). Otherwise within x percent would return zero, meaning false. For example, the call within x percent (357, 323, 10) would return true, since 10% of 357 is 35.7, and 323 falls between 321.3 and 392.7.

## **CHAPTER**

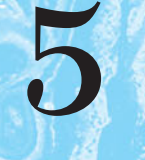

# **Repetition and [Loop Statements](#page-14-0)**

# **CHAPTER OBJECTIVES**

- To understand why repetition is an important control structure in programming
- To learn about loop control variables and the three steps needed to control loop repetition
- To learn how to use the C for, while, and do-while statements for writing loops and when to use each statement type
- To learn how to accumulate a sum or a product within a loop body
- To learn common loop patterns such as counting loops, sentinel-controlled loops, and flag-controlled loops
- To understand nested loops and how the outer loop control variable and inner loop control variable are changed in a nested loop
- To learn how to debug programs using a debugger
- To learn how to debug programs by adding diagnostic output statements

**I** n your programs so far, the statements in the program body execute only once. However, in most commercial software that you use, you can repeat a process many times. For example, when using an editor program or a word processor, you can move the cursor to a program line and perform as many edit operations as you need to.

 Repetition, you'll recall, is the third type of program control structure ( *sequence* , *selection* , *repetition* ), and the repetition of steps in a program is called a **loop**. In this chapter we describe three C loop control statements: while, for, and do - while . In addition to describing how to write loops using each statement, we describe the advantages of each and explain when it is best to use each one. Like if statements, loops can be nested, and the chapter demonstrates how to write and use nested loops in your programs.

# **[5.1 Repetition in Programs](#page-14-0)**

 Just as the ability to make decisions is an important programming tool, so is the ability to specify repetition of a group of operations. For example, a company that has seven employees will want to repeat the gross pay and net pay computations in its payroll program seven times, once for each employee. The **loop body** contains the statements to be repeated.

 Writing out a solution to a specific case of a problem can be helpful in preparing you to define an algorithm to solve the same problem in general. After you solve the sample case, ask yourself some of the following questions to determine whether loops will be required in the general algorithm:

- 1. Were there any steps I repeated as I solved the problem? If so, which ones?
- 2. If the answer to question 1 is yes, did I know in advance how many times to repeat the steps?
- 3. If the answer to question 2 is no, how did I know how long to keep repeating the steps?

 Your answer to the first question indicates whether your algorithm needs a loop and what steps to include in the loop body if it does need one. Your answers to the other questions will help you determine which loop structure to choose for your solution. Figure 5.1 diagrams the relationship between these questions and the type of loop you should choose. Table 5.1 defines each of the kinds of loops you may need and refers you to the sections(s) of this chapter where you will find implementations of these loops.

**loop** a control structure that repeats a group of steps in a program

**loop body** the statements that are repeated in the loop

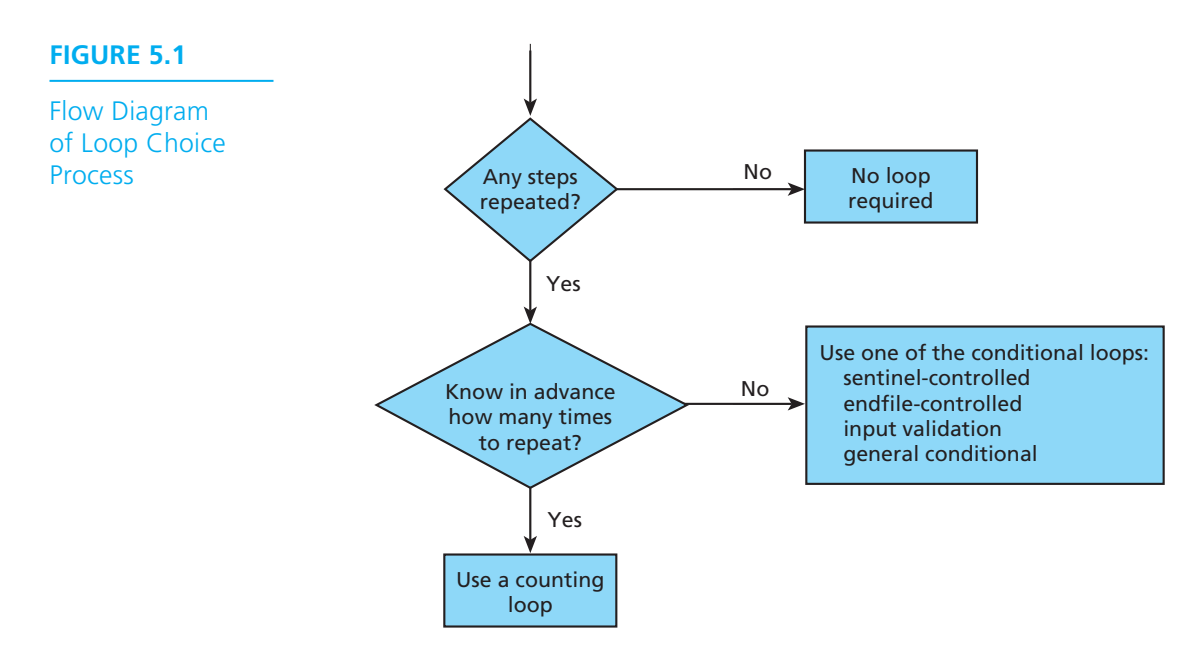

### **TABLE 5.1** Comparison of Loop Kinds

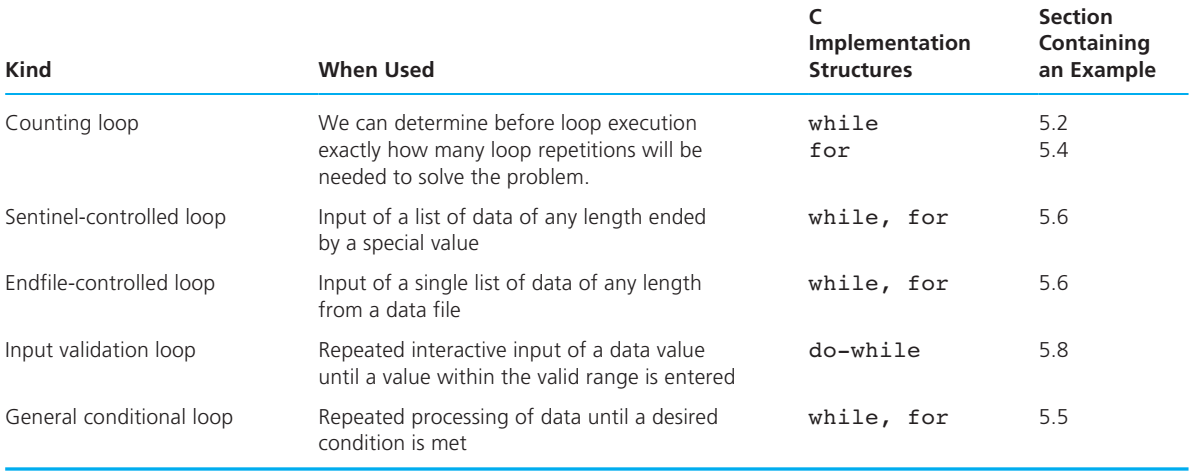

### **EXERCISES FOR SECTION 5.1**

#### Self-Check

- 1. Choose an appropriate kind of loop from Table 5.1 for solving each of the following problems.
	- a. Calculate the sum of the test scores of a class of 35 students. ( *Hint:* Initialize sum to zero before entering loop.)
	- b. Print weekly paychecks for a list of employees. The following data are to be entered interactively for each employee: ID, hours worked, and hourly pay rate. An ID of zero marks the end of the data.
	- c. Process a data file of Celsius temperatures. Count how many are above 100°C.

# **[5.2 Counting Loops and the while Statement](#page-14-0)**

#### **counter-controlled loop (counting loop)** a loop whose required number of iterations can be determined before loop execution begins

 The loop shown in pseudocode below is called a **counter-controlled loop** (or **counting loop**) because its repetition is managed by a loop control variable whose value represents a count. A counter-controlled loop follows this general format:

 Set *loop control variable* to an initial value of 0 . while *loop control variable < final value*

Increase *loop control variable* by 1 .

 We use a counter-controlled loop when we can determine prior to loop execution exactly how many loop repetitions will be needed to solve the problem. This number should appear as the *final value* in the while condition.

#### **The while Statement**

. . .

 Figure 5.2 shows a program fragment that computes and displays the gross pay for seven employees. The loop body is the compound statement that starts on the third line. The loop body gets an employee's payroll data and computes and displays that employee's pay. After seven weekly pay amounts are displayed, the statement following the loop body executes and displays the message All employees processed .

The three color lines in Fig. 5.2 control the looping process. The first statement

count emp =  $0$ ; /\* no employees processed yet \*/

stores an initial value of 0 in the variable count emp, which represents the count of employees processed so far. The next line evaluates the condition count\_emp < 7 . If the condition is true, the compound statement representing the loop body is executed,

```
FIGURE 5.2 Program Fragment With a Loop
```

```
1. count emp = 0; /* no employees processed yet */2. while (count emp < 7) { \prime /* test value of count emp \prime */
 3. printf("Hours> "); 
 4. scanf("%d", &hours); 
 5. printf("Rate> "); 
 6. scanf("%lf", &rate); 
 7. pay = hours * rate; 
 8. printf("Pay is $%6.2f\n", pay); 
9. count emp = count emp + 1; /* increment count emp */
 10. }
 11. printf("\nAll employees processed\n");
```
causing a new pair of data values to be scanned and a new pay amount to be computed and displayed. The last statement in the loop body

```
count_emp = count_emp + 1; /* increment count_emp */
```
 adds 1 to the current value of count\_emp . After executing the last step in the loop body, control returns to the line beginning with while and the condition is reevaluated for the next value of count emp. The loop body is executed once for each value of count\_emp from 0 to 6 . Eventually, count\_emp becomes 7 , and the condition evaluates to false (0). When this happens, the loop body is not executed and control passes to the display statement that follows the loop body. The expression following the reserved word while is called the **loop repetition condition** . The loop is repeated when this condition is true—that is, when its value is not 0 . The *loop is exited* when this condition is false.

 The flowchart in Fig. 5.3 summarizes what we have explained so far about while loops. In the flowchart, the expression in the diamond-shaped box is evaluated first. If that expression is true, the loop body is executed, and the process is repeated. The while loop is exited when the expression becomes false. If the loop repetition condition is false when it is first tested, then the loop body is not executed at all.

 Make sure you understand the difference between the while statement in Fig. 5.3 and the following if statement:

if (count emp < 7) { . . . }

 In an if statement, the compound statement after the parenthesized condition executes at most only once. In a while statement, the compound statement can execute more than once.

**loop repetition condition** the condition that controls loop repetition

#### 240 Chapter 5 • Repetition and Loop Statements

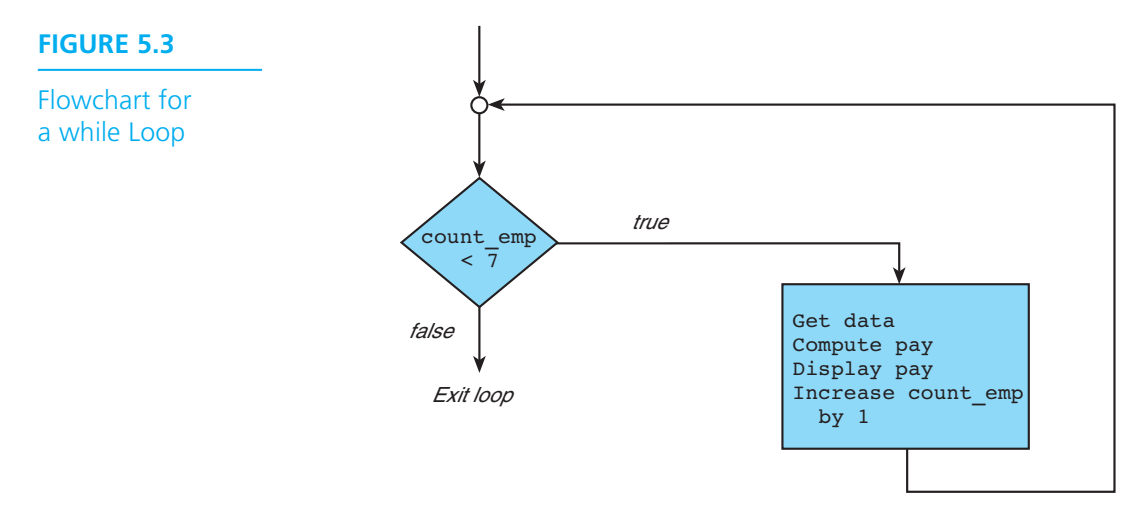

#### **loop control**

**variable** the variable whose value controls loop repetition

**Syntax of the while Statement** In Fig. 5.2 the variable count\_emp is called the **loop control variable** because its value determines whether the loop body is repeated. The loop control variable count  $\epsilon$ mp must be  $(1)$  initialized,  $(2)$  tested, and (3) updated for the loop to execute properly. Each step is summarized next.

- *Initialization.* count emp is set to an initial value of 0 (*initialized to* 0) before the while statement is reached.
- *Testing.* count emp is tested before the start of each loop repetition (called an *iteration* or a *pass* ).
- *Updating.* count\_emp is updated (its value increased by 1) during each iteration.

 Similar steps must be performed for every while loop. Without the initialization, the initial test of count\_emp is meaningless. The updating step ensures that the program progresses toward the final goal ( count\_emp >= 7 ) during each repetition of the loop. If the loop control variable is not updated, the loop will execute "forever." Such a loop is called an **infinite loop** .

**infinite loop** a loop that executes forever

```
while Statement 
SYNTAX: while (loop repetition condition)
              statement;
EXAMPLE: /* Display N asterisks. */ 
         count_star = 0;while (count_star < N) {
               printf("*"); 
              count star = count star + 1;
 } (continued)
```
INTERPRETATION: The *loop repetition condition* (a condition to control the loop process) is tested; if it is true, the *statement* (loop body) is executed, and the *loop repetition condition* is retested. The *statement* is repeated as long as (while) the loop repetition condition is true. When this condition is tested and found to be false, the while loop is exited and the next program statement after the while statement is executed.

*Note:* If *loop repetition condition* evaluates to false the first time it is tested, *statement* is not executed.

#### **EXERCISES FOR SECTION 5.2**

#### Self-Check

1. Predict the output of this program fragment:

```
i = 0;while (i \leq 5) {
    printf("%3d %3d\n", i, 10 - i); 
   i = i + 1; }
```
2. What is displayed by this program fragment for an input of 8?

```
 scanf("%d", &n); 
ev = 0;while (ev < n) {
     printf("%3d", ev); 
    ev = ev + 2; } 
 printf("\n");
```
#### Programming

1. Write a program fragment that produces this output:

```
 0 1 
   1 2 
   2 4 
   3 8 
    4 16 
   5 32 
    6 64
```
# **[5.3 Computing a Sum or a Product in a Loop](#page-14-0)**

 Loops often accumulate a sum or a product by repeating an addition or multiplication operation as demonstrated in Examples 5.1 and 5.2 .

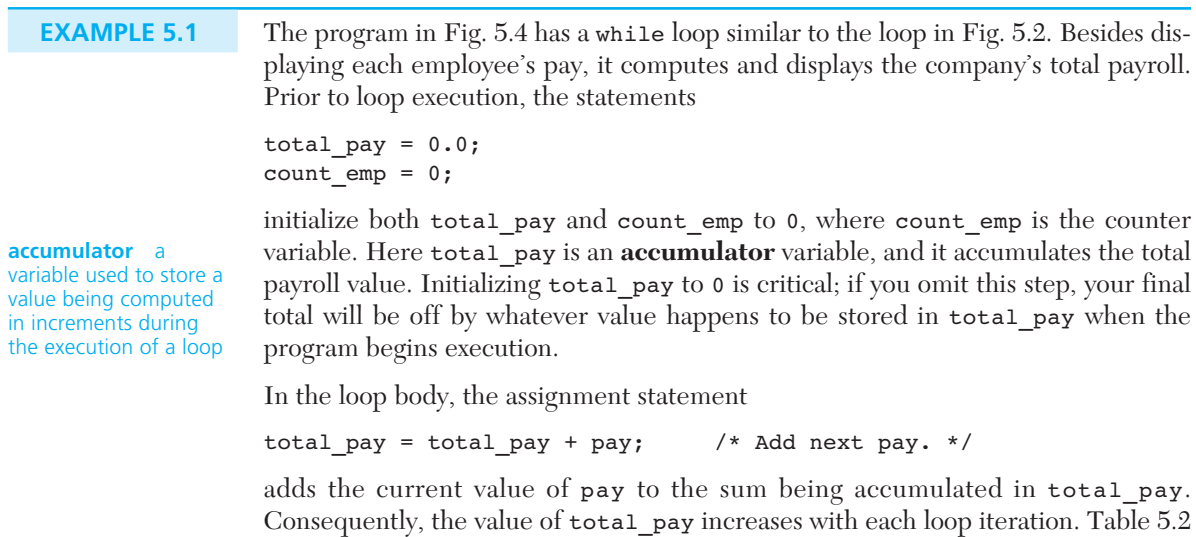

traces the effect of repeating this statement for the three values of pay shown in the sample run. Recall that iteration means a pass through the loop.

#### **FIGURE 5.4** Program to Compute Company Payroll

```
1. /* Compute the payroll for a company */ 
 2. 
 3. #include <stdio.h> 
 4. 
 5. int 
 6. main(void) 
 7. { 
8. double total pay; /* company payroll */
9. int count emp; /* current employee */
10. int number emp; /* number of employees */
11. double hours; /* hours worked */ 
12. double rate; /* hourly rate */ 
13. double pay; /* pay for this period */
```
*(continued)* 

**FIGURE 5.4** (continued)

```
14. 
15. /* Get number of employees. */ 
16. printf("Enter number of employees> ");
17. scanf("%d", &number emp);
18. 
19. /* Compute each employee's pay and add it to the payroll. */ 
20. total_pay = 0.0; 
21. count_emp = 0; 
22. while (count emp < number emp) {
23. printf("Hours> "); 
24. scanf("%lf", &hours); 
25. printf("Rate > $"); 
26. scanf("%lf", &rate); 
27. pay = hours * rate; 
28. printf("Pay is $%6.2f\n\n", pay); 
29. total pay = total pay + pay; \frac{1}{x} Add next pay. */
30. count_emp = count_emp + 1; 
31. } 
32. printf("All employees processed\n"); 
33. printf("Total payroll is $%8.2f\n", total_pay); 
34. 
35. return (0); 
36. } 
     Enter number of employees> 3
     Hours> 50
    Rate > $5.25 Pay is $262.50 
     Hours> 6
    Rate > $5.00 Pay is $ 30.00 
     Hours> 15
    Rate > $7.00 Pay is $105.00 
     All employees processed 
     Total payroll is $ 397.50
```
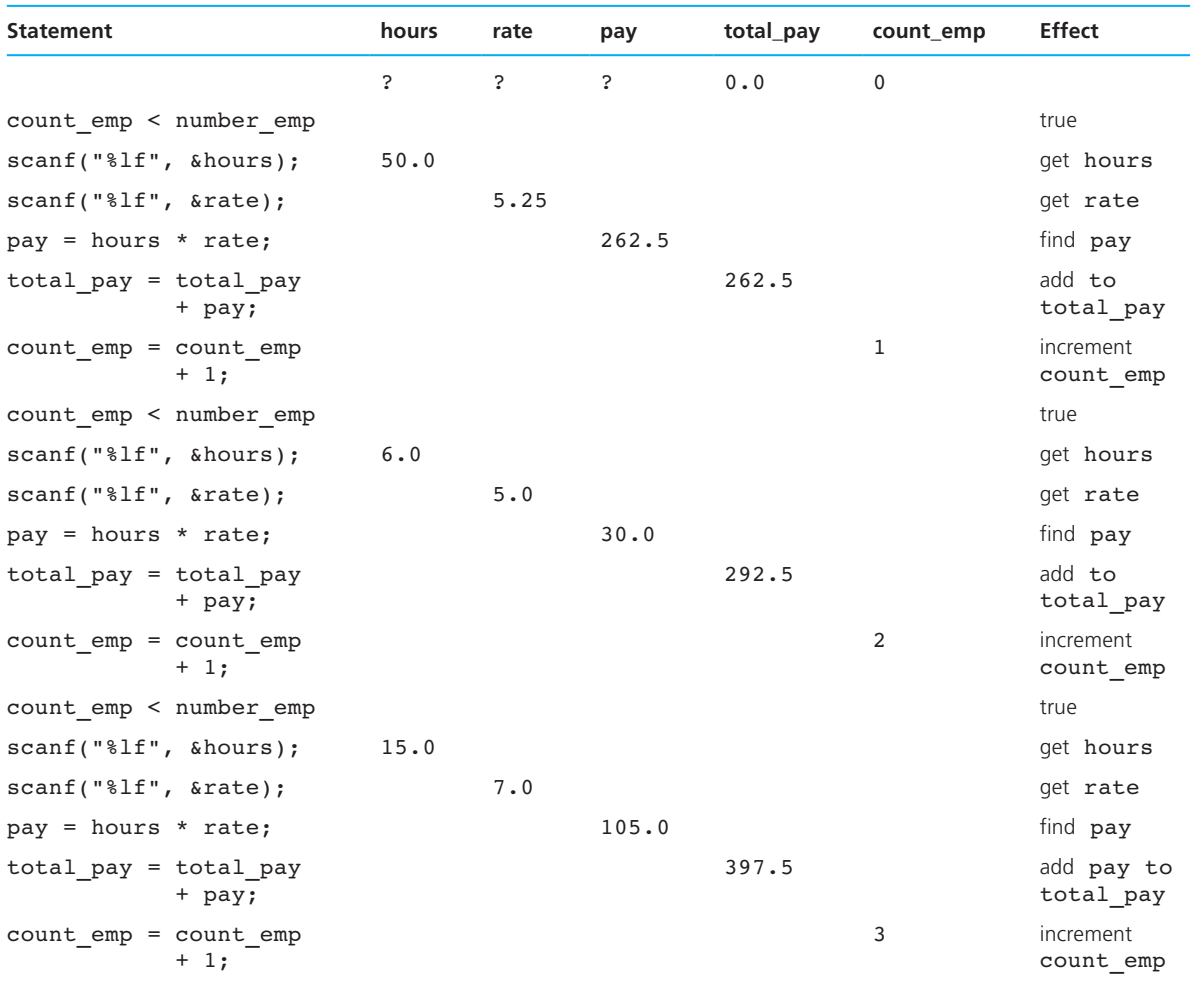

#### **TABLE 5.2** Trace of Three Repetitions of Loop in Fig. 5.4

#### **Program Style** *Writing General Loops*

Because the loop in Fig. 5.2 uses the loop repetition condition count  $emp < 7$ , it processes exactly 7 employees. The loop in Fig. 5.4 is more general. It uses the loop repetition condition count\_emp < number\_emp so it can process any number of employees. The number of employees to be processed must be scanned into variable number\_emp before the while statement executes. The loop repetition condition compares the number of employees processed so far (count\_emp) to the total number of employees (number\_emp).

#### **Multiplying a List of Numbers**

 In a similar way, we can use a loop to compute the product of a list of numbers as shown in the next example.

**EXAMPLE 5.2** The loop that follows multiplies data items together as long as the product remains less than 10,000. It displays the product calculated so far before asking for the next data value. The product so far is updated on each iteration by executing the statement

```
product = product * item; /* Update product */
```
 Loop exit occurs when the value of product is greater than or equal to 10,000. Consequently, the loop body does not display the last value assigned to product.

```
/* Multiply data while product remains less than 10000 */ 
product = 1;while (product < 10000) { 
     printf("%d\n", product); /* Display product so far */ 
     printf("Enter next item> "); 
     scanf("%d", &item); 
     product = product * item; /* Update product */ 
}
```
 This loop is an example of the general conditional loop presented in Table 5.1 , whose pseudocode is shown below.

- 1. Initialize *loop control variable.*
- 2. As long as exit condition hasn't been met

3. Continue processing.

 The product-computation loop's loop control variable is product, which is initialized to 1. Its exit condition is that product is greater than or equal to 10,000, and the steps of the loop body make up the processing mentioned in pseudocode step 3.

#### **Compound Assignment Operators**

We have seen several instances of assignment statements of the form

```
variable = variable op expression;
```
where  $\partial p$  is a C arithmetic operator. These include increments and decrements of loop counters

```
count emp = count emp + 1;
time = time - 1;
```
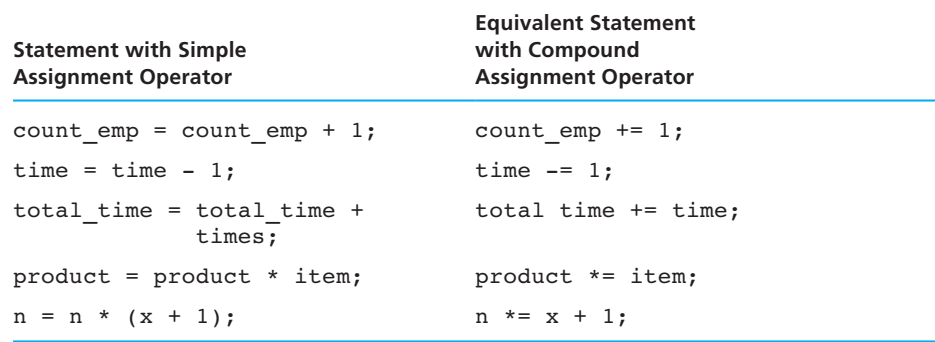

#### **TABLE 5.3** Compound Assignment Operators

as well as statements accumulating a sum or computing a product in a loop, such as

```
total pay = total pay + pay;
product = product * item;
```
 C provides special assignment operators that enable a more concise notation for statements of this type. For the operations  $+, -, *, /$ , and  $*, C$  defines the compound  $op =$  assignment operators  $+=, -=, *=, /=$ , and  $*=$  A statement of the form

*variable op*= *expression*;

is an alternative way of writing the statement

*variable* = *variable op* (*expression*);

 Table 5.3 shows some examples using compound assignment operators. The last example demonstrates the relevance of the parentheses around *expression* in the definition of an assignment statement with a compound operator.

#### **EXERCISES FOR SECTION 5.3**

#### Self-Check

 1. What output values are displayed by the following while loop for a data value of 5? Of 6? Of 7?

```
printf("Enter an integer> "); 
scanf("%d", &x); 
product = x;count = 0;
```

```
while (count < 4) {
     printf("%d\n", product); 
    product *= x;count += 1;}
```
In general, for a data value of any number *n,* what does this loop display?

- 2. What values are displayed if the call to printf comes at the end of the loop instead of at the beginning?
- 3. The following segment needs some revision. Insert braces where they are needed and correct the errors. The corrected code should take five integers and display their sum.

```
count = 0;while (count \leq 5)
count += 1;printf("Next number> "); 
scanf("%d", &next num);
next num += sum;
printf("%d numbers were added; \n", count); 
printf("their sum is %d.\n", sum);
```
 4. Where possible, write equivalents for the following statements using compound assignment operators:

 $s = s / 5;$  $q = q * n + 4;$  $z = z - x * y;$  $t = t + (u * v);$ 

#### Programming

1. Write a program segment that computes  $1 + 2 + 3 + ... + (n - 1) + n$ , where n is a data value. Follow the loop body with an **if** statement that compares this value to  $(n * (n + 1))$  / 2 and displays a message that indicates whether the values are the same or different. What message do you think will be displayed?

# **[5.4 The for Statement](#page-14-0)**

 C provides the for statement as another form for implementing loops. The loops we have seen so far are typical of most repetition structures in that they have three loop control components in addition to the loop body:

- initialization of the *loop control variable,*
- test of the *loop repetition condition,* and
- change (update) of the *loop control variable.*

```
FIGURE 5.5 Using a for Statement in a Counting Loop
```

```
 1. /* Process payroll for all employees */ 
2. total_pay = 0.0; 
3. for (count emp = 0; \frac{1}{2} /* initialization */
4. count emp < number emp; \frac{1}{2} /* loop repetition condition */
5. count emp += 1) { / /* update */
 6. printf("Hours> "); 
7. scanf("%lf", &hours); 
8. printf("Rate > $"); 
9. scanf("%lf", &rate); 
 10. pay = hours * rate; 
 11. printf("Pay is $%6.2f\n\n", pay); 
12. total pay = total pay + pay;
 13. }
14. printf("All employees processed\n"); 
15. printf("Total payroll is $%8.2f\n", total_pay);
```
 An important feature of the for statement in C is that it supplies a designated place for each of these three components. A for statement implementation of the loop from Fig. 5.4 is shown in Fig. 5.5 .

 The effect of this for statement is exactly equivalent to the execution of the comparable while loop section of the program in Fig. 5.4 . Because the for statement's heading

```
for (count emp = 0; \overline{\phantom{a}} /* initialization \overline{\phantom{a}} */
      count emp < number emp; /* loop repetition condition */
      count emp += 1) { /* update */
```
 combines the three loop control steps of initialization, testing, and update in one place, separate steps to initialize and update count\_emp must not appear elsewhere. The for statement can be used to count up or down by any interval.

#### **Program Style** *Formatting the for Statement*

 For clarity, we usually place each expression of the for heading on a separate line. If all three expressions are very short, we may place them together on one line. Here is an example:

```
/* Display nonnegative numbers < max */ 
for (i = 0; i < max; i += 1)printf("%d\n", i);
```
#### **for Statement**

```
SYNTAX: for (initialization expression;
                 loop repetition condition;
                 update expression)
               statement;
EXAMPLE: /* Display N asterisks. */ 
           for (count star = 0;count star \leq N;
                 count star += 1) printf("*");
```
INTERPRETATION: First, the *initialization expression* is executed. Then, the *loop repetition condition* is tested. If it is true, the *statement* is executed, and the *update expression* is evaluated. Then the *loop repetition condition* is retested. The *statement* is repeated as long as the *loop repetition condition* is true. When this condition is tested and found to be false, the for loop is exited, and the next program statement after the for statement is executed.

*Caution:* Although C permits the use of fractional values for counting loop control variables of type double, we strongly discourage this practice. Counting loops with type double control variables will not always execute the same number of times on different computers.

 The body of the for loop is indented. If the loop body is a compound statement or if we are using a style in which we bracket all loop bodies, we place the opening brace at the end of the for heading and terminate the statement by placing the closing brace on a separate line. This closing brace should be aligned with the "f" of the for that it is ending.

#### **Increment and Decrement Operators**

 The counting loops that you have seen have all included assignment expressions of the form

```
counter = counter + 1
```

```
 or
```
counter += 1

**side effect** a change in the value of a variable as a result of carrying out an operation

 The increment operator ++ takes a single variable as its operand. The **side effect** of applying the ++ operator is that the value of its operand is incremented by one. Frequently, ++ is used just for this side effect, as in the following loop in which the variable counter is to run from 0 up to limit :

```
for (counter = 0; counter < limit; ++counter)
   . . .
```
 The *value* of the expression in which the ++ operator is used depends on the position of the operator. When the ++ is placed immediately in front of its operand ( *prefix increment* ), the value of the expression is the variable's value *after* incrementing. When the ++ comes immediately after the operand ( *postfix increment* ), the expression's value is the value of the variable *before* it is incremented. Compare the action of the two code segments in Fig. 5.6, given an initial value of 2 in i.

 C also provides a decrement operator that can be used in either the prefix or postfix position. For example, if the initial value of n is 4 , the code fragment on the left prints

3 3

and the one on the right prints

```
 4 3 
printf("%3d", --n); printf("%3d", n--); 
printf("%3d", n); printf("%3d", n);
```
 You should avoid using the increment and decrement operators in complex expressions in which the variables to which they are applied appear more than once. C compilers are expected to exploit the commutativity and associativity of various operators in order to produce efficient code. For example, this code fragment may assign y the value 13 (2  $*$  5 + 3) in one implementation and the value 18 (3  $*$  5 + 3) in another.

```
x = 5:
i = 2;y = i * x + ++i;
```
 A programmer must not depend on side effects that will vary from one compiler to another.

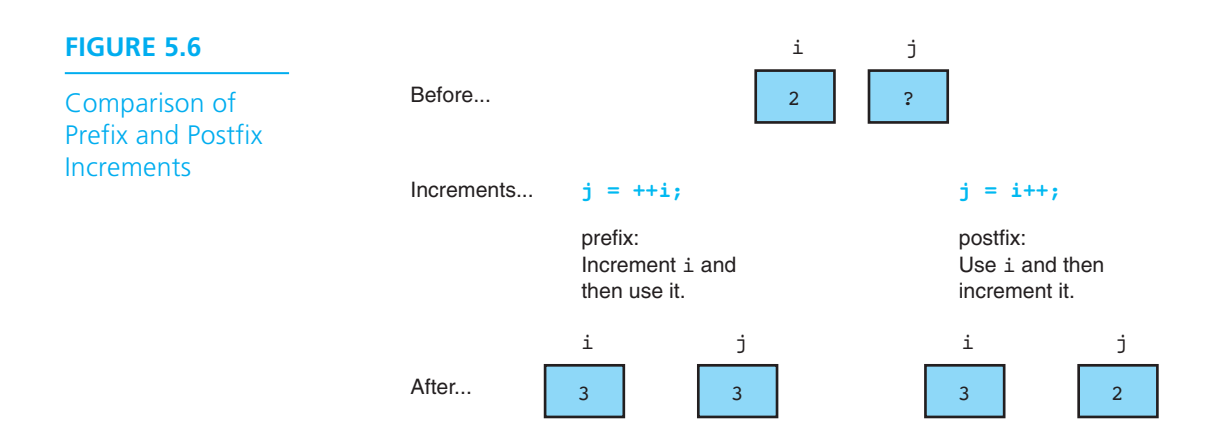

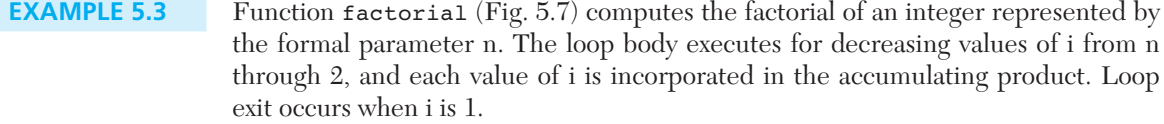

#### **Increments and Decrements Other Than 1**

We have seen for statement counting loops that count up by one and down by one. Now we will use a loop that counts down by five to display a Celsius-to-Fahrenheit conversion table.

**EXAMPLE 5.4** The table displayed by the program in Fig. 5.8 shows temperature conversions from 10 degrees Celsius to −5 degrees Celsius because of the values of the constant macros named CBEGIN and CLIMIT. Since the loop update step subtracts CSTEP (5) from celsius , the value of the counter celsius decreases by five after each repetition. Loop exit occurs when celsius becomes less than CLIMIT —that is, when celsius is -10 . Table 5.4 uses the small circled numbers to trace the execution of this counting for loop.

#### **FIGURE 5.7** Function to Compute Factorial

```
 1. /* 
 2. * Computes n! 
 3. * Pre: n is greater than or equal to zero 
 4. */ 
 5. int 
 6. factorial(int n) 
 7. { 
 8. int i, /* local variables */ 
 9. product; /* accumulator for product computation */ 
 10. 
 11. product = 1; 
12. \frac{\pi}{2} /* Computes the product n x (n-1) x (n-2) x . . . x 2 x 1 */
13. for (i = n; i > 1; -i) {
14. product = product * i;
15. \sqrt{ } 16. 
 17. /* Returns function result */ 
 18. return (product); 
19. }
```
 **FIGURE 5.8** Displaying a Celsius-to-Fahrenheit Conversion Table

```
 1. /* Conversion of Celsius to Fahrenheit temperatures */ 
 2. 
 3. #include <stdio.h> 
 4. 
 5. /* Constant macros */ 
 6. #define CBEGIN 10 
7. #define CLIMIT -5 
8. #define CSTEP 5 
9. 
 10. int 
11. main(void) 
12. \left\{ \right. 13. /* Variable declarations */ 
 14. int celsius; 
 15. double fahrenheit; 
 16. 
 17. /* Display the table heading */ 
18. printf(" Celsius Fahrenheit\n");
 19. 
 20. /* Display the table */ 
21. 1 for (celsius = CBEGIN;
 22. 2 celsius >= CLIMIT; 
 23. 3 celsius -= CSTEP) { 
 24. 4 fahrenheit = 1.8 * celsius + 32.0; 
 25. 5 printf("%6c%3d%8c%7.2f\n", ' ', celsius, ' ', fahrenheit); 
 26. }
 27. 
 28. return (0); 
 29. } 
       Celsius Fahrenheit 
           10 50.00 
            5 41.00 
           0 32.00 
           -5 23.00
```
#### **TABLE 5.4** Trace of Loop in Fig. 5.8

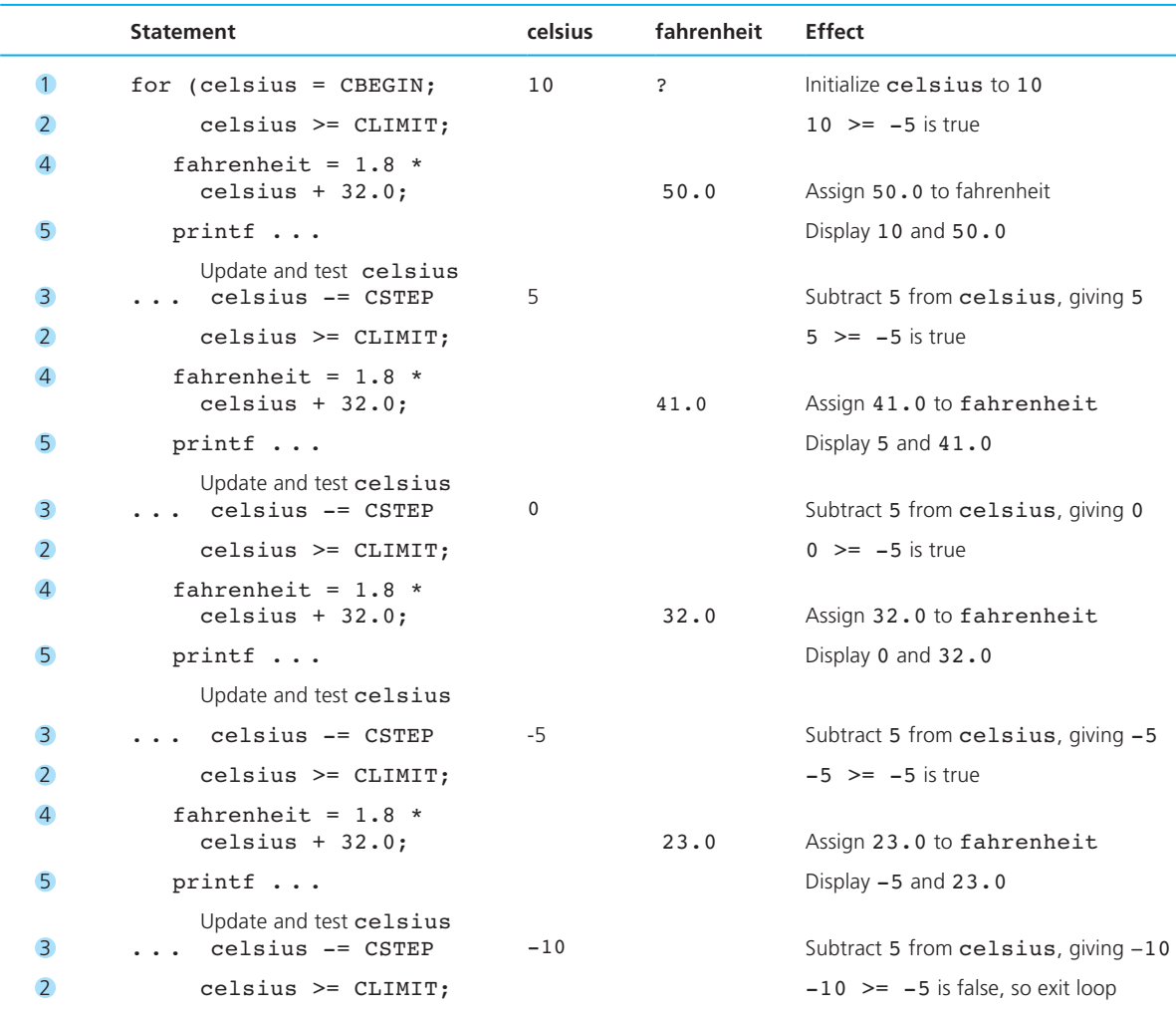

 The trace in Table 5.4 shows that the loop control variable celsius is initialized to CBEGIN (10) when the for loop is reached. Since 10 is greater than or equal to CLIMIT  $(-5)$ , the loop body is executed. After each loop repetition, CSTEP  $(5)$  is subtracted from celsius , and celsius is tested in the loop repetition condition to see whether its value is still greater than or equal to CLIMIT . If the condition is true, the loop body is executed again and the next value of fahrenheit is computed and displayed. If the condition is false, the loop is exited.

 Because the structure of the for statement makes it easy for the reader of a program to identify the major loop control elements, we will use it often in the remainder of our study of repetition when a loop requires simple initialization, testing, and updating of a loop control variable.

#### **Displaying a Table of Values**

 The program in Fig. 5.8 displays a table of output values. The printf call before the loop displays a string that forms the table heading. Within the loop body, the printf statement

```
printf("%6c%3d%8c%7.2f\n", ' ', celsius, ' ', fahrenheit);
```
displays a pair of output values each time it executes. Function print f substitutes the space character ' ' for the placeholders  $\epsilon \in \epsilon$  and  $\epsilon \in \epsilon$  in its format string, causing 6 blanks to precede the value of celsius and 8 blanks to separate the values of celsius and fahrenheit. The \n in the printf format string ends the line on which each pair of numbers appears, so the loop creates a table consisting of two columns of numbers.

#### **EXERCISES FOR SECTION 5.4**

#### Self-Check

 1. Trace the execution of the loop that follows for n = 8 . Show values of odd and sum after the update of the loop counter for each iteration.

```
sum = 0;for (odd = 1; odd < n; 
      odd += 2)sum = sum + odd;printf("Sum of positive odd numbers less than %d is %d.\n", n, 
        sum);
```
2. Given the constant macro definitions of Fig. 5.8 (repeated here)

```
#define CBEGIN 10 
#define CLIMIT -5 
#define CSTEP 5
```
 indicate what values of celsius would appear in the conversion table displayed if the for loop header of Fig. 5.8 were rewritten as shown:

```
 a. for (celsius = CLIMIT; 
           celsius <= CBEGIN; 
           celsius += CSTEP) 
 b. for (celsius = CLIMIT; 
           celsius >= CBEGIN; 
           celsius += CSTEP)
```

```
 c. for (celsius = CSTEP; 
           celsius >= CBEGIN; 
           celsius += CLIMIT) 
 d. for (celsius = CLIMIT; 
           celsius <= CSTEP; 
           celsius += CBEGIN)
```
- 3. What is the least number of times that the body of a while loop can be executed? Answer the question for the body of a for loop.
- 4. What values are assigned to n, m, and p, given these initial values?

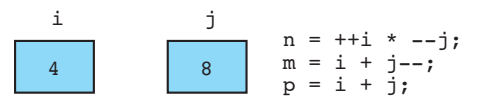

- 5. Rewrite the code shown in Exercise 4 so the effect is equivalent but no increment/decrement operator appears in an expression with another arithmetic operator.
- 6. What errors do you see in the following fragment? Correct the code so it displays all multiples of 4 from 0 through 100 .

```
for mult4 = 0:
mult4 < 100; 
mult4 += 4;printf("%d\n", mult4);
```
7. a. Trace the following program fragment:

```
j = 10;for (i = 1; i \le 5; +i)printf("%d %d\n", i, j);
   j = 2;}
```
 b. Rewrite the previous program fragment so that it produces the same output but uses 0 as the initial value of i.

#### Programming

- 1. Write a loop that displays a table of angle measures along with their sine and cosine values. Assume that the initial and final angle measures (in degrees) are available in init\_degree and final\_degree (type int variables), and that the change in angle measure between table entries is given by step\_degree (also a type int variable). Remember that the math library's sin and cos functions take arguments that are in radians.
- 2. Write a program to display a centimeters-to-inches conversion table. The smallest and largest number of centimeters in the table are input values. Your table should give conversions in 10-centimeter intervals. One centimeter equals 0.3937 inch.

# **[5.5 Conditional Loops](#page-14-0)**

 In many programming situations, you will not be able to determine the exact number of loop repetitions before loop execution begins. When we multiplied a list of numbers in Example 5.2 , the number of repetitions depended on the data entered. Although we did not know in advance how many times the loop would execute, we were still able to write a condition to control the loop. Here is another case of this type of repetition. You want to continue prompting the user for a data value as long as the response is unreasonable.

 Print an initial prompting message. Get the number of observed values. while the number of values is negative Print a warning and another prompting message. Get the number of observed values.

 Like the counting loops we considered earlier, such a conditional loop typically has three parts that control repetition: initialization, testing of a loop repetition condition, and an update. Let's analyze the algorithm for ensuring valid input. Clearly, the loop repetition condition is

#### *number of values*  $\leq 0$

 Because it makes no sense to test this condition unless *number of values* has a meaning, getting this value must be the initialization step. The update action—the statement that, if left out, would cause the loop to repeat infinitely—remains to be identified. Getting a new number of observed values within the loop body is just such a step. Since we have found these three essential loop parts, we can write this validating input loop in C by using a while statement:

```
printf("Enter number of observed values> "); 
scanf("%d", &num obs); \frac{1}{2} /* initialization */
while (num obs < 0) {
    printf("Negative number invalid; try again> "); 
   scanf("%d", &num obs); /* update */
}
```
 At first, it may seem odd that the initialization and update steps are identical. In fact, this is very often the case for loops performing input operations in situations where the number of input values is not known in advance.

**EXAMPLE 5.5** The program in Fig. 5.9 is designed to assist in monitoring the gasoline supply in a storage tank at the Super Oil Company refinery. The program is to alert the supervisor when the supply of gasoline in the tank falls below 10% of the tank's 80,000-barrel storage capacity. Although the supervisor always deals with the contents of the tank in terms of a number of *barrels,* the pump that is used to fill tanker trucks gives its measurements in *gallons.* The barrel used in the petroleum industry equals 42 U.S. gallons. **FIGURE 5.9** Program to Monitor Gasoline Storage Tank

```
 1. /* 
 2. * Monitor gasoline supply in storage tank. Issue warning when supply 
 3. * falls below MIN_PCT % of tank capacity. 
 4. */ 
 5. 
 6. #include <stdio.h> 
 7. 
 8. /* constant macros */ 
 9. #define CAPACITY 80000.0 /* number of barrels tank can hold */ 
10. #define MIN PCT 10 /* warn when supply falls below this
11. 11. b percent of capacity */
12. #define GALS PER BRL 42.0 /* number of U.S. gallons in one barrel */
 13. 
14. /* Function prototype */ 
15. double monitor gas(double min supply, double start supply);
16. 
17. int 
18. main(void) 
19. { 
20. double start_supply, /* input - initial supply in barrels */ 
21. min_supply, /* minimum number of barrels left without 
22. warning */ 
23. current; /* output - current supply in barrels */ 
24. 
25. /* Compute minimum supply without warning */ 
26. min supply = MIN PCT / 100.0 * CAPACITY;
27. 
28. /* Get initial supply */ 
29. printf("Number of barrels currently in tank> "); 
30. scanf("%lf", &start_supply); 
31. 
32. /* Subtract amounts removed and display amount remaining 
33. as long as minimum supply remains. */ 
34. current = monitor qas(min_supply, start_supply);
35. 
36. \frac{1}{x} Issue warning \frac{1}{x}37. printf("only %.2f barrels are left.\n\n", current); 
38. printf("*** WARNING ***\n");
```
(*continued*)

```
 FIGURE 5.9 (continued)
```

```
39. printf("Available supply is less than %d percent of tank's\n", 
40. MIN_PCT); 
41. printf("%.2f-barrel capacity.\n", CAPACITY); 
42. 
43. return (0); 
44. } 
45. 
46. /* 
47. * Computes and displays amount of gas remaining after each delivery 
48. * Pre : min supply and start supply are defined.
49. * Post: Returns the supply available (in barrels) after all permitted 
50. * removals. The value returned is the first supply amount that is 
51. * less than min supply.
52. */ 
53. double 
54. monitor gas(double min supply, double start supply)
55. { 
56. double remov_gals, /* input - amount of current delivery */ 
57. 19. remove brls, /* in barrels and gallons */
58. current; /* output - current supply in barrels */
59. 
60. for (current = start supply;
61. current >= min_supply; 
62. current -= remov_brls) { 
63. printf("%.2f barrels are available.\n\n", current); 
64. printf("Enter number of gallons removed> "); 
65. scanf("%lf", &remov_gals); 
66. remov brls = remov gals / GALS PER BRL;
67. 
68. printf("After removal of %.2f gallons (%.2f barrels),\n", 
69. for remov gals, remov brls);
70. } 
71. 
72. return (current)
73. } 
    Number of barrels currently in tank> 8500.5 
    8500.50 barrels are available.
```
(*continued*)

#### **FIGURE 5.9** (continued)

```
 Enter number of gallons removed> 5859.0 
 After removal of 5859.00 gallons (139.50 barrels), 
 8361.00 barrels are available. 
 Enter number of gallons removed> 7568.4 
 After removal of 7568.40 gallons (180.20 barrels), 
 8180.80 barrels are available. 
 Enter number of gallons removed> 8400.0 
 After removal of 8400.00 gallons (200.00 barrels), 
 only 7980.80 barrels are left. 
 *** WARNING *** 
 Available supply is less than 10 percent of tank's 
 80000.00-barrel capacity.
```
 The main function first prompts the operator for the amount of gasoline currently stored in the tank. Next, it calls function monitor\_gas to monitor the removal of gasoline and to stop removals as soon as the current supply falls below the minimum supply level. After gasoline is pumped into each tanker, the operator enters the number of gallons removed and function monitor gas updates the number of barrels still available (current). When the supply drops below the 10% limit, loop exit occurs and monitor gas returns the value of current to the main function, which issues a warning.

 A counting loop would not be appropriate in this program because we do not know in advance how many tanker deliveries will need to be processed before the warning is issued. However, the for statement is still a good choice because we do have initialization, testing, and update steps.

Let's take a close look at the loop in function monitor gas. Logically, we want to continue to record amounts of gasoline removed as long as the supply in the tank does not fall below the minimum. The loop repetition condition, the second expression in the for loop heading, states that we stay in the loop as long as

#### current >= min\_supply

Since min supply does not change, current is the variable that controls the loop. Therefore, the first and third expressions of the for statement's heading handle the initialization and update of this variable's value.

 Tracing this program with the data shown, we come first to the assignment statement that computes a value for min supply of 8000.0, based on the tank capacity and minimum percentage. The call to printf just before the call to scanf

generates the prompting message for entering the tank's initial supply. Next, the starting supply entered by the program operator is scanned into variable start\_ supply and the main function calls monitor gas.

In monitor gas, the initialization expression of the for statement copies the starting supply into current , the loop control variable, giving current the value 8500.5 . When the loop repetition condition

#### current >= min\_supply

 is first tested, it evaluates to true, causing the loop body (the compound statement in braces) to execute. The current supply is displayed followed by a prompting message. A value is obtained for gallons removed ( 5859.0 ), the value is converted to barrels, and this amount is displayed. When execution of the loop body is complete, the update expression of the for statement

#### current -= remov\_brls

 is executed, subtracting from the current supply the amount removed. The loop repetition condition is retested with the new value of current ( 8361.00 ). Since 8361.00 > 8000.0 is true, the loop body once again displays the current supply and processes a delivery of 7568.4 gallons, or 180.20 barrels. The value of current is then updated to 8180.80 barrels, which is still not below the minimum, so the loop body executes a third time, processing removal of 200.00 barrels. This time execution of the for statement update expression brings the value of current to 7980.80 . The loop repetition condition is tested again: Since  $7980.8 \ge 8000.0$  is false, loop exit occurs, and the statements following the closing brace of the loop body are executed.

 Just as in the counting loop shown in Fig. 5.5 , there are three critical steps in Fig. 5.9 that involve the loop control variable current.

- current is *initialized* to the starting supply in the for statement initialization expression.
- current is *tested* before each execution of the loop body.
- current is *updated* (by subtraction of the amount removed) during each iteration.

 Remember that steps similar to these appear in virtually every loop you write. The C for statement heading provides you with a designated place for each of the three steps.

# **Program Style** *Performing Loop Processing in a Function Subprogram*

In Fig. 5.9, function monitor gas contains a for loop that performs the major program task—monitoring gasoline deliveries. The function result is the final value of the loop control variable, current . This program structure is fairly common and quite effective. Placing all loop processing in a function subprogram simplifies the main function.

#### **EXERCISES FOR SECTION 5.5**

#### Self-Check

- 1. Give an example of data the user could enter for the storage tank monitoring program that would cause function monitor\_gas to return without executing the body of the for loop.
- 2. Correct the syntax and logic of the code that follows so that it prints all multiples of 4 from 0 through 100:

```
for sum = 0;
    sum < 100;
    sum + = 4;printf("%d\n", sum);
```
- 3. What output is displayed if this list of data is used for the program in Fig. 5.9 ?
	- 8350.8 7581.0 7984.2
- 4. How would you modify the program in Fig. 5.9 so that it also determines the number of deliveries (count deliv) made before the gasoline supply drops below the minimum? Which is the loop control variable, current or count deliv?

#### Programming

- 1. There are 9,870 people in a town whose population increases by 10% each year. Write a loop that displays the annual population and determines how many years (count years) it will take for the population to surpass 30,000.
- 2. Rewrite the payroll program ( Fig. 5.5 ), moving the loop processing into a function subprogram. Return the total payroll amount as the function result.

# **[5.6 Loop Design](#page-14-0)**

 Being able to analyze the operation of a loop is one thing; designing your own loops is another. In this section, we will consider the latter. The comment that precedes the call to function monitor\_gas in Fig. 5.9 is a good summary of the purpose of the loop in this function.

```
/* Subtract amounts removed and display amount remaining 
  as long as minimum supply remains. */
```
Let's see how the problem-solving questions suggested in Sections 1.5 and 5.1 can help us formulate a valid loop structure. As always, the columns labeled "Answer" and "Implications . . ." in Table 5.5 represent an individual problem solver's thought processes and are not offered as the "one and only true path" to a solution.

#### **Sentinel-Controlled Loops**

 Many programs with loops input one or more additional data items each time the loop body is repeated. Often we don't know how many data items the loop should process when it begins execution. Therefore, we must find some way to signal the program to stop reading and processing new data.

**sentinel value** an end marker that follows the last item in a list of data

 One way to do this is to instruct the user to enter a unique data value, called a **sentinel value** , after the last data item. The loop repetition condition tests each data item and causes loop exit when the sentinel value is read. Choose the sentinel value carefully; it must be a value that could not normally occur as data.

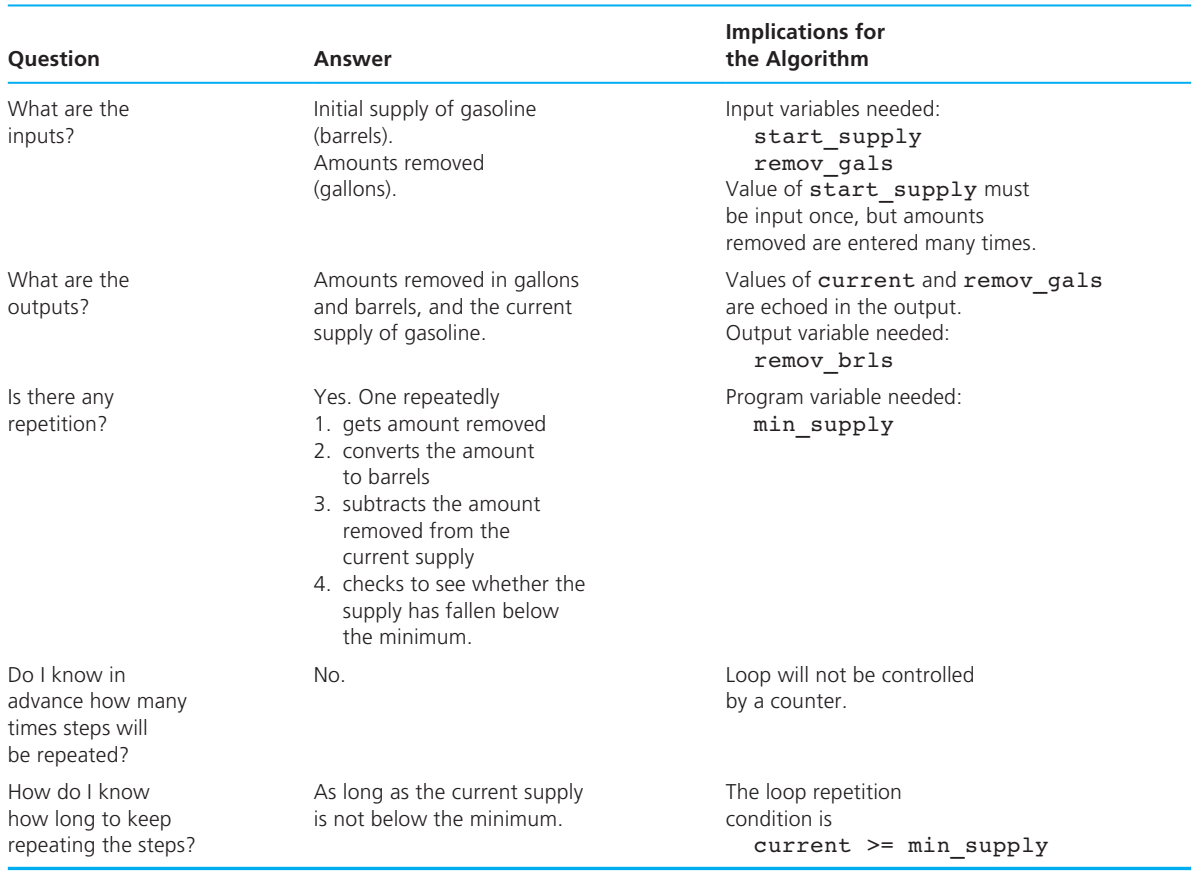

#### **TABLE 5.5** Problem-Solving Questions for Loop Design

A loop that processes data until the sentinel value is entered has the form

- 1. Get a line of data.
- 2. while the sentinel value has not been encountered
	- 3. Process the data line.
	- 4. Get another line of data.

 Note that this loop, like other loops we have studied, has an *initialization* (step 1), a *loop repetition condition* (step 2), and an *update* (step 4). Step 1 gets the first line of data; step 4 gets all the other data lines and then tries to obtain one more line. This attempted extra input permits entry (but not processing) of the sentinel value. For program readability, we usually name the sentinel by defining a constant macro.

**EXAMPLE 5.6** A program that calculates the sum of a collection of exam scores is a candidate for using a sentinel value. If the class is large, the instructor may not know the exact number of students who took the exam being graded. The program should work regardless of class size. The loop below uses sum as an accumulator variable and score as an input variable.

#### **Sentinel Loop**

- 1. Initialize sum to zero.
- 2. Get first score.
- 3. while score is not the sentinel
	- 4. Add score to sum.
	- 5. Get next score.

 One is tempted to try the following algorithm that reverses the order of steps 4 and 5 so as to be able to omit the duplication of step 5 in step 2.

#### **Incorrect Sentinel Loop**

- 1. Initialize sum to zero .
- 2. while score is not the sentinel
	- 3. Get score.
	- 4. Add score to sum.

 There are two problems associated with this strategy. First, with no initializing input statement, you will have no value for score on which to judge the loop repetition condition when it is first tested. Second, consider the last two iterations of the loop. On the next-to-last iteration, the last data value is copied into score and added to the accumulating sum; on the last iteration, the attempt to get another score obtains the sentinel value. However, this fact will not cause the loop to exit until the loop repetition condition is tested again. Before exit occurs, the sentinel is added to sum . For these reasons, it is important to set up sentinel-controlled loops using the recommended structure: one input to get the loop going (the *initialization* input), and a second to keep it going (the *updating* input). The following program uses a

```
FIGURE 5.10 Sentinel-Controlled while Loop
```

```
 1. /* Compute the sum of a list of exam scores. */ 
 2. 
 3. #include <stdio.h> 
 4. 
 5. #define SENTINEL -99 
 6. 
 7. int 
 8. main(void) 
 9. { 
10. int sum = 0, /* output - sum of scores input so far */ 
11. score; /* input - current score */ 
12. 
13. /* Accumulate sum of all scores. */ 
14. printf("Enter first score (or %d to quit)> ", SENTINEL);
15. scanf("%d", &score); /* Get first score. */ 
16. while (score != SENTINEL) { 
17. sum += score; 
18. printf("Enter next score (%d to quit)> ", SENTINEL); 
19. scanf("%d", &score); /* Get next score. */ 
20. } 
21. printf("\nSum of exam scores is %d\n", sum); 
22. 
23. return (0); 
 24. }
```
while loop to implement the sentinel-controlled loop (Fig. 5.10). It also shows that the declaration of a variable may include an initialization.

The following sample dialogue would be used to enter the scores 55 , 33 , and 77 :

```
Enter first score (or -99 to quit) > 55
Enter next score (-99 to quit) > 33
Enter next score (-99 to quit) > 77
Enter next score (-99 to quit) > -99
```
Sum of exam scores is 165

 It is usually instructive (and often necessary) to question what happens when there are no data items to process. In this case, the sentinel value would be entered at the first prompt. Loop exit would occur right after the first and only test of the loop repetition condition, so the loop body would not be executed—that is, it is a loop with zero iterations. The variable sum would correctly retain its initial value of zero.

#### **Using a for Statement to Implement a Sentinel Loop**

 Because the for statement combines the initialization, test, and update in one place, some programmers prefer to use it to implement sentinel-controlled loops. The for statement form of the while loop in Fig. 5.10 follows.

```
/* Accumulate sum of all scores. */printf("Enter first score (or %d to quit)> ", SENTINEL);
for (scanf("%d", &score); 
      score != SENTINEL; 
      scanf("%d", &score)) { 
    sum += score; 
    printf("Enter next score (%d to quit)> ", SENTINEL); 
}
```
#### **Endfile-Controlled Loops**

 In Section 2.7 , we discussed writing programs to run in batch mode using data files. A data file is always terminated by an endfile character that can be detected by the scanf function. Therefore, you can write a batch program that processes a list of data of any length without requiring a special sentinel value at the end of the data.

 To write such a program, you must set up your input loop so it notices when scanf encounters the endfile character. So far we have discussed only the effect scanf has on the variables passed to it as arguments. However, scanf also returns a result value just like the functions we studied in Section 3.2. When scanf is successfully able to fill its argument variables with values from the standard input device, the result value that it returns is the number of data items it actually obtained. For example, successful execution of the scanf in the following statement gets values for the variables in its input list, part id, num avail, and cost, and returns a result of 3, which is assigned to input status:

```
input status = scanf("%d%d%lf", &part id, &num avail, &cost);
```
 However, if scanf runs into difficulty with invalid or insufficient data (for instance, if it comes across the letter 'o' instead of a zero when trying to get a decimal integer), the function returns as its value the number of data items scanned before encountering the error or running out of data. This means that for the example shown, a nonnegative value less than 3 returned by scanf indicates an error. The third situation scanf can encounter is detecting the endfile character before getting input data for any of its arguments. In this case, scanf returns as its result the value of the standard constant EOF (a negative integer).

 It is possible to design a repetition statement very similar to the sentinelcontrolled loop that uses the status value returned by the scanning function to control repetition rather than using the values scanned. Here is the pseudocode for an endfile-controlled loop:

- 1. Get the first *data value* and save *input status*
- 2. while *input status* does not indicate that end of file has been reached
	- 3. Process *data value*
	- 4. Get next *data value* and save *input status*

 An example of such a loop is shown in Fig. 5.11 , which is a batch version of the exam scores program in Fig. 5.10 . The loop repetition condition

input\_status != EOF

 causes loop exit after the endfile character is reached. The data file scores.dat contains the 3 numbers shown in the sample run.

#### **Infinite Loops on Faulty Data**

The behavior of the scanf function when it encounters faulty data can quickly make infinite loops of the while statements in Figs. 5.10 and 5.11 . For example, let's assume the user responds to the prompt

```
Enter next score (-99 to quit)>
```
 in Fig. 5.10 with the faulty data 7o (the second character is the letter 'o' rather than a zero). The function scanf would stop at the letter 'o' , storing just the value 7 in score and leaving the letter 'o' unprocessed. On the next loop iteration, there would be no wait for the user to respond to the prompt, for scanf would find the letter 'o' awaiting processing. However, since this letter is not part of a valid integer, the scanf function would then leave the variable score unchanged and the letter 'o' unprocessed, returning a status value of zero as the result of the function call. Because the sentinel-controlled loop of Fig. 5.10 does not use the value returned by scanf, the printing of the prompt and the unsuccessful attempt to process the letter 'o' would repeat over and over.

 Even though the loop of the batch program in Fig. 5.11 does use the status value returned by scanf , it too would go into an infinite loop on faulty data. The only status value that causes this loop to exit is the negative integer meaning EOF . However, the endfile-controlled loop could be easily modified to exit when encountering the end of file or faulty data. Changing the loop repetition condition to

```
input status == 1
```
 would cause the loop to exit on either the end of file ( input\_status negative) or faulty data (input status zero). We would also need to add an if statement after the loop to decide whether to simply print the results or to warn of bad input. The  **FIGURE 5.11** Batch Version of Sum of Exam Scores Program

```
1. /* 
2. * Compute the sum of the list of exam scores stored in the 
3. * file scores.dat 
4. */ 
5. #include <stdio.h> 
6. 
7. int 
8. main(void) 
 9. { 
10. int sum = 0, /* sum of scores input so far */ 
11. score, /* current score */ 
12. input status; /* status value returned by scanf */
13. 
14. printf("Scores\n"); 
15. 
16. input status = scanf("%d", &score);
17. while (input status != EOF) {
18. printf("%5d\n", score); 
19. sum += score; 
20. input status = scanf("%d", &score);
21. } 
22. 
23. printf("\nSum of exam scores is %d\n", sum); 
24. 
25. return (0); 
26. } 
    Scores 
       55 
       33 
       77 
    Sum of exam scores is 165
```
false task in the following if statement gets and displays the bad character when input\_status is not EOF .

```
if (input status == EOF) {
         printf("Sum of exam scores is %d\n", sum); 
} else { 
        scanf("%c", &bad char);
        printf("*** Error in input: %c ***\n", bad char);
}
```
### **EXERCISES FOR SECTION 5.6**

#### Self-Check

- 1. Identify these three steps in the pseudocode that follows: the initialization of the loop control variable, the loop repetition condition, and the update of the loop control variable.
	- a. Get a value for n.
	- b. Give p the value 1.
	- c. while n is positive
		- d. Multiply p by n.
		- e. Subtract 1 from n.
	- f. Print p with a label.
- 2. What would be the behavior of the loop in Fig. 5.11 if the braces around the loop body were omitted?

#### Programming

 1. Translate the pseudocode from Exercise 1 using a while loop. Which of these three labels would it make sense to print along with the value of p?

 $n * i = n! = n$  to the ith power =

- 2. Modify the loop in Fig. 5.4 so that it is a sentinel-controlled loop. Get an input value for pay as both the initialization and update steps of the loop. Use the value -99 as the sentinel.
- 3. Rewrite the program in Fig. 5.4 to run in batch mode with an endfilecontrolled loop.
- 4. Write a program segment that allows the user to enter values and prints out the number of whole numbers and the number of values with fractional parts entered. Design this segment as a sentinel-controlled loop using zero as the sentinel value.

## **[5.7 Nested Loops](#page-14-0)**

 Loops may be nested just like other control structures. Nested loops consist of an outer loop with one or more inner loops. Each time the outer loop is repeated, the inner loops are reentered, their loop control expressions are reevaluated, and all required iterations are performed.

**EXAMPLE 5.7** The program in Fig. 5.12 contains a sentinel loop nested within a counting loop. This structure is being used to tally by month the local Audubon Club members'

```
 FIGURE 5.12 Program to Process Bald Eagle Sightings for a Year
```

```
 1. /* 
 2. * Tally by month the bald eagle sightings for the year. Each month's 
3. * sightings are terminated by the sentinel zero. 
 4. */ 
 5. 
 6. #include <stdio.h> 
 7. 
 8. #define SENTINEL 0 
9. #define NUM MONTHS 12
 10. 
11. int 
12. main(void) 
13. { 
14. 
15. int month, /* number of month being processed */ 
16. memasight, /* one member's sightings for this month */
17. sightings; /* total sightings so far for this month */ 
18. 
19. printf("BALD EAGLE SIGHTINGS\n");
 20. for (month = 1; 
21. month \leq NUM MONTHS;
22. ++month) {
 23. sightings = 0; 
 24. scanf("%d", &mem_sight); 
25. while (mem_sight != SENTINEL) {
 26. if (mem_sight >= 0) 
27. Solution and the sightings += mem sight;
 28. else 
 29. printf("Warning, negative count %d ignored\n", 
30. mem sight);
31. Scanf("%d", &mem_sight);
 32. } /* inner while */ 
 33. 
 34. printf(" month %2d: %2d\n", month, sightings); 
 35. } /* outer for */ 
 36. 
37. return (0); 
 38. } 
    Input data 
    2 1 4 3 0 
 1 2 0 (continued)
```
#### **FIGURE 5.12** (continued)

```
 0 
     5 4 -1 1 0 
       . . . 
     Results 
     BALD EAGLE SIGHTINGS 
        month 1: 10 
        month 2: 3 
        month 3: 0 
    Warning, negative count -1 ignored
        month 4: 10 
 . . .
```
sightings of bald eagles for the past year. The data for this program consist of a group of integers followed by a zero, then a second group of integers followed by a zero, then a third group, and so on, for twelve groups of numbers. The first group of numbers represents sightings in January, the second represents sightings in February, and so on, for all 12 months.

The outer for loop repeats twelve times (value of NUM\_MONTHS). The first statement in the outer loop sets the accumulator variable sightings to zero. The number of repetitions of the inner while loop depends on the data and may be zero (e.g., month 3 of the sample). The if statement nested in the inner loop adds a positive count of eagles to sightings and displays a warning message for negative counts. After exit from the inner loop, the outer loop displays the total sightings for the current month.

**EXAMPLE 5.8** Figure 5.13 shows a sample run of a program with two nested counting loops. The outer loop is repeated three times (for  $i = 1, 2, 3$ ). Each time the outer loop is repeated, the statement

```
printf("Outer %6d\n", i);
```
 displays the string "Outer" and the value of i (the outer loop control variable). Next, the inner loop is entered, and its loop control variable j is reset to 0 . The number of times the inner loop is repeated depends on the current value of i. Each time the inner loop is repeated, the statement

```
printf(" Inner %9d\n", j);
```
displays the string " Inner " and the value of j.

**FIGURE 5.13** Nested Counting Loop Program

```
1. /* 
  2. * Illustrates a pair of nested counting loops 
 3. */ 
 4. 
 5. #include <stdio.h> 
  6. 
  7. int 
8. main(void) 
 9. { 
 10. int i, j; /* loop control variables */ 
 11. 
12. printf(" i j\n"); /* prints column labels */
 13. 
14. for (i = 1; i < 4; ++i) { /* heading of outer for loop */
 15. printf("Outer %6d\n", i); 
16. for (j = 0; j < i; ++j) \left\{\right. /* heading of inner loop */
17. b printf("Inner \frac{89d}{n}, j);
18. } /* end of inner loop */ 
19. } /* end of outer loop */ 
 20. 
 21. return (0); 
 22. } 
 i j 
   Outer 1
      Inner 0 
   Outer 2
     Inner 0 
    Inner 1
    Outer 3 
     Inner 0
    Inner 1
     Inner 2
```
The outer loop control variable, i, appears in the condition that determines the number of repetitions of the inner loop. Although this is perfectly valid, you cannot use the same variable as the loop control variable of both an outer and an inner for loop in the same nest.

### **EXERCISES FOR SECTION 5.7**

#### Self-Check

 1. What is displayed by the following program segments, assuming m is 3 and n is  $5$ ?

```
a. for (i = 1; i \le n; ++i) {
         for (j = 0; j < i; ++j) {
            printf("*"); 
          } 
         printf("\ln");
   } 
b. for (i = n; i > 0; -i) {
         for (j = m; j > 0; -j) {
             printf("*"); 
          } 
         printf("\ln");
   }
```
2. Show the output displayed by these nested loops:

```
for (i = 0; i < 3; ++i) {
      printf("Outer %4d\n", i); 
     for (j = 0; j < 2; ++j) {
         printf(" Inner%3d%3d\n", i, j); 
      } 
     for (k = 2; k > 0; -k) {
         printf(" Inner%3d%3d\n", i, k); 
      } 
}
```
#### Programming

- 1. Write a program that displays the multiplication table for numbers 0 to 9.
- 2. Write nests of loops that cause the following output to be displayed: 0 0 1 0 1 2 0 1 2 3 0 1 2 3 4 0 1 2 3 4 5 0 1 2 3 4
	- 0 1 2 3
	- 0 1 2
	- 0 1
	- 0

# **[5.8 The do-while Statement and Flag-Controlled Loops](#page-14-0)**

 Both the for statement and the while statement evaluate a loop repetition condition before the first execution of the loop body. In most cases, this pretest is desirable and prevents the loop from executing when there may be no data items to process or when the initial value of the loop control variable is outside its expected range. There are some situations, generally involving interactive input, when we know that a loop must execute at least one time. We write the pseudocode for an input validation loop as follows:

- 1. Get a *data value.*
- 2. If *data value* isn't in the acceptable range, go back to step 1.

C provides the do-while statement to implement such loops as shown next.

#### **EXAMPLE 5.9** The loop

```
do {
```

```
 printf("Enter a letter from A through E> "); 
     scanf("%c", &letter choice);
} while (letter choice < 'A' || letter choice > 'E');
```
 prompts the user to enter one of the letters A through E . After scanf gets a data character, the loop repetition condition tests to see whether letter\_choice contains one of the letters requested. If so, the repetition condition is false, and the next statement after the loop executes. If letter\_choice contains some other letter, the condition is true and the loop body is repeated. Since we know the program user must enter at least one data character, the do-while is an ideal statement to use to implement this loop.

```
do-while Statement 
SYNTAX: do
                 statement;
            while ( loop repetition condition); 
EXAMPLE: /* Find first even number input */ 
            do
                 status = scanf("%d", &num);
           while (status > 0 & \& (num \frac{1}{2} 2) != 0);
                                                              (continued)
```
INTERPRETATION: First, the *statement* is executed. Then, the *loop repetition condition* is tested, and if it is true, the *statement* is repeated and the *condition* retested. When this condition is tested and found to be false, the loop is exited and the next statement after the do-while is executed.

*Note:* If the loop body contains more than one statement, the group of statements must be surrounded by braces.

### **Flag-Controlled Loops for Input Validation**

**flag** a type int variable used to represent whether or not a certain event has occurred

 Sometimes a loop repetition condition becomes so complex that placing the full expression in its usual spot is awkward. In many cases, the condition may be simplified by using a flag. A **flag** is a type int variable used to represent whether or not a certain event has occurred. A flag has one of two values: 1 (true) and 0 (false).

**EXAMPLE 5.10** Function get int (Fig. 5.14) returns an integer value that is in the range specified by its two arguments (n\_min through n\_max, inclusive). The loop repeatedly prompts the user for a value in the desired range. The outer do-while structure implements the stated purpose of the function. The type int variable error acts as a program flag to signal whether an error has been detected. It is initialized to 0 (false) at the beginning of the outer loop and is changed to 1 (true) when an error is detected by the if statement that validates the data scanned into in val. Execution of the outer loop continues as long as error is true. The inner do-while skips any characters remaining on a data line by repeatedly scanning a character and checking to see whether it is the newline character '\n' .

Execution of the function call

```
next\_int = get\_int(10, 20);
```
 proceeds as follows, assuming that the user responds to the first prompt by mistyping the number 20 as @20 . Because the first character is @ , scanf returns 0 to status, error is set to 1, the first error message is displayed, and the inner dowhile skips the rest of the data line. When the outer loop repeats, the user enters 2o. When scanf encounters the o, it stops scanning, stores the 2 in in val, and returns the result 1 to status . Because the number 2 is less than n\_min ( 10 ), error is set to 1 , the second error message is displayed, and the inner do-while skips the rest of the data line. Because error is 1 , the outer loop is repeated. After the user responds to the last prompt below by entering 20 , the outer loop is exited and 20 is returned as the result and stored in next\_int.

```
FIGURE 5.14 Validating Input Using do-while Statement
```

```
 1. /* 
 2. * Returns the first integer between n_min and n_max entered as data. 
 3. * Pre : n_min <= n_max 
4. * Post: Result is in the range n min through n max.
 5. */ 
 6. int 
7. get int (int n min, int n max)
 8. { 
9. int in val, \frac{1}{2} /* input - number entered by user */
10. 10. status; the status value returned by scanf */11. char skip ch; \frac{1}{2} /* character to skip */
 12. int error; /* error flag for bad input */ 
13. /* Get data from user until in val is in the range. */
 14. do { 
 15. /* No errors detected yet. */ 
16. error = 0; 
17. /* Get a number from the user. */ 
18. b printf("Enter an integer in the range from d", n min);
19. printf("to %d inclusive> ", n max);
20. status = scanf("%d", &in_val); 
21. 
22. /* Validate the number. */ 
23. if (status != 1) { /* in val didn't get a number */
 24. error = 1; 
 25. scanf("%c", &skip_ch); 
26. printf("Invalid character >>%c>>. ", skip ch);
27. printf("Skipping rest of line.\n");
 28. } else if (in_val < n_min || in_val > n_max) { 
 29. error = 1; 
30. b printf("Number %d is not in range.\n", in val);
 31. } 
32. 
 33. /* Skip rest of data line. */ 
 34. do 
 35. scanf("%c", &skip_ch); 
36. while (skip_ch != '\n'); 
37. } while (error);
 38. 
39. The return (in val);
 40. }
```

```
Enter an integer in the range from 10 to 20 inclusive> @20 
Invalid character >>@>>. Skipping rest of line. 
Enter an integer in the range from 10 to 20 inclusive> 2o
Number 2 is not in range. 
Enter an integer in the range from 10 to 20 inclusive> 20
```
 The do-while is often the structure to choose when checking for valid input. As soon as the input loop of Fig. 5.14 receives a status code from scanfindicating an error, the loop body explicitly scans and echoes the bad character, skips the rest of the input line, and sets the error flag so the loop will execute again, permitting fresh (and hopefully valid) input. The do-while used in Fig. 5.14 also prevents an infinite input loop in the event the user types an invalid character.

### **EXERCISES FOR SECTION 5.8**

#### Self-Check

 1. Which of the following code segments is a better way to implement a sentinelcontrolled loop? Why?

```
search('", %num;
while (num != SENT) { | scanf("%d", &num);
 /* process num */ if (num != SENT) { 
 scanf("%d", &num); /* process num */} 
} } while (num != SENT);
```
 2. Rewrite the following code using a do-while statement with no decisions in the loop body:

```
sum = 0;for (odd = 1; odd < n; odd = odd + 2)
   sum = sum + odd;printf("Sum of the positive odd numbers less than %d is %d\n", 
        n, sum);
```
In what situations will the rewritten code print an incorrect sum?

#### Programming

 1. Design an interactive input loop that scans pairs of integers until it reaches a pair in which the first integer evenly divides the second.

## **[5.9 Iterative Approximations](#page-14-0)**

 Numerical analysis is the branch of mathematics and computer science that develops algorithms for solving computational problems. Problems from numerical analysis include finding solutions to sets of equations, performing operations on matrices,

#### **FIGURE 5.15**

Six Roots for the Equation  $f(x) = 0$ 

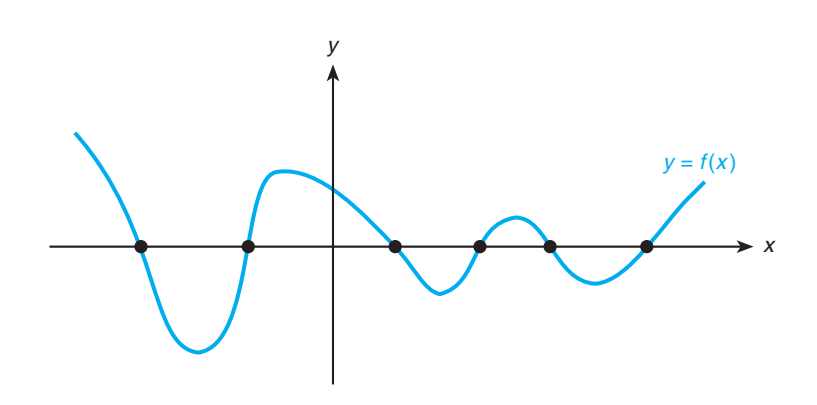

finding roots of equations, and performing mathematical integration. The next case study illustrates a method for iteratively approximating a root of an equation.

 Many real-world problems can be solved by finding roots of equations. A value *k* is a **root** of an equation,  $f(x) = 0$ , if  $f(k)$  equals zero. If we graph the function  $f(x)$ , as shown in Fig. 5.15 , the roots of the equation are those points where the *x* -axis and the graph of the function intersect. The roots of the equation  $f(x) = 0$  are also called the *zeros* of the function  $f(x)$ .

 The *bisection method* is one way of approximating a root of the equation  $f(x) = 0$ . This method repeatedly generates approximate roots until a true root is discovered or until an approximation is found that differs from a true root by less than *epsilon,* where *epsilon* is a very small constant (for example, 0.0001). The approximation can be found if we can isolate the true root and the approximate root within the same interval whose length is less than *epsilon.* In our next case study, we develop a function to implement this method of iterative approximation.

### **Function Parameters**

 Although we could develop a bisection function to find roots of one specified function, our bisection routine would be far more useful if we could call it to find a root of any function, just by specifying the name of the function in the call. To do this we must be able to include a function in the parameter list of another function. Declaring a function parameter is accomplished by simply including a prototype of the function in the parameter list. For example, if you want to write a function evaluate that evaluates another function at three different points and displays the results, write evaluate as shown in Fig. 5.16 . Then you can call evaluate either with library functions that take a type double argument and return a type double result or with your own function that meets these criteria. Table 5.6 shows two calls to evaluate along with the output generated.

#### **root (zero of a**

**function)** a function argument value that causes the function result to be zero

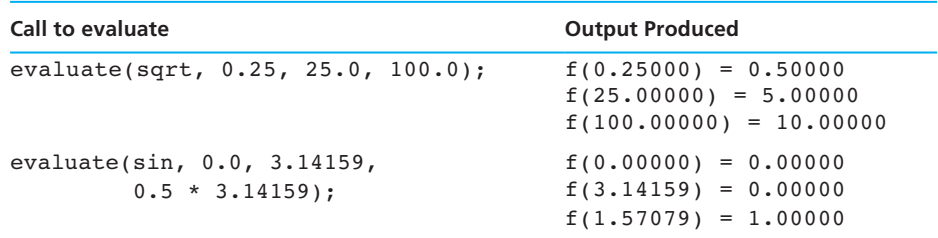

#### **TABLE 5.6** Calls to Function evaluate and the Output Produced

**FIGURE 5.16** Using a Function Parameter

```
 1. /* 
 2. * Evaluate a function at three points, displaying results. 
 3. */ 
 4. void 
5. evaluate(double f(double f arg), double pt1, double pt2, double pt3)
 6. { 
7. printf("f(\.5f) = \.5f\n", pt1, f(pt1));
 8. printf("f(%.5f) = %.5f\n", pt2, f(pt2)); 
 9. printf("f(%.5f) = %.5f\n", pt3, f(pt3)); 
 10. }
```
### **CASE STUDY** Bisection Method for Finding Roots

#### PROBLEM

 Develop a function bisect that approximates a root of a function f on an interval that contains an odd number of roots.

#### ANALYSIS

 A program that is to call function bisect should first tabulate function values to find an appropriate interval in which to search for a root. If a change of sign occurs on an interval, that interval must contain an odd number of roots. Figure 5.17 shows two such intervals. If there is no change of sign, the interval may contain no roots.

Let us assume that  $[x_{left}, x_{right}]$  ( $x$ **left** to  $x$ **right**) is an interval on which a change of sign does occur and in which there is exactly one root. Furthermore,

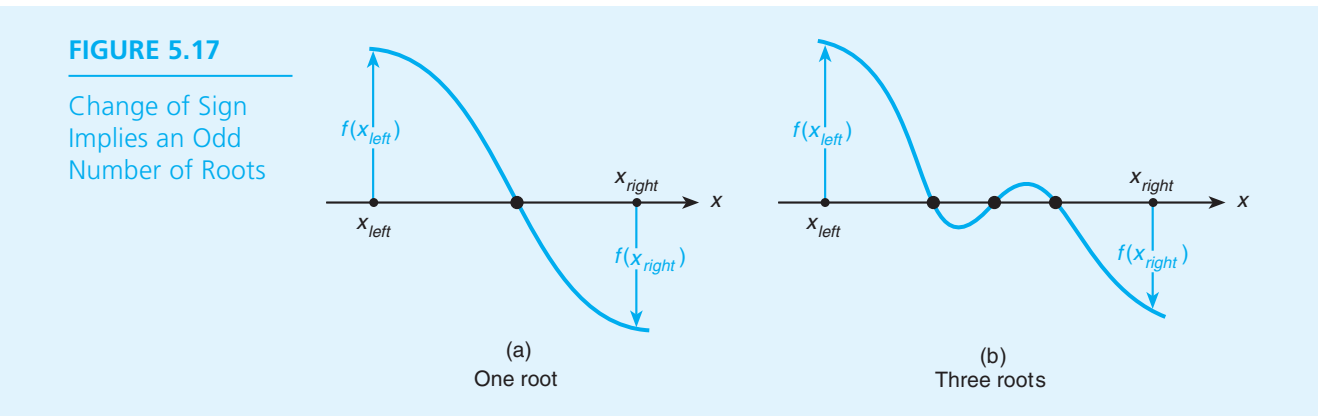

assume that the function  $f(x)$  is continuous on this interval. If we bisect this interval by computing its midpoint  $x_{mid}$ , using the formula<br>  $x_{mid} = \frac{x_{left} + x_{right}}{x_{0}}$ 

$$
x_{mid} = \frac{x_{left} + x_{right}}{2.0}
$$

 there are three possible outcomes: the root is in the lower half of the interval,  $[x_{\text{left}}, x_{\text{mid}}]$ ; the root is in the upper half of the interval,  $[x_{\text{mid}}, x_{\text{right}}]$ ; or  $f(x_{\text{mid}})$  is zero. Figure 5.18 shows these three possibilities graphically.

 A fourth possibility is that the length of the interval is less than *epsilon* . In this case, any point in the interval is an acceptable root approximation.

#### DATA REQUIREMENTS

#### **Problem Inputs**

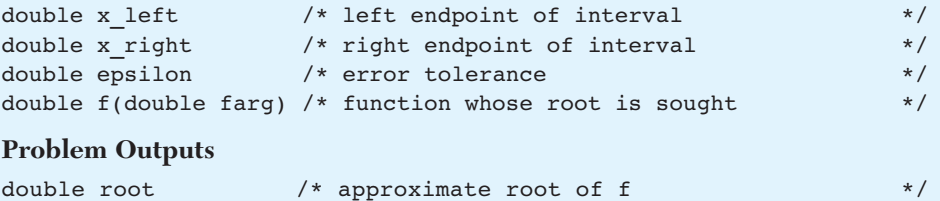

#### **DESIGN**

 The initial interval on which to search for a root is defined by the input parameters x\_left and x\_right. Before searching this interval, we must verify that it contains an odd number of roots. If it does, we need to repeatedly bisect the interval, searching the half containing an odd number of roots until we find a true root or until the length of the interval to search is less than epsilon.

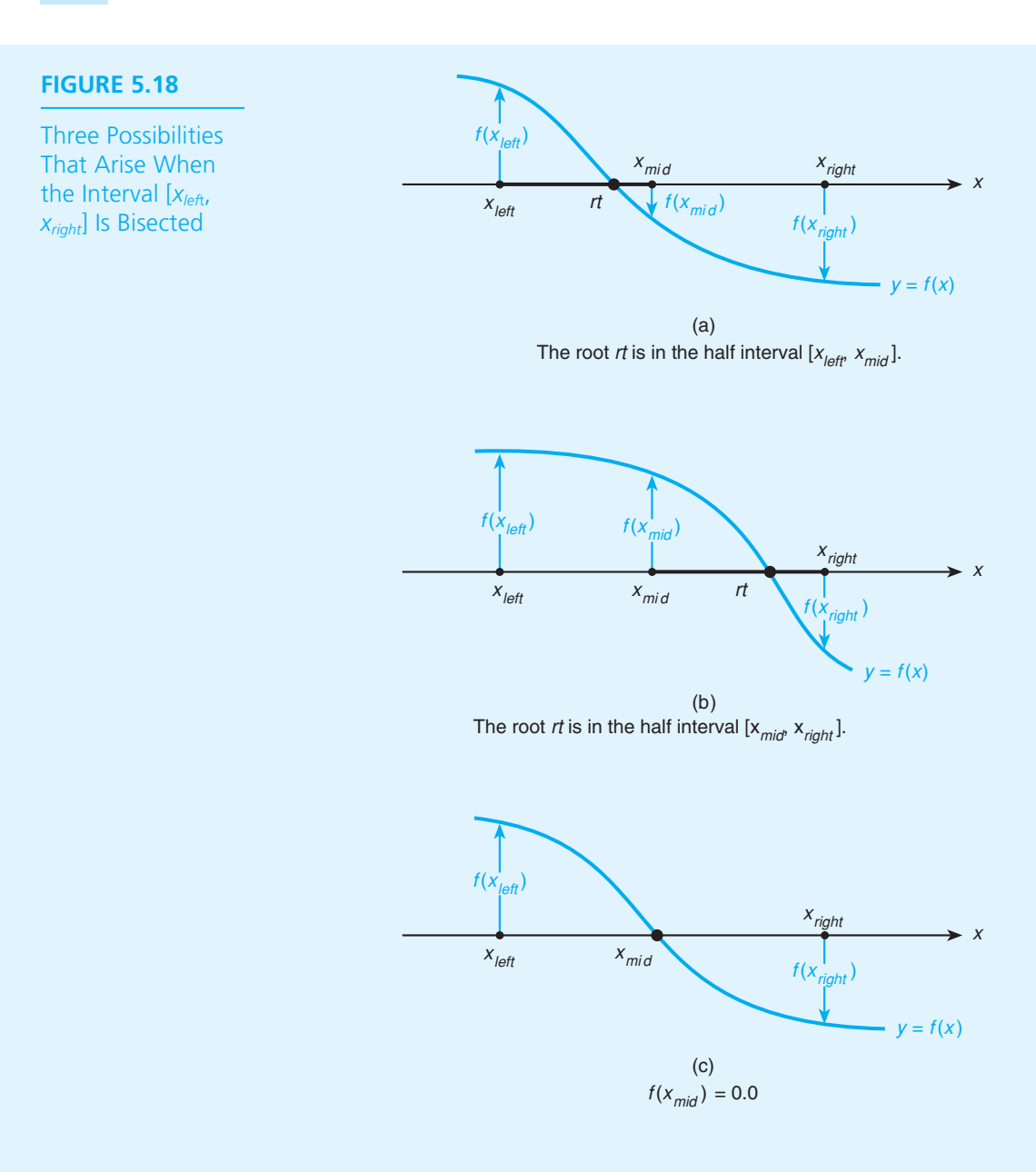

#### INITIAL ALGORITHM

- 1. if the interval contains an even number of roots
	- 2. Display "no root" message.
	- 3. Return NO\_ROOT and exit the function.
- 4. repeat as long as interval is greater than tolerance and a root is not found
	- 5. Compute the function value at the midpoint of the interval.
	- 6. if the function value at midpoint is zero
		- 7. Set root to the midpoint.

else

- 8. Choose the left or right half of the interval and continue the search.
- 9. Return the midpoint of the final interval as the root.

#### PROGRAM VARIABLES

```
int root found /* whether or not root is found */
double x mid /* interval midpoint */double f_left, /* values of function at left and */ 
      f mid, /* right endpoints and at midpoint */
      f right /* of interval */
```
#### **Refinement of Step 1**

1.1 f left =  $f(x$  left)

- 1.2 f right =  $f(x\text{ right})$
- 1.3 if signs of f\_left and f\_right are the same (i.e., if their product is nonnegative)

#### **Refinement of Step 4**

4.1 while x right - x left > epsilon and !root found

#### **Refinement of Step 8**

8.1 if root is in left half of interval  $(f \text{ left} * f \text{ mid} < 0.0 )$ 

8.2 Change right end to midpoint

else

8.3 Change left end to midpoint

#### IMPLEMENTATION

 Figure 5.19 shows an implementation of this algorithm. We have added some calls to printf to make function bisect self-tracing. Two functions  $(g \text{ and } h)$  whose roots will be found are shown at the end of the program listing.

**FIGURE 5.19** Finding a Function Root Using the Bisection Method

```
 1. /* 
 2. * Finds roots of the equations 
3. * g(x) = 0 and h(x) = 0
 4. * on a specified interval [x_left, x_right] using the bisection method. 
5. * /
 6. 
 7. #include <stdio.h> 
 8. #include <math.h> 
 9. 
 10. #define FALSE 0 
 11. #define TRUE 1 
 12. #define NO_ROOT -99999.0 
 13. 
14. double bisect(double x left, double x right, double epsilon,
15. double f(double farg));
 16. double g(double x); 
 17. double h(double x); 
 18. 
 19. 
 20. int 
 21. main(void) 
22. {
 23. double x_left, x_right, /* left, right endpoints of interval */ 
 24. epsilon, /* error tolerance */ 
 25. root; 
 26. 
 27. /* Get endpoints and error tolerance from user */ 
28. printf("\nEnter interval endpoints> ");
 29. scanf("%lf%lf", &x_left, &x_right); 
 30. printf("\nEnter tolerance> "); 
 31. scanf("%lf", &epsilon); 
 32. 
 33. /* Use bisect function to look for roots of g and h */ 
 34. printf("\n\nFunction g"); 
35. root = bisect(x left, x right, epsilon, g);
 36. if (root != NO_ROOT) 
37. b printf("\n q(%.7f) = \text{Re}\{n\}, root, q(root));
 38.
```
 **FIGURE 5.19** (continued)

```
 39. printf("\n\nFunction h"); 
40. root = bisect(x left, x right, epsilon, h);
 41. if (root != NO_ROOT) 
 42. printf("\n h(%.7f) = %e\n", root, h(root)); 
 43. 
 44. return (0); 
 45. } 
 46. 
 47. /* 
 48. * Implements the bisection method for finding a root of a function f. 
 49. * Returns a root if signs of fp(x_left) and fp(x_right) are different. 
 50. * Otherwise returns NO_ROOT. 
 51. */ 
 52. double 
 53. bisect(double x_left, /* input - endpoints of interval in */ 
 54. double x_right, /* which to look for a root */ 
 55. double epsilon, /* input - error tolerance */ 
56. double f(double farg)) /* input - the function */
57. {
 58. double x_mid, /* midpoint of interval */ 
59. f left, /* f(x left) */
60. f_mid, /* f(x_mid) */
61. f right; /* f(x right) */
 62. 
63. int root found; /* flag to indicate whether root is found */
 64. 
 65. /* Computes function values at initial endpoints of interval */ 
66. f left = f(x left); f right = f(x \text{ right});
 67. 
 68. /* If no change of sign occurs on the interval there is not a 
 69. unique root. Exit function and return NO_ROOT */ 
70. if (f left * f right > 0) { /* same sign */
71. but printf("\nMay be no root in [%.7f, %.7f]", x left, x right);
72. THE REPORT FELL TELEVALUE TO ROOT;
 73. } 
 74. 
 75. /* Searches as long as interval size is large enough 
76. and no root has been found */ \star/ \star/
```
 **FIGURE 5.19** (continued)

```
77. root found = FALSE; /* no root found yet */
78. while (fabs(x right - x left) > epsilon && !root found)
 79. { 
 80. /* Computes midpoint and function value at midpoint */ 
81. x mid = (x left + x right) / 2.0;
82. f mid = f(x mid);
 83. 
84. 11 if (f mid == 0.0) { \prime /* Here's the root */
85.  85.  root found = TRUE;
86. } else if (f left * f mid < 0.0) {/* Root in [x left,x mid]*/
87. x right = x mid;
88. \qquad \qquad } else { \qquad \qquad /* Root in [x mid,x right]*/
89. x \text{ left} = x \text{ mid}; 90. } 
 91. 
 92. 
 93. /* Trace loop execution - print root location or new interval */ 
 94. if (root_found) 
 95. printf("\nRoot found at x = %.7f, midpoint of [%.7f, %.7f]", 
96. x mid, x left, x right);
 97. else 
98. printf("\nNew interval is [%.7f, %.7f]",
99. x left, x right);
100. } 
101. 
102. /* If there is a root, it is the midpoint of [x left, x right] */
103. return ((x_left + x_right) / 2.0); 
104. } 
105. 
106. /* Functions for which roots are sought */ 
107. 
108. /* 3 2 
109. * 5x - 2x + 3
110. */ 
111. double 
112. g(double x) 
113. { 
114. return (5 * pow(x, 3.0) - 2 * pow(x, 2.0) + 3);115. }
```
 **FIGURE 5.19** (continued)

```
116. 
117. / * 4 2
118. * x - 3x - 8119. */ 
120. double 
121. h(double x) 
122. { 
123. return (pow(x, 4.0) - 3 * pow(x, 2.0) - 8); 
124. }
```
#### **TESTING**

 The C program shown in Figure 5.19 looks for approximate roots for the equations  $g(x) = 0$  and  $h(x) = 0$  on the interval [x\_left, x\_right]. The left and right endpoints, x left and x right, and the tolerance, epsilon, are inputs from the user. The main function gets these three inputs, calls function bisect , and displays the results. Each call to bisect passes a function name as the fourth argument. Because the bisection method as implemented in Fig. 5.19 can be applied to any function that both returns a type double value and takes a single type double argument, we can test bisect on multiple functions in a single program run. When bisect is executing as a result of function main 's statement

root = bisect( $x$ \_left,  $x$ \_right, epsilon, g);

the statement

f left =  $f(x \text{ left})$ ;

is equivalent to

f left =  $g(x$  left);

However, when bisect executes as a result of the call statement

root = bisect(x left, x right, epsilon, h);

the same statement means

f left =  $h(x$  left);

Figure 5.20 shows the results of one run of the program in Fig. 5.19 .

**FIGURE 5.20** Sample Run of Bisection Program with Trace Code Included

```
Enter interval endpoints> -1.0 1.0 
Enter tolerance> 0.001 
Function g 
New interval is [-1.0000000, 0.0000000] 
New interval is [-1.0000000, -0.5000000]New interval is [-0.7500000, -0.5000000]New interval is [-0.7500000, -0.6250000] 
New interval is [-0.7500000, -0.6875000]New interval is [-0.7500000, -0.7187500]New interval is [-0.7343750, -0.7187500] 
New interval is [-0.7343750, -0.7265625]New interval is [-0.7304688, -0.7265625] 
New interval is [-0.7304688, -0.7285156] 
New interval is [-0.7294922, -0.7285156] 
   q(-0.7290039) = -2.697494e-05Function h
```

```
May be no root in [-1.0000000, 1.0000000]
```
### **EXERCISES FOR SECTION 5.9**

#### Self-Check

- 1. Find endpoints of an interval one unit long in which a root of  $h(x) = 0$  is found for function h from Fig. 5.19.
- 2. It is unusual for a program to use equality comparison of two type double values as in

if (f  $mid = 0.0$ )

Find a function and an interval that would cause this test to evaluate to 1 (true).

#### Programming

 1. Revise the program in Fig. 5.19 so that if the user enters an interval longer than one unit, the program checks one-unit segments of the interval until a subinterval is found with different signs for the values of function  $f$ . The program should then call bisect with this subinterval and function f .

### **[5.10 How to Debug and Test Programs](#page-15-0)**

 In Section 2.8 we described the three general categories of errors: syntax errors, run-time errors, and logic errors. Sometimes the cause of a run-time error or the source of a logic error is apparent and the error can be fixed easily. Often, however, the error is not obvious and you may spend considerable time and energy locating it.

 The first step in locating a hidden error is to examine the program output to determine which part of the program is generating incorrect results. Then you can focus on the statements in that section of the program to determine which are at fault. We describe two ways to do this next.

### **Using Debugger Programs**

 A *debugger program* can help you debug a C program. The debugger program lets you execute your program one statement at a time ( *single-step execution* ). Through single-step execution, you can trace your program's execution and observe the effect of each C statement on variables you select. With single-step execution you can validate that loop control variables and other important variables (e.g., accumulators) are incremented as expected during each iteration of a loop. You can also check that input variables contain the correct data after each scan operation.

 If your program is very long, you can separate your program into segments by setting *breakpoints* at selected statements. A breakpoint is like a fence between two segments of a program. You should set a breakpoint at the end of each major algorithm step. Then instruct the debugger to execute all statements from the last breakpoint up to the next breakpoint. When the program stops at a breakpoint, you can examine the values of selected variables to determine whether the program segment has executed correctly. If it has, you will want to execute through to the next breakpoint. If it has not, you may want to set more breakpoints in that segment or perhaps perform single-step execution through that segment.

### **Debugging without a Debugger**

 If you cannot use a debugger, insert extra *diagnostic calls* to printf that display intermediate results at critical points in your program. For example, you should display the values of variables affected by each major algorithm step before and after the step executes. By comparing these results at the end of a run, you may be able to determine which segment of your program contains bugs.

 Once you have determined the likely source of an error, you should insert additional diagnostic calls to printf to trace the values of critical variables in the "buggy" segment. For example, if the loop in Fig. 5.10 is not computing the correct sum, the conditional call to printf, shown in color below, will display each value of score and sum when the value of DEBUG is nonzero. The asterisks highlight the diagnostic output in the debugging runs and the diagnostic calls to printf in the source program.

```
while (score != SENTINEL) { 
    sum += score; 
    if (DEBUG) 
          printf("***** score is %d, sum is %d\n", score, sum); 
    printf("Enter next score (%d to quit)> ", SENTINEL); 
   scanf("%d", &score); /* Get next score. */
}
```
 By making all diagnostic calls to printf dependent on a constant such as DEBUG , you can turn your diagnostics on by inserting

#define DEBUG 1

in a region of your program that you expect may contain bugs. Insertion of

```
#define DEBUG 0
```
will turn your diagnostics off.

We usually include a  $\n\times$  at the end of every printf format string. It is especially critical that you do this in diagnostic calls to printf so that your output will be displayed immediately; otherwise, if a run-time error occurs before a \n is encountered in another format string, you may never see the diagnostic message.

 Be careful when you insert diagnostic calls to printf . Sometimes you must add braces if a single statement inside an if or a while statement becomes a compound statement when you add a diagnostic printf .

### **Off-by-One Loop Errors**

 A fairly common logic error in programs with loops is a loop that executes one more time or one less time than required. If a sentinel-controlled loop performs an extra repetition, it may erroneously process the sentinel value along with the regular data.

 If a loop performs a counting operation, make sure that the initial and final values of the loop control variable are correct and that the loop repetition condition is right. For example, the following loop body executes  $n + 1$  times instead of n times. If you want the loop body to execute exactly n times, change the loop repetition condition to count  $\leq n$ .

```
for (count = 0; count \leq n; ++count) sum += count;
```
 Often you can determine whether a loop is correct by checking the **loop boundaries**—that is, the initial and final values of the loop control variable. For a counting for loop, carefully evaluate the expression in the initialization step, substitute this value everywhere the counter variable appears in the loop body, and verify that it makes sense as a beginning value. Then choose a value for the counter that still causes the loop repetition condition to be true, but that will make this

**loop boundaries**  initial and final values of the loop control variable

 condition false after one more evaluation of the update expression. Check the validity of this boundary value wherever the counter variable appears. As an example, in the for loop,

 $sum = 0;$  $k = 1;$ for  $(i = -n; i < n - k; +i)$ sum  $+=$  i  $*$  i;

 check that the first value of the counter variable i is supposed to be -n and that the last value should be n - 2 . Next, check that the assignment statement

sum  $+= i * i;$ 

is correct at these boundaries. When  $\pm$  is  $-n$ , sum gets the value of  $n^2$ . When  $\pm$  is  $n - 2$ , the value of  $(n - 2)^2$  is added to the previous value of sum. As a final check, pick some small value of  $n$  (for example, 2) and trace the loop execution to see that it computes sum correctly for this case.

### **Testing**

 After all errors have been corrected and the program appears to execute as expected, the program should be tested thoroughly to make sure that it works. For a simple program, make enough test runs to verify that the program works properly for representative samples of all possible data combinations.

### **EXERCISES FOR SECTION 5.10**

#### Self-Check

- 1. For the first counting loop in the subsection "Off-by-One Loop Errors," add debugging statements to show the value of the loop control variable at the start of each repetition. Also, add debugging statements to show the value of sum at the end of each loop repetition.
- 2. Repeat Exercise 1 for the second loop in the same subsection.

# **[5.11 Loops in Graphics Programs \(Optional\)](#page-15-0)**

 You can form many interesting geometric patterns on your screen by using a loop in a graphics program to repeatedly draw similar shapes. Each shape can have a different size, color, fill pattern, and position. Using a loop, you can also draw a sequence of frames to move an object across the screen.

**EXAMPLE 5.11** The program in Fig. 5.22 draws a "quilt" consisting of nested filled rectangles (see Figure 5.21). It first draws a large black bar which fills the output window. Each subsequent bar is centered inside the previous one, overwriting its pixels in a new color, so only a border from the previous rectangle remains on the screen.

> Before switching to graphics mode, the program prompts the user to specify the number of bars. The statements

```
stepX = width / (2 * numBars); /* x increment */
stepY = height / (2 * numBars); /* y increment */
```
 define the change in x and y values for the corners of each bar and are computed so that there will be room to display all the bars.

In the for loop, the statements

```
foreColor = i % 16; \angle /* 0 <= foreColor <= 15 */
setcolor(foreColor); 
setfillstyle(i % 12, foreColor); /* set fill style. */ 
bar(x1, y1, x2, y2); /* draw a bar. */
```
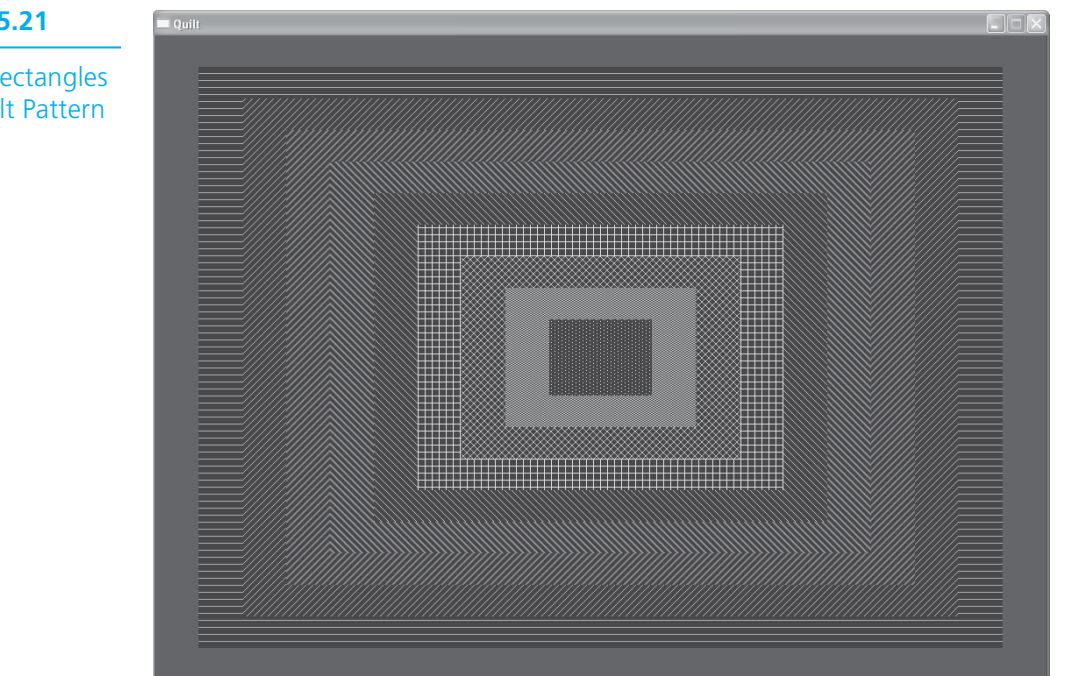

### **FIGURE 5.21**

Nested Rectangles for a Quilt Pattern

```
FIGURE 5.22 Program to draw a quilt
```

```
1. /*
2. * Display a pattern for a quilt -- a set of nested rectangles
3. */
4. #include <graphics.h>
5. #include <stdio.h>
6. 
7. int
8. main(void) 
9. { 
10. int x1, y1, x2, y2; /* coordinates of corner points */
11. int stepX, stepY; /* change in coordinate values */
12. int foreColor; /* foreground color */ 
13. int numBars; /* number of bars */
14. int width, height; /* screen width and height */
15. 
16. printf("Enter number of bars> ");
17. scanf("%d", &numBars);
18. 
19. width = getmaxwidth();
20. height = getmaxheight();
21. 
22. initwindow(width, height, "Quilt");
23. 
24. /* set corner points of outermost bar 
25. and increments for inner bars */
26. x1 = 0; y1 = 0; /* top left corner */
27. x2 = width; y2 = height; /* bottom right corner */
28. stepX = width / (2 * numBars); /* x increment */29. stepY = height / (2 * numBars); /* y increment */
30. 
31. for (int i = 1; i \leq \text{numBars}; +i)
32. {
33. foreColor = i % 16; /* 0 <= foreColor <= 15 */
34. setcolor(foreColor);
35. setfillstyle(i % 12, foreColor); /* Set fill style */
36. bar(x1, y1, x2, y2); /* Draw a bar */
37. x1 = x1 + stepX; y1 = y1 + stepY; /* Change top left corner */
38. x^2 = x^2 - \text{stepX}; y^2 = y^2 - \text{stepY}; /* Change bottom right */
39. }
40. 
41. getch(); /* pause for user */
42. closegraph();
43. return (0);
44. }
```
 set the foreground color to one of 16 colors, based on the value of loop control variable i. Similarly, function setfillstyle sets the fill pattern to one of 12 possible patterns. After each bar is drawn, the statements

 $x1 = x1 + stepX$ ;  $y1 = y1 + stepY$ ; /\* change top left \*/  $x2 = x2 - stepX$ ;  $y2 = y2 - stepY$ ; /\* change bottom right \*/

change the top-left corner (point  $x1, y1$ ) and the bottom-right corner (point  $x2, y2$ ) for the next bar, moving them closer together. For interesting effects, try running this program with different values assigned to stepX and stepY .

### **Animation**

 Loops are used in graphics programs to create animation. In graphics animation, motion is achieved by displaying a series of frames in which the object is in a slightly different position from one frame to another, so it appears that the object is moving. Each frame is displayed for a few milli-seconds. This is analogous to the flip-books you may have seen in which objects are drawn in slightly different positions on each page of the book. As you flip the pages, the object moves.

 The program in Fig. 5.23 draws a ball that moves around the screen like the ball in a pong game. It starts moving down the screen and to the right until it reaches a

#### **FIGURE 5.23** Program to draw a moving ball

```
1. /*
2. * Draw a ball that moves around the screen 
3. */
4. #include <graphics.h>
5. #define TRUE
6.
7. int 
8. main(void) 
9. { 
10. const int PAUSE = 20; /* delay between frames */
11. const int DELTA = 5; \frac{1}{2} /* change in x or y value */
12. const int RADIUS = 30; /* ball radius */
 13. const int COLOR = RED;
14. 
15. int width; /* width of screen */
16. int height; /* height of screen */
17. int x; int y; /* center of ball */
18. int stepX; /* increment for x */ 
19. int stepY; /* increment for y */
```
 **FIGURE 5.23** (continued)

```
20. 
21. /* Open a full-screen window with double buffering */
22. width = getmaxwidth(); 
23. height = getmaxheight();
24. initwindow(width, height, 
25. "Pong - close window to quit", 0, 0, TRUE);
26. x = RADIUS; y = RADIUS; /* Start ball at top-left corner */
27. stepX = DELTA; stepY = DELTA; /* Move down and to the right */
28.
29. /* Draw the moving ball */ 
30. while (TRUE) /* Repeat forever */
31. { 
32. /* Clear the old frame and draw the new one. */
33. clearviewport();
34. setfillstyle(SOLID_FILL, COLOR);
35. fillellipse(x, y, RADIUS, RADIUS); /* Draw the ball */
36. 
37. /* After drawing the frame, swap the buffers */
38. swapbuffers();
39. delay(PAUSE); 
40. 
41. /* If ball is too close to window edge, change direction */
42. if (x <= RADIUS) /* Is ball to close to left edge? */
43. stepX = DELTA; /* Move right */
44. else if (x >= width - RADIUS) /* Is ball to close to right edge? */
45. stepX = -DELTA; /* Move left */
46. 
47. if (y <= RADIUS) /* Is ball to close to top? */
48. stepY = DELTA; /* Move down */
49. else if (y >= height - RADIUS) /* Is ball to close to bottom? */
50. stepY = -DELTA; \qquad \qquad /* Move up */
51. 
52. 
53. /* Move the ball */
54. x = x + stepX;
55. y = y + stepY; 
56. } 
57. 
58. closegraph();
59. return (0);
60. }
```
"wall" (a window edge) and then reverses its x- or y-direction depending on which wall it hit.

 Animation programs use a technique called double buffering to reduce the screen flicker and make the motion seem smoother. In **single buffering** (the default situation), a single memory area (or **buffer** ) is used to hold the frame that will be shown next on the screen. After the buffer is filled, its bytes are sent to the graphics hardware for display. When done, the bytes for the next frame are loaded into the buffer. In **double buffering** , while the bytes in the first buffer are being sent to the graphics display, the second buffer is being filled with the bytes for the next frame. Then, the contents of the second buffer are sent to the graphics hardware, while the first buffer is being filled. The extra buffer enables the screen display to be refreshed more frequently, resulting in less flicker between transitions. In graphics.h , double buffering is turned on by setting the sixth argument for initwindow to TRUE .

```
initwindow(width, height,
           "Pong - close window to quit", 0, 0, TRUE);
```
 Because the while loop condition is TRUE, the loop executes "forever," or until the user closes the window. The loop begins by clearing the window for the new frame (function clearviewport ). Next, it draws the ball in the new frame (stored in the second buffer). Then the buffers are swapped (function swapbuffers) and there is a delay of 10 milliseconds while the ball is displayed in its new position.

```
swapbuffers(); 
delay(PAUSE);
```
 The if statements change the direction of motion when the ball reaches an edge. For example, in the statement below, the first condition is true if the current x position is closer to the left edge than the radius of the ball. In that case, the ball should move to the right (stepx is positive).

```
if (x <= RADIUS) /* Is ball too close to left edge? */ 
   stepX = DELTA; /* Move right */ 
else if (x >= width - RADIUS) /* Is ball too close to right edge? */
  stepX = -DELTA; /* Move left * /
```
 The second condition is true if the x position of the ball is to too close to the right edge, so the ball should move to the left ( stepX is negative). The assignment statements at the end of the loop compute the position of the ball for the next frame.

 Figure 5.24 shows a trace of the ball as it bounces around the screen. This was obtained by removing the call to clearviewport . In the actual display, only one ball would be drawn at a time. Table 5.7 shows the new graphics functions introduced in this section.

**single buffering** The default case in which only one buffer is allocated

**buffer** An area of memory where data to be displayed or printed is temporarily stored

**double buffering** a technique used in graphics programming to reduce display flicker by allocating two buffers: the second buffer is filled while the contents of the first buffer is displayed and then the roles of each buffer are reversed

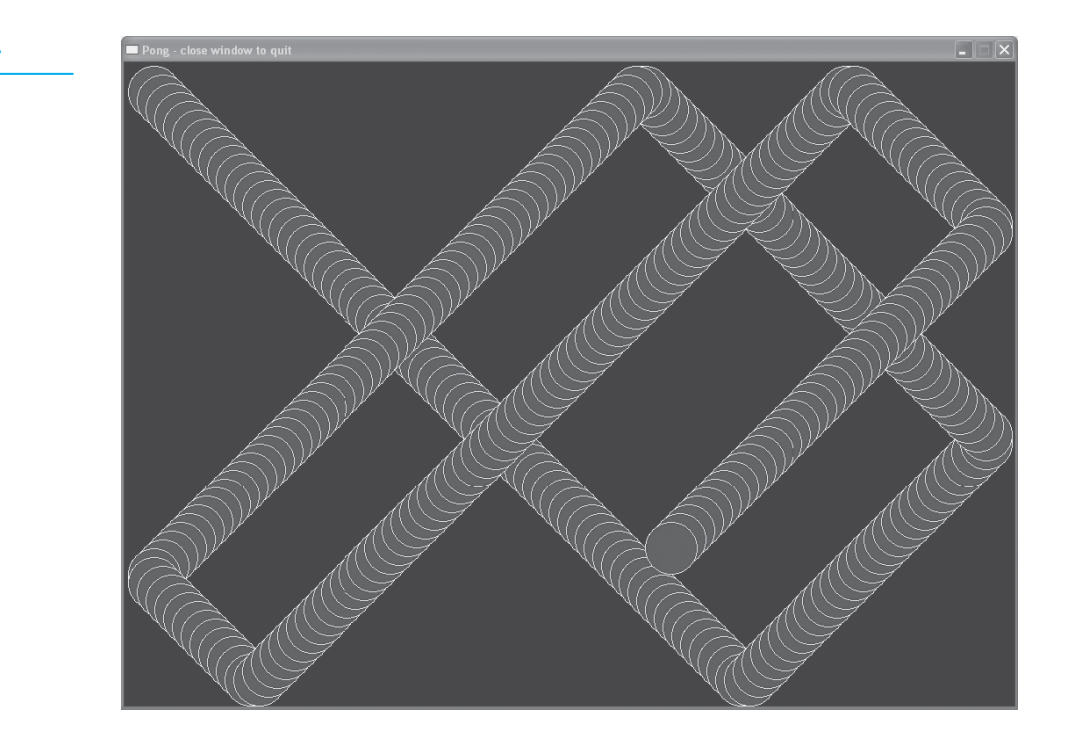

# **FIGURE 5.24**

Trace of the moving ball

### **EXERCISES FOR SECTION 5.11**

### Self-Check

1. What would be drawn by the following fragment?

```
radius = 20;x = radius; y = getmaxy() / 2;
for (int i = 1; i <= 10; ++i)
 { 
     color = i % 16;
```
### **TABLE 5.7** Functions in Graphics Library

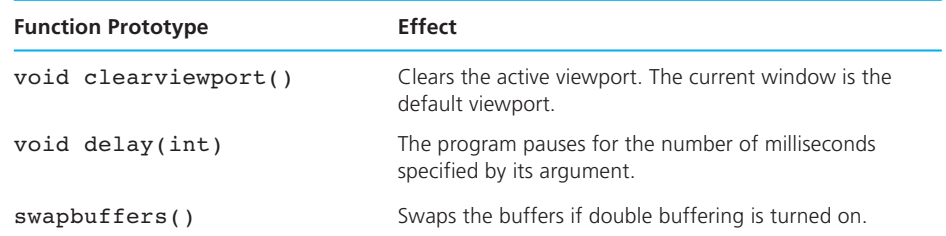

```
 setcolor(color); 
    setfillstyle(HATCH_FILL, color);
     fillellipse(x, y, radius, radius); 
    x = x + radius; getch(); /* pause for user entry*/ 
 }
```
 2. Experiment with the animation program by removing the call to clearviewport . What happens? Also what happens if you eliminate double buffering by removing the call to swapbuffers? How does changing the value of PAUSE affect the animation?

#### Programming

- 1. Write a program that draws an archery target with alternating black and white circles.
- 2. Modify the program in Self-Check Exercise 1 so the ball moves continuously back and forth in a horizontal direction.

# **[5.12 Common Programming Errors](#page-15-0)**

 Beginners sometimes confuse if and while statements because both statements contain a parenthesized condition. Always use an if statement to implement a decision step and a while or for statement to implement a loop.

The syntax of the for statement header is repeated.

for ( *initialization expression*; *loop repetition condition*;  *update expression*)

 Remember to end the initialization expression and the loop repetition condition with semicolons. Be careful not to put a semicolon before or after the closing parenthesis of the for statement header. A semicolon after this parenthesis would have the effect of ending the for statement without making execution of the loop body dependent on its condition.

 Another common mistake in using while and for statements is to forget that the structure assumes that the loop body is a single statement. Remember to use braces around a loop body consisting of multiple statements. Some C programmers always use braces around a loop body, whether it contains one or many statements. Keep in mind that your compiler ignores indentation, so the loop below (without braces around the loop body)

```
while (x > xbig)x = 2; ++xbig; 
/* intended end of while loop */
```

```
 really executes as
```

```
while (x > xbig)x -= 2; /* only this statement is repeated */
++xbig;
```
 The C compiler can easily detect that there is something wrong with a program fragment in which a closing brace has been omitted in a compound statement. However, the error message noting the symbol's absence may be far from the spot where the brace belongs, and other error messages often appear as a side effect of the omission. When compound statements are nested, the compiler will associate the first closing brace encountered with the innermost structure. Even if it is the terminator for this inner structure that is left out, the compiler may complain about the outer structure. In the example that follows, the body of the while statement is missing a brace. However, the compiler will associate the closing brace before else with the body of the while loop and then proceed to mark the else as improper.

```
printf("Experiment successful? (Y/N)> "); 
scanf("%c", &ans); 
if (ans == 'Y') {
     printf("Enter one number per line (Enter %d to quit)\n> ", 
             SENT); 
     scanf("%d", &data); 
    while (data != SENT) {
        sum += data;
        print(' > "); scanf("%d", &data); 
                               /* \leftarrow missing } */
} else { 
     printf("Try it again tomorrow.\n"); 
     printf("Now follow correct shutdown procedure.\n"); 
}
```
 Be careful when you use tests for inequality to control the repetition of a loop. The following loop is intended to process all transactions for a bank account while the balance is positive:

```
scanf("%d%lf", &code, &amount); 
while (balance != 0.0) {
        . . . 
       scanf("%d%lf", &code, &amount); 
}
```
 If the bank balance goes from a positive to a negative amount without being exactly 0.0 , the loop will not terminate (an infinite loop). This loop is safer:

```
scanf("%d%lf", &code, &amount); 
while (balance > 0.0) {
       . . . 
       scanf("%d%lf", &code, &amount); 
}
```
Be sure to verify that a loop's repetition condition will eventually become false  $(0)$ ; otherwise, an infinite loop may result. If you use a sentinel-controlled loop, remember to provide a prompt that tells the program's user what value to enter as the sentinel. Make sure that the sentinel value cannot be confused with a normal data item.

 One common cause of a nonterminating loop is the use of a loop repetition condition in which an equality test is mistyped as an assignment operation. Consider the following loop that expects the user to type the number 0 (actually any integer other than 1) to exit:

```
do {
```

```
 . . . 
   printf("One more time? (1 to continue/0 to quit)> ");
    scanf("%d", &again); 
} while (again = 1); /* should be: again == 1 */
```
The value of the loop repetition condition will always be 1, never  $\sigma$  (false), so this loop will not exit on an entry of zero or of any other number.

 A do-while always executes at least once. Use a do-while only when there is no possibility of zero loop iterations. If you find yourself adding an if statement to patch your code with a result like this

if ( *condition 1*) do { . . .

 $\}$  while (*condition*<sub>1</sub>);

 replace the segment with a while or for statement. Both these statements automatically test the loop repetition condition *before* executing the loop body.

 Do not use increment, decrement, or compound assignment operators as subexpressions in complex expressions. At best, such usage leads to expressions that are difficult to read; at worst, to expressions that produce varying results in different implementations of C.

 Remember the parentheses that are assumed to be around any expression that is the second operand of a compound assignment operator. Since the statement

 $a * = b + c;$ is equivalent to  $a = a * (b + c);$ 

there is no shorter way to write

 $a = a * b + c$ ;

 Be sure that the operand of an increment or decrement operator is a variable and that this variable is referenced after executing the increment or decrement operation. Without a subsequent reference, the operator's side effect of changing the value of the variable is pointless. Do not use a variable twice in an expression in which it is incremented/decremented. Applying the increment/decrement operators to constants or expressions is illegal.

# ■ **[Chapter Review](#page-15-0)**

 1. Use a loop to repeat steps in a program. Two kinds of loops occur frequently in programming: counting loops and sentinel-controlled loops. For a counting loop, the number of iterations required can be determined before the loop is entered. For a sentinel-controlled loop, repetition continues until a special data value is scanned. The pseudocode for each loop form follows.

#### **Counter-Controlled Loop**

 Set *loop control variable* to an initial value of 0 . While *loop control variable < final value*

 . . . Increase *loop control variable* by 1 .

#### **Sentinel-Controlled Loop**

 Get a line of data. While the sentinel value has not been encountered Process the data line. Get another line of data.

2. We also introduced pseudocode forms for three other kinds of loops:

#### **Endfile-Controlled Loop**

 Get first *data value* and save *input status.* While *input status* does not indicate that end of file has been reached Process *data value.* Get next *data value* and save *input status.*

#### **Input Validation Loop**

 Get a *data value.* If *data value* isn't in the acceptable range, go back to first step.

#### **General Conditional Loop**

 Initialize *loop control variable.* As long as exit condition hasn't been met, continue processing.

- 3. C provides three statements for implementing loops: while, for , and dowhile. Use the for to implement counting loops and the do-while to implement loops that must execute at least once, such as data validation loops for interactive programs. Depending on which implementation is clearer, code other conditional loops using for or while statements.
- 4. In designing a loop, focus on both loop control and loop processing. For loop processing, make sure that the loop body contains steps that perform the operation that must be repeated. For loop control, you must provide steps that initialize, test, and update the loop control variable. Make sure that the initialization step leads to correct program results when the loop body is not executed (zero-iteration loop).
- 5. A function can take another function as a parameter.
- 6. Numerical analysis is the branch of mathematics and computer science that develops algorithms for mathematical computation. We demonstrated how to use the bisection method, a technique for iterative approximation of a root of a function.

### **NEW C CONSTRUCTS**

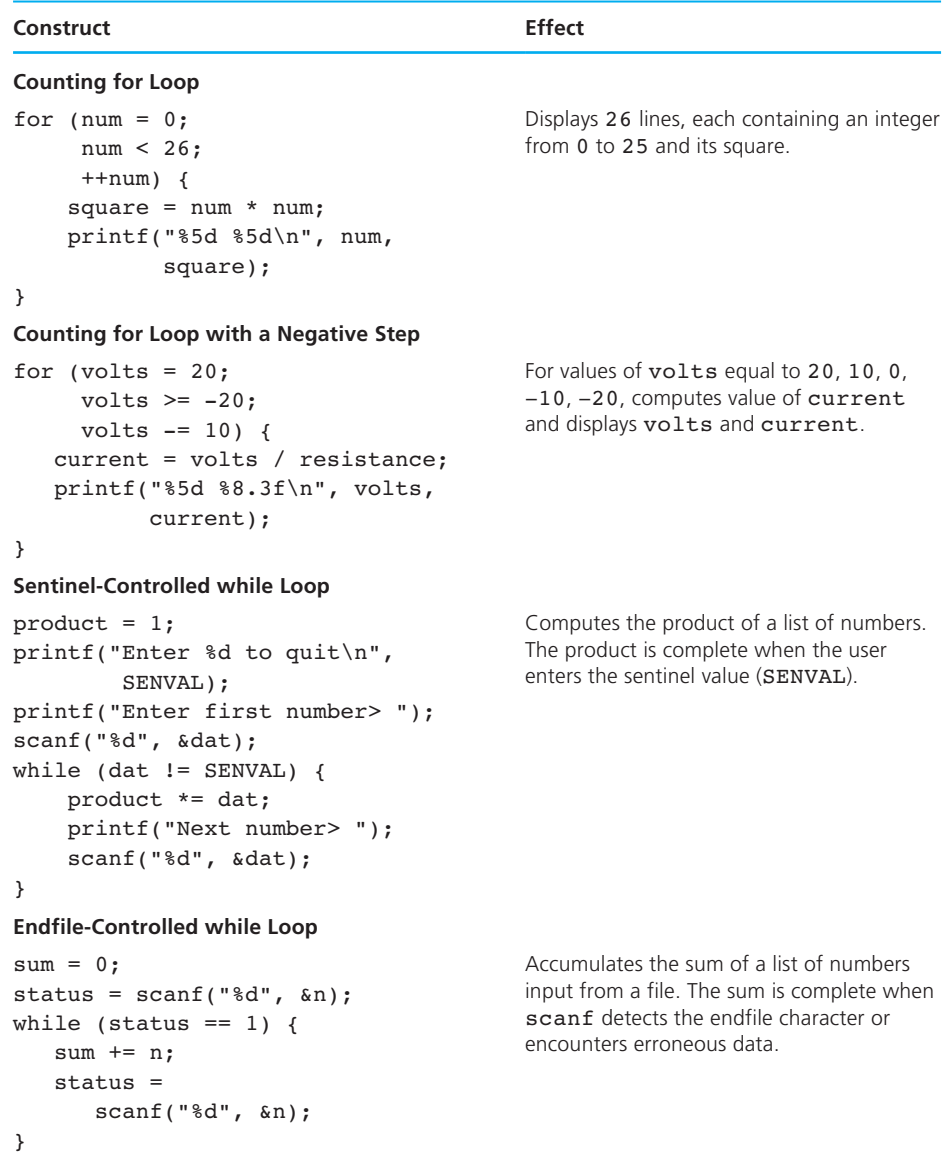

#### **NEW C CONSTRUCTS** (continued)

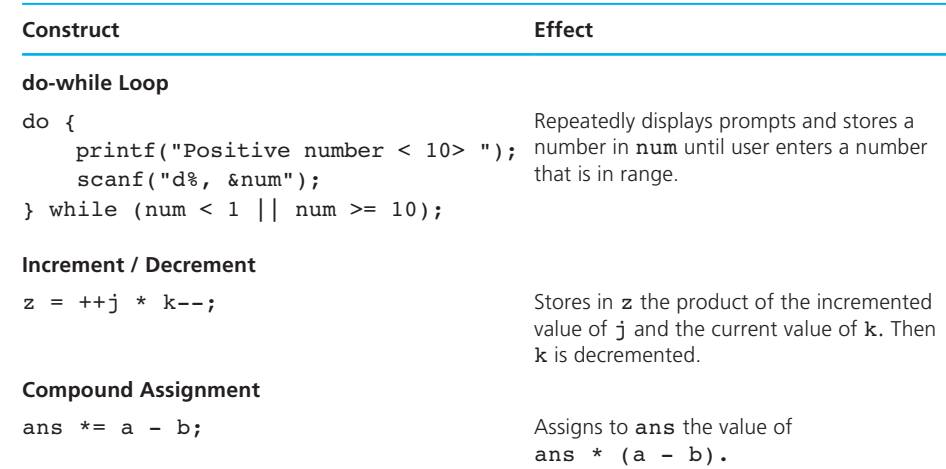

# ■ **Quick-Check Exercises**

- 1. A loop that continues to process input data until a special value is entered is called a \_\_\_\_\_\_\_\_\_\_\_ -controlled loop.
- 2. Some for loops cannot be rewritten in C using a while loop. True or false?
- 3. It is an error if the body of a for loop never executes. True or false?
- 4. In an endfile-controlled while loop, the initialization and update expressions typically include calls to the function \_\_\_\_\_\_\_\_\_\_\_.
- 5. In a typical counter-controlled loop, the number of loop repetitions may not be known until the loop is executing. True or false?
- 6. During execution of the following program segment, how many lines of asterisks are displayed?

for  $(i = 0; i < 10; +i)$ for  $(j = 0; j < 5; ++j)$ printf("\*\*\*\*\*\*\*\*\*\*\n");

- 7. During execution of the following program segment:
	- a. How many times does the first call to printf execute?
	- b. How many times does the second call to printf execute?
	- c. What is the last value displayed?

```
for (i = 0; i < 7; +i)for (j = 0; j < i; ++j) printf("%4d", i * j); 
  printf("\ln");
 }
```
#### **302** Chapter 5 • Repetition and Loop Statements

8. If the value of  $n$  is 4 and  $m$  is 5, is the value of the following expression 21?

```
++(n * m)
```
Explain your answer.

9. What are the values of n, m, and p after execution of this three-statement fragment?

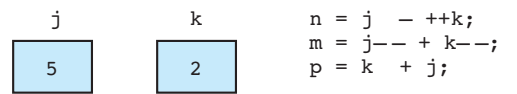

10. What are the values of  $x, y$ , and  $z$  after execution of this three-statement fragment?

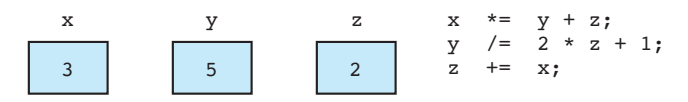

 11. What does the following code segment display? Try each of these inputs: 345 , 82 , 6 . Then, describe the action of the code.

```
printf("\nEnter a positive integer> "); 
scanf("%d", &num); 
do { 
      printf("%d ", num % 10); 
     num / = 10;
} while (num > 0);
printf("\n");
```
# **Answers to Quick-Check Exercises**

- 1. sentinel
- 2. false
- 3. false
- 4. scanf
- 5. false
- 6. 50
- 7. a.  $0 + 1 + 2 + 3 + 4 + 5 + 6 = 21$ 
	- b. 7
	- c. 30
- 8. No. The expression is illegal. The increment operator cannot be applied to an expression such as  $(n * m)$ .
- 9. n=2, m=8, p=6
- 10.  $x=21$ ,  $y=1$ ,  $z=23$

```
 11. Enter a positive integer> 345 
 5 4 3 
    Enter a positive integer> 82 
    2 8 
    Enter a positive integer> 6 
    6
```
The code displays the digits of an integer in reverse order and separated by spaces.

# ■ **Review Questions**

- 1. In what ways are the initialization, repetition test, and update steps alike for a sentinel-controlled loop and an endfile-controlled loop? How are they different?
- 2. Write a program that computes and displays the sum of a collection of Celsius temperatures entered at the terminal until a sentinel value of -275 is entered.
- 3. Hand trace the program that follows given the following data:

```
4 2 8 4 1 4 2 1 9 3 3 1 -22 10 8 2 3 3 4 5 
#include <stdio.h> 
#define SPECIAL SLOPE 0.0
int 
main(void) 
{ 
       double slope, y2, y1, x2, x1; 
       printf("Enter 4 numbers separated by spaces."); 
       printf("\nThe last two numbers cannot be the "); 
       printf("same, but\nthe program terminates if "); 
       printf("the first two are.\n"); 
       printf("\nEnter four numbers> "); 
       scanf("%lf%lf%lf%lf", &y2, &y1, &x2, &x1); 
      for (slope = (y2 - y1) / (x2 - x1);
           slope != SPECIAL SLOPE;
           slope = (y2 - y1) / (x2 - x1) {
          printf("Slope is %5.2f.\n", slope); 
          printf("\nEnter four more numbers> "); 
          scanf("%lf%lf%lf%lf", &y2, &y1, &x2, &x1); 
       } 
          return (0); 
}
```
4. Rewrite the program in Review Question 3 so that it uses a while loop .
### **304** Chapter 5 • Repetition and Loop Statements

5. Rewrite the program segment that follows, using a for loop:

```
count = 0;i = 0;while (i < n) {
     scanf("%d", &x); 
    if (x == i) ++count; 
    ++i;}
```
6. Rewrite this for loop heading, omitting any invalid semicolons.

```
for (i = n;i < max;++i;);
```
 7. Write a do-while loop that repeatedly prompts for and takes input until a value in the range 0 through 15 inclusive is input. Include code that prevents the loop from executing forever on input of a wrong data type.

### **Programming Projects**

 1. An integer *n* is divisible by 9 if the sum of its digits is divisible by 9. Develop a program to display each digit, starting with the rightmost digit. Your program should also determine whether or not the number is divisible by 9. Test it on the following numbers:

```
n = 154368 
n = 621594 
n = 123456
```
 Hint: Use the % operator to get each digit; then use / to remove that digit. So 154368 % 10 gives 8 and 154368 / 10 gives 15436. The next digit extracted should be 6, then 3 and so on.

 2. Redo programming project 1 by reading each digit of the number to be tested into a type char variable digit . Display each digit and form the sum of the numeric values of the digits. Hint: The numeric value of digit is

```
(int) digit - (int) '0'
```
 3. Write a program to create an output file containing a customized loan amortization table. Your program will prompt the user to enter the amount borrowed (the *principal*), the annual interest rate, and the number of payments  $(n)$ . To calculate the monthly payment, it will use the formula from Programming

Project 1 in Chapter 3. This payment must be rounded to the nearest cent. After the payment has been rounded to the nearest cent, the program will write to the output file *n* lines showing how the debt is paid off. Each month part of the payment is the monthly interest on the principal balance, and the rest is applied to the principal. Because the payment and each month's interest are rounded, the final payment will be a bit different and must be calculated as the sum of the final interest payment and the final principal balance. Here is a sample table for a \$1000 loan borrowed at a 9% annual interest rate and paid back over 6 months.

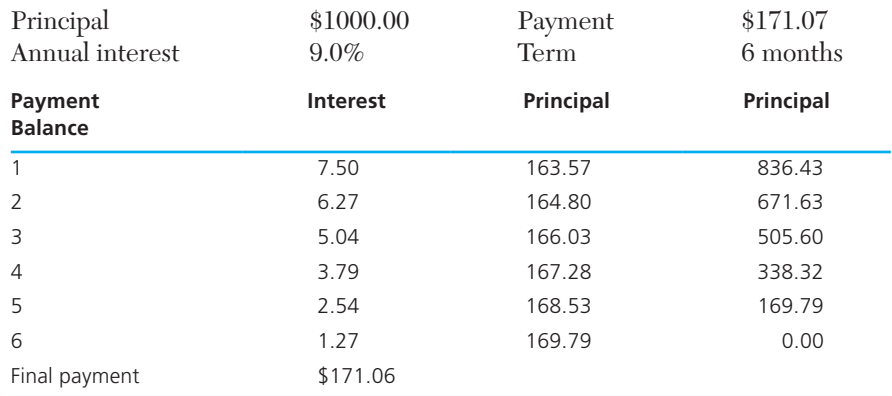

- 4. a. Write a program that will find the smallest, largest, and average values in a collection of *N* numbers. Get the value of *N* before scanning each value in the collection of *N* numbers.
	- b. Modify your program to compute and display both the range of values in the data collection and the standard deviation of the data collection. To compute the standard deviation, accumulate the sum of the squares of the data values ( sum\_squares ) in the main loop. After loop exit, use the formula

$$
standard deviation = \sqrt{\frac{\text{sum\_squares}}{N} - average^2}
$$

 5. The greatest common divisor (gcd) of two integers is the product of the integers' common factors. Write a program that inputs two numbers and implements the following approach to finding their gcd. We will use the numbers −252 and 735. Working with the numbers' absolute values, we find the remainder of one divided by the other.

$$
735 \boxed{\frac{0}{252}}
$$
  

$$
\frac{0}{252}
$$

 Now we calculate the remainder of the old divisor divided by the remainder found.

$$
\begin{array}{r}\n 2 \\
 252 \overline{)735} \\
 \underline{504} \\
 231\n \end{array}
$$

We repeat this process until the remainder is zero.

$$
\begin{array}{c|cc}\n & 1 & 11 \\
231 \overline{252} & 21 \overline{231} \\
 & \underline{231} & \underline{21} \\
 & 21 & 21 \\
 & & 21 \\
 & & 21 \\
 & & 0\n\end{array}
$$

The last divisor (21) is the gcd.

 6. The Environmental Awareness Club of BigCorp International is proposing that the company subsidize at \$.08 per passenger-kilometer the commuting costs of employees who form carpools that meet a prescribed minimum passenger efficiency. Passenger efficiency *P* (in passenger-kilometers per liter) is defined as

$$
P=\frac{ns}{l}
$$

 where *n* is the number of passengers, *s* is the distance traveled in kilometers, and *l* is the number of liters of gasoline used.

 Write a program that processes an input file of data on existing carpools ( carpool.txt ), creating an output file effic.txt containing a table of all carpools that meet the passenger efficiency minimum. The input file begins with a number that is the minimum passenger efficiency. Each carpool is represented by a data line containing three numbers: the number of people in the carpool, the total commuting distance per five-day week, and the number of liters of gasoline consumed in a week of commuting. The data file ends with a line of zeros. Write your results with this format:

CARPOOLS MEETING MINIMUM PASSENGER EFFICIENCY OF 25 PASSENGER KM/L

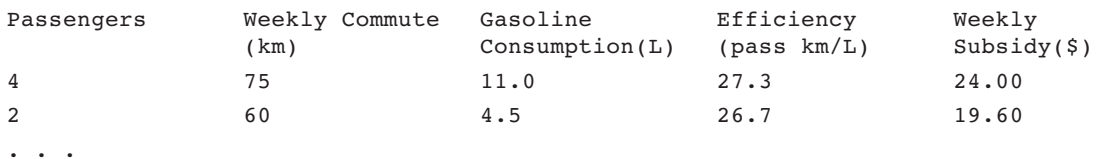

 7. a. Write a program to process a collection of daily high temperatures. Your program should count and print the number of hot days (high temperature 85 or higher), the number of pleasant days (high temperature 60–84), and the number of cold days (high temperatures less than 60). It should also display the category of each temperature. Test your program on the following data:

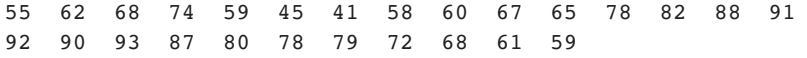

- b. Modify your program to display the average temperature (a real number) at the end of the run.
- 8. Write a program to process weekly employee time cards for all employees of an organization. Each employee will have three data items: an identification number, the hourly wage rate, and the number of hours worked during a given week. Each employee is to be paid time and a half for all hours worked over 40. A tax amount of 3.625% of gross salary will be deducted. The program output should show the employee's number and net pay. Display the total payroll and the average amount paid at the end of the run.
- 9. Suppose you own a beer distributorship that sells Piels (ID number 1), Coors (ID number 2), Bud (ID number 3), and Iron City (ID number 4) by the case. Write a program to
	- a. Get the case inventory for each brand for the start of the week.
	- b. Process all weekly sales and purchase records for each brand.
	- c. Display out the final inventory.

 Each transaction will consist of two data items. The first item will be the brand ID number (an integer). The second will be the amount purchased (a positive integer value) or the amount sold (a negative integer value). For now you may assume that you always have sufficient foresight to prevent depletion of your inventory for any brand. ( *Hint:* Your data entry should begin with four values representing the case inventory, followed by the transaction values.)

 10. The pressure of a gas changes as the volume and temperature of the gas vary. Write a program that uses the Van der Waals equation of state for a gas,

$$
\left(P + \frac{an^2}{V^2}\right)(V - bn) = nRT
$$

 to create a file that displays in tabular form the relationship between the pressure and the volume of *n* moles of carbon dioxide at a constant absolute temperature  $(T)$ .  $P$  is the pressure in atmospheres, and  $V$  is the volume in liters. The Van der Waals constants for carbon dioxide are  $a = 3.592 \text{ L}^2 \cdot \text{atm/mol}^2$ and  $b = 0.0427$  L/mol. Use  $0.08206$  L  $\cdot$  atm/mol  $\cdot$  K for the gas constant *R*. Inputs to the program include *n,* the Kelvin temperature, the initial and final

volumes in milliliters, and the volume increment between lines of the table. Your program will output a table that varies the volume of the gas from the initial to the final volume in steps prescribed by the volume increment. Here is a sample run:

Please enter at the prompts the number of moles of carbon dioxide, the absolute temperature, the initial volume in milliliters, the final volume, and the increment volume between lines of the table.

```
Quantity of carbon dioxide (moles)> 0.02
Temperature (kelvin)> 300
Initial volume (milliliters)> 400
Final volume (milliliters)> 600
Volume increment (milliliters)> 50
```
### **Output File**

0.0200 moles of carbon dioxide at 300 kelvin Volume (ml) Pressure (atm) 400 1.2246 450 1.0891 500 0.9807 550 0.8918 600 0.8178

 11. A concrete channel to bring water to Crystal Lake is being designed. It will have vertical walls and be 15 feet wide. It will be 10 feet deep, have a slope of .0015 feet/foot, and a roughness coefficient of .014. How deep will the water be when 1,000 cubic feet per second is flowing through the channel?

To solve this problem, we can use Manning's equation

$$
Q = \frac{1.486}{N}AR^{2/3}S^{1/2}
$$

 where *Q* is the flow of water (cubic feet per second), *N* is the roughness coefficient (unitless), *A* is the area (square feet), *S* is the slope (feet/foot), and *R* is the hydraulic radius (feet).

 The hydraulic radius is the cross-sectional area divided by the wetted perimeter. For square channels like the one in this example,

*Hydraulic radius* = *depth*  $\times$  *width*/(2.0  $\times$  *depth* + *width*)

 To solve this problem, design a program that allows the user to guess a depth and then calculates the corresponding flow. If the flow is too little, the user

should guess a depth a little higher; if the flow is too high, the user should guess a depth a little lower. The guessing is repeated until the computed flow is within 0.1% of the flow desired.

 To help the user make an initial guess, the program should display the flow for half the channel depth. Note the example run:

```
At a depth of 5.0000 feet, the flow is 641.3255 cubic 
feet per second.
```

```
Enter your initial guess for the channel depth 
when the flow is 1000.0000 cubic feet per second 
Enter guess> 6.0
```
Depth: 6.0000 Flow: 825.5906 cfs Target: 1000.0000 cfs Difference: 174.4094 Error: 17.4409 percent Enter guess> 7.0

Depth: 7.0000 Flow: 1017.7784 cfs Target: 1000.0000 cfs Difference: -17.7784 Error: -1.7778 percent

Enter guess> 6.8

 12. Assume that United States consumers put \$51 billion in fast food charges on their credit and debit cards in 2006, up from \$33.2 billion in 2005. Based on this model of the billions of fast food charges,

$$
F(t) = 33.2 + 16.8t
$$

 where *t* is years since 2005, write a program that repeatedly prompts the user to enter a year after 2005 and then predicts the billions of dollars of fast food charges U.S. consumers will make in that year. Define and call a function fast\_food\_ billions that takes the year as its input argument and returns the prediction as its result. Tell the user that entry of a year before 2005 will cause the program to stop.

 13. A baseball player's batting average is calculated as the number of hits divided by the official number of at-bats. In calculating official at-bats, walks, sacrifices, and occasions when hit by the pitch are not counted. Write a program that takes an input file containing player numbers and batting records. Trips to the plate are coded in the batting record as follows: H—hit, O—out, W walk, S—sacrifice, P—hit by pitch. The program should output for each player the input data followed by the batting average. (*Hint*: Each batting record is followed by a newline character.)

Sample input file: 12 HOOOWSHHOOHPWWHO 4 OSOHHHWWOHOHOOO 7 WPOHOOHWOHHOWOO

```
Corresponding output: 
Player 12's record: HOOOWSHHOOHPWWHO 
Player 12's batting average: 0.455 
Player 4's record: OSOHHHWWOHOHOOO 
Player 4's batting average: 0.417 
Player 7's record: WPOHOOHWOHHOWOO 
Player 7's batting average: 0.364
```
 14. The rate of decay of a radioactive isotope is given in terms of its half-life *H,* the time lapse required for the isotope to decay to one-half of its original mass. The isotope cobalt-60 ( ${}^{60}Co$ ) has a half-life of 5.272 years. Compute and print in table form the amount of this isotope that remains after each year for 5 years, given the initial presence of an amount in grams. The value of *amount* should be provided interactively. The amount of  ${}^{60}Co$  remaining can be computed by using the following formula:

$$
r = amount \times C^{(y/H)}
$$

where *amount* is the initial amount in grams, *C* is expressed as  $e^{-0.693}$  ( $e = 2.71828$ ), *y* is the number of years elapsed, and *H* is the half-life of the isotope in years.

15. The value for  $\pi$  can be determined by the series equation

$$
\pi = 4 \times \left(1 - \frac{1}{3} + \frac{1}{5} - \frac{1}{7} + \frac{1}{9} - \frac{1}{11} + \frac{1}{13} - \dots\right)
$$

Write a program to approximate the value of  $\pi$  using the formula given including terms up through 1/99.

 16. In this chapter we studied the bisection method for finding a root of an equation. Another method for finding a root, Newton's method, usually converges to a solution even faster than the bisection method, if it converges at all. Newton's method starts with an initial guess for a root,  $x_0$ , and then generates successive approximate roots  $x_1, x_2, \ldots, x_j, x_{j+1}, \ldots$ , using the iterative formula

$$
x_{j+1} = x_j - \frac{f(x_j)}{f'(x_j)}
$$

where  $f'(x)$  is the derivative of function f evaluated at  $x = x_j$ . The formula generates a new guess,  $x_{j+1}$ , from a previous one,  $x_j$ . Sometimes Newton's method will fail to converge to a root. In this case, the program should terminate after many trials, perhaps 100.

 Figure 5.25 shows the geometric interpretation of Newton's method where  $x_0, x_1$ , and  $x_2$  represent successive guesses for the root. At each point

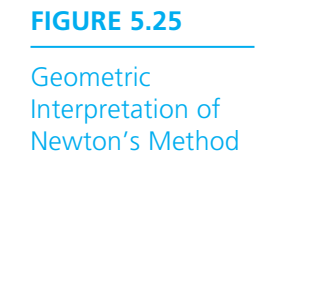

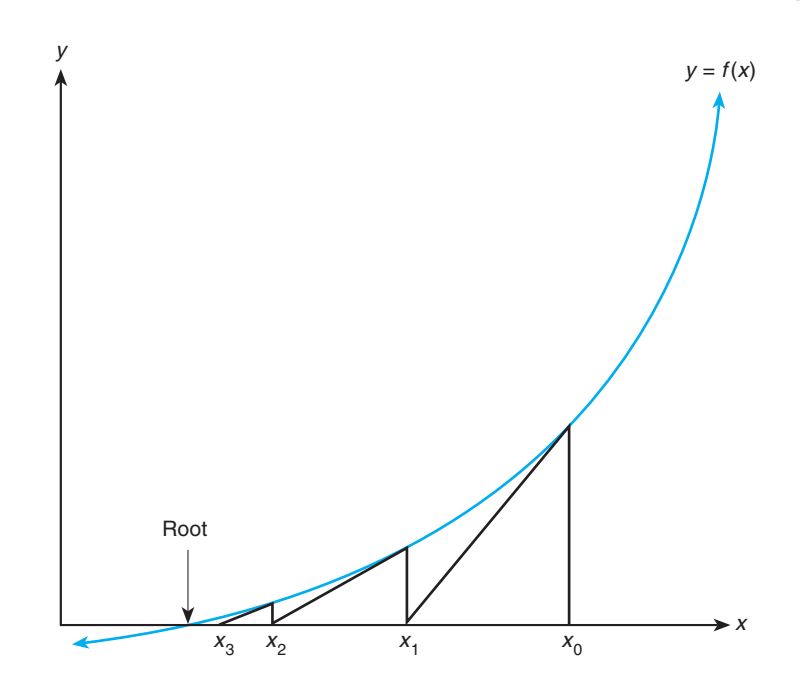

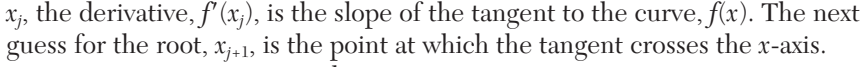

From geometry, we get the equation<br> $y_{j+1} - y_j$ 

$$
\frac{y_{j+1} - y_j}{x_{j+1} - x_j} = m
$$

where *m* is the slope of the line between points  $(x_{j+1}, y_{j+1})$  and  $(x_j, y_j)$ . In Fig. 5.23, we see that  $y_{j+1}$  is zero,  $y_j$  is  $f(x_j)$ , and  $m$  is  $f'(x_j)$ ; therefore, by substituting and rearranging terms, we get -

$$
-f(x_j) = f'(x_j) \times (x_{j+1} - x_j)
$$

leading to the formula shown at the beginning of this problem.

Write a program that uses Newton's method to approximate the *n*th root of a number to six decimal places. If  $x^n = c$ , then  $x^n - c = 0$ . Finding a root of the second equation will give you  $\sqrt[n]{c}$ . Test your program on  $\sqrt{2}$ ,  $\sqrt[3]{7}$ , and the second equation will give you  $\sqrt[4]{c}$ . Test your prog<br> $\sqrt[3]{-1}$ . Your program could use *c*/2 as its initial guess.

17. You would like to find the area under the curve

$$
y = f(x)
$$

between the lines  $x = a$  and  $x = b$ . One way to approximate this area is to use line segments as approximations of small pieces of the curve and then to sum

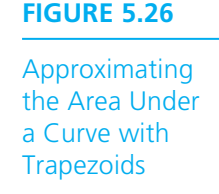

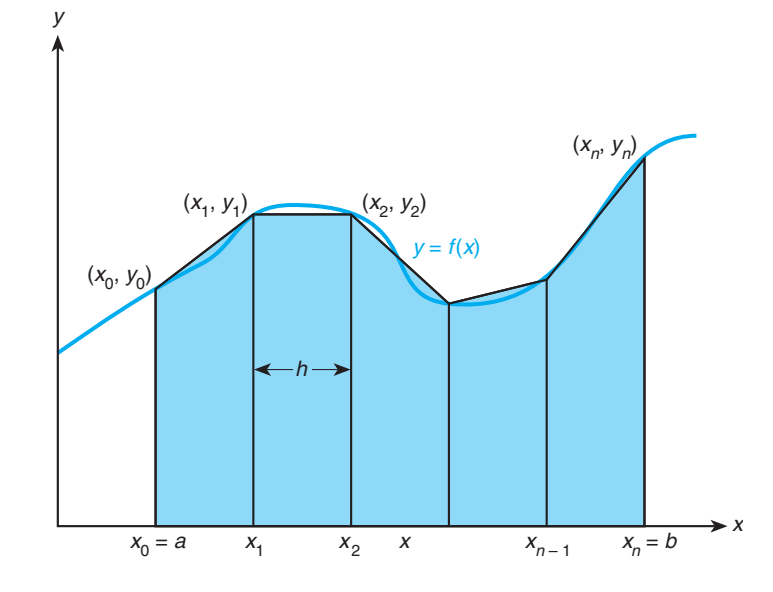

the areas of trapezoids created by drawing perpendiculars from the line segment endpoints to the *x*-axis, as shown in Fig. 5.26. We will assume that  $f(x)$  is nonnegative over the interval  $[a,b]$ . The trapezoidal rule approximates this area *T* as

$$
T = \frac{h}{2} \left( f(a) + f(b) + 2 \sum_{i=1}^{n-1} f(x_i) \right)
$$

for *n* subintervals of length *h:*

$$
h = \frac{b - a}{n}
$$

Write a function  $\texttt{trap}$  with input parameters  $a, b, n,$  and  $f$  that implements the trapezoidal rule. Call trap with values for n of 2, 4, 8, 16, 32, 64, and 128 on functions

$$
g(x) = x^2 \sin x \quad (a = 0, b = 3.14159)
$$

and

$$
h(x) = \sqrt{4 - x^2} \qquad (a = -2, b = 2)
$$

 Function *h* defines a half-circle of radius 2. Compare your approximation to the actual area of this half-circle.

 *Note:* If you have studied calculus, you will observe that the trapezoidal rule is approximating

$$
\int_a^b f(x)dx
$$

### ■ **Graphics Projects**

- 18. Draw a series of circles along one diagonal of a window. The circles should be different colors and each circle should touch the ones next to it.
- 19. Redo Programming Project 18 but this time draw a series of squares along the other diagonal as well.
- 20. Draw a simple stick figure and move it across the screen.
- 21. Redo Programming Project 18 but this time draw a single circle that moves down a diagonal.
- 22. Redo Programming Project 19 with a single circle and square moving along each diagonal.

*This page intentionally left blank* 

**CHAPTER**

**6** 

# **[Pointers and Modular](#page-15-0)  Programming**

## **CHAPTER OBJECTIVES**

- To learn about pointers and indirect addressing
- To see how to access external data files in a program and to be able to read from input files and write to output files using file pointers
- To learn how to return function results through a function's arguments
- To understand the differences between call-by-value and call-by-reference
- To understand the distinction between input, inout, and output parameters and when to use each kind
- To learn how to modularize a program system and pass information between system modules (functions)
- To understand how to document the flow of information using structure charts
- To learn testing and debugging techniques appropriate for a program system with several modules

**T**his chapter begins with a discussion of pointers and highlights some of their uses in C. We will see how pointers can be used to store a memory cell address and access or modify the contents of this cell through indirect reference. We will also learn how to use file pointers to enable a program to access input and output files.

 In Chapter 3 you learned how to write the separate modules—functions—of a program. The functions correspond to the individual steps in a problem solution. You also learned how to provide inputs to a function and how to return a single output. In this chapter you learn how to write functions that can return multiple outputs. You will also learn how to write programs that use several functions to build modular program systems.

### **[6.1 Pointers and the Indirection Operator](#page-15-0)**

**pointer or pointer variable** A memory cell that stores the address of a data item.

The declaration

float \*p;

 identifies p as a **pointer variable** of type "pointer to float ." This means that we can store the *memory address* of a type float variable in p.

#### **Pointer Type Declaration**

SYNTAX: *type* \* *variable*;

EXAMPLE: float \*p;

INTERPRETATION: The value of the pointer variable  $p$  is a memory address. A data item whose address is stored in this variable must be of the specified *type*.

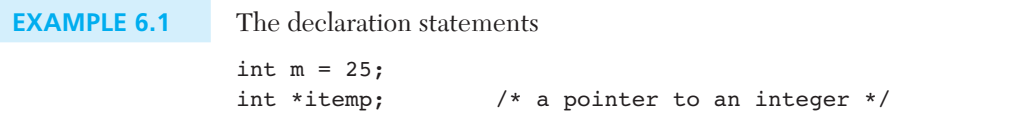

allocate storage for an int variable  $(m)$  and a pointer variable (itemp). The following statement stores the memory address of m in pointer itemp. It applies the

### **FIGURE 6.1**

Referencing a Variable through a Pointer

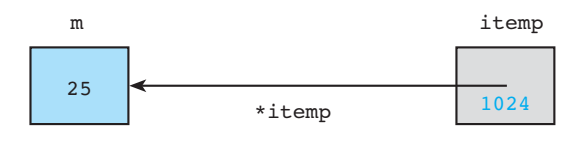

unary address of operator & to variable m to get its address which is then stored in itemp.

```
itemp = &m; /* Store address of m in pointer itemp */
```
 This is the same & operator that we have applied to variables in the input list of a scanf statement.

 Figure 6.1 is a diagram of the situation that results after the above assignment assuming that variable m is associated with memory cell 1024. Because it makes no difference to a program which memory cell is used, we represent the address in a pointer by drawing an arrow from the pointer ( $item$ ) to the variable  $(m)$  that it points to.

### **Indirect Reference**

**Indirect reference** Accessing the contents of a memory cell through a pointer variable that stores its address

 The label below the arrow in Fig. 6.1 shows that we can use \*itemp to reference the cell selected by pointer itemp. When the unary indirection operator  $*$  is applied to a pointer variable, it has the effect of following the pointer referenced by its operand. This provides an **indirect reference** to the cell that is selected by the pointer variable. Table 6.1 shows the values of some pointer references for Fig. 6.1 .

### **EXAMPLE 6.2** For the declarations shown earlier, the statement

```
*itemp = 35;
```
stores 35 in the variable m that is pointed to by *itemp*. The statement

```
printf("%d", *itemp);
```
displays the new value of m (35). The statement

```
*itemp = 2 * (*itemp);
```
doubles the value currently stored in  $m$ , the variable pointed to by itemp. Note that the parentheses are inserted for clarity but are not needed.

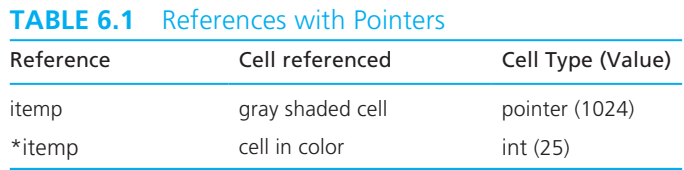

### **Pointers to Files**

 As an alternative to input/output redirection, C allows a program to explicitly name a file from which the program will take input or write output. To use files in this way, we must declare pointer variables of type FILE \* . The statements

```
FILE *inp; /* pointer to input file */
FILE *outp; /* pointer to ouput file */
```
 declare that file pointer variables inp and outp will hold information allowing access to the program's input and output files, respectively.

 The operating system must prepare a file for input or output before permitting access. This preparation is the purpose of the calls to function fopen in the statements

```
inp = fopen("distance.txt", "r"); 
outp = fopen("distout.txt", "w");
```
 The first assignment statement *opens* (prepares for access) file distance.txt as a source of program input and stores the necessary access value in the file pointer variable inp. The " $r$ " in the first call to fopen indicates that we wish to read (scan) data from the file opened. Because the second assignment statement includes a "w", indicating our desire to write to distout.txt, outp is initialized as an output file pointer.

 The next two statements demonstrate the use of the functions fscanf and fprintf, file equivalents of functions scanf and printf.

```
fscanf(inp, "%lf", &item); 
fprintf(outp, "%.2f\n", item);
```
 Function fscanf must first be given an input file pointer like inp . The remainder of a call to fiscanf is identical to a call to scanf: It includes a format string and an input list. Similarly, function fprintf differs from function printf only in its requirement of an output file pointer like outp as its first argument. Like scanf, function  $\epsilon$  scanf returns either the number of items read or a negative value ( $\epsilon$ OF) if the end of file character is detected.

 When a program has no further use for its input and output files, it *closes* them by calling function fclose with the file pointers.

```
fclose(inp); 
fclose(outp);
```
Figure 6.2 shows a program that reads a collection of numbers from a file indata. txt and writes each number rounded to 2 decimal places on a separate line of file outdata.txt . We show a sample file indata.txt and outdata.txt after the program.

**FIGURE 6.2** Program Using File Pointers

```
 1. /* Reads each number from an input file and writes it 
 2. * rounded to 2 decimal places on a line of an output file. 
 3. */ 
 4. #include <stdio.h> 
 5 .
 6. int 
 7. main(void) 
 8. { 
 9. FILE *inp; /* pointer to input file */ 
 10. FILE *outp; /* pointer to ouput file */ 
 11. double item; 
12. int input status; /* status value returned by fscanf */
 13.
 14. /* Prepare files for input or output */ 
 15. inp = fopen("indata.txt", "r");
16. outp = fopen("outdata.txt", "w");
 17.
 18. /* Read each item, format it, and write it */ 
19. input status = fscanf(inp, "%lf", &item);
 20. while (input_status == 1) { 
 21. fprintf(outp, "%.2f\n", item); 
22. input status = fscanf(inp, "%lf", &item);
 23. } 
 24.
 25. /* Close the files */ 
 26. fclose(inp); 
 27. fclose(outp); 
 28.
 29. return (0); 
 30. } 
    File indata.txt 
    344 55 6.3556 9.4 
    43.123 47.596 
    File outdata.txt 
    344.00 
    55.00 
    6.36 
    9.40 
    43.12 
    47.60
```
 **EXERCISES FOR SECTION 6.1** 

### Self-check

1. Trace the execution of the following fragment.

```
int m = 10, n = 5;
 int *mp, *np; 
mp = \&m;np = \&n;*mp = *mp + *np;*np = *mp - *np; printf("%d %d\n%d %d\n", m, *mp, n, *np);
```
2. Given the declarations

```
int m = 25, n = 77;
char c = ' *'; int *itemp;
```
describe the errors in each of the following statements.

```
m = \alpha n; itemp = m; 
*itemp = c;*itemp = &c;
```
### Programming

 1. Add statements to Fig. 6.2 that count the number of items read and write the count (an integer) as the last line of the output file. Why can't you write the count as the first item of the output file?

### **[6.2 Functions with Output Parameters](#page-15-0)**

Argument lists provide the communication links between the main function and its function subprograms. Arguments make functions more versatile because they enable a function to manipulate different data each time it is called. So far, we know how to pass inputs to a function and how to use the return statement to send back one result value from a function. This section describes how programmers use output parameters to return multiple results from a function.

 When a function call executes, the computer allocates memory space in the function data area for each formal parameter. The value of each actual parameter is stored in the memory cell allocated to its corresponding formal parameter. Or, we can use the address of operator  $(\epsilon)$  to store the actual parameter's address instead of its value. Next, we discuss how a function uses pointers and the indirection operator  $(*)$  to return results to the function that calls it.

```
FIGURE 6.3 Function separate
```

```
1. /* 
 2. * Separates a number into three parts: a sign (+, -, or blank), 
 3. * a whole number magnitude, and a fractional part. 
4. */ 
5. void
 6. separate(double num, /* input - value to be split */ 
7. char *signp, /* output - sign of num */ 
 8. int *wholep, /* output - whole number magnitude of num */ 
9. double *fracp) /* output - fractional part of num */ 
 10. { 
 11. double magnitude; /* local variable - magnitude of num */ 
 12.
 13. /* Determines sign of num */ 
 14. if (num < 0) 
 15. *signp = '-'; 
 16. else if (num == 0) 
 17. *signp = ' '; 
 18. else 
 19. *signp = '+'; 
 20. 
 21. /* Finds magnitude of num (its absolute value) and 
 22. separates it into whole and fractional parts */ 
 23. magnitude = fabs(num); 
 24. *wholep = floor(magnitude); 
 25. *fracp = magnitude - *wholep; 
 26. }
```
**EXAMPLE 6.3** Function separate in Fig. 6.3 finds the sign, whole number magnitude, and fractional parts of its first parameter. In our previous examples, all the formal parameters of a function represent inputs to the function from the calling function. In function separate, however, only the first formal parameter, num, is an input; the other three formal parameters—signp, wholep, and fracp are output parameters, used to carry multiple results from function separate back to the function calling it. Note that output parameters are declared as pointers. Figure 6.4 illustrates the function as a box with one input and three outputs.

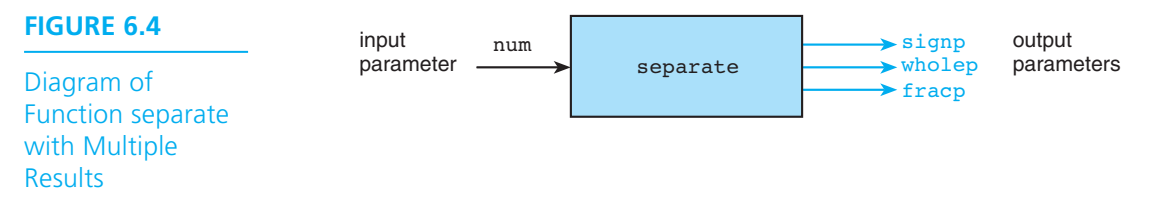

Let's focus for a moment on the heading of the function in Fig. 6.3.

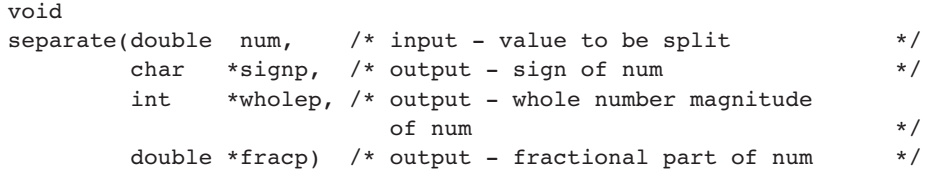

 The actual argument value passed to the formal parameter num is used to determine the values to be sent back through signp, wholep, and fracp. Notice that in Fig. 6.3 the declarations of these output parameters in the function heading have asterisks before the parameter names denoting that they are pointers. The assignment statements in the function use indirect reference to send back the function results. The function type is void as it is for functions returning no result, and the function body does not include a return statement to send back a single value, as we saw in earlier functions.

The declaration char  $\ast$  signp tells the compiler that output parameter signp will contain the *address* of a type char variable. Another way to express the idea that signp is the address of a type char variable is to say that the parameter signp is a pointer to a type char variable. Similarly, the output parameters wholep and fracp are pointers to variables of types int and double . We have chosen names for these output parameters that end in the letter "p" because they are all pointers.

 Figure 6.5 shows a complete program including a brief function main that calls function separate . Function separate is defined as it was in Fig. 6.3 ,

### **FIGURE 6.5** Program That Calls a Function with Output Arguments

```
 1. /* 
 2. * Demonstrates the use of a function with input and output parameters. 
 3. */ 
 4.
 5. #include <stdio.h> 
 6. #include <math.h>
```
*(continued)* 

```
FIGURE 6.5 (continued)
```

```
7. void separate(double num, char *signp, int *wholep, double *fracp);
 8.
 9. int 
 10. main(void) 
11. \leftarrow 12. double value; /* input - number to analyze */ 
13. char sn; /* output - sign of value */ 
 14. int whl; /* output - whole number magnitude of value */ 
 15. double fr; /* output - fractional part of value */ 
 16. 
17. /* Gets data */
 18. printf("Enter a value to analyze> "); 
 19. scanf("%lf", &value); 
 20. 
 21. /* Separates data value into three parts */ 
 22. separate(value, &sn, &whl, &fr); 
23. 
24. /* Prints results */ 
 25. printf("Parts of %.4f\n sign: %c\n", value, sn); 
 26. printf(" whole number magnitude: %d\n", whl); 
 27. printf(" fractional part: %.4f\n", fr); 
28. 
29. return (0); 
30. } 
 31. 
 32. /* 
 33. * Separates a number into three parts: a sign (+, -, or blank), 
 34. * a whole number magnitude, and a fractional part. 
35. * Pre: num is defined; signp, wholep, and fracp contain addresses of memory 
 36. * cells where results are to be stored 
 37. * Post: function results are stored in cells pointed to by signp, wholep, and 
 38. * fracp 
 39. */ 
 40. void 
 41. separate(double num, /* input - value to be split */ 
 42. char *signp, /* output - sign of num */ 
 43. int *wholep, /* output - whole number magnitude of num */ 
 44. double *fracp) /* output - fractional part of num */ 
 45. { 
 46. double magnitude; /* local variable - magnitude of num */
```
*(continued)* 

### **FIGURE 6.5** (continued)

```
 47. /* Determines sign of num */ 
 48. if (num < 0) 
 49. *signp = '-'; 
 50. else if (num == 0) 
 51. *signp = ' '; 
 52. else 
 53. *signp = '+'; 
 54. 
 55. /* Finds magnitude of num (its absolute value) and separates it into 
56. Whole and fractional parts */ \star/
 57. magnitude = fabs(num); 
 58. *wholep = floor(magnitude); 
59. * * fracp = magnitude - *wholep;
 60. } 
    Enter a value to analyze> 35.817 
    Parts of 35.8170 
     sign: + 
     whole number magnitude: 35 
      fractional part: 0.8170
```
but pre- and postconditions have been added to its block comment. The calling function must declare variables in which function separate can store the multiple results it computes. Function main in our example declares three variables to receive these results—a type char variable sn, a type int variable wh1, and a type double variable fr . Notice that no values are placed in these variables prior to the call to function separate , for it is the job of separate to define their values.

 Figure 6.6 shows the data areas of main and separate as they are set up by the function call statement

#### separate(value, &sn, &whl, &fr);

 This statement causes the number stored in the actual argument value to be copied into the input parameter num and the addresses of the arguments sn, wh l, and  $f$ r to be stored in the corresponding output parameters signp, wholep, and fracp. The small numbers in color represent possible actual addresses in memory. Since it makes no difference to our program which specific cells are used, we draw an arrow from signp to sn. Note that the use of the address-of operator  $\boldsymbol{\varepsilon}$  on the actual arguments sn, wh<sub>1</sub>, and  $f$ r is essential. If the operator  $\epsilon$  were omitted, we would be passing to separate the *values* of sn , whl , and fr , information that is worthless from the perspective of separate. The only way separate can store values in sn,

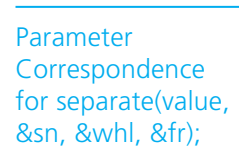

**FIGURE 6.6** 

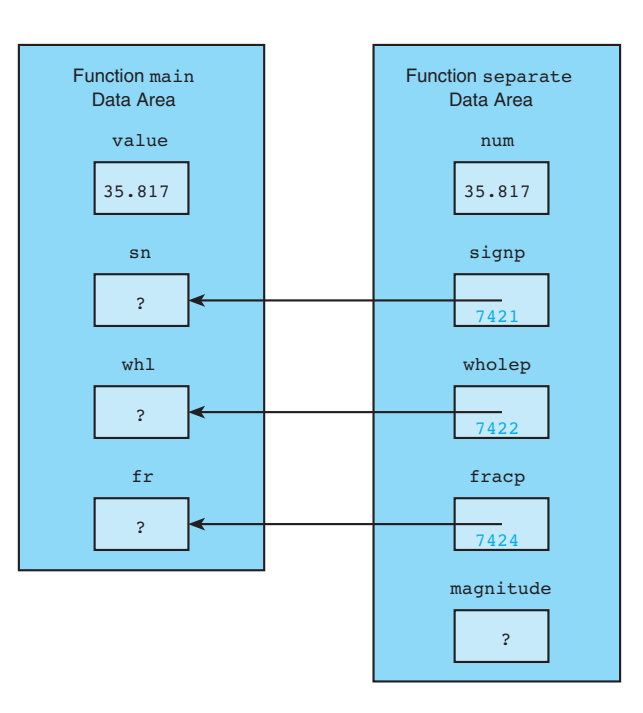

whl, and fr is if it knows where to find them in memory. The purpose of separate with regard to its second, third, and fourth arguments is comparable to the purpose of the library function scanf with regard to all of its arguments except the first (the format string).

 In addition to the fact that the *values* of the actual output arguments in the call to separate are useless, these values are also of data types that do not match the types of the corresponding formal parameters. Table 6.2 shows the effect of the address-of operator & on the data type of a reference. You see that in general if a reference x is of type "whatever-type," the reference  $\alpha$ x is of type "pointer to whatever-type," that is, "whatever-type  $\star$ ."

 So far, we have examined how to declare simple output parameters in a function prototype and how to use the address-of operator & in a function call statement to

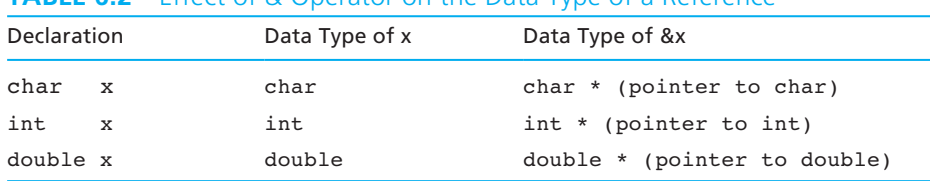

#### **TABLE 6.2** Effect of & Operator on the Data Type of a Reference

pass pointers of appropriate types. Now we need to study how the function manipulates these pointers in order to send back multiple results. The statements in function separate that cause the return of results follow.

```
*signp = '-;
*signp = ' ';
*signp = '+';
*wholep = floor(magnitude); 
*fracp = magnitude - *wholep;
```
 In each case, the name of the formal parameter is preceded by the indirection operator \* . Recall that when the unary \* operator is applied to a reference that is of some pointer type, it has the effect of following the pointer referenced by its operand.

For the data pictured in Fig. 6.6 , the statement

```
*signp = '+';
```
 follows the pointer in signp to the cell that function main calls sn and stores in it the character '+' . The statement

```
*wholep = floor(magnitude);
```
 follows the pointer in wholep to the cell called whl by main and stores the integer 35 there. Similarly, the statement

```
*fracp = magnitude - *wholep;
```
 uses two indirect references: One accesses the value in main 's local variable whl through the pointer wholep, and another accesses  $f r$  of main through the pointer fracp to give the final output argument the value 0.817 .

### **Meanings of \* Symbol**

We have now seen three distinct meanings of the symbol  $\star$ . In Chapter 2 we studied its use as the binary operator meaning multiplication. Function separate introduces two additional meanings. The \*'s in the declarations of the function's formal parameters are part of the names of the parameters' data types. These \* 's should be read as "pointer to." Thus the declaration

```
char *signp;
```
tells the compiler that the type of parameter signp is "pointer to char."

 The \* has a completely different meaning when it is used as the unary indirection operator in the function body. Here it means "follow the pointer." Thus, when used in a reference, \*signp means follow the pointer in signp . Notice that the data type of the reference \*signp is char , the data type of \*wholep is int , and the data type of \*fracp is double.

### **EXERCISES FOR SECTION 6.2**

### Self-Check

 1. Write a prototype for a function sum\_n\_avg that has three type double input parameters and two output parameters.

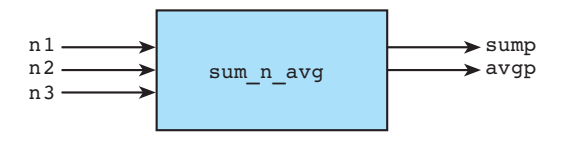

 The function computes the sum and the average of its three input arguments and relays its results through two output parameters.

 2. The following code fragment is from a function preparing to call sum\_n\_avg (see Exercise 1). Complete the function call statement.

```
 { 
    double one, two, three, sum_of_3, avg_of_3; 
    printf("Enter three numbers> "); 
    scanf("%lf%lf%lf", &one, &two, &three); 
   sum\_n\_avg( . . . 
 }
```
 3. Given the memory setup shown, fill in the chart by indicating the data type and value of each reference as well as the name of the function in which the reference would be legal.

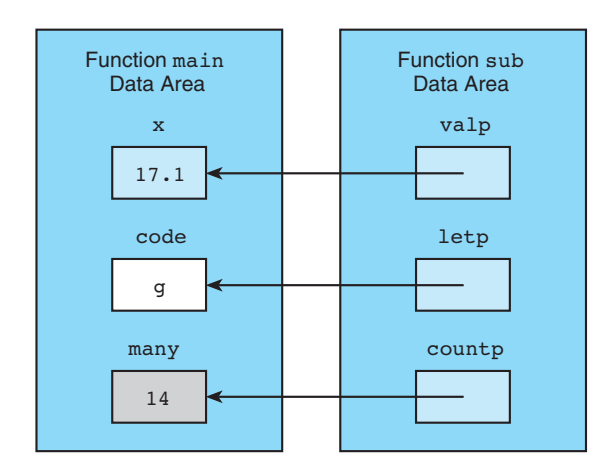

 Describe pointer values by referring to cell attributes. For example, the value of valp would be "pointer to color-shaded cell," and the value of &many would be "pointer to gray-shaded cell."

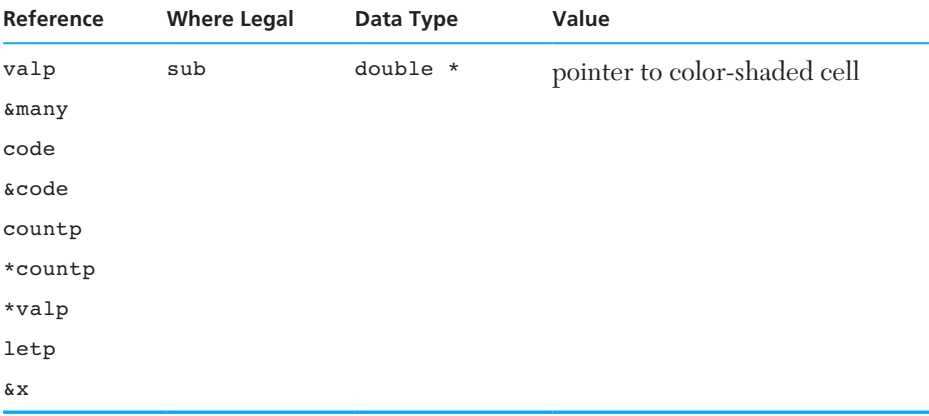

### Programming

1. Define the function sum n avg whose prototype you wrote in Self-Check Exercise 1. The function should compute both the sum and the average of its three input parameters and relay these results through its output parameters.

### **[6.3 Multiple Calls to a Function with](#page-15-0) Input/Output Parameters**

 In previous examples, we passed information into a function through its input parameters and returned results from a function through its output parameters. Our next example demonstrates the use of a single parameter both to bring a data value into a function and to carry a result value out of the function. It also demonstrates how a function may be called more than once in a given program and process different data in each call.

**sorting** rearranging data in a particular sequence (increasing or decreasing)

**EXAMPLE 6.4** The main function in Fig. 6.7 gets three data values, num1, num2, and num3, and rearranges the data so that they are in increasing sequence with the smallest value in num1 . The three calls to function order perform this **sorting** operation.

```
FIGURE 6.7 Program to Sort Three Numbers
```

```
1. /* 
2. * Tests function order by ordering three numbers 
3. */ 
 4. #include <stdio.h> 
 5.
 6. void order(double *smp, double *lgp); 
 7. 
8. int 
 9. main(void) 
10. \{ 11. double num1, num2, num3; /* three numbers to put in order */ 
 12. 
13. I /* Gets test data */ \frac{1}{2} /* Gets test data
 14. printf("Enter three numbers separated by blanks> "); 
 15. scanf("%lf%lf%lf", &num1, &num2, &num3); 
 16.
17. /* Orders the three numbers */ 18. order(&num1, &num2); 
 19. order(&num1, &num3); 
 20. order(&num2, &num3); 
 21.
22. \frac{1}{2} \frac{1}{2} \frac{1}{2} \frac{1}{2} \frac{1}{2} \frac{1}{2} \frac{1}{2} \frac{1}{2} \frac{1}{2} \frac{1}{2} \frac{1}{2} \frac{1}{2} \frac{1}{2} \frac{1}{2} \frac{1}{2} \frac{1}{2} \frac{1}{2} \frac{1}{2} \frac{1}{2} \frac{1}{2} \frac{1}{2} \frac{1}{ 23. printf("The numbers in ascending order are: %.2f %.2f %.2f\n", 
 24. num1, num2, num3); 
 25. 
 26. return (0); 
 27. } 
 28. 
 29. /* 
 30. * Arranges arguments in ascending order. 
 31. * Pre: smp and lgp are addresses of defined type double variables 
 32. * Post: variable pointed to by smp contains the smaller of the type 
 33. * double values; variable pointed to by lgp contains the larger 
 34. */ 
 35. void 
 36. order(double *smp, double *lgp) /* input/output */ 
 37. { 
 38. double temp; /* temporary variable to hold one number during swap */
```
### **FIGURE 6.7** (continued)

```
39. \frac{1}{2} /* Compares values pointed to by smp and lgp and switches if necessary \frac{1}{2} 40. if (*smp > *lgp) { 
41. temp = *smp; 
 42. 
 43. *smp = *lgp; 
 44. *lgp = temp; 
 45. } 
 46. } 
    Enter three numbers separated by blanks> 7.5 9.6 5.5 
    The numbers in ascending order are: 5.50 7.50 9.60
```
 Each time function order executes, the smaller of its two argument values is stored in its first actual argument and the larger is stored in its second actual argument. Therefore, the function call

```
order(&num1, &num2);
```
 stores the smaller of num1 and num2 in num1 and the larger in num2 . In the sample run shown, num1 is 7.5 and num2 is 9.6 , so these values are not changed by the function execution. However, the function call

```
order(&num1, &num3);
```
 switches the values of num1 (initial value is 7.5 ) and num3 (initial value is 5.5 ). Table 6.3 traces the main function execution.

The body of function order is based on the if statement from Fig. 4.6. The function heading

```
void 
order(double *smp, double *lgp) /* input/output */
```
#### **TABLE 6.3** Trace of Program to Sort Three Numbers

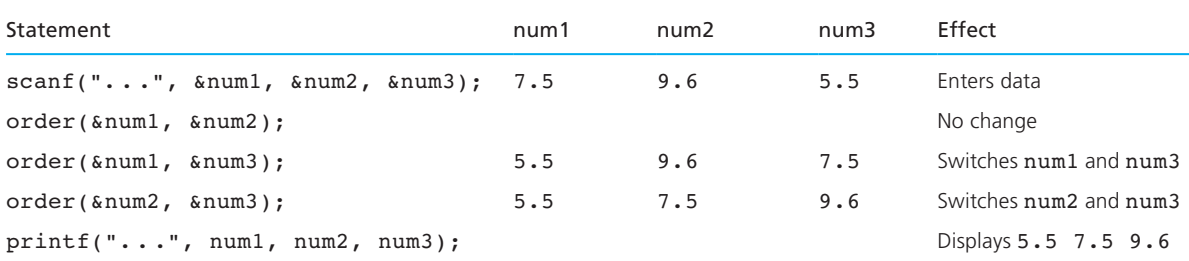

 identifies smp and lgp as *input/output parameters* because the function uses the current actual argument values as inputs and may return new values.

During the execution of the second call

order(&num1, &num3);

 the formal parameter smp contains the address of the actual argument num1 , and the formal parameter lgp contains the address of the actual argument num3 . Testing the condition

 $(*smp > *lqp)$ 

causes both of these pointers to be followed, resulting in the condition

 $(7.5 > 5.5)$ 

which evaluates to true. Executing the first assignment statement in the true task,

```
temp = *smp;
```
causes the 7.5 to be copied into the local variable temp. Figure 6.8 shows us a snapshot of the values in memory immediately after execution of this assignment statement.

Execution of the next assignment statement,

 $***smp** = ***lgp**;$ 

 would cause the 7.5 in the variable pointed to by smp to be replaced by 5.5 , the value of the variable pointed to by 1gp. The final assignment statement,

 $*lgp = temp;$ 

copies the contents of the temporary variable  $(7.5)$  into the variable pointed to by 1gp. This completes the swap of values.

### Data Areas After  $temp = *smp;$

**FIGURE 6.8** 

During Call order(&num1, &num3);

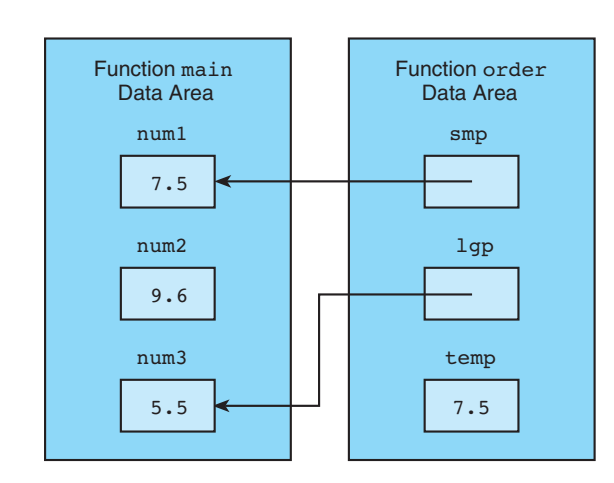

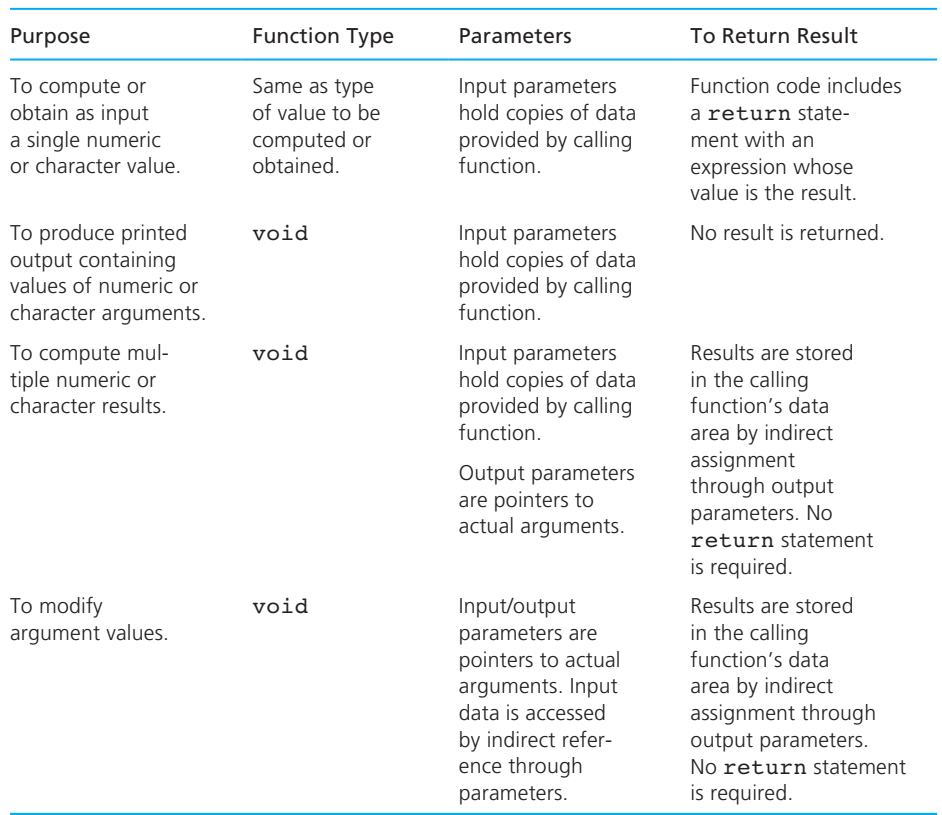

### **TABLE 6.4** Different Kinds of Function Subprograms

 So far we have seen four kinds of functions, and we have studied how formal parameters are used in all of them. Table 6.4 compares the various kinds of functions and indicates the circumstances when each kind should be used.

### **Program Style** *Preferred Kinds of Functions*

 Although all the kinds of functions in Table 6.4 are useful in developing program systems, we recommend that you use the first kind whenever it is possible to do so. Functions that return a single value are the easiest functions for a program reader to deal with. You will note that all the mathematical functions we discussed in Section 3.2 are of this variety. Since such functions take only input arguments, the programmer is not concerned with using such complexities as indirect referencing in the function definition or applying the address-of operator in the function call. If the value returned by the function is to be stored in a variable, the reader sees an assignment statement in the code of the calling function. If a function subprogram has a meaningful name, the reader can often get a good idea of what is happening in the calling function without reading the function subprogram's code.

### **EXERCISES FOR SECTION 6.3**

#### Self-Check

 1. What would be the effect of the following sequence of calls to function order ? (*Hint:* Trace the calls for num1 =  $8$ , num2 = 12, num3 = 10.)

```
 order(&num3, &num2); 
 order(&num2, &num1); 
 order(&num3, &num2);
```
#include <stdio.h>

2. Show the table of values for  $x, y$ , and  $z$  that is the output displayed by the following program. You will notice that the function sum does not follow the suggestion in the last Program Style segment of Section 6.3 . You can improve this program in the programming exercise that follows.

```
void sum(int a, int b, int *cp);
 int 
 main(void) 
 { 
        int x, y, z;
        x = 7; y = 2;printf(" x y z\n\n");
        sum(x, y, \&z); printf("%4d%4d%4d\n", x, y, z); 
        sum(y, x, \&z); printf("%4d%4d%4d\n", x, y, z); 
        sum(z, y, \&x); printf("%4d%4d%4d\n", x, y, z); 
        sum(z, z, \&x); printf("%4d%4d%4d\n", x, y, z);
```

```
sum(y, y, \delta y);
          printf("%4d%4d%4d\n", x, y, z); 
          return (0); 
 } 
 void 
sum(int a, int b, int *cp)
 { 
         *cp = a + b; }
```
### Programming

 1. Rewrite the sum function in Self-Check Exercise 2 as a function that takes just two input arguments. The sum computed should be returned as the function's type int result. Also, write an equivalent function main that calls your sum function.

### **[6.4 Scope of Names](#page-15-0)**

**scope of a name** the region in a program where a particular meaning of a name is visible

 The **scope of a name** refers to the region of a program where a particular meaning of a name is visible or can be referenced. Let's consider the names in the program outline shown in Fig. 6.9 . The names MAX and LIMIT are defined as constant macros and their scope begins at their definition and continues to the end of the source file. This means that all three functions can access MAX and LIMIT.

### **FIGURE 6.9** Outline of Program for Studying Scope of Names

```
1. #define MAX 950 
 2. #define LIMIT 200 
 3.
 4. void one(int anarg, double second); /* prototype 1 */ 
 5.
6. int fun two(int one, char anarg); /* prototype 2 */
 7.
 8. int 
 9. main(void) 
 10. { 
 11. int localvar;
```
*(continued)* 

**FIGURE 6.9** (continued)

```
 12. . . . 
 13. } /* end main */ 
 14.
 15.
 16. void 
 17. one(int anarg, double second) /* header 1 */ 
18. { 
19. int onelocal; /* local 1 */ 
20. . . . 
 21. } /* end one */ 
 22. 
 23. 
 24. int
25. fun two(int one, char anarg) /* header 2 */
26. {
 27. int localvar; /* local 2 */ 
 28. . . . 
 29. } /* end fun_two */
```
The scope of the function subprogram name fun two begins with its prototype and continues to the end of the source file. This means that function fun\_two can be called by functions one, main, and itself. The situation is different for function one because one is used as a formal parameter name in function fun\_two . Therefore, function one can be called by the main function and itself but not by function fun two.

 All of the formal parameters and local variables in Fig. 6.9 are visible only from their declaration to the closing brace of the function in which they are declared. For example, from the line that is marked with the comment  $/*$  header 1  $*/$  to the line marked  $\prime*$  end one  $\prime$  the identifier anarg means an integer variable in the data area of function one. From the line with the comment  $/*$  header 2  $*/$ through the line marked  $/*$  end fun two  $*/$  this name refers to a character variable in the data area of fun two. In the rest of the file, the name anarg is not visible.

 Table 6.5 shows which identifiers are visible within each of the three functions.

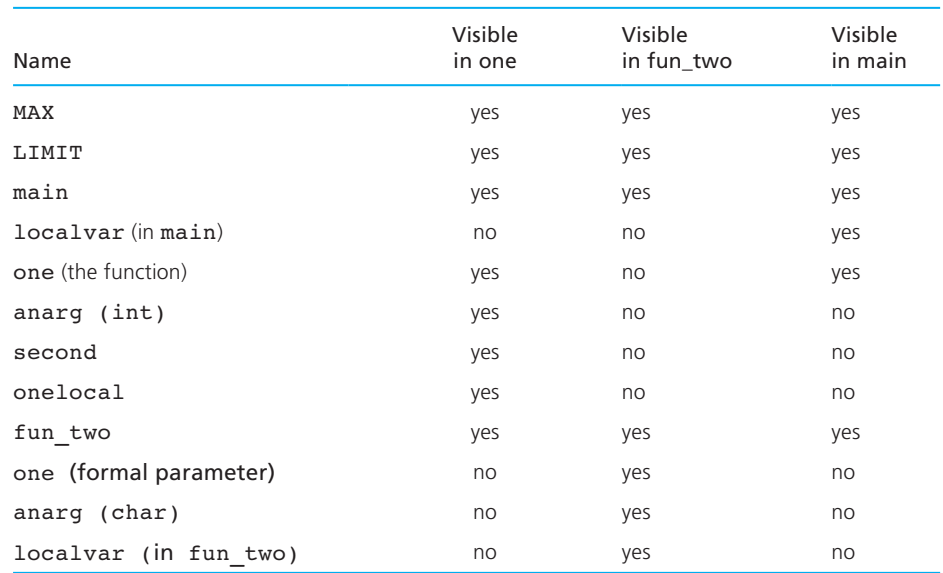

### **TABLE 6.5** Scope of Names in Fig. 6.9

### **[6.5 Formal Output Parameters as Actual Arguments](#page-15-0)**

 So far, all of our actual arguments in calls to functions have been either local variables or input parameters of the calling function. However, sometimes a function needs to pass its own output parameter as an argument when it calls another function. In Fig. 6.10 , which we have left incomplete, we write a function that scans a data line representing a common fraction of the form

#### *numerator* / *denominator*

 where *numerator* is an integer and *denominator* is a positive integer. The / symbol is a separator. The function is based on function get int (see Fig. 5.14). Its outer loop repeats until a valid fraction is scanned, and its inner loop skips any characters at the end of the data line.

Function scan fraction has two output parameters, nump and denomp, through which it returns the numerator and denominator of the fraction scanned. Function scan fraction needs to pass its output parameters to library function scanf which gets the needed numerator and denominator values. In all other calls to scanf, we applied the address-of operator  $\boldsymbol{\varepsilon}$  to each variable to be filled. However, because nump and denomp store addresses, we can use them directly in the call to scanf:

status = scanf("%d %c%d", nump, &slash, denomp);

```
FIGURE 6.10 Function scan_fraction (incomplete)
```

```
 1. /* 
 2. * Gets and returns a valid fraction as its result 
3. * A valid fraction is of this form: integer/positive integer 
4. * Pre : none 
5. */ 
6. void 
7. scan fraction(int *nump, int *denomp)
8. { 
9. char slash; /* character between numerator and denominator */ 
10. int status; /* status code returned by scanf indicating 
11. number of valid values obtained */ 
 12. int error; /* flag indicating presence of an error */ 
13. char discard; /* unprocessed character from input line */ 
14. do { 
15. /* No errors detected yet */
16. error = 0; 
17. 
18. /* Get a fraction from the user */ 
19. printf("Enter a common fraction as two integers separated "); 
20. printf("by a slash> "); 
21. status = scanf("%d %c%d", ______, ______, _______);
22.
23. /* Validate the fraction */ 
24. if (status < 3) { 
25. error = 1; 
26. printf("Invalid-please read directions carefully\n"); 
27. } else if (slash != '/') { 
28. error = 1; 
29. printf("Invalid-separate numerator and denominator"); 
30. printf(" by a slash (/)\n"); 
31. } else if (*denomp <= 0) { 
32. error = 1; 
33. printf("Invalid—denominator must be positive\n"); 
34. } 
35.
36. /* Discard extra input characters */ 
37. do { 
38. scanf("%c", &discard); 
39. } while (discard != '\n'); 
40. } while (error); 
41. }
```
### **FIGURE 6.11**

Data Areas for scan fraction and Its Caller

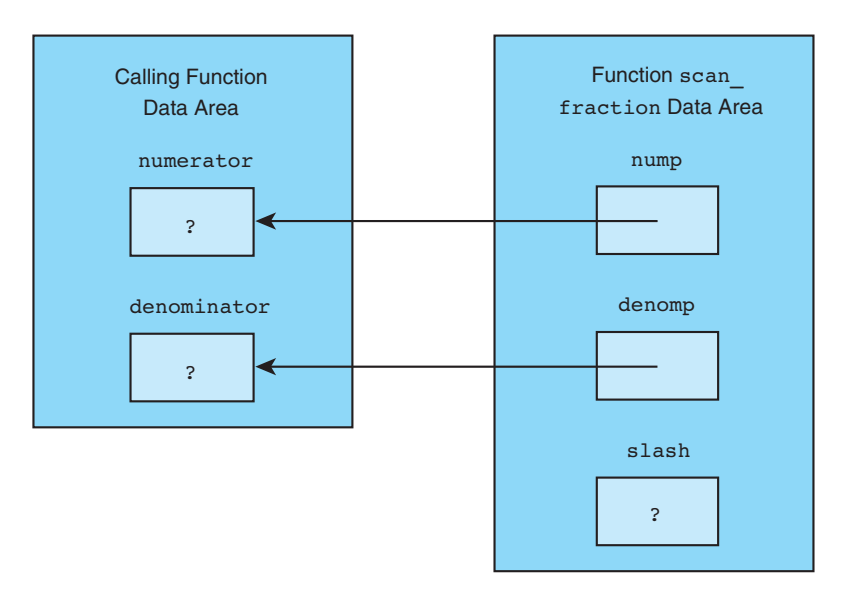

The statement

```
status = scanf("%d %c%d", nump, &slash, denomp);
```
stores the first number scanned in the variable whose address is in nump, the slash character (possibly preceded by blanks) in local variable slash, and the second number scanned in the variable whose address is in denomp. The if statement validates the fraction, setting the flag error to 1 (true) if the data entry was unsuccessful.

 Figure 6.11 shows the data areas for scan\_fraction and the function calling it. For the situation shown, scanf stores the two numbers scanned in variables numerator and denominator. The slash character is stored in local variable slash.

 When you pass an output parameter of function *a* to function *b*, you need to carefully consider how it will be used in function *b*. You may find it helpful to sketch the data areas as we did in Fig. 6.11 . Table 6.6 gives you guidelines for function arguments of type int, double, and char.

### **EXERCISES FOR SECTION 6.5**

### Self-Check

 1. Box models of functions onef and twof follow. Do not try to define the complete functions; write only the portions described.

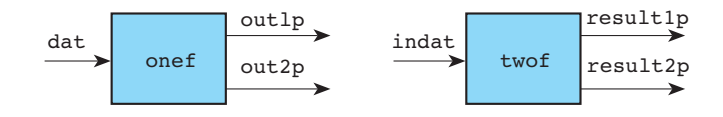

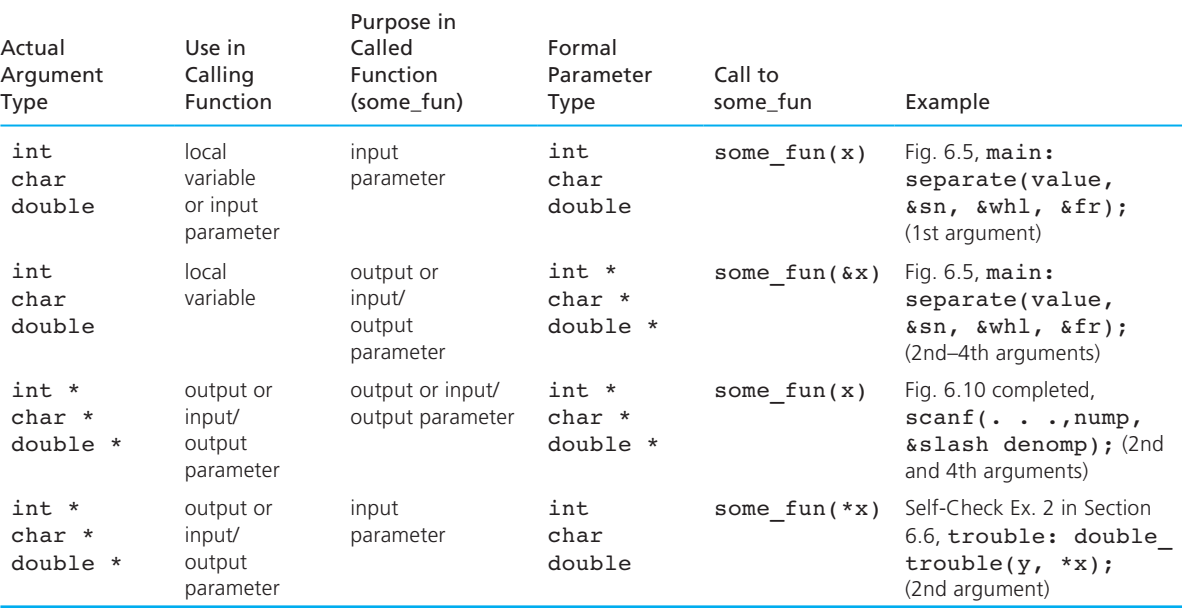

### **TABLE 6.6** Passing an Argument x to Function some\_fun

 Assume that these functions are concerned only with integers, and write headings for onef and twof. Begin the body of function onef with a declaration of an integer local variable tmp . Show a call from onef to twof in which the input argument is  $\det$ , and  $\text{tmp}$  and  $\text{out2p}$  are the output arguments. Function onef intends for twof to store one integer result in tmp and one in the variable pointed to by out 2p.

- 2. a. Classify each formal parameter of double trouble and trouble as input, output, or input/output.
	- b. What values of x and y are displayed by this program? ( *Hint:* Sketch the data areas of main, trouble, and double\_trouble as the program executes.)

```
void double trouble(int *p, int y);
 void trouble(int *x, int *y); 
 int 
 main(void) 
 { 
          int x, y;
```
```
 trouble(&x, &y); 
                  printf("x = %d, y = %d \n\infty", x, y);
                   return (0); 
 } 
         void 
         double trouble(int *p, int y)
\left\{\begin{array}{ccc} \end{array}\right\} int x; 
                  x = 10;*p = 2 * x - y; } 
         void 
         trouble(int *x, int *y)
\{double trouble(x, 7);
                  double trouble(y, *x); }
```
 c. What naming convention introduced in Section 6.2 is violated in the formal parameter list of  $t$ rouble?

# **[6.6 Problem Solving Illustrated](#page-15-0)**

 In this section, we examine two programming problems that illustrate many of the concepts discussed in this chapter. The *top-down design* process will be demonstrated in solving each programming problem. Each program will be implemented in a stepwise manner, starting with a list of major algorithm steps and continuing to add detail through refinement until the program and its function subprogram can be written. The first problem uses files and file pointers. The second problem implements a set of functions for manipulating fractions.

## **[CASE STUDY Collecting Area For Solar-Heated House](#page-15-0)**

#### PROBLEM

 An architect needs a program that can estimate the appropriate size for the collecting area of a solar-heated house. Determining collecting area size requires consideration of several factors, including the average number of heating degree days for the coldest month of a year (the product of the average difference between inside and outside temperatures and the number of days in the month), the heating requirement per square foot of floor space, the floor space, and the efficiency of the collection method. The program will have access to two data files. File hdd.txt contains numbers representing the average heating degree days in the construction location for each of 12 months. File solar.txt contains the average solar insolation (rate in BTU/day at which solar radiation falls on one square foot of a given location) for each month. The first entry in each file represents data for January, the second, data for February, and so on.

#### ANALYSIS

The formula for approximating the desired collecting area ( *A* ) is

$$
A = \frac{heat\ loss}{energy\ resource}
$$

 In turn, *heat loss* is computed as the product of the heating requirement, the floor space, and the heating degree days. We compute the necessary *energy resource* by multiplying the efficiency of the collection method by the average solar insolation per day and the number of days.

 In all of our previous programs, data for program inputs have come from the same source—either the keyboard or a file. In this program we will use three input sources: the two data files and the keyboard. We can now identify the problem's data requirements and develop an algorithm.

#### DATA REQUIREMENTS

#### **Problem Inputs**

 Average heating degree days file Average solar insolation file

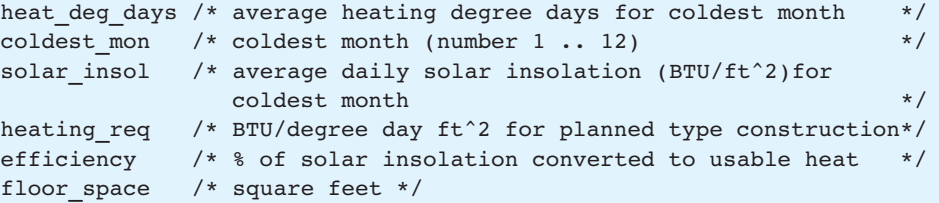

#### **Program Variables**

energy resrc /\* usable solar energy available in coldest month (BTUs obtained from 1 ft^2 of collecting area) \*/

#### **Problem Outputs**

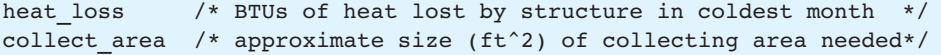

#### **DESIGN**

#### **Initial Algorithm**

- 1. Determine the coldest month and the average heating degree days for this month.
- 2. Find the average daily solar insolation per  $ft^2$  for the coldest month.
- 3. Get from the user the other problem inputs: heating\_req, efficiency, and floor space.
- 4. Estimate the collecting area needed.
- 5. Display results.

As shown in the structure chart (Fig.  $6.12$ ), we will design step 2 as a separate function. Function  $nth$  item will find the value in file solar.txt that corresponds to the coldest month. Steps 3 and 5 are quite straightforward, so only steps 1 and 4 call for refinement here.

#### **FIGURE 6.12**

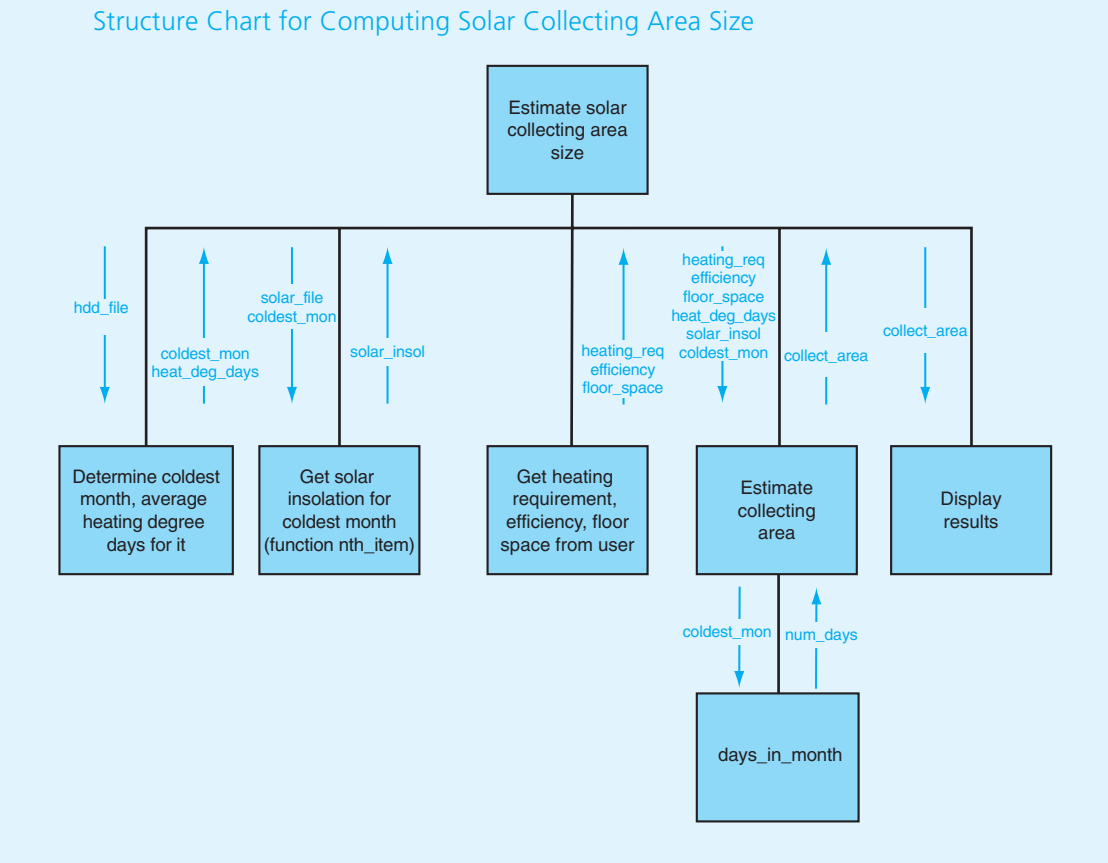

#### STEP 1 REFINEMENT

 We will introduce three new variables to use in our refinement—a counter, ct, to keep track of our position in the heating degree days file, an integer variable to record file status, and an integer variable next\_hdd to hold each heating degree days value in turn.

#### **Additional Program Variables**

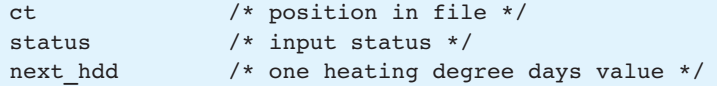

- 1.1 Scan first value from heating degree days file into heat\_deg\_days , and initialize coldest mon to 1.
- 1.2 Initialize ct to 2.
- 1.3 Scan a value from the file into next hdd, saving status.
- 1.4 As long as no faulty data or not at end of file, repeat
	- 1.5 if next hdd is greater than heat deg days
		- 1.6 Copy next hdd into heat deg days.
		- 1.7 Copy ct into coldest mon.
	- 1.8 Increment ct.
	- 1.9 Scan a value from the file into next hdd, saving status.

#### STEP 4 REFINEMENT

- 4.1 Calculate heat loss as the product of heating req, floor space, and heat deg days.
- 4.2 Calculate energy resrc as the product of efficiency (converted to hundredths), solar insol, and the number of days in the coldest month.
- 4.3 Calculate collect area as heat loss divided by energy resrc. Round result to nearest whole square foot.

 We will develop a separate function for finding the number of days in a month, a value needed in step 4.2 (see Fig. 6.12).

#### **Functions**

Functions nth item and days in month are quite simple, so we will show only their implementation. Figure 6.13 is an implementation of the entire program for approximating the necessary size of a solar collecting area for solar heating a certain structure in a given geographic area.

#### **Input file hdd.txt**

995 900 750 400 180 20 10 10 60 290 610 1051

#### **Input file solar.txt**

500 750 1100 1490 1900 2100 2050 1550 1200 900 500 500

**FIGURE 6.13** Program to Approximate Solar Collecting Area Size

```
 1. /* 
2. * Estimate necessary solar collecting area size for a particular type of 
3. * construction in a given location. 
4. */ 
 5. #include <stdio.h> 
 6.
7. int days in month(int);
8. int nth item(FILE *, int);
 9.
 10. int main(void) 
11. \left\{ \right. 12. int heat_deg_days, /* average for coldest month */ 
13. solar insol, /* average daily solar radiation per
14. 14. ft^2 for coldest month */
 15. coldest_mon, /* coldest month: number in range 1..12 */ 
 16. heating_req, /* BTU / degree day ft^2 requirement for 
17. given type of construction */ 
 18. efficiency, /* % of solar insolation converted to 
19. usable heat */ 
 20. collect_area, /* ft^2 needed to provide heat for 
 21. coldest month */ 
 22. ct, /* position in file */ 
 23. status, /* file status variable */ 
 24. next_hdd; /* one heating degree days value */ 
25. double floor space, /* ft<sup>^2</sup> */
26. heat loss, /* BTUs lost in coldest month */
27. energy resrc; /* BTUs heat obtained from 1 ft<sup>^2</sup>
 28. collecting area in coldest month */ 
29. FILE *hdd_file; /* average heating degree days for each 
 30. of 12 months */ 
 31. FILE *solar_file; /* average solar insolation for each of 
 32. 12 months */ 
 33.
34. /* Get average heating degree days for coldest month from file */ 
 35. hdd_file = fopen("hdd.txt", "r"); 
36. fscanf(hdd_file, "%d", &heat_deg_days); 
 37. coldest_mon = 1; 
 38. ct = 2; 
 39. status = fscanf(hdd_file, "%d", &next_hdd); 
 40. while (status == 1) { (continued)
```

```
41. if (next hdd > heat deg days) {
42. heat deg days = next hdd;
43. coldest mon = ct;
44. } 
45.
46. ++ct; 
47. status = fscanf(hdd file, "%d", &next hdd);
48. } 
 49. fclose(hdd_file); 
 50. 
 51. /* Get corresponding average daily solar insolation from other file */ 
52. solar file = fopen("solar.txt", "r");
53. Solar insol = nth item(solar file, coldest mon);
54. fclose(solar file);
 55.
 56. /* Get from user specifics of this house */ 
 57. printf("What is the approximate heating requirement (BTU / "); 
58. printf("degree day ft<sup>2</sup>)\nof this type of construction?\n=> ");
 59. scanf("%d", &heating_req); 
 60. printf("What percent of solar insolation will be converted "); 
 61. printf("to usable heat?\n=> "); 
 62. scanf("%d", &efficiency); 
63. printf("What is the floor space (ft^2)?\n=> ");
 64. scanf("%lf", &floor_space); 
 65. 
 66. /* Project collecting area needed */ 
67. heat loss = heating req * floor space * heat deg days;
68. energy resrc = efficiency * 0.01 * solar insol *
69. days in month(coldest mon);
70. collect area = (int)(heat loss / energy resrc + 0.5);
 71. 
 72. /* Display results */ 
73. printf("To replace heat loss of %.0f BTU in the ", heat loss);
74. printf("coldest month (month %d)\nwith available ", coldest mon);
75. printf("solar insolation of %d BTU / ft^2 / day,", solar insol);
 76. printf(" and an\nefficiency of %d percent,", efficiency); 
77. printf(" use a solar collecting area of d", collect area);
 78. printf(" ft^2.\n"); 
 79. 
 80. return (0);
 81. } (continued)
```

```
 82. 
 83. /* 
 84. * Given a month number (1 = January, 2 = February, …, 
 85. * 12 = December ), return the number of days in the month 
 86. * (nonleap year). 
 87. * Pre: 1 <= monthNumber <= 12 
 88. */ 
89. int days in month ( int month number )
 90. { 
 91. 
 92. int ans; 
 93. 
94. SWitch (month number) {
 95. case 2: ans = 28; /* February */ 
 96. break; 
 97. 
 98. case 4: /* April */ 
 99. case 6: /* June */ 
100. case 9: /* September */ 
101. case 11: ans = 30; /* November */ 
102. break; 
103. 
104. default: ans = 31; 
105. } 
106.
107. return ans; 
108. } 
109.
110. /* 
111. * Finds and returns the nth integer in a file. 
112. * Pre: data file accesses a file of at least n integers (n >= 1).
113. */ 
114. int nth item(FILE *data file, int n)
115. { 
116. int i, item; 
117.
118. for (i = 1; i <= n; ++i) 
119. fscanf(data file, "%d", &item);
120.
```

```
 FIGURE 6.13 (continued)
```

```
121. return item; 
122. } 
     Sample Run 
     What is the approximate heating requirement (BTU / degree day ft^2) 
     of this type of construction? 
    \Rightarrow 9
     What percent of solar insolation will be converted to usable heat? 
    \Rightarrow 60
    What is the floor space (ft^2)?
    \Rightarrow 1200 To replace heat loss of 11350800 BTU in the coldest month (month 12) 
    with available solar insolation of 500 BTU / ft^2 / day, and an
     efficiency of 60 percent, use a solar collecting area of 1221 ft^2.
```
#### **Functions for Common Fractions**

 In our next case study, we manipulate numeric data of a type not provided as one of C's base types. In order to do this, we must write our own functions to perform operations on common fractions that we take for granted when using types int and double .

# **[CASE STUDY Arithmetic with Common Fractions](#page-15-0)**

#### PROBLEM

 You are working problems in which you must display your results as integer ratios; therefore, you need to be able to perform computations with common fractions and get results that are common fractions in reduced form. You want to write a program that will allow you to add, subtract, multiply, and divide several pairs of common fractions.

#### ANALYSIS

 Because the problem specifies that results are to be in reduced form, we will need to include a fraction-reducing function in addition to the computational functions. If we break the problem into small enough chunks, there should be an opportunity to reuse code by calling the same function multiple times. The in-depth analysis of the problem is actually distributed through the development of these functions.

#### DATA REQUIREMENTS

#### **Problem Inputs**

```
int n1, d1 \rightarrow numerator, denominator of first fraction */
int n2, d2 /* numerator, denominator of second fraction */
char op \prime* arithmetic operator + - * or / */
char again /* y or n depending on user's desire to continue */
```
#### **Problem Outputs**

```
int n ans /* numerator of answer */*
int d ans /* denominator of answer */
```
#### **DESIGN**

 As we develop an algorithm through stepwise refinement, we will look for instances in which a definition of a new function would simplify the design.

#### INITIAL ALGORITHM

- 1. Repeat as long as user wants to continue.
	- 2. Get a fraction problem.
	- 3. Compute the result.
	- 4. Display problem and result.
	- 5. Check if user wants to continue.

#### **Step 2 Refinement**

- 2.1 Get first fraction.
- 2.2 Get operator.
- 2.3 Get second fraction.

#### **Step 3 Refinement**

3.1 Select a task based on operator:

- '+': 3.1.1 Add the fractions.
- '−': 3.1.2 Add the first fraction and the negation of the second.
- '\*': 3.1.3 Multiply the fractions.
- '/': 3.1.4 Multiply the first fraction and the reciprocal of the second.

3.2 Put the result fraction in reduced form.

#### **Step 3.2 Refinement**

3.2.1 Find the greatest common divisor (gcd) of the numerator and denominator.

3.2.2 Divide the numerator and denominator by the gcd.

 The structure chart in Fig. 6.14 shows the data flow among the steps we have identified.

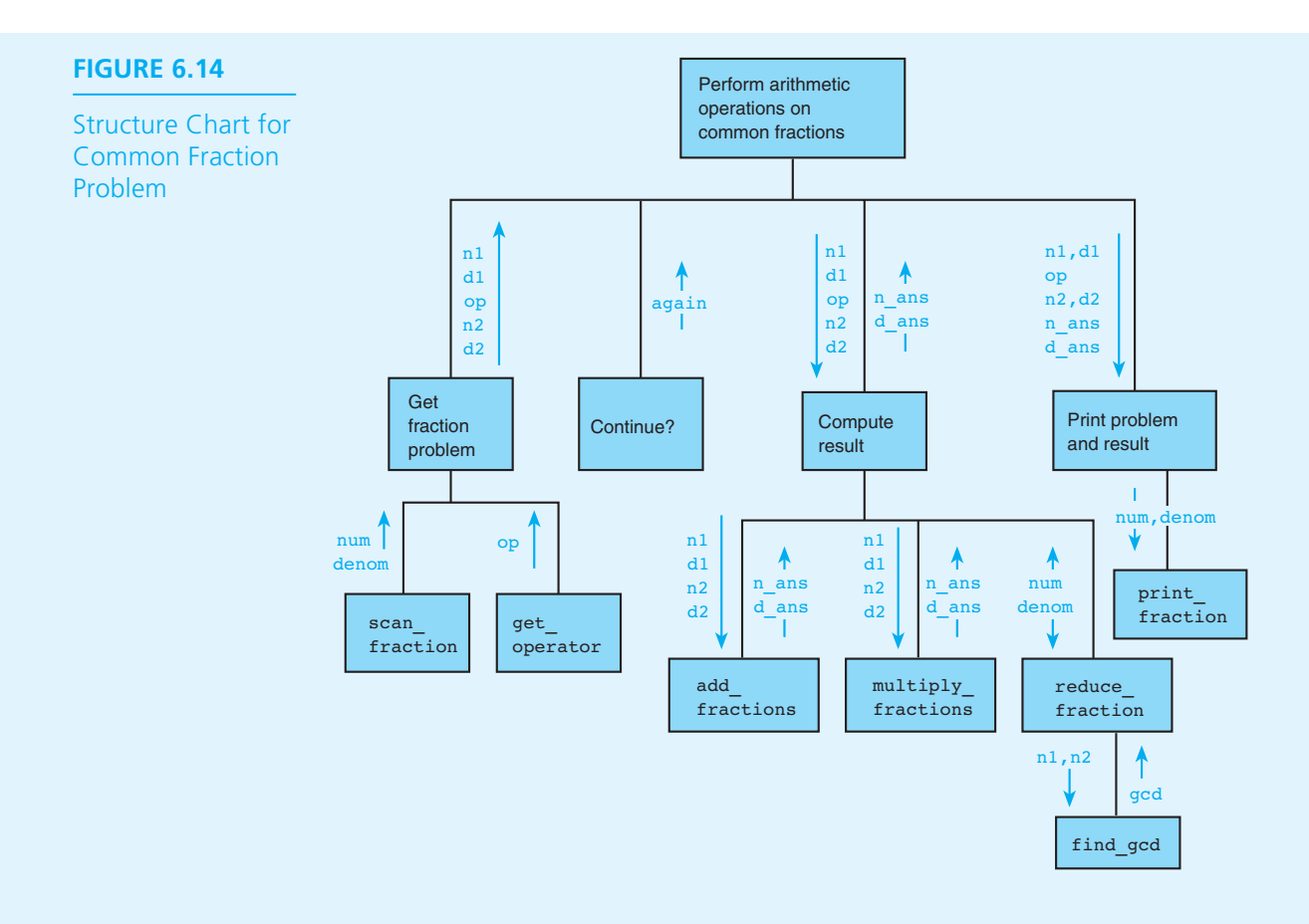

#### IMPLEMENTATION

**stub** a skeleton function that consists of a header and statements that display trace messages and assign values to output parameters; enables testing of the flow of control among functions before this function is completed

 For steps 2.1 and 2.3 we will use function scan\_fraction from Fig. 6.10 . We will write new function subprograms for get operator (step 2.2), add fractions (steps 3.1.1 and 3.1.2), multiply\_fractions (steps 3.1.3 and 3.1.4), reduce fraction (step 3.2), find gcd (step 3.2.1), and print fraction (part of step 4). As a result, coding function main is quite straightforward. Figure 6.15 shows most of the program; however, the functions multiply\_fractions and find gcd have been left as exercises. In their places, we have inserted stubs, skeleton functions that have complete comments and headers but merely assign values to their output parameters to allow testing of the partial system. Debugging and testing the system will be explained in Section 6.7 .

 **FIGURE 6.15** Program to Perform Arithmetic Operations on Common Fractions

```
1. /* 
 2. * Adds, subtracts, multiplies and divides common fractions, displaying 
 3. * results in reduced form. 
4. */ 
 5. 
 6. #include <stdio.h> 
7. #include <stdlib.h> /* provides function abs */ 
8. 
 9. /* Function prototypes */ 
10. void scan fraction(int *nump, int *denomp);
11. 
12. char get operator(void);
 13. 
 14. void add_fractions(int n1, int d1, int n2, int d2, 
15. 15. 15. 15. 15. 15. 15. 15. 16. 16. 16. 16. 16. 16. 16. 16. 16. 16. 16. 16. 16. 16. 16. 16. 16. 16. 16. 16. 16. 16. 16. 16. 16. 17. 17. 17. 17. 
 16. 
 17. void multiply_fractions(int n1, int d1, int n2, int d2, 
18. 18. 18. 18. 18. 18. 18. 18. 18. 18. 18. 18. 18. 18. 18. 18. 18. 18. 18. 18. 18. 18. 18. 18. 18. 18. 18. 18. 18. 18. 18. 18. 18. 18. 18. 18. 18. 
 19. 
 20. int find_gcd (int n1, int n2); 
21.
22. void reduce fraction(int *nump, int *denomp);
23. 
24. void print fraction(int num, int denom);
 25. 
 26. int 
 27. main(void) 
 28. { 
29. int n1, d1; /* numerator, denominator of first fraction */ 
 30. int n2, d2; /* numerator, denominator of second fraction */ 
31. char op: /* arithmetic operator + - * or / */
32. char again; /* y or n depending on user's desire to continue */ 
33. int n ans, d ans; /* numerator, denominator of answer */
 34. /* While the user wants to continue, gets and solves arithmetic 
 35. problems with common fractions */ 
36. do { 
37. /* Gets a fraction problem *38. Scan fraction(&n1, &d1);
39. op = get operator();
```
*(continued)* 

```
 40. scan_fraction(&n2, &d2); 
 41. 
 42. /* Computes the result */ 
 43. switch (op) { 
44. case '+': 
45. add fractions(n1, d1, n2, d2, &n ans, &d ans);
 46. break; 
47. 
 48. case '-': 
49. add fractions(n1, d1, -n2, d2, &n ans, &d ans);
 50. break; 
 51. 
 52. case '*': 
53. multiply fractions(n1, d1, n2, d2, &n ans, &d ans);
 54. break; 
 55. 
 56. case '/': 
57. 157. 157. 157. 157. 167. 167. 167. 167. 17. 17. 17. 17. 17. 17. 17. 17. 17. 17. 17. 17. 17. 17. 17. 17. 17. 17. 17. 17. 17. 17. 17. 17. 17. 17. 17.
58. } 
59. reduce fraction(&n ans, &d ans);
 60. 
61. \left(\frac{1}{2}\right) \left(\frac{1}{2}\right) \left(\frac{ 62. printf("\n"); 
63. print fraction(n1, d1);
 64. printf(" %c ", op); 
65. b print frac{1}{100} fraction(n2, d2);
 66. printf(" = "); 
67. b print fraction(n ans, d ans);
 68. 
 69. /* Asks user about doing another problem */ 
 70. printf("\nDo another problem? (y/n)> "); 
 71. scanf(" %c", &again); 
 72. } while (again == 'y' || again == 'Y'); 
 73. return (0); 
 74. } 
75. /* Insert function scan fraction from Fig. 6.10 here. */
 76. 
 77. /* 
 78. * Gets and returns a valid arithmetic operator. Skips over newline 
 79. * characters and permits reentry of operator in case of error. (continued)
```

```
 80. */ 
 81. char 
82. get operator(void)
 83. { 
 84. char op; 
 85. 
86. printf("Enter an arithmetic operator (+,-,*, \text{ or } /)\n \times");
 87. for (scanf("%c", &op); 
 88. op != '+' && op != '-' && 
 89. op != '*' && op != '/'; 
 90. scanf("%c", &op)) { 
 91. if (op != '\n') 
92. printf("%c invalid, reenter operator (+,-, *,/)\n\geq 9; op);
 93. } 
 94. return (op); 
 95. } 
 96. 
 97. /* 
98. * Adds fractions represented by pairs of integers.
 99. * Pre: n1, d1, n2, d2 are defined; 
100. * n ansp and d ansp are addresses of type int variables.
101. * Post: sum of n1/d1 and n2/d2 is stored in variables pointed 
102. * to by n ansp and d ansp. Result is not reduced.
103. */ 
104. void 
105. add_fractions(int n1, int d1, /* input - first fraction */ 
106. int n2, int d2, /* input - second fraction */ 
107. int *n_ansp, int *d_ansp) /* output - sum of 2 fractions*/
108. { 
109. int denom, /* common denominator used for sum (may not be least) */ 
110. https://www.mumer.com/windows/windows/windows/windows/windows/windows/windows/windows/windows/windows/window
111. sign factor; /* -1 for a negative, 1 otherwise */
112.
113. \frac{1}{2} /* Finds a common denominator \frac{1}{2} /* \frac{1}{2} /* \frac{1}{2} /* \frac{1}{2} /* \frac{1}{2} /* \frac{1}{2} /* \frac{1}{2} /* \frac{1}{2} /* \frac{1}{2} /* \frac{1}{2} /* \frac{1}{2} /* \frac{1}{2} /* \frac{1}{2} /* \frac{1}{114. denom = d1 * d2; 
115.
116. \frac{1}{2} /* Computes numerator \frac{1}{2} /* Computes numerator \frac{1}{2}117. numer = n1 * d2 + n2 * d1; 
118.
119. /* Adjusts sign (at most, numerator should be negative) */
```
*(continued)* 

```
120. if (numer * denom >= 0) 
121. sign factor = 1;
122. else 
123. sign factor = -1;
124. 
125. numer = sign factor * abs(numer);
126. denom = abs(denom); 
127. 
128. /* Returns result \frac{1}{2} /* Returns \frac{1}{2} /* \frac{1}{2} /* \frac{1}{2} /* \frac{1}{2} /* \frac{1}{2} /* \frac{1}{2} /* \frac{1}{2} /* \frac{1}{2} /* \frac{1}{2} /* \frac{1}{2} /* \frac{1}{2} /* \frac{1}{2} /* \frac{1}{2} /* \frac{1}{2129. *n_ansp = numer; 
130. *d_ansp = denom; 
131. } 
132. 
133. /* 
134. ***** STUB ***** 
135. * Multiplies fractions represented by pairs of integers. 
136. * Pre: n1, d1, n2, d2 are defined; 
137. * n ansp and d ansp are addresses of type int variables.
138. * Post: product of n1/d1 and n2/d2 is stored in variables pointed 
139. * to by n ansp and d ansp. Result is not reduced.
140. */ 
141. void 
142. multiply fractions(int n1, int d1, /* input - first fraction */
143. int n2, int d2, /* input - second fraction */
144. int *n_ansp, \frac{1}{x} output - */* \frac{x}{x} /* output - */*
145. int *d_ansp) /* product of 2 fractions */
146. { 
147. \frac{1}{2} \frac{1}{2} \frac{1}{2} \frac{1}{2} \frac{1}{2} \frac{1}{2} \frac{1}{2} \frac{1}{2} \frac{1}{2} \frac{1}{2} \frac{1}{2} \frac{1}{2} \frac{1}{2} \frac{1}{2} \frac{1}{2} \frac{1}{2} \frac{1}{2} \frac{1}{2} \frac{1}{2} \frac{1}{2} \frac{1}{2} \frac{1148. but printf("\nEntering multiply fractions with\n");
149. printf("n1 = %d, d1 = %d, n2 = %d, d2 = %d\n", n1, d1, n2, d2); 
150. \frac{1}{x} Defines output arguments \frac{1}{x}151. *n_ansp = 1; 
152. *d_ansp = 1; 
153. } 
154. 
155. /* 
156. ***** STUB ***** 
157. * Finds greatest common divisor of two integers 
158. */ 
159. int
```

```
160. find gcd (int n1, int n2) /* input - two integers */*
161. { 
162. int gcd; 
163. 
164. /* Displays trace message */ 
165. printf("\nEntering find gcd with n1 = %d, n2 = %d\n", n1, n2);
166. 
167. /* Asks user for gcd */ 
168. printf("gcd of %d and %d?> ", n1, n2); 
169. scanf("%d", &gcd); 
170. 
171. /* Displays exit trace message */172. printf("find gcd returning %d\n", gcd);
173. return (gcd); 
174. } 
175. 
176. /* 
177. * Reduces a fraction by dividing its numerator and denominator by their 
178. * greatest common divisor. 
179. */ 
180. void 
181. reduce fraction(int *nump, /* input/output - */* */
182. int *denomp) /* numerator and denominator of fraction */ 
183. { 
184. int gcd; /* greatest common divisor of numerator & denominator */ 
185. 
186. \qquad \qquad \qquad \qquad \qquad \qquad \qquad \qquad \qquad \qquad \qquad \qquad \qquad \qquad \qquad \qquad \qquad \qquad \qquad \qquad \qquad \qquad \qquad \qquad \qquad \qquad \qquad \qquad \qquad \qquad \qquad \qquad \qquad \qquad \qquad \qquad 187. *nump = *nump / gcd; 
188. *denomp = *denomp / gcd; 
189. } 
190. 
191. /* 
192. * Displays pair of integers as a fraction. 
193. */ 
194. void 
195. print fraction(int num, int denom) /* input - numerator & denominator */
196. { 
197. printf("%d/%d", num, denom); 
198. }
```
#### TESTING

 We have chosen to leave portions of our fraction system for you to write, but we would still like to test the functions that are complete. We have inserted a stub for each function not yet completed. Each stub prints an identification message and assigns values to its output parameters. For testing purposes, we made the find\_gcd stub interactive so the program tester can enter a correct greatest common divisor and see if this leads to correct results.

 Figure 6.16 shows a run of the program in its present form. Notice that when we choose operator + and enter a correct greatest common divisor interactively, the result is correct. However, when we choose operator  $\star$ , although the program continues execution by calling the stubs, the result is incorrect because the stub for function multiply fractions always returns a numerator and denominator value of 1.

#### **FIGURE 6.16** Sample Run of a Partially Complete Program Containing Stubs

```
Enter a common fraction as two integers separated by a slash> 3/-4Input invalid—denominator must be positive 
Enter a common fraction as two integers separated by a slash> 3/4Enter an arithmetic operator (+,-,*, or /)
> +Enter a common fraction as two integers separated by a slash> 5/8Entering find gcd with nl = 44, n2 = 32gcd of 44 and 32?> 4 
find_gcd returning 4 
3/4 + 5/8 = 11/8Do another problem? (y/n) y
Enter a common fraction as two integers separated by a slash> 1/2 
Enter an arithmetic operator (+,-,*, or /)
> 5 
5 invalid, reenter operator (+,-,*,/) 
> * 
Enter a common fraction as two integers separated by a slash> 5/7 
Entering multiply_fractions with 
nl = 1, dl = 2, nl = 5, dl = 7Entering find gcd with nl = 1, n2 = 1gcd of 1 and 1?> 1 
find_gcd returning 1 
1/2 * 5/7 = 1/1Do another problem? (y/n) n
```
#### **EXERCISES FOR SECTION 6.6**

#### Self-Check

- 1. Why are pointer types used for the parameters of scan fraction?
- 2. Why was it not necessary to include a default case in the switch statement that calls add fractions and multiply fractions?

#### Programming

- 1. Implement the following algorithm as the find\_gcd function needed in the common fraction system of Fig. 6.15 . Your function will find the greatest common divisor (that is, the product of all common factors) of integers n1 and n2 .
	- 1. Put the absolute value of  $n1$  in q and of  $n2$  in p.
	- 2. Store the remainder of  $q$  divided by  $p$  in  $r$ .
	- 3. while r is not zero
		- 4. Copy p into q and  $r$  into p.
		- 5. Store the remainder of  $q$  divided by  $p$  in  $r$ .
	- 6. p is the gcd.
- 2. Write the function multiply fractions. If your result has a zero denominator, display an error message and change the denominator to 1 .

# **[6.7 Debugging and Testing a Program System](#page-15-0)**

 As the number of statements in a program system grows, the possibility of error also increases. If we keep each function to a manageable size, the likelihood of error increases much more slowly. It is also easier to read and test each function.

 In the last case study, we inserted stubs in the program for functions that were not yet written. When a team of programmers is working on a problem, using stubs is a common practice. Obviously, not all functions will be ready at the same time, and the use of stubs enables us to test and debug the main program flow and those functions that are available.

 Each stub displays an identification message and assigns values to its output parameters to prevent execution errors caused by undefined values. We show the stub for function multiply\_fractions again in Fig. 6.17 . If a program contains one or more stubs, the message printed by each stub when it is called provides a trace of the call sequence and allows the programmer to determine whether the flow of control within the program is correct. The process of testing a program in this way is called **top-down testing** .

 When a function is completed, it can be substituted for its stub in the program. However, we often perform a preliminary test of a new function before substitution

#### **top-down testing**

the process of testing flow of control between a main function and its subordinate functions

```
FIGURE 6.17 Stub for Function multiply_fractions
```

```
 1. /* 
2. ***** STUB ***** 
3. * Multiplies fractions represented by pairs of integers. 
 4. * Pre: n1, d1, n2, d2 are defined; 
5. * n ansp and d ansp are addresses of type int variables.
6. * Post: product of n1/d1 and n2/d2 is stored in variables pointed 
7. * to by n_ansp and d_ansp. Result is not reduced. 
8. */ 
 9. void 
10. multiply fractions(int n1, int d1, /* input - first fraction */
11. 11. 11. 11. int 12, int d2, /* input - second fraction */
12. 12. int *n_ansp, \frac{1}{2} /* output - */
13. 13. 13. 13. int *d ansp) \frac{1}{2} fractions */
 14. { 
15. A /* Displays trace message */
16. but printf("\nEntering multiply fractions with\n");
17. b printf("n1 = %d, d1 = %d, n2 = %d, d2 = %d\n", n1, d1, n2, d2);
 18. 
 19. /* Defines output arguments */ 
 20. *n_ansp = 1; 
 21. *d_ansp = 1; 
22. }
```
**unit test** a test of an individual function

#### **bottom-up testing**

the process of separately testing individual functions of a program system

#### **system integration**

**tests** testing a system after replacing all its stubs with functions that have been pretested

because it is easier to locate and correct errors when dealing with a single function rather than with a complete program system. We can perform such a **unit test** by writing a short driver function to call it.

 Don't spend a lot of time creating an elegant driver because you will discard it as soon as the new function is tested. A driver function should contain only the declarations and executable statements necessary to perform a test of a single function. A driver function should begin by giving values to all input and input/output parameters. Next comes the call to the function being tested. After calling the function, the driver should display the function results. A driver for function scan fraction is shown in Fig. 6.18.

 Once you are confident that a function works properly, substitute it for its stub in the program system. The process of separately testing individual functions before inserting them in a program system is called **bottom-up testing** . Tests of the entire system are **system integration tests** .

 By following a combination of top-down and bottom-up testing, a programming team can be fairly confident that the complete program system will be relatively free of errors when it is finally put together. Consequently, the final debugging sessions should proceed quickly and smoothly.

 **FIGURE 6.18** Driver for Function scan\_fraction

```
1. /* Driver for scan fraction */
 2. 
 3. int 
 4. main(void) 
 5. { 
 6. int num, denom; 
7. but printf("To quit, enter a fraction with a zero numerator\n");
8. 8. Scan fraction(&num, &denom);
 9. while (num != 0) { 
 10. printf("Fraction is %d/%d\n", num, denom); 
11. 11. Scan fraction(&num, &denom);
 12. } 
 13. 
 14. return (0); 
 15. }
```
### **Debugging Tips for Program Systems**

A list of suggestions for debugging a program system follows.

- 1. Carefully document each function parameter and local variable using comments as you write the code. Also, describe the function's purpose using comments.
- 2. Create a trace of execution by displaying the function name as you enter it.
- 3. Trace or display the values of all input and input/output parameters upon entry to a function. Check that these values make sense.
- 4. Trace or display the values of all function outputs after returning from a function. Verify that these values are correct by hand computation. Make sure you declare all input/output and output parameters as pointer types.
- 5. Make sure that a function stub assigns a value to the variable pointed to by each output parameter.

 If you are using a debugger, you may be able to specify whether you want to execute a function as if it were a single statement or whether you want to step through the individual statements of a function. Initially, execute the function as a single statement and trace the values of all input and output parameters (tips 3 and 4 above). If the function results are incorrect, step through its individual statements.

 If you are not using a debugger, you should plan for debugging as you write each function rather than waiting until after you finish the whole program. Include the display statements (mentioned in debugging tips 2 through 4) in the original C code for the function. When you are satisfied that the function works correctly, remove the debugging statements. The simplest way is to change them to comments by enclosing them within the symbols  $\prime\ast$ ,  $\ast\prime$ ; if you have a problem later, you can remove these symbols, thereby changing the comments back to executable statements.

# **[6.8 Common Programming Errors](#page-15-0)**

 Many opportunities for error arise when you use functions with parameter lists, so be extremely careful. Proper use of parameters is difficult for new programmers to master, but it is an essential skill. One obvious pitfall is not ensuring that the actual argument list has the same number of items as the formal parameter list. Each actual input argument must be of a type that can be assigned to its corresponding formal parameter. An actual output argument must be of the same pointer data type as the corresponding formal parameter.

 It is easy to introduce errors in a function that produces multiple results. If an output parameter is not of a pointer type or if the calling function neglects to send a correct variable address, the function results will be incorrect.

 The C scope rules determine where a name is visible and can, therefore, be referenced. If an identifier is referenced outside its scope, an undeclared symbol syntax error will result.

# ■ **[Chapter Review](#page-15-0)**

- 1. A program can declare pointers to variables of a specified type. For example, int  $\star$ mp declares mp as a pointer to an integer. The statement mp =  $\epsilon$ p; stores the address of  $p$  (type int) in mp. The unary indirection operator  $*$  enables indirect access through a pointer. The statement  $n_1 = \ast mp$ ; stores the value of  $p$  in n1 where  $\star$ mp means follow the pointer in mp. The statement  $\star$ mp = n2; stores the value of n2 (type int) in the variable p.
- 2. The declaration  $\texttt{File} \cdot \texttt{inp}$ ; declares inp as a pointer to a type  $\texttt{File}$  variable. The function fopen is used to prepare a file for access by a C program. The function  $\epsilon$  for  $\epsilon$  ( $\epsilon$ ) for  $\epsilon$  for the function from (to) a file. The function fclose is used to close or disconnect a file.
- 3. Parameters enable a programmer to pass data to functions and to return multiple results from functions. The parameter list provides a highly visible communication path between a function and its calling program. Using parameters enables a function to process different data each time it executes, thereby making it easier to reuse the function in other programs.
- 4. Parameters may be used for input to a function, for output or sending back results, and for both input and output. An input parameter is used only for passing data into a function. The parameter's declared type is the same as the

type of the data. Output and input/output parameters must be able to access variables in the calling function's data area so they are declared as pointers to the result data types. The actual argument corresponding to an input parameter may be an expression or a constant; the actual argument corresponding to an output or input/output parameter must be the address of a variable.

- 5. A function can use parameters declared as pointers to return values. Use  $\boldsymbol{\epsilon} \times \boldsymbol{\epsilon}$  in a function call to pass the address of x to an output parameter or to an input/ output parameter. In the function called, use  $\star \mathbf{x} \cdot \mathbf{p} = \cdot \cdot \cdot$  to assign a value to the actual argument associated with formal parameter xp.
- 6. The scope of an identifier dictates where it can be referenced. A parameter or local variable can be referenced anywhere in the function that declares it. A function name is visible from its declaration (the function prototype) to the end of the source file except within functions that have local variables of the same name. The same rule applies for a constant macro: It is visible from its #define directive.

#### **NEW C CONSTRUCTS**

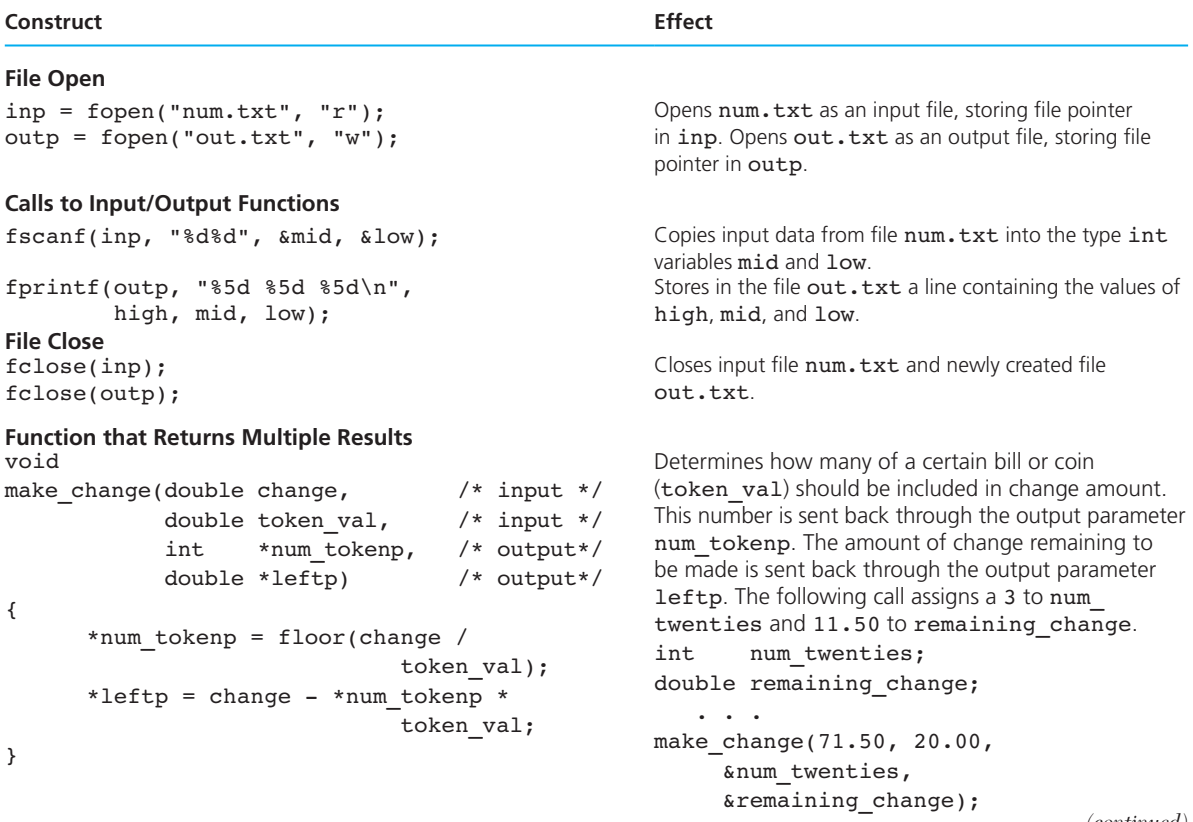

*(continued)* 

#### **NEW C CONSTRUCTS** (continued)

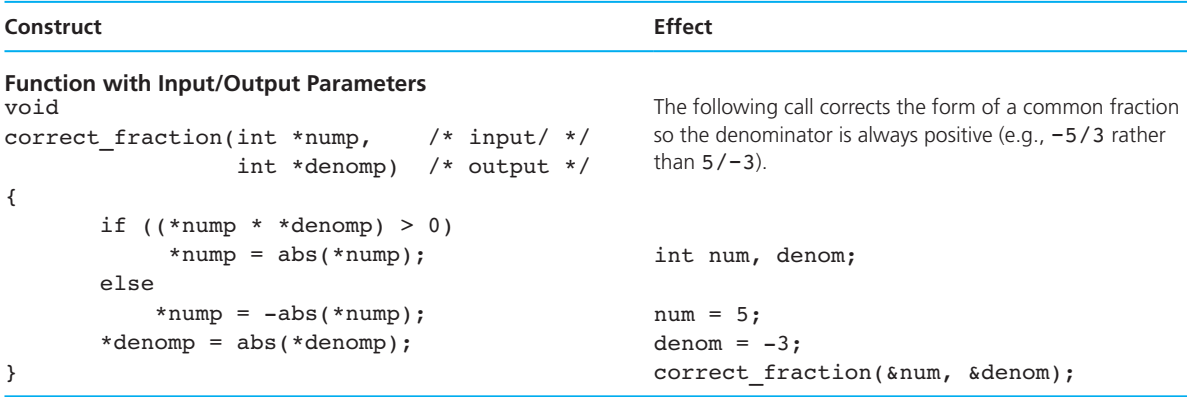

# ■ **Quick-Check Exercises**

- 1. The items passed in a function call are the \_\_\_\_\_\_\_\_\_\_\_\_\_\_\_\_\_. The corresponding \_\_\_\_\_\_\_\_\_\_\_\_\_\_\_\_\_\_\_\_\_\_\_ appear in the function prototype and heading.
- 2. Constants and expressions can be actual arguments corresponding to formal parameters that are \_\_\_\_\_\_\_\_ parameters.
- 3. Formal parameters that are output parameters must have actual arguments that are \_\_\_\_\_\_\_\_.
- 4. Which of the following is used to test a function: A driver or a stub?
- 5. Which of the following is used to test program flow in a partially complete system: A driver or a stub?
- 6. The part of a program where an identifier can be referenced is called the \_\_\_\_\_\_\_\_ of the identifier.
- 7. What are the values of main function variables x and y at the point marked /\* values here  $*/$  in the following program?

```
/* nonsense */ 
void silly(int x); 
int 
main(void) 
{ 
          int x, y; 
         x = 10; y = 11; silly(x); 
         \text{silly}(y); /* values here */
               . . . 
}
```

```
void 
silly(int x) 
{ 
          int y; 
         y = x + 2;x * = 2;}
```
 8. Let's make some changes in our nonsense program. What are main 's x and y at /\* values here \*/ in the following version?

```
/* nonsense */ 
void silly(int *x); 
int 
main(void) 
{ 
        int x, y; 
       x = 10; y = 11; silly(&x); 
       \text{silly}(\text{ky}); /* values here */
          . . . 
} 
void 
silly(int *x) 
{ 
        int y; 
       y = *x + 2;*_{X} = 2 * *_{X};
}
```
# **Answers to Quick-Check Exercises**

- 1. actual arguments; formal parameters
- 2. input
- 3. addresses of variables/pointers
- 4. driver
- 5. stub
- 6. scope
- 7. x is 10 , y is 11
- 8. x is 20 , y is 22

# ■ **Review Questions**

- 1. Write a function called letter\_grade that has a type int input parameter called points and returns through an output parameter gradep the appropriate letter grade using a straight scale (90–100 is an A, 80–89 is a B, and so on). Return through a second output parameter (just missedp) an indication of whether the student just missed the next higher grade (true for 89, 79, and so on).
- 2. Why would you choose to write a function that computes a single numeric or character value as a non void function that returns a result through a return statement rather than to write a void function with an output parameter?
- 3. Explain the allocation of memory cells when a function is called. What is stored in the function data area for an input parameter? Answer the same question for an output parameter.
- 4. Which of the functions in the following program outline *can* call the function grumpy ? All function prototypes and declarations are shown; only executable statements are omitted.

```
int grumpy(int dopey); 
char silly(double grumpy); 
double happy(int goofy, char greedy); 
int 
main(void) 
{ 
          double p, q, r; 
           . . . 
} 
int 
grumpy(int dopey) 
{ 
          double silly; 
           . . . 
} 
char 
silly(double grumpy) 
{ 
          double happy; 
          . . . 
}
```

```
double 
happy(int goofy, char greedy) 
{ 
          char grumpy; 
           . . . 
}
```
- 5. Sketch the data areas of functions main and silly as they appear immediately before the return from the first call to silly in Quick-Check Exercise 8.
- 6. Present arguments against these statements:
	- a. It is foolish to use function subprograms because a program written with functions has many more lines than the same program written without functions.
	- b. The use of function subprograms leads to more errors because of mistakes in using argument lists.

# **Programming Projects**

- 1. Write a program for an automatic teller machine that dispenses money. The user should enter the amount desired (a multiple of 10 dollars) and the machine dispenses this amount using the least number of bills. The bills dispensed are 50s, 20s, and 10s. Write a function that determines how many of each kind of bill to dispense.
- 2. A hospital supply company wants to market a program to assist with the calculation of intravenous rates. Design and implement a program that interacts with the user as follows:

INTRAVENOUS RATE ASSISTANT

```
Enter the number of the problem you wish to solve. 
    GIVEN A MEDICAL ORDER IN CALCULATE RATE IN 
(1) ml/hr & tubing drop factor drops / min
(2) 1 L for n hr ml / hr 
(3) mg/kg/hr & concentration in mg/ml ml / hr 
(4) units/hr & concentration in units/ml ml / hr 
(5) QUIT 
Problem> 1 
Enter rate in ml/hr=> 150 
Enter tubing's drop factor(drops/ml) = > 15The drop rate per minute is 38.
```

```
Enter the number of the problem you wish to solve. 
    GIVEN A MEDICAL ORDER IN CALCULATE RATE IN 
(1) ml/hr & tubing drop factor drops / min 
(2) 1 L for n hr ml / hr 
(3) mg/kg/hr & concentration in mg/ml ml / hr 
(4) units/hr & concentration in units/ml ml / hr 
(5) QUIT 
Problem=> 2 
Enter number of hours=> 8 
The rate in milliliters per hour is 125. 
Enter the number of the problem you wish to solve. 
    GIVEN A MEDICAL ORDER IN CALCULATE RATE IN 
(1) ml/hr & tubing drop factor drops / min 
(2) 1 L for n hr ml / hr 
(3) mg/kg/hr & concentration in mg/ml ml / hr 
(4) units/hr & concentration in units/ml ml / hr 
(5) QUIT 
Problem=> 3 
Enter rate in mg/kg/hr=> 0.6 
Enter patient weight in kg=> 70 
Enter concentration in mg/ml = > 1The rate in milliliters per hour is 42. 
Enter the number of the problem you wish to solve. 
    GIVEN A MEDICAL ORDER IN CALCULATE RATE IN 
(1) ml/hr & tubing drop factor drops / min 
(2) 1 L for n hr ml / hr 
(3) mg/kg/hr & concentration in mg/ml ml / hr 
(4) units/hr & concentration in units/ml ml / hr 
(5) QUIT 
Problem=> 4 
Enter rate in units/hr=> 1000 
Enter concentration in units/ml=> 25 
The rate in milliliters per hour is 40. 
Enter the number of the problem you wish to solve. 
    GIVEN A MEDICAL ORDER IN CALCULATE RATE IN 
(1) ml/hr & tubing drop factor drops / min 
(2) 1 L for n hr ml / hr 
(3) mg/kg/hr & concentration in mg/ml ml / hr 
(4) units/hr & concentration in units/ml ml / hr 
(5) QUIT
```

```
Problem=> 5
```
Implement the following functions:

- get problem —Displays the user menu, then inputs and returns as the function value the problem number selected.
- get rate drop factor—Prompts the user to enter the data required for problem 1, and sends this data back to the calling module via output parameters.
- get kg rate conc—Prompts the user to enter the data required for problem 3, and sends this data back to the calling module via output parameters.
- get units conc—Prompts the user to enter the data required for problem 4, and sends this data back to the calling module via output parameters.
- fig drops  $min$ —Takes rate and drop factor as input parameters and returns drops/min (rounded to nearest whole drop) as function value.
- fig ml hr —Takes as an input parameter the number of hours over which one liter is to be delivered and returns ml/hr (rounded) as function value.
- by weight —Takes as input parameters rate in mg/kg/hr, patient weight in kg, and concentration of drug in mg/ml and returns ml/hr (rounded) as function value.
- by\_units —Takes as input parameters rate in units/hr and concentration in units/ml, and returns ml/hr (rounded) as function value.

 ( *Hint:* Use a sentinel-controlled loop. Call get\_problem once before the loop to initialize the problem number and once again at the end of the loop body to update it.)

- 3. Write a program to dispense change. The user enters the amount paid and the amount due. The program determines how many dollars, quarters, dimes, nickels, and pennies should be given as change. Write a function with four output parameters that determines the quantity of each kind of coin.
- 4. The table below summarizes three commonly used mathematical models of nonvertical straight lines.

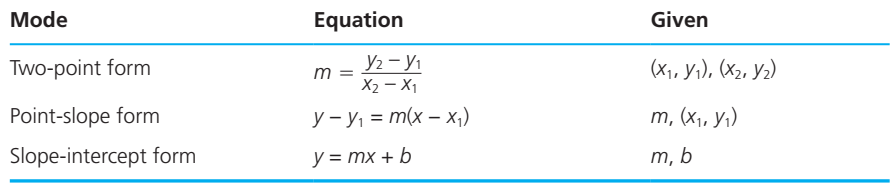

 Design and implement a program that permits the user to convert either two-point form or point-slope form into slope-intercept form. Your program should interact with the user as follows:

```
Select the form that you would like to convert to slope-intercept 
form: 
1) Two-point form (you know two points on the line) 
2) Point-slope form (you know the line's slope and one point) 
\Rightarrow 2
Enter the slope=> 4.2 
Enter the x-y coordinates of the point separated by a space=> 1 1
Point-slope form 
 y - 1.00 = 4.20(x - 1.00)Slope-intercept form 
 y = 4.20x - 3.20Do another conversion (Y or N) = > Y
Select the form that you would like to convert to slope-intercept 
form: 
1) Two-point form (you know two points on the line) 
2) Point-slope form (you know the line's slope and one point) 
\Rightarrow 1
Enter the x-y coordinates of the first point separated by a 
space=> 4 3
Enter the x-y coordinates of the second point separated by a 
space=> -2 1
Two-point form 
    (1.00 - 3.00)m = --------------
    (-2.00 - 4.00)Slope-intercept form 
y = 0.33x + 1.66Do another conversion (Y \text{ or } N) => N
```
Implement the following functions:

- get problem—Displays the user menu, then inputs and returns as the function value the problem number selected.
- get2\_pt —Prompts the user for the x-y coordinates of both points, inputs the four coordinates, and returns them to the calling function through output parameters.
- get pt slope —Prompts the user for the slope and x-y coordinates of the point, inputs the three values and returns them to the calling function through output parameters.
- slope intept  $from2pt$ —Takes four input parameters, the x-y coordinates of two points, and returns through output parameters the slope  $(m)$  and  $y\text{-intercept }(b)$ .
- intcpt\_from\_pt\_slope—Takes three input parameters, the x-y coordinates of one point and the slope, and returns as the function value the y-intercept.
- display2\_pt —Takes four input parameters, the x-y coordinates of two points, and displays the two-point line equation with a heading.
- display\_pt\_slope —Takes three input parameters, the x-y coordinates of one point and the slope, and displays the point-slope line equation with a heading.
- display slope intcpt—Takes two input parameters, the slope and y-intercept, and displays the slope-intercept line equation with a heading.
- 5. Determine the following information about each value in a list of positive integers.
	- a. Is the value a multiple of 7, 11, or 13?
	- b. Is the sum of the digits odd or even?
	- c. Is the value a prime number?

 You should write a function with three type int output parameters that send back the answers to these three questions. Some sample input data might be:

104 3773 13 121 77 30751

 6. Develop a collection of functions to solve simple conduction problems using various forms of the formula

$$
H = \frac{kA(T_2 - T_1)}{X}
$$

 where *H* is the rate of heat transfer in watts, *k* is the coefficient of thermal conductivity for the particular substance, *A* is the cross-sectional area in m2 (square meters),  $T_2$  and  $T_1$  are the kelvin temperatures on the two sides of the conductor, and *X* is the thickness of the conductor in meters.

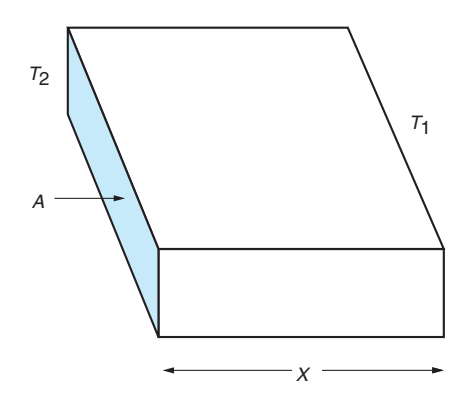

 Define a function for each variable in the formula. For example, function calc\_h would compute the rate of heat transfer, calc\_k would figure the coefficient of thermal conductivity, calc\_a would find the cross-sectional area, and so on.

Develop a driver function that interacts with the user in the following way:

```
Respond to the prompts with the data known. For the 
unknown quantity, enter a question mark (?). 
Rate of heat transfer (watts) > 755.0
Coefficient of thermal conductivity (W/m-K) >> 0.8
Cross-sectional area of conductor (m^2) >> 0.12
Temperature on one side (K) >> 298
Temperature on other side (K) >> ?
Thickness of conductor (m) >> 0.003 
            kA (T2 - T1) H = ---------------- 
 X 
Temperature on the other side is 274 K. 
H = 755.0 W T2 = 298 K
k = 0.800 \text{ W/m-K} T1 = 274 K
A = 0.120 m<sup>2</sup> X = 0.0003 m
```
 ( *Hint:* Input of the question mark when looking for a number will cause scanf to return a value of 0. Be sure to check for this, and then scan the question mark into a character variable before proceeding with the remaining prompts.)

 7. The square root of a number *N* can be approximated by repeated calculation using the formula

$$
NG = 0.5(LG + N/LG)
$$

 where *NG* stands for next guess and *LG* stands for last guess. Write a function that calculates the square root of a number using this method.

 The initial guess will be the starting value of *LG* . The program will compute a value for *NG* using the formula given. The difference between *NG* and *LG* is checked to see whether these two guesses are almost identical. If they are,  $NG$  is accepted as the square root; otherwise, the next guess  $(NG)$ becomes the last guess  $(LG)$  and the process is repeated (another value is computed for *NG,* the difference is checked, and so on). The loop should be repeated until the difference is less than 0.005. Use an initial guess of 1.0.

 Write a driver function and test your square root function for the numbers 4, 120.5, 88, 36.01, 10,000, and 0.25.

 8. InternetLite Corporation is an Internet service provider that charges customers a flat rate of \$7.99 for up to 10 hours of connection time. Additional hours or partial hours are charged at \$1.99 each. Write a function charges that computes the total charge for a customer based on the number of hours of connection time used in a month. The function should also calculate the average cost per hour of the time used (rounded to the nearest cent), so use two output parameters to send back these results. Write a second function round money that takes a real number as an input argument and returns as the function value the number rounded to two decimal places. Write a main function that takes data from an input file usage.txt and produces an output file charges.txt. The data file format is as follows:

Line 1: current month and year as two integers

Other lines: customer number (a 5-digit number) and number of hours used

Here is a sample data file and the corresponding output file:

#### **Data file** usage.txt

10 2009 15362 4.2 42768 11.1 11111 9.9

**Output file** charges.txt

Charges for 10/2009

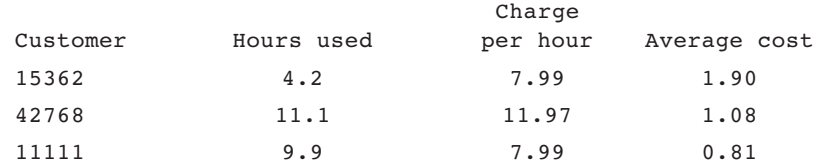

 9. When an aircraft or an automobile is moving through the atmosphere, it must overcome a force called *drag* that works against the motion of the vehicle. The drag force can be expressed as

$$
F = \frac{1}{2} CD \times A \times \rho \times V^2
$$

 where *F* is the force (in newtons), *CD* is the drag coefficient, *A* is the projected area of the vehicle perpendicular to the velocity vector (in  $m^2$ ), is the density of the gas or fluid through which the body is traveling  $(kg/m<sup>3</sup>)$ , and *V* is the body's velocity. The drag coefficient *CD* has a complex derivation and is frequently an empirical quantity. Sometimes the drag coefficient has its own dependencies on velocities: For an automobile, the range is from approximately 0.2 (for a very streamlined vehicle) through about 0.5. For simplicity, assume a streamlined passenger vehicle is moving through air at sea level (where  $\rho = 1.23 \text{ kg/m}^3$ ). Write a program that allows a user to input A and CD interactively and calls a function to compute and return the drag force. Your

program should call the drag force function repeatedly and display a table showing the drag force for the input shape for a range of velocities from 0 m/s to 40 m/s in increments of 5 m/s.

 10. Write a program to model a simple calculator. Each data line should consist of the next operation to be performed from the list below and the right operand. Assume the left operand is the accumulator value (initial value of 0). You need a function scan\_data with two output parameters that returns the operator and right operand scanned from a data line. You need a function do\_next\_op that performs the required operation. do\_next\_op has two input parameters (the operator and operand) and one input/output parameter (the accumulator). The valid operators are:

```
+ add 
    subtract
* multiply 
/ divide 
    power (raise left operand to power of right operand)
q quit
```
 Your calculator should display the accumulator value after each operation. A sample run follows.

```
+ 5.0 
result so far is 5.0 
^{\sim} 2
result so far is 25.0 
/2.0result so far is 12.5 
q 0 
final result is 12.5
```
 11. After studying gross annual revenues of Broadway shows over a 20-year period, you model the revenue as a function of time:

 $R(t) = 203.265 \times (1.071)^t$ 

 where *R* is in millions of dollars and *t* is the years since 1984. Create the following C functions to implement this model:

revenue —calculates and returns *R* for an input parameter of *t* .

predict —predicts the year in which revenues (in millions) will first equal or exceed the value of the input parameter. For example, predict(200) would return 1984.

 Write a main function that calls predict to determine when revenues will likely exceed \$1 trillion (i.e., 1,000 million). Then create an output file that contains a table of estimated revenues (in millions of dollars) for all the years from 1984 through the year when revenues should exceed \$1 trillion. Round revenue estimates to three decimal places.

- 12. Since communications channels are often noisy, numerous ways have been devised to ensure reliable data transmission. One successful method uses a checksum. A checksum for a message can be computed by summing the integer codes of the characters in the message and finding the remainder of this sum divided by 64. The integer code for a space character is added to this result to obtain the checksum. Since this value is within the range of the displayable characters, it is displayed as a character as well. Write a program that accepts single-line messages ending with a period and displays the checksum character for each message. Your program should continue displaying checksums until the user enters a line with only a period.
- 13. A finite state machine (FSM) consists of a set of states, a set of transitions, and a string of input data. In the FSM of Fig. 6.19 , the named ovals represent states, and the arrows connecting the states represent transitions. The FSM is designed to recognize a list of C identifiers and nonnegative integers, assuming that the items are ended by one or more blanks and that a period marks the end of all the data. The following table traces how the diagrammed machine would process a string composed of one blank, the digits 9 and 5, two blanks, the letter K, the digit 9, one blank, and a period. The machine begins in the start state.

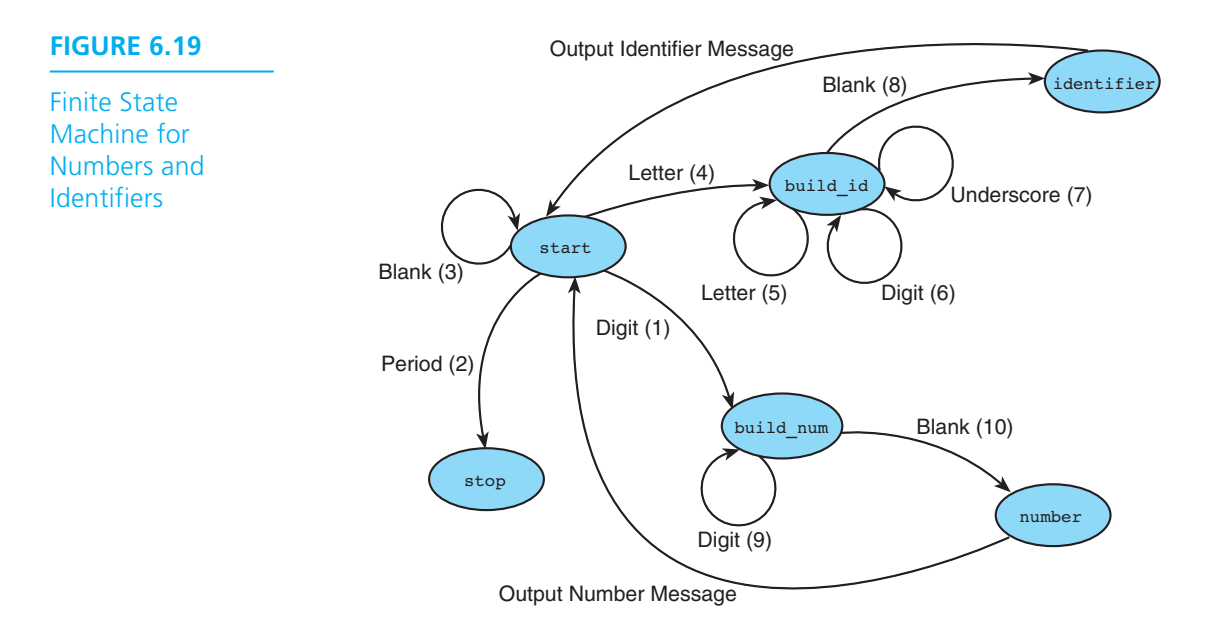

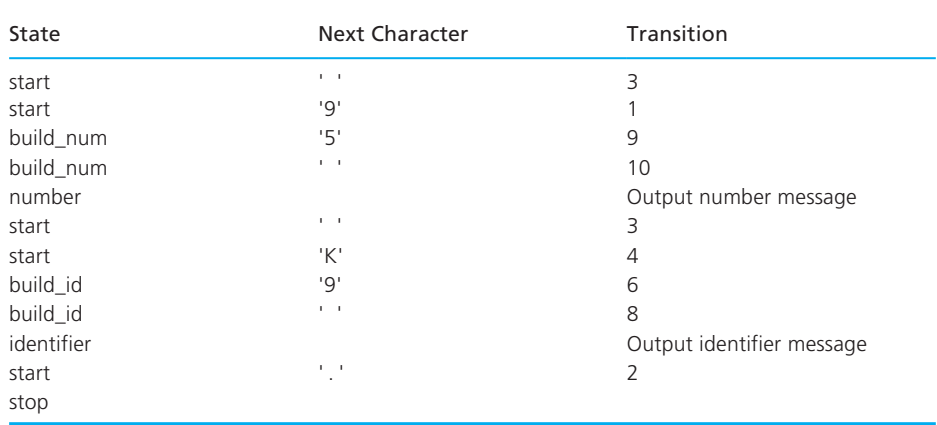

#### Trace of Fig. 6.19 FSM on data " 95 K9 ."

 Write a program that uses an enumerated type to represent the names of the states. Your program should process a correctly formatted line of data, identifying each data item. Here is a sample of correct input and output.

## *Input* : rate R2D2 48 2 time 555666 *Output* : rate – Identifier R2D2 – Identifier 48 – Number 2 – Number time – Identifier 555666 – Number

 Use the following code fragment in main , and design function transition to return the next state for all the numbered transitions of the finite state machine. If you include the header file ctype.h, you can use the library function isdigit which returns 1 if called with a digit character, 0 otherwise. Similarly, the function is a lepha checks whether a character is a letter. When your program correctly models the behavior of the FSM shown, extend the FSM and your program to allow optional signs and optional fractional parts (i.e., a decimal point followed by zero or more digits) in numbers.

```
current state = start;
do { 
    if (current state == identifier) {
           printf(" - Identifier\n"); 
          current state = start;
    } else if (current state == number) {
           printf(" - Number\n"); 
          current state = start;
     } 
    scanf("%c", &transition char);
     if (transition_char != ' ') 
          printf("%c", transition char);
    current state = transition(current state, transition char);
} while (current_state != stop);
```

```
 14. Harlan A. Brothers and John A. Knox discovered that as the value of x gets
```
14. Harian A. Brothers and John A. Knox discounter the value of the expression  $\left(\frac{2x+1}{2x-1}\right)$  $\frac{2x+1}{2x-1}$ *x* gets closer and closer to *e* . Write a program that evaluates this expression for *x* = 1, 2, 3, and so on until the absolute difference between the expression's value and the value of *e* calculated by the library function  $exp$  is less than 0.000001. Display the value of x that causes your loop to exit along with both the final approximation of *e* and the value of *e* calculated by the exp function. Show 7 decimal places.

# **[Arrays](#page-15-0)**

# **CHAPTER**

**7** 

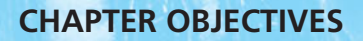

- To learn how to declare and use arrays for storing collections of values of the same type
- To understand how to use a subscript to reference the individual values in an array
- To learn how to process the elements of an array in sequential order using loops
- To understand how to pass individual array elements and entire arrays through function arguments
- To learn a method for searching an array
- To learn a method for sorting an array
- To learn how to use multidimensional arrays for storing tables of data
- To understand the concept of parallel arrays
- To learn how to declare and use your own data types
**data structure** a composite of related data items stored under the same name

**array** a collection of data items of the same type

imple data types use a single memory cell to store a variable. To solve many programming problems, it is more efficient to group data items together in main memory than to allocate an individual memory cell for each variable. A program that processes exam scores for a class, for example, would be easier to write if all the scores were stored in one area of memory and were able to be accessed as a group. C allows a programmer to group such related data items together into a single composite **data structure** . In this chapter, we look at one such data structure: the **array** .

# **[7.1 Declaring and Referencing Arrays](#page-15-0)**

**array element** a data item that is part of an array

 An array is a collection of two or more adjacent memory cells, called **array elements** , that are associated with a particular symbolic name. To set up an array in memory, we must declare both the name of the array and the number of cells associated with it.

The declaration

double x[8];

#### **subscripted**

**variable** a variable followed by a subscript in brackets, designating an array element

**array subscript** a value or expression enclosed in brackets after the array name, specifying which array element to access

instructs the compiler to associate eight memory cells with the name  $x$ ; these memory cells will be adjacent to each other in memory. Each element of array x may contain a single type double value, so a total of eight such numbers may be stored and referenced using the array name x.

 To process the data stored in an array, we reference each individual element by specifying the array name and identifying the element desired (for example, element 3 of array x). The **subscripted variable** x[0] (read as x sub zero) may be used to reference the initial or 0th element of the array x , x[1] the next element, and x[7] the last element. The integer enclosed in brackets is the **array subscript**, and its value must be in the range from 0 to one less than the number of memory cells in the array.

**EXAMPLE 7.1** Let x be the array shown in Fig. 7.1. Notice that  $x[1]$  is the second array element and  $x[7]$ , not  $x[8]$ , is the last array element. A sequence of statements that manipulate this array is shown in Table 7.1. The contents of array  $x$  after execution of these statements are shown after Table 7.1. Only  $x[2]$  and  $x[3]$  are changed.

### **FIGURE 7.1** double x[8];

The Eight Elements of Array x

 $16.0$   $12.0$  6.0 8.0 2.5 12.0 14.0 -54.5 x[0] x[1] x[2] x[3] x[4] x[5] x[6] x[7]

Array x

#### **TABLE 7.1** Statements That Manipulate Array x

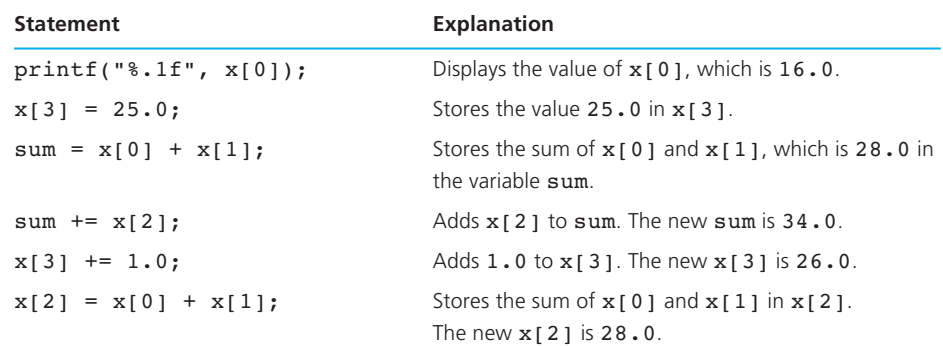

Array x

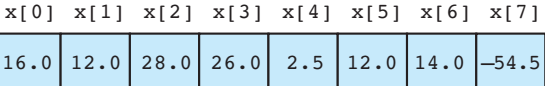

**EXAMPLE 7.2** You can declare more than one array in a single type declaration. The statements double cactus[5], needle, pins[6]; int factor[12], n, index; declare cactus and pins to be arrays with five and six type double elements, respectively. The variable factor is an array with 12 type int elements. In addition, individual memory cells will be allocated for storage of the simple variables needle , n, and index.

# **Array Initialization**

We can initialize a simple variable when we declare it:

int sum =  $0$ ;

 We can also initialize an array in its declaration. We can omit the size of an array that is being fully initialized since the size can be deduced from the initialization list. For example, in the following statement, we initialize a 25-element array with the prime numbers less than 100. Array element prime\_lt\_100[24] is 97.

int prime 1t  $100$ [] = {2, 3, 5, 7, 11, 13, 17, 19, 23, 29, 31, 37, 41, 43, 47, 53, 59, 61, 67, 71, 73, 79, 83, 89, 97};

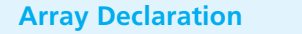

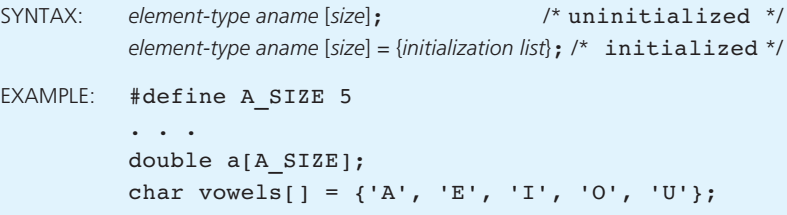

INTERPRETATION: The general uninitialized array declaration allocates storage space for array *aname* consisting of *size* memory cells. Each memory cell can store one data item whose data type is specified by *element-type* (i.e., **double**, int, or **char**). The individual array elements are referenced by the subscripted variables *aname*[0], *aname*[1], . . . , *aname*[*size* −1]. A constant expression of type int is used to specify an array's *size*.

In the initialized array declaration shown, the *size* shown in brackets is optional since the array's size can also be indicated by the length of the *initialization list*. The *initialization list* consists of constant expressions of the appropriate *element-type* separated by commas. Element 0 of the array being initialized is set to the first entry in the *initialization list*, element 1 to the second, and so forth.

# **Storing a String in an Array of Characters**

 The previous syntax display shows that you can store individual characters in an array by writing each character in the initialization list. If the list is long, you can do this more easily by using a string instead of an initialization list.

char vowels $[] = "This is a long string"$ ;

 In this case, vowels[0] stores the character 'T' , vowels[] stores the character 'h' , and so on. We will discuss this further in Sections 8.1 and 8.2.

# **EXERCISES FOR SECTION 7.1**

### Self-Check

- 1. What is the difference in meaning between x3 and x[3] ?
- 2. For the declaration

int list[8];

 how many memory cells are allocated for data storage? What type of data can be stored there? How does one refer to the initial array element? To the final array element?

 3. Declare one array for storing the square roots of the integers from 0 through 10 and a second array for storing the cubes of the same integers.

# **[7.2 Array Subscripts](#page-15-0)**

 We use a subscript to differentiate between the individual array elements and to specify which array element is to be manipulated. We can use any expression of type int as an array subscript. However, to create a valid reference, the value of this subscript must lie between 0 and one less than the declared size of the array.

**EXAMPLE 7.3** Understanding the distinction between an array subscript value and an array element value is essential. The original array x from Fig. 7.1 follows. The subscripted variable  $x[i]$  references a particular element of this array. If i has the value 0, the subscript value is 0, and  $x[0]$  is referenced. The value of  $x[0]$  in this case is 16.0. If i has the value 2, the subscript value is 2, and the value of  $\mathbf{x}[i]$  is 6.0. If i has the value 8, the subscript value is 8, and we cannot predict the value of  $x[i]$ because the subscript value is out of the allowable range.

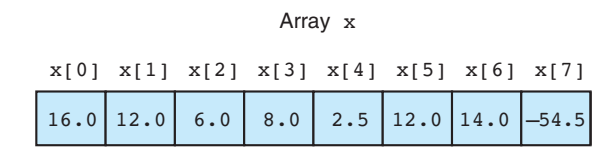

**EXAMPLE 7.4** Table 7.2 lists some sample statements involving the array x above. The variable i is assumed to be of type int with value 5 . Make sure you understand each statement.

| Statement                                           | Explanation                                                            |  |  |
|-----------------------------------------------------|------------------------------------------------------------------------|--|--|
| $i = 5:$                                            |                                                                        |  |  |
| printf("%d %.1f", $4$ , $x[4]$ );                   | Displays 4 and 2.5 (value of $x [4]$ )                                 |  |  |
| printf("%d %.1f", i, $x[i]$ );                      | Displays 5 and $12.0$ (value of $x[5]$ )                               |  |  |
| $printf("8.1f", x[i] + 1);$                         | Displays 13.0 (value of $x$ [5] plus 1)                                |  |  |
| $printf("8.1f", x[i] + i);$                         | Displays $17.0$ (value of $x[5]$ plus 5)                               |  |  |
| printf(" $\text{\textdegree{-}1f}$ ", $x[i + 1]$ ); | Displays $14.0$ (value of $x[6]$ )                                     |  |  |
| $printf("8.1f", x[i + i]);$                         | Invalid. Attempt to display $x$ [ 10 ]                                 |  |  |
| printf("%.1f", $x[2 * i])$ ;                        | Invalid. Attempt to display $x$ [ 10 ]                                 |  |  |
| printf("%.1f", $x[2 * i - 3]);$                     | Displays $-54.5$ (value of $x[7]$ )                                    |  |  |
| $printf("*.1f", x[(int)x[4]]);$                     | Displays $6.0$ (value of $x[2]$ )                                      |  |  |
| $printf("*.1f", x[i++]);$                           | Displays 12.0 (value of $x[5]$ );<br>then assigns $6$ to $i$           |  |  |
| $printf("*.1f", x[--i]);$                           | Assigns $5(6 - 1)$ to i and then<br>displays $12.0$ (value of $x[5]$ ) |  |  |
| $x[i - 1] = x[i];$                                  | Assigns 12.0 (value of $x[5]$ ) to $x[4]$                              |  |  |
| $x[i] = x[i + 1];$                                  | Assigns $14.0$ (value of $x[6]$ ) to $x[5]$                            |  |  |
| $x[i] - 1 = x[i];$                                  | Illegal assignment statement                                           |  |  |

**TABLE 7.2** Code Fragment That Manipulates Array x

The two attempts to display element  $x[10]$ , which is not in the array, may result in a run-time error, but they are more likely to print incorrect results. Consider the call to printf that uses (int)x[4] as a subscript expression. Since this expression evaluates to 2, the value of  $x[2]$  (*not*  $x[4]$ ) is printed. If the value of (int) $x[4]$ were outside the range 0 through 7, its use as a subscript expression would not reference a valid array element.

## **Array Subscripts**

```
SYNTAX: aname [subscript]
EXAMPLE: b[i + 1]
```
INTERPRETATION: The *subscript* may be any expression of type int. Each time a subscripted variable is encountered in a program, the subscript is evaluated and its value determines which element of array *aname* is referenced.

*Note:* It is the programmer's responsibility to verify that the *subscript* is within the declared range. If the subscript is in error, an invalid reference will be made. Although occasionally a run-time error message will be printed, more often an invalid reference will cause a side effect whose origin is difficult for the programmer to pinpoint. The side effect can also lead to incorrect program results.

# **EXERCISES FOR SECTION 7.2**

### Self-Check

- 1. Show the contents of array x after executing the valid statements in Table 7.2 .
- 2. For the new array derived in Exercise 1, describe what happens when the valid statements in Table 7.2 are executed for  $i = 2$ .

# **[7.3 Using for Loops for Sequential Access](#page-15-0)**

 Very often, we wish to process the elements of an array in sequence, starting with element zero. An example would be scanning data into the array or printing its contents. In C, we can accomplish this processing easily using an *indexed* for loop, a counting loop whose loop control variable runs from 0 to one less than the array size. Using the loop counter as an array *index* (subscript) gives access to each array element in turn.

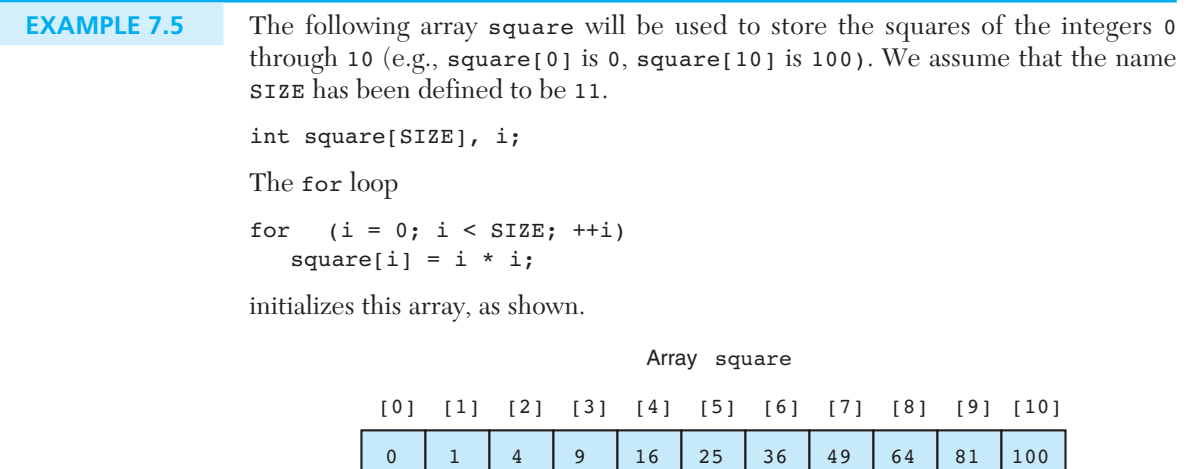

# **Statistical Computations Using Arrays**

 One common use of arrays is for storage of a collection of related data values. Once the values are stored, we can perform some simple statistical computations. In Fig. 7.2 , we use the array x for this purpose.

#### **FIGURE 7.2** Program to Print a Table of Differences

```
 1. /* 
 2. * Computes the mean and standard deviation of an array of data and displays 
 3. * the difference between each value and the mean. 
 4. */ 
 5.
 6. #include <stdio.h> 
 7. #include <math.h> 
 8.
 9. #define MAX_ITEM 8 /* maximum number of items in list of data */ 
10.
11. int 
12. main(void) 
13. { 
14. double x[MAX_ITEM], /* data list */ 
15. mean, /* mean (average) of the data */ 
16. Solution 16. St dev, \frac{1}{2} /* standard deviation of the data */
17. sum, /* sum of the data */ 
18. Sum sqr; /* sum of the squares of the data */19. int i; 
20.
21. /* Gets the data \forall22. printf("Enter %d numbers separated by blanks or <return>s\n> ", 
23. MAX_ITEM); 
24. for (i = 0; i < MAX ITEM; ++i)
25. scanf("%lf", &x[i]); 
26.
 27. /* Computes the sum and the sum of the squares of all data */ 
28. sum = 0; 
29. sum_sqr = 0; 
30. for (i = 0; i < MAX_ITEM; ++i) {
31. sum += x[i]; 
32. sum_sqr += x[i] * x[i];
33. }
```
*(continued)*

 **FIGURE 7.2** (continued)

```
34. /* Computes and prints the mean and standard deviation */ 
35. mean = sum / MAX_ITEM; 
36. st dev = sqrt(sum sqr / MAX ITEM - mean * mean);
37. printf("The mean is %.2f.\n", mean); 
38. printf("The standard deviation is %.2f.\n", st_dev); 
39.
40. /* Displays the difference between each item and the mean */ 
 41. printf("\nTable of differences between data values and mean\n"); 
42. printf("Index Item Difference\n"); 
43. for (i = 0; i < MAX ITEM; ++i)
 44. printf("%3d%4c%9.2f%5c%9.2f\n", i, ' ', x[i], ' ', x[i] - mean); 
45.
 46. return (0); 
47. } 
   Enter 8 numbers separated by blanks or <return>s
    > 16 12 6 8 2.5 12 14 -54.5 
    The mean is 2.00. 
    The standard deviation is 21.75. 
    Table of differences between data values and mean 
    Index Item Difference 
     0 16.00 14.00 
     1 12.00 10.00 
 2 6.00 4.00 
 3 8.00 6.00 
 4 2.50 0.50 
     5 12.00 10.00 
     6 14.00 12.00 
     7 -54.50 -56.50
```
 The program in Fig. 7.2 uses three for loops to process the array x . The constant macro MAX ITEM determines the size of the array. The variable i is used as the loop control variable and array subscript in each loop.

The first for loop,

```
for (i = 0; i < MAX ITEM; ++i) scanf("%lf", &x[i]);
```
stores one input value into each element of array  $x$  (the first item is placed in  $x[0]$ , the next in  $x[1]$ , and so on). The call to scanf is repeated for each value of i from 0 to 7; each repetition gets a new data value and stores it in  $x[i]$ . The subscript i determines which array element receives the next data value.

 The second for loop accumulates (in sum ) the sum of all values stored in the array. The loop also accumulates (in sum  $sqr$ ) the sum of the squares of all element values. This loop implements the formulas

$$
sum = x[0] + x[1] + \cdots + x[6] + x[7] = \sum_{i=0}^{MAX\_ITEM - 1} x[i]
$$
  
\n
$$
sum\_sqr = x[0]^2 + x[1]^2 + \cdots + x[6]^2 + x[7]^2 = \sum_{i=0}^{MAX\_ITEM - 1} x[i]^2
$$

This loop will be discussed in detail later.

The last for loop,

```
for (i = 0; i < MAX ITEM; ++i) printf("%3d%4c%9.2f%5c%9.2f\n", i, ' ', x[i], ' ', 
           x[i] - mean);
```
 displays a table. Each line of the table displays an array subscript, an array element, and the difference between that element and the mean, x[i] − mean . Notice that the placeholders in the format string of the call to printf cause each column of values in the output table to be lined up under its respective column heading.

 Now that we have seen the entire program, we will take a closer look at the computation for loop:

```
/* Computes the sum and the sum of the squares of all data */ 
sum = 0;sum sqr = 0;for (i = 0; i < MAX{ INEM; ++i) {
   sum += x[i];sum sqr += x[i] * x[i];}
```
 This loop accumulates the sum of all eight elements of array x in the variable sum. Each time the loop body executes, the next element of array x is added to sum. Then this array element value is squared, and its square is added to the sum being accumulated in sum sqr. We trace the execution of this program fragment in Table 7.3 for the first three repetitions of the loop.

 The *standard deviation* of a set of data is a measure of the spread of the data values around the mean. A small standard deviation indicates that the data values are all relatively close to the average value. For  $MAX$  ITEM data items, if we assume that x is an array whose lowest subscript is 0, the standard deviation is given by the formula

$$
standard deviation = \sqrt{\frac{\sum_{i=0}^{MAX\_ITEM-1} x[i]^2}{\sum_{MAX\_ITEM}} - mean^2}
$$

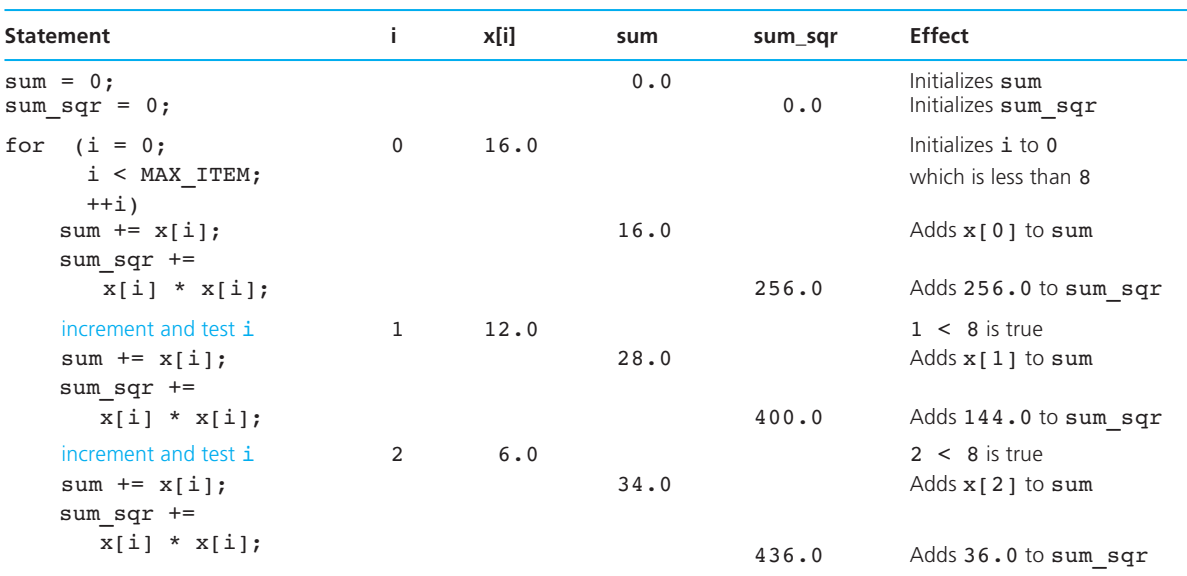

#### **TABLE 7.3** Partial Trace of Computing for Loop

In Fig. 7.2 , this formula is implemented by the statement

st dev = sqrt(sum sqr / MAX ITEM - mean \* mean);

# **Program Style** *Using Loop Control Variables as Array Subscripts*

In Fig. 7.2, the variable i, which is the counter of each indexed for loop, determines which array element is manipulated during each loop repetition. The use of the loop control variable as an array subscript is common, because it allows the programmer to specify easily the sequence in which the elements of an array are to be manipulated. Each time the value of the loop control variable is increased, the next array element is automatically selected. Note that the same loop control variable is used in all three loops. This reuse is not necessary, but is permitted since the loop control variable is always initialized at loop entry. Thus, i is reset to 0 when each loop is entered.

# **EXERCISES FOR SECTION 7.3**

#### Self-Check

 1. Write an indexed for loop to fill the arrays described in Exercise 3 at the end of Section 7.1 . Each array element should be assigned the value specified for it.

### Programming

 1. Write an indexed for loop to fill an array prime such that element prime[0] contains the first prime number, prime[1] the second prime number, and so on. The prime numbers will be provided as data. Also, write a loop that calculates the sum of all the prime numbers stored.

# **[7.4 Using Array Elements as Function Arguments](#page-15-0)**

Figure 7.2 uses  $x[i]$  as an argument for functions scanf and printf. The actual array element referenced depends on the value of *i*. The call

```
printf("%3d%4c%9.2f%5c%9.2f\n", i, ' ', x[i], ' ', 
       x[i] - mean);
```
uses array element  $x[i]$  as an input argument to function  $printf$ . When i is 3, the value of x[3] or 8.0 is passed to printf and displayed.

The call

```
scanf("%lf", &x[i]);
```
 uses array element x[i] as an output argument of scanf . When i is 4 , the address of array element  $x[4]$  is passed to scanf, and scanf stores the next value scanned  $(2.5)$  in element  $x[4]$ .

 You can also pass array elements as arguments to functions that you write. Each array element must correspond to a formal parameter that is the same simple type as the array element.

# **EXAMPLE 7.6** The function prototype below shows one type double input parameter (arg 1) and two type double  $*$  output parameters ( $arg2$  p and  $arg3$  p).

void do\_it (double arg\_1, double \*arg2\_p, double \*arg3\_p);

If  $p$ ,  $q$ , and  $r$  are declared as type double variables in the calling module, the statement

```
do_it (p, &q, &r);
```
 passes the value of p to function do\_it and returns the function results to variables  $q$  and  $r$ . If  $x$  is declared as an array of type double elements in the calling module, the statement

```
do_it(x[0], &x[1], &x[2]);
```
uses the first three elements of array x as actual arguments. Array element  $x[0]$  is an input argument and  $x[1]$  and  $x[2]$  are output arguments (see Fig. 7.3). In function do\_it , you can use statements like

\*arg2  $p = ...$ \*arg3  $p = ...$ 

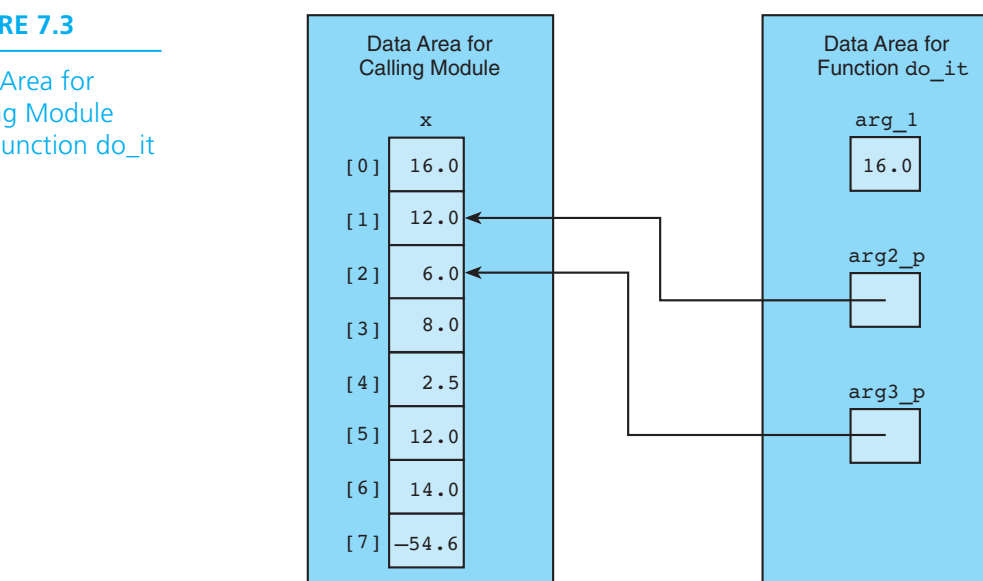

 to return values to the calling module. These statements use indirection to follow the pointers arg2 p and arg3 p to send the function results back to the calling module. Because the function parameters  $arg2$  p and  $arg3$  p contain addresses of array elements  $x[1]$  and  $x[2]$ , the function execution changes the values of those elements.

# **EXERCISES FOR SECTION 7.4**

#### Self-Check

 1. Write a statement that assigns to seg\_len the length of a line segment from  $x_i y_i$  to  $x_{i+1} y_{i+1}$  using the formula

$$
\sqrt{(x_{i+1} - x_i)^2 + (y_{i+1} - y_i)^2}
$$

Ì.

Assume that  $x_i$  represents the *i*th element of array  $x$ ,  $y_i$  represents the *i*th element of array  $y$ , and the minimum  $\pm$  is  $0$ .

2. Write a for loop that sums the odd values from the LIST SIZE element array list. For example, the sum for this list would be  $113$  ( $51 + 17 + 45$ ).

Array list

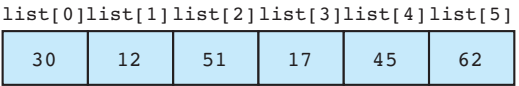

**FIGURE 7.3** 

Data Area for Calling Module and Function do\_it  3. Write a for loop that sums the even-numbered elements (elements 0 , 2 , and 4 ) from array list . For the list shown in Exercise 2, the sum would be 126  $(30 + 51 + 45)$ .

### Programming

 1. Write a program to store an input list of ten integers in an array; then display a table similar to the following, showing each data value and what percentage each value is of the total of all ten values.

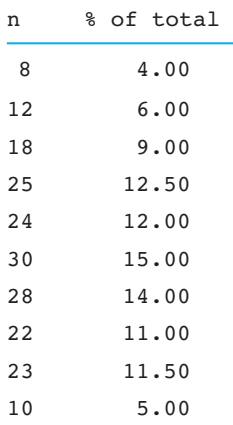

# **[7.5 Array Arguments](#page-15-0)**

 Besides passing individual array elements to functions, we can write functions that have arrays as arguments. Such functions can manipulate some, or all, of the elements corresponding to an actual array argument.

# **Formal Array Parameters**

 When an array name with no subscript appears in the argument list of a function call, what is actually stored in the function's corresponding formal parameter is the address of the initial array element. In the function body, we can use subscripts with the formal parameter to access the array's elements. However, the function manipulates the original array, not its own personal copy, so an assignment to one of the array elements by a statement in the function changes the contents of the original array.

**EXAMPLE 7.7** Figure 7.4 shows a function that stores the same value (in value) in all elements of the array corresponding to its formal array parameter list. The statement

 $list[i] = in value;$ 

stores in value in element i of its actual array argument.

```
FIGURE 7.4 Function fill_array
```

```
 1. /* 
2. * Sets all elements of its array parameter to in value.
3. * Pre: n and in value are defined.
4. * Post: list[i] = in value, for 0 \le i \le n.
 5. */ 
 6. void 
7. fill array (int list \begin{bmatrix} 1 \end{bmatrix}, /* output - list of n integers */
8. int n, \frac{1}{x} input - number of list elements \frac{x}{x}9. int in value) /* input - initial value */
 10. { 
 11.
12. int i; \frac{1}{x} array subscript and loop control \frac{x}{x} 13.
 14. for (i = 0; i < n; ++i) 
 15. list[i] = in_value; 
 16. }
```
In function fill array, the array parameter is declared as

int list[]

 Notice that the parameter declaration does not indicate how many elements are in list . Because C does not allocate space in memory for a copy of the actual array, the compiler does not need to know the size of the array parameter. In fact, since we do not provide the size, we have the flexibility to pass to the function an array of any number of integers.

# **Argument Correspondence for Array Parameters**

 To call function fill\_array , you must specify the actual array argument, the number of array elements, and the value to be stored in the array. If y is an array with ten type int elements, the function call

```
fill array(y, 10, num);
```
stores the value of num in the ten elements of array  $y$ . If  $x$  is a five-element array of type int values, the statement

```
fill array(x, 5, 1);
```
causes function fill array to store 1 in all elements of array x.

Figure 7.5 shows the data areas just before the return from the function call

fill  $array(x, 5, 1);$ 

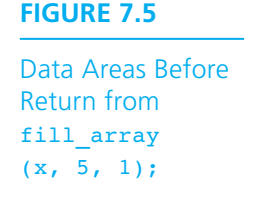

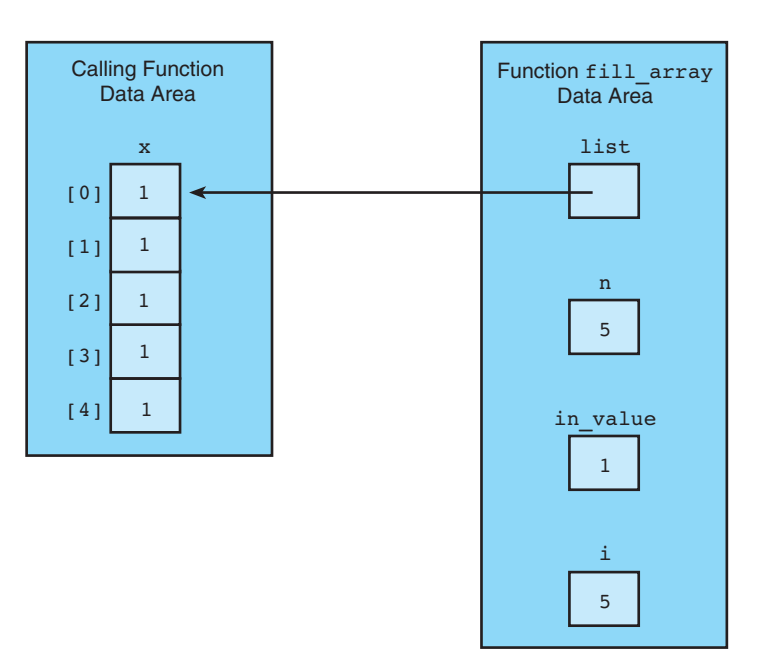

Notice that C stores the address of the type int variable x[0] in list. In fact, the call

fill\_array(&x[0], 5, 1);

 would execute exactly like the call above. However, this call may lead the reader of the code to expect that fill\_array may be using only the array element  $x[0]$  as an output argument. For readability, you should use the name of an array (with no subscript) when you call a function that processes the list the array represents.

# **Use of \*list Instead of list[] in a Formal Parameter List**

In the declaration for function  $fill_{array}$ , we can use either parameter declaration:

```
int list[] 
int *list
```
 The first tells us that the actual argument is an array. However, because C passes an array argument by passing the address of its initial element, the second declaration would be equally valid for an integer array parameter. In this text, we will usually use the first form to declare a parameter representing an array, saving the second form to represent simple output parameters. You should take care, however, to remember that a formal parameter of the form

```
type1 *param
```
is compatible with an actual argument that is an array of  $type<sub>1</sub>$  values.

# **Arrays as Input Arguments**

 ANSI C provides a qualifier that we can include in the declaration of the array formal parameter in order to notify the C compiler that the array is only an input to the function and that the function does not intend to modify the array. This qualifier allows the compiler to mark as an error any attempt to change an array element within the function.

**EXAMPLE 7.8** Function get max in Fig. 7.6 can be called to find the largest value in an array. It uses the variable list as an array input parameter. If x is a five-element array of type int values, the statement

x large = get  $max(x, 5)$ ;

 causes function get\_max to search array x for its largest element; this value is returned and stored in x large. As in the call to function  $\text{fill}$  array shown in Fig. 7.5, formal parameter list actually contains the address of the type int variable  $x[0]$ .

**FIGURE 7.6** Function to Find the Largest Element in an Array

```
 1. /* 
 2. * Returns the largest of the first n values in array list 
 3. * Pre: First n elements of array list are defined and n > 0 
 4. */ 
 5. int 
6. get max(const int list[], /* input - list of n integers */7. int n) \frac{1}{x} input - number of list elements to examine \frac{x}{x} 8. { 
 9. int i, 
10. cur_large; \frac{1}{2} /* largest value so far \frac{1}{2} */
11.
12. /* Initial array element is largest so far. */ 
13. cur_large = list[0]; 
14.
15. /* Compare each remaining list element to the largest so far; 
16. Save the larger same same state of \star/17. for (i = 1; i < n; ++i) 
18. if (list[i] > cur_large) 
19. cur large = list[i];
20.
21. return (cur large);
22. }
```

```
Array Input Parameter
```

```
SYNTAX: const element-type array-name []
or or
         const element-type *array-name
EXAMPLE:
          int 
         get min sub(const double data[], /* input - array
                                              of numbers */ 
                    int data_size) /* input - 
                                       number of elements */ 
          { 
               int i, 
                    small_sub; /* subscript of smallest value
                                 so far \star/small sub = 0; /* Assume first element is
                                 smallest. *for (i = 1; i < data_size; ++i)if (data[i] < data[small_sub]) 
                      small sub = i;
               return (small_sub); 
 }
```
INTERPRETATION: In a formal parameter list, the reserved word const indicates that the array variable declared is strictly an input parameter and will not be modified by the function. This fact is important because the value of the declared formal parameter will be the address of the actual argument array; if const were omitted, modification of the argument would be possible. The data type of an array element is indicated by *element-type*. The [] after *array\_name* means that the corresponding actual argument will be an array. What is actually stored in the formal parameter when the function is called is the address of the initial element of the actual argument array. Since this value is a pointer to a location used to store a value of type *element-type*, the second syntax option is equivalent to the first.

## **Returning an Array Result**

 In C, it is not legal for a function's return type to be an array; therefore, defining a function of the variety modeled in Fig. 7.7 requires use of an output parameter to send the result array back to the calling module.

 In Section 6.2, we saw that when we use simple output parameters, the calling function must declare variables into which the function subprogram will store its results. Similarly, a function returning an array result depends on its caller to provide

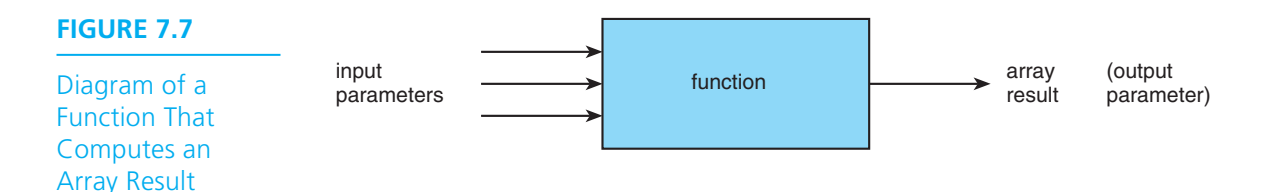

an array variable into which the result can be stored. We have already seen an example of a function with an array output parameter (function  $\text{fill}$  array in Fig. 7.4). The next example shows a function with two input array parameters and an output array parameter that returns an array result.

**EXAMPLE 7.9** Function add arrays in Fig. 7.8 adds two arrays. The sum of arrays ar1 and ar2 is defined as arsum such that arsum [i] is equal to  $ar1[i]$  +  $ar2[i]$  for each subscript i. The last parameter, n, specifies how many corresponding elements are summed.

#### **FIGURE 7.8** Function to Add Two Arrays

```
 1. /* 
 2. * Adds corresponding elements of arrays ar1 and ar2, storing the result in 
 3. * arsum. Processes first n elements only. 
 4. * Pre: First n elements of ar1 and ar2 are defined. arsum's corresponding 
 5. * actual argument has a declared size >= n (n >= 0) 
 6. */ 
 7. void 
8. add \arrows arrays(const double \text{ar1}], \quad \ast input - */*
9. const double ar2[], \frac{1}{x} arrays being added */*
10. double arsum[], /* output - sum of corresponding 
11. 11. elements of ar1 and ar2 */
12. int n) /* input - number of element 
13. 13. b 13. b 13. b 13. b 13. b 14. b 14. b 14. b 14. b 14. b 14. b 14. b 14. b 14. b 14. b 14. b 14. b 14. b 14. b 14. b 14. b 14. 
14. { 
15. int i; 
 16.
17. /* Adds corresponding elements of ar1 and ar2 */ 
18. for (i = 0; i < n; ++i) 
19. arsum[i] = ar1[i] + ar2[i]; 
20. }
```
The formal parameter list declaration

```
const double ar1[], 
const double ar2[], 
double arsum[], 
int n
```
indicates that formal parameters  $ar1$ ,  $ar2$ , and  $arsum$  stand for actual argument arrays whose elements are of type double and that ar1 and ar2 are strictly input parameters, as is n . The function can process type double arrays of any size as long as the preconditions stated in the initial block comment are met.

 If we assume that a calling function has declared three five-element arrays x , y , and  $x$  plus  $y$  and has filled x and  $y$  with data, the call

```
add arrays(x, y, x plus y, 5);
```
would lead to the memory setup pictured in Fig. 7.9 .

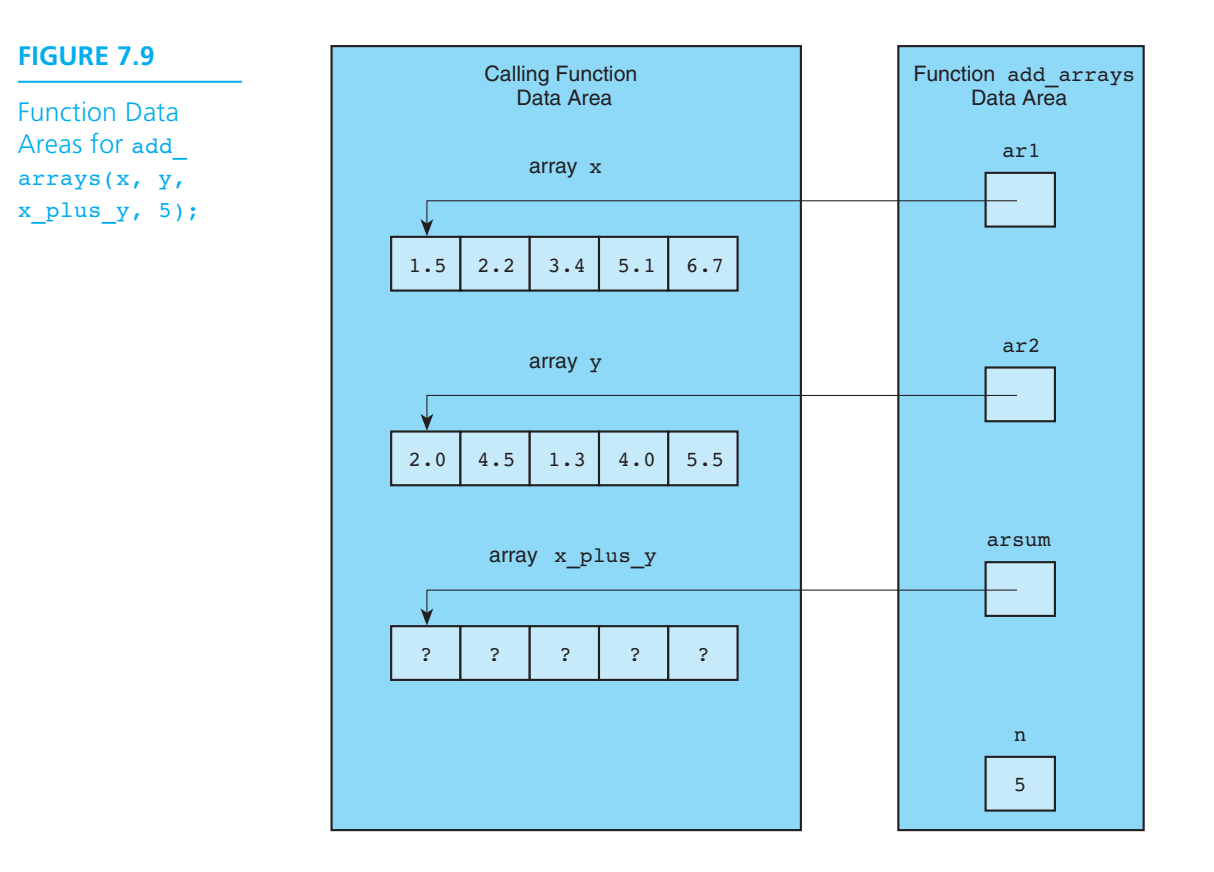

After execution of the function, x plus y[0] will contain the sum of  $x[0]$  and y[0], or 3.5; x plus y[1] will contain the sum of  $x[1]$  and y[1], or 6.7; and so on. Input argument arrays x and y will be unchanged; output argument array x\_plus\_y will have these new contents:

x\_plus\_y after call to add\_arrays

| $-3.5$ |  | $9^{\circ}$ . | 12.2 |
|--------|--|---------------|------|
|--------|--|---------------|------|

#### **Address-of Operator Not Used**

Note carefully that in the *call* to add arrays there is no notational difference between the references to input argument arrays x and y and the reference to output argument array x\_plus\_y . Specifically, the & (address-of) operator is *not* applied to the name of the output array argument. We discussed earlier the fact that C always passes whole arrays used as arguments by storing the *address* of the initial array element in the corresponding formal parameter. Since the output parameter arsum is declared with no const qualifier, function add\_arrays automatically has access and authority to change the corresponding actual array argument.

## **Partially Filled Arrays**

 Frequently, a program will need to process many lists of similar data; these lists may not all be the same length. In order to reuse an array for processing more than one data set, the programmer often declares an array large enough to hold the largest data set anticipated. This array can be used for processing shorter lists as well, provided that the program keeps track of how many array elements are actually in use.

**EXAMPLE 7.10** The purpose of function fill to sentinel is to fill a type double array with data until the designated sentinel value is encountered in the input data. Figure 7.10 shows both the input parameters that fill\_to\_sentinel requires and the results that are communicated through its output parameters.

> When we use an array that may be only partially filled (such as  $dbl$  arr in Fig. 7.10), we must deal with *two* array sizes. One size is the array's declared size, represented by the input parameter db1\_max, shown in Fig. 7.10. The other is the size counting only

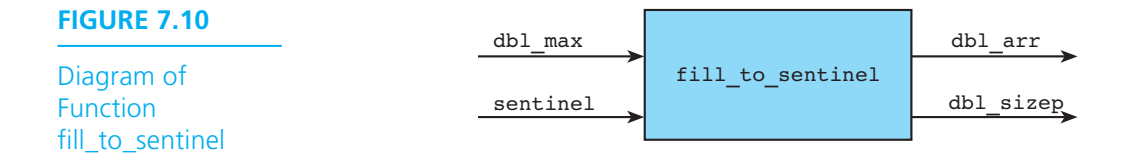

the elements in use, represented by the output parameter dbl sizep. The declared size is only of interest at the point in a program where the array is being filled, for it is important not to try to store values beyond the array's bounds. However, once this input step is complete, the array size relevant in the rest of the processing is the number of elements actually filled. Figure 7.11 shows an implementation of function fill to sentinel.

 **FIGURE 7.11** Function Using a Sentinel-Controlled Loop to Store Input Data in an Array

```
 1. /* 
 2. * Gets data to place in dbl_arr until value of sentinel is encountered in 
 3. * the input. 
 4. * Returns number of values stored through dbl_sizep. 
 5. * Stops input prematurely if there are more than dbl_max data values before 
 6. * the sentinel or if invalid data is encountered. 
 7. * Pre: sentinel and dbl_max are defined and dbl_max is the declared size 
 8. * of dbl_arr 
 9. */ 
10. void 
11. fill to sentinel(int dbl max, \frac{1}{x} input - declared size of dbl arr \frac{x}{x}12. double sentinel, /* input - end of data value in 
13. 13. input list */
14. double dbl arr[], /* output - array of data */
15. int *dbl sizep) /* output - number of data values
16. Stored in dbl arr */
17. { 
18. double data; 
19. int i, status; 
20.
21. /* Sentinel input loop \star /
22. i = 0; 
23. status = scanf("%lf", &data); 
24. while (status == 1 && data != sentinel && i < dbl_max) { 
25. dbl_arr[i] = data; 
26. ++i; 
27. status = scanf("%lf", &data); 
28. } 
29.
30. /* Issues error message on premature exit */ 
31. if (status != 1) { 
32. printf("\n*** Error in data format ***\n"); 
33. printf("*** Using first %d data values ***\n", i);
```
*(continued)* 

```
FIGURE 7.11 (continued)
```

```
34. } else if (data != sentinel) { 
35. printf("\n*** Error: too much data before sentinel ***\n"); 
36. printf("*** Using first %d data values ***\n", i); 
37. } 
38.
39. /* Sends back size of used portion of array */ 
40. *dbl_sizep = i; 
41. }
```
Figure 7.12 shows a main function that calls fill to sentinel. The main function is using batch mode; it issues no prompting message, but it does echo print its input data. Notice that after the call to fill to sentinel, the expression used as the upper bound on the subscripting variable in the loop that echo prints the data is not the array's declared size, A\_SIZE . Rather, it is the variable in\_use that designates how many elements of  $arr$  are currently filled.

In the call to  $f$ ill to sentinel in Fig. 7.12, we see another example of the difference between the way an array output argument is passed to a function and the way

```
 FIGURE 7.12 Driver for Testing fill_to_sentinel
```

```
1. /* Driver to test fill to sentinel function */
 2.
 3. #define A_SIZE 20 
 4. #define SENT -1.0 
 5.
 6. int 
 7. main(void) 
 8. { 
9. double arr[A_SIZE];
10. int in use, /* number of elements of arr in use */
11. i; 
12.
13. fill to sentinel(A SIZE, SENT, arr, &in use);
14.
15. printf("List of data values\n"); 
16. for (i = 0; i < in use; ++i)17. printf("%13.3f\n", arr[i]); 
18.
19. return (0); 
20. }
```
a simple output argument is passed. Both arr and in use are output arguments, but the address-of operator  $\epsilon$  is applied only to the simple variable in use. Since arr is an array name with no subscript, it already represents an address, the address of the initial array element.

## **Stacks**

 A stack is a data structure in which only the top element can be accessed. To illustrate, the plates stored in the spring-loaded device in a buffet line perform like a stack. A customer always takes the top plate; when a plate is removed, the plate beneath it moves to the top.

 The following diagram shows a stack of three characters. The letter C, the character at the top of the stack, is the only one we can access. We must remove C from the stack in order to access the symbol +. Removing a value from a stack is called **popping the stack** , and storing an item in a stack is called **pushing it onto the stack** .

> C + 2

 Figure 7.13 shows functions pop and push . The formal parameter top points to the variable that stores the subscript of the element at the top of the stack. Each push operation increments the value pointed to by top before storing the new item at the top of the stack (i.e., in element stack[\*top] ). Each pop operation returns the item currently at the top of the stack and then decrements the value pointed to by top . The if condition in push checks that there is room on the stack before storing a new item. The if condition in pop checks that the stack is not empty before popping it. If the stack is empty, **STACK** EMPTY (a previously defined constant macro) is returned instead.

We can use the array s declared next to store a stack of up to STACK SIZE characters where s\_top stores the subscript of the element at the top of the stack. Giving  $s$  top an initial value of  $-1$  ensures that the first item pushed onto the stack will be stored in the stack element  $s[0]$ .

```
char s[STACK SIZE]; /* a stack of characters */
int s top = -1; /* stack s is empty */
```
The statements

```
push(s, '2', &s top, STACK SIZE);
push(s, '+', &s_top, STACK_SIZE); 
push(s, 'C', &s top, STACK SIZE);
```
create the stack shown earlier where the last character pushed  $(c)$  is at the top of the stack (array element s[2] ).

**pop** remove the top element of a stack

**push** insert a new element at the top of the stack

```
FIGURE 7.13 Functions push and pop
```

```
 1. void 
2. push(char stack[], \frac{1}{2} \frac{1}{2} \frac{1}{2} input/output - the stack \frac{x}{4} 3. char item, /* input - data being pushed onto the stack */ 
 4. int *top, /* input/output - pointer to top of stack */ 
 5. int max_size) /* input - maximum size of stack */ 
 6. { 
 7. if (*top < max_size-1) { 
 8. ++(*top); 
 9. stack[*top] = item; 
10. } 
11. } 
12.
13. char 
14. pop(char stack[], /* input/output - the stack */ 
15. int *top) /* input/output - pointer to top of stack */
16. { 
17. char item; /* value popped off the stack */ 
18.
19. if (*top >= 0) { 
20. item = stack[*top]; 
21. --(*top); 
22. } else { 
23. item = STACK_EMPTY; 
24. } 
25.
26. return (item); 
27. }
```
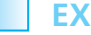

## **EXERCISES FOR SECTION 7.5**

## Self-Check

- 1. When is it better to pass an entire array of data to a function rather than individual elements?
- 2. Assume a main function contains declarations for three type double arrays c, d, and e, each with six elements. Also, assume that values have been stored in all array elements. Explain the effect of each valid call to add\_arrays (see Fig. 7.8 ). Explain why each invalid call is invalid.
	- a. add  $arrays(arl, ar2, c, 6);$
	- b. add  $\ar{rays}(c[6], d[6], e[6], 6)$ ;

```
c. add arrays(c, d, e, 6);d. add \ar{rays}(c, d, e, 7);e. add arrays(c, d, e, 5);f. add \arrows(c, d, 6, 3); g. add_arrays(e, d, c, 6); 
h. add arrays(c, c, c, 6);
i. add arrays(c, d, e, c[1]); (if c[1] is 4.3?
     if c[1] is 91.7?)
j. add \arrays(&c[2], &d[2], &e[2], 4);
```
- 3. Modify function fill to sentinel from Fig. 7.11 so its return type is int rather than void. Have the function return the value 1 if no error conditions occur and 0 if there is an error. In all other respects, leave the function's purpose unchanged.
- 4. Can you think of a way to combine the following two statements from the body of the while loop of function fill to sentinel into just one statement?

```
dbl arr[i] = data;++i;
```
 5. Assume stack s is a stack of MAX\_SIZE characters and s\_top is the subscript of the element at the top of stack s . Perform the following sequence of operations. Indicate the result of each operation and the new stack if it is changed. Rather than draw the stack each time, use the notation  $|2+C/$  to represent a stack of four characters, where the last symbol on the right  $(1)$  is at the top of the stack.

```
/* Start with an empty stack. */ 
s top = -1;
push(s, '$', &s top, MAXSIZE);
push(s, '-', &s top, MAXSIZE);
ch = pop(s, \&stop);
```
## Programming

- 1. Define a function multiply that computes and returns the product of the type int elements of its array input argument. The function should have a second input argument telling the number of array elements to use.
- 2. Define a function abs\_table that takes an input array argument with type double values and displays a table of the data and their absolute values like the table shown below.

```
x \mid x|
  38.4 38.4 
-101.7 101.7 
 -2.1 2.1
. . .
```
- 3. Write a function that negates the type double values stored in an array. The first argument should be the array (an input/output parameter), and the second should be the number of elements to negate.
- 4. Write a function that takes two type int array input arguments and their effective size and produces a result array containing the sums of corresponding elements. For example, for the three-element input arrays 5 −1 7 and 2 4 −2 , the result would be an array containing 7 3 5 .
- 5. Rewrite operators push and pop for a stack of integers. Also, write a new function retrieve that accesses the element at the top of the stack without removing it.

# **[7.6 Searching and Sorting an Array](#page-15-0)**

 This section discusses two common problems in processing arrays: *searching* an array to determine the location of a particular value and *sorting* an array to rearrange the array elements in numerical order. As an example of an array search, we might want to search an array of student exam scores to determine which student, if any, got a particular score. An example of an array sort would be rearranging the array elements so that they are in increasing order by score. Sorting an array would be helpful if we wanted to display the list in order by score or if we needed to locate several different scores in the array.

# **Array Search**

 In order to search an array, we need to know the array element value we are seeking, or the search *target* . Then, we can perform the search by examining in turn each array element using a loop and by testing whether the element matches the target. The search loop should be exited when the target value is found; this process is called a *linear search* . The following algorithm for linear search sets a flag (for loop control) when the element being tested matches the target.

## ALGORITHM

- 1. Assume the target has not been found.
- 2. Start with the initial array element.
- 3. repeat while the target is not found and there are more array elements
	- 4. if the current element matches the target
		- 5. Set a flag to indicate that the target has been found. else
			- 6. Advance to the next array element.
- 7. if the target was found
	- 8. Return the target index as the search result.

else

9. Return −1 as the search result.

 Figure 7.14 shows a function that implements this algorithm. This function returns the index of the target if it is present in the array; otherwise, it returns −1 . The local variable  $\pm$  (initial value  $\theta$ ) selects the array element that is compared to the target value.

```
FIGURE 7.14 Function That Searches for a Target Value in an Array
```

```
1. #define NOT FOUND -1 /* Value returned by search function if target not
2. 2. found */
 3.
 4. /* 
 5. * Searches for target item in first n elements of array arr 
6. * Returns index of target or NOT FOUND
7. * Pre: target and first n elements of array arr are defined and n>=0
 8. */ 
 9. int 
10. search(const int arr[], \frac{1}{2} \frac{1}{2} input - array to search \frac{1}{2} */
11. int target, /* input - value searched for */
12. int n) /* input - number of elements to search */
13. { 
14. int i, 
15. found = 0, /* whether or not target has been found */ 
16. where; \frac{1}{2} \frac{1}{2} index where target found or NOT FOUND \frac{1}{2}17.
18. /* Compares each element to target * /
19. i = 0; 
20. while (!found && i < n) { 
21. if (arr[i] == target) 
 22. found = 1; 
 23. else 
 24. ++i; 
25. } 
26.
27. /* Returns index of element matching target or NOT FOUND */
28. if (found) 
29. where = i; 
30. else 
31. where = NOT FOUND;
32.
 33. return (where); 
 34. }
```
 The type int variable found is used to represent the logical concept of whether the target has been found yet and is tested in the loop repetition condition. The variable is initially set to 0 for false (the target is certainly not found before we begin searching for it) and is reset to 1 for true only if the target is found. After found becomes true or the entire array has been searched, the loop is exited, and the decision statement following the loop defines the value returned.

If array ids is declared in the calling function, the assignment statement

```
index = search(ids, 4902, ID_SIZE);
```
calls function search to search the first ID SIZE elements of array ids for the target ID 4902 . The subscript of the first occurrence of 4902 is saved in index. If 4902 is not found, then index is set to −1 .

# **Sorting an Array**

 Many programs execute more efficiently if the data they process are sorted before processing begins. For example, a check-processing program executes more quickly if all checks are in order by checking account number. Other programs produce more understandable output if the information is sorted before it is displayed. For example, your university might want your instructor's grade report sorted by student ID number. In this section, we describe one simple sorting algorithm from among the many that have been studied by computer scientists.

 The *selection sort* is a fairly intuitive (but not very efficient) sorting algorithm. To perform a selection sort of an array with n elements (subscripts  $\mathfrak o$  through  $\mathfrak n$ –1), we locate the smallest element in the array and then switch the smallest element with the element at subscript  $\mathfrak o$ , thereby placing the smallest element in the first position. Then we locate the smallest element remaining in the subarray with subscripts 1 through n-1 and switch it with the element at subscript 1, thereby placing the second smallest element in the second position. Then we locate the smallest element remaining in the subarray with subscripts 3 through n-1 and switch it with the element at subscript 3, and so on.

#### ALGORITHM FOR SELECTION SORT

- 1. for each value of fill from 0 to n-2
	- 2. Find index of min, the index of the smallest element in the unsorted subarray  $list[fill]$  through  $list[n-1]$ .
	- 3. if fill is not the position of the smallest element (index of min)
		- 4. Exchange the smallest element with the one at position fill .

 Figure 7.15 traces the operation of the selection sort algorithm on an array of length 4 . The first array shown is the original array. Then we show each step

### **FIGURE 7.15**

Trace of Selection Sort

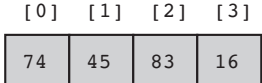

fill is 0. Find the smallest element in subarray list[1] through list[3] and swap it with list[0].

| r 0 1 | - 11 | r 2 1 | I 3 1 |
|-------|------|-------|-------|
| L 6   | 15   | 83    | 74    |

fill is 1. Find the smallest element in subarray list[1] through list[3]—no exchange needed.

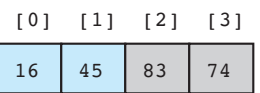

fill is 2. Find the smallest element in subarray

list[2] through list[3] and swap it with list[2].

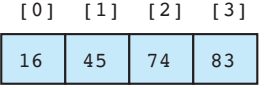

as the next smallest element is moved to its correct position. Each array diagram has two parts: a subarray that is sorted (in color) and a subarray that has not yet been sorted. After each pass through the array, the sorted subarray contains an additional element. Notice that, at most, n-1 exchanges will be required to sort an array with n elements.

We will use function get\_min\_range to perform step 2. Function select\_ sort in Fig. 7.16 performs a selection sort on the array represented by parameter list, which is an input/output parameter. Notice that its declaration is of the same form as the output parameter arrays discussed in the previous section. Local variable index of min holds the index of the smallest value found so far in the current subarray. At the end of each pass, if index\_of\_min and fill are not equal, the statements

```
temp = list/indexofmin;list[index of min] = list[fill];list[fill] = temp;
```
exchange the array elements with subscripts fill and index of min. After function select\_sort executes, the values in its corresponding array argument will form an increasing sequence. See Programming Exercise 1 for a description of function get\_min\_range .

```
FIGURE 7.16 Function select sort
```

```
 1. /* 
 2. * Finds the position of the smallest element in the subarray 
 3. * list[first] through list[last]. 
 4. * Pre: first < last and elements 0 through last of array list are defined. 
 5. * Post: Returns the subscript k of the smallest element in the subarray; 
 6. * i.e., list[k] <= list[i] for all i in the subarray 
 7. */ 
8. int get min range(int list[], int first, int last);
 9.
10.
11. /* 
12. * Sorts the data in array list 
13. * Pre: first n elements of list are defined and n \ge 014. */ 
15. void 
16. select sort(int list[], /* input/output - array being sorted */
17. int n) \frac{1}{2} input - number of elements to sort \frac{1}{2} */
18. { 
19. int fill, \frac{1}{2} int fill, \frac{1}{2} int fill, \frac{1}{2} int fill, \frac{1}{2} integral \frac{1}{2} integral \frac{1}{2} integral \frac{1}{2} integral \frac{1}{2} integral \frac{1}{2} integral \frac{1}{2} integral \frac{1}{2} integ
20. temp, /* temporary storage */ 
21. index of min; /* subscript of next smallest element */
22.
23. for (fill = 0; fill < n-1; ++fill) { 
24. /* Find position of smallest element in unsorted subarray */ 
25. index of min = get min range(list, fill, n-1);
26.
27. /* Exchange elements at fill and index of min */
28. if (fill != index_of_min) { 
29. temp = list[index of min];
30. list[index of min] = list[fill];
31. list[fill] = temp; 
32. } 
 33. } 
34. }
```
# **EXERCISES FOR SECTION 7.6**

#### Self-Check

- 1. For the search function in Fig. 7.14 , what happens if:
	- a. the last ID stored matches the target?
	- b. several ID's match the target?
- 2. Trace the execution of the selection sort on the following two lists:

8 53 32 54 74 3 7 18 28 37 42 42

 Show the arrays after each exchange occurs. How many exchanges are required to sort each list? How many comparisons?

 3. How could you modify the selection sort algorithm to get the scores in descending order (largest score first)?

#### Programming

- 1. Write function get min range based on function get min sub in the syntax display for array input parameter (see page 392). Function get min range returns the subscript of the smallest value in a portion of an array containing type int values. It has three arguments: an array, the first subscript in the subarray, and the last subscript in the subarray.
- 2. Another method of performing the selection sort is to place the largest value in position *n* −1, the next largest in position *n* −2, and so on. Write this version.
- 3. Modify the heading and declarations of function select\_sort so it would sort an array of type double values. Be careful—some variables should still be of type int!

# **[7.7 Parallel Arrays and Enumerated Types](#page-15-0)**

**parallel arrays** two or more arrays with the same number of elements used for storing related information about a collection of data objects  In this section, we discuss a collection of arrays called **parallel arrays** that have the same number of elements. If there are *n* -elements, these parallel arrays contain data for *n* -objects of the same kind. Further, all array elements at subscript *i* contain data for the *i* th object in this group of *n* -objects.

**EXAMPLE 7.11** We declare two parallel arrays for a student records program as follows:

int id[NUM\_STUDENTS]; double gpa[NUM\_STUDENTS]; Here we assume that NUM STUDENTS has already appeared in a #define directive such as

```
#define NUM_STUDENTS 50
```
 The arrays id and gpa each have 50 elements. Each element of array id can be used to store an integer value; each element of array gpa can be used to store a value of type double . If you use these declarations in a problem to assess the range and distribution of grade point averages, you can store the first student's ID in  $id[0]$ , and store the same student's gpa in gpa<sup>[0]</sup>. Samples of these arrays are shown next.

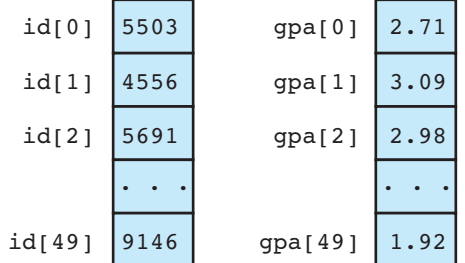

 Figure 7.17 shows a simple program that reads data into these two parallel arrays and displays the information stored. We show just the output for the first two elements of each array.

# **Enumerated Types**

 Good solutions to many programming problems require new data types. For example, in a budget program you might distinguish among the following categories of expenses: entertainment, rent, utilities, food, clothing, automobile, insurance, and miscellaneous. ANSI C allows you to associate a numeric code with each category by creating an **enumerated type** that has its own list of meaningful values.

For example, the enumerated type expense\_t has eight possible values:

```
typedef enum
```

```
 {entertainment, rent, utilities, food, clothing, 
        automobile, insurance, miscellaneous} 
expense_t;
```
Our new type name expense t is used just as we would use a standard type such as int or double. Here is a declaration of variable expense kind:

```
expense_t expense_kind;
```
 Defining type expense\_t as shown causes the **enumeration constant** entertainment to be represented as the integer 0, constant rent to be represented as

**enumerated type** a data type whose list of values is specified by the programmer in a type declaration

#### **enumeration**

**constant** an identifier that is one of the values of an enumerated type

```
FIGURE 7.17 Student Data in Parallel Arrays
```

```
1. /* Read data for parallel arrays and echo stored data. */ 
2. 
3. #include <stdio.h> 
4. #define NUM_STUDENTS 50 
5. 
6. int 
7. main(void) { 
8. { 
9. int id[NUM_STUDENTS];
10. double gpa[NUM_STUDENTS]; 
11. int i; 
12.
13. for (i = 0; i < NUM STUDENTS; ++i) {
14. printf("Enter the id and gpa for student %d: ", i); 
15. scanf("%d%lf", &id[i], &gpa[i]); 
16. printf("%d %4.2f\n", id[i], gpa[i]); 
17. } 
18.
19. return (0); 
 20. } 
    Enter the id and gpa for student 0: 5503 2.71 
    5503 2.71 
    Enter the id and gpa for student 1: 4556 3.09
    4556 3.09
```
integer 1, utilities as 2, and so on. Variable expense\_kind and the eight enumeration constants can be manipulated just as one would handle any other integers. Figure 7.18 shows a program that scans an integer representing an expense code and calls a function that uses a switch statement to display the code meaning.

 The scope rules for identifiers (see Section 6.4) apply to enumerated types and enumeration constants. Enumeration constants must be identifiers; they cannot be numeric, character, or string literals (e.g., "entertainment" cannot be a value for an enumerated type). We recommend that you place type definitions immediately after any #define and #include directives (see Fig. 7.18 ) so that you can use the types throughout all parts of your program. The reserved word typedef can be used to name many varieties of user-defined types. We will study some of these uses in Chapters 10 and 13.

 **FIGURE 7.18** Enumerated Type for Budget Expenses

```
 1. /* Program demonstrating the use of an enumerated type */ 
 2.
 3. #include <stdio.h> 
 4.
 5. typedef enum 
 6. {entertainment, rent, utilities, food, clothing, 
 7. automobile, insurance, miscellaneous} 
 8. expense_t; 
 9.
10. void print expense(expense_t expense_kind);
11.
12. int 
13. main(void) 
14. { 
15. expense t expense kind;
16.
17. scanf("%d", &expense_kind); 
18. printf("Expense code represents "); 
19. print expense(expense kind);
20. printf(".\n"); 
21.
22. return (0); 
23. } 
24.
25. /* 
26. * Display string corresponding to a value of type expense_t 
27. */ 
28. void 
29. print expense(expense t expense kind)
30. { 
31. switch (expense_kind) { 
32. case entertainment: 
33. printf("entertainment"); 
34. break; 
35.
36. case rent: 
37. printf("rent"); 
38. break; 
39.
```
*(continued)*

**FIGURE 7.18** (continued)

```
40. case utilities: 
41. printf("utilities"); 
42. break; 
43.
44. case food: 
45. printf("food"); 
46. break; 
47.
48. case clothing: 
49. printf("clothing"); 
50. break; 
51. 
52. case automobile: 
53. printf("automobile"); 
54. break; 
55. 
56. case insurance: 
57. printf("insurance"); 
58. break; 
59.
60. case miscellaneous: 
61. printf("miscellaneous"); 
62. break; 
63. 
64. default: 
65. printf("\n*** INVALID CODE ***\n"); 
66. } 
67. }
```
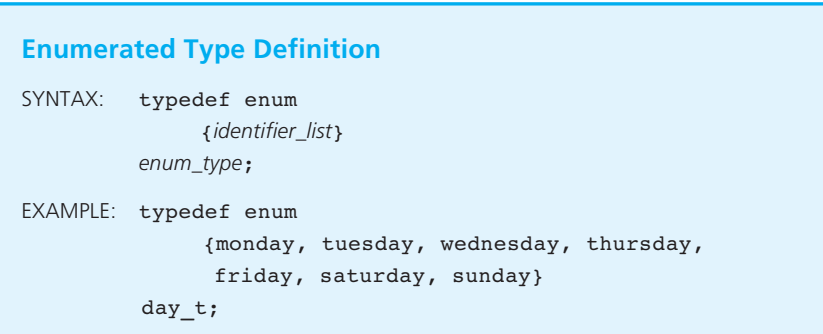

INTERPRETATION: A new data type named *enum\_type* is defined. The valid values of this type are the identifiers of *identifier\_list*. The first identifier is represented by the integer 0, the second by the integer 1, and so on.

*Note:* A particular identifier can appear in only one *identifier\_list* in a given scope.

 An identifier cannot appear in more than one enumerated type definition. For example, the definition

```
typedef enum 
       {monday, tuesday, wednesday, thursday, friday} 
weekday_t;
```
could not be used with the type day\_t shown in the Syntax Display.

 Relational, assignment, and even arithmetic operators can be used with enumerated types, just as with other integers. For type day  $t$ , the following relations are true:

```
sunday < monday 
wednesday != friday 
tuesday >= sunday
```
 We can combine the use of arithmetic operators and casts to find enumeration constants that follow and precede a current value.

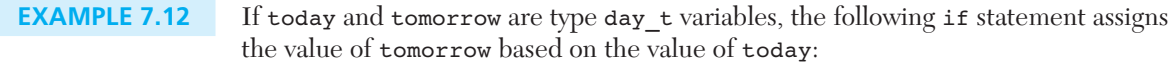

```
if (today == sunday) 
        tomorrow = monday; 
else 
       tomorrow = (\text{day }t)(\text{today } + 1);
```
 Because the days of a week are cyclical, tomorrow should be set to monday when today is sunday. The last value (saturday) in type day  $t$  is treated separately, because adding 1 to its integer representation yields a result not associated with a valid day t value.

 Because C handles enumerated type values just as it handles other integers, C provides no range checking to verify that the value stored in an enumerated type variable is valid. For example, this assignment statement will not cause a run-time error even though it is clearly invalid.

```
today = saturday + 3;
```
We have seen that an enumerated type variable can be used as the controlling expression of a switch statement. Such a variable can also be used as a loop counter:

```
for (today = monday; today <= friday; ++today) {
 . . . 
}
```
This loop will execute for each value of today from monday through friday .

### **Array with Enumerated Type Subscript**

The next example uses an array with an enumerated type subscript.

```
EXAMPLE 7.13 The #define directives and type and variable declaration sections for a grading
                 program follow: 
                 #define NUM QUEST 10 /* number of questions on daily quiz */
                 #define NUM_CLASS_DAYS 5 /* number of days in a week of class */ 
                 typedef enum 
                         {monday, tuesday, wednesday, thursday, friday} 
                 week day_t; 
                 . . . 
                 char answer[NUM_QUEST]; /* correct answers for one quiz */ 
                 int score[NUM_CLASS_DAYS]; /* one student's quiz scores for each
                                                  day */ 
                  Array answer is declared with ten elements; each element can store a single 
                 character. We can use this array to store the ten answers for a true–false quiz
```
 $(e.g., answer[0]$  is 'T', answer[1] is 'F'). Array score has five elements corresponding to the five class days listed in the week day t type declaration. Since the enumeration constants monday through friday are represented by the integers 0 through 4, we can use them as subscripts on array score. Sample arrays are illustrated in Fig. 7.19 .

For array score the assignment statements

```
score[monday] = 9;
score[tuesday] = 7; 
score[wednesday] = 5; 
score[thursday] = 3;score[friday] = 1;
```
 assign the values shown in Fig. 7.19 to score . Assuming that today is type week day\_t and ascore is type int , the following statements have the same effect.

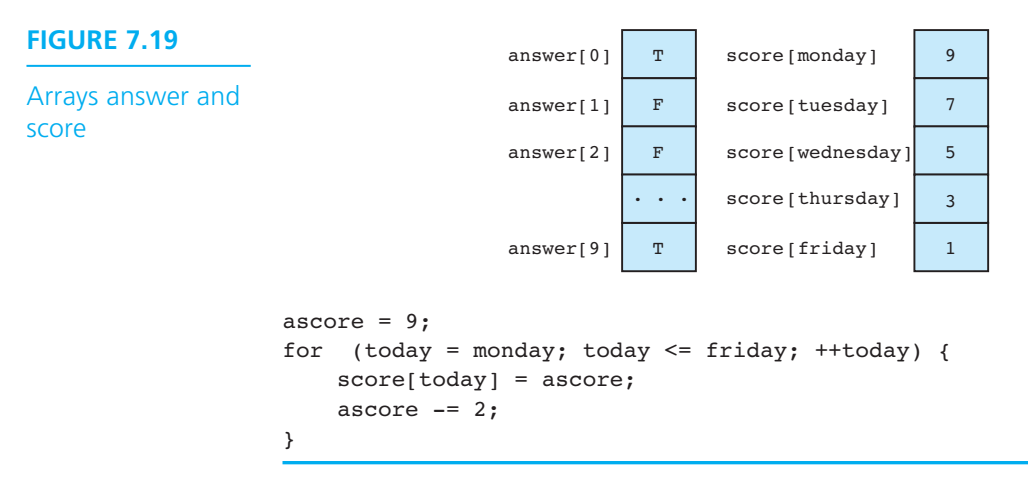

### **EXERCISES FOR SECTION 7.7**

#### Self-Check

- 1. Evaluate each of the following expressions, assuming before each operation that the value of variable today (type  $\text{day}_t$ ) is thursday.
	- a. (int)monday
	- b. (int)today
	- c. today < tuesday
	- d.  $(\text{day }t)(\text{today } + 1)$
	- e. (day\_t)(today − 1)
	- f. today >= thursday
- 2. Indicate whether each of the following type definition groups is valid or invalid. Explain the flaws in invalid definitions.

```
 a. typedef enum 
           {int, double, char} 
     type_t; 
 b. typedef enum 
           {p, q, r} 
    letters t;
     typedef enum 
           {o, p} 
   more letters t;
 c. typedef enum 
           {'X', 'Y', 'Z'} 
     alpha_t;
```
 3. Declare parallel array for storing information about 10 employees. One array will store the hours each person worked for a week and a second array will store each person's hourly pay rates.

#### Programming

1. Declare an enumerated type month  $t$  and rewrite the following if statement, assuming that cur\_month is type month\_t instead of type int . Also, write the equivalent switch statement.

```
if (cur month == 1) printf("Happy New Year\n"); 
else if (cur month == 6)
       printf("Summer begins\n"); 
else if (cur month == 9)
       printf("Back to school\n"); 
else if (cur month == 12) printf("Happy Holidays\n");
```
2. Write a function print day for enumerated type day  $t$  that displays its argument as a string.

void print day(day t day);

*Hint*: Use a switch statement to select the appropriate printf statement.

 3. Write a program fragment that fills the 2 arrays in self-check exercise 3 with data and then calculates and displays each person's salary for the week.

### **[7.8 Multidimensional Arrays](#page-15-0)**

#### **multidimensional array** an array with two or more dimensions

 In this section, we introduce **multidimensional arrays** , that is, arrays with two or more dimensions. We will use two-dimensional arrays to represent tables of data, matrices, and other two-dimensional objects. A two-dimensional object that many are familiar with is a tic-tac-toe board. The array declaration

```
char tictac[3][3];
```
 allocates storage for a two-dimensional array ( tictac ) with three rows and three columns. This array has nine elements, each of which must be referenced by specifying a row subscript  $(0, 1, \text{or } 2)$  and a column subscript  $(0, 1, \text{or } 2)$ . Each array element contains a character value. The array element tictac[1][2] marked in Fig. 7.20 is in row 1, column 2 of the array; the element contains the character o. The diagonal line consisting of array elements tictac[0][0] , tictac[1][1] , and tictac[2][2] represents a win for player x because each cell contains the character x.

#### **FIGURE 7.20**

A Tic-tac-toe Board Stored as Array tictac

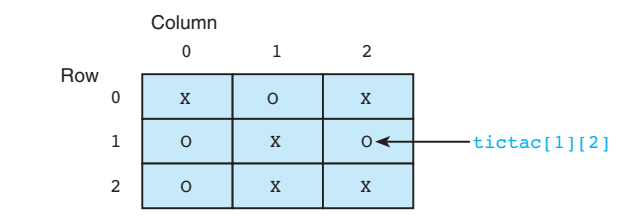

 A function that takes a tic-tac-toe board as a parameter will have a declaration similar to this in its prototype:

#### char tictac[][3]

 In the declaration of a multidimensional array parameter, only the first dimension, the number of rows, can be omitted. Including both dimensions is also permissible. Because tic-tac-toe boards do not vary in size, using the declaration that follows would probably make more sense.

char tictac[3][3]

### **Multidimensional Array Declaration**

```
SYNTAX: element-type aname [size<sub>1</sub>] [size<sub>2</sub>] ... [size<sub>n</sub>]; /* storage
                                                    allocation */ 
            element-type aname[][size<sub>2</sub>] … [size<sub>n</sub>] /* parameter in
                                                       prototype */ 
EXAMPLES: double table[NROWS][NCOLS];/* storage allocation */
             void 
            process matrix(int in[][4], /* input parameter */
                              int out[][4], /* output parameter */int nrows); \prime^* input - number of
rows \mathcal{L} is the contract of \mathcal{L} in the contract of \mathcal{L}
```
INTERPRETATION: The first form shown allocates storage space for an array *aname* consisting of *size*<sub>1</sub> x *size<sub>2</sub>* x ... x *size<sub>n</sub>* memory cells. Each memory cell can store one data item whose data type is specified by *element-type*. The individual array elements are referenced by the subscripted variables *aname*[0][0]… [0] through *aname*[*size*<sub>1</sub>−1][*size*<sub>2</sub>−1]…[*size*<sub>0</sub>−1]. An integer constant expression is used to specify each size<sub>i</sub>.

The second declaration form shown is valid when declaring a multidimensional array parameter in a function prototype. The size of the first dimension (the number of rows) is the only size that can be omitted. As for one-dimensional arrays, the value actually stored in an array formal parameter is the address of the initial element of the actual argument.

*Note:* ANSI C requires that an implementation allow multidimensional arrays of at least six dimensions.

#### **EXAMPLE 7.14** The array table

double table[7][5][6];

 consists of three dimensions: The first subscript may take on values from 0 to 6 ; the second, from 0 to 4; and the third, from 0 to 5. A total of  $7 \times 5 \times 6$ , or 210, type double values may be stored in the array table . All three subscripts must be specified in each reference to array table in order to access a single number (e.g., table[2][3][4]).

```
 FIGURE 7.21 Function to Check Whether Tic-tac-toe Board Is Filled
```

```
 1. /* Checks whether a tic-tac-toe board is completely filled. */ 
 2. int 
3. filled(char ttt brd[3][3]) /* input - tic-tac-toe board */
 4. { 
 5. int r, c, /* row and column subscripts */ 
 6. ans; /* whether or not board filled */ 
 7.
 8. /* Assumes board is filled until blank is found */ 
 9. ans = 1; 
10.
11. /* Resets ans to zero if a blank is found */ 
12. for (r = 0; r < 3; ++r) 
 13. for (c = 0; c < 3; ++c) 
14. if (ttt brd[r][c] == ' ')
15. ans = 0; 
16.
17. return (ans); 
18. }
```
**EXAMPLE 7.15** Function filled checks whether a tic-tac-toe board is completely filled (see Fig. 7.21). If the board contains no cells with the value ' ' , the function returns 1 for true; otherwise, it returns 0 for false.

### **Initialization of Multidimensional Arrays**

 You can initialize multidimensional arrays in their declarations just like you initialize one-dimensional arrays. However, instead of listing all table values in one list, the values are usually grouped by rows. For example, the following statement would declare a tic-tac-toe board and initialize its contents to blanks.

```
char tictac[3][3] = { {' ', ' ', ' '}, {' ', ' ', ' '},
                        {' ', ' ', ' '} };
```
### **Arrays with Several Dimensions**

The array enroll declared here

int enroll[MAXCRS][5][4]; *course year campus* 

 and pictured in Fig. 7.22 is a three-dimensional array that may be used to store the enrollment data for a college. We will assume that the college offers 100 (MAXCRS)

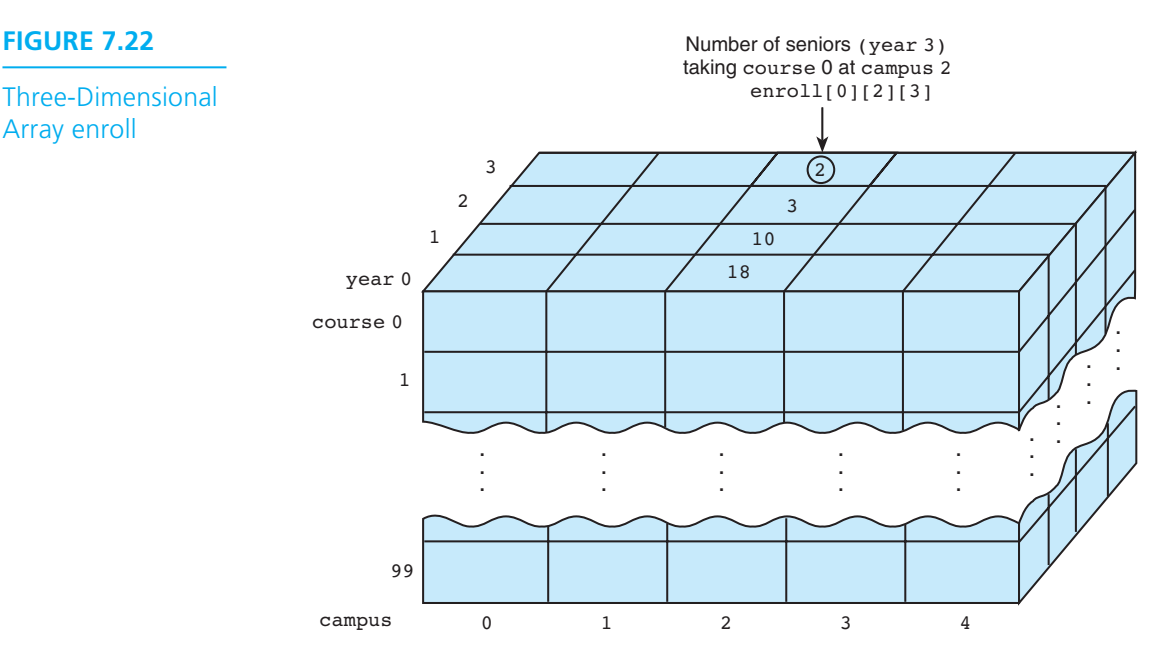

**FIGURE 7.22** 

Array enroll

courses at five different campuses. In keeping with C's practice of starting array subscripts with zero, we will number the freshman year  $\mathfrak o$ , the sophomore year 1, and so on. Thus, enroll<sup>[1][4][3]</sup> represents the number of seniors taking course 1 at campus 4.

Array enroll is composed of a total of 2000 (100  $\times$  5  $\times$  4) elements. A potential pitfall exists when you are dealing with multidimensional arrays: Memory space can be used up rapidly if several multidimensional arrays are declared in the same program. You should be aware of the amount of memory space required by each large array in a program.

We can answer many different questions by processing the data in Fig. 7.22. We can determine the total number of students taking a particular course, the number of juniors in course 2 at all campuses, and so on. The type of information desired determines the order in which we must reference the array elements.

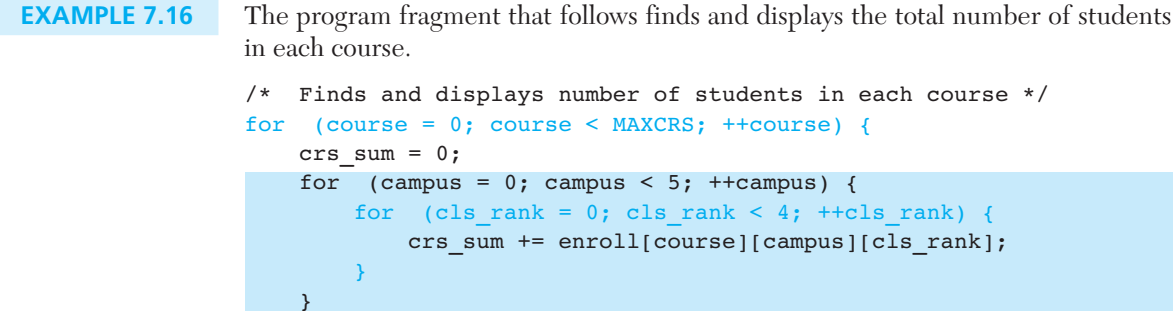

}

```
 printf("Number of students in course %d is %d\n", course, 
       crs sum);
```
 Since we are displaying the number of students in each course, the loop control variable for the outermost indexed loop is the subscript that denotes the course.

 The program fragment that follows displays the number of students at each campus. This time the loop control variable for the outermost indexed loop is the subscript that denotes the campus.

```
/* Finds and displays number of students at each campus */ 
for (campus = 0; campus < 5; ++campus) {
    campus sum = 0;
    for (course = 0; course < MaxCR; ++course) {
        for (cls rank = 0; cls rank < 4; ++cls rank) {
            campus sum += enroll[course][campus][cls rank];
[10] [10] [11] [11]
     } 
     printf("Number of students at campus %d is %d\n", 
            campus, campus_sum); 
}
```
### **EXERCISES FOR SECTION 7.8**

#### Self-Check

- 1. Redefine MAXCRS as 5 , and write and test program segments that perform the following operations:
	- a. Enter the enrollment data.
	- b. Find the number of juniors in all classes at all campuses. Students will be counted once for each course in which they are enrolled.
	- c. Write a function that has three input parameters: the enrollment array, a class rank, and a course number. The function is to find the number of students of the given rank who are enrolled in the given course on all campuses. Try using your function to find the number of sophomores  $(\text{rank} = 1)$  on all campuses who are enrolled in course 2.
	- d. Compute and display the number of upperclass students in all courses at each campus, as well as the total number of upperclass students enrolled on all campuses. (Upperclass students are juniors and seniors—ranks 2 and 3 .) Again, students will be counted once for each course in which they are enrolled.

#### Programming

1. Write a function that displays the values on the diagonal of its  $10 \times 10$  matrix parameter.

### **[7.9 Array Processing Illustrated](#page-15-0)**

 The next problem illustrates two common ways of selecting array elements for processing. Sometimes we need to manipulate many or all elements of a table in some uniform manner (for example, display them all). In such situations, it makes sense to process the table rows or columns in sequence ( *sequential access* ), starting with the first and ending with the last.

 At other times, the order in which the array elements are accessed depends either on the order of the problem data or the nature of the formula that is the basis of the processing. In these situations, access to element i+1 of an array does not necessarily occur right after access to element *i*. Thus, we are not using sequential access, but rather *random access .* 

# **CASE STUDY** Summary of Hospital Revenue

#### PROBLEM

 The chief financial officer of a regional medical center needs software to track revenue by unit and by quarter. The program will input all revenue transactions from a text file. The data for each transaction will be the unit number (0—Emergency, 1—Medicine, 2—Oncology, 3—Orthopedics, 4—Psychiatry), the quarter in which the revenue was credited, and the revenue amount. These transactions are in no particular order. After scanning all revenue items, the program should display a table in the form shown in Fig. 7.23 , which shows quarterly totals by unit along with annual unit totals and quarterly hospital totals rounded to the nearest thousand dollars.

#### ANALYSIS

 You will need separate arrays to hold the revenue table, the unit totals (row sums) and the hospital quarterly totals (column sums).

#### **FIGURE 7.23**

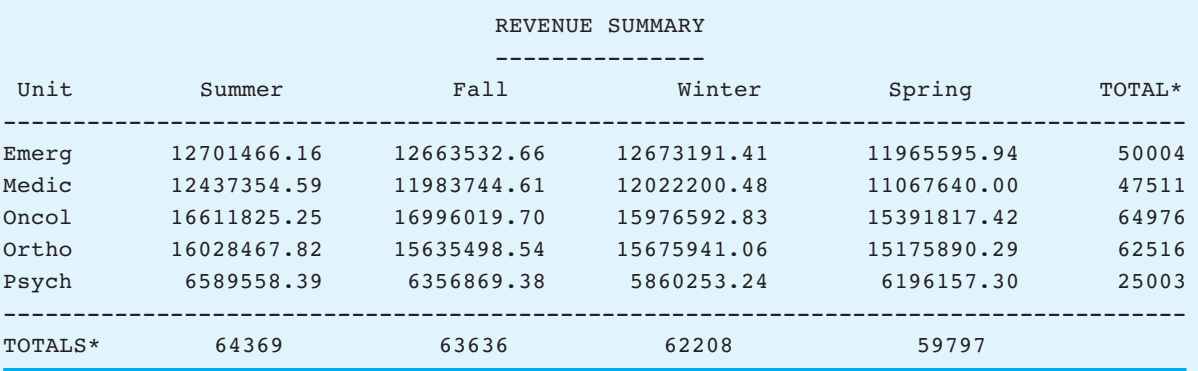

\*in thousands of dollars

#### DATA REQUIREMENTS

#### **New Types**

```
quarter t {fall, winter, spring, summer}
unit t {emerg, medic, oncol, ortho, psych}
```
#### **Problem Constants**

NUM\_UNITS 5 NUM\_QUARTERS 4

#### **Problem Inputs**

```
 Revenue transactions file 
double revenue[NUM_UNITS][NUM_QUARTERS] /* revenue data array */
```
#### **Problem Outputs**

```
double unit totals[NUM_UNITS]; /* Totals for
                                  each row of table */ 
double quarter totals[NUM_QUARTERS]; /* Totals for
                                       each column */
```
#### **DESIGN**

#### INITIAL ALGORITHM

- 1. Scan revenue data, posting by unit and quarter, and returning a value to show success or failure of the data scan.
- 2. If the data scan proceeded without error:
	- 3. Compute unit totals (row sums).
	- 4. Compute quarterly totals (column sums).
	- 5. Display the revenue table along with the row and column sums.

#### IMPLEMENTATION

#### **Coding Function main**

 We will call functions for steps 1, 3, 4, and 5. After introducing a program variable status to record the success or failure of the data scan, we can code function main directly from our initial algorithm pseudocode. Figure 7.24 shows the main function along with the necessary preprocessor directives and type definitions.

**FIGURE 7.24** Hospital Revenue Summary Main Function

```
 1. /* 
 2. * Scans revenue figures for one year and stores them in a table organized 
 3. * by unit and quarter. Displays the table and the annual totals for each 
 4. * unit and the revenue totals for each quarter 
5. * / 6.
 7. #include <stdio.h> 
 8.
9. #define REVENUE FILE "revenue.txt" /* name of revenue data file */
10. #define NUM UNITS 5
11. #define NUM_QUARTERS 4 
12.
13. typedef enum 
 14. {summer, fall, winter, spring} 
 15. quarter_t; 
16.
17. typedef enum 
18. {emerg, medic, oncol, ortho, psych} 
 19. unit_t; 
20.
21. int scan table(double revenue[][NUM_QUARTERS], int num rows);
22. void sum rows(double row sum[], double revenue[][NUM_QUARTERS], int num rows);
23. void sum columns(double col sum[], double revenue[][NUM_QUARTERS], int num rows);
24. void display table(double revenue[][NUM_QUARTERS], const double unit totals[],
25. 25. const double quarter totals[], int num rows);
26. /* Insert function prototypes for any helper functions. */ 
 27. 
28. int 
 29. main(void) 
 30. { 
31. double revenue[NUM_UNITS][NUM_QUARTERS]; /* table of revenue */
32. double unit totals[NUM_UNITS]; \frac{1}{2} /* row totals */
33. double quarter totals[NUM_QUARTERS]; /* column totals */
 34. int status; 
 35.
36. status = scan_table(revenue, NUM_UNITS);
 37. if (status == 1) { 
38. sum rows(unit totals, revenue, NUM UNITS);
39. Sum columns(quarter totals, revenue, NUM UNITS);
 40. display_table(revenue, unit_totals, quarter_totals, 
41. NUM_UNITS);
 42. } 
 43. return (0); 
 44. }
```
#### **Coding Function scan\_table**

Function scan  $\tau$  table (Fig. 7.25) scans in the data from the file revenue.txt one line at a time until end of file or an error is encountered. The unit and quarter values are input as int data, since types unit  $t$  and quarter  $t$  are strictly for the internal use of the program. Because C represents enumeration types as integers, an array with enumeration type subscripts can be accessed using either an enumeration type subscript or the associated integers. Within the loop body, scan\_table checks the range of both the unit and the quarter of the current transaction. If the data are valid, the statement

```
revenue[trans_unit][quarter] += trans_revenue;
```
 adds the current revenue amount to the total being accumulated for the unit indicated by trans\_unit (row subscript) and quarter (column subscript). Because the data are in no particular order, the elements of array revenue are accessed randomly. Before beginning the data scan, the function must initialize all the elements of the revenue array to zero. This is the purpose of the call to initialize. The implementation of function initialize is also shown in Fig. 7.25 . Because initialize must change the value of every element of revenue, it accesses the elements sequentially, using nested for loops. The outer for loop provides row subscripts of type unit t running from emerg to psych, and the inner loop provides column subscripts of type quarter t running from summer through spring.

#### **FIGURE 7.25** Function scan\_table and Helper Function initialize

```
 1. /* 
 2. * Scans the revenue data from REVENUE_FILE and computes and stores the 
 3. * revenue results in the revenue table. Flags out-of-range data and data 
 4. * format errors. 
 5. * Post: Each entry of revenue represents the revenue total for a 
 6. * particular unit and quarter. 
 7. * Returns 1 for successful table scan, 0 for error in scan. 
 8. * Calls: initialize to initialize table to all zeros 
 9. */ 
10. int 
 11. scan_table(double revenue[][NUM_QUARTERS], /* output */ 
12. 12. int num rows) x^* input x^*13. { 
14. double trans amt; /* transaction amount */
15. int transunit; /* unit number */
16. int quarter; /* revenue quarter */ 
17. FILE *revenue filep; /* file pointer to revenue file */
18. int valid table = 1;/* data valid so far */(continued)
```
*(continued)*

**FIGURE 7.25** (continued)

```
 19. int status; /* input status */ 
20. char ch; /* one character in bad line */ 
 21.
22. /* Initialize table to all zeros */ 
23. initialize(revenue, num_rows, 0.0); 
24.
 25. /* Scan and store the valid revenue data */ 
26. revenue filep = fopen(REVENUE FILE, "r");
27. for (status = fscanf(revenue_filep, "%d%d%lf", &trans_unit, 
28. a 28. a 28. a 28. a 28. a 28. a 28. a 28. a 28. a 28. a 28. a 28. a 28. a 28. a 28. a 28. a 28. a 28. a 28. a 28. a 28. a 28. a 2
29. status == 3 && valid_table; 
 30. status = fscanf(revenue_filep, "%d%d%lf", &trans_unit, 
31. \&square \&square 
 32. if (summer <= quarter && quarter <= spring && 
33. trans unit >= 0 && trans unit < num rows) {
34. The absolute of the contract vertex revenue[trans unit][quarter] += trans amt;
35. } else { 
 36. printf("Invalid unit or quarter -- \n"); 
37. printf(" unit is "); 
38. display unit(trans unit);
 39. printf(", quarter is "); 
40. display quarter(quarter);
41. b \text{print}("\n\cdot\);
42. valid_table = 0; 
 43. } 
44. } 
 45.
 46. if (!valid_table) { /* error already processed */ 
 47. status = 0; 
 48. } else if (status == EOF) { /* end of data without error */ 
 49. status = 1; 
 50. } else { /* data format error */ 
 51. printf("Error in revenue data format. Revise data.\n"); 
 52. printf("ERROR HERE >>> "); 
53. for (status = fscanf(revenue filep, "%c", &ch);
 54. status == 1 && ch != '\n'; 
 55. status = fscanf(revenue_filep, "%c", &ch)) 
 56. printf("%c", ch); 
57. printf(" <<<\n");
 58. status = 0; 
 59. }
```
 **FIGURE 7.25** (continued)

```
 60. return (status); 
 61. } 
 62. /* 
 63. * Stores value in all elements of revenue. 
 64. * Pre: value is defined and num_rows is the number of rows in 
 65. * revenue. 
 66. * Post: All elements of revenue have the desired value. 
 67. */ 
 68. void 
69. initialize(double revenue[][NUM_QUARTERS], /* output */
70. 10. int num rows, the same of \frac{1}{x} input */
 71. double value) /* input */ 
 72. { 
 73. int row; 
74. quarter t quarter;
 75.
76. for (row = 0; row < num rows; ++row)
77. for (quarter = summer; quarter <= spring; ++quarter)
78. revenue[row][quarter] = value;
 79. }
```
#### **Coding Functions sum\_rows and sum\_columns**

 The design and implementation of functions sum\_rows and sum\_columns are left as an exercise for you. Function sum\_rows will need nested loops similar to those in function initialize . Full execution of the inner loop should add up the values in one row of sales . After exiting the inner loop, the accumulated sum should be stored in the element of row sum corresponding to the current row. Function sum columns will need a revision of the nested loops that allows the column subscript to remain constant while the row subscript varies.

#### **Coding Function display\_table**

 You should display the information in a two-dimensional array in the same way that humans visualize it: as a table whose rows correspond to the array's first dimension and whose columns correspond to the array's second dimension. To accomplish this, access and display the array elements row by row.

Function display\_table (Fig. 7.26) displays the data in the revenue table in the form shown in Fig. 7.23 . Since the display represents thousands of dollars, the values must be divided by 1,000 and rounded, the purpose of helper function whole thousands, whose code is also shown in Fig. 7.26. In addition to the array data (first parameter), the function also displays in whole thousands the unit totals (second parameter) and the quarterly totals (third parameter). The column headings are displayed by repeated calls to function display quarter, whose code is also part of Fig. 7.26. The row labels require a similar function display unit, which is left as an exercise for you.

**FIGURE 7.26** Function display table and Helper Functions display quarter and whole thousands

```
 1. /* 
 2. * Displays the revenue table data (rounded to whole thousands) in table 
 3. * form along with the row and column sums (also rounded). 
4. * Pre: revenue, unit totals, quarter totals, and num rows are defined.
 5. * Post: Values stored in the three arrays are displayed rounded to 
 6. * whole thousands. 
7. */
 8. void 
9. display table(double revenue[][NUM_QUARTERS], /* input */
10. const double unit totals[], \frac{1}{x} input */
11. 11. const double quarter totals[], \frac{1}{x} input */
12. 12. int num rows) \frac{1}{x} input */
13. { 
14. unit t unit;
15. quarter t quarter;
 16.
 17. /* Display heading */ 
18. printf("%34cREVENUE SUMMARY\n%34c---------------\n\n", ' ', ' ');
 19. printf("%4s%11c", "Unit", ' '); 
 20. for (quarter = summer; quarter <= spring; ++quarter){ 
21. display quarter(quarter);
 22. printf("%8c", ' '); 
23. } 
 24. printf("TOTAL*\n"); 
25. printf("----------------------------------------"); 
 26. printf("----------------------------------------\n"); 
 27.
 28. /* Display table */ 
 29. for (unit = emerg; unit <= psych; ++unit) { 
30. display unit(unit);
 31. printf(" ");
```
**FIGURE 7.26** (continued)

```
 32. for (quarter = summer; quarter <= spring; ++quarter) 
 33. printf("%14.2f", revenue[unit][quarter]); 
34. printf("%13d\n", whole_thousands(unit_totals[unit])); 
35. } 
36. printf("----------------------------------------"); 
37. printf("----------------------------------------\n"); 
38. printf("TOTALS*"); 
 39. for (quarter = summer; quarter <= spring; ++quarter) 
40. printf("%14d", whole_thousands(quarter_totals[quarter])); 
 41. printf("\n\n*in thousands of dollars\n"); 
 42. } 
43. /* 
 44. * Display an enumeration constant of type quarter_t 
 45. */ 
 46. void 
47. display quarter(quarter t quarter)
 48. { 
49. switch (quarter) { 
50. case summer: printf("Summer"); 
 51. break; 
 52.
53. case fall: printf("Fall "); 
 54. break; 
 55.
56. case winter: printf("Winter"); 
 57. break; 
 58.
 59. case spring: printf("Spring"); 
 60. break; 
 61.
 62. default: printf("Invalid quarter %d", quarter); 
 63. } 
64. } 
 65.
 66. /* 
 67. * Return how many thousands are in number 
 68. */ 
69. int whole thousands(double number)
70. \leftarrow71. return (int)((number + 500)/1000.0);
 72. }
```
#### TESTING

 To test the revenue summary program, create four sample data files. In one, place only correct data. In the second, include a unit number >= NUM\_UNITS. In the third, include a quarter number >= NUM\_QUARTERS . In the fourth file, place a data format error such as a letter where a number belongs. Check that your correct data file produces reasonable results: The sum of the unit totals should match the sum of the quarterly totals. Verify that the program produces the correct error message for each erroneous file.

### **EXERCISES FOR SECTION 7.9**

#### Self-Check

1. For each fragment, which array locations are displayed and in what order?

```
 a. for (next_quarter = summer; 
        next quarter <= spring;
          ++next_quarter) 
      printf("%14.2f", revenue[oncol][next quarter]);
b. for (next unit = emerg;
        next unit <= psych;
          ++next_unit) 
      printf("%14.2f", revenue[next unit][spring]);
c. for (next quarter = fall;
         next quarter < spring;
          ++next_quarter) { 
      for (next unit = emerg;
           next unit <= psych;
            ++next_unit) 
          printf("%14.2f", revenue[next unit][next quarter]);
       printf("\n"); 
    }
```
#### Programming

- 1. Write functions sum rows and sum columns called from function main in Fig. 7.24. Write function display unit called from function display table in Fig. 7.26.
- 2. Write a function that determines who has won a game of tic-tac-toe. The function should first check all rows to see whether one player occupies all the cells

in one row, next check all columns, and then check the two diagonals. The function should return a value from the enumerated type {no winner, x\_wins, o\_wins} .

## **[7.10 Graphics Programs with Arrays \(Optional\)](#page-15-0)**

 In this section, we use arrays in graphics programs to draw a polygon and also to draw a grid or a two-dimensional table. We begin by drawing a polygon.

### **Drawing a Polygon**

 Rectangles and squares have four sides, but there are times when you want to draw a triangle (three sides) or a closed figure that has more than four sides. The graphics.h library has two functions that do this: drawpoly and fillpoly . Both functions require an array argument that stores the points to be displayed. The coordinates of each point are stored in consecutive elements of the array. For drawpoly , the polygon must be closed; that is, the first point should be repeated as the last point.

**EXAMPLE 7.17** In Figure 3.30, a house was drawn as a rectangle on top of a square. We can draw the outline of a house as a polygon using the following statements.

```
/* (x, y) */ 
int poly[12] = \{ 100, 200, \frac{7}{2} \text{ top-left corner} \} 300, 100, /* roof peak*/ 
              500, 200, /* top-right corner*/ 
              500, 400, /* bottom-right corner*/ 
              100, 400, /* bottom-left corner*/ 
              100, 200 /* top-left corner*/ 
             }; 
drawpoly(6, poly);
```
 The first argument for drawpoly is the number of points to draw. The array size is 12 because there are two elements for each point. For example, poly[0] , poly[1] are the x, y coordinates for the first point.

 The program in Fig. 7.27 draws a painted house by calling fillpoly instead of drawpoly . Each time the user presses a key, the fill pattern and color changes. Figure 7.28 shows one example.

 The sentinel-controlled while loop repeats until the user types in q or Q. The pattern and color are randomly selected. We explain the role of functions rand and srand next.

```
FIGURE 7.27 Drawing and filling a polygon
```

```
1. /* Draw and fill a polygon that is shaped like a house. 
2. * The color and fill pattern are selected randomly. 
3. */ 
4. #include <graphics.h> 
5. #include <stdlib.h> 
6. #include <time.h> 
 7. 
8. int main() 
9. { 
10. /* (x , y) */ 
11. int poly[12] = \{ 100, 200, \text{/* top-left corner } * \text{/} \} 12. 300, 100, /* roof peak */ 
 13. 500, 200, /* top-right corner */ 
14. 500, 400, /* bottom-right corner */ 
15. 100, 400, /* bottom-left corner */ 
 16. 100, 200, /* top-left corner */ 
17. }; 
 18. char ch; 
19. int color; /* color of house */ 
 20. int fill; /* fill pattern of house */ 
21. char message[] = 
22. "Press a key to repaint house - press Q to quit"; 
 23. initwindow(640, 500, "House"); 
24. outtextxy(100, 450, message); 
 25.
 26. srand(time(NULL)); 
27. ch = '*';
28. while (!(ch == 'q' || ch == 'Q')) { 
 29. color = rand() % 16; 
 30. fill = rand() % 12; 
 31. setfillstyle(fill, color); 
 32. fillpoly(6, poly); 
 33. ch = getch(); 
34. } 
 35.
36. closegraph(); /* close the window */ 
 37. }
```
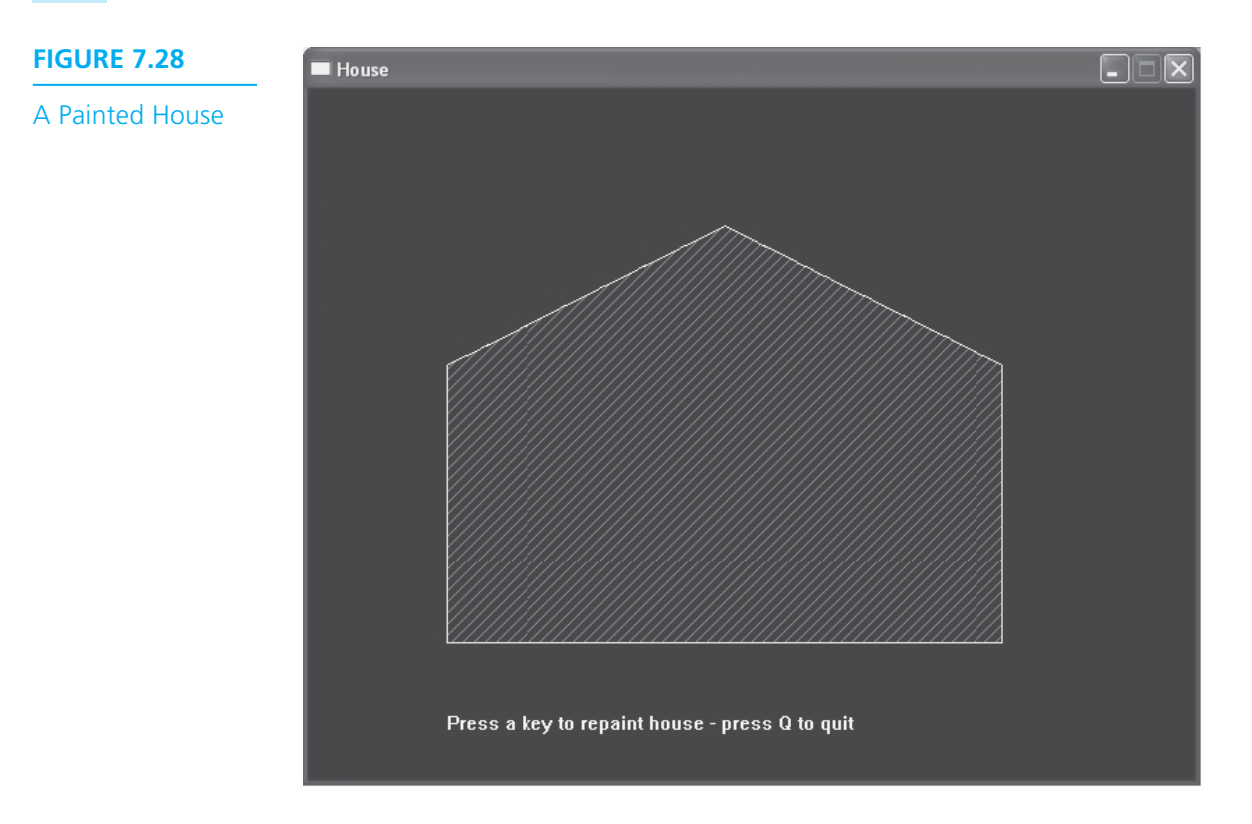

### **Program Style** *Using an Array of Characters to Store a Prompt*

 Method outtextxy in the graphics library expects a character array as its third argument. That is the reason you may see the warning message: deprecated conversion from string constant to char\* when you use a literal string as the third argument. You can avoid this warning if you store the literal string in an array of characters and then pass the name of this array as an argument to outtextxy.

```
char message[] = 
      "Press a key to repaint house - press Q to quit"); 
outtextxy (100, 450, message);
```
### **Generating Random Numbers**

 Library stdlib provides a function rand that generates a pseudo-random integer. (They are called pseudo-random numbers because the sequence of numbers generated will eventually repeat, but they are certainly random enough for our purposes.) In the statement below, function rand generates a random integer and the % operator yields a random value between 0 and 15.

```
color = rand() % 16;
```
### **Seeding the Random Number Generator**

 The sequence of numbers that is generated depends on an integer value that **seeds** the random number generator, or provides it with a starting value for the computation of random numbers. If no starting value is provided by the programmer, a constant default value is used, so the sequence of numbers will be the same each time the program runs. To seed the random number generator with a different starting value each time, your program should execute the statement

```
srand(time(NULL));
```
before the first call to function rand where function time (defined in library time.h) returns an integer value representing the system clock. (The predefined value NULL is discussed in Section 13.2.) Because the system clock is always changing, the random number generator will use a different starting value each time the program runs, thereby generating a different sequence of random numbers. In Fig. 7.27 , the call to srand should be placed before the while loop in the main function.

### **Drawing a Grid**

 In game programs, we often need to draw a two-dimensional grid pattern to show the current state of the game and record the position of a new move. Figure 7.29 is a program that draws the grid shown in Fig. 7.30 . The program constants can be changed to allow different size grids and cells. In the main function, the twodimensional array gridArray stores the color values to be displayed in each cell, starting with row 0 which happens to have all black cells (color value is 0). This array is passed to function drawGrid.

 The body of function drawGrid contains a pair of nested loops to access each element of gridArray. For element gridArray  $[r]$   $[c]$ , the statements

```
color = gridArray[r][c] \; 8 \; 16; /* cell color */setfillstyle(SOLID_FILL, color);
bar(c*CELL_SIZE, r*CELL_SIZE, /* top-left corner */
   c*CELL SIZE + CELL SIZE, /* bottom-right */
   r*CELL SIZE + CELL SIZE); /* corner *
```
draws a bar (filled rectangle) at row  $r$ , column c of the array. The x-coordinates of the pixels in the rectangle's sides depend on the value of  $c$ —the larger  $c$  is, the further to the right the rectangle is positioned. Adding CELL\_SIZE to the x-coordinate of the left side gives the x-coordinate of the rectangle's right side. The y-coordinate values for the rectangle depend on the value of  $r$  and are calculated in a similar

**seed** seed for a random number generator. An initial value used in the computation of the first random number.

```
 FIGURE 7.29 Program to Draw a Two-Dimensional Grid
```

```
1. /* Draws a grid and displays the row, column 
2. * of a selected cell 
3. */ 
4. #include <graphics.h> 
5. #include <stdio.h> 
6.
7. #define NUM_ROWS 5 
8. #define NUM_COLS 6 
9. #define CELL_SIZE 50 /* dimensions of a square cell */ 
10.
11. void drawGrid(int gridArray[][NUM_COLS]); 
12. void reportResult(int *row, int *column, int *color); 
13. void recolor(int r, int c, int color, int pattern); 
14. 
15. int main(void) 
16. { 
17. int gridArray[NUM_ROWS][NUM_COLS] =
18. \{0, 0, 0, 0, 0, 0\} 19. {2, 4, 2, 4, 2, 4}, 
 20. {1, 2, 3, 4, 5, 6}, 
21. {2, 3, 4, 15, 6, 7}, 
 22. {5, 5, 5, 5, 5, 5} 
23. }; 
24. 
25. int width = CELL SIZE * NUM COLS;
26. int height = CELL SIZE * NUM ROWS + 100;
27. int row, column; /* row, column of cell clicked */ 
28. int color; /* color of cell clicked */ 
29. char message[100] = "Select a cell by clicking it"; 
30.
31. initwindow(width, height, "Grid"); 
32. outtextxy(100, height - 50, message);
33. 
34. drawGrid(gridArray); /* Draw and color the grid */ 
35. 
36. /* Get position and color of cell clicked */ 
37. reportResult(&row, &column, &color); 
38. printf("You clicked the cell in row %d, column %d\n", 
39. (row + 1), (column + 1)); 
40.
```
*(continued)* 

**FIGURE 7.29** (continued)

```
 41. /* Draw hatch pattern in cell clicked */ 
42. recolor(row, column, color, HATCH_FILL); 
 43.
44. getch(); 
45. closegraph(); 
 46. } 
47.
48.
49. /* Draw the grid corresponding to the color values in gridArray 
 50. * Pre: Array gridArray is defined 
51. * Post: A two-dimensional grid is drawn with the same number 
52. * rows and columns as gridArray. The cell at row r, 
 53. * column c has the color value of gridArray[r][c]. 
54. */ 
55. void drawGrid(int gridArray[][NUM_COLS]) 
56. { 
 57. int color; /* color of cell */ 
58. int r, c; /* row and column subscripts */ 
 59. /* Draw a grid cell for each array element */ 
60. for (r = 0; r < NUM ROWS; +r) {
61. for (c = 0; c < NUM COLS; +c) {
62. /* Fill the cell */ 
63. color = gridArray[r][c] % 16; /* cell color */ 
64. setfillstyle(SOLID_FILL, color);
 65. bar(c*CELL_SIZE, r*CELL_SIZE, /* top-left corner */ 
66. c*CELL_SIZE + CELL_SIZE, /* bottom-right */ 
 67. r*CELL_SIZE + CELL_SIZE); /* corner */ 
68.
69. /* Draw cell border */ 
 70. setcolor(WHITE); /* border color */ 
71. rectangle(c*CELL_SIZE, r*CELL_SIZE, /* top-left corner */
72. c*CELL_SIZE + CELL_SIZE, /* bottom-right */ 
73. r*CELL_SIZE + CELL_SIZE); /* corner */ 
74. } 
 75. } 
76. } 
77.
78.
79. /* Report the results of a mouse click by the user. 
80. * Pre: The grid is displayed
```
*(continued)* 

```
 FIGURE 7.29 (continued)
```

```
81. * Post: The row, column, and color of the cell 
82. * clicked are returned through row and column. 
83. */ 
84. void reportResult(int *row, int *column, int *color) 
85. { 
86. int x, y; /* (x, y) position of mouse click */ 
87. 
88. clearmouseclick(WM_LBUTTONDOWN);
89. while (!ismouseclick(WM_LBUTTONDOWN)) {
 90. delay(100); 
 91. } 
92. getmouseclick(WM_LBUTTONDOWN, x, y);
93. 
94. /* Convert x (y) pixel position to row (column) */ 
 95. *row = y / CELL_SIZE; 
 96. *column = x / CELL_SIZE; 
97. *color = getpixel(x, y); \frac{1}{2} /* get pixel color */
98. } 
99.
100. /* Recolors a selected grid cell with a new color and pattern. 
 101. * Pre: The cell position, color, 
102. * and pattern are defined.
 103. * Post: The selected cell is filled with pattern 
104. */105. void recolor(int r, int c, int color, int pattern)
106. \{ 107. setfillstyle(pattern, color); 
 108. bar(c*CELL_SIZE, r*CELL_SIZE, /* top-left corner */ 
 109. c*CELL_SIZE + CELL_SIZE, /* bottom-right */ 
 110. r*CELL_SIZE + CELL_SIZE); /* corner */ 
 111. }
```
manner. The rectangle has the color value stored in grid  $[r][c]$ . Next, a white rectangular border is drawn around each bar.

 After the grid is drawn, the main function prompts the user to select a cell by clicking in it. Method reportResult determines the cell that was clicked and returns its coordinates. The first statement below

```
 clearmouseclick(WM_LBUTTONDOWN); 
while (!ismouseclick(WM_LBUTTONDOWN)) {
    delay(100); 
 }
```
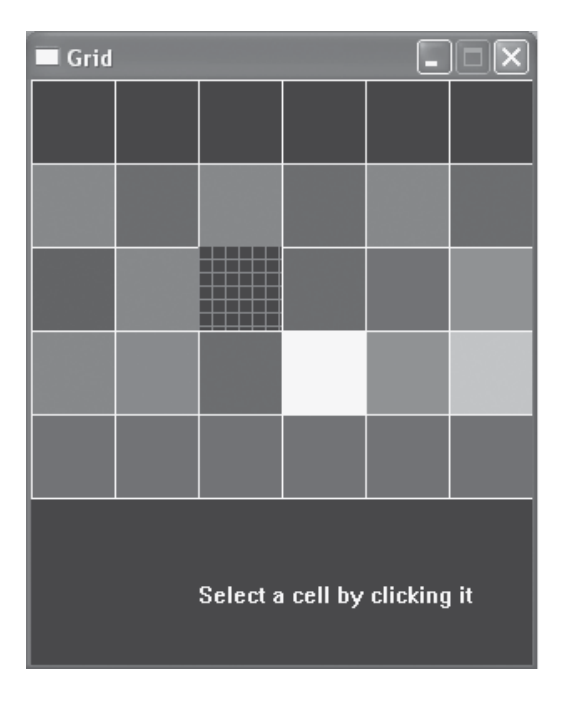

#### **FIGURE 7.30**

Two-Dimensional Grid

> clears any left mouse button clicks that may have occurred in the past. The while loop executes until the user clicks the left mouse button. The function call delay(100) causes the program to pause for 100 milliseconds. Passing the predefined graphics constant WM\_LBUTTONDOWN to the functions that process mouse clicks causes these functions to respond to the left mouse button.

After the mouse click occurs, the statement

```
getmouseclick(WM_LBUTTONDOWN, x, y);
```
stores in  $(x, y)$  the coordinates of the pixel clicked. The statements

```
*row = y / CELL SIZE;
*column = x / CELL SIZE;
```
 convert the pixel coordinates to a row and column value which are returned to the main function. The graphics function getpixel returns an integer representing the color value of the cell that was selected.

```
*color = getpixel (x, y); /* get pixel color */
```
The values of color, row, and column are outputs of reportResult.

After the return from reportResult, the main function adds 1 to row and column before displaying the cell's grid position because non-programmers tend to think of the first row of a grid as row 1 and not row 0. The following line appears in the console window:

You clicked the cell in row 3, column 3

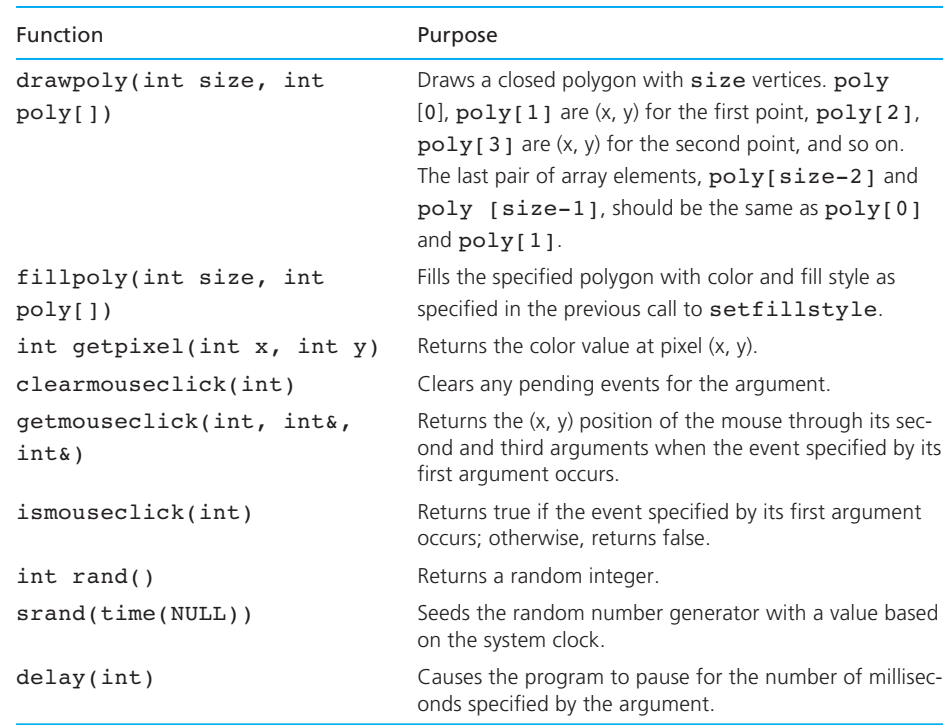

#### **TABLE 7.4** Functions in graphics Library

Next, the main function calls function recolor to draw a HATCH FILL pattern of the same color in the cell that was clicked. Fig. 7.30 shows the grid after the user clicks the cell in row 3, column 3.

Table 7.4 shows the new functions.

### **EXERCISES FOR SECTION 7.10**

#### Self-Check

1. Sketch the polygon corresponding to the following array.

{100, 200, 300, 400, 200, 500, 50, 300, 250, 400, 100, 200}

 2. What changes would be needed to draw a grid with 10 rows and 20 columns whose cells are twice as high as they are wide?

#### Programming

- 1. Draw a polygon that is a six-sided star.
- 2. Draw a polygon that resembles the shape of a horse.
- 3. Write and test the program for Self-Check Exercise 2.
- 4. Modify function drawGrid to display a tic-tac-toc board. Use the color value RED to represent moves for player X, GREEN for player O, and the background color for unfilled cells. The moves for player X are in the middle of the first row, in the first and third cells in the second row, and in the third cell in the third row. Player O should be in the first cell in the first row, the middle cell in the second row and in the first cell in the third row.
- 5. In Figure 7.29 , the main function specifies the array element values for gridArray when it is declared. Change the declaration so that the array values are not specified. Write and call a function loadGrid that loads the array by reading its element values from a data stream.

### **[7.11 Common Programming Errors](#page-15-0)**

 The most common error in using arrays is a subscript-range error. An out-of-range reference occurs when the subscript value used is outside the range specified by the array declaration. For the array celsius ,

int celsius[100];

 a subscript-range error occurs when celsius is used with a subscript that has a value less than  $\mathfrak o$  or greater than 99. If the value of i is 150, a reference to the subscripted variable celsius[i] may cause an error message such as

access violation at line no. 28

 In many situations, however, no run-time error message will be produced—the program will simply produce incorrect results. In ANSI C, the prevention of subscript-range errors is entirely the responsibility of the programmer. Subscript-range errors are not syntax errors; consequently, they will not be detected until program execution, and often not even then. They are most often caused by an incorrect subscript expression, a loop counter error, or a nonterminating loop. Before spending considerable time in debugging, you should check all suspect subscript calculations carefully for out-of-range errors. View the successive values of a subscripting variable in a debugger program, or insert diagnostic output statements that print subscript values that are of concern.

 If a subscript-range error occurs inside an indexed loop, verify that the subscript is in range for both the initial and the final values of the loop control variable. If these values are in range, it is likely that all other subscript references in the loop are in range as well.

 If a subscript-range error occurs in a loop controlled by a variable other than the array subscript, check that the loop control variable is being updated as required. If it is not, the loop may be repeated more often than expected, causing the subscript-range error. This error could happen if the control variable update step was inside a condition or was inadvertently omitted.

When using arrays as arguments to functions, be careful not to apply the addressof operator to the array name even if the array is an output argument. However, do remember to use the & on an array *element* that is being passed as an output argument.

 Be sure to use the correct forms for declaring array input and output parameters in function prototypes. Remember when reading C code that a parameter declared as

int \*z

 could represent a single integer output parameter or an integer array parameter. Comment your own prototypes carefully and use the alternate declaration form

int z[]

for array parameters to assist readers of your code.

 If you are working on a computer system with very limited memory, you may find that some correct C programs generate run-time error messages indicating an access violation. The use of arrays can cause a program to require large amounts of memory for function data areas. The portion of memory set aside for function data areas is called the *stack*. You may need to tell your operating system that an increased stack size is necessary in order to be able to run programs using large arrays.

 When you define enumerated types, remember that only identifiers can appear in the list of values (enumeration constants) for the type. Be careful not to reuse one of these identifiers in another type or as a variable name in a function that needs your type definition. Keep in mind that there is no built-in facility for input/output of the identifiers that are the valid values of an enumerated type. You must either scan and display the underlying integer representation or write your own input/ output functions. Remember that C does not verify the validity of integers stored in enumerated type variables.

## **[Chapter Review](#page-15-0)**

- 1. A data structure is a grouping of related data items in memory.
- 2. An array is a data structure used to store a collection of data items of the same type.
- 3. An individual array element is referenced by placing immediately after the array name a square-bracketed subscript for each dimension.
- 4. The initial element of a one-dimensional array x is referenced as  $x[0]$ . If x has *n* elements, the final element is referenced as  $x[n-1]$ .
- 5. An indexed for loop whose counter runs from 0 to one less than an array's size enables us to reference all the elements of a one-dimensional array in sequence by using the loop counter as the array subscript. Nested for loops provide sequential access to multidimensional array elements.
- 6. For an array declared as a local variable, space is allocated in the function data area for all the array elements.
- 7. For an array declared as a function parameter, space is allocated in the function data area for only the address of the initial element of the actual argument passed.
- 8. The name of an array with no subscript always refers to the address of the initial array element.
- 9. A function that creates an array result should require the calling module to pass an output argument array in which to store the result.
- 10. Defining an enumerated type requires listing the identifiers that are the values of the type. Each value is represented by an integer. Using enumerated types makes programs more readable because the type's values are meaningful for a particular application.

#### **NEW C CONSTRUCTS**

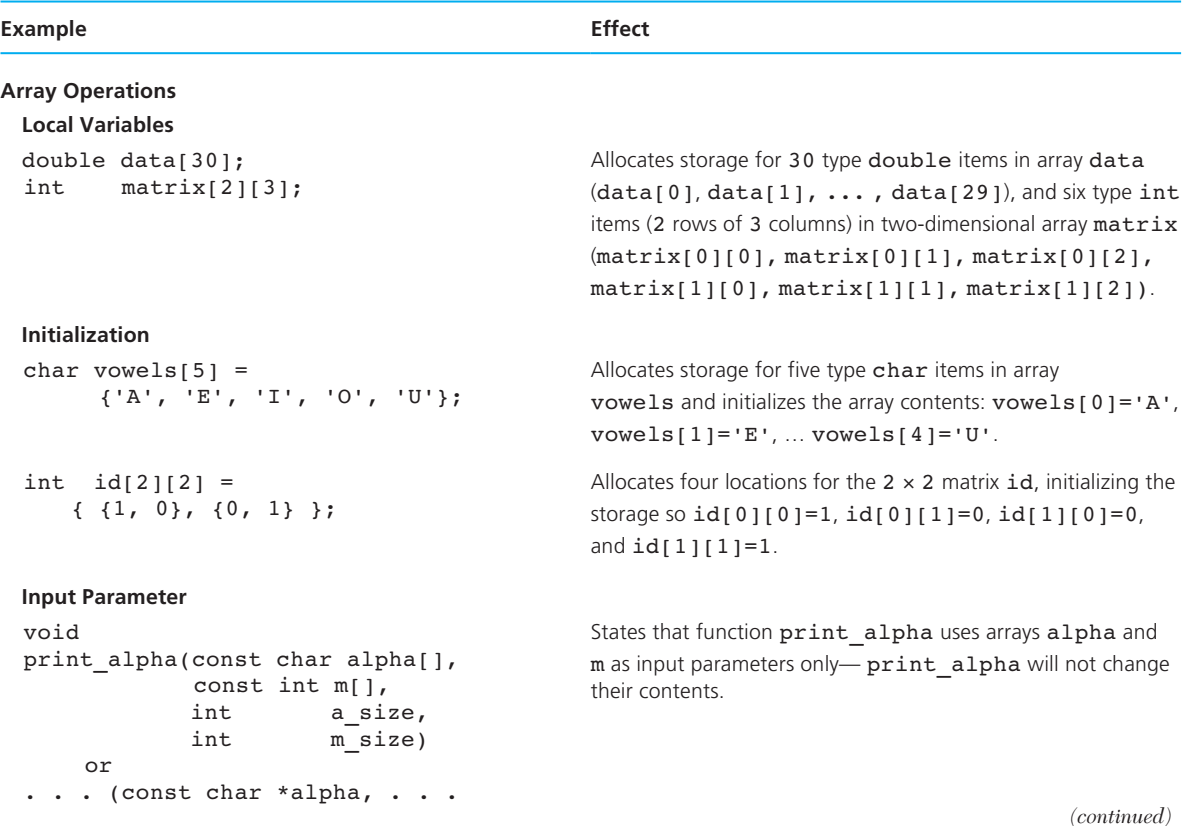

#### **NEW C CONSTRUCTS** (continued)

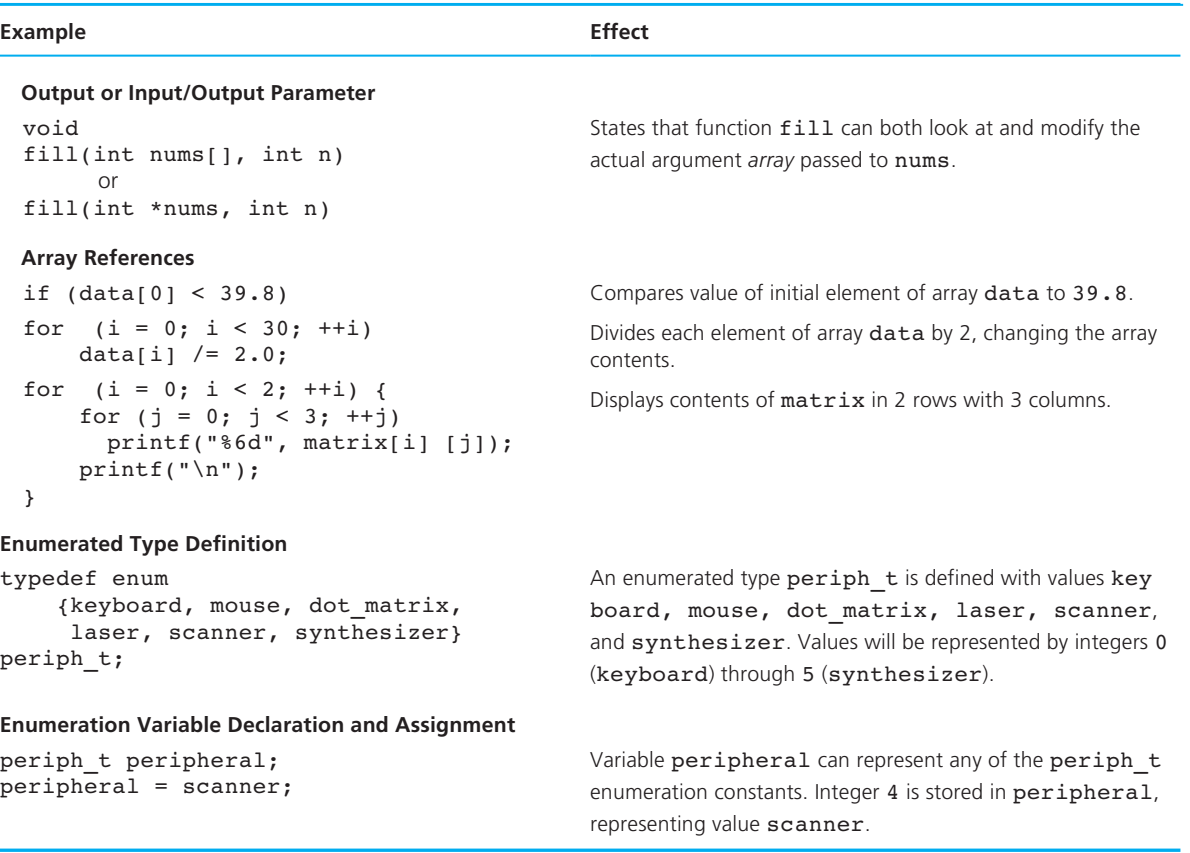

# ■ **Quick-Check Exercises**

1. What is a data structure?

\_\_\_\_\_\_\_\_\_\_\_\_\_.

- 2. Of what data type are array subscripting expressions?
- 3. Can two elements of the same array be of different data types?
- 4. If an array is declared to have ten elements, must the program use all ten?
- 5. The two methods of array access are called \_\_\_\_\_\_\_\_\_\_\_\_\_ and
- 6. An \_\_\_\_\_\_\_\_\_\_\_\_\_ loop allows us to access easily the elements of an array in \_\_\_\_\_\_\_\_\_\_\_\_\_ order.
- 7. What is the difference in the use of array b that is implied by these two prototypes?

```
int fun one(int b[], n) ;
int fun two(const int b[], n);
```
- 8. Look again at the prototypes in Exercise 7. Why does neither array declaration indicate a size?
- 9. Let nums be an array of 12 type int locations. Describe how the following loop works.

```
i = 0;for (status = scanf("%d", \&n);
     status == 1 \& 2 \text{ i} < 12;
     status = scan f("%d", \&n))
    nums[i++] = n;
```
 10. How many elements does array m have? Show how you would reference each one.

double m[2][4];

11. If x is an array declared

```
int x[10];
```
and you see a function call such as

```
some fun(x, n);
```
how can you tell whether x is an input or an output argument?

12. Consider this enumerated type definition:

```
typedef enum 
        {frosh, soph, jr, sr} 
class_t;
```
What is the value of each of the following?

```
 a. (int)sr 
b. (class t)0c. (class t)((int)soph + 1)
```
What is displayed by this code fragment?

```
for (class = frosh; class < sr; ++class)
     printf("%d ", class); 
printf("\n");
```
# **Answers to Quick-Check Exercises**

- 1. A data structure is a grouping of related values in main memory.
- 2. type int
- 3. no
- 4. no
- 5. sequential, random
- 6. indexed, sequential
- 7. In fun\_one , b can be used as an output parameter or as an input/output parameter. In fun two, b is strictly an input parameter array.
- 8. The size of b is not needed because the function does not allocate storage for copying parameter arrays. Only the starting address of the actual argument array will be stored in the formal parameter.
- 9. As long as scanf continues to return a value of 1 meaning a valid integer has been obtained for n, unless the subscript i is  $\geq 12$ , the loop body will store the input in the next element of nums and will increment the loop counter. The loop exits on EOF (scanf returns a negative value), on invalid data (scanf returns zero), or on i no longer being less than 12 .
- 10. m has eight elements: m[0][0] , m[0][1] , m[0][2] , m[0][3] , m[1][0] ,  $m[1][1], m[1][2], m[1][3].$
- 11. You can't tell by looking at the function call, nor can you rely on the prototype of some\_fun to tell you either unless the corresponding formal parameter declaration has a const qualifier. If it does, x must be an input argument.
- 12. a. 3
	- b. frosh
	- c. jr
	- 0 1 2 3

# ■ **Review Questions**

1. Identify an error in the following C statements:

```
int x[8], i; 
for (i = 0; i \le 8; ++i)x[i] = i;
```
Will the error be detected? If so, when?

 2. Declare an array of type double values called exper that can be referenced by using any day of the week as a subscript, where 0 represents Sunday, 1 represents Monday, and so on.

3. The statement marked  $/*$  this one  $*/$  in the following code is valid. True or false?

```
int counts[10], i; 
double x[5]; 
printf("Enter an integer between 0 and 4> "); 
i = 0;scanf("%d", &counts[i]);
x[counts[i]] = 8.384; /* this one */
```
- 4. What are the two common ways of selecting array elements for processing?
- 5. Write a C program segment to display the index of the smallest and the largest numbers in an array x of 20 integers. Assume array x already has values assigned to each element.
- 6. Write a C function called reverse that takes an array named x as an input parameter and an array named y as an output parameter. A third function parameter is  $n$ , the number of values in  $x$ . The function should copy the integers in x into y but in reverse order (i.e., y[0] gets  $x[n - 1]$ ,  $\dots$  y[n - 1] gets  $x[0]$ .
- 7. Write a program segment to display the sum of the values in each row of a  $5 \times 3$ type double array named table . How many row sums will be displayed? How many elements are included in each sum?
- 8. Answer Review Question 7 for the column sums.
- 9. Write a function for displaying (as a string) a value of enumerated type season t:

```
typedef enum 
       {winter, spring, summer, fall} 
season t;
```
# **Programming Projects**

 1. Write a program to grade an *n* -question multiple-choice exam (for *n* between 5 and 50) and provide feedback about the most frequently missed questions. Your program will take data from the file exametat.txt. The first line of the file contains the number of questions on the exam followed by a space and then an *n*-character string of the correct answers. Write a function fgetAnswers that inputs the answers from an open input file. Each of the lines that follow contain an integer student ID followed by a space and then that student's answers. Function fgetAnswers can also be called to input a student's answers. Your program is to produce an output file, report.txt, containing the answer key, each student's ID and each student's score as a percentage,

and then information about how many students missed each question. Here are short sample input and output files.

#### **examdat.txt**

5 dbbac 111 dabac 102 dcbdc 251 dbbac

#### **report.txt**

```
 Exam Report 
Question 1 2 3 4 5 
Answer d b b a c 
 ID Score(%) 
111 80 
102 60 
251 100 
Question 1 2 3 4 5 
Missed by 0 2 0 1 0
```
 2. If *n* points are connected to form a closed polygon as shown below, the area *A* of the polygon can be computed as

$$
A = \frac{1}{2} \left| \sum_{i=0}^{n-2} (x_{i+1} + x_i)(y_{i+1} - y_i) \right|
$$

 Notice that although the illustrated polygon has only six distinct corners, *n* for this polygon is 7 because the algorithm expects that the last point,  $(x_6, y_6)$ , will be a repeat of the initial point,  $(x_0, y_0)$ .

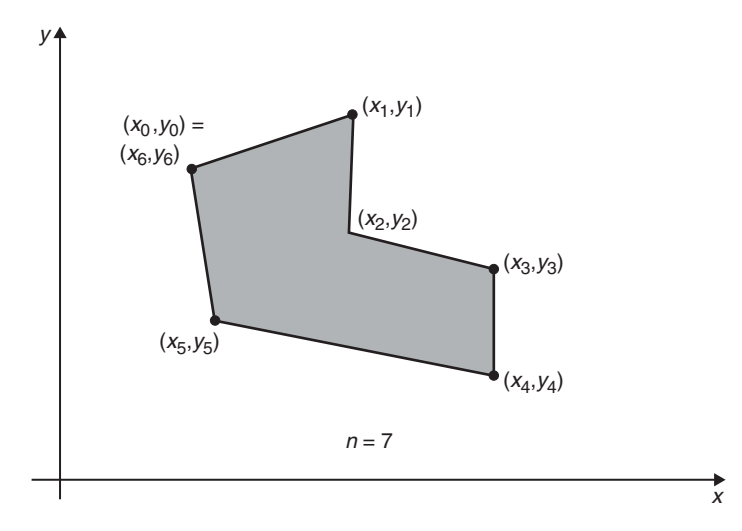

Represent the  $(x, y)$  coordinates of the connected points as two arrays of at most 20 type double values. For one of your tests, use the following data set, which defines a polygon whose area is 25.5 square units.

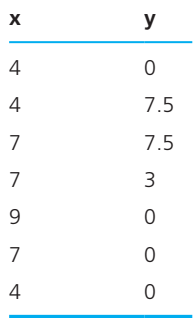

Implement the following functions:

- get corners—Takes as parameters an input file, arrays x and y, and the arrays' maximum size. Fills the arrays with data from the file (ignoring any data that would overflow the arrays) and returns as the function value the number of  $(x, y)$  coordinates stored in the arrays.
- output corners—Takes as parameters an output file and two type double arrays of the same size and their actual size, and outputs to the file the contents of the two arrays in two columns.
- polygon\_area—Takes as parameters two arrays representing the  $(x, y)$  coordinates of the corners of a closed polygon and their actual size and returns as the function value the area of the closed polygon.
- 3. A point mass consists of a 3-D location and an associated mass, such as

Location:  $(6, 0, -2)$  Mass: 3g

In a system of point masses, let  $p_1, p_2, \ldots, p_n$  be the *n* 3-D points and  $m_1, m_2, \ldots, m_n$ be their associated masses. If *m* is the sum of the masses, the center of gravity *C* is calculated as

$$
C = \frac{1}{m}(m_1p_1 + m_2p_2 + \cdots + m_np_n)
$$

 Write a program that repeatedly inputs point-mass system data sets from an input file until an input operation fails. For each data set, display the location matrix, the mass vector,  $n$ , and the center of gravity.

 Each data set includes a location matrix (a matrix in which each row is a point), a one-dimensional array of masses, and the number of point masses, *n* . Allow *n* to vary from 3 to 10.

#### **Sample Data File**

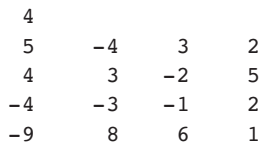

This sample should be stored as:

```
location 5 -4 3 
      4 3 -2 
     -4 -3 -1 -9 8 6 
mass 2 
 5 
 2 
 1 
n 4
```
 Your main function should repeatedly input and process data sets from an input file until end of file is encountered. For each point-mass system data set, display the location matrix, the mass vector, *n* , and the center of gravity. Implement at least the following functions:

- fget\_point\_mass : Takes an open input file and a maximum value for *n* as parameters and fills a two-dimensional array output parameter with a location matrix and a one-dimensional array output parameter with a mass vector from the data file. Returns as function value the actual value of *n* .
- center grav: Takes a location matrix, mass vector, and *n* value as parameters, and calculates and returns as the function value the center of gravity of the system.
- furte point mass: Takes an open output file and the location matrix, mass vector, and *n* value of a point-mass system as parameters and writes the system to the file with meaningful labels.
- 4. Write a program to take two numerical lists of the same length ended by a sentinel value and store the lists in arrays  $x$  and  $y$ , each of which has 20 elements. Let n be the actual number of data values in each list. Store the product of corresponding elements of x and y in a third array, z, also of size 20. Display the arrays x, y, and z in a three-column table. Then compute and display the square root of the sum of the items in z. Make up your own data, and be sure to test your program on at least one data set with number lists of exactly 20 items. One data set should have lists of 21 numbers, and one set should have significantly shorter lists.
- 5. A barcode scanner for Universal Product Codes (UPCs) verifies the 12-digit code scanned by comparing the code's last digit (called a *check digit* ) to its own computation of the check digit from the first 11 digits as follows:
	- 1. Calculate the sum of the digits in the odd-numbered positions (the first, third, …, eleventh digits) and multiply this sum by 3.
	- 2. Calculate the sum of the digits in the even-numbered positions (the second, fourth, …, tenth digits) and add this to the previous result.
	- 3. If the last digit of the result from step 2 is 0, then 0 is the check digit. Otherwise, subtract the last digit from 10 to calculate the check digit.
	- 4. If the check digit matches the final digit of the 12-digit UPC, the UPC is assumed correct.

 Write a program that prompts the user to enter the 12 digits of a barcode separated by spaces. The program should store the digits in an integer array, calculate the check digit, and compare it to the final barcode digit. If the digits match, output the barcode with the message "validated." If not, output the barcode with the message "error in barcode." Also, output with labels the results from steps 1 and 2 of the check-digit calculations. Note that the "first" digit of the barcode will be stored in element 0 of the array. Try your program on the following barcodes, three of which are valid. For the first barcode, the result from step 2 is 79  $(0 + 9 + 0 + 8 + 4 + 0) \times 3 + (7 + 4 + 0 + 0 + 5)$ .

 0 7 9 4 0 0 8 0 4 5 0 1 0 2 4 0 0 0 1 6 2 8 6 0 0 1 1 1 1 0 8 5 6 8 0 7 0 5 1 0 0 0 1 3 8 1 0 1

- 6. Each year the Department of Traffic Accidents receives accident count reports from a number of cities and towns across the country. To summarize these reports, the department provides a frequency distribution printout that gives the number of cities reporting accident counts in the following ranges: 0–99, 100–199, 200–299, 300–399, 400–499, and 500 or above. The department needs a computer program to take the number of accidents for each reporting city or town and add one to the count for the appropriate accident range. After all the data have been processed, the resulting frequency counts are to be displayed.
- 7. A normalized vector *X* is defined as

$$
x_i = \frac{v_i}{\sqrt{\sum_{i=1}^{n} v_i^2}}; \qquad i = 1, 2, \dots, n
$$

 Each element of the normalized vector *X* is computed by dividing the corresponding element  $(v_i)$  of the original vector by the square root of the sum of the squares of all the original vector's elements. Design and test a program
that repeatedly scans and normalizes vectors of different lengths. Define functions scan vector, normalize vector, and print vector.

 8. Generate a table that indicates the rainfall for the city of Plainview and compares the current year's rainfall for the city with the rainfall from the previous year. Display some summary statistics that will indicate both the annual rainfall for each year and the average monthly rainfall for each year. The input data will consist of 12 pairs of numbers. The first number in each pair will be the current year's rainfall for a month, and the second number will be what fell during the same month the previous year. The first data pair will represent January, the second will be February, and so forth. If you assume the data begin

```
3.2 4 (for January) 
2.2 1.6 (for February)
```
the output should resemble the following:

```
 Table of monthly rainfall 
                January February March . . . 
This year 3.2 2.2
Last year 4.0 1.6
Total rainfall this year: 35.7 
Total rainfall last year: 42.8 
Average monthly rainfall for this year: 3.6 
Average monthly rainfall for last year: 4.0
```
 9. Write an interactive program that plays a game of hangman. Store the word to be guessed in successive elements of an array of individual characters called word. The player must guess the letters belonging to word. The program should terminate when either all letters have been guessed correctly (the player wins) or a specified number of incorrect guesses have been made (the computer wins). *Hint*: Use another array, guessed, to keep track of the solution so far. Initialize all elements of guessed to the '\*' symbol. Each time a letter in word is guessed, replace the corresponding '\*' in guessed with that letter.

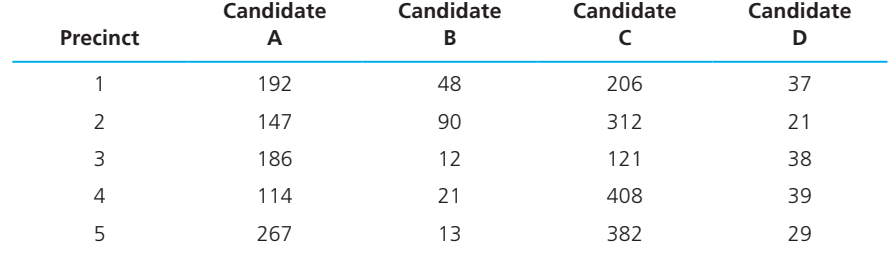

10. The results from the mayor's race have been reported by each precinct as follows:

Write a program to do the following:

a. Display the table with appropriate labels for the rows and columns.

- b. Compute and display the total number of votes received by each candidate and the percentage of the total votes cast.
- c. If any one candidate received over 50 percent of the votes, the program should display a message declaring that candidate the winner.
- d. If no candidate received 50 percent of the votes, the program should display a message declaring a runoff between the two candidates receiving the highest number of votes; the two candidates should be identified by their letter names.
- e. Run the program once with the data shown and once with candidate C receiving only 108 votes in Precinct 4.
- 11. Write a function that will merge the contents of two sorted (ascending order) arrays of type double values, storing the result in an array output parameter (still in ascending order). The function should not assume that both its input parameter arrays are the same length but can assume that one array does not contain two copies of the same value. The result array should also contain no duplicate values.

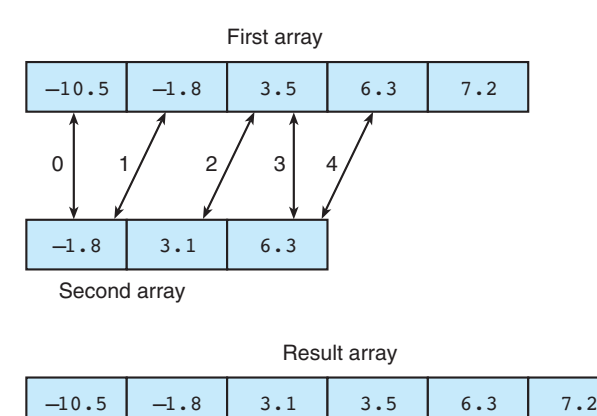

*Hint:* When one of the input arrays has been exhausted, do not forget to copy the remaining data in the other array into the result array. Test your function with cases in which (1) the first array is exhausted first, (2) the second array is exhausted first, and (3) the two arrays are exhausted at the same time (i.e., they end with the same value). Remember that the arrays input to this function *must already be sorted* .

- 12. The *binary search* algorithm that follows may be used to search an array when the elements are in order. This algorithm is analogous to the following approach for finding a name in a telephone book.
	- a. Open the book in the middle, and look at the middle name on the page.
	- b. If the middle name isn't the one you're looking for, decide whether it comes before or after the name you want.

 c. Take the appropriate half of the section of the book you were looking in and repeat these steps until you land on the name.

# ALGORITHM FOR BINARY SEARCH

- 1. Let bottom be the subscript of the initial array element.
- 2. Let top be the subscript of the last array element.
- 3. Let found be false.
- 4. Repeat as long as bottom isn't greater than top and the target has not been found
	- 5. Let middle be the subscript of the element halfway between bottom and top.
	- 6. if the element at middle is the target
		- 7. Set found to true and index to middle.

else if the element at middle is larger than the target

8. Let top be middle − 1.

else

9. Let bottom be middle + 1.

Write and test a function binary srch that implements this algorithm for an array of integers. When there is a large number of array elements, which function do you think is faster: binary srch or the linear search function of Fig. 7.14?

- 13. The *bubble sort* is another technique for sorting an array. A bubble sort compares adjacent array elements and exchanges their values if they are out of order. In this way, the smaller values "bubble" to the top of the array (toward element 0), while the larger values sink to the bottom of the array. After the first pass of a bubble sort, the last array element is in the correct position; after the second pass the last two elements are correct, and so on. Thus, after each pass, the unsorted portion of the array contains one less element. Write and test a function that implements this sorting method.
- 14. A C program can represent a real polynomial  $p(x)$  of degree *n* as an array of the real coefficients  $a_0, a_1, \ldots, a_n$   $(a_n \neq 0)$ .

$$
p(x) = a_0 + a_1 x + a_2 x^2 + \cdots + a_n x^n
$$

 Write a program that inputs a polynomial of maximum degree 8 and then evaluates the polynomial at various values of x. Include a function get poly that fills the array of coefficients and sets the degree of the polynomial, and a function eval\_poly that evaluates a polynomial at a given value of *x* . Use these function prototypes:

```
void get_poly( double coeff[], int* degreep ); 
double eval poly( const double coeff[], int degree,
                    double x );
```
 15. Peabody Public Utilities tracks the status of its power service throughout the city with a  $3 \times 4$  grid in which each cell represents power service in one sector. When power is available everywhere, all grid values are 1. A grid value of 0 indicates an outage somewhere in the sector.

 Write a program that inputs a grid from a file and displays the grid. If all grid values are 1, display the message

Power is on throughout grid.

Otherwise, list the sectors that have outages:

```
Power is off in sectors: 
         (0,0) 
         (1,2)
```
Include in your program functions get\_grid, display\_grid, power\_ok, and where  $\sigma$  of f. Function power  $\sigma$  be returns true (1) if power is on in all sectors, false (0) otherwise. Function where off should display the message regarding sectors experiencing outages.

 16. Use matrix subtraction to calculate how much longer was the life expectancy of black and white women than men of the same races in each decade from year 1950 to year 2000. There is no need to store the year data in your matrices—just provide the years in the output. Input each matrix from a separate data file, calculate the matrix difference by calling a function you write called matrix diff that will subtract any two 6-by-2 matrices, producing a third 6-by-2 matrix. Display all three matrices with appropriate labels. Your function should calculate the matrix difference by subtracting each element of the second matrix from the corresponding element of the first.

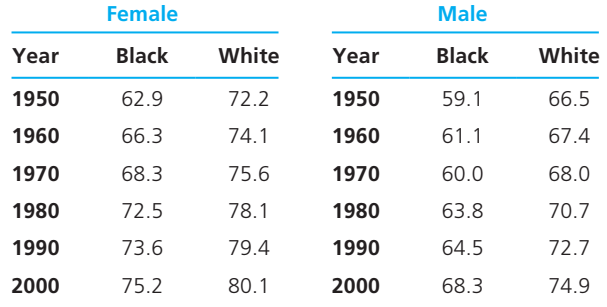

United States Life Expectancy at Birth by Sex and Race

*Source:* National Center for Health Statistics

*This page intentionally left blank* 

# **[Strings](#page-15-0)**

# **CHAPTER OBJECTIVES**

- To understand how a string constant is stored in an array of characters
- To learn about the placeholder %s and how it is used in printf and scanf operations
- To learn some of the operations that can be performed on strings such as copying strings, extracting substrings, and joining strings using functions from the library string
- To understand how C compares two strings to determine their relative order
- To learn some of the operations that can be performed on individual characters using functions from the library ctype
- To see how to write your own functions that perform some of the basic operations of a text editor program

# **CHAPTER**

**8**

**S** o far, we have seen limited use of character data because most applications that process character data deal with a grouping of characters, a data structure called a *string*. Because C implements the string data structure using arrays of type char, we could not explore strings until we had a foundational understanding of arrays.

 Strings are important in computer science because many computer applications are concerned with the manipulation of textual data rather than numerical data. Computer-based *word processing systems* enable a user to compose letters, term papers, newspaper articles, and even books at a computer terminal instead of at a typewriter. Storing the text in the computer's memory allows us to modify the text, check the spelling electronically, move whole paragraphs, and then print a fresh copy without mistakes or erasures.

 Strings play an important role in science as well. The chemist works with elements and compounds whose names often combine alphabetic and numeric characters (e.g.,  $C_{12}H_{22}O_{11}$ )—data easily represented by a string. Molecular biologists identify amino acids by name and map our DNA with strings of amino acid abbreviations. Many mathematicians, physicists, and engineers spend more time modeling our world with equations (strings of character and numeric data) than they do crunching numbers. In subsequent chapters, we will meet other representations of some of these concepts that are more easily manipulated than the string model; however, we will still need strings as the vehicle for communication between the computer system and the human user.

 In the sections that follow, we will introduce some fundamental operations that can be performed on character data. We will investigate selected functions from the standard string and ctype libraries that provide most of C's facilities for working with character strings.

# **[8.1 String Basics](#page-15-0)**

 We have already used string constants extensively in our earlier work. Indeed, every one of our calls to scanf or printf used a string constant as the first argument. Consider this call:

printf("Average = %.2f", avg);

 The first argument is the string constant "Average = %.2f", a string of 14 characters. Notice that the blanks in the string are characters just as valid as those requiring ink! Like other constant values, a string constant can be associated with a symbolic name using the #define directive.

```
#define ERR_PREFIX "*****Error - " 
#define INSUFF_DATA "Insufficient Data"
```
# **Declaring and Initializing String Variables**

 As we mentioned earlier, a string in C is implemented as an array, so declaring a string variable is the same as declaring an array of type char. In

```
char string var[30];
```
the variable string var will hold strings from 0 to 29 characters long. It is C's handling of this varying length characteristic that distinguishes the string data structure from other arrays. C permits initialization of string variables using a string constant as shown in the following declaration of  $str.$ 

char str[20] = "Initial value";

Let's look at  $str$  in memory after this declaration with initialization.

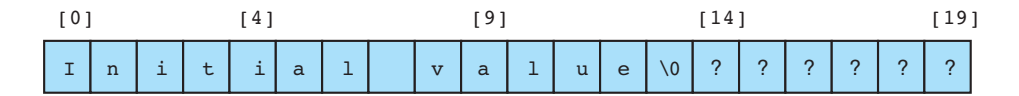

#### **null character**

character '\0' that marks the end of a string in C

 Notice that str[13] contains the character '\0' , the **null character** that marks the end of a string. Using this marker allows the string's length within the character array to vary from 0 to one less than the array's declared size. All of C's stringhandling functions simply ignore whatever is stored in the cells following the null character. The following diagram shows str holding a string that is the longest it can represent—19 characters plus the null character.

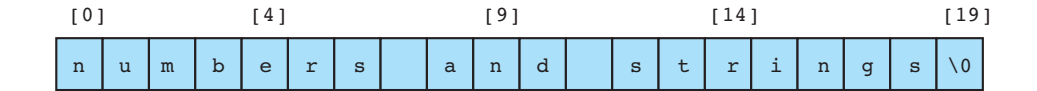

# **Arrays of Strings**

 Because one string is an array of characters, an array of strings is a two-dimensional array of characters in which each row is one string. The following are statements to declare an array to store up to 30 names, each of which is less than 25 characters long.

```
#define NUM_PEOPLE 30 
#define NAME_LEN 25 
   . . . 
char names[NUM_PEOPLE][NAME_LEN];
```
We can initialize an array of strings at declaration in the following manner:

```
char month[12][10] = {"January", "February", "March", "April", 
                        "May", "June", "July", "August", 
                        "September", "October", "November", 
                        "December"};
```
# **Input/Output with printf and scanf**

 Both printf and scanf can handle string arguments as long as the placeholder %s is used in the format string:

```
printf("Topic: %s\n", string_var);
```
The printf function, like other standard library functions that take string arguments, depends on finding a null character in the character array to mark the end of the string. If printf were passed a character array that contained no '\0' , the function would first interpret the contents of each array element as a character and display it. Then printf would continue to display as characters the contents of memory locations following the array argument until it encountered a null character or until it attempted to access a memory cell that was not assigned to the program, causing a run-time error. When we write our own string-building functions, we must be sure that a null character is inserted at the end of every string. This inclusion of the null character is automatic for constant strings.

 The %s placeholder in a printf format string can be used with a minimum field width as shown.

printf ("\*\*\*%8s\*\*\*%3s\*\*\*\n", "Short", "Strings");

 The first string is displayed right-justified in a field of eight columns. The second string is longer than the specified field width, so the field is expanded to accommodate it exactly with no padding. We are more accustomed to seeing lists of strings printed left-justified rather than right-justified. Consider the two lists in Fig. 8.1 .

 Placing a minus sign prefix on a placeholder's field width causes left justification of the value displayed. If president is a string variable, repeated execution of this call to printf will produce a left-justified list.

#### printf("%-20s\n", president);

The scanf function can be used for input of a string. However, when we call scanf with a string variable as an argument, we must remember that array output arguments are *always* passed to functions by sending the address of the initial array element. Therefore, we do not apply the address-of operator to a string argument passed to scanf or to any other function. In Fig. 8.2 , we see a brief main function performing string I/O with scanf and printf . In this program, the user is expected to type in a string representing an academic department, an integer course code, a

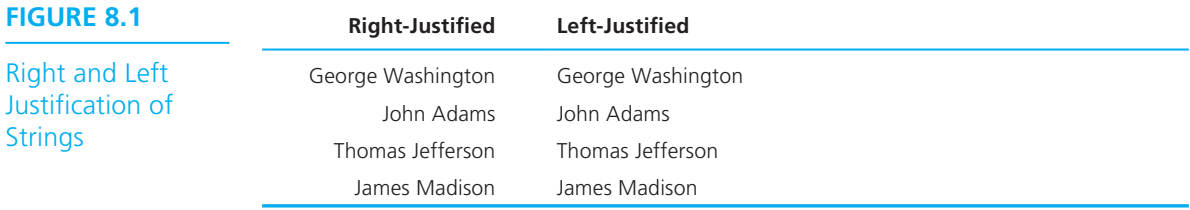

string abbreviation for the days of the week the course meets, and an integer that gives the meeting time of the class.

 The approach scanf takes to string input is very similar to its processing of numeric input. As shown in Fig. 8.3, when it scans a string, scanf skips leading whitespace characters such as blanks, newlines, and tabs. Starting with the first nonwhitespace character, scanf copies the characters it encounters into successive memory cells of its character array argument. When it comes across a whitespace

# **FIGURE 8.2** String Input/Output with scanf and printf

```
 1. #include <stdio.h> 
2. 
3. #define STRING_LEN 10 
4. 
5. int 
 6. main(void) 
7. { 
8. char dept[STRING_LEN];
9. int course num;
10. char days[STRING_LEN]; 
11. int time; 
12. 
13. printf("Enter department code, course number, days and "); 
14. printf("time like this:\n> COSC 2060 MWF 1410\n> "); 
15. scanf("%s%d%s%d", dept, &course_num, days, &time); 
16. printf("%s %d meets %s at %d\n", dept, course num, days, time);
17. 
18. return (0); 
19. } 
    Enter department code, course number, days and time like this: 
    > COSC 2060 MWF 1410 
   > MATH 1270 TR 800 
    MATH 1270 meets TR at 800
```
Execution of scanf ("%s", dept);

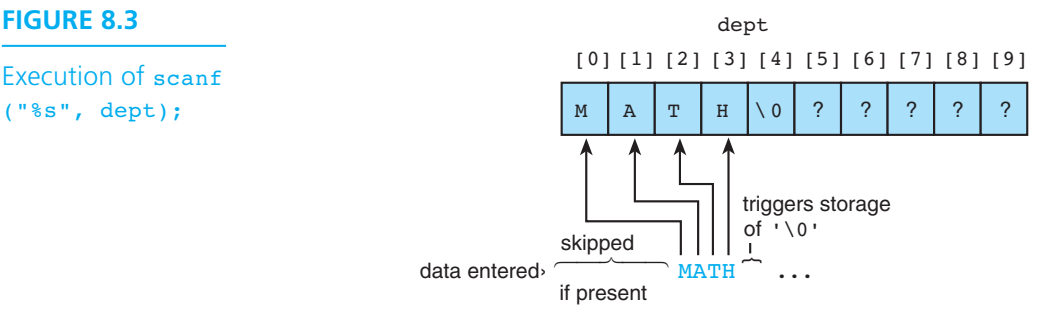

character, scanning stops, and scanf places the null character at the end of the string in its array argument.

 Because of the way scanf treats whitespace, the values could be spaced on the data lines in many ways that would result in variables dept, course num, days, and time receiving correct values upon execution of the scanf call in Fig. 8.2. For example, the data could have been entered one value per line with extra whitespace:

 $>$  MATH 1270 TR 1800

or two values per line:

```
> MATH 1270 
   TR 1800
```
 Function scanf would have difficulty if some essential whitespace between values were omitted or if a nonwhitespace separator were substituted. For example, if the data were entered as

```
> MATH1270 TR 1800
```
scanf would store the eight-character string "MATH1270" in dept and would then be unable to convert T to an integer for storage using the next parameter. The situation would be worse if the data were entered as

```
> MATH,1270,TR,1800
```
Then the scanf function would store the entire 17-character string plus  $\vee$  0' in the dept array, causing characters to be stored in eight locations not allocated to dept , as shown in Fig. 8.4 .

For easy input of predictable-length strings that have no internal blanks, scanf with the %s placeholder works well. However, in an environment in which the proper data entry format may not be observed or where even an occasional program **FIGURE 8.4** Execution of scanf("\$s\$d\$s\$d", dept, &course\_num, days, &time); on Entry of Invalid Data

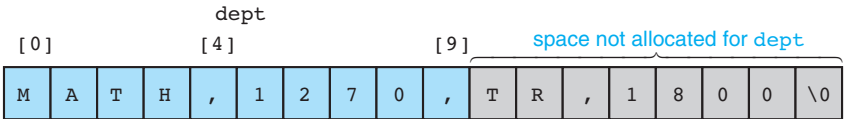

fault is critical, a more robust string input function should be used. We will write one such function in Section 8.3 .

# **EXAMPLE 8.1** Earlier in this chapter, we declared an array of strings suitable for holding 30 names (a two-dimensional array of type char values). Let's see how to use scanf and printf to fill this array and echo print it.

 You will recall from our study of arrays that no address-of operator is needed when an array is passed as an output argument. Because each element names[i] of an array of strings represents a kind of array, it is passed as an output argument without using the & operator. The following code segment fills parallel arrays names and ages with data. In the call to scanf, note the contrasting application of the  $\epsilon$  operator to elements of the ages array since these elements are simple output arguments of type int .

```
#define NUM_PEOPLE 30 
#define NAME_LEN 25 
   . . . 
char names[NUM_PEOPLE][NAME_LEN];
for (i = 0; i < NUM PEOPLE; ++i) {
    scanf("%s%d", names[i], &ages[i]);
     printf("%-35s %3d\n", names[i], ages[i]); 
}
```
# **EXERCISES FOR SECTION 8.1**

# Self-Check

 1. When the scanf function is scanning a string, if there is more input data (with no blanks) than will fit in the array output argument, scanf (choose one).

- a. copies in only the characters that will fit and ignores the rest.
- b. copies in the whole string overflowing the output argument because scanf has no way of knowing the array's declared size.
- c. scans all the characters but stores only the ones that fit, discarding the rest.
- 2. When printf is given a string argument to print using a %s placeholder, how does it know how many characters to print?
- 3. Declare a 30-character array, and initialize it at declaration to a string of 29 blanks.

#### Programming

 1. Write a program that takes a word less than 25 characters long and prints a statement like this:

fractal starts with the letter f

 Have the program process words until it encounters a "word" beginning with the character '9' .

# **[8.2 String Library Functions: Assignment and Substrings](#page-15-0)**

 We have become accustomed to using the assignment operator = to copy data into a variable. Although we do use the assignment symbol in a declaration of a string variable with initialization, this context is the *only* one in which the operator means to copy the string that is the right operand into the variable that is the left operand. We have seen that an array name with no subscript represents the address of the initial array element. This address is constant and cannot be changed through assignment, so the following code fragment will cause a compiler error message such as Invalid target of assignment:

```
char one str[20];
one str = "Test string"; /* Does not work */
```
 C provides the string assignment operation in the same way that it provides square root and absolute value operations—through library functions. Along with assignment functions, the library string.h provides functions for substring, concatenation, string length, string comparison, and whole line input operations, to name a few. Table 8.1 summarizes selected functions from string.h, and Appendix B presents the complete library. Notice that the data type of the value returned by each string-building function is the pointer type char \* . As always, an array is being represented by the address of its initial value.

# **TABLE 8.1** Some String Library Functions from string.h

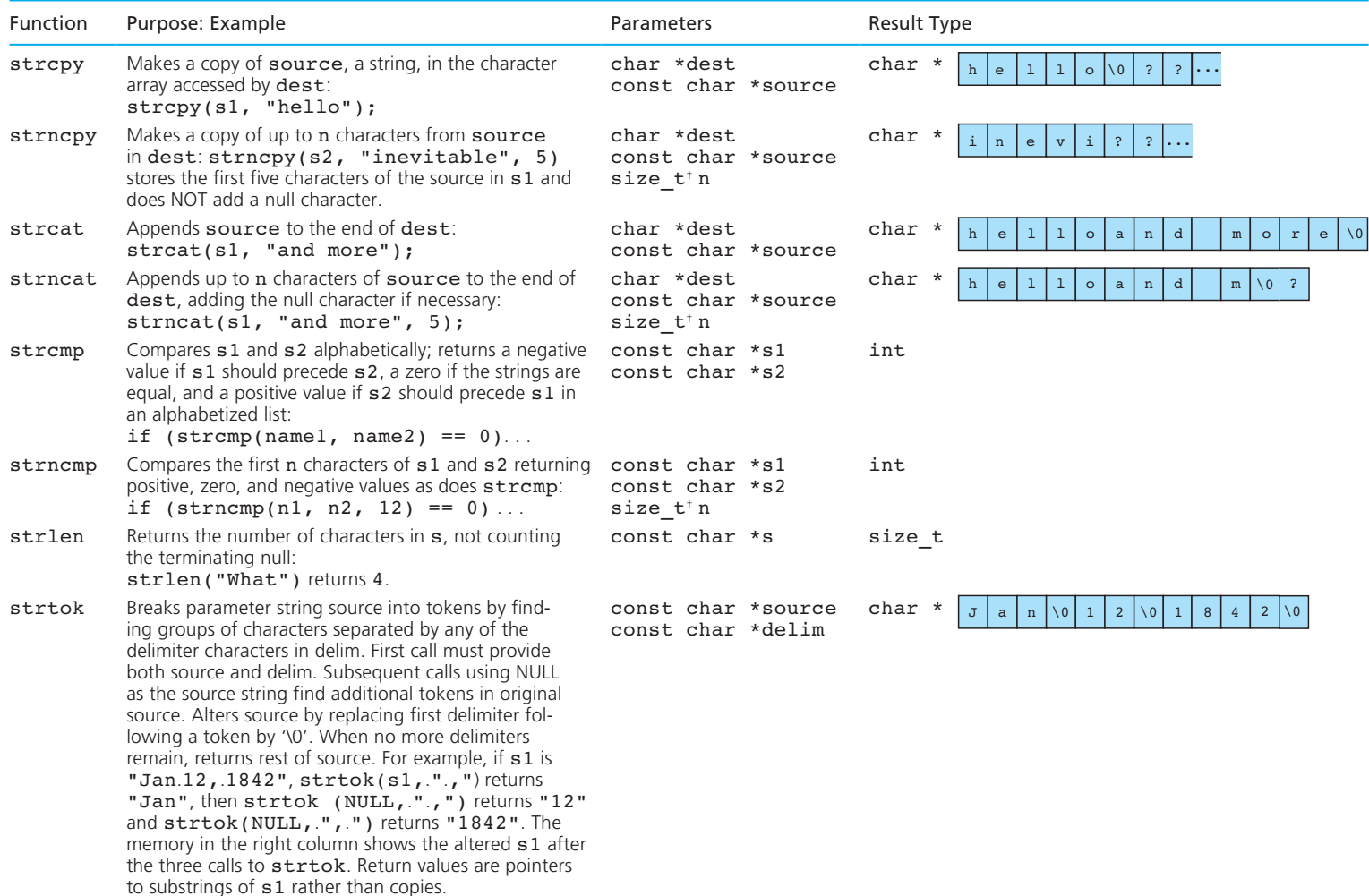

size\_t is an unsigned integer

# **String Assignment**

 Function strcpy copies the string that is its second argument into its first argument. To carry out the desired assignment shown in our faulty code above, we would write

```
strcpy(one str, "Test String");
```
Like a call to scanf with a <sup>8</sup> s placeholder, a call to strepy can easily overflow the space allocated for the destination variable (one str in the example given). Variable one\_str has room for up to 19 characters plus the null character. This call to strcpy

```
strcpy(one str, "A very long test string");
```
would overflow one str, storing the final characters 'i', 'n', 'g', and ' $\lozenge$ ' in memory allocated for other variables. The values of these other variables would seem to change spontaneously. On rare occasions, such overflow would generate a run-time error message.

 The string library provides another string-copying function named strncpy that takes an argument specifying the number of characters to copy (call this number *n* ). If the string to be copied (the source string) is shorter than *n* characters, the remaining characters stored are null. For example,

```
strncpy(one str, "Test string", 20);
```
would give one\_str the value:

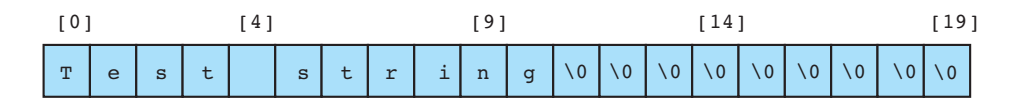

The net effect is the same as the call

```
strcpy(one str, "Test string");
```
 since any characters after the first null are ignored. However, when the source string is longer than *n* characters, only the first *n* characters are copied.

strncpy(one str, "A very long test string", 20);

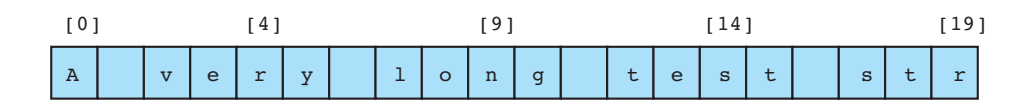

 Notice that although this call to strncpy has prevented overflow of destination string one str, it has not stored a valid string in one str: There is no terminating

'\0' . In general, one can assign as much as will fit of a source string ( source ) to a destination (dest) of length dest len by using these two statements:

```
strncpy(dest, source, dest len - 1);
dest[dest len - 1] = '\0;
```
 Both strcpy and strncpy mimic the assignment operator in that the value they return is the string assigned (specifically, the copy that is in the destination variable). The calling function actually has two ways of referencing the results: It can either use the first argument from the call or use the function result. This characteristic is typical of string-building functions in the string library.

# **Substrings**

**substring** a fragment of a longer string

 We frequently need to reference a **substring** of a longer character string. For example, we might want to examine the "Cl" in the string "NaCl" , or the "30" in the string "Jan. 30, 1996" . We have already seen that function strncpy can be used to extract the first *n* characters of a string. Considering how strncpy works will give us insight into how we could also use this function to copy a middle or an ending portion of a string. Assuming that the prototype of strncpy is

```
char *strncpy(char *dest, const char *source, size t n);
```
 Fig. 8.5 depicts the data areas of strncpy and the calling function just before the return from the call to strncpy in this code fragment:

```
char result[10], s1[15] = "Jan. 30, 1996"; 
strncpy(result, s1, 9); 
result[9] = '\\0';
```
# **FIGURE 8.5**

Execution of strncpy(result, s1, 9);

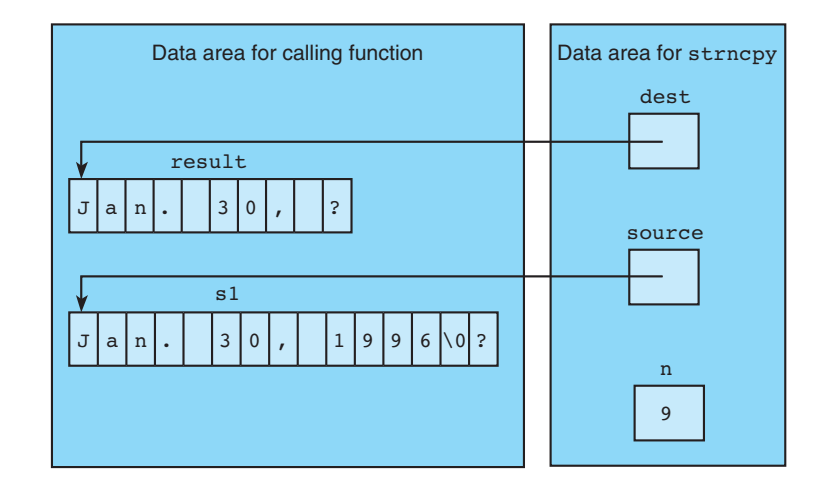

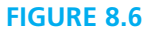

Execution of strncpy(result, &s1[5], 2);

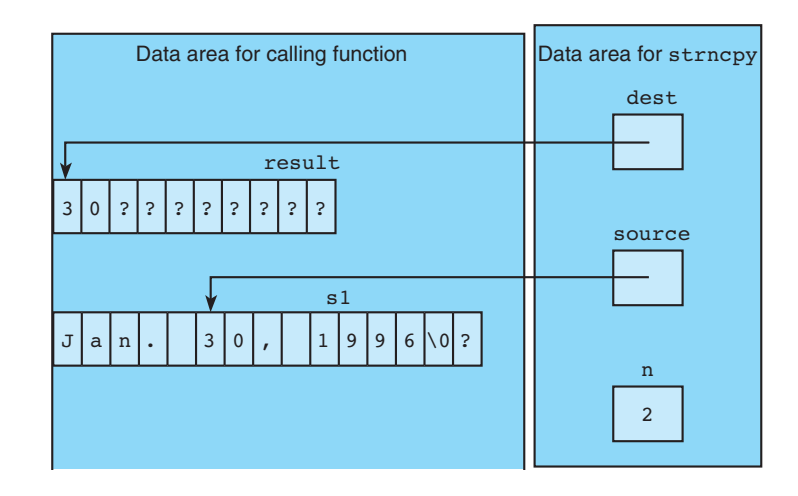

 This figure reminds us that an array reference with no subscript (such as result and s1) actually represents the address of the initial array element. If we wish to use strncpy to extract a middle substring, we must call the function with the address of the first character to copy. For example, given the same value of s1, this code fragment would extract the substring "30"

```
strncpy(result, &s1[5], 2); 
result[2] = '\\0;
```
as shown in Fig. 8.6 .

 To extract the final characters of a source string, we can use strcpy as in this call to copy the 1996 at the end of s1.

```
strcpy(result, &s1[9]);
```
 Function strcpy always copies characters beginning with the initial character of a source string and continuing until a '\0' has been encountered (and copied).

**EXAMPLE 8.2** Here are two approaches to extracting three substrings of the string stored in pres . In the first version we use string library copy functions. Notice the only case in which a programmer need not explicitly assign a '\0' to end a substring is when the substring extracted includes the end of the source string. We see this case in the extraction of "Quincy" . Of course, if the space allocated for middle were insufficient to accommodate the copied substring, strcpy would overflow middle .

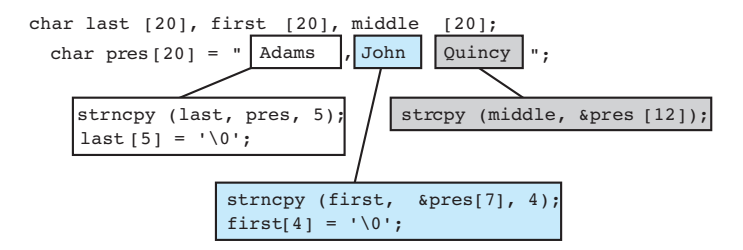

 In our second version, we view Adams, John, and Quincy as tokens separated by delimiters comma and blank. We extract the three substrings by calls to string library function strtok. (See Table 8.1.) In the first call we provide both the source string pres copy and the string of delimiters ", ". Since the first argument in the second and third calls to strtok is NULL , strtok continues to search and change pres copy. In this version, first, middle, and last are pointers to pieces of the original string in pres\_copy rather than new copies. The fact that strtok alters its source string is the reason we copy pres into pres\_copy before extracting the tokens.

```
char *last, *first, *middle; 
char pres[20] = "Adams, John Quincy"; 
char pres copy[20];
strcpy(pres copy, pres);
```
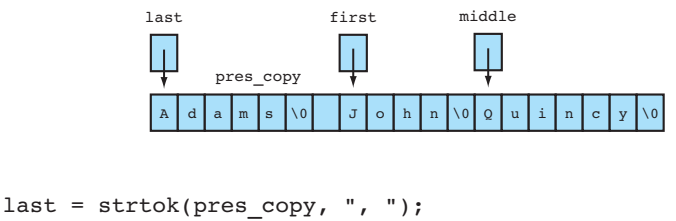

```
first = strtok(NULL, ", ");middle = \text{strtok}(\text{NULL}, ", ");
```
**EXAMPLE 8.3** The program in Fig. 8.7 breaks compounds into their elemental components, assuming that each element name begins with a capital letter and that our implementation is using the ASCII character set. For example, this program would break "NaCl" into "Na" and "Cl". The if statement in the for loop tests whether the character at position next is uppercase. If so, strncpy copies into elem all characters from the last capital letter (at position first) up to (but not including) the capital letter at position next .

**FIGURE 8.7** Program Using strncpy and strcpy Functions to Separate Compounds into Elemental Components

```
 1. /* 
2. * Displays each elemental component of a compound 
3. */
4. 
5. #include <stdio.h> 
6. #include <string.h> 
7. 
8. #define CMP_LEN 30 /* size of string to hold a compound */ 
9. #define ELEM_LEN 10 /* size of string to hold a component */ 
10. 
11. int 
12. main(void) 
13. { 
14. char compound[CMP_LEN]; /* string representing a compound */ 
15. char elem[ELEM_LEN]; /* one elemental component */ 
16. int first, next; 
17. 
18. /* Gets data string representing compound */ 
19. printf("Enter a compound> "); 
20. scanf("%s", compound); 
21. 
22. /* Displays each elemental component. These are identified 
23. by an initial capital letter. *24. first = 0; 
25. for (next = 1; next < strlen(compound); ++next) 
26. if (compound[next] >= 'A' && compound[next] <= 'Z') { 
27. strncpy(elem, &compound[first], next - first);
28. elem[next - first] = '\0'; 
29. printf("%s\n", elem); 
30. first = next; 
31. } 
32. 
33. /* Displays the last component */
34. printf("%s\n", strcpy(elem, &compound[first])); 
35. 
36. return (0); 
37. } 
   Enter a compound> H_2SO_4H<sub>2</sub> S 
   O<sub>4</sub>
```
The statement

printf("%s\n", strcpy(elem, &compound[first]));

 following the loop is used to display the last component. Notice that this final call to printf takes advantage of the fact that strcpy returns as its value the starting address of the string it has just stored in elem . Because this final call to strcpy has extracted a complete string (i.e., a string ending in  $\vee \circ \vee$ ), we can avoid writing two statements

```
strcpy(elem, &compound[first]); 
printf("%s\n", elem);
```
 by simply calling strcpy right at the spot where the value it computes is needed, that is, in the argument list for printf .

 Also, check carefully the use of CMP\_LEN and strlen(compound) . In this program, we see again the use of part of an array. As we studied in Chapter 7 , in situations like this, the declared size of the array is no longer the effective size once data have been stored in the array. The **string length** as found by the strlen function is the number of characters in the string up to (but not including) the null character. This length may be less or greater than the array's declared size, but the only valid lengths are from 0 to one less than the declared size. We call a string of length zero the **empty string**. The type of the value returned by strlen is size t, an unsigned integer type.

# **EXERCISES FOR SECTION 8.2**

#### Self-Check

 1. Given the string variables pres , first , and last as defined in EXAMPLE 8.2, show what would be displayed by this code fragment.

```
 strncpy(first, pres, 2); 
first[2] = '\\0'; printf("%s", first); 
printf(" %s", strcpy(last, &pres[7]));
 strncpy(first, &pres[7], 2); 
first[2] = '\0;
strncpy(last, &pres[14], 2);
last[2] = '\\0'; printf(" %s%s\n", first, last);
```
2. Given these declarations,

```
char socsec[12] = "123-45-6789";
char ssnshort[7], ssn1[4], ssn2[3], ssn3[5];
```
**string length** in a character array, the number of characters before the first null character

**empty string** a string of length zero: the first character of the string is the null character

write statements to accomplish the following:

- a. Store in ssnshort as much of socsec as will fit.
- b. Store in ssn1 the first three characters of socsec.
- c. Store in ssn2 the middle two-digit portion of socsec .
- d. Store in ssn3 the final four digits of socsec .

Be sure your statements store valid strings in each variable.

#### Programming

 1. Write a program to take a product code from Millie's Mail-Order Catalog (MMOC) and separate it into its component parts. An MMOC product code begins with one or more letters identifying the warehouse where the product is stored. Next come the one or more digits that are the product ID. The final field of the string starts with a capital letter and represents qualifiers such as size, color, and so on. For example, ATL1203S14 stands for product 1203, size 14, in the Atlanta warehouse. Write a program that takes a code, finds the position of the first digit and of the first letter after the digits, and uses strcpy and strncpy to display a report such as the following:

 Warehouse: ATL Product: 1203 Qualifiers: S14

2. Complete function  $\text{trim blanks}$  whose purpose is to take a single string input parameter ( $\text{to } \text{trim}$ ) and return a copy of the string with leading and trailing blanks removed. Use strncpy in trim blanks.

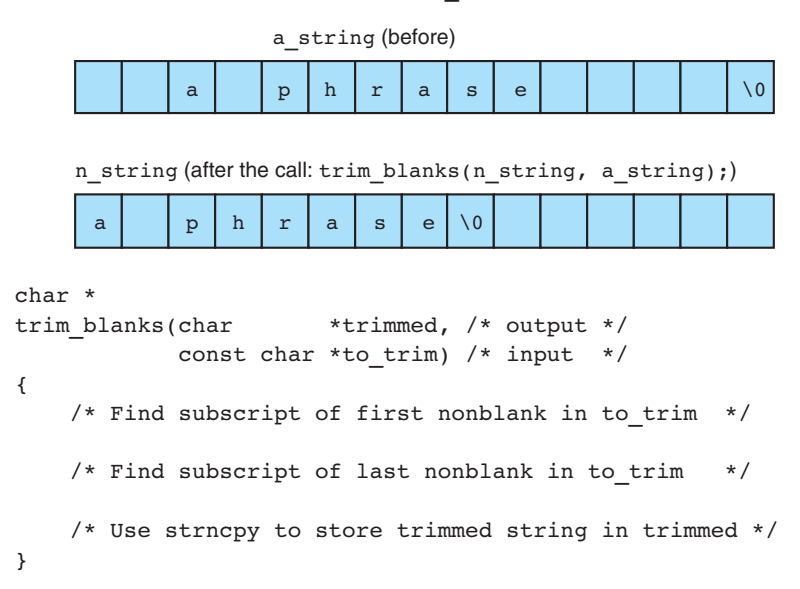

# **[8.3 Longer Strings: Concatenation and Whole-Line Input](#page-15-0)**

**concatenation**  joining of two strings  In this section we will study two library functions that let us join ( **concatenate** ) two strings to form a longer string. We also present functions that allow us to scan a full line of character data from the keyboard or from a file.

# **Concatenation**

 String library functions strcat and strncat modify their first string argument by adding all or part of their second string argument at the end of the first argument. Both functions assume that sufficient space is allocated for the first argument to allow addition of the extra characters.

**EXAMPLE 8.4** Consider this code fragment:

```
#define STRSIZ 15 
char f1[STRSIZ] = "John ", f2[STRSIZ] = "Jacqueline ", 
     last[STRSIZ] = "Kennedy";
strcat(f1, last); 
strcat(f2, last); \frac{1}{2} /* invalid overflow of f2 */
```
The first call to strcat copies the string "Kennedy" at the end of  $f_1$ , creating the string "John Kennedy" , which has 12 characters plus the null character, a string that fits in the 15-character array f1 . However, the second call to strcat creates the 19-character (including '\0' ) string "Jacqueline Kennedy" , a string that overflows f2 and could have the side effect of changing last if last is allocated immediately after  $f2$ . As an alternative to the second call to streat, we could write

```
strncat(f2, last, 3);
```
 This statement adds onto "Jacqueline" the portion of "Kennedy" that will fit at the end of f2 without overflow, creating the string "Jacqueline Ken" .

 When writing a string-manipulating program, one usually does not know in advance the sizes of the strings used as data. Fortunately, the string library provides function strlen, which returns the length of the value of its string argument, not counting the '\0' character. For example, this code fragment displays the numbers 8 and 16 followed by the phrase Jupiter Symphony.

```
#define STRSIZ 20 
char s1[STRSIZ] = "Jupiter ", 
      s2[STRSIZ] = "Symphony"; 
printf("%d %d\n", strlen(s1), strlen(strcat(s1, s2)));
printf("%s\n", s1);
```
 Notice that the blank at the end of the initial value of s1 is counted in s1's length. Also, take note that the call to strcat modifies the value of s1 even when embedded in other function calls. Both strcat and strncat return as the function value the modified first argument. If s1 and s2 are both character strings declared to hold STRSIZ characters, the following decision statement would concatenate the full strings, if possible without overflow, and would concatenate only as much of the second string as would fit otherwise.

```
if (strlen(s1) + strlen(s2) < STRSI2) {
       strcat(s1, s2); 
} else { 
      strncat(s1, s2, STRSIZ - strlen(s1) - 1);sl[STRSIZ - 1] = ' \0';}
```
 The condition correctly verifies that the sum of the lengths of s1 and s2 is strictly *less than* STRSIZ ; if the sum *equaled* STRSIZ , then the '\0' that strcat places at the end of its result would overflow s1 .

You can see from our examples of the use of stropy, stropy, strcat, and strncat that there are two critical questions that must always be in the mind of a C programmer who is manipulating strings:

- Is there enough space in the output parameter for the entire string being created?
- Does the created string end in  $\vee$  0'?

# **Distinction Between Characters and Strings**

When using strcat, one may be tempted to supply a single character as one of the two strings to join. A type char value is *not* a valid argument for a function with a corresponding parameter of type char \* . Note the difference internally between the representations of the character 'Q' and the string "Q" .

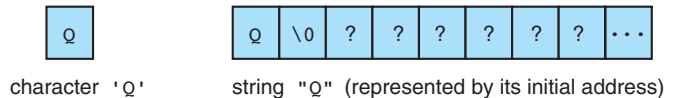

 If you wish to add a single character at the end of a string, you should view the string as an array and use assignment to subscripted elements for access. Be sure to include the null character at the end of the string.

# **Scanning a Full Line**

 Although blanks are natural separators to place between numeric data values, viewing them as delimiters (as do functions scanf and fscanf) when processing strings may not make sense since a blank is a perfectly valid character element of a string. For interactive input of one complete line of data, the stdio library provides the function gets . Consider this code fragment:

```
char line[80]; 
printf("Type in a line of data.\n\times");
gets(line);
```
If the user responds to the prompt as follows,

Type in a line of data. > Here is a short sentence.

the value stored in line would be

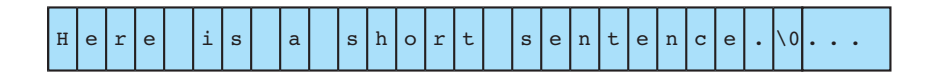

 The \n character representing the <return> or <enter> key pressed at the end of the sentence is *not* stored. Like scanf, gets can overflow its string argument if the user enters a longer data line than will fit.

 The stdio library's file version of gets , fgets , behaves somewhat differently. Function fgets takes three arguments—the output parameter string, a maximum number of characters to store  $(n)$ , and the file pointer to the data source. Function fgets will never store more than *n* − 1 characters from the data file, and the final character stored will always be '\0' . However, the next to last character may or may not be  $\lceil \cdot \cdot \rceil$ . If fgets has room to store the entire line of data, it will include '\n' before '\0' . If the line is truncated, no '\n' is stored. Like other string-building functions we have studied, fgets stores the string created in its first argument and returns this string argument (i.e., its address) as its value. When a call to fgets encounters the end of file, the value returned is the address 0, which is considered the *null pointer.* Figure 8.8 shows a program that scans a data file one line at a time and creates a new double-spaced version with the lines numbered.

**FIGURE 8.8** Demonstration of Whole-Line Input

```
 1. /* 
2. * Numbers and double spaces lines of a document. Lines longer than 
3. * LINE_LEN - 1 characters are split on two lines. 
4. */ 
5. 
6. #include <stdio.h> 
7. #include <string.h> 
 8. 
9. #define LINE LEN 80
10. #define NAME_LEN 40 
11. 
12. int 
13. main(void) 
14. { 
15. char line[LINE_LEN], inname[NAME_LEN], outname[NAME_LEN]; 
16. FILE *inp, *outp; 
17. char *status; 
18. int i = 0; 
19. 
20. printf("Name of input file> "); 
21. scanf("%s", inname); 
22. printf("Name of output file> "); 
23. scanf("%s", outname); 
24. 
25. inp = fopen(inname, "r"); 
26. outp = fopen(outname, "w"); 
27. 
28. for (status = fgets(line, LINE LEN, inp);
29. status != 0; 
30. status = fgets(line, LINE_LEN, inp)) { 
31. if \text{line}[\text{strlen}(\text{line}) - 1] == 'n')32. line[strlen(line) - 1] = '\0'; 
33. fprintf(outp, "%3d>> %s\n\n", ++i, line); 
34. } 
35. return (0); 
36. }
```
# File used as input

 In the early 1960s, designers and implementers of operating systems were faced with a significant dilemma. As people's *(continued)* 

#### **FIGURE 8.8** (continued)

```
 expectations of modern operating systems escalated, so did 
 the complexity of the systems themselves. Like other 
 programmers solving difficult problems, the systems 
 programmers desperately needed the readability and 
 modularity of a powerful high-level programming language.
```
#### Output file

 1>> In the early 1960s, designers and implementers of operating 2>> systems were faced with a significant dilemma. As people's 3>> expectations of modern operating systems escalated, so did 4>> the complexity of the systems themselves. Like other 5>> programmers solving difficult problems, the systems 6>> programmers desperately needed the readability and 7>> modularity of a powerful high-level programming language.

# **EXERCISES FOR SECTION 8.3**

# Self-Check

 1. Given the string pres (value is "Adams, John Quincy" ) and the 40-character temporary variables tmp1 and tmp2 , what string is displayed by the following code fragment?

```
strncpy(tmp1, &pres[7], 4);
tmp1[4] = '\\0'; strcat(tmp1, " "); 
 strncpy(tmp2, pres, 5); 
tmp2[5] = '\\0'; printf("%s\n", strcat(tmp1, tmp2));
```
 2. There is an error in the last line of the following code fragment. What is the error? Why is it wrong? How would you correctly achieve the intent of this call?

```
strcpy(tmp1, &pres[12]);
 strcat(tmp1, " "); 
 strcat(tmp1, pres[7]);
```
# Programming

 1. Write a function bracket\_by\_len that takes a word as an input argument and returns the word bracketed to indicate its length. Words less than five characters long are bracketed with << >> , words five to ten letters long are bracketed with (\* \*) , and words over ten characters long are bracketed with  $/$  +  $+$   $/$ . Your function should require the calling function to provide as the first argument, space for the result, and as the third argument, the amount of space available. Consider the expected results of these calls to the function.

```
bracket by len(tmp, "insufficiently", 20)
        "/+insufficiently+/" 
bracket by len(tmp, "the", 20) \rightarrow "<<the>>"
```
# **[8.4 String Comparison](#page-16-0)**

 In earlier chapters, we studied the fact that characters are represented by numeric codes, and we used relational and equality operators to compare characters. For example, the conditions

```
crsr_or_frgt == 'C'
```
and

 $ch1 < ch2$ 

 were used to test character variables in decision statements. Unfortunately, these operators cannot be used for comparison of strings because of C's representation of strings as arrays.

 Because an array name used with no subscript represents the address of the initial array element, if str1 and str2 are string variables, the condition

```
str1 < str2
```
 is *not* checking whether str1 precedes str2 alphabetically. However, the comparison *is* legal, for it determines whether the place in memory where storage of str1 begins precedes the place in memory where str2 begins.

 The standard string library provides the int function strcmp for comparison of two strings that we will refer to as str1 and str2 . Function strcmp separates its argument pairs into three categories as shown in Table 8.2 .

 In this table, we are using the expression "less than" as a string generalization of the "less than" comparison of characters. We have seen that for character variables ch1 and ch2 , ch1 < ch2 is true if the numeric character code value of ch1 is less than the code in ch2 . ANSI C extends this concept to strings by stating the following two conditions to define "less than:"

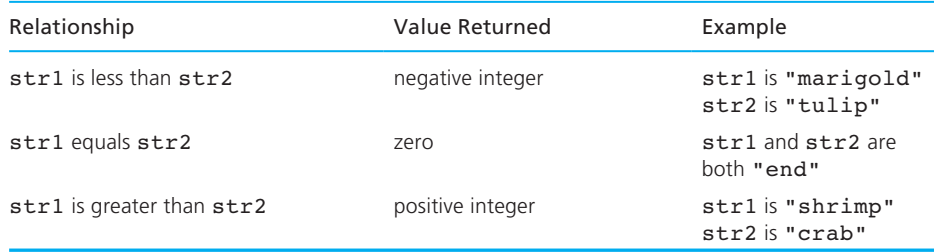

#### **TABLE 8.2** Possible Results of strcmp(str1, str2)

1. If the first n characters of  $str1$  and  $str2$  match and  $str1[n]$ ,  $str2[n]$  are the first nonmatching corresponding characters, str1 is less than str2 if  $str1[n] < str2[n]$ .

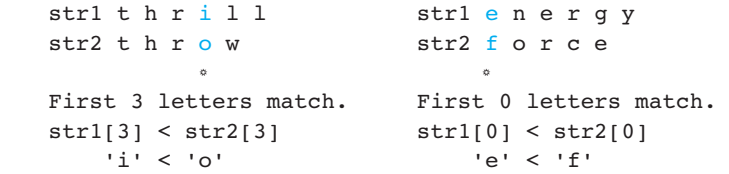

 2. If str1 is shorter than str2 and all the characters of str1 match the corresponding characters of str2, str1 is less than str2.

 str1 j o y str2 j o y o u s

 The string library also provides an analogous function strncmp that bases its comparison on only the first *n* characters of the two strings, where *n* is the third argument. For example, if str1 is "joyful" and str2 is "joyous" , the function calls strncmp(str1, str2, 1) , strncmp(str1, str2, 2) , and strncmp(str1, str2, 3) all return the value 0 because "j" matches "j" , "jo" matches "jo" , and "joy" matches "joy". However, strncmp(str1, str2, 4) would return a negative integer, indicating that "joyf" precedes "joyo" alphabetically.

**EXAMPLE 8.5** String comparisons are essential when alphabetizing a list. To alphabetize a list of words made up of either all uppercase or all lowercase letters, we could use the selection sort algorithm we developed in Section 7.6 . Figure 8.9 compares the numeric and string versions of code that compares list elements in the search for the index of the smallest (or alphabetically first). It also shows the numeric and string versions of a code fragment that exchanges two array elements. In the string versions we see the use of the string library functions strcmp and strcpy . The string exchange code assumes that temp is a local string variable with sufficient space to hold a copy of any string in list.

**FIGURE 8.9** Numeric and String Versions of Portions of Selection Sort That Compare and Exchange Elements

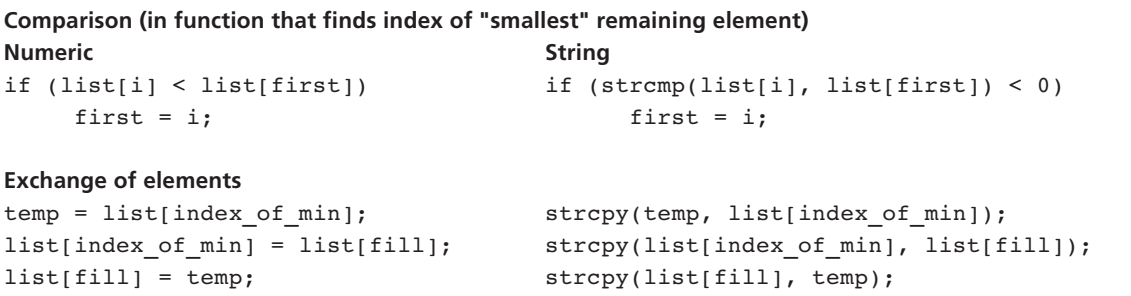

**EXAMPLE 8.6** When we process a list of string data interactively, we often do not know in advance how much data will be entered. In this situation, we can use a sentinel-controlled loop, prompting the user to type in the sentinel value when entry of the data is complete. Figure 8.10 outlines such a loop, using strcmp to check for entry of the sentinel (represented by the constant macro  $SENT$ ).

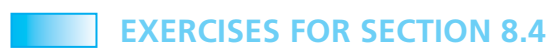

Self-Check

- 1. Write C code to accomplish each of the following goals.
	- a. Write a message indicating whether name1 and name2 match.
	- b. Store in the string variable word the value either of w1 or of w2. Choose the value that comes first alphabetically.

# **FIGURE 8.10** Sentinel-Controlled Loop for String Input

```
 1. printf("Enter list of words on as many lines as you like.\n"); 
2. printf("Separate words by at least one blank.\n"); 
3. printf("When done, enter %s to quit.\n", SENT); 
4. 
5. for (scanf("%s", word); 
6. strcmp(word, SENT) != 0; 
7. scanf("%s", word)) { 
8. /* process word */ 
9. . . . 
10. }
```
 c. Store in mtch matching initial portions of s1 and s2 . For example, if s1 is "placozoa" and s2 is "placement" , mtch becomes "plac" . If s1 is "joy" and s2 is "sorrow" , mtch becomes the empty string.

#### Programming

1. Write the string selection sort function described in Example 8.5.

# **[8.5 Arrays of Pointers](#page-16-0)**

 In Section 8.4 , we discussed how we might modify our numeric selection sort code to create a program that would alphabetize a list of strings composed of uppercase or lowercase letters. Let's look closely at the code that exchanges two strings in Fig. 8.11 .

 Figure 8.12 pictures the data area of strcpy and the data area of the calling function as the second call to strcpy begins. This figure reminds us that C represents every array by its starting address. Since each element of list is a reference to an array of characters, it is passed to a function as a pointer, that is, as the address of the array's element 0 . When we consider sorting a list of strings, we see a lot of copying of characters from one memory cell to another. We have three operations that copy an entire string for every exchange that the sort requires, and when the sort is complete, our original list is lost.

 In fact, C's use of pointers to represent arrays presents us with an opportunity to develop an alternate approach to our sorting problem. Study the two arrays in Fig. 8.13.

Listing the values of the elements of alphap

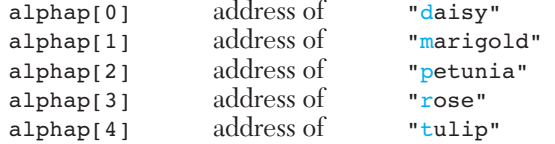

 calls to our attention that daisy, marigold, petunia, rose, and tulip form an alphabetized list. Therefore, if we were to execute this loop,

```
for (i = 0; i < 5; ++i) printf("%s\n", alphap[i]);
```
# **FIGURE 8.11** Exchanging String Elements of an Array

```
1. strcpy(temp, list[index_of_min]); 
2. strcpy(list[index_of_min], list[fill]);
```

```
3. strcpy(list[fill], temp);
```
# **478** Chapter 8 • Strings

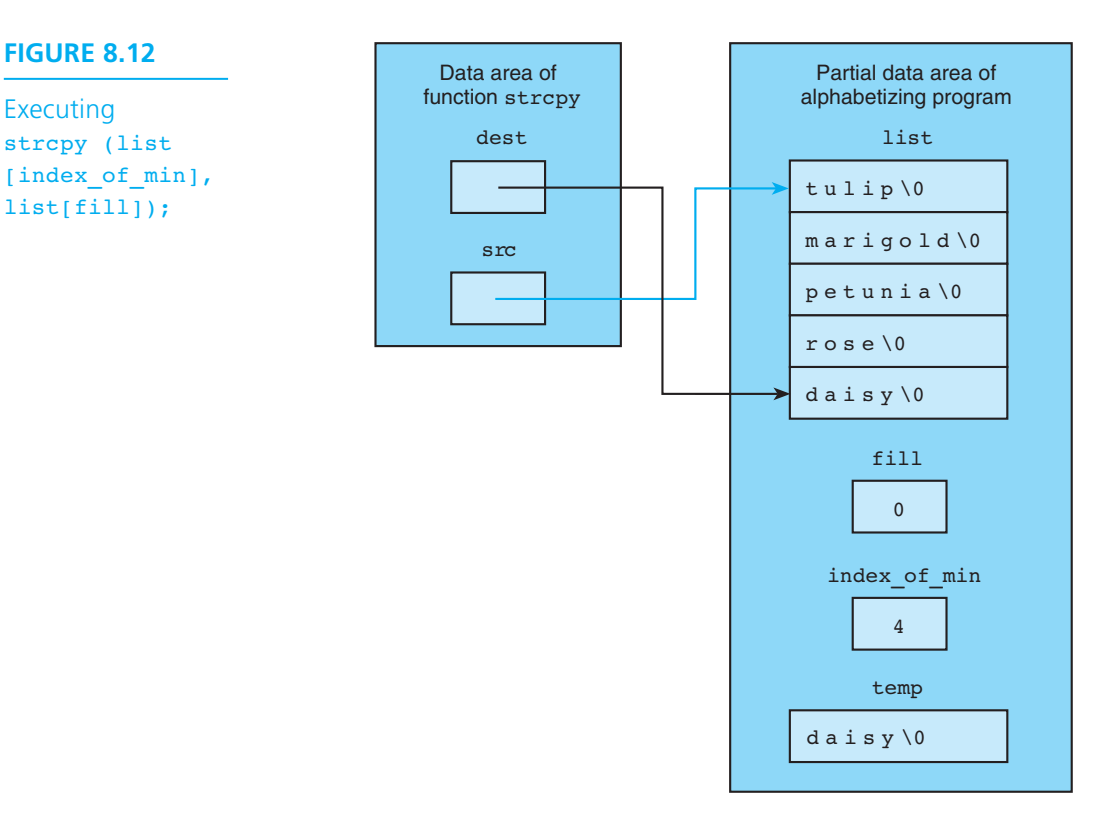

 we would see displayed the contents of original in alphabetical order, just as if we had copied the strings into a new array and sorted them. When printf sees a  $s$ s specifier, it *always* expects to receive the starting address of a string as the corresponding input argument, so alphap[i] is just as legitimate an argument as original[i] .

How would we declare the array of pointers alphap? Each element is the address of a character string, and there are five elements, so the appropriate declaration is

char \*alphap[5];

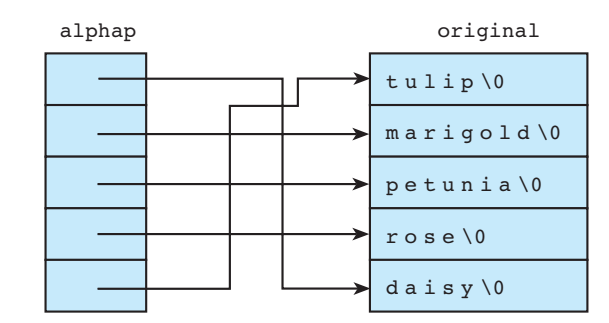

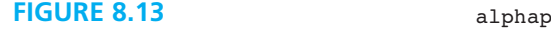

An Array of Pointers  In our next example, we explore how to use an array of pointers to maintain two orderings of a list of strings while keeping only one copy of each string.

**EXAMPLE 8.7** The Open School admits children to its kindergarten in the order in which they apply. However, most of the staff's use of the list of applicants is made easier if the list is alphabetized. The program in Fig. 8.14 takes an input list of names reflecting the order in which applications were received and creates an array of pointers through which the list can be accessed in alphabetical order.

 **FIGURE 8.14** Two Orderings of One List Using an Array of Pointers

```
 1. /* 
2. * Maintains two orderings of a list of applicants: the original 
3. * ordering of the data, and an alphabetical ordering accessed through an 
4. * array of pointers. 
5. */ 
6. 
7. #include <stdio.h> 
8. #define STRSIZ 30 /* maximum string length */ 
9. #define MAXAPP 50 /* maximum number of applications accepted */ 
10. 
11. int alpha first(char *list[], int min sub, int max sub);
12. void select sort str(char *list[], int n);
13. 
14. int 
15. main(void) 
16. { 
17. char applicants[MAXAPP][STRSIZ]; /* list of applicants in the 
18. 18. 18. 18. 18. 18. 18. 18. 18. 18. 18. 18. 18. 18. 18. 18. 18. 18. 18. 18. 18. 18. 18. 18. 18. 18. 18. 18. 18. 18. 18. 18. 18. 18. 18. 18. 18. 1
19. char *alpha[MAXAPP]; /* list of pointers to 
20. applicants \star/21. int numapp, \frac{1}{x} actual number of applicants */
22. i; 
23. char one char;
24. 
25. /* Gets applicant list */ 
26. printf("Enter number of applicants (0 . . %d)\n> ", MAXAPP); 
27. scanf("%d", &num_app); 
28. do /* skips rest of line after number */ 
29. scanf("%c", &one_char); 
30. while (one_char != '\n'); 
31. (continued)
```
**FIGURE 8.14** (continued)

```
32. printf("Enter names of applicants on separate lines\n"); 
33. printf("in the order in which they applied\n"); 
34. for (i = 0; i < num app; ++i)35. gets(applicants[i]); 
36. 
37. /* Fills array of pointers and sorts */ 
38. for (i = 0; i < num app; ++i)
39. alpha[i] = applicants[i]; /* copies ONLY address */ 
40. Select sort str(alpha, num app);
41. 
42. /* Displays both lists */ 
43. printf("\n\n%-30s%5c%-30s\n\n", "Application Order", ' ', 
44. "Alphabetical Order"); 
45. for (i = 0; i < num app; ++i)
46. printf("%-30s%5c%-30s\n", applicants[i], ' ', alpha[i]); 
47. 
48. return(0); 
49. } 
50. /* 
51. * Finds the index of the string that comes first alphabetically in 
52. * elements min sub..max sub of list
53. * Pre: list[min_sub] through list[max_sub] are of uniform case;
54. \star max sub \geq min sub
55. */ 
56. int 
57. alpha first(char *list[], \qquad /* input - array of pointers to strings \qquad */
58. int min sub, /* input - minimum and maximum subscripts */
59. int max sub) /* of portion of list to consider */
60. { 
61. int first, i; 
62. 
63. first = min_sub; 
64. for (i = min sub + 1; i \le max sub; ++i)65. if (strcmp(list[i], list[first]) < 0) 
66. first = i; 
67. 
68. return (first); 
69. } 
70. 
71. /* 
72. * Orders the pointers in array list so they access strings
```
*(continued)* 

**FIGURE 8.14** (continued)

```
73. * in alphabetical order 
74. * Pre: first n elements of list reference strings of uniform case; 
75. * n >= 0 
76. */ 
77. void 
78. select_sort_str(char *list[], /* input/output - array of pointers being 
79. ordered to access strings alphabetically */ 
80. int n) /* input - number of elements to sort */ 
81. { 
82. 
83. int fill, /* index of element to contain next string in order */ 
84. index of min; /* index of next string in order */
85. char *temp; 
86. 
87. for (fill = 0; fill < n - 1; ++fill)88. <br>index of min = alpha first(list, fill, n - 1);
89. 
90. if (index_of_min != fill) { 
91. temp = list[index of min];
92. list[index of min] = list[fill];
93. list[fill] = temp;
94. } 
95. } 
96. } 
   Enter number of applicants (0 \cdot . 50) > 5
    Enter names of applicants on separate lines 
    in the order in which they applied 
    SADDLER, MARGARET 
    INGRAM, RICHARD 
    FAATZ, SUSAN 
    GONZALES, LORI 
    KEITH, CHARLES 
   Application Order Alphabetical Order
   SADDLER, MARGARET FAATZ, SUSAN
   INGRAM, RICHARD GONZALES, LORI
   FAATZ, SUSAN INGRAM, RICHARD
   GONZALES, LORI KEITH, CHARLES
   KEITH, CHARLES SADDLER, MARGARET
```
 The array of pointers is initialized by assigning to each element the starting address of one of the strings in the applicants array. Then a selection sort is applied to the array of pointers. Although strcmp looks at the actual strings whose starting addresses are in the array of pointers, the element exchange code moves only the pointers.

 Using an array of pointers to represent a second, or third, or fourth ordering of a list of strings has several benefits. First, a pointer (an integer address) requires less storage space than a full copy of a character string. Second, our sorting function executes faster when it copies only pointers and not complete arrays of characters. Finally, because the strings themselves are stored only once, a spelling correction made in the original list would automatically be reflected in the other orderings as well.

# **Arrays of String Constants**

 C also permits the use of an array of pointers to represent a list of string constants. Two alternatives for representing the list of month names we saw in Section 8.1 follow.

```
char month[12][10] = {"January", "February", "March", "April", 
                        "May", "June", "July", "August", "September", 
                        "October", "November", "December"}; 
char *month[12] = {"January", "February", "March", "April", "May", 
                     "June", "July", "August", "September", 
                     "October", "November", "December"};
```
Actually, the number of rows (12) is optional in both of these declarations since the initialization list also implies this value.

# **EXERCISES FOR SECTION 8.5**

# Self-Check

- 1. Write two prototypes for a function that orders a list of strings according to string length—shortest to longest. In the first, the function should expect an input/output argument that is a two-dimensional array of characters in which strings have at most STRSIZ characters. In the second, the function should expect an input/output argument that is an array of pointers.
- 2. Consider the following valid call to printf . Is strs a two-dimensional array of characters or an array of pointers to strings?

```
printf("%s\n", strs[4]);
```
# Programming

1. Write the function described in Exercise 1 using an array of pointers.

# **[8.6 Character Operations](#page-16-0)**

 When we develop programs that involve string processing, often we must work with the individual characters that make up the string. C provides character input/ output routines as part of the stdio library, and an extensive collection of facilities for character analysis and conversion is available in the library we #include as <ctype.h> .

# **Character Input/Output**

 The stdio library includes a routine named getchar that is used to get the next character from the standard input source, the same input source that scanf uses. Unlike scanf, getchar does not expect the calling module to pass as an argument the address of a variable in which to store the input character. Rather, getchar takes no arguments and returns the character as its result. Either of the following two expressions can be used to store the next available input character in ch .

scanf("%c", &ch) ch = getchar()

 There is, however, a difference between the two fragments, because the *values* of the expressions themselves are different. You will recall that scanf returns as its value an integer representing the number of values it took from the input stream for storage through its output parameters. When scanf encounters the end of the input file, it returns the value associated with EOF. In the expression that calls getchar, we have an assignment operator, so the value of the expression is the value assigned, namely the character that getchar found in standard input. What if there were no characters for getchar to take? What if getchar came across the end of the data? When we look up a full description of the getchar facility, we discover that the type of the value it returns is not char but int . This should not surprise us because we have already seen that in a computer, characters are represented by integer codes, and we can cast a char to an int.

 Although character codes are, in fact, integers, in most C implementations the char data type is allotted only enough space to store the range of integers actually used by the implementation's character set. This range does not include the negative value associated with the name EOF . The data type int must be able to represent a much larger range of integers that includes both the full range of character codes and the EOF value. For this reason, we use a type int variable to store the result of a call to getchar , at least until we verify that getchar did not return EOF .

To get a single character from a file, use the facility getc . The call

#### getc(inp)

 is comparable to a call to getchar , except that the character returned is obtained from the file accessed by file pointer inp .
**EXAMPLE 8.8** In Fig. 8.15, we write a scanline function that uses getchar. Like the library function gets, our scanline function takes as its first argument the string variable in which to store the input line. Unlike gets , scanline also takes a second argument indicating the amount of space available. It stores in the output argument either the full input line or as much as will fit. Then it discards any characters remaining on the line until '\n' or EOF is encountered. We could declare scanline 's first parameter as

char dest[]

 since dest is an array of characters. We have chosen the notation shown so as to be consistent with declarations in the C standard string library.

#### **FIGURE 8.15** Implementation of scanline Function Using getchar

```
1. /* 
2. * Gets one line of data from standard input. Returns an empty string on 
3. * end of file. If data line will not fit in allotted space, stores 
4. * portion that does fit and discards rest of input line. 
5. */ 
6. char * 
7. scanline(char *dest, /* output - destination string */ 
8. int dest len) /* input - space available in dest */
9. { 
10. int i, ch; 
11. 
12. /* Gets next line one character at a time. */ 
13. i = 0; 
14. for (ch = getchar(); 
15. ch != '\n' && ch != EOF && i < dest len - 1;
16. ch = getchar()) 
17. dest[i+1] = ch;18. dest[i] = ' \ 0';
19. 
20. /* Discards any characters that remain on input line */ 
21. while (ch != '\n' && ch != EOF) 
22. ch = getchar(); 
23. 
24. return (dest); 
25. }
```
 The standard library's single-character output facilities are putchar (for display on the standard output device) and putc (for files). Both take as their first argument a type int character code. Because type char can always be converted to type int with no loss of information, we frequently call putchar and putc with arguments of type char:

putchar('a'); putc('a', outp);

#### **Character Analysis and Conversion**

 In many string-processing applications, we need to know if a character belongs to a particular subset of the overall character set. Is this character a letter? a digit? a punctuation mark? The library we #include as <ctype.h> defines facilities for answering questions like these and also provides routines to do common character conversions like uppercase to lowercase or lowercase to uppercase. Table 8.3 lists a number of these routines; each takes a single type int argument representing a

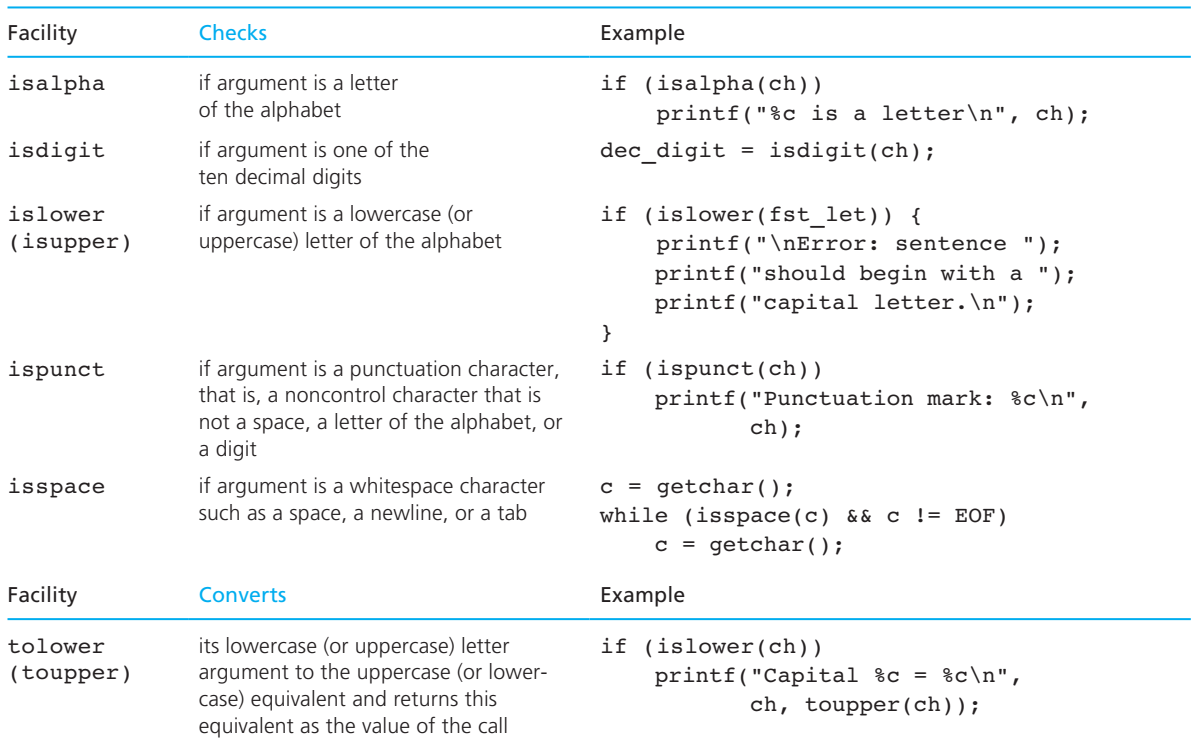

#### **TABLE 8.3** Character Classification and Conversion Facilities in ctype Library

character code. The *classification* routines (those whose names begin with "is" ) return a nonzero value (not necessarily 1 ) if the condition checked is true. The example given for the isspace routine is a loop that can be used to advance to the next nonblank input character.

**EXAMPLE 8.9** When we alphabetize a list of strings, we must frequently deal with words containing a mixture of uppercase and lowercase letters. In this situation, we cannot rely on strcmp to give useful results. This call to strcmp

```
strcmp("Ziegler", "aardvark")
```
will return a negative value indicating that "ziegler" is less than "aardvark" if our system is using the ASCII character codes, since all capital letters have lower ASCII character codes than the lowercase letters have. On computers that use the EBCDIC character set, we also have difficulty handling a mixture of uppercase and lowercase letters because all *lowercase* letters have smaller character codes than uppercase letters (see Appendix D). Figure 8.16 shows a function  $string$ greater that could be used to find out-of-order elements when alphabetizing a list of strings in a situation in which the case of the letters should be ignored. The function converts each of its arguments to all capital letters using string\_ toupper before comparing them. Since str1 and str2 are strictly input parameters of string\_greater , their values must not be changed. However, string\_toupper does change its parameter, so we first make copies of str1 and str2 in s1 and s2 and then send these copies to string toupper.

#### **FIGURE 8.16** String Function for a Greater-Than Operator That Ignores Case

```
 1. #include <string.h> 
 2. #include <ctype.h> 
 3. 
 4. #define STRSIZ 80 
 5. 
 6. /* 
 7. * Converts the lowercase letters of its string argument to uppercase 
 8. * leaving other characters unchanged. 
 9. */ 
10. char * 
11. string_toupper(char *str) /* input/output - string whose lowercase 
12. 12. 12. 12. 12. 12. 12. 12. 12. 12. 12. 12. 12. 12. 12. 12. 12. 12. 12. 12. 12. 12. 12. 12. 12. 12. 12. 12. 12. 12. 12. 12. 12. 12. 12. 12. 12. 
13. {
```
*(continued)* 

**FIGURE 8.16** (continued)

```
14. int i; 
15. for (i = 0; i < strlen(str); ++i)
16. if (islower(str[i])) 
17. str[i] = topper(str[i]);
18. 
19. return (str); 
20. } 
21. 
22. /* 
23. * Compares two strings of up to STRSIZ characters ignoring the case of 
24. * the letters. Returns the value 1 if str1 should follow str2 in an 
25. * alphabetized list; otherwise returns 0 
26. */ 
27. int 
28. string greater(const char *str1, /* input - */
29. const char *str2) /* strings to compare */ 
30. { 
31. char s1[STRSIZ], s2[STRSIZ]; 
32. 
33. /* Copies str1 and str2 so string_toupper can modify copies */ 
34. strcpy(s1, str1); 
35. strcpy(s2, str2); 
36. 
37. return (strcmp(string toupper(s1), string toupper(s2)) > 0);
38. }
```
### **EXERCISES FOR SECTION 8.6**

#### Self-Check

 1. What is wrong with the following statement? How would you rewrite it to accomplish its apparent purpose?

```
 if (isupper(strncpy(tmp, str, 1))) 
       printf("%s begins with a capital letter\n", str);
```
#### Programming

 1. Write a function scanstring that works basically like scanf with a %s placeholder—that is, it skips leading whitespace and then copies a string up to the next whitespace character—except that it uses getchar and takes an extra argument stating the amount of space available in the first argument. Unlike scanf, function scanstring should prevent overflow of its string argument.

 2. Write a batch program that takes and echoes input data one character at a time until EOF is encountered and then prints a summary such as

 The 14 lines of text processed contained 20 capital letters, 607 lowercase letters, and 32 punctuation marks.

## **[8.7 String-to-Number and Number-to-String Conversions](#page-16-0)**

 Some of the most common operations in a computer program are the conversion of a string like "3.14159" to the type double numeric value it represents and the conversion of a number like −36 from its internal representation in computer memory to the three-character string "−36" that is our usual picture of this number. Such conversions are constantly being carried out by the library functions scanf and printf. Tables 8.4 and 8.5 review some of the format string placeholders that we have used in earlier chapters to guide the conversion process. The characters that were scanned are in color. Table 8.5 also presents some new placeholders. The last example in Table 8.5 shows the use of a maximum field width. The %3.3s placeholder indicates output of a string using a minimum field width of 3 ( 3.3 ) and a maximum field width of  $3(3.3)$ . As a result, only the first three characters of the string are printed.

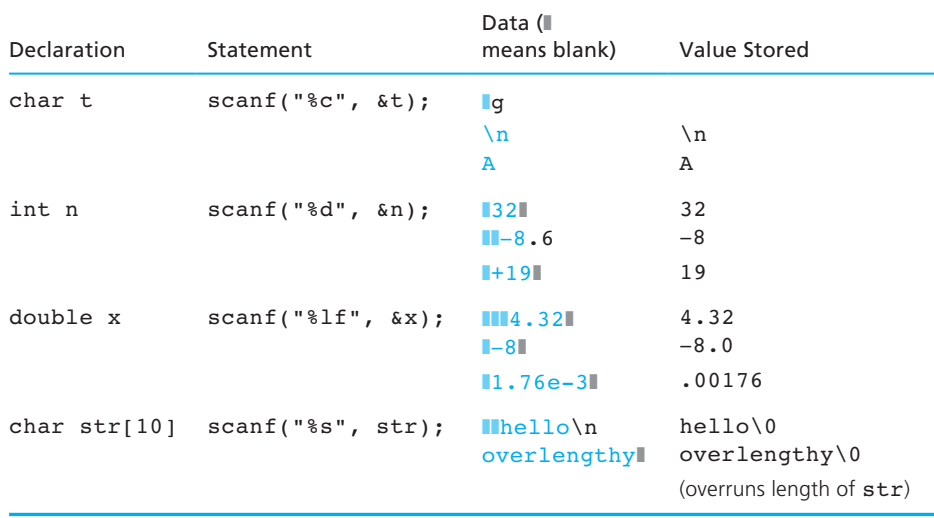

#### **TABLE 8.4** Review of Use of scanf

| Value       | Placeholder | Output (II means blank) |
|-------------|-------------|-------------------------|
| 'a'         | 8c          | a                       |
|             | 83c         | $\blacksquare$ la       |
|             | $8-3c$      | a                       |
| $-10$       | %d          | $-10$                   |
|             | 82d         | $-10$                   |
|             | 84d         | $-10$                   |
|             | $8 - 5d$    | $-10$                   |
| 49.76       | 8.3f        | 49.760                  |
|             | 8.1f        | 49.8                    |
|             | %10.2f      | III 49.76               |
|             | %10.3e      | $14.976e + 01$          |
| "fantastic" | ៖<br>ន      | fantastic               |
|             | 86s         | fantastic               |
|             | 812s        | <b>Illfantastic</b>     |
|             | $8 - 12s$   | fantasticWW             |
|             | 83.3s       | fan                     |

**TABLE 8.5** Placeholders Used with printf

 The functions printf and scanf are such powerful string manipulators that sometimes we would like to directly control the strings on which they work. The stdio library gives us this ability through similar functions named sprintf and sscanf. The sprintf function requires space for a string as its first argument. Consider this call to sprintf; assume that s has been declared as char  $s[100]$ , and the values of type int variables mon, day, and year are as shown.

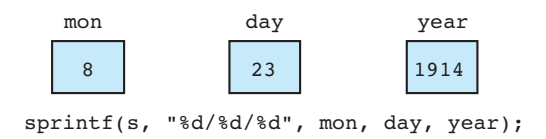

 Function sprintf substitutes values for placeholders just as printf does, but instead of printing the result, sprintf stores it in the character array accessed by its initial argument.

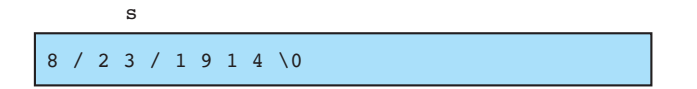

The sscanf function works exactly like scanf except that instead of taking the data values for its output parameters from the standard input device, it takes data from the string that is its first argument. For example, the illustration that follows shows how

```
sscanf(" 85 96.2 hello", "%d%lf%s", &num, &val, word); 
 stores values from the first string.
```
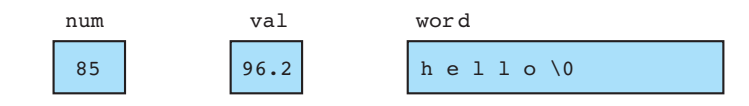

**EXAMPLE 8.10** Because sscanf is available, we have the option of taking an entire data line as input and verifying that it conforms to the expected format before attempting to convert and store the line's values in memory. For example, if one line of data is expected to contain two nonnegative integers and then a string of up to 15 characters, one could write a validation function that would take the entire data line as an input argument and check the line one character at a time. The validation routine would look for optional whitespace characters followed by a group of digits, more whitespace, another group of digits, more whitespace, and then up to 15 nonwhitespace characters. If the validation function discovered an error, it could print a message and return the position of the character where the error was detected. Otherwise, it could return a negative value. Figure 8.17 shows a program segment that assumes the availability of such a validation function and also of the scanline function defined in Fig. 8.15 .

> In our next example, we combine the power of sprintf/sscanf with the ability to directly access an array element to produce convenient functions for the conversion of one representation of a date to another.

**EXAMPLE 8.11** The conversion of a date from a representation including a month name to a list of three numbers (12 January 1941  $\rightarrow$  1 12 1941) and the reverse conversion are very common in everyday life. The program in Fig. 8.18 shows functions for both conversions and a driver program to test them. Arrays of pointers to strings are extremely useful for storing the constants needed in this type of conversion. Note

 **FIGURE 8.17** Program Segment That Validates Input Line Before Storing Data Values

```
 1. char data_line[STRSIZ], str[STRSIZ]; 
2. int n1, n2, error mark, i;
3. 
4. scanline(data_line, STRSIZ); 
5. error mark = validate(data line);
6. 
7. if (error_mark < 0) { 
8. /* Stores in memory values from correct data line */ 
9. sscanf(data_line, "%d%d%s", &n1, &n2, str); 
10. } else { 
11. /* Displays line and marks spot where error detected */ 
12. printf("\n%s\n", data_line); 
13. for (i = 0; i < error mark; ++i)
14. putchar(' '); 
15. putchar('/'); 
16. }
```
that we could change the representation of the date string to use an abbreviation (12 JAN 1941) or a different language (12 janvier 1941) merely by using a different initialization of our array. The conversion from a string including the month name to a group of three numbers involves a search of the list of month names using a function that is a string adaptation of the numeric linear search function we developed in Chapter 7.

#### **FIGURE 8.18** Functions That Convert Representations of Dates

```
 1. /* 
2. * Functions to change the representation of a date from a string containing 
3. * day, month name and year to three integers (month day year) and vice versa 
4. */ 
5. 
6. #include <stdio.h> 
7. #include <string.h> 
8. 
9. #define STRSIZ 40 
10. char *nums to string date(char *date string, int month, int day,
11. 11. 11. int year, const char *month names[]);
```
*(continued)* 

```
FIGURE 8.18 (continued)
```

```
12. int search(const char *arr[], const char *target, int n); 
13. void string date to nums(const char *date string, int *monthp,
14. int *dayp, int *yearp, const char *month names[]);
15. 
16. /* Tests date conversion functions */ 
17. int 
18. main(void) 
19. { 
20. char *month_names[12] = {"January", "February", "March", "April", "May", 
21. "June", "July", "August", "September", "October", 
22. "November", "December"}; 
23. int m, y, mon, day, year; 
24. char date string[STRSIZ];
25. for (y = 1993; y < 2010; y += 10) 
26. for (m = 1; m <= 12; ++m) { 
27. printf("%s", nums to string date(date string,
28. m, 15, y, month names));
29. string date to nums(date string, &mon, &day, &year, month names);
30. printf(" = %d/%d/%d\n", mon, day, year); 
31. } 
32. 
33. return (0); 
34. } 
35. 
36. /* 
37. * Takes integers representing a month, day and year and produces a 
38. * string representation of the same date. 
39. */ 
40. char * 
41. nums to string date(char *date string, /* output - string
42. representation */ 
43. int month, \frac{1}{x} input - */
44. int day, /* representation */ 
45. int year, /* as three numbers */ 
46. const char *month_names[]) /* input - string representa-
47. tions of months \star/48. { 
49. sprintf(date_string, "%d %s %d", day, month_names[month - 1], year); 
50. return (date_string); 
51. } 
52. 
                                                       (continued)
```

```
FIGURE 8.18 (continued)
```

```
53. #define NOT_FOUND -1 /* Value returned by search function if target 
54. h 1 h 1 h 1 h 1 h 1 h 1 h 1 h 1 h 1 h 1 h 1 h 1 h 1 h 1 h 1 h 1 h 1 h 1 h 1 h 1 h 1 h 1 h 1 h 1 h 1 h 1 h 1 
55. 
56. /* 
57. * Searches for target item in first n elements of array arr 
58. * Returns index of target or NOT FOUND
59. * Pre: target and first n elements of array arr are defined and n>0 
60. */ 
61. int 
62. search(const char *arr[], \frac{1}{x} array to search */*
63. const char *target, x^* value searched for x^*64. int n) /* number of array elements to search */ 
65. { 
66. int i, 
67. found = 0, /* whether or not target has been found */ 
68. where: \frac{1}{2} where \frac{1}{2} index where target found or NOT FOUND \frac{1}{2}69. 
70. /* Compares each element to target */ 
71. i = 0;72. while (!found && i < n) { 
73. if (stromp(arr[i], target) == 0)74. found = 1; 
75. else 
76. ++i; 
77. } 
78. 
79. /* Returns index of element matching target or NOT_FOUND */ 
80. if (found) 
81. where = i; 
82. else 
83. Where = NOT FOUND;
84. return (where); 
85. } 
86. 
87. /* 
88. * Converts date represented as a string containing a month name to 
89. * three integers representing month, day, and year 
90. */ 
91. void
```
*(continued)* 

```
FIGURE 8.18 (continued)
```

```
92. string date to nums(const char *date string, /* input - date to convert */
93. int *monthp, /* output - month number */ 
94. int *dayp, \frac{1}{2} * output - day number */
95. int *yearp, /* output - year number */ 
96. const char *month names[]) /* input - names used in
97. date string \star/
98. { 
99. char mth_nam[STRSIZ]; 
100. int month index;
101. 
102. sscanf(date_string, "%d%s%d", dayp, mth_nam, yearp); 
103. 
104. /* Finds array index (range 0..11) of month name. */ 
105. month_index = search(month_names, mth_nam, 12); 
106. * monthp = month index + 1;
107. } 
    15 January 1993 = 1/15/1993 
   15 February 1993 = 2/15/1993 
    . . . 
    15 December 2003 = 12/15/2003
```
 This date conversion application is one instance where C's required use of zero as the subscript of an initial array element is rather annoying. If we could have an array with row subscripts 1 . . . 12 , the conversion from month number to name would be more direct. We have chosen to use a 12-string array and to correct the off-by-one error in the conversion functions. In nums\_to\_string\_date we have

```
sprintf(date string, "%d %s %d", day,
       month names[month - 1], year);
```
and in string date to nums we find the reference

```
*monthp = month index + 1;
```
### **EXERCISES FOR SECTION 8.7**

#### Self-Check

1. Consider the following call to sscanf from the string date to nums function. sscanf(date string, "%d%s%d", dayp, mth name, yearp); Why is the address-of operator not applied to any of the arguments?

 2. Write a code segment that uses an array of pointers to strings and sprintf to convert a type double monetary value less than 10.00 to a string for use on a check. For example, 4.83 would be converted to "Four and 83/100 dollars" .

#### Programming

 1. Write a type int function strtoint and a type double function strtodouble that convert string representations of numbers to their numeric equivalents.

```
strtoint("-8") \rightarrow -8
strtodouble("-75.812") → -75.812
```
## **[8.8 String Processing Illustrated](#page-16-0)**

 You have been using a text editor to create and edit C programs. This is probably a fairly sophisticated program that uses special commands to move the cursor around the screen and to specify edit operations. Although you cannot develop such an editor yet, you can write a less sophisticated one that processes a single line of text.

## **[CASE STUDY Text Editor](#page-16-0)**

#### PROBLEM

 Design and implement a program to perform editing operations on a line of text. Your editor should be able to locate a specified target substring, delete a substring, and insert a substring at a specified location. The editor should expect source strings of less than 80 characters.

#### ANALYSIS

 The editor's main function must get the source line to edit and then repeatedly scan and process editor commands until it receives the Q (Quit) command. We will allow strings of up to 99 characters, but we will not check for overflow.

#### DATA REQUIREMENTS

#### **Problem Constant**

MAX LEN 100 /\* maximum size of a string \*/

#### **Problem Inputs**

```
char source[MAX LEN] /* source string */
char command /* edit command */
```
#### **Problem Output**

```
char source[MAX LEN] /* modified source string */
```
#### **DESIGN**

#### INITIAL ALGORITHM

- 1. Scan the string to be edited into source.
- 2. Get an edit command.
- 3. while command isn't Q
	- 4. Perform edit operation.
	- 5. Get an edit command.

#### REFINEMENTS AND PROGRAM STRUCTURE

 Step 4 is performed by function do\_edit . A structure chart for the text editor is shown in Fig. 8.19; the local variables and algorithms for function do edit follow.

#### **Local Variables**

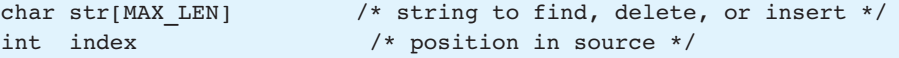

#### ALGORITHM FOR DO\_EDIT

- 1. switch command
	- $\cdot$  2. Get the substring to be deleted (str).
		- 3. Find the position of str in source .
		- 4. if str is found, delete it.
	- 'I': 5. Get the substring to insert (str).
		- 6. Get position of insertion ( index ).
		- 7. Perform insertion of str at index position of source .
	- 'F': 8. Get the substring to search for  $(\text{str})$ .
		- 9. Find the position of str in source .
		- 10. Report position.

#### Otherwise:

11. Display error message.

#### **FIGURE 8.19** Structure Chart for Text Editor Program

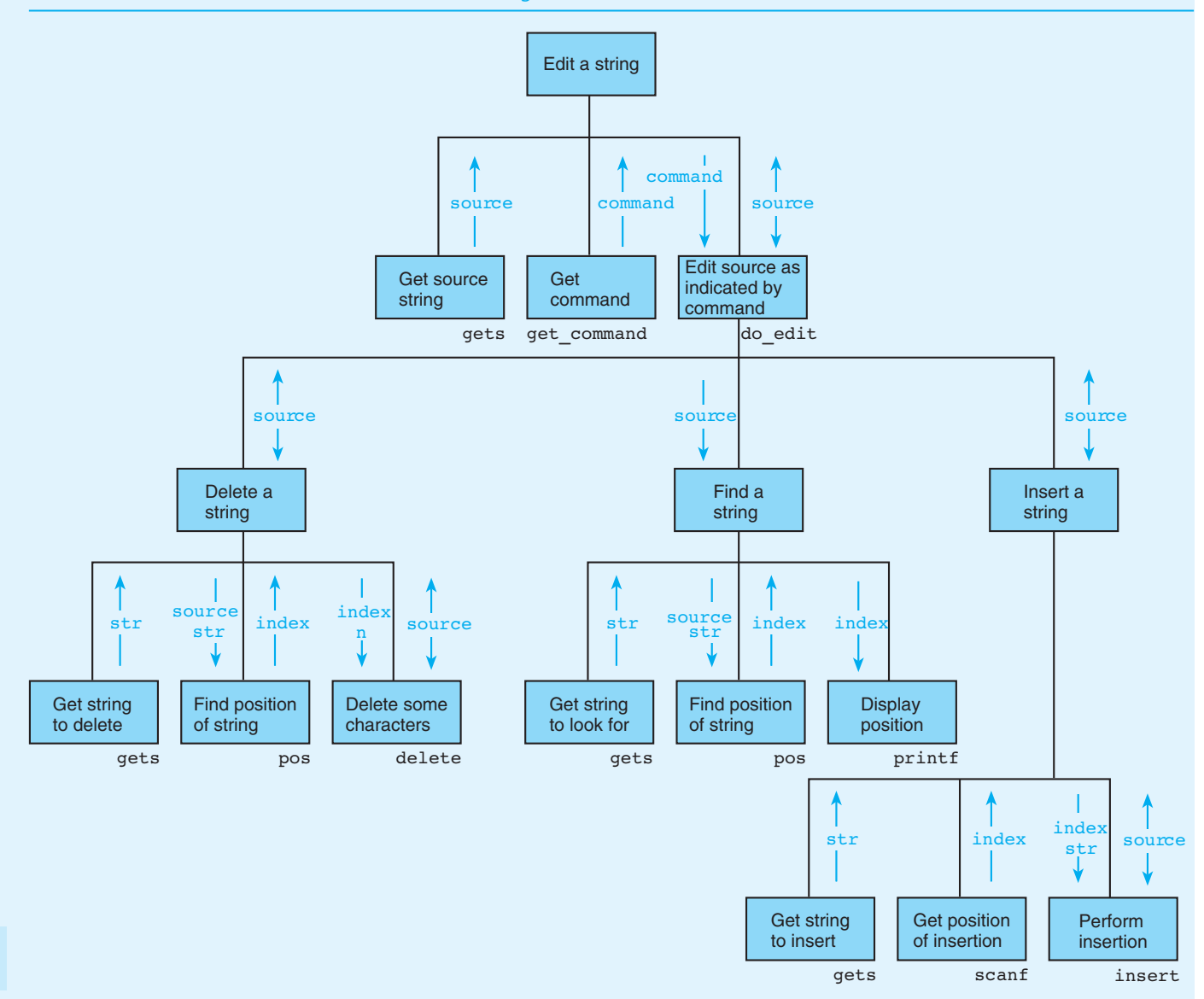

**497**

Function do edit uses a function that finds the position of one string in another ( pos ) for steps 3 and 9, a function that deletes a certain number of characters from a string (delete) for step 4, and a function that inserts one string in another (insert) for step 7.

#### IMPLEMENTATION

 Figure 8.20 shows a complete implementation of the text editor, and Fig. 8.21 shows a sample run. Read the helper functions pos, insert, and delete carefully as examples of functions that use C string library functions.

 **FIGURE 8.20** Text Editor Program

```
 1. /* 
 2. * Performs text editing operations on a source string 
 3. */ 
 4. 
 5. #include <stdio.h> 
 6. #include <string.h> 
 7. #include <ctype.h> 
 8. 
 9. #define MAX_LEN 100 
10. #define NOT_FOUND -1 
11. 
12. char *delete(char *source, int index, int n); 
13. char *do edit(char *source, char command);
14. char get_command(void); 
15. char *insert(char *source, const char *to_insert, int index); 
16. int pos(const char *source, const char *to_find); 
17. 
18. int 
19. main(void) 
20. { 
21. char source[MAX_LEN], command; 
22. printf("Enter the source string:\n> "); 
23. gets(source); 
24. 
25. for (command = get command();
26. command != 'Q'; 
27. command = get_command()) {
28. do edit(source, command);
29. printf("New source: %s\n\n", source); (continued)
```

```
FIGURE 8.20 (continued)
```

```
30. } 
31. 
32. printf("String after editing: %s\n", source); 
33. return (0); 
34. } 
35. 
36. /* 
37. * Returns source after deleting n characters beginning with source[index]. 
38. * If source is too short for full deletion, as many characters are 
39. * deleted as possible. 
40. * Pre: All parameters are defined and 
41. * strlen(source) - index - n < MAX_LEN 
42. * Post: source is modified and returned 
43. */ 
44. char * 
45. delete(char *source, /* input/output - string from which to delete part */ 
46. int index, /* input - index of first char to delete */ 
47. int n) /* input - number of chars to delete */ 
48. { 
49. char rest_str[MAX_LEN]; /* copy of source substring following 
50. characters to delete */ 
51. 
52. /* If there are no characters in source following portion to 
53. delete, delete rest of string */ 
54. if (strlen(source) <= index + n) { 
55. source[index] = '\0'; 
56. 
57. /* Otherwise, copy the portion following the portion to delete 
58. and place it in source beginning at the index position */ 
59. } else { 
60. strcpy(rest str, &source[index + n]);
61. Strapy(&source[index], rest str);
62. } 
63. 
64. return (source); 
65. } 
66. 
67. /* 
68. * Performs the edit operation specified by command 
69. * Pre: command and source are defined.
```
*(continued)* 

**FIGURE 8.20** (continued)

```
70. * Post: After scanning additional information needed, performs a 
71. * deletion (command = 'D') or insertion (command = 'I') or 
72. * finds a substring ('F') and displays result; returns 
73. * (possibly modified) source. 
74. */ 
75. char * 
76. do edit(char *source, /* input/output - string to modify or search */
77. char command) /* input - character indicating operation */ 
78. { 
79. char str[MAX_LEN]; /* work string */ 
80. int index; 
81. 
82. switch (command) { 
83. case 'D': 
84. printf("String to delete> "); 
85. gets(str); 
86. index = pos(source, str); 
87. if (index == NOT FOUND)
88. but all printf("'%s' not found\n", str);
89. else 
90. delete(source, index, strlen(str)); 
91. break; 
92. 
93. case 'I': 
94. printf("String to insert> "); 
95. gets(str); 
96. printf("Position of insertion> "); 
97. scanf("%d", &index); 
98. insert(source, str, index); 
99. break; 
100. 
101. case 'F': 
102. printf("String to find> "); 
103. gets(str); 
104. index = pos(source, str); 
105. if (index == NOT FOUND)
106. printf("'%s' not found\n", str); 
107. else 
108. printf("'%s' found at position %d\n", str, index); 
109. break; 
                                                            (continued)
```

```
FIGURE 8.20 (continued)
```

```
110. 
111. default: 
112. but invalid edit command '%c'\n", command);
113. } 
114. 
115. return (source); 
116. } 
117. 
118. /* 
119. * Prompt for and get a character representing an edit command and 
120. * convert it to uppercase. Return the uppercase character and ignore 
121. * rest of input line. 
122. */ 
123. char 
124. get command(void)
125. { 
126. char command, ignore; 
127. 
128. printf("Enter D(Delete), I(Insert), F(Find), or Q(Quit)>");
129. scanf(" %c", &command); 
130. 
131. do 
132. ignore = getchar(); 
133. while (ignore != '\n'); 
134. 
135. return (toupper(command));
136. } 
137. 
138. /* 
139. * Returns source after inserting to insert at position index of
140. * source. If source[index] doesn't exist, adds to insert at end of
141. * source. 
142. * Pre: all parameters are defined, space available for source is 
143. * enough to accommodate insertion, and
144. * strlen(source) - index - n < MAX LEN
145. * Post: source is modified and returned 
146. */ 
147. char * 
148. insert(char *source, /* input/output - target of insertion */ 
149. const char *to insert, /* input - string to insert
                                                                        (continued)
```

```
FIGURE 8.20 (continued)
150. int index) /* input - position where to insert
151. is to be inserted \star/152. { 
153. char rest_str[MAX_LEN]; /* copy of rest of source beginning 
154. with source[index] */ 
155. 
156. if (strlen(source) <= index) { 
157. strcat(source, to insert);
158. } else { 
160. strcpy(rest str, &source[index]);
161. strcpy(&source[index], to insert);
162. strcat(source, rest str);
163. } 
164. 
165. return (source); 
166. } 
167. 
168. /* 
169. * Returns index of first occurrence of to find in source or
170. * value of NOT FOUND if to find is not in source.
171. * Pre: both parameters are defined 
172. */ 
173. int 
174. pos(const char *source, /* input - string in which to look for to find */
175. const char *to find) /* input - string to find */
176. 
177. { 
178. int i = 0, find len, found = 0, position;
179. char substring[MAX LEN];
180. 
181. find len = strlen(to find);
182. while (!found && i <= strlen(source) - find len) {
183. Substring, Substring, School (substring, & source [i], find len);
184. substring[find len] = '\0';
185. 
186. if (strcmp(substring, to find) == 0)
197. found = 1; 
188. else 
189. ++i; 
190. } 
191.
```
*(continued)* 

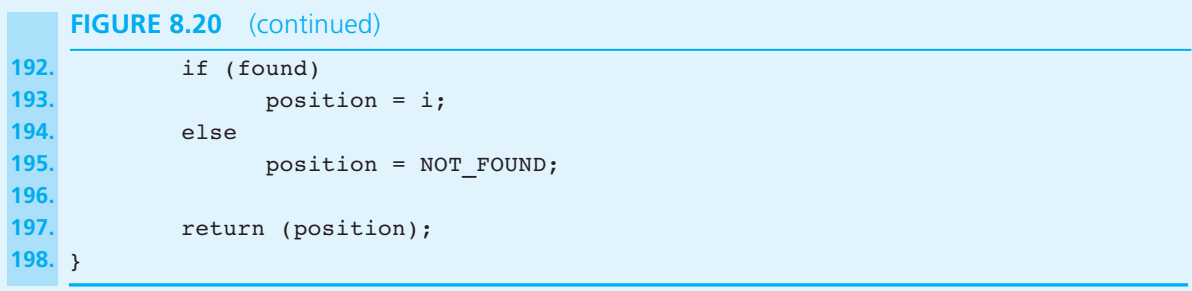

#### TESTING

 Choose test cases that check various boundary conditions as well as middle-of-the-road data. For example, to check the Delete command, try to delete the first few characters of source , the last few, and a substring in the middle of source . Also, try a substring that appears more than once to verify that only the first occurrence is deleted. Attempt two impossible deletions, one of a substring that does not resemble any part of source , and one of a substring that matches a part of source except for its last character. Also, test insertions at the beginning of source , exactly at the end of source , at a position several characters beyond the end of source , and in the middle of source . Use the Find command to look for all of source , single-letter pieces of source from the beginning, middle, and end, and multiple-character substrings from the beginning, middle, and end of the source string. Be sure to look for a substring not present in source , too.

#### **FIGURE 8.21** Sample Run of Text Editor Program

```
Enter the source string: 
> Internet use is growing rapidly. 
Enter D(Delete), I(Insert), F(Find), or Q(Quit)> d
String to delete> growing \blacksquareNew source: Internet use is rapidly. 
Enter D(Delete), I(Insert), F(Find), or Q(Quit) F
String to find> .
'.' found at position 23 
New source: Internet use is rapidly. 
Enter D(Delete), I(Insert), F(Find), or Q(Quit) I
String to insert> ❚ expanding
Position of insertion> 23
New source: Internet use is rapidly expanding. 
Enter D(Delete), I(Insert), F(Find), or Q(Quit) q
String after editing: Internet use is rapidly expanding.
```
## **[8.9 Common Programming Errors](#page-16-0)**

 When manipulating string variables, the programmer must use great care in the allocation and management of memory. When we work with numeric values or single characters, we commonly compute a value of interest in a function, storing the result value temporarily in a local variable of the function until it is returned to the calling module using the return statement. One cannot use this approach in string functions, for such functions do not actually return a string *value* in the same way that an int function returns an integer value. Rather a string function returns the *address* of the initial character of a string. If we were to use the same strategy in a string function as we do in many numeric functions, we would build our result string in a local variable and return the address of the new string as the function value. The problem with this approach is that the function's data area is deallocated as soon as the return statement is executed, so it is not valid to access from the calling module the string

#### **FIGURE 8.22** Flawed scanline Returns Address of Deallocated Space

```
 1. /* 
2. * Gets one line of data from standard input. Returns an empty string on end 
3. * of file. If data line will not fit in allotted space, stores portion that 
4. * does fit and discards rest of input line. 
5. **** Error: returns address of space that is immediately deallocated. 
6. */ 
7. char * 
8. scanline(void) 
9. { 
10. char dest[MAX_STR_LEN]; 
11. int i, ch; 
12. 
13. /* Get next line one character at a time. */ 
14. i = 0;15. for (ch = getchar(); 
16. ch != '\n' && ch != EOF && i < MAX_STR_LEN - 1; 
17. ch = getchar()) 
18. dest[i++] = ch; 
19. dest[i] = ' \ 0';
20. 
21. /* Discard any characters that remain on input line */ 
22. while (ch != '\n" && ch != EOF) 
23. ch = getchar(); 
24. 
25. return (dest); 
26. }
```
the function constructed in its own local variable. Figure 8.22 shows a poor rewrite of the scanline function from Fig. 8.15 . Rather than requiring the calling function to provide space in which to construct the function result as the earlier scanline did (and as is the practice of the functions in the C string library), this faulty scanline returns a string built in local storage. As a consequence, the string that the printf function tries to print is in a section of memory that neither main nor print f has any legitimate right to access and that may be overwritten with new values at any moment. What makes this type of error particularly grievous is that on some C implementations it will compile and pass unit testing without creating any error in the output.

 To avoid creation of such "time-bomb" functions that do not "blow up" until system integration tests, follow the pattern of the C string library and have any string functions you write require the calling module to provide as the first argument a variable in which to build the string result. Some ANSI C compilers will flag the error illustrated in Fig. 8.22 .

 A second error that creeps into C programs with string use is the misuse or neglect of the & operator. The fact that this operator is *not* applied to strings or to any other whole arrays used as output arguments often leads beginning users of C to forget that the address-of operator must still be used on simple output arguments such as variables of type int, char, or double, as well as on single array elements of these types when used as output arguments.

 Another problem that is common with string use is the overflow of character arrays allocated for strings. Since many string library functions just assume that the calling module has provided adequate space for whatever may need to be stored, calling these functions with inadequate storage causes errors that are really difficult to find. In Fig. 8.4 , which is repeated here, we see such a situation.

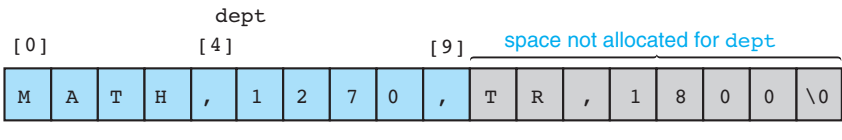

Execution of scanf ("%s%d%s%d", dept, &course\_num, days, &time); on Entry of Invalid Data

 Whatever was stored in the cells following array dept has just been overwritten. If that memory was being used for other program variables, their values will appear to change spontaneously.

 The scanline function that we wrote as an example protects the calling function from string overflow by requiring an input argument telling how much space is available for the string result. This function takes care to prevent storage of a string that is too long. We encourage you to use protective functions like this in your string programs.

 A relatively minor error that can lead to difficult bugs is forgetting that all strings end with the null character. The programmer must remember the null character both when allocating space for a string and when building a string one character at a time.

 It is easy to slip and use equality or relational operators when comparing strings or the assignment operator for copying them. Remember to use strcmp or strncmp for comparisons and library functions such as strcpy or strncpy for copying strings.

## **[Chapter Review](#page-16-0)**

- 1. Strings in C are arrays of characters ended by the null character  $\cdot \setminus 0$ .
- 2. String input is done using scanf and fscanf with  $\frac{1}{2}$  descriptors for strings separated by whitespace, using gets and fgets for input of whole lines, and using getchar and getc for single character input.
- 3. String output is done using printf and fprintf with  $s$ s descriptors; putchar and putc do single-character output.
- 4. The string library provides functions for string assignment and extraction of substrings (strepy and strnepy), for string length (strlen), for concatenation ( strcat and strncat ), and for alphabetic comparison ( strcmp and strncmp ).
- 5. The standard I/O library includes functions for string-to-number ( sscanf ) and number-to-string (sprintf) conversion.
- 6. String-building functions typically require the calling module to provide space for the new string as an output parameter, and they return the address of this parameter as the function result.
- 7. String manipulation in C requires the programmer to take great care to avoid overflow of string variables and creation of strings not ending in '\0' .
- 8. Multiple orderings of a list of strings can be maintained by storing the strings once and creating arrays of pointers for additional orderings.
- 9. The ctype library provides functions for classification and conversion of single characters.

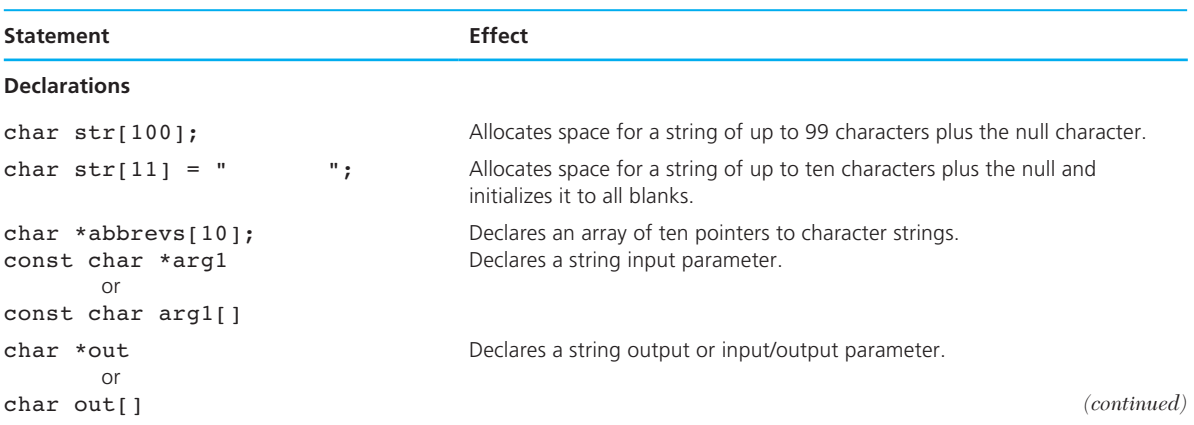

#### **NEW C CONSTRUCTS**

#### **NEW C CONSTRUCTS** (continued)

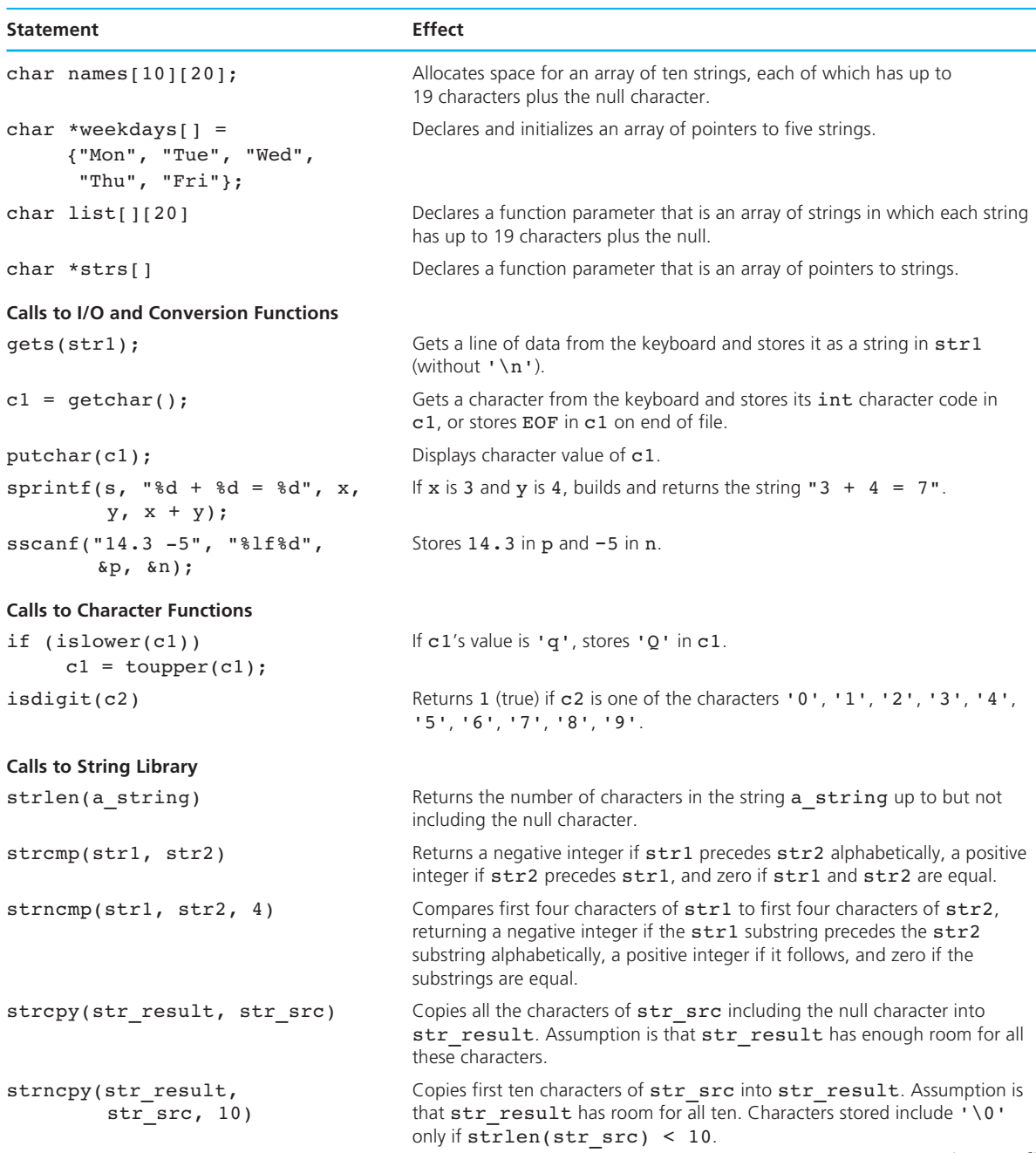

*(continued)*

#### **NEW C CONSTRUCTS** (continued)

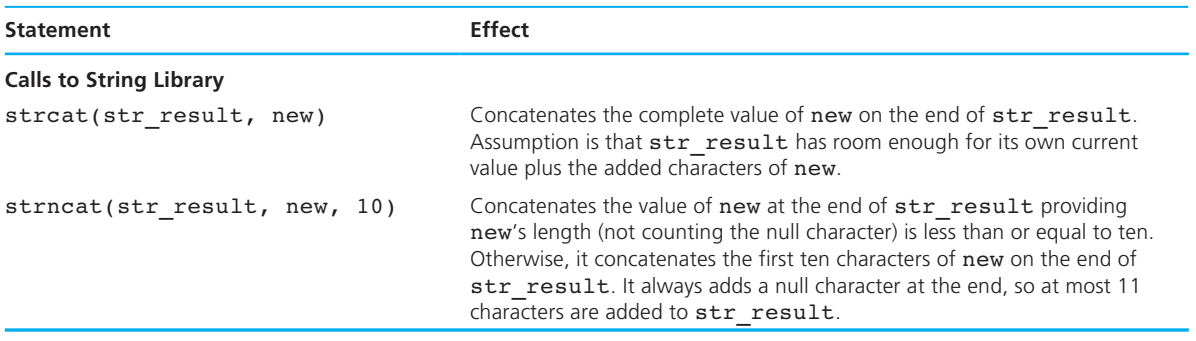

## ■ **Quick-Check Exercises**

 1. For each of the following functions, explain its purpose, the type(s) of its output parameters, and the type(s) of its input parameter(s). Also, indicate if it is user-defined or if it is from the string library or from the ctype library.

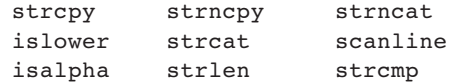

2. Look at Appendix D, which lists three character sets. Which of the following expressions may yield different results on different computers?

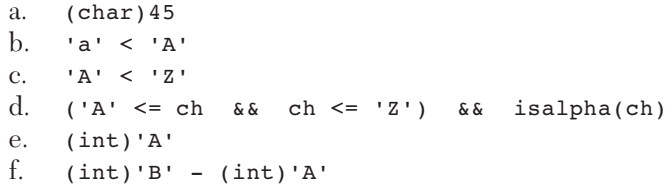

 3. Which of the following strings could represent space allocated for a local variable? Which could represent a formal parameter of any length?

char str1[50] char str2[]

 4. A program you have written is producing incorrect results on your second data set, although it runs fine on the first. As you debug, you discover that the value of one of your strings is spontaneously changing from "blue" to "al" in the following code segment. What could be wrong?

```
. . . 
printf("%s\n", s1); /* displays "blue" */ 
scanf("%s", s2); 
printf("s\in, s1); /* displays "al" */
. . .
```
 5. Declare a variable str with as little space as would be reasonable given that str will hold each of the values below in turn.

carbon uranium tungsten bauxite

6. What is the value of  $t_1$  after execution of these statements if the value of  $t_2$  is "Merry Christmas"?

strncpy(t1,  $\&t2[3], 5$ ); t1[5] = '\0';

- 7. The action of joining two strings is called \_
- 8. Write a statement that assigns to s1 the end of the string value of s2 starting with the fourth character  $(i.e., s2[3])$ .
- 9. Write statements that take a whole data line as input and display all the uppercase letters in the line.
- 10. What is the value of the following expression?

isdigit(9)

11. What does this program fragment display?

```
char city[20] = "Washington DC 20059";
char *one, *two, *three; 
one = strtok(city, " "); 
two = strtok(NULL, " "); 
three = strtok(NULL, " "); 
printf("%s\n%s\n%s\n", one, two, three);
```
 12. After execution of the fragment in Exercise 11, is the value of city still "Washington DC 20059"?

**Output** 

## **Answers to Quick-Check Exercises**

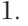

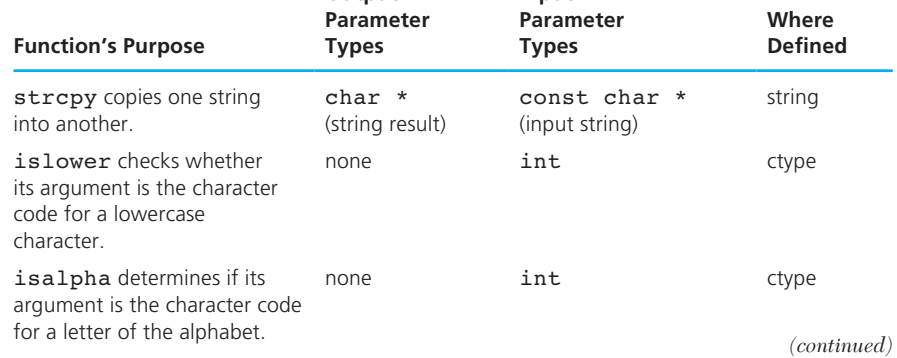

**Input** 

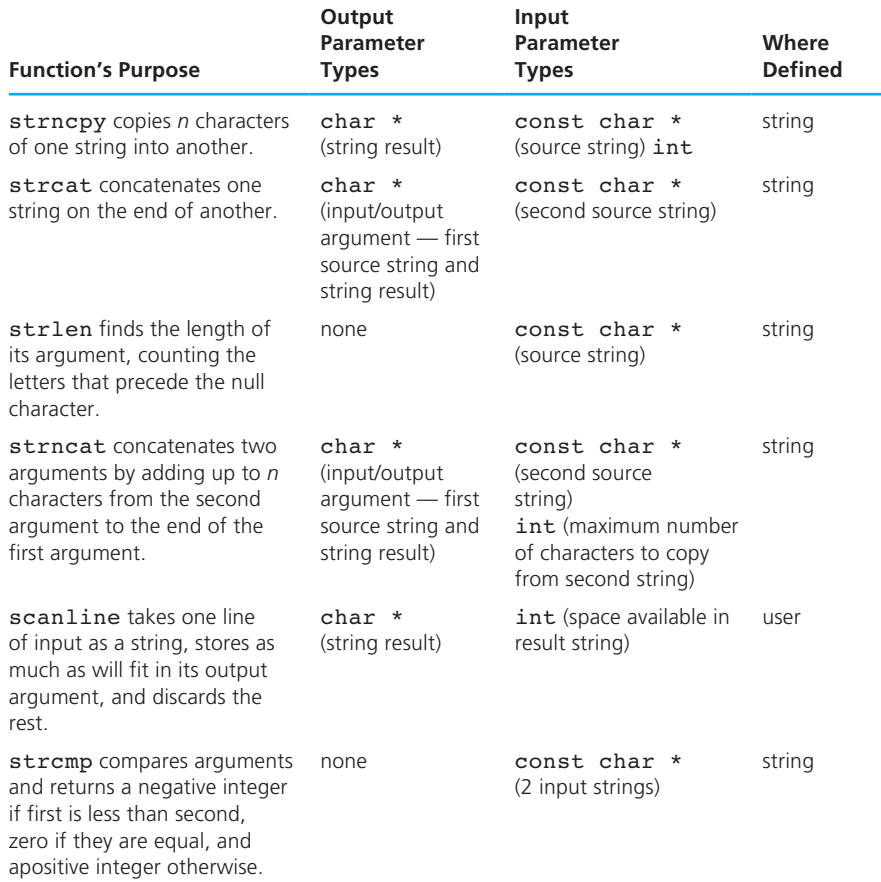

- 2. Results differ for a, b, e.
- 3. local variable: str1; parameter: str2
- 4. The call to scanf may be getting a string too long to fit in s2 , and the extra characters could be overwriting memory allocated to s1 .
- 5. char str[9] . The longest value ( "tungsten" ) has eight characters, and one more is needed for the null character.
- 6. "ry Ch"
- 7. concatenation
- 8. strcpy(s1, &s2[3]);
- 9. gets(line);

```
for (i = 0; i < str1en(line); ++i)
```
 if (isupper(line[i])) putchar(line[i]);

- 10. 0 (false). However, isdigit('9') would be true.
- 11. Washington DC
	- 20059
- 12. No.

## ■ **Review Questions**

 Refer to these declarations when determining the effect of the statements in Questions 1–4.

```
char s5[5], s10[10], s20[20]; 
char \text{aday}[7] = "Sunday";
char another[9] = "Saturday";
```
- 1. strncpy(s5, another, 4); s5[4] =  $'\0$ ;
- 2. strcpy(s10, &aday[3]);
- 3. strlen(another)
- 4. strcpy(s20, aday); strcat(s20, another);
- 5. Write a function that pads a variable-length string with blanks to its maximum size. For example, if s10 is a ten-character array currently holding the string "screen" , blank\_pad would add three blanks (one of which would overwrite the null character) and finish the string with the null character. Be sure your function would work if no blank padding were necessary.
- 6. Write a function that would return a copy of its string argument with the first occurrence of a specified letter deleted.
- 7. Write functions isvowel and isconsonant that return true if their type int argument is the character code for a vowel (or consonant). *Hint:* Use a switch statement in isvowel .
- 8. Which one of the following would call somefun only if the string values of character arrays a and b were equal?

```
a. if (strcmp(a, b)) somefun(); 
b. if (strcmp(a, b) == 0) somefun(); 
c. if (a == b) somefun(); 
d. if (a[ ] == b[ ]) somefun();
```
9. What does this program fragment display?

```
char x[80] = "gorilla";char y[80] = "giraffe";strcpy(x, y); 
   printf("%s %s\n", x, y);
    a. gorilla giraffe 
    b. giraffegorilla gorilla 
    c. gorilla gorilla 
    d. giraffe giraffe 
 10. What does this program fragment display?
```

```
char x[80] = "gorilla";char y[80] = "giraffe";strcat(x, y); 
printf("%s %s\n", x, y);
 a. gorillagiraffe giraffe 
 b. giraffegorilla gorilla 
 c. gorilla gorilla 
 d. giraffe giraffe
```
## ■ **Programming Projects**

- 1. Write and test a function deblank that takes a string output and a string input argument and returns a copy of the input argument with all blanks removed.
- 2. A resistor is a circuit device designed to have a specific resistance value between its ends. Resistance values are expressed in ohms  $(\Omega)$  or kilo-ohms  $(k\Omega)$ . Resistors are frequently marked with colored bands that encode their resistance values, as shown in Fig. 8.23 . The first two bands are digits, and the third is a power-of-ten multiplier.

Bands Encoding the Resistance Value of a Resistor

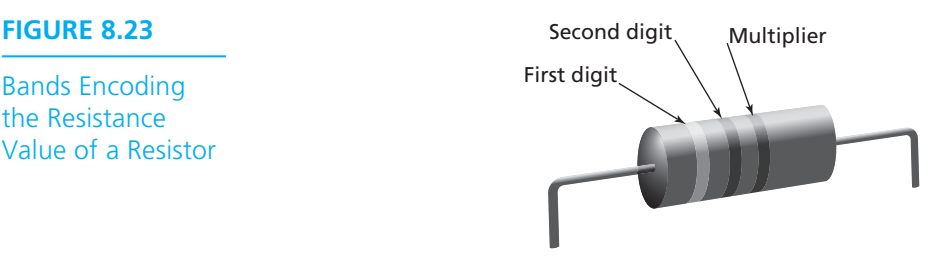

 The table below shows the meanings of each band color. For example, if the first band is green, the second is black, and the third is orange, the resistor has a value of  $50 \times 10^{3} \Omega$  or  $50 \text{ k}\Omega$ . The information in the table can be stored in a C++ program as an array of strings.

```
char COLOR CODES[10][7] = {"black", "brown", "red",
     "orange", "yellow", "green", "blue", "violet", "gray", 
     "white"};
```
Notice that "red" is COLOR CODES[2] and has a digit value of 2 and a multiplier value of 10<sup>2</sup>. In general,  $\cosh \cos \sin n$  has digit value *n* and multiplier value 10*n*.

 Write a program that prompts for the colors of Band 1, Band 2, and Band 3, and then displays the resistance in kilo-ohms. Include a helper function search that takes three parameters—the list of strings, the size of the list, and a target string, and returns the subscript of the list element that matches the target or returns –1 if the target is not in the list. Here is a short sample run:

Enter the colors of the resistor's three bands, beginning with the band nearest the end. Type the colors in lowercase letters only, NO CAPS.

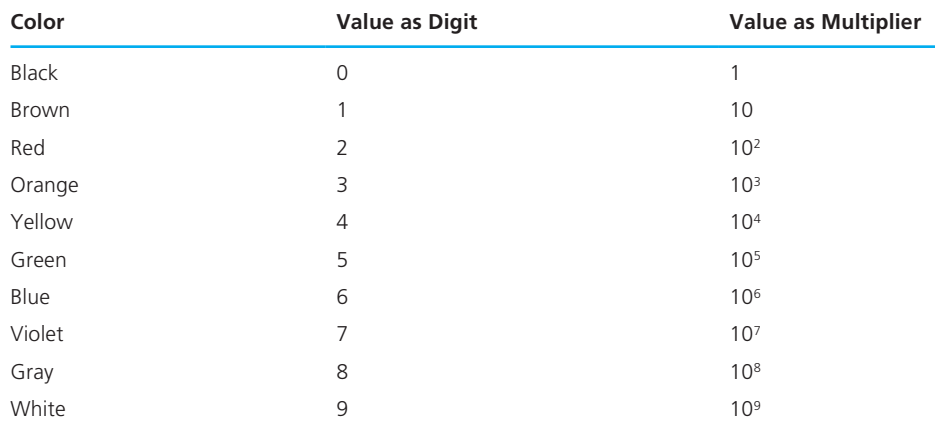

#### **Color Codes for Resistors \***

\* Adapted from *Sears and Zemansky's University Physics* , 10th edited by Hugh D. Young and Roger A. Freedman (Boston: Addison-Wesley, 2000), p. 807 .

```
Band 1 \Rightarrow green
Band 2 \Rightarrow black
Band 3 \Rightarrow yellow
Resistance value: 500 kilo-ohms 
Do you want to decode another resistor? 
\Rightarrow y
```

```
Enter the colors of the resistor's three bands, beginning with 
the band nearest the end. Type the colors in lowercase letters 
only, NO CAPS. 
Band 1 \Rightarrow brown
Band 2 \Rightarrow vilet
Band 3 \Rightarrow qray
Invalid color: vilet
Do you want to decode another resistor? 
\Rightarrow n
```
3. Write a function fact calc that takes a string output argument and an integer input argument *n* and returns a string showing the calculation of *n!* . For example, if the value supplied for *n* were 6, the string returned would be "6! =  $6 \times 5 \times 4 \times 3 \times 2 \times 1 = 720$ ". Write a program that repeatedly prompts the user for an integer between 0 and 9, calls fact\_calc and outputs the resulting string in a box of asterisks of the right size to surround the result. If the user inputs an invalid value, the program should display an error message and reprompt for valid input. Input of the sentinel -1 should cause the input loop to exit. Sample run:

```
Enter an integer between 0 and 9 or -1 to quit => 6
************************************** 
* 6! = 6 x 5 x 4 x 3 x 2 x 1 = 720 *
************************************** 
Enter an integer between 0 and 9 or -1 to quit => 12
Invalid entry 
Enter an integer between 0 and 9 or -1 to quit => 0
************ 
* 0! = 1 ************* 
Enter an integer between 0 and 9 or -1 to quit => -1
```
 4. Write and test a function hydroxide that returns a 1 for true if its string argument ends in the substring OH .

Try the function hydroxide on the following data:

KOH  $H_2O_2$  NaCl NaOH  $C_9H_8O_4$  MgOH

- 5. Write a program that takes nouns and forms their plurals on the basis of these rules:
	- a. If noun ends in "y", remove the "y" and add "ies".
	- b. If noun ends in "s", "ch", or "sh", add "es".
	- c. In all other cases, just add "s".

Print each noun and its plural. Try the following data:

chair dairy boss circus fly dog church clue dish

 6. Write a program that stores lists of names (the last name first) and ages in parallel arrays and sorts the names into alphabetical order keeping the ages with the correct names. Sample output:

```
Original list 
----------------------------- 
    Ryan, Elizabeth 62 
   McIntyre, Osborne 84
    DuMond, Kristin 18 
    Larson, Lois 42 
   Thorpe, Trinity 15
    Ruiz, Pedro 35
```
Alphabetized list

```
----------------------------- 
    DuMond, Kristin 18 
    Larson, Lois 42 
    McIntyre, Osborne 84 
    Ruiz, Pedro 35 
    Ryan, Elizabeth 62 
    Thorpe, Trinity 15
```
 7. Write a program that takes data a line at a time and reverses the words of the line. For example,

Input: birds and bees Reversed: bees and birds

The data should have one blank between each pair of words.

- 8. Write and test a function that finds and returns through an output parameter the longest common suffix of two words (e.g., the longest common suffix of "procrastination" and "destination" is "stination", of "globally" and "internally" is "ally", and of "gloves" and "dove" is the empty string).
- 9. Write a program that processes a data file of names in which each name is on a separate line of at most 80 characters. Here are two sample names:

 Hartman-Montgomery, Jane R. Doe, J. D.

 On each line the surname is followed by a comma and a space. Next comes the first name or initial, then a space and the middle initial. Your program should scan the names into three arrays—surname, first, and middle\_init. If the surname is longer than 15 characters, store only the first 15. Similarly, limit the first name to ten characters. Do not store periods in the first and middle\_init arrays. Write the array's contents to a file, aligning the contents of each column:

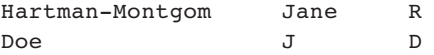

# **[Recursion](#page-16-0)**

## **CHAPTER OBJECTIVES**

- To understand how recursion is used as a problem solving tool
- To learn how to write and trace recursive functions
- To see how to implement mathematical functions with recursive definitions as C functions
- To learn how to use recursion to solve problems involving arrays and strings
- To learn how to write a recursive sort function
- To understand a recursive solution to the Towers of Hanoi Problem

## **C H A P T E R**

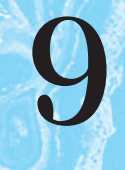

**recursive function**  function that calls itself or that is part of a cycle in the sequence of function calls

**A** function that calls itself is said to be **recursive**.A function f1 is also recursive if it calls a function f2 , which under some circumstances calls f1 , creating a cycle in the sequence of calls. The ability to invoke itself enables a recursive function to be repeated with different parameter values. You can use recursion as an alternative to iteration (looping). Generally, a recursive solution is less efficient than an iterative solution in terms of computer time due to the overhead for the extra function calls; however, in many instances, the use of recursion enables us to specify a very natural, simple solution to a problem that would otherwise be very difficult to solve. For this reason, recursion is an important and powerful tool in problem solving and programming.

## **[9.1 The Nature of Recursion](#page-16-0)**

 Problems that lend themselves to a recursive solution have the following characteristics:

**simple case** problem case for which a straightforward solution is known

- One or more **simple cases** of the problem have a straightforward, nonrecursive solution.
- The other cases can be redefined in terms of problems that are closer to the simple cases.
- By applying this redefinition process every time the recursive function is called, eventually the problem is reduced entirely to simple cases, which are relatively easy to solve.

 The recursive algorithms that we write will generally consist of an if statement with the following form:

 *if this is a simple case* 

 *solve it* 

 *else* 

 *redefine the problem using recursion* 

 Figure 9.1 illustrates this approach. Let's assume that for a particular problem of size *n,* we can split the problem into a problem of size 1, which we can solve (a simple case), and a problem of size  $n-1$ . We can split the problem of size  $n-1$ into another problem of size 1 and a problem of size  $n - 2$ , which we can split further. If we split the problem  $n-1$  times, we will end up with *n* problems of size 1, all of which we can solve.

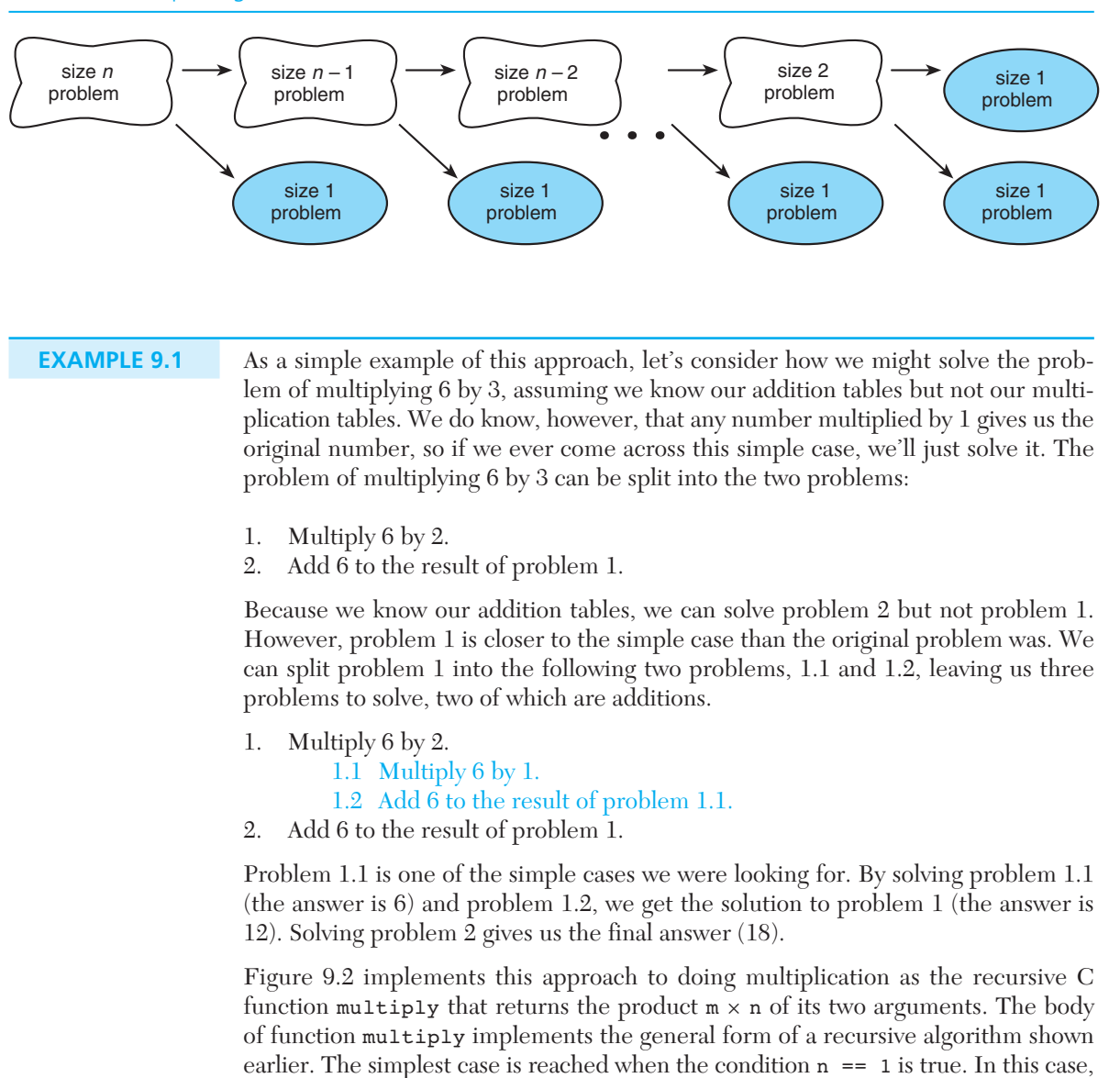

#### **FIGURE 9.1** Splitting a Problem into Smaller Problems

ans =  $m$ ; /\* simple case \*/

the statement

executes, so the answer is m. If n is greater than 1, the statement

ans =  $m + multiply(m, n - 1)$ ; /\* recursive step \*/
```
FIGURE 9.2 Recursive Function multiply
```

```
 1. /* 
 2. * Performs integer multiplication using + operator. 
3. * Pre: m and n are defined and n > 0 4. * Post: returns m * n 
 5. */ 
 6. int 
 7. multiply(int m, int n) 
 8. { 
 9. int ans; 
 10. 
 11. if (n == 1) 
 12. ans = m; /* simple case */ 
 13. else 
 14. ans = m + multiply(m, n - 1); /* recursive step */ 
 15. 
 16. return (ans); 
 17. }
```
executes, splitting the original problem into the two simpler problems:

- multiply  $m$  by  $n-1$
- add m to the result

 The first of these problems is solved by calling multiply again with n-1 as its second argument. If the new second argument is greater than 1 , there will be additional calls to function multiply .

 At first, it may seem odd that we must rely on the function multiply before we have even finished writing it! However, this approach is the key to developing recursive algorithms. In order to solve a problem recursively, first we must trust our function to solve a simpler version of the problem. Then we build the solution to the whole problem on the result from the simpler version.

 For now, you will have to take our word that function multiply performs as desired. We will see how to trace the execution of a recursive function in the next section.

 One group of problems for which recursive solutions seem very natural are problems involving varying-length lists. Since a string is a varying-length list of characters, this chapter contains numerous examples of recursive functions that process strings.

### **EXAMPLE 9.2** We need to develop a function to count the number of times a particular character appears in a string. For example,

```
count('s', "Mississippi sassafrs")
```
 should return the value 8. Of course, we could set up a loop to count the s's, but instead we will look for a recursive solution. Since recursion requires breaking a problem into a combination of simpler problems, our initial reaction to a problem should be something like, "This whole problem is entirely too hard. Maybe I can do a little bit of this problem, but I will definitely need help to do the whole problem." We then need to arrange things so the "help" needed is actually in solving a simpler version of the same problem. When dealing with a list of elements as we are in this problem, a recursive solution usually explicitly processes only the first list element. The recursive problem solver's thought process is illustrated in Fig. 9.3 .

Looking back at the *if* statement that is our "generic" recursion algorithm,

*if this is a simple case*

*solve it*

*else*

*redefine the problem using recursion*

 we see that the thought process shown in Fig. 9.3 fits into our generic else clause. We have redefined the problem "Count s's in Mississippi sassafras" as "Count s's in ississippi sassafras and add one more if the first letter is an s." Our redefinition of the general problem "Count a letter in a string" is recursive, since part of the solution is still to count a letter in a string. What has changed is that the new string is shorter. We still need to identify the simplest case of the problem, which must involve a *very* short string. Although it would be fairly easy to count a certain character in a string with only one character element, we would still need to do a comparison. If the string had *no* characters at all, we would know immediately that there were zero occurrences of the character being counted. Now that we have a simple case and a way to redefine more complex cases using recursion, we can write a recursive function count . Because the "rest of the string" to be processed by the recursive call will be examined by count , but

### **FIGURE 9.3**

Thought Process of Recursive Algorithm Developer

Counting occurrences of 's' in

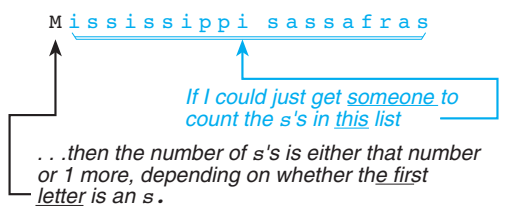

not modified by it, we do not even need to copy the substring containing all but the first letter of str .

 Our implementation of function count at the bottom of Fig. 9.4 simply calls count with ch and  $\text{str}[1]$  as its arguments. Therefore, the string processed in the next call to function count will be the substring starting at position 1 of the string in the previous call. Figure 9.4 shows a main function that calls count after reading in a string to process and a target character to count. A sample run is also shown.

 In our first example, we saw how a recursive multiply function broke a size *n* multiplication problem into *n* size 1 addition problems. Similarly, the effect of our recursive count function is to split the problem of analyzing a length *n* string into *n* problems of comparing single characters.

### **FIGURE 9.4** Counting Occurrences of a Character in a String

```
 1. /* 
 2. * Counting occurrences of a letter in a string. 
 3. */ 
4 .
5. #include <stdio.h> 
 6 .
 7. int count(char ch, const char *str); 
8 .
 9. int 
 10. main(void) 
11. \left\{ \right. 12. char str[80]; /* string to be processed */ 
 13. char target; /* character counted */ 
14. int my count;
 15. 
 16. printf("Enter up to 79 characters.\n"); 
 17. gets(str); /* read in the string */ 
 18. 
 19. printf("Enter the character you want to count: "); 
 20. scanf("%c", &target); 
 21. 
22. my count = count(target, str);
 23. printf("The number of occurrences of %c in\n\"%s\"\nis %d\n", 
24. target, str, my count);
 25.
```
*(continued)* 

**FIGURE 9.4** (continued)

```
 26. return (0); 
 27. } 
 28 .
 29. /* 
 30. * Counts the number of times ch occurs in string str. 
 31. * Pre: Letter ch and string str are defined. 
 32. */ 
 33. int 
 34. count(char ch, const char *str) 
35.76 36. int ans; 
 37. 
 38. if (str[0] == '\0') /* simple case */ 
 39. ans = 0; 
 40. else /* redefine problem using recursion */ 
 41. if (ch == str[0]) /* first character must be counted */ 
 42. ans = 1 + count(ch, &str[1]); 
 43. else /* first character is not counted */ 
 44. ans = count(ch, &str[1]); 
 45. 
 46. return (ans); 
 47. } 
48.
    Enter up to 79 characters.
    this is the string I am testing
   Enter the character you want to count: t The number of occurrences of t in
    "this is the string I am testing" is 5
```
# **EXERCISES FOR SECTION 9.1**

### Self-Check

- 1. Using diagrams similar to those in Fig. 9.1 , show the specific problems that are generated by the following calls.
	- a. multiply $(5, 4)$
	- $b.$  count  $('d', 'dad'')$

### Programming

- 1. Write a recursive function count\_digits that counts all the digits in a string.
- 2. Write a recursive function add that computes the sum of its two integer parameters. Assume add does not know general addition tables but does know how to add or subtract 1.

# **[9.2 Tracing a Recursive Function](#page-16-0)**

 Hand tracing an algorithm's execution provides us with valuable insight into how that algorithm works. We can trace the execution of a recursive function, and now we will illustrate how to do this by first studying the execution of a recursive function that returns a value, and then studying the execution of a recursive void function.

## **Tracing a Recursive Function That Returns a Value**

In Section 9.1, we wrote the recursive function multiply (see Fig. 9.2). We can trace the execution of the function call

multiply(6, 3)

 by drawing an **activation frame** corresponding to each call of the function. An activation frame shows the parameter values for each call and summarizes the execution of the call.

 The three activation frames generated to solve the problem of multiplying 6 by 3 are shown in Fig. 9.5 . The part of each activation frame that executes before the next recursive call is in color; the part that executes after the return from the next call is in gray. The darker the color of an activation frame, the greater the depth of recursion.

 The value returned from each call is shown alongside each black arrow. The return arrow from each call points to the operator + because the addition is performed just after the return.

 Figure 9.5 shows three calls to function multiply . Parameter m has the value 6 for all three calls; parameter n has the values 3 , 2 , and, finally, 1 . Since n is 1 in the third call, the value of  $m(6)$  is assigned to ans and is returned as the result of the third and last call. After returning to the second activation frame, the value of m is added to this result, and the sum (12) is returned as the result of the second call. After returning to the first activation frame, the value of m is added to this result, and the sum  $(18)$  is returned as the result of the original call to function multiply.

# **Tracing a void Function That Is Recursive**

 Hand tracing a void function is somewhat simpler than tracing a function that returns a value. For both types of functions, we use activation frames to track each function call.

**activation frame**  representation of one call to a function

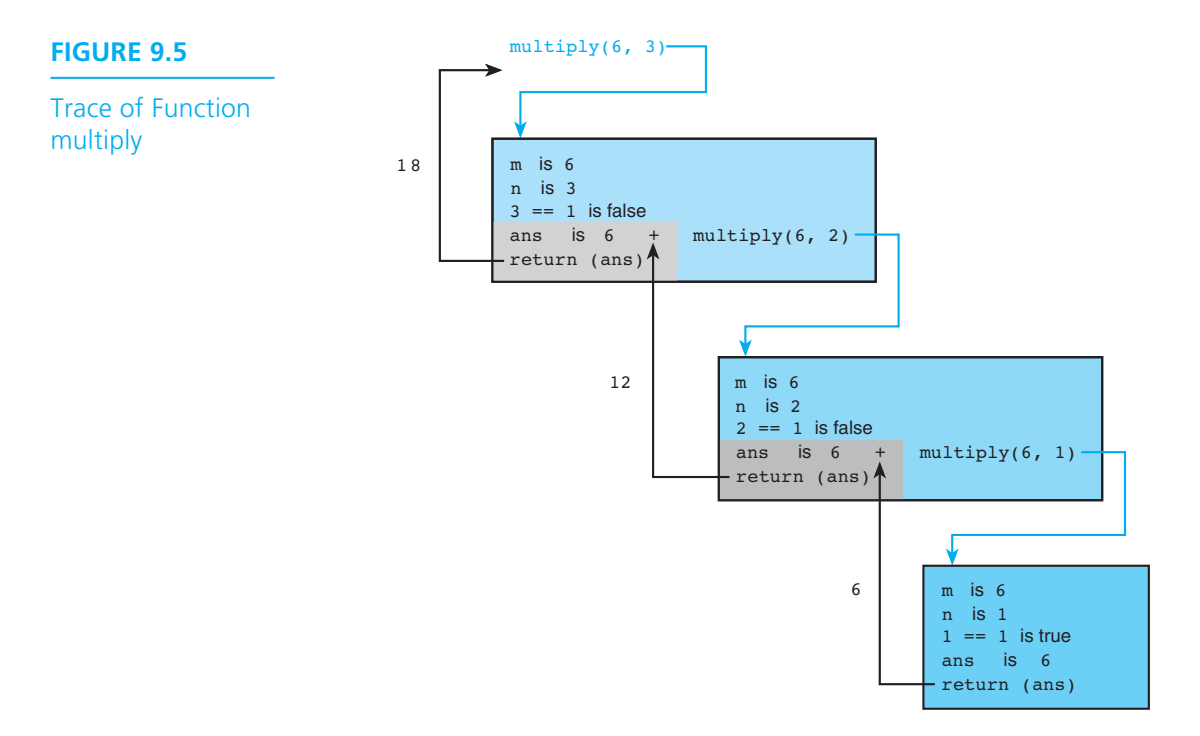

**EXAMPLE 9.3** Function reverse input words in Fig. 9.6 is a recursive module that takes n words of input and prints them in reverse order. If this function call statement

```
reverse_input_words(5)
```
 is executed, the five words entered at the keyboard are printed in reverse order. If the words entered are

the course of human events the program output will be events human of course the

**FIGURE 9.6** Function reverse\_input\_words

```
1. /*2. * Take n words as input and print them in reverse order on separate lines. 
3. * Pre: n > 0 
4. */ 
5. void 
6. reverse input words(int n)
7. { 
8. char word[WORDSIZ]; /* local variable for storing one word */ 
 9. 
 10. if (n <= 1) { /* simple case: just one word to get and print */ 
 11. 
12. scanf("%s", word); 
 13. printf("%s\n", word); 
 14. 
 15. } else { /* get this word; get and print the rest of the words in 
16. The reverse order; then print this word * /
 17. 
 18. scanf("%s", word); 
19. 19. reverse input words(n - 1);
20. printf("%s\n", word); 
 21. } 
 22. }
```
**terminating** 

**condition** a condition that is true when a recursive algorithm is processing a simple case

Like most recursive modules, the body of function reverse input words consists of an if statement that evaluates a **terminating condition**,  $n \leq 1$ . When the terminating condition is true, the function is dealing with one of the problem's simple cases—printing in reverse order a list of just one word. Since reversing word order has no effect on a single-word list, for the simple case when n is less than or equal to one, we just get the word using scanf and print it.

If the terminating condition is false  $(n > 1)$ , the recursive step (following else) is executed. This group of statements transfers the current input word into memory, gets "someone" (i.e., reverse\_input\_words ) to take and reverse print the remaining n - 1 words of interest, and then prints the current word.

Figure 9.7 shows a trace of the function call

```
reverse input words(3)
```
 assuming that the words "bits" "and" "bytes" are entered as data. The trace shows three separate activation frames for function reverse\_input\_words. Each activation

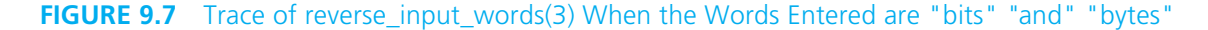

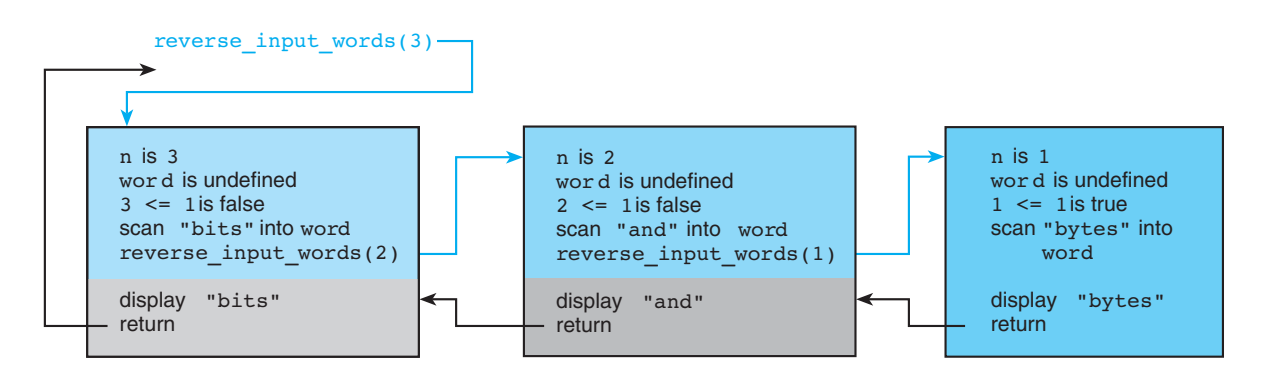

frame begins with a list of the initial values of n and word for that frame. The value of n is passed into the function when it is called; the value of the local variable word is initially undefined.

 The statements that are executed for each frame are shown next. The statements in color in the activation frames are recursive function calls and result in new activation frames, as indicated by the colored arrows. A void function's return occurs when the closing brace of the function body is encountered, indicated by the word return and a black arrow that points to the statement in the calling frame to which the function returns. Tracing the colored arrows and then the black arrows in Fig. 9.7 gives us the sequence of events listed in Fig. 9.8 . To help you understand this list, all the statements for a particular activation frame are indented to the same column.

### **FIGURE 9.8**

Sequence of Events for Trace of reverse\_input words(3)

Call reverse input words with n equal to 3. Scan the first word ("bits") into word. Call reverse input words with n equal to 2. Scan the second word ("and" ) into word . Call reverse input words with n equal to 1. Scan the third word ("bytes" ) into word . Display the third word ("bytes" ). Return from third call. Display the second word ("and" ). Return from second call. Display the first word ( "bits" ). Return from original call.

As shown, there are three calls to function reverse input words, each with a different parameter value. The function returns always occur in the reverse order of the function calls—that is, we return from the last call first, then we return from the next to last call, and so on. After we return from a particular execution of the function, we display the string that was stored in word just prior to that function call.

### **Parameter and Local Variable Stacks**

You may be wondering how C keeps track of the values of n and word at any given point. C uses the **stack** data structure that we implemented with an array in Section 9.5 (see Fig. 9.14 ). In this data structure, we add data items (the push operation) and remove them (the pop operation) from the same end of the list, so the last item stored is the first processed.

When executing a call to reverse input words, the system pushes the parameter value associated with the call on top of the parameter stack, and pushes a new undefined cell on top of the stack maintained for the local variable word. A return from reverse input words pops each stack, removing the top value.

 As an example, let's look at the two stacks as they appear right after the first call to reverse input words. One cell is on each stack, as shown.

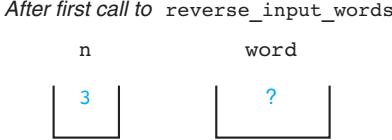

 The word "bits" is stored in word just before the second call to reverse\_input\_ words .

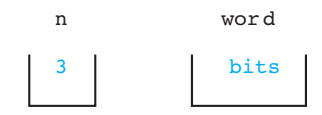

After the second call to reverse input words, the number 2 is pushed on the stack for n, and the top of the stack for word becomes undefined again, as shown next. The value in color is at the top of each stack.

**stack** a data structure in which the last data item added is the first data item processed

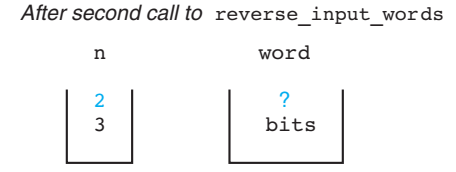

 The word "and" is scanned and stored in word just before the third call to reverse input words.

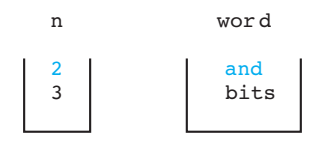

However, word becomes undefined again right after the third call.

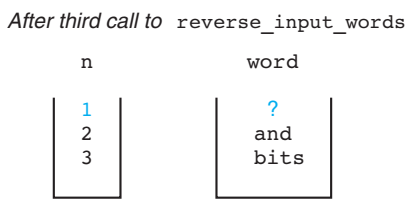

 During this execution of the function, the word "bytes" is scanned and stored in word, and "bytes" is echo printed immediately because n is 1 (a simple case).

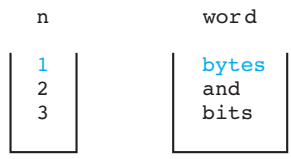

The function return pops both stacks, as shown next.

### After first return

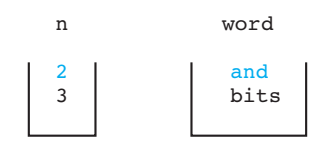

 Because control is returned to a printf call, the value of word ( "and" ) at the top of the stack is then displayed. Another return occurs, popping the stacks again.

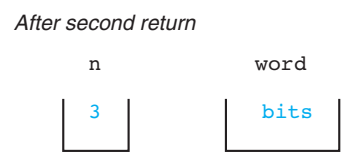

Again, control is returned to a printf statement, and the value of word ("bits") at the top of the stack is displayed. The third and last return exits the original function call, so there is no longer any memory allocated for n and word.

 A stack is a data structure that you can implement and manipulate yourself using arrays. However, C automatically handles all the stack manipulation associated with function calls, so we can write recursive functions without needing to worry about the stacks.

## **Implementation of Parameter Stacks in C**

 For illustrative purposes, we have used separate stacks for each parameter in our discussion; however, the compiler actually maintains a single **system stack** . Each time a call to a function occurs, all its parameters and local variables are pushed onto the stack along with the memory address of the calling statement. This address gives the computer the return point after execution of the function. Although multiple copies of a function's parameters may be saved on the stack, only one copy of the function body is in memory.

### **When and How to Trace Recursive Functions**

 Doing a trace by hand of multiple calls to a recursive function is helpful in understanding how recursion works but less useful when trying to develop a recursive algorithm. During algorithm development, it is best to trace a specific case simply by trusting any recursive call to return a correct value based on the function purpose. Then the hand trace can check whether this value is manipulated properly to produce a correct function result for the case under consideration.

 However, if a recursive function's implementation is flawed, tracing its execution is an essential part of identifying the error. The function can be made to trace itself by inserting debugging print statements showing entry to and exit from the function. Figure 9.9 shows a self-tracing version of function multiply as well as output generated by the call

```
multiply(8, 3)
```
**system stack** area of memory where parameters and local variables are allocated when a function is called and deallocated when the function returns

**FIGURE 9.9** Recursive Function multiply with Print Statements to Create Trace and Output from multiply(8, 3)

```
 1. /* 
2. * *** Includes calls to printf to trace execution *** 
3. * Performs integer multiplication using + operator. 
4. * Pre: m and n are defined and n > 0 
5. * Post: returns m * n 
6. */ 
7. int 
8. multiply(int m, int n) 
9. { 
10. int ans; 
11. 
12. printf("Entering multiply with m = <math>\dagger d</math>, <math>n = <math>\dagger d</math>(n", m, n); 13. 
 14. if (n == 1) 
 15. ans = m; /* simple case */ 
 16. else 
17. ans = m + multiply(m, n - 1); /* recursive step */
 18. printf("multiply(%d, %d) returning %d\n", m, n, ans); 
 19. 
 20. return (ans); 
 21. } 
 22. 
 23. Entering multiply with m = 8, n = 3 
 24. Entering multiply with m = 8, n = 2 
 25. Entering multiply with m = 8, n = 1 
 26. multiply(8, 1) returning 8 
 27. multiply(8, 2) returning 16 
 28. multiply(8, 3) returning 24
```
# **EXERCISES FOR SECTION 9.2**

### Self-Check

- 1. Trace the contents of stack representations of  $m$ ,  $n$ , and ans for the evaluation of multiply(6,3) whose activation frames are shown in Fig. 9.5 .
- 2. Draw activation frames showing the evaluation of count('B',"BOB") , assuming that count is defined as shown in Fig. 9.4 .

### Programming

 1. Rewrite function count from Fig. 9.4 , adding calls to printf to make count self-tracing. Then show the output produced by the call count ('1', "lull").

# **[9.3 Recursive Mathematical Functions](#page-16-0)**

 Many mathematical functions can be defined recursively. An example is the factorial of a number  $n(n!)$ , a function that we defined iteratively in Chapter 5.

 $0!$  is 1

 $n!$  is  $n \times (n-1)!$ , for  $n > 0$ 

Thus 4! is  $4 \times 3!$ , which means  $4 \times 3 \times 2 \times 1$ , or 24. Implementing this definition as a recursive function in C is quite straightforward.

### **EXAMPLE 9.4** Function factorial in Fig. 9.10 computes the factorial of its argument n. The recursive step

```
ans = n * factorial(n - 1);
```
 implements the second line of the factorial definition just shown. Thus, the result of the current call (argument n) is computed by multiplying by n the result of the call factorial( $n - 1$ ).

### **FIGURE 9.10** Recursive factorial Function

```
1. /* 
2. * Compute n! using a recursive definition 
3. * Pre: n >= 0 
 4. */ 
5. int 
 6. factorial(int n) 
7. { 
8. int ans; 
9. 
 10. if (n == 0) 
11. ans = 1; 
 12. else 
13. ans = n * factorial(n - 1); 14. 
15. return (ans); 
 16. }
```
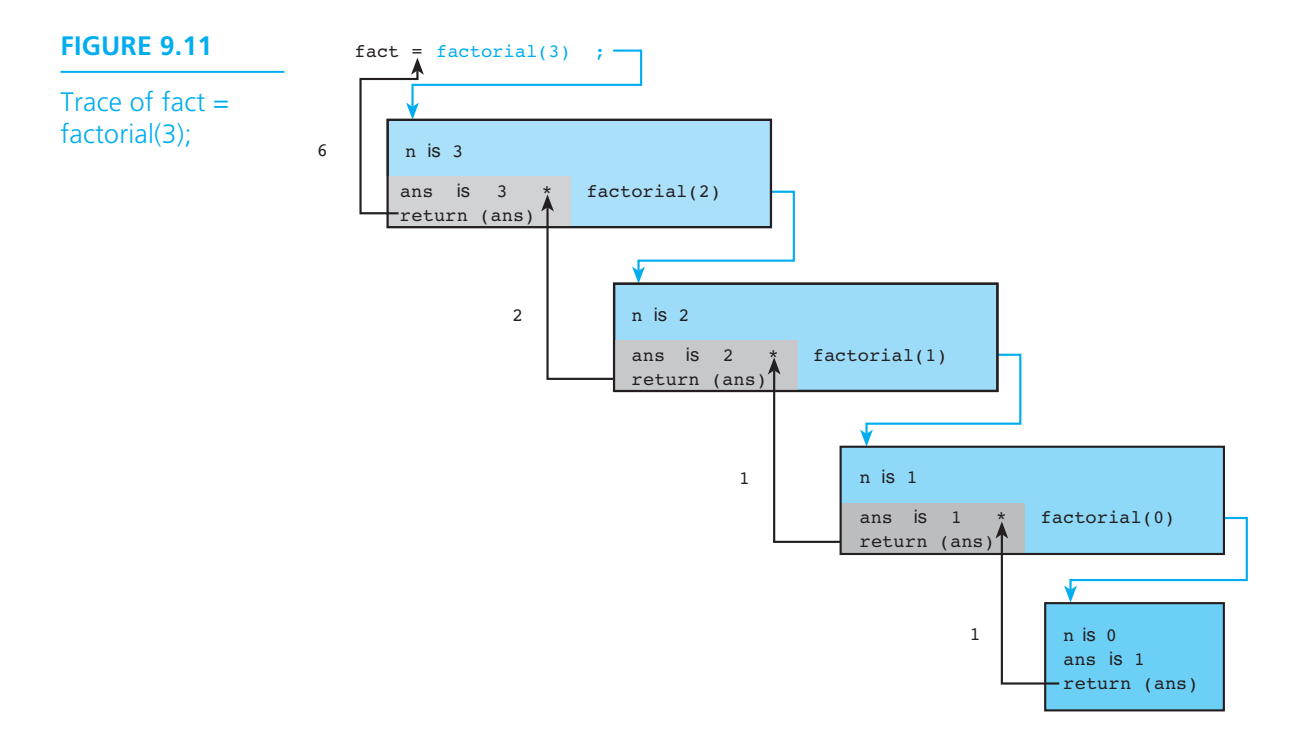

A trace of

 $fact = factorial(3);$ 

is shown in Fig. 9.11. The value returned from the original call, factorial(3), is 6, and this value is assigned to fact. Be careful when using the factorial function, as its value increases very rapidly and could lead to an integer overflow error (e.g., 8! is 40,320).

 Although the recursive implementation of function factorial follows naturally from its definition, we saw in Chapter 5 that this function can also be implemented easily using iteration. The iterative version we developed in that chapter is shown in Fig. 9.12.

 Note that the iterative version contains a loop as its major control structure, whereas the recursive version contains an if statement. In the iterative version, the variable product is the target of repeated assignments, each of which brings its value closer to the result value. Compare this use of product to the purpose of the local variable ans in the recursive version. Variable ans holds the answer to the subproblem that is the reason for the current call to the function.

```
FIGURE 9.12 Iterative Function factorial
```

```
 1. /* 
 2. * Computes n! 
3. * Pre: n is greater than or equal to zero 
4. * / 
5. int 
6. factorial(int n) 
7. { 
8. int i, /* local variables */ 
9. product = 1; 
10. 
 11. /* Compute the product n x (n-1) x (n-2) x . . . x 2 x 1 */ 
12. for (i = n; i > 1; -i)13. product = product * i; 
 14. } 
 15. 
 16. /* Return function result */ 
 17. return (product); 
 18. }
```
**EXAMPLE 9.5** The Fibonacci numbers are a sequence of numbers that have many varied uses. They were originally intended to model the growth of a rabbit colony. Although we will not go into the details of the model here, the Fibonacci sequence 1, 1, 2, 3, 5, 8, 13, 21, 34, . . . certainly seems to increase rapidly enough. The fifteenth number in the sequence is 610 (that's a lot of rabbits!). The Fibonacci sequence is defined as

- $Fibonacci<sub>1</sub>$  is 1
- $Fibonacci<sub>2</sub>$  is 1
- Fibonacci<sub>n</sub> is Fibonacci<sub>n-2</sub> + Fibonacci<sub>n-1</sub>, for  $n > 2$

Verify for yourself that the sequence of numbers just shown is correct.

A recursive function that computes the *n*<sup>th</sup> Fibonacci number is shown in Fig. 9.13 . Although easy to write, this version of fibonacci is not very efficient because each recursive step generates two calls to function fibonacci , and these calls duplicate many computations. Programming Exercise 2 at the end of this section describes an efficient (though more complicated) recursive algorithm for computing Fibonacci numbers.

**FIGURE 9.13** Recursive Function fibonacci

```
1. /* 
2. * Computes the nth Fibonacci number 
3. * Pre: n > 0 
4. */
5. int 
6. fibonacci(int n) 
7. { 
8. int ans; 
9. 
10. if (n == 1 || n == 2) 
 11. ans = 1; 
 12. else 
13. ans = fibonacci(n - 2) + fibonacci(n - 1); 14. 
 15. return (ans); 
16. }
```
**EXAMPLE 9.6** In a programming exercise for Section 6.5, we presented an iterative algorithm for finding the greatest common divisor of two integers. Euclid's algorithm for finding the gcd can be defined recursively as shown. You recall that the *greatest common divisor* of two integers is the largest integer that divides them both evenly.

- $gcd(m, n)$  is *n* if *n* divides *m* evenly
- $gcd(m,n)$  is  $gcd(n,$  remainder of m divided by n) otherwise

 This algorithm states that the gcd is *n* if *n* divides *m* evenly. If *n* does not divide *m* with a zero remainder, the answer is obtained by finding the gcd of *n* and the remainder of *m* divided by *n* . One of the elegant features of this definition is that it does not matter whether *m* or *n* is the larger number. If *m* is greater than *n,* the computation seems to proceed more directly to a solution; if it is not, the first application of the recursive step has the effect of exchanging *m* and *n* . This exchange is a result of the fact that when *m* is less than *n,* the remainder of *m* divided by *n* is *m* . The declaration and use of a recursive gcd function is shown in Fig. 9.14.

**FIGURE 9.14** Program Using Recursive Function gcd

```
1. /* 
 2. * Displays the greatest common divisor of two integers 
3. * 4. 
 5. #include <stdio.h> 
6. 
7. /* 
8. * Finds the greatest common divisor of m and n 
 9. * Pre: m and n are both > 0 
 10. */ 
 11. int 
 12. gcd(int m, int n) 
13. { 
14. int ans; 
 15. 
 16. if (m % n == 0) 
17. ans = n; 
 18. else 
 19. ans = gcd(n, m % n); 
 20. 
 21. return (ans); 
 22. } 
 23. int 
24. main(void) 
25. \t{}4 26. int n1, n2; 
 27. 
 28. printf("Enter two positive integers separated by a space> "); 
29. scanf("%d%d", &n1, &n2); 
 30. printf("Their greatest common divisor is %d\n", gcd(n1, n2)); 
31. 
 32. return (0); 
 33. } 
34. 
 35. Enter two positive integers separated by a space> 24 84 
 36. Their greatest common divisor is 12
```
# **EXERCISES FOR SECTION 9.3**

### Self-Check

 1. Complete the following recursive function that calculates the value of a number (base) raised to a power. Assume that power is a nonnegative integer.

```
 int 
 power_raiser(int base, int power) 
 { 
         int ans; 
        if (power == \_ )ans = \frac{\ }{} ;
         else 
                ans = \frac{1}{\sqrt{2\pi}} * \frac{1}{\sqrt{2\pi}} ;
         return (ans); 
 }
```
 2. What is the output of the following program? What does function strange compute when called with a positive integer?

```
 #include <stdio.h> 
 int strange(int n); 
 int 
 main(void) 
 { 
       printf("%d\n", strange(7)); 
 } 
 int 
 strange(int n) 
 { 
       int ans; 
      if (n == 1)ans = 0; else 
             ans = 1 + strange(n / 2);
       return (ans); 
 }
```
 3. Explain what would happen if the terminating condition for function fibonacci were just  $(n == 1)$ .

### Programming

 1. Write a recursive function find\_sum that calculates the sum of successive integers starting at 1 and ending at n (i.e.,  $\text{find\_sum}(n) = (1 + 2 + \ldots + (n - 1) + n)$ .

2. Write a recursive function fast fib to compute a pair of Fibonacci numbers,  $F(n + 1)$  and  $F(n)$ . Function fast fib should make only one recursive call.

### **Algorithm**

```
 if n is 1 
     The pair to send back is 1, 1. 
 else 
    Use fast fib to compute F(n) and F(n - 1).
    The pair to send back is [F(n) + F(n-1)], F(n).
```
# **[9.4 Recursive Functions with Array and String Parameters](#page-16-0)**

 In this section, we will examine two problems and will implement recursive functions to solve them. Both problems involve processing of some type of array.

# **[CASE STUDY Finding Capital Letters in a String](#page-16-0)**

### PROBLEM

Form a string containing all the capital letters found in another string.

### ANALYSIS

 Just as in the problem of counting occurrences of a particular letter in a string, recursion will allow us to solve this problem by simply working out what to do with the string's first letter and then combining this processing with a recursive call handling the rest of the string. For instance, if the string in question were "Franklin Delano Roosevelt" , finding capital letters in "ranklin Delano Roosevelt" would give us the string "DR" . It is a simple matter to combine this string with the capital 'F' to form the full result. Of course, the simplest string in which to look for *anything* is the empty string, so checking for this simple case gives us the necessary terminating condition.

#### DATA REQUIREMENTS

#### **Problem Input**

char \*str /\* a string from which to extract capital letters \*/

#### **Problem Output**

char \*caps /\* the capital letters from str \*/

**FIGURE 9.15** Recursive Function to Extract Capital Letters from a String

```
 1. /* 
2. * Forms a string containing all the capital letters found in the input
 3. * parameter str. 
4. * Pre: caps has sufficient space to store all caps in str plus the null 
5. */ 
 6. char * 
7. find caps(char *caps, /* output - string of all caps found in str */
 8. const char *str) /* input - string from which to extract caps */ 
 9. { 
 10. char restcaps[STRSIZ]; /* caps from reststr */ 
 11. 
12. if (str[0] == ' \0')13. caps[0] = \sqrt{0}; /* no letters in str => no caps in str */
 14. else 
 15. if (isupper(str[0])) 
16. sprintf(caps, "%c%s", str[0], find caps(restcaps, &str[1]));
 17. else 
18. find caps(caps, &str[1]);
 19. 
 20. return (caps); 
21.}
```
### **DESIGN**

### **Algorithm**

- 1. if str is the empty string
	- 2. Store empty string in caps (a string with no letters has no capitals). else
		- 3. if initial letter of str is a capital letter
	- 4. Store in caps this letter and the capital letters from the rest of str . else
		- 5. Store in caps the capital letters from the rest of str .

Function find caps in Fig. 9.15 implements the recursive algorithm.

### TESTING

Given this #define directive and declaration,

```
#define STRSIZ 50 
. . . 
char caps[STRSIZ];
```
and the statement

```
printf("Capital letters in JoJo are %s\n", 
       find caps(caps, "JoJo"));
```
 five calls to find\_caps will be executed, as shown in Fig. 9.16 . The string sent back from each function call is shown to the left of the arrow coming from the return statement.

### **FIGURE 9.16** Trace of Call to Recursive Function find\_caps

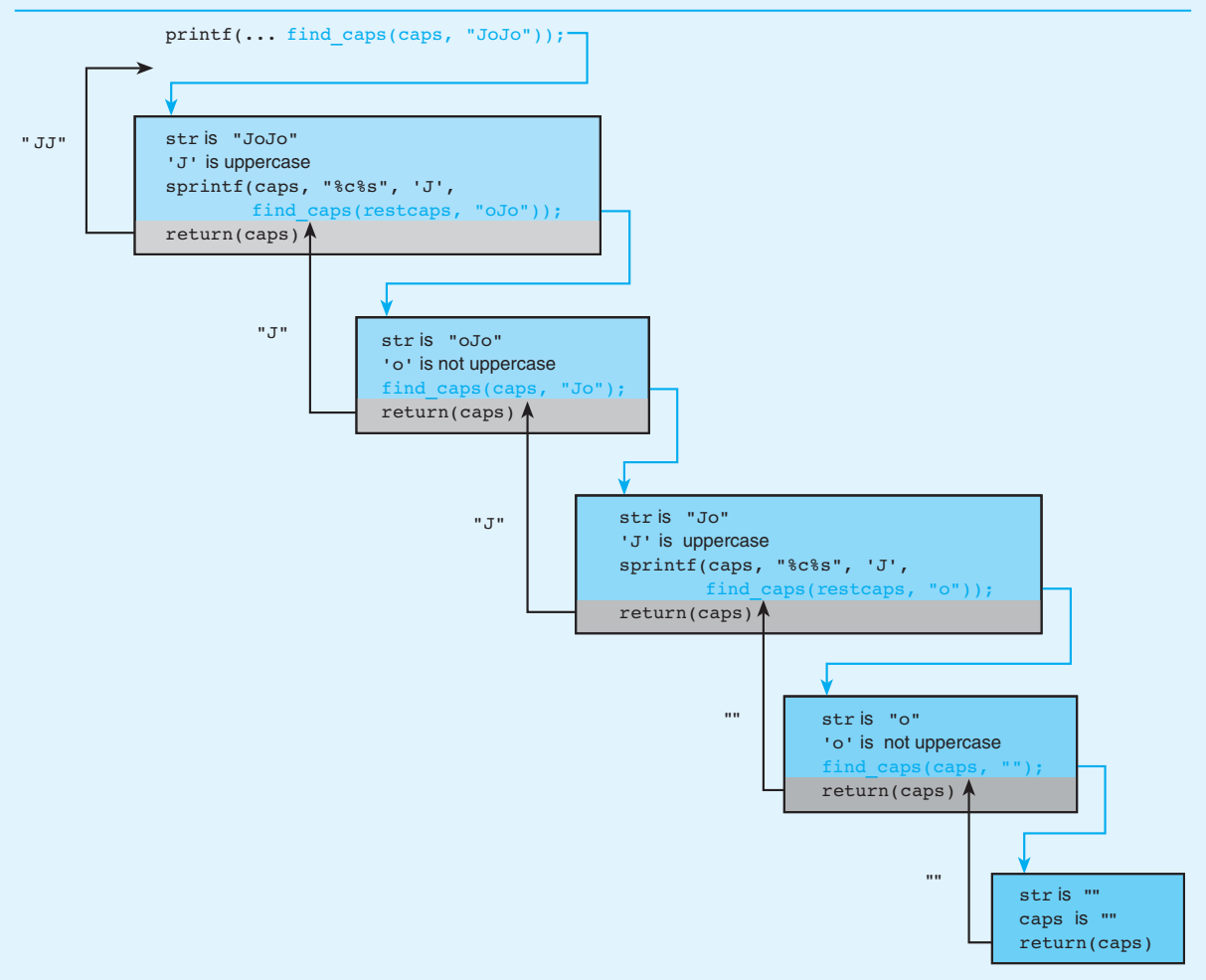

### **FIGURE 9.17** Sequence of Events for Trace of Call to find\_caps from printf Statements

Call find caps with input argument "JoJo" to determine value to print. Since 'J' is a capital letter, prepare to use sprintf to build a string with 'J' and the result of calling find\_caps with input argument "oJo" . Since 'o' is not a capital letter, call find\_caps with input argument "Jo" . Since 'J' is a capital letter, prepare to use sprintf to build a string with 'J' and the result of calling find caps with input argument "o". Since 'o' is not a capital letter, cal find caps with input argument "". Return "" from fifth call. Return "" from fourth call. Complete execution of sprintf combining 'J' and "" . Return "J" from third call. Return "J" from second call. Complete execution of sprintf combining 'J' and "J" . Return "JJ" from original call. Complete call to printf to print Capital letters in JoJo are JJ.

> Figure 9.17 shows the sequence of events that results from following first the colored arrows and then the black arrows of Fig. 9.16 . There are five calls to function find\_caps , each with a different input argument. The desired string of capital letters is constructed one character at a time as the function returns cause the recursion to unwind.

# **[CASE STUDY Recursive Selection Sort](#page-16-0)**

 In Chapters 7 and 8 , we studied an iterative selection sort algorithm. In this section we develop a recursive version of the algorithm that fills the array from the bottom up.

#### PROBLEM

Sort an array in ascending order using a selection sort.

### **FIGURE 9.18**

 $n =$  size of unsorted subarray

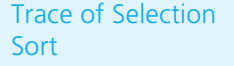

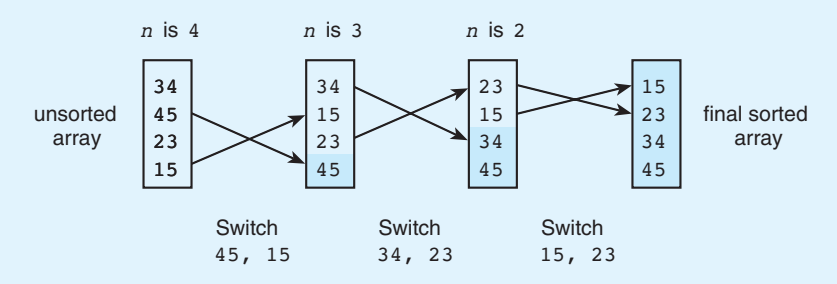

### ANALYSIS

To perform a selection sort of an array with *n* elements (subscripts  $0 \ldots n-1$ ), we locate the largest element in the array and then switch the largest element with the element at subscript  $n-1$ , thereby placing the largest element in the final array position. We then locate the largest element remaining in the subarray with subscripts  $0 \ldots n-2$ , and switch it with the element at subscript  $n-2$ , thereby placing the second largest element in the next to last position  $n - 2$ . We continue this process until the whole array is sorted.

 Figure 9.18 traces the operation of this version of the selection sort algorithm. The diagram on the left shows the original array. Each subsequent diagram shows the array after the next largest element is moved to its final position in the array. The subarray in the darker color represents the portion of the array that is sorted after each exchange occurs. Note that it will require, at most,  $n-1$  exchanges to sort an array with *n* elements.

### **DESIGN**

 Because the selection sort can be viewed as a sort accomplished by first placing one element and then sorting a subarray, it is a good candidate for a recursive solution.

### **Recursive Algorithm for Selection Sort**

- 1. if *n* is 1
	- 2. The array is sorted.

else

- 3. Place the largest array value in last array element.
- 4. Sort the subarray which excludes the last array element  $(\text{array}[0]$ .. array $[n-2]$ ).

### IMPLEMENTATION

 Figure 9.19 shows an implementation of our recursive algorithm that uses a function place\_largest to perform step 3 and a recursive function select\_sort that carries out the overall procedure. The recursive function is slightly simpler to understand than the original iterative version because it contains a single if statement rather than a loop. The recursive function typically executes more slowly, however, because of the extra overhead due to the recursive function calls.

```
FIGURE 9.19 Recursive Selection Sort
```

```
 1. /* 
 2. * Finds the largest value in list array[0]..array[n-1] and exchanges it 
 3. * with the value at array[n-1] 
  4. * Pre: n > 0 and first n elements of array are defined 
 5. * Post: array[n-1] contains largest value 
 6. * / 7. void 
8. place largest(int array[], /* input/output - array in which to place largest */
 9. int n) /* input - number of array elements to 
 10. consider */ 
 11. { 
12. int temp, \frac{1}{2} /* temporary variable for exchange \frac{1}{2} */
13. i, \frac{1}{2} \frac{1}{2} \frac{1}{2} array subscript and loop control \frac{1}{2} \frac{1}{2}14. max index; /* index of largest so far */*
15. 
16. \hspace{1.6cm} /* Save subscript of largest array value in max index \hspace{1.6cm} */
17. max index = n - 1; /* assume last value is largest * /
18. for (j = n - 2; j \ge 0; -j)19. if (array[j] > array[max_index])
 20. max_index = j; 
 21. 
 22. /* Unless largest value is already in last element, exchange 
23. Largest and last elements */
 24. if (max_index != n - 1) { 
 25. temp = array[n - 1]; 
26. array[n - 1] = array[max index];
27. array[max_index] = temp;
 28. } 
 29. }
```
 **30.**

**FIGURE 9.19** (continued)

```
 31. /* 
 32. * Sorts n elements of an array of integers 
 33. * Pre: n > 0 and first n elements of array are defined 
 34. * Post: array elements are in ascending order 
35. * 36. void 
37. select sort(int array[], \frac{1}{2} input/output - array to sort */
38. 18. int n) \frac{1}{2} input - number of array elements to sort \frac{1}{2} */
39. {
 40. 
 41. if (n > 1) { 
42. 12. place largest(array, n);
43. Select sort(array, n - 1);
 44. } 
    }
```
 Notice that the logic of the select\_sort function does not exactly match our original algorithm or our generic recursive algorithm. If you look back at the initial algorithm, you will see that if we are at the simplest case (an array of one element), no action is necessary. Rather than explicitly making the test for the simple case and having an empty true branch, we have chosen to negate the test for the simplest case so that all the actions are on the true branch of the decision. Notice that if n == 1 , the selection sort function returns without doing anything. This behavior is correct because a one-element array is always sorted.

# **EXERCISES FOR SECTION 9.4**

### Self-Check

- 1. Using activation frames, hand trace the execution of the find\_caps function on the string "DoD" .
- 2. Trace the execution of the recursive select\_sort function on an array that has the integers 2, 12, 15, 1 stored in consecutive elements.

### Programming

1. Modify the find caps function to create a find digits function that returns a string consisting of all digit characters in the source string.

# **[9.5 Problem Solving with Recursion](#page-16-0)**

 Since C does not have a built-in representation of a set data structure, we would like to develop an implementation of a group of set operations using strings as our sets.

# **[CASE STUDY Operations on Sets](#page-16-0)**

### PROBLEM

Develop a group of functions to perform the  $\in$  (is an element of),  $\subseteq$  (is a subset of), and  $\cup$  (union) operations on sets of characters. Also, develop functions to check that a certain set is valid (that is, it contains no duplicate characters), to check for the empty set, and to print a set in standard set notation.

### ANALYSIS

 Character strings provide a fairly natural representation of sets of characters. Like sets, strings can be of varying sizes and can be empty. If a character array that is to hold a set is declared to have one more than the number of characters in the universal set (to allow room for the null character), then set operations should never produce a string that will overflow the array.

#### **DESIGN**

 This problem is naturally divided into subproblems, each of which corresponds to a single function. Since these functions are all basic set utilities, their individual algorithms are quite straightforward. We will develop pseudocode for the simplest functions first and will refer to these functions in the more complex solutions. Since one goal of this case study is to demonstrate the use of recursion, we will ignore the existence of looping constructs for the time being.

### **Algorithm for** is\_empty(set)

1. Is initial character '\0'?

### **Algorithm for** is\_element(ele, set)

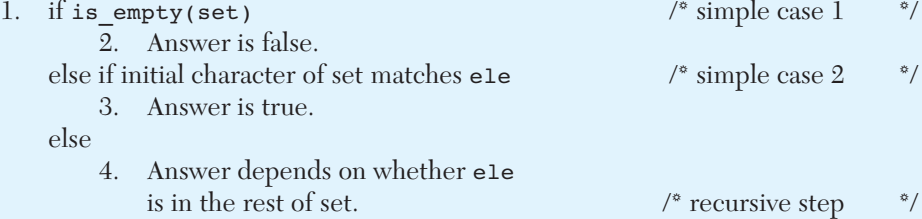

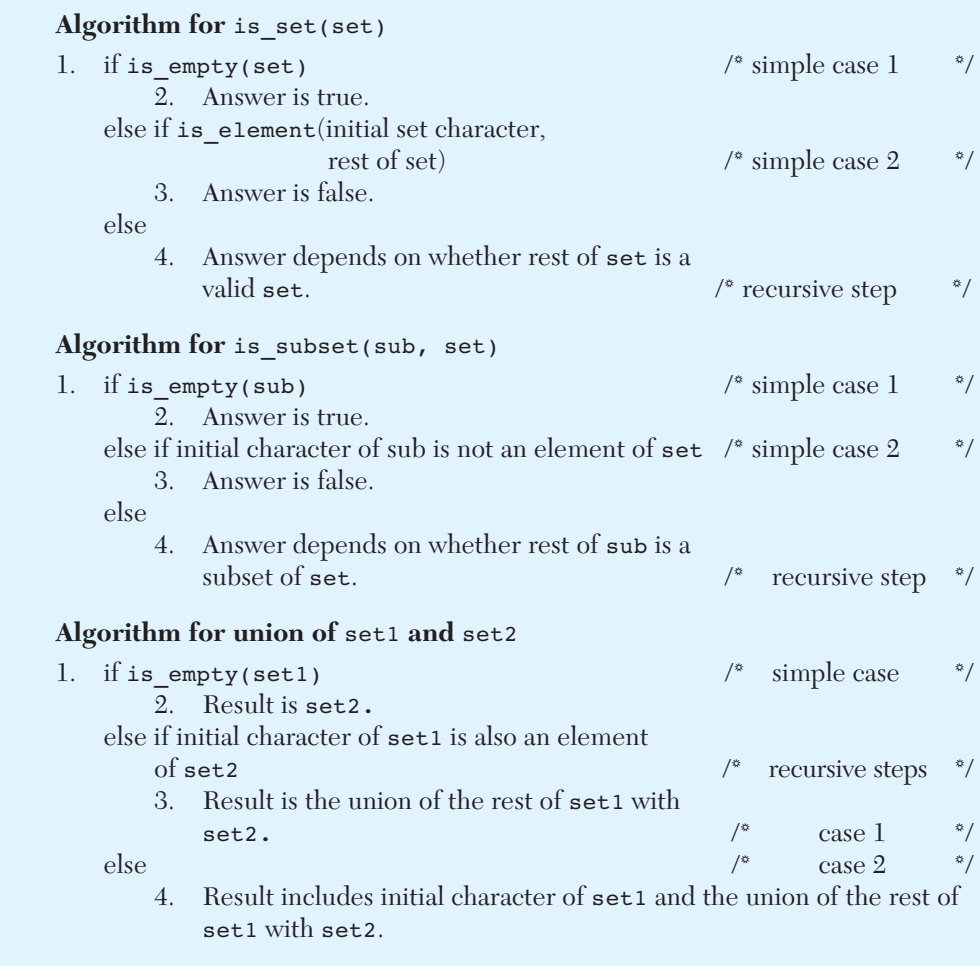

### **Algorithm for** print\_set(set)

- 1. Output a {.
- 2. if set is not empty, print elements separated by commas.
- 3. Output a }.

### **Algorithm for** print\_with\_commas(set)

- 1. if set has exactly one element
	- 2. Print it.

else

- 3. Print initial element and a comma.
- 4. print\_with\_commas the rest of set.

#### IMPLEMENTATION

 Every recursive function in the collection of functions we have designed references "the rest of the set" for some set, that is, all but the first letter of the set. In all of these functions, this "rest of the set" is passed as an input argument only—the function called looks at it, but does not modify it. Since this particular substring includes all the characters of the original string from the substring's starting point right through the original string's null character, we can use &set[1] to reference the rest of the set. Figure 9.20 shows our implementation of all the set operations along with a main program that demonstrates the functions.

 You will notice that the name of our function that forms the union of two sets is set union. We could not use the name union because this is a reserved word in C. In the implementation of set union, we could not use the variable result as the output argument for both the call to set\_union and the call to sprintf because sprintf does not guarantee correct results if there is overlap between its input and output arguments.

 **FIGURE 9.20** Recursive Set Operations on Sets Represented as Character Strings

```
 1. /* 
 2. * Functions to perform basic operations on sets of characters 
 3. * represented as strings. Note: "Rest of set" is represented as 
 4. * &set[1], which is indeed the address of the rest of the set excluding 
 5. * the first element. This efficient representation, which does not 
 6. * recopy the rest of the set, is an acceptable substring reference in 
 7. * these functions only because the "rest of the set" is always passed 
 8. * strictly as an input argument. 
 9. */ 
 10. 
 11. #include <stdio.h> 
 12. #include <string.h> 
 13. #include <ctype.h> 
 14. 
 15. #define SETSIZ 65 /* 52 uppercase and lowercase letters, 10 digits, 
16. \{,\} and '\0' */* \{\,\} 17. #define TRUE 1 
 18. #define FALSE 0 
 19. 
20. int is empty(const char *set);
21. int is element(char ele, const char *set);
```

```
 FIGURE 9.20 (continued)
```

```
22. int is set(const char *set);
23. int is subset(const char *sub, const char *set);
24. char *set union(char *result, const char *set1, const char *set2);
25. void print with commas(const char *str);
26. void print set(const char *set);
27. char *get set(char *set);
 28. /* 
 29. * Tries out set operation functions. 
 30. */ 
 31. int 
 32. main(void) 
 33. { 
34. char ele, set one[SETSIZ], set two[SETSIZ], set three[SETSIZ];
 35. 
 36. printf("A set is entered as a string of up to %d letters\n", 
 37. SETSIZ - 3); 
 38. printf("and digits enclosed in {} "); 
 39. printf("(no duplicate characters)\n"); 
 40. printf("For example, {a, b, c} is entered as {abc}\n"); 
 41. 
 42. printf("Enter a set to test validation function> "); 
43. get set(set one);
 44. putchar('\n'); 
45. print set(set one);
46. if (is set(set one))
47. b printf(" is a valid set\n");
 48. else 
 49. printf(" is invalid\n"); 
 50. 
 51. printf("Enter a single character, a space, and a set> "); 
 52. while(isspace(ele = getchar())); /* gets first character after 
53. b \frac{1}{2} 53. b \frac{1}{2} b \frac{1}{2} whitespace \frac{1}{2} b \frac{1}{2}54. get set(set one);
 55. printf("\n%c ", ele); 
56. if (is element(ele, set one))
 57. printf("is an element of "); 
 58. else 
 59. printf("is not an element of "); 
60. print set(set one);
 61.
```
*(continued)* 

**FIGURE 9.20** (continued)

```
62. printf("\nEnter two sets to test set union> ");
63. get set(set one);
64. get set(set two);
 65. printf("\nThe union of "); 
66. print set(set one);
 67. printf(" and "); 
68. print set(set two);
 69. printf(" is "); 
70. print set(set union(set three, set one, set two));
 71. putchar('\n'); 
 72. 
 73. return (0); 
 74. } 
 75. 
76. /* 77. * Determines if set is empty. If so, returns 1; if not, returns 0. 
 78. */ 
 79. int 
80. is empty(const char *set)
 81. { 
 82. return (set[0] == '\0'); 
 83. } 
 84. 
 85. /* 
 86. * Determines if ele is an element of set. 
 87. */ 
 88. int 
89. is element(char ele, \frac{1}{x} input - element to look for in set \frac{x}{x} 90. const char *set) /* input - set in which to look for ele */ 
 91. { 
 92. int ans; 
 93. 
94. if (is empty(set))
 95. ans = FALSE; 
 96. else if (set[0] == ele) 
 97. ans = TRUE; 
 98. else 
99. ans = is element(ele, &set[1]);
100. 
101. return (ans);
102. } (continued)
```
**FIGURE 9.20** (continued)

```
103. 
104. /* 
105. * Determines if string value of set represents a valid set (no duplicate 
106. * elements) 
107. */ 
108. int 
109. is set (const char *set)
110. { 
111. int ans; 
112. 
113. if (is empty(set))
114. ans = TRUE; 
115. else if (is_element(set[0], &set[1])) 
116. ans = FALSE; 
117. else 
118. ans = is set(&set[1]);
119. return (ans); 
120. } 
121. 
122. /* 
123. * Determines if value of sub is a subset of value of set. 
124. */ 
125. int 
126. is subset(const char *sub, const char *set)
127. { 
128. int ans; 
129. 
130. if (is empty(sub))
131. ans = TRUE; 
132. else if (!is element(sub[0], set))
133. ans = FALSE; 
134. else 
135. ans = is subset(&sub[1], set);
136. 
137. return (ans); 
138. } 
139. 
140. /* 
141. * Finds the union of set1 and set2.
```
**FIGURE 9.20** (continued)

```
142. * Pre: size of result array is at least SETSIZ; 
143. * set1 and set2 are valid sets of characters and digits
144. */ 
145. char * 
146. set union(char *result, /* output - space in which to store
147. b a string result that \star/148. const char *set1, /* input - sets whose */ */
149. const char *set2) /* union is being formed */* /*
150. { 
151. char temp[SETSIZ]; /* local variable to hold result of call 
152. to set_union embedded in sprintf call */ 
153. 
154. if (is_empty(set1)) 
155. strcpy(result, set2); 
156. else if (is element(set1[0], set2))
157. set union(result, &set1[1], set2);
158. else 
159. sprintf(result, "%c%s", set1[0], 
160. set union(temp, &set1[1], set2));
161. 
162. return (result); 
163. } 
164. 
165. /* 
166. * Displays a string so that each pair of characters is separated by a 
167. * comma and a space. 
168. */ 
169. void 
170. print with commas(const char *str)
171. { 
172. if (strlen(str) == 1) { 
173. putchar(str[0]); 
174. } else { 
175. printf("%c, ", str[0]); 
176. print with commas(&str[1]);
177. } 
178. } 
179. 
180. /* 
181. * Displays a string in standard set notation.
```
*(continued)* 

```
 FIGURE 9.20 (continued)
```

```
182. * e.g. print set("abc") outputs \{a, b, c\}183. */ 
184. void 
185. print set(const char *set)
186. { 
187. putchar('{'); 
188. if (!is_empty(set)) 
189. 189. print with commas(set);
190. putchar('}'); 
191. } 
192. 
193. /* 
194. * Gets a set input as a string with brackets (e.g., {abc}) 
195. * and strips off the brackets. 
196. */ 
197. char * 
198. get set(char *set) /* output - set string without brackets {} */
199. { 
200. char inset[SETSIZ]; 
201. 
202. scanf("%s", inset); 
203. strncpy(set, &inset[1], strlen(inset) - 2); 
204. set[strlen(inset) - 2] = '\0'; 
205. return (set); 
206. }
```
### **TESTING**

 We have added one function to our group of set functions to make it easier to write a driver function for testing. The function get\_set takes an input string representing a set and strips off the brackets  $\{ \}$  that the driver program asks the user to place around the set entered. These brackets make it easy for the user to enter the empty set.

 When testing this group of functions, choose data that check boundary conditions. For instance, test is set with valid sets, including the empty set, and with invalid sets that have duplicate letters in various parts of the set string. For is element, test an element found at the beginning of the set string, an element in the middle, an element at the end, and an element not in the string. Also, try the empty set as the second argument. With is subset, test using empty sets for sub and/or set, and try various orderings of letters in sub . Try a case where the sets are equal as well. When testing set union, test equal sets, disjoint sets, and partially overlapping sets with various orderings of the elements. In addition, try the empty set as the first argument, then as the second; then call set\_union using the empty set for both arguments.

# **EXERCISES FOR SECTION 9.5**

### Self-Check

 1. Imagine that we add calls to printf of the type shown in Fig. 9.9 to functions is element and is subset. Show the tracing output that would be produced for the function call is subset("bc", "cebf").

### Programming

- 1. Define a recursive intersection function that computes  $\mathsf{set1} \cap \mathsf{set2}$ . Then, define an iterative version of the same function.
- 2. Define a very short set\_equal function that calls the intersection function from Programming Exercise 1.

# **[9.6 A Classic Case Study in Recursion: Towers of Hanoi](#page-16-0)**

 The Towers of Hanoi problem involves moving a specified number of disks that are all different sizes from one tower (or peg) to another. Legend has it that the world will come to an end when the problem is solved for 64 disks.

### PROBLEM

 Move *n* disks from peg A to peg C using peg B as needed. The following conditions apply:

- 1. Only one disk at a time may be moved, and this disk must be the top disk on a peg.
- 2. A larger disk can never be placed on top of a smaller disk.

### ANALYSIS

 The version of the problem shown in Fig. 9.21 has five disks (numbered 1 through 5) and three towers or pegs (lettered A, B, and C). The goal is to move the five disks

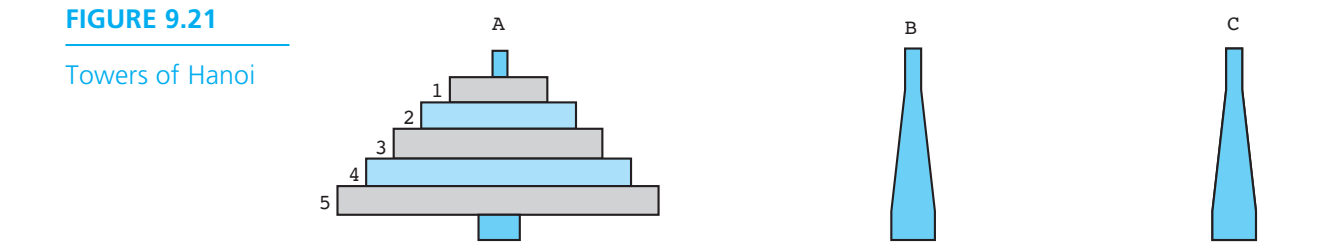

### **554** Chapter 9 • Recursion

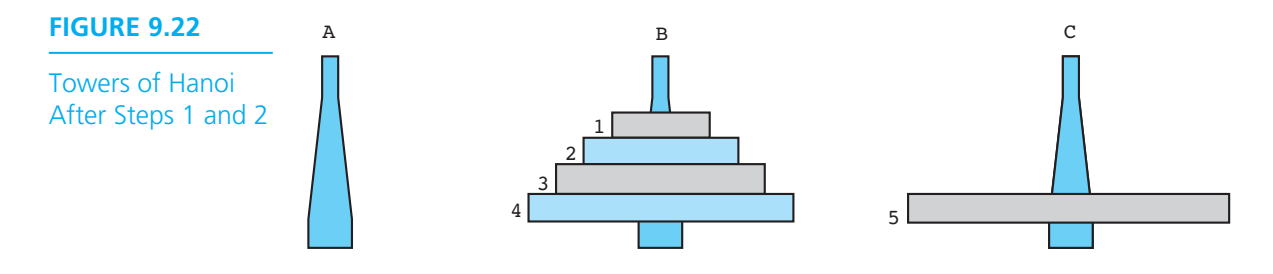

from peg A to peg C. The simplest cases of the problem involve moving one disk only (e.g., move disk 2 from peg A to peg C). A simpler problem than the original would be to move four disks subject to the conditions given or three disks, and so on. Therefore, we want to split the original five-disk problem into several simpler problems, each of which involves fewer disks. Let's consider splitting the original problem into the following three problems:

- 1. Move four disks from peg A to peg B.
- 2. Move disk 5 from peg A to peg C.
- 3. Move four disks from peg B to peg C.

 In step 1, we move all disks but the largest to peg B, an auxiliary peg not mentioned in the original problem. In step 2, we move the largest disk to C, the goal peg. Then, in step 3, we move the remaining disks from B to the goal peg, where they will be placed on top of the largest disk. Let's assume that we will be able to perform step 1 and step 2 (a simple case). Fig. 9.22 shows the status of the three pegs after completing these steps. At this point, it should be clear that we will indeed solve the original five-disk problem if we can complete step 3.

 Unfortunately, we still don't know how to perform step 1 or step 3. However, both of these steps involve four disks instead of five, so they are easier than the original problem. We should be able to split each of these steps into simpler problems in the same way that we split the original problem. Step 3 involves moving four disks from peg B to peg C, so we can split this step into the following two three-disk problems and one one-disk problem:

- 3.1 Move three disks from peg B to peg A.
- 3.2 Move disk 4 from peg B to peg C.
- 3.3 Move three disks from peg A to peg C.

 Figure 9.23 shows the status of the pegs after completing step 3.1 and step 3.2. We now have the two largest disks on peg C. Once we complete step 3.3, all five disks will be on peg C as required.

By splitting each *n*-disk problem into two problems involving  $n-1$  disks and a third problem involving only one disk, we will eventually divide our original problem into many one-disk problems. These simple cases are ones we already know how to solve.

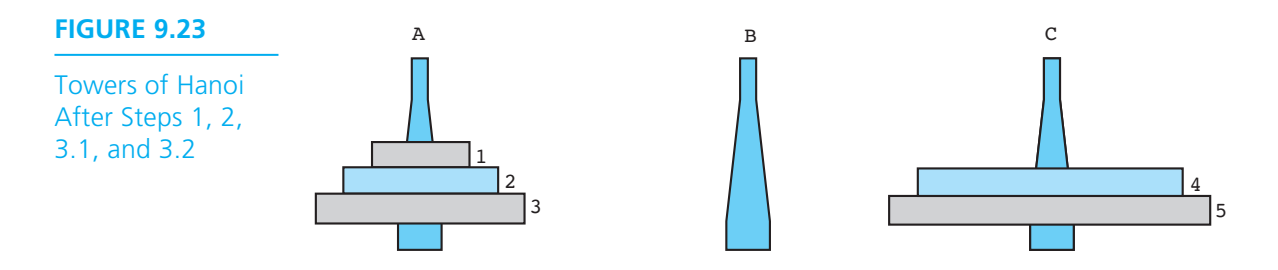

 The solution to the Towers of Hanoi problem consists of a printed list of individual disk moves. We need a recursive function that can be used to print instructions for moving any number of disks from one peg to another using the third peg as an auxiliary.

### DATA REQUIREMENTS

### **Problem Inputs**

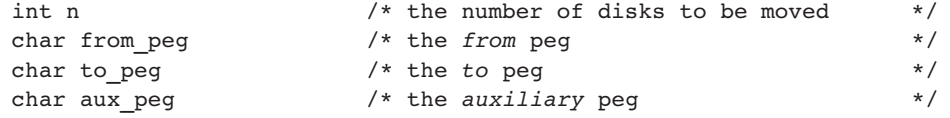

### **Problem Outputs**

A list of individual disk moves.

### **DESIGN**

### **Algorithm**

- 1. if  $n$  is 1 then
	- 2. Move disk 1 from the *from* peg to the *to* peg

else

- 3. Move *n* 1 disks from the *from* peg to the *auxiliary* peg using the *to* peg.
- 4. Move disk *n* from the *from* peg to the *to* peg.
- 5. Move  $n 1$  disks from the *auxiliary* peg to the *to* peg using the *from* peg.

 If *n* is 1, we have a simple case that we can solve immediately. If *n* is greater than 1, the recursive step (the step following else) splits the original problem into three smaller subproblems, one of which is another simple case. Each simple case displays a move instruction. Verify that the recursive step generates the three problems listed below in Fig. 9.22 , when *n* is 5, the *from* peg is A, and the *to* peg is C.
**FIGURE 9.24** Recursive Function tower

```
1. /*2. * Displays instructions for moving n disks from from_peg to to_peg using 
3. * aux_peg as an auxiliary. Disks are numbered 1 to n (smallest to 
 4. * largest). Instructions call for moving one disk at a time and never 
 5. * require placing a larger disk on top of a smaller one. 
6. */ 
7. void 
8. tower(char from peg, \hspace{1cm} /* input - characters naming */
9. char to peq, /* the problem's */
10. char aux peg, \frac{1}{x} three pegs \frac{x}{x}11. int n) \frac{1}{x} input - number of disks to move \frac{x}{x}12. {
 13. if (n == 1) { 
14. 14. printf("Move disk 1 from peg %c to peg %c\n", from peg, to peg);
 15. } else { 
16. tower(from peg, aux peg, to peg, n - 1);
 17. printf("Move disk %d from peg %c to peg %c\n", n, from_peg, to_peg); 
18. tower(aux peg, to peg, from peg, n - 1);
 19. } 
 20. }
```
 The implementation of this algorithm is shown as function tower in Fig. 9.24 . Function tower has four input parameters. The function call statement

```
tower('A', 'C', 'B', 5);
```
 solves the problem that was posed earlier of moving five disks from peg A to peg C using  $B$  as an auxiliary (see Fig. 9.21).

In Fig. 9.24, when the terminating condition is true, a call to  $\text{print}$  displays an instruction regarding moving disk 1. Each recursive step consists of two recursive calls to tower with a call to printf sandwiched between them. The first recursive call solves the problem of moving  $n-1$  disks to the *auxiliary* peg. The call to print f displays a message to move the remaining disk to the *to* peg. The second recursive call solves the problem of moving the  $n-1$  disks from the *auxiliary* peg to the *to* peg.

### TESTING

The function call statement

```
tower('A', 'C', 'B', 3);
```
 solves a simpler three-disk problem: Move three disks from peg A to peg C. Its execution is traced in Fig. 9.25 and the output generated is shown in Fig. 9.26 . Verify for yourself that this list of steps does indeed solve the three-disk problem.

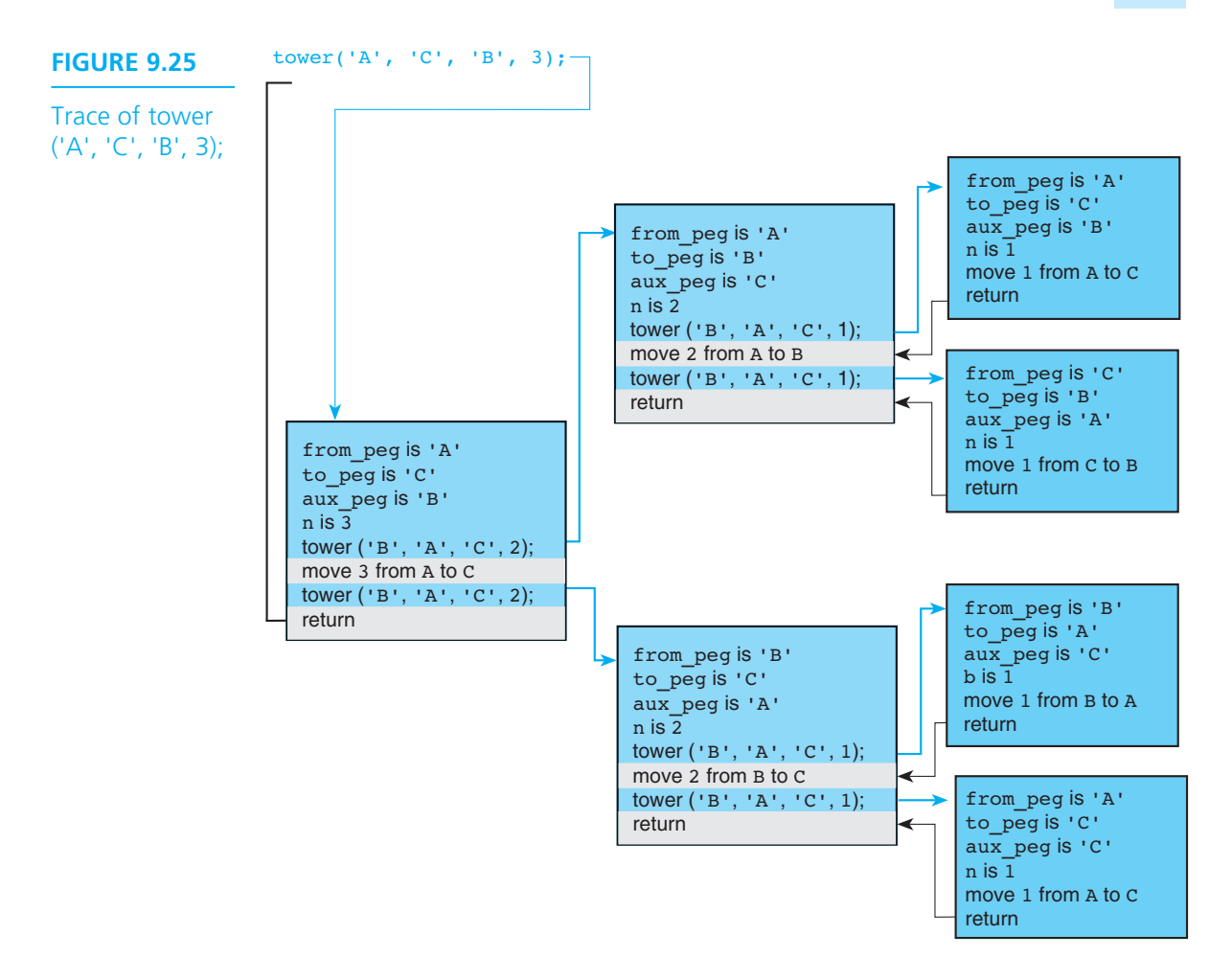

### **FIGURE 9.26**

Output Generated by tower ('A', 'C', 'B', 3);

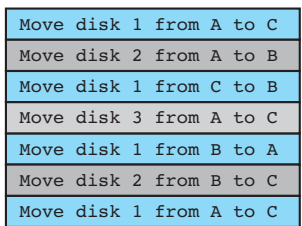

### **Comparison of Iterative and Recursive Functions**

 It is interesting to consider that function tower in Fig. 9.26 will solve the Towers of Hanoi problem for any number of disks. The three-disk problem results in a total of seven calls to function tower and is solved by seven disk moves. The fivedisk problem would result in a total of 31 calls to function tower and is solved in 31 moves. In general, the number of moves required to solve the *n* -disk problem is  $2^n - 1$ . Because each function call requires the allocation and initialization of a local data area in memory and the computer time increases exponentially with the problem size, be careful about running this program with a value of n that is larger than 10.

 The dramatic increase in processing time for larger numbers of disks is a function of this problem, not a function of recursion. However, in general, if there are recursive and iterative solutions to the same problem, the recursive solution will require more time and space because of the extra function calls.

 Although recursion was not really needed to solve the simpler problems in this section, it was extremely useful in formulating an algorithm for Towers of Hanoi. For certain problems, recursion leads naturally to solutions that are much easier to read and understand than their iterative counterparts. To researchers developing solutions to the complex problems that are at the frontiers of their research areas, the benefits gained from increased clarity far outweigh the extra cost in time and memory of running a recursive program.

### **EXERCISES FOR SECTION 9.6**

### Self-Check

- 1. How many moves are needed to solve the six-disk problem?
- 2. Write a main function that takes a data value for n (the number of disks) and calls function tower to move n disks from A to B.

### **[9.7 Common Programming Errors](#page-16-0)**

 The most common problem with a recursive function is that it may not terminate properly. For example, if the terminating condition is not correct or is incomplete, the function may call itself indefinitely or until all available memory is used up. Frequently, a run-time error message noting stack overflow or an access violation is an indicator that a recursive function is not terminating. Make sure that you identify all simple cases and provide a terminating condition for each one. Also, be sure that each recursive step redefines the problem in terms of arguments that are

closer to simple cases so that repeated recursive calls will eventually lead to simple cases only.

 In our examples of recursive functions that return a value, we have always used a local variable (or, in the case of string functions, an output parameter) into which the function result is placed by the function's decision structure. Then we have ended the function's code with a return statement. Since C permits the use of the return statement anywhere in the function code, a module like is set from Fig. 9.20 could also have been written as follows.

```
int 
is set(const char *set)
{ 
      if (is empty(set))
              return (TRUE); 
      else if (is element(set[0], &set[1]))
              return (FALSE); 
       else 
             return (is set(&set[1]));
}
```
You should be aware that it is critical that every path through a nonvoid function leads to a return statement. In particular, the return statement to return the value of the recursive call to is\_set is just as important as the other two return statements. However, it is easy to inadvertently omit one of these necessary return statements when a multiple return style is adopted.

 The recopying of large arrays or other data structures can quickly consume all available memory. Such copying should be done inside a recursive function only when absolutely essential for data protection. If only a single copy is necessary, a nonrecursive function can be created that makes the necessary copy, passes the copy and the other arguments to the recursive function, and returns the result computed.

 It is also a good idea to introduce a nonrecursive function to handle preliminaries and call the recursive function when there is error checking. Checking for errors inside a recursive function is extremely inefficient if the error is of the type that would be detected on the very first call. In such a situation, repeated checks in recursive calls are a waste of computer time.

 Sometimes, it is difficult to observe the output produced when running recursive functions that you have made self-tracing as described in Section 9.2 . If each recursive call generates two or more output lines and there are many recursive calls, the output will scroll down the screen more quickly than it can be read. On most systems, pressing a control character sequence (e.g., Control S) will temporarily stop output to the screen. If this is not possible, you can stop your output temporarily by printing a prompting message followed by a call to getchar . Your program will resume execution when you enter a data character.

### **[Chapter Review](#page-16-0)**

- 1. A recursive function either calls itself or initiates a sequence of function calls in which it may be called again.
- 2. Designing a recursive solution involves identifying simple cases that have straightforward solutions and then redefining more complex cases in terms of problems that are closer to simple cases.
- 3. Recursive functions depend on the fact that for each call to a function, space is allocated on the stack for the function's parameters and local variables.

# ■ **Quick-Check Exercises**

- 1. Explain the use of a stack in recursion.
- 2. Which is generally more efficient, recursion or iteration?
- 3. Which control statement do you typically find in a recursive function?
- 4. How would you improve the efficiency of the following factorial function?

```
int 
fact(int n) 
{ 
      int ans; 
     if (n < 0 \mid n > 10) {
               printf("\nInvalid argument to fact: %d\n", n); 
              ans = n;
     \} else if (n == 0) {
              ans = 1; } else { 
              ans = n * fact(n - 1);
      } 
      return (ans); 
}
```
- 5. When might a programmer conceptualize a problem solution using recursion but implement it using iteration?
- 6. What problem do you notice in the following recursive function? Show two possible ways to correct the problem.

```
int 
silly(int n) 
{ 
       if (n \leq 0) return (1);
```

```
 else if (n % 2 == 0) 
       return (n); 
 else 
      silly(n - 3);
```
- 7. What is a common cause of a stack overflow error?
- 8. What can you say about a recursive algorithm that has the following form?

 *if condition Perform recursive step.*

## **Answers to Quick-Check Exercises**

- 1. The stack is used to hold all parameter and local variable values along with the return point for each execution of a recursive function.
- 2. Iteration is generally more efficient than recursion.
- 3. if statement

}

4. Write as two functions so error checking occurs only once.

```
 int 
    factorial(int n) 
     { 
           int ans; 
          if (n == 0)ans = 1; else 
                 ans = n * factorial(n - 1);
           return (ans); 
    } 
    int 
    fact(int n) 
     { 
           int ans; 
          if (n < 0 \mid n > 10) {
                  printf("\nInvalid argument to fact: %d\n", n);
                  ans = n;
           } else { 
                  ans = factorial(n);
 } 
           return (ans); 
    }
```
- 5. When a problem's solution is much easier to conceptualize using recursion but a recursive implementation would be too inefficient.
- 6. One path through the function does not encounter a return statement. Either place a return statement in the final else

return  $(silly(n - 3))$ ;

 or assign each result to a local variable, and place that variable in a return statement at the end of the function.

- 7. Too many recursive calls.
- 8. Nothing is done when the simplest case is reached.

## ■ **Review Questions**

- 1. Why does recursion make it easier to conceptualize a solution to a problem?
- 2. Discuss the efficiency of recursive functions.
- 3. Differentiate between a simple case and a terminating condition.
- 4. Write a recursive C function that accumulates the sum of the values in an *n* -element array.
- 5. Write a recursive C function that counts the number of vowels in a string. You may wish to call the is element function defined in Section 9.5.
- 6. The sequence 2, 6, 18, 54, 162, … is *geometric* because each term divided by its predecessor yields the same result, 3. The number 3 is the *common ratio* of the sequence. Write the recursive helper function check\_geometric that assists function main in carrying out its purpose.

```
/* 
 * Determines if an input list forms a geometric 
 * sequence, a sequence in which each term is the 
  * product of the previous term and the common 
  * ratio. Displays the message "List forms a geometric 
  * sequence" if this is the case. Otherwise, stops 
  * input and prints the messages "Input halted at 
  * <incorrect term value>. List does not form a 
  * geometric sequence" 
 */ 
int 
main(void) 
{ 
     double term1, term2, 
            ratio; /* common ratio of a geometric sequence 
                          whose first two terms are term1 and 
 term2 */
```

```
 printf("Data: \n"); 
 scanf("%lf", &term1);
 printf("%.2f ", term1); 
  scanf("%lf", &term2); 
 printf("%.2f ", term2); 
 ratio = term2 / term1; 
 check geometric(ratio, term2); /* gets and checks rest of
       input list, considering ratios equal if they differ 
      by less than .001 */
 return (0);
```
 7. Write a recursive function that returns the position of the last nonblank character of a string. You may assume that you are working with a disposable copy of the string.

# ■ **Programming Projects**

}

 1. Develop a program to count pixels (picture elements) belonging to an object in a photograph. The data are in a two-dimensional grid of cells, each of which may be empty (value  $\mathfrak{o}$ ) or filled (value 1). The filled cells that are connected form a blob (an object). Figure 9.27 shows a grid with three blobs. Include in your program a function blob\_check that takes as parameters the grid and the *x*-*y* coordinates of a cell and returns as its value the number of cells in the blob to which the indicated cell belongs.

Function blob check must test whether the cell specified by its arguments is filled. There are two simple cases: The cell  $(x, y)$  may not be on the

### **FIGURE 9.27**

Grid with Three Blobs

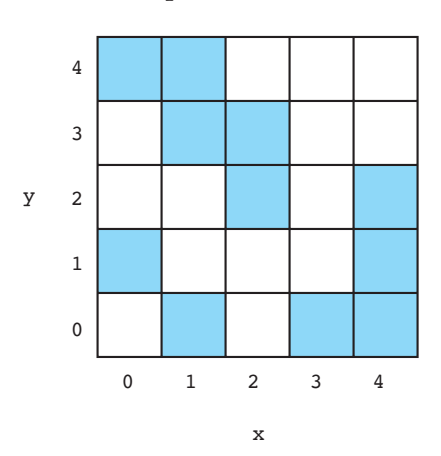

grid, or the cell  $(x, y)$  may be empty. In either of these cases, the value returned by blob check is 0. If the cell is on the grid and filled, then the value returned is 1 plus the sizes of the blobs containing each of its eight neighbors. To avoid counting a filled cell more than once, mark a cell as empty once you have counted it.

- 2. A palindrome consists of a word or deblanked, unpunctuated phrase that is spelled exactly the same when the letters are reversed. Write a recursive function that returns a value of 1 if its string argument is a palindrome. Notice that in palindromes such as level, deed, sees, and Madam I'm Adam (madamimadam), the first letter matches the last, the second matches the next-to-last, and so on.
- 3. Write and test a recursive function that returns the value of the following recursive definition:

$$
f(x) = 0
$$
if  $x \le 0$   

$$
f(x) = f(x-1) + 2
$$
 otherwise

What set of numbers is generated by this definition?

 4. Write recursive functions that list all of the one-element, two-element, and three-element subsets of a given set of letters. For example,

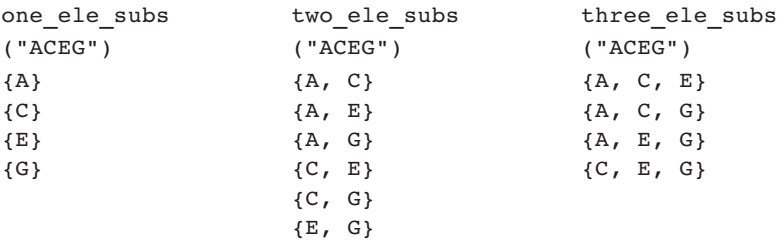

 5. Write a function that accepts an 8 by 8 array of characters that represents a maze. Each position can contain either an X or a blank. Starting at position  $(0,1)$ , list any path through the maze to get to location (7,7). Only horizontal and vertical moves are allowed. If no path exists, write a message indicating there is no path.

 Moves can be made only to locations that contain a blank. If an X is encountered, that path is blocked and another must be chosen. Use recursion.

 6. In Programming Project 12 at the end of Chapter 7 , we described an iterative algorithm for searching for a target value in a sorted list. Here again is the introduction to that problem.

 The binary search algorithm that follows may be used to search an array when the elements are in order. This algorithm is analogous to the following approach to finding a name in a telephone book.

- a. Open the book in the middle and look at the middle name on the page.
- b. If the middle name isn't the one you're looking for, decide whether it comes before or after the name you want.
- c. Take the appropriate half of the section of the book you were looking in, and repeat these steps until you land on the name.

### ITERATIVE ALGORITHM FOR BINARY SEARCH

- 1. Let bottom be the subscript of the initial array element.
- 2. Let top be the subscript of the last array element.
- 3. Let found be false.
- 4. Repeat as long as bottom isn't greater than top and the target has not been found.
- 5. Let middle be the subscript of the element halfway between bottom and top.
- 6. If the element at middle is the target
	- 7. Set found to true and index to middle.
	- else if the element at middle is larger than the target
		- 8. Let top be middle  $-1$ .

else

9. Let bottom be middle  $+1$ .

 Develop a recursive binary search algorithm, and write and test a function binary\_srch that implements the algorithm for an array of integers.

- 7. Write a recursive function that displays all the binary (base 2) numbers represented by a string of xs, 0s, and 1s. The xs represent digits that can be either 0 or 1. For example, the string  $1 \times 0 \times$  represents the numbers 1000, 1001, 1100, 1101 . The string xx1 represents 001 , 011 , 101 , 111 . *Hint:* Write a helper function replace first x that builds two strings based on its input argument. In one, the first  $x$  is replaced by a 0, and in the other by a 1. The set function is element may be useful too.
- 8. The version of the selection sort that we studied in Chapter 7 places the smallest value in the initial array element, the second smallest in the next element, and so on. Implement this version recursively.
- 9. In Chapter 5 we studied the bisection method of approximating a root of a function on an interval that contains an odd number of roots. Write a recursive function find root that could be called by function bisect of Fig. 5.19 to handle any nonerror case, that is, any case involving an interval that definitely contains an odd number of roots. This problem lends itself to a recursive solution because there are two clearly defined simple cases: (a) when the function's value at the midpoint of the interval is actually zero, and (b) when the length of the interval is less than epsilon. Moreover, in all other cases the problem is naturally redefined as a simpler version of itself—a search within a shorter interval. Test your function by running a revised version of the program in Fig. 5.19. Simply replace the while loop of bisect by a call to find root, and return its result as the value of bisect.

*This page intentionally left blank* 

# **[Structure and](#page-16-0) Union Types**

### **CHAPTER OBJECTIVES**

- To learn how to declare a struct data type which consists of several data fields, each with its own name and data type
- To understand how to use a struct to store data for a structured object or record
- To learn how to use dot notation to process individual fields of a structured object
- To learn how to use structs as function parameters and to return function results
- To see how to create a struct data type for representing complex numbers and how to write functions that perform arithmetic operations on complex numbers
- To understand the relationship between parallel arrays and arrays of structured objects
- To learn about union data types and how they differ from structs

# **C H A P T E R 10**

In previous chapters, we have seen how to represent in C numbers, characters, words, other strings, and lists (arrays) of these objects. But surely there is more to the world we live in than words and lists of numbers! Every day the role of computers in this complex universe widens, and a programming language must be able to model not only numbers and names, but also protozoa, people, and planets.

 In this chapter, we will study how to broaden the modeling facilities of C by defining our own data types that represent structured collections of data pertaining to particular objects. Unlike an array, a structure can have individual components that contain data of different types. A single variable of a composite type designed for planets can store a planet's name, diameter, number of moons, the number of years to complete one solar orbit, and the number of hours to make one rotation on its axis. Each of these data items is stored in a separate component of the structure and can be referenced by using the component name.

### **[10.1 User-Defined Structure Types](#page-16-0)**

**record** a collection of information about one data object

 A *database* is a collection of information stored in a computer's memory or in a disk file. A database is subdivided into **records** , which normally contain information regarding specific data objects. The structure of the record is determined by the structure of the object's data type.

### **Structure Type Definition**

 Before a structured data object can be created or saved, the format of its components must be defined. Although C provides several ways to define structures, we will explore just one approach—defining a new data type for each category of structured objects.

**EXAMPLE 10.1** As part of a project for our local observatory, we are developing a database of the planets in our solar system. For each planet, we need to represent information like the following:

> Name: Jupiter Diameter: 142,800 km Moons: 16

 Orbit time: 11.9 years Rotation time: 9.925 hours

 We can define a **structure type** planet\_t to use in declaring a variable in which to store this information. There must be five *components* in the structure type, one for each data item. We must specify the name of each component and the type of information stored in each component. We choose the names in the same way we choose all other identifiers: The names describe the nature of the information represented. The contents of each component determine the appropriate data type. For example, the planet's name should be stored in a component that is an array of characters.

The structure type planet\_t has five distinct components. One is an array of characters; one is an int. The other three are of type double.

```
#define STRSIZ 10 
typedef struct { 
     char name[STRSIZ];
     double diameter; \frac{1}{2} /* equatorial diameter in km */
     int moons; \frac{1}{x} number of moons \frac{x}{x}double orbit time, \frac{1}{x} years to orbit sun once \frac{x}{x}rotation time; /* hours to complete one
                                     revolution on axis */
```
} planet\_t;

 This type definition is a template that describes the format of a planet structure and the name and type of each component. A name chosen for a component of one structure may be the same as the name of a component of another structure or the same as the name of a variable. We will see that the approach C takes to referencing these components will rule out confusion of matching names used in these different contexts.

 The typedef statement itself allocates no memory. A variable declaration is required to allocate storage space for a structured data object. The variables current planet and previous planet are declared next, and the variable blank planet is declared and initialized.

```
{ 
      planet t current planet,
                  previous_planet, 
                 blank planet = {""}, 0, 0, 0, 0};
     . . .
```
The structured variables current\_planet, previous\_planet, and blank\_planet all have the format specified in the definition of type planet  $t$ . Thus, the memory

**structure type** a data type for a record composed of multiple components

allocated for each consists of storage space for five distinct values. The variable blank\_planet is pictured as it appears after initialization.

| .name          |     | \0 ? ? ? ? ? ? ? ? ? |
|----------------|-----|----------------------|
| diameter       | 0.0 |                      |
| .moons         |     |                      |
| .orbit time    | 0.0 |                      |
| .rotation time | 0.0 |                      |

Variable blank planet, a structure of type planet t

 A user-defined type like planet\_t can be used to declare both simple and array variables and to declare components in other structure types. A structure containing components that are data structures (arrays or structs) is sometimes called a **hierarchical structure** . The following definition of a structure type includes a component that is an array of planets.

#### **hierarchical structure**

a structure containing components that are structures

```
typedef struct { 
       double diameter; 
       planet_t planets[9]; 
       char galaxy[STRSIZ]; 
} solar_sys_t;
```
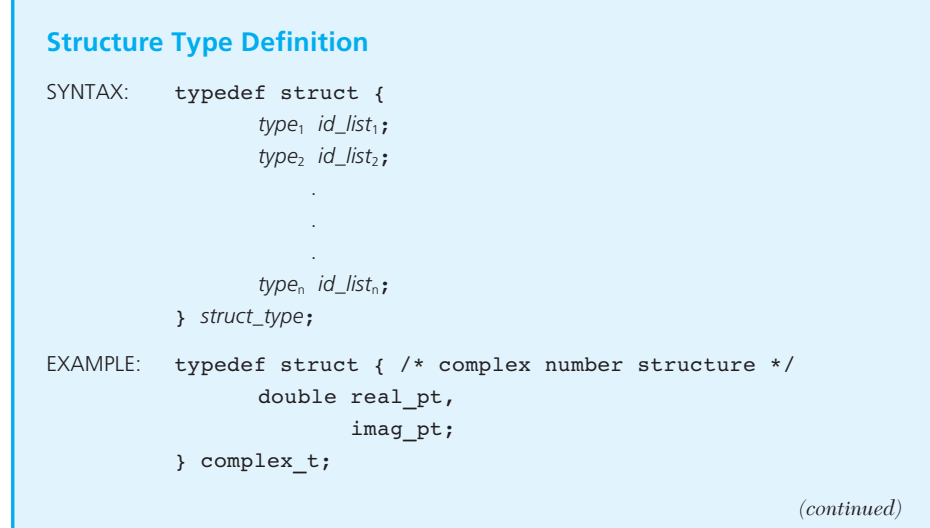

INTERPRETATION: The identifier *struct\_type* is the name of the structure type being defined. Each *id\_list<sub>i</sub>* is a list of one or more component names separated by commas; the data type of each component in *id\_list*<sub>i</sub> is specified by *type*<sub>i</sub>.

NOTE: type<sub>i</sub> can be any standard or previously specified user-defined data type.

### **Manipulating Individual Components of a Structured Data Object**

 We can reference a component of a structure by using the **direct component selection operator**, which is a period. The period is preceded by the name of a structure type variable and is followed by the name of a component.

**EXAMPLE 10.2** Figure 10.1 shows as an example the manipulation of the components of the variable current planet listed at the beginning of Example 10.1. The statements in the figure store in the variable the data pictured earlier.

> Once data are stored in a record, they can be manipulated in the same way as other data in memory. For example, the statement

### **FIGURE 10.1**

Assigning Values to Components of Variable current\_planet

```
strcpy(current planet.name, "Jupiter");
current planet.diameter = 142800;
current planet.moons = 16;
current planet.orbit time = 11.9;
current planet.rotation time = 9.925;
```
Variable current planet, a structure of type planet t

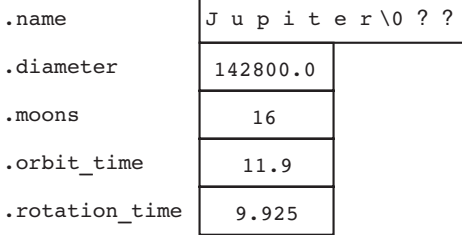

#### **direct component selection operator** a

period placed between a structure type variable and a component name to create a reference to the component

```
printf("%s's equatorial diameter is %.1f km.\n", 
       current planet.name, current planet.diameter);
 displays the sentence 
Jupiter's equatorial diameter is 142800.0 km.
```
### **Review of Operator Precedence**

 With the addition of the direct component selection operator to our repertory of operators, we will take a moment to see how this operator fits into our overall scheme of precedence rules. Table 10.1 not only shows operator precedence answering the question: In an expression with two operators, which is applied first? It also lists operator associativity answering the question: In an expression containing two of these operators in sequence, which is applied first?

In a generic expression containing two of the same operators in sequence,

*operand*<sub>1</sub> *op operand*<sub>2</sub> *op operand*<sub>3</sub>

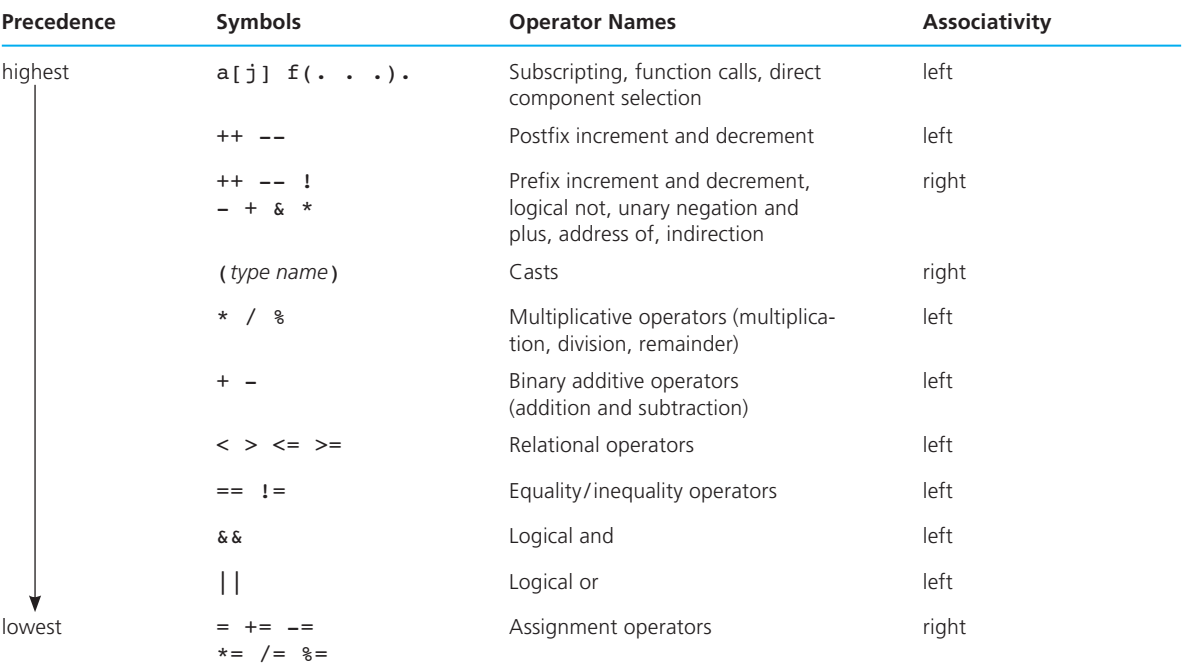

### **TABLE 10.1** Precedence and Associativity of Operators Seen So Far

if *op* has left associativity, the expression is evaluated as

 $\langle$  *operand*<sub>1</sub> *op operand*<sub>2</sub>*) op operand*<sub>3</sub>whereas, if *op* has right associativity, the implied order of evaluation is *operand*<sub>1</sub> *op* (*operand*<sub>2</sub> *op operand*<sub>3</sub>)

### **Manipulating Whole Structures**

 The name of a structure type variable used with no component selection operator refers to the entire structure. A new copy of a structure's value can be made by simply assigning one structure to another as in the following statement:

```
previous planet = current planet;
```
 We will see other instances of the manipulation of whole structures in the next section when we study the use of structures as input and output parameters of functions and as function result types.

### **Program Style** *Naming Convention for Types*

 When we write programs that define new types, it is easy to confuse type names and variable names. To help reduce confusion, in this text we choose user-defined type names that use lowercase letters and end in the suffix  $\pm$  (a practice recommended in some industrial software design environments).

### **EXERCISES FOR SECTION 10.1**

### Self-Check

- 1. Define a type named long\_lat\_t that would be appropriate for storing longitude or latitude values. Include components named degrees (an integer), minutes (an integer), and direction (one of the characters 'N' , 'S' , 'E' , or  $\cdot w$ .
- 2. The following are a type to represent a geographic location and a variable of this hierarchical structure type. We will assume that STRSIZ means 20 .

```
typedef struct { 
       char place[STRSIZ]; 
      long lat t longitude,
                  latitude; 
} location_t; 
location_t resort;
```
Given that the values shown have been stored in resort, complete the following table to check your understanding of component selection.

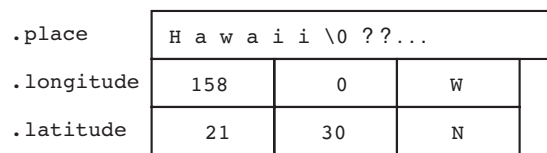

Variable resort, a structure of type location\_t

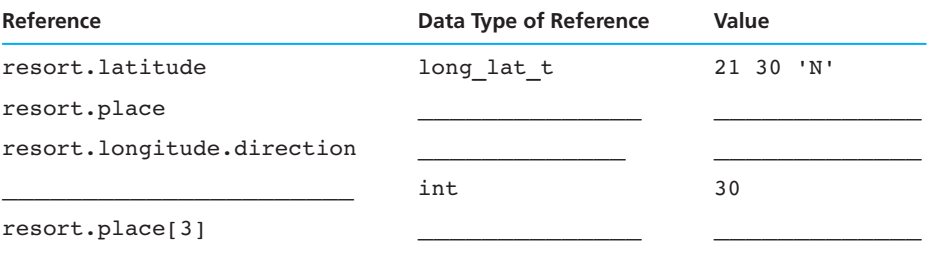

 3. A catalog listing for a textbook consists of the authors' names, the title, the publisher, and the year of publication. Declare a structure type catalog\_entry\_t and a variable book , and write statements that store the relevant data for this textbook in book .

### **[10.2 Structure Type Data as Input and Output Parameters](#page-16-0)**

 When a structured variable is passed as an input argument to a function, all of its component *values* are copied into the components of the function's corresponding formal parameter. When such a variable is used as an output argument, the addressof operator must be applied in the same way that we would pass output arguments of the standard types char, int, and double.

**EXAMPLE 10.3** Our observatory program from Example 10.1 and Example 10.2 frequently needs to output as a unit all of the descriptive data about a planet. Figure 10.2 shows a function to do this.

> To display the value of our structure current\_planet , we would use the call statement

```
print_planet(current_planet);
```
**FIGURE 10.2** Function with a Structured Input Parameter

```
 1. /* 
 2. * Displays with labels all components of a planet_t structure 
 3. */ 
 4. void 
5. print planet(planet t pl) /* input - one planet structure */
 6. { 
 7. printf("%s\n", pl.name); 
 8. printf(" Equatorial diameter: %.0f km\n", pl.diameter); 
 9. printf(" Number of moons: %d\n", pl.moons); 
 10. printf(" Time to complete one orbit of the sun: %.2f years\n", 
11. b pl.orbit time);
12. b printf(" Time to complete one rotation on axis: \frac{1}{2}. 4f hours\n",
13. pl.rotation time);
 14. }
```
 Having an output function like print\_planet helps us to view the planet object as a concept at a higher level of abstraction rather than as an ad hoc collection of components.

 Another function that would help us think of a planet as a data object is a function that would perform an equality comparison of two planets. Although C permits copying of a structure using the assignment operator, the equality and inequality operators cannot be applied to a structured type as a unit. Figure 10.3 shows a planet\_equal function that takes two planets as input arguments and returns 1 or 0 depending on whether all components match.

### **FIGURE 10.3** Function Comparing Two Structured Values for Equality

```
 1. #include <string.h> 
2. 
 3. /* 
 4. * Determines whether or not the components of planet_1 and planet_2 match 
 5. */ 
 6. int 
7. planet equal(planet t planet 1, /* input - planets to */
8. b b planet t planet 2) /* compare */
 9. {
```
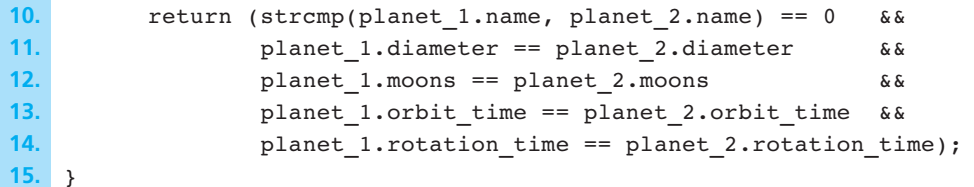

 A planet input function would also help us to process current\_planet as planet\_t data. Figure 10.4 shows the function scan\_planet that resembles scanf in that it takes an output argument and returns the value 1 if its single output argument is successfully filled, returns the value 0 if there is an error, and returns the negative value EOF if the end of the file is encountered.

 As you can see from this example, manipulating a structured output argument using operators \* and . really requires you to keep C's operator-precedence rules straight. In order to use scanf to store a value in one component of the structure whose address is in plnp, we must carry out the following steps (in order):

- 1. Follow the pointer in plnp to the structure.
- 2. Select the component of interest.
- 3. Unless this component is an array  $(e.g.,$  component name in Fig. 10.4), get its address to pass to scanf .

When we check our precedence chart (see Table 10.1 ), we find that this reference

#### &\*plnp.diameter

 would attempt step 2 before step 1. For this reason, the function in Fig. 10.4 overrides the default operator precedence by parenthesizing the application of the indirect referencing (pointer-following) operator, the unary  $\star$ . Figure 10.5 shows the data areas of functions main and scan\_planet during execution of the following statement in main:

#### status = scan planet(&current planet);

We are assuming that the assignment statement of scan\_planet calling scanf has just finished executing and that it has successfully obtained input values for all components of the output argument structure.

In Table 10.2, we analyze the reference  $\epsilon$  (\*plnp).diameter from our function scan planet. C also provides a single operator that combines the functions of the indirection and component selection operators. This **indirect component selection** 

#### **indirect component selection operator**

the character sequence -> placed between a pointer variable and a component name creates a reference that follows the pointer to a structure and selects the component

**FIGURE 10.4** Function with a Structured Output Argument

```
 1. /* 
 2. * Fills a type planet_t structure with input data. Integer returned as 
  3. * function result is success/failure/EOF indicator. 
  4. * 1 => successful input of one planet 
  5. * 0 => error encountered 
  6. * EOF => insufficient data before end of file 
  7. * In case of error or EOF, value of type planet_t output argument is 
 8. * undefined. 
 9. */ 
 10. int 
11. scan planet(planet t *plnp) /* output - address of planet t structure
 12. to fill */ 
13. \leftarrow 14. int result; 
15. 
 16. result = scanf("%s%lf%d%lf%lf", (*plnp).name, 
 17. &(*plnp).diameter, 
 18. &(*plnp).moons, 
19. a 19. b 19. b 19. b 19. c 1
20. a 20. b \&\left(*\text{plnp}\right). rotation time);
 21. if (result == 5) 
 22. result = 1; 
 23. else if (result != EOF) 
 24. result = 0; 
25.
 26. return (result); 
 27. }
```
**operator** is represented by the character sequence -> (a minus sign followed by a greater-than symbol). Thus, these two expressions are equivalent.

(\*structp).component structp->component

 If we rewrite the scan\_planet function of Fig. 10.4 using the -> operator, the assignment to result will be

```
result = scanf("%s%lf%d%lf%lf", plnp->name, 
                                    &plnp->diameter, 
                                    &plnp->moons, 
                                    &plnp->orbit_time, 
                                    &plnp->rotation_time);
```
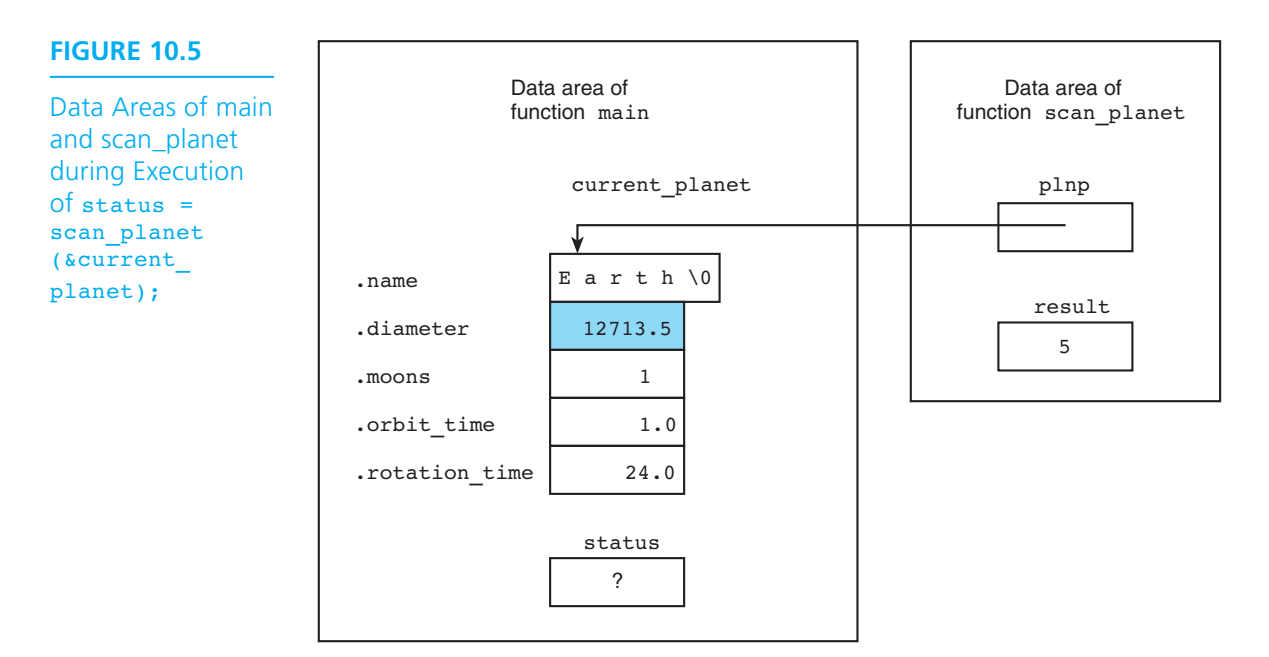

In the next section, we see how to write a function that fills up a planet t structure with input data and returns this structure as the function value. This alternative way of approaching input of structures avoids the need for indirect referencing, but it cannot return a status indicator as the function value in the same way scan\_planet does.

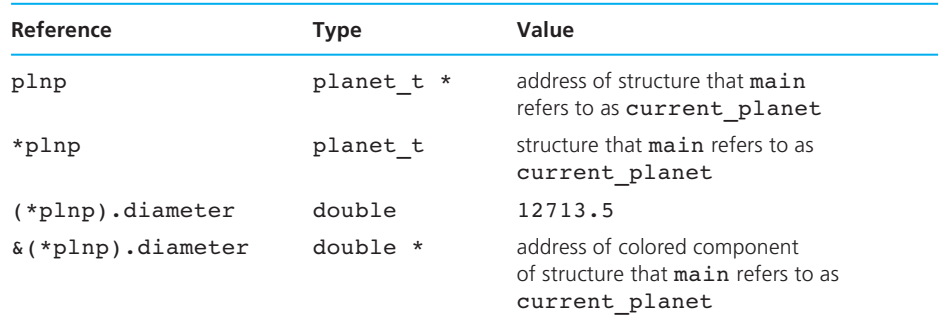

### **TABLE 10.2** Step-by-Step Analysis of Reference &(\*plnp).diameter

### **EXERCISES FOR SECTION 10.2**

### Self-Check

- 1. Write functions print\_long\_lat , long\_lat\_equal , and scan\_long\_lat to perform output, equality comparison, and input of type long\_lat\_t data (see Self-Check Exercise 1 at the end of Section 10.1 ).
- 2. Assume that you have a function verify\_location that manipulates a structured input/output argument of type location\_t (see Self-Check Exercise 2 at the end of Section 10.1). The figure that follows shows the data areas of functions main and verify\_location during execution of the call

code = verify location(&resort);

 Complete the table following the figure with references appropriate for use in verify\_location (if such references were needed).

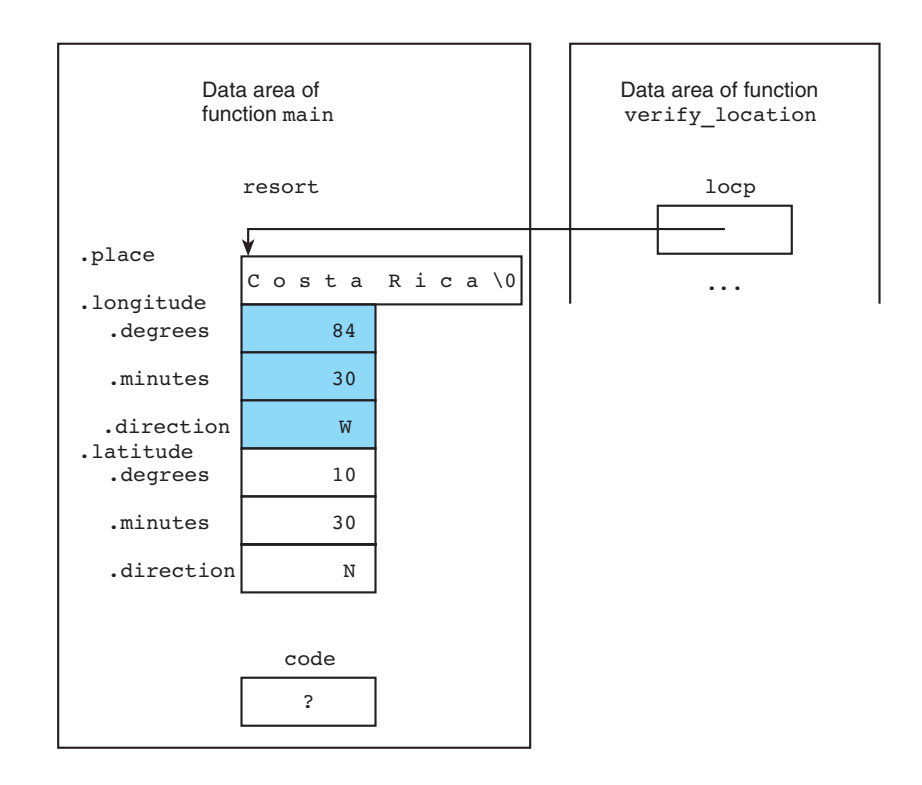

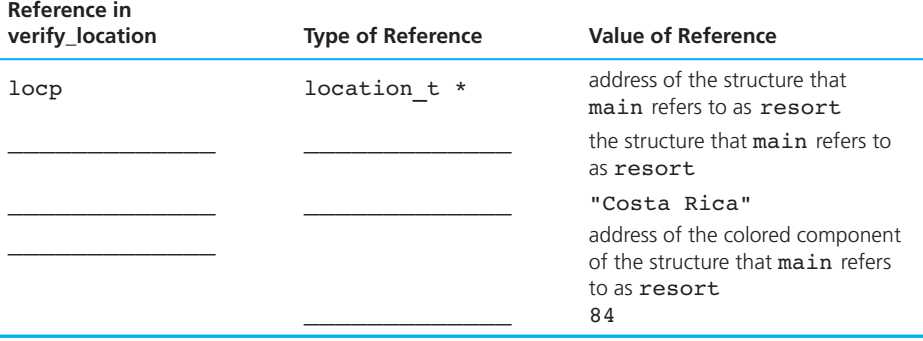

### **[10.3 Functions Whose Result Values Are Structured](#page-16-0)**

 In our study so far, we have seen many situations in which user-defined structured data types are treated just like C's own simple types, yet we have seen only one situation in which structures are handled differently, namely, in equality comparisons. In Chapters 7 and 8, we saw that C's processing of the array data structure differs significantly from its handling of simple data types. One of the many differences is the fact that the values of an entire array cannot be returned as a function result. Rather, functions computing array results typically require the calling module to provide an array output argument in which to store the result and then return this array's address as the function value.

 Since arrays and structure types are both data *structures,* one might expect that C would handle them in a similar fashion. In fact, learning C is greatly assisted by doing away with this expectation, because C's approach to processing structure types closely resembles its facilities for working with simple data types, but is very different from its handling of arrays.

 A function that computes a structured result can be modeled on a function computing a simple result. A local variable of the structure type can be allocated, filled with the desired data, and returned as the function result. The function does not return the *address* of the structure as it would with an array result; rather it returns the *values* of all components.

**EXAMPLE 10.4** In Fig. 10.6, we see a function that obtains from the input device values for all components of a planet\_t structure and returns the structure as the function result. Like function getchar, our function get planet requires no arguments. If we assume entry of correct data, the statement

current planet = get planet();

 **FIGURE 10.6** Function get\_planet Returning a Structured Result Type

```
 1. /* 
2. * Gets and returns a planet t structure
 3. */ 
 4. planet_t 
5. get planet(void)
 6. { 
7. planet t planet;
8.
 9. scanf("%s%lf%d%lf%lf", planet.name, 
 10. &planet.diameter, 
 11. &planet.moons, 
12. a aplanet.orbit time,
13. aplanet.rotation time);
 14. return (planet); 
 15. }
```
has the same effect as

```
scan planet(&current planet);
```
 However, the assumption of correct data entry format is frequently unjustified, so scan planet with its ability to return an integer error code is the more generally useful function.

**EXAMPLE 10.5** Before performing a potentially dangerous or costly experiment in the laboratory, we can often use a computer program to simulate the experiment. In computer simulations, we need to keep track of the time of day as the experiment progresses. Normally, the time of day is updated after a certain period has elapsed. Assuming a 24-hour clock, the structure type  $\tt{time}$   $\tt{t}$  is defined as follows:

```
typedef struct { 
       int hour, minute, second; 
} time_t;
```
Function new time in Fig. 10.7 returns as its value an updated time based on the original time of day and the number of seconds that have elapsed since the previous update. If time\_now were 21:58:32 and secs had the value 97, the result returned **FIGURE 10.7** Function to Compute an Updated Time Value

```
 1. /* 
  2. * Computes a new time represented as a time_t structure 
  3. * and based on time of day and elapsed seconds. 
  4. */ 
  5. time_t 
 6. new time(time t time of day, /* input - time to be
 7. updated */ 
 8. int elapsed secs) /* input - seconds since last update */
  9. { 
10. int new hr, new min, new sec;
11. 
12. new sec = time of day.second + elapsed secs;
13. time of day.second = new sec % 60;
14. new min = time of day.minute + new sec / 60;
15. time of day.minute = new min % 60;
16. new hr = time of day.hour + new min / 60;
17. time_of_day.hour = new hr % 24;
18.
19. The 19. 19. return (time of day);
20. }
```
by the call

new time(time now, secs)

would be 22:00:09. Because new time's variable time of day is strictly an input parameter, the value of time now will not be affected by the call to new time. If the intent is to update time now, an assignment statement is used:

```
time now = new time(time now, secs);
```
 Figure 10.8 traces the assignment statement just mentioned showing the structured time t value used as an input argument and the type time t function value.

### **EXERCISES FOR SECTION 10.3**

### Self-Check

1. Why does function new time's assignment of new values to the second, minute, and hour components of its formal parameter time of day have no effect on the components of actual argument time\_now in the call new time(time now, secs)?

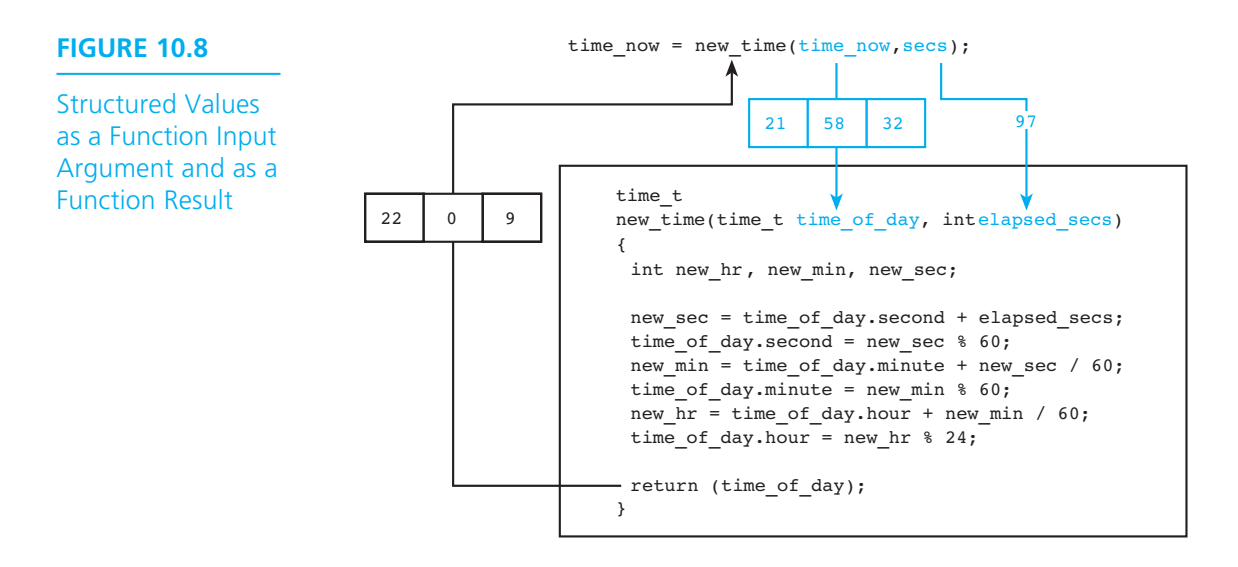

 2. Could you modify function get\_planet so that it would still have a type planet t result and also indicate input success or failure to the calling function?

### Programming

 1. Define a structure type to represent a common fraction. Write a program that gets a fraction and displays both the fraction and the fraction reduced to lowest terms using the following code fragment:

```
frac = get fraction();
print fraction(frac);
print(f(" = "));print fraction(reduce fraction(frac));
```
## **[10.4 Problem Solving with Structure Types](#page-16-0)**

 When we solve problems using C's standard data types, we take for granted the fact that C provides us with all the basic operations we need to manipulate our data. However, when we work with a problem whose data objects are more complex, we find that defining our own data types is just the first step in building a tool with which to attack the problem. In order to be able to think about the problem on the basis of our own data types, we must also provide basic operations for manipulating these types.

### **584** Chapter 10 • Structure and Union Types

### **FIGURE 10.9**

Data Type planet\_t and Basic **Operations** 

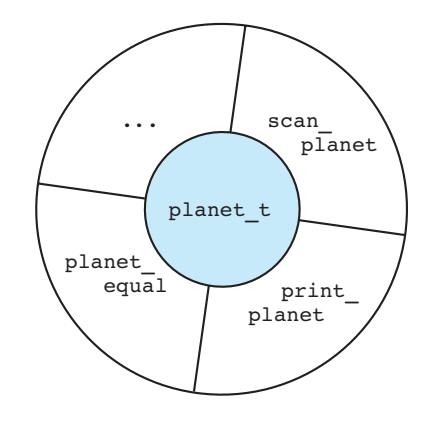

#### **abstract data type (ADT)** a data type combined with a set of basic operations

 Combining a user-defined type with a set of basic operations that allow one truly to see the type as a unified concept creates what is called an **abstract data type (ADT)**. Figure 10.9 shows one view of our data type planet t combined with its operations.

 If we take the time to define enough basic operations for a structure type, we then find it possible to think about a related problem at a higher level of abstraction; we are no longer bogged down in the details of manipulating the type's components.

 In our next case study, we develop such a group of basic operations for processing complex numbers.

# **[CASE STUDY A User-Defined Type for Complex Numbers](#page-16-1)**

### PROBLEM

 We are working on an engineering project that uses complex numbers for modeling of electrical circuits. We need to develop a user-defined structure type and a set of operations that will make complex arithmetic virtually as straightforward as arithmetic on C's built-in numeric types.

### ANALYSIS

 A complex number is a number with a real part and an imaginary part. For example, the complex number *a + bi* has a real part *a* and an imaginary part *b,* where the symbol *i* represents  $\sqrt{-1}$ . We will need to define functions for complex I/O as well as for the basic arithmetic operations (addition, subtraction, multiplication, and division) and for finding the absolute value of a complex number.

#### **DESIGN**

 The two major aspects of our solution to this problem are defining the structure of the user-defined type and describing the function name, parameters, and purpose of each operation. Each function purpose then forms a subproblem to be solved separately. The details of these subproblems will be of interest to us as we develop our operations. However, once this group of functions is complete, we will be concerned only with *what* each function does, not with *how* it does it. In the same way, when we use C's built-in multiplication operator, we are interested only in the fact that \* does multiplication, not caring in the least *how* it manages to accomplish this.

 As soon as the specification is complete, our coworkers on the circuit modeling project can begin designing algorithms that assume the availability of these operations. Then, when our implementation is complete, our code can either be added to their programs or packaged for inclusion in a way we will describe in Chapter 12 .

 Figure 10.10 shows a partial implementation of our specification together with a driver function. Functions multiply\_complex and divide\_complex have been left as an exercise. Notice that the definition of type complex\_t is placed immediately after our preprocessor directives so that it is visible throughout the entire program. Function abs\_complex uses the following formula to compute the absolute value of a complex number:

.  

$$
|a + bi| = \sqrt{(a + bi)(a - bi)} = \sqrt{a^2 + b^2}
$$

Ì,

 This result always has an imaginary part of zero, so print\_complex will display the result as a real number.

### **Specification of Type complex\_t and Associated Operations**  STRUCTURE: A complex number is an object of type complex t that consists of a pair of type double values. OPERATORS: /\* \* Complex number input function returns standard scanning \* error code \*/  *(continued)*

```
int 
scan complex(complex t *c) /* output - address of complex
                                       variable to fill */ 
/* 
 * Complex output function displays value as a + bi or a - bi. 
 * Displays only a if imaginary part is 0. 
 * Displays only bi if real part is 0. 
 */ 
void 
print complex(complex t c) /* input - complex number to
                                       display */ 
/* 
 * Returns sum of complex values c1 and c2 
 */ 
complex_t 
add complex(complex t c1, complex t c2) /* input */
/* 
 * Returns difference c1 - c2 
 */ 
complex_t 
subtract_complex(complex_t c1, complex_t c2) /* input */ 
/* 
 * Returns product of complex values c1 and c2 
 */ 
complex_t 
multiply complex(complex t c1, complex t c2) /* input */
/* 
 * Returns quotient of complex values (c1 / c2) 
 */ 
complex_t 
divide complex(complex t c1, complex t c2) /* input */
/* 
 * Returns absolute value of complex number c 
 */
complex_t 
abs complex(complex t c) \frac{1}{2} /* input */
```
**FIGURE 10.10** Partial Implementation of Type and Operators for Complex Numbers

```
 1. /* 
 2. * Operators to process complex numbers 
3. * 4. #include <stdio.h> 
 5. #include <math.h> 
6. 
 7. /* User-defined complex number type */ 
 8. typedef struct { 
 9. double real, imag; 
 10. } complex_t; 
11. 
12. int scan complex(complex t *c);
13. void print complex(complex t c);
14. complex t add complex(complex t c1, complex t c2);
15. complex t subtract complex(complex t c1, complex t c2);
16. complex t multiply complex(complex t c1, complex t c2);
17. complex t divide complex(complex t c1, complex t c2);
18. complex t abs complex(complex t c);
19. 
 20. \frac{1}{x} briver \frac{x}{1-x} briver \frac{1}{x} 21. int 
 22. main(void) 
 23. { 
24. complex t com1, com2;
25. 
 26. /* Gets two complex numbers */ 
27. printf("Enter the real and imaginary parts of a complex number\n");
 28. printf("separated by a space> "); 
 29. scan_complex(&com1); 
 30. printf("Enter a second complex number> "); 
31. scan complex(&com2);
32. 
33. \frac{1}{x} Forms and displays the sum \frac{x}{1-x} 34. printf("\n"); 
35. print complex(com1);
 36. printf(" + "); 
37. print complex(com2);
 38. printf(" = "); 
 39. print_complex(add_complex(com1, com2)); 
40.
```

```
41. \frac{1}{x} Forms and displays the difference \frac{x}{1-x} 42. printf("\n\n"); 
43. print complex(com1);
 44. printf(" - "); 
45. print complex(com2);
 46. printf(" = "); 
47. print complex(subtract complex(com1, com2));
48. 
 49. /* Forms and displays the absolute value of the first number */ 
 50. printf("\n\n|"); 
51. print complex(com1);
 52. printf("| = "); 
53. print complex(abs complex(com1));
 54. printf("\n"); 
55. 
 56. return (0); 
 57. } 
58. 
 59. /* 
 60. * Complex number input function returns standard scanning error code 
61. * 1 => valid scan, 0 => error, negative EOF value => end of file
 62. */ 
 63. int 
64. scan complex(complex t *c) /* output - address of complex variable to
65. b \star / fill \star / fill \star / fill \star / fill \star / fill \star / fill \star / fill \star / fill \star / fill \star / fill \star / fill \star / fill \star / fill \star / fill \star / fill \ 66. { 
 67. int status; 
68. 
 69. status = scanf("%lf%lf", &c->real, &c->imag); 
 70. if (status == 2) 
 71. status = 1; 
 72. else if (status != EOF) 
 73. status = 0; 
74. 
 75. return (status); 
 76. } 
77.
```
*(continued)* 

```
 78. /* 
 79. * Complex output function displays value as (a + bi) or (a - bi), 
 80. * dropping a or b if they round to 0 unless both round to 0 
 81. */ 
 82. void 
83. print complex(complex t c) /* input - complex number to display */
 84. { 
 85. double a, b; 
 86. char sign; 
87.
 88. a = c.real; 
 89. b = c.imag; 
90. 
 91. printf("("); 
92. 
 93. if (fabs(a) < .005 && fabs(b) < .005) { 
 94. printf("%.2f", 0.0); 
 95. } else if (fabs(b) < .005) { 
 96. printf("%.2f", a); 
 97. } else if (fabs(a) < .005) { 
 98. printf("%.2fi", b); 
 99. } else { 
 100. if (b < 0) 
 101. sign = '-'; 
 102. else 
 103. sign = '+'; 
 104. printf("%.2f %c %.2fi", a, sign, fabs(b)); 
 105. } 
109. 
 107. printf(")"); 
 108. } 
109. 
 110. /* 
 111. * Returns sum of complex values c1 and c2 
 112. */ 
 113. complex_t 
114. add complex(complex t c1, complex t c2) /* input - values to add *
```
*(continued)* 

```
 115. { 
116. complex t csum;
117. 
 118. csum.real = c1.real + c2.real; 
119. csum.time = c1.inaq + c2.inaq; 120. return (csum); 
 121. } 
123. 
 124. /* 
 125. * Returns difference c1 - c2 
 126. */ 
 127. complex_t 
128. subtract complex(complex t c1, complex t c2) /* input parameters */
 129. { 
130. complex t cdiff;
 131. cdiff.real = c1.real - c2.real; 
132. \text{cdiff}.\text{imag} = \text{cl}.\text{imag} - \text{c2}.\text{imag};133. 
 134. return (cdiff); 
 135. } 
136. 
 137. /* ** Stub ** 
 138. * Returns product of complex values c1 and c2 
 139. */ 
 140. complex_t 
141. multiply complex(complex t c1, complex t c2) /* input parameters */
142. \left\{ \right.143. b printf("Function multiply complex returning first argument\n");
 144. return (c1); 
 145. } 
146. 
 147. /* ** Stub ** 
 148. * Returns quotient of complex values (c1 / c2) 
 149. */ 
 150. complex_t 
151. divide complex(complex t c1, complex t c2) /* input parameters */
152. \{153. b printf("Function divide complex returning first argument\n");
 154. return (c1);
```
*(continued)* 

```
 155. } 
156. 
 157. /* 
 158. * Returns absolute value of complex number c 
 159. */ 
 160. complex_t 
161. abs complex(complex t c) /* input parameter */
 162. { 
163. complex t cabs;
164. 
 165. cabs.real = sqrt(c.real * c.real + c.imag * c.imag); 
 166. cabs.imag = 0; 
 167. 
 168. return (cabs); 
 169. } 
     Enter the real and imaginary parts of a complex number 
    separated by a space> 3.5 5.2
     Enter a second complex number> 2.5 1.2
    (3.50 + 5.20i) + (2.50 + 1.20i) = (6.00 + 6.40i)(3.50 + 5.20i) - (2.50 + 1.20i) = (1.00 + 4.00i)|(3.50 + 5.20i)| = (6.27)
```
### **EXERCISES FOR SECTION 10.4**

### Self-Check

 1. What does the following program segment display if the data entered are 6.5  $5.0 \, 3.0 \, -4.0$ ?

```
complex t a, b, c;
scan complex(&a);
scan_complex(&b);
print_complex(a);
print(f(" + "));print_complex(b);
print(f(" = "));print_complex(add_complex(a, b));
```
```
c = subtract complex(a, abs complex(b));
print(f("n)\nSecond result = ");print_complex(c);
printf("\n");
```
## Programming

1. Write functions multiply complex and divide complex to implement the operations of multiplication and division of complex numbers defined as follows:

$$
(a+bi) \times (c+di) = (ac-bd) + (ad+bc)i
$$

$$
\frac{(a+bi)}{(c+di)} = \frac{ac+bd}{c^2+d^2} + \frac{bc-ad}{c^2+d^2}i
$$

# **[10.5 Parallel Arrays and Arrays of Structures](#page-16-0)**

 Often a data collection contains items of different types or items that, although of the same type, represent quite distinct concepts. For example, the data used to represent a list of students might consist of an integer identification number and a type double gpa for each student. The data representing a polygon might be a list of the  $(x, y)$  coordinates of the polygon's corners.

## **Parallel Arrays**

 In Section 7.7 , we learned how to represent such data collections using *parallel arrays* like these:

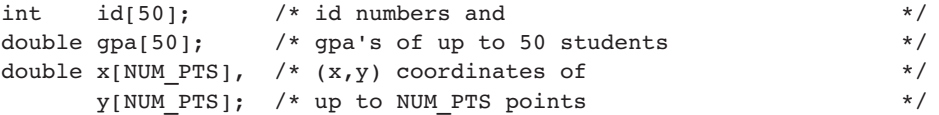

 Arrays id and gpa are called parallel arrays because the data items with the same subscript (for example, *i* ) pertain to the same student (the *i* th student). Similarly, the *i* th elements of arrays x and y are the coordinates of one point. A better way to organize data collections like these is shown next.

# **Declaring an Array of Structures**

 A more natural and convenient organization of student data or polygon points is to group the information pertaining to one student or to one point in a structure whose type we define. Declarations of arrays whose elements are structures follow.

```
#define MAX_STU 50 
#define NUM_PTS 10 
typedef struct { 
       int id; 
       double gpa; 
} student_t; 
typedef struct { 
       double x, y; 
} point_t; 
. . . 
{ 
       student_t stulist[MAX_STU]; 
      point t polygon[NUM_PTS];
```
 A sample array stulist is shown in Fig. 10.11 . The data for the first student are stored in the structure stulist<sup>[0]</sup>. The individual data items are stulist<sup>[0]</sup>.id and stulist[0].gpa. As shown, stulist[0].gpa is 2.71.

 If a function scan\_student is available for scanning a student\_t structure, the following for statement can be used to fill the entire array stulist with data.

```
for (i = 0; i < MAXSTU; ++i)scan student(&stulist[i]);
```
This for statement would display all the id numbers:

```
for (i = 0; i < MAX STU; ++i)
    printf("%d\n", stulist[i].id);
```
 In our next case study, we see how to use an array of descriptive information about units of measurement in order to make possible conversion of any measurement to any other unit of the same category.

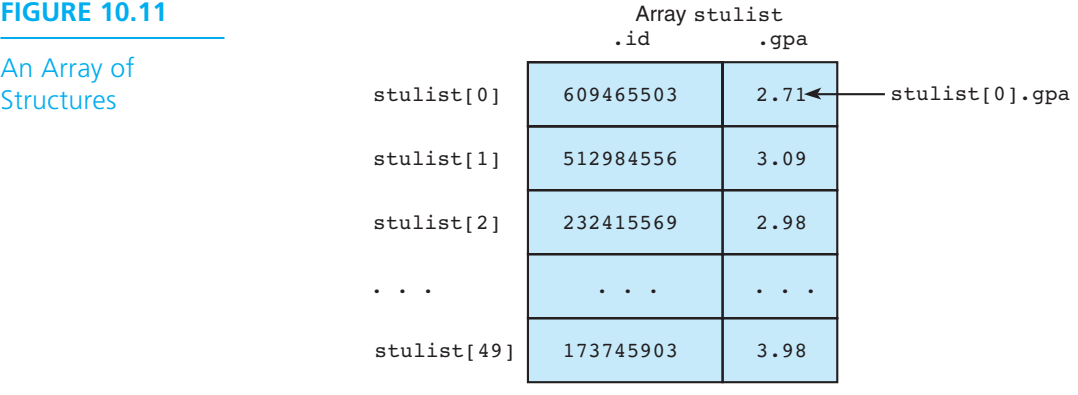

# **[CASE STUDY Universal Measurement Conversion](#page-16-0)**

 In a day when our computer software spell-checks text and looks up synonyms for words, it seems primitive to use printed tables for hand conversion of feet to meters, liters to quarts, and so on.

#### PROBLEM

 We would like a program that takes a measurement in one unit (e.g., 4.5 quarts) and converts it to another unit (e.g., liters). For example, this conversion request

```
450 km miles
```
would result in this program output

```
Attempting conversion of 450.0000 km to miles . . .
450.0000km = 279.6247 miles
```
 The program should produce an error message if a conversion between two units of different classes (e.g., liquid volume to distance) is requested. The program should take a database of conversion information from an input file before accepting conversion problems entered interactively by the user. The user should be able to specify units either by name (e.g., kilograms) or by abbreviation (e.g., kg).

#### ANALYSIS

 This program's basic data objects are units of measurement. We need to define a structure type that groups all relevant attributes about one unit. We can then store a database of these structures in an array and look up conversion factors as needed. To convert a measurement, the user will need to provide the measurement as a number and a string (e.g., 5 kg or 6.5 inches). The user must also enter the name or abbreviation of the desired units.

 The attributes of a unit include its name and abbreviation, its class (mass, distance, and so on), and a representation of the unit in terms of the chosen standard unit for its class. If we allow the actual unit name, class names, and standard units to be determined by the contents of the input file, the program will be usable for any class of measurements and for units in any language based on our character set.

## DATA REQUIREMENTS

## **Structured Data Type**

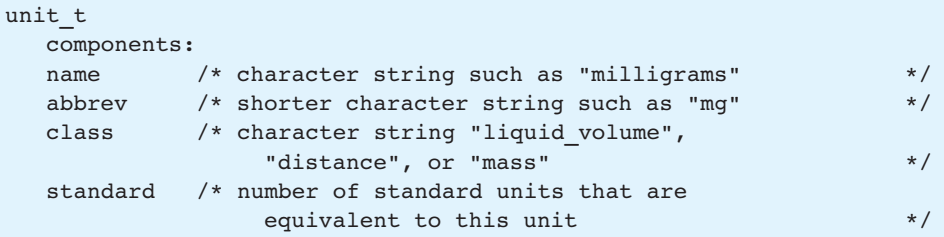

## **Problem Constants**

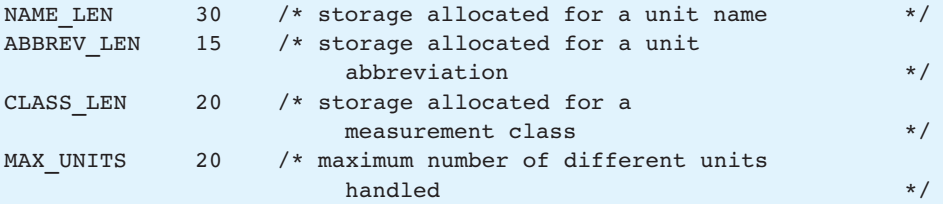

## **Problem Inputs**

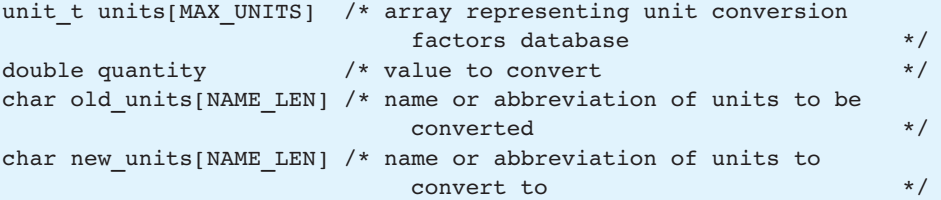

## **Problem Output**

Message giving conversion.

#### DESIGN

#### ALGORITHM

- 1. Load units of measurement database.
- 2. Get value to convert and old and new unit names.
- 3. Repeat until data format error encountered.
	- 4. Search for old units in database.
	- 5. Search for new units in database.
- 6. if conversion is impossible
	- 7. Issue appropriate error message.
	- else
		- 8. Compute and display conversion.
- 9. Get value to convert and old and new unit names.

The refinement of step 1 follows.

- 1.1 Open database file.
- 1.2 Initialize subscripting variable i .
- 1.3 Scan a unit structure from the database file.
- 1.4 Repeat until EOF, data format error, or attempted overflow of units list
	- 1.4.1 Store unit structure in units array.
	- 1.4.2 Update i.
	- 1.4.3 Scan next unit structure from file.
- 1.5 Close database file.

We will develop separate functions for step 1 (load\_units), for step 1.3 and step 1.4.3 ( $\epsilon$  scan unit), for the search used in step 4 and step 5, and for the conversion aspect of step 8. We can base our search function on the linear search algorithm used in Fig. 7.14 .

## IMPLEMENTATION

 Code that implements our universal conversion program is shown in Fig. 10.12 . In the universal conversion program, it makes sense to use two sources of input. The database of units is taken from a file ( $units.txt$ ) that can be created once and then used for many runs of the program. In contrast, the program expects that the conversion problems will be entered interactively.

#### TESTING

 In addition to testing the conversion of units of liquid volume, distance, and mass using values whose conversions are easy to verify, we should also select test cases that exercise each of the error message facilities of the program. Figure 10.13 shows a small data file and one run of the conversion program. The database in this file assumes standard units of meters, liters, and kilograms. Note that all that is required by the program is that the database consistently use *some* standard units. It does not prescribe *what* units these must be.

*(continued)* 

 **FIGURE 10.12** Universal Measurement Conversion Program Using an Array of Structures

```
 1. /* 
 2. * Converts measurements given in one unit to any other unit of the same 
 3. * category that is listed in the database file, units.txt. 
 4. * Handles both names and abbreviations of units. 
5. * 6. #include <stdio.h> 
 7. #include <string.h> 
8. 
 9. #define NAME_LEN 30 /* storage allocated for a unit name */ 
10. #define ABBREV LEN 15 /* storage allocated for a unit abbreviation */
11. #define CLASS LEN 20 /* storage allocated for a measurement class */
12. #define NOT FOUND -1 /* value indicating unit not found */
13. #define MAX UNITS 20 /* maximum number of different units handled */
14. 
 15. typedef struct { /* unit of measurement type */ 
 16. char name[NAME_LEN]; /* character string such as "milligrams" */ 
17. char abbrev[ABBREV_LEN];/* shorter character string such as "mg" */
18. char class[CLASS_LEN]; /* character string such as "pressure",
 19. "distance", "mass" */ 
 20. double standard; /* number of standard units equivalent 
21. 12. 12. 12. 12. 12. 12. 12. 12. 12. 12. 12. 12. 12. 12. 12. 12. 12. 12. 12. 12. 12. 12. 12. 12. 12. 12. 12. 12. 12. 12. 12. 12. 12. 12. 12. 12. 
 22. } unit_t; 
23. 
24. int fscan unit(FILE *filep, unit t *unitp);
25. void load units(int unit_max, unit_t units[], int *unit_sizep);
26. int search(const unit t units[], const char *target, int n);
27. double convert(double quantity, double old stand, double new stand);
28. 
 29. int 
 30. main(void) 
 31. { 
32. unit tunits[MAX_UNITS]; /* units classes and conversion factors*/
33. int num units; x^* number of elements of units in use */
34. char old_units[NAME_LEN], /* units to convert (name or abbrev) */
35. hew units[NAME_LEN]; /* units to convert to (name or abbrev)*/
 36. int status; /* input status */ 
37. double quantity; \frac{1}{2} \frac{1}{2} value to convert \frac{1}{2} \frac{1}{2}38.
```
 **FIGURE 10.12** (continued)

```
39. int old index, /* index of units element where
40. b \bullet 40. b \bullet 40. b \bullet 41. b \bullet 61. c \bullet 61. c \bullet 61. c \bullet 61. c \bullet f \bullet f \bullet f \bullet f \bullet f \bullet f \bullet f \bullet f \bullet f \bullet f
41. heather index; \frac{1}{x} index where new units found */
42. 
 43. /* Load units of measurement database */ 
44. load units(MAX_UNITS, units, &num_units);
45. 
 46. /* Convert quantities to desired units until data format error 
 47. (including error code returned when q is entered to quit) */ 
 48. printf("Enter a conversion problem or q to quit.\n"); 
 49. printf("To convert 25 kilometers to miles, you would enter\n"); 
 50. printf("> 25 kilometers miles\n"); 
51. printf(" or, alternatively, \n");
 52. printf("> 25 km mi\n> "); 
53. 
54. for (status = scanf("%lf%s%s", &quantity, old units, new units);
 55. status == 3; 
56. status = scanf("%lf%s%s", &quantity, old units, new units)) {
 57. printf("Attempting conversion of %.4f %s to %s . . .\n", 
58. a quantity, old units, new units);
59. b old index = search(units, old units, num units);
60. new index = search(units, new units, num units);
61. if (old index == NOT FOUND)
62. b printf("Unit %s not in database\n", old units);
63. else if (new index == NOT FOUND)
 64. printf("Unit %s not in database\n", new_units); 
 65. else if (strcmp(units[old_index].class, 
 66. units[new_index].class) != 0) 
 67. printf("Cannot convert %s (%s) to %s (%s)\n", 
68. 18. 18. <b>b 68. b 68. c 68. c 68. c 68. c 68. c 68. c 68. c 68. c 68. c 68. c 68. c 68. c 68. c 68. c 68. c 68. c 68. c 68. c 68. c 68. c 68. c 68. c 68. c 68. c 6
69. 18. Index 1. The mew units, units[new index].class);
 70. else 
71. printf("%.4f%s = %.4f %s\n", quantity, old units,
 72. convert(quantity, units[old_index].standard, 
73. 12. 12. 12. 12. 12. 12. 12. 12. 12. 12. 12. 12. 12. 12. 12. 12. 12. 12. 12. 12. 12. 12. 12. 12. 12. 12. 12. 12. 12. 12. 12. 12. 12. 12. 12. 12. 
74. new units);
75. b printf("\nEnter a conversion problem or q to quit.\n> ");
 76. } 
77.
```
**FIGURE 10.12** (continued)

```
 78. return (0); 
 79. } 
80. 
 81. /* 
 82. * Gets data from a file to fill output argument 
 83. * Returns standard error code: 1 => successful input, 0 => error, 
 84. * negative EOF value => end of file 
 85. */ 
 86. int 
87. fscan unit(FILE *filep, /* input - input file pointer */
88. a unit t *unitp) /* output - unit t structure to fill */
 89. { 
 90. int status; 
91. 
 92. status = fscanf(filep, "%s%s%s%lf", unitp->name, 
 93. unitp->abbrev, 
 94. unitp->class, 
 95. &unitp->standard); 
96. 
 97. if (status == 4) 
 98. status = 1; 
 99. else if (status != EOF) 
 100. status = 0; 
101. 
 102. return (status); 
 103. } 
104. 
 105. /* 
 106. * Opens database file units.txt and gets data to place in units until end 
 107. * of file is encountered. Stops input prematurely if there are more than 
108. * unit max data values in the file or if invalid data is encountered.
 109. */ 
 110. void 
111. load units(int unit max, /* input - declared size of units */
112. unit t units[], /* output - array of data */*/
113. int *unit sizep) /* output - number of data values
114. 114. 114. 114. 114. 11. 11. 11. 11. 11. 11. 11. 11. 11. 11. 11. 11. 11. 11. 11. 11. 11. 11. 11. 11. 11. 11. 11. 11. 11. 11. 11. 11. 11. 11. 11. 
 115. {
```
**FIGURE 10.12** (continued)

```
 116. FILE * inp; 
117. unit t data;
 118. int i, status; 
119. 
 120. /* Gets database of units from file */ 
 121. inp = fopen("units.txt", "r"); 
 123. i = 0; 
124. 
125. for (status = fscan unit(inp, &data);
126. Status == 1 && i < unit max;
127. status = fscan unit(inp, &data)) {
 128. units[i++] = data; 
 129. } 
 130. fclose(inp); 
131. 
132. /* Issue error message on premature exit * /
 133. if (status == 0) { 
 134. printf("\n*** Error in data format ***\n"); 
 135. printf("*** Using first %d data values ***\n", i); 
 136. } else if (status != EOF) { 
 137. printf("\n*** Error: too much data in file ***\n"); 
 138. printf("*** Using first %d data values ***\n", i); 
 139. } 
140. 
 141. /* Send back size of used portion of array */ 
142. *unit sizep = i;
 143. } 
144. 
 145. /* 
 146. * Searches for target key in name and abbrev components of first n 
 147. * elements of array units 
148. * Returns index of structure containing target or NOT FOUND
149. * 150. int 
151. search(const unit t units[], /* array of unit t structures to search */
 152. const char *target, /* key searched for in name and abbrev 
153.  153.  153.  153.  153.  153.  153.  153.  153.  153.  153.  153.  153.  153.  153.  153.  153.  153.  153.  153.  153.  153.  153.  153.  153.  153.  153.  153.
 154. int n) /* number of array elements to search */ 
 155. {
```

```
FIGURE 10.12 (continued)
```

```
 156. int i, 
 157. found = 0, /* whether or not target has been found */ 
158. Where: \frac{1}{2} where \frac{1}{2} index where target found or NOT FOUND */
159. 
 160. /* Compare name and abbrev components of each element to target */ 
 161. i = 0; 
 162. while (!found && i < n) { 
 163. if (strcmp(units[i].name, target) == 0 || 
 164. strcmp(units[i].abbrev, target) == 0) 
 165. found = 1; 
 166. else 
 167. ++i; 
 168. } 
169. /* Return index of element containing target or NOT FOUND */
 170. if (found) 
171. where = i;
 172. else 
173. Where = NOT FOUND;
 174. return (where); 
 175. } 
176. 
 177. /* 
 178. * Converts one measurement to another given the representation of both 
 179. * in a standard unit. For example, to convert 24 feet to yards given a 
 180. * standard unit of inches: quantity = 24, old_stand = 12 (there are 12 
 181. * inches in a foot), new_stand = 36 (there are 36 inches in a yard), 
 182. * result is 24 * 12 / 36 which equals 8 
 183. */ 
 184. double 
185. convert(double quantity, \frac{1}{x} value to convert \frac{x}{x}186. double old stand, /* number of standard units in one of
187. 187. 187. 188. 189. 189. 189. 189. 189. 189. 189. 189. 189. 189. 189. 189. 189. 189. 189. 189. 189. 189. 189. 189. 189. 189. 189. 189. 189. 189. 189. 189.
188. double new stand) /* number of standard units in 1 new unit */
 189. { 
190. The Interpretete return (quantity * old stand / new stand);
 191. }
```
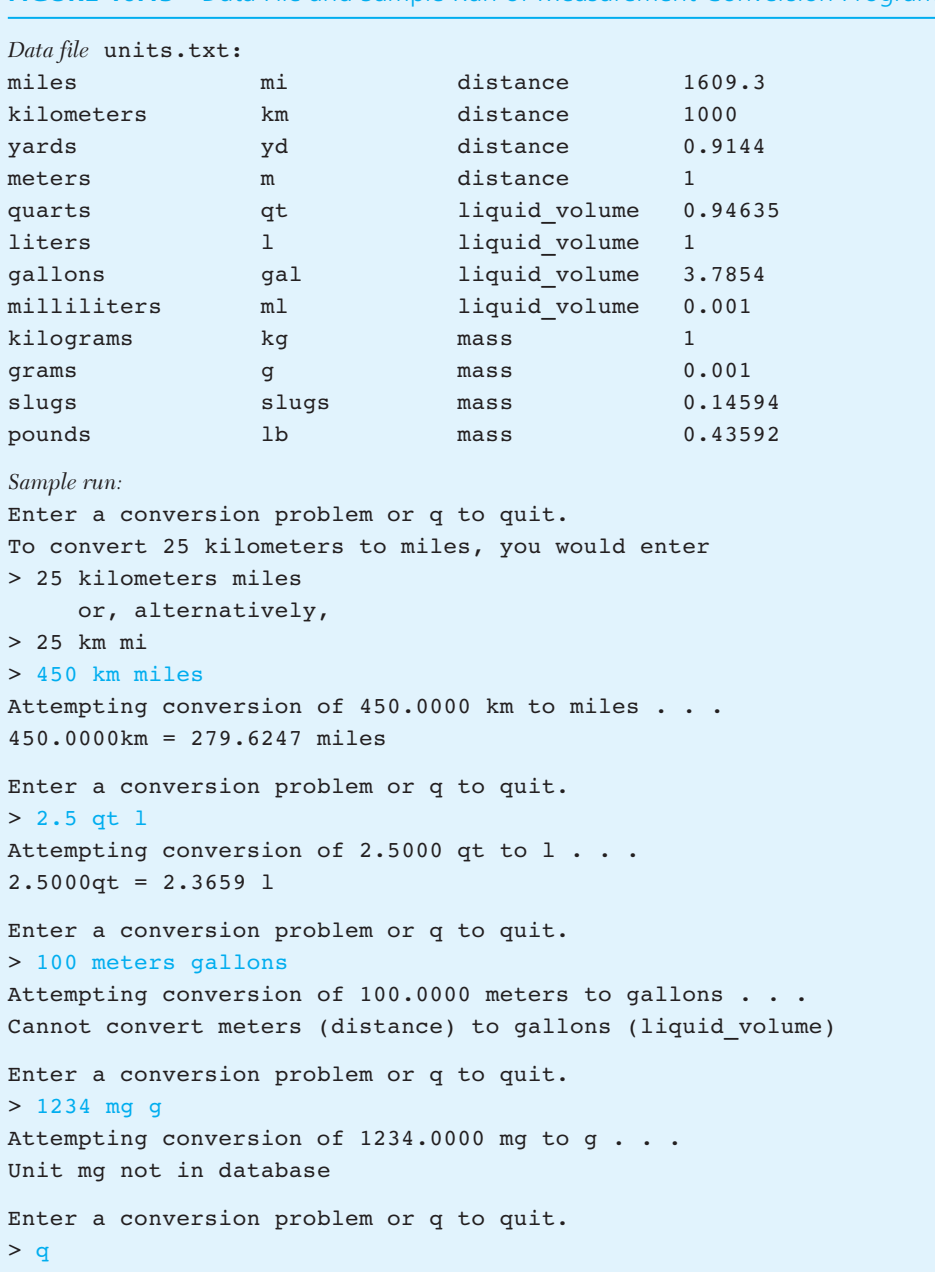

# **FIGURE 10.13** Data File and Sample Run of Measurement Conversion Program

# **EXERCISES FOR SECTION 10.5**

## Self-Check

1. In function main of our universal conversion program, we see the statement

load units(MAX UNITS, units, &num units);

Inside load\_units we see the function call

fscan unit(inp, &data);

Variables units, num units, and data are all being used as output arguments in these statements. Why is the  $\epsilon$  applied to num units and data, but not to units ?

2. Write a code fragment that would add  $0.2$  to all the gpa's in stulist (see Fig. 10.11 ). If the addition of 0.2 would inflate a gpa past 4.0 , just set the qpa to  $4.0$ .

# **[10.6 Union Types \(Optional\)](#page-16-0)**

 So far, all the variables we have seen of a particular structure type have had exactly the same components. However, sometimes we need structured types in which some components vary depending on the value of another component. For example, if we were to write a program to manipulate a variety of geometric figures, the data we would need to store would vary depending on the type of figure processed. In order to find the area and circumference of a circle, we would need to know the radius; to compute the area and perimeter of a square, we would need to know the length of a side; to figure the area and perimeter of other rectangles, we would need height and width.

 C provides a data structure called a **union** to deal with situations in which one needs a data object that can be interpreted in a variety of ways.

**union** a data structure that overlays components in memory, allowing one chunk of memory to be interpreted in multiple

ways

**EXAMPLE 10.6** The following declaration defines a union structure to use as the type of one component of a person's physical description. If the person has hair, we would like to record the hair color. However, if the person is bald, we need to note whether or not this baldness is disguised by a wig.

```
typedef union { 
      int wears wig;
       char color[20]; 
} hair_t;
```
 As you can see, the format of a union type definition exactly parallels a structure type definition. As before, our typedef statement allocates no memory. A later declaration

```
hair_t hair_data;
```
 creates a variable hair\_data built on the template of the type definition. This variable hair\_data does not contain *both* wears\_wig *and* color components. Rather, it has *either* a wears wig component referenced by hair data.wears wig *or* a color component referenced by hair data.color. When memory is allocated for hair data, the amount of memory is determined by the largest component of the union.

 In most cases, it is useful to be able to interpret a chunk of memory in more than one way only if it is possible to determine *which* way is currently the valid interpretation. For this reason, unions are most often used as types of portions of a larger structure, and the larger structure typically contains a component whose value indicates which interpretation of the union is correct at the present time. Such a structure containing a hair  $t$  union component is the following:

```
typedef struct { 
       int bald; 
      hair t h;
} hair_info_t;
```
When we write code using a hair info t structure, we can base our manipulation of the union component h on the value of the bald component. This component indicates whether the subject is bald. For bald subjects, the wears\_wig interpretation of component h is valid. For nonbald subjects, the color interpretation is valid and represents the color of the subject's hair. Figure 10.14 shows a function to display hair\_info\_t data.

 In Fig. 10.15 , we see the two possible interpretations of the h component of parameter hair , one that is conceptually valid when hair.bald is true, and one that applies when hair.bald is false. Referencing the appropriate union component is *always* the programmer's responsibility; C can do no checking of the validity of such a component reference.

**EXAMPLE 10.7** In Fig. 10.16, we see a partial solution to the problem of finding the area and perimeter (circumference) of a geometric figure, the problem mentioned at the beginning of our discussion of union types. First, we define structure types for each figure of interest including components for the figure's area and perimeter or circumference, as well as components for those dimensions of the figure that are **FIGURE 10.14** Function That Displays a Structure with a Union Type Component

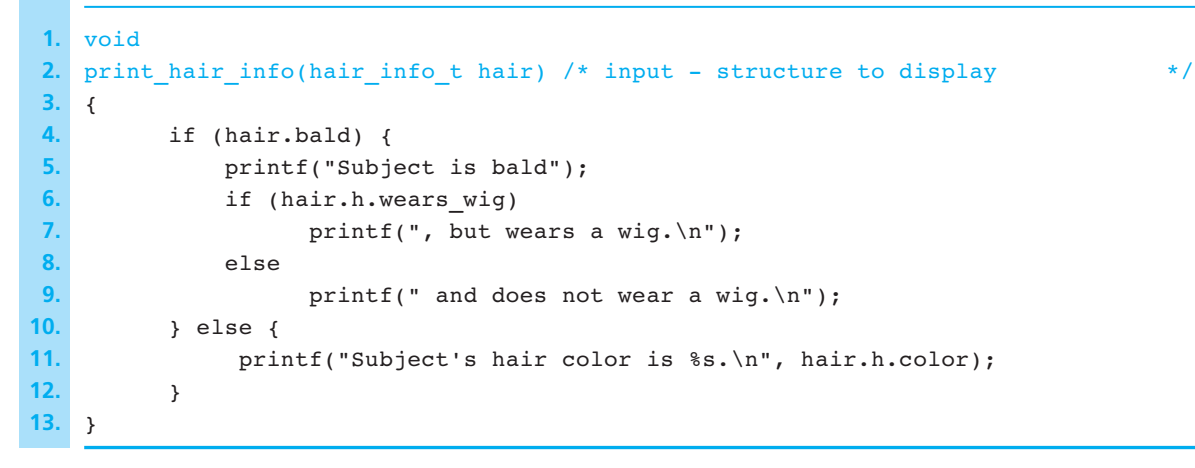

### **FIGURE 10.15** Two Interpretations of Parameter hair

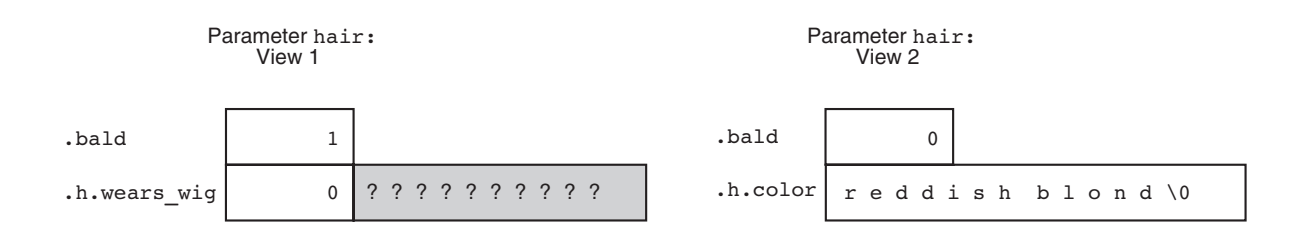

needed in computation of its area and perimeter. Then, we define a union type with a component for each figure type. Finally, we define a structure containing both a component of the union type and a component whose value denotes which is the correct interpretation of the union. Notice that all functions that process figure t data contain switch statements to select the valid view of the fig component based on the value of the shape component. In function compute area, the default case of the switch statement prints an error message. This message will never appear as long as the function's preconditions are met.

 **FIGURE 10.16** Program to Compute Area and Perimeter of Geometric Figures

```
(continued) 
 1. /* 
 2. * Computes the area and perimeter of a variety of geometric figures. 
 3. */ 
 4. 
 5. #include <stdio.h> 
 6. #define PI 3.14159 
7. 
 8. /* Types defining the components needed to represent each shape. */ 
 9. typedef struct { 
 10. double area, 
 11. circumference, 
 12. radius; 
 13. } circle_t; 
14. 
 15. typedef struct { 
 16. double area, 
 17. perimeter, 
 18. width, 
 19. height; 
 20. } rectangle_t; 
21. 
 22. typedef struct { 
 23. double area, 
 24. perimeter, 
 25. side; 
 26. } square_t; 
27. 
 28. /* Type of a structure that can be interpreted a different way for 
29. each shape \star/ 30. typedef union { 
31. circle t circle;
32. The rectangle t rectangle;
33. Subsetuber square;
 34. } figure_data_t; 
35. 
 36. /* Type containing a structure with multiple interpretations along with 
 37. * a component whose value indicates the current valid interpretation */ 
 38. typedef struct { 
 39. char shape; 
40. figure data t fig;
 41. } figure_t;
```
**FIGURE 10.16** (continued)

```
42. 
43. figure t get figure dimensions(void);
44. figure t compute area(figure t object);
45. figure t compute perim(figure t object);
46. void print figure(figure t object);
47. 
 48. int 
 49. main(void) 
 50. { 
51. figure t onefig;
52. 
 53. printf("Area and Perimeter Computation Program\n"); 
54. 
55. for (onefig = get figure dimensions();
 56. onefig.shape != 'Q'; 
57. bonefig = get figure dimensions()) {
58. bonefig = compute area(onefig);
59. bonefig = compute perim(onefig);
60. but print figure(onefig);
 61. } 
62. 
 63. return (0); 
 64. } 
65. 
 66. /* 
 67. * Prompts for and stores the dimension data necessary to compute a 
 68. * figure's area and perimeter. Figure returned contains a 'Q' in the 
 69. * shape component when signaling end of data. 
 70. */ 
 71. figure_t 
72. get figure dimensions(void)
73.774. figure t object;
75. printf("Enter a letter to indicate the object shape or Q to quit.\n");
 76. printf("C (circle), R (rectangle), or S (square)> "); 
77. object.shape = getchar();
78. 
 79. switch (object.shape) { 
 80. case 'C': 
 81. case 'c':
```
 **FIGURE 10.16** (continued)

```
 82. printf("Enter radius> "); 
 83. scanf("%lf", &object.fig.circle.radius); 
 84. break; 
85. 
 86. case 'R': 
 87. case 'r': 
88. but printf("Enter height> ");
 89. scanf("%lf", &object.fig.rectangle.height); 
 90. printf("Enter width> "); 
 91. scanf("%lf", &object.fig.rectangle.width); 
 92. break; 
93. 
 94. case 'S': 
 95. case 's': 
 96. printf("Enter length of a side> "); 
 97. scanf("%lf", &object.fig.square.side); 
 98. break; 
99. 
 100. default: /* Error is treated as a QUIT */ 
 101. object.shape = 'Q'; 
 102. } 
103. 
 104. return (object); 
105.}
106. 
 107. /* 
 108. * Computes the area of a figure given relevant dimensions. Returns 
 109. * figure with area component filled. 
 110. * Pre: value of shape component is one of these letters: CcRrSs 
 111. * necessary dimension components have values 
 112. */ 
 113. figure_t 
114. compute area(figure t object)
115. \left\{ \right. 116. switch (object.shape) { 
 117. case 'C': 
 118. case 'c': 
 119. object.fig.circle.area = PI * object.fig.circle.radius * 
 120. object.fig.circle.radius; 
 121. break;
```
**FIGURE 10.16** (continued)

```
122. 
 123. case 'R': 
 124. case 'r': 
 125. object.fig.rectangle.area = object.fig.rectangle.height * 
126. 126. 126. 126. 126. 128. 128. 128. 128. 128. 128. 128. 128. 128. 128. 128. 128. 128. 128. 128. 128. 128. 128. 128. 128. 128. 128. 128. 128. 128. 128. 128. 
 127. break; 
128. 
 129. case 'S': 
 130. case 's': 
 131. object.fig.square.area = object.fig.square.side * 
 132. object.fig.square.side; 
 133. break; 
134. 
 135. default: 
136. bprintf("Error in shape code detected in compute area\n");
 137. } 
138. 
 139. return (object); 
 140. } 
141. 
142. /* Code for compute perim and print figure goes here */
```
# **EXERCISES FOR SECTION 10.6**

## Self-Check

 1. Determine how many bytes are needed to store a structure of type hair\_ info t, assuming two bytes for an integer and one byte for a character. How much of this space is actually in use when component wears wig is valid?

#### Programming

1. Write functions compute perim and print figure to complete the program in Fig. 10.16 .

# **[10.7 Common Programming Errors](#page-16-0)**

 When programmers manipulate structure types, their most common error is incorrect use of a component selected for processing. When using the direct selection operator  $(.)$ , always be aware of the type of the component selected, and use the value in a manner consistent with its type. For example, if the component selected is an array, passing it to a function as an output argument does not require application of the address-of operator.

 If a structure type output parameter is used in a function, one can avoid the operator precedence problems associated with combining the indirection  $(*)$  and direct component selection ( . ) operators by using the indirect component selection operator  $(-)$ .

 C allows the use of structure type values in assignment statements as function arguments and as function results, so one can easily forget that expressions of these types cannot be operands of equality comparators or arguments of printf and scanf. You can select simple components from a structure to use in these contexts, or you can write your own type-specific equality and I/O functions.

 When you use a union type, referencing a component that is not currently valid is easy to do. It is helpful to place the union within another structure that contains a component whose value indicates which interpretation of the union is correct. Then all manipulation of the union can fall within if or switch statements that reference the union component based on the value of the associated structure component.

# **[Chapter Review](#page-16-0)**

- 1. C permits the user to define a type composed of multiple named components.
- 2. A component of a structure is referenced by placing the direct component selection operator ( . ) between the structure variable name and the component name.
- 3. A component of a structured output parameter is referenced by placing the indirect component selection operator  $(-)$  between the structure variable name and the component name.
- 4. User-defined structure types can be used in most situations where built-in types are valid: Structured values can be function arguments and function results and can be copied using the assignment operator; structure types are legitimate in declarations of variables, of structure components, and of arrays.
- 5. Structured values cannot be compared for equality using the == and != operators.
- 6. Structure types play an important role in data abstraction: You create an abstract data type (ADT) by implementing as functions all of the type's necessary operators.
- 7. In a union type variable, structure components are overlaid in memory.

## **NEW C CONSTRUCTS**

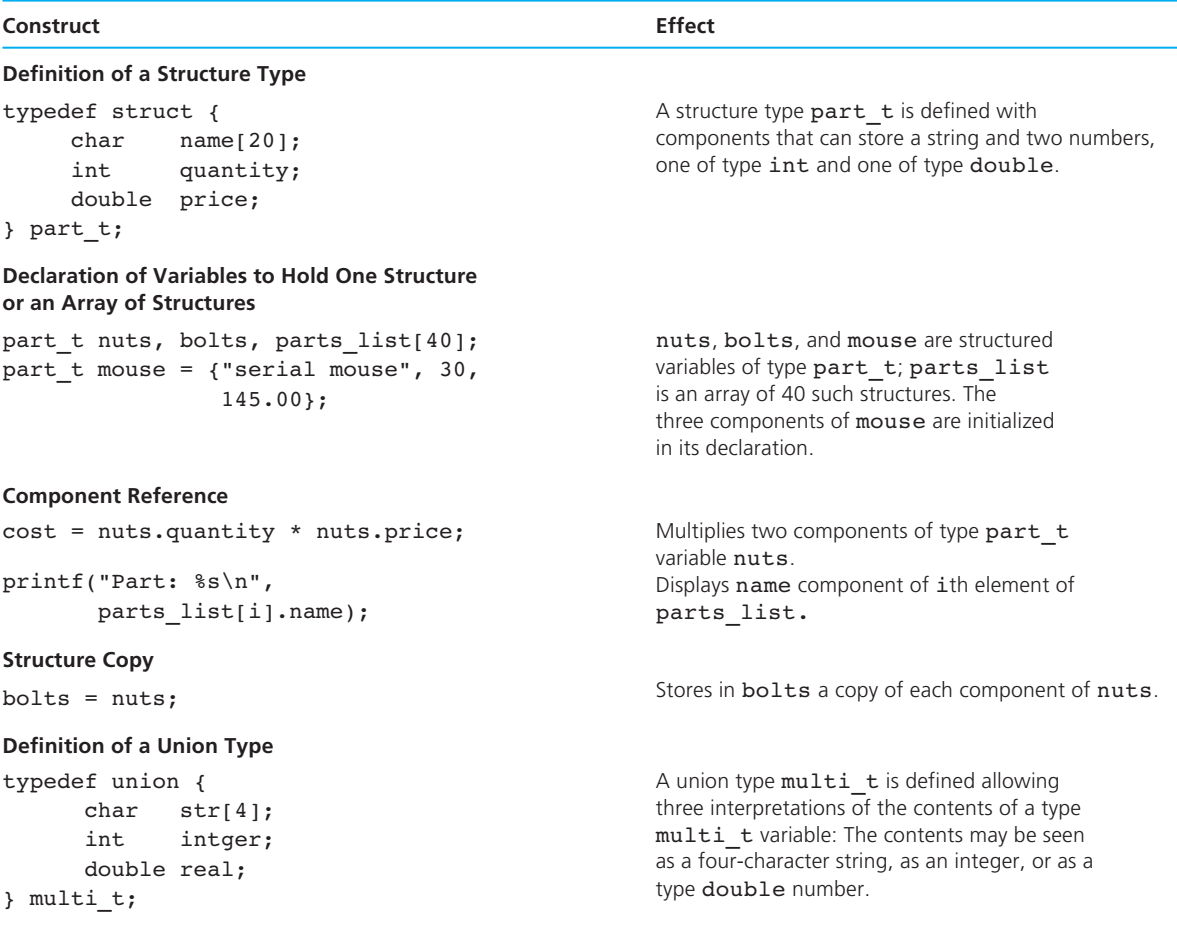

## **NEW C CONSTRUCTS** (continued)

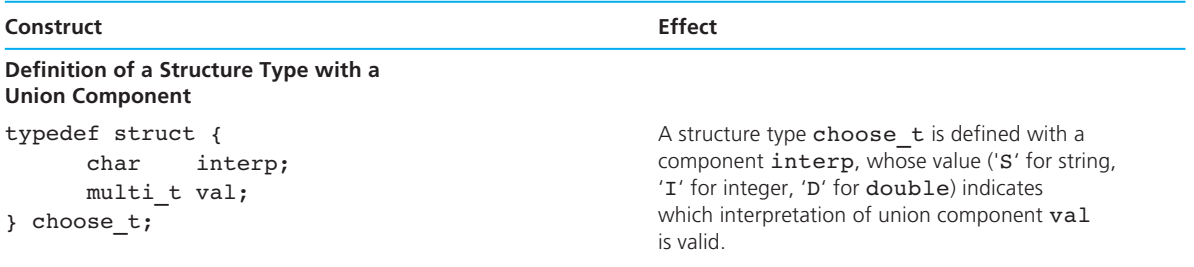

# ■ **Quick-Check Exercises**

- 1. What is the primary difference between a structure and an array? Which would you use to store the catalog description of a course? To store the names of students in the course?
- 2. How do you access a component of a structure type variable?

 Exercises 3–8 refer to the following type student\_t and to variables stu1 and stu2.

```
typedef struct { 
      char fst name[20],
            last_name[20];
       int score; 
       char grade; 
} student_t; 
. . . 
student_t stu1, stu2;
```
 3. Identify the following statements as possibly valid or definitely invalid. If invalid, explain why.

```
a. student t stulist[30];
b. print("8s", stul);
 c. printf("%d %c", stu1.score, stu1.grade); 
d. stu2 = stu1; e. if (stu2.score == stu1.score) 
          printf("Equal"); 
f. if (\text{stu2} == \text{stu1})printf("Equal structures");
```
- g. scan\_student(&stu1);
- h. stu2.last name = "Martin";
- 4. Write a statement that displays the initials of stu1 (with periods).
- 5. How many components does variable stu2 have?
- 6. Write functions scan\_student and print\_student for type student t variables.
- 7. Declare an array of 40 student\_t structures, and write a code segment that displays on separate lines the names *(last name, first name)* of all the students in the list.
- 8. Identify the type of each of the following references:
	- a. stu1
	- b. stu2.score
	- c. stu2.fst name[3]
	- d. stu1.grade
- 9. When should you use a union type component in a structured variable?

# **Answers to Quick-Check Exercises**

- 1. A structure can have components of different types, but an array's elements must all be of the same type. Use a structure for the catalog item and an array of strings for the list of student names.
- 2. Components of structures are accessed using the direct selection operator followed by a component name.
- 3. a. Valid
	- b. Invalid: printf does not accept structured arguments.
	- c. Valid
	- d. Valid
	- e. Valid
	- f. Invalid: Equality operators cannot be used with structure types.
	- g. Valid (assuming parameter type is student  $t *$ )
	- h. Invalid: Cannot copy strings with = except in declaration (this case needs strcpy)

```
 4. printf("%c.%c.", stu1.fst_name[0],
```
- stul.last name[0]);
- 5. four
- 6. int

```
scan student(student t *stup) /* output - student structure to
                                     fill */
```

```
 {
```
int status,

```
 char temp[4]; /* temporary storage for grade */ 
           status = scanf("%s%s%d%s", stu->fst_name, 
                                       stu->last_name, 
                                       &stu->score, 
                                       temp); 
          if (status == 4) {
              status = 1;(*stu) . grade = temp[0]; } else if (status != EOF) { 
                status = 0; } 
           return (status); 
    } 
    void 
   print student(student t stu) /* input - student structure to
                                        display */ 
    { 
          printf("Student: %s, %s\n", stu.last name,
                  stu.fst_name); 
           printf(" Score: %d Grade: %c\n", stu.score, 
                  stu.grade); 
    } 
 7. student_t students[40]; 
   for (i = 0; i < 40; +i)printf("%s, %s\n", students[i].last name,
               students[i].fst_name);
 8. a. student_t 
    b. int
    c. char
    d. char
 9. Use a union type component in a structured variable when the needed struc-
```
# ■ **Review Questions**

1. Define a structure type called subscriber  $\pm$  that contains the components name, street\_address, and monthly\_bill (i.e., how much the subscriber owes).

ture components vary depending on the value of one component.

 2. Write a C program that scans data to fill the variable competition declared below and then displays the contents of the structure with suitable labels.

```
#define STR_LENGTH 20 
typedef struct { 
       char event[STR_LENGTH], 
           entrant[STR_LENGTH],
             country[STR_LENGTH]; 
       int place; 
} olympic_t; 
\ddot{\phantom{a}} . .
olympic_t competition;
```
- 3. How would you call a function scan\_olympic passing competition as an output argument?
- 4. Identify and correct the errors in the following program:

```
typedef struct 
     char name[15],
             start_date[15],
      double hrs_worked, 
summer help t;
/* prototype for function scan sum hlp goes here */
int 
main(void) 
{ 
      struct operator; 
     scan sum hlp(operator);
      printf("Name: %s\nStarting date: %s\nHours worked: 
              %.2f\n", operator); 
      return(0); 
}
```
 5. Define a data structure to store the following student data: gpa, major, address (consisting of street address, city, state, zip), and class schedule (consisting of up to six class records, each of which has description, time, and days components). Define whatever data types are needed.

# ■ **Programming Projects**

1. Define a structure type  $\alpha$ uto  $\pm$  to represent an automobile. Include components for the make and model (strings), the odometer reading, the manufacture and purchase dates (use another user-defined type called date  $t$ ), and the gas tank (use a user-defined type  $\tanh$  t with components for tank capacity and current fuel level, giving both in gallons). Write I/O functions scan\_date, scan\_tank, scan\_auto, print\_date, print\_tank, and print\_auto , and also write a driver function that repeatedly fills and displays an auto structure variable until EOF is encountered in the input file.

Here is a small data set to try:

Mercury Sable 99842 1 18 2001 5 30 1991 16 12.5 Mazda Navajo 123961 2 20 1993 6 15 1993 19.3 16.7

 2. Define a structure type element\_t to represent one element from the periodic table of elements. Components should include the atomic number (an integer); the name, chemical symbol, and class (strings); a numeric field for the atomic weight; and a seven-element array of integers for the number of electrons in each shell. The following are the components of an element t structure for sodium.

11 Sodium Na alkali\_metal 22.9898 2 8 1 0 0 0 0

Define and test I/O functions scan element and print element.

 3. A number expressed in scientific notation is represented by its mantissa (a fraction) and its exponent (an integer). Define a type sci\_not\_t that has separate components for these two parts. Define a function scan\_sci that takes from the input source a string representing a positive number in scientific notation, and breaks it into components for storage in a scinot t structure. The mantissa of an input value  $(m)$  should satisfy this condition: 0.1  $\leq m$ 1.0 . Also, write functions to compute the sum, difference, product, and quotient of two sci\_not\_t values. All these functions should have a result type of sci\_not\_t and should ensure that the result's mantissa is in the prescribed range. Define a print sci function as well. Then, create a driver program to test your functions. Your output should be of this form:

```
Values input: 0.25000e3 0.20000e1 
Sum: 0.25200e3 
Difference: 0.24800e3 
Product: 0.50000e3 
Quotient: 0.12500e3
```
 4. Microbiologists estimating the number of bacteria in a sample that contains bacteria that do not grow well on solid media may use a statistical technique called the most probable number (MPN) method. Each of five tubes of nutrient medium receives 10 ml of the sample. A second set of five tubes receives 1 ml of sample per tube, and in each of a third set of five tubes, only 0.1 ml of sample is placed. Each tube in which bacterial growth is observed is recorded as a positive, and the numbers for the three groups are combined to create a triplet such as 5-2-1, which means that all five tubes receiving 10 ml of sample show bacterial growth, only two tubes in the 1-ml group show growth, and only one of the 0.1-ml group is positive. A microbiologist would use this combination-of-positives triplet as an index to a table like the table below to determine that the most probable number of bacteria per 100 ml of the sample is

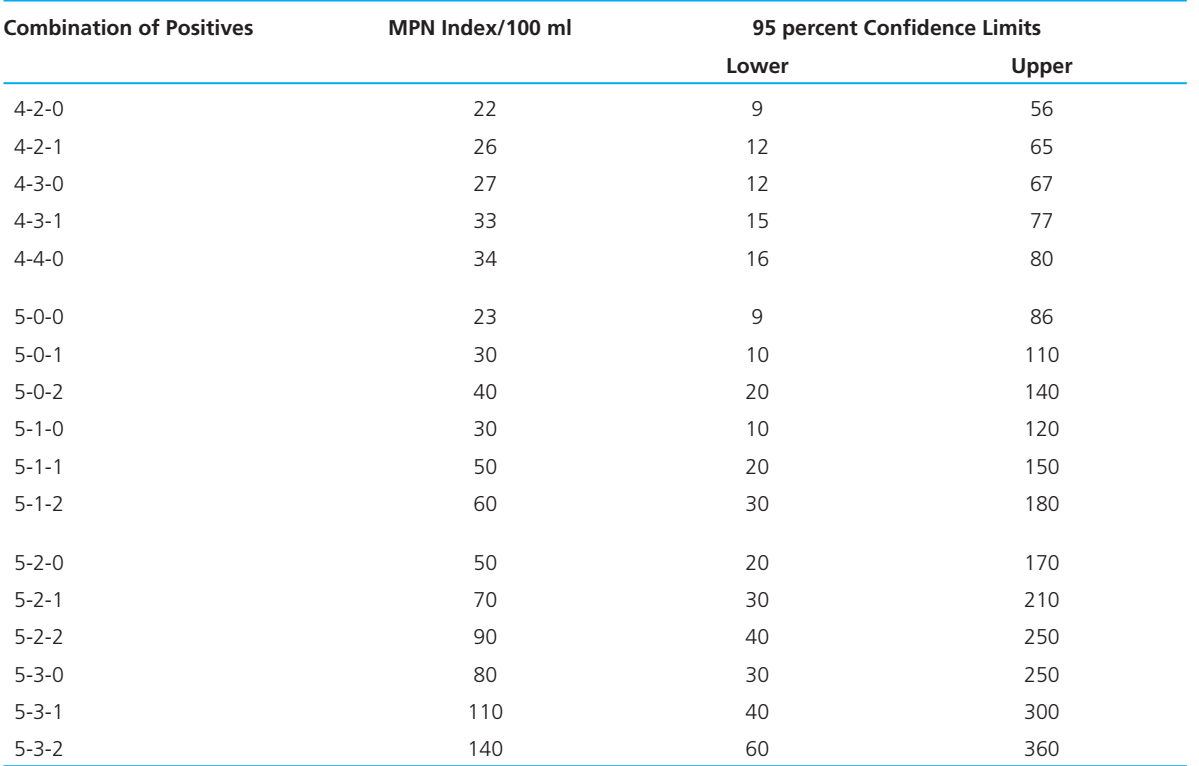

## Table of Bacterial Concentrations for Most Probable Number Method

1 *Microbiology, An Introduction,* 7th ed. edited by Gerard J. Tortora, Berdell R. Funke, and Christine L. Case (San Francisco, California: Benjamin Cummings, 2001), p. 177 .

70, and 95 percent of the samples yielding this triplet contain between 30 and 210 bacteria per 100 ml.

 Define a structure type to represent one row of the MPN table. The structure will include one string component for the combination-of-positives triplet and three integer components in which to store the associated most probable number and the lower and upper bounds of the 95 percent confidence range. Write a program to implement the following algorithm for generating explanations of combination-of-positives triplets.

- a. Load the MPN table from a file into an array of structures called mpn table.
- b. Repeatedly get from the user a combination-of-positives triplet, search for it in the combination-of-positives components of mpn table, and then generate a message such as:

```
For 5-2-1, MPN = 70; 95% of samples contain between 30 and 
210 bacteria/ml.
```
- c. Define and call the following functions.
	- load Mpn Table Takes as parameters the name of the input file, the mpn table array and its maximum size. Function opens the file, fills the mpn table array, and closes the file. Then it returns the actual array size as the function result. If the file contains too much data, the function should store as much data as will fit, display an error message indicating that some data has been ignored, and return the array's maximum size as its actual size.
	- search—Takes as parameters the mpn\_table array, its actual size, and a target string representing a combination-of-positives triplet. Returns the subscript of the structure whose combination-of-positives component matches the target or  $-1$  if not found.
- 5. Numeric addresses for computers on the international network Internet are composed of four parts, separated by periods, of the form

#### xx.yy.zz.mm

where xx, yy, zz, and  $mm$  are positive integers. Locally, computers are usually known by a nickname as well. You are designing a program to process a list of Internet addresses, identifying all pairs of computers from the same locality. Create a structure type called address\_t with components for the four integers of an Internet address and a fifth component in which to store an associated nickname of ten characters. Your program should read a list of up to 100 addresses and nicknames terminated by a sentinel address of all zeros and a sentinel nickname.

## **Sample Data**

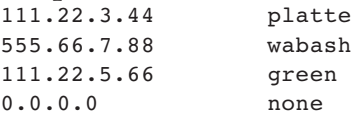

 The program should display a list of messages identifying each pair of computers from the same locality, that is, each pair of computers with matching values in the first two components of the address. In the messages, the computers should be identified by their nicknames.

## **Example Message**

Machines platte and green are on the same local network.

 Follow the messages by a display of the full list of addresses and nicknames. Include in your program a scan address function, a print address function, and a local\_address function. Function local\_address should take two address structures as input parameters and return 1 (for true) if the addresses are on the same local network, and 0 (for false) otherwise.

- 6. Define a structure type to represent a word list. The structure will contain one string component for the language of the words (e.g., English, Japanese, Spanish), an integer component that keeps track of how many words are in the list, and an array of MAX\_WORDS 20-character strings to hold the words. Define the following functions to work with word lists:
	- a. load word list Takes as parameters the name of an input file and a wordlist structure to be filled.
	- b. add word—Takes as parameters a word and a wordlist structure to modify. If the wordlist is already full, it displays the message "List full, *word* not added." If the word is already in the list, it leaves the structure unchanged. Otherwise, it adds the word to the list and updates the list size. Do not bother keeping the list in order.
	- c. contains —Takes as parameters a word and a wordlist. If the word matches one of the wordlist entries, the function returns true, otherwise false.
	- d. equal lists Takes two wordlists as parameters and returns true if the lists are in the same language, have the same number of elements, and every element of one list is found in the other. (*Hint*: Call contains repeatedly.)
	- e. display word list —Displays all the words of its wordlist structure parameter in four columns.

 Write a program that fills a wordlist from a data file. Then prompt the user to enter a language and 12 words to add to a different list. Then ask the user to enter some words to search for in the first list using contains , and print a message indicating whether each is found. Use equal\_lists to compare the two lists, printing an appropriate message. Finally, use display\_word\_list to output each list.

 7. Design and implement a structure type to model an ideal transformer. If you have a single iron core with wire 1 coiled around the core  $N_1$  times and wire 2 wound around the core  $N_2$  times, and if wire 1 is attached to a source of alternating current, then the voltage in wire 1 (the input voltage  $V_1$ ) is related to the voltage in wire 2 (the output voltage  $V_2$ ) as

$$
\frac{V_1}{V_2} = \frac{N_1}{N_2}
$$

and the relationship between the input current  $I_1$  and the output current  $I_2$  is

$$
\frac{I_1}{I_2} = \frac{N_1}{N_2}
$$

A variable of type  $\text{transformer}\text{_}$  should store  $N_1, N_2, V_1, \text{ and } I_1$ . Also, define functions  $v_0$  out and i\_out to compute the output voltage and current of a transformer. In addition, define functions that set each of the transformer's components to produce a desired output voltage or current. For example, function set n1 for v2 should take a desired output voltage as an input parameter and a transformer as an input/output parameter and should change the component representing  $N_1$  to produce the desired current. Also, define set\_v1\_for\_v2, set\_n2\_for\_v2, and set\_n2\_for\_i2. Include scan\_ transformer and print\_transformer functions to facilitate I/O.

 8. At a grocery store, certain categories of products sold have been established, and this information is to be computerized. Write a function to scan and store information in a structure variable whose data type is one you define—a type that includes a component that has multiple interpretations. Also, write an output function and a driver function to use in testing.

 The data for each item consists of the item name (a string of less than 20 characters with no blanks), the unit cost in cents (an integer), and a character indicating the product category ( 'M' for meat, 'P' for produce, 'D' for dairy, 'C' for canned goods, and 'N' for nonfoods). The following additional data will depend on the product category.

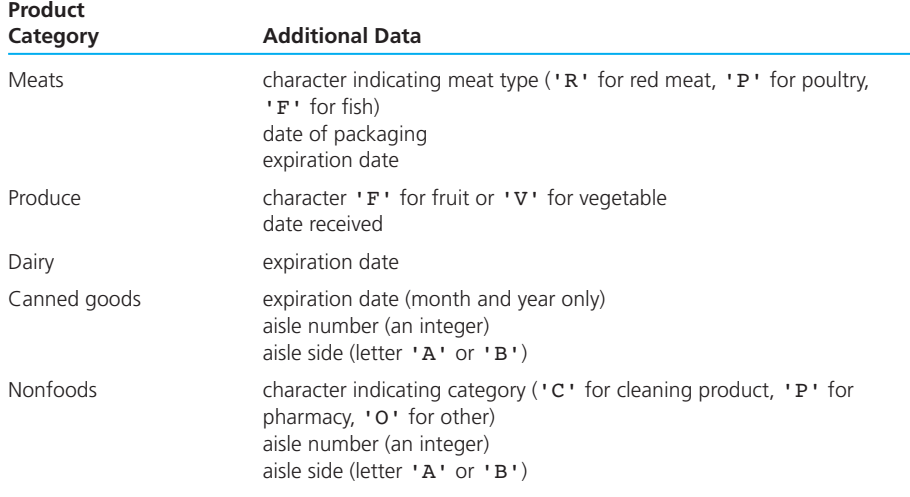

A data line for canned corn would be

corn 89C 11 2000 12B

 The corn costs 89 cents, expires in November of 2000, and is displayed in aisle 12B.

 9. Create a structure type to represent a battery. A battery\_t variable's components will include the voltage, how much energy the battery is capable of storing, and how much energy it is currently storing (in joules). Define functions for input and output of batteries. Create a function called power\_ device that (a) takes the current of an electrical device (amps) and the time the device is to be powered by the battery (seconds) as input parameters and (b) takes a battery as an input/output parameter. The function first determines whether the battery's energy reserve is adequate to power the device for the prescribed time. If so, the function updates the battery's energy reserve by subtracting the energy consumed and then returns the value true (1). Otherwise, it returns the value false (0) and leaves the energy reserve unchanged. Also, define a function named max\_time that takes a battery and the current of an electrical device as input parameters and returns the number of seconds the battery can operate the device before it is fully

discharged. This function does not change any of the battery's component values. Write a function recharge that sets to the maximum capacity the battery's component representing present energy reserve. Use the following equations in your design:

equations in your design:

\n
$$
p = vi \qquad p = \text{power in watts (W)}
$$
\n
$$
v = \text{voltage in volts (V)}
$$
\n
$$
w = pt \qquad i = \text{current inamps (A)}
$$
\n
$$
w = \text{energy in joules (J)}
$$
\n
$$
t = \text{time in seconds (s)}
$$

 For this simulation, neglect any loss of energy in the transfer from battery to device.

 Create a main function that declares and initializes a variable to model a 12-V automobile battery with a maximum energy storage of  $5 \times 10^{6}$ . Use the battery to power a 4-A light for 15 minutes, and then find out how long the battery's remaining energy could power an 8-A device. After recharging the battery, recalculate how long it could operate an 8-A device.

 10. In the Self-Check Exercises of Sections 10.1 and 10.2 , you defined a data type location\_t to represent a geographic location and some functions to process certain components of the type. Write functions print\_location , location\_ equal, and scan\_location for processing type location\_t data, and develop a driver to use in testing this group of functions.

# **[Text and Binary](#page-16-0) File Processing**

# **CHAPTER OBJECTIVES**

• To learn about streams in C and their relationship to files and standard input and output devices

**CHAPTER**

**11**

- To review how scanf, fscanf and printf, fprintf are used to read and write characters to text files
- To learn about escape sequences and their use in format strings
- To review file pointer variables and learn how to use functions that process them to make a backup copy of a text file
- To learn about binary files and understand the differences between binary and text files
- To see how to write a program that searches a database stored in a binary file

. his chapter will explore in greater depth the use of standard input, standard output, and program-controlled text files. We also will introduce binary files and compare the advantages and disadvantages of text and binary files.

# **[11.1 Input/Output Files: Review and Further Study](#page-16-0)**

**text file** a named collection of characters saved in secondary storage

 C can process two kinds of files, text files and binary files. We will study text files in this section and binary files later in this chapter. All the files you have created using an editor or word processor have been text files. A **text file** is a named collection of characters saved in secondary storage (e.g., on a disk). A text file has no fixed size. To mark the end of a text file, the computer places a special *end-of-file* character, which we will denote <eof>, after the last character in the file. As you create a text file using an editor program, pressing the <return> or <enter> key causes the newline character (represented by C as '\n' ) to be placed in the file.

 The following lines represent a text file consisting of two lines of letters, blank characters, and the punctuation characters . and ! .

This is a text file!<newline> It has two lines.<newline><eof>

 Each line ends with the newline character, and the eof character follows the last newline in the file. For convenience in examining the file's contents, we listed each line of the file (through  $\langle$ -newline $\rangle$ ) as a separate line, although this would not be the case in the actual disk file. The disk file consists of a sequence of characters occupying consecutive storage locations on a track of the disk, as shown here:

```
This is a text file!<newline>It has two lines.<newline><eof>
```
 The first character of the second line (I) follows directly after the last character of the first line (the newline character). Because all textual input and output data are actually a continuous stream of character codes, we sometimes refer to a data source or destination as an **input stream** or an **output stream** . These general terms can be applied to files, to the terminal keyboard and screen, and to any other sources of input data or destinations of output data.

#### **input (output)**

**stream** continuous stream of character codes representing textual input (or output) data

**stdin** system file pointer for keyboard's input stream

**stdout, stderr** system file pointers for screen's output stream

## **The Keyboard and Screen as Text Streams**

 In interactive programming, C associates system names with the terminal keyboard and screen. The name **stdin** represents the keyboard's input stream. Two system streams, the "normal" output stream **stdout** and the "error" output stream **stderr** , are associated with the screen. All three streams can be treated like text files because their individual components are characters.

 Normally at the keyboard, we enter one line of data at a time, pressing <return> or <enter> to indicate the end of a data line. Pressing one of these keys inserts the newline character in system stream stdin . Normally in interactive programming, we use a sentinel value to indicate the end of data rather than attempting to place the eof character in system stream stdin . However, the eof character could be used. No single key represents the eof character, so most systems use the control key followed by a letter. (For example, on computers running the UNIX operating system, the keystrokes <control-d> would be used.)

 Writing characters to the streams stdout and stderr causes a display on the screen in an interactive program. We have studied the use of the print function to write characters to the screen. Using a '\n' in the printf format string causes output of a newline character that moves the cursor to the start of the next line of the screen.

## **Newline and EOF**

 We have seen that C handles the special newline character differently than the eof character, even though they have similar purposes. The <newline> marks the end of a line of text, and the <eof> marks the end of the entire file. The shows can be processed like any other character: It can be input using scanful with the  $\epsilon$  specifier, it can be compared to  $\ln'$  for equality, and it can be output using printf .

 However, input of the special eof character is regarded as a failed operation, and the input function responsible returns as its value the negative integer associated with the identifier EOF . Because this special return value gives the calling function an indication that no more data are in the input file, the C run-time support system is under no obligation to provide an error message if the program ignores the warning value and continues to attempt to get input from the stream in question. The following is another example of the input loops that we studied that base their exit condition on the appearance of the EOF return value:

```
for (status = scanf("%d", &num); 
       status != EOF; 
      status = scanf("%d", &num))
     process(num);
```

| <b>Escape Sequence</b> | <b>Meaning</b>                                      |
|------------------------|-----------------------------------------------------|
| $' \n\wedge n'$        | new line                                            |
| '\t'                   | tab                                                 |
| $\cdot$ \ f $\cdot$    | form feed (new page)                                |
| $' \rightharpoonup r'$ | return (go back to column 1 of current output line) |
| $' \b'$                | backspace                                           |

**TABLE 11.1** Meanings of Common Escape Sequences

## **Escape Sequences**

 The character '\n' is one of several escape sequences defined by C to represent special characters. Table 11.1 shows some of the most commonly used escape sequences. Because all the escape sequences begin with a backslash  $(\cdot)$ , to represent the actual backslash character in a C program, you must use two: '\\' . The  $'\r'$  sequence differs from the newline  $(\r' \n'')$  in that it moves the cursor to the beginning of the *current* line of output, not to the beginning of the *next* line. Using '\r' gives a program the ability to create a file containing more than one character in one line position. For example, this call to print f displays a heading at the top of a new page, indented to the third tab stop and underlined.

 $\verb|printf("\\t\t\t\text{final Report}\r\t\t\t___\t\m_ 'n");$ 

# **Formatting Output with printf**

 In earlier chapters we have studied placeholders to include in printf format strings for integer, character, floating-point, and string values. Table 11.2 reviews these placeholders and presents additional placeholders that cause output of integers in octal (base 8) or hexadecimal (base 16) and that display floating-point numbers in scientific notation with either a lowercase or uppercase e just before the exponent. The notation calls for an exponent that will produce exactly one nonzero digit to the left of the decimal point. In the example shown in Table 11.2, 8.197000e+01 means 8.197000  $\times$  10<sup>1</sup>. The last entry in the table indicates that in order to display a single percent sign, you must place two of them  $(**)$  in the format string.

 Each of these placeholders can be combined with a numeric field width to prescribe the minimum number of columns occupied by the value displayed. If the field width number is positive, the value is right-justified in the field: That is, any blank padding is output *in front of* the displayed value. If the field width number is negative, the value is left-justified in the field: That is, any blank padding is output *following* the displayed value. If the field width is too small, printf simply uses the

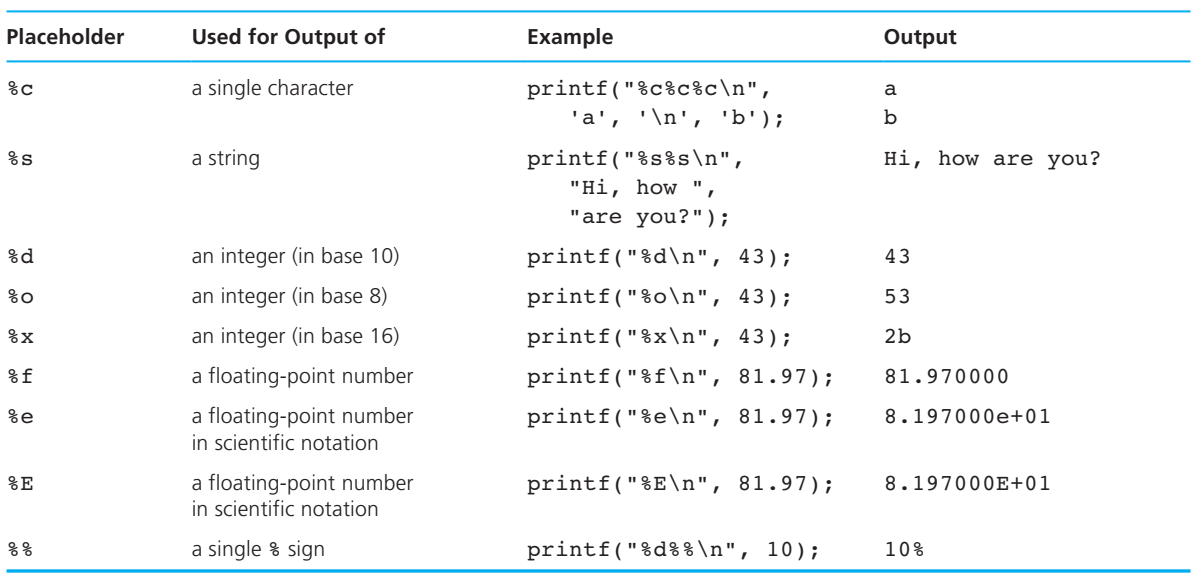

### **TABLE 11.2** Placeholders for printf Format Strings

minimum-sized field that will accommodate the value. In the display of a floatingpoint value, you may specify both the total field width and the number of decimal digits to the right of the decimal point. The value will be rounded or padded with trailing zeros as necessary to comply with the prescribed precision. You should note that a decimal point occupies a full column of a field, and the precision specification can be used with or without a total field width. Table 11.3 gives examples of fieldwidth use in format strings. In the "Output Produced" column, an individual blank is represented by the symbol ❚ for clarity.

## **File Pointer Variables**

We saw in Chapter 6 that before using a nonstandard text file for input or output, we must declare a file pointer variable and give it a value, allowing us to access the desired file. The system must prepare the file for input or output before permitting access. This preparation is the purpose of the stdio library function fopen . The statements that follow declare and initialize the file pointer variables infilep and outfilep:

```
FILE *infilep; 
FILE *outfilep; 
infilep = fopen("data.txt", "r"); 
outfilep = fopen("results.txt", "w");
```
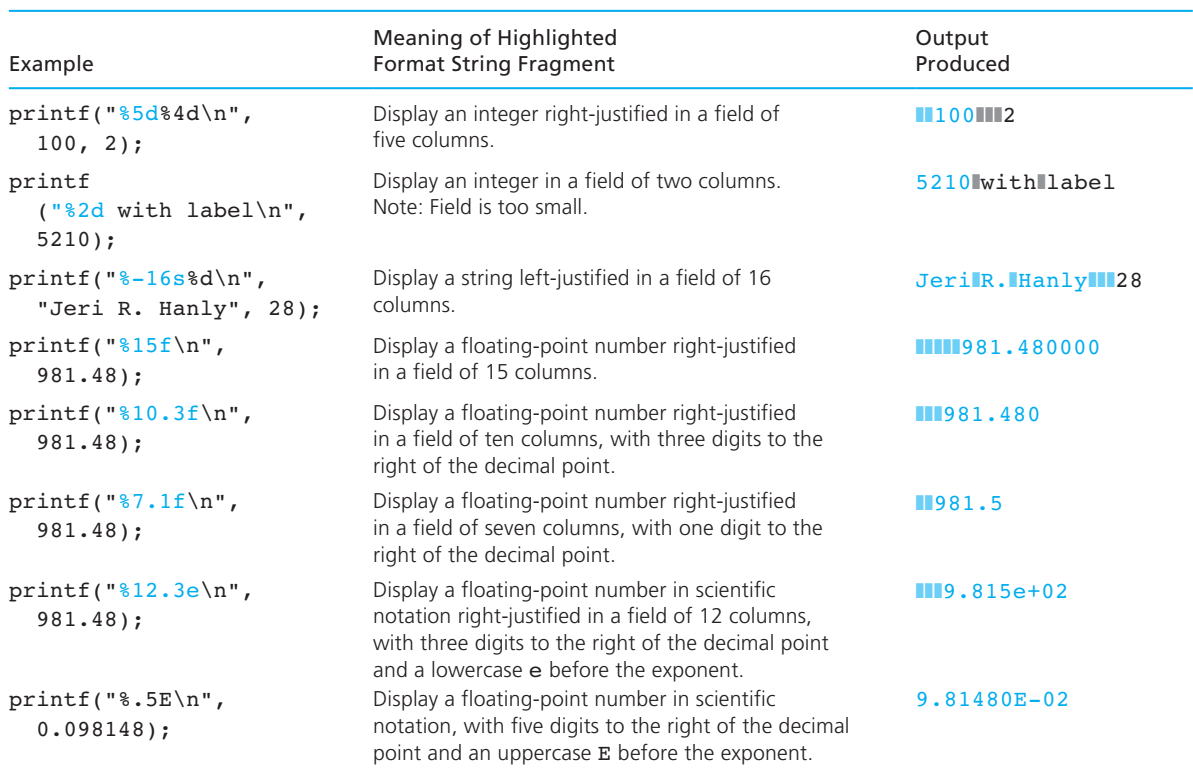

#### **TABLE 11.3** Designating Field Width, Justification, and Precision in Format Strings

 Notice that the data type of infilep and outfilep is FILE\* . Remember that C is case sensitive, so you must use all capital letters when writing the type name FILE. It is possible to declare both infilep and outfilep in the same statement, but each must be immediately preceded by the asterisk denoting "pointer to," as shown here:

```
FILE *infilep, *outfilep;
```
 We use the stdio library function fopen to open or create an additional text file. The " $r$ " in the first call to fopen just shown indicates that we wish to use the text file opened as an input file from which we will read (scan) data. The "w" in the second call conveys that our intention is to write to the file—that is, to use it as an output destination. The first argument to fopen is a string that is the name of the text file to manipulate. The correct form of such a file name will vary from one operating system to another. The result returned by fopen is the file pointer to be used in all further operations on the file. This pointer is the address of a structure of type FILE that contains the information necessary to access the file opened by fopen. The pointer must be saved in a variable of type FILE\* . In a program containing the lines just shown, the variable infilep will be used to access the input file named "data.txt", and the variable outfilep will be used to access the newly created output file named "results.txt" . The identifiers stdin , stdout , and stderr also name variables of type FILE<sup>\*</sup>, variables initialized by the system prior to the start of a C program.

 If the fopen function is unable to accomplish the requested operation, the file pointer that it returns is equal to the value associated with the identifier NULL by the stdio library. For example, if execution of this call to fopen

```
infilep = fopen("data.txt", "r");
```
 were unsuccessful due to the nonexistence of a file named "data.txt", then execution of the following statement would display an appropriate error message:

```
if (infilep == NULL) 
       printf("Cannot open data.txt for input\n");
```
**null pointer** pointer whose value is NULL

 A pointer whose value equals NULL is called a **null pointer** . Take care not to confuse this concept with the *null character,* whose value is the character '\0'.

 Using fopen with mode "w" to open for output a file that already exists usually causes loss of the contents of the existing file. However, if the computer's operating system automatically numbers file versions and creates a new version when it opens an output file, the contents of the existing file will not be lost.

#### **Functions That Take File Pointer Arguments**

Table 11.4 compares calls to print f and scanf with calls to analogous functions for input from the file accessed by infilep and for output to the file accessed by outfilep. In this table, we assume that infilep and outfilep have been initialized as shown earlier.

Line 1 shows input of a single integer value to be stored in num. The call to scanf obtains this value from the standard input stream, typically the keyboard. The call to fscanf obtains the integer value from "data.txt", the file accessed through the file pointer infilep. Like scanf, function fscanf returns as its result the number of input values it has successfully stored through its output arguments. Function fscanf also returns the negative EOF value when it encounters the end of the file accessed by its file pointer argument.

Similarly, the behavior of fprintf, getc, and putc is fully comparable to the behavior of the standard I/O equivalents— printf , getchar , and putchar —except that each takes a file pointer argument through which to access its input source or output destination. Observe carefully that this file pointer is provided as the first argument to fscanf, fprintf, and getc. In contrast, putc takes the file pointer as its second argument.

#### **TABLE 11.4** Comparison of I/O with Standard Files and I/O with User-Defined File Pointers

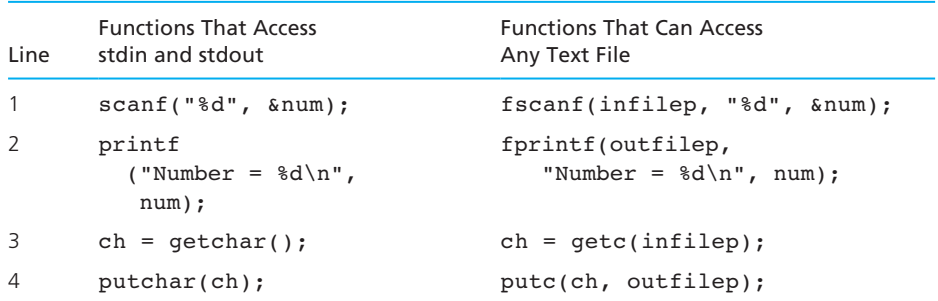

#### **Closing a File**

 When a program has no further use for a file, it should *close* the file by calling the library function fclose with the file pointer. The following statement closes the file accessed through infilep:

```
fclose(infilep);
```
 Function fclose disposes of the structure that was created to store file access information and carries out other "cleanup" operations.

 If necessary, a program can create an output file and can then rescan the file. The file is first opened in "w" mode, and data are stored using a function such as fprintf . The file is then closed using fclose and reopened in "r" mode, allowing the data to be rescanned with a function such as fscanf .

**EXAMPLE 11.1** For security reasons, having a backup or duplicate copy of a file is a good idea, in case the original is lost. Even though operating systems typically provide a command that will copy a file, we will write our own C program to do this. The program in Fig. 11.1 copies each character in one file to a backup file and allows the user to enter interactively both the name of the file to copy and the name of the backup file.

> The program in Fig. 11.1 begins by displaying a prompting message on the screen using printf. Then scanf is executed to take the file name typed at the keyboard.

The repetition condition of the first for loop is

```
(inp = fopen(in name, "r")) == NULL
```
 The call to function fopen causes the system to try to open for input the file whose name is stored in in name. If this attempt is successful, a file pointer is returned and assigned to inp. The value of this assignment will equal NULL only if the file

**FIGURE 11.1** Program to Make a Backup Copy of a Text File

```
 1. /* 
 2. * Makes a backup file. Repeatedly prompts for the name of a file to 
 3. * back up until a name is provided that corresponds to an available 
 4. * file. Then it prompts for the name of the backup file and creates 
 5. * the file copy. 
6. */ 
7. 
8. #include <stdio.h> 
9. #define STRSIZ 80 
 10.
11. int 
 12. main(void) 
13. \{14. char in name[STRSIZ], /* strings giving names */
15. b out name[STRSIZ]; /* of input and backup files */
 16. FILE *inp, /* file pointers for input and */ 
17. *outp: \frac{1}{2} \frac{1}{2} \frac{1}{2} backup files */
18. char ch; \frac{1}{2} /* one character of input file \frac{1}{2} */
 19. 
 20. /* Get the name of the file to back up and open the file for input */ 
 21. printf("Enter name of file you want to back up> "); 
22. for (scanf("%s", in name);
23. (inp = fopen(in name, "r")) == NULL; 24. scanf("%s", in_name)) { 
25. printf("Cannot open %s for input\n", in name);
 26. printf("Re-enter file name> "); 
 27. } 
 28. 
 29. /* Get name to use for backup file and open file for output */ 
 30. printf("Enter name for backup copy> "); 
31. for (scanf("%s", out name);
32. (outp = fopen(out name, "w")) == NULL;
 33. scanf("%s", out_name)) { 
34. printf("Cannot open %s for output\n", out name);
 35. printf("Re-enter file name> "); 
 36. } 
 37. 
 38. /* Make backup copy one character at a time */ 
39. for (ch = qetc(inp); ch != EOF; ch = qetc(inp)) 40. putc(ch, outp);
```
**FIGURE 11.1** (continued)

 **41.** 

```
 42. /* Close files and notify user of backup completion */ 
 43. fclose(inp); 
 44. fclose(outp); 
 45. printf("Copied %s to %s.\n", in_name, out_name); 
 46. 
 47. return(0); 
 48. }
```
could not be successfully opened; in this case, the user is asked to reenter the name of the file.

 In the next program segment, a similar for loop is used to get the name of an output file and to open the file, storing the file pointer in outp.

 The for loop that follows manipulates not the standard I/O streams but rather the input and output files accessed through the file pointers in inp and outp. Function getc is called repeatedly to take one character at a time from the input file, and putc echoes these characters to the output file. When the copy is complete, the calls to fclose release the two files after writing an <eof> on the output file.

Figure 11.2 shows the input and output streams used by the file backup program.

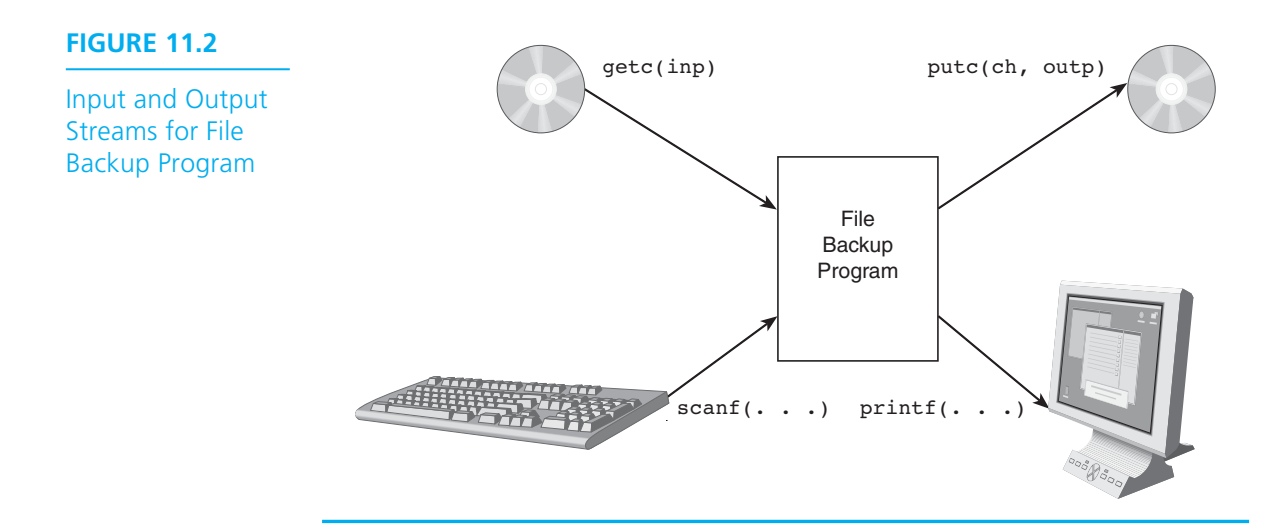

#### **EXERCISES FOR SECTION 11.1**

#### Self-Check

1. Assume these declarations for the problem that follows:

```
 double x; 
 int n; 
 char ch, str[40];
```
 Indicate the contents of these variables after each of the following input operations is performed. Assume that the file accessed by indatap consists of the data given and that each lettered group of operations occurs at the beginning of a program, immediately following a statement that opens the file.

#### 123 3.145 xyz<newline>35 z<newline>

```
 a. fscanf(indatap, "%d%lf%s%c", &n, &x, str, &ch); 
b. fscanf(indatap, "%d%lf", \&n, \&x);
    fscanf(indatap, "%s%c", str, &ch); 
 c. fscanf(indatap, "%lf%d%c%s", &x, &n, &ch, str); 
 d. fscanf(indatap, "%s%s%s%d%c%c", str, str, str, &n, &ch, &ch);
```
- 2. List the library functions we have studied that require a file pointer argument.
- 3. The code for function scan\_complex that we used in Chapter 10 to scan one complex number is shown with some blanks added. Fill in the blanks to create fscan\_complex , a function that takes a file pointer argument in addition to the complex t output argument. This function should scan a complex number from the file accessed by the file pointer.

```
 /* 
  * Complex number __________ input function returns standard 
  * scanning error code 
      1 => valid scan, 0 => error, negative EOF value =>
  * end of file 
  */ 
 int 
fscan complex(
              complex t *c) /* output - address of complex
                                           variable to fill */ 
 { 
       int status; 
      status = \_scanf( "%lf%lf", &c->real, &c->imag; 
      if (status == 2)status = 1;
```

```
 else if (status != EOF) 
      status = 0; return (status);
```
#### Programming

}

 1. Rewrite the file backup program in Fig. 11.1 so it uses a function with file pointer parameters to do the actual file copy.

## **[11.2 Binary Files](#page-16-0)**

 When we use text files for storage of data, a program must expend a significant amount of effort to convert the stream of characters from an input file into the binary integers, type double mantissas and exponents, and character strings that are the representation in main memory of the same data. The program must again expend time in converting the internal data format back into a stream of characters for storage in an output file of text. In a C program, these conversions are carried out by functions such as scanf and printf.

 Many programs produce output files that are used as input files for other programs. If there is no need for a human to read the file, it is a waste of computer time for the first program to convert its internal data format to a stream of characters, and then for the second program to have to apply an inverse conversion to extract the intended data from the stream of characters. We can avoid this unnecessary translation by using a binary file rather than a text file.

**binary file** a file containing binary numbers that are the computer's internal representation of each file component

 A **binary file** is created by executing a program that stores directly in the file the computer's internal representation of each file component. For example, the code fragment in Fig. 11.3 creates a binary file named "nums.bin" , which contains the even integers from 2 to 500.

 You see in Fig. 11.3 that a binary file is declared in exactly the same way as a text file. The fopen and fclose functions are used just as they are for text files, except

#### **FIGURE 11.3** Creating a Binary File of Integers

```
1. FILE *binaryp; 
2. int i; 
3. 
 4. binaryp = fopen("nums.bin", "wb"); 
5.
6. for (i = 2; i \le 500; i += 2)7. fwrite(&i, sizeof (int), 1, binaryp); 
8.
9. fclose(binaryp);
```
that the second argument to fopen is either " $w$ b" (write binary) for output files or "rb" (read binary) for input files. However, a different stdio library function is used for copying values into the file: function fwrite , which has four input parameters. The first parameter is the *address* of the first memory cell whose contents are to be copied to the file. In Fig. 11.3 , we want the contents of the variable i copied to the file, so we provide fwrite with the address of  $\mathbf{i}$  ( $\mathbf{\hat{i}}$ ) as the first argument.

 The second parameter of function fwrite is the number of bytes to copy to the file for one component. In Chapter 1, we noted that a memory cell is a collection of smaller units called *bytes* and that a byte is the amount of storage needed to represent one character. A C operator **sizeof** can be applied to any data type name to find the number of bytes that the current implementation uses for storage of the data type. For example, these statements will print a sentence indicating how many bytes are being occupied by one integer:

```
printf("An integer requires %d bytes ", sizeof (int)); 
printf("in this implementation.\n");
```
The sizeof operator can be applied to both built-in and user-defined types.

The third parameter of  $f$  fwrite is the number of values to write to the binary file. In our example, we are writing one integer at a time, so we provide the constant 1 as this argument. However, it is possible to save the contents of an entire array using just one call to fwrite by providing the array's size as the third argument. The final argument to fwrite is a file pointer to the file being created, a file previously opened in mode "wb" using function fopen . For example, if array score is an array of ten integers, the statement

```
fwrite(score, sizeof (int), 10, binaryp);
```
writes the entire array to the output file.

Writing the value of an integer variable i to a binary file using fwrite is faster than writing i to a text file. For example, if the value of i is 244 , the statement from the for loop

```
fwrite(&i, sizeof (int), 1, binaryp);
```
 copies the internal binary representation of i from memory to the file accessed by binaryp . If your computer uses two bytes to store an int value, the byte that stores the highest order bits would contain all zeros, and the byte that stores the lowest order bits would contain the binary string  $11110100$  ( $244 = 128 + 64 + 32 + 16 + 4$ ). Both bytes would be written to disk as the next file component.

Assuming textp is a pointer to a text output file, the statement

```
fprintf(textp, "%d ", i);
```
 writes the value of i to the file using four characters (four bytes). The computer must first convert the binary number in i to the character string "244" and then write the binary codes for the characters  $2, 4, 4$ , and blank to the file. Obviously, it takes more time to do the conversion and copy each character than it does to copy the internal binary representation to disk. Also, twice as much disk space is required

**sizeof** operator that finds the number of bytes used for storage of a data type to store four characters as to store the internal binary representation of the type int value (four bytes versus two).

 Using a binary file has another advantage. Each time we write a type double value to a text file, the computer must convert this value to a character string whose precision is determined by the placeholder in the format string. A loss of precision may result.

 There is a negative side to binary file usage, however. A binary file created on one computer is rarely readable on another type of computer. Since a binary file can be read only by a specialized computer program, a person cannot proofread the file by printing it out or by examining it in a word processor. Furthermore, a binary file cannot be created or modified in a word processor, so a program that expects binary file input cannot be tested until the program that produces the needed binary file is complete.

 The stdio library includes an input function fread that is comparable to fwrite . Function fread also requires four arguments:

- 1. Address of first memory cell to fill.
- 2. Size of one value.
- 3. Maximum number of elements to copy from the file into memory.
- 4. File pointer to a binary file opened in mode "rb" using function fopen .

 Function fread returns as its value an integer indicating how many elements it successfully copied from the file. This number will be less than the value of the third argument of fread if EOF is encountered prematurely.

 It is very important not to mix file types. A binary file created (written) using fwrite must be read using fread . A text file created using fprintf must be read using a text file input function such as fscanf .

 Table 11.5 compares the use of text and binary files for input and output of data of various types. The statements in both columns assume the following constant macros, type definition, and variable declarations.

```
#define STRSIZ 10 
#define MAX 40 
typedef struct { 
      char name[STRSIZ]; 
      double diameter; /* equatorial diameter in km */ 
     int moons; \frac{1}{x} number of moons \frac{x}{x}double orbit time, /* years to orbit sun once */rotation time; /* hours to complete one
                            revolution on axis */
} planet_t; 
. . . 
double nums[MAX], data; 
planet t a planet;
int i, n, status; 
FILE *plan bin inp, *plan bin outp, *plan txt inp, *plan txt outp;
FILE *doub bin inp, *doub bin outp, *doub txt inp, *doub txt outp;
```
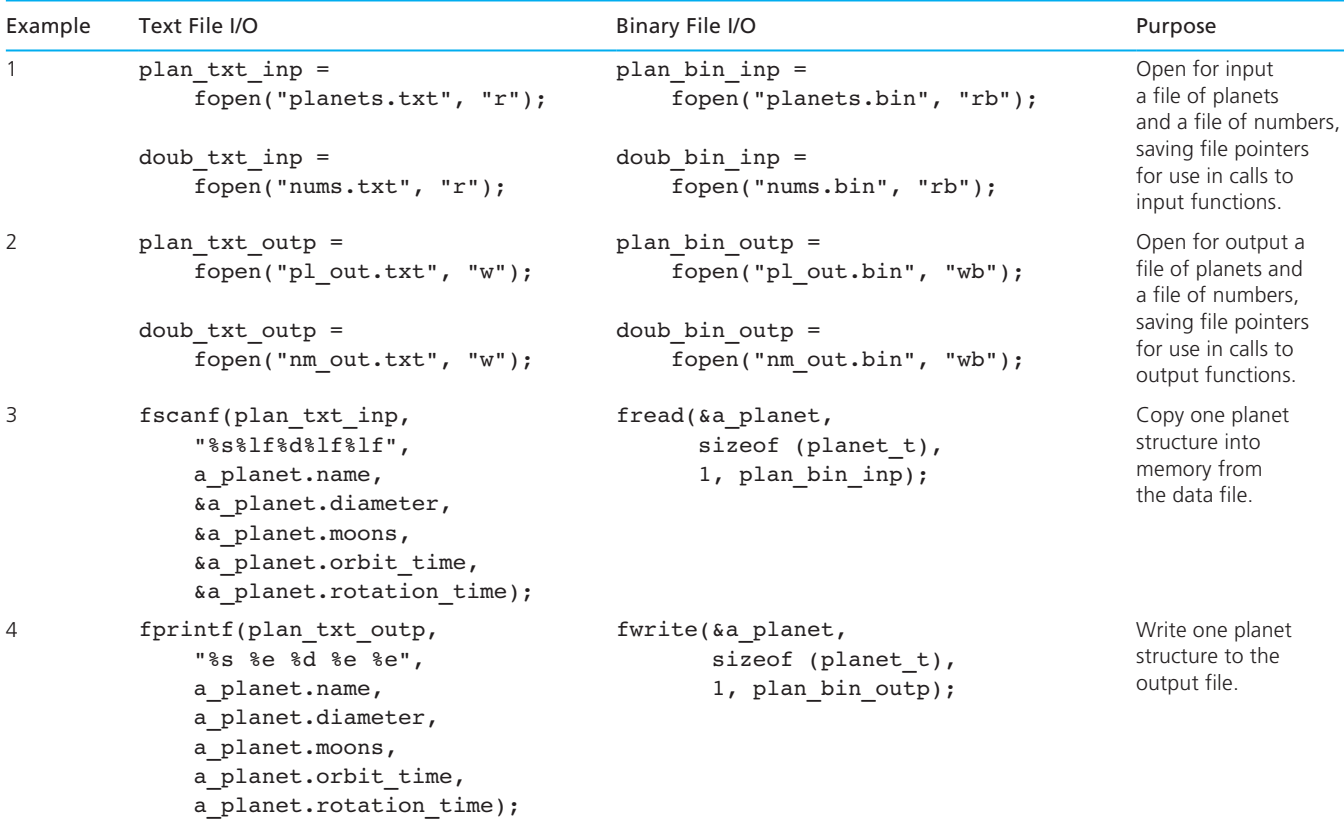

## **TABLE 11.5** Data I/O Using Text and Binary Files

*(continued)* 

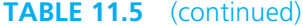

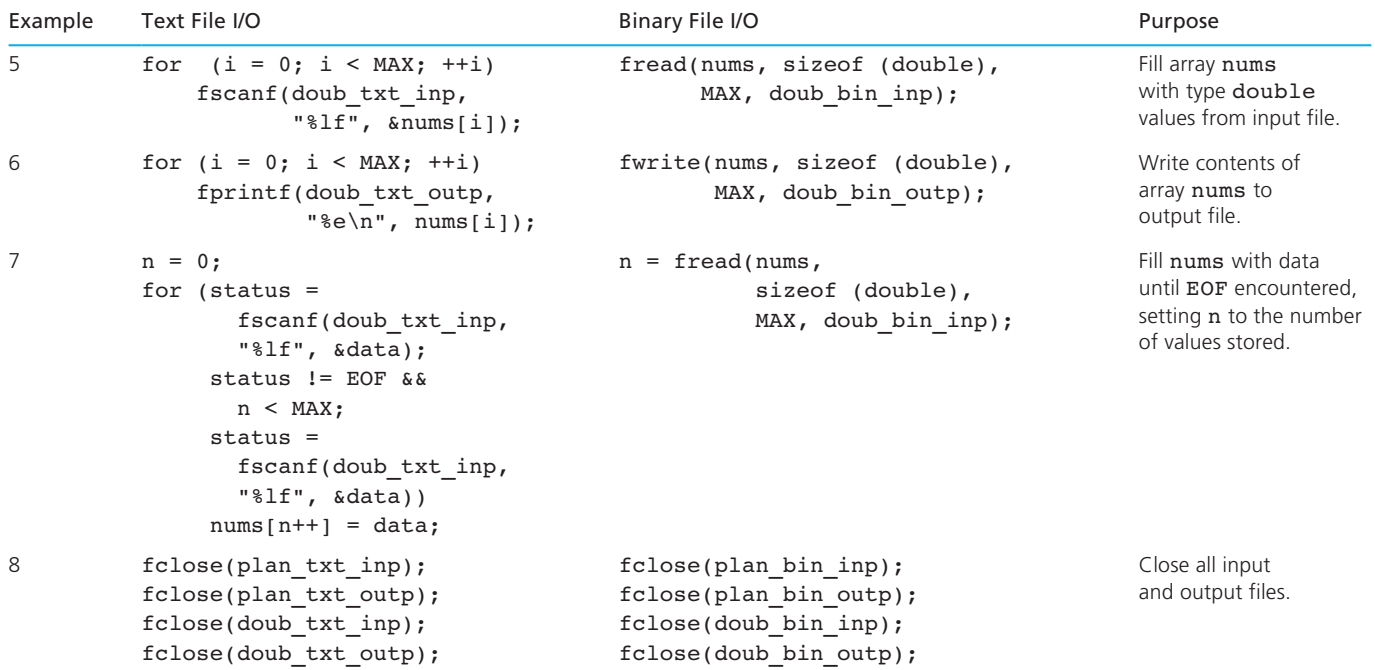

 In Example 1 of Table 11.5 , we use fopen to open our input files, and we store the file pointers returned by fopen in variables of type FILE\* . Notice that the form of the call to fopen for opening a binary file differs from the call for opening a text file only in the value of the *mode* (second argument). In fact, even this difference is *optional* . Also, notice that the type of the file pointer does not vary. We see a similar situation in the opening of output files in Example 2. One consequence of this similarity is that the ability of the C compiler and run-time support system to detect misuse of a file pointer is severely limited. It is the programmer's responsibility to keep track of which type of file each file pointer accesses and to use the right I/O function at the right time.

 In Examples 3 and 4 of Table 11.5 , we compare input/output of a userdefined structure type as it is done with text and binary files. In Examples 5 and 6, we see input/output of an array of type double values. In the text file code, array elements are scanned or written one at a time in an indexed loop. When we use a binary file, we can fill the array from or copy it to the file using just one call to fread or fwrite . We see that the calls used to read/write array nums provide the size of one array element as the second argument to fread or fwrite and the number of array elements to process as the third argument. Example 7 demonstrates partially filling array nums and setting n to the number of elements filled. Example 8 shows that all files—binary or text, input or output—are closed in the same way.

#### **EXERCISES FOR SECTION 11.2**

#### Self-Check

 1. Assume the environment shown, and complete the statements that follow so that they are valid:

```
#define NAME_LEN 50 
#define SIZE 30 
typedef struct { 
      char name[NAME LEN];
       int age; 
       double income; 
} person_t; 
. . . 
int num err[SIZE];
person_t exec; 
FILE *nums inp, *psn inp, *psn outp, *nums outp;
         /* binary files */
```

```
FILE *nums txt inp, *psn txt inp, *psn txt outp;
         /* text files */ 
nums inp = fopen("nums.bin", "rb");
nums txt x<sup>t</sup>inp = fopen("nums.txt", "r");psn_inp = fopen("persons.bin", "rb"); 
psn txt inp = fopen("persons.txt", "r");
psn_outp = fopen("persout.bin", "wb"); 
psn txt outp = fopen("persout.txt", "w");
nums outp = fopen("numsout.bin", "wb");
a. fread( ________________, sizeof (person_t), 1,
               \frac{1}{\sqrt{2\pi}});
 b. fscanf(psn_txt_________________, "%s", _________________); 
c. fwrite(&exec, _____________, 1, psn_______________);
d. fwrite(num_err, _________________, _________________,
           nums outp);
e. fread(&num_err[3], _________________, _________________,
           nums inp);
f. fprintf(psn_txt_outp, "%s %d %f\n", \frac{1}{\sqrt{2\pi}} _________________, _________________);
```
#### Programming

 1. Write a function fread\_units that is similar to the load\_units function from the Universal Measurement Conversion Program (see Fig. 10.12 ) except it assumes that the unit conversion data have been stored as a binary file. The function should ask the user for the name of a binary file, open the file, and get up to unit max type unit t values to place in array units . Be sure to send back to the calling function the size of the used portion of the array.

## **[11.3 Searching a Database](#page-16-0)**

**database** a vast electronic file of information that can be quickly searched using subject headings or keywords

 Computerized matching of data against a file of records is a common practice. For example, many real estate companies maintain a large file of property listings: A realtor can process the file to locate desirable properties for a client. Similarly, mail-order firms purchase large files of information on potential customers. These large files of data are called **databases** . In this section, we will write a program that searches a database to find all records that match a proposed set of requirements.

## **[CASE STUDY Database Inquiry](#page-17-0)**

#### PROBLEM

 Periphs Plus is a mail-order computer supply company that maintains its inventory as a computer file in order to facilitate answering questions regarding that database. Some questions of interest might be:

- What printer stands that cost less than \$100 are available?
- What product has the code 5241?
- What types of data cartridges are available?

 These questions and others can be answered if we know the correct way to ask them.

#### ANALYSIS

 A database inquiry program has two phases: Setting the search parameters and searching for records that satisfy the parameters. In our program, we will assume that all the structure components can be involved in the search. The program user must enter low and high bounds for each field of interest. Let's illustrate how we might set the search parameters to answer the question, What modems that cost less than \$200 are available?

 Assuming that the price of any Periphs Plus product does not exceed \$1,000, we can use the following menu-driven dialogue to set the search parameters.

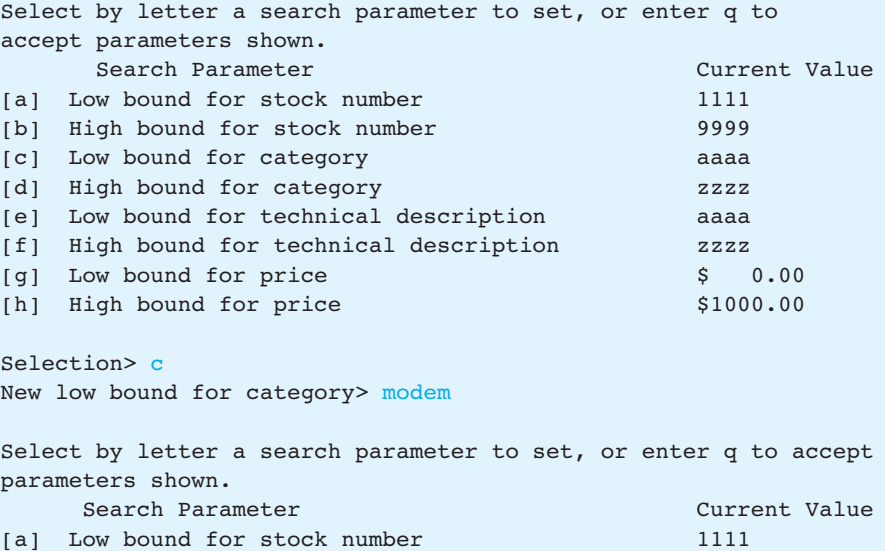

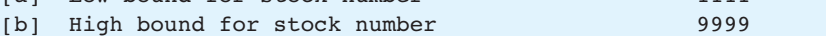

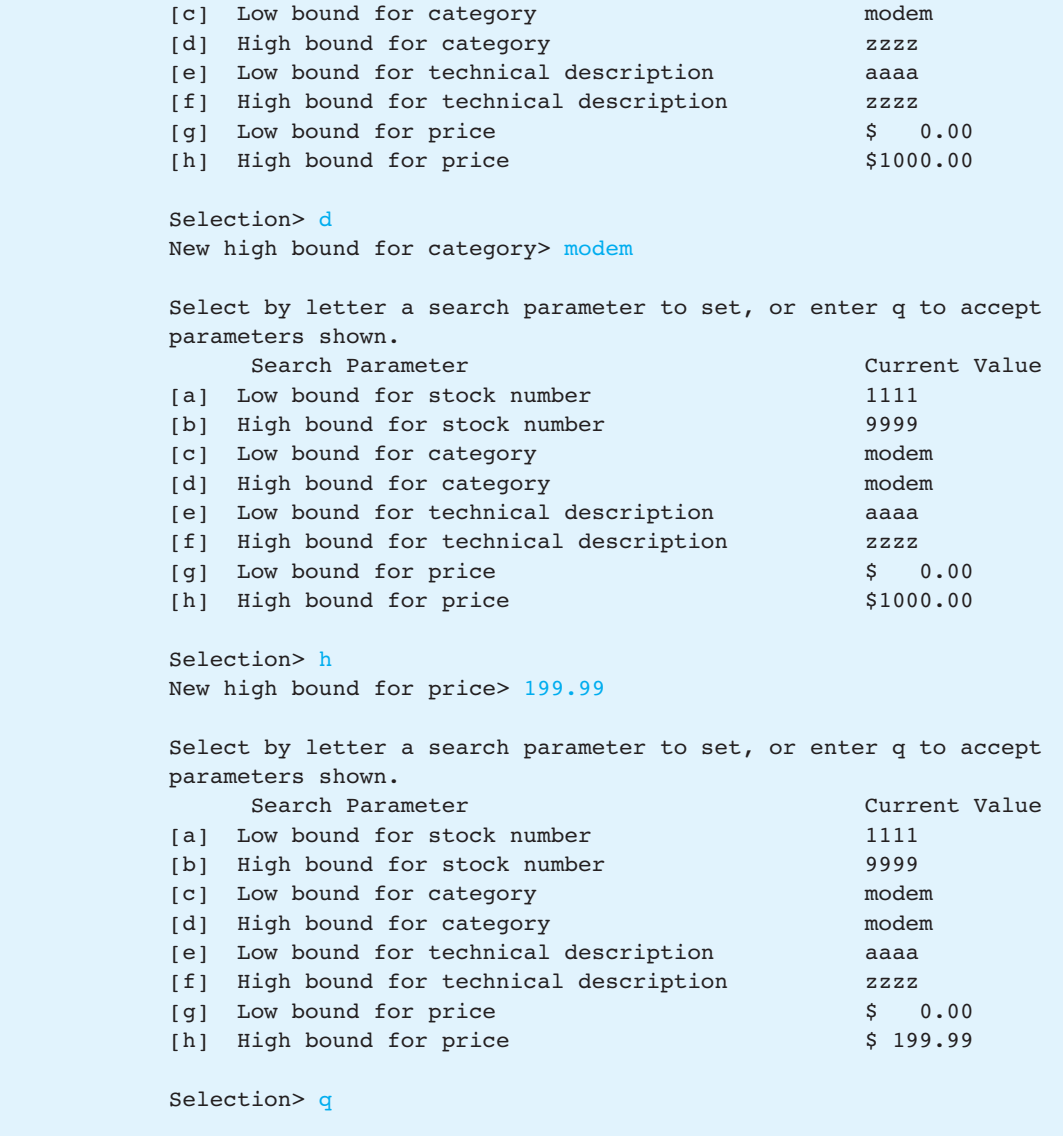

### DATA REQUIREMENTS

## **Problem Inputs**

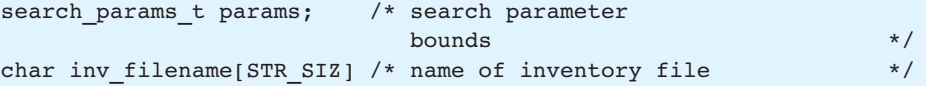

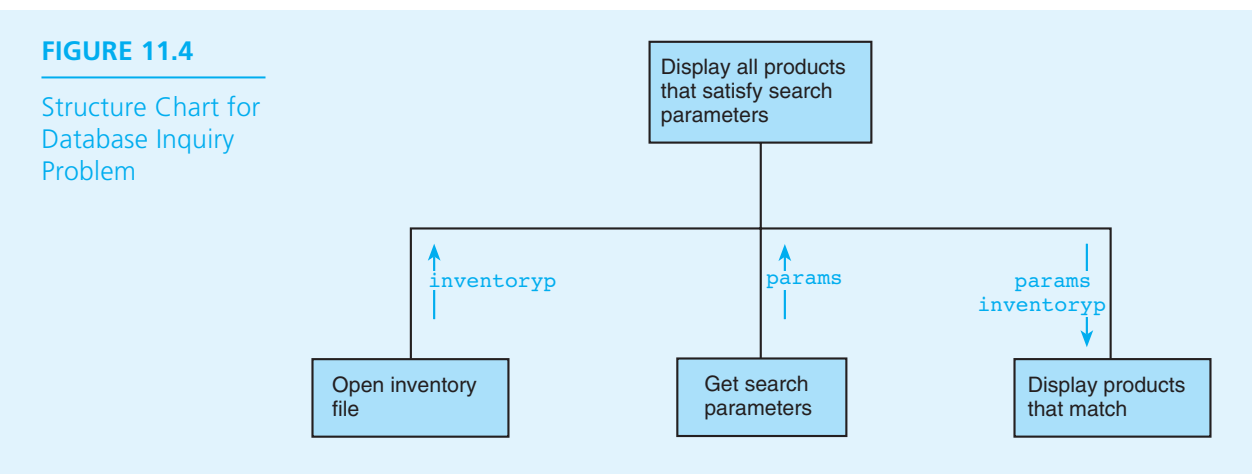

#### **Problem Outputs**

All products that satisfy the search.

#### **DESIGN**

#### INITIAL ALGORITHM

- 1. Open inventory file.
- 2. Get search parameters.
- 3. Display all products that satisfy the search parameters.

 The structure chart for the database inquiry problem is shown in Fig. 11.4 . The refinement of this design is distributed through the development of functions get params and display match.

#### IMPLEMENTATION

 In Fig. 11.5 , we see an outline of the database program's implementation including the full code of function main . Our design and implementation of the functions called by main and most of their helper functions follow this outline.

#### DESIGN OF THE FUNCTION SUBPROGRAMS

Function get params must first initialize the search parameters to allow the widest search possible and then let the user change some parameters to narrow the search. The local variables and algorithm for get params follow; the structure chart is in Fig. 11.6.

#### **Local Variables for get\_params**

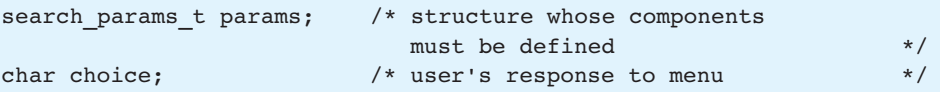

**FIGURE 11.5** Outline and Function main for Database Inquiry Program

```
 1. /* 
 2. * Displays all products in the database that satisfy the search 
3. * parameters specified by the program user. 
 4. */ 
5. #include <stdio.h> 
 6. #include <string.h> 
 7.
8. #define MIN_STOCK 1111 /* minimum stock number */
9. #define MAX STOCK 9999 /* maximum stock number */
 10. #define MAX_PRICE 1000.00 /* maximum product price */ 
11. #define STR SIZ 80 /* number of characters in a string */
 12.
 13. typedef struct { /* product structure type */ 
14. int stock num; \frac{1}{x} stock number */
 15. char category[STR_SIZ]; 
16. char tech descript[STR_SIZ];
 17. double price; 
 18. } product_t; 
 19.
 20. typedef struct { /* search parameter bounds type */ 
21. int low stock, high stock;
 22. char low_category[STR_SIZ], high_category[STR_SIZ]; 
23. char low_tech_descript[STR_SIZ], high_tech_descript[STR_SIZ]; 
24. double low price, high price;
 25. } search_params_t; 
26.
27. search params t get params(void);
28. void display match(FILE *databasep, search params t params);
 29.
 30. /* Insert prototypes of functions needed by get_params and display_match */ 
 31.
 32. int 
 33. main(void) 
 34. { 
35. char inv filename[STR_SIZ]; /* name of inventory file */
 36. FILE *inventoryp; /* inventory file pointer */ 
37. search params t params; \frac{1}{2} /* search parameter bounds */
 38.
 39. /* Get name of inventory file and open it */
                                                              (continued)
```
**FIGURE 11.5** (continued)

```
 40. printf("Enter name of inventory file> "); 
 41. scanf("%s", inv_filename); 
 42. inventoryp = fopen(inv_filename, "rb"); 
 43.
44. /* Get the search parameters */
 45. params = get_params(); 
 46.
 47. /* Display all products that satisfy the search parameters */ 
 48. display_match(inventoryp, params); 
49.
50. return(0); 
 51. } 
52.
 53. /* 
 54. * Prompts the user to enter the search parameters 
55. */ 
 56. search_params_t 
57. get_params(void) 
 58. { 
 59. /* body of get_params to be inserted */ 
 60. } 
 61. /* 
 62. * Displays records of all products in the inventory that satisfy search 
 63. * parameters. 
64. * Pre: databasep accesses a binary file of product t records that has
 65. * been opened as an input file, and params is defined 
 66. */ 
 67. void 
68. display match(FILE *databasep, /* input - file pointer to binary
 69. database file 
70. */71. Search params t params) /* input - search parameter bounds
 72. */ 
 73. { 
74. /* body of display match to be inserted */
 75. } 
76.
77. /* Insert functions needed by get params and display match */
```
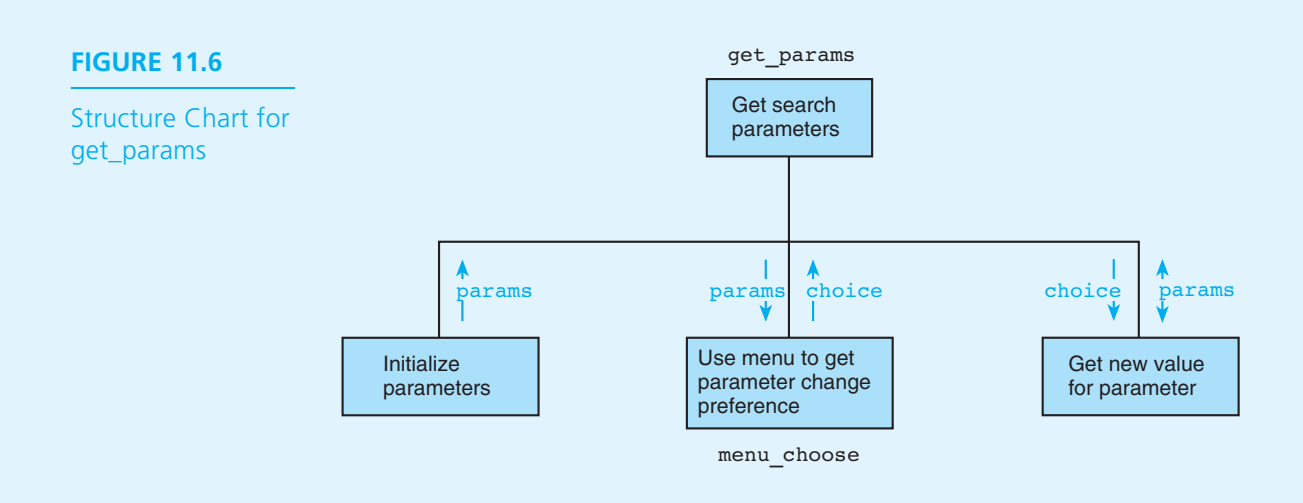

#### **Algorithm for get\_params**

- 1. Initialize params to permit widest possible search.
- 2. Display menu and get response to store in choice.
- 3. Repeat while choice is not 'q'
	- 4. Select appropriate prompt and get new parameter value.
	- 5. Display menu and get response to store in choice .
- 6. Return search parameters.

Function display match must examine each file record with a stock number between the low and high bounds for stock numbers. If a record satisfies the search parameters, it is displayed. Function display\_match will also print a message if no matches are found. The local variables, algorithm, and structure chart for the function follow (see Fig. 11.7).

#### **Local Variables for display\_match**

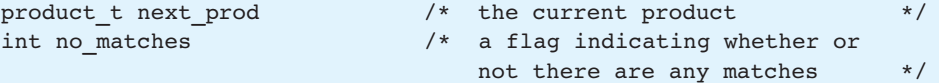

#### **Algorithm for display\_match**

- 1. Initialize no matches to true $(1)$ .
- 2. Advance to the first record whose stock number is within range.
- 3. while the current stock number is still in range repeat
	- 4. if the search parameters match
		- 5. Display the product and set no matches to false $(0)$ .
	- 6. Get the next product record.

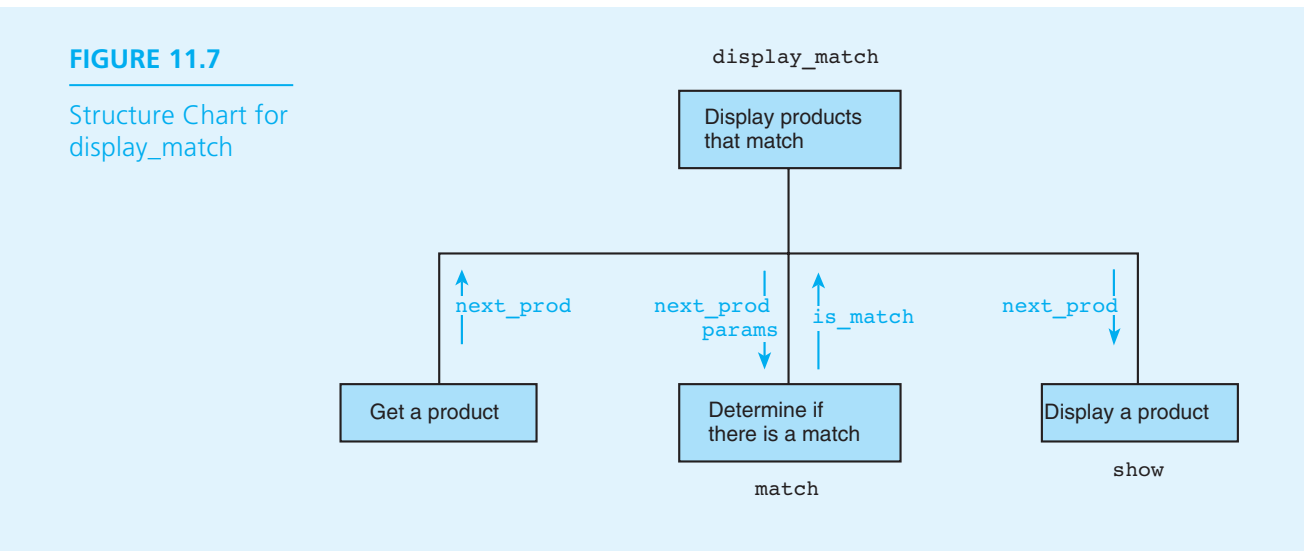

- 7. if there are no matches
	- 8. Print a no products available message.

#### IMPLEMENTATION OF THE FUNCTION SUBPROGRAMS

Figure 11.8 shows the code of functions display match, menu choose, and match, along with a stub for function show.

#### **FIGURE 11.8** Functions display\_match, menu\_choose, and match

```
1. / 2. * Displays a lettered menu with the current values of search parameters. 
  3. * Returns the letter the user enters. A letter in the range a..h selects 
  4. * a parameter to change; q quits, accepting search parameters shown. 
  5. * Post: first nonwhitespace character entered is returned 
 6. * 7. char 
 8. menu choose(search params t params) /* input - current search parameter
9. bounds \star/10. \leftarrow 11. char choice; 
 12. 
 13. printf("Select by letter a search parameter to set or enter");
                                                                   (continued)
```
**FIGURE 11.8** (continued)

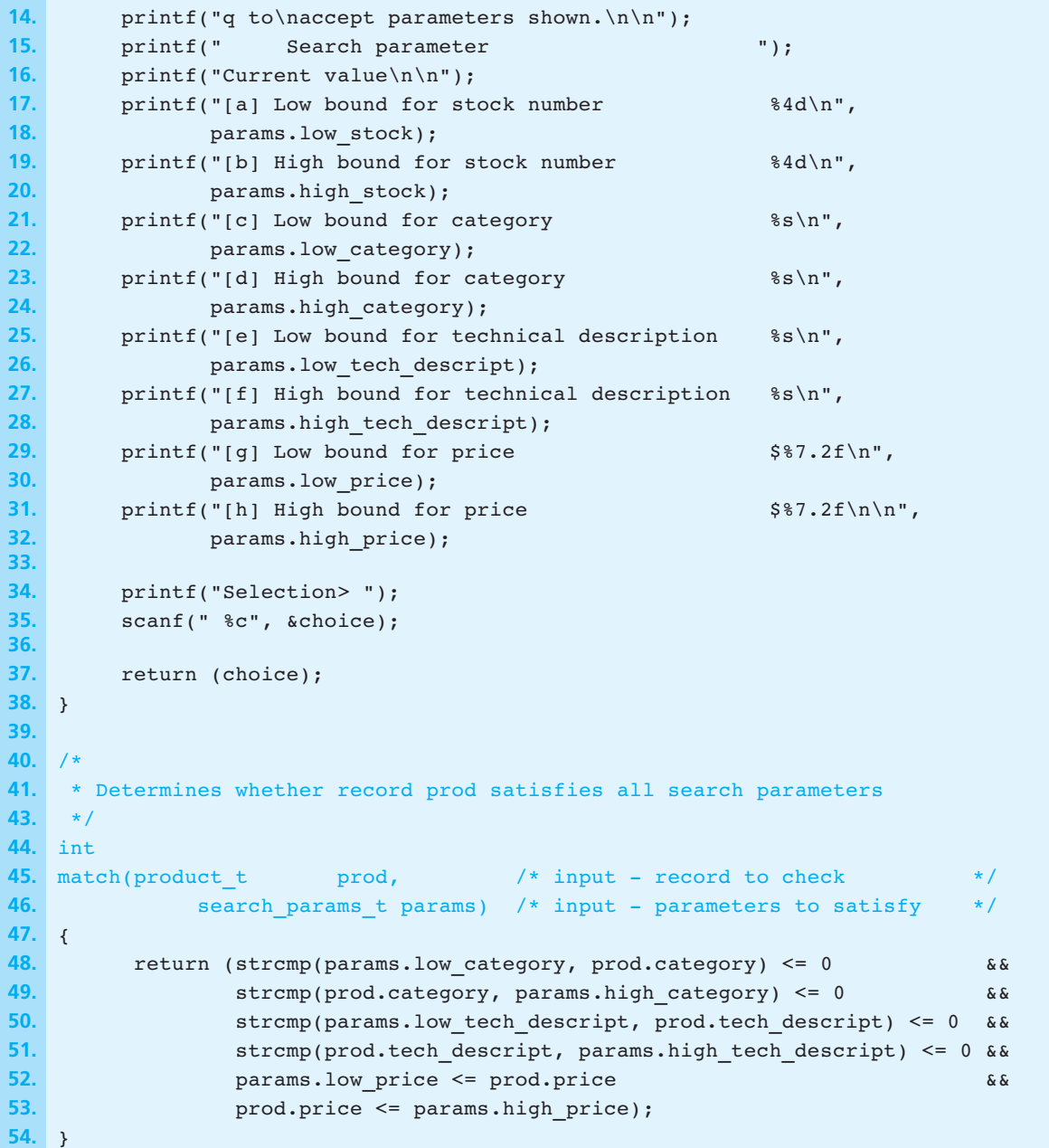

*(continued)* 

**FIGURE 11.8** (continued)

```
 55. /* 
 56. * *** STUB *** 
 57. * Displays each field of prod. Leaves a blank line after the product 
 58. * display. 
 59. */ 
 60. void 
61. show(product t prod)
 62. { 
 63. printf("Function show entered with product number %d\n", 
64. prod.stock num);
 65. } 
 66. 
 67. /* 
 68. * Displays records of all products in the inventory that satisfy search 
 69. * parameters. 
70. * Pre: databasep accesses a binary file of product t records that has
 71. * been opened as an input file, and params is defined 
 72. */ 
 73. void 
74. display match(FILE *databasep, /* file pointer to binary
 75. database file */ 
76. Search params t params) /* input - search parameter bounds */
 77. { 
78. b product t next prod; \frac{1}{2} /* current product from database */
79. int no matches = 1; /* flag indicating if no matches have
80. been found */
 81. int status; /* input file status */ 
 82. 
 83. /* Advances to first record with a stock number greater than or 
84. equal to lower bound. \star/85. for (status = fread(&next prod, sizeof (product t), 1, databasep);
86. Status == 1 && params.low stock > next prod.stock num;
87. status = fread(&next prod, sizeof (product t), 1, databasep)) {}
 88. 
 89. /* Displays a list of the products that satisfy the search 
90. b parameters \star/ 91. printf("\nProducts satisfying the search parameters:\n"); 
92. While (next prod.stock num <= params.high stock &&
 93. status == 1) {
```
*(continued)* 

**FIGURE 11.8** (continued)

```
 94. if (match(next_prod, params)) { 
95. h no matches = 0;
96. Show(next prod);
 97. } 
98. Status = fread(&next prod, sizeof (product t), 1, databasep);
 99. } 
100. 
101. /* Displays a message if no products found */ 
102. if (no_matches) 
103. printf("Sorry, no products available\n"); 
104. }
```
## **EXERCISES FOR SECTION 11.3**

#### Self-Check

- 1. What values would you use as search parameter bounds to answer the questions listed at the beginning of this section?
- 2. Which function in our database search program determines whether a particular record matches the search parameters? Which one displays each matching record?
- 3. Why does function match not need to check a product's stock num field?

#### Programming

- 1. Write the functions get\_params and show described in the database inquiry problem. Since get params calls function menu choose, your implementation of algorithm step 4 for get\_params must be sure to account for the fact that menu choose does not validate the value the user enters.
- 2. Write a void function make product file that would convert a text file containing product information to a binary file of product t structures. The function's parameters are file pointers to the text input and binary output files.

## **[11.4 Common Programming Errors](#page-17-0)**

 File processing in any programming language has many pitfalls; C is no exception. Remember to declare a file pointer variable (type FILE\* ) for each file you want to process. Because C makes no type distinction between file pointers accessing text files and those accessing binary files, it is easy to use the wrong library function with a file pointer. In a program that manipulates both file types, choose names for your file pointers that remind you of the type of file accessed. For example, you could choose names containing " $txt$ " for text file pointers and names containing "\_bin\_" for binary file pointers.

It is also critical that you remember that library functions fscanf, fprintf, getc , and putc must be used for text I/O only; functions fread and fwrite are applied exclusively to binary files. You should have the summary table in this chapter handy for reference when you are using these functions to help you keep straight the order of their arguments. The fact that fprintf, fscanf, and getc take the file pointer as their first argument while putc , fread , and fwrite take it as the last argument is definitely confusing at first.

 If you are permitting the program user to enter the name of a file to process, you will have two variables identifying the file—one to hold its name (a character string) and one to hold the pointer for file access. It is essential to remember that the only file operation in which the file *name* is used is the call to fopen . Keep in mind that opening a file for output by calling fopen with a second argument of "w" or "wb" typically results in a loss of any existing file whose name matches the first argument.

 It is easy to forget that binary files cannot be created, viewed, or modified using an editor or word processor program. Rather, they must be created and interpreted by a program that reads values into or writes values from variables of the same type as the binary file's elements.

## ■ **[Chapter Review](#page-17-0)**

- 1. Text files are continuous streams of character codes that can be viewed as broken into lines by the newline character.
- 2. Processing text files requires the transfer of sequences of characters between main memory and disk storage.
- 3. In order to be processed as numbers, character strings taken as input from a text file must be converted to a different format such as int or double for storage in memory. Output of numeric values to a text file requires conversion of the internal formats back to a sequence of characters.
- 4. Binary files permit storage of information using a computer's internal data format: Neither time nor accuracy is lost through conversion of values transferred between main and secondary storage.
- 5. Binary files cannot be created using a word processor and are not meaningful when displayed on the screen or printed.

### **NEW C CONSTRUCTS**

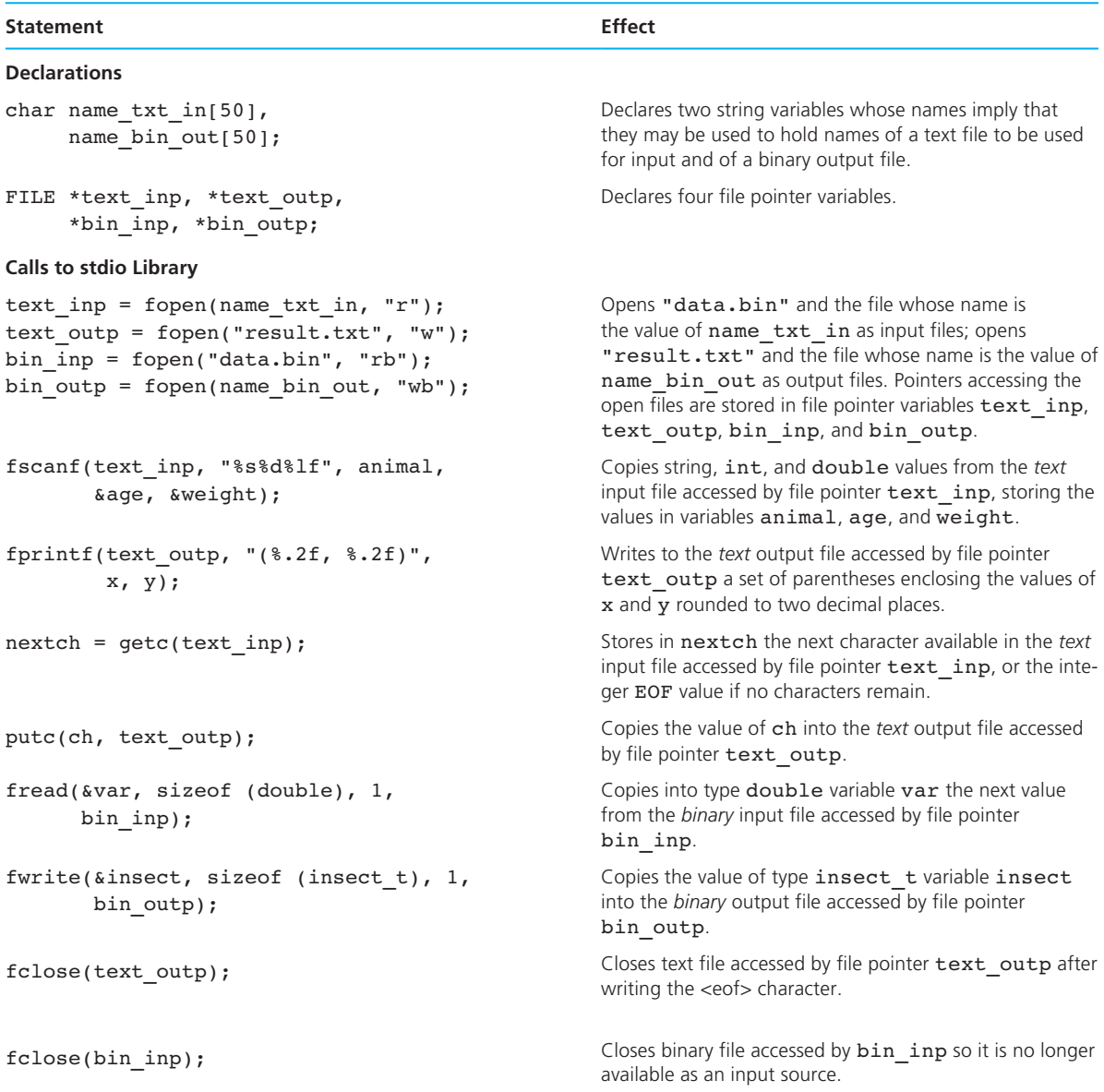

## ■ **Quick-Check Exercises**

- 1. A \_\_\_\_\_\_\_\_\_\_\_\_\_\_\_ file consists of a stream of character codes; a file is a sequence of values of any type represented exactly as they would be in main memory.
- 2. For each of these library functions, indicate whether it is used in processing binary or text files.

```
fread putc 
fscanf fwrite 
getc fprintf
```
- 3. What file pointer name(s) does a C program associate with the keyboard? With the screen?
- 4. A word processor can be used to create or view a \_\_\_\_\_\_\_\_\_\_\_\_\_ file but not a \_\_\_\_\_\_\_\_\_\_\_\_\_ file.
- 5. Write a prototype for a function fprintf\_blob that writes to a text output file the value of a structure of type blob\_t . The function does *not* open the output file; the function assumes the file is already open.
- 6. Write a prototype for a function fwrite\_blob that writes to a binary output file the value of a structure of type blob\_t . The function does *not* open the output file; the function assumes the file is already open.
- 7. The \_\_\_\_\_\_\_\_\_\_\_\_\_ character separates a \_\_\_\_\_\_\_\_\_\_\_\_\_ file into lines, and the character appears at the end of a file.
- 8. Can a file be used for both input and output by the same program?
- 9. Comment on the correctness of this statement: It is more efficient to use a text file because the computer knows that each component is a single character that can be copied into a single byte of main memory; with a binary file, however, the size of the components may vary.
- 10. Consider the following code segment, and then choose the correct "next" statement from the two options given. Indicate how you know which is the right choice. If you can't determine which is right, explain what additional information you would need in order to decide.

```
FILE *inp; 
int n; 
inp = fopen("data.in", "r");"next" option 1 
     fread(&n, sizeof (int), 1, inp); 
"next" option 2 
     fscanf(inp, "%d", &n);
```
## **Answers to Quick-Check Exercises**

- 1. text, binary
- 2. fread: binary; fscanf: text; getc: text; putc: text; fwrite: binary; fprintf: text
- 3. keyboard: stdin; screen: stdout, stderr
- 4. text, binary
- 5. void fprintf blob(FILE \*filep, blob t blob);
- 6. void fwrite blob(FILE \*filep, blob t blob);
- 7. newline (or  $\ln$ ), text, eof
- 8. Yes, it can be opened in one mode, closed, and then reopened in another mode.
- 9. The statement is not correct because no data conversions are necessary when you use binary files. Therefore, binary files are more efficient than text files.
- 10. The code segment shown could be followed by either statement. In order to choose one option, it would be necessary to know whether data.in was a text file or a binary file of integers. If one were certain that the code's author always used the mode "rb" when opening a binary file, then option 2 would be the expected next statement.

## ■ **Review Questions**

- 1. Where are files stored?
- 2. How would you modify the program in Fig. 11.1 so the data would be sent to the screen as well as written to the backup file?
- 3. Consider a file empstat.txt that contains employee records. The data for each employee consist of the employee's name (up to 20 characters), social security number (up to 11 characters), gross pay for the week (double), taxes deducted (double), and net pay (double) for the week. Each record is a separate text line in file empstat.txt. Write a program that will create a text file report.txt with the heading line

NAME SOC.SEC.NUM GROSS TAXES NET

 followed by two blank lines and the pertinent information under each column heading. The program should also produce a binary file version of empstat.txt named empstat.bin.

- 4. What are the characteristics of a binary file?
- 5. Write a program that takes as input the file empstat.bin created in Review Question 3 and produces a binary file ssngross.bin containing only social security numbers and gross pay for each employee.
- 6. What is a file pointer?
- 7. A sparse matrix is one in which a large number of the elements are zero. Write a void function store\_sparse that writes to a binary file a compressed representation of a  $50 \times 50$  sparse matrix of type int. The function's parameters are the file pointer and the matrix. The function will store only the nonzero matrix values, writing for each of these a record containing three components: Row subscript, column subscript, and value.
- 8. How would the prototype of function store\_sparse be different if its purpose were to write the sparse matrix representation to a text file (see Review Question 7)? Discuss the implications of your answer.

## ■ **Programming Projects**

 1. You are developing a database of measured meteorological data for use in weather and climate research. Define a structure type measured\_data\_t with components site\_id\_num (a four-digit integer), wind\_speed, day of month, and temperature. Each site measures its data daily, at noon local time. Write a program that inputs a file of measured\_data\_t records and determines the site with the greatest variation in temperature (defined here as the biggest difference between extrema) and the site with the highest average wind speed for all the days in the file. You may assume that there will be at most ten sites. Test the program on the following July daily data collected over one week at three sites:

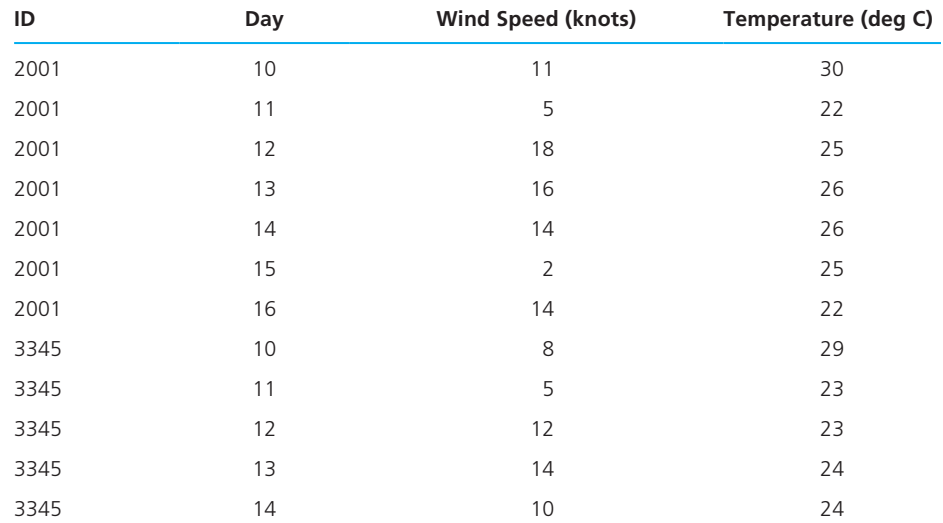

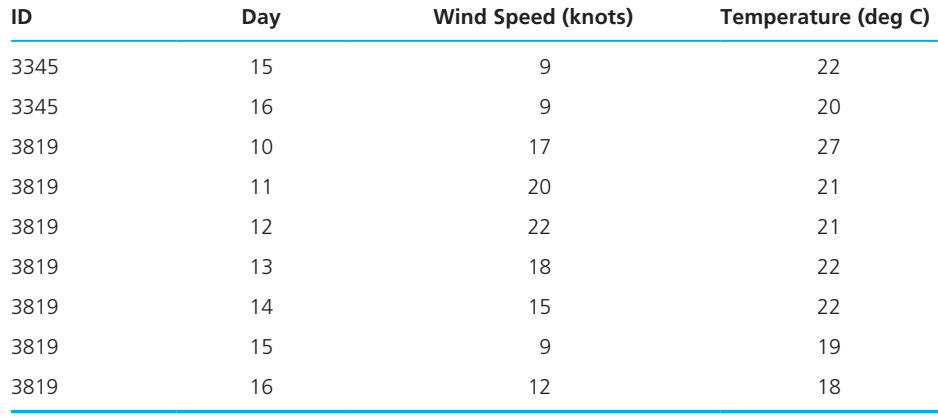

 2. Write a void function that will merge the contents of two text files containing chemical elements sorted by atomic number and will produce a sorted file of binary records. The function's parameters will be three file pointers. Each text file line will contain an integer atomic number followed by the element name, chemical symbol, and atomic weight. Here are two sample lines:

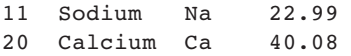

 The function can assume that one file does not have two copies of the same element and that the binary output file should have this same property. *Hint:* When one of the input files is exhausted, do not forget to copy the remaining elements of the other input file to the result file.

 3. Develop a database inquiry program to search a binary file of aircraft data sorted in descending order by maximum cruise speed. Each aircraft record should include the name (up to 25 characters), maximum cruise speed (in km/h), wingspan and length (in m), the character M (for military) or C (for civilian), and a descriptive phrase (up to 80 characters). Your system should implement a menudriven interface that allows the user to search on all components except the descriptive phrase. Here are three planes to start your database:

```
SR-71 Blackbird (name) 
3500 (max cruise speed) 
16.95 32.74 M (wingspan, length, military/civilian) 
high-speed strategic reconnaissance 
EF-111A Raven 
2280 
19.21 23.16 M 
electronic warfare
```
Concorde 2140 25.61 62.2 C supersonic airliner

- 4. A sparse matrix is a two-dimensional array in which a large number of the elements are zero. A concise text file representation of a sparse matrix needs to store only the array dimensions on the first line and the number of nonzero elements on the second. Each of the remaining lines should contain three numbers—row subscript, column subscript, and value of one nonzero entry. Write a program that converts a text file containing a traditional matrix representation to a text file containing a compressed sparse matrix. The program should open the file containing the traditional representation (a line with dimensions followed by matrix contents a row at a time), call a function scan matrix to input the matrix, open the output file, and call a function write sparse to store the compressed representation. Write a second program that reverses the process—doing input of a sparse matrix file and creating a file containing the traditional representation. For the second program, write functions scan sparse and write matrix.
- 5. Write a program that takes words from a text file and prints each one on a separate line of an output file followed by the number of letters (alphabetic characters) in the word. Any leading or trailing punctuation marks should be removed from the word before it is printed. When all the text has been processed, display on the screen a count of the words in the file. Assume that words are groups of nonwhitespace characters separated by one or more whitespace characters.
- 6. Write a program that helps the user to consider a range of interest rates for a mortgage over 20, 25, and 30 years. Prompt the user to enter the amount of the loan and a minimum and maximum interest rate (in whole percentages). Then write a text file containing a table of the form,

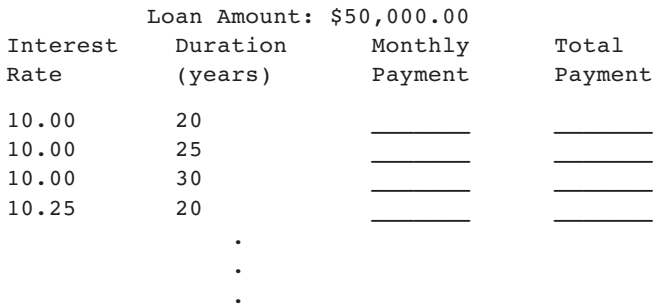

 The output file produced should contain payment information on a particular loan amount for interest rates from the minimum rate to the maximum rate in increments of 0.25 percent. The loan durations should be 20, 25, and 30 years. Output the monthly payment and total payment values rounded to two decimal places. You may neglect the fact that because the monthly payment must be rounded, the final payment will be slightly different. The formula for calculating monthly payment is given in Programming Project 1 of Chapter 3 .

- 7. Develop a small airline reservation system. The database of flight information should be kept in a file of structures with the following components:
	- a. Flight number (including airline code)
	- b. City of departure
	- c. Destination
	- d. Date and time of departure
	- e. Date and time of arrival
	- f. Number of first-class seats still available
	- g. Number of first-class seats sold
	- h. Number of coach seats still available
	- i. Number of coach seats sold

 Include in your program separate functions for creation, deletion, and update of flight records. Also, implement make\_reservation and cancel\_reservation functions.

- 8. Cooking recipes can be stored on a computer and, with the use of files, can be quickly referenced.
	- a. Write a function that will create a text file of recipes from information entered at the terminal. The format of the data to be stored is
		- 1. recipe type (dessert, meat, etc.)
		- 2. subtype (for dessert, use cake, pie, or cookies)
		- 3. name (e.g., German chocolate)
		- 4. number of lines in the recipe to follow
		- 5. the actual recipe

Item 3 should be on a separate line.

 b. Write a function that will accept as parameters a file and a structured record of search parameter bounds. The function should display all recipes satisfying the search parameters.

## **[Programming](#page-17-0)  in the Large**

## CHAPTER OBJECTIVES

- To learn how procedural abstraction helps the programmer separate concerns about what a function does from the details of how to code the function
- To understand how data abstraction enables us to describe what information is stored in an object and what operations we want to perform on the object without knowing the specifics of how the object's information is organized and represented
- To learn how to create your own personal library with a separate header file and implementation file and to understand what should be stored in each file
- To understand the purpose of different storage classes in C
- To learn how to use conditional compilation to prevent multiple declarations of the identifiers in a header file
- To learn how to use multidimensional arrays for storing tables of data
- To learn how to declare parameters for function main and how to pass data such as file names through command line arguments
- To learn how to define macros with parameters and understand what happens when a macro is expanded

# **C H A P T E R 12**

In this chapter, we examine the special difficulties associated with the development of large software systems. We explore how separating our expression of *what* we need to do from *how* we actually plan to accomplish it reduces the complexity of system development and maintenance (upkeep). This chapter introduces C's facilities for formalizing this separation of concerns.

 We study how to define flexible macros that help to make a program more readable as well as easier to maintain. This chapter describes the storage classes of variables and functions we have been using along with some additional storage classes that may be useful in large program development. We also investigate how to build a library of reusable code from functions developed for specific contexts. We meet additional preprocessor directives that allow us to format libraries so they are easy to include in any combination.

## **[12.1 Using Abstraction to Manage Complexity](#page-17-0)**

 Up to this point in your study of programming, you have been primarily concerned with writing relatively short programs that solve individual problems, but otherwise have little general use. In this chapter, we focus on the design and maintenance of large-scale programs. We discuss how to modularize a large project so that individual pieces can be implemented by different programmers at different times. We also see how to write software modules in ways that simplify their reuse in other projects.

#### **Procedural Abstraction**

 When a team of programmers is assigned the task of developing a large software system, they must have a rational approach to breaking down the overall problem into solvable chunks. Abstraction is a powerful technique that helps problem solvers deal with complex issues in a piecemeal fashion. The dictionary defines *abstraction* as the process of separating the inherent qualities or properties of something from the actual physical object to which they belong. One example of the use of abstraction is the representation of a program variable (for example, velocity) by a storage location in memory. We don't have to know anything about the physical structure of memory in order to use such a variable in programming.

 In this text, we have applied aspects of two types of abstraction to program development. First, we practiced **procedural abstraction** , which is the philosophy that function development should separate the concern of *what* is to be achieved by a function from the details of *how* it is to be achieved. In other words, you can

#### **procedural abstraction**

separation of *what* a function does from the details of *how* the function accomplishes its purpose

specify what you expect a function to do and then use that function in the design of a problem solution before you know how to implement the function.

For example, in Chapter 11, when we tackled our database inquiry problem, our initial algorithm was one that could lead directly to an outline of a program fragment that identifies three functions representing the major steps of a solution. The following outline defers the details of parameter lists and use of function values.

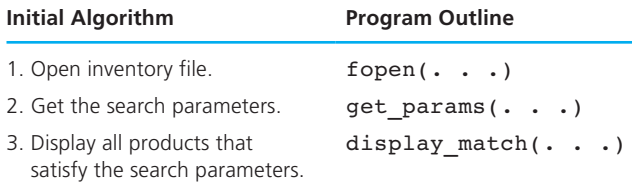

 In this example of procedural abstraction, we see that *what* one of the functions must accomplish (i.e., open a file) corresponds to the purpose of a library function we have studied. Reuse of this existing function means that we *never* have to concern ourselves with the details of *how* this task is accomplished. Clearly, the availability of powerful libraries of functions is of significant benefit in reducing the complexity of large systems. As we have already seen, the use of such libraries is a fundamental feature of the C programming language.

 In the example shown, the other two functions identified in this first level of procedural abstraction are excellent candidates for assignment to separate members of a program development team. Once the purpose and parameter lists of each function are spelled out, neither developer will have any need to be concerned about the details of *how* the other member carries out the assigned task.

#### **Data Abstraction**

**Data abstraction** is another powerful tool we have seen for breaking down a large problem into manageable chunks. When we apply data abstraction to a complex problem, we initially specify the data objects involved and the operations to be performed on these data objects without being overly concerned with how the data objects will be represented and stored in memory. We can describe *what* information is stored in the data object without being specific as to *how* the information is organized and represented. This is the *logical view* of the data object as opposed to its *physical view,* the actual internal representation in memory. Once we understand the logical view, we can use the data object and its operators in our programs; however, we (or someone else) will eventually need to implement the data object and its operators before we can run any program that uses them.

 One simple example of data abstraction is our use of the C data type double , which is an abstraction for the set of real numbers. The computer hardware limits the range of real numbers that can be represented, and not all real numbers

#### **data abstraction**

separation of the logical view of a data object ( *what* is stored) from the physical view ( *how* the information is stored)

within the specified range can be represented. Different computers use a variety of representation schemes for type double . However, we can generally use the data type double and its associated operators  $(+, -, *, /, =, ==, <$ , and so on) without being concerned with these details of its implementation. Another example of data abstraction is the definition of a data type and associated operators for complex numbers given in Chapter 10.

#### **Information Hiding**

 One advantage of procedural abstraction and data abstraction is that they enable the designer to make implementation decisions in a piecemeal fashion. The designer can postpone making decisions regarding the actual internal representation of the data objects and the implementation of its operators. At the top levels of the design, the designer focuses on how to use a data object and its operators; at the lower levels of design, the designer works out the implementation details. In this way, the designer can hierarchically break down a large problem, controlling and reducing its overall complexity.

 If the details of a data object's implementation are not known when a higherlevel module is implemented, the higher-level module can access the data object only through its operators. This limitation is actually an advantage: It allows the designer to change his or her mind at a later date and possibly to choose a more efficient method of internal representation or implementation. If the higher-level modules reference a data object only through its operators, a change in the data object's representation will require no change in a higher-level module. The process of protecting the implementation details of a lower-level module from direct access by a higher-level module is called **information hiding** .

#### **Reusable Code**

 One of the keys to productivity in software development is the writing of *reusable code,* code that can be reused in many different applications, preferably without having to be modified or recompiled. One way to facilitate reuse in C is to **encapsulate** a data object together with its operators in a personal library. Then we can use the #include preprocessor directive to give functions in a file access to this library.

 Encapsulation is a powerful concept in everyday life that can be applied very profitably to software design. For example, one encapsulated object that we are all familiar with is an aspirin. Our familiarity is based strictly on *what* the object does (relieves pain and reduces fever) when activated through the standard interface (swallowing). Only its producers and prescribers care *how* an aspirin does what it does (the effect of acetylsalicylic acid on inflammation and blood flow to the skin surface). By applying the principles of procedural and data abstraction, we can package the "bitter" details of a complex problem's solution in equally neat, easy-to-use capsules.

**information hiding**  protecting the implementation details of a lower-level module from direct access by a higher-level module

#### **encapsulate**

packaging as a unit a data object and its operators

## **EXERCISES FOR SECTION 12.1**

#### Self-Check

 1. Describe how each of the following encapsulated objects allows the user to focus on *what* the object does with little or no concern for *how* it does it:

microwave oven television set calculator

## **[12.2 Personal Libraries: Header Files](#page-17-0)**

We have seen how the availability of C's standard libraries simplifies program development. However, the standard libraries are not extensive enough to handle every programming need. Often we write a function that would be useful in a context other than the one for which it was originally written. Copying the code of functions into other programs to allow reuse is possible but cumbersome, especially when compared to the way we get access to standard libraries. In fact, one can use the C preprocessor directive #include to make available personal libraries as well. Since C permits source code files to be compiled separately and then linked prior to loading and execution, we can provide our personal libraries as object files; programs using our personal libraries need not first compile the functions in them. If we take another look at a diagram first presented in Chapter 1 and now repeated in Fig. 12.1 , we are in a better position to understand the rectangle and arrow that are in color. Until now, the "other object files" that have been linked to our code have been the standard C libraries. When we learn to make our own library files, these files can also be provided to the linker as part of preparing our program for execution.

#### **Header Files**

**header file** text file containing the interface information about a library needed by a compiler to translate a program system that uses the library or by a person to understand and use the library

To create a personal library, we must first make a **header file**—a text file containing all the information about a library needed by the compiler when compiling a program that uses the facilities defined in the library. Precisely this type of data is found in system header files such as stdio.h , math.h , and string.h . The form we recommend for a header file also provides all the information that a user of the library needs. Typical contents of a header file include:

- 1. a block comment summarizing the library's purpose
- 2. #define directives naming constant macros
- 3. type definitions
- 4. block comments stating the purpose of each library function and declarations of the form

extern *prototype*
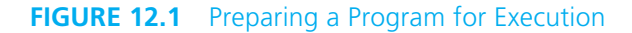

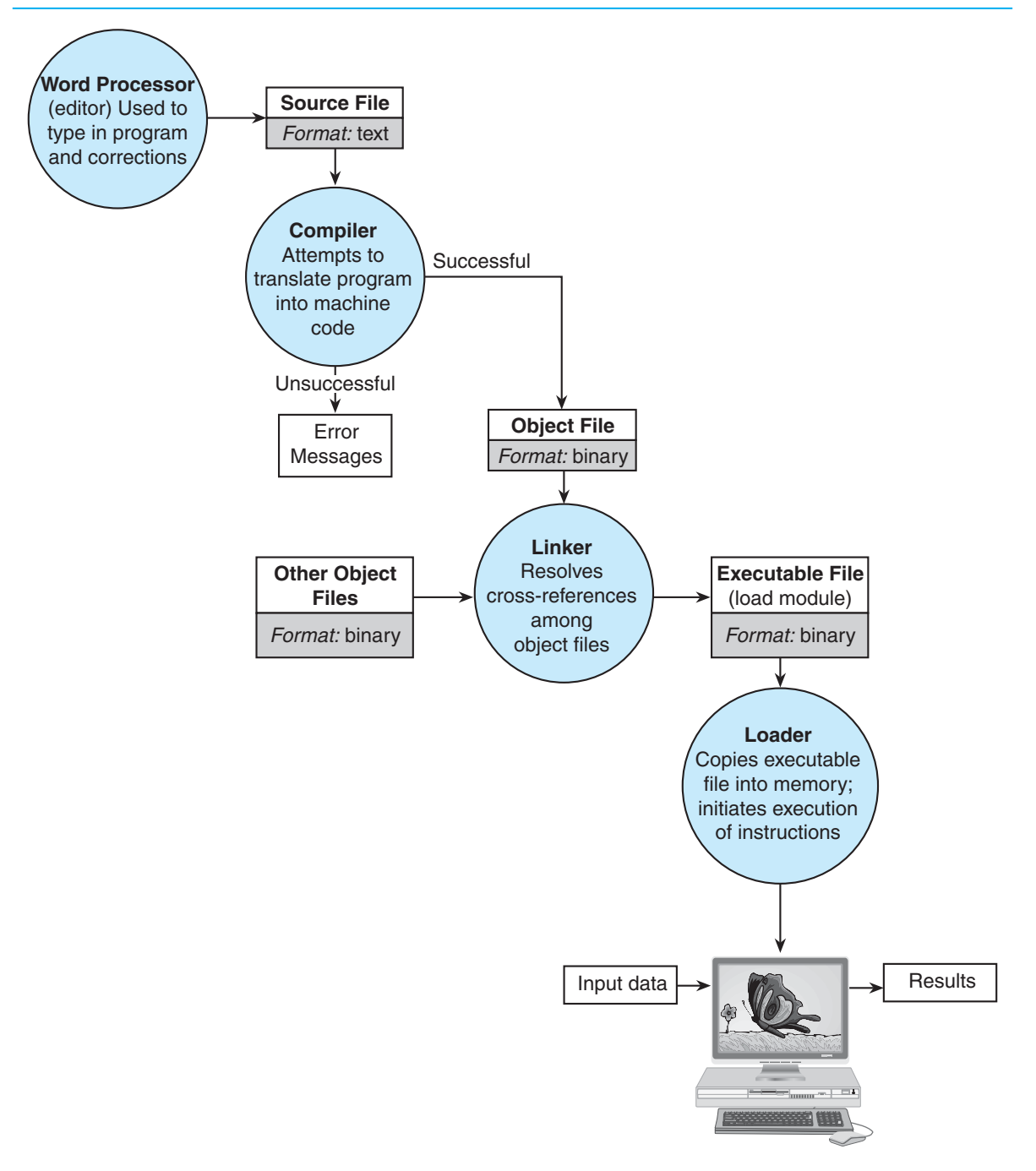

 The use of the keyword extern in a function declaration notifies the compiler that the function's definition will be provided to the linker. Figure 12.2 shows a header file for our planet data type and operators from Chapter 10. In Fig. 12.3, we see the beginning of a source file that has need of facilities from this library. We are assuming here that the header file is named planet.h , and that it is located in the directory in which the preprocessor first looks for files whose names appear in quotation marks after a #include . This issue is system dependent, but, in many cases, the directory first searched would be the one in which the current source file resides.

**FIGURE 12.2** Header File planet.h for Personal Library with Data Type and Associated Functions

```
 1. /* planet.h 
 2. * 
 3. * abstract data type planet 
 4. * 
 5. * Type planet_t has these components: 
6. * name, diameter, moons, orbit time, rotation time
 7. * 
 8. * Operators: 
9. * print planet, planet equal, scan planet
10. */ 
11.
12. #define PLANET_STRSIZ 10 
13. 
14. typedef struct { /* planet structure */ 
15. char name[PLANET STRSIZ];
16. double diameter; /* equatorial diameter in km */ 
17. int moons; /* number of moons */ 
18. double orbit time, /* years to orbit sun once */
19. 19. rotation time; /* hours to complete one revolution on
20. axis */ 
21. } planet_t; 
22. 
23. /* 
24. * Displays with labels all components of a planet_t structure 
25. */ 
26. extern void
27. print planet(planet t pl); /* input - one planet structure */
28.
```
*(continued)* 

```
FIGURE 12.2 (continued)
```

```
29. /* 
30. * Determines whether or not the components of planet_1 and planet_2 
31. * match 
32. */ 
33. extern int 
34. planet equal(planet t planet 1, \quad /* input - planets to */*
35. b planet t planet 2); \frac{1}{x} compare */
36. 
37. /* 
38. * Fills a type planet_t structure with input data. Integer returned as 
39. * function result is success/failure/EOF indicator. 
40. * 1 => successful input of planet 
41. * 0 => error encountered 
42. * EOF => insufficient data before end of file 
43. * In case of error or EOF, value of type planet t output argument is
44. * undefined. 
45. */ 
46. extern int 
47. scan planet(planet t *plnp); /* output - address of planet t structure to fill */
```
In our programming so far, we have used angular brackets  $\langle \langle \rangle$ , as in

#include <stdio.h> to indicate to the preprocessor that a header file is to be found in a system directory. Quotes around the header file name, as in #include "planet.h"

mark it as information about a library belonging to the programmer.

#### **FIGURE 12.3** Portion of Program That Uses Functions from a Personal Library

```
 1. /* 
 2. * Beginning of source file in which a personal library and system I/O library 
 3. * are used. 
 4. */ 
 5. 
 6. #include <stdio.h> /* system's standard I/O functions */ 
 7. 
8. #include "planet.h" /* personal library with planet t data type and
 9. operators */ 
10. . . .
```
When revising a source file, the C preprocessor replaces each #include line with the contents of the header file it references.

In Chapters 3 and 6, when we first met user-defined functions, we emphasized the importance of the block comment placed at the beginning of the function and the importance of the function prototype and the comments on its parameters. When taken together, this prototype and its associated commentary provide the basic information needed by a programmer desiring to call the function: What the function does, what type of value it returns (if any), and what types of arguments it operates on. Notice that this is precisely the information placed in the header file.

 An important aspect of dividing any problem into manageable chunks is defining the points at which the chunks of the solution come together to form the complete solution. The common boundary between two separate parts of a solution is called the *interface* . The header file's purpose is to define the interface between a library and any program that uses the library.

#### **Cautionary Notes for Header File Design**

 You will notice that in our header file example, the constant macro defined (**PLANET** STRSIZ) has a long name that begins with the library name. This naming strategy reduces the likelihood that the name associated with a constant in the header file will conflict with other constant macro names in the program.

 In Section 12.3 , we will see how to create an implementation file for a personal library. The header (interface) file and the implementation file are the two essential source files in a personal library.

#### **EXERCISES FOR SECTION 12.2**

#### Self-Check

- 1. How can the C preprocessor determine whether a header file name in an #include statement is the name of a system library or of a personal library?
- 2. A function's \_\_\_\_\_\_\_\_\_\_\_\_\_ and associated \_\_\_\_\_\_\_\_\_\_\_\_\_ are the collection of information that a programmer must know about the function in order to be able to use it.
- 3. A header (interface) file describes \_\_\_\_\_\_\_\_\_\_\_\_\_ the functions of a library do, not \_\_\_\_\_\_\_\_\_\_\_\_\_ they do it.

#### Programming

 1. Look at the table of math library functions in Chapter 3 ( Table 3.1 ). Define a header file myops.h that contains a full description of the interfaces of functions fabs , sqrt , and pow . Then add to this file information about the

factorial function (see Fig. 5.7 ). Would anything about your interface information for factorial require your implementation of the function to be iterative? Would anything require the implementation to be recursive?

## **[12.3 Personal Libraries: Implementation Files](#page-17-0)**

 In Section 12.2 , we saw how to create a library header file containing all the interface information needed by a program and programmer using the library. We created a header file for a planet library and studied a program that uses the #include directive in order to make this header a part of the program's code. In this section, we investigate how to create a library **implementation file** . The header file describes *what* the functions of the library do; the implementation file will show *how* the functions do it.

 A library's implementation file is a C source file that contains both the code of all the library functions and any other information needed for compilation of these functions. The elements of an implementation file are the same as the elements of any program and have many similarities with the elements of the library's header file. These elements are:

- 1. a block comment summarizing the library's purpose
- 2. #include directives for this library's header file and for other libraries used by the functions in this library
- 3. #define directives naming constant macros used only inside this library
- 4. type definitions used only inside this library
- 5. function definitions including the usual comments

 It may seem odd that we #include the header file for the library we are implementing since the prototypes found in it are redundant. We do this to make maintenance and modification of the library more straightforward. Alternatively, we could simply restate the constant macro and type definitions from the header file in the implementation file. However, then a modification of one of these definitions would require changes in *two* files. Using the header file #include as shown, we would simply modify the header file; when the implementation file is recompiled, the change will be taken into account. Figure 12.4 shows an implementation file that might be associated with the header file planet.h.

#### **Using a Personal Library**

To use a personal library, one must complete these steps:

#### **Creation**

- *C1* Create a header file containing the interface information for a program needing the library.
- *C2* Create an implementation file containing the code of the library functions and other details of the implementation that are hidden from the user program.

#### **implementation file**

file containing the C source code of a library's functions and any other information needed for compilation of these functions

 **FIGURE 12.4** Implementation File planet.c Containing Library with Planet Data Type and Operators

```
 1. /* 
 2. * 
 3. * planet.c 
 4. */ 
 5.
 6. #include <stdio.h> 
 7. #include <string.h> 
 8. #include "planet.h" 
 9.
10. /* 
11. * Displays with labels all components of a planet_t structure 
12. */ 
13. void 
14. print planet(planet t pl) /* input - one planet structure */
15. { 
16. printf("%s\n", pl.name); 
17. printf(" Equatorial diameter: %.0f km\n", pl.diameter); 
18. printf(" Number of moons: %d\n", pl.moons); 
19. printf(" Time to complete one orbit of the sun: %.2f years\n", 
20. pl.orbit time);
21. printf(" Time to complete one rotation on axis: %.4f hours\n", 
22. pl.rotation time);
23. } 
24. 
25. /* 
26. * Determines whether or not the components of planet_1 and planet_2 match 
27. */ 
28. int 
29. planet equal(planet t planet 1, \frac{1}{2} /* input - planets to */
30. planet t planet 2) /* compare */
31. { 
32. return (strcmp(planet_1.name, planet_2.name) == 0 && 
33. planet_1.diameter == planet_2.diameter && 
34. planet 1.moons == planet 2.moons &&
35. planet_1.orbit_time == planet_2.orbit_time && 
36. planet 1.rotation time == planet 2.rotation time);
37. } 
38. 
39. /*
```
*(continued)* 

#### **670** Chapter 12 • Programming in the Large

**FIGURE 12.4** (continued)

```
40. * Fills a type planet_t structure with input data. Integer returned as 
41. * function result is success/failure/EOF indicator. 
42. * 1 => successful input of planet 
43. * 0 => error encountered 
44. * EOF => insufficient data before end of file 
45. * In case of error or EOF, value of type planet t output argument is
46. * undefined. 
47. */ 
48. int 
49. scan planet(planet t *plnp) /* output - address of planet t structure to
50. fill * /
51. { 
52. int result; 
53. 
54. result = scanf("%s%lf%d%lf%lf", plnp->name, 
55. &plnp->diameter, 
56. &plnp->moons, 
57. b \deltaplnp->orbit time,
58. &plnp->rotation_time); 
59. if (result == 5) 
60. result = 1; 
61. else if (result != EOF) 
62. result = 0; 
63. return (result); 
64. 
65. }
```
*C3* Compile the implementation file. This step must be repeated any time either the header file or the implementation file is revised.

#### **Use**

- *U1* Include the library's header file in the user program through an #include directive.
- *U2* After compiling the user program, include both its object file and the object file created in C3 in the command that activates the linker.

### **EXERCISES FOR SECTION 12.3**

#### Self-Check

1. Why do we openly define the constant macro **PLANET** STRSIZ in the header file "planet.h" rather than protecting this name as one of the implementation details?

 2. If you see the following #include directives in a program, what do you assume about libraries red and blue?

 #include <red.h> #include "blue.h"

#### Programming

 1. Create a library named complex that defines the complex arithmetic operators from Section 10.4.

## **[12.4 Storage Classes](#page-17-0)**

**auto** default storage class of function parameters and local variables; storage is automatically allocated on the stack at the time of a function call and deallocated when the function returns

**extern** storage class of names known to the linker

 C has five storage classes; so far we have seen three. Formal parameters and local variables of functions are variables that are *auto* matically allocated on the stack when a function is called and *automatically* deallocated when the function returns; they are of storage class **auto** . In Chapter 6 , we studied that the *scope* of these names—that is, the program region in which the name is visible—extends from the point of declaration to the end of the function in which the declaration appears.

 The names of the functions themselves are of storage class **extern** , meaning that they will be available to the linker. If function prototypes precede any function definition, then these functions may be called by any other function in a program. The compiler needs to know the following vital information about a function in order to translate a call to it: Its return type, how many arguments it takes, and the data types of the arguments. Providing this information is the purpose of the

#### extern *prototype*

 statement of which we have seen numerous examples in library header files. This statement *does not create* a function of storage class extern ; it merely *notifies* the compiler that such a function exists and that the linker will know where to find it. Figure 12.5 shows the two storage classes, auto and extern . Names in color are of storage class auto; those in boldface black are of storage class extern.

 The shaded area of Fig. 12.5 marks the program's *top level* . Class extern is the default storage class for all names declared at this level.

#### **Global Variables**

 We have seen only declarations of functions at the top level of a program. However, it is also possible (though usually inadvisable) to declare variables at the top level. The scope of such a variable name extends from the point of declaration to the end of the source file, except in functions where the same name is declared as a formal parameter or local variable. If we need to reference a top-level variable in the region of its source file that precedes its declaration or in another source file, the compiler can be alerted to the variable's existence by placing a declaration of the variable that

#### **FIGURE 12.5** Storage Classes auto and extern as Previously Seen

```
void 
fun one (int arg one, int arg two)
{ 
        int one_local; 
        . . . 
} 
int 
fun two (int a2 one, int a2 two)
{ 
        int local_var; 
        . . . 
} 
int 
main (void) 
{ 
        int num; 
        . . . 
}
```
**global variable** a variable that may be accessed by many functions in a program begins with the keyword extern in the file prior to the first reference. Such a variable can be made accessible to *all* functions in a program and is therefore sometimes called a **global variable** . Figure 12.6 shows the declaration at the top level of int variable global var x of storage class extern in file eg1.c and an extern statement in eg2.c that makes the global variable accessible throughout this file as well. Only the *defining declaration*, the one in eg1.c, allocates space for global var x. A declaration beginning with the keyword extern allocates no memory; it simply provides information for the compiler.

 Although there are applications in which global variables are unavoidable, such unrestricted access to a variable is generally regarded as detrimental to a program's readability and maintainability. Global access conflicts with the principle

#### **FIGURE 12.6**

Declaration of a Global Variable

```
/* eq1.c */int global var x;
void
afun(int n)
    . . .
```

```
/* eq2.c */extern int global var x;
int
bfun(int p)
    . . .
```
that functions should have access to data on a need-to-know basis only, and then strictly through the documented interface as represented by the function prototype. However, one context in which a global variable can be used without reducing program readability is when the global represents a constant. We have been using globally visible macro constants throughout this text, and they have been a help, not a hindrance, in clarifying the meaning of a program. In Fig. 12.7 , we see two global names that represent constant data structures. Because we plan to initialize these memory blocks and never change their values, there is no harm in letting our whole program access them. We include the const type qualifier in our declarations that define the globals as well as in the extern declarations that give additional functions access to the globals. This qualifier notifies the compiler that the program can look at, but not modify, these locations.

 Figure 12.7 also shows another storage class that we have met before, namely, typedef . Including typedef in the set of storage classes is merely a notational convenience. As we saw in Chapters 7 and 10 , a typedef statement does not allocate storage space!

#### **FIGURE 12.7**

Use of Variables of Storage Class extern

```
/* fileone.c */
typedef struct {
       double real,
               imag;
} complex_t;
/* Defining declarations of 
    global structured constant 
   complex_zero and of global 
   constant array of month 
   names */
const complex_t complex_zero
    = {0, 0};const char *months[12] =
      {"January", "February", 
 "March", "April", "May", 
 "June", "July", "August", 
 "September", "October", 
 "November", "December"};
int
fl fun1(int n)
{ . . . }
double
fl fun2(double x)
{ . . . }
char
f1 fun3(char cl, char c2)
{ double months; . . . }
```

```
/* #define's and typedefs 
     including complex_t */
void
f2 fun1(int x){ . . . }
/* Compiler-notifying 
    declarations -- no 
   storage allocated */ 
extern const complex_t 
      complex_zero; 
extern const char
```

```
 *months[12];
```

```
void
f2 fun2(void)
{ . . . }
int
f2 fun3(int n)
```
/\* filetwo.c \*/

```
{ . . . }
```
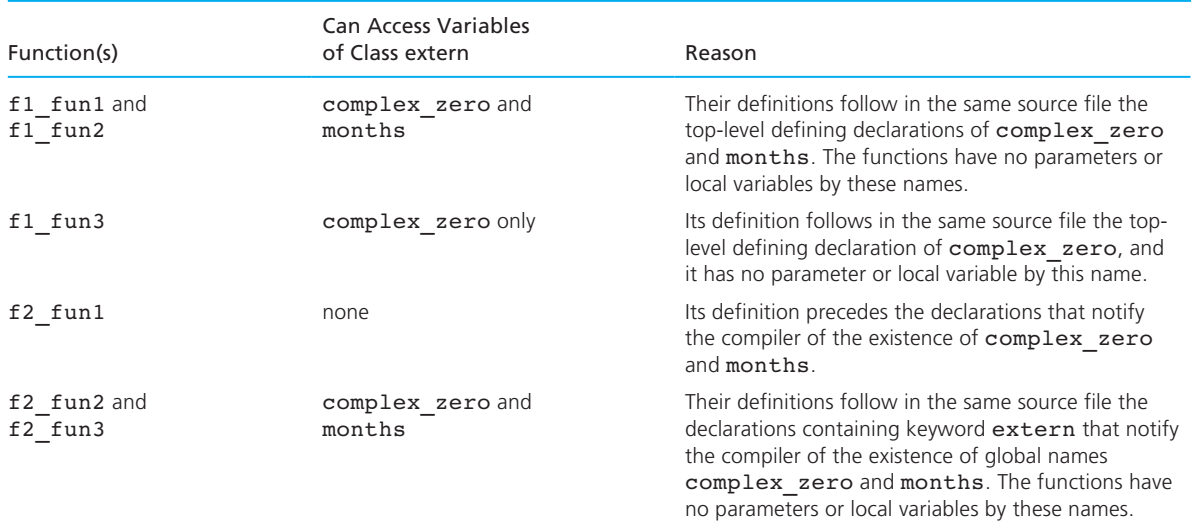

#### **TABLE 12.1** Functions in Fig. 12.7 with Global Variable Access and Reasons

 Table 12.1 shows which functions are allowed to access globals complex\_zero and months and why. We assume that any local variable declarations affecting access to the globals are shown.

#### **Storage Classes static and register**

**static** storage class of variables allocated only once, prior to program execution

 C's remaining storage classes are static and register . Placing the **static** keyword at the beginning of a local variable declaration changes the way the variable is allocated. Let's compare variables once and many in the following function fragment:

```
int 
fun frag(int n)
{ 
       static int once = 0; 
       int many = 0; 
       . . . 
}
```
As a variable of storage class auto, many is allocated space on the stack each time fun\_frag is called; for every call many is initialized to zero. Every time fun\_frag returns, many is deallocated. In contrast, static variable once is allocated and initialized *one time,* prior to program execution. It remains allocated until the entire program terminates. If fun\_frag changes the value of once , that value is retained between calls to fun frag.

 Using a static local variable to retain data from one call to a function to the next is usually a poor programming practice. If the function's behavior depends on these data, then the function is no longer performing a transformation based solely on its input arguments, and the complexity of its purpose from the program reader's perspective is vastly increased.

 One situation in which the use of a static local variable does not degrade readability is in function main , since a return from this function terminates the program. On a system that allocates a relatively small run-time stack, one might wish to declare large arrays as static variables in function main . Then these arrays will not use up stack space.

 The final storage class, **register** , is closely related to storage class auto and may be applied only to local variables and parameters. In fact, C implementations are not required to treat register variables differently from auto variables. Designating that a variable is of storage class register simply alerts the compiler to the fact that this memory cell will be referenced more often than most. By choosing storage class register , the programmer indicates an expectation that the program would run faster if a *register,* a special high-speed memory location *inside* the central processor, could be used for the variable. Variables serving as subscripts for large arrays are good candidates for this storage class. Here are declarations of variables in storage classes static and register :

```
static double matrix[50][40]; 
register int row, col;
```
### **EXERCISES FOR SECTION 12.4**

#### Self-Check

Reread the program in Fig. 10.12 that converts units of measure.

1. Identify the storage classes of the following names used in the program:

unit max (first parameter of load units) found (in function search) convert quantity (in function main )

 2. For which one of the variables in function search would it be a good idea to request storage class register ?

## **[12.5 Modifying Functions for Inclusion in a Library](#page-17-0)**

 When building a personal library based on functions originally developed for use in a specific context, usually some modifications are advisable. A library function should be as general as possible, so all constants used should be examined to see

**register** storage class of automatic variables that the programmer would like to have stored in registers

whether they could be replaced by input parameters. Any restrictions on the library function's parameters should be carefully defined.

 In previous work, our functions have dealt with an error either by returning an error code or by displaying an error message and returning a value that should permit continued execution. In some situations, however, it is better not to permit continued processing. For example, manipulation of a large two-dimensional array can be very time-consuming, and it might be pointless to expend this time on a matrix that contains erroneous data. Similarly, if our factorial function is called with a negative number, there is no way it can return a valid answer. Therefore, we might want to print a message and then terminate execution of a program in which this error occurs.

 C's exit function from the standard library stdlib can be used in these types of situations to terminate execution prematurely. Calling exit with the argument 1 indicates that some failure led to the exit. Using the value 0 in an exit call implies no such failure, just as a 0 returned from function main indicates successful function completion. The exit function may also use one of the predefined constants EXIT\_SUCCESS OF EXIT\_FAILURE as its return value. These constants are an option for use in the return statement as well, providing that the standard library stdlib is included. Figure 12.8 shows a library form of function factorial that terminates program execution prematurely on a negative input.

The following syntax display describes the exit function.

#### **FIGURE 12.8** Function factorial with Premature Exit on Negative Data

```
 1. /* 
 2. * Computes n! 
 3. * n is greater than or equal to zero -- premature exit on negative data 
 4. */ 
 5. int 
 6. factorial(int n) 
 7. { 
 8. int i, /* local variables */ 
 9. product; 
10. 
11. if (n < 0) { 
12. printf("\n***Function factorial reports "); 
13. printf("ERROR: %d! is undefined***\n", n); 
14. exit(1); 
15. } else { 
16. /* Compute the product n x (n-1) x (n-2) x . . . x 2 x 1 */ 
17. product = 1; 
18. for (i = n; i > 1; --i) {
19. product = product * i; 
20. }
```
*(continued)* 

**FIGURE 12.8** (continued)

```
21. /* Return function result */ 
22. return (product); 
23. } 
24. }
```

```
exit Function 
SYNTAX: exit(return_value);
EXAMPLE: /* 
              * Gets next positive number from input 
              * stream. Returns EOF if end of file 
              * is encountered. Exits program with error 
              * message if erroneous input is encountered. 
              */ 
             int 
             get_positive(void) 
             { 
             int n, status 
             char ch; 
            for (status = scanf("ad", \&n);status == 1 & a n \le 0;
                   status = \text{scanf}("d", \text{An})} {}
            if (status == 0) {
                    scanf("%c", &ch); 
                   printf("\n***Function get positive ");
                    printf("reports ERROR in data at "); 
                   printf(">>%c<<***\n", ch);
                  exit(1); } else if (status == EOF) { 
                    return (status); 
             } else { 
                    return (n); 
             } 
    } 
                                                               (continued)
```
**INTERPRETATION:** Execution of a call to  $exit$  causes program termination from any point in a program. The *return\_value* is used to indicate whether termination was brought on by some type of failure. A *return\_value* of 0 means normal exit. In general, the use of

#### exit(0);

should be avoided in functions other than main since placing "normal" termination of a program in one of its function subprograms tends to diminish the readability of function main. The use of

 $exit(1);$ 

should be reserved for terminating execution in cases where error recovery is not possible or not useful.

#### **EXERCISES FOR SECTION 12.5**

#### Self-Check

 1. Why should you #include the header file of a library in the library's own implementation file?

## **[12.6 Conditional Compilation](#page-17-0)**

 C's preprocessor recognizes commands that allow the user to select parts of a program to be compiled and parts to be omitted. This ability can be helpful in a variety of situations. For example, one can build in debugging printf calls when writing a function and then include these statements in the compiled program only when they are needed. Inclusion of header files is another activity that may need to be done conditionally. For example, we might have two libraries, sp\_one and sp\_two, that both use a data type and operators of a third library, sp. The header files sp\_one.h and sp\_two.h would both have the directive #include "sp.h" . However, if we wanted a program to use the facilities of both sp\_one and sp\_two, including both of their header files would lead to inclusion of sp.h twice, resulting in duplicate declarations of the data type defined in sp.h . Because C prohibits such duplicate declarations, we must be able to prevent this situation. A third case in which conditional compilation is very helpful is the design of a system for use on a variety of computers. Conditional compilation allows one to compile only the code appropriate for the current computer.

Figure 12.9 shows a recursive function containing print f calls to create a trace of its execution. Compilation of these statements depends on the value of the condition

defined (TRACE)

**FIGURE 12.9** Conditional Compilation of Tracing printf Calls

```
 1. /* 
 2. * Computes an integer quotient (m/n) using subtraction 
 3. */ 
 4. int 
 5. quotient(int m, int n) 
 6. { 
 7. int ans; 
 8. #if defined (TRACE) 
 9. printf("Entering quotient with m = %d, n = %d\n", m, n); 
10. #endif 
11. 
12. if (n > m) 
13. ans = 0; 
14. else 
15. ans = 1 + quotient(m - n, n); 
16. 
17. #if defined (TRACE) 
18. printf("Leaving quotient(%d, %d) with result = %d\n", m, n, ans);
19. #endif 
20. 
21. return (ans); 
22. }
```
 The defined operator evaluates to 1 if the name that is its operand is defined in the preprocessor. Such definition is the result of using the name either in a #define directive or in a compiler option that simulates a #define . Otherwise, the defined operator evaluates to 0 .

 After creating functions like the one in Fig. 12.9 , one need only include the directive

#### #define TRACE

 somewhere in the source file prior to the function definition to "turn on" the compilation of the tracing printf calls. It is not necessary to explicitly associate a value with TRACE . Remember that, as for all preprocessor directives, the # of the conditional compilation directives *must* be the first nonblank character on the line. The defined operator exists exclusively for application in #if and #elif directives. The #elif means "else if" and is used when selecting among multiple alternatives, as in Fig. 12.10.

**FIGURE 12.10** Conditional Compilation of Tracing printf Calls

```
 1. /* 
 2. * Computes an integer quotient (m/n) using subtraction 
 3. */ 
 4. int 
 5. quotient(int m, int n) 
 6. { 
 7. int ans; 
 8. 
 9. #if defined (TRACE_VERBOSE) 
10. printf("Entering quotient with m = %d, n = %d\n", m, n); 
11. #elif defined (TRACE_BRIEF) 
12. printf(" => quotient(%d, %d)\n", m, n);
13. #endif 
14. 
15. if (n > m) 
16. ans = 0; 
17. else 
18. ans = 1 + quotient(m - n, n); 
19. 
20. #if defined (TRACE_VERBOSE) 
21. printf("Leaving quotient(%d, %d) with result = %d\n", m, n, ans); 
22. #elif defined (TRACE_BRIEF) 
23. printf("quotient(%d, %d) => %d\n", m, n, ans); 
24. #endif 
25. 
26. return (ans); 
27. }
```
 One approach to the coordination of included files is illustrated in Fig. 12.11 . Each header file is constructed so as to prevent duplicate compilation of its contents, regardless of the number of times the header file is included. The entire contents of a header file are enclosed in an #if that tests whether a name based on the header file name has been defined in a #define directive. Then the first time the header file is included, its entire contents are passed to the compiler. Since a #define of the critical name is in the file, additional #include directives for the same file will provide no code to the compiler.

 C's #if and #elif directives are complemented by an #else directive to make possible a full range of selective compilation constructs. An #undef directive that cancels the preprocessor's definition of a particular name is also available.

 **FIGURE 12.11** Header File That Protects Itself from Effects of Duplicate Inclusion

```
 1. /* Header file planet.h 
 2. * 
 3. * abstract data type planet 
 4. * 
 5. * Type planet_t has these components: 
6. * name, diameter, moons, orbit time, rotation time
 7. * 
 8. * Operators: 
9. * print planet, planet equal, scan planet
10. */ 
11. 
12. #if !defined (PLANET H_INCL)
13. #define PLANET H INCL
14. 
15. #define PLANET STRSIZ 10
16. 
17. typedef struct { /* planet structure */ 
18. char name[PLANET STRSIZ];
19. double diameter; \frac{1}{2} equatorial diameter in km \frac{1}{2} \frac{1}{2}20. int moons; /* number of moons */ 
21. double orbit time , /* years to orbit sun once */
22. 22. rotation time; /* hours to complete one revolution on axis */
23. } planet_t; 
24. 
25. /* 
26. * Displays with labels all components of a planet_t structure 
27. */ 
28. extern void 
29. print planet(planet t pl); /* input - one planet structure */
30. 
31. /* 
32. * Determines whether or not the components of planet_1 and planet_2 
33. * match 
34. */ 
35. extern int 
36. planet equal(planet t planet 1, \quad /* input - planets to */
37. planet t planet 2); /* compare */
38. 
39. /* 
40. * Fills a type planet_t structure with input data. Integer returned as 
41. * function result is success/failure/EOF indicator. 
42. * 1 => successful input of planet (continued)
```
#### **FIGURE 12.11** (continued)

```
43. * 0 => error encountered 
44. * EOF => insufficient data before end of file 
45. 
46. * In case of error or EOF, value of type planet_t output argument is 
47. * undefined. 
48. 
49. */ 
50. extern int 
51. scan planet(planet t *plnp); /* output - address of planet t structure to
52. fill */ 
53. 
54. #endif
```
#### **EXERCISES FOR SECTION 12.6**

#### Self-Check

 1. Use conditional compilation to select an appropriate call to printf . Assume that on a UNIX operating system, the name UNIX will be defined in the C preprocessor; on the VMS operating system, the name VMS will be defined. The desired message on UNIX is

Enter <ctrl-d> to quit.

The desired message on VMS is

Enter <ctrl-z> to quit.

 2. Consider the header file shown in Fig. 12.11 . Describe what happens (a) when the preprocessor first encounters a  $\#$ include "planet.h" directive and (b) when the preprocessor encounters a second #include "planet.h" directive.

## **[12.7 Arguments to Function main](#page-17-0)**

 Up to this point, we have always defined function main with a void parameter list. However, as another possibility, we could use the following prototype that indicates that main has two formal parameters: An integer and an array of pointers to strings:

```
int 
main(int argc, /* input - argument count (including 
                       program name) */ 
   char *argv[]) /* input – argument vector * /
```
 The way you cause your program to run varies from one operating system to another. However, most operating systems provide some way for you to specify values of options when you run a program. For example, on the ULTRIX operating system, one would specify options  $opt1$ ,  $opt2$ , and  $opt3$  when running a program named prog by typing the command line

prog opt1 opt2 opt3

 The formal parameters argc and argv provide a mechanism for a C main function to access these **command line arguments** . If the program prog just mentioned were the machine code of a C program whose main function prototype had parameters argc and argv , then the command line

```
prog opt1 opt2 opt3
```
would result in these formal parameter values within main:

```
argc 4 argv[0] "prog" 
                   [1] "opt1"
                    [2] "opt2" 
                    [3] "opt3" 
                    [4] "" (empty string)
```
 Figure 12.12 shows a revised version of our program from Chapter 11 to make a backup copy of a text file. Rather than prompting the user for the names of the file to copy and the file to be the backup, the new version expects the user to enter this

#### **FIGURE 12.12** File Backup Using Arguments to Function main

```
 1. /* 
 2. * Makes a backup of the file whose name is the first command line argument. 
 3. * The second command line argument is the name of the new file. 
 4. */ 
 5. #include <stdio.h> 
 6. #include <stdlib.h> 
 7. 
 8. int 
 9. main(int argc, /* input - argument count (including program name) */ 
10. char *argv[]) /* input – argument vector */
11. { 
12. FILE *inp, /* file pointers for input */ 
13. *outp; /* and backup files */ 
14. char ch; /* one character of input file */ 
15. 
16. /* Verify argument count */ */
17. if (argc >= 3) { (continued)
```
**command line arguments** options specified in the statement that activates a program

**FIGURE 12.12** (continued)

```
18. 
19. /* Open input and backup files if possible */ 
20. inp = fopen(argv[1], "r"); 
21. if (inp == NULL) { 
22. printf("\nCannot open file %s for input\n", argv[1]);
23. exit(1); 
24. } 
25. 
26. outp = fopen(argv[2], "w"); 
27. if (outp == NULL) { 
28. buttherm printf("\nCannot open file %s for output\n", argy[2]);
29. exit(1); 
30. } 
31. 
32. /* Make backup copy one character at a time */ 
33. for (ch = qetc(inp); ch != EOF; ch = qetc(inp))34. putc(ch, outp); 
35. 
36. /* Close files and notify user of backup completion */ 
37. fclose(inp); 
38. fclose(outp); 
39. printf("\nCopied %s to %s\n", argv[1], argv[2]); 
40. 
41. } else 
42. printf("Invalid argument list: Include two file names\n"); 
43. return(0); 
44. }
```
information on the command line. For example, if the program is named backup and the user activates it by typing

backup old.txt new.txt

the formal parameters of main will have these values:

argc 3 argv[0] "backup" [1] "old.txt" [2] "new.txt" [3] ""

 If the program encounters any difficulty in opening either of the files named by the user, it exits with an appropriate error message. Otherwise, it proceeds with the copy operation.

#### **EXERCISES FOR SECTION 12.7**

#### Self-Check

 1. How would you modify the program in Fig. 12.12 so that if a user typed a command line with fewer than two file names provided, an appropriate error message would be displayed?

#### Programming

 1. Write a program that takes a single command line argument. The argument should be the name of a text file containing integers, and the program should sum the integers in the file. If any invalid data are encountered, the program should terminate with an error message that includes the file name and the invalid character.

## **[12.8 Defining Macros with Parameters](#page-17-0)**

 We have consistently used the #define preprocessor directive we talked about in Chapter 2 for associating symbolic names with constant values. In Chapter 2, we discussed the fact that C's preprocessor actually revises the text of the source code, replacing each occurrence of a defined name by its meaning before turning the code over to the compiler. In this section, we study how to define **macros** that have formal parameters. The form of such a macro definition is

**macro** facility for naming a commonly used statement or operation

#### #define *macro\_name ( parameter list ) macro body*

 Like functions, macros allow us to give a name to a commonly used statement or operation. Because macros are handled through textual substitution, macro calls execute without the overhead of space allocation and deallocation on the stack that is associated with functions. Of course, since the macro's meaning appears in the program at every call, the object file produced by the compiler typically requires more memory than the same program would require if it used a function rather than a macro.

Figure 12.13 shows a brief program that uses a macro named LABEL PRINT INT to display the value of an integer variable or expression with a label (a string). Notice that in the directive that defines LABEL PRINT INT, there is no space between the macro name and the left parenthesis of the parameter list. This detail is critical, for if there were a space, the preprocessor would misinterpret the macro definition and would replace every occurrence of LABEL PRINT INT by

```
(label, num) printf("s s = <math>d</math>, (label), (num))
```
The process of replacing a macro call such as

```
LABEL PRINT INT("rabbit", r)
```
**FIGURE 12.13** Program Using a Macro with Formal Parameters

```
 1. /* Shows the definition and use of a macro */ 
 2. 
 3. #include <stdio.h> 
 4. 
 5. #define LABEL_PRINT_INT(label, num) printf("%s = %d", (label), (num)) 
 6. 
 7. int 
 8. main(void) 
 9. { 
10. int r = 5, t = 12; 
11. 
12. LABEL PRINT INT("rabbit", r);
13. printf(" "); 
14. LABEL_PRINT_INT("tiger", t + 2); 
15. printf("\n"); 
16. 
17. return(0); 
18. } 
19. 
20. rabbit = 5 tiger = 14
```
by a copy of the macro body with appropriate parameter substitution,

 $printf("s = *d", ("rabbit"), (r))$ 

 is called **macro expansion** . When doing this replacement, the C preprocessor matches each macro parameter name with the corresponding actual argument. Then, in a copy of the macro body, every occurrence of a formal parameter name is replaced by the actual argument. This modified macro body takes the place of the macro call in the text of the program. Figure 12.14 illustrates the process of macro expansion of the last macro call in our sample program. Notice that only the macro name and its argument list are involved in the macro expansion process. The semicolon at the end of the macro call line is unaffected. It would be a mistake to include a semicolon at the end of the printf call in the macro body. If a semicolon were placed there, the statements resulting from macro expansion of our two macro calls would both end in *two* semicolons.

### **Use of Parentheses in Macro Body**

You will notice that in the body of LABEL PRINT INT, each occurrence of a formal parameter of the macro is enclosed in parentheses. The use of adequate parentheses

**macro expansion**  process of replacing a macro call by its meaning

```
FIGURE 12.14 Macro Expansion of Second Macro Call of Program in Fig. 12.13
```

```
LABEL PRINT INT("tiger", t + 2)
                      I
                              √
LABEL PRINT INT(label, num)
      parameter matching ➝
                                               "tiger" t + 2\perp\botprintf("%s = %d", (label), (num))parameter replacement in body \rightarrowprintf("s = 8d", ("tiger"), (t + 2))
                                                          result of macro expansion
```
in a macro's body is essential for correct evaluation. In Fig. 12.15 , we see a program fragment that uses a macro to compute *n*2 . We show two versions of the macro definition and the different program outputs that result.

 Let's look at the different macro expansions that occur in Versions 1 and 2. Examination of Fig. 12.16 reveals that the incorrect results of Version 1 are a simple consequence of the operator precedence rules.

#### **FIGURE 12.15** Macro Calls Showing Importance of Parentheses in Macro Body

```
 Version 1 Version 2 
#define SQUARE(n) n * n #define SQUARE(n) ((n) * (n)) 
             . . . 
            double x = 0.5, y = 2.0;
            int n = 4, m = 12;
            printf("(\.2f + \.2f)squared = \.2f\n\n",
                 x, y, SQUARE(x + y)); printf("%d squared divided by\n", m); 
             printf("%d squared is %d\n", n, 
                 SQUARE(m) / SQUARE(n));(0.5 + 2.0)squared = 3.5 (0.5 + 2.0)squared = 6.25
12 squared divided by 12 squared divided by 
4 squared is 144 4 squared is 9
```
#### **FIGURE 12.16** Macro Expansions of Macro Calls from Fig. 12.15

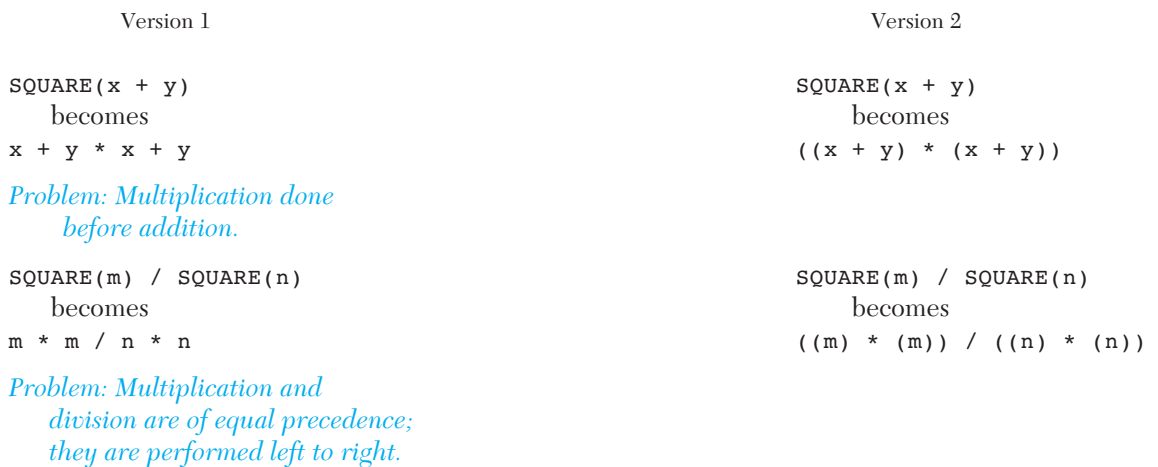

 To avoid the problems illustrated in Figs. 12.15 and 12.16 , use parentheses liberally in macro bodies. Specifically, parenthesize each occurrence of a parameter in the macro body, and enclose the entire body in parentheses if it produces a result value. For instance, here is a macro for finding one real root of a quadratic equation:

```
#define ROOT1(a,b,c) ((-b) + sqrt((b) * (b) - 4 * (a) * (c))) / (2 * (a)))
```
 The black parentheses are those normally required for proper evaluation of the expression. The parentheses in color are added in accordance with our guidelines for parenthesizing a macro definition.

 One should avoid using operators with side effects in expressions passed as arguments in a macro call, since these expressions may be evaluated multiple times. For example, the statement

 $r = \text{ROOT1}(+ \text{ln1}, \text{ n2}, \text{ n3})$ ; /\* error: applying ++ in a macro argument \*/

would be expanded as

```
r = ((-(n2) + sqrt((n2)*(n2)-4*((n1)*(n3)))/(2*((n1)));
```
 resulting in a statement that violates the principle that the object of an operator with a side effect should not be reused in the expression.

 We urge you to use parentheses routinely in macro bodies as described earlier, even if you cannot conceive of any circumstance when a given set of parentheses could matter. One needs only to work with macros a short time to realize how limited is this ability of a programmer to foresee *all* possible situations!

 We also encourage you to use all capital letters in your macro names. Remembering that you are calling a macro rather than a function is critical in helping you avoid the use of operators with side effects in your actual arguments.

#### **Extending a Macro Over Two or More Lines**

 The preprocessor assumes that a macro definition fits on a single line unless the program indicates otherwise. To extend a macro over multiple lines, all but the last line of the definition must end with the backslash character \ . For example, here is a macro that implements the header of a for statement to count from the value of st up to, but not including, the value of end :

```
#define INDEXED FOR(ct, st, end) \
     for ((ct) = (st); (ct) < (end); ++(ct)
```
The following code fragment uses INDEXED FOR to display the first X MAX elements of array x:

```
INDEXED FOR(i, 0, X MAX)
      printf("x[%2d] = %6.2f\n", i, x[i]);
```
After macro expansion, the statement will be

for  $((i) = (0); (i) < (X MAX); ++(i))$ printf("x[%2d] = %6.2f\n", i, x[i]);

#### **EXERCISES FOR SECTION 12.8**

#### Self-Check

 1. Given these macro definitions, write the macro expansion of each statement that follows. If the expansion seems not to be what the macro definer intended (you may assume the macro names are meaningful), indicate how you would correct the macro definition.

```
\#define DOUBLE(x) (x) + (x)
#define DISCRIMINANT (a,b,c) ((b) * (b) - 4 * (a) * (c))#define PRINT PRODUCT(x, y) \setminusprintf("%.2f X %.2f = %.2f\n", (x), (y), (x) * (y);
a. y = DOWBLE(a - b) * c;b. y = y - DOWBLE(p);
c. if (DISCRIMINANT(a1, b1, c1) == 0)r1 = -b1 / (2 * a1);d. PRINT PRODUCT(a + b, a - b);
```
#### Programming

Define a macro named  $\mathbf F$  or x that would evaluate the following polynomial for the *x* value passed as its argument. You may assume that the math library has been included.

$$
x^5 - 3x^3 + 4
$$

 2. Define a macro to display its argument preceded by a dollar sign and with two decimal places.

## **[12.9 Common Programming Errors](#page-17-0)**

 The most common problem in the development of large systems by teams of programmers is a lack of agreement regarding the details of a system's design. If you apply the software development method presented in earlier chapters, you can achieve a rational, stepwise division of a large problem into smaller subproblems that correspond to individual functions. Then, you can devise detailed descriptions of *what* each function is to do and *what type(s)* of data it is to manipulate. Only when representatives of all teams are in full agreement about this fundamental interface information is it wise to proceed with a system's implementation.

 When developing personal libraries, it is easy to forget the long-range goal of having reusable functions in the rush of completing a current project. An unnecessarily restrictive assumption built into a library function can quickly negate the function's usefulness in another context.

 Although macros provide a quick and often quite readable shorthand for the expressions they represent, they are also fertile ground for error growth. It is easy to slip and type a blank after the macro name in the definition of a macro with parameters, causing the preprocessor to misinterpret the definition. Operator precedence mistakes are sure to crop up unless the programmer is absolutely meticulous about parenthesizing every macro body that produces a result value as well as parenthesizing every occurrence of a macro parameter within the body. Following a consistent naming convention for macros can save hours of unnecessary debugging resulting from the programmer's erroneous assumption that a function, not a macro, is being called.

 In the history of computing, the inappropriate use of global variables is notorious for corrupting a system's reliability. We cannot overemphasize the importance of maintaining visible interfaces among functions through their parameter lists. Only functions with visible interfaces are good candidates for reuse through inclusion in a library.

## ■ **[Chapter Review](#page-17-0)**

- 1. C's facility for creating a personal library provides a means of encapsulating an abstract data type.
- 2. Dividing a library definition into a header file and an implementation file provides a natural separation of the description of *what* the library functions do from *how* they do it.
- 3. Defining a macro gives a name to a frequently used statement or operation.
- 4. The exit function allows premature termination of program execution.
- 5. Conditional compilation provides a means of customizing code for different implementations and of creating library header files that protect themselves from duplicate inclusion.
- 6. Designing function main with parameters argc and argv allows the use of command line arguments.
- 7. Library functions must have meaningful names, have clearly defined interfaces, and be as independent as possible from globally defined constants.

#### **NEW C CONSTRUCTS**

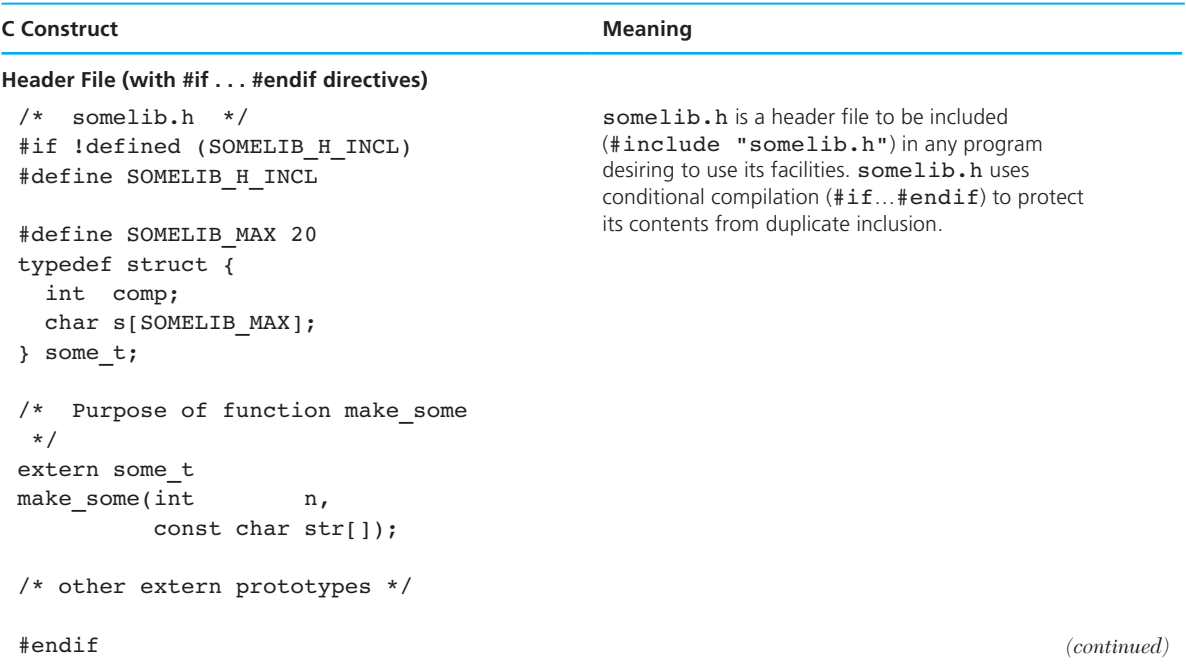

### **NEW C CONSTRUCTS** (continued)

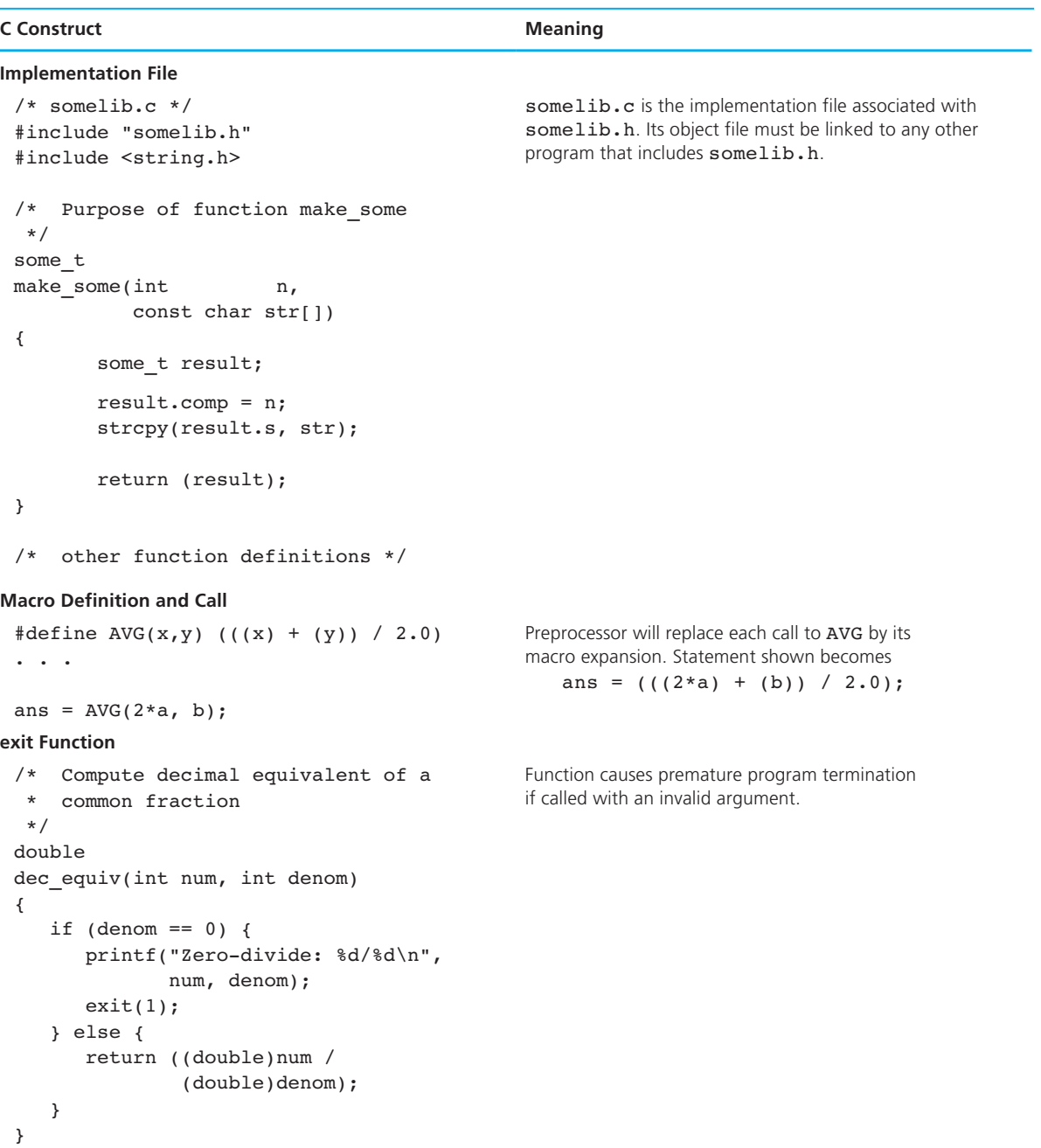

*(continued)* 

#### **NEW C CONSTRUCTS** (continued)

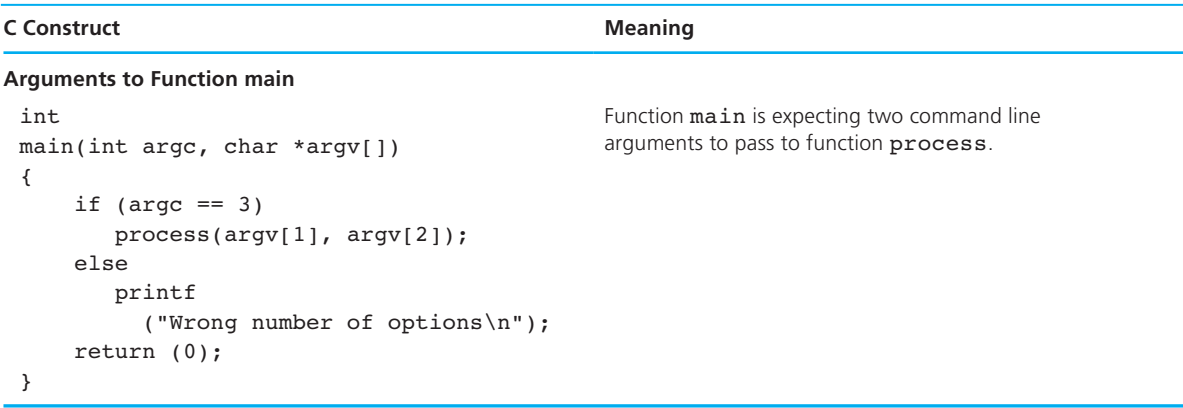

## ■ **Quick-Check Exercises**

- 1. A system designer who is breaking down a complex problem using \_\_\_\_\_\_\_\_\_\_ \_\_\_\_\_\_\_\_\_\_ will focus first on *what* a function is to do, leaving the details of *how* this is accomplished for later.
- 2. To use a library function, one must know the function's \_\_\_\_\_\_\_\_\_,  $\Box$ , and
- 3. Functions that can be used in a variety of applications are examples of  $\_\_code$  code.
- 4. In C, a(n) \_\_\_\_\_\_\_\_\_\_ file contains information about *what* a library's functions do. The \_\_\_\_\_\_\_\_\_\_ file contains the details of *how* these actions are accomplished.
- 5. The keyword extern in a declaration notifies the \_\_\_\_\_\_\_\_\_\_ that the name declared will be known by the
- 6. When defining an implementation file lib1.c , why is it advantageous to #include "lib1.h" ?
- 7. Given this definition of macro ABSDF ,

 $\#define ABSDF(x, y)$  (fabs( $(x) - (y)$ ))

show what this statement will be after macro expansion:

if  $(ABSDF(a + b, c) > ABSDF(b + c, a))$  $lgdiff = ABSDF(a + b, c);$ 

- 8. Where are variables of storage class auto allocated and when? When are they deallocated?
- 9. When are variables of storage class static allocated? When are they deallocated?

#### **694** Chapter 12 • Programming in the Large

 10. Which of the following fragments would be followed immediately by the code of function mangle ?

double extern double mangle(double x, double y) mangle(double x, double y);

- 11. When generalizing a function for inclusion in a library, named constants are often replaced by \_\_\_\_\_\_\_\_\_\_.
- 12. What directives could we add to header file mylib.h so that no matter how many #include "mylib.h" directives were processed, the contents of mylib.h would be compiled just once?

## **Answers to Quick-Check Exercises**

- 1. procedural abstraction
- 2. name, purpose, parameter list
- 3. reusable
- 4. header, implementation
- 5. compiler, linker
- 6. Any necessary macros and data types are defined in just one file, the header file, so modification of a macro or of a data type does not require changes in more than one place.
- 7. if  $((fabs((a + b) (c))) > (fabs((b + c) (a))))$  $lgdiff = (fabs((a + b) - (c))));$
- 8. The variables are allocated on the stack at the time when a function is entered. They are deallocated when the function to which they belong returns.
- 9. The variables are allocated before program execution. They are deallocated at program termination.
- 10. the fragment on the left
- 11. function parameters

```
 12. #if !defined (MYLIB_H_INCL) 
    #define MYLIB_H_INCL 
         . . . rest of mylib.h . . . 
    #endif
```
## ■ **Review Questions**

- 1. Define *procedural abstraction* and *data abstraction* .
- 2. What feature of C encourages the encapsulation of data objects and their operators?
- 3. Compare the typical contents of a library header file to the contents of an implementation file. Which of these files defines the interface between a library and a program?
- 4. How does the C compiler know whether to look for an included file in the system directory or in the program's directory?
- 5. Compare the execution of the macro call

 $MAC(a, b)$ 

to the execution of an analogous function call

 $mac(a, b)$ 

Which of the following two calls is sure to be valid and why?

 $mac(++a, b)$  or  $MAC(++a, b)$ 

- 6. When you write the body of a macro definition, where should you use parentheses?
- 7. What are C's five storage classes? What are the default storage classes for variables declared in each of the following environments?

 declared at the top level declared as function parameters declared as local variables of a function

- 8. What is the purpose of storage class register?
- 9. Discuss this statement: If a program has five functions that manipulate an array of data values, it makes more sense to declare this array at the program's top level so that each function does not need to have an array parameter.
- 10. Why is the argument value 1 used much more often than the argument value 0 in calls to the exit function?
- 11. Describe the purpose of the defined operator.
- 12. When function main of a C program has a nonvoid parameter list, why is the value of its first parameter never less than 1?

## ■ **Programming Projects**

 1. Create a library that defines a structure type high\_precision\_t to represent a number with 20 decimal digits of precision. Include a 20-element integer array, a single integer to represent the position of the decimal point, and an integer or character to represent the sign. For example, the value −8.127 might be stored as

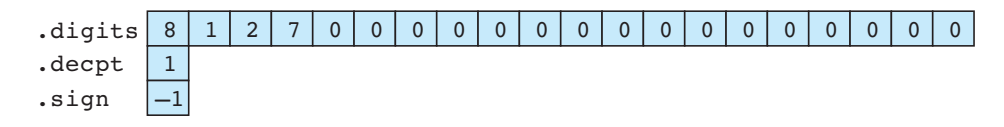

and 0.0094328 as

```
9 4 3 2 8 0 0 0 0 0 0 0 0 0 0 0 0 0 0 0
       –2
       1
.digits
.decpt
.sign
```
Your library should also define functions add\_high, subtract\_high, and multiply high to perform simple arithmetic on high-precision structures. Include scan\_high and print\_high functions to facilitate I/O.

- 2. Design a library of functions to use when writing a term paper. Define a structure type in which to record bibliographic data about a source along with a summary of the information obtained from the source. Include an enumerated type component representing the source category (book, encyclopedia, newspaper, periodical, etc.). Allow the bibliographic data stored to vary by source type: Use a multifield union component for this information. Include a 200-character string in which to record a summary of the information obtained and an int component in which the user can note the order in which the sources will be used. Define functions that allow the user to enter a new source, to modify an existing record, to access a source by title or author, and to mark the source as to the order in which it will be used. Also, include functions to store and reload the source database as a file, and to display unused sources, used sources in order of selection, and all sources in order by title.
- 3. Many operational engineering systems require complex scheduling of people, machines, and supplies to provide a service or produce a product. To schedule a system, one needs to know three things: The resources available to the system, the resources required to provide the desired service, and any constraints on the resources. Many sophisticated algorithms are available to minimize the cost or time required to provide a service. Here we will build a small library of functions useful for solving constrained scheduling problems.

 You are head of maintenance scheduling for Brown Bag Airlines. You have three crews, with different qualifications as follows:

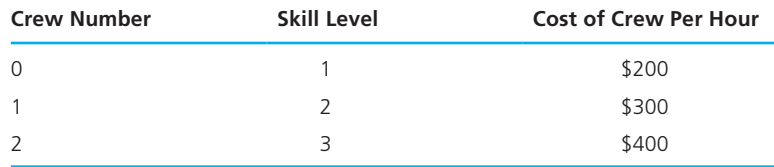

 Crew 2 is certified to do all levels of maintenance work but costs more per hour than the other crews. Crew 1 can do maintenance work requiring skills

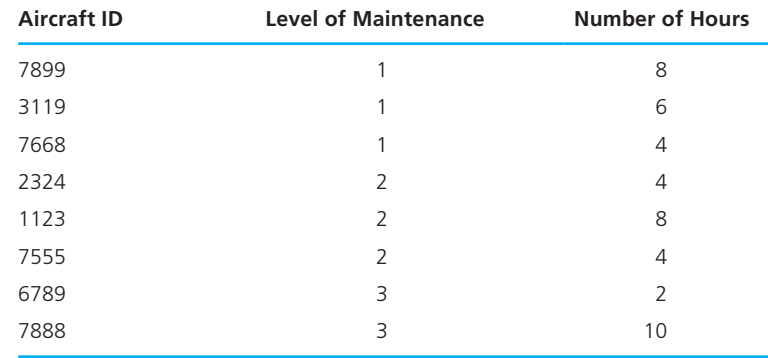

1 and 2 but not skill 3. Crew 0 can do maintenance work only at level 1. You need to schedule the following maintenance:

Write the following functions and create a scheduling library from them:

- a. A function to scan and store crew data in an appropriate structure.
- b. A function to scan and store in an appropriate structure the required maintenance data.
- c. A function that checks maintenance level required against the crew abilities and returns the number of the lowest-cost crew that can perform the maintenance.
- d. A function that checks the maintenance level required against the crew abilities and current schedule and returns the number of the qualified crew that will be free to perform the maintenance at the earliest time. If more than one crew satisfies the function's constraints, the number of the lowest-cost qualified crew is returned.
- e. A function that accumulates hours required for each crew as each maintenance task is scheduled.

 Write a main program that calls these functions and any others you feel are needed for scheduling crews to do the listed maintenance jobs. Assume that all three crews can work at the same time and that the crews are paid only when they work. Jobs must be done in their entirety by one crew. Develop one algorithm to find the quickest way to get the maintenance done and another to find the cheapest way to get the work done. How big is the difference between these two solutions in time required to complete the given list of maintenance jobs?

 4. You are developing a personal library of functions to assist in solving monthly installment loan problems where simple interest is charged on the unpaid balance. You will include functions based on various forms of the formula

$$
m = \frac{ip}{1 - (i + 1)^{-12y}}
$$

 where *m* is the monthly payment, *i* is the monthly interest rate (as a decimal fraction, not a percentage), *p* is the principal amount, and *y* is the number of years of the loan. Your library should have facilities for determining monthly payment (to the next whole dollar, i.e.,  $\text{ceil}(m)$ ) given p, i, and y, for determining the maximum principal that can be borrowed given a certain interest rate, monthly payment, and loan term, and also for determining the maximum annual interest rate at which a certain principal can be borrowed and repaid in *y* years with a monthly payment of *m* .

 In addition, define a function that will print an amortization table for a loan by displaying in columns the payment number, the payment, the interest paid, the principal paid, and the remaining balance. The last payment must be calculated separately.

 5. Write a program that takes a command line argument that is the name of a text file and creates a new text file with a heading line

\*\*\*\*\*\*\*\*\*\*\*\*\*\*\*\*\* file name \*\*\*\*\*\*\*\*\*\*\*\*\*\*\*\*\*\*\*\*

 and the contents of the original file with line numbers added. If the file's name has a period, use the part of the name before the period concatenated with . Lis as the name of the new file. Otherwise, just concatenate . Lis with the whole file name.

## **[Dynamic Data](#page-17-0)  Structures**

## CHAPTER OBJECTIVES

- To understand dynamic allocation and the new operator
- To learn how to use pointers to access structs
- To learn how to use pointers to build linked data structures
- To understand how to use and implement a linked list
- To understand how to use and implement a stack
- To learn how to use and implement a queue
- To understand basic concepts of binary trees
- To learn how to use and implement a binary tree

# **C H A P T E R 13**
**dynamic data structure** a structure that can expand and contract as a program executes

**nodes** dynamically allocated structures that are linked together to form a composite structure

his chapter discusses **dynamic data structures**, structures that expand and contract as a program executes. C's facilities for creating these structures allow a program to defer until a later time its decision regarding how much space to use in processing a data set. A program that can procrastinate in this way is far more flexible than a comparable program that must make this decision on space earlier. In Chapter 7 , we studied how to store a list of data in an array that we declared as a variable. Although we could handle lists of different lengths by only partially filling the array, the maximum list size had to be determined before the program was compiled.

 In this chapter, we will study how the use of one dynamic memory allocation function allows us to delay the setting of the maximum list size until the program is already running. Using another function permits us to allocate space separately for each list member, so the program itself *never* actually sets an upper bound on the list size. Since the program can call these functions to request memory at any time, it can use information from the input data as the basis for determining how much space to request and what data types are to be stored in the blocks.

 When allocating memory dynamically, a program can use the space to store any of the simple and structured data types and any of the data structures presented in earlier chapters. In addition, it can combine separately allocated structured blocks called **nodes** to form composite structures that expand and contract as the program executes. Such composite dynamic structures are extremely flexible. For example, it is relatively easy to add new information by creating a new node and inserting it between two existing nodes. It is also relatively easy to delete a node.

 In this chapter, we will examine how to create and manipulate a composite data structure called a *linked list* and how to use this structure in forming lists, stacks, and queues of varying lengths.

# **[13.1 Pointers](#page-17-0)**

 Because the creation and manipulation of dynamic data structures requires sophisticated use of pointers, we will begin by reviewing the nature of pointers and their uses discussed in earlier chapters. We saw in Chapter 6 that a pointer variable contains not a data value, but rather the address of another cell containing a data value. Figure 13.1 illustrates the difference between pointer variable nump and integer variable num . The *direct* value of variable num is the integer 3, and the *direct* value of variable nump is the address of the memory cell where the 3 is stored. If we follow the pointer stored in nump, we can access the value 3, which means that 3 is the *indirect* value of nump. The reference nump means the direct value of nump. When

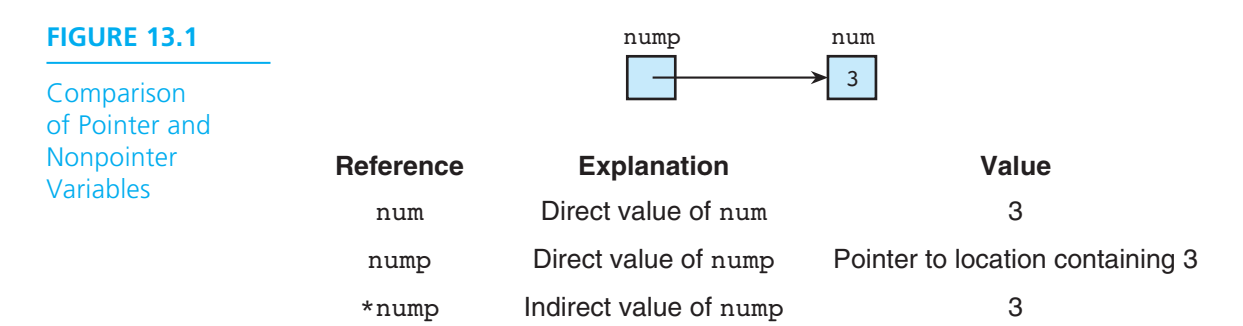

we apply the indirection or "pointer-following" operator as in the reference  $*$ nump, we access the indirect value of nump.

### **Pointers as Function Parameters**

In Chapter 6, we studied the use of pointers as output parameters of functions. By passing the address of a variable to a function, we give the function a means of storing one of its results in that variable. C defines the  $\epsilon$  address-of operator that gives the programmer access to the address of any simple variable or any array element. Figure 13.2 shows a long division function that has two input parameters, dividend and divisor, and two output parameters, quotientp and remainderp. Variables quotientp and remainderp are both pointers to integer variables, so a call to long division must pass the addresses of two integer variables, as is done in the highlighted statement of function main:

```
long division(40, 3, \alphaquot, \alpharem);
```
## **Pointers Representing Arrays and Strings**

 In Chapters 7 and 8 , we studied how C uses pointers in its representation of array and string variables. Consider these variable declarations:

```
double nums_list[30]; 
char surname[25];
```
 When we wish to pass either of these arrays to a function, we use the array name with no subscript. C interprets the array name as meaning the address of the initial array element, so a whole array is always passed to a function as a pointer. For this reason, if we were passing the string surname to a function, the corresponding formal parameter might be declared as either

```
char n[] 
 or 
char *n
```
**FIGURE 13.2** Function with Pointers as Output Parameters

```
 1. #include <stdio.h> 
 2. 
 3. void long_division(int dividend, int divisor, int *quotientp, 
 4. int *remainderp); 
 5. 
 6. int 
 7. main(void) 
 8. { 
 9. int quot, rem; 
10. 
11. long division(40, 3, &quot, &rem);
12. printf("40 divided by 3 yields quotient %d ", quot); 
13. printf("and remainder %d\n", rem); 
14. return (0); 
15. } 
16. 
17. /* 
18. * Performs long division of two integers, storing quotient 
19. * in variable pointed to by quotientp and remainder in 
20. * variable pointed to by remainderp 
21. */ 
22. void long_division(int dividend, int divisor, int *quotientp, 
23. int *remainderp) 
24. { 
25. *quotientp = dividend / divisor; 
26. *remainderp = dividend % divisor; 
27. }
```
### **Pointers to Structures**

In Chapter 10, we saw that our own structure types were handled by C in exactly the same manner as built-in types. Specifically, we implemented structured output parameters as pointers to structures, and an array of structures was represented as a pointer to the first array element.

### **Summary of Pointer Uses**

 Table 13.1 summarizes the ways in which we have used pointers in earlier chapters. In addition to the uses noted above, it lists the fact that when we use programcontrolled files, each file is represented as a pointer to a FILE structure.

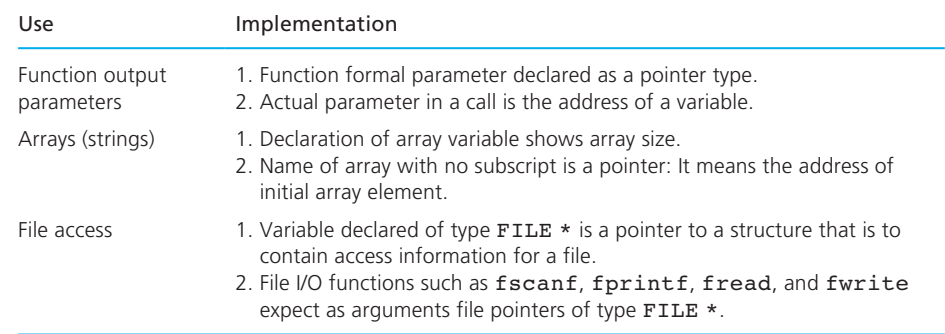

### **TABLE 13.1** Pointer Uses Already Studied

## **EXERCISES FOR SECTION 13.1**

### Self-Check

 1. The incomplete program below uses several pointer variables. Indicate which of the names listed are pointers, and for each pointer note whether it is a file pointer, an output parameter, or an array.

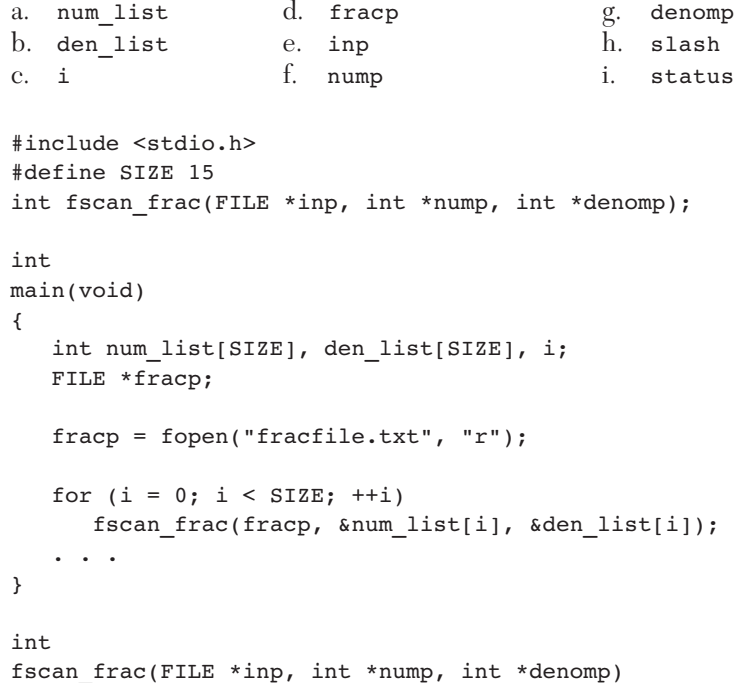

```
{ 
    char slash; 
    int status; 
    status = fscanf(inp, "%d %c%d", nump, &slash, denomp); 
   if (status == 3 && slash == '/')status = 1; else if (status != EOF) 
       status = 0; return (status); 
}
```
# **[13.2 Dynamic Memory Allocation](#page-17-0)**

 In this section, we meet another context in which C uses pointers—as a means of accessing a memory block allocated in response to an explicit program request. We have seen that declarations such as

int \*nump; char \*letp; planet t \*planetp;

allocate variables of types "pointer to int," "pointer to char," and "pointer to planet  $t$  " where planet  $t$  is a user-defined structure type like the one we defined in Chapter 10. If nump, letp, and planetp are local variables of a function, then they are allocated at the time the function block is entered, as shown in Fig. 13.3 .

 In order to allocate an integer variable, a character variable, and a structured planet t variable dynamically, we call the C memory allocation function  $\text{mallow}$ , which resides in the stdlib library. This function requires a single argument, that is, a number indicating the amount of memory space needed. Applying the sizeof

# Data Area of a Function with Three Pointer-Type Local Variables

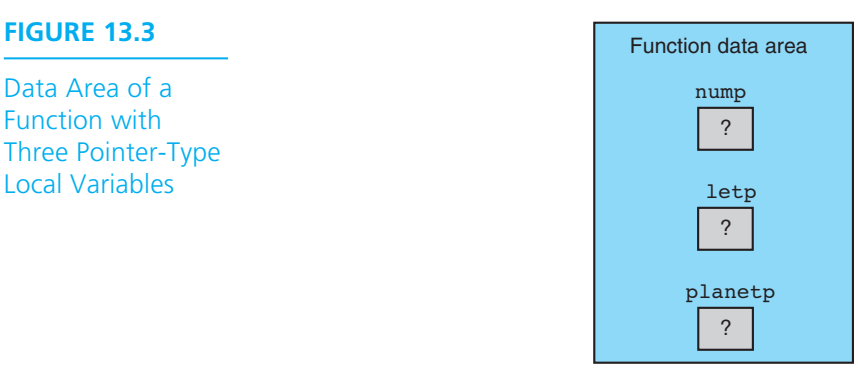

operator to the data type we plan to store in the dynamic block gives us precisely the needed number. Thus,

```
malloc(sizeof (int))
```
 allocates exactly enough space to hold one type int value and returns a pointer to (the address of) the block allocated.

 Of course, when we work with pointers in C, we always deal with a "pointer to some specific type," rather than simply a "pointer." Therefore, the data type ( $\text{void } *$ ) of the value returned by malloc should always be cast to the specific type we need, such as

```
nump = (int *)malloc(sizeof (int));
letp = (char *)malloc(sizeof (char)); 
planetp = (planet t *)malloc(sizeof (planet t));
```
 The result of these three assignment statements is shown in Fig. 13.4 . Notice that the area in which the new memory blocks are allocated is called the **heap** . This storage area is separate from the **stack** , the region of memory in which function data areas are allocated and reclaimed as functions are entered and exited.

 Values may be stored in the newly allocated memory using the indirection operator  $(\star)$ , the same operator we used to follow pointers representing function output parameters. The statements

```
*nump = 307;
*letp = 'Q';
*planetp = blank_planet;
```
#### **FIGURE 13.4**

Dynamic Allocation of Variables for an int, a char, and a Five-Component planet\_t Structure

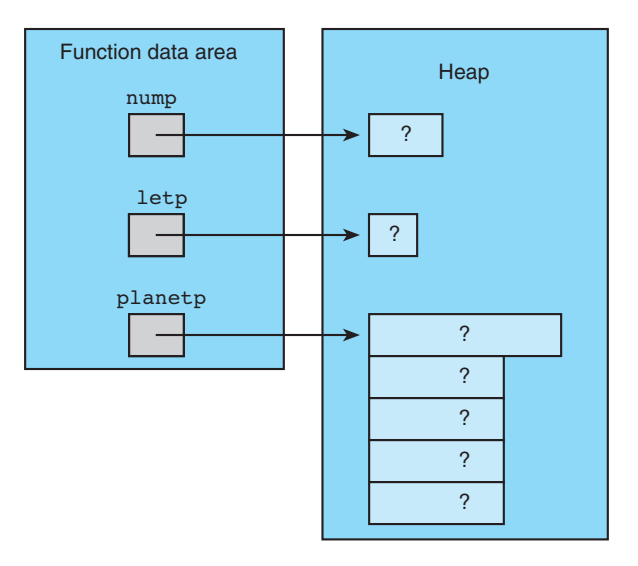

**heap** region of memory in which function malloc dynamically allocates blocks of storage

**stack** region of memory in which function data areas are allocated and reclaimed

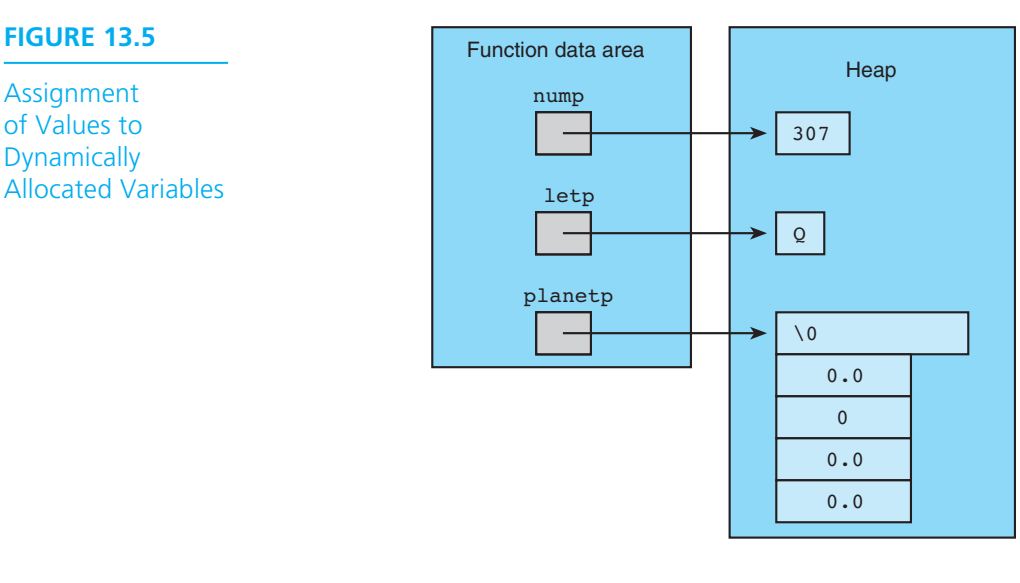

 would lead to the memory snapshot in Fig. 13.5 if we assume the following declaration of blank planet:

```
planet t blank planet = { " " , 0, 0, 0, 0;}
```
# **Accessing a Component of a Dynamically Allocated Structure**

 In Chapter 10 , we saw that a component of a structure accessed through a pointer could be referenced using a combination of the indirection  $(*)$  and direct component selection ( . ) operators such as

#### (\*planetp).name

 We also met C's single operator that combines the function of these two operators. This *indirect component selection* operator is represented by the character sequence -> (a minus sign followed by a greater-than symbol). Thus, these two expressions are equivalent.

(\*structp).component structp->component

 Either notation could be used to access a component of a dynamically allocated structure. We will use the more concise -> .

 In Fig. 13.6 are statements that display our dynamically allocated planet (assuming the planet  $\pm$  definition in Section 10.1).

**FIGURE 13.6** Referencing Components of a Dynamically Allocated Structure

```
1. printf("%s\n", planetp->name); 
2. printf(" Equatorial diameter: %.0f km\n", planetp->diameter); 
3. printf(" Number of moons: %d\n", planetp->moons); 
4. printf(" Time to complete one orbit of the sun: %.2f years\n", 
5. planetp->orbit time);
6. printf(" Time to complete one rotation on axis: %.4f hours\n", 
7. planetp->rotation time);
```
### **Dynamic Array Allocation with calloc**

 We can use function malloc to allocate a single memory block of any built-in or user-defined type. To dynamically create an array of elements of any built-in or user-defined type, we use the contiguous allocation function from stdlib, calloc . Function calloc takes two arguments: The number of array elements needed and the size of one element. Function calloc initializes the array elements to zero. Figure 13.7 allocates and fills three arrays—an array of characters accessed through string1, an array of integers accessed through array of nums, and an array of planets accessed through array\_of\_planets . Figure 13.8 shows memory as we reach the end of the fragment in Fig. 13.7 .

#### **FIGURE 13.7** Allocation of Arrays with calloc

```
 1. #include <stdlib.h> /* gives access to calloc */ 
2. int scan planet(planet t *plnp);
 3. 
 4. int 
 5. main(void) 
 6. { 
 7. char *string1; 
8. int *array of nums;
9. planet t *array of planets;
10. int str siz, num nums, num planets, i;
11. printf("Enter string length and string> "); 
12. scanf("%d", &str_siz); 
13. string1 = (char *)calloc(str siz, sizeof (char));
14. scanf("%s", string1); 
15. 
16. printf("\nHow many numbers?> ");
17. scanf("%d", &num_nums);
```
*(continued)* 

```
FIGURE 13.7 (continued)
```

```
18. array of nums = (int *)calloc(num nums, sizeof (int));
19. array_of_nums[0] = 5; 
20. for (i = 1; i < num runs; ++i)21. array of nums[i] = array of nums[i - 1] * i;
22. 
23. printf("\nEnter number of planets and planet data> "); 
24. scanf("%d", &num_planets); 
25. array of planets = (planet t *)calloc(num planets,
26. b 26. b 26. c 26. c 26. c 26. c 26. c 26. c 26. c 26. c 26. c 26. c 26. c 27. c 27. c 27. c 27. c 27. c 27. c 27. c 27. c 27. c 2
27. for (i = 0; i < num planets; ++i)
28. Some Sean planet(&array of planets[i]);
29. . . . 
30. } 
    Enter string length and string> 9 enormous 
    How many numbers?> 4
    Enter number of planets and planet data> 2 
    Earth 12713.5 1 1.0 24.0 
    Jupiter 142800.0 4 11.9 9.925
```
### **Returning Cells to the Heap**

 Execution of a call to the function free returns memory cells to the heap so they can be reused later in response to calls to calloc and malloc . For example,

```
free(letp);
```
 returns to the heap the cell whose address is in letp, that is, the cell in which we stored a  $\varphi$ ' (see Fig. 13.5);

```
free(planetp);
```
returns the entire structure pointed to by planetp.

 Often, more than one pointer points to the same memory block. For example, the following statements result in the situation pictured in Fig. 13.9 .

```
double *xp, *xcopyp; 
xp = (double *)malloc(sizeof (double)); 
*xp = 49.5;xcopyp = xp;free(xp); 
. . .
```
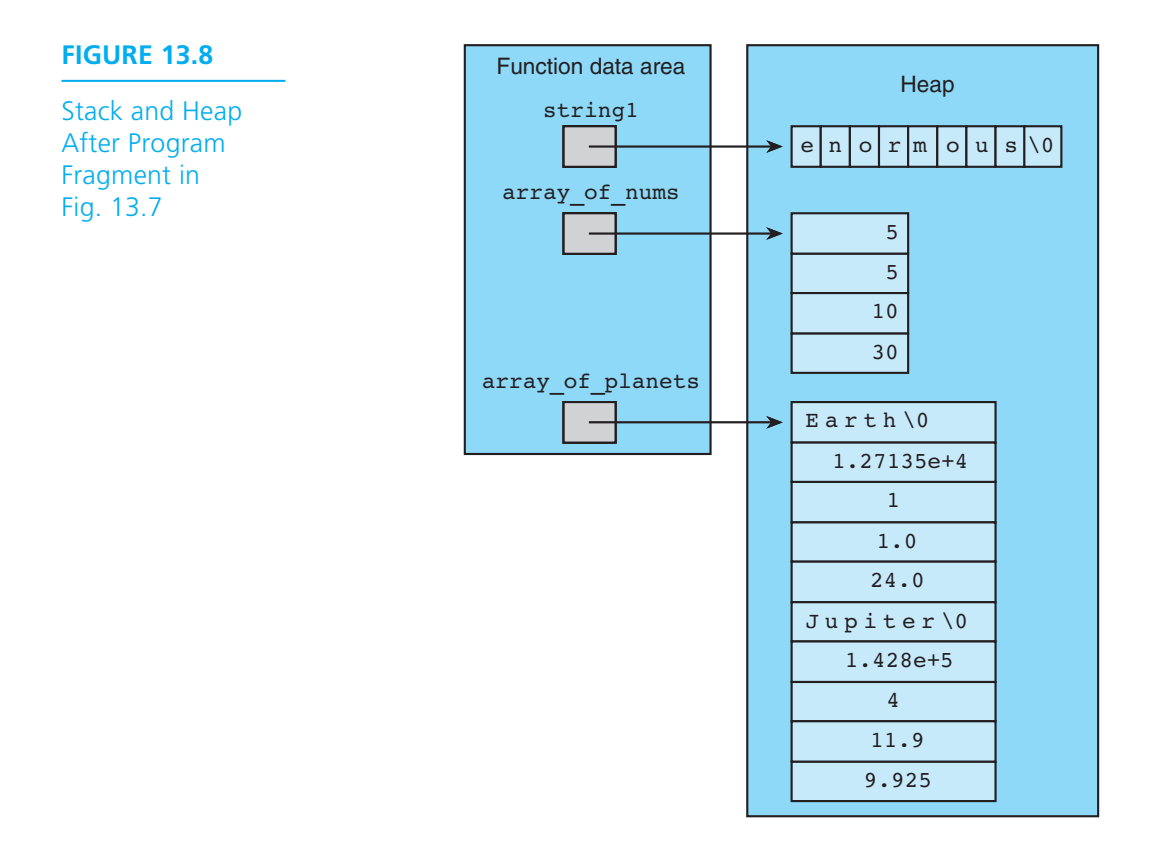

 After the call to free, the cell containing 49.5 may be allocated as part of another structure. Pointer xcopyp should not be used to reference the cell after it is freed, or errors can result. Make sure you have no further need for a particular memory block before you free it.

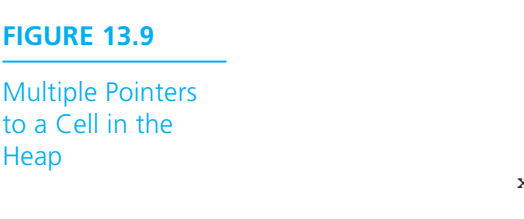

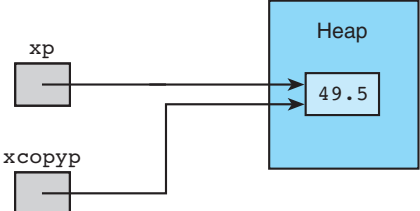

### **EXERCISES FOR SECTION 13.2**

### Self-Check

Consider Fig. 13.5 . Write statements to accomplish the following:

- 1. Print the character accessed through letp.
- 2. Scan a new value into the location whose value is currently 307 .
- 3. Store the value "Uranus" in the name component of the structure.
- 4. Store in nump the address of a dynamically allocated array of 12 integers, and initialize all the array elements to zero.
- 5. Store in letp the address of a 30-character dynamically allocated string variable.

# **[13.3 Linked Lists](#page-17-0)**

#### **linked list** a sequence of nodes in which each node but the last contains the address of the next node

 A **linked list** is a sequence of nodes in which each node is linked, or connected, to the node following it. Linked lists are like chains of children's "pop beads," where each bead has a hole at one end and a plug at the other (see Fig. 13.10). We can connect the beads in the obvious way to form a chain and easily modify it. We can remove the color bead by disconnecting the two beads at both its ends and reattaching this pair of beads, add a new bead by connecting it to the bead at either end of the chain, or break the chain somewhere in the middle (between beads A and B) and insert a new bead by connecting one end to bead A and the other end to bead B. The following is a linked list of three nodes. In all nodes but the last, the linkp component contains the address of the next node in the list.

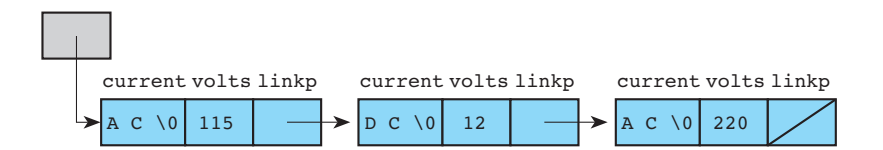

#### **FIGURE 13.10** Children's Pop Beads in a Chain

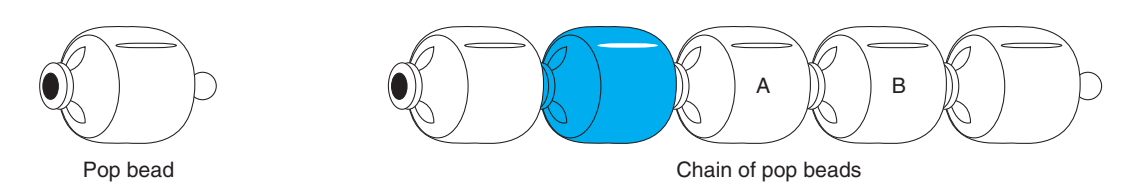

### **Structures with Pointer Components**

 To construct a dynamic linked list, we will need to use nodes that have pointer components. Because we may not know in advance how many elements will be in our lists, we can allocate storage for each node as needed and use its pointer component to connect it to the next node. A definition of a type appropriate for a node of the linked list pictured earlier is

typedef struct node\_s { char current[3]; int volts; struct node s \*linkp; } node\_t;

 When defining a structure type in C, we have the option of including a *structure tag* such as node s after the reserved word struct. Then the phrase struct node s is an alternative name for type node t. Here we use the type struct node\_s \* in the declaration of one component to indicate that the linkp component of our node points to another node of the same type. We use struct node  $s *$  rather than node  $t *$  because the compiler has not yet seen the name node t.

We can allocate and initialize the data components of two nodes as follows:

```
node_t *n1_p, *n2_p, *n3_p; 
n1 p = (node t * )malloc(sizeof (node t));strcpy(n1 p->current, "AC");
n1 p->volts = 115;
n2 p = (node t *)malloc(sizeof (node t));strcpy(n2 p->current, "DC");
n2 p->volts = 12;
```
If we then copy the pointer value of  $n2$  p into  $n3$  p,

 $n3$   $p = n2$   $p$ ;

we will have the memory values shown in Fig. 13.11 .

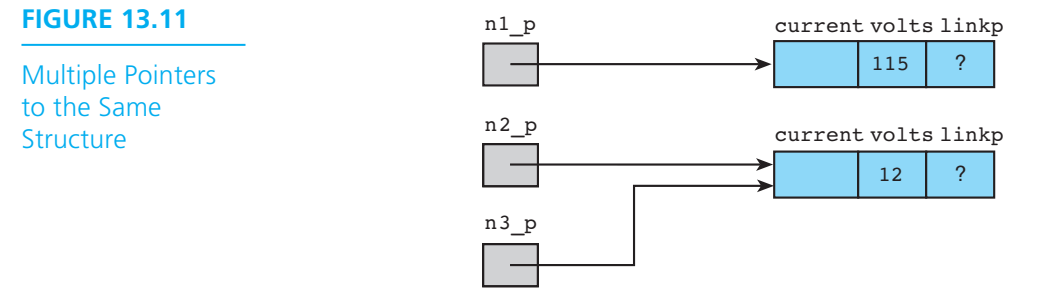

We can compare two pointer expressions using the equality operators  $=$  and  $!=$ . The following conditions are all true for our node  $_t *$  variables  $n_1 p$ ,  $n_2 p$ , and n<sub>3</sub> p.

n1\_p != n2\_p \_ n1\_p != n3\_p \_ n2\_p == n3\_p

### **Connecting Nodes**

 One purpose of using dynamically allocated nodes is to enable us to grow data structures of varying size. We accomplish this by connecting individual nodes. If you look at the nodes allocated in the last section, you will see that their linkp components are undefined. Because the  $\text{linkp}$  components are of type node  $t *$ , they can be used to store a memory cell address. The pointer assignment statement

 $n1$   $p->linkp = n2$   $p;$ 

 copies the address stored in n2\_p into the linkp component of the node accessed through n1\_p , thereby connecting the white and light-colored nodes as pictured in Fig. 13.12 .

We now have *three* ways to access the 12 in the volts component of the second node: The two references that were also valid in Fig. 13.11,

n2\_p->volts

and

n3\_p->volts

as well as one through the linkp pointer just assigned:

n1\_p->linkp->volts

In Table 13.2 , we analyze this third reference a section at a time.

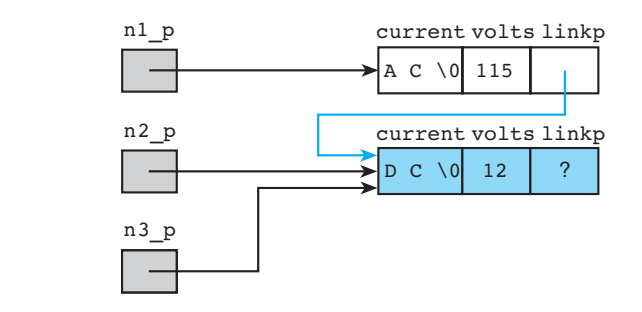

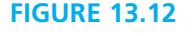

Linking Two Nodes

| Section of Reference | Meaning                                                                                           |
|----------------------|---------------------------------------------------------------------------------------------------|
| n1 p->linkp          | Follow the pointer in $n1$ p to a structure and select the<br>linkp component.                    |
| linkp->volts         | Follow the pointer in the linkp component to another<br>structure and select the volts component. |

**TABLE 13.2** Analyzing the Reference n1\_p->linkp->volts

 The linkp component of our structure with three access paths is still undefined, so we will allocate a third node, storing its pointer in this link. Then we will initialize the new node's data components.

```
n2 p->linkp = (node t *)malloc(sizeof (node t));
strcpy(n2_p->linkp->current, "AC");
n2_p->linkp->volts = 220;
```
Now we have the three-node linked list shown in Fig. 13.13 .

 However, we still have an undefined linkp component at the end. Clearly, we cannot continue allocating nodes indefinitely. At some point our list must end, and we need a special value to mark the end showing that the linked list of nodes following the current node is empty. In C, the **empty list** is represented by the pointer NULL , which we will show in our memory diagrams as a diagonal line through a pointer variable or component. Executing the assignment

n2\_p->linkp->linkp = NULL;

 marks the end of the data structure pictured in Fig. 13.14 , a complete linked list whose length is three. The pointer variable  $n1_p$  points to the first list element, or **list head**. Any function that knows this address in n<sub>1</sub> p would have the ability to access every element of the list.

nodes; represented in C by the pointer NULL, whose value is zero

**empty list** a list of no

**list head** the first element in a linked list

### **FIGURE 13.13**

Three-Node Linked List with Undefined Final Pointer

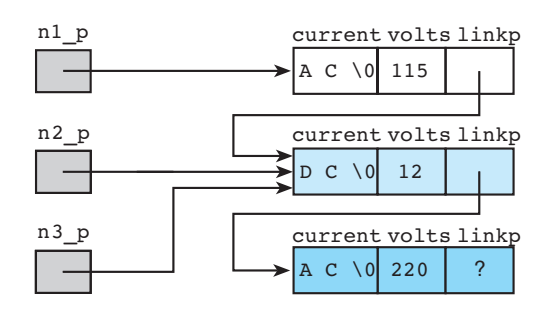

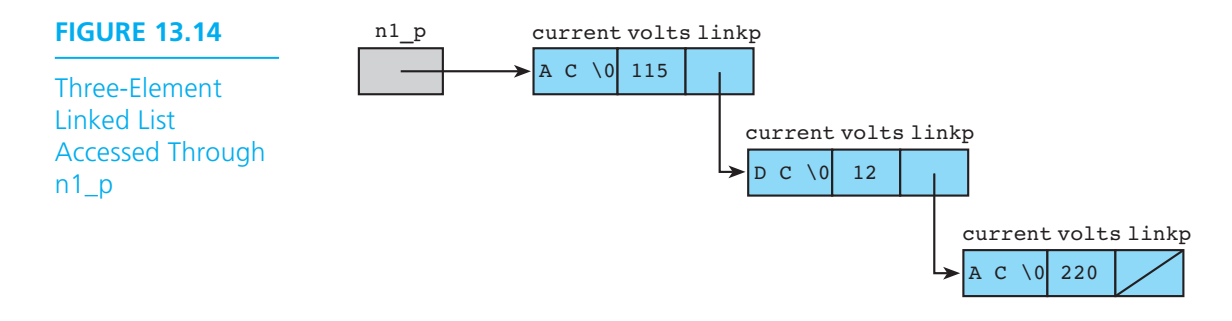

## **Advantages of Linked Lists**

 A linked list is an important data structure because it can be modified easily. For example, a new node containing DC 9 can be inserted between the nodes DC 12 and AC 220 by changing only one pointer value (the one from DC 12 ) and setting the pointer from the new node to point to AC 220 . This means of modifying a linked list works regardless of how many elements are in the list. The list shown in Fig. 13.15 is after the insertion; the new pointer values are shown in color.

 Similarly, it is quite easy to delete a list element. Only one pointer value within the list must be changed, specifically, the pointer that currently points to the element being deleted. The linked list is redrawn as is shown in Fig. 13.16 after the node containing  $DC 12$  is deleted by changing the pointer from the node AC 115. The deleted node is effectively disconnected from the list and could be returned to the heap (if we had another pointer through which to access the node). The new list consists of AC 115 , DC 9 , and AC 220 .

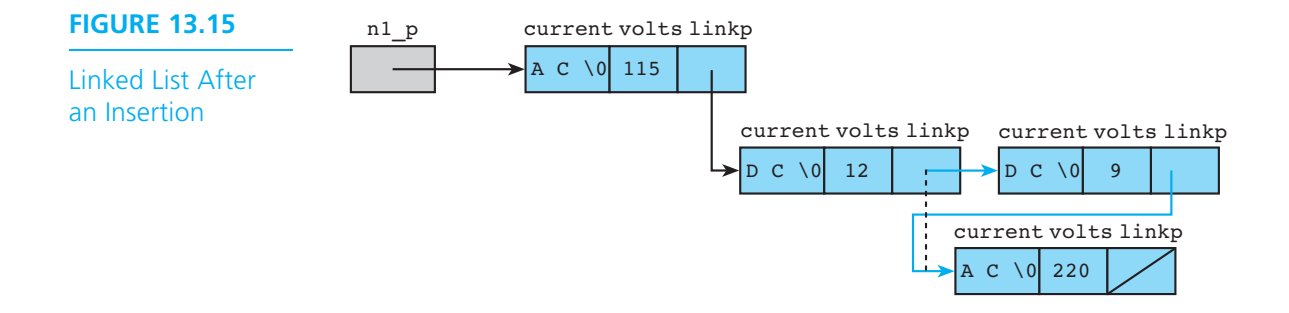

#### **FIGURE 13.16** Linked List After a Deletion

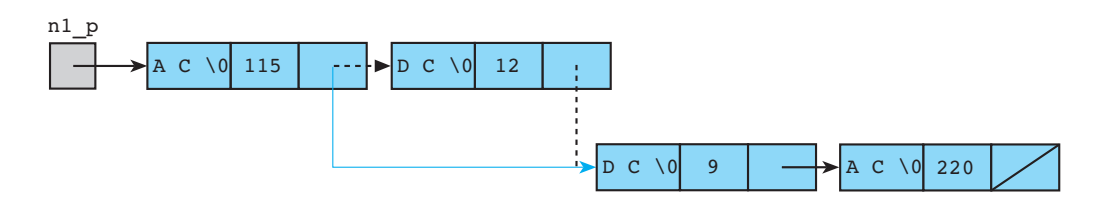

## **EXERCISES FOR SECTION 13.3**

#### Self-Check

 1. Here is the final linked list created in this section. What is displayed by the code fragment that follows it?

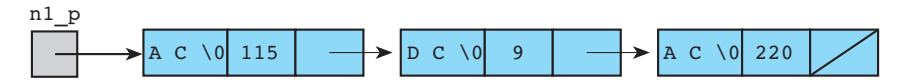

```
n2 p = n1 p->linkp->linkp;printf(" \frac{1}{8}s %s %s\n", n2_p->current,
       n1_p->linkp->current, n1_p->current);
printf("%3d%4d%4d\n", n1_p->linkp->volts,
       n1_p->volts, n2_p->volts);
```
do re mi fa sol la ti do

 2. Complete the given code fragment so it will create a linked list containing the musical scale if the input is

```
 typedef struct scale_node_s { 
         char note[4];
         struct scale node s *linkp;
    } scale_node_t; 
 . . . 
   scale node t *scalep, *prevp, *newp;
    int i; 
   scalep = (scale node t *)malloc(sizeof (scale node t));
    scanf("%s", scalep->note);
```

```
 prevp = scalep; 
for (i = 0; i < 7; ++i) {
   newp =scanf("%s", ___________________note);
   prevp->linkp = ;
    prevp = newp; 
 } 
                     = NULL;
```
# **[13.4 Linked List Operators](#page-17-0)**

 This section and the ones that follow consider some common list-processing operations and show how to implement them using pointer variables. We assume that the structure of each list node corresponds to type list\_node\_t , declared as shown. Pointer variable  $pi$ \_fracp points to the list head.

```
typedef struct list node s {
     int digit;
      struct list_node_s *restp; 
} list_node_t; 
. . . 
{ 
     list node t *pi fracp;
```
### **Traversing a List**

 In many list-processing operations, we must process each node in the list in sequence; this is called **traversing a list** . To traverse a list, we must start at the list head and follow the list pointers.

 One operation that we must perform on any data structure is displaying its contents. To display the contents of a list, we traverse the list and display only the values of the information components, not the pointer fields. Function print\_list in Fig. 13.17 displays the digit component of each node in the existing list whose list head is passed as an input parameter (of type list node  $t *$ ). If pi fracp points to the list

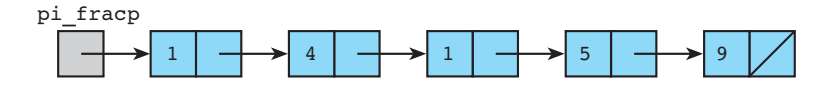

#### **traversing a list**

processing each node in a linked list in sequence, starting at the list head

#### **FIGURE 13.17** Function print\_list

```
 1. /* 
 2. * Displays the list pointed to by headp 
 3. */ 
 4. void 
5. print list(list node t *headp)
 6. { 
 7. if (headp == NULL) { /* simple case - an empty list */ 
 8. printf("\n"); 
 9. } else { /* recursive step - handles first element */ 
10. printf("%d", headp->digit); /* leaves rest to */ 
11. b print list(headp->restp); /* recursion */
12. } 
13. }
```
the function call statement

print\_list(pi\_fracp);

displays the output line

14159

 We have chosen a linked list to store the decimal representation of the fractional part of  $\pi$  because this would permit us to save *many* more digits of this fraction than we could represent in an int or a double.

 We observed in Chapter 9 that problems involving varying-length lists were well suited to recursive solutions, so we have written a recursive print list. This function takes a typical recursive approach: "If there's anything in this list, I'll be happy to take care of the first element; but somebody else (i.e., another call to the function) will have to deal with the rest of the list."

Figure 13.18 compares recursive and iterative versions of print list. The type of recursion we see in print\_list is termed **tail recursion** because the recursive call is executed as the function's *last* step, if it is executed at all. Tail recursion is relatively easy to convert to iteration. Compilers for languages specifically developed for list processing even do such conversions automatically.

 Let's examine the header of the iterative version's for loop. This header makes traversing every element of a linked list as easy as a counting for loop makes processing every element of an array.

 We want to begin by examining the linked list's first node, so we initialize our loop control pointer variable cur nodep to the value of headp. We want to stay in the loop as long as there remain nodes to process, that is, as long as cur\_nodep does not contain the NULL "end-of-list" pointer. Our loop control update effectively gets

**tail recursion** any recursive call that is executed as a function's last step

```
FIGURE 13.18 Comparison of Recursive and Iterative List Printing
```

```
 /* Displays the list pointed to by headp */ 
                  void 
                 print list(list node t *headp)
{ { list_node_t *cur_nodep; 
if (headp == NULL) \frac{1}{2} simple case */
   printf("\n"); https://www.formultime.com/depit/2012/https://www.formultime.com/depit/2012/https://www.formultime.com/
 } else { /* recursive step */ beginning */ 
   printf("%d", headp->digit); \vert cur nodep != NULL; /* not at
   print list(headp->restp); end yet */
} cur_nodep = cur_nodep->restp)
} printf("%d", cur_nodep->digit); 
                                  printf("\n"); 
\vert ) and \vert
```
us to the next node of the list. Figure 13.19 shows how cur\_nodep might appear before and after one such update.

## **Getting an Input List**

Function get list in Fig. 13.20 creates a linked list from a sequence of integers entered as input. Entry of the sentinel −1 marks the end of the data. The function's recursive algorithm recognizes the sentinel value as an empty data list and returns NULL, which is automatically converted to type list node  $t *$  upon assignment to ansp. Function get list views a nonsentinel data item as the first value in the list it is creating, so it allocates a node and places the integer in the digit component. The problem is that the other component, restp , should point to the linked list constructed from the rest of the input. Like all good recursive algorithms, this one knows when it's time to call in an expert: It simply trusts that a function whose purpose is to form a linked list from some input data will do its job as advertised and calls get list (i.e., itself) to find out the pointer value to store in restp.

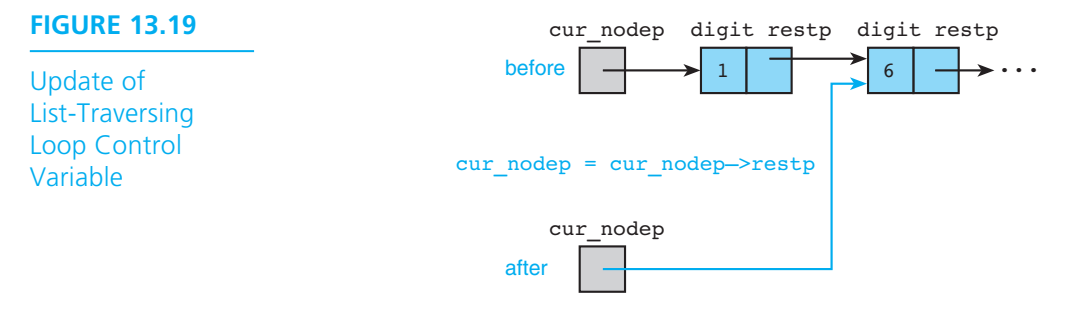

```
FIGURE 13.20 Recursive Function get_list
```

```
 1. #include <stdlib.h> /* gives access to malloc */ 
 2. #define SENT -1 
 3. /* 
 4. * Forms a linked list of an input list of integers 
 5. * terminated by SENT 
 6. */ 
 7. list_node_t * 
 8. get_list(void) 
 9. { 
10. int data; 
11. list node t *ansp;
12. 
13. scanf("%d", &data); 
14. if (data == SENT) { 
15. ansp = NULL; 
16. } else { 
17. ansp = (list node t *)malloc(sizeof (list node t));
18. ansp->digit = data; 
19. ansp->restp = get_list();
20. } 
21. 
22. return (ansp); 
23. }
```
Figure 13.21 shows an iterative version of get list.

### **Searching a List for a Target**

 Another common operation is searching for a target value in a list. A list search is similar to an array search in that we must examine the list elements in sequence until we find the value we are seeking or until we examine all list elements without success. The latter is indicated by advancing past the list node whose pointer field is NULL .

 Function search in Fig. 13.22 returns a pointer to the first list node that contains the target value. If the target value is missing, search returns a value of NULL .

### **Avoid Following a NULL Pointer**

 Observe carefully that the order of the tests in the loop repetition condition of search is critical. If the order of the tests were reversed and if cur nodep were NULL,

cur nodep->digit != target && cur nodep != NULL

```
FIGURE 13.21 Iterative Function get_list
```

```
1. /* 
2. * Forms a linked list of an input list of integers terminated by SENT 
3. */ 
4. list_node_t * 
5. get_list(void) 
6. { 
7. int data; 
8. list node t *ansp,
9. *to fillp, /* pointer to last node in list whose
10. 10. 10. 10. 10. 10. 10. 10. 10. 10. 10. 10. 10. 10. 10. 10. 10. 10. 10. 10. 10. 10. 10. 10. 10. 10. 10. 10. 10. 10. 10. 10. 10. 10. 10. 10. 10. 1
11. *newp; /* pointer to newly allocated node */
12. 
13. /* Builds first node, if there is one */ 
14. scanf("%d", &data); 
15. if (data == SENT) { 
16. ansp = NULL; 
17. } else { 
18. ansp = (list node t *)malloc(sizeof (list node t));
19. ansp->digit = data; 
20. to_fillp = ansp; 
21. 
22. /* Continues building list by creating a node on each 
23. iteration and storing its pointer in the restp component of the 
24. 24. node accessed through to fillp */
25. for (scanf("%d", &data); 
26. data != SENT; 
27. scanf("%d", &data)) { 
28. heta newp = (list node t *)malloc(sizeof (list node t));
29. newp->digit = data; 
30. to_fillp->restp = newp; 
31. to fillp = newp;
32. } 
33. 
34. /* Stores NULL in final node's restp component */ 
35. to fillp->restp = NULL;
36. } 
37. return (ansp); 
38. }
```
**FIGURE 13.22** Function search

```
1. /* 
2. * Searches a list for a specified target value. Returns a pointer to 
 3. * the first node containing target if found. Otherwise returns NULL. 
4. */ 
5. list_node_t * 
6. search(list node t *headp, /* input - pointer to head of list */
7. int target) /* input - value to search for */ 
8. { 
9. list node t *cur nodep; /* pointer to node currently being checked */
10. 
11. for (cur nodep = headp;
12. cur_nodep != NULL && cur_nodep->digit != target; 
13. cur nodep = cur nodep->restp) {}
14. 
15. return (cur nodep);
16. }
```
 our program would attempt to follow the NULL pointer, an action that usually causes a run-time error. Because C always does short-circuit evaluation of logical expressions, we can be certain that in the original expression, there will be no attempt to follow cur nodep if it is found to be NULL.

### **EXERCISES FOR SECTION 13.6**

#### Self-Check

 1. Trace the execution of function search for a list that contains the three numbers 4, 1, and 5. Show the value of pointer cur nodep after the update of each iteration of the for loop. Do this for the target values 5, 2, and 4.

#### Programming

- 1. Write a function that finds the length of a list of list node t nodes.
- 2. Write a recursive version of function search.

# **[13.5 Representing a Stack with a Linked List](#page-17-0)**

**stack** a list data structure in which elements are inserted in and removed from the same end, the *top* of the stack

 In Chapter 7 we implemented the **stack** data structure as an array. We saw in Chapter 9 how a stack could be used to track multiple parameter and local variable values created by recursive function calls. Stacks are used extensively in computer system software such as compilers and operating systems.

### **722** Chapter 13 • Dynamic Data Structures

#### Stack of three characters **FIGURE 13.23**

Linked List Representation of **Stacks** 

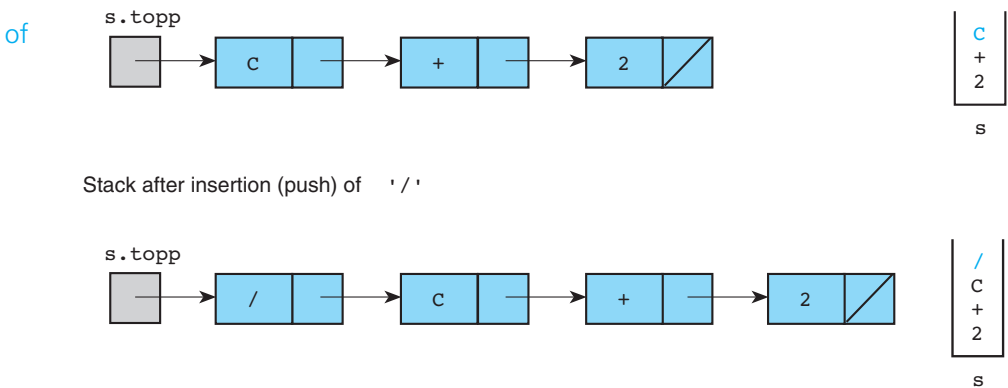

#### **last-in, first-out (LIFO) structure** a data structure in which the last element stored is the first to be removed

 We have seen that in a stack, elements are inserted (pushed) and removed (popped) at the same end of the list, the *top* of the stack. Since the element that is removed first is the one that has been waiting the shortest length of time, a stack is called a **last-in, first-out (LIFO)** list.

**EXAMPLE 13.1** A stack can also be implemented as a linked list in which all insertions and deletions are performed at the list head. List representations of two stacks are shown on the left side of Fig. 13.23 . The nodes that hold elements of the stack are typical linked list node structures with an information field plus a pointer field that points to the next node.

> The stack  $s$  can be represented by a structure with a single pointer component,  $top$ , that points to the top of the stack. The  $\tau$ ypedef s of Fig. 13.24 define such a stack type.

### **FIGURE 13.24** Structure Types for a Linked List Implementation of a Stack

```
1. typedef char stack element t;
 2. 
3. typedef struct stack node s {
4. stack element t element;
5. Struct stack node s *restp;
 6. } stack_node_t; 
 7. 
 8. typedef struct { 
 9. stack_node_t *topp; 
10. } stack_t;
```
 Figure 13.25 shows implementations of the functions push and pop and a driver program that first builds the stacks illustrated in Fig. 13.23 and then repeatedly pops and prints stack elements until the stack is empty.

**FIGURE 13.25** Stack Manipulation with Functions push and pop

```
1. /* 
2. * Creates and manipulates a stack of characters 
3. */ 
4. 
5. #include <stdio.h> 
6. #include <stdlib.h> 
7. 
8. /* Include typedefs from Fig. 13.24*/ 
9. void push(stack t *sp, stack element t c);
10. stack element t pop(stack t *sp);
11. int 
12. main(void) 
13. { 
14. stack t s = {NULL}; /* stack of characters - initially empty */
15. 
16. /* Builds first stack of Fig. 13.23 */ 
17. push(&s, '2'); 
18. push(&s, '+'); 
19. push(&s, 'C'); 
20. 
21. /* Completes second stack of Fig. 13.23 */ 
22. push(&s, '/'); 
23. 
24. /* Empties stack element by element */ 
25. printf("\nEmptying stack: \n"); 
26. while (s.topp != NULL) { 
27. printf("%c\n", pop(&s)); 
28. } 
29. 
30. return (0); 
31. } 
32. 
33. /* 
34. * The value in c is placed on top of the stack accessed through sp 
35. * Pre: the stack is defined 
36. */
```
*(continued)* 

**FIGURE 13.25** (continued)

```
37. void 
38. push(\text{stack } t \longrightarrow \text{sp}, /*) input/output - stack */39. stack element t c) /* input - element to add */
40. { 
41. stack node t *newp; /* pointer to new stack node */
42. 
43. /* Creates and defines new node */ 
44. newp = (stack_node_t *)malloc(sizeof (stack_node_t)); 
45. newp->element = c; 
46. newp->restp = sp->topp; 
47. /* Sets stack pointer to point to new node */ 
48. sp->topp = newp; 
49. } 
50. 
51. /* 
52. * Removes and frees top node of stack, returning character value 
53. * stored there. 
54. * Pre: the stack is not empty 
55. */ 
56. stack_element_t 
57. pop(\text{stack } t * sp) /* input/output - stack *58. { 
59. stack node t *to freep; /* pointer to node removed */
60. stack_element_t ans; /* value at top of stack */ 
61. 
62. to freep = sp->topp; /* saves pointer to node being deleted */
63. ans = to freep->element; /* retrieves value to return */
64. sp->topp = to freep->restp; /* deletes top node */
65. free(to freep); \frac{1}{2} deallocates space */
66. 
67. return (ans); 
68. } 
69. 
70. Emptying stack: 
71. / 
72. C 
73. + 
74. 2
```
 Function push allocates a new stack node, storing the pointer to the current stack in the new node's restp component and setting the stack top to point to the new node.

### **EXERCISES FOR SECTION 13.5**

#### Self-Check

 1. Draw the stack resulting from execution of the following fragment. Assume you are working with a linked list implementation of a stack of individual characters, as illustrated in Fig. 13.23 .

```
{ stack t stk = {NULL};
        push(&stk, 'a'); 
        push(&stk, 'b'); 
        pop(&stk); 
        push(&stk, 'c');
```
# **[13.6 Representing a Queue with a Linked List](#page-17-0)**

**queue** a list data structure in which elements are inserted at one end and removed from the other end

**first-in, first-out (FIFO) structure**  a data structure in which the first element stored is the first to be removed

 A **queue** is a data abstraction that can be used, for example, to model a line of customers waiting at a checkout counter or a stream of jobs waiting to be printed by a printer in a computer center. In a queue, new elements are inserted at one end (the rear of the queue), and existing elements are removed from the other end (the front of the queue). In this way, the element that has been waiting longest is removed first. A queue is called a **first-in, first-out (FIFO)** list.

 We can implement a queue using a linked list that grows and shrinks as elements are inserted and deleted. We will need to keep track of both the first node of the linked list, which is the *front* of the queue, and the last node, which is the *rear,* since removing a node from the queue requires access to the front and adding a node requires access to the rear. In addition, we need to be able to find out the size of the queue, preferably without having to traverse the entire list-counting nodes. The typedefs in Fig. 13.26 define a queue type with the desired features.

#### **FIGURE 13.26** Structure Types for a Linked List Implementation of a Queue

```
1. /* Insert typedef for queue element t */
 2. 
3. typedef struct queue node s {
4. queue element t element;
5. Subset Struct queue node s *restp;
6. } queue node t;
 7. 
 8. typedef struct { 
9. queue node t *frontp,
10. *rearp; 
11. int size; 
12. } queue_t;
```
### **726** Chapter 13 • Dynamic Data Structures

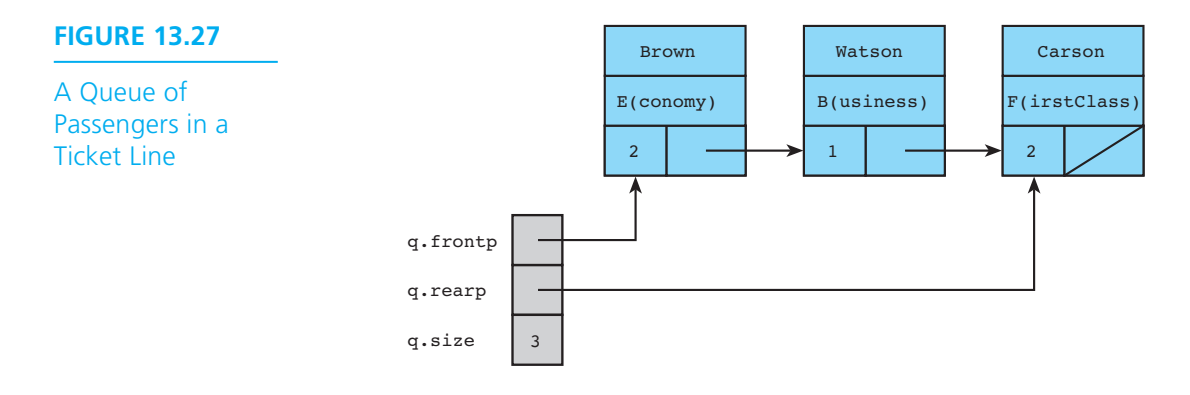

 One queue we might wish to model is a line of passengers waiting to be served by a ticket agent. Figure 13.27 shows such a queue. The two primary operations required to maintain a queue are addition and removal of elements. The ability to display the queue is also helpful. Figure 13.28 shows a main function that creates and maintains a queue of passengers based on the user's input. The function's main control structure is a do-while loop to get user choices and an embedded switch statement to process each choice.

#### **FIGURE 13.28** Creating and Maintaining a Queue

```
1. /* 
2. * Creates and manipulates a queue of passengers. 
3. */ 
4. 
5. int scan passenger(queue element t *passp);
6. void print passenger(queue element t pass);
7. void add to q(queue t *qp, queue element t ele);
8. queue element t remove from q(queue t *qp);
9. void display q(queue t q);
10. 
11. int 
12. main(void) 
13. { 
14. queue_t pass_q = {NULL, NULL, 0}; /* passenger queue - initialized to 
15. empty state */ 
16. queue element t next pass, fst pass;
17. char choice; /* user's request */ 
18. 
19. /* Processes requests */ 
20. do { (continued)
```
**FIGURE 13.28** (continued)

```
21. printf("Enter A(dd), R(emove), D(isplay), or Q(uit)> "); 
22. scanf(" %c", &choice); 
23. switch (toupper(choice)) { 
24. case 'A': 
25. printf("Enter passenger data> "); 
26. Scan passenger(&next pass);
27. add to q(&pass q, next pass);
28. break; 
29. 
30. case 'R': 
31. if (pass_q.size > 0) { 
32. fixi fst pass = remove from q(&pass q);
33. printf("Passenger removed from queue: \n"); 
34. 34. print passenger(fst pass);
35. } else { 
36. printf("Queue empty - noone to delete\n"); 
37. } 
38. break; 
39. 
40. case 'D': 
41. if (pass_q.size > 0) 
42. display_q(pass_q); 
43. else 
44. printf("Queue is empty\n"); 
45. break; 
46. 
47. case 'Q': 
48. printf("Leaving passenger queue program with %d \n", 
49. pass_q.size); 
50. printf("passengers in the queue\n"); 
51. break; 
52. 
53. default: 
54. printf("Invalid choice -- try again\n"); 
55. } 
56. } while (toupper(choice) != 'Q'); 
57. 
58. return (0); 
59. }
```
 Figure 13.29 shows functions add\_to\_q and remove\_from\_q . Because queue elements are always added at the end of the queue, add\_to\_q works primarily with the pointer rearp. The pointer frontp would be affected by an addition to the queue only if the queue were previously empty. On the other hand, elements are always removed from the front of a queue, so remove\_from\_q deals exclusively with the pointer frontp unless the element being removed is the only one remaining. Since queue nodes are dynamically allocated, we must explicitly free their memory when it is no longer needed. Function remove from q saves a copy of the frontp pointer in the variable to freep before placing a new value in frontp. Then it uses to freep to free the space allocated for the node being removed.

 Figure 13.30 shows the addition of passenger Carson to a queue that already contains passengers Brown and Watson. The "After" diagram shows the changes in color. Figure 13.31 shows the removal of passenger Brown from the queue.

*(continued)* 

#### **FIGURE 13.29** Functions add\_to\_q and remove\_from\_q

```
1. /* 
2. * Adds ele at the end of queue accessed through qp 
3. * Pre: queue is not empty 
4. */ 
5. void 
6. add to q(queue t *qp, /* input/output - queue */
7. queue element t ele) /* input - element to add */
8. { 
9. if (qp->size == 0) { /* adds to empty queue */
10. aqp->rearp = (queue node t *)malloc(sizeof (queue node t));
11. qp->frontp = qp->rearp; 
12. } else { /* adds to nonempty queue */ 
13. qp->rearp->restp = 
14. 14. 14. (queue node t *)malloc(sizeof (queue node t));
15. qp->rearp = qp->rearp->restp; 
16. } 
17. qp->rearp->element = ele; /* defines newly added node */ 
18. qp->rearp->restp = NULL;
19. ++(qp->size); 
20. } 
21. 
22. /* 
23. * Removes and frees first node of queue, returning value stored there. 
24. * Pre: queue is not empty 
25. */ 
26. queue element t
27. remove from q(queue t *qp) /* input/output - queue */
```
**FIGURE 13.29** (continued)

```
28. { 
30. queue node t *to freep; /* pointer to node removed */
31. queue element t ans; \frac{1}{2} /* initial queue value which is to
32. be returned */
33. to freep = qp->frontp; /* saves pointer to node being deleted */
34. ans = to freep->element; /* retrieves value to return */
35. qp->frontp = to_freep->restp; /* deletes first node */ 
36. free(to freep); /* deallocates space */
37. --(qp->size); 
38. 
39. if (qp->size == 0) /* queue's ONLY node was deleted */ 
40. qp->rearp = NULL; 
41. 
42. return (ans); 
43. }
```
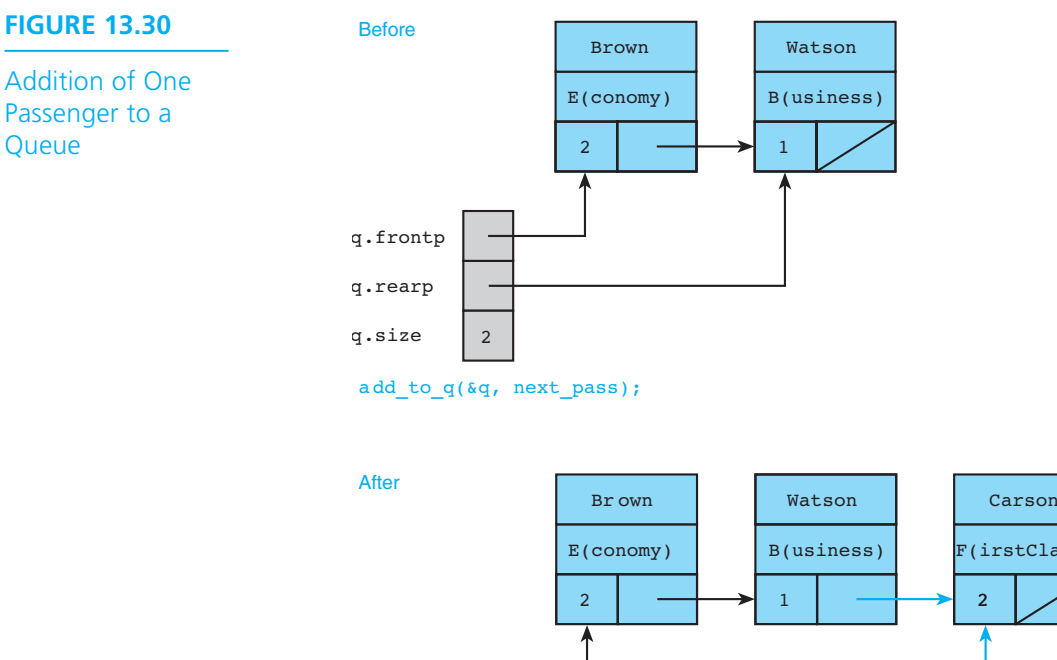

q.rearp

q.size  $\begin{array}{|c|c|} 3 \end{array}$ 

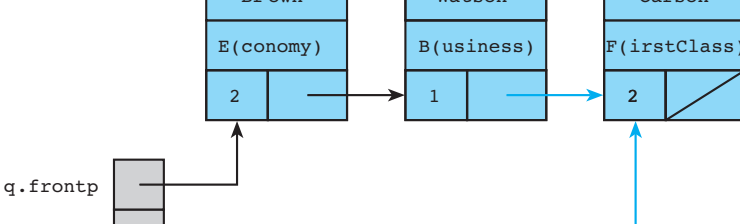

### **730** Chapter 13 • Dynamic Data Structures

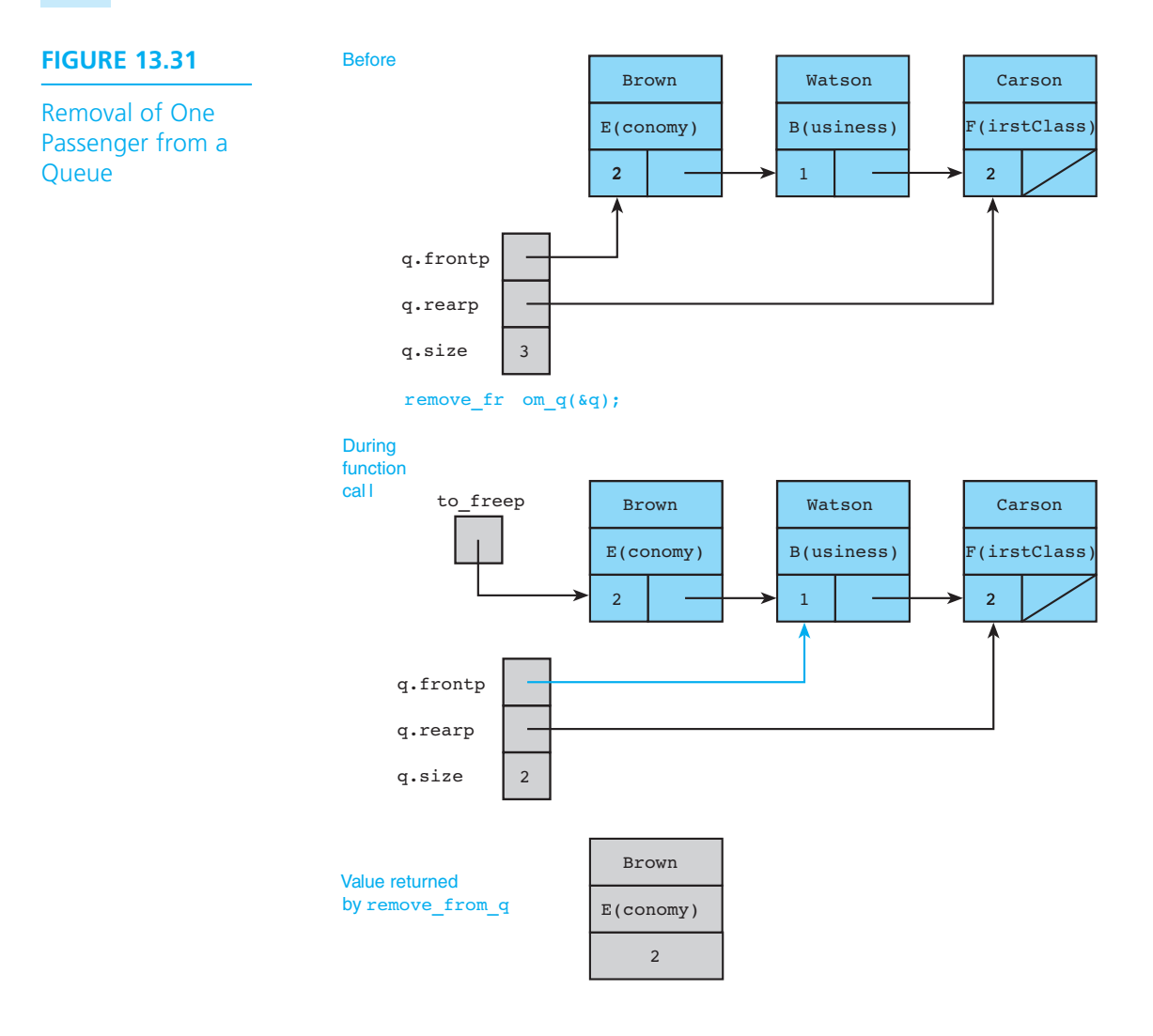

## **EXERCISES FOR SECTION 13.6**

### Self-Check

1. What does the following segment do to the final queue q, as shown in Fig. 13.31? Draw the result.

```
 { 
 queue element t one pass = {''Johnson", 'E', 5}; . . .
```

```
 q.rearp->restp = 
      (queue node t *)malloc(sizeof (queue node t));
 q.rearp = q.rearp->restp; 
 q.rearp->element = one_pass; 
 q.rearp->restp = NULL; 
 ++(q.size);
```
2. Draw the queue resulting from executing

one = remove from  $q$ (&pass q);

if pass\_q is

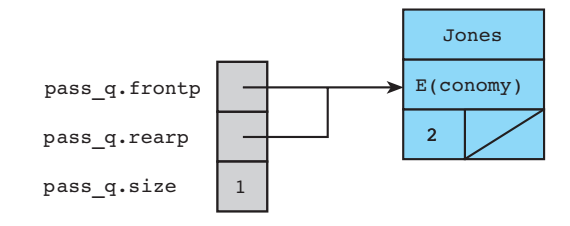

# **[13.7 Ordered Lists](#page-17-0)**

**ordered list** a data structure in which each element's position is determined by the value of its key component; the keys form an increasing or decreasing sequence

 In queues and stacks, the time when a node was inserted in the list determines the position of the node in the list. The data in a node of an **ordered list** include a *key* component that identifies the structure (for example, an ID number). An ordered list is a list in which each node's position is determined by the value of its key component, so that the key values form an increasing or decreasing sequence as we move down the list.

 Maintaining an ordered list is a problem in which linked lists are particularly helpful because of the ease with which one can insert and delete nodes without disturbing the overall list. As you might expect, we can use an ordered list to maintain a list of integers, real numbers, or airline passengers. We could modify the menu-driven program in Fig. 13.28 to maintain an ordered list of passengers instead of placing the passengers in a queue. By using the passenger's name as the key component, we would keep the list in alphabetical order. An advantage of using an ordered list is that we can delete *any* passenger from the list, whereas in a queue only the passenger at the front can be removed. Also, we can easily display the passengers in an ordered list in sequence by key field. Programming Project 1 at the end of this chapter asks you to modify the menu-driven program to use an ordered list of passenger data. We solve a simpler problem next.

## **[CASE STUDY Maintaining an Ordered List of Integers](#page-17-0)**

#### PROBLEM

 To illustrate some common operations on ordered lists, we will write a program that builds an ordered list of integer values by repeated insertions and then displays the size of and values in the list. The next section of the program deletes values as requested, redisplaying the list after each deletion.

#### ANALYSIS

 The representation of an ordered list should have a component to represent the list size so that we will not need to traverse all the nodes to count them whenever we need the size. Let's sketch a couple of ordered lists, and then we will specify our data requirements.

A nonempty ordered list would be

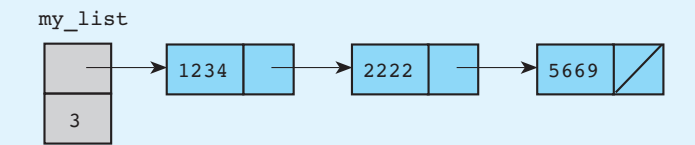

An empty ordered list would be

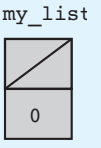

#### DATA REQUIREMENTS

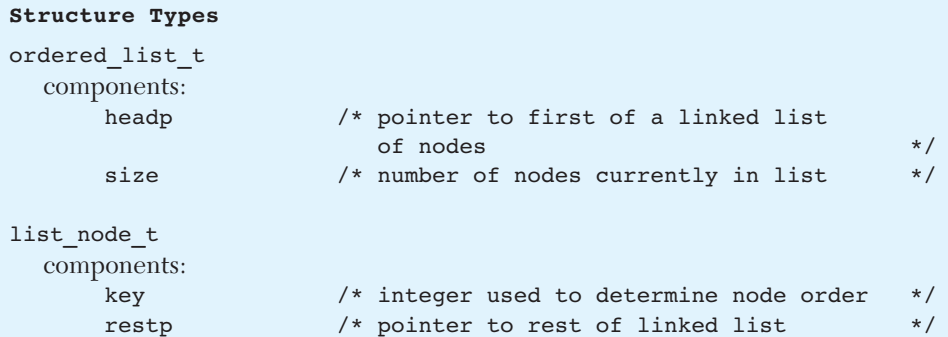

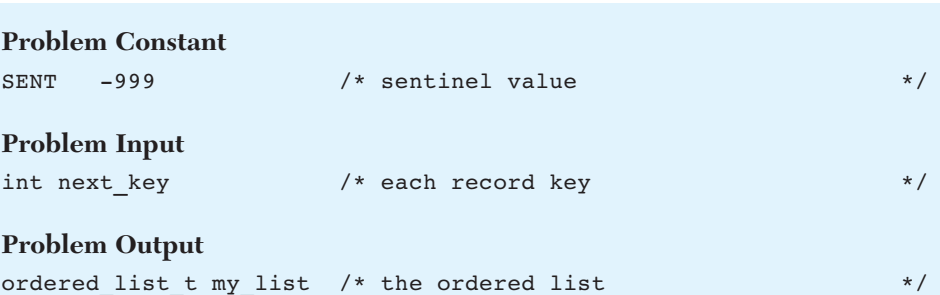

#### DESIGN

#### ALGORITHM

- 1. Create an empty ordered list.
- 2. for each nonsentinel input key
	- 3. Insert the key in the ordered list.
- 4. Display the ordered list and its size.
- 5. for each nonsentinel input key
	- 6. Delete node marked by key.
	- 7. if deletion is successful
		- 8. Display the ordered list and its size.
		- else
			- 9. Display error message.

#### IMPLEMENTATION

 The type definitions and main function are shown in Fig. 13.32 . Algorithm step 1 is accomplished through initialization of an ordered list variable at declaration. Steps 2 and 5 use typical sentinel-controlled for loops. Steps 6 and 7 are combined since we can design function delete to return as the function value a flag indicating the success or failure of its attempt to delete a node.

#### FUNCTIONS INSERT, DELETE, AND PRINT\_LIST

Function insert is similar to our add to queue function in that both the size and pointer components of our ordered list structure will require modification. However, function insert differs from our queue functions in that we must first search our linked list of nodes for the proper place to insert. Finding the right place to insert is quite simple to conceptualize if we use a recursive approach. We use recursion in our design of helper function insert in order, the function that handles the linked list aspect of element insertion. Then function insert can simply increment the list size and update the value of the list head pointer with the value resulting from a call to insert in order.

**FIGURE 13.32** Building an Ordered List through Insertions and Deletions

```
1. /* 
2. * Program that builds an ordered list through insertions and then modifies 
3. * it through deletions. 
4. */ 
5. 
6. typedef struct list node s {
 7. int key; 
8. 8. struct list node s *restp;
9. } list_node_t; 
10. 
11. typedef struct { 
12. list node t *headp;
13. int size; 
14. } ordered list t;
15. 
16. list node t *insert in order(list node t *old listp, int new key);
17. void insert(ordered list t *listp, int key);
18. int delete(ordered list t *listp, int target);
19. void print list(ordered list t list);
20. 
21. #define SENT -999 
22. 
23. int 
24. main(void) 
25. \leftarrow26. int next_key; 
27. Ordered list t my list = {NULL, 0};
28. 
29. /* Creates list through in-order insertions */ 
30. printf("Enter integer keys--end list with %d\n", SENT); 
31. for (scanf("%d", &next key);
32. next_key != SENT; 
33. scanf("%d", &next_key)) { 
34. insert(&my_list, next_key);
35. } 
36. 
37. /* Displays complete list */ 
38. printf("\nOrdered list before deletions:\n"); 
39. print_list(my_list);
```
*(continued)* 

**FIGURE 13.32** (continued)

```
40. 
41. /* Deletes nodes as requested */ 
42. printf("\nEnter a value to delete or %d to quit> ", SENT); 
43. for (scanf("%d", &next_key); 
44. next_key != SENT; 
45. scanf("%d", &next_key)) { 
46. if (delete(&my_list, next_key)) { 
47. printf("%d deleted. New list:\n", next_key); 
48. print list(my list);
49. } else { 
50. but printf("No deletion. %d not found\n", next key);
51. } 
52. } 
53. 
54. return (0); 
55. } 
    Enter integer keys--end list with -999 
   5 8 4 6 -999
    Ordered list before deletions: 
     size = 4list = 4\sim 5
\sim 6
8 1999 1999
    Enter a value to delete or -999 to quit> 6
    6 deleted. New list: 
     size = 3list = 4\sim 5
8 1999 1999
   Enter a value to delete or -999 to quit> 4
    4 deleted. New list: 
     size = 2list = 58 1999 1999
    Enter a value to delete or -999 to quit> -999
```
# **Algorithm for insert\_in\_order**

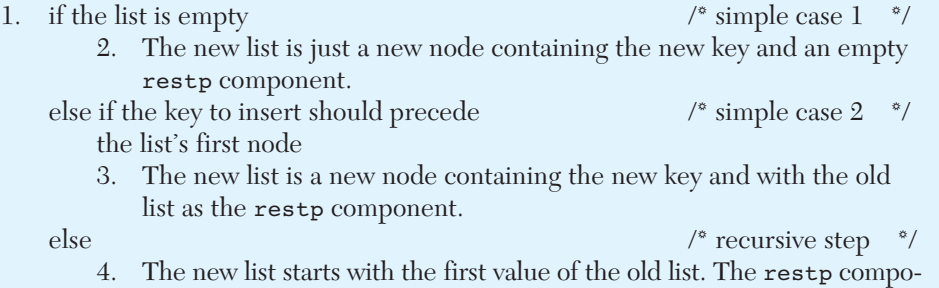

nent is the rest of the old list with the new node correctly inserted.

 Figure 13.33 illustrates the three possibilities, and Fig. 13.34 shows the implementation.

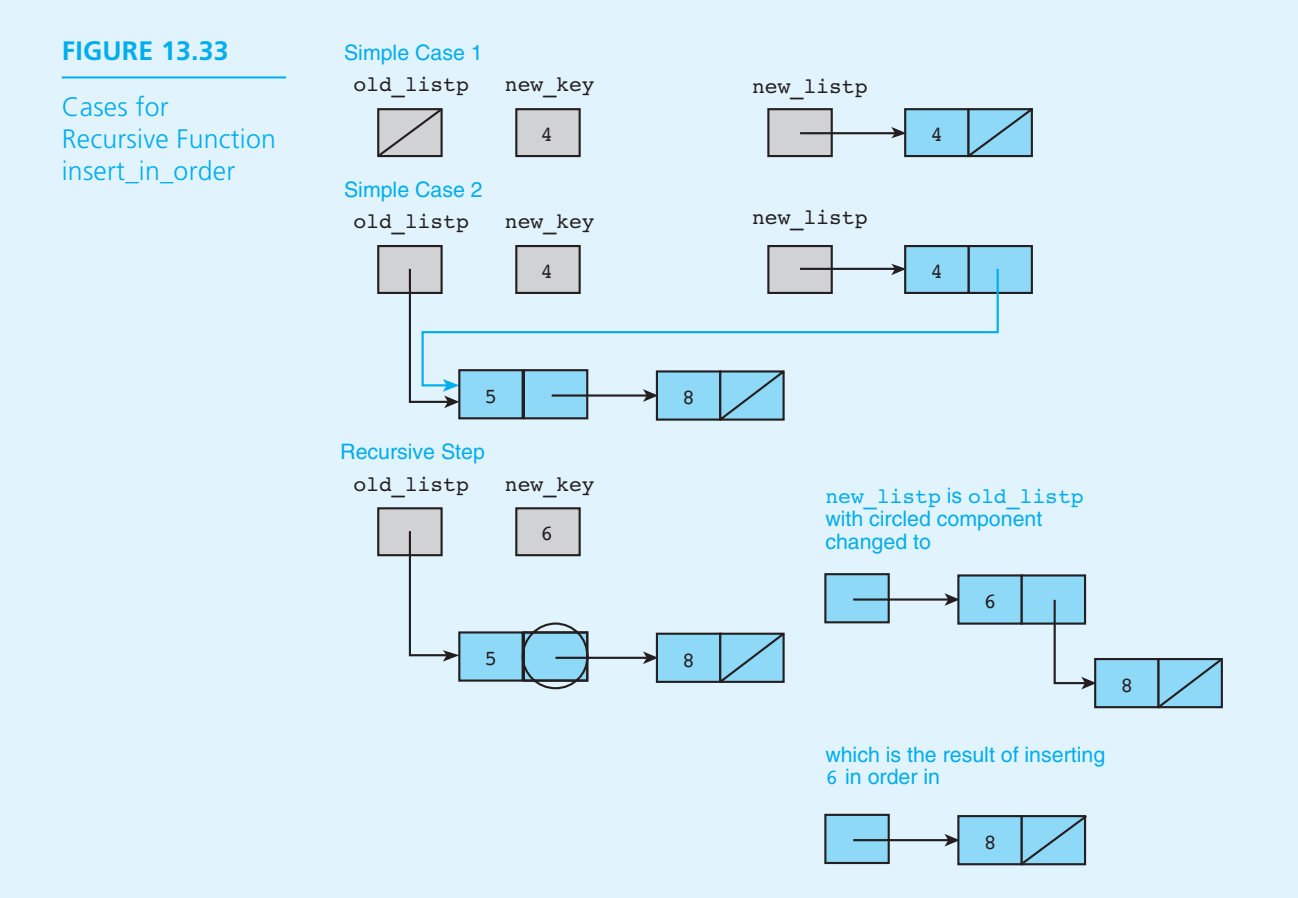

**FIGURE 13.34** Function Insert and Recursive Function insert in order

```
1. /* 
2. * Inserts a new node containing new_key in order in old_list, returning as 
3. * the function value a pointer to the first node of the new list 
4. */ 
5. list_node_t * 
6. insert in order(list node t *old listp, /* input/output */
7. int new key) /* input */
8. { 
9. list node t *new listp;
10. 
11. if (old_listp == NULL) { 
12. new listp = (list node t *)malloc(sizeof (list node t));
13. 13. new listp->key = new key;
14. new listp->restp = NULL;
15. \} else if (old listp->key >= new key) {
16.    new listp = (list node t *)malloc(sizeof (list node t));
17. new listp->key = new key;
18. new listp->restp = old listp;
19. } else { 
20. new_listp = old_listp; 
21. new listp->restp = insert in order(old listp->restp, new key);
22. } 
23. 
24. return (new listp);
25. } 
26. 
27. /* 
28. * Inserts a node in an ordered list. 
29. */ 
30. void 
31. insert(ordered_list_t *listp, /* input/output - ordered list */ 
32. int key) /* input */ 
33. { 
34. ++(listp->size); 
35. listp->headp = insert in order(listp->headp, key);
36. }
```
 For function delete , we need to traverse the list until we find the node to delete. Always on the lookout for an opportunity to reuse code previously developed and tested, we might expect that our function search from Fig. 13.22 would provide a good starting point. Let's consider the result of applying the algorithm of search 's for loop to our longest ordered list in search of the value 6 to delete.

```
for (cur_nodep = headp;
      cur nodep != NULL && cur nodep->digit != target;
      cur nodep = cur nodep->restp) {} { }
```
At loop exit, our memory status will be

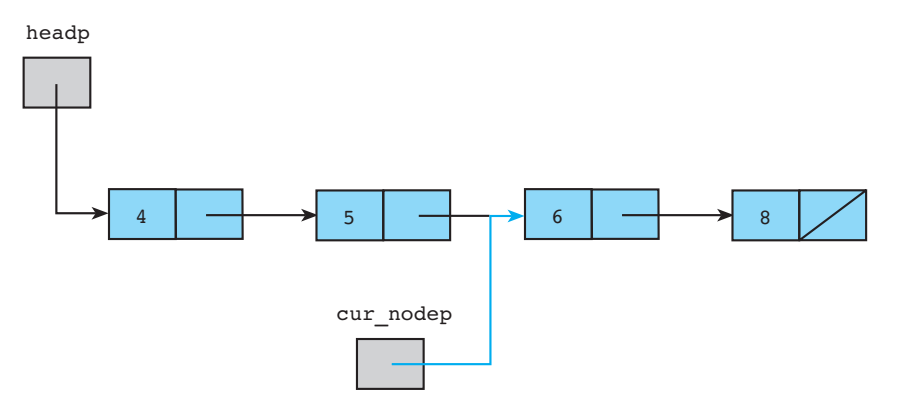

 This memory status is a good news/bad news situation. The good news is that we did find the node to delete. The bad news is that we have no way of accessing the node whose restp component will need to be changed to carry out the deletion! Clearly, what we really need to search for is not the node we wish to delete, but rather the node that *precedes* the node we wish to delete. This immediately suggests that deleting the list's *first* node is a special case, leading us to the initial algorithm that follows.

### **Initial Algorithm for delete**

- 1. if target is found in the list's first node
	- 2. Copy headp into to freep.
	- 3. Change headp to point to rest of list.
	- 4. Free to freep's memory block.
	- 5. Decrement list size.
	- 6. Set is deleted to 1.

else

 7. Initialize cur\_nodep to frontp and traverse list as long as the node cur\_nodep accesses is not the last in the list, and the node after it does not contain the target.

*(continued)* 

- 8. if target is found
	- 9. Copy the address of the node to delete into to freep.
	- 10. Move the restp pointer of the node being deleted into the restp component of the node accessed by cur nodep.
	- 11. Free to freep's memory block.
	- 12. Decrement list size.
	- 13. Set is deleted to 1.
	- else
		- 14. Set is deleted to 0.
- 15. Return is deleted.

 If we trace this algorithm on a few lists, we find that this algorithm is actually a generic "delete from linked list" algorithm that does not take advantage of the fact that our list is ordered. Since the list is ordered, we actually do not always need to search all the way to the end of the list to know that our target is not present. As soon as we encounter a key greater than the target, we can give up. To do this, we need only to modify the last phrase of step 7 to read "and the node after it does not contain the target or a key greater than the target." In addition, we must add a test that allows us to handle a deletion request for an empty list. Figure 13.35 shows an implementation of this algorithm.

### **FIGURE 13.35** Iterative Function delete

```
1. /* 
2. * Deletes first node containing the target key from an ordered list. 
3. * Returns 1 if target found and deleted, 0 otherwise. 
4. */ 
5. int 
6. delete(ordered list t *listp, /* input/output - ordered list */
7. int target) /* input - key of node to delete */
8. { 
9. list node t *to freep, \hspace{1cm} /* pointer to node to delete \hspace{1cm} */
10. *cur nodep; /* pointer used to traverse list until it
11. 11. 11. 11. 11. 11. 11. 11. 11. 11. 11. 11. 11. 11. 11. 11. 11. 11. 11. 11. 11. 11. 11. 11. 11. 11. 11. 11. 11. 11. 11. 11. 11. 11. 11. 11. 11. 1
12. int is deleted;
13. 
14. /* If list is empty, deletion is impossible */ 
15. if (listp->size == 0) { 
16. is_deleted = 0; 
17.
```
**FIGURE 13.35** (continued)

```
18. /* If target is in first node, delete it */
19. \} else if (listp->headp->key == target) {
20. to freep = listp->headp;
21. listp->headp = to freep->restp;
22. free(to freep);
23. --(listp->size); 
24. is_deleted = 1; 
25. 
26. /* Otherwise, look for node before target node; delete target */ 
27. } else { 
28. for (cur_nodep = listp->headp;
29. cur_nodep->restp != NULL && cur_nodep->restp->key < target; 
30. cur_nodep = cur_nodep->restp) {} 
31. if (cur_nodep->restp != NULL && cur_nodep->restp->key == target) { 
32. to freep = cur_nodep->restp;
33. cur nodep->restp = to freep->restp;
34. free(to freep);
35. --(listp->size); 
36. is_deleted = 1; 
37. } else { 
38. is_deleted = 0; 
39. } 
40. }
41. 
42. return (is deleted);
43. }
```
 By the time we handle all the special cases, our simple little search loop has become a fairly complex algorithm. Let's investigate to what extent writing a recursive delete ordered node helper function would simplify the process. Our insert in order helper function was quite straightforward, but then we did not have to deal with the possibility that the insertion might fail. We will pattern delete ordered node after insert in order with respect to its returning as its value a pointer to the first node of the revised list. We will also need an output parameter that is a flag indicating whether the deletion has occurred. Assuming the existence of our helper function makes delete 's algorithm very simple, as shown in Fig. 13.36 .

 We can use the algorithm we developed for our iterative delete as a guide in identifying the cases to handle in function delete ordered node.

**FIGURE 13.36** Function delete Using Recursive Helper Function

```
1. /* 
2. * Deletes first node containing the target key from an ordered list. 
3. * Returns 1 if target found and deleted, 0 otherwise. 
4. */ 
5. int 
6. delete(ordered_list_t *listp, /* input/output - ordered list */ 
7. int target) /* input - key of node to delete */
8. { 
9. int is deleted;
10. 
11. listp->headp = delete ordered node(listp->headp, target,
12. a 12. b 12. a 12. c 12. c 12. c 12. c 12. c 12. c 12. c 12. c 12. c 12. c 12. c 12. c 12. c 12. c 12. c 12. c 12. c 12. c 12. c 12.
13. if (is deleted)
14. --(listp->size); 
15. 
16. return (is deleted);
17. }
```
### **Algorithm for delete\_ordered\_node**

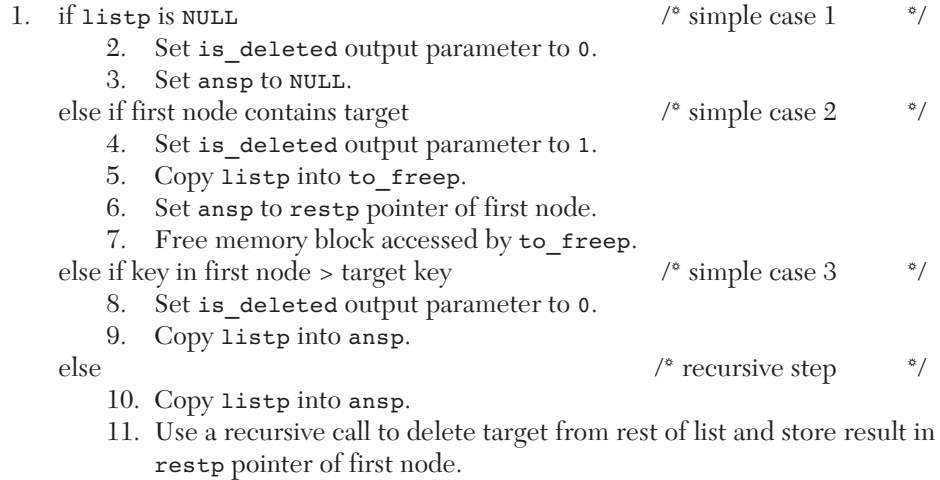

12. Return ansp.

 Figure 13.37 shows an implementation of this algorithm. We will leave our print\_ list function as an exercise for you to do.

```
FIGURE 13.37 Recursive Helper Function delete_ordered_node
```

```
1. /* 
2. * If possible, deletes node containing target key from list whose first 
3. * node is pointed to by listp, returning pointer to modified list and 
4. * freeing deleted node. Sets output parameter flag to indicate whether or 
5. * not deletion occurred. 
6. */ 
7. list_node_t * 
8. delete ordered node(list node t *listp, \prime * input/output - list to modify */
9. int target, /* input - key of node to delete */ 
10. int *is deletedp) /* output - flag indicating
11. whether or not target node 
12. found and deleted *13. { 
14. 11. list node t *to freep, *ansp;
15. 
16. \frac{1}{x} if list is empty - can't find target node - simple case 1 */
17. if (listp == NULL) { 
18. *is_deletedp = 0; 
19. ansp = NULL; 
20. 
21. \frac{1}{x} if first node is the target, delete it \frac{1}{x} - simple case 2 \frac{x}{x}22. } else if (listp->key == target) { 
23. *is_deletedp = 1; 
24. to freep = listp;
25. ansp = listp->restp; 
26. free(to freep);
27. 
28. \frac{1}{28} /* if past the target value, give up \frac{1}{28} - simple case 3 */
29. } else if (listp->key > target) { 
30. *is_deletedp = 0; 
31. ansp = listp; 
32. 
33. /* in case target node is farther down the list, - recursive step
34. have recursive call modify rest of list and then return list */ 
35. } else { 
36. ansp = listp; 
37. ansp->restp = delete ordered node(listp->restp, target,
38. is deletedp);
39. } 
40. 
41. return (ansp); 
42. }
```
### **EXERCISES FOR SECTION 13.7**

#### Self-Check

1. Compare the original call to delete ordered node (from function delete)

```
 listp->headp = 
    delete ordered node(listp->headp, target, &is deleted);
```
and the recursive call to the same function

```
 ansp->restp = 
    delete ordered node(listp->restp, target, is deletedp);
```
 Why does one call apply the address-of operator to the third argument and the other does not?

 2. Modify helper function insert\_in\_order so that it will not insert a duplicate key. Use an output parameter to signal the success or failure of the insertion.

#### Programming

- 1. Write the print list function called by the program in Fig. 13.32.
- 2. Write a function retrieve node that returns a pointer to the node containing a specific key. The function should take a single ordered list tinput parameter. If the desired node is not found, retrieve\_node should return the NULL pointer.

# **[13.8 Binary Trees](#page-17-0)**

**leaf node** a binary tree node with no successors

**root node** the first node in a binary tree

**left subtree** the part of a tree pointed to by the left pointer of the root node

**right subtree** the part of a tree pointed to by the right pointer of the root node

 We can extend the concept of linked data structures to structures containing nodes with more than one pointer field. One such structure is a *binary tree* (or *tree* ) whose nodes contain two pointer fields. Because one or both pointers can have the value NULL , each node in a binary tree can have 0, 1, or 2 successor nodes.

 Figure 13.38 shows two binary trees. For tree (a), each node stores a three-letter string. The nodes on the bottom of this tree have zero successors and are called **leaf nodes**; all other nodes have two successors. For tree (b), each node stores an integer. The nodes containing 40 and 45 have a single successor; all other nodes have no or two successors. A recursive definition of a binary tree is: A binary tree is either empty (no nodes) or it consists of a node, called the **root** , and two disjoint binary trees called its **left subtree** and **right subtree** , respectively.

 In the definition for binary tree, the phrase *disjoint subtrees* means that a node cannot be in both a left and a right subtree of the same root node. For the trees shown in Fig. 13.38, the nodes containing FOX and 35 are the root nodes for each tree. The node containing DOG is the root of the left subtree of the tree whose root

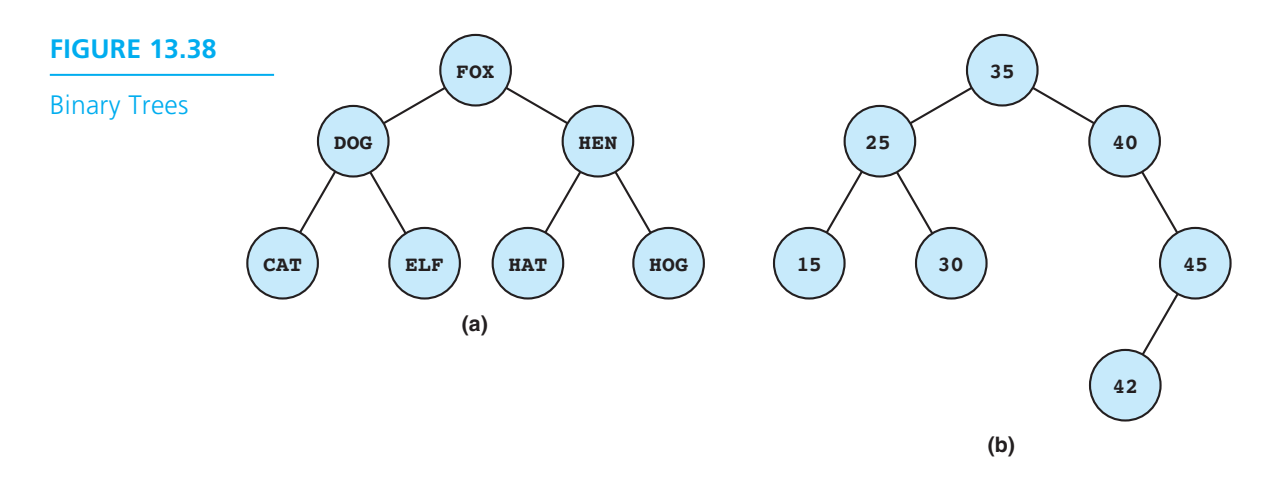

is FOX ; the node containing CAT is the root of the left subtree of the tree whose root is DOG ; the node containing CAT is a leaf node because both its subtrees are empty trees.

 A binary tree resembles a family tree, and the relationships among its members are described using the same terminology as for a family tree. In Fig. 13.38 the node containing HEN is the *parent* of the nodes containing HAT and HOG . Similarly, the nodes containing HAT and HOG are *siblings,* because they are both *children* of the same parent node. The root of a tree is an *ancestor* of all other nodes in the tree, and they in turn are *descendants* of the root node.

 For simplicity, we did not show the pointer fields in Fig. 13.38 . Be aware that each node has two pointer fields and that the nodes in (b) containing integers 45 and 42 are stored as follows.

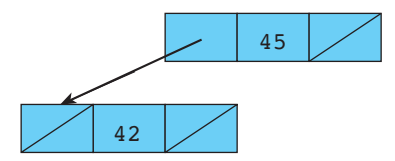

# **Binary Search Tree**

 In the rest of this section, we focus our attention on a particular kind of binary tree called a binary search tree—a tree structure that stores data in such a way that they can be retrieved very efficiently. Every item stored in a binary search tree has a unique key.

 A *binary search tree* is either empty or has the property that the item in its root has a larger key than each item in its left subtree and a smaller key than each item in its right subtree. Also, its left and right subtrees must be binary search trees.

 The trees in Fig. 13.38 are examples of binary search trees; each node has a single data field that is its key. For tree (a), the string stored in every node is alphabetically larger than all strings in its left subtree and alphabetically smaller than all strings in its right subtree. For tree (b), the number stored in every node is larger than all numbers in its left subtree and smaller than all numbers in its right subtree. Notice that this must be true for every node in a binary search tree, not just the root node. For example, the number 40 must be smaller than both numbers stored in its right subtree  $(45, 42)$ .

# **Searching a Binary Search Tree**

 Next, we explain how to search for an item in a binary search tree. To find a particular item, say e1 , we compare el 's key to the root item's key. If el 's key is smaller, we know that e1 can only be in the left subtree so we search it. If el 's key is larger, we search the root's right subtree. We now write this recursive algorithm in pseudocode; the first two cases are simple cases.

### **Algorithm for Searching a Binary Search Tree**

1. if the tree is empty

2. The target key is not in the tree.

else if the target key is in the root item

3. The target key is found in the root item.

else if the target key is smaller than the root's key

4. Search the left subtree.

else

5. Search the right subtree.

 Figure 13.39 traces the search for 42 in a binary search tree containing integer keys. The pointer labeled Root indicates the root node whose key is being compared to 42 at each step. The colored arrows show the search path. The search proceeds from the top (node 35 ) down to the node containing 42 .

# **Building a Binary Search Tree**

 Before we can retrieve an item from a binary search tree, we must, of course, build the tree. This process requires that we scan a collection of data items that is in no particular order and insert each one individually, making sure that the expanded tree is a binary search tree. A binary search tree builds from the root node down, so we must store the first data item in the root node. To store each subsequent data item, we must find the appropriate node to be its parent, attach a new node to the parent, and then store that data item in the new node.

 When inserting an item, we must search the existing tree to find that item's key or to locate its parent node. If our search is successful, the item's key is already in

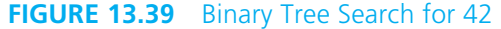

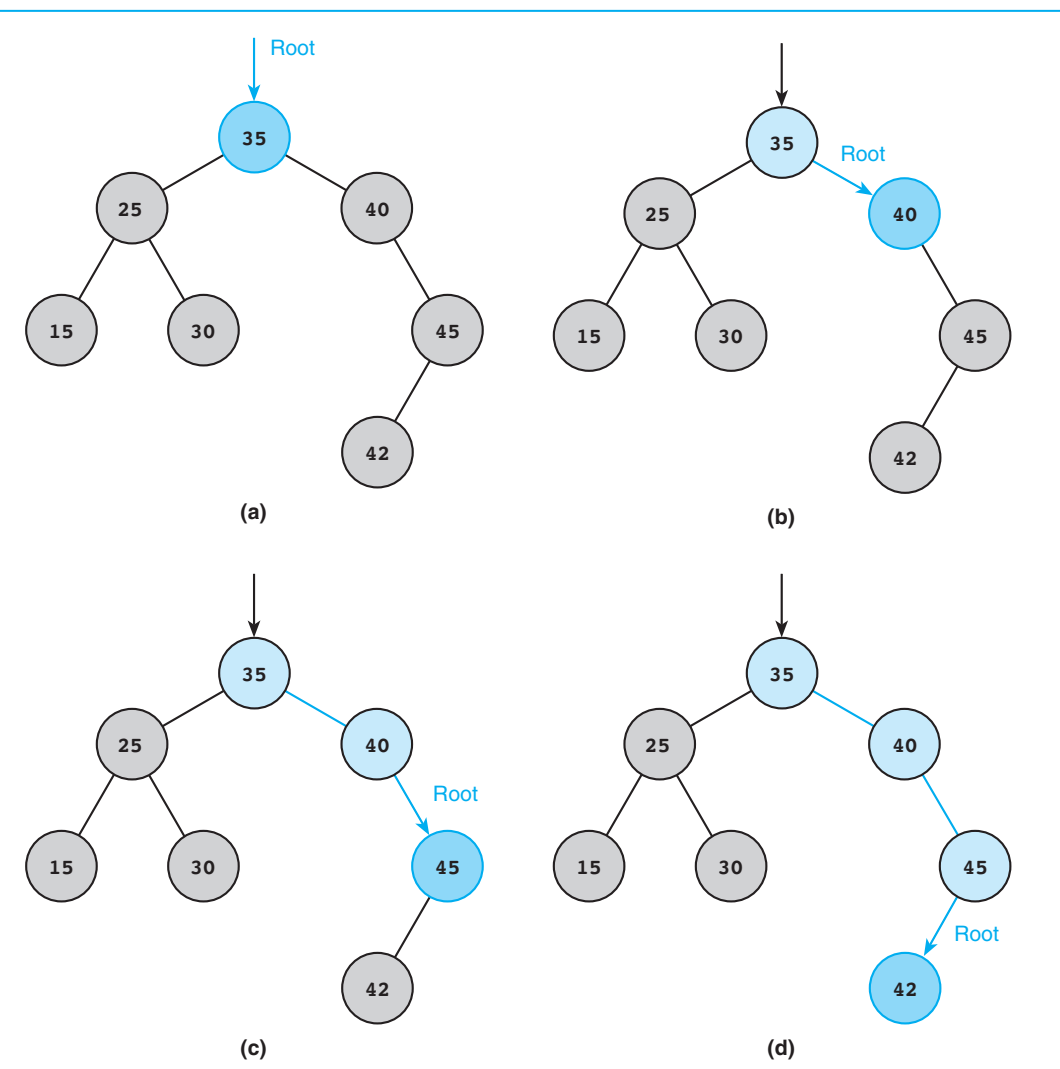

the tree, so we will not insert the item. (Duplicate keys are not allowed.) If unsuccessful, the search will terminate at the parent of the item. If the item's key is smaller than its parent's key, we attach a new node as the parent's left subtree and insert the item in this node. If the item's key is larger than its parent's key, we attach a new node as the parent's right subtree and insert the item in this node. The following recursive algorithm maintains the binary search tree property; the first two cases are simple cases.

#### **Algorithm for Insertion in a Binary Search Tree**

- 1. if the tree is empty
	- 2. Insert the new item in the tree's root node.

else if the root's key matches the new item's key

3. Skip insertion—duplicate key.

else if the new item's key is smaller than the root's key

4. Insert the new item in the root's left subtree.

else

5. Insert the new item in the root's right subtree.

 Figure 13.40 builds a tree from the list of keys: 40 , 20 , 10 , 50 , 65 , 45 , 30 . The search path followed when inserting each key is shown in color.

 The last node inserted (bottom-right diagram) contains the key 30 and is inserted in the right subtree of node 20 . Let's trace how this happens. Target key 30 is smaller than 40 , so we insert 30 in the left subtree of node 40 ; this tree has 20 in its root. Target key 30 is greater than 20 , so we insert 30 in the right subtree of node 20 , an empty tree. Because node 20 has no right subtree, we allocate a new node and insert target 30 in it; the new node becomes the root of 20's right subtree.

 Be aware that we would get a very different tree if we changed the order in which we inserted the keys. For example, if we inserted the keys in increasing order (10, 20, 30 , . . .), each new key would be inserted in the right subtree of the previous key and all left pointers would be NULL . The resulting tree would resemble a linked list.

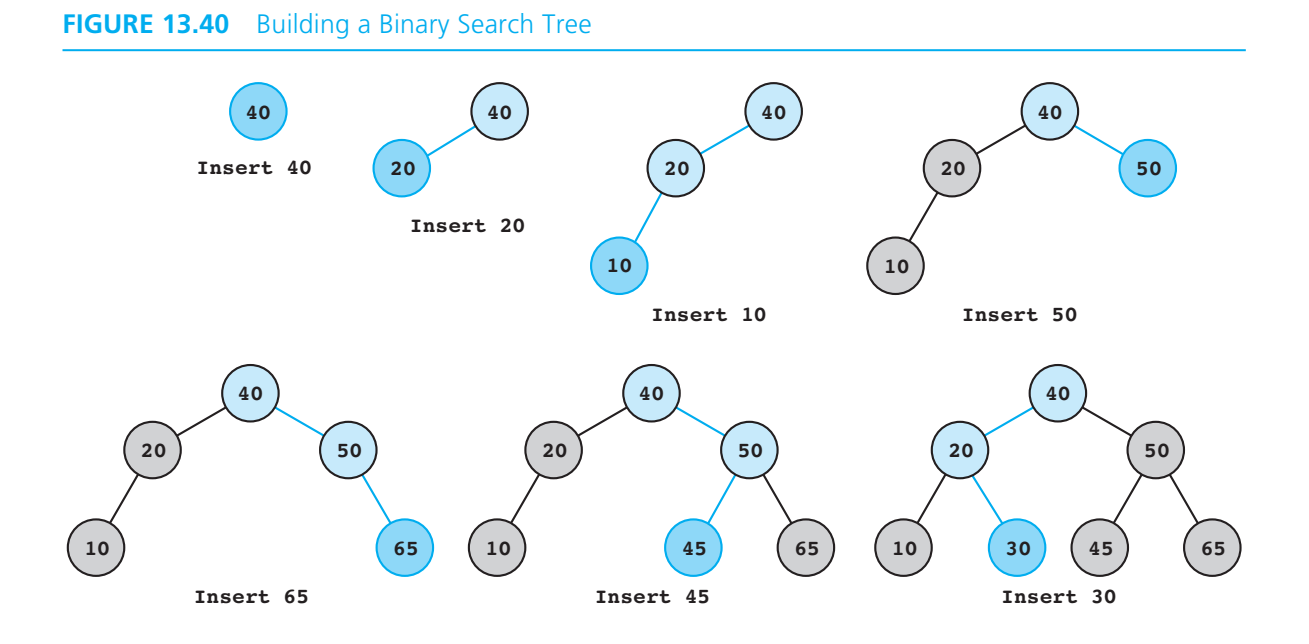

 In Fig. 13.41 , we show an implementation of our algorithm for insertion in a binary tree. The main function repeatedly scans integers and calls tree\_insert to insert them in a binary search tree. In this implementation we define a macro that formalizes a standard pattern in dynamic allocation of nodes. If we are allocating a node of type node  $t$ , we always cast the pointer to type node  $t *$ . Using the macro

```
#define TYPED_ALLOC(type) (type *)malloc(sizeof (type))
```
we could give nodep the desired value simply by writing:

```
nodep = TYPED ALLOC(node t);
```
 Function main displays the resulting ordered list after each insertion by calling function tree inorder. Next, we study an algorithm that could be the basis of this display function.

```
FIGURE 13.41 Creating a Binary Search Tree
```

```
1. /* 
2. * Create and display a binary search tree of integer keys. 
3. */ 
 4.
5. #include <stdio.h> 
6. #include <stdlib.h> 
7.
8. #define TYPED_ALLOC(type) (type *)malloc(sizeof (type)) 
9.
10. typedef struct tree node s {
11. int key; 
12. struct tree node s *leftp, *rightp;
13. } tree_node_t; 
14.
15. tree node t *tree insert(tree node t *rootp, int new key);
16. void tree inorder(tree node t *rootp);
17.
18. int 
19. main(void) 
20. { 
21. tree node t *bs treep; /* binary search tree */
22. int data key; /* input - keys for tree */
23. int status; /* status of input operation */ 
24.
25. bs treep = NULL; /* Initially, tree is empty */
26.
```
*(continued)* 

**FIGURE 13.41** (continued)

```
 27. /* As long as valid data remains, scan and insert keys, 
 28. displaying tree after each insertion. */ 
29. for (status = scanf("%d", &data key);
 30. status == 1; 
 31. status = scanf("%d", &data_key)) { 
32. bs treep = tree insert(bs treep, data key);
33. printf("Tree after insertion of %d:\n", data key);
34. tree inorder(bs treep);
 35. } 
36.
 37. if (status == 0) { 
 38. printf("Invalid data >>%c\n", getchar()); 
 39. } else { 
 40. printf("Final binary search tree:\n"); 
41. tree inorder(bs treep);
 42. } 
43.
 44. return (0); 
 45. } 
46.
 47. /* 
 48. * Insert a new key in a binary search tree. If key is a duplicate, 
 49. * there is no insertion. 
 50. * Pre: rootp points to the root node of a binary search tree 
 51. * Post: Tree returned includes new key and retains binary 
 52. * search tree properties. 
 53. */ 
 54. tree_node_t * 
55. tree insert(tree node t *rootp, /* input/output - root node of
 56. binary search tree */ 
57. int new key) /* input - key to insert */
 58. { 
 59. if (rootp == NULL) { /* Simple Case 1 - Empty tree */ 
60. c rootp = TYPED_ALLOC(tree_node_t);
 61. rootp->key = new_key; 
 62. rootp->leftp = NULL; 
 63. rootp->rightp = NULL; 
64. } else if (new key == rootp->key) { /* Simple Case 2 */
 65. /* duplicate key - no insertion */ 
 66. } else if (new_key < rootp->key) { /* Insert in */ 
67. composity rootp->left p = tree insert
                                              /* left subtree */ (continued)
```
#### **FIGURE 13.41** (continued)

```
68.  68.  (rootp->leftp, new key);
 69. } else { /* Insert in right subtree */ 
70. rootp->rightp = tree insert(rootp->rightp,
71. new key);
 72. } 
73. 
 74. return (rootp); 
 75. }
```
# **Displaying a Binary Search Tree**

 To display the contents of a binary search tree so that its items are listed in order by key value, use the next recursive algorithm.

#### **Algorithm for Displaying a Binary Search Tree**

- 1. if the tree is not empty
	- 2. Display left subtree.
	- 3. Display root item.
	- 4. Display right subtree.

 For each node, the keys in its left subtree are displayed before the key in its root; the keys in its right subtree are displayed after the key in its root. Because the root key value lies between the key values in its left and right subtrees, the algorithm displays the items in order by key value as desired. Because the nodes' data components are displayed in order, this algorithm is also called an **inorder traversal** .

 Table 13.3 traces the sequence of calls generated by the display algorithm for the last tree in Fig. 13.40 . Completing the sequence of calls for the last step shown—"Display right subtree of node 40. "—is left as an exercise at the end of this section. The trace so far displays the item keys in the sequence 10, 20, 30, 40.

### **TABLE 13.3** Trace of Tree Display Algorithm

Display left subtree of node 40.

Display left subtree of node 20.

Display left subtree of node 10.

Tree is empty—return from displaying left subtree of node 10.

#### Display item with key 10.

Display right subtree of node 10.

Tree is empty—return from displaying right subtree of node 10.

Return from displaying left subtree of node 20. *(continued) (continued)* 

**inorder traversal** 

displaying the items in a binary search tree in order by key value

### **TABLE 13.3** (continued)

Display item with key 20.

Display right subtree of node 20.

Display left subtree of node 30.

Tree is empty—return from displaying left subtree of node 30.

Display item with key 30.

Display right subtree of node 30.

Tree is empty—return from displaying right subtree of node 30.

Return from displaying right subtree of node 20.

Return from displaying left subtree of node 40.

Display item with key 40.

Display right subtree of node 40.

# **C IN FOCUS VIVO 320**

# **Videoconferencing from Your PC**

Videoconferencing, which was long a feature of futuristic movies, today, is one of the most rapidly growing sectors of the computer industry. The C language has played a major role in making videoconferencing an affordable and sought after technology.

In 1992 Dr. Staffan Ericsson realized that it was possible to perform all the video, audio, and communications processing necessary for videoconferencing in a high-end personal computer such as an Intel Pentium or Motorola PowerPC. This realization led him to found Vivo Software, Inc., a company that produces standards-based software that allows personal computers to serve as tools for visual communications.

It was when Ericsson, Dr. Bernd Girod, and Oliver Jones started to sort out the implementation issues that the videoconferencing project moved from the conceptual to the design phase. After buying a 486-based laptop computer and a copy of a highly efficient Watcom 32-bit C compiler, Ericsson and Girod programmed a prototype of the video compression and decompression software in about a month.

Drawing on their experience in signal processing, they used the C language as a high-level assembly language, getting the compiler to generate clever sequences of machine instructions to do the computations efficiently. Within a couple of months, the design team consisted of Mary Deshon, Ted Mina, Joseph Kluck, John Bruder, Gerry Hall, David Markun, Ericsson, and Jones.

The team anticipated difficulties in several areas. First, they knew the videoconferencing protocols required hard real-time performance and that ordinary PCs at that time would have a difficult time delivering this performance. Second, they knew that the video compression would consume as much computing power as they could dedicate to it; they were going to have to implement this part of the system extremely efficiently. Third, they knew this incredibly demanding software package would have to be Windows friendly.

To handle the need for hard real-time processing, the team wanted to design a virtual device driver for the Windows environment. This virtual device driver needed to contain the software for handling the communications aspects of the videoconferencing system. With Markun's help, the team decided to implement the driver using the C language. Because it was

# **C IN FOCUS VIVO 320** (continued)

implemented in C, the team could test and debug the 25,000 lines of code quite easily.

Throughout the development process, the C language demonstrated its strengths as a very good general-purpose language. It gave the team enough control over bits and bytes to allow them to implement international standard protocols exactly, yet had enough power and abstraction to allow large chunks of application code to be implemented rapidly. It also gave the programmers enough control over the generation of machine code to allow the development of computationally demanding algorithms. Finally, it allowed the creation of portable code. The development team not only achieved the goals of the original

plan but also added many convenient user-interface features (programmed in Visual C++) to the Vivo 320 product once the basic communications and video components were working.

Today, videoconferencing is becoming an increasingly larger part of our lives. It has made possible 3G video cell-phone roaming, the online classroom, and has given news reporters the capacity to broadcast real time events from even the most remote locations of the world. Because of the success of the Vivo 320 design team and with recent developments in technology that have made videoconferencing more affordable, videoconferencing is no longer restricted to the world of science fiction and fantasy.

# **EXERCISES FOR SECTION 13.8**

### Self-Check

 1. Are the following trees binary search trees? Show the list of keys as they would be displayed by an inorder traversal of each tree. If these trees were binary search trees, what key values could be stored in the left subtree of the node containing key 50?

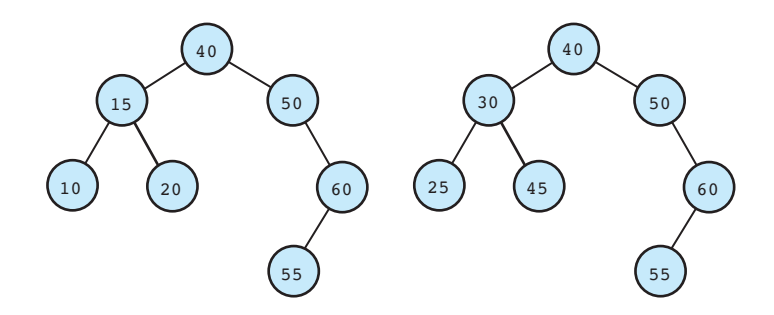

- 2. Complete the trace started in Table 13.3 .
- 3. Show the binary search trees that would be created from the following lists of keys. What can you say about the binary search tree formed in parts (a) and (b)? Which of the four trees do you think would be most efficient to search? What can you say about the binary search tree formed in part (d)?

How do you think searching it would compare to searching a linked list with the same keys?

a. 25, 45, 15, 10, 60, 55, 12 b. 25, 15, 10, 45, 12, 60, 55 c. 25, 12, 10, 15, 55, 60, 45 d. 10, 12, 15, 25, 45, 55, 60

4. What would be displayed by an inorder traversal of each tree in Question 3?

#### Programming

1. Write function tree inorder that is called in Fig. 13.41.

# **[13.9 Common Programming Errors](#page-17-0)**

 Remember that the indirect selection operator -> is correctly used to reference a component of a structure that is accessed through a pointer, so

#### var->component

is valid only if var is of a pointer-to-structure type.

 There are a number of run-time errors that can occur when you are traversing linked data structures with pointers. The most common error is an attempt to follow a NULL pointer. This error can happen easily when traversing a list in a loop whose repetition condition does not explicitly check for the NULL . Any attempt to follow a pointer in an undefined variable will usually cause a run-time error as well.

 Problems with heap management can also cause run-time errors. If your program gets stuck in an infinite loop while you are creating a dynamic data structure, it is possible for your program to consume all memory cells on the storage heap. This situation will lead to a heap overflow or stack overflow run-time error message.

 Make sure your program does not attempt to reference a list node after the node is returned to the heap. Also, be careful to return a storage block to the heap before losing all pointers to it.

 Because displaying the value of a pointer variable is not very informative, it can be difficult to debug programs that manipulate pointers. To trace the execution of such a program, you must display an information component that uniquely identifies a list element instead of displaying the pointer value itself.

 When you are writing driver programs to test and debug list operators, it is often helpful to create a sample linked structure using the technique shown in Section 13.3 . Use a sequence of calls to malloc and temporary pointer variables to allocate the individual nodes. Next, use assignment statements to define the data and pointer components of the structures.

# **[Chapter Review](#page-17-0)**

- 1. Function malloc from the stdlib library can be used to allocate single elements, or nodes, of a dynamic data structure.
- 2. Function calloc from stdlib dynamically allocates an array.
- 3. Function free from stdlib returns memory cells to the storage heap.
- 4. A linked list is constructed from nodes containing one or more information components and a pointer component providing access to the next list element. Linked lists can implement stacks, queues, and ordered lists.
- 5. A stack is a LIFO (last-in, first-out) structure in which all insertions (push operations) and deletions (pop operations) are done at the list head. Stacks have many varied uses in computer science including saving parameter lists for recursive modules and translating arithmetic expressions.
- 6. A queue is a FIFO (first-in, first-out) structure in which insertions are done at one end and deletions (removals) at the other. Queues are used to save lists of items waiting for the same resource (e.g., a printer).
- 7. A binary tree is a linked data structure in which each node has two pointer fields leading to the node's left and right subtrees. Each node in the tree belongs to either the left or right subtree of an ancestor node, but it cannot be in both subtrees of an ancestor node.
- 8. A binary search tree is a binary tree in which each node's key is greater than all keys in its left subtree and smaller than all keys in its right subtree.

### **NEW C CONSTRUCTS**

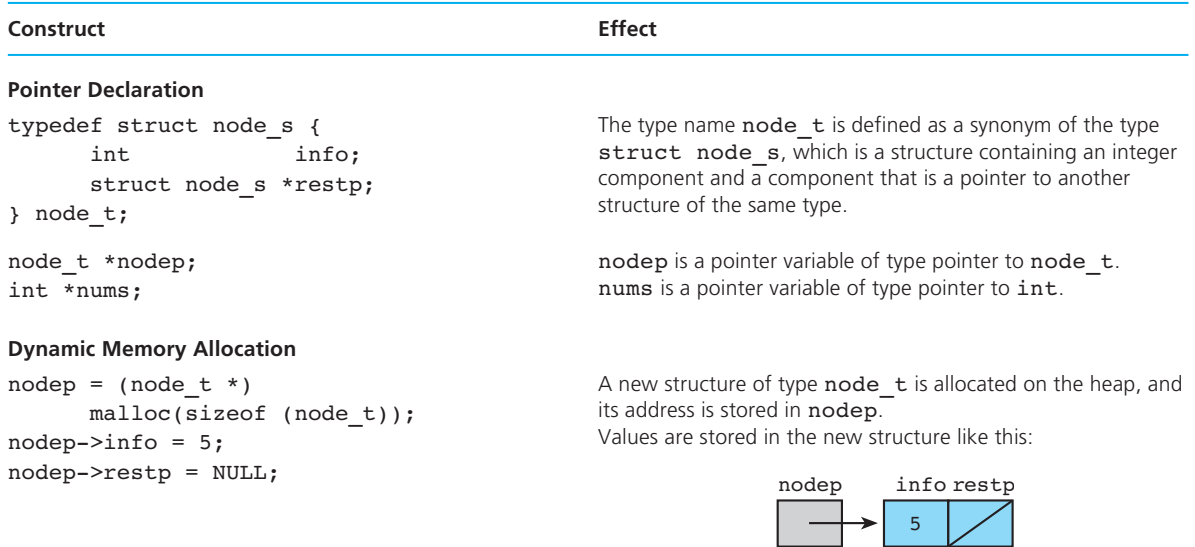

*(continued)* 

### **NEW C CONSTRUCTS** (continued)

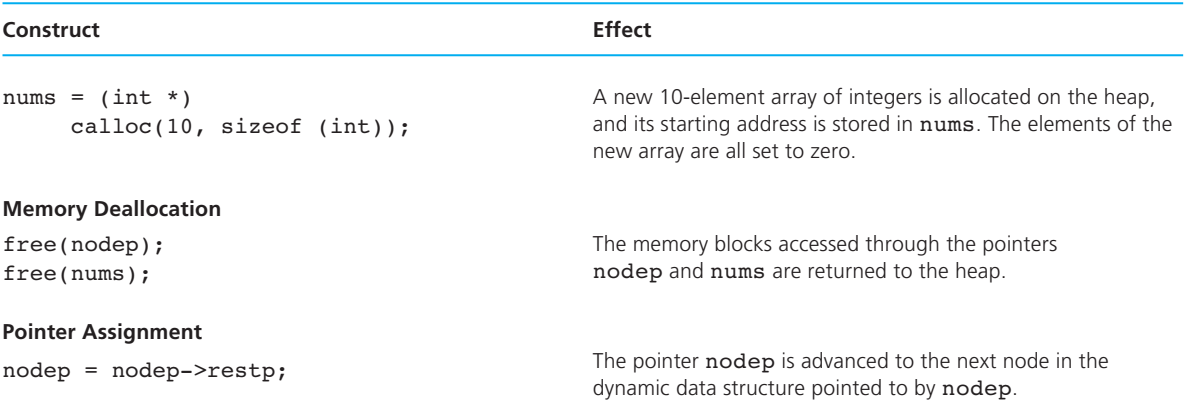

# ■ **Quick-Check Exercises**

- 1. Function \_\_\_\_\_\_\_\_\_\_\_\_ allocates storage space for a single data object that is referenced through a \_\_\_\_\_\_\_\_\_\_\_\_. Function \_\_\_\_\_\_\_\_\_\_\_\_ allocates storage space for an array of objects. Function \_\_\_\_\_\_\_\_\_\_\_\_ returns the storage space to the
- 2. When an element is deleted from a linked list, it is automatically returned to the heap. True or false?
- 3. All pointers to a node returned to the heap are automatically reset to NULL so they cannot reference the node returned to the heap. True or false?
- 4. If A, B, and C are inserted into a stack and a queue, what will be the order of removal for the stack? For the queue?
- 5. Assume the following data type definition and declaration:

```
typedef struct node_s { 
     int num;
     struct node s *restp;
} node_t; 
… 
node t *headp, *cur nodep;
```
Write a for loop header that causes cur\_nodep to point in succession to each node of the linked list whose initial pointer is stored in headp. The loop should exit when cur nodep reaches the end of the list.

6. The process just implemented in Exercise 5 is called a list.

 7. If a linked list contains three nodes with values "him" , "her" , and "its" , and hp is a pointer to the list head, what is the effect of the following statements? Assume the data component of node type  $\mathsf{pro\_node\_t}$  is pronoun, the link component is nextp, and np and mp are pointer variables.

```
np = hp->nextp; 
strcpy(np->pronoun, "she");
```
8. Answer Exercise 7 for the following code fragment:

```
mp = hp->nextp;np = mp->nextp; 
mp->nextp = np->nextp; 
free(np);
```
9. Answer Exercise 7 for the following code fragment:

```
np = hp;hp = (pro node t *)malloc(sizeof (pro node t));
strcpy(hp->pronoun, "his"); 
hp->nextp = np;
```
 10. Write a for loop that would place ones in the even-numbered elements of the following dynamically allocated array.

nums  $arr = (int *)calloc(20, sizeof (int));$ 

- 11. If a binary search tree has an inorder traversal of 1 , 2 , 3 , 4 , 5 , 6 , and the root node contains 3 and has 5 as the root of its right subtree, what do we know about the order in which numbers were inserted in this tree?
- 12. What is the relationship between the keys of the left child, the right child, and their parent in a binary search tree? Between the right child and the parent? Between a parent and all descendants in its left subtree?

# **Answers to Quick-Check Exercises**

- 1. malloc, pointer; calloc; free, heap
- 2. false, free must be called.
- 3. false
- 4. For stack: C, B, A; for queue: A, B, C.
- 5. for (cur\_nodep = headp; cur nodep != NULL; cur nodep = cur nodep- $>$ restp)
- 6. traversing
- 7. replaces "her" with "she"
- 8. The third list element is deleted.
- 9. A new node with value "his" is inserted at the front of the list.
- 10. for  $(i = 0; i < 20; i += 2)$ nums  $arr[i] = 1;$
- 11. 3 was inserted first, and 5 was inserted before 4 and 6 .
- 12. Left child < parent < right child; all descendants in left subtree < parent.

# ■ **Review Questions**

- 1. Differentiate between dynamic and nondynamic data structures.
- 2. Describe a simple linked list. Indicate how the pointers are utilized to establish a link between nodes. Also, indicate any other variables that would be needed to reference the linked list.
- 3. Give the missing type definitions and variable declarations and show the effect of each of the following statements. What does each do?

```
wp = (word node t *)malloc(sizeof (word node t));strcpy(wp->word, "ABC"); 
wp->next = (word_node_t *)malloc(sizeof (word_node_t)); 
qp = wp->next;strcpy(qp->word, "abc"); 
qp->next = NULL;
```
 Assume the following type definitions and variable declarations for Questions 4–9.

```
typedef struct name_node_s { 
     char name[11];
      struct name_node_s *restp; 
} name_node_t; 
typedef struct { 
     name node t *headp;
      int size; 
} name_list_t; 
 . . . 
{ 
     name list t list;
     name node t *np, *qp;
```
- 4. Write a code fragment that places the names Washington, Roosevelt, and Kennedy in successive elements of the linked list referenced by structure list. Define list.size accordingly.
- 5. Write a code fragment to insert the name Eisenhower between Roosevelt and Kennedy.
- 6. Write a function called delete\_last that removes the last element from any list referenced by structure list.
- 7. Write a function place\_first that places its second parameter value as the first node of the linked list referenced by structure list, which is passed as the function's first argument.
- 8. Write a function called copy list that creates a linked list (the function result) with new nodes that contain the same data as the linked list referenced by the single argument of copy list.
- 9. Write a function that you could call to delete all nodes with name component "Smith" from a linked list referenced by structure list . The linked list and the name to delete are the function's two parameters.
- 10. Often computers allow you to type characters ahead of the program's use of them. Should a stack or a queue be used to store these characters?
- 11. Discuss the differences between a simple linked list and a binary tree. Compare, for example, the number of pointer fields per node, search techniques, and insertion algorithms.
- 12. How can you determine whether a binary tree node is a leaf?

# ■ **Programming Projects**

- 1. Rewrite the passenger list program whose main function is shown in Fig. 13.28 so that it uses an ordered list (alphabetized by passenger name) rather than a queue. Menu selection 'D' (delete) should prompt for the name of the passenger to delete. In addition to the functions you write to manipulate the ordered list, you will need to write functions scan\_passenger and print\_ passenger, which are mentioned in Fig. 13.28.
- 2. Rewrite the passenger list program referred to in Programming Project 1 using a binary search tree rather than an ordered list. When deleting a node, simply change the number of assigned seats to zero, and leave the node in the tree. Do not display such nodes.
- 3. Create header and implementation files ( "stack.h" and "stack.c" ) for a data type stack  $\pm$  and operators for maintaining a stack of single characters. Use functions push and pop. Also, implement function retrieve whose header is given here:

```
/* 
  * The value at the top of the stack is returned as the 
  * function value. The stack is not changed. 
  * Pre: s is not empty 
  */ 
int 
retrieve(stack_t s) /* input */
```
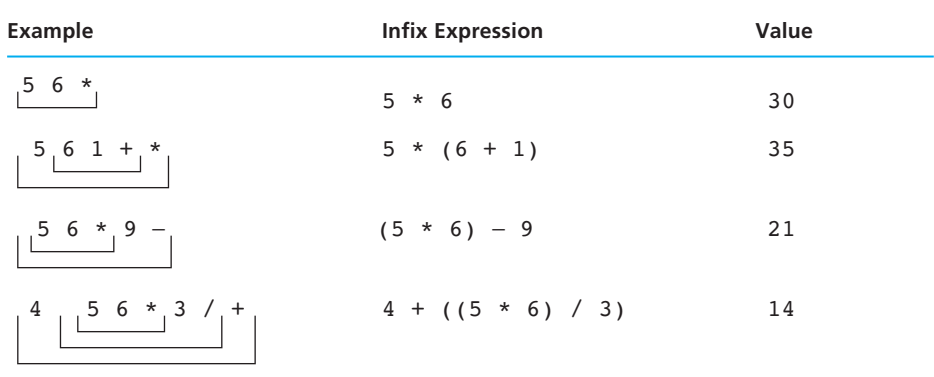

### **TABLE 13.4** Examples of Postfix Expressions

 4. A *postfix expression* is an expression in which each operator follows its operands. Table 13.4 shows several examples of postfix expressions.

 The grouping marks under each expression should help you visualize the operands for each operator. The more familiar *infix expression* corresponding to each postfix expression is also shown.

 The advantage of postfix form is that there is no need to group subexpressions in parentheses or to consider operator precedence. The grouping marks in Table 13.4 are only for our convenience and are not required. You may have used pocket calculators that require entry of expressions in postfix form.

 Use an adaptation of your stack library from Project 3 to write a program that simulates the operation of a calculator by scanning an integer expression in postfix form and displaying its result. Your program should push each integer operand onto the stack. When an operator is encountered, the top two operands are popped, the operation is performed on its operands, and the result is pushed back onto the stack. The final result should be the only value remaining on the stack when the end of the expression is reached.

 5. Write and thoroughly test a program that creates a doubly linked list—a list in which each node contains two pointers, one to the node that follows the current node and one to the node that precedes the current one.

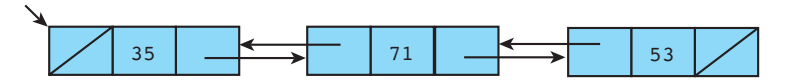

 Develop functions to insert a node at the beginning of the list, at the end, and in front of a node with a designated key. Also, write a function to delete a node with a designated key and functions to display the list from any point to the end and from any point backward to the beginning.

### **760** Chapter 13 • Dynamic Data Structures

 6. Write a program to monitor the flow of an item into and out of a warehouse. The warehouse will have numerous deliveries and shipments for the item (a widget) during the time period covered. A shipment out is billed at a profit of 50 percent over the cost of a widget. Unfortunately, each shipment received may have a different cost associated with it. The accountants for the firm have instituted a first-in, first-out system for filling orders. This means that the oldest widgets are the first ones sent out to fill an order. This method of inventory can be represented using a queue. Each data record will consist of

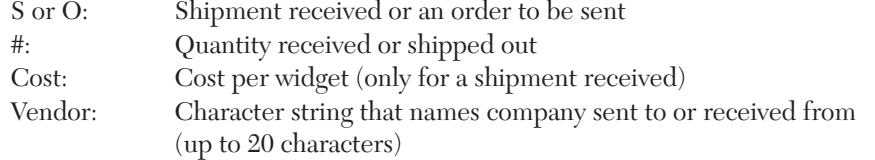

 Write the necessary functions to store the shipments received and to process orders. The output for an order will consist of the quantity and the total cost for all the widgets in the order.

 *Hint:* Each widget price is 50 percent higher than its cost. The widgets used to fill an order may come from multiple shipments with different costs.

 7. Each student in the university may take a different number of courses, so the registrar has decided to use a linked list to store each student's class schedule and to use an array of structures to represent the whole student body. A portion of this data structure follows.

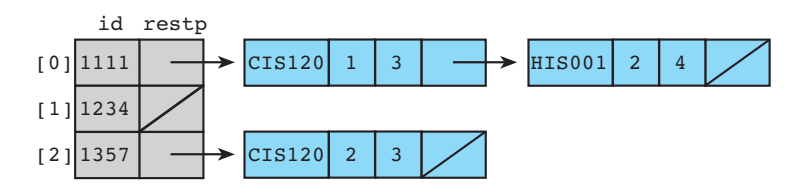

The records show that the first student (array element 0, id 1111) is taking Section 1 of CIS120 for 3 credits and Section 2 of HIS001 for 4 credits; the second student (array element 1, id 1234) is not enrolled, and so on. Define the necessary data types for creating this structure. Provide operators for creating the original array of student ID numbers, inserting a student's initial class schedule, adding a course, and dropping a course. Write a menu-driven main function to use this structure.

 8. The *radix sorting algorithm* uses an array of 11 queues to simulate the operation of the old card-sorting machines. The algorithm requires that one pass be made for every digit of the numbers being sorted. For example, a list of three-digit numbers would require three passes through the list. During the first pass, the least significant digit (the ones digit) of each number is examined, and the number is added to the rear of the queue whose array subscript

matches the digit. After all numbers have been processed, the elements of each queue beginning with queue[0] are copied one at a time to the end of an 11th queue prior to beginning the next pass. Then, the process is repeated for the next-most significant digit (the tens digit) using the order of the numbers in the 11th queue. Finally, the process is repeated using the hundreds digit. After the final pass, the 11th queue will contain the numbers in ascending order. Write a program that implements the radix sort.

- 9. A *dequeue* might be described as a double-ended queue, that is, a structure in which elements can be inserted or removed from either end. Create a personal library (header and implementation files) containing types and functions for creating and maintaining a dequeue. Include functions for inserting and removing elements, for displaying the dequeue, for displaying individual nodes, and for displaying the dequeue in reverse order.
- 10. Write and test a recursive function that deletes a node with a given key from a binary search tree and returns the modified tree as its value.

*This page intentionally left blank* 

# **[Multiprocessing](#page-17-0)  Using Processes and Threads**

**C H A P T E R** 

**14**

# CHAPTER OBJECTIVES

- **•** To understand about processes, multitasking, and multiprocessing
- **•** To learn how to use pipes for interprocess communications
- **•** To learn how to use processes and threads to implement multiprocessing
- **•** To understand the role of mutual exclusion locking (mutex) in process synchronization
- **•** To simulate the producer/consumer model using multiple processes

**U** p to this point, each program example in this book has been executed as a single process that contains the resources necessary to run the program, such as memory, stacks, file descriptors, and so on. Executing a program as a single process is adequate if the tasks depend on each other and occur in an orderly and predictable manner, such as reading an input value, calculating a new program output value, and displaying the calculated value. However, a program in which tasks do not depend on each other or the order of tasks is unpredictable must be written in a way that allows the tasks to run independently of one another. For example, programs that use graphical user interfaces with multiple windows for input must allow each window to operate independently of the others even though the windows are all part of the same program. Otherwise, it wouldn't make much sense to have more than one window open at a time.

**multitasking** dividing a program into tasks that operate independently of one another

 Modern operating systems allow you to write programs that can be divided into tasks that operate independently of one another by employing a concept known as **multitasking** . In this chapter we look at two ways to write programs that accomplish multitasking through the use of processes and threads.

# **[14.1 Multitasking](#page-17-0)**

#### **linear programming**

writing a sequence of program instructions in which each instruction depends on the completion of the previous instruction

**parallel programming**  execution of multiple programs at the same time

### **Linear Versus Parallel Programming**

**Linear programming** involves writing a sequence of program instructions in which each instruction depends on the completion of the previous instruction. Although this is a time-honored and well-worn approach to programming, there are limitations to the linear programming approach when it is used to model the parallel world around us. You would be very limited if you were able to accomplish only one task at a time and you had to complete that task before you could start a new task. For example, suppose you sat down to read your mail and the phone rang. In a linear world you wouldn't be able to answer the phone until you finished reading your mail. Now suppose that while you were reading your mail and the phone was ringing, your neighbors dropped by and rang the doorbell to say hello. You wouldn't be able to open the door until you had completed your phone call, but you couldn't complete your phone call until you finished reading your mail. You can see how your daily tasks would pile up one behind another very quickly in a linear world (depicted in Figure 14.1a). In a parallel world you can use the concept of multitasking to accomplish all these tasks at the same time.

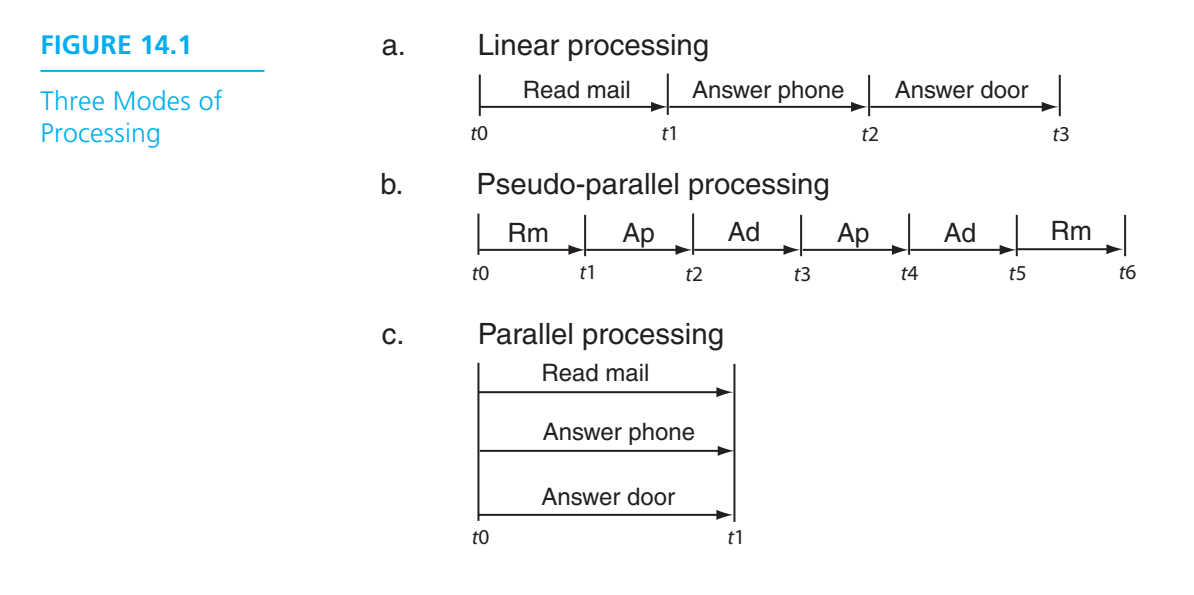

 The world around us is parallel by nature. You have senses that allow you to see, hear, smell, taste, and touch all at the same time, because the inputs for each of these senses are processed by different parts of your brain that can operate independently of one another. Imagine how limited your experience of the world would be if you were able to process the inputs from only one sense at a time! In the parallel world in which we live, you can open the door while you're talking on the phone and reading your mail. You can do all three things at the same time because the human brain exhibits true parallelism: It allows your hand to open the door at the same time your ears are listening to your phone conversation at the same time your eyes are reading your mail. True parallelism is depicted in Figure 14.1c.

 You can create the illusion of parallelism by time-sharing your brain among the three tasks and focusing on one task at a time. For example, you could begin by reading your mail and when the phone rings you could stop reading your mail and answer the phone. When the doorbell rings you could ask the person on the phone to hold on while you open the door. You could let your neighbors in and ask them to sit down while you finish your phone call. After you finish your phone call you could sit down to visit with your neighbors, and after your neighbors leave you can finish reading your mail (depicted in Figure 14.1b). You were able to accomplish three tasks through the use of scheduling and prioritization without any one task having to be completed before any other task. Welcome to the world of multitasking!

# **Multitasking as Time-Sharing**

 Multitasking was originally developed as a way for many users to share a single central processing unit (CPU) on a large, centralized computer system such as a mainframe. It was accomplished by allocating to each system user a portion of the available CPU time, a technique generally referred to as **time-sharing** . In theory, if there were not too many users and the CPU was sufficiently fast, each user would be unaware of the presence of the others. In practice, time-sharing rarely worked that well.

 In the world of computing today the mainframe time-sharing environments have for the most part been replaced by distributed computing environments that consist of a network of PCs, one PC (and its CPU) for each user, eliminating the need for users to share a CPU. As a result, multitasking has evolved as a way for a single user to run many programs at the same time on a single CPU while still allowing the user to maintain control over the CPU.

# **Preemptive Multitasking**

 In the early implementations of PC multitasking, the responsibility for sharing the CPU was left up to the programs themselves, with each program voluntarily giving up control of the CPU to allow other programs access to the CPU. Unfortunately, as on any school playground, not every program was written to "play fair," and it took only one program "bully" to tie up the CPU, leaving the user helpless to regain control of the PC.

 PCs have since evolved to include hardware that is capable of interrupting the program that is running and instructing the CPU to run another program, i.e., the operating system, to ensure that the CPU is shared equally among the other programs. This is known as **preemptive multitasking** because a running program can be preempted at any time by the hardware interrupt system, allowing access to the CPU in a way that is predictable, independent of the programs that are running, and adjustable, based on criteria such as priority. From a programming perspective, programs running on preemptive multitasking operating systems behave as though they are given uninterrupted access to the CPU even though the program is being preempted at regular intervals. The only effect that preemptive multitasking has on the program itself is that the exact time at which the program will complete cannot be known.

 Before the development of preemptive multitasking, a CPU was able to run only one program at a time, which meant that each program had to complete before the next program could begin running. For example, you could run a word processing program and then you could run a spreadsheet program after the word-processing program had completed, but you could not run both programs at the same time. Preemptive multitasking allows a CPU to appear as if it is running more than one

#### **time-sharing**

performing parallel programming by allocating to each system user a portion of the available CPU time

#### **preemptive**

**multitasking** stopping the execution of a running program by the hardware interrupt system, allowing another program to access the CPU

**pseudo-parallelism** 

a situation in which programs appear to be running in parallel at the same time although they are actually taking turns sharing the CPU

**time slice** the amount of CPU time allocated to each program in a parallel programming environment

**context switch** the process of switching from one process to another accomplished by saving the state information for the currently executing process, which will become idle, and loading the saved state information for a currently idle process, which will resume execution

### **FIGURE 14.2**

**Preemptive Multitasking**  program at a time even though a CPU can execute only a single program instruction at any given moment. This is known as **pseudo-parallelism** because even though the programs appear to be running in parallel at the same time, they are actually taking turns sharing the CPU. Figure 14.2 illustrates the execution of three tasks under preemptive multitasking.

# **Time Slices and Parallelism**

 The operating system manages the sharing of the CPU by allocating **time slices** for each program and scheduling times when each program gets a time slice. At any given moment, the machine instructions for only one program are executing in the CPU while the other programs wait for their allocated time slice to execute their machine instructions. Different operating systems employ different scheduling policy algorithms to determine the scheduling order and duration of the CPU time slice allocated for each program. These algorithms are based on factors such as the complexity of the program code, the priority the program has been given relative to the other programs running, how recently the program was accessed, and so on.

 When the time slice for a given program ends, the state information for that program is saved (so that it can continue where it left off during its next time slice), the state information for the program scheduled to run next is restored, and the machine instructions for that program begin executing. This is known as a **context switch** . Because of the speed at which the CPU operates, context switches happen so quickly and frequently that the CPU appears to be running all the programs at the same time, creating the illusion of parallelism.

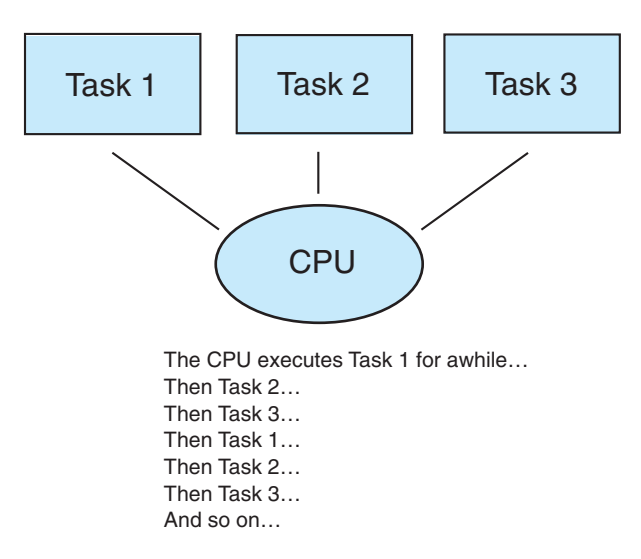

### **14-6** Chapter 14 • Multiprocessing Using Processes and Threads

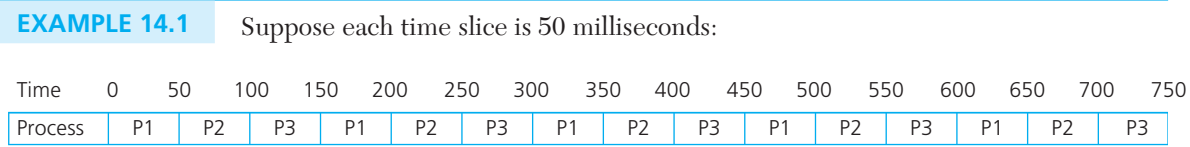

 At time 0, process P1 begins executing. At time 50, a context switch occurs, the state information for process P1 is saved, and process P2 begins executing. At time 100, a context switch occurs, the state information for process P2 is saved, and process P3 begins executing. At time 150, a context switch occurs, the state information for process P3 is saved, the process information for process P1 is restored, and process P1 resumes executing. At time 200, a context switch occurs, the state information for process P1 is saved, the state information for process P2 is restored, and process P2 resumes executing. This continuous context switching occurs quickly, in this case in 50 milliseconds, giving the illusion that processes P1, P2, and P3 are all running at the same time. Figure 14.3 shows the two context switches that would occur in switching from process P1 to P2 and then back to P1.

### **FIGURE 14.3**

Context Switching from P1 to P2 to P1

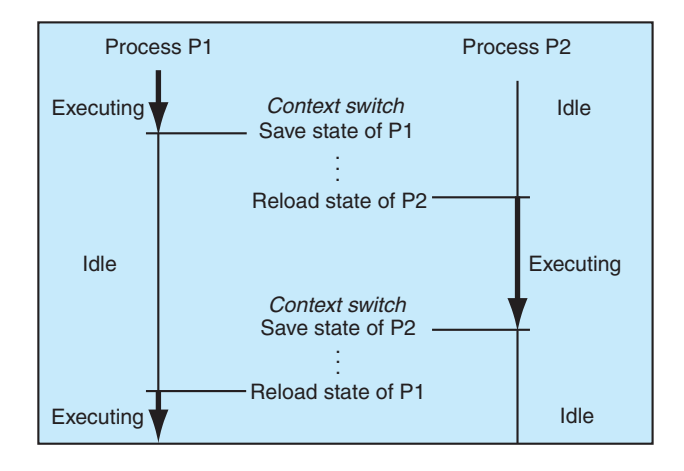

# **Concurrent Programming**

#### **concurrent programming**

writing sets of program instructions that can execute at the same time independently of one another

**Concurrent programming** involves writing sets of program instructions that can execute at the same time independently of one another. In reality, only one program instruction can be executing at any given moment on a single CPU, but you can write sets of program instructions that can logically execute at the same time. At scheduled intervals, the operating system swaps one set of program instructions with another set of program instructions, creating the illusion that each set of program instructions is executing at the same time independently of other sets of instructions.

 For example, interrupting a file download in a Web browser can be written as either one set of linear program instructions or two sets of parallel program instructions that are logically independent of one another. One set of linear program instructions would require a loop that would download part of the file, ask the user whether to interrupt the file download, and then wait for a response from the user. This process would have to be repeated over and over again until the file download was completed or the user decided to interrupt the file download, either of which would terminate the loop. It would not be very user-friendly to have to answer the same question over and over again to complete the file download, nor would it be very user-friendly to have to wait until the file download completed to change one's mind once the download had started.

 The same problem could be solved using one set of program instructions to download the file and another set of instructions to monitor input from the user. Each set of program instructions is logically independent of the other and can run at the same time. The operating system would swap one set of instructions with the other set of instructions in the CPU at scheduled intervals, allowing a set of instructions to download the file and a set of instructions to monitor the user input to execute at what appears to be the same time. If the user decided to stop the download, the user should not be aware that the operating system had to pause the download program before the input monitor program could process the request. The rest of this chapter discusses different ways to write two sets of program instructions that appear to execute at the same time.

### **EXERCISES FOR SECTION 14.1**

### Self-Check

- 1. What is the benefit of preemptive multitasking?
- 2. What is the difference between linear programming and parallel programming?
- 3. What is the difference between time-sharing and a time slice?

# **[14.2 Processes](#page-17-0)**

**process ID** a unique identifier given to a process by the operating system

 A program consists of a set of instructions stored in a file that is read into memory and executed. Each unique instance of an executing program is called a process and is given a unique identifier, called a **process ID** , that is selected by the operating system. The process ID can be used by one process to interact with another process for obtaining information or communicating with the other process.

 All the relevant information that defines the state for a given process, such as the program counter, base memory address, contents of the CPU registers, and so on can be stored in a data structure or structures by the operating system. When a context switch occurs, the state information for the process to be suspended is saved by the operating system, the state information for the process to be executed is restored, and the restored process begins execution. As you might expect, context switching involves a fair amount of processing overhead because the state information must be updated and swapped each time a context switch occurs. Later on we'll see how to reduce the impact of context switching by using threads instead of processes in the concurrent programming model.

### **Creating a Process**

 A new process, referred to as a **child** , is created by an existing process, referred to as a **parent**, by calling the fork function.

Parent Process

```
parent process the 
currently executing 
process that has created 
one or more new child 
processes
```
**child process** a new process that is created by a currently executing process (the parent

process)

. . . printf ("Before fork()\n");  $pid = fork()$ ; printf ("After fork()\n"); . . .

The value returned to pid (data type pid  $t$ ) is the ID of the new process (referred to as the child process). Data type pid  $t$  is an int type that is used to represent a process ID. The child process is created as a copy of the parent process.

 Because the child process is a copy of the parent process, their program counters have the same value, so the next statement to execute in both processes would be the call to printf following the call to fork:

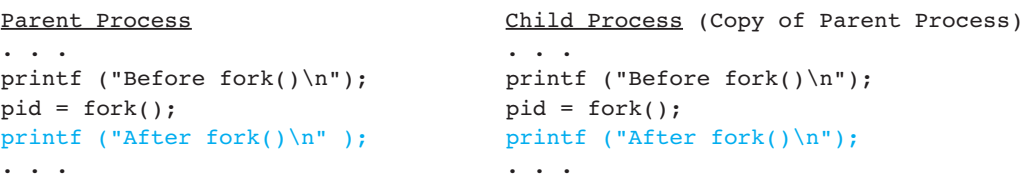

 Keep in mind that the printf statement in a particular process doesn't execute until the operating system gives control to that process.

 A parent process can have more than one child process and a child process can have its own child processes. As you can imagine, process relationships can become quite complex, much like family relationships; an individual process can simultaneously be a child if it was created by another process and a parent if it created its own child processes.

 Because the fork function creates a new process, if it is successful it returns a value both to the parent process and to the child process it created. It returns to the parent process with the process ID (saved in variable pid for the parent process) of the newly created child process and to the newly created child process with the value 0 (saved in variable pid for the child process). If the call to the fork function is not successful, it returns just to the parent process with a value of -1 and the child process is not created. We will show later how to use the value returned to control subsequent execution of the parent and the child process.

 The child process is created as a copy of the parent process with its own address space, that is, a separate area of memory for storing all data and information required for the process to execute. As a result, changes to variables in the child process do not affect the values of the corresponding variables in the parent process and vice versa since each process has its own address space. Therefore, for the fragment shown earlier, after the return from the call to fork , variable pid in the parent process stores the ID number of the child process, and variable pid for the child process stores the value 0 . Since these processes are identical, the next statement to execute in each is the same. Example 14.2 shows how we can test the process ID to give the parent process and child process different behavior.

**EXAMPLE 14.2** In the following fragment, the fork function creates a new process returning the process ID of the child process to the parent process and 0 to the child process. The value of pid is used in the conditional statements to cause different blocks of code to execute in each process, as explained after the fragment.

```
#include <unistd.h> 
. . . 
pid_t pid; 
. . . 
pid = fork();
. . . 
if (pid < 0)
{ 
      /* Code executed in the parent process only if unsuccessful */ 
      printf ("Error Creating New Process\n"); 
      . . . 
} 
else if (pid == 0){ 
      /* Code executed in the child process only if successful */ 
      printf ("Child ID %d\n", getpid()); 
      . . . 
} 
else 
{
```
```
 /* Code executed in the parent process only if successful */ 
      printf ("Parent ID %d Child ID %d\n", getpid(), pid); 
 . . . 
} 
. . . 
 If a new process can not be created, the value of pid is –1 , indicating that an error
```
has occurred and causing the parent process to display an error message. If the value of pid is 0 , the executing process must be the child process. The child process displays its process ID, which is returned by the getpid function. If the value of pid is greater than 0 , the executing process must be the parent process. The parent process displays its process ID, which is returned by the getpid function, and the ID of the newly created child process (saved in  $pid$ ).

 Table 14.1 summarizes the process functions covered in this section. Note that the header unistd.h must be included to use the fork and getpid functions; the header wait.h must be included to use the wait function (described next). The execl function is described in Section 14.3 .

### **TABLE 14.1** Some Process Functions from unistd.h and wait.h

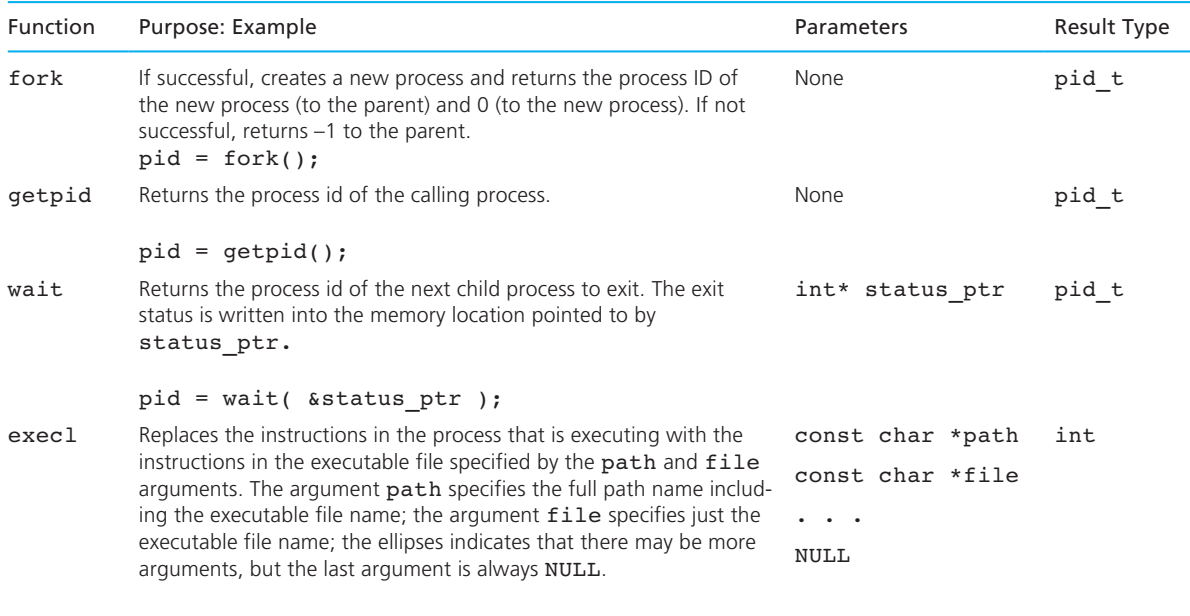

execl ("prog.exe", "prog.exe", NULL);

## **Waiting for a Process**

 A process can exit independently of its parent process or child processes. As a result, a child process can exit before or after its parent process, but it is generally preferred for all child processes to exit before the parent process exits. When a child process exits before its parent process, the parent process can retrieve the exit status of the child process to determine whether the child process exited successfully or not. A parent process can retrieve the exit status of a child process by calling the function wait, defined in header file wait.h.

**EXAMPLE 14.3** In the following fragment, the wait function call pauses the execution of the parent process until the child process exits. If the child process has already exited, the wait function call returns immediately. The wait function call should be in the code fragment associated with the parent process.

```
#include <wait.h> 
. . . 
pid_t pid; 
int status; 
. . . 
/* Pause until a child process exits */ 
pid = wait (&status); 
if (pid > 0)printf ("pid %d status %d\n", pid, WEXITSTATUS(status));
. . .
```
 The wait function returns the process ID of the child process that exited (the function result) or 0 if there are no child processes remaining. It is saved in pid in the fragment. The wait function also stores the exit status of the process that was exited, including the exit code, in the function argument status (type int ). The macro call WEXITSTATUS(status) can be used to extract the exit code from the variable status . If the calling process does not have any child processes remaining, the exit code indicates an error.

In the fragment, the printf function executes after the return from the wait function. If the child process that exited has an ID of 7608 and an exit status of 5, the call to printf would display the message:

pid 7608 status 5.

 A child process that has exited but whose parent process has not yet retrieved its exit status is known as a **zombie** or **defunct process** . A process becomes a defunct process because the operating system must maintain the process information, even

**zombie** a child process that has exited but whose parent process has not yet retrieved its exit status

#### **defunct process**

a child process that has exited but whose parent process has not yet retrieved its exit status

though the process is no longer active. The exit status of a defunct process is maintained until the parent process retrieves its exit status or the parent process itself exits.

### **Executing Another Program from a Process**

 Rather than just create a new process that is the same as the parent, most often we want to create a new process that will perform a different function. To do this, we need to first create a new process (using fork) and then replace the instructions associated with the new process with instructions to perform the desired operation. For example, we can use this approach to get our program to perform a system-level function such as getting a directory listing.

 We actually do this when we execute a system-level command. If we type in the command ls at the system-level prompt %

% ls

 a child process is created and the instructions for the ls command replace the instructions in the child process that came from the parent process.

 A process can replace its instructions with different instructions using the execl function. If the call to execl is successful, the existing process instructions are replaced by the new process instructions. The original process instructions no longer exist.

 How does the process get its new instructions? The normal process is to read these instructions from an executable file with the extension .exe. Command line arguments can be passed into the process instructions from the execl function just as command line arguments can be passed into the process instructions when the file is executed from the command line.

**EXAMPLE 14.4** In the following fragment, the parent process calls fork to create a child process. Subsequently, if the parent process is executing, pid is greater than zero, so the printf function executes. If the child process is executing ( pid is zero), the execl function executes, replacing the instructions with those from the executable file newprog.exe . Since the original instructions no longer exist, the printf statement does not execute in the child process. Instead, the child process executes whatever instructions happen to be in the executable file newprog.exe.

```
#include <unistd.h> 
. . . 
pid_t pid; 
. . . 
pid = fork();
if (pid == 0) execl ("newprog.exe", "newprog.exe", NULL);
```

```
printf ("Parent process after if statement\n"); 
. . .
```

```
EXAMPLE 14.5 In the following example, the exec1 function is not inside an if statement, so it will
                  be executed by the current process. 
                  #include <unistd.h> 
                  . . . 
                  execl ("newprog.exe", "newprog.exe", "Arg1", "Arg2", "ArgN", NULL); 
                  printf ("Error Reading/Executing The File newprog.exe\n");
```
. . .

 The instructions in the current process are replaced by the instructions from the executable file newprog.exe, which is assumed to be in the current working directory, with the arguments  $Arg1$ ,  $Arg2$ , and  $ArgN$  passed to the new instructions as if they were typed on the command line:

```
% newprog.exe Arg1 Arg2 ArgN
```
 Because the number of command line arguments is variable, the last argument must always be NULL in order to indicate the end of the argument list. Note that the printf function executes only if the call to execl failed; otherwise, the call to printf will have been replaced by instructions from newprog.exe .

### **EXERCISES FOR SECTION 14.2**

#### Self-Check

- 1. How do you create a process?
- 2. How do you wait for process to finish?
- 3. How do you launch an executable program from a process?
- 4. Explain the effect of the following fragment.

```
 #include <unistd.h> 
 . . . 
 pid_t pid; 
 . . . 
pid = fork();
 printf ("Process pid %d\n", pid); 
 . . .
```
#### Programming

Modify the fragment in Example 14.2 to print whether the parent process is executing or the child process is executing.

# **[14.3 Interprocess Communications and Pipes](#page-17-0)**

### **Pipes**

#### **interprocess**

**communications**  the exchange of information between processes that are running on the same CPU and that have a common ancestor

#### **pipe**

a form of interprocess communications that consists of two file descriptors, one opened for reading and the other opened for writing

#### **half-duplex pipe**

a pipe which can send information only in one direction

#### **full-duplex pipe**

a pipe which can send information in both directions at the same time

 The usefulness of creating a new process from an existing process is limited without the ability to communicate between the processes. **Interprocess communications** allows the exchange of information between processes that are running on the same CPU and that have a common ancestor. The oldest form of interprocess communications that is available is called a **pipe** , and it consists of two file descriptors, one opened for reading and the other opened for writing. There are two kinds of pipes: **half-duplex** and **full-duplex** . A half-duplex pipe can send information only in one direction whereas a full-duplex pipe can send information in both directions.

 Pipes are created with the pipe function, which returns two file descriptors in an integer array, a read file descriptor and a write file descriptor. These file descriptors are used to transfer information between two processes. Because not all operating systems support full-duplex pipes, the process that will be reading from the pipe should close the write file descriptor and the process that will be writing to the pipe should close the read file descriptor to ensure that information can be sent in only one direction. The pipe file descriptors are closed with the file close function. Information is written to the pipe write file descriptor with the file write function, and information is read from the pipe read file descriptor with the file read function (Table 14.2).

 If processes must be able to send information in both directions, a full-duplex pipe can be simulated with two half-duplex pipes by using one of the half-duplex pipes for reading and the other for writing. All the examples illustrate half-duplex pipes ( Figure 14.4 ).

### **Using Pipes**

 Pipes can be used to enable a parent to communicate with its children or for communication between sibling processes (children of the same parent process). Example 14.6 illustrates how to use the functions described in Table 14.2 to open a pipe and to set up the read and write file descriptions for half-duplex communications.

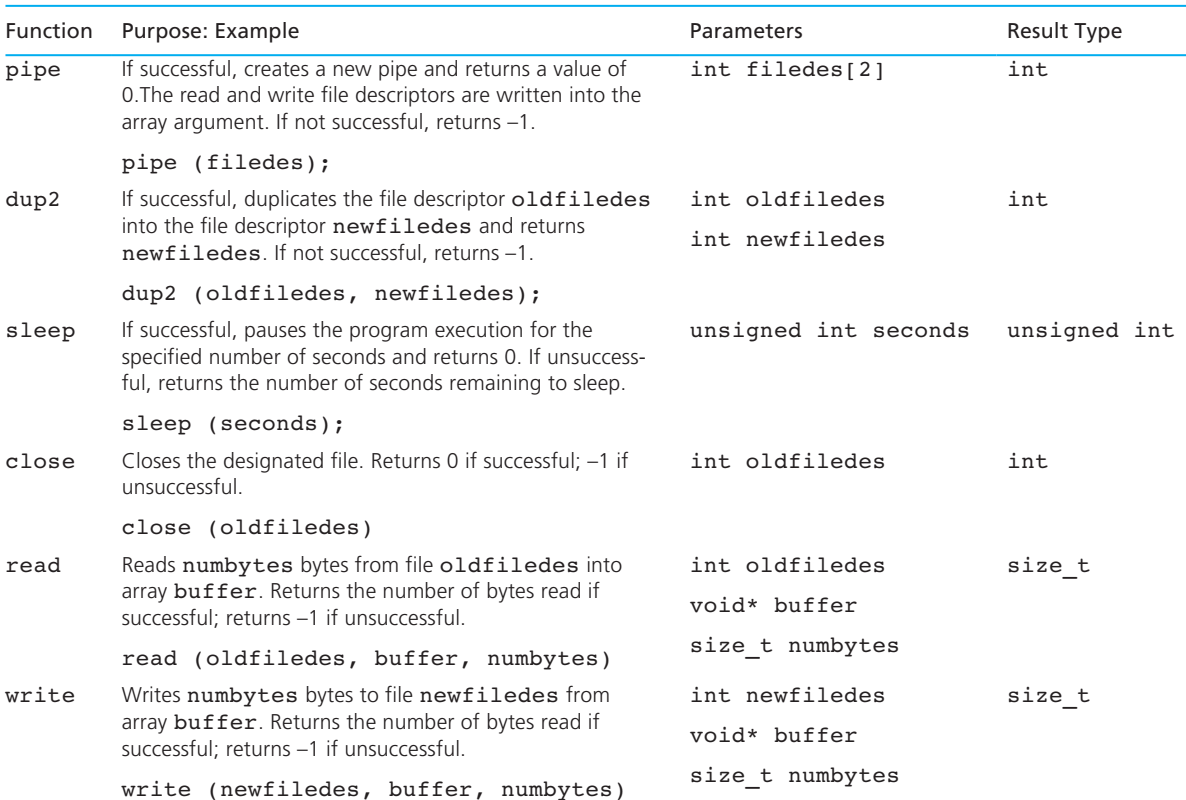

### **TABLE 14.2** Some Interprocess Communications Functions from unistd.h

### **FIGURE 14.4**

Interprocess Communications Using Half-duplex Pipes

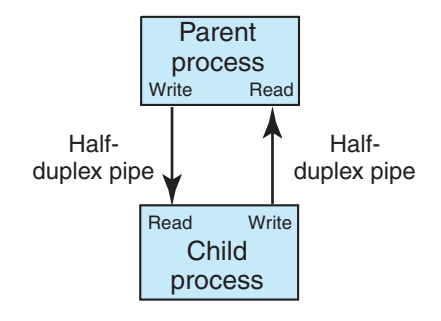

### **14-16** Chapter 14 • Multiprocessing Using Processes and Threads

**EXAMPLE 14.6** The following fragment declares a file descriptor array filedes. The call to pipe creates a pipe and fills the array argument with two unique integers that represent the read and write file descriptor values. The call to printf executes only if the call to pipe fails.

```
#include <unistd.h> 
. . . 
int filedes[2]; 
char buffer[30]; 
. . . 
if (pipe (filedes) < 0) 
{ 
      printf ("Error Creating The Pipe\n"); 
       . . . 
} 
. . .
```
 Because we want to use the pipe only for half-duplex communication, each process must close a different file descriptor. The process that will write to the pipe closes the read file descriptor ( filedes[0] ) and then writes the string "Buffer contents" to the write file descriptor  $(\text{filedes}[1])$ . It displays an error message if either operation fails.

```
. . . 
if (close (filedes[0]) < 0)
      printf ("Error Closing The Read File Descriptor\n"); 
strcpy (buffer, "Buffer Contents"); 
if (write (filedes[1], buffer, strlen (buffer)) < 0) 
      printf ("Error Writing To The Write File Descriptor\n"); 
. . .
```
 In the process that will read from the pipe, we close the write file descriptor first  $(filedes[1])$  and then read from the read file descriptor  $(filedes[0]).$ 

```
. . . 
if (close (filedes[1]) < 0)
      printf ("Error Closing The Write File Descriptor\n"); 
if (read (filedes[0], buffer, sizeof(buffer)) < 0) 
      printf ("Error Reading From The Read File Descriptor\n"); 
. . .
```
Table 14.2 summarizes the functions used with pipes. Functions read, write, and close are similar to functions fread, fwrite, and fclose shown in Table 11.5 , except they use file descriptor arguments instead of file pointers. In the read function, the third argument is the maximum number of bytes to read from the file descriptor, which is important so that the read function does not overflow the buffer. In the write function, the third argument is the number of bytes to write to the file descriptor. If there are bytes available to read, the read function will read them and return immediately. However, if there are not any bytes available to read, then the read function will pause execution until there are bytes available to read.

### **Interprocess Communications Using Standard Input**

We have seen that when the exect function is called, the existing process memory area and instructions (process image) are replaced by the new process image from the executable file that was specified in the execl function call. If a pipe had been created in the original process image to communicate between the parent process and the child process, it is not still available in the new process image since it was declared and assigned in the memory area belonging to the original process that is no longer available because it was replaced by the new process memory area. A parent process communicates with a child process that is running in a different process image by creating a pipe and then duplicating and assigning the pipe (using function dup2 ) to the standard input or standard output before the execl function is called. Duplicating and assigning the pipe to the standard input or standard output allows the parent process to write to the pipe and the child process to read from standard input. In the same way, the child process can write to standard output and the parent process can read from the pipe. This allows the parent process to use the pipe and the child process to use standard input or standard output to communicate with its parent since the pipe is no longer available in the child process.

### **EXAMPLE 14.7** Next we show how to duplicate and assign the input and output file descriptors for a pipe to standard input and standard output.

```
#include <unistd.h> 
. . . 
int filedes[2]; 
. . .
```
 To read from the standard input using a pipe, we must first duplicate and assign the read file descriptor to the standard input file descriptor (value of  $\texttt{STDIN\_FILENO}$ ):

```
. . . 
if (dup2 (filedes[0], STDIN_FILENO) != STDIN_FILENO) 
      printf ("Error Duplicating The Read File Descriptor\n"); 
if (close (filedes[0]) < 0)
      printf ("Error Closing The Read File Descriptor\n"); 
. . .
```
Since  $STDIN$  FILENO has been assigned the same file descriptor as filedes [0], we close filedes[0] to prevent any conflict.

 To write to the standard output using a pipe, we must first duplicate and assign the write file descriptor to the standard output file descriptor (value of STDOUT\_ FILENO ):

```
. . . 
if (dup2 (filedes[1], STDOUT_FILENO) != STDOUT_FILENO) 
      printf ("Error Duplicating The Write File Descriptor\n"); 
if (close (filedes[1]) < 0)
      printf ("Error Closing The Write File Descriptor\n"); 
. . .
```
Since STDOUT FILENO has been assigned the same file descriptor as filedes[1], we close filedes[1] to prevent any conflict.

# **Illustrating Communication Between a Parent and a Child Process**

 Next we show a complete program that creates a pipe, creates a new process, replaces the new process image with the process image from a file named child. exe, and sends it a message that is then read by the child process. Figure 14.5 shows the code that creates the process ( $\text{parent.c}$ ) and then sends the message. Figure 14.6 shows the code for the new child process ( $\text{child.c}$ ) that reads the message.

 In Figure 14.5 , the call to pipe creates a new pipe. We then create a new process (call to fork ). Next, we close the appropriate file descriptors in both the parent and child process. If we are in the child process, we duplicate the file descriptor onto standard input and then call execl to replace the rest of the code with child. exe . If we are still in the parent process, we wait for the new process to begin (by calling sleep(1) , explained later). We then write a message to the child process and wait for the child process to finish (call to wait ).

 The new code for the child process reads the message from standard input using function fgets (see Figure 8.8 ), displays the message, and then exits.

 The sleep function is used to pause execution of a process. We pause the parent process to ensure that the child process begins execution before the parent process writes its message to the child.

**FIGURE 14.5** Program to Launch Another Program (parent.c)

```
1. /* Create a new process, replace the new process image with a */ 
2. /* different process image from an executable file, and, */ 
3. /* communicate using a pipe */ 
4. 
5. #include <stdio.h> 
6. #include <string.h> 
7. #include <unistd.h> 
8. #include <wait.h> 
9. 
10. /* Define the message to be sent using the pipe */ 
11. #define MESSAGE "Parent Message To Forked Process" 
12. 
13. int 
14. main(void) 
15. { 
16. int filedes[2]; /* Array of file descriptors for the pipe */ 
17. 
18. pid t fpid; /* Forked process id */
19. int status; /* Forked process status */ 
20. 
21. /* Create the interprocess communications pipe */ 
22. if (pipe (filedes) < 0) 
23. printf ("Error Creating The Interprocess Communications Pipe\n"); 
24. 
25. /* Create a new process */ 
26. fpid = fork(); 
27. 
28. /* Both the parent and new processes continue running here */ 
29. if (fpid < 0) 
30. { 
31. /* The new process was not created */ 
32. printf ("Error Creating The New Process\n"); 
33. 
34. /* Close the read and write file descriptors of the pipe */ 
35. if (close (filedes[0]) != 0) 
36. printf ("Error Closing File Descriptor 0\n"); 
37. if (close (filedes[1]) != 0)
```
#### **FIGURE 14.5** (continued)

```
38. printf ("Error Closing File Descriptor 1\n"); 
39. } 
40. else if (fpid == 0) 
41. { 
42. /* This is the new process */ 
43. printf ("Forked Process ID %d\n", getpid()); 
44. 
45. /* Close the write file descriptor of the pipe */ 
46. if (close (filedes[1]) != 0) 
47. printf ("Error Closing File Descriptor 0\n"); 
48. 
49. /* Duplicate & assign read file descriptor to standard input */ 
50. if (dup2 (filedes[0], STDIN FILENO) != STDIN FILENO)
51. printf ("Error Duplicating File Descriptor 0\n"); 
52. 
53. /* Close read file descriptor of the pipe after duplication */ 
54. if (close (filedes[0]) != 0) 
55. printf ("Error Closing File Descriptor 0\n"); 
56. 
57. /* Replace this process image with the process */ 
58. /* image from the executable file child.exe */ 
59. if (execl("child.exe", "child.exe", NULL) < 0) 
60. printf ("Error Replacing This Process Image\n"); 
61. } 
62. else 
63. { 
64. /* This is the parent process */ 
65. printf ("Parent Process ID %d\n", getpid()); 
66. 
67. /* Close the read file descriptor of the pipe */ 
68. if (close (filedes[0]) != 0) 
69. printf ("Error Closing Pipe\n"); 
70. 
71. /* Wait for the forked process to begin executing */ 
72. sleep(1); 
73. 
74. printf ("Parent Process Writing '%s'\n", MESSAGE); 
75. 
76. /* Write the message to the write file descriptor and flush */ 
77. /* the write file descriptor by writing a newline character */
```
**FIGURE 14.5** (continued)

```
78. if (write (filedes[1], MESSAGE, sizeof (MESSAGE)) < 0) 
79. printf ("Error Writing To File Descriptor 1\n"); 
80. if (write (filedes[1], "\n", 1 ) < 0) 
81. but a printf ("Error Writing To File Descriptor 1\n");
82. 
83. printf ("Parent Process Waiting For Forked Process\n"); 
84. 
85. /* Wait for the forked process to complete & display status */ 
86. if (wait (&status) == fpid) 
87. but a printf ("Forked Process Status %d\n", WEXITSTATUS(status));
88. else 
89. but a printf ("Error Waiting For The Forked Process\n");
90. 
91. printf ("Parent Process Resuming\n"); 
92. } 
93. 
94. printf ("Parent Process Stopping\n"); 
95. 
96. return (0); 
97. }
```
**FIGURE 14.6** Program to Be Launched from the Program in Figure 14.5 (child.c)

```
 /* Read a newline delimited string from the standard */ 
1. /* input and print the string to the standard output */ 
2. 
3. #include <stdio.h> 
4. #include <string.h> 
5. #include <unistd.h> 
6. 
7. int 
8. main (void) 
9. { 
10. char text[64]; /* Message buffer */ 
11. 
12. /* Display the child process ID */ 
13. printf (" Child Process ID %d\n", getpid()); 
14.
```
#### **14-22** Chapter 14 • Multiprocessing Using Processes and Threads

#### **FIGURE 14.6** (continued)

```
15. /* Read a newline delimited string from the standard input */ 
16. if (fgets (text, sizeof (text) - 1, stdin) == NULL) 
17. printf ("Error Reading Standard Input\n"); 
18. 
19. /* Display the message read from standard input */ 
20. printf (" Child Process Reading '%s'\n", text); 
21. printf (" Child Process Stopping\n"); 
22. 
23. /* Return 1 to parent to indicate successful completion */ 
24. return (1); 
25. }
```
### **EXERCISES FOR SECTION 14.3**

#### Self-Check

- 1. Explain the process relationship restriction using pipes.
- 2. How do you create a pipe?
- 3. How do you connect a pipe to standard input or output?

# **[14.4 Threads](#page-17-0)**

**thread** one

process among a set of cooperating subprocesses that run within the same process image and memory context and share the process-related resources with each other

### **thread of control** the currently executing thread

 Up until this point our discussion of multitasking has involved creating a set of cooperating processes to accomplish more than one task at a time. There is significant overhead involved in switching from one process to another and in enabling processes to communicate with each other. Threads were created based on the idea that cooperating processes could communicate much more efficiently by sharing a common memory space for exchanging data. The **threads** within a process can be thought of as a set of cooperating subprocesses that run within the same process image and memory context and share the process-related resources with each other. As a result, thread context switching is much more efficient than process context switching because the memory context and process-related resources do not need to be switched.

 A process consists of one or more threads of execution with each thread given a unique identifier called a thread ID that is local to the process. Each thread consists of the necessary information to represent the thread execution context along with the machine instructions to be executed within the thread.

 Only one thread within a process, called the **thread of control** , can be executing at a given moment. When a process begins its CPU time slice, the operating system selects the thread of control for the process based on factors such as the

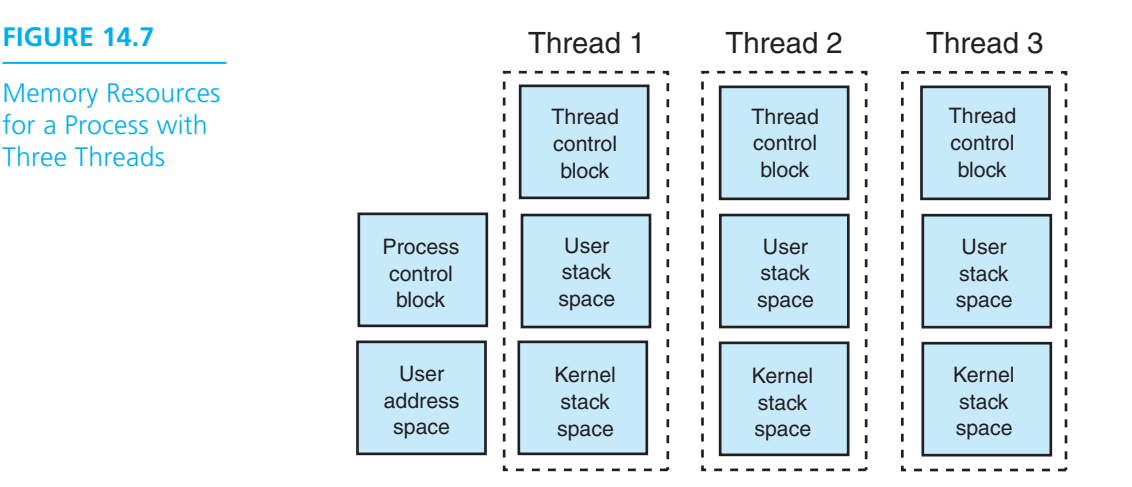

 priority of the thread among the other process threads, the complexity of the program code, how recently the thread was accessed, and so on. A process can have as many threads as the operating system will allow but, like other programming constructs, threads should be used only when appropriate and not abused just because they are there. Remember that context switching between threads uses system resources, so it's a good programming practice to keep the number of threads within a process to the minimum number necessary to accomplish the required tasks. Figure 14.7 shows the memory resources required for a process with three threads. As shown, each thread requires its own thread control block, user stack space, and kernel stack space.

## **Creating a Thread**

A thread is created with the pthread create function. When the pthread create function returns, the current thread of control continues executing at the next program instruction after the call to pthread\_create . When the new thread becomes the thread of control, it begins executing at the first program instruction in the function specified by the argument start routine in the call to pthread create. Once a thread has been created it will continue to execute until all the start\_routine program instructions have been executed, a return statement is executed, or the process that created the thread ends. Therefore, to keep a thread executing until the process that owns the thread ends, the thread must have a loop that continues to execute until the loop control condition evaluates to false.

 Because threads run independently of one another, the exact moment a given thread will end cannot be known. This is known as an asynchronous event: The event does not occur in any particular sequence with other events that are occurring. The pthread\_join function can be used to synchronize the thread events by waiting

#### **14-24** Chapter 14 • Multiprocessing Using Processes and Threads

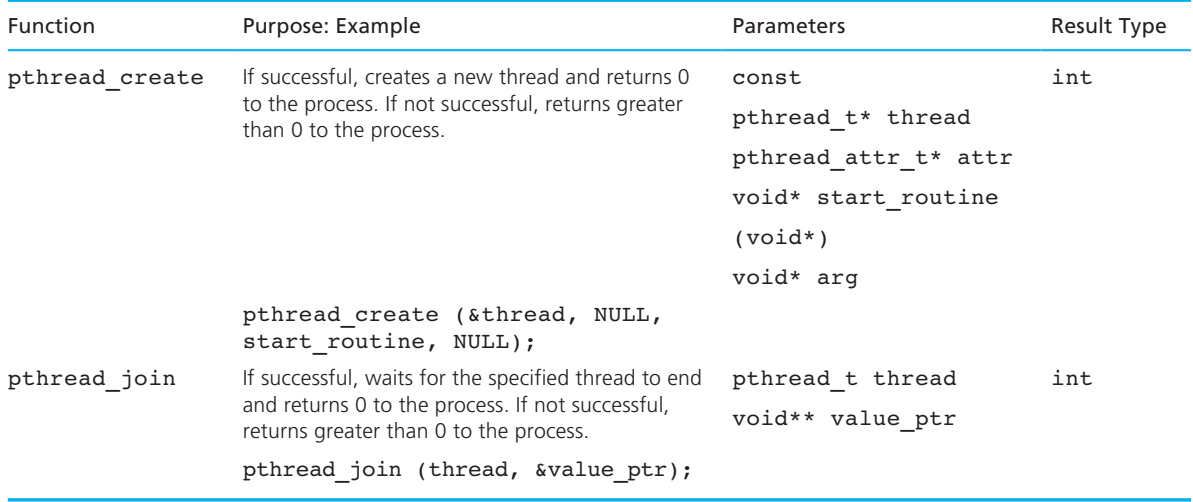

### **TABLE 14.3** Some Thread Functions from pthread.h

for the thread to actually end and complete any clean-up activity. In this way, one thread can wait for another thread to end to coordinate activities between threads.

Table 14.3 summarizes thread functions pthread create and pthread join. Note that to use these functions, the header pthread.h must be included in the program code and the pthread library must be included in the link statement:

#### gcc file.c -lpthread

 The following program segment demonstrates the flow of control when creating a new thread. The main thread executes the call to pthread\_create in the main function to create the new thread:

```
Main Thread 
int 
main(void) 
{ 
     pthread t tid;
      . . . 
     pthread create (&tid, NULL, tsub, NULL);
     printf ("Main thread after pthread_create()\n");
      . . . 
      return (0); 
}
```
 The address of the function tsub is passed into the pthread\_create function call as the start routine argument, which means that the tsub function will begin executing when the new thread becomes the thread of control.

```
void* tsub (void* arg) 
{ 
      printf ("New thread first executable statement\n"); 
 . . . 
      return (NULL); 
}
```
When the call to pthread create returns, the new thread has been created. The main thread continues executing at the printf statement in the main function.

```
Main Thread 
int 
main(void) 
{ 
     pthread t tid;
      . . . 
     pthread create (&tid, NULL, tsub, NULL);
     printf ("Main thread after pthread_create()\n");
 . . . 
      return (0); 
}
```
 When the new thread becomes the thread of control the tsub function begins executing at the printf which is the first statement.

```
New Thread 
void* tsub (void* arg) 
{ 
      printf ("New thread first executable statement\n"); 
      . . . 
      return (NULL); 
}
```
# **Thread Synchronization**

 When a process has more than one thread of execution, there is a possibility that one thread may try to modify the value of a variable at the same time that another thread tries to access the value of the same variable. In reality, two threads can't be running at exactly the same time since only one thread at a time can be the thread of control. However, it is possible that the one thread begins modifying the value of a variable, then a thread context switch occurs, and then the new thread of control tries to access the value of the same variable. If this sequence of events happens, the second thread may get the original value of the variable to work with instead of the more correct updated value of the variable. Unfortunately, if the more correct updated value is not available, the first thread becomes the thread of control again and completes modifying the variable's value.

 As an example, assume that the current thread of control wants to increment the value of a variable by 1, which requires three separate steps. Step 1 is to read the value from the variable's memory location into a CPU register. Step 2 is to increment the value in the CPU register by 1. Step 3 is to write the updated value from the CPU register back into the variable's memory location. If a thread context switch occurs after step 1 or step 2 has completed but before step 3 has completed, any other thread that accesses the value of the variable being modified will see the original value because the first thread has not yet completed the modification. This is known as a **data inconsistency** , and it can lead to unpredictable results and program failure.

 Table 14.4 illustrates one sequence of events that can lead to a data inconsistency problem. In this example, assume that there is a shared resource variable that contains the number of active threads. Each thread, when it first starts, increments the value of the shared resource variable. Each thread, when it is about to end, decrements the value of the shared resource variable. In this way, the number of active threads is known at any given moment.

 At time T0, thread 1 writes the value of the shared resource variable into the register. At time T1, thread 1 increments the value in the register by 1. At time T2, a thread context switch occurs and the state associated with thread 1, including the value in the register, is saved and the state associated with thread 2, including the previous value in the register, is restored. At time T3, thread 2 writes the value of the shared resource variable into the register. At time T4, thread 2 decrements the value in the register by 1. At time T5, thread 2 writes the value from the register into the shared resource variable. At time T7, a thread context switch occurs and the state associated with thread 1, including the previous value in the register, is restored. At time T8, thread 1 writes the value from the register into the shared resource variable.

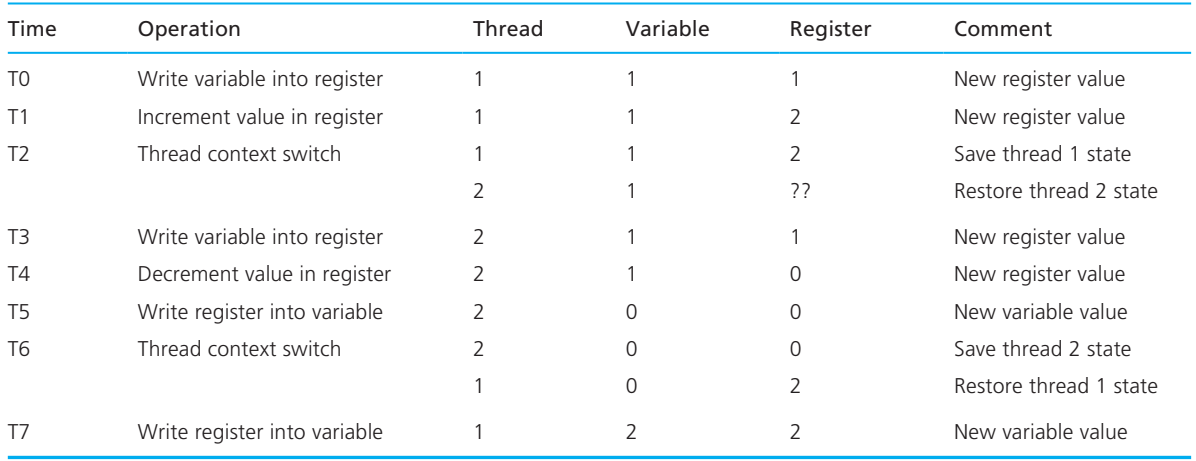

### **TABLE 14.4** Sequence of Operations Leading to a Data Inconsistency Problem

**data inconsistency**  data errors arising because one thread accesses a shared resource while another

thread is in the process of modifying it

 Thread 1 incremented the value of the shared resource variable by 1. Thread 2 decremented the value of the shared resource variable by 1. The value of the shared resource variable after these two operations have completed should be 1 since 1 +  $1 = 2$  and then  $2 - 1 = 1$ . Unfortunately, a thread context switch occurred before thread 1 completed incrementing the value of the shared resource variable, and the value of the shared resource variable is now 2 instead of 1!

 It is important in multithreaded applications that all the threads have access to consistent data values at all times. This would not be a problem if all the threads only read from the shared memory locations. Unfortunately, virtually all multithreaded applications contain threads that both read from and write to shared memory locations. The problem exists because it is likely that one thread may try to modify the value of a variable at the same time another thread tries to read the value of that same variable. Not all processor architectures interleave read and write access in such a way that data inconsistencies can occur, but because portability is a concern it is important to assume that data inconsistency problems can happen and that all multithreaded applications should be written with thread synchronization in mind.

## **Mutual Exclusion Locking**

 Thread synchronization is accomplished by using a lock and release mechanism to restrict access to the shared resources to one thread at any given moment. The most common form of this mechanism is known as thread **mutual exclusion locking** or **mutex** . A mutex can be locked before and released after accessing a shared resource. Only one thread at a time can lock a given mutex. As a result, any thread that tries to lock a mutex that is already locked by another thread will be blocked until the other thread has released the mutex. In this way, threads are synchronized in their access to shared resources by being blocked until the mutex has been released.

 When a mutex is released, any threads waiting for it that are blocked will become unblocked and the thread that begins executing first will be able to lock the mutex. Once the mutex has been locked again, any threads waiting for the mutex will be blocked again until they are the first thread in the blocked group to begin executing. This process will repeat until all the threads are able to lock the mutex.

 For mutex locks to work properly, all the threads that access the shared resources must follow the same rules. If any thread tries to access the shared resources without first locking the mutex, then using the mutex lock in other threads has no meaning since the data inconsistency problem can still occur.

 Table 14.5 illustrates how mutual exclusion locking can be used to avoid the data inconsistency problem illustrated in Table 14.4 . At time T0, thread 1 locks the mutex. At time T1, thread 1 writes the value of the shared resource variable into the register. At time T2, thread 1 increments the value in the register by 1. At time T3, a thread context switch occurs, and the state associated with thread 1 is saved

#### **mutual exclusion locking**

accomplishing thread synchronization by using a lock and release mechanism to restrict access to the shared resources to one thread at any given moment

**mutex** a particular form of mutual exclusion locking that utilizes a variable which can only be locked or released by one thread at a time. A thread must attempt to lock the mutex variable before accessing a shared resource, and it must release it after accessing the shared resource

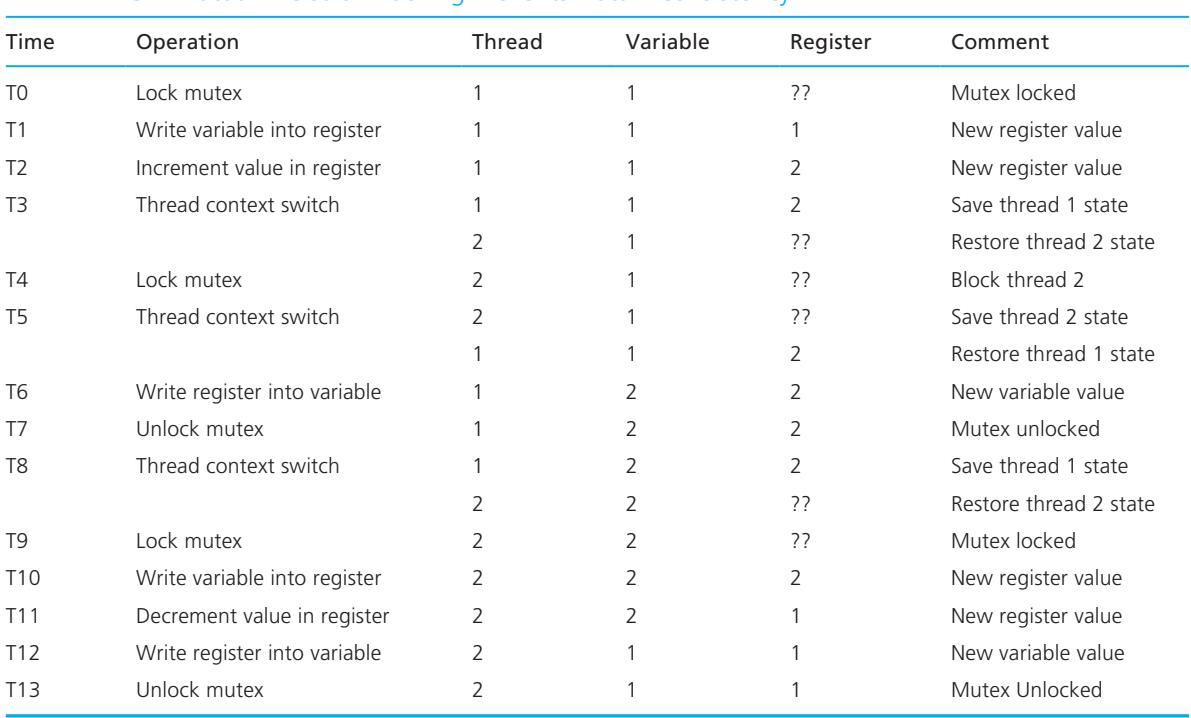

#### **TABLE 14.5** Mutual Exclusion Locking Prevents Data Inconsistency

and the state associated with thread 2 is restored. At time T4, thread 2 is blocked from locking the mutex because thread 1 already has the mutex locked. At time T5, a thread context switch occurs, and the state associated with thread 2 is saved and the state associated with thread 1 is restored. At time T6, thread 1 writes the value from the register into the shared resource variable. At time T7, thread 1 unlocks the mutex. At time T8, a thread context switch occurs, and the state associated with thread 1 is saved and the state associated with thread 2 is restored. At time T9, thread 2 is able to lock the mutex because thread 1 is no longer locking the mutex. At time T10, thread 2 writes the value of the shared resource variable into the register. At time T11, thread 2 decrements the value in the register by 1. At time T12, thread 2 writes the value from the register into the shared resource variable. At time T13, thread 2 unlocks the mutex.

 Thread 1 incremented the value of the shared resource variable by 1. Thread 2 decremented the value of the shared resource variable by 1. The value of the shared resource variable after these two operations have completed is 1. The mutex lock blocked thread 2 until thread 1 completed updating the shared resource variable value.

 Table 14.6 summarizes the functions in the pthread library that perform mutex operations. The pthread mutex init function call initializes the mutex

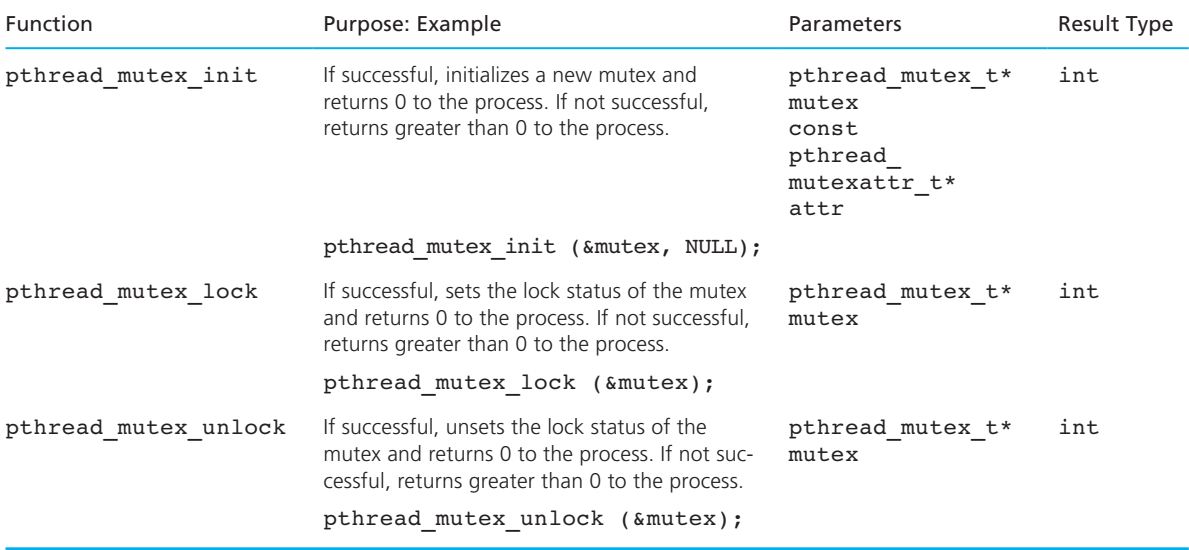

#### **TABLE 14.6** Thread Functions for mutex operations

variable before the mutex can be locked or released. The pthread mutex lock function call locks the mutex so that other threads are prevented from locking the mutex until the mutex has been released. The pthread mutex unlock function call releases the mutex so that other threads that are blocked while waiting for the mutex become unblocked and can try to lock the mutex.

 This lock, access, release synchronization sequence should be repeated whenever a shared resource is accessed. The following program segment demonstrates using the mutex lock and release mechanism.

```
#include <pthread.h> 
. . . 
pthread mutex t lock;
. . . 
int 
main(void) 
{ 
      . . . 
      if (pthread_mutex_init (&lock, NULL) != 0) 
           printf ("Error Initializing Mutex Lock\n"); 
      . . . 
     if (pthread mutex lock (\&lock) != 0)
           printf ("Error Locking Mutex\n"); 
     /* Shared resources can be updated while the mutex is locked */ . . .
```

```
if (pthread mutex unlock (\&lock) != 0)
      printf ("Error Unlocking Mutex\n"); 
 . . . 
 return (0);
```
### **Deadlocks**

}

**deadlock** a situation in which a thread is blocked (cannot execute) because it is attempting to lock a mutex that is already locked by another thread that will never release the mutex lock  Synchronization locks, such as a mutex, can cause threads to **deadlock** when they are not used properly. A thread becomes deadlocked when it is blocked while waiting for a mutex that is locked by another thread that is never released. As a result, the thread remains blocked until the process ends. Unfortunately, deadlocked threads can trigger a cascade of additional thread deadlocks. Any thread that tries to lock a mutex that is already locked by a deadlocked thread will become blocked and, by extension, deadlocked. Threads can become deadlocked with themselves or with other threads, as illustrated in the following examples.

 A thread can deadlock with itself if it has locked a mutex and then attempts to lock the same mutex again. Because the thread already has locked the mutex, it will become blocked when it tries to lock the mutex again. Unfortunately, because the thread has locked the mutex in the first place and is now blocked, the mutex lock will never be released and the thread is deadlocked with itself.

 A thread can deadlock with another thread if each thread tries to lock a mutex that the other thread already has locked. For example, assume thread A locks mutex A and thread B locks mutex B. If thread A then tries to lock mutex B, it will become blocked because thread B already has locked mutex B. If thread B then tries to lock mutex A, it will become blocked because thread A already has locked mutex A. At this point, thread A is blocked waiting for thread B to release mutex B, and thread B is blocked waiting for thread A to release mutex A. Thread A and thread B are now deadlocked with each other since each thread is waiting for a mutex that the other thread has locked.

 These types of thread deadlocks can be avoided by exercising caution and controlling the order in which the mutexes are locked. To prevent a thread from deadlocking with itself, you should check to see if the thread already has locked the mutex in order to avoid trying to lock the same mutex a second time.

 To prevent a thread from deadlocking with another thread, you should impose an order in which the threads obtain their mutexes. For example, if threads that require mutex A and mutex B always had to obtain mutex A first, then when two threads need both resources, the first thread could lock mutex A and the second thread would become blocked when it tried to lock mutex A. This would then allow the first thread to continue and lock mutex B. After the first thread has finished and released mutex A and mutex B, the second thread would become unblocked and able to lock both mutex A and mutex B, thus avoiding the deadlock with the first thread.

Another alternative is to use the pthread mutex trylock function that attempts to lock the mutex without blocking. If the mutex is not locked then the function will succeed and lock the mutex. If the mutex is locked by another thread then the function will fail without locking the mutex or blocking the thread. If the function fails then the thread can release any mutexes it has locked and try to lock the mutexes again at a later time thus avoiding deadlocks.

 The complete program in Figure 14.8 demonstrates initializing a mutex, creating a thread, and updating a shared resource variable named data. The main thread and the new thread that executes the function thread both use the mutex lock to synchronize access to the shared resource data. The thread function ends when the return (NULL) ; statement is executed after looping five times. The main function waits for the thread to end before ending itself.

#### **FIGURE 14.8** Program That Creates a Thread and Updates a Shared Resource (thread.c)

```
1. /* Create a thread and update a shared */ 
2. /* resource from two different threads */ 
3. 
4. #include <pthread.h>
5. #include <stdio.h> 
6. #include <unistd.h> 
7. 
8. void* thread (void* argument); /* Thread function prototype */ 
9. 
10. int data; /* Global share data */ 
11. pthread mutex t lock; /* Thread mutex lock */
12. 
13. int 
14. main(void) 
15. { 
16. pthread t tid; /* Thread ids */
17. int loop; /* Loop count */ 
18. 
19. /* Display the primary thread id */ 
20. printf ("Primary Thread Started ID %u\n", pthread self());
21. 
22. /* Initialize the global share data */ 
23. data = 0; 
24. 
25. /* Initialize the mutex lock */ 
26. if (pthread_mutex_init (&lock, NULL) != 0) 
27. printf ("Error Initializing The Mutex Lock\n"); 
28. (continued)
```
**FIGURE 14.8** (continued)

```
29. /* Create a new thread */ 
30. if (pthread_create (&tid, NULL, thread, NULL) != 0) 
31. printf ("Error Creating The Thread\n"); 
32. 
33. /* Wait for the created thread to begin executing */ 
34. sleep (1); 
35. 
36. for (loop = 0; loop < 5; loop++) 
37. { 
38. /* Lock the mutex, update the data, unlock the mutex */ 
39. if (pthread_mutex_lock (&lock) != 0) 
40. printf ("Error Locking Mutex\n"); 
41. data++; 
42. 
43. /* Display the loop counter and updated data value */ 
44. printf ("Primary Thread Writing Loop %d Data %d\n", loop, data); 
45. 
46. if (pthread_mutex_unlock (&lock) != 0) 
47. printf ("Error Unlocking Mutex\n"); 
48. 
49. sleep (1); 
50. } 
51. 
52. /* Wait for the created thread to complete */ 
53. if (pthread_join (tid, NULL) != 0) 
54. printf ("Failed Join\n"); 
55. 
56. printf ("Primary Thread Stopped\n"); 
57. 
58. return (0); 
59. } 
60. 
61. void* thread (void* argument) 
62. { 
63. int loop; /* Loop counter */ 
64. 
65. printf ("Created Thread Started ID %u\n", pthread_self()); 
66. 
67. /* Wait for the primary thread to write first */ 
68. sleep (1); 
69.
```
**FIGURE 14.8** (continued)

```
70. for (loop = 0; loop < 5; loop++) 
71. { 
72. /* Lock the mutex, update the data, unlock the mutex */ 
73. if (pthread_mutex_lock (&lock) != 0) 
74. printf ("Error Locking Mutex\n");
75. data++; 
76. 
77. /* Display the loop counter and updated data value */ 
78. printf ("Created Thread Writing Loop %d Data %d\n", loop, data); 
79 
80. if (pthread_mutex_unlock (&lock) != 0) 
81. 81. printf ("Error Unlocking Mutex\n");
82. 
83. sleep (1); 
84. } 
85. 
86. printf ("Created Thread Stopped\n"); 
87. 
88. return (NULL); 
89. }
```
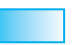

### **EXERCISES FOR SECTION 14.4**

#### Self-Check

- 1. How do you create a thread?
- 2. How do you initialize a mutex?
- 3. How do you lock and unlock a mutex?
- 4. What is thread deadlock?

# **[14.5 Threads Illustrated](#page-17-0)**

#### **producer thread**

a thread that creates a resource that is consumed by other threads

#### **consumer thread**

a thread that receives a resource that is produced by another thread

 This case study illustrates using threads to accomplish more than one task at a time with sets of program instructions that are logically independent of one another. The example utilizes the **producer/consumer thread** model where one thread produces a resource that is consumed by other threads. The rate at which the resource is consumed is variable and may be less than, equal to, or greater than the rate at which the resource is produced. As a result, the consumer threads may have to wait for additional resource from the producer thread before continuing.

# **[CASE STUDY The Producer/Consumer Model](#page-18-0)**

#### PROBLEM

 A gasoline station wants a program to model the delivery of gasoline from the producer and the dispensing of gasoline by the consumers. The station is equipped with a storage tank that can be filled at a rate of 50 gallons per second and that can hold 1000 gallons of gasoline. Ten pumps dispense gasoline at a rate of 5 gallons per second each. Any combination of pumps can be in use at the same time, and each active pump can dispense different quantities of gasoline than the other active pumps. When the storage tank reaches the minimum quantity, the active pumps are taken off line and the storage tank is refilled to its capacity. After the storage tank has been refilled, the active pumps are put back on line and continue pumping. The model displays the starting, stopping, and real-time activity of the storage tank and pumps. Displaying or not displaying real-time activity is controlled by a constant ( VERBOSE ) with 1 indicating that real-time activity is displayed and 0 indicating that real-time activity is not displayed.

#### ANALYSIS

 The user must be able to enter the pump number and gasoline quantity at the same time that the producer is refilling the storage tank and other pumps are active, which means that you will need one thread to query the user for the pump number and gasoline quantity inputs, one thread for the producer refilling the storage tank when the inventory reaches the minimum quantity, and one thread for each of the active pumps. The user inputs thread can run in the main function, but the producer thread and the consumer threads will each need their own function.

#### DATA REQUIREMENTS

#### **Problem Constants**

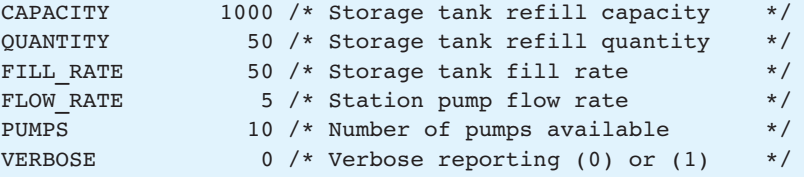

#### **Problem Inputs**

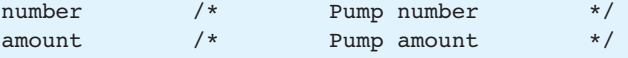

#### **Problem Outputs**

Storage Tank Activity Station Pump Activity

#### **DESIGN**

#### ALGORITHM FOR THE main THREAD

- 1. Initialize terminate, inventory, pump[] quantities and number .
- 2. Initialize the mutex lock.
- 3. Launch the producer thread.
- 4. while the pump number is not –1
	- 4.1 Get the pump number.
	- 4.2 if the pump number is not –1 and the pump[ number ] is 0 4.2.1 Get the pump amount and store it in pump<sub>[</sub> number ].
		- 4.2.2 Launch a consumer thread.
- 5. Wait for active consumer threads to complete.
- 6. Set the terminate flag.
- 7. Wait for the producer thread to complete.

#### ALGORITHM FOR THE producer THREAD

- 1. while the terminate flag is 0
	- 1.1 lock the mutex.
	- 1.2 if the inventory is less than the QUANTITY
		- 1.2.1 Display the consumers off line and starting inventory .
		- 1.2.2 Refill the storage tank to CAPACITY.
		- 1.2.3 Display the consumers back on line and ending inventory .
	- 1.3 unlock the mutex.
- 2. return from the thread.

#### ALGORITHM FOR THE consumer THREAD

- 1. while the amount is greater than 0
	- 1.1 lock the mutex.
	- 1.2 Reduce the amount by the FLOW RATE.
	- 1.3 Reduce the inventory by the FLOW RATE.
	- 1.4 unlock the mutex.
- 2. Display the pump number and output.
- 3. return from the thread.

### IMPLEMENTATION

 The program appears in Figure 14.9 . Notice that the consumer function is used for all pump requests because each consumer thread executes its own copy of the function. This works because we pass the pump number as the argument to the consumer function, which allows each thread to work with a different pump number and amount . Access to the shared resources terminate , inventory , pump[] , and lock is synchronized by using the mutex lock to restrict access to one thread at a time.

#### **TESTING**

This program should be tested in a variety of ways including the following:

- 1. Enter an invalid pump number such as 0 or 100.
- 2. Enter a valid pump number and an invalid amount such as 0 or –100.
- 3. Enter a valid pump number and a valid amount.
- 4. Enter several valid pump numbers and valid amounts in quick succession.
- 5. Enter a pump number for a pump that is already active.
- 6. Enter a pump number of –1 to exit the program with no pumps active.
- 7. Enter a pump number of –1 to exit the program with pumps active.
- 8. Enter enough valid pump numbers and pump amounts to trigger a storage tank refill.
- 9. Enter –1 to exit the program while the storage tank is refilling.

#### **FIGURE 14.9** Program for Modeling the Delivery and Dispensing of Gasoline (caseused.c)

```
1. #include <pthread.h> 
2. #include <stdio.h> 
 3. #include <wait.h> 
 4. 
5. int get number(); /* Pump number function prototype */
 6. int get_amount(); /* Pump amount function prototype */ 
 7. 
 8. void startup (int* number, pthread_t* ptid); /* Startup function prototype */ 
9. void cleanup ( pthread t ptid); /* Cleanup function prototype */
10. 
11. /* Producer and consumer thread function prototypes */ 
12. void* producer (void* argument); 
13. void* consumer (void* argument); 
14. 
15. #define CAPACITY 1000 /* Storage tank refill capacity */ 
                                                                               (continued)
```
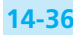

**FIGURE 14.9** (continued)

```
16. #define QUANTITY 50 /* Storage tank refill quantity */ 
17. 
18. #define FILL_RATE 50 /* Storage tank fill rate */ 
19. #define FLOW_RATE 5 /* Station pump flow rate */ 
20. 
21. #define PUMPS 10 /* Number of pumps available */ 
22. 
23. #define VERBOSE 0 /* Verbose display on (1) or off (0) */ 
24. 
25. int terminate; /* Storage fill terminate */ 
26. int inventory; /* Storage tank inventory */ 
27. int pump[PUMPS]; /* Pump quantity requests */ 
28. 
29. pthread mutex t lock; /* Mutual exclusion id */
30. 
31. int 
32. main(void) 
33. { 
34. int number; /* Pump number */ 
35. 
36. pthread_t ptid; /* Producer thread id */ 
37. pthread t ctid; /* Consumer thread id */
38. 
39. /* Startup the application */ 
40. startup (&number, &ptid); 
41. 
42. /* Loop until the user sets the pump number to -1 */ 
43. while (number != -1) 
44. { 
45. /* Get the pump number */ 
46. number = get_number(); 
47. 
48. if (number != -1) 
49. { 
50. /* Assign the amount to the pump */ 
51. if (pthread_mutex_lock (&lock) != 0) 
52. printf ("Error Locking Mutex\n"); 
53. 
54. pump[number-1] = get amount();
55.
```

```
56. if (pthread_mutex_unlock (&lock) != 0) 
57. printf ("Error Unlocking Mutex\n"); 
58. 
59. /* Create a new consumer thread passing in pump number */ 
60. if (pthread_create (&ctid, NULL, consumer, &number) != 0) 
61. printf ("Error Creating The Consumer Thread\n"); 
62. } 
63. } 
64. 
65. /* Cleanup the application */ 
66. cleanup (ptid); 
67. 
68. return (0); 
69. } 
70. 
71. void startup (int* number, pthread t* ptid)
72. { 
73. int count; /* Loop counter */ 
74. 
75. /* Initialize the storage fill terminate to FALSE */ 
76. terminate = 0; 
77. 
78. /* Initialize the storage tank inventory to the CAPACITY */ 
79. inventory = CAPACITY; 
80. 
81. /* Initialize the pump amounts to 0 */ 
82. for (count = 0; count < PUMPS; count++) 
83. pump[count] = 0; 
84. 
85. /* Initialize the pump number */ 
86. *number = 0; 
87. 
88. /* Initialize the mutex lock and create the producer thread */ 
89. if (pthread mutex init (&lock, NULL) != 0)
90. { 
91. printf ("Error Initializing The Mutex Lock\n"); 
92. *number = -1; 
93. } 
94. else if (pthread_create (ptid, NULL, producer, NULL) != 0) 
95. { 
   FIGURE 14.9 (continued)
                                                                   (continued)
```
**FIGURE 14.9** (continued)

```
 96. printf ("Error Creating The Producer Thread\n"); 
 97. *number = -1; 
 98. } 
 99. } 
 100. 
101. void cleanup (pthread t ptid)
 102. 
 103. { 
 104. int checks; /* Pump checks */ 
 105. int number; /* Pump number */ 
 106. int active; /* Pump active */ 
 107. 
 108. /* Initialize the pump checks counter */ 
 109. checks = 0; 
 110. 
 111. do 
 112. { 
 113. /* Initialize the pump number and active flag */ 
 114. number = 0; 
 115. active = 0; 
 116. 
 117. /* Look for pumps that are active */ 
 118. while (number < PUMPS && !active) 
 119. { 
120. if (pthread mutex lock (&lock) != 0)
121. 121. 121. b printf ("Error Locking Mutex\n");
 122. 
 123. if (pump[number] > 0) 
124. active = 1;
 125. else 
 126. number++; 
 127. 
 128. if (pthread_mutex_unlock (&lock) != 0) 
129. 129. 129. 129. 129. 129. 129. 129. 129. 129. 129. 129. 129. 129. 129. 129. 129. 129. 129. 129. 129. 129. 129. 129. 129. 129. 129. 129. 129. 129. 129. 129. 
 130. } 
 131. 
 132. if (active) 
 133. { 
 134. /* Increment the checks counter */ 
 135. checks++;
```

```
 136. 
 137. /* Display the active pumps message on the first check */ 
 138. if (checks == 1) 
 139. printf ("Wait For Active Pump(s) To Finish\n"); 
 140. 
 141. /* Sleep for one second before checking again */ 
 142. sleep (1); 
 143. } 
 144. } 
 145. while (active); 
 146. 
 147. /* Set the terminate flag to cancel the producer thread */ 
 148. if (pthread_mutex_lock (&lock) != 0) 
149. printf ("Error Locking Mutex\n");
 150. 
 151. terminate = 1; 
 152. 
 153. if (pthread_mutex_unlock (&lock) != 0) 
 154. printf ("Error Unlocking Mutex\n"); 
 155. 
 156. /* Wait for the producer thread to complete */ 
 157. if (pthread_join (ptid, NULL) != 0) 
158. but printf ("Error Joining The Producer Thread\n");
 159. } 
 160. 
 161. int get_number() 
 162. { 
 163. int number; /* Pump number */ 
 164. 
 165. do 
 166. { 
 167. /* Get the pump number */ 
 168. printf ("Enter A Pump Number From 1 To %d or –1 To Quit\n", 
 169. PUMPS); 
 170. scanf (" %d", &number); 
 171. 
 172. /* Skip processing if the pump number is –1 */ 
 173. if (number != –1) 
 174. 
 175. /* Validate the pump number */ 
   FIGURE 14.9 (continued)
                                                                   (continued)
```

```
 176. if (number < 1 || number > PUMPS) 
 177. { 
178. 178. 178. 178. printf ("The Pump Number Must Be From 1 To \frac{1}{3}d\n",
 179. PUMPS); 
 180. number = 0; 
 181. } 
 182. else 
 183. { 
 184. /* Check to see if the pump is available */ 
185. 185. if (pthread mutex lock (&lock) != 0)
186. 186. 189. 189. 189. 189. 189. 189. 189. 189. 189. 189. 189. 189. 189. 189. 189. 189. 189. 189. 189. 189. 189. 189. 189. 189. 189. 189. 189. 189. 189. 189.
 187. 
 188. if (pump[number-1] > 0) 
 189. { 
 190. printf ("Pump Number %d Is Already In Use\n", 
 191. number); 
192. number = 0;
 193. } 
 194. 
 195. if (pthread_mutex_unlock (&lock) != 0) 
196. 196. 199. 199. 199. 199. 199. 199. 199. 199. 199. 199. 199. 199. 199. 199. 199. 199. 199. 199. 199. 199. 199. 199. 199. 199. 199. 199. 199. 199. 199. 199.
 197. } 
 198. } 
 199. while (number == 0); 
 200. 
 201. return (number); 
 202. } 
 203. 
 204. int get_amount() 
 205. { 
 206. int amount; /* Pump amount */ 
 207. 
 208. do 
 209. { 
 210. /* Get the amount of gasoline to pump */ 
 211. printf ("Enter The Amount Of Gasoline To Pump\n"); 
 212. scanf (" %d", &amount); 
 213. 
 214. /* Validate the amount of gasoline */ 
 215. if (amount <= 0) 
   FIGURE 14.9 (continued)
                                                                 (continued)
```

```
 216. { 
 217. printf ( 
 218. "The Amount Of Gasoline Must Be Greater Than 0\n"); 
 219. amount = 0; 
 220. } 
 221. } 
 222. while (amount == 0); 
 223. 
 224. return (amount); 
 225. } 
 226. 
 227. void* producer (void* argument) 
 228. { 
 229. int cancel; /* Cancel deliveries */ 
 229. int number; /* Pump number count */ 
 231. int remain; /* Pump remain count */ 
 232. 
 233. /* Loop until the terminate flag is set to TRUE */ 
 234. do 
 235. { 
 236. if (pthread_mutex_lock (&lock) != 0) 
237. but a printf ("Error Locking Mutex\n");
 238. 
 239. /* Refill storage tank if inventory falls below QUANTITY */ 
 240. if (inventory < QUANTITY) 
 241. { 
 242. printf ("Taking Pump(s) Off Line\n"); 
 243. 
 244. /* Consumer threads are blocked when mutex is locked */ 
 245. for (number = 1; number <= PUMPS; number++) 
 246. if (pump[number-1] > 0) 
 247. printf ("Pump Number %d Off Line\n", number); 
 248. 
 249. printf ("Storage Tank Refill Started Inventory %d\n", 
 250. inventory); 
 251. 
 252. /* Refill storage tank at FILL_RATE gallons per second */ 
 253. while (inventory < CAPACITY) 
 254. { 
   FIGURE 14.9 (continued)
```

```
 255. /* Do not refill storage tank beyond its CAPACITY */ 
 256. if (inventory + FILL_RATE <= CAPACITY) 
257. 100 inventory += FILL RATE;
 258. else 
 259. inventory = CAPACITY; 
 260. 
 261. if (VERBOSE) 
 262. printf ("Storage Tank Inventory %d\n", inventory); 
 263. 
 264. sleep (1); 
 265. } 
 266. 
 267. printf ("Storage Tank Refill Finished Inventory %d\n", 
 268. inventory); 
 269. printf ("Putting Pump(s) Back On Line\n"); 
 270. 
 271. /* Unblock consumer threads when mutex is unlocked */ 
 272. for (number = 1; number <= PUMPS; number++) 
 273. { 
 274. remain = pump[number-1]; 
 275. 
 276. if (remain > 0) 
 277. printf ("Pump Number %d On Line %d Remain\n", 
 278. number, remain); 
 279. } 
 280. } 
 281. 
 282. /* Assign the terminate flag to the local cancel flag */ 
 283. /* used in the while condition outside the mutex lock */ 
 284. cancel = terminate; 
 285. 
 286. if (pthread_mutex_unlock (&lock) != 0) 
287. 287. printf ("Error Unlocking Mutex\n");
 288. 
 289. /* Sleep for one second before checking again */ 
 290. sleep (1); 
 291. } 
 292. while (!cancel); 
 293. 
   FIGURE 14.9 (continued)
```
**FIGURE 14.9** (continued)

```
294. printf ("Storage Tank Deliveries Canceled\n");
 295. 
 296. return (NULL); 
 297. } 
 298. 
 299. void* consumer (void* argument) 
 300. { 
 301. int number; /* Pump number */ 
 302. int output; /* Pump output */ 
 303. int amount; /* Pump amount */ 
 304. 
 305. /* Cast argument as an int* and assign the contents to number */ 
306. number = * (int*) argument; 307. 
 308. /* Initialize the output */ 
 309. output = 0; 
 310. 
 311. printf ("Pump Number %d Started\n", number); 
 312. 
 313. do 
 314. { 
 315. if (pthread_mutex_lock (&lock) != 0) 
 316. printf ("Error Locking Mutex\n"); 
 317. 
 318. /* Do not dispense more gasoline than requested */ 
 319. if (pump[number-1] < FLOW_RATE) 
320. amount = pump[number-1];
 321. else 
322. amount = FLOW RATE;
 323. 
 324. /* Do not dispense more gasoline than available */ 
 325. if (amount > inventory) 
 326. amount = inventory; 
 327. 
 328. /* Reduce the storage tank inventory and */ 
 329. /* pump amount by the gallons per second amount */ 
 330. inventory -= amount; 
331. bump[number-1] -= amount;
 332. 
 333. /* Increment the output by the amount */ 
                                                                     (continued)
```

```
 334. output += amount; 
 335. 
 336. /* Store the remaining pump amount in the local variable */ 
 337. /* amount for use in the while condition after the mutex */ 
338. \left| \begin{array}{ccc} \star & \star & \star \end{array} \right| has been unlocked \left| \begin{array}{ccc} \star & \star & \star \end{array} \right|339. amount = pump[number-1];
 340. 
 341. if (VERBOSE) 
 342. printf ("Pump Number %d Output %d\n", number, output); 
 343. if (pthread_mutex_unlock (&lock) != 0) 
 344. printf ("Error Unlocking Mutex\n"); 
 345. 
 346. sleep (1); 
 347. } 
 348. while (amount > 0); 
 349. 
 350. printf ("Pump Number %d Finished Output %d\n", number, output); 
 351. 
 352. return (NULL); 
 353. } 
    FIGURE 14.9 (continued)
```
A sample run of the program follows:

```
Enter A Pump Number From 1 To 10 or -1 To Quit 
1
Enter The Amount Of Gasoline To Pump 
100
Enter A Pump Number From 1 To 10 or -1 To Quit 
Pump Number 1 Started 
\overline{2}Enter The Amount Of Gasoline To Pump 
200
Enter A Pump Number From 1 To 10 or -1 To Quit 
Pump Number 2 Started 
3
Enter The Amount Of Gasoline To Pump 
300
Enter A Pump Number From 1 To 10 or -1 To Quit 
Pump Number 3 Started
```
```
\DeltaEnter The Amount Of Gasoline To Pump 
400
Enter A Pump Number From 1 To 10 or -1 To Quit 
Pump Number 4 Started 
5
Enter The Amount Of Gasoline To Pump 
500
Enter A Pump Number From 1 To 10 or -1 To Quit 
Pump Number 5 Started 
1
Pump Number 1 Is Already In Use 
Enter A Pump Number From 1 To 10 or -1 To Quit 
100
The Pump Number Must Be From 1 To 10 
Enter A Pump Number From 1 To 10 or -1 To Quit 
-1 
Wait For Active Pump(s) To Finish 
Pump Number 1 Finished Output 100 
Pump Number 2 Finished Output 200 
Taking Pump(s) Off Line 
Pump Number 3 Off Line 
Pump Number 4 Off Line 
Pump Number 5 Off Line 
Storage Tank Refill Started Inventory 45 
Storage Tank Refill Finished Inventory 1000 
Putting Pump(s) Back On Line 
Pump Number 3 On Line 75 Remain 
Pump Number 4 On Line 180 Remain 
Pump Number 5 On Line 290 Remain 
Pump Number 3 Finished Output 300 
Pump Number 4 Finished Output 400 
Pump Number 5 Finished Output 500 
Storage Tank Deliveries Canceled
```
#### **EXERCISES FOR SECTION 14.5**

#### Self-Check

- 1. Write an introductory comment with pre- and postconditions for function cleanup.
- 2. Write an introductory comment with pre- and postconditions for function startup.
- 3. Write an introductory comment with pre- and postconditions for function consumer .
- 4. Write an introductory comment with pre- and postconditions for function producer.

### **[14.6 Common Programming Errors](#page-18-0)**

 The most common programming errors in multithreaded programs involve improper use of the mutex locking mechanism, including forgetting to lock the mutex before updating a shared resource, forgetting to release the mutex after updating a shared resource, and attempting to lock the mutex from within a thread that has already locked the mutex. Forgetting to lock the mutex can cause unpredictable behavior if the shared resource is accessed by another thread at the same time. Program failure may ensue, with an error message such as

#### Access violation at address 0x0E1F6A22

 In some situations, there is no run-time error message produced, and the program may appear to be working properly, but the results are incorrect because of inconsistent data values. This type of error occurs asynchronously and is unpredictable, which makes it very difficult to reproduce and track down. In some cases, adding debug statements may seem to magically fix the problem by altering the timing of the program execution in such a way that the problem no longer occurs, making it even more difficult to track down and fix.

 Forgetting to release the mutex as well as attempting to lock the mutex a second time in a thread that already has locked the mutex can lead to a thread deadlock, causing the program to cease to respond. This type of error is more predictable and is usually more easily reproduced. It can be tracked down by adding debug statements to determine which part of the program is causing the thread deadlock to occur.

 The easiest way to avoid these types of problems is to review the program code to make sure that every spot where a shared resource is accessed and there may be more than one thread running are bracketing mutex lock and unlock function calls. In addition, make sure that any mutex lock function call is followed by a corresponding mutex unlock function call, so that the mutex is not left locked. Multithreaded programs must be written carefully to work properly!

### ■ **[Chapter Review](#page-18-0)**

- 1. Multitasking is a way for a single user to run many programs at the same time on a single CPU while still allowing the user to maintain control over the CPU.
- 2. Preemptive multitasking is a way to preempt a running program with the hardware interrupt system and instructing the CPU to run another program.
- 3. Concurrent programming involves writing sets of program instructions that can execute at the same time independently of one another.
- 4. Each unique instance of an executing program is called a process and is given a unique operating system identifier called a process ID.

#### **14-48** Chapter 14 • Multiprocessing Using Processes and Threads

- 5. A new process, called a child, is created by an existing process, called a parent, with the fork function. The child process is a copy of the parent process. The parent process can wait for the child process with the wait function.
- 6. An existing process image can be replaced by a new process image from an executable file with the execl function. The original process image no longer exists.
- 7. A pipe can be created with the pipe function that allows processes running on the same CPU with a common ancestor to exchange information. Pipes can be duplicated with the dup2 function to allow one process image to exchange information with a different process image using the pipe from the first process image and standard input and standard output from the other process image.
- 8. Threads within a process share the process-related resources with each other, making thread context switching more efficient than process context switching.
- 9. New threads are created with the pthread\_create function, which begins executing at the first executable statement in the start function when the new thread becomes the thread of control. One thread can wait for another thread with the pthread join function, which blocks the calling thread until the specified thread exits.
- 10. Mutual exclusion locks known as mutexes synchronize access to shared resources by restricting the ability to lock the mutex to one thread at a time. A mutex is initialized with the pthread\_mutex\_init function before it can be used. A mutex is locked with the pthread\_mutex\_lock function which blocks the calling thread until the mutex can be locked. A mutex is unlocked with the pthread\_mutex\_unlock function.
- 11. Thread deadlocks occur when a thread is blocked trying to lock a mutex that is already locked by itself or by another thread that will never release the mutex lock.

### ■ **Review of C Constructs**

 Function parameters, which are discussed in Chapter 6 , allow you to include the name of a function in the parameter list of another function. This construct is used in multithreaded applications that call the pthread\_create function:

int pthread create ( pthread  $t*$  thread const pthread attr t\* attr void\* start routine (void\*), void\* arg );

The third argument in the pthread create function is void\* start routine (void\*). This means that pthread create expects the address of a function that

returns a void pointer and has a single void pointer argument as the third argument. In the thread program example the function name thread is passed into pthread\_ create as the third argument. Passing function thread as an argument is valid because the thread function returns a void pointer and has a single void pointer argument as illustrated by its prototype:

#### void\* thread (void\* argument);

 The name of any function whose prototype matches the function parameter definition void\* start routine (void\*) can be passed into the pthread create function as the third argument. In the case study program example there are functions named producer and consumer with the requisite prototypes:

```
void* producer (void* argument); 
void* consumer (void* argument);
```
 Both functions return a void pointer and have a single void pointer argument. This action allows us to call pthread\_create with producer at the beginning of the program and with consumer as new pumps become active. In the first case, the function producer is called when the thread starts executing and in the second set of cases the function consumer is called when the threads start. The same pthread\_ create function is able to call two different functions because of the function pointer construct.

 And what is a void pointer? Like an int pointer or a double pointer, a void pointer contains the address of a value, but the data type of the value it points to is unknown. An int pointer variable contains the address of an integer value, and a double pointer variable contains the address of a double value; a void pointer variable contains the address of an unknown data type value. But if we don't know the type of value, how do we use it? A void pointer is a generic pointer that can hold the address of any known C data type value. A void pointer can be cast as any known C data type pointer in order to interpret the value it points to. In the case study example program, threads are created by calling pthread\_create with the consumer function name and the address of the integer variable number :

#### pthread create (&ctid, NULL, consumer, &number);

 Note that the last argument in pthread\_create is a void pointer and we're passing in the address of an int value. This is possible because a void pointer is generic: it can hold the address of any known C data type. In the consumer function there is a single void pointer argument that contains the address of number that we passed in. We know we passed in the address of an integer, so we can cast the void pointer argument as an int pointer in order to interpret the value:

#### $number = *(int*) argument;$

 Using function pointers and void pointers enables us to write generic functions with generic arguments that can then be used in a variety of different situations. Try

#### **14-50** Chapter 14 • Multiprocessing Using Processes and Threads

imagining how pthread\_create would be written without using these C constructs. Without function pointers, you would be able to call only one function when every thread started executing. Without void pointers you would need to write different versions of pthread\_create to accept each known data type as an argument. But what about user-defined data types, such as a user-defined structure, that the creators of the C programming language could not possibly know in advance? Understanding why these statements are true will help you to understand what these C constructs are and how they are used.

### ■ **Quick-Check Exercises**

- 1. What is multitasking?
- 2. What is pseudo-parallelism?
- 3. What is concurrent programming?
- 4. What is the function call to create a process?
- 5. What is the function call to wait for a process to finish?
- 6. What is the function call to launch an executable program from a process?
- 7. What is the difference between a half-duplex pipe and a full-duplex pipe?
- 8. What is the function call to create a pipe?
- 9. What is the function call to connect a pipe to standard input or output?
- 10. What is the function call to create a thread?
- 11. What is the function call to initialize a mutex?
- 12. What is the function call to lock a mutex?
- 13. What is the function call to unlock a mutex?
- 14. Can a thread deadlock with itself?

### **Answers to Quick-Check Exercises**

- 1. Multitasking is a way for a single user to run many programs at the same time on a single CPU while still allowing the user to maintain control over the CPU.
- 2. Programs appear to be running in parallel at the same time on a single CPU when they are actually taking turns sharing the CPU using time slices.
- 3. Writing sets of program instructions that can logically execute at the same time.
- 4. fork
- 5. wait
- 6. execl
- 7. Half-duplex pipes can communicate in only one direction; full-duplex pipes can communicate in both directions.

- 8. pipe
- 9. dup2
- 10. pthread create
- 11. pthread mutex init
- 12. pthread mutex lock
- 13. pthread mutex unlock
- 14. Yes, by attempting to lock the same mutex a second time.

### ■ **Review Questions**

- 1. Describe preemptive multitasking.
- 2. Explain why true parallelism can not be achieved on a single-CPU machine.
- 3. Explain the limitations of the linear programming method for parallel problems.
- 4. Explain what happens when a new process is created.
- 5. Explain why a parent process should wait for its child processes to finish.
- 6. Explain what happens when an executable program is launched from a process.
- 7. Explain why pipes are limited to processes on the same CPU with a common ancestor.
- 8. Describe how a pipe is created and how to read from and write to a pipe
- 9. Describe how to connect a pipe to standard input or output and explain when it is necessary to do so.
- 10. Explain what happens when a new thread is created.
- 11. Explain why mutex locks are important.
- 12. Explain what happens when a thread attempts to lock a mutex.
- 13. Explain two ways threads can deadlock.

### ■ **Programming Projects**

- 1. Write a program that creates a child process. In the child process, sleep for 5 seconds and then display the message "child Finished". In the parent process, wait for the child process to finish and then display the message " Parent Finished ". Call sleep with an argument of 5 in the child process to sleep for 5 seconds.
- 2. Write a program that creates a pipe and then a child process. In the parent process write the character string " $H$ ello World" to the pipe and wait for the child process to finish. In the child process, read the character string from the pipe and display the character string.

#### **14-52** Chapter 14 • Multiprocessing Using Processes and Threads

- 3. Write a program that sleeps for 5 seconds and then displays the message " Child Finished ". Write a separate program that launches the first program, waits for the child process to finish, and then displays the message "**Parent** Finished".
- 4. Write a program that reads a newline-delimited character string from standard input and displays the character string. Write a separate program that creates a pipe, assigns the read file descriptor of the pipe to standard input, launches the first program, writes the character string " Hello World " to the pipe, and waits for the child process to finish.
- 5. Write a program that creates a new thread. In the new thread display the message "New Thread Started", sleep for 5 seconds, and then display the message "New Thread Finished". In the main thread, wait for the new thread to finish and then display the message "Main Thread Finished".
- 6. Write a program with a global integer variable and a mutex lock that initializes the mutex lock and then creates a new thread. In the new thread, lock the mutex, increment the global integer variable, display the message " New Thread Data =" with the updated value of the global integer variable, and unlock the mutex. In the main thread, lock the mutex, increment the global integer variable, display the message "Main Thread Data =" with the updated value of the global integer variable, unlock the mutex, and wait for the new thread to finish.
- 7. Write a program with a global integer flag and a mutex lock. The program initializes the mutex lock and then creates a new thread. In the new thread, loop until the global integer flag is 0 incrementing a local counter once per second and displaying the message "count =" with the updated value of the local counter from within the loop. In the main thread, wait for the user to enter any key, then lock the mutex, set the global integer flag to 0, unlock the mutex, and wait for the new thread to finish. *Hint*: Remember that you will need to lock the mutex, store the global integer flag in a local integer variable, and unlock the mutex from within the loop to test the loop condition since you cannot lock the mutex outside the loop.
- 8. Write a program that creates a new thread and passes an integer value into the new thread as the argument. In the new thread, display the message " New Thread Argument  $=$ " with the integer argument value. In the main thread, wait for the new thread to finish.

## **[On to C++](#page-18-0)**

### CHAPTER OBJECTIVES

- To learn about C++ control structures, input and output operators, and function parameters
- To understand how to do object-oriented programming in C++

# **C H A P T E R 15**

**object-oriented programming (OOP)**  a methodology that creates programs composed of semiautonomous agents called objects

**C** is a traditional procedural programming language that views data as static collections of values that are manipulated and transformed by programs. In the early 1980s, Bjarne Stroustrup of AT&T's Bell Laboratories developed C++, a new programming language that added to C features to support **object-oriented programming (OOP)**, which views software as a simulation of a world populated not with static data but with objects—semiautonomous agents having prescribed responsibilities. An object is defined by encapsulating what it is (its data components) with what it does (its responsibilities). The rising popularity of object-oriented programming stems in part from the fact that the OOP view of the world more closely models reality than does the procedural programming view. Also, classes of objects can often be reused in other projects, shortening development time.

 Objects are organized in classes that have the same components and behavior. The classes in turn are arranged in a superclass-subclass hierarchy, and objects that are in subclasses inherit data and behaviors from their superclasses.

 In addition to the use of classes and inheritance, object-oriented programming is characterized by the use of *polymorphism* —giving a single name to behaviors that are operationally different but conceptually the same. Polymorphism is common in natural languages such as English. For example, when you are offered a piece of steak to "eat," you automatically reach for a knife and fork and embark on several minutes of concentrated chewing and swallowing. However, when you set out to "eat" a bowl of vanilla ice cream, you equip yourself with a spoon and tend to skip the chewing altogether. So, what is the operational definition of "to eat"? Clearly, it varies depending on what you are eating. In a similar fashion, an object-oriented language lets software developers create operations or functions with one name but multiple behaviors depending on the data to which they are applied.

### **[15.1 C++ Control Structures, Input/Output, and Functions](#page-18-0)**

 $C_{++}$  includes all the standard control structures of C: if, if-else, and switch statements for selection; while, for, and do-while statements for repetition. However, C++ standard input/output uses operators rather than functions such as printf and scanf, fprintf, and fscanf, and C++ programs usually declare and initialize named constants rather than calling for textual replacement using the preprocessor directive #define (for example, const double PI = 3.1415926; ). This declaration facility is also available in C. Figure 15.1 shows side-by-side C and C++ versions of a program that solves the following problem: At a research lab, some

yttrium-90 has leaked into the employee coffee room. The half-life of this radioactive substance is about three days—that is, the current radiation level is only half of what it was three days ago. The program displays a chart that lists the radiation level for every three days along with the message Safe or Unsafe. The official safe level is 0.466 millirem per day, but the program implements a safety factor of 10, not advising entry into the room until the radiation level is  $\frac{1}{10}$  of the official safe level. Notice that the programs are virtually identical except for the color-highlighted regions. The C++ program uses a different style of comment, although C-style comments are also permitted. The double slash  $\left(\frac{1}{\ell}\right)$  indicates that the rest of the line is a comment.

#### **Using namespace std**

The line

using namespace std;

follows the #include lines. This line indicates that we will be using objects that are name in a special region called namespace std (short for standard). Because the C++ standard library is defined in the standard namespace, this line should appear in all C++ programs. The using statement ends with a semicolon. Notice that the library file names in namespace std do not require a . h extension.

#### **C++ Standard Input/Output**

 One of the features of C++ is the ability to define not only functions but also operators. The iostream library uses this feature to define >> as an input operator and << as an output operator. In function main of the  $C_{++}$  sample program of Fig. 15.1, we see the output operator in two statements:

```
cout << "Enter the radiation level (in millirems)> "; 
cout << "\nYou can enter the room on day " << day << ".\n";
```
 The name cout refers to the output stream that the library iostream associates with the program's standard output device, typically the screen. An **output stream** is a destination to which output is sent as a continuous stream of characters. The << operator inserts characters in an output stream, so it is called the **insertion operator** . The first output statement above inserts 42 characters in the cout stream:

```
Enter the radiation level (in millirems) > \blacksquare
```
 It also leaves the cursor at the end of the output line, allowing the user to enter data on the same line. All characters entered by the user are automatically inserted in the cout output stream. When the user types the <Enter> or <Return> key, a newline character is inserted in the output stream, moving the cursor to the beginning of the next line. The second output statement shown above uses the output insertion

**output stream** an output destination for a continuous stream of characters

#### **insertion operator**

**(** <<**)** an operator that inserts characters in an output stream

#### **FIGURE 15.1** Comparison of (a) C and (b) C++ Control Structures

```
(a) (b) 
\sqrt{*} //
 * Calculates and displays a table showing the safety level of a // Calculates and displays a table showing the safety level of a 
 * coffee room // coffee room \star/ // //
#include <stdio.h> #include <iostream> // library with I/O operators 
                                                  #include <iomanip> // library with output format manipulators 
#define SAFE_RAD 0.466 /* safe level of radiation */ using namespace std;
#define SAFETY_FACT 10.0 /* safety factor */ 
                                                  const double SAFE_RAD = 0.466; // safe level of radiation
                                                  const double SAFETY FACT = 10.0; // safety factor
int rad table(double init radiation, double min radiation);
                                                  int rad table(double init radiation, double min radiation);
int
main(void) int
\{ main()
  int day; \frac{1}{2} /* day user can enter room \frac{1}{2} / {
  double init_radiation, /* radiation level right after leak */ int day; // day user can enter room
       min radiation; /* safe level divided by safety factor*/ double init radiation, // radiation level right after leak
                                                         min radiation; // safe level divided by safety factor
   /* Compute stopping level of radiation */ 
  min radiation = SAFE_RAD / SAFETY_FACT; \frac{1}{2} // Compute stopping level of radiation
                                                    min_radiation = SAFE_RAD / SAFETY_FACT;
   /* Prompts user to enter initial radiation level */ 
  printf("Enter the radiation level (in millirems)> "); // Prompts user to enter initial radiation level
  scanf("%lf", &init radiation); cout << "Enter the radiation level (in millirems)> ";
                                                     cin >> init_radiation; 
   /* Displays table */ 
  day = rad table(init radiation, min radiation); // Displays table
                                                     day = rad_table(init_radiation, min_radiation); 
  /* Display day the user can enter the room. * /printf("\nYou can enter the room on day %d.\n", day); // Display day the user can enter the room.
                                                    cout \langle \cdot \rangle " \langle \cdot \rangle" are not the room on day " \langle \cdot \rangle day \langle \cdot \rangle ".
  return (0); return (0);
} }
```
#### **FIGURE 15.1** (continued)

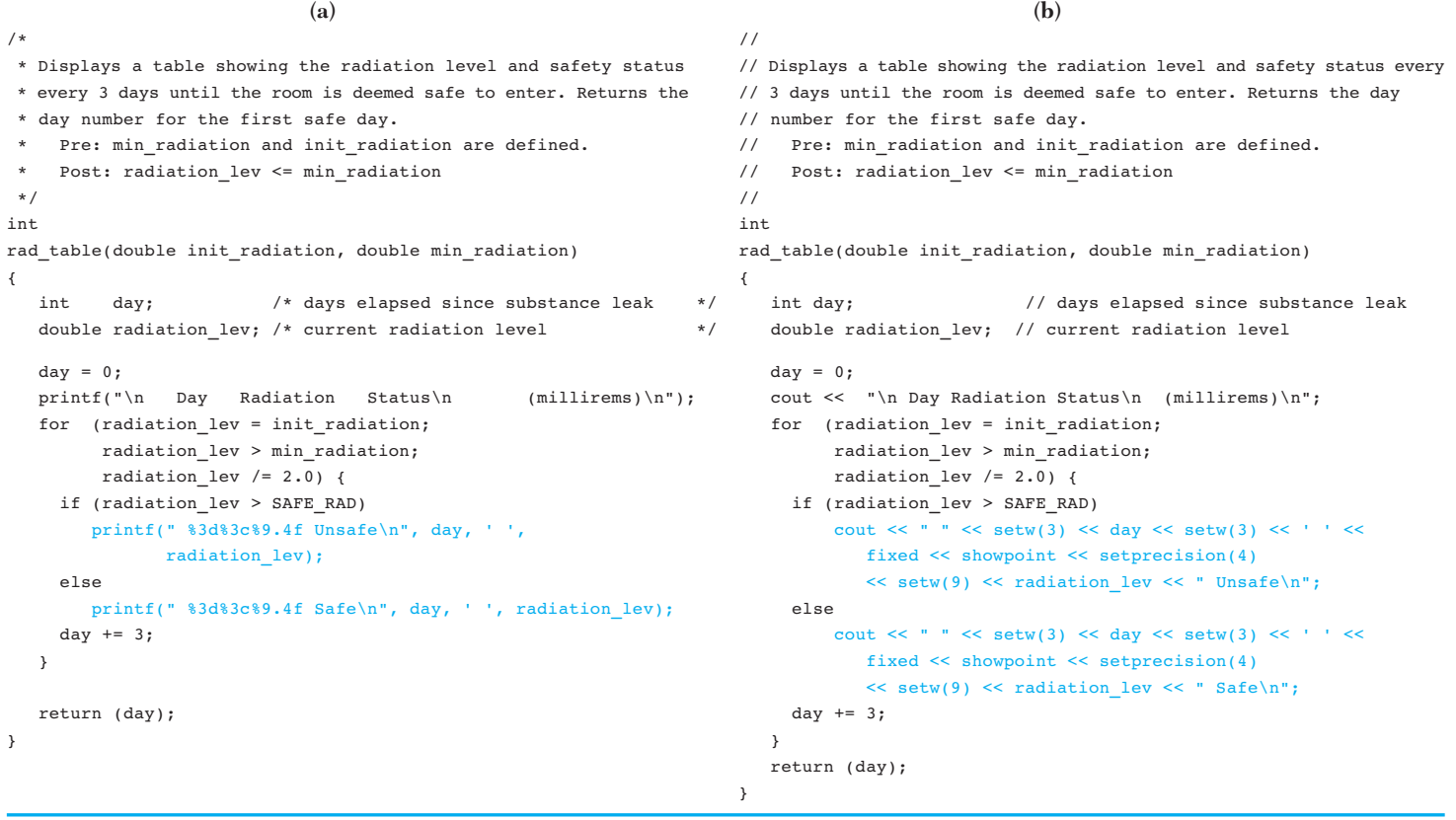

operator three times to display three values: (1) a string, (2) the value of the int variable day, and (3) a period and newline character to end both the sentence and the output line.

 Function main of the C++ sample program of Fig. 15.1 also demonstrates the C++ input operator in the statement

cin >> init\_radiation;

 Just as C++ treats output as a continuous stream of characters, it views the sequence of characters typed at the keyboard as a stream. Thus, cin is the name that the iostream library associates with the standard input device, typically the keyboard. The >> operator is called the **extraction operator** because it extracts one or more characters from the input stream for storage as a data value. Since the right operand of the >> in our example is a type double variable, the extraction operator skips over any blanks and newline characters before it takes the first group of nonblank characters encountered and tries to interpret this group as a real number for storage in init radiation.

#### **Reference Parameters**

Notice that init radiation is not preceded by the  $\kappa$  address-of operator as it is in the call to scanf in the C program.  $C_{++}$  allows the programmer to use either of two kinds of parameters when defining functions or operators. The first is **value parameters** —parameters like those available in C into which the *values* of the corresponding actual arguments are stored when a call is executed. The second is **reference parameters** , parameters into which the *addresses* of the corresponding actual arguments are stored at a call. Since the right operand of operator >> is a reference parameter, the C++ compiler automatically passes the address of init radiation in the machine-code version of the statement

#### cin >> init\_radiation;

 Because of the availability of reference parameters, C++ programs rarely, if ever, need to use the address-of operator. To illustrate the declaration and use of reference parameters, Fig. 15.2 displays a side-by-side comparison of function separate in C (see Fig.  $5.1$ ) and in C++.

**EXAMPLE 15.1** In its C++ implementation (Fig. 15.2b), function separate has one input value parameter (num) and three output reference parameters (sign, whole, and frac). C++ uses the notation

> int& whole double& frac

**extraction operator** 

**(** >>**)** an operator that takes values from an input stream for storage in variables

#### **value parameter**

a parameter into which the value of the corresponding actual argument is stored, so the function/operator has its own copy of the argument value

#### **reference parameter**

a parameter into which the address of the corresponding actual argument is stored, so the function/operator can refer to the original copy of the argument

#### **FIGURE 15.2** Implementing Output Parameters in C and C++

```
(a) (b) 
\sqrt{*} //
 * Separates a number into three parts: a sign (+, -, // Separates a number into three parts: a sign (+, -, 
 * blank), a whole number magnitude, and a fractional part. // blank), a whole number magnitude, and a fractional part. 
\star/ // //
void void separate(double num, /* input - value to be split */ separate(double num, // input - value to be split
    char *signp, /* output - sign of num */ char& sign, // output - sign of num 
    int *wholep, /* output - whole number magnitude int& whole, // output - whole number magnitude
 of num */ of num  double *fracp) /* output - fractional part of num */ double& frac) // output - fractional part of num 
\{ \}double magnitude; \frac{1}{x} magnitude of num \frac{x}{y} double magnitude; // magnitude of num
  /* Determines sign of num */ \qquad // Determines sign of num
  if (num < 0)*sign = '-'; sign = '-';
   else if (num == 0) else if (num == 0) 
    *sign = ' ' ; else else *sign = '+'; sign = '+';
   /* Finds magnitude of num (its absolute value) and // Finds magnitude of num (its absolute value) and 
   separates it into whole and fractional parts */ // separates it into whole and fractional parts
  magnitude = fabs(num); magnitude = fabs(num);
   *wholep = floor(magnitude); whole = floor(magnitude); 
   *fracp = magnitude - *wholep; frac = magnitude - whole; 
} }
```
 to indicate that frac and whole are reference parameters. Since the addresses of corresponding actual arguments are passed to frac and to whole when function separate is called, the statement

```
frac = magnitude - whole;
```
 uses the value stored in the actual argument corresponding to whole to calculate the fractional part and stores this result in the actual argument corresponding to frac . Notice that we do not need to use the indirection operator \* to accomplish this. In a function with the declarations

```
double n = -5.165;
char s; 
int w; 
double f; 
 the function call
```
separate(n, s, w, f);

would return the expected values to actual arguments  $s('-')$ ,  $w(5)$ , and  $f(0.165)$ .

#### **Output Formatting**

To control the spacing and precision of values displayed on the standard output stream cout , the programmer inserts appropriate output manipulators in the stream just before inserting the value to be displayed. Function rad\_table in Fig. 15.1 shows the use of output formatting in both C and C++. Table 15.1 lists calls to C function printf for formatted output and comparable C++ expressions that use some of the output manipulators that are defined in the iomanip library.

**TABLE 15.1** Output Formatting in C and C++

| C                                  | $C++$                                                                                         | Meaning                                                                                                    |
|------------------------------------|-----------------------------------------------------------------------------------------------|----------------------------------------------------------------------------------------------------|
| printf("%3d",<br>day);             | $\text{cut} \ll \text{setw}(3) \ll$<br>day;                                                   | Display the value of integer variable day right-<br>justified in a field of 3 columns.                                                                                                    |
| printf("89.4f",<br>radiation lev); | cout << fixed<br><< showpoint<br>$<<$ setprecision(4)<br>$<<$ setw $(9)$<br><< radiation lev; | Display the value of floating-point variable<br>radiation lev with a decimal point<br>(showpoint) and a fixed number of digits to<br>the right of the decimal point (fixed); spe-<br>cifically, 4 digits to the right of the decimal point<br>$(\text{setprecision}(4))$ ; and right-justify the<br>value in a field of 9 columns (setw(9)). |

#### **EXERCISES FOR SECTION 15.1**

#### Self-Check

 1. Predict the output of the following C++ program fragment, representing each space by a l. Assume that x (type double) is 12.334 and i (type int) is 100. Note that the effect of manipulator setw applies to the very next output only. However, the calls to setprecision, fixed, and showpoint cause effects that last until changed by other calls.

```
 cout << setprecision(2) << 
      fixed << showpoint; 
cout \lt\lt "x is " \lt\lt setw(5) \lt\lt x \lt\lt " i is " \lt\ltsetw(4) \leq i;cout << "\ni is " << i << " x is " <<
      setprecision(1) << x \ll \sqrt{n}";
```
2. If variables **a**, **b**, and **c** are 504, 302.558, and −12.31, respectively, write a C++ program fragment that will display the line below. Do not display any quoted strings of blanks. Rather, adjust the field widths using setw to produce the blanks shown. (For clarity, a ❚ denotes a blank space.)

❚❚504❚❚❚❚❚302.56❚❚❚❚−12.3

 3. Write initialized declarations of constants equivalent to the following #define preprocessor directives.

 #define KMS\_PER\_MILE 1.609 #define DAYS\_IN\_WEEK 7

#### Programming

- 1. Rewrite the gasoline storage tank program of Fig. 5.9 in C++. Include the iostream and iomanip libraries instead of stdio, and replace all uses of #define constant macros by initialized declarations of const variables.
- 2. Rewrite the program to sort three numbers from Fig. 6.6 in C++. Be sure to use two reference parameters in function order .

### **[15.2 C++ Support for Object-Oriented Programming](#page-18-0)**

 In Chapter 10 you studied the notion of an abstract data type—a data structure and a set of associated operations. The complex number case study of that chapter defined an abstract data type that we could model as shown in Fig. 15.3 .

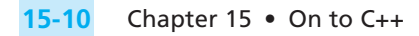

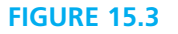

"Donut" Model of an Abstract Data Type

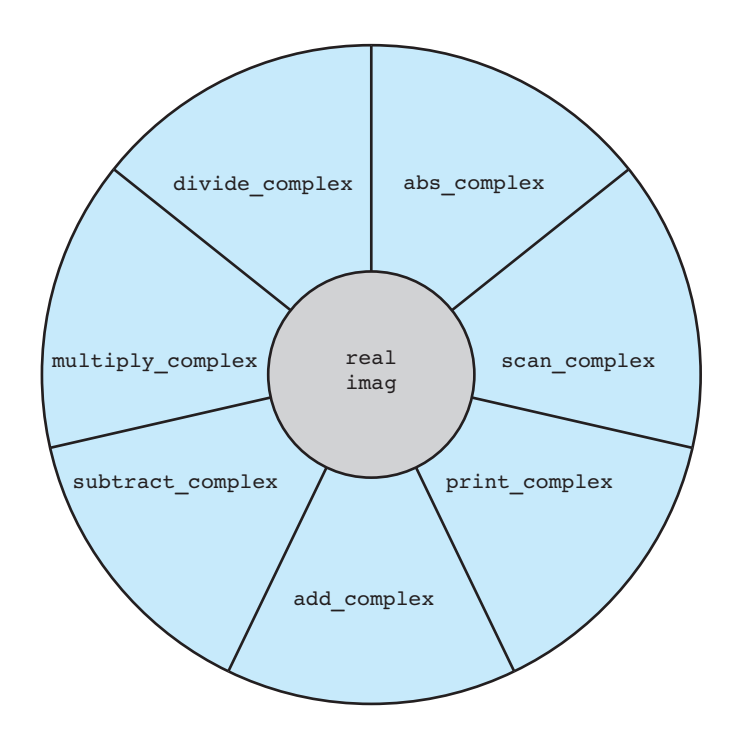

Let's compare this model to a similar model of the built-in type int ( Fig. 15.4 ). Although our implementation of the complex number ADT provides comparable operations to those built in for type int , we were unable to make the operations of our ADT exact copies of those associated with int for two reasons:

- 1. C does not allow the programmer to define operators, so we had to define functions for addition, subtraction, etc.
- 2. C permits only one meaning for a name in a given scope, so we could not name our complex number input function scanf or our absolute value function abs.

 In contrast, C++ provides language support for object-oriented programming. There are three major aspects of this support:

 1. *Class definition* —The class definition facility allows you to group together the data structure and the operations of an abstract data type, and it permits you to define automatic conversions from one data type to another.

#### **FIGURE 15.4**

"Donut" Model of Standard Type int

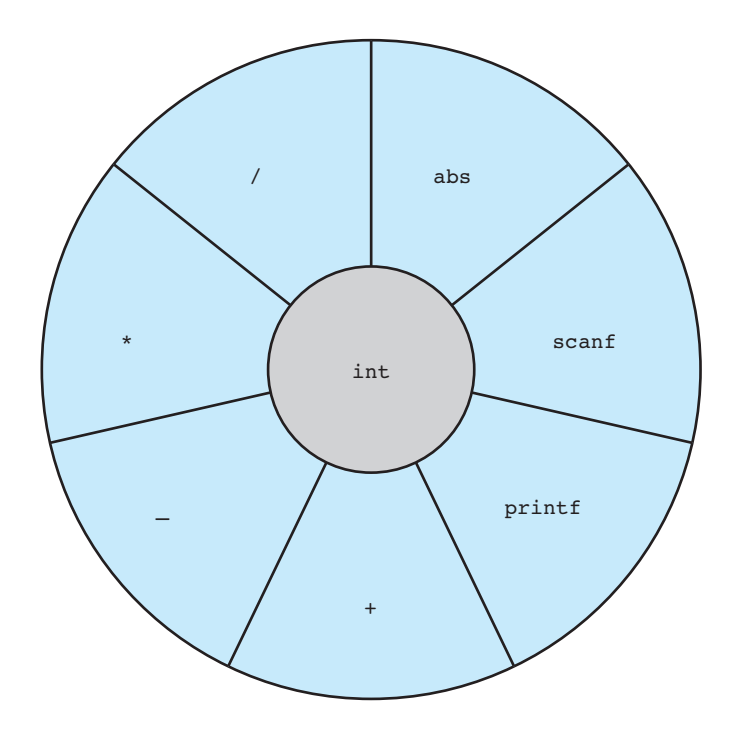

**signature** a

combination of a function or operator's name and its parameter (operand) types

- 2. *Operator overloading* —C++ lets you define how operators should be evaluated when applied to new data types, so a complex numbers class can include definitions of arithmetic and input/output operators.
- 3. *Function overloading* —C++ permits multiple definitions of a function as long as each has a unique **signature** —that is, each has a unique list of parameter types. An absolute value function for complex numbers could thus have the same name as the absolute value function for integers.

 Object-support features 2 and 3 provide C++'s mechanisms for implementing polymorphism. Because of C++'s object-oriented features, we can model complex numbers just as the system models integers, as shown in Fig. 15.5. The C++ class definition facility allows us to encapsulate our definition of type Complex in a manner that hides the implementation of the real and imaginary parts of a complex number. A client program can manipulate these data only by using the operations shown in the outer circle of the "donut" ADT model in Fig. 15.5 . These operations are considered the public part of the object, whereas the data members real and imag are the private parts of the object.

#### **FIGURE 15.5**

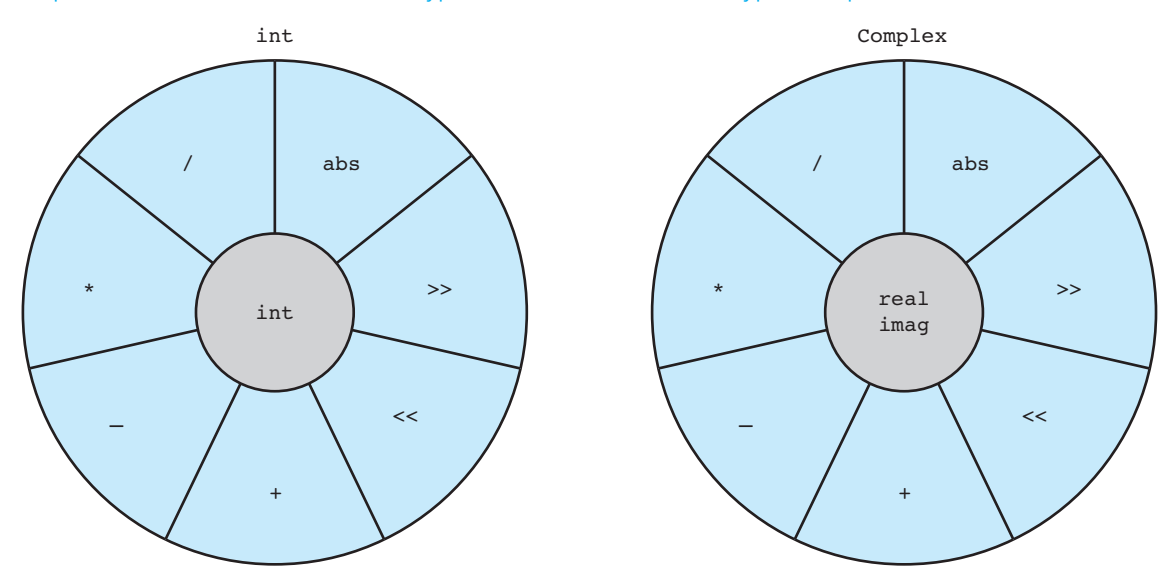

Comparison of Models of Standard Type int and Abstract Data Type Complex

### **The Header File complex.h**

Figure 15.6 is the header file for a  $C_{++}$  class complex. In this file we have labeled the class declaration with the terminology used to describe each aspect of the definition. Although a full explanation of C++ classes is beyond the scope of this chapter, the next few subsections will summarize the meanings of these terms.

### **Class Name and Constructors**

We have noted that class definition is the type-expansion facility of C++. Naming a class and defining constructors for it provide the ability to declare an object of this class just as you would declare a variable of a built-in type. The first constructor shown takes no arguments and is called the **default constructor** . Because of this constructor, we can declare a Complex object named comp1 using the statement

Complex comp1;

 Since our default constructor initializes both data members of the object to zero, the space allocated for comp1 would be

```
compl.read | 0.0comp1.imag 0.0
```
**default constructor**  a constructor that requires no arguments

```
FIGURE 15.6 Header File for Class Complex
```

```
//
 // header file complex.h
 //
 #ifndef COMPLEX_H
 #define COMPLEX_H
 #include <iostream>
 using namespace std;
 class Complex {
 public:
    Complex() { real = 0; imag = 0; } // default constructor
    Complex(double r1) { real = r1; imag = 0; } // constructor that
                                     // converts reals to complex numbers
    Complex(double r1, double im) { real = r1; imag = im; } // constructor
                        // with 2 parameters corresponding to 2 data members
     Complex abs() const;
     Complex operator+ (Complex operand2) const;
     Complex operator- (Complex operand2) const;
     Complex operator* (Complex operand2) const;
      Complex operator/ (Complex operand2) const;
\rightarrowprivate:
     double real; // real and imaginary parts
     double imag; // of a complex number
 friend istream& operator>> (istream& is, Complex& innum);
 friend ostream& operator<< (ostream& os, Complex outnum);
 };
               Class name
         Access specifiers Constructors
                   Prototype of member function
                                         Prototypes of member operators
                Data members
                                                   Prototypes of friend operators
```
 The second and third constructors shown take arguments that allow initialization of Complex objects to nonzero values. For example, the statements that follow use both constructors and cause initialization as shown.

```
Complex comp2( 5.1 ); 
Complex comp3( 9.1, -7.2 );
```
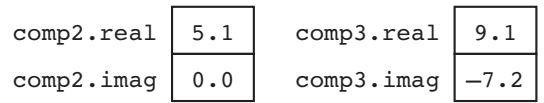

#### **Member Functions and Operators**

 When our design of a class includes functions and operators whose first parameter/operand is an object of the class type, we define the functions/operators as public members of the class by placing their prototypes within the class declaration. The prototypes include parameters only for arguments/operands that are in addition to the first. For example, since function abs is applied to only one complex number at a time, no parameters are shown. The first parameter of a member function or the first operand of a member operator is the object to which the function or operator "belongs," and the function/operator code has direct access to all other members of the object, including the private data members. The form of a prototype for an operator is similar to the form of a function prototype. In the prototype of the addition member operator, the first use of Complex indicates that the value computed by the operator is a complex number (an object of type Complex ). The name of the module that defines the operator is the keyword operator with the specific operator symbol appended. Following this name is the parameter list. As with member functions, member operators have direct access to the members of their first operand. Thus, the Complex parameter operand2 corresponds to the + operator's right operand. If the function or operator does not change any of the object's data members, its prototype and header end in the keyword const .

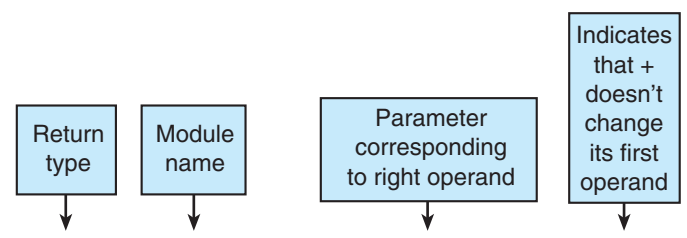

Complex operator+ ( Complex operand2 ) const;

#### **The Implementation File complex.cpp**

**overloading** using the same name for several different functions or operators in a single scope

Consider the implementations of abs and of arithmetic operators  $+$ ,  $-$ ,  $*$ , and / that are shown in Fig. 15.7 . Because C++ permits **overloading** of function names and of operators—that is, it allows one name to have multiple meanings—in our implementation file we must designate *which* version of an operation we are defining. For

#### **FIGURE 15.7** Implementation File for Class Complex

```
1. // 
2. // implementation file complex.cpp 
3. // 
4. 
5. #include "complex" 
6. #include <iostream> 
7. #include <iomanip> 
8. #include <cmath> 
9. using namespace std; 
10. 
11. // 
12. // absolute value of a complex number 
13. // 
14. Complex Complex::abs() const 
15. { 
16. Complex cabs( sqrt(real * real + imag * imag), 0); 
17. return cabs; 
18. } 
19. 
20. // 
21. // sum of current complex number and operand2 
22. // 
23. Complex Complex::operator+ ( Complex operand2 ) const 
24. { 
25. Complex csum( real + operand2.real, imag + operand2.imag ); 
26. return csum; 
27. } 
28. 
29. // 
30. // product of current complex number and operand2 
31. // 
32. Complex Complex::operator* ( Complex operand2 ) const 
33. { (continued)
```

```
FIGURE 15.7 (continued)
```

```
34. Complex cproduct( real * operand2.real - imag * operand2.imag, 
35. real * operand2.imag + imag * operand2.real ); 
36. return cproduct; 
37. } 
38. 
39. // 
40. // difference of current complex number and operand2 
41. // 
42. Complex Complex::operator- ( Complex operand2 ) const 
43. { 
44. Complex cdiff( real - operand2.real, imag - operand2.imag ); 
45. return cdiff; 
46. } 
47. 
48. // 
49. // quotient of current complex number divided by operand2 
50. // 
51. Complex Complex::operator/ ( Complex operand2 ) const 
52. { 
53. double divisor = operand2.real * operand2.real + 
54. operand2.imag * operand2.imag; 
55. Complex cquot( (real * operand2.real + imag * operand2.imag) / divisor, 
56. (imag * operand2.real - real * operand2.imag) / 
57. divisor); 
58. return cquot; 
59. } 
60. 
61. // 
62. // Extract from input source the two components of a complex number 
63. // 
64. istream& operator>> (istream& is, Complex& c) 
65. { 
66. is >> c.real >> c.imag; 
67. return is; 
68. } 
69. 
70. // 
71. // Insert in the output stream a representation of a complex number: 
72. // either the form (a + bi) or (a - bi), dropping a or b if one of them 
73. // rounds to zero 
74. // 
                                                                         (continued)
```
**FIGURE 15.7** (continued)

```
75. 
76. ostream& operator<< (ostream& os, Complex c) 
77. { 
78. double a = c.real; 
79. double b = c. imag;
80. char sign; 
81. 
82. os << fixed << showpoint << setprecision(2);
83. os << '('; 
84. if (fabs(a) < .005 && fabs(b) < .005) { 
85. os << 0.0; 
86. } else if (fabs(b) < .005) { 
87. os << a; 
88. } else if (fabs(a) < .005) { 
89. os << b; 
90. } else { 
91. if (b < 0) 
92. sign = '-'; 
93. else 
94. sign = '+'; 
95. os << a << ' ' << sign << ' ' << fabs(b) << 'i'; 
96. } 
97. 
98. os << ')'; 
99. return os; 
100. }
```
this reason, in the function/operator header, the name is preceded by the class name Complex and the scope resolution operator :: . For example, the headers

```
Complex Complex::abs() const 
Complex Complex::operator+ ( Complex operand2 ) const
```
have the meanings shown in Table 15.2.

 The bodies of both member function abs and member operator + use the third constructor of class Complex to declare and initialize a type Complex local variable containing the correct result. The value of this local variable is returned as the function/operator result. Function abs uses the data member names real and imag to access the components of the current complex number. Operator + uses the data member names real and imag to refer to the components of its left operand, and operand2.real and operand2.imag to access the components of its right operand.

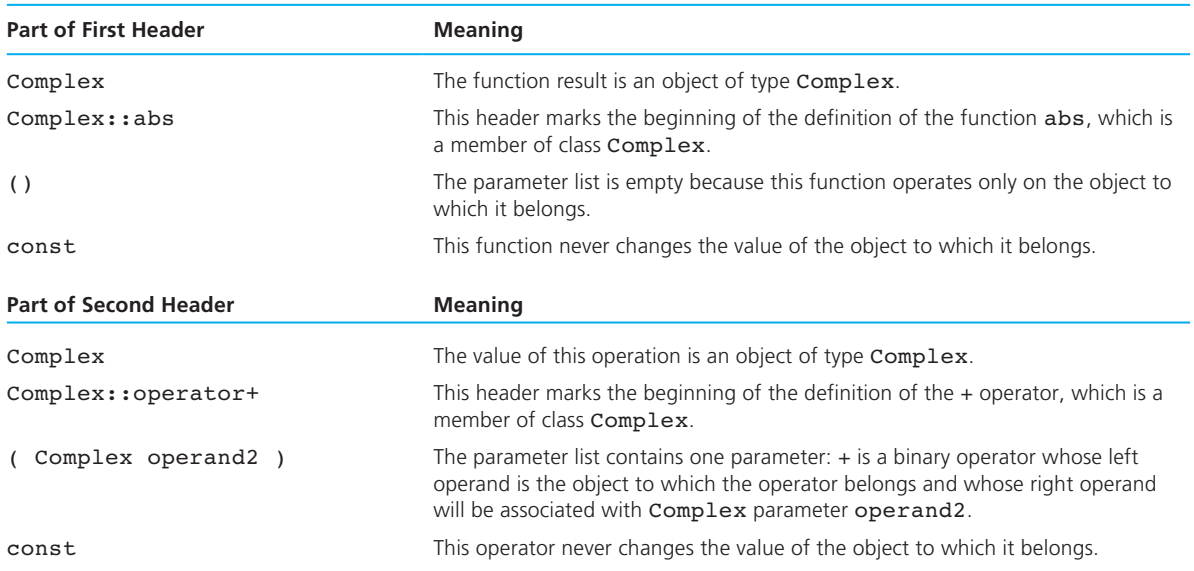

#### **TABLE 15.2** Interpreting Headers of Overloaded Functions and Operators

 To call a public member function, one uses an object name, the class member access operator  $( \cdot )$ , and the function name. For example, the driver function of Fig. 15.8 calls abs using:

#### com1.abs()

 This call executes the code of class Complex 's abs function in a context where abs' reference to real means com1.real and to imag means com1.imag. If abs were called from another member function or operator, the object name would not be needed: the call abs() would return the absolute value of the current object.

 The C++ compiler automatically generates a call to a member operator when the left operand of an operator is an object. For example, when evaluating the expression

#### $(com1 + com2)$

 from the driver function, the fact that com1 is an object of class Complex causes invocation of Complex 's member operator + in a context in which the operator's references to real and imag will mean com1.real and com1.imag and its references to operand2.real and operand2.imag will mean com2.real and com2.imag .

**FIGURE 15.8** Driver Function to Test Class Complex

```
1. // 
2. // Driver for Complex — equivalent to driver of Fig. 10.10 
3. // 
4. 
5. #include "complex.h" 
6. 
7. 
8. int 
9. main() 
10. { 
11. Complex com1, com2;
12. 
13. // Gets two complex numbers 
14. cout << "Enter the real and imaginary parts of a complex number\n"; 
15. cout << "separated by a space> "; 
16. cin >> com1; 
17. cout << "Enter a second complex number> ";
18. cin >> com2; 
19. 
20. // Forms and displays the sum 
21. cout << "\n" << com1 << " + " << com2 << " = " << (com1 + com2);
22. 
23. // Forms and displays the difference 
24. cout << "\n\n" << com1 << " - " << com2 << " = " << (com1 - com2);
25. 
26. // Forms and displays the absolute value of the first number 
27. cout << "\n\n|" << com1 << "| = " << com1.abs() << "\n";
28. 
29. return (0); 
30. }
```
#### **Data Members**

 The attributes or components of an object are implemented as class data members. Each data member is declared just as if it were a separate variable. If a member function or operator needs to refer to the data members of the current object, it simply uses the component name. However, other legitimate references require the use of the object name, the class member selection operator  $(.)$ , and the component name:

operand2.real

**friend** a nonmember operator or function given permission to access the private members of a class

 Private members are accessible to all member functions and constructors, the code units that refer to these members by name. Additional code units can be given access to private members by designating them as **friends** of the class. We have done this in Fig. 15.6 for operators >> and << . In order for a class's friend to reference a private member, it must use the object name, the class member selection operator, and the member name. Both operators and functions can be declared friends of a class.

#### **Input/Output Operator Overloading**

 To assist us in thinking of a complex number as a single unit rather than as a collection of pieces, the Complex class declaration in Fig. 15.6 indicates that operators >> and << are to be overloaded so they can be used for input/output of complex numbers. These operators cannot be defined as members of class Complex because their first operands must be input or output streams, not complex numbers. However, they do need access to the private data members of their Complex operands. As we noted in the previous section, it is for this reason that we designate operators >> and << as friends of class Complex . The value returned by all predefined versions of operator >> is the input stream that is its left operand, and the value returned by predefined versions of operator << is the output stream that is its left operand. The return of the stream as the I/O operator's value enables us to write expressions consisting of sequences of << or >> operations, as is shown in Fig. 15.9 . The stream returned as the value of each operation becomes the left operand of the next operation.

 Consider how function main of Fig. 15.8 uses our overloaded input and output operators. The statement that inputs a value for com1

 $\text{cin} \gg \text{com1};$ 

 uses the definition of class Complex 's friend operator >> . The system knows to call our definition of this operator rather than one of the standard definitions because the right operand is a Complex object. However, when executing the first statement of our Complex class definition of friend operator >> ,

```
is \gg c.real \gg c.imag;
```
 the system will repeatedly use the standard definition of the binary operator >> that takes a type double right operand.

### **EXERCISES FOR SECTION 15.2**

#### Self-Check

- 1. Fill in the blanks with words or phrases to correctly complete these statements.
	- a. Member functions \_\_\_\_\_\_\_\_\_ (use / do not use) an object name and class member selection operator to refer to other members.

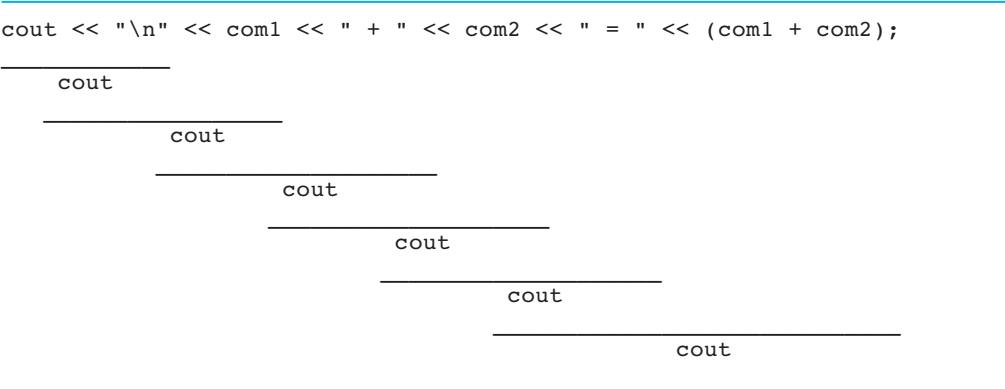

#### **FIGURE 15.9** Step-by-Step Evaluation of Multiple << Operations

- b. \_\_\_\_\_\_\_\_\_ provide the ability to declare an object just as you would declare a variable of a built-in type and to declare and initialize an object simultaneously.
- c. A member function that does not modify any object components is a constant function and should therefore have a prototype and a header that end in \_\_\_\_\_\_\_\_\_.
- d. When a member function is defined outside a class declaration, the function name in its header is preceded by the \_\_\_\_\_\_\_\_\_ and the \_\_\_\_\_\_\_\_\_ operator.
- e. When evaluating an expression of the form

*output stream* << *right operand*

 the compiler determines whether to use a standard definition of << or an overloaded definition for a user-defined class by considering

 2. The following is a flawed implementation of a class Ratio intended to represent a common fraction as an integer numerator and an integer denominator. Identify the errors in this implementation and correct them. The algorithm used to find the greatest common divisor of two integers is correct. Notice that reduce is an example of a member function that does change values of components: Therefore, its prototype and header should not end in const . For simplicity, we have combined the declaration and implementation of the class along with the driver function in a single file.

 #include <iostream> #include <cstdlib> using namespace std;

```
 class Ratio { 
public: 
   Ratio() {} // Default constructor
    void reduce(); // reduces fraction 
private: 
    int num; // numerator 
    int denom; // denominator 
friend ostream& operator<< ( ostream&, Ratio ); 
}; 
// 
// Constructor that initializes components 
// 
Ratio :: Ratio( int numerator, int denominator ) 
{ 
   num = numerator; 
   denom = denominator; 
} 
// 
// Reduces fraction represented by a Ratio object by 
// dividing num and denom by greatest common divisor 
// 
void reduce() const 
{ 
    int n, m, r; 
  n = abs(num);m = abs(denom);r = n % m;
   while (r := 0) {
      n = m;m = r;r = n % m;
    } 
   num / = m;
   denom / = m;
} 
// 
// Extract from input source the two components of a Ratio 
// 
istream operator>> ( istream& is, Ratio& oneRatio )
```

```
{ 
    is >> num >> denom; 
    return is; 
} 
// 
// Display a Ratio object as a common fraction 
// 
ostream& operator<< ( ostream& os, Ratio ) 
{ 
    os << oneRatio.num ; 
    if (oneRatio.denom != 1) 
           cout << " / " << oneRatio.denom; 
} 
// 
// Driver to declare and manipulate a Ratio object 
// 
int main() 
{ 
    Ratio aRatio; 
    cout << "Enter numerator and denominator of a " 
         << "common fraction" << endl << ">>> "; 
    cin >> aRatio; 
    cout << endl << "Fraction entered = " << aRatio 
         << endl; 
    reduce(); 
    cout << "Reduced fraction = " << aRatio << endl; 
    return 0; 
}
```
#### Programming

 1. Write a class declaration for a class Can to represent a cylindrical aluminum can. Objects of this class should know their own (empty) weight in grams and their dimensions—base radius and height—in centimeters. The class should include a member function named capacity that, given the volume  $(cm<sup>3</sup>)$  of 1 gram of a product to be canned, could answer the question "How many whole grams of this product will fit in this can?" Do not forget to include constructors, one that takes parameters for initializing components and one that does not. Writing the full implementation of this class is the subject of Programming Project 3 at the end of this chapter.

### **[Chapter Review](#page-18-0)**

- 1. An object is a semiautonomous agent that encapsulates both attributes (data) and behaviors (functions and operators).
- 2.  $C_{++}$  does standard input and output by using the input extraction  $(\gg)$  and output insertion ( << ) operators that are defined in the iostream library.
- 3. The C++ iostream library associates the output stream cout with the screen and the input stream cin with the keyboard.
- 4. C++ permits multiple definitions of a single operator or function name, provided that the list of parameter/operand types is unique for each definition.
- 5.  $C_{++}$  uses the same control structures as  $C_{-}$  if, if-else, switch, while, for, do-while.
- 6. A C++ class is a type of objects that all have the same collections of attributes and behaviors.
- 7. C++ object attributes are implemented as class data members whose accessibility is usually private—that is accessible only to class members and friends.
- 8. C++ object behaviors and services are implemented as class member operators and functions.
- 9. All classes provide the service of construction, which allows declaration and initialization of objects.
- 10. C++ overloaded operators can be implemented as members of a class when the first operand is an object of that class.

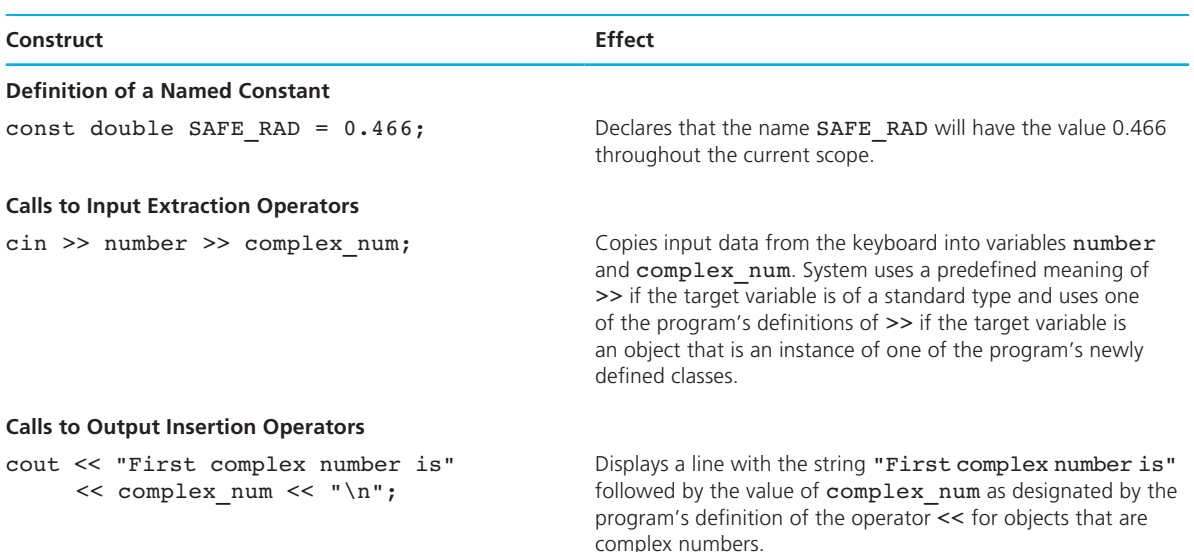

#### **C++ CONSTRUCTS**

#### **C++ CONSTRUCTS** (continued)

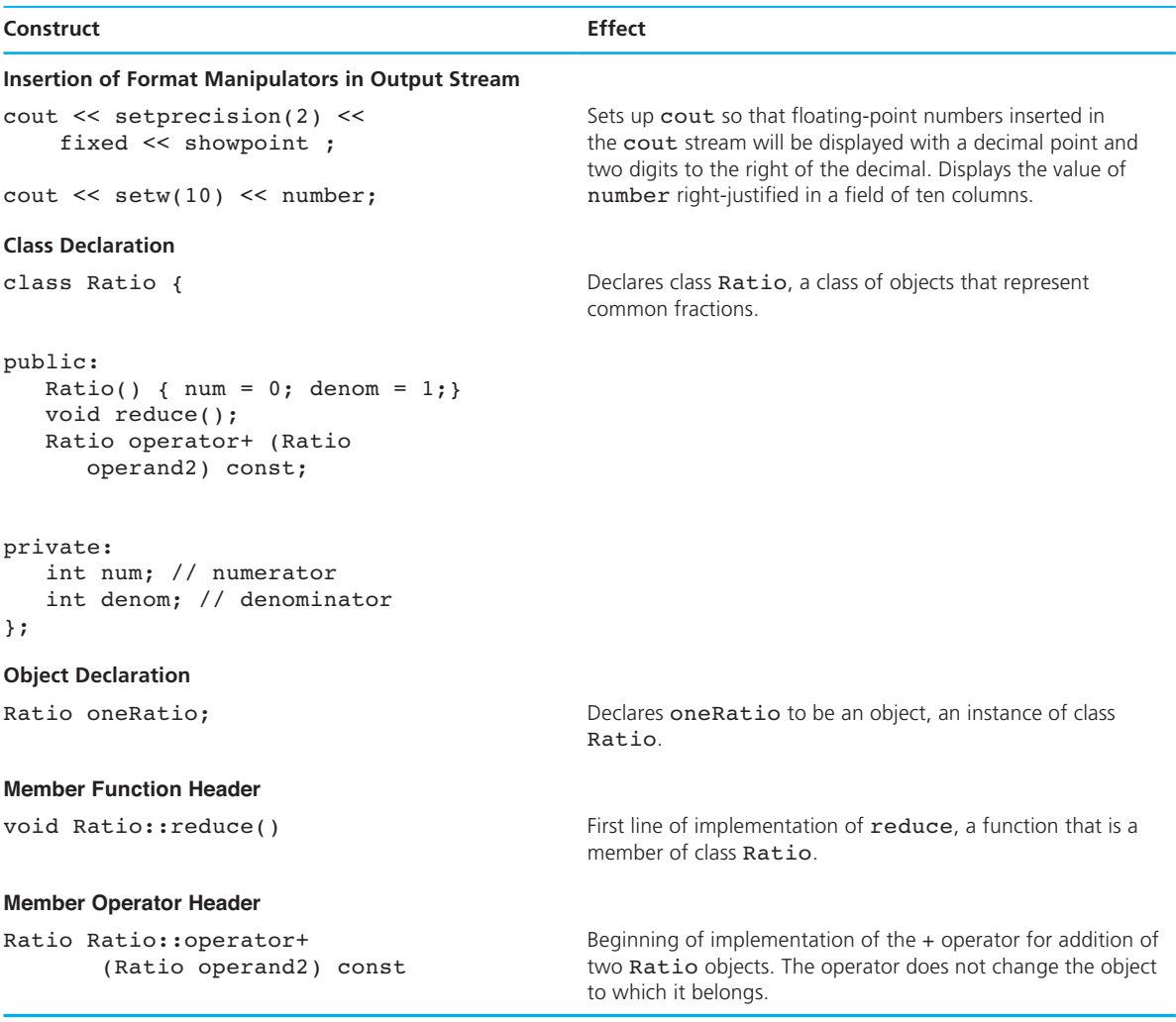

### ■ **Quick-Check Exercises**

- 1. \_\_\_\_\_\_\_ programming creates software that models systems as collections of objects—semiautonomous agents with prescribed responsibilities.
- 2. C++ provides support for polymorphism by allowing \_\_\_\_\_\_\_ of function names and operators, provided that the signature of each version is unique.

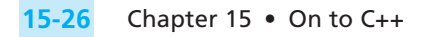

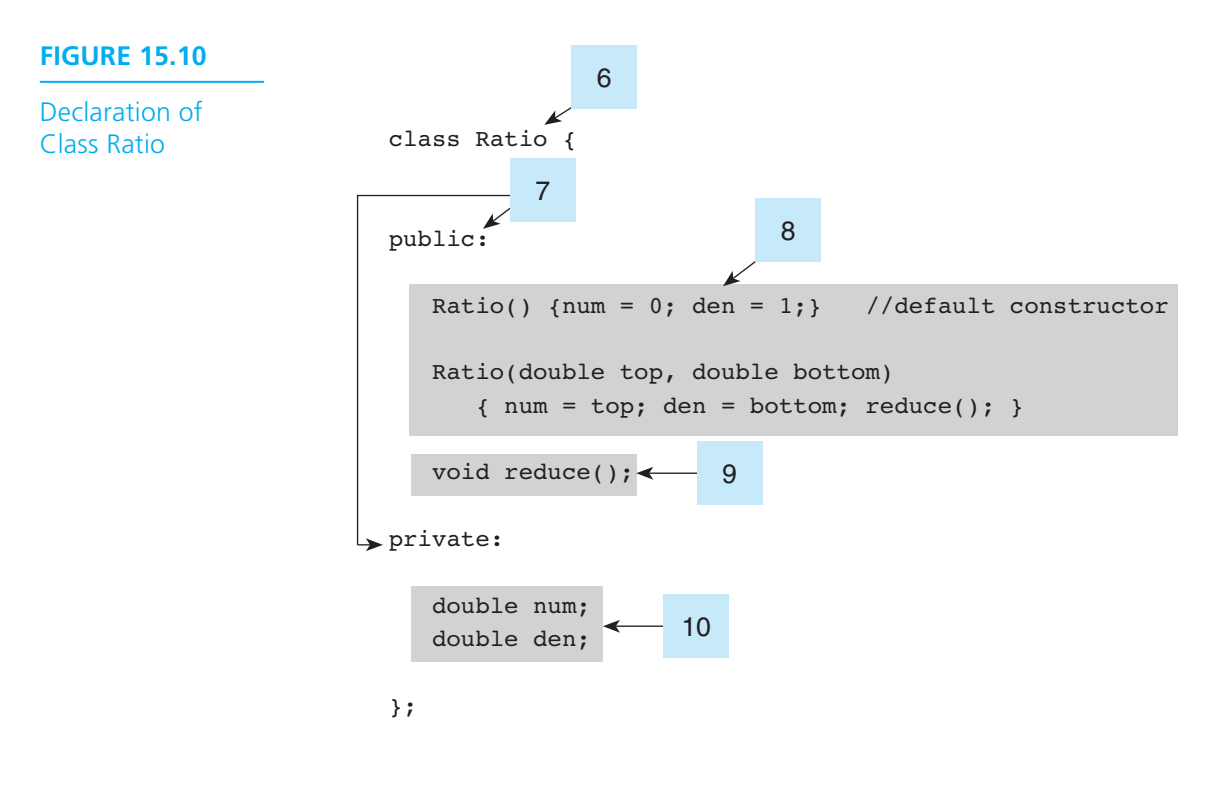

- 3. C++ uses the \_\_\_\_\_\_\_\_\_\_\_\_\_\_\_\_\_\_\_\_\_ operator >> rather than functions scanf and fscanf, and the \_\_\_\_\_\_\_\_\_\_\_\_\_\_\_\_\_\_\_\_ operator << rather than functions printf and fprintf.
- 4. The statement

const double PI = 3.14159265359;

declares and initializes PI as a named

- 5. In  $C_{++}$ , the symbol indicates that the rest of the line is a comment.
- 6–10. Name the parts of the class declaration shown in Fig. 15.10 .

### **Answers to Quick-Check Exercises**

- 1. Object-oriented
- 2. overloading
- 3. input extraction; output insertion
- 4. constant
- 5. //
- 6. class name
- 7. access specifier
- 8. constructors
- 9. prototype of member function
- 10. data members

### ■ **Review Questions**

- 1. What is an object? What facility in C++ permits definition of a type of objects?
- 2. Assume that a class named Tree includes a public member function whose prototype is

```
void grow(int);
```
If tree 1 is an object of class Tree, how would you call grow with reference to tree 1? How would you call grow from another member function?

- 3. Explain how to control the format of how numbers are displayed in C++.
- 4. What is the purpose of declaring a function or an operator to be a friend of a class of objects?
- 5. What two kinds of parameters does C++ allow functions and operators to have? What is the difference between these two kinds?
- 6. What does it mean for a class member function to be a "constant" function?
- 7. In a statement such as

cout << "The answer is " << one\_complex << "\n";

 how does the system determine which of several definitions of << to use? 8. If you have defined a class named Tree and you use the declaration

Tree seedling;

 will the data members of seedling be initialized to known values when space for seedling is allocated? Explain.

### ■ **Programming Projects**

- 1. Rewrite in C++ the water bill program of Fig. 4.7 . Include the iostream and iomanip libraries instead of stdio, and replace all uses of constant macros with initialized declarations of const variables.
- 2. Programming Project 9 in Chapter 10 called for you to represent a battery using a structure type. In this project you will solve the same problem by designing a class to model a battery. A battery object should know its voltage,

#### **15-28** Chapter 15 • On to C++

how much energy it is capable of storing, and how much energy it is currently storing (in joules). Include the following member functions:

powerDevice —Given the current of an electrical device (amps) and the time the device is to be powered by the battery (seconds), this function checks to see if the battery's energy reserve is adequate to power the device. If so, the function updates its energy reserve by subtracting the energy consumed and returns the value 1. Otherwise it returns the value 0 and leaves the energy reserve unchanged.

maxTime —Given the current of an electrical device, the function returns the number of seconds the battery can operate the device before it is fully discharged. This function does not modify the energy reserve.

reCharge—This function sets the battery's component representing the present energy reserve to its maximum capacity.

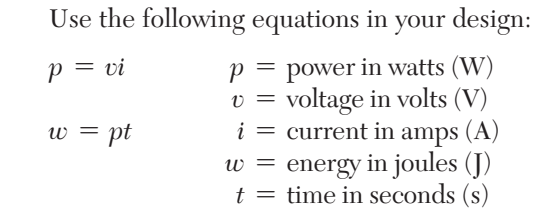

 For this simulation, ignore any loss of energy in the transfer from battery to device.

 Create a main function that tests your class by creating an object to model a 12-V automobile battery with a maximum energy storage of  $5 \times 10^6$  J. Use the battery to power a 4-A light for 15 minutes. Then find out how long the battery's remaining energy could power an 8-A device. After recharging the battery, ask again how long it could operate an 8-A device.

 3. Implement class Can whose declaration you wrote in the programming exercise for Section 15.2 . Write a main function that prompts for and inputs a Can object and then repeatedly inputs the volume of 1 gram of various products to be canned. Display how many whole grams of each product should fit in the can.

## Appendix A **MORE ABOUT POINTERS**

 Chapter 13 reviews the use of pointers as output and input/output parameters and as arrays and strings before presenting their use in dynamic memory allocation. In this appendix we present two pointer topics not previously discussed—pointer arithmetic and a pointer to a pointer.

### **Pointer Arithmetic**

 C permits application of the addition and subtraction operators to pointer operands if the pointers reference elements of an array. If p is a pointer to an array element, the value of the expression

p + 1

 depends entirely on the size of the memory block occupied by one array element. C guarantees that if p is the address of an array's nth element, then p + 1 is the address of element  $n + 1$ .

#### **FIGURE A.1** Pointer Arithmetic Example

```
typedef struct { 
    char name[STRSIZ];
     double diameter; /* equatorial diameter in km */ 
    int moons; \prime * number of moons \prime /
    double orbit time, \qquad /* years to orbit sun once */ */
          rotation time; /* hours to complete one revolution on axis */
} planet_t; 
. . . 
planet t pl[2] = {{"Earth", 12713.5, 1, 1.0, 24.0},
               {"Jupiter", 142800.0, 4, 11.9, 9.925}};
```
*(continued)*
#### **A-2** Appendix A

#### **FIGURE A.1** (continued)

```
int nm[5] = \{4, 8, 10, 16, 22\};
planet t *p;
int *np; 
p = pl + 1;np = nm + 1;printf("sizeof (planet t) = %d sizeof (int) = %d\n",
      sizeof (planet t), sizeof (int));
printf("pl = d nm = d\nm", pl, nm);
printf(" p = *d (p1 + *d) ", p, (int)p - (int)p1);printf("np = d (nm + d) \n\cdot n, np, (int)np - (int)nm);
printf(" p - pl = %d\nu", p - pl);
```
 An example to illustrate the role of context in the evaluation of a pointer expression follows. In Fig. A.1 , our example uses two arrays: pl , which is an array of planets, and nm , which is an array of integers. Figure A.2 shows the values of pointers p and np after they are assigned 1 more than p1 and nm, respectively. In Fig. A.3, we see possible output produced when our example prints the contents of the four pointer variables as integers. We also see the effect of pointer subtraction on two pointers of the same type.

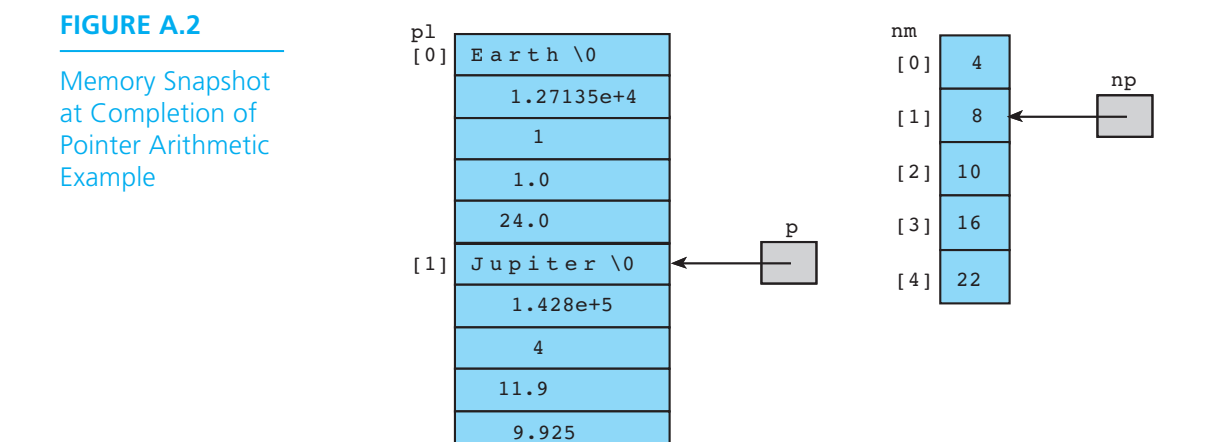

**FIGURE A.3** Output from Pointer Arithmetic Example

```
sizeof (planet t) = 48 sizeof (int) = 4
pl = 2145835092 nm = 2145835316 
p = 2145835140 (p1 + 48) np = 2145835320 (nm + 4)
p - pl = 1
```
### **Pointer to a Pointer**

 Since C uses pointers that are under programmer control both for output and input/ output parameters and for access to dynamically allocated memory such as the nodes of a linked list, sometimes the occasion arises where a pointer variable that accesses dynamically allocated memory must be passed as an output or input/output argument to a function. Passing the address of a pointer variable creates a pointer to a pointer, a concept that requires very careful programming.

 In Chapter 13 we implemented the stack data structure using a linked list. However, we hid this implementation detail from the client program by embedding the stack's top pointer in a stack t structure type as illustrated below in Fig. A.4 .

 In Fig. A.5 , we show an implementation of push and pop that uses the linked list without embedding it in a stack t structure type. Since push and pop take the stack as an input/output parameter, these parameters are represented as pointers to pointers of type stack node t \*\*. Figure A.6 illustrates the appearance of memory in the middle of the fourth call to push in function main , just prior to the last assignment statement in the code of function push.

#### **FIGURE A.4** Structure Types for a Linked List Implementation of a Stack

```
typedef char stack element t;
typedef struct stack_node_s { 
      stack element t element;
      struct stack node s *restp;
} stack_node_t; 
typedef struct { 
      stack node t *topp;
} stack_t;
```
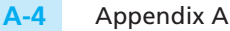

**FIGURE A.5** Functions push and pop That Use a Linked List as a Stack

```
/* 
  * Creates and manipulates a stack of characters implemented as 
  * a linked list of nodes 
 */ 
#include <stdio.h> 
#include <stdlib.h> 
/* stack data structure and operations */ 
typedef char stack element t;
typedef struct stack_node_s { 
      stack element t element;
      struct stack node s *restp;
} stack_node_t; 
void push(stack node t **top_stackpp, stack element t c);
stack element t pop(stack node t **top stackpp);
int 
main(void) 
{ 
      stack node t *stackp = NULL;
       /* Builds stack of four characters */ 
       push(&stackp, '2'); 
       push(&stackp, '*'); 
       push(&stackp, 'C'); 
                             /* Figure A.6 shows memory */ 
       push(&stackp, '/'); /* during this call */ 
       /* Empties stack element by element */ 
       printf("\nEmptying stack: \n"); 
      while (stackp != NULL) {
              printf("%c\n", pop(&stackp)); 
       } 
       return (0);
```
}

#### **FIGURE A.5** (continued)

```
/* 
  * The value in c is placed on top of the stack implemented as 
  * a linked list of nodes accessed through top_stackpp 
  */ 
void 
push(stack node t **top stackpp, /* input/output - stack */
    stack element t c) /* input - element to add */
{ 
     stack node t *newp; /* pointer to new stack node */
      /* Creates and defines new node */ 
     newp = (stack node t *)malloc(sizeof (stack node t));
      newp->element = c; 
     newp\rightarrow restp = *top stackpp; /* Sets stack top pointer to point to new node */ 
     *top stackpp = newp;
} 
/* 
  * Removes and frees top node of stack, returning character value 
  * stored there. 
  * Pre: the stack is not empty 
  */ 
stack_element_t 
pop(stack_node_t **top_stackpp) /* input/output - stack */ 
{ 
     stack node t *to freep; /* pointer to node removed */
     stack element t ans; \frac{1}{x} value at top of stack */
                                     /* saves pointer to node */ 
     to freep = *top stackpp; /* being deleted */
     ans = to freep->element; \overline{\hspace{1cm}} /* retrieves value to return */
     *top stackpp = to freep->restp; /* deletes top node */
     free(to freep); \qquad /* deallocates space */
      return (ans); 
}
```
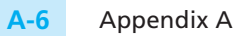

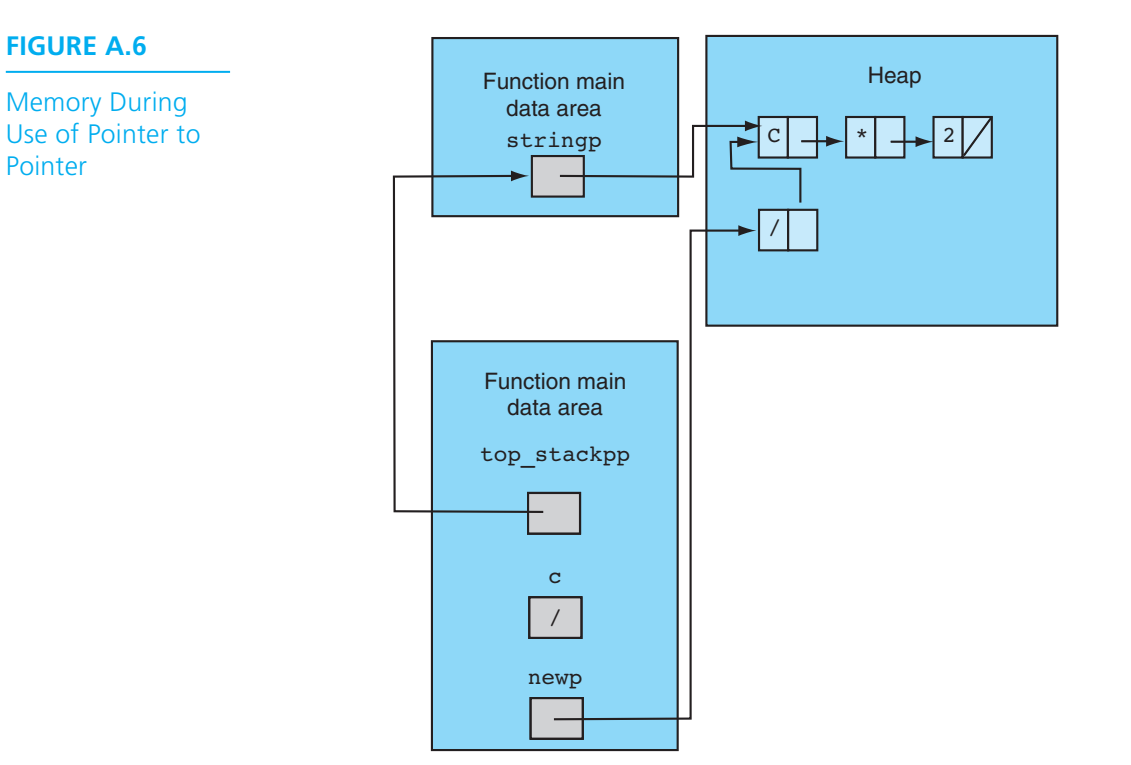

## Appendix B

## **[ANSI C STANDARD LIBRARIES †](#page-18-0)**

#### **LIBRARY FACILITIES ALPHABETIZED BY NAME**

| <b>Syntax</b>                                                                                                    | <b>Header File</b> | <b>Purpose</b>                                                                                                    |
|----------------------------------------------------------------------------------------------------|--------------------|----------------------------------------------------------------------------------------------------|
| void abort(void);                                                                                                    | stdlib.h           | Abnormally terminates a program.                                                                                                    |
| int abs(int x);                                                                                                    | stdlib.h           | Returns the absolute value of an integer.                                                                                                    |
| double acos(double x);                                                                                                    | math.h             | Returns the arc cosine of the input value (argu-<br>ment must be in the range $-1$ to 1).                                                                                                    |
| char *asctime<br>(const struct tm *tblock);                                                                                                    | time.h             | Converts a time stored as a structure in<br>*tblock to a 26-character string.                                                                                                    |
| double $asin(double x)$ ;                                                                                                    | math.h             | Returns the arc sine of the input value (argument<br>must be in the range $-1$ to 1).                                                                                                    |
| void assert(int test);                                                                                                    | assert.h           | If test evaluates to zero, assert prints a mes-<br>sage on stderr and aborts the program.                                                                                                    |
| double atan(double x);                                                                                                    | math.h             | Calculates the arc tangent of the input value.                                                                                                    |
| double atan2(double y,<br>double x);                                                                                                    | math.h             | Calculates the arc tangent of $y/x$ .                                                                                                    |
| int atexit(void $(*func)(void));$                                                                                                    | stdlib.h           | Registers a function to be called at normal pro-<br>gram termination.                                                                                                    |
| double atof(const char $*$ s);                                                                                                    | math.h             | Converts a string pointed to by s to double.                                                                                                    |
| int atoi(const char $*$ s);                                                                                                    | stdlib.h           | Converts a string pointed to by s to int.                                                                                                    |
| long int atol(const char $*$ s);                                                                                                    | stdlib.h           | Converts a string pointed to by s to long int.                                                                                                    |
| void *bsearch(const void *key,<br>const void *base,<br>size t nelem, size t <sup>1</sup> width,<br>int $(*fcmp)(const void *,$<br>const void $*$ )); | stdlib.h           | Binary search of the sorted array base: returns<br>the address of the first entry in the array that<br>matches the search key using the comparison<br>routine *f cmp; if no match is found, returns 0. |

<sup>†</sup> This table has been adapted from the Borland C++ Library Reference Manual with permission of Borland International, Inc. <sup>1</sup>size\_t is a type used for memory object sizes and repeat counts.

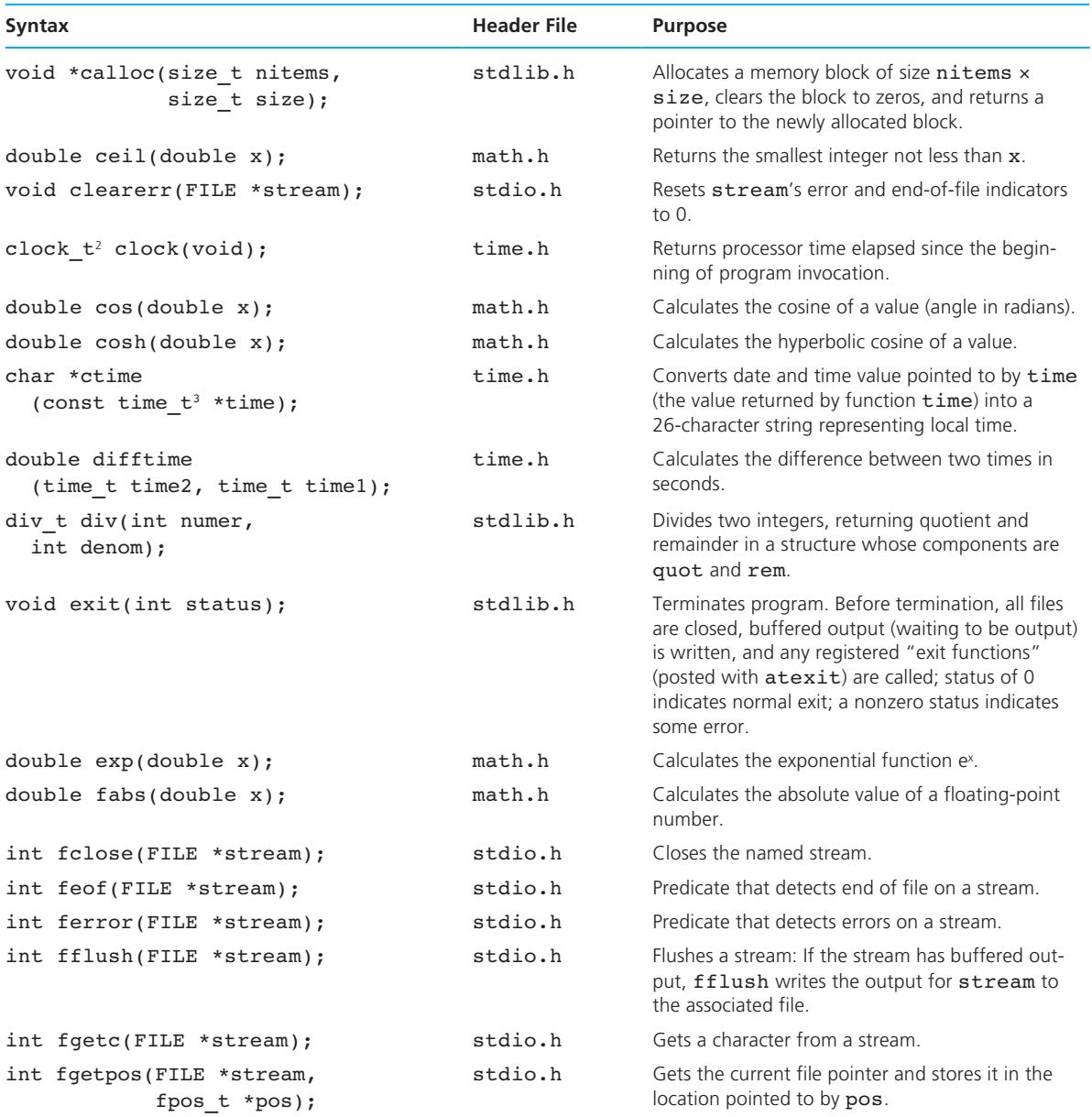

 $2clock_t$  is used to represent processor time.<br> $3time_t$  is used to represent calendar time.

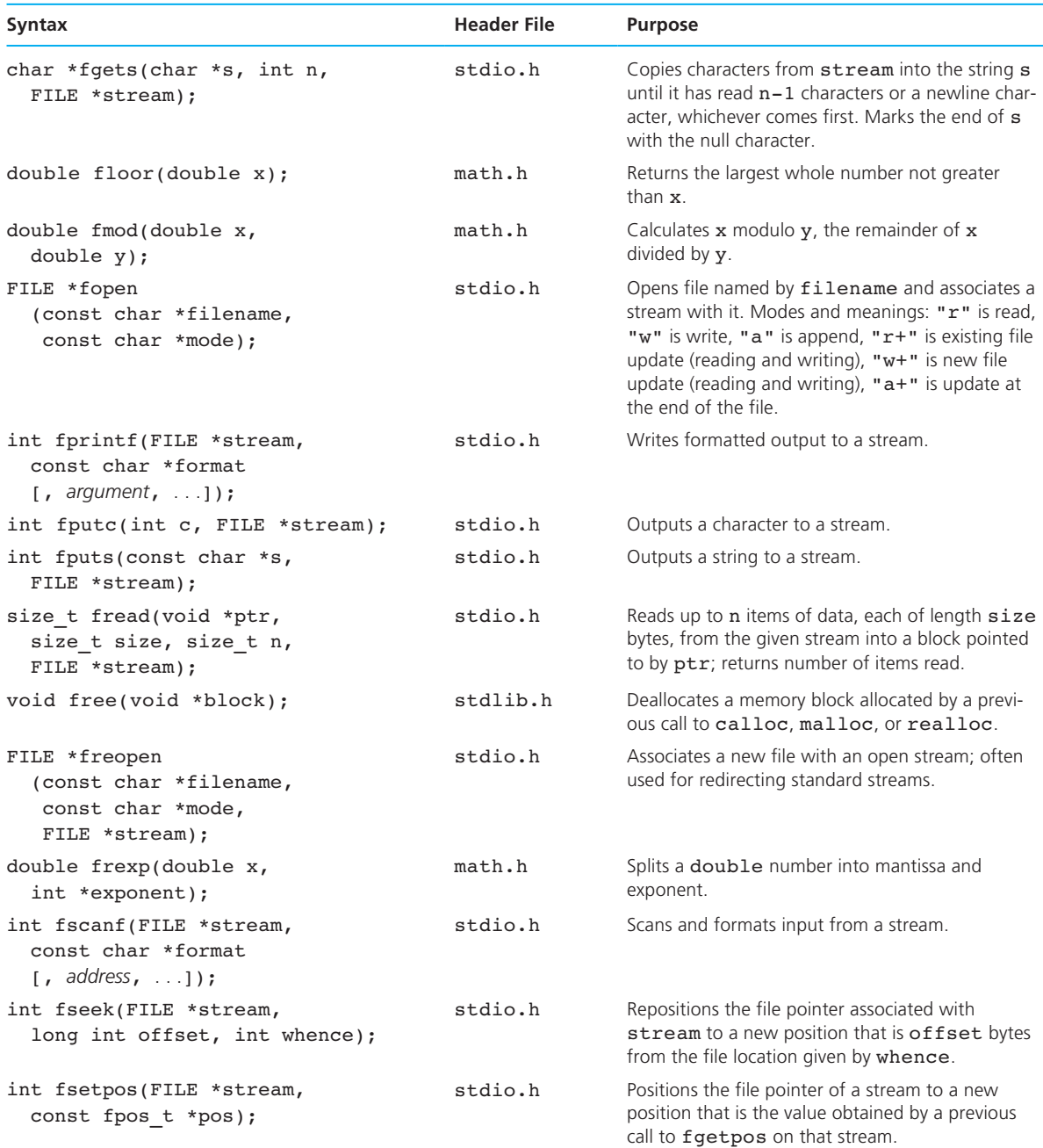

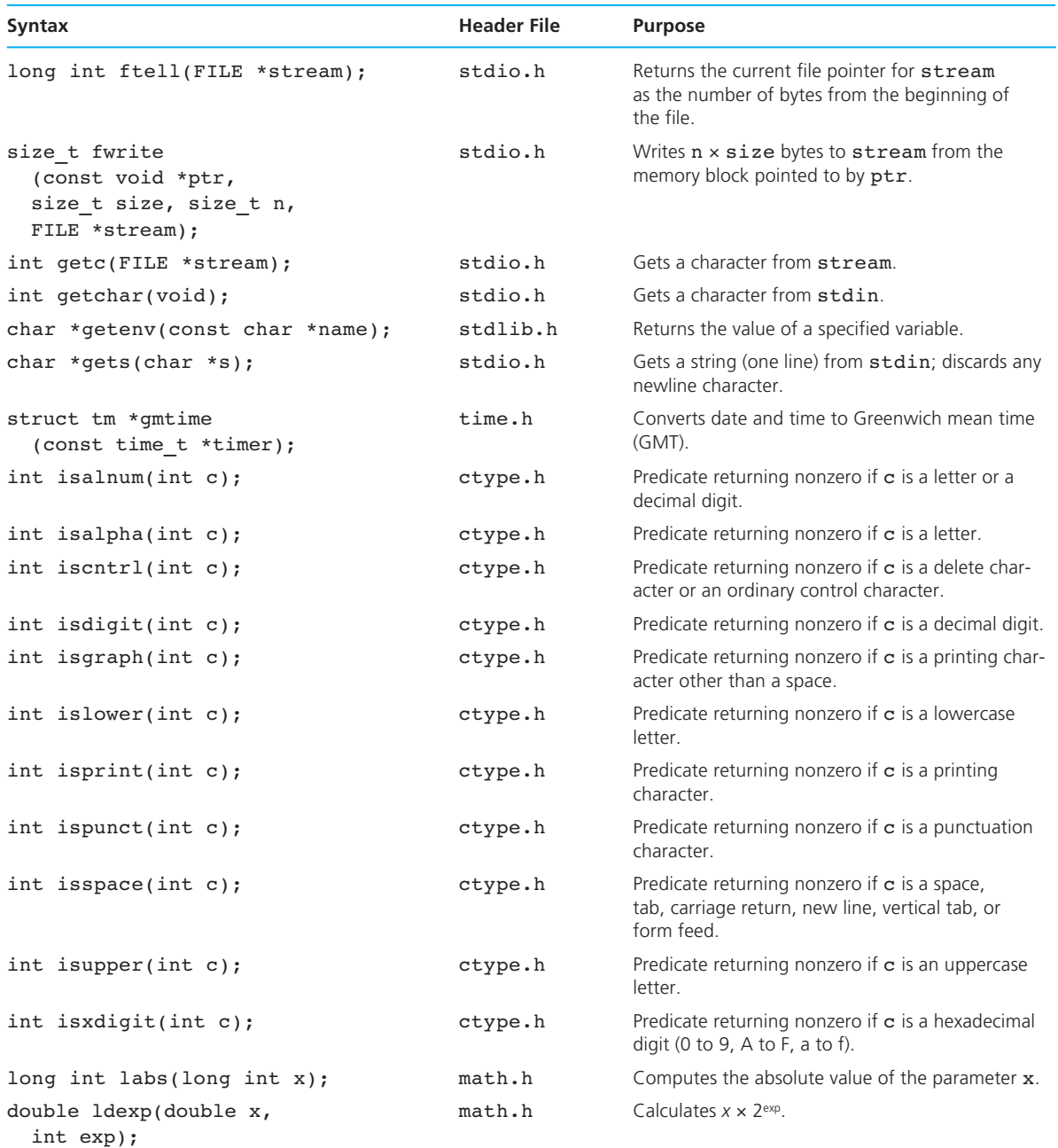

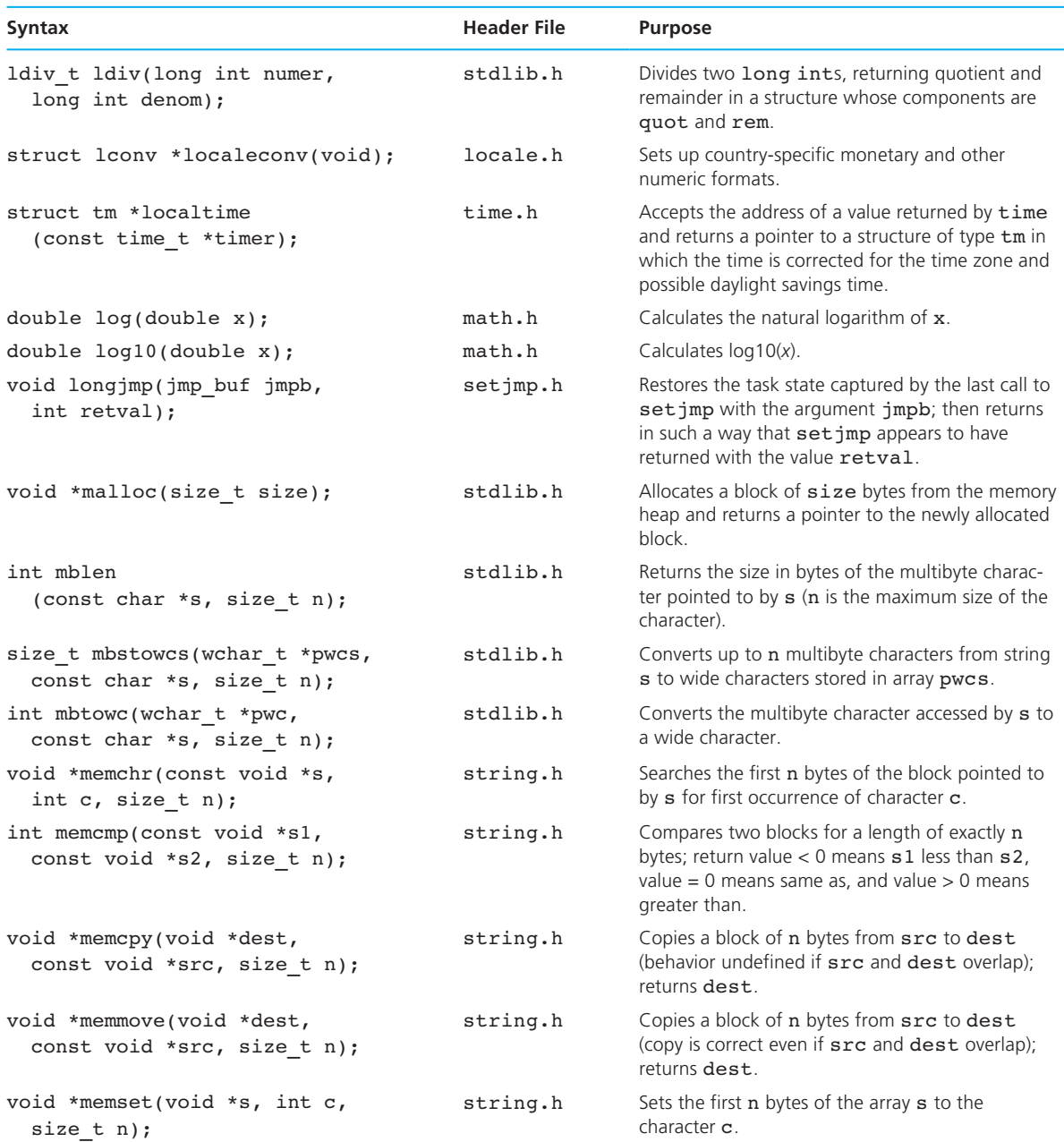

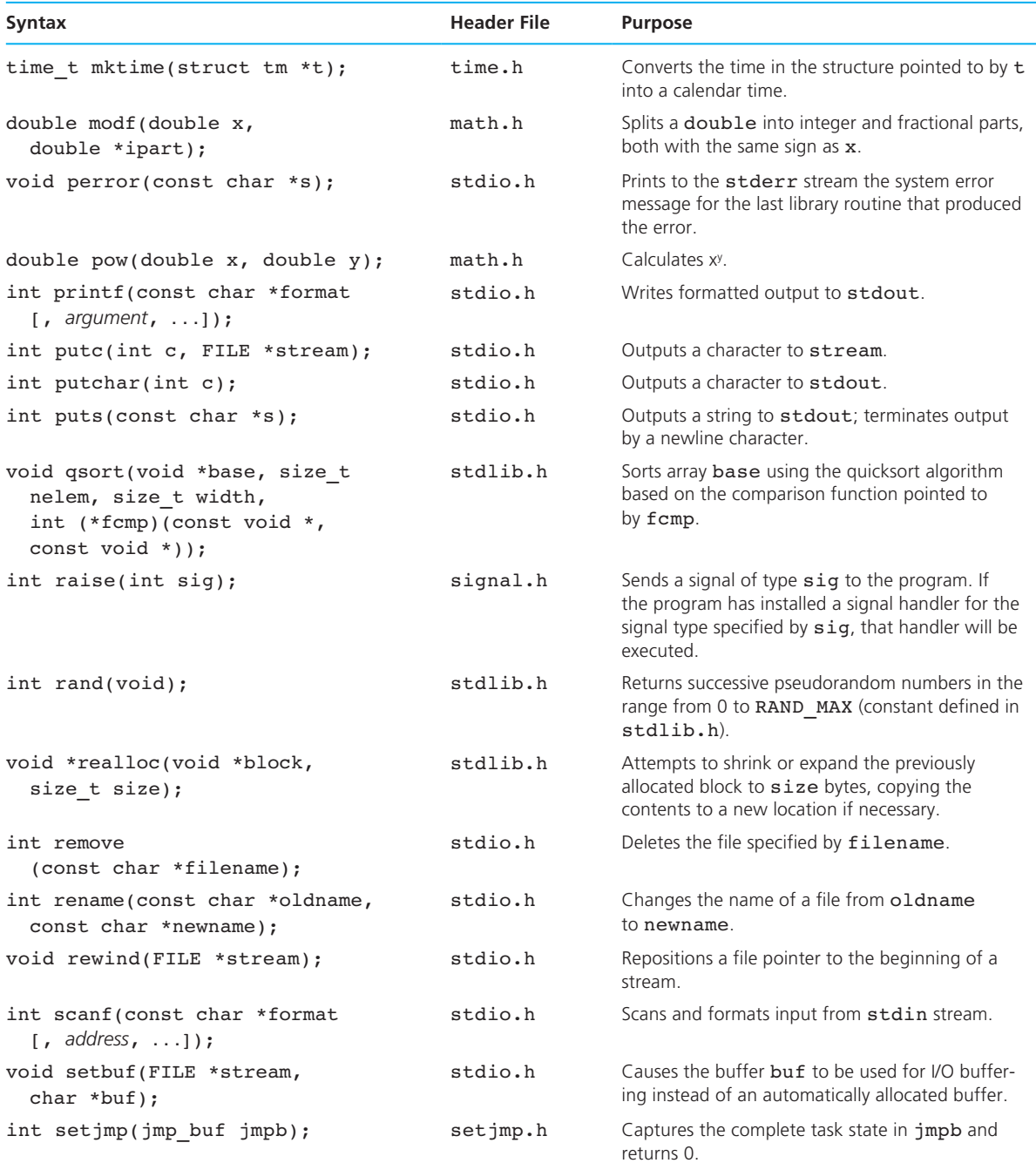

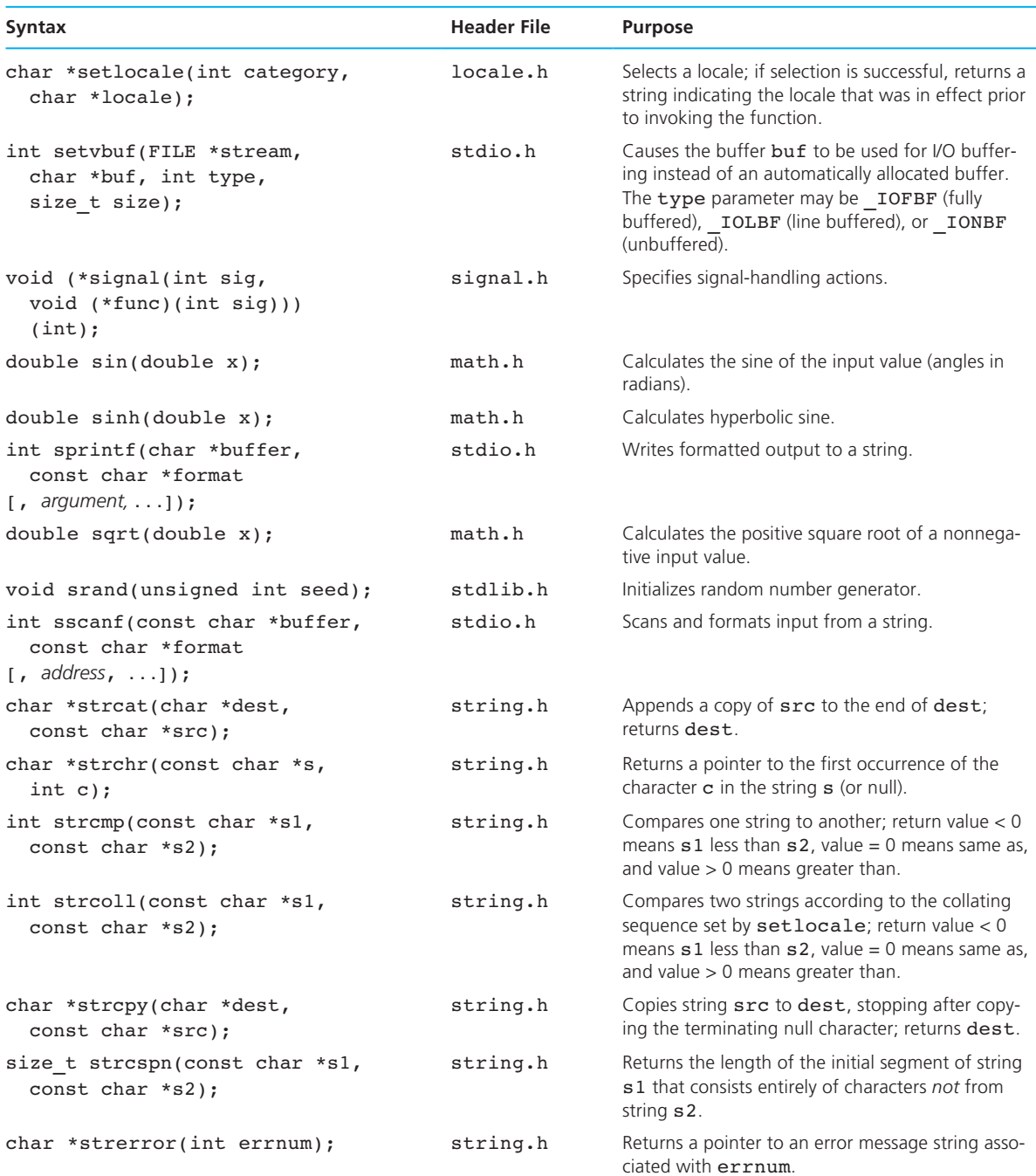

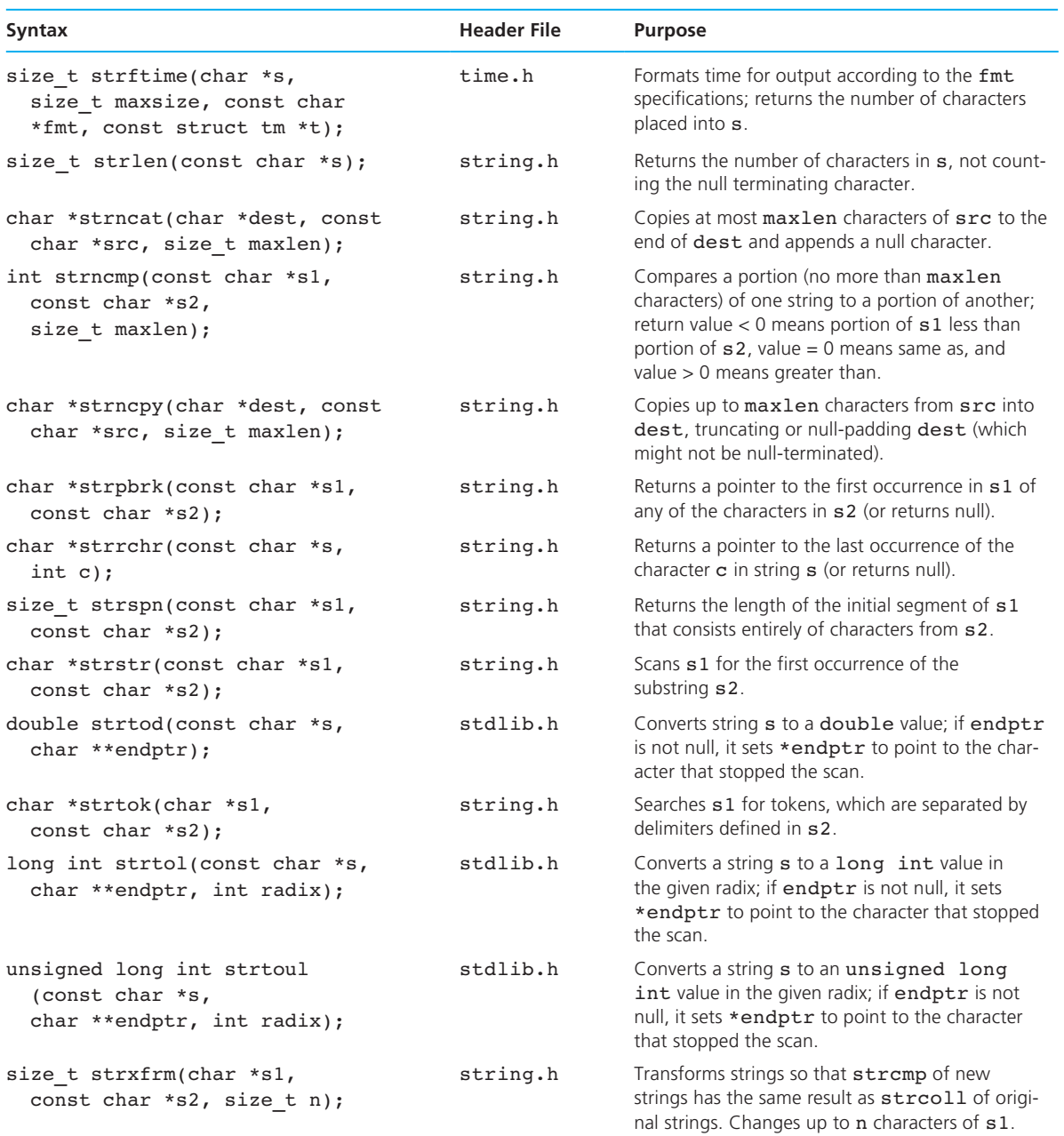

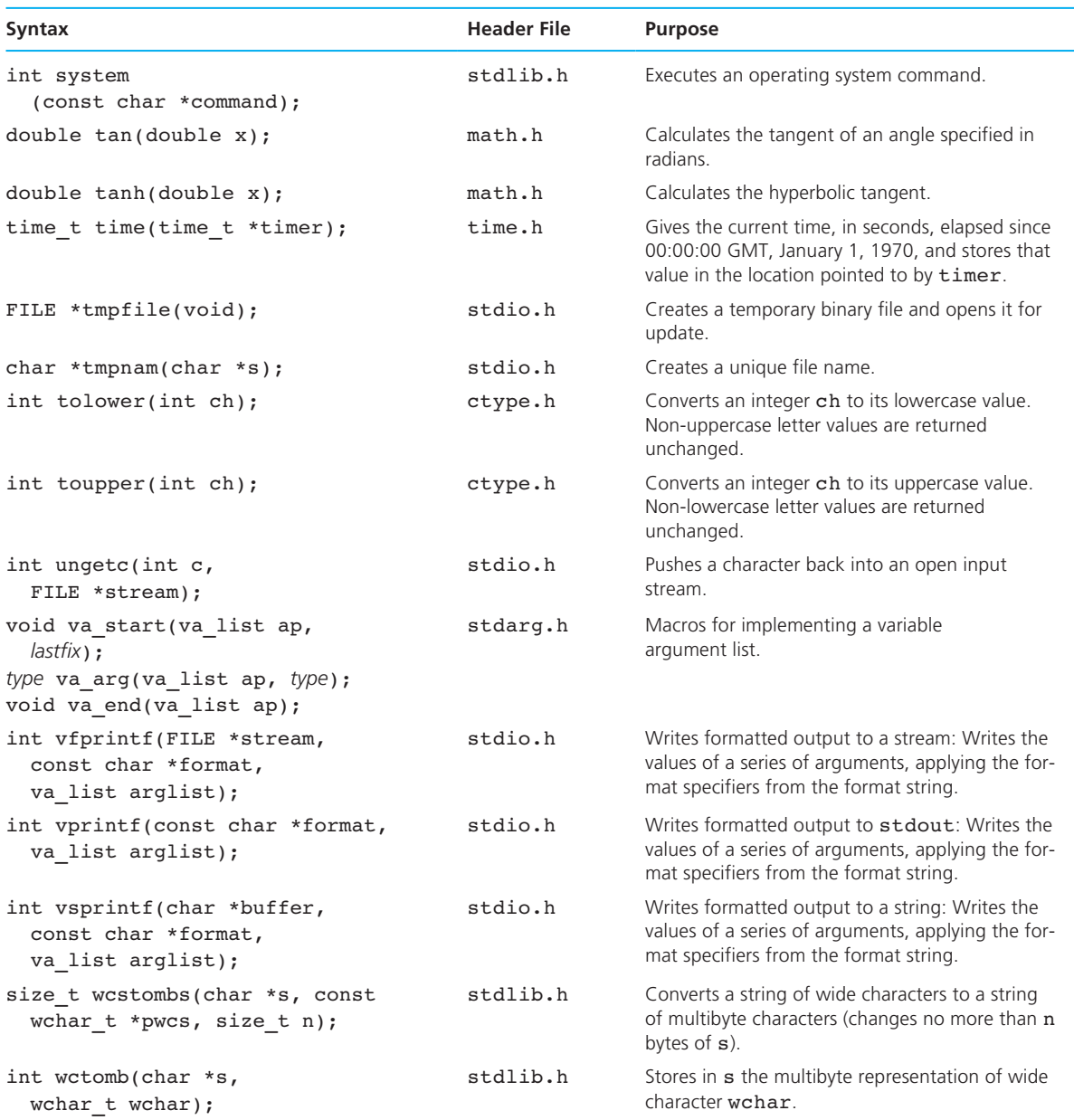

#### **LIBRARY FACILITIES BY HEADER FILE**

```
assert.h 
void assert(int test); 
ctype.h 
int isalnum(int c); 
int isalpha(int c); 
int iscntrl(int c); 
int isdigit(int c); 
int isgraph(int c); 
int islower(int c); 
int isprint(int c); 
int ispunct(int c); 
int isspace(int c); 
int isupper(int c); 
int isxdigit(int c); 
int tolower(int ch); 
int toupper(int ch); 
locale.h 
struct lconv *localeconv(void); 
char *setlocale(int category, char *locale); 
math.h 
double acos(double x); 
double asin(double x); 
double atan(double x); 
double atan2(double y, double x); 
double atof(const char *s); 
double ceil(double x); 
double cos(double x); 
double cosh(double x); 
double exp(double x); 
double fabs(double x); 
double floor(double x); 
double fmod(double x, double y); 
double frexp(double x, int *exponent); 
long int labs(long int x); 
double ldexp(double x, int exp); 
double log(double x); 
double log10(double x); 
double modf(double x, double *ipart); 
double pow(double x, double y); 
double sin(double x); 
double sinh(double x); 
double sqrt(double x); 
double tan(double x); 
double tanh(double x);
```
#### **pthread.h**

```
int pthread create(pthread_t*, const pthread_attr_t*,
  void* (void *), void*); 
int pthread join(pthread t, void**);
int pthread mutex init(pthread mutex t^*,
 const pthread mutexattr t*);
int pthread mutex lock(pthread mutex t*);
int pthread mutex unlock(pthread mutex t*);
```
#### **setjmp.h**

```
void longjmp(jmp buf jmpb, int retval);
int setjmp(jmp_buf jmpb);
```
#### **signal.h**

int raise(int sig); void (\*signal(int sig, void (\*func)(int sig)))(int)

#### **stdarg.h**

```
void va_start(va_list ap, lastfix); 
type va_arg(va_list ap, type); 
void va end(va list ap);
```
#### **stdio.h**

```
void clearerr(FILE *stream); 
int fclose(FILE *stream); 
int feof(FILE *stream); 
int ferror(FILE *stream); 
int fflush(FILE *stream); 
int fgetc(FILE *stream); 
int fgetpos(FILE *stream, fpos t *pos);
char *fgets(char *s, int n, FILE *stream); 
FILE *fopen(const char *filename, const char *mode); 
int fprintf(FILE *stream, const char *format[, argument, . . .]);
int fputc(int c, FILE *stream); 
int fputs(const char *s, FILE *stream); 
size t fread(void *ptr, size t size, size t n, FILE *stream);
FILE *freopen(const char *filename, const char *mode, FILE *stream);
int fscanf(FILE *stream, const char *format[, address, ...]);
int fseek(FILE *stream, long int offset, int whence); 
int fsetpos(FILE *stream, const fpos t *pos);
long int ftell(FILE *stream);
size t fwrite(const void *ptr, size t size, size t n, FILE *stream);
int getc(FILE *stream); 
int getchar(void); 
char *gets(char *s); 
void perror(const char *s); 
int printf(const char *format[, argument, ...]);
```

```
int putc(int c, FILE *stream); 
int putchar(int c); 
stdio.h (continued) 
int puts(const char *s); 
int remove(const char *filename); 
int rename(const char *oldname, const char *newname); 
void rewind(FILE *stream); 
int scanf(const char *format[, address, ...]);
void setbuf(FILE *stream, char *buf); 
int setvbuf(FILE *stream, char *buf, int type, size t size);
int sprintf(char *buffer, const char *format[, argument, . . .]);
int sscanf(const char *buffer, const char *format[, address, ...]);
char *strncpy(char *dest, const char *src, size_t maxlen); 
FILE *tmpfile(void); 
char *tmpnam(char *s); 
int ungetc(int c, FILE *stream); 
int vfprintf(FILE *stream, const char *format, va_list arglist); 
int vprintf(const char *format, va list arglist);
int vsprintf(char *buffer, const char *format, va_list arglist); 
stdlib.h 
void abort(void); 
int abs(int x); 
int atexit(void (*func)(void)); 
int atoi(const char *s); 
long int atol(const char *s);
void *bsearch(const void *key, const void *base, size_t nelem, 
  size t width, int (*fcmp)(const void *, const void *));
void *calloc(size t nitems, size t size);
div t div(int numer, int denom);
void exit(int status); 
void free(void *block); 
char *getenv(const char *name); 
ldiv t ldiv(long int numer, long int denom);
void *malloc(size t size);
int mblen (const char *s, size t n);
int mbtowc(wchar t *pwc, const char *s, size t n);
size t mbstowcs(wchar t *pwcs, const char *s, size t n);
void qsort(void *base, size_t nelem, size_t width, 
   int (*fcmp)(const void *, const void *)); 
int rand(void); 
void *realloc(void *block, size t size);
void srand(unsigned int seed); 
double strtod(const char *s, char **endptr); 
stdio.h (continued)
```
#### long int strtol(const char \*s, char \*\*endptr, int radix); unsigned long int strtoul(const char \*s, char \*\*endptr, int radix); int system(const char \*command); size t wcstombs(char \*s, const wchar t \*pwcs, size t n); int wctomb(char \*s, wchar t wchar); **string.h**  void \*memchr(const void \*s, int c, size\_t n); int memcmp(const void \*s1, const void \*s2, size t n); void \*memcpy(void \*dest, const void \*src, size\_t n); void \*memmove(void \*dest, const void \*src, size\_t n); void \*memset(void \*s, int c, size\_t n); char \*strcat(char \*dest, const char \*src); char \*strchr(const char \*s, int c); int strcmp(const char \*s1, const char \*s2); int strcoll(const char \*s1, const char \*s2); char \*strcpy(char \*dest, const char \*src); size t strcspn(const char \*s1, const char \*s2); char \*strerror(int errnum); size t strlen(const char \*s); char \*strncat(char \*dest, const char \*src, size t maxlen); int strncmp(const char \*s1, const char \*s2, size t maxlen); char \*strpbrk(const char \*s1, const char \*s2); char \*strrchr(const char \*s, int c); size t strspn(const char \*s1, const char \*s2); char \*strstr(const char \*s1, const char \*s2); char \*strtok(char \*s1, const char \*s2); size t strxfrm(char \*s1, const char \*s2, size t n); **time.h**  char \*ctime(const time t \*time); **stdlib.h** *(continued)*

```
char *asctime(const struct tm *tblock); 
clock t clock(void);
double difftime(time t time2, time t time1);
struct tm *gmtime(const time t *timer);
struct tm *localtime(const time t *timer);
time t mktime(struct tm *t);
size t strftime(char *s, size t maxsize, const char *fmt,
  const struct tm *t); 
time t time(time t *timer);
```
#### **unistd.h**

```
int close(int); 
int dup2(int, int); 
int execl(const char *path, const char *file, . . ., NULL);
```
pid\_t fork(void); pid\_t getpid(void); int pipe(int[]); size t read(int, void\*, size t); ssize\_t write(int, void\*, size\_t); **unistd.h** *(continued)*

```
wait.h 
pid_t wait(int*);
```
#### **MACRO CONSTANTS, VARIABLES, AND TYPES BY HEADER FILE**

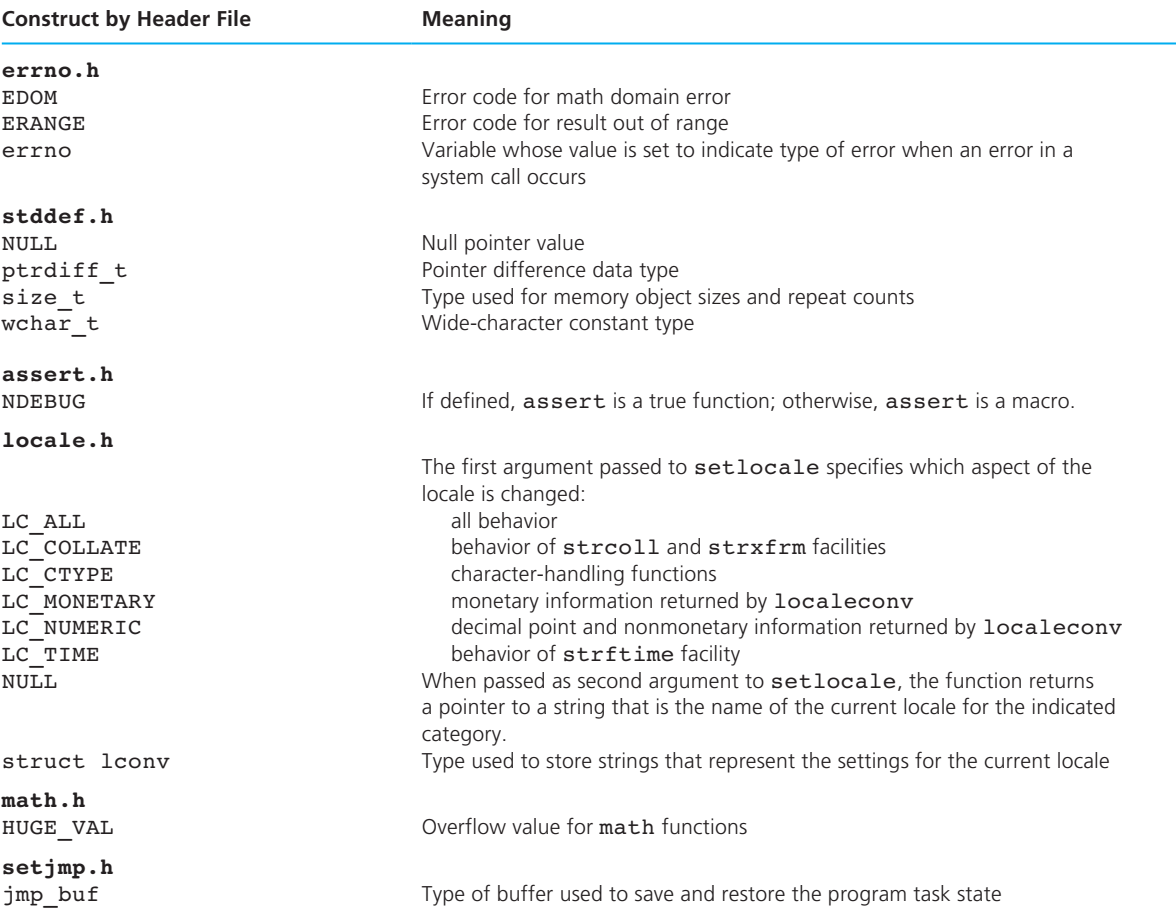

## Appendix B **B-15**

## **MACRO CONSTANTS, VARIABLES, AND TYPES BY HEADER FILE** (continued)

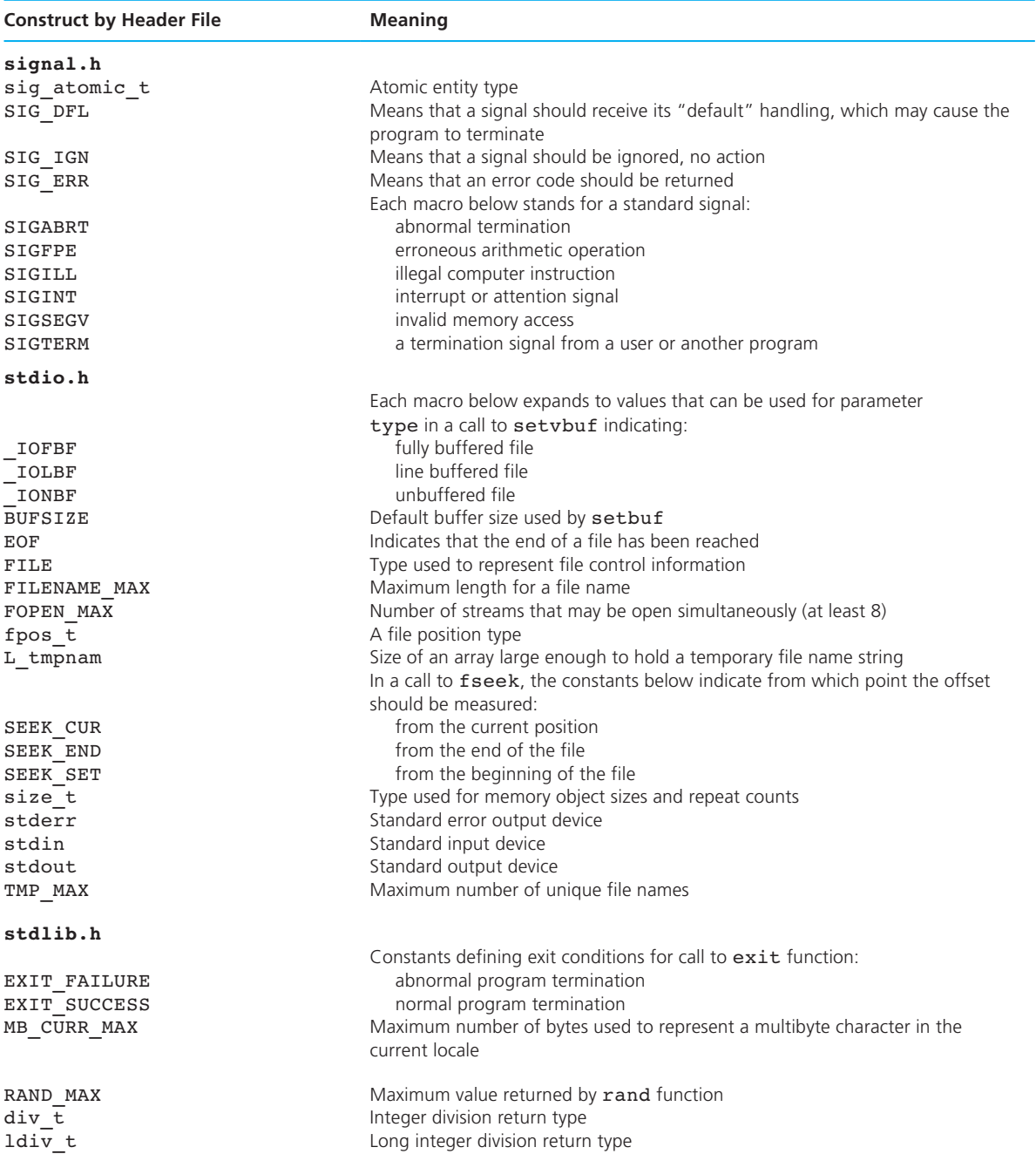

## **MACRO CONSTANTS, VARIABLES, AND TYPES BY HEADER FILE** (continued)

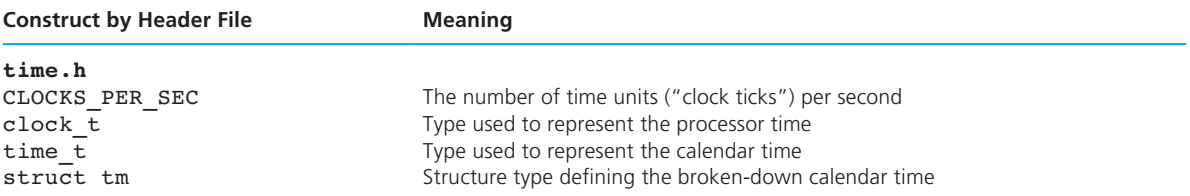

### **TABLE OF IMPLEMENTATION LIMITS**

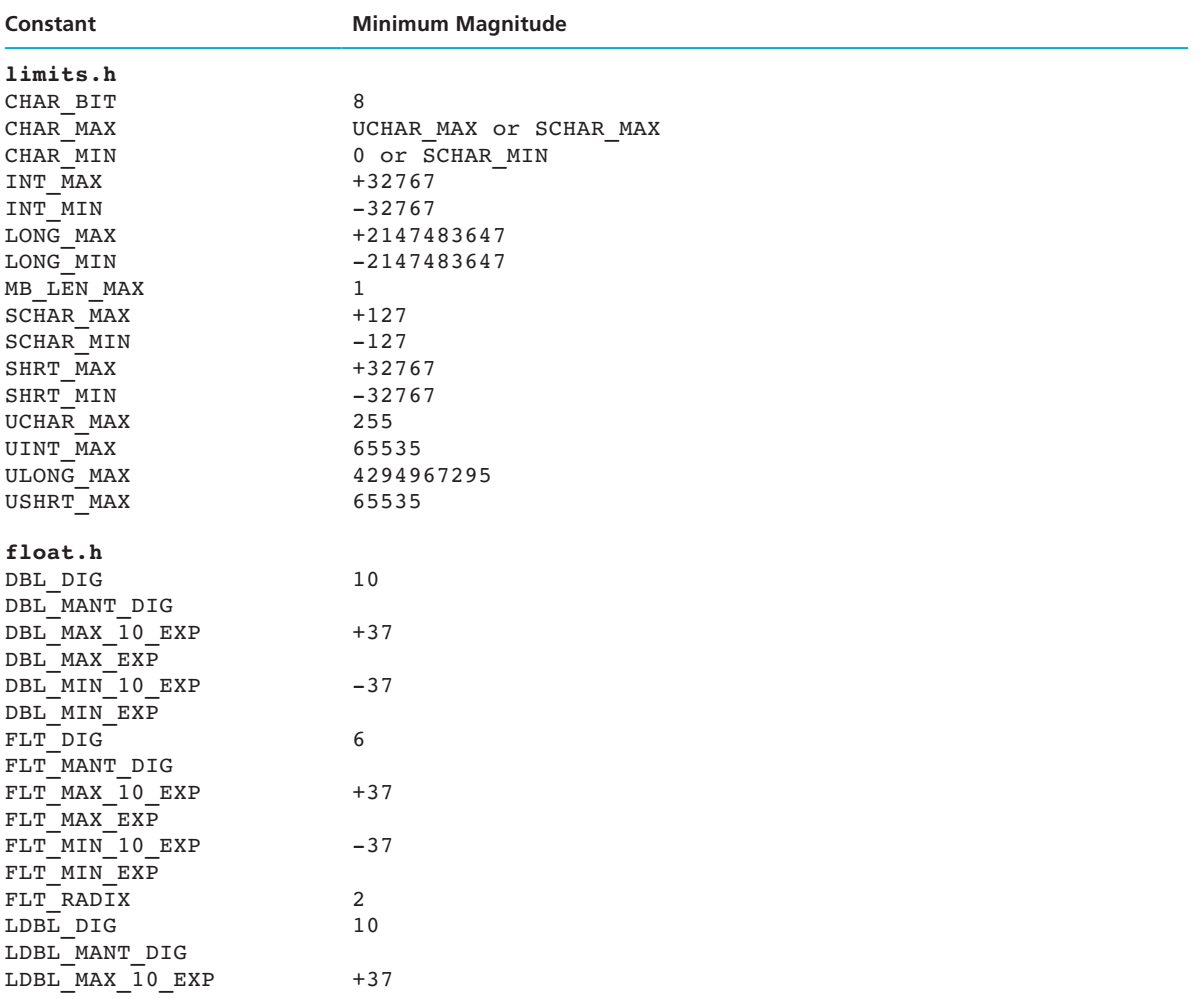

## **TABLE OF IMPLEMENTATION LIMITS** (continued)

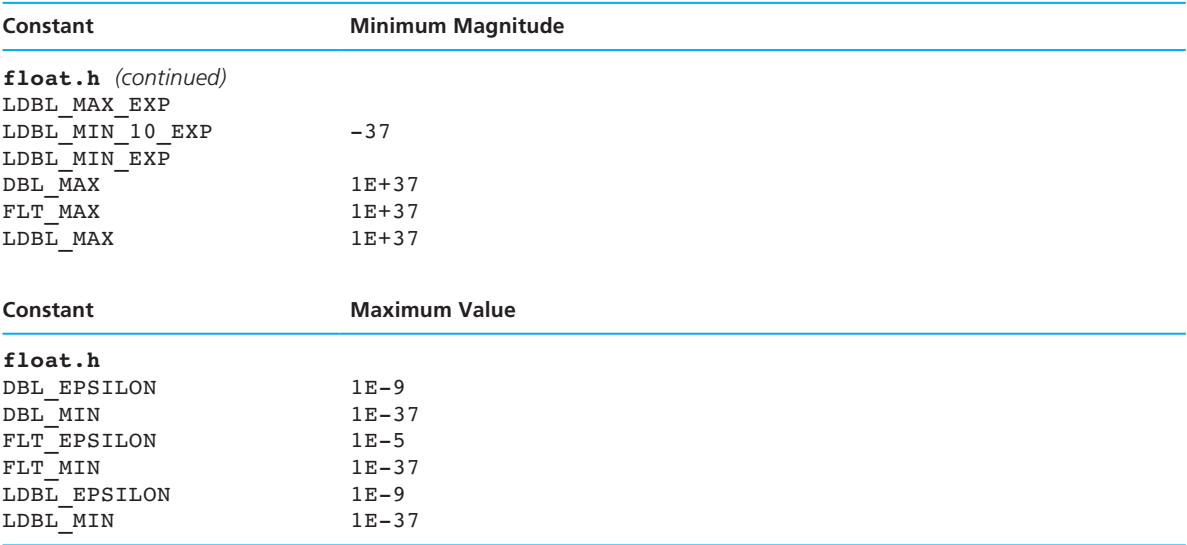

*This page intentionally left blank* 

# Appendix C **[C O P E R A T O R S](#page-18-0)**

 Table C.1 shows the precedence and associativity of the full range of C operators. In this table, an ellipsis (. . .) at the beginning of a group of operators indicates that these operators have equal precedence with those on the previous line. The precedence table is followed by a table listing each operator along with its name, the number of operands required, and the section of the text that explains the operator. New operators are marked by lowercase Roman numerals keyed to the descriptions following Table C.2.

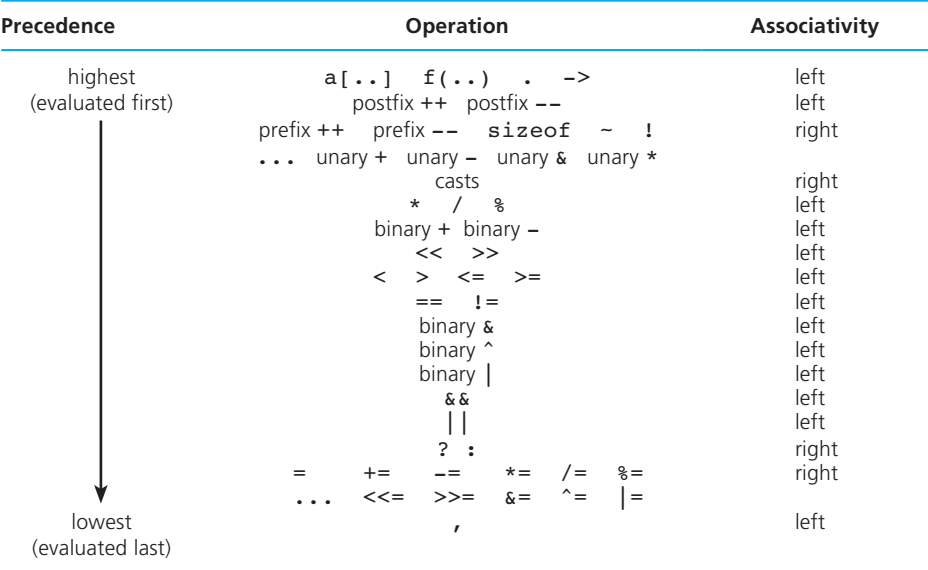

#### **TABLE C.1 PRECEDENCE AND ASSOCIATIVITY OF OPERATIONS**

## **TABLE C.2 WHERE TO FIND OPERATORS IN TEXT**

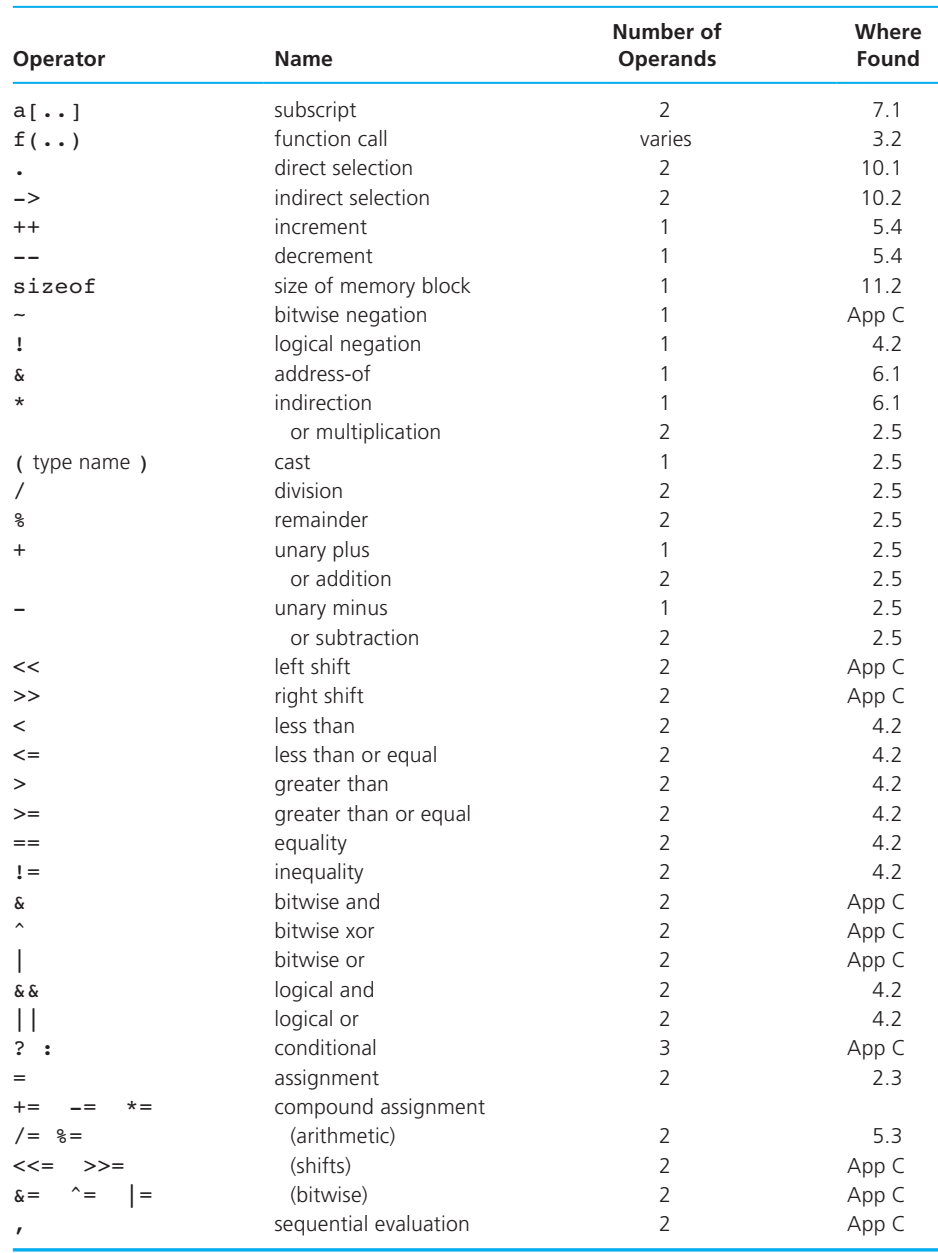

### **Bitwise Operators**

In Chapter 2, we noted that positive integers are represented in the computer by standard binary numbers. For example, on a machine where a type int value occupies 16 bits, the statement

 $n = 13;$ 

would result in the following actual memory configuration:

n 0 0 0 0 0 0 0 0 0 0 0 0 1 1 0 1

 Ten of the operators given in Table C.1 take operands of any integer type but treat an operand as a collection of bits rather than as a single number. These operations are described below.

**(i) Bitwise negation** Application of the ~ operator to an integer produces a value in which each bit of the operand has been replaced by its negation, that is, each 0 is replaced by a 1, and each 1 is replaced by a 0. Using our n value just shown, we compute ~n as follows:

n 0 0 0 0 0 0 0 0 0 0 0 1 1 0 1  
\n
$$
\sim n \left[1\ 1\ 1\ 1\ 1\ 1\ 1\ 1\ 1\ 1\ 1\ 1\ 0\ 0\ 1\ 0\right]
$$

**(ii) Shift operators** The shift operators  $\langle \cdot | \cdot |$  and  $\rangle$  (right) take two integer operands. The value of the left operand is the number to be shifted and is viewed as a collection of bits that can be moved. To avoid problems with implementation variations, it is best to use left operands that are nonnegative when right shifting. The right operand is a nonnegative number telling how far to move the bits. The << operator shifts bits left, and the >> operator shifts them right. The bits that "fall off the end" are lost, and the "emptied" positions are filled with zeros. Here are some examples:

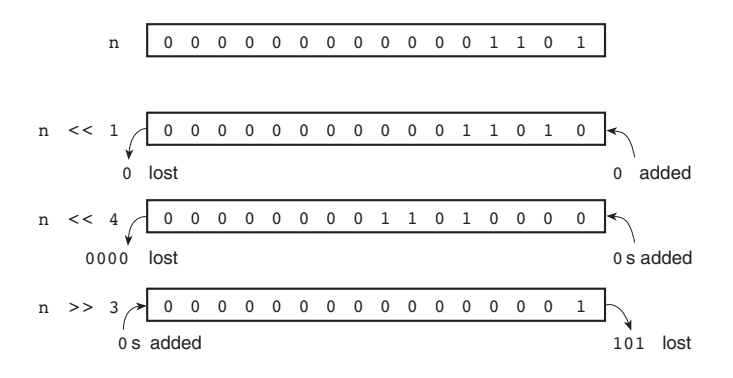

 The compound assignment operators <<= and >>= cause the value resulting from the shift to be stored in the variable supplied as the left operand.

**(iii) Bitwise and, xor, and or** The bitwise operators  $\epsilon$  (and),  $\hat{ }$  (xor), and | (or) all take two integer operands that are viewed as strings of bits. The operators determine each bit of their result by considering corresponding bits of each operand. For example, if we denote the *i* th bit of operand n by n*i* and the *i* th bit of operand  $\mathfrak{m}$  by  $\mathfrak{m}_i$ , then the *i*th bit of result  $\mathfrak{r}(\mathfrak{r}_i)$  is defined for each operator as shown in Table C.3.

| <b>Operator</b> | Value of ri      | <b>Explanation</b>                                                          |
|-----------------|------------------|-----------------------------------------------------------------------------|
| &               | $n_i$ & $m_i$    | $\mathbf{r}_i$ is 1 only if both corresponding<br>operand bits are 1        |
| $\hat{ }$       | $n_i + m_i == 1$ | $\mathbf{r}_i$ is 1 only if the corresponding<br>operand bits do not match  |
|                 | $n_i \mid m_i$   | $\mathbf{r}_i$ is 1 if at least 1 of the<br>corresponding operand bits is 1 |

**TABLE C.3** Value of Each Bit of Result r for &,  $\land$ , and with Operands n and m

The following is an example of applying each operator:

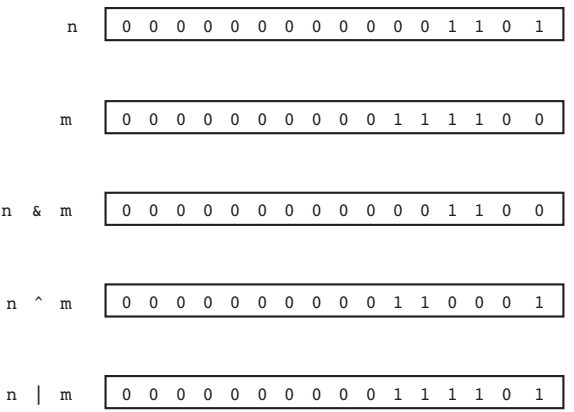

The compound assignment operators  $\varepsilon =$ ,  $\hat{ }$  =, and  $\hat{ }$  = cause the result value to be stored in the variable supplied as the left operand.

**(iv) Conditional** The conditional operator ? : takes three operands: *c* ? *r*1 : *r*2

 The value of an expression using the conditional is the value of either its second or third operand, depending on the value of the first operand. This evaluation could be expressed in pseudocode as

if *c*

 result value is *r*1 else result value is *r*2

 The conditional might be used in defining a macro to find the minimum of two values,

```
#define MIN(x,y) (((x) <= (y)) ? (x) : (y))
```
**(v) Sequential evaluation** The comma operator, evaluates its two operands in sequence, yielding the value of the second operand as the value of the expression. The value of the first operand is discarded. Following are two examples of the comma's use. In the first example, the value of the result of the comma's application is actually used: It is assigned to x. In the second example, the comma is merely a device to allow execution of two assignments in a context where only one expression is permitted.

#### **EXAMPLE C.1** The effect of the assignment statement

 $x = (i \div 2, a[i]);$ 

is the same as the effect of these two statements:

 $i$  += 2;  $x = a[i];$ 

 Notice that the parentheses around the comma expression in the first version are essential since the precedence of the assignment operator is higher than the precedence of the comma. Here are "before" and "after" snapshots of memory:

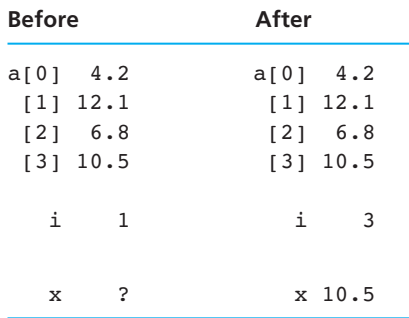

#### **C-6** Appendix C

**EXAMPLE C.2** In the code fragment that follows, the two loop control variables are initialized to 0. One of these variables is incremented by 2 at the end of each loop iteration while the second variable is incremented by the new value of the first.

```
for (i = 0, j = 0;i < I MAX \&\&\ j < J MAX;
      i \neq 2, j \neq i)printf("i - %d, j = %d\n", i, j);
```
 The comma operator should be used sparingly, since frequent use greatly increases the code's complexity from the reader's point of view.

# Appendix D **CHARACTER SETS**

 The charts in this appendix show the following character sets: ASCII (American Standard Code for Information Interchange), EBCDIC (Extended Binary Coded Decimal Interchange Code), and CDC<sup>†</sup> Scientific. Only printable characters are shown. The integer code for each character is shown in decimal. For example, in ASCII, the code for 'A' is 65, and the code for 'z' is 122. The blank character is denoted by  $\square$ .

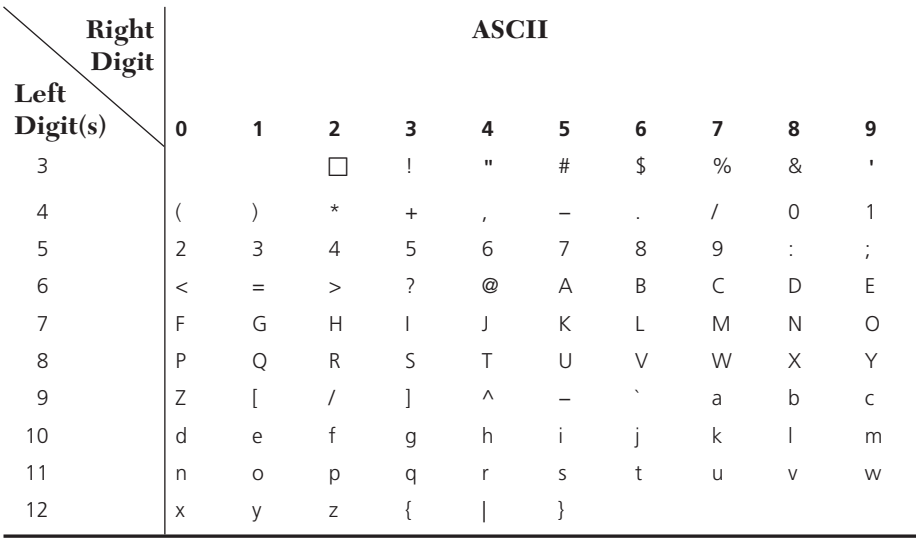

Codes 00–31 and 127 are nonprintable control characters.

<sup>†</sup> CDC is a trademark of Control Data Corporation.

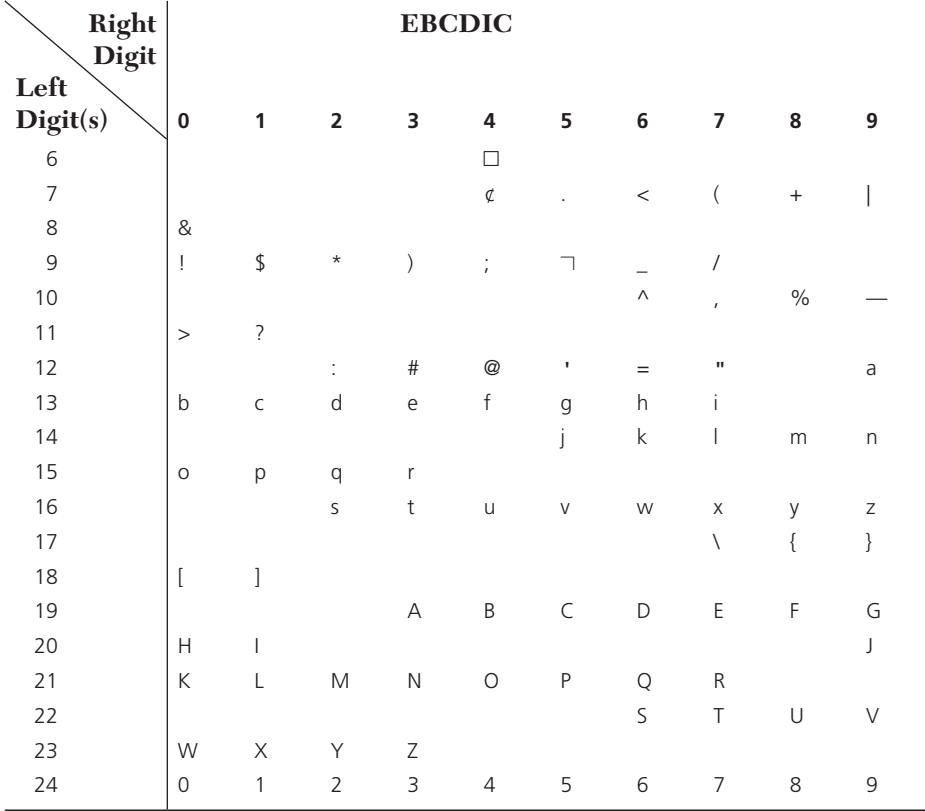

### **Codes 00–63 and 250–255 are nonprintable control characters.**

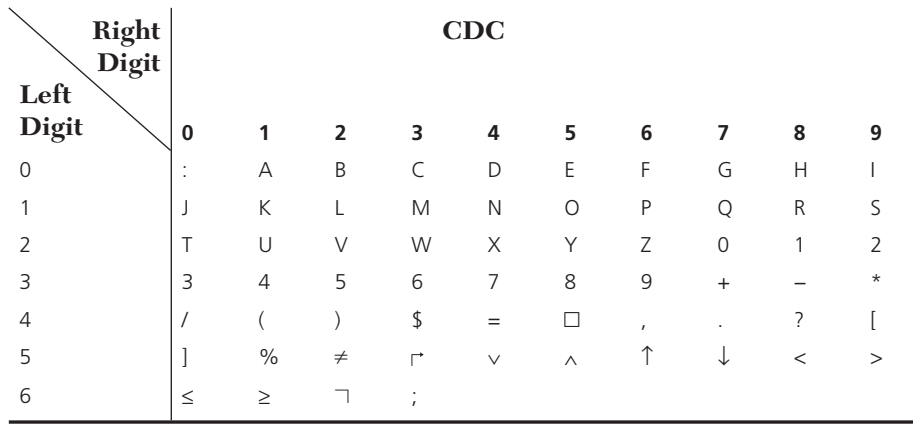

# Appendix E **ANSI C RESERVED WORDS**

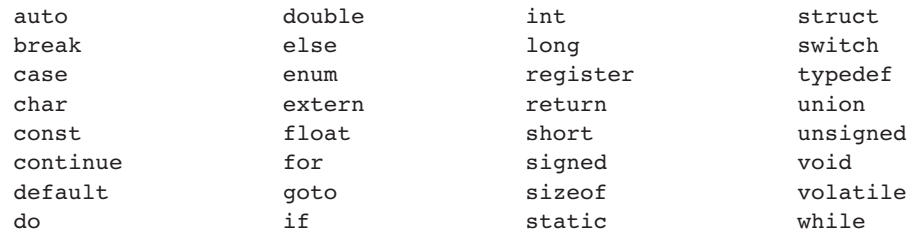

*This page intentionally left blank* 

## **[G L O S S A R Y](#page-18-0)**

- Abstract data type (ADT) A data type combined with a set of basic operations.
- Abstraction The process of modeling a problem by extracting the essential variables and their relationships.
- Accumulator A variable used to store a value being computed in increments during the execution of a loop.

Activation frame Representation of one call to a function.

- Actual argument An expression used inside the parentheses of a function call; its value is passed into the function and associated with the function's corresponding formal parameter.
- Address of a memory cell The relative position of a memory cell in the computer's main memory.
- Algorithm A list of steps for solving a problem.
- Application Software used for a specific task such as word processing, accounting, or database management.
- Arithmetic overflow An error that is an attempt to represent a computational result that is too large.
- Arithmetic underflow An error in which a very small computational result is represented as zero.
- Array A collection of data items of the same type.
- Array element A data item that is part of an array.
- Array subscript A value or expression enclosed in square brackets [] after the array name, specifying which array element to access.
- Assembly language Mnemonic codes that correspond to machine language instructions.
- Assignment statement An instruction that stores a value or a computational result in a variable.
- auto Default storage class of function parameters and local variables; storage is automatically allocated on the stack at the time of a function call and deallocated when the function returns.
- Background color The default color for all of the pixels in a display window.
- Batch mode A mode of program execution in which the program scans its data from a previously prepared data file.
- Binary file A file containing binary numbers that are the computer's internal representation of each file component.
- Binary number A number made up of a sequence of the digits 0 and 1; a base-2 number.

Binary operator An operator with two operands.

- Bit A binary digit—0 or 1.
- Booting a computer Loading the operating system from disk into memory.
- Bottom-up testing The process of separately testing individual functions of a program system.
- Buffer An area of memory where data to be displayed or printed is temporarily stored.
- Byte The amount of storage required to store a single character.
- Cancellation error An error resulting from applying an arithmetic operation to operands of vastly different magnitudes: effect of smaller operand is lost.
- Cast (see type cast) converting an expression to a different type by writing the desired type in parentheses in front of the expression
- Central processing unit (CPU) The "brain" of a computer; consists of arithmetic logic unit and control unit.
- Child process A new process that is created by a currently executing process (the parent process).
- Cohesive function A function that performs a single operation.
- Collating sequence A sequence of characters arranged by character numeric code number.
- Command line arguments Options specified in the statement that activates a program.
- Comment Text beginning with /\* and ending with \*/ that provides supplementary information that is ignored by the preprocessor and compiler.
- Compiler Software that translates a high-level language program into machine language.
- Compound statement A group of statements bracketed by { and } that are executed sequentially.
- Computer A machine that can receive, store, transform, and output data of all kinds.
- Computer chip (microprocessor chip) A silicon chip containing the circuitry for a computer processor.
- Computer theft (computer fraud) Illegally obtaining money by falsifying information in a computer database.
- Concatenation Joining of two strings.
- Concurrent programming Writing sets of program instructions that can execute at the same time independently of one another.
- Condition An expression that is either false (represented by 0) or true (usually represented by 1).

#### **G-2** Glossary

- Constant macro A name that is replaced by a particular constant value before the program is sent to the compiler.
- Consumer thread One of several threads that receives a resource that is produced by another thread.
- Contents of memory cell The information stored in a memory cell, either a program instruction or data.
- Context switch The process of switching from one process to another accomplished by saving the state information for the currently executing process, which will become idle, and loading the saved state information for a currently idle process, which will resume execution.
- Control structure A combination of individual instructions into a single logical unit with one entry point and one exit point; controls which instructions are executed and in what order.
- Counter-controlled loop (counting loop) A loop whose required number of iterations can be determined before loop execution begins.
- Cursor A moving place marker that indicates the next position on the screen where information will be displayed.
- Data abstraction Separation of the logical view of a data object (*what* is stored) from the physical view (*how* the information is stored).
- Data inconsistency Data errors arising because one thread accesses a shared resource while another thread is in the process of modifying it.
- Data retrieval Copying the contents of a particular memory cell to another storage area.
- Data storage Setting the individual bits of a memory cell to 0 or 1, destroying the cell's previous contents.
- Data structure A composite of related data items stored under the same name.
- Data type A set of values and of operations that can be performed on those values.
- Database A vast electronic file of information that can be quickly searched using subject headings or keywords.
- Deadlock A situation in which a thread is blocked (cannot execute) because it is attempting to lock a mutex that is already locked by another thread that will never release the mutex lock.
- Debugging Removing errors from a program.

Decision step An algorithm step that selects one of several actions.

 Declarations The part of a program that tells the compiler the names of memory cells used.

Default constructor A constructor that requires no arguments.

- Defunct process A child process that has exited but whose parent process has not yet retrieved its exit status.
- Digital video disk (DVD) Silvery plastic platter with up to 17 GB of data storage.
- Direct component selection operator A period placed between a structure type variable and a component name to create a reference to the component.
- Directory A list of the names of files stored on a disk.

 Disk A circular sheet of metal or plastic coated with a magnetic material used for secondary data storage in a computer.

Disk drive A device used to store and retrieve information on a disk.

- Double buffering a technique used in graphics programming to reduce display flicker by allocating two buffers: The second buffer is filled while the contents of the first buffer is displayed and then the roles of each buffer are reversed.
- Driver A short function written to test another function by defining its arguments, calling it, and displaying its result.
- Dynamic data structure A structure that can expand and contract as a program executes.
- Empty list A list of no nodes; represented in C by the pointer NULL, whose value is 0.
- Empty string A string of length zero: the first character of the string is the null character.
- Encapsulate Packaging a data object and its operators together as a unit.
- Enumerated type A data type whose list of values is specified by the programmer in a type declaration.
- Enumeration constant An identifier that is one of the values of an enumerated type.
- Executable statements Program lines that are converted to machine language instructions and executed by the computer.
- extern Storage class of names known to the linker.
- Extraction operator  $(\gg)$  An operator that takes values from an input stream for storage in variables.
- Fetching an instruction Retrieving an instruction from main memory.
- Field width The number of columns used to display a value.
- FIFO (first-in, first-out) structure A data structure in which the first element stored is the first to be removed.
- File A collection of related information stored on a disk.
- File server The computer in a network that controls access to a secondary device such as a hard disk.
- Flag A type int variable used to represent whether or not a certain event has occurred.
- Flash drive Device that plugs into USB port and stores data bits as trapped electrons.
- Flowchart A diagram that shows the step-by-step execution of a control structure.
- Foreground color The new color of pixels that are part of a graphics object in a display window.
- Formal parameter An identifier that represents a corresponding actual argument in a function definition.
- Format string In a call to printf, a string of characters enclosed in quotes (""), which specifies the form of the output line.
- Friend A nonmember operator or function given permission to access the private members of a class.
- Full-duplex pipe A pipe which can send information in both directions at the same time.
- Function argument Expression enclosed in parentheses following the function name in a function call; provides information needed by the function.
- Function call Code that activates a function.
- Function keys Special keyboard keys used to select a particular operation; the operation selected depends on the program being used.
- Global variable A variable that may be accessed by many functions in a program.
- Graphics mode A display mode in which a program draws graphics patterns and shapes in an output window.
- Graphical user interface Pictures and menus displayed to allow user to select commands and data.
- Half-duplex pipe A pipe which can send information only in one direction.
- Hand trace (desk check) Step-by-step simulation of an algorithm's execution.
- Hard disk A disk drive that is built into the computer and normally cannot be removed.
- Hardware The computer's physical devices.
- Header file Text file containing the interface information about a library needed by a compiler to translate a program system that uses the library or by a person to understand and use the library.
- Heap Region of memory in which function malloc dynamically allocates blocks of storage.
- Hierarchical structure A structure containing components that are structures.
- High-level language Machine-independent programming language that combines algebraic expressions and English symbols.
- Icon A picture representing a computer operation.
- Implementation file File containing the C source code of a library's functions and any other information needed for compilation of these functions.
- Indirect component selection operator The character sequence -> placed between a pointer variable and a component name that creates a reference that follows the pointer to a structure and selects the component.
- Indirect reference Accessing the contents of a memory cell through a pointer variable that stores its address.
- Infinite loop A loop that executes forever.
- Information hiding Protecting the implementation details of a lower-level module from direct access by a higher-level module.
- Inorder traversal Displaying the items in a binary search tree in order by key value.
- Input data The data values that are scanned by a program.
- Input operation An instruction that copies data from an input device into memory.
- Input (output) stream Continuous stream of character codes representing textual input (or output) data.
- Input/output function A C function that performs an input or output operation.
- Insertion operator (<<) An operator that inserts characters in an output stream.
- Install Make an application available on a computer by copying it from CD to the computer's hard drive.
- Integrated circuit (IC) or Chip A sliver of silicon containing a large number of miniature circuits.
- Integrated development environment (IDE) Software package combining a word processor, compiler, linker, loader, and tools for finding errors.
- Interactive mode A mode of program execution in which the user responds to prompts by entering (typing in) data.
- Interprocess communications The exchange of information between processes that are running on the same CPU and that have a common ancestor.
- Leaf node A binary tree node with no successors.
- Left subtree The part of a tree pointed to by the left pointer of the root node.
- Library A collection of useful functions and symbols that may be accessed by a program.
- LIFO (last-in, first-out) structure A data structure in which the last element stored is the first to be removed.
- Linear programming Writing a sequence of program instructions in which each instruction depends on the completion of the previous instruction.
- Linker Software that combines object files and resolves crossreferences to create an executable machine language program.
- List head The first element in a linked list.
- Local area network (LAN) Computers, printers, scanners, and storage devices connected by cables for intercommunication.
- Logic error An error caused by following an incorrect algorithm.
- Logical complement (negation) The complement of a condition has the value 1 (true) when the condition's value is 0 (false); the complement of a condition has the value 0 (false) when the condition's value is nonzero (true).
- Logical expression An expression whose value is (false) or nonzero (true); may one or more of the logical operators  $\&\&$  (and),  $\vert \cdot \vert$  (or),  $\downarrow$  (not).
- Loop A control structure that repeats a group of steps in a program.
- Loop body The statements that are repeated in a loop.
- Loop boundaries Initial and final values of the loop control variable.
- Loop control variable The variable whose value controls loop repetition.
- Loop repetition condition The condition that controls loop repetition.
- Machine language Binary number codes understood by a specific CPU.
- Macro Facility for naming a commonly used statement or operation.
- Memory cell An individual storage location in memory.

Microprocessor An entire CPU on a single chip.

 Modem A device that converts binary data into audio signals that can be transmitted between computers over telephone lines.

 Mouse An input device that moves its cursor on the computer screen to select an operation.

Multidimensional array An array with two or more dimensions.

 Multitasking Dividing a program into tasks that operate independently of one another.

 Mutex A particular form of mutual exclusion locking that utilizes a variable which can only be locked or released by one thread at a time. A thread must attempt to lock the mutex variable before accessing a shared resource, and it must release it after accessing the shared resource.

 Mutual exclusion locking Accomplishing thread synchronization by using a lock and release mechanism to restrict access to the shared resources to one thread at any given moment.

 Nested if statement An if statement with another if statement as its true task or its false task.

Newline escape sequence The character sequence  $\n\times$  h, which is used in a format string to terminate an output line.

- Nodes Dynamically allocated structures that are linked together to form a composite structure.
- Null character Character "\0" that marks the end of a string in C.
- Null pointer Pointer whose value is NULL.
- Object file File of machine language instructions that is the output of a compiler.
- Object-oriented programming (OOP) A methodology that creates programs composed of semi-autonomous agents called objects.
- Operating system (OS) Software that controls interaction of user and computer hardware and that manages allocation of computer resources.
- Optical drive Device that uses a laser to access or store data on a compact disk.
- Ordered list A data structure in which each element's position is determined by the value of its key component; the keys form an increasing or decreasing sequence.
- Output operation An instruction that displays information stored in memory.
- Overloading Using the same name for several different functions or operators in a single scope.
- Parallel arrays Two or more arrays with the same number of elements used for storing related information about a collection of data objects.
- Parallel programming Execution of multiple programs at the same time.
- Parent process The currently executing process that has created one or more new child processes.
- Pipe A form of interprocess communications that consists of two file descriptors, one opened for reading and the other opened for writing.

Pixel A picture element on a computer screen.

- Placeholder A symbol beginning with % in a format string that indicates where to display the output value.
- Pointer A memory cell whose content is the address of another memory cell.
- Pointer variable A memory cell that stores the address of a data item.
- Pop Remove the top element of a stack.
- Postcondition A condition assumed to be true after a function executes.

Precondition A condition assumed to be true before a function call.

- Preemptive multitasking Stopping the execution of a running program by the hardware interrupt system, allowing another program to access the CPU.
- Preprocessor A system program that modifies a C program prior to its compilation.
- Preprocessor directive A C program line beginning with # that provides an instruction to the preprocessor.
- Print list In a call to printf, the variables or expressions whose values are displayed.
- Printer An output device that produces a hard copy of information sent to it.
- Procedural abstraction A programming technique in which a main function consists of a sequence of function calls and each function is implemented separately.
- Process ID A unique identifier given to a process by the operating system.
- Producer thread A thread that creates a resource that is consumed by other threads.
- Program A list of instructions that enables a computer to perform a specific task.
- Program documentation Information (comments) that enhances the readability of a program.

Program output The lines displayed by a program.

- Prompt (prompting message) A message displayed to indicate what data to enter and in what form.
- Pseudocode A combination of English phrases and C constructs to describe algorithm steps.
- Pseudo-parallelism A situation in which programs appear to be running in parallel at the same time although they are actually taking turns sharing the CPU.
- Push insert a new element at the top of the stack.
- Queue A list data structure in which elements are inserted at one end and removed from the other end.
- Random access memory (RAM) The part of main memory that temporarily stores programs, data, and results.
- Read-only memory (ROM) The part of main memory that permanently stores programs or data.
- Record A collection of information about one data object.
- Recursive function Function that calls itself or that is part of a cycle in the sequence of function calls.
- Reference parameter A parameter into which the address of the corresponding actual argument is stored, so the function/ operator can refer to the original copy of the argument.
- Register High-speed memory location inside the CPU.
- register Storage class of automatic variables that the programmer would like to have stored in registers.
- Representational error An error due to coding a real number as a finite number of binary digits.
- Reserved word A word that has special meaning in C.
- Right subtree The part of a tree pointed to by the right pointer of the root node.
- Root (zero of a function) A function argument value that causes the function result to be zero.
- Root node The first node in a binary tree.
- Run-time error An attempt to perform an invalid operation, detected during program execution.
- Scope of a name The region in a program where a particular meaning of a name is visible.
- Secondary storage Units such as disks or tapes that retain data even when the power to the disk drive or tape drive is off.
- Seed seed for a random number generator An initial value used in the computation of the first random number.
- Selection control structure A control structure that chooses among alternative program statements.
- Sentinel value An end marker that follows the last item in a list of data.
- Short-circuit evaluation Stopping evaluation of a logical expression as soon as its value can be determined.
- Side effect A change in the value of a variable as a result of carrying out an operation.
- Simple case Problem case for which a straightforward solution is known.
- Single buffering The default case for graphics mode in which only one buffer is allocated.
- sizeof Operator that finds the number of bytes used for storage of a data type.
- Software The set of programs associated with a computer.
- Software piracy Violating copyright agreements by illegally copying software for use in another computer.
- Source file File containing a program written in a high-level language; the input for a compiler.
- Stack A data structure in which the last data item added is the first data item processed.
- Standard identifier A word having special meaning but one that a programmer may redefine (but redefinition is not recommended!).
- static Storage class of variables allocated only once, prior to program execution.
- stdin System file pointer for keyboard's input stream.
- stdout, stderr System file pointers for screen's output stream.

 Stepwise refinement Development of a detailed list of steps to solve a particular step in the original algorithm.

- Stored program concept Computer's ability to store program instructions in main memory for execution.
- String length In a character array, the number of characters before the first null character.
- Structure chart A documentation tool that shows the relationships among the subproblems of a problem.
- Structure type A data type for a record composed of multiple components.
- Stub A skeleton function that consists of a header and statements that display trace messages and assign values to output parameters; enables testing of the flow of control among functions before this function is completed.
- Subdirectory A list of the names of files that relate to a particular topic.
- Subscripted variable A variable followed by a subscript in brackets, designating an array element.
- Substring A fragment of a longer string.
- Syntax Grammar rules of a programming language.
- Syntax error A violation of the programming language's grammar rules, detected during program translation (compilation).
- System integration test Testing a system after replacing all its stubs with functions that have been pretested.
- System stack Area of memory where parameters and local variables are allocated when a function is called and deallocated when the function returns.
- Tail recursion Any recursive call that is executed as a function's last step.
- Terminating condition A condition that is true when a recursive algorithm is processing a simple case.
- Text file A named collection of characters saved in secondary storage.
- Text mode A display mode in which a program displays only characters.
- Thread One process among a set of cooperating subprocesses that run within the same process image and memory context and share the process-related resources with each other.
- Thread of control The currently executing thread.
- Time-sharing Performing parallel programming by allocating to each system user a portion of the available CPU time.
- Time slice The amount of CPU time allocated to each program in a parallel programming environment.
- Top-down design A problem-solving method in which you first break a problem into its major subproblems and then solve the subproblems to derive the solution to the original problem.

#### **G-6** Glossary

- Top-down testing The process of testing flow of control between a main function and its subordinate functions.
- Traversing a list Processing each node in a linked list in sequence, starting at the list head.

Unary operator An operator with one operand.

union A data structure that overlays components in memory, allowing one chunk of memory to be interpreted in multiple ways.

Unit testing A test of an individual function.

- Value parameter A parameter into which the value of the corresponding actual argument is stored, so the function/ operator has its own copy of the argument value.
- Variable A name associated with a memory cell whose value can change.
- Variable declarations Statements that communicate to the compiler the names of variables in the program and the kind of information stored in each variable.

 Virus Code attached to another program that spreads through a computer's disk memory, disrupting the computer or erasing information.

void function A function that does not return a value.

- Volatile memory Memory whose contents disappear when the computer is switched off.
- Wide area network (WAN) A network such as the internet that connects computers and LANs over a large geographic area.
- World Wide Web (WWW) A part of the Internet whose graphical user interfaces make associated network resources easily navigable.
- Worm A virus that can disrupt a network by replicating itself on other network computers.
- Zombie A child process that has exited but whose parent process has not yet retrieved its exit status.

# **[I N D E X](#page-18-0)**

#### **A**

abs function, [121](#page-141-0) abstract data type (ADT), [584](#page-604-0)  abstraction in complexity management, 660-663 data, 661-662 defined, [34](#page-54-0) , [660](#page-680-0) procedural, 660–661 accumulator, defined, [242](#page-262-0)  activation frame, defined, [524](#page-544-0) actual argument defined, [138](#page-158-0) output parameters as, [336](#page-356-0)-340 addition (+) operator, [73](#page-93-0)  address-of (&) operator, [395](#page-415-0) misuse/neglect of, [505](#page-525-0)  references and, [325](#page-345-0) add to q function, [728](#page-748-0)-729 algorithms decision steps in, [194](#page-214-0)-204 defined, [34](#page-54-0)  for delete function, [738](#page-758-0)-739 delete\_ordered\_node function, [741](#page-761-0)  design, [34](#page-54-0)-35 desk check, [35](#page-55-0) implementation, [35](#page-55-0)  for insert\_in\_order, [736](#page-756-0) for insertion in binary search tree, [747](#page-767-0)  iterative approximations, [276](#page-296-0)-278 loop use decision, [236](#page-256-0) recursive, [521](#page-541-0) for selection sort, [403](#page-423-0)  stepwise refinement, [34](#page-54-0) writing, [34](#page-54-0) analysis, [33 –](#page-53-0) [34](#page-54-0) . *see also* software development method bisection case study, 278-279 capital letters case study, 538-539 characters, 485-488

 circle's area and circumference case study, [109](#page-129-0)-110 coin processor case study, 82-83 complex numbers case study, [584](#page-604-0)-585 database inquiry case study, 641-643 defined, [33](#page-53-0)  drawing diagrams case study, [124](#page-144-0)  flat washers case study, [113](#page-133-0)-114 fraction arithmetic case study,  [347](#page-367-0) [– 348](#page-368-0)  hospital revenue case study, [419](#page-439-0)-420 miles conversion case study, 36-37 operations on sets case study, [545](#page-565-0)  ordered list case study, [732](#page-752-0) [– 733](#page-753-0) recursive selection sort case study, [542](#page-562-0) solar collecting area size, [341](#page-361-0)  text editor case study, [495](#page-515-0)-496 Towers of Hanoi case study, 553-555 universal measurement case study, 594-595 water bill case study, [195](#page-215-0) water bill conservation case study,  [205](#page-225-0) [– 207](#page-227-0)  ancestors, [744](#page-764-0)  and operator (&&), [177](#page-197-0) animation, 292-296 application defined, [26](#page-46-0)  installing, [27](#page-47-0)  approximations, iterative, [276](#page-296-0)-278 arc function, [152](#page-172-0)-155, 161 arguments, [63](#page-83-0)  actual, [138](#page-158-0) array elements as, [386](#page-406-0) – [388](#page-408-0)  arrays, [388](#page-408-0)-401, 438 command line, [683](#page-703-0) input ( *see* input arguments) list correspondence, [144](#page-164-0)  to main function, [682](#page-702-0)-685 multiple, functions with, [142](#page-162-0)-144

 output ( *see* output arguments) string, [456](#page-476-0) arithmetic expressions, [72](#page-92-0)-87 evaluation rules, [78](#page-98-0) mathematical formulas, [80](#page-100-0)-81 with multiple operators, 77-80 and numerical inaccuracies, 81-82 step-by-step evaluation, [79](#page-99-0)  arithmetic overflow, defined, [82](#page-102-0)  arithmetic underflow, defined, [82](#page-102-0)  ARPAnet project, [23](#page-43-0)  array declaration, [394 ,](#page-414-0) [593](#page-613-0) example, [378](#page-398-0) multidimensional arrays, [414 ,](#page-434-0) [415](#page-435-0) syntax, [378](#page-398-0)  array elements defined, [376](#page-396-0) finding largest, [391](#page-411-0)  as function arguments, 386-388 illustrated, [377](#page-397-0) passing, [386](#page-406-0)  value, [379](#page-399-0) array initialization, [378](#page-398-0)  list, [378](#page-398-0) multidimensional arrays, [416](#page-436-0)  array of characters overflow of, [505](#page-525-0) to store prompt, [430](#page-450-0)  storing string in, [378](#page-398-0)-379 array parameters argument correspondence for,  [389](#page-409-0) [– 390](#page-410-0)  formal, [388](#page-408-0)-389 input, [392](#page-412-0) arrays, [376](#page-396-0)-438 allocation, with calloc, [707](#page-727-0)-708 answer/score, [413](#page-433-0)  arguments, 388-401, [438](#page-458-0) of characters, [378](#page-398-0) – [379 ,](#page-399-0) [430](#page-450-0)

arrays (*continued* ) common programming errors,  [437](#page-457-0) [– 438](#page-458-0) declaring/referencing, [376–](#page-396-0)[379](#page-399-0) ( *see also* array declaration) defined, [376](#page-396-0)  elements (see array elements) enumerated types, [407](#page-427-0)-414 exchanging string elements of, [477](#page-497-0)  graphics programs with,  $428-437$  initialization, [378](#page-398-0) ( *see also* array initialization) as input arguments, [391](#page-411-0)-392 manipulation statements, [377](#page-397-0)  multidimensional, [414–](#page-434-0)[418](#page-438-0) ( *see also* multidimensional arrays) names, [378](#page-398-0)  parallel, [406](#page-426-0)-407, 592 partially filled, 395-398 of pointers, [477](#page-497-0) [– 482](#page-502-0)  pointers in representation of, [701](#page-721-0)  processing,  $419 - 428$  random access, [419](#page-439-0)  result, returning, [392](#page-412-0)-395 search, 401-403 sequential access, [419](#page-439-0) sorting, [401](#page-421-0), 403-406 statistical computations with, [382](#page-402-0)-386 of string constants, [482](#page-502-0) of strings, [455 –](#page-475-0) [456](#page-476-0) of structures, [592](#page-612-0)-593 subscript (see array subscript) arrays of pointers, [477](#page-497-0)-482 initializing, [482](#page-502-0) two orderings of, 479-482 arrays of structures declaring, [592](#page-612-0)-593 array subscript, 379-381 defined, [376](#page-396-0)  example, [380](#page-400-0)-381 int as, [379](#page-399-0)  loop control variables as, [385](#page-405-0)  syntax, [380](#page-400-0)  value, [379](#page-399-0)  artificial intelligence (AI), [9](#page-29-0) ASCII code (American Standard Code for Information Interchange), 58-59, [486](#page-506-0) defined, [58](#page-78-0)  assembly language, defined, [28](#page-48-0) 

 assignment logical, 182-183 strings, [460](#page-480-0), [462](#page-482-0)–463 assignment operator  $( = ), 223$ compound, 245-246 in order of precedence, [178](#page-198-0)  assignment statement, 60-62, [182](#page-202-0)-183 defined, [60](#page-80-0)  example, [61](#page-81-0)  mixed-type, 75-76 associativity rule, [78](#page-98-0) auto storage class, [672](#page-692-0)  defined, [671](#page-691-0) 

## **B**

\b, [626](#page-646-0)  background color, [150](#page-170-0)  backslash (\) character, [626](#page-646-0)  bar function, [161](#page-181-0) batch mode, defined, [91](#page-111-0) binary files, [634](#page-654-0)-640 advantage of, [636](#page-656-0) data I/O using, 637-638 defined, [634](#page-654-0)  integers, creation of, [634](#page-654-0) programming errors, 650–651 binary numbers defined, [17](#page-37-0)  binary operators associativity rule, [78](#page-98-0) defined, [77](#page-97-0)  parentheses rule, [78](#page-98-0)  precedence rule, [78](#page-98-0) binary search tree, [744](#page-764-0)-751 algorithm for insertion in, [747](#page-767-0) building, [745 –](#page-765-0) [750](#page-770-0) creation, [748](#page-768-0) [– 750](#page-770-0)  defined, [744](#page-764-0)  displaying, 750-751 searching, [745](#page-765-0) binary strings, [56](#page-76-0) binary trees, 743-751 defined, [743](#page-763-0)  disjoint subtrees, [743](#page-763-0) leaf nodes, [743](#page-763-0) left subtree, [743](#page-763-0) right subtree, [743](#page-763-0) root node, [743](#page-763-0)  search ( *see* binary search tree) bioinformatics, [9](#page-29-0) bisection case study, [278](#page-298-0)-286 analysis, [278](#page-298-0)-279 design, 279-281 implementation, [281](#page-301-0)-285 problem, [278](#page-298-0) sample run with trace code, [286](#page-306-0)  testing, [285](#page-305-0) bisection method, [277](#page-297-0) case study ( *see* bisection case study) bit, [19](#page-39-0) booting the computer, defined, [25](#page-45-0)  bottom-up testing, defined, [357](#page-377-0)  breakpoint, [287](#page-307-0) break statement, [219](#page-239-0)  buffer, defined, [294](#page-314-0)  byte, [19](#page-39-0) bytes, [635](#page-655-0)

## **C**

 cable Internet access, [24](#page-44-0) calloc function dynamic array allocation with,  [707 –](#page-727-0) [708](#page-728-0) camelBack notation, [149](#page-169-0) cancellation error, defined, [81](#page-101-0)  capital letters case study, [538](#page-558-0)-541 analysis, [538](#page-558-0)-539 design, [539](#page-559-0)  find caps function, 540 problem, [538](#page-558-0) testing, [539](#page-559-0)-541 career opportunities example occupations, [10](#page-30-0) new, [12](#page-32-0) unrepresented groups demand, [11](#page-31-0) US demand, [10–](#page-30-0)[11](#page-31-0) ceil function, [121](#page-141-0)  central processing unit (CPU), [21](#page-41-0)-22 circuitry of, [22](#page-42-0)  defined, [21](#page-41-0)  character comparisons, [181](#page-201-0)-182 characters analysis/conversion, 485-488 backslash  $(\lambda)$ , [626](#page-646-0) codes, [483](#page-503-0)  counting, in string, [522](#page-542-0)–523 eof, [625](#page-645-0)  input/output, [483](#page-503-0)–485

 newline, [625](#page-645-0)  null, [455](#page-475-0) operations, 483-488 tab, [626](#page-646-0)  *vs.* strings, 470-471 char data type, [57](#page-77-0) [– 58](#page-78-0) . *see also* data types conversion to int data type, [76](#page-96-0) , [77](#page-97-0) manipulation of, [82](#page-102-0)-85 circle function, [152](#page-172-0)-155, 162 circle's area and circumference case study, [109](#page-129-0)-112 analysis, 109-110 design, [110](#page-130-0) implementation, 110-112 problem, [109](#page-129-0)  program, [111](#page-131-0)-112 testing, [112](#page-132-0)  C language arithmetic expressions, [72–](#page-92-0)[87](#page-107-0) ( *see also* arithmetic expressions) ASCII code, [58](#page-78-0)-59 batch mode, [91](#page-111-0)  code reuse, 117-119 compiler, [222](#page-242-0), 224, 296-297 conditions in, 180-181 data types, [54](#page-74-0)-56 defined, [46](#page-66-0)  display modes, [146](#page-166-0)  elements of, [46](#page-66-0)-53 executable statements ( *see* executable statements) input redirection, [91](#page-111-0) interactive mode, 90-91 libraries, [46](#page-66-0)  library functions, [120](#page-140-0)-122 main function, [49](#page-69-0)-50 mathematical formulas in, 80-81 number formatting, [87](#page-107-0)-90 numeric constants in, [54](#page-74-0) output redirection, 91-93 pointers in, [316–](#page-336-0)[320](#page-340-0) ( *see also* pointers) predefined functions,  $117-119$  preprocessor directives, [46–](#page-66-0)[48](#page-68-0) ( *see also* preprocessor directives) program form, [69](#page-89-0)-72 programming errors, [93–](#page-113-0)[99](#page-119-0) ( *see also* errors) program style, [52](#page-72-0)-53

reserved words, [50](#page-70-0), [52](#page-72-0) standard identifiers, [50](#page-70-0) storage classes ( *see* storage classes) syntax displays, [48](#page-68-0)-49 type cast, [76](#page-96-0)  UNIX and, [221](#page-241-0)-222 uppercase/lowercase letters, [52](#page-72-0)  user-defined identifiers, [51](#page-71-0) variable declarations, [53](#page-73-0)-54 C++ language compilers, [222](#page-242-0) clearmouseclick function, [434 ,](#page-454-0) [436](#page-456-0)  clearviewport function, [295](#page-315-0)  closegraph function, [162](#page-182-0) code reuse defined, [117](#page-137-0)  functions and, 117-119 cohesive functions, defined, [203](#page-223-0)  coin processor case study, 82-85 analysis, 82-83 design, [83](#page-103-0)  implementation, 83-85 problem, [82](#page-102-0)  testing, [85](#page-105-0)  command line arguments, [683](#page-703-0) comments  $C++$  style,  $71$  defined, [48](#page-68-0)  function interface, [141](#page-161-0) in programs, [70](#page-90-0), 132 using, [70](#page-90-0)-72 comparisons character, 181-182 of loop kinds, [237](#page-257-0) nested if statement, 208-209 nested if statements *vs.* switch statement, [221](#page-241-0) one/two alternative if statements,  [188](#page-208-0) [– 189](#page-209-0) of prefix/postfix increments, [250](#page-270-0) strings, [474](#page-494-0)-477 compilers, [28](#page-48-0)-29  $C_{++}$ , 222 C language, [222 ,](#page-242-0) [296](#page-316-0) [– 297](#page-317-0) defined, [28](#page-48-0)  complex numbers case study, [583](#page-603-0)-591 analysis, 584-585 design, [585](#page-605-0)-591 implementation of type/operators for, [587](#page-607-0)-591

 problem, [584](#page-604-0)  specification, [585](#page-605-0)-586 compound assignment operator,  [245](#page-265-0) [– 246](#page-266-0) compound statement defined, [174](#page-194-0)   $if statement with, 191–194, 192$  $if statement with, 191–194, 192$  $if statement with, 191–194, 192$  computer booting, [25](#page-45-0)  categories of, [15](#page-35-0)  defined, [14](#page-34-0)  electronic, 14-17 elements of, [17](#page-37-0) graphics, [146–](#page-166-0)[163](#page-183-0) ( *see also* graphics, computer) hardware, [17–](#page-37-0)[24](#page-44-0) ( *see also* hardware) mainframes, [15](#page-35-0)  personal, 15, 16 software, [17,](#page-37-0) [25–](#page-45-0)[33](#page-53-0) ( *see also* software) supercomputers, [15](#page-35-0) computer chip, [15](#page-35-0) computer engineering, [6-](#page-26-0)[7](#page-27-0) computer forensics, [9](#page-29-0) computer programmers ethics for, 39-41 Computer Information Systems (CIS), [7](#page-27-0) computer science, [6](#page-26-0) computer scientists fields for, [2–](#page-22-0)[3](#page-23-0) "Joys of the Craft," [4](#page-24-0) traits, [3–](#page-23-0)[4](#page-24-0) computer theft/fraud defined, [39](#page-59-0)  computing degrees, [5](#page-25-0) computing disciplines computer engineering, [6–](#page-26-0)[7](#page-27-0) computer science, [6](#page-26-0) fields, [4–](#page-24-0)[5](#page-25-0) Information Systems (IS), [7](#page-27-0) Information Technology (IT), [7–](#page-27-0)[8](#page-28-0) mixed disciplinary majors, [8–](#page-28-0)[9](#page-29-0) Software engineering (SE), [8](#page-28-0) concatenation, [469](#page-489-0)-470 defined, [469](#page-489-0)  conditional compilation, [678](#page-698-0)-682 of tracing printf calls, [679 ,](#page-699-0) [680](#page-700-0)  conditional loops, [256](#page-276-0)-261 parts, [256](#page-276-0)  steps in, [260](#page-280-0) 

conditions, 175-185 characters comparison, [181](#page-201-0)-182 defined, [175](#page-195-0)  logical assignment, [182](#page-202-0)-183 loop repetition, 239, [241](#page-261-0), [298](#page-318-0) operator precedence, 178-179 sample, [176](#page-196-0)  short-circuit evaluation, 179-180 terminating, [526](#page-546-0) writing, in C,  $180 - 181$  constant strings, [454](#page-474-0) , [482](#page-502-0)  constant macro, [203](#page-223-0) . *see also* macros defined, 48 #define directive for creating, [49](#page-69-0) controlling expressions defined, [217 ,](#page-237-0) [220](#page-240-0) matching permitted type, [224](#page-244-0) control structures conditions ( *see* conditions) defined, [174](#page-194-0)  types of, [174](#page-194-0) cos function, [121](#page-141-0) counter-controlled loop. *see* counting loop count function, [521](#page-541-0)-523 counting loop defined, [238](#page-258-0)  format, [238](#page-258-0)  loop control variable, [238](#page-258-0), [240](#page-260-0) nested, [271](#page-291-0) for statement in, [248](#page-268-0)  uses, [237](#page-257-0) and while statement, 238-241 cryptology, [9](#page-29-0) cursor, defined, 22, [64](#page-84-0)

## **D**

 data faulty, infinite loop on, [266](#page-286-0)–267 flow information, [204](#page-224-0)-205 input, [31](#page-51-0)  numeric, manipulating, [347](#page-367-0) privacy/misuse of, computer programmers and, [39](#page-59-0)  standard deviation, [384](#page-404-0)  data abstraction, [661](#page-681-0)-662 defined, [661](#page-681-0)  data areas, [331](#page-351-0) 

add\_arrays, [394](#page-414-0)  do\_it, [387](#page-407-0)  function, [144](#page-164-0)-145 for scan fraction function, [338](#page-358-0) scan planet, 578 of strcpy function, [477](#page-497-0)  three pointer-type local variables, [704](#page-724-0)  database defined, [568 ,](#page-588-0) [640](#page-660-0)  records, [568](#page-588-0) searching, [640](#page-660-0)-650 database inquiry case study, [641](#page-661-0)-650 analysis, 641-643 design, [643](#page-663-0)  function subprogram implementation, 647-650 implementation, [643](#page-663-0)-650 problem, [641](#page-661-0) program, 644-647 structure chart for, [643](#page-663-0) data retrieval, defined, [19](#page-39-0)  data storage, defined, [19](#page-39-0) data structure defined, [376](#page-396-0)  dynamic ( *see* dynamic data structures) stacks ( *see* stacks) data types char, 57-58 defined, [54](#page-74-0)  double, 55, 56 of expression, [75](#page-95-0)   $int, 54 - 55, 56$  $int, 54 - 55, 56$  $int, 54 - 55, 56$  $int, 54 - 55, 56$  objects of, [54](#page-74-0) dates, conversion functions, 491-494 debugger program, [287](#page-307-0) debugging defined, [93](#page-113-0)  programs, 287-289 program system, [356](#page-376-0)-359 without debugger, [287](#page-307-0)-288 decision steps in algorithms, [194](#page-214-0)-204 defined, [194](#page-214-0)  decision tables, [211](#page-231-0) declarations array ( *see* array declaration) defined, [49](#page-69-0)  of global variable, [672](#page-692-0) variable ( *see* variable declarations)

 decrement operator (–), [250](#page-270-0) #define directive, [46](#page-66-0), [47](#page-67-0) for creating constant macros, [49](#page-69-0)  for defining identifiers, [48](#page-68-0)  defined operator, [679](#page-699-0) degrees, computing computer engineering (CE), [6–](#page-26-0)[7](#page-27-0) computer science, [6](#page-26-0) Information Systems (IS), [7](#page-27-0) Information Technology (IT), [7–](#page-27-0)[8](#page-28-0) mixed disciplinary majors, [8–](#page-28-0)[9](#page-29-0) Software engineering (SE), [8](#page-28-0) types of, [5](#page-25-0) delay function, 295, [436](#page-456-0) delete function, 738-741 algorithm for, [738](#page-758-0)-739 iterative, [739](#page-759-0)-740 recursive, [741](#page-761-0)  delete ordered node function, 740, [741](#page-761-0)-742 algorithm, [741](#page-761-0) recursive, [742](#page-762-0)  DeMorgan's theorem, [184](#page-204-0) denominator, [336](#page-356-0) descendants, [744](#page-764-0) design. *see also* software development method bisection case study, [279](#page-299-0)-281 capital letters case study, [539](#page-559-0) circle's area and circumference case study, [110](#page-130-0)  coin processor case study, [83](#page-103-0) complex numbers case study,  [585 –](#page-605-0) [591](#page-611-0) database inquiry case study, [643](#page-663-0) defined, [34](#page-54-0)  drawing diagrams case study, [125](#page-145-0) flat washers case study, [114](#page-134-0)  fraction arithmetic case study,  [348 –](#page-368-0) [349](#page-369-0) hospital revenue case study, [420](#page-440-0)  loops ( *see* loop design) miles conversion case study, [37](#page-57-0)-38 operations on sets case study, [545](#page-565-0) [– 546](#page-566-0) ordered list case study, [733](#page-753-0)  recursive selection sort case study, [542](#page-562-0)  solar collecting area size, [342](#page-362-0)-347 text editor case study, 496-498 top-down, [34](#page-54-0)  Towers of Hanoi case study, [555](#page-575-0) [– 556](#page-576-0) 

 universal measurement case study,  [595](#page-615-0) [– 596](#page-616-0)  water bill case study, [196](#page-216-0)-198 desk check defined, [35](#page-55-0)  desk check, defined, [192](#page-212-0)  direct component selection operator, 571-572 directory, defined, [21](#page-41-0) disjoint subtrees, [743](#page-763-0) disks defined, [20](#page-40-0)  information stored on, [21](#page-41-0) display modes, [146](#page-166-0)  division (/) operator, [73](#page-93-0)  defined, [73](#page-93-0)  examples of, [73](#page-93-0)  relationship with% operator, [74](#page-94-0) documentation in building programs, [108](#page-128-0) program, defined, [70](#page-90-0)  double buffering, defined, [294](#page-314-0)  double data type, [55 .](#page-75-0) *see also* data types assignment, [76](#page-96-0)  errors associated with, [81](#page-101-0) format of, [56](#page-76-0)  formatting values of, [88](#page-108-0)-90 int data type *vs.*, [56](#page-76-0)-57 string conversion to, [488](#page-508-0) do-while Statement, 273-276 common programming errors, [298](#page-318-0) example, [273](#page-293-0) input validation using, [275 –](#page-295-0) [276](#page-296-0)  pseudocode for, [273](#page-293-0) syntax, [273](#page-293-0)  drawGrid function, [431](#page-451-0) drawing diagrams case study analysis, [124](#page-144-0)  design, [125](#page-145-0) problems, [124](#page-144-0)  drawpoly function, [428](#page-448-0)-429, 436 driver function defined, [145](#page-165-0) fill to sentinel, 397 testing with, 145-146 drives disk, [20](#page-40-0)  flash, [21](#page-41-0) optical, [20](#page-40-0) 

 DSL (digital subscriber line) connections, [23](#page-43-0) dynamic data structures binary trees, [743–](#page-763-0)[751](#page-771-0) ( *see also* binary trees) components, accessing, 706-707 components, referencing, [707](#page-727-0) defined, [700](#page-720-0)  linked lists ( *see* linked lists) ordered lists, [731–](#page-751-0)[743](#page-763-0) ( *see also* ordered lists) with pointer components,  $711-712$ pointers, 700-704 programming errors, [753](#page-773-0)  dynamic memory allocation,  $704 - 710$  $704 - 710$  arrays, calloc function and,  [707](#page-727-0) [– 708](#page-728-0)

#### **E**

 echo prints *vs.* prompt, [91](#page-111-0)  ellipse function, [152](#page-172-0)-155, 162 else clause, [191](#page-211-0)  empty lists, [713](#page-733-0) empty strings, defined, [467](#page-487-0) encapsulation defined, [662](#page-682-0)  endfile-controlled loop design, [265](#page-285-0) [– 266](#page-286-0) pseudocode for, [266](#page-286-0) uses, [237](#page-257-0)  ENIAC, [14](#page-34-0) enumerated types, [407](#page-427-0)-414 defined, [407](#page-427-0)  example, [410](#page-430-0) illustrated, [409](#page-429-0)-410 syntax, [410](#page-430-0)  enumeration constant defined, [407](#page-427-0)  eof character, [625](#page-645-0) epsilon, [277](#page-297-0) equality operator ( $=$  = ), [175](#page-195-0)–176,  [223](#page-243-0) errors cancellation, [81](#page-101-0) dynamic data structures, [753](#page-773-0) logic, [98](#page-118-0)-99, 287, 288 macros, [690](#page-710-0) messages, [93](#page-113-0) programming, 163, [223](#page-243-0)-224,

296-298, 359, [437](#page-457-0)-438, 504-506.  [558](#page-578-0) [– 559](#page-579-0) , [610 ,](#page-630-0) [690](#page-710-0)  recursive function, [558](#page-578-0)-559 representational, [56 ,](#page-76-0) [81](#page-101-0) run-time, 96, [163](#page-183-0), [287](#page-307-0) strings, [504](#page-524-0)-506 structure types, [610](#page-630-0) subscript-range, [437](#page-457-0) syntax, 93-95, [163](#page-183-0), [224](#page-244-0), 287 text/binary file processing, 650-651 undetected, [96](#page-116-0), [97](#page-117-0)-98 escape sequences, [626](#page-646-0) ethics, for computer programmers,  [39](#page-59-0) [– 41](#page-61-0) computer hacking, [40](#page-60-0)  computer resources, misuse of, [41](#page-61-0) privacy/misuse of data, [39](#page-59-0) software piracy,  $40 - 41$  $40 - 41$ evaluation trees, [78](#page-98-0), [79](#page-99-0) executable statements, [59](#page-79-0)-68 defined, [49](#page-69-0)  existing information building programs from, 108–117 case studies, 109-116 exit function, [676](#page-696-0) example, [677](#page-697-0)-678 syntax, [677](#page-697-0)  exp function, [121](#page-141-0) expressions arithmetic, [72–](#page-92-0)[87](#page-107-0) ( *see also* arithmetic expressions) controlling, [217 ,](#page-237-0) [220 ,](#page-240-0) [224](#page-244-0) data types of, [75](#page-95-0)  english conditions as C, [180](#page-200-0) logical, [176](#page-196-0)  mixed-type, [75](#page-95-0)  with multiple operators, 77-80 step-by-step evaluation, [79](#page-99-0)  extern storage class, 671, 672 variables, [673](#page-693-0) 

## **F**

\f, [626](#page-646-0) fabs function, [121](#page-141-0) factorial function, [251](#page-271-0), [532](#page-552-0)-534,  [676](#page-696-0) [– 677](#page-697-0) implementation of, [533](#page-553-0) iterative, [534](#page-554-0) 

factorial function (*continued* ) recursive, [532](#page-552-0)  trace of, [533](#page-553-0)  faulty data, infinite loops on, 266-267 fclose function, [318](#page-338-0), [630](#page-650-0), 634-635 fetching an instruction defined, [21](#page-41-0)  fgets function, [471](#page-491-0) fibonacci function, 534-535 Fibonacci numbers, [534](#page-554-0)  field width, defined, [87](#page-107-0)  file pointers, [318](#page-338-0)-319. see also pointers arguments, functions taking, [629](#page-649-0)-630 program using, [319](#page-339-0)  user-defined, [630](#page-650-0)  variables, 627-629 files binary ( *see* binary files) closing, [630](#page-650-0) defined, [21](#page-41-0)  header ( *see* header files) implementation ( *see* implementation file) input, [627](#page-647-0) [– 629](#page-649-0) input/output, 624-634 object, [29](#page-49-0)  output, [627](#page-647-0)-629 source, [29](#page-49-0) standard header, [48](#page-68-0) text ( *see* text file) file server, defined, [23](#page-43-0) fill array function, 389 fillellipse function, 158-161, [162](#page-182-0) fillpoly function, [428](#page-448-0)-429, [436](#page-456-0) fill to sentinel function,  [395](#page-415-0) [– 396](#page-416-0) driver for testing, [397](#page-417-0) find caps function, 540 first-in, first-out (FIFO), [725](#page-745-0) flag-controlled loops, [274](#page-294-0) . *see also* do-while Statement flag, defined, [274](#page-294-0) flash drive defined, [21](#page-41-0)  flat washers case study, 112-116 analysis, 113-114 design, [114](#page-134-0)  implementation, [114](#page-134-0)-116 problem, [113](#page-133-0) 

program, 115-116 testing, [116](#page-136-0)  floating-point format, [56](#page-76-0) floating point numbers, [63](#page-83-0)  floodfill function, [162](#page-182-0) floor function, [121](#page-141-0)  flowcharts defined, [186](#page-206-0)  of if statements, [186](#page-206-0)  loop choice process, [237](#page-257-0) for while loop, [240](#page-260-0) fopen function, [318](#page-338-0), [627](#page-647-0), 628, 629, 634-635, 639, 651 foreground color, [150](#page-170-0)  formal parameter, [326 ,](#page-346-0) [388](#page-408-0) [– 389](#page-409-0) defined, [138](#page-158-0)  format strings defined, [63](#page-83-0)  placeholders for printf, [627](#page-647-0) for statement, [247](#page-267-0)-255 common programming errors using, [296](#page-316-0)  components, [247](#page-267-0)  computation trace, [385](#page-405-0) in counting loop, [248](#page-268-0)  effect of, [248](#page-268-0)  example, [249](#page-269-0)  feature of, [248](#page-268-0)  formatting, [248](#page-268-0) loop body, [249](#page-269-0) sentinel-controlled, [265](#page-285-0) for sequential access, [381](#page-401-0)-386 structure of, [254](#page-274-0) syntax, 249, 296 fprintf function, 318, [630](#page-650-0), 635, 651 printf *vs.,* [318](#page-338-0) fraction arithmetic case study analysis, 347-348 design, [348 –](#page-368-0) [349](#page-369-0) implementation, [349](#page-369-0) problem, [347](#page-367-0) program, 350-354 testing, [355](#page-375-0)  fread function, [636](#page-656-0), [639](#page-659-0), 651 free function, [708](#page-728-0) fscanf function, [318](#page-338-0), [629](#page-649-0), 630, 651 *vs.* scanf, [318](#page-338-0)  function call defined, [63](#page-83-0) 

 execution, [320](#page-340-0) function without arguments, [126](#page-146-0) incorrect order, [158](#page-178-0)  multiple, with input/output parameters, 328-334 to multiply function, [524](#page-544-0)  to output arguments, [322](#page-342-0)-324 printf, syntax display for, [64](#page-84-0) print\_list, [717](#page-737-0) reverse input words function, [525](#page-545-0) to scanf, [66](#page-86-0) function definitions, 128-130,  [140 –](#page-160-0) [141](#page-161-0) function keys, defined, [22](#page-42-0) function parameters formal, [138](#page-158-0)  input, [574 –](#page-594-0) [580](#page-600-0) output, [320](#page-340-0)-328, 336-340, [574](#page-594-0)-580 pointers as, [701](#page-721-0) functions abs, [121](#page-141-0)  add\_arrays, [393](#page-413-0)  add to q, [728 –](#page-748-0) 729 arc, 152-155, [161](#page-181-0) arguments, [63](#page-83-0) bar, [161](#page-181-0)  as "black box," [118](#page-138-0) calloc, 707-708 calls to evaluate, [278](#page-298-0)  ceil, [121](#page-141-0)  circle, 152-155, [162](#page-182-0) clearmouseclick, [434](#page-454-0), 436 clearviewport, [295](#page-315-0) closegraph, [162](#page-182-0)  code reuse and, 117-119 cohesive, [203](#page-223-0)  for common fractions, [347](#page-367-0) comparing structured values, [575](#page-595-0)-576 comp\_tax, [212](#page-232-0)  cos, [121](#page-141-0)  count, 521-523 data area, [144](#page-164-0)-145 defined, [29](#page-49-0)  delay, 295, [436](#page-456-0) delete, 738-741 display quarter, [425](#page-445-0)-426 to display structure, [605](#page-625-0) display table,  $424 - 426$ do\_it, [387](#page-407-0) 

draw circle, 128 drawGrid, [431](#page-451-0) drawpoly, [428](#page-448-0)-429, 436 draw triangle, 130 ellipse, [152](#page-172-0)-155, 162 exit, [676](#page-696-0), [677](#page-697-0)-678 exp, [121](#page-141-0) fabs, [121](#page-141-0) factorial, [251](#page-271-0), 532-534, 676-677 fclose, [318](#page-338-0), [630](#page-650-0), 634-635 fgets, [471](#page-491-0) fibonacci, [534](#page-554-0)-535 fill array, 389 fillellipse, 158-161, [162](#page-182-0) fillpoly, [428](#page-448-0)-429, 436 fill to sentinel, 395-396 find  $area, 139, 140$  $area, 139, 140$  $area, 139, 140$  $area, 139, 140$ find caps function, 540 find circum, 139, [140](#page-160-0) floodfill, [162](#page-182-0)  floor, [121](#page-141-0) fopen, [318](#page-338-0), [627](#page-647-0), 628, [629](#page-649-0), [634](#page-654-0)-635,  [639](#page-659-0) fprintf, [318](#page-338-0), [630](#page-650-0), 651 fread, [636](#page-656-0), [639](#page-659-0), 651 free, [708](#page-728-0) fscanf, [318](#page-338-0), [630](#page-650-0), 651 fwrite, [635](#page-655-0), [639](#page-659-0), 651 gcd, [535](#page-555-0) [– 536](#page-556-0) getc, [483](#page-503-0) , [632](#page-652-0) , [651](#page-671-0)  getch, [162](#page-182-0) getchar, [483](#page-503-0) getmaxheight, 147, [162](#page-182-0) getmaxwidth, 147, [162](#page-182-0) getmaxx, [162](#page-182-0) getmaxy, [162](#page-182-0) getmouseclick, [435 ,](#page-455-0) [436](#page-456-0) getpixel, [435](#page-455-0) , [436](#page-456-0) gets, [471](#page-491-0) graphical, [146](#page-166-0)-149 in graphics library, 161-162, [295](#page-315-0) gridArray, [431](#page-451-0)  heading, [128](#page-148-0) initgraph, [162](#page-182-0)  with input arguments, [136](#page-156-0)-146 input/output, [62](#page-82-0)  insert, [733](#page-753-0) , [737](#page-757-0)  insert in order, 733 instruct, [134](#page-154-0), [135](#page-155-0)

 interface comments, [141](#page-161-0)  ismouseclick, [436](#page-456-0)  kinds of, [332 –](#page-352-0) [333](#page-353-0) library, [120](#page-140-0)-122 line, [162](#page-182-0) log, [121](#page-141-0) log10, [121](#page-141-0) main ( *see* main function) malloc, [705](#page-725-0) with multiple arguments, 142-144 multiply, 519-520, [531](#page-551-0) multiply\_fractions, [357](#page-377-0)  name consistency in, [203](#page-223-0)  order, [330](#page-350-0) with output parameters, [320](#page-340-0)-328 outtextxy, [162](#page-182-0)  parameters, [277](#page-297-0)-278 pieslice, 158-161, [162](#page-182-0) placement in program, 130–132 pop, [398](#page-418-0)-399, 723 pow, [121](#page-141-0) predefined, [117](#page-137-0)-119 printf, [63](#page-83-0)-65 print\_list, [717](#page-737-0)  prototype, 126-128 push, [398](#page-418-0)-399, 723 putc, [632](#page-652-0), [651](#page-671-0) rand, [430](#page-450-0)-431, 436 rectangle, 150, [151](#page-171-0), [162](#page-182-0) recursive ( *see* recursive function) remove from  $q$ , 728-729 reverse input words, 525-528 scale, [142](#page-162-0)-144 scanf (see scanf function) scan fraction, 336-338 scanline, 484-485 scan planet, 576-578 scan table,  $422 - 424$  $422 - 424$  search, [402](#page-422-0)  select sort, 405, [544](#page-564-0) separate, [321](#page-341-0) setbkcolor, [162](#page-182-0)  setcolor, [162](#page-182-0)  setfillstyle, 155-156, [162](#page-182-0) sin, [121](#page-141-0) sprintf, [489](#page-509-0)  sqrt, [118](#page-138-0)-119, 121 srand, [436](#page-456-0) sscanf, [490](#page-510-0)

strcat, 461, [469](#page-489-0), 470 strcmp, 461, [474](#page-494-0) strcpy, 461, [462](#page-482-0), 466-467 strings library, [460](#page-480-0)-468 strlen, [461](#page-481-0)  strncat, [461](#page-481-0)  strncmp, [461](#page-481-0)  strncpy, 461, [462](#page-482-0), [463](#page-483-0), 466-467 strtok, [461](#page-481-0)  with structured output argument, [577](#page-597-0) structured result values, 580-583 subprograms (see function subprograms) swapbuffers, [295](#page-315-0)  tan, [121](#page-141-0) testing, with drivers, 145-146 time, [431](#page-451-0) void, [127](#page-147-0) *vs.* macros, [685](#page-705-0) without arguments, [126](#page-146-0)-136 writing, [123](#page-143-0)  function subprograms advantages of, 133-134 kinds of, [332](#page-352-0)  order of execution of, [132](#page-152-0)-133 performing loop processing in, [260](#page-280-0)  procedural abstraction, 133-134 program modification with, [205](#page-225-0)  reuse of, [134](#page-154-0) scope of, [335](#page-355-0)  fwrite function, [635](#page-655-0), [636](#page-656-0), 639, [651](#page-671-0)

## **G**

gcd function, [535](#page-555-0) [– 536](#page-556-0) general conditional loop example, [245](#page-265-0) for multiplying list of numbers,  [245](#page-265-0) uses, [237](#page-257-0)  getc function, [483](#page-503-0) , [632](#page-652-0) , [651](#page-671-0)  getchar function, [483](#page-503-0) getch function, [162](#page-182-0) get\_list function, [718](#page-738-0) [– 719](#page-739-0) iterative, [720](#page-740-0)  recursive, [719](#page-739-0)  getmaxheight function, 147, [162](#page-182-0) getmaxwidth function, 147, [162](#page-182-0) getmaxx function, [162](#page-182-0)

getmaxy function, [162](#page-182-0)  getmouseclick function, [435 ,](#page-455-0) [436](#page-456-0) getpixel function, [435](#page-455-0) , [436](#page-456-0) gets function, [471](#page-491-0) global variables, 671-674 declaration of, [672](#page-692-0) defined, [672](#page-692-0)  graphical user interface (GUI) defined, [23](#page-43-0)  operating systems with, [26](#page-46-0)  graphics, computer, 146-163 animation, 292-296 arrays and, [428](#page-448-0)-437 background/foreground color, [150](#page-170-0)  functions, [147](#page-167-0)-149 library, [161](#page-181-0)-162, 295 programs, writing ( *see* graphics programs) graphics mode, [146](#page-166-0) graphics programs loops in, [289](#page-309-0)-296 writing, 155-158 greater-than operator, [486](#page-506-0)-487 gridArray function, [431](#page-451-0)  grid, two-dimensional drawing, [431](#page-451-0)-436

## **H**

 hand traces, defined, [192](#page-212-0) hard copy, defined, [22](#page-42-0)  hard disks, [20](#page-40-0)  hardware, 17-24 components, [17](#page-37-0), [18](#page-38-0) CPU, 21-22 defined, [17](#page-37-0)  input/output (I/O) devices, [22](#page-42-0) memory, 17-21 networks, 22-24 header files, [663](#page-683-0)-668 duplicate inclusion protection, 681-682 elements of, [668](#page-688-0) heap after program fragmentation, [709](#page-729-0)  defined, [705](#page-725-0)  multiple pointers to cell, [709](#page-729-0) overflow, [753](#page-773-0) returning cells to, [708](#page-728-0)-709

 hierarchical structure, defined, [570](#page-590-0)  high-level languages defined, [28](#page-48-0)  entering/translating/running, [30](#page-50-0)  syntax rules, [29](#page-49-0) types of, [29](#page-49-0) hospital revenue case study, 419-427 analysis, 419-420 design, [420](#page-440-0)  display quarter function,  [425](#page-445-0) [– 426](#page-446-0) display\_table function, 424-426 implementation, [420](#page-440-0)-426 main function, [420](#page-440-0)-421 problem, [419](#page-439-0) scan table function, 422-424 testing, [427](#page-447-0) 

## **I**

IBM System/360, [4](#page-24-0) icon, defined, [22](#page-42-0)  identifiers and enumerated type definition, [411](#page-431-0) invalid, [51](#page-71-0) scope rules for, [408](#page-428-0) standard, [50](#page-70-0)  user-defined, [51](#page-71-0)  valid, [51](#page-71-0)  in variable declarations, [53](#page-73-0) if statement, [185](#page-205-0)-193 with compound statements, 191-194 else keyword, [191](#page-211-0) with empty statement, [189](#page-209-0)  format of, [189](#page-209-0) nested, [207](#page-227-0)-217 with one alternative, [188](#page-208-0)  parentheses, [223](#page-243-0) sequence of, [208](#page-228-0)-209 tracing, [192](#page-212-0)-194, 208, [212](#page-232-0) with two alternatives, [186](#page-206-0) while statement *vs.,* [239](#page-259-0) writing, [192](#page-212-0)  implementation. *see also* software development method bisection case study, [281](#page-301-0)-285 circle's area and circumference case study, [110](#page-130-0)–112 coin processor case study, 83-85

database inquiry case study, [643](#page-663-0)-650 defined, [35](#page-55-0)  flat washers case study,  $114 - 116$  fraction arithmetic case study, [349](#page-369-0)  hospital revenue case study, 420-426 miles conversion case study, [38](#page-58-0)-39 operations on sets case study, [547](#page-567-0)-552 ordered list case study, [733 –](#page-753-0) [737](#page-757-0)  recursive selection sort case study,  [543 –](#page-563-0) [544](#page-564-0) text editor case study, 498-503 universal measurement case study, [596](#page-616-0)  water bill case study, 198-202 implementation file defined, [668](#page-688-0)  #include directive, [47](#page-67-0)  for defining identifiers, [48](#page-68-0)  increment operator  $(+), 249-254$  $(+), 249-254$  $(+), 249-254$  in complex expressions, [250](#page-270-0)  indexed for loop, [381](#page-401-0)  indirect component selection operator defined, 576, 577, [706](#page-726-0) indirection (\*) operator, [326](#page-346-0) indirect reference defined, [317](#page-337-0)  indirect references, [326](#page-346-0) infilep, [627 ,](#page-647-0) [628](#page-648-0)  infinite loop defined, [240](#page-260-0)  on faulty data, 266-267 information hiding, defined, [662](#page-682-0) Information Systems (IS), [7](#page-27-0) Information Technology (IT), [7–](#page-27-0)[8](#page-28-0) initgraph function, [162](#page-182-0)  inner [loop,](#page-182-0) [268](#page-288-0) inorder traversal, [750](#page-770-0) input characters, [483](#page-503-0)-485 data, [31](#page-51-0) files, 627-629 operation, [62](#page-82-0) redirection, [91](#page-111-0) strings, [476](#page-496-0) validation loop, [237](#page-257-0) input arguments arrays as, 391-392 defined, [137](#page-157-0)  functions with, 136-146

with single result, 138-141 void functions with, [137](#page-157-0)-138 input/output functions defined, [62](#page-82-0)  input/output (I/O) devices, [22](#page-42-0)  files, [624](#page-644-0)-634 input/output parameters identification, [331](#page-351-0)  multiple function calls with, 328-334 input parameters array, [392](#page-412-0) structured, function with, [575](#page-595-0) structure type data as, [574](#page-594-0)-580 input stream defined, [624](#page-644-0) file backup program, [632](#page-652-0) keyboards, [625](#page-645-0) input validation loop uses, [237](#page-257-0)  insert function, [733](#page-753-0), 736 insert\_in\_order function, [733](#page-753-0)  algorithm for, [736](#page-756-0)  recursive, [736](#page-756-0)-737 install, software defined, [27](#page-47-0)  instruct function, [134](#page-154-0), 135 int data type, [54 –](#page-74-0) [55 .](#page-75-0) *see also* data types as array subscript, [379](#page-399-0)  assignment, [76](#page-96-0)  conversion from char data type to, 76, [77](#page-97-0) format of, [56](#page-76-0)  formatting values of, [88](#page-108-0) manipulation of, [82](#page-102-0)-85 and round-off error, [56](#page-76-0)  *vs.* double data type, 56-57 integrated development environment (IDE), [31](#page-51-0) interactive mode, 90-91 defined, [90](#page-110-0)  Internet access, [24](#page-44-0) ismouseclick function, [436](#page-456-0) iterative approximations algorithms,  [276](#page-296-0) [– 278](#page-298-0)  iterative function delete, [739](#page-759-0)-740 get\_list, [720](#page-740-0)

### **K**

 keyboards function keys, [22](#page-42-0)  input stream, [625](#page-645-0) 

## **L**

language, [27](#page-47-0)-31 assembly, [28](#page-48-0)  C ( *see* C language) machine, 27-28 syntax, [29](#page-49-0)  last-in, first-out (LIFO), [722](#page-742-0) leaf nodes, [743](#page-763-0) left associativity, [78](#page-98-0) left subtree, [743](#page-763-0)  library defined, [46](#page-66-0)  library functions, [120](#page-140-0)-122 mathematical, [121](#page-141-0)  linear search, [401](#page-421-0) line function, [162](#page-182-0)  linked lists, [710](#page-730-0)-731 advantages of, 714-715 after deletion, [715](#page-735-0)  after insertion, [714](#page-734-0)  defined, [700](#page-720-0), [710](#page-730-0) empty, [713](#page-733-0) FIFO, [725](#page-745-0) LIFO, [722](#page-742-0) list head, [713](#page-733-0)  node of ( *see* nodes) operators, [716](#page-736-0)-721 queues representation, [725](#page-745-0)-731 searching, [719](#page-739-0) stack representation, [721](#page-741-0)-725 three-element, [714](#page-734-0) linkers, 29, [31](#page-51-0) defined, [29](#page-49-0)  list head, [713](#page-733-0)  local area network (LAN), 22-23 defined, [22](#page-42-0)  local variables, [335](#page-355-0) stacks, [528](#page-548-0)-530 static, [675](#page-695-0) three pointer-type, [704](#page-724-0)  log function, [121](#page-141-0) log10 function, [121](#page-141-0) logical assignment, [182](#page-202-0)-183

 logical complement (negation), [177](#page-197-0) logical expressions defined, [176](#page-196-0)  evaluation of, [179](#page-199-0)-180 precedence rules, [181](#page-201-0)  logical operators, 176-177 logic errors, [98](#page-118-0)-99, 287, 288 defined, [98](#page-118-0)  loop boundaries, defined, [288](#page-308-0)  loop control variable, [238](#page-258-0), [240](#page-260-0) as array subscripts, [385](#page-405-0) loop design, 261–268 endfile-controlled loops, [265](#page-285-0) [– 266](#page-286-0)  problem-solving questions for, [262](#page-282-0) sentinel-controlled loops, [262](#page-282-0)-265 loop repetition condition, 241, 298 defined, [239](#page-259-0)  loops for, [381](#page-401-0)-386 body, [236](#page-256-0)  boundaries, [288](#page-308-0) conditional, [256–](#page-276-0)[261](#page-281-0) ( *see also* conditional loops) counters, [381](#page-401-0) counting ( *see* counting loop) defined, [236](#page-256-0)  design ( *see* loop design) endfile-controlled, 237, 265-266 flag-controlled, [274](#page-294-0) general conditional, [237](#page-257-0)  in graphics programs, [289](#page-309-0)-296 infinite, [240](#page-260-0) input validation, [237](#page-257-0)  kinds, comparison of, [237](#page-257-0)  nested, [268](#page-288-0)-272 processing in a function subprogram, 260 repetition condition, [239](#page-259-0)  repetition trace, [244](#page-264-0) , [253](#page-273-0) sentinel-controlled, 237, 262-265 sum/product computation,  [242](#page-262-0) [– 247](#page-267-0) writing general, [244](#page-264-0)  lowercase letters, [52](#page-72-0)

#### **M**

machine language, 27-28 defined, [27](#page-47-0) 

 macro expansion defined, [686](#page-706-0)  of macro calls, [687](#page-707-0) , [688](#page-708-0)  macros body, parentheses in, [686](#page-706-0)-689 calls, [685 ,](#page-705-0) [687](#page-707-0)  defined, [685](#page-705-0)  expansion (*see* macro expansion) extending over multiple lines, [689](#page-709-0) functions *vs.,* [685](#page-705-0) names, [685](#page-705-0)  programming errors, [690](#page-710-0)  mainframes, [15](#page-35-0)  main function arguments to, [682](#page-702-0)-685 beginning of, [49](#page-69-0) body, parts of, [49](#page-69-0)  formal parameters, [683 ,](#page-703-0) [684](#page-704-0) order of execution of, [132](#page-152-0)-133 punctuation, [49](#page-69-0) special symbols, [49](#page-69-0)  main memory. *see also* memory defined, [17](#page-37-0)  memory cells in, [19](#page-39-0) types of, [19](#page-39-0)-20 malloc function, [705](#page-725-0) Management Information Systems (MIS), [7](#page-27-0) mathematical formulas, 80–81 mathematical library functions, [121](#page-141-0)  mechatronics, [9](#page-29-0) memory, 17-21 cells ( *see* memory cells) dynamic allocation ( *see* dynamic memory allocation) information storage/retrieval, [19](#page-39-0)  main, [17,](#page-37-0) [19–](#page-39-0)[20](#page-40-0) ( *see also* main memory) programs in, [59](#page-79-0)-60 RAM, [19](#page-39-0)-20 volatile, [20](#page-40-0) memory cells address of, [18](#page-38-0), [19](#page-39-0) content of, [18](#page-38-0), 19 defined, [18](#page-38-0)  in main memory, [19](#page-39-0) retrieving from, [19](#page-39-0)  returning to heap, 708-709 storing to, [19](#page-39-0) 

 microprocessor chip, [15](#page-35-0) miles conversion case study, [36](#page-56-0)-39 analysis, [36 –](#page-56-0) [37](#page-57-0)  design, 37-38 implementation, [38](#page-58-0)-39 problem, [36](#page-56-0) testing, [39](#page-59-0)  Millennials, [2](#page-22-0) minus sign (-), [178](#page-198-0) mistyping and syntax errors, [94](#page-114-0), [95](#page-115-0) mixed disciplinary majors, [8-](#page-28-0)[9](#page-29-0) mixed-type assignment statement,  [75 –](#page-95-0) [76](#page-96-0) mixed-type expressions, [75](#page-95-0)  modem (modulator/demodulator), [23](#page-43-0) mouse, defined, [22](#page-42-0)  multidimensional arrays, [414](#page-434-0)-418 declaration, [414](#page-434-0), 415 defined, [414](#page-434-0)  examples, [415](#page-435-0)  initialization, [416](#page-436-0)  syntax, [415](#page-435-0)  multiple-alternative decision, nested if statement, [209](#page-229-0)-213 in decision table implementation, [211](#page-231-0) defined, [209](#page-229-0)  order of conditions in, [210](#page-230-0)-212 syntax, [209](#page-229-0)  multiplication (\*) operator, [73](#page-93-0)  multiply\_fractions function, [357](#page-377-0) multiply function, 519-520 function call, [524](#page-544-0)  self-tracing, [531](#page-551-0)  trace of, [525](#page-545-0)  multiprocessors, defined, [22](#page-42-0) 

### **N**

 names array, [378](#page-398-0)  consistency, [203](#page-223-0) macros, [685](#page-705-0)  scope of, 334-336 structure types, [573](#page-593-0) negation, [177](#page-197-0)  nested if statement, [207](#page-227-0)-217. see also if statement comparison, 208-209

 defined, [207](#page-227-0)  multiple-alternative decision form,  [209 –](#page-229-0) [213](#page-233-0) with multiple variables, [213](#page-233-0)-217 *vs.* switch statement, [221](#page-241-0)  writing, [224](#page-244-0)  nested loops, 268-272 counting loop program, [271](#page-291-0)  inner loop, [268](#page-288-0) outer loop, [268](#page-288-0)  networks, [22](#page-42-0)–24 LAN, 22-23 WAN, [23](#page-43-0), [24](#page-44-0) newline character, [625](#page-645-0)  newline (n) escape sequence, [63](#page-83-0) , [626](#page-646-0) nodes connecting,  $712 - 714$  $712 - 714$  data components of, [711](#page-731-0)  defined, [700](#page-720-0)  leaf, [743](#page-763-0) of linked lists, [711](#page-731-0) linking, [712](#page-732-0)  parent, [744](#page-764-0)  root, [743](#page-763-0)  siblings, [744](#page-764-0) not (!) operator, [177](#page-197-0) , [178](#page-198-0)  null character, [455](#page-475-0) null pointers, [471](#page-491-0) defined, [629](#page-649-0)  numbers double data type, [88](#page-108-0)-90 Fibonacci, [534](#page-554-0) formatting, [87](#page-107-0)–90 int data type, [88](#page-108-0)  leading blanks and, [90](#page-110-0) list, multiplying, [245](#page-265-0) to strings conversion, 488-495 numerator, [336](#page-356-0) numeric constants, [54](#page-74-0) numeric data manipulating, [347](#page-367-0)

## **O**

 object file, defined, [29](#page-49-0) operands, [73](#page-93-0)  operating system (OS), 25–26 defined, [25](#page-45-0)  graphical user interface, [26](#page-46-0) 

 loading, [25](#page-45-0)  prompt, [25](#page-45-0) responsibilities, [25](#page-45-0)  operations on sets case study, 545-552 analysis, [545](#page-565-0)  design, [545](#page-565-0)-546 implementation, 547-552 problem, [545](#page-565-0)  program, [547](#page-567-0)-552 testing, [552](#page-572-0)  operators and (&&), [177](#page-197-0)  address-of  $(\&)$ , 325 assignment, [178](#page-198-0)  binary, [77](#page-97-0) decrement, [250](#page-270-0)  defined, [679](#page-699-0) direct component selection, 571-572 equality, [175](#page-195-0)-176, 223 functions of, [73](#page-93-0) greater-than, [486](#page-506-0)-487 increment, 249-254 indirect component selection, [576](#page-596-0),  [577](#page-597-0) , [706](#page-726-0)  indirection (\*), [326](#page-346-0) linked lists, [716](#page-736-0)-721 logical, [176](#page-196-0)-177 multiple, expressions with,  $77-81$  not (!), [177](#page-197-0) , [178](#page-198-0)  or (||), [177](#page-197-0)  precedence, [178](#page-198-0)-179, 572-573 relational, [175](#page-195-0)-176, 184, 223 sizeof, 635, 704-705 types of, [73](#page-93-0)  unary, [77](#page-97-0) , [178](#page-198-0)  optical drives defined, [20](#page-40-0)  ordered list case study, [732](#page-752-0)-743 analysis, [732 –](#page-752-0) [733](#page-753-0) delete function, [738](#page-758-0)-741 delete\_ordered\_node function, [740 ,](#page-760-0)  [741](#page-761-0) [– 742](#page-762-0)  design, [733](#page-753-0) implementation, 733-737 insert function, [733](#page-753-0)  insert in order function, 733 problem, [732](#page-752-0)  ordered lists, [731](#page-751-0)-743 building, [734](#page-754-0)-735

 defined, [731](#page-751-0)  order function, [330](#page-350-0) or (||) operator, [177](#page-197-0) outer loop, [268](#page-288-0)  outfilep, 627, [628](#page-648-0) output characters, 483-485 files, [627](#page-647-0)-629 formatting, with printf, [626](#page-646-0)-627 operation, [62](#page-82-0) redirection, [91](#page-111-0)-93 output arguments defined, [137](#page-157-0)  function call to, 322-324 structured, function with, [577](#page-597-0)  output parameters as actual arguments, [336](#page-356-0) [– 340](#page-360-0)  functions with, [320](#page-340-0)-328 pointers as, [702](#page-722-0) structure type data as, [574](#page-594-0)-580 output stream defined, [624](#page-644-0)  file backup program, [632](#page-652-0)  outtextxy function, [162](#page-182-0)

## **P**

parallel arrays, [406](#page-426-0)-407, 592 defined, [406](#page-426-0)  example, [406](#page-426-0)-407 illustrated, [408](#page-428-0) parameters argument correspondence, [389](#page-409-0) [– 390](#page-410-0)  arrays, [388](#page-408-0) [– 390](#page-410-0) declaration, [390](#page-410-0)  defining macros with, 685–690 formal, [138](#page-158-0), 326, 335, [388](#page-408-0)-389 input ( *see* input parameters) input/output, 328-334 output ( *see* output parameters) values, [320](#page-340-0)  parentheses if statement, [223](#page-243-0) in macro body, [686](#page-706-0)-689 in operator precedence, [178](#page-198-0)  rule, [78](#page-98-0)  parent node, [744](#page-764-0)  partially filled arrays, 395-398 personal computers, [15](#page-35-0) , [16](#page-36-0) 

 personal libraries function modification for, [675](#page-695-0)–678 header files, [663](#page-683-0)-668 using, [668](#page-688-0) , [670](#page-690-0) pieslice function, [158](#page-178-0)-161, 162 pixels, defined, [147](#page-167-0)  placeholders defined, [63](#page-83-0)  in format string, [63](#page-83-0), [64](#page-84-0), 89 multiple, [63](#page-83-0) for printf format strings, [627](#page-647-0) plus sign (+), [178](#page-198-0)  pointers, 316-320 arrays of, 477-482 declaration, [316](#page-336-0)  defined, [316](#page-336-0)  in dynamic data structures, 700-704 files ( *see* file pointers) as function parameters, [701](#page-721-0)  indirect reference, [317](#page-337-0)  null, [471](#page-491-0) , [629](#page-649-0)  as output parameters, [702](#page-722-0)  references with, [317](#page-337-0) referencing variable through, [317](#page-337-0) in representation of array/strings, [701](#page-721-0)  to structures, [702](#page-722-0) uses, summary of, [702](#page-722-0)-703 variable, 316, [318](#page-338-0), [701](#page-721-0) pop function, [398](#page-418-0)-399 illustrated, [399](#page-419-0) stack manipulation with, [723](#page-743-0)-724 popping, stacks, [398](#page-418-0)  postcondition, defined, [141](#page-161-0)  postfix increment, [250](#page-270-0)  pow function, [121](#page-141-0) precedence, operator, [178](#page-198-0)-179,  [572](#page-592-0) [– 573](#page-593-0) precedence rule, operator, [78](#page-98-0) precondition, defined, [141](#page-161-0)  predefined functions,  $117-119$  prefix increment, [250](#page-270-0) preprocessor, defined, [46](#page-66-0) preprocessor directives #define, [46 ,](#page-66-0) [47](#page-67-0) , [48](#page-68-0) , [679 ,](#page-699-0) [680 ,](#page-700-0) [685](#page-705-0) defined, [46](#page-66-0)  #elif, [679](#page-699-0) , [680](#page-700-0) #else, [680](#page-700-0)  #if, [679](#page-699-0) , [680](#page-700-0) #include, 47, [48](#page-68-0), [680](#page-700-0)

preprocessor directives (*continued* ) syntax displays, 48-49 #undef, [680](#page-700-0)  printf function, [48](#page-68-0), [63](#page-83-0)-65 arguments, [454](#page-474-0)  conditional compilation of tracing,  [679](#page-699-0) , [680](#page-700-0) diagnostic calls to, [287](#page-307-0)-288 formatting output with, 626-627 input/output with, [456](#page-476-0)–460 placeholders used with, [489](#page-509-0) string arguments, [456](#page-476-0)  as string manipulators, [489](#page-509-0)  syntax display for, [64](#page-84-0)  *vs.* fprintf, [318](#page-338-0)  print list, defined, [63](#page-83-0) print\_list function, [717](#page-737-0)  call, [717](#page-737-0)  recursive function, 717-718 problem ordered list case study, [732](#page-752-0)  problems. *see also* software development method analysis, [33 –](#page-53-0) [34](#page-54-0)  bisection case study, [278](#page-298-0)  capital letters case study, [538](#page-558-0)  circle's area and circumference case study, [109](#page-129-0) coin processor case study, [82](#page-102-0)  complex numbers case study, [584](#page-604-0)  database inquiry case study, [641](#page-661-0) drawing diagrams case study, [124](#page-144-0)  flat washers case study, [113](#page-133-0)  fraction arithmetic case study,  [347](#page-367-0) hospital revenue case study, [419](#page-439-0)  miles conversion case study, [36](#page-56-0) operations on sets case study, [545](#page-565-0)  recursive selection sort case study, 541-542 requirements specification, [33](#page-53-0) simple case, [518](#page-538-0)  solar collecting area size, [340](#page-360-0)-341 splitting, [519](#page-539-0) text editor case study, [495](#page-515-0)  Towers of Hanoi case study, [553](#page-573-0)  universal measurement case study, [594](#page-614-0) water bill case study, [195](#page-215-0) 

 water bill conservation case study, [205](#page-225-0)  problem solving with recursion, [545](#page-565-0)-553 with structure types, 583-592 problem statement, [36](#page-56-0)  procedural abstraction, 133-134, 660-661 defined, [134 ,](#page-154-0) [660](#page-680-0)  programming errors. *see also* errors common, [163](#page-183-0), 223-224, [296](#page-316-0)-298,  [359](#page-379-0) , [437](#page-457-0) [– 438 ,](#page-458-0) [504 –](#page-524-0) [506](#page-526-0) , [610](#page-630-0) , [690](#page-710-0)  dynamic data structures, [753](#page-773-0) logic, 98-99 macros, [690](#page-710-0)  messages, [93](#page-113-0) recursive function, 558-559 run-time, [96](#page-116-0)  strings, [504](#page-524-0)-506 structure types, [610](#page-630-0) syntax, 93-95 text/binary file processing, [650](#page-670-0)-651 undetected, [96](#page-116-0), [97](#page-117-0)-98 programs to approximate solar collecting area size, 344-347 building from existing information,  [108](#page-128-0) [– 117](#page-137-0) C, form of, 69–72 comments in, [70](#page-90-0), 132 to compute area/perimeter of geometric figures, 606-609 to compute company payroll, [242](#page-262-0)–243 debugging of, [93](#page-113-0)  debugging/testing, [287](#page-307-0)-289 defined, [17](#page-37-0)  documentation, [70](#page-90-0)  to draw a moving ball, [292](#page-312-0)-293 to draw a quilt, 291-292 executing, [31](#page-51-0)–32 functions placement in, 130-132 graphics, writing, 155-158 if statement, [187](#page-207-0)  maintaining/updating, [35](#page-55-0)  in memory,  $59-60$  to monitor gasoline storage tank,  [257](#page-277-0) [– 259](#page-279-0) output, [31](#page-51-0) pitfall, [158](#page-178-0)  to print a table of differences, 382-383

repetition in, 236-238 sorting, [329](#page-349-0)-330 spaces in, [70](#page-90-0) style, [52](#page-72-0)-53, 70-72, [91](#page-111-0), [132](#page-152-0), 149, 189, [192](#page-212-0), [203](#page-223-0)-204, [213](#page-233-0) testing/verifying, [35](#page-55-0)  using file pointers, [319](#page-339-0) using macro with formal parameters, [686](#page-706-0)  using switch statement, 218-219 for water bill problem, 199-202 program system debugging/testing, [356](#page-376-0) [– 359](#page-379-0) prompt defined, 25, 65 echo prints *vs.,* [91](#page-111-0) prototype, function, 126-128 pseudocode defined, [198](#page-218-0)  for do-while Statement, [273](#page-293-0)  endfile-controlled loop, [266](#page-286-0)  pseudo-random numbers, [430](#page-450-0) punctuation, [49](#page-69-0) push function, 398-399 illustrated, [399](#page-419-0)  stack manipulation with, 723-724 pushing onto stacks, [398](#page-418-0) putc function, 632, [651](#page-671-0)

## **Q**

 queues adding to, [729](#page-749-0) creating/maintaining, [726](#page-746-0)-727 defined, [725](#page-745-0)  linked list representation, 725-731 removal from, [730](#page-750-0)

### **R**

\r, [626](#page-646-0)  rand function, 430-431, [436](#page-456-0) random access, array processing, [419](#page-439-0) random access memory (RAM), [19](#page-39-0)-20 defined, [19](#page-39-0)  read-only memory (ROM) defined, [20](#page-40-0)  records defined, [568](#page-588-0) 

rectangle function, [150](#page-170-0), [151](#page-171-0), 162 recursion, 518-559 multiply, [519](#page-539-0)-520, 522 nature of, [518](#page-538-0)-524 problem solving with, 545-553 Towers of Hanoi case study, 553-558 recursive function with array/string parameters, [538](#page-558-0)  defined, [518](#page-538-0) delete, [741](#page-761-0) delete ordered node, 742 factorial, [532](#page-552-0)-533 fibonacci, [535](#page-555-0)  find caps, 540 gcd, [535](#page-555-0) [– 536](#page-556-0) get\_list, [719](#page-739-0) insert in order, 736-737 iterative, [558](#page-578-0)  iterative *vs.,* [558](#page-578-0)  mathematical, 532-538 print\_list, 717-718 programming errors, [558](#page-578-0)-559 tracing, 524-532 void tracing, 524-528 recursive selection sort case study, 541-544 analysis, [542](#page-562-0)  design, [542](#page-562-0) implementation, 543-544 problem, 541-542 redirection input, [91](#page-111-0) output, 91-93 references address-of (&) operator effect on, [325](#page-345-0)  indirect, [326](#page-346-0)  registers, defined, [22](#page-42-0)  register storage class, [675](#page-695-0)  relational operators, 175-176, [184](#page-204-0), 223 remainder (%) operator defined, [74](#page-94-0)  example of, [74](#page-94-0)  relationship with / operator, [74](#page-94-0)  remove from q function, [728](#page-748-0)-729 repetition loop, condition, [239 ,](#page-259-0) [241](#page-261-0) , [298](#page-318-0) in programs, 236–238 traces, [244](#page-264-0)

 representational error defined, [81](#page-101-0)  reserved words defined, 50, [52](#page-72-0) return statement, [67](#page-87-0)-68 syntax display for, [68](#page-88-0)  reusable code, [663](#page-683-0)  reuse, of function subprograms, [134](#page-154-0)  reverse input words function,  [525](#page-545-0) [– 528](#page-548-0) call to, [525 ,](#page-545-0) [528](#page-548-0)  sequence of events, [527](#page-547-0)  trace of, [527](#page-547-0)  right associativity, [78](#page-98-0) right subtree, [743](#page-763-0)  root node, [743](#page-763-0)  ancestor, [744](#page-764-0)  descendants, [744](#page-764-0) roots bisection method, [278](#page-298-0)–286 defined, [277](#page-297-0)  finding, [282](#page-302-0)-285 round-off error. *see also* representational error int data type and, [56](#page-76-0) run-time errors, [96](#page-116-0), [163](#page-183-0) cause of, [287](#page-307-0) 

## **S**

scale function, [142](#page-162-0)-144 testing, 143-144 scanf function, [48](#page-68-0), [65](#page-85-0)-67, 471 arguments, [454](#page-474-0)  call to, [66](#page-86-0) endfile-controlled loops, [265](#page-285-0) execution of, [458](#page-478-0), 459 facts of, [66](#page-86-0) fscanf *vs.,* [318](#page-338-0) infinite loop on, [266](#page-286-0)  input/output with, [456](#page-476-0)-460 string arguments, [456](#page-476-0)  as string manipulators, [489](#page-509-0)  syntax display, [67](#page-87-0) use of, [488](#page-508-0) whitespace and, [458](#page-478-0)  scan fraction function, 336-338 data areas for, [338](#page-358-0) driver for, [358](#page-378-0)

 output parameters, [336](#page-356-0) scanline function faulty, [505](#page-525-0) implementation of, [484](#page-504-0)-485 scan\_planet function, 576-578 data areas, [578](#page-598-0)  scope of names, [334](#page-354-0)-336 defined, [334](#page-354-0)  program outline for studying, [334](#page-354-0)-335 search arrays, [401](#page-421-0)-403 binary search tree, [745](#page-765-0) database, [640](#page-660-0)–650 linear, [401](#page-421-0) linked lists, [719](#page-739-0)  search function, [402](#page-422-0) secondary storage devices, 20-21 accessing through Windows, [26](#page-46-0), [27](#page-47-0) defined, [20](#page-40-0)  seeds, defined, [431](#page-451-0) selection control structure defined, [174](#page-194-0)  if statement ( *see* if statement) switch statement (see switch statement) selection operator direct component, 571-572 indirect component, [576](#page-596-0), 577 selection sort algorithm for, [403](#page-423-0) recursive, 541-544 trace of, [404](#page-424-0)  traces of, [542](#page-562-0)  select sort function, 544 sentinel-controlled loop, [288](#page-308-0) correct/incorrect, [263](#page-283-0)  design, [262](#page-282-0)-265 for statement, [265](#page-285-0) steps, [263](#page-283-0) to store input data in array, [396](#page-416-0)-397 for string input, [476](#page-496-0) uses, [237](#page-257-0)  while statement, [264](#page-284-0) sentinel value defined, [262](#page-282-0)  separate function, [321](#page-341-0) function call, [324](#page-344-0)  with multiple results, [322](#page-342-0) parameter correspondence for, [325](#page-345-0)

 sequences Fibonacci, [534](#page-554-0) sequential access array processing, [419](#page-439-0) for loops, 381-386 server, file, [23](#page-43-0) setbkcolor function, 162 setcolor function, [162](#page-182-0)  setfillstyle function, 155-156, 162 short-circuit evaluation, 179-180 siblings, [744](#page-764-0) side effect defined, [249](#page-269-0)  simple case, problems, [518](#page-538-0) sin function, [121](#page-141-0) single buffering, defined, [294](#page-314-0)  single-step execution, [287](#page-307-0)  size of operator, 704-705 defined, [635](#page-655-0)  software, [25](#page-45-0)-33 application, [26](#page-46-0)-27 computer languages, [27](#page-47-0)-31 defined, [17](#page-37-0)  IDE, [31](#page-51-0)  linkers, 29, 31 operating system, [25 –](#page-45-0) [26](#page-46-0) piracy, [40](#page-60-0)-41 software development method algorithm ( *see* algorithms) applying, 36-39 defined, [33](#page-53-0)  failure, [35](#page-55-0)  maintaining and updating, [35](#page-55-0)  problem analysis, [33](#page-53-0)-34 problem requirements specification, [33](#page-53-0) testing and verification, [35](#page-55-0)  Software engineering (SE), [8](#page-28-0) software piracy,  $40 - 41$  $40 - 41$  defined, [41](#page-61-0)  Solar collecting area size analysis, [341](#page-361-0)  design, 342-347 problem, 340-341 program to approximate, [344](#page-364-0)-347 sort arrays, [401](#page-421-0), [403](#page-423-0)-406 defined, [328](#page-348-0)  program, 329-330

selection (*see* selection sort)

 trace of program, [330](#page-350-0) source file, defined, [29](#page-49-0)  spaces, in programs, [70](#page-90-0)  special symbols, [49](#page-69-0)  sprintf function, 489 sqrt function, [118](#page-138-0), [121](#page-141-0) calling, [118](#page-138-0)  result, [119](#page-139-0) square root program, 119-120 srand function, [436](#page-456-0)  sscanf function, 490 stacks after program fragmentation, [709](#page-729-0)  defined, 398, [528](#page-548-0), [705](#page-725-0), 721 implementation of, [530](#page-550-0) linked lists representation, 721-725 manipulation with push/pop functions, [723](#page-743-0)-724 overflow, [753](#page-773-0)  parameter/local variable, [528](#page-548-0)-530 popping, [398](#page-418-0)  pushing onto, [398](#page-418-0)  system, [530](#page-550-0)  standard deviation, [384](#page-404-0)  standard header files, [48](#page-68-0)  standard identifiers, defined, [50](#page-70-0)  static storage class, [674](#page-694-0)-675 stderr system file pointer, [625](#page-645-0)  stdin system file pointer, [625](#page-645-0)  stdout system file pointer, [625](#page-645-0)  stepwise refinement, defined, [34](#page-54-0)  stick figure drawing program, 130–132 storage classes, 671-675 auto, [671](#page-691-0)  extern, [671](#page-691-0)  register, [675](#page-695-0)  static, 674-675 stored program concept, [18](#page-38-0) strcat function, [461](#page-481-0), [469](#page-489-0), 470 strcmp function, [461](#page-481-0), [474](#page-494-0), 486 results of, [475](#page-495-0)  strcpy function,  $461, 462, 463$  $461, 462, 463$  $461, 462, 463$  $461, 462, 463$ , 466-467 data area of, [477](#page-497-0) execution, [478](#page-498-0) string length, defined, [467](#page-487-0) strings, [454](#page-474-0)-506 arrays of, [455 –](#page-475-0) [456](#page-476-0)  assignment, 460, 462-463

basics, 454-460 characters *vs.*, [470](#page-490-0)-471 comparison, 474-477 concatenation, 469-470 constant, [454](#page-474-0) constants, arrays of, [482](#page-502-0)  counting occurrences of character in,  [522 –](#page-542-0) [523](#page-543-0) defined, [454](#page-474-0)  empty, [467](#page-487-0) finding capital letters in, 538-541 input/output with scanf/printf,  [456 –](#page-476-0) [460](#page-480-0) input, sentinel-controlled loop for, [476](#page-496-0)  length, [467](#page-487-0) library functions, [460](#page-480-0)-468 longer, [469](#page-489-0)–474 to number conversions, [488](#page-508-0)-495 pointers in representation of, [701](#page-721-0)  processing, [495](#page-515-0)-503 right/left justification of, [457](#page-477-0)  substring, 463-468 variables, [455](#page-475-0) whole-line input, [472](#page-492-0)-473 strlen function, [461](#page-481-0)  strncat function, 461, [469](#page-489-0) strncmp function, 461 strncpy function,  $461, 462 - 463$  $461, 462 - 463$  $461, 462 - 463$ ,  [466 –](#page-486-0) [467](#page-487-0) execution of, [463](#page-483-0)  strtok function, [461](#page-481-0)  structure chart for database inquiry problem, [643](#page-663-0) structure charts data flow information, [204](#page-224-0)-205 defined, [124](#page-144-0)  text editor program, [497](#page-517-0) top-down design and, [124](#page-144-0)-126 structures. *see also* arrays; structure types binary trees ( *see* binary trees) FIFO, [725](#page-745-0)  functions to display, [605](#page-625-0) hierarchical, [570](#page-590-0)  LIFO, [722](#page-742-0)  linked lists ( *see* linked lists) multiple pointers to, [711](#page-731-0) ordered lists ( *see* ordered lists) with pointer components,  $711-712$  $711-712$ pointers to, [702](#page-722-0)

union, 603-609 variables, 569-570 whole, manipulating, [573](#page-593-0)  structure tag, [711](#page-731-0) structure types components, [569](#page-589-0) data as input/output parameters, 574-580 definition, [568](#page-588-0)-571 errors, [610](#page-630-0) example, [570](#page-590-0)-571 for linked list implementation (queue), [725](#page-745-0)  for linked list implementation (stack),  [722](#page-742-0) naming convention for, [573](#page-593-0) operator precedence, [572](#page-592-0) [– 573](#page-593-0) problem solving with, 583-592 syntax, [570](#page-590-0)  user-defined, [568](#page-588-0)-574 stub defined, [349](#page-369-0) for multiply\_fractions function, [357](#page-377-0) sample run of program containing, [355](#page-375-0) subdirectory, defined, [21](#page-41-0) subprograms, function advantages of, 133-134 order of execution of, [132](#page-152-0)-133 performing loop processing in, [260](#page-280-0) procedural abstraction, 133-134 program modification with, [205](#page-225-0)  reuse of, [134](#page-154-0) subscripted variable, defined, [376](#page-396-0) subscript-range error, [437](#page-457-0) substring, [463](#page-483-0)-468 subtraction (-) operator, [73](#page-93-0)  supercomputers, [15](#page-35-0)  swapbuffers function, [295](#page-315-0)  switch statement, [217](#page-237-0)-223 break statement and, [219](#page-239-0)  controlling expressions, [217](#page-237-0)  example, [220](#page-240-0) message display, [219](#page-239-0)  nested if statement *vs.,* [221](#page-241-0)  program using, 218-219 syntax, 219-220 syntax errors, [93](#page-113-0)-95, [163](#page-183-0), 224 defined, [93](#page-113-0)  error messages, [94](#page-114-0)

mistyping and, [94](#page-114-0), 95 quotation marks and, [95](#page-115-0)  system integration tests, defined, [357](#page-377-0)  system stack, defined, [530](#page-550-0) 

## **T**

\t, [626](#page-646-0) tab character, [626](#page-646-0) tail recursion defined, [717](#page-737-0)  tan function, [121](#page-141-0) terminating condition, defined, [526](#page-546-0)  testing. *see also* software development method bisection case study, [285](#page-305-0)  bottom-up, [357](#page-377-0)  capital letters case study, 539-541 circle's area and circumference case study, [112](#page-132-0) coin processor case study, [85](#page-105-0)  defined, [35](#page-55-0)  flat washers case study, [116](#page-136-0)  fraction arithmetic case study, [355](#page-375-0) hospital revenue case study, [427](#page-447-0)  miles conversion case study, [39](#page-59-0) operations on sets case study, [552](#page-572-0)  programs, 287–289 program system, 356-359 scale function, [143](#page-163-0)-144 system integration, [357](#page-377-0)  text editor case study, [503](#page-523-0) top-down, [356](#page-376-0) unit, [357](#page-377-0)  universal measurement case study, [596](#page-616-0)  water bill case study, [202](#page-222-0) text editor case study, [495](#page-515-0)-503 analysis, 495-496 design, [496](#page-516-0)-498 implementation, 498-503 problem, [495](#page-515-0)  program, 498-503 sample run, [503](#page-523-0)  structure chart, [497](#page-517-0) testing, [503](#page-523-0)  text file. *see also* files backup copies, 630-632 data I/O using, [637](#page-657-0)-638 defined, [624](#page-644-0)  programming errors, [650](#page-670-0)-651

 text mode, [146](#page-166-0)  time function, [431](#page-451-0) top-down design defined, [34 ,](#page-54-0) [124](#page-144-0) and structure charts, [124](#page-144-0)-126 top-down testing, defined, [356](#page-376-0)  Towers of Hanoi case study,  [553](#page-573-0) [– 558](#page-578-0) analysis, [553 –](#page-573-0) [555](#page-575-0)  design, [555](#page-575-0) [– 556](#page-576-0) problem, [553](#page-573-0)  traces, [557](#page-577-0) traces hand, [192](#page-212-0)  if statement, [192](#page-212-0)-194, 208, [212](#page-232-0) recursive function, [524](#page-544-0)-532 repetition,  $244, 253$  sort program, [330](#page-350-0)  Towers of Hanoi, [557](#page-577-0) tree display algorithm, [750](#page-770-0)-751 tracks, defined, [20](#page-40-0)  transfer of control, [133](#page-153-0)  traversing a list, [716](#page-736-0)–718 defined, [716](#page-736-0)  two-dimensional grid drawing, [431](#page-451-0)-436 type cast defined, [76](#page-96-0)  examples of, [77](#page-97-0)  typedef statement, [569](#page-589-0), [673](#page-693-0)

#### **U**

 unary operators defined, [77 ,](#page-97-0) [178](#page-198-0) undetected errors, [96](#page-116-0), [97](#page-117-0)-98 union, 603-609 declaration, [603](#page-623-0)  defined, [603](#page-623-0)  format of, [604](#page-624-0) unit test, defined, [357](#page-377-0)  universal measurement case study,  [594](#page-614-0) [– 602](#page-622-0) analysis, 594-595 design, [595](#page-615-0)-596 implementation, [596](#page-616-0)  problem, [594](#page-614-0)  program, 597-601 sample run of, [602](#page-622-0) testing, [596](#page-616-0) 

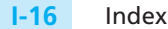

#### UNIX

C and, connection between, [221](#page-241-0)-222 commands, [25](#page-45-0), 26 uppercase letters, [52](#page-72-0) user-defined identifiers, [51](#page-71-0)  user instructions, displaying, [134](#page-154-0)

#### **V**

 values array elements, [379](#page-399-0) array subscript, [379](#page-399-0)  assignment, to dynamically allocated variables, [706](#page-726-0)  parameters, [320](#page-340-0)  sentinel, [262](#page-282-0)  table of, displaying, [254](#page-274-0) variable, validating, [213](#page-233-0) variable declarations defined, [53](#page-73-0)  identifiers in, [53](#page-73-0)  syntax display, [54](#page-74-0)  variables accumulator, [242](#page-262-0)  defined, [53](#page-73-0)  dynamic allocation of, [705](#page-725-0) extern storage class, [673](#page-693-0)  file pointers, [627](#page-647-0)-629 global, [671](#page-691-0)-674

 local, [335](#page-355-0)  loop control, 238, 240 nested if statement with multiple,  [213](#page-233-0) [– 217](#page-237-0) pointer, [316](#page-336-0) , [318](#page-338-0)  referencing, pointers and, [317](#page-337-0)  strings, [455](#page-475-0) structures, 569-570 subscripted, [376](#page-396-0)  value of, validating, [213](#page-233-0)  video conferencing, [751](#page-771-0)-752 virus, defined, [40](#page-60-0)  Vivo 320 , [751](#page-771-0) [– 752](#page-772-0) void functions defined, [127](#page-147-0)  with input arguments, 137-138 volatile memory defined, [20](#page-40-0) 

#### **W**

water bill case study, 195-202 analysis, [195](#page-215-0)  comp late charge, [197](#page-217-0)-198 comp\_use\_charge, [197](#page-217-0) design, 196-198 display\_bill, [198](#page-218-0)  implementation, [198](#page-218-0)-202 problem, [195](#page-215-0)

program for, [199](#page-219-0)-202 testing, [202](#page-222-0) water bill conservation case study,  [205 –](#page-225-0) [207](#page-227-0) analysis, [205](#page-225-0)-207 comp use charge, [206](#page-226-0)-207 problem, [205](#page-225-0) while statement, [238](#page-258-0)-241, 256 common programming errors using, [296](#page-316-0)  example, [240](#page-260-0)  flowchart, [240](#page-260-0) if statement *vs.,* [239](#page-259-0) sentinel-controlled, [264](#page-284-0) syntax of, [240](#page-260-0) whitespace, [458](#page-478-0) wide area network (WAN) defined, [23](#page-43-0)  illustrated, [24](#page-44-0)  window composition of, [147](#page-167-0)  drawing, using lines.c, [149](#page-169-0) World Wide Web (WWW) defined, [23](#page-43-0)  worm, defined, [40](#page-60-0) 

*This page intentionally left blank* 

# **REFERENCE GUIDE TO ANSI C CONSTRUCTS**

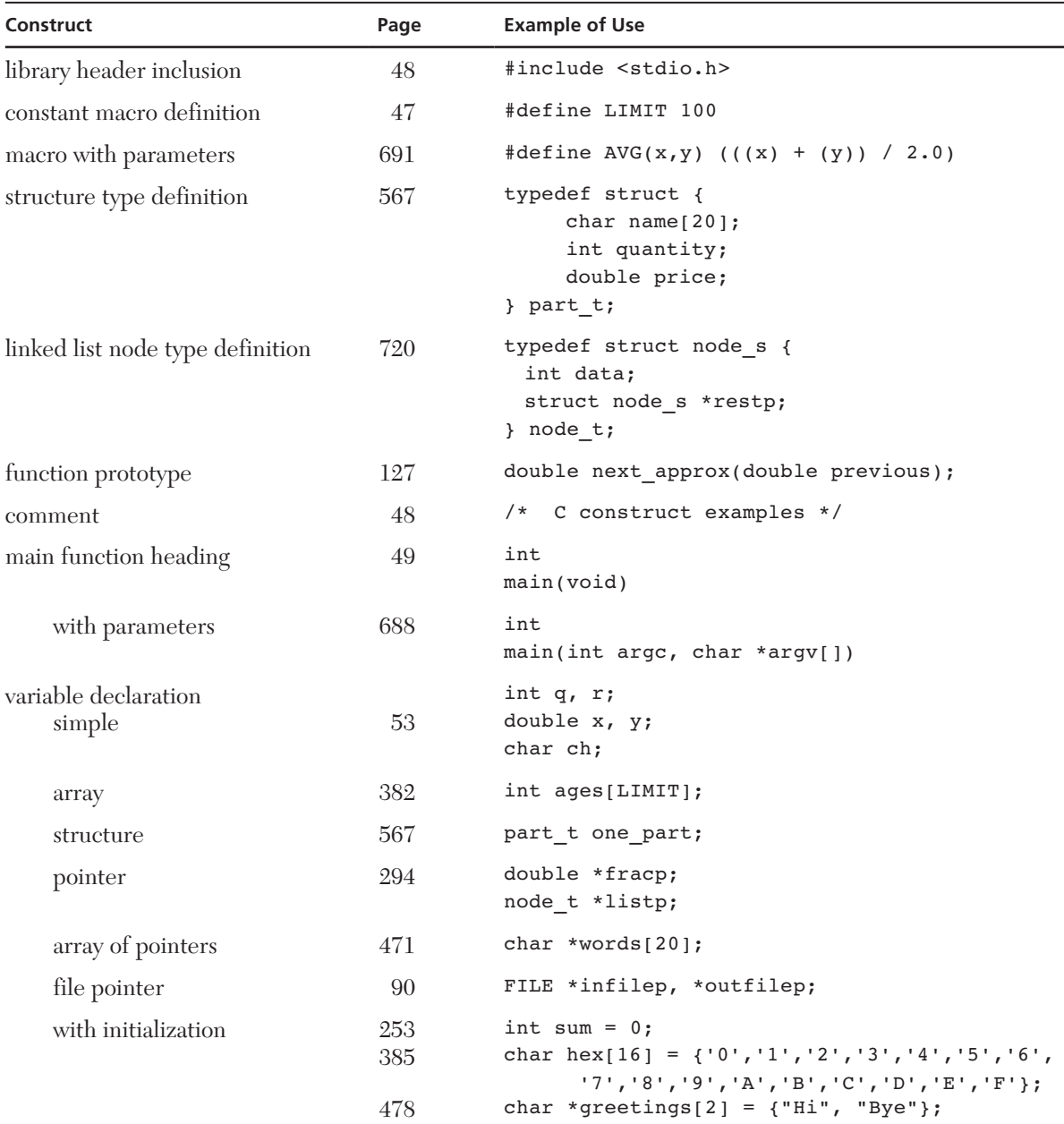